## **SIEMENS**

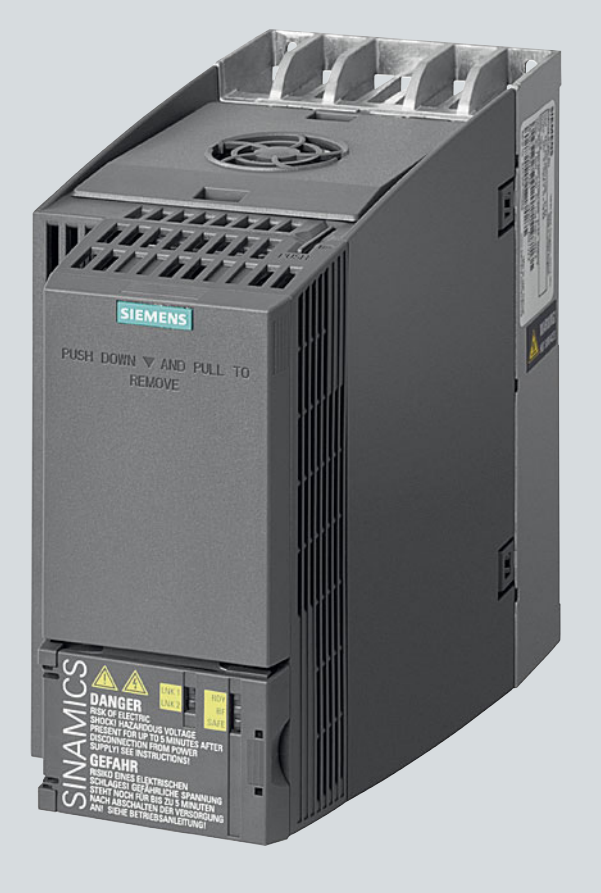

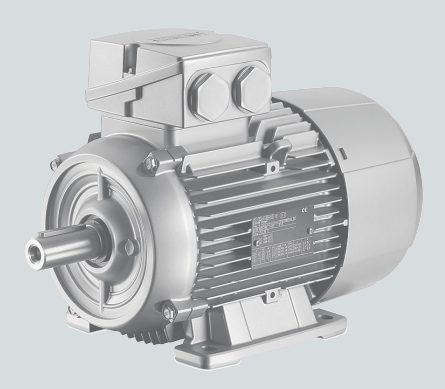

#### **List Manual**

# SINAMICS **SINAMICS G120C**

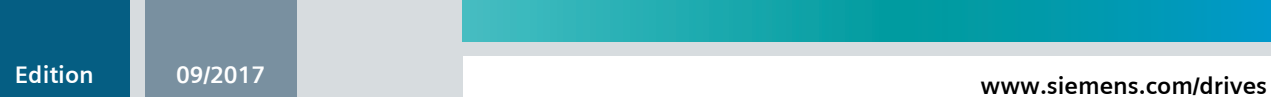

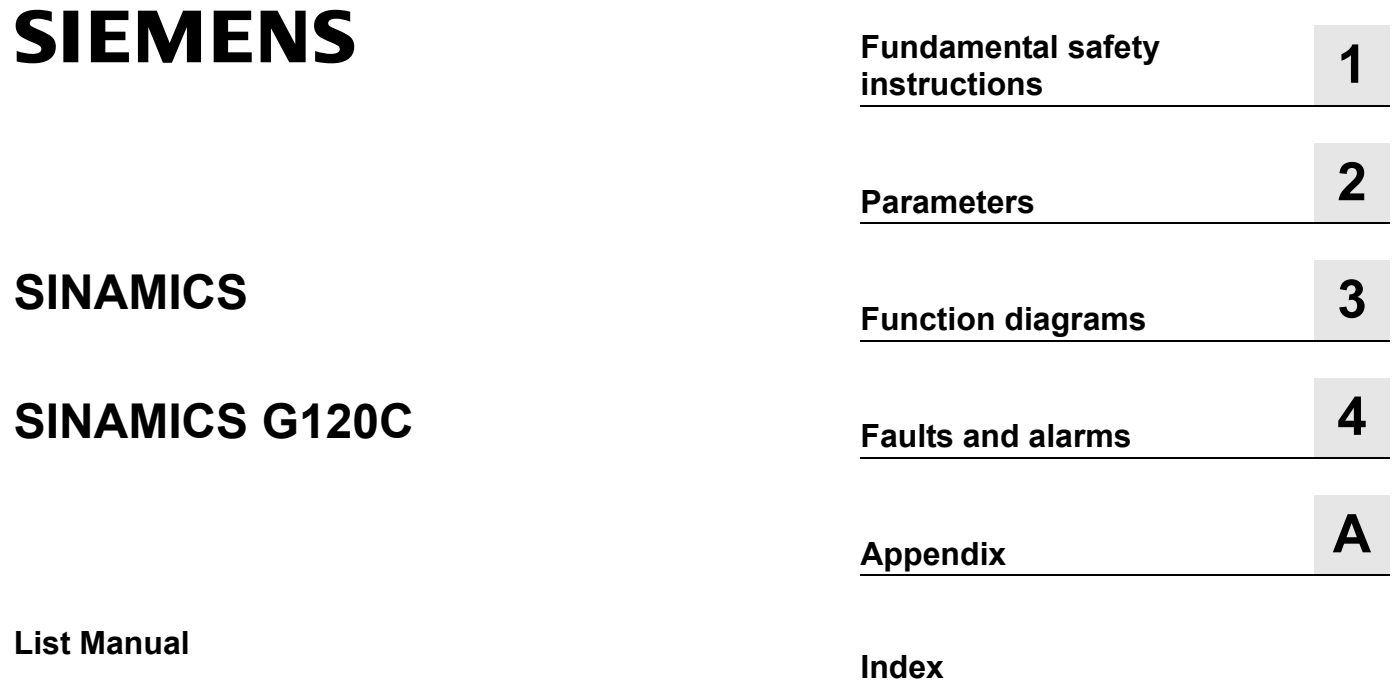

**Valid for Drive Communist Communist Primary Primary Primary Primary Primary Primary Primary Primary Primary Primary Primary Primary Primary Primary Primary Primary Primary Primary Primary Primary Primary Primary Primary Primary Pri SINAMICS G120C 4.7 SP9**

#### <span id="page-3-0"></span>**Legal information**

#### **Warning concept**

This Manual contains information which you must observe to ensure your own personal safety as well as to avoid material damage. The notices referring to your personal safety are highlighted in the manual by a safety alert symbol, notices referring only to equipment damage have no safety alert symbol. Depending on the hazard level, warnings are indicated in a descending order as follows:

#### **DANGER**

indicates that death or serious injury **will** result if proper precautions are not taken.

#### **WARNING**

indicates that death or serious injury **could** result if proper precautions are not taken.

#### $\land$  Caution

indicates that minor personal injury can result if proper precautions are not taken.

#### **NOTICE**

indicates that property damage can result if proper precautions are not taken.

If more than one level of danger is simultaneously applicable, the warning notice for the highest level is used. A notice warning of injury to persons with a safety alert symbol may also include a warning relating to property damage.

#### **Qualified personnel**

The product/system described in this documentation may only be operated by **personnel qualified** for the specific task in accordance with the relevant documentation for the specific task, in particular its warning notices and safety instructions. Qualified personnel are those who, based on their training and experience, are capable of identifying risks and avoiding potential hazards when working with these products/systems.

#### **Proper use of Siemens products**

Note the following:

#### **WARNING**

Siemens products are only permitted to be used for the applications envisaged in the catalog and in the associated technical documentation. If third-party products and components are to be used, they must be recommended or approved by Siemens. These products can only function correctly and safely if they are transported, stored, set up, mounted, installed, commissioned, operated and maintained correctly. The permissible ambient conditions must be adhered to. Information in the associated documentation must be observed.

#### **Trademarks**

All names identified with ® are registered trademarks of Siemens AG. Any other names used in this publication may be trademarks whose use by third parties for their own purposes could violate the rights of the owner.

#### **Disclaimer of liability**

We have verified that the contents of this document correspond to the hardware and software described. Since variance cannot be precluded entirely, we cannot guarantee full consistency. The information given in this document is reviewed at regular intervals and any corrections that might be necessary are made in the subsequent editions.

## **Table of contents**

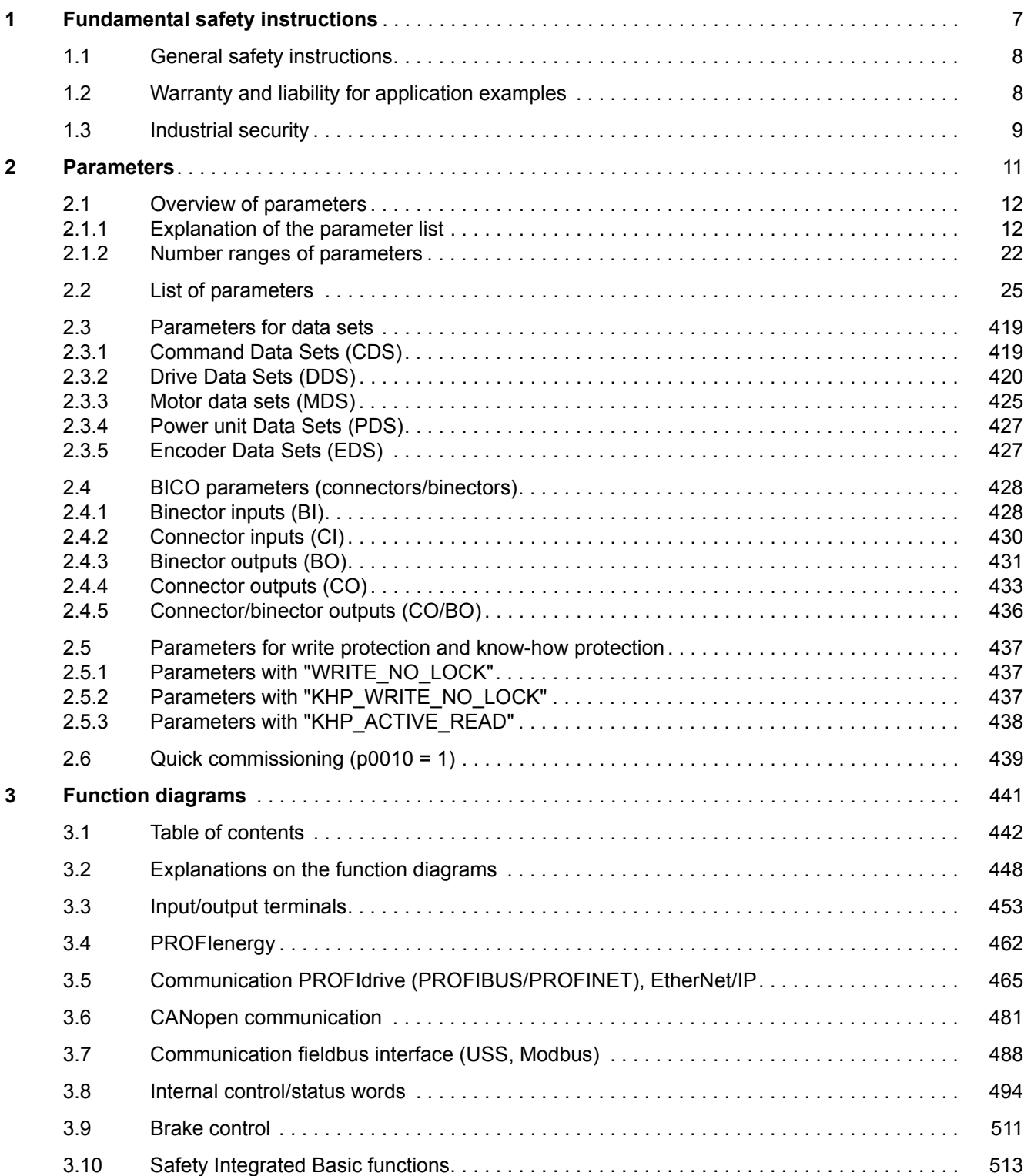

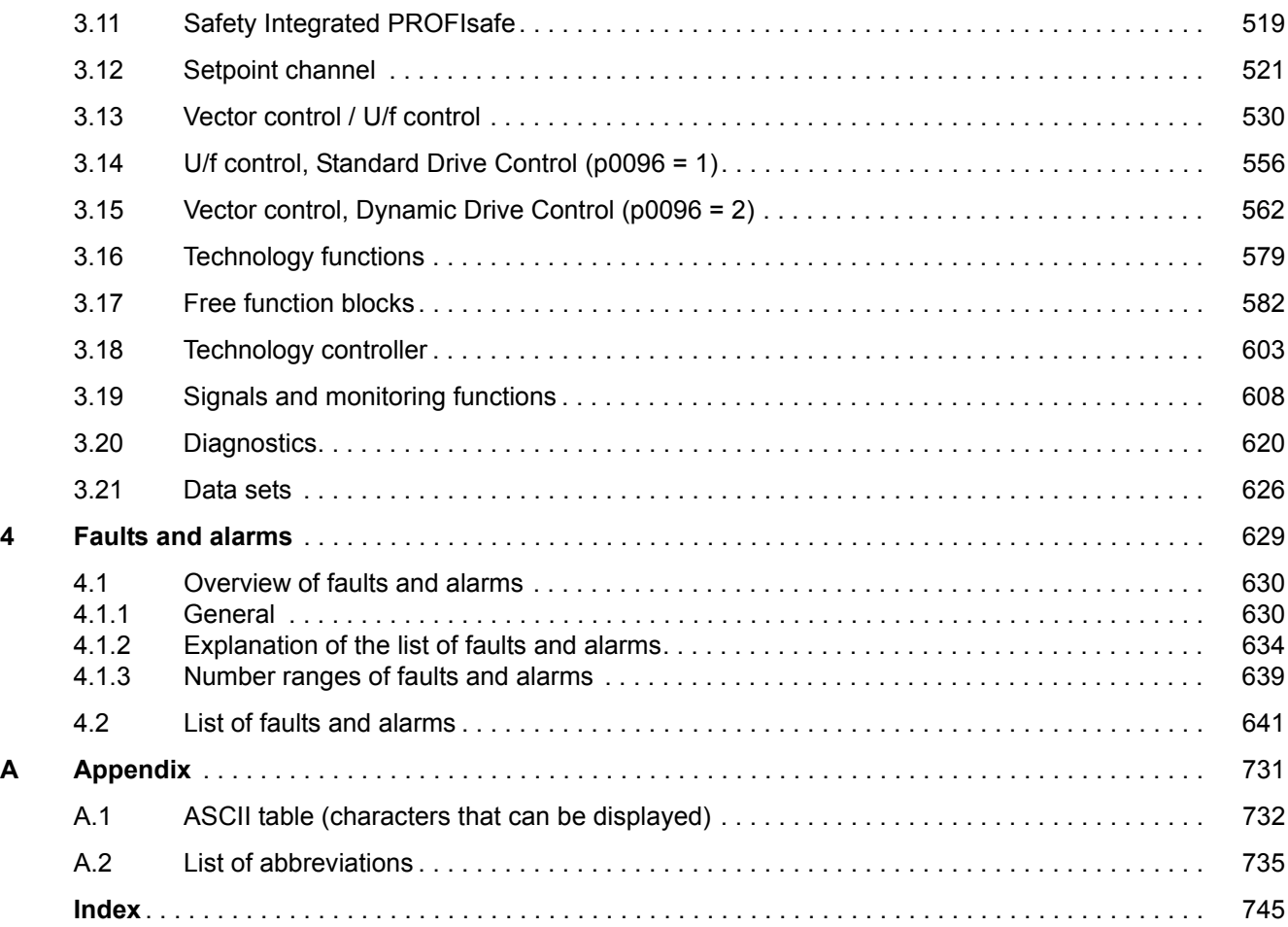

## <span id="page-6-1"></span><span id="page-6-0"></span>**Fundamental safety instructions**

### **Content**

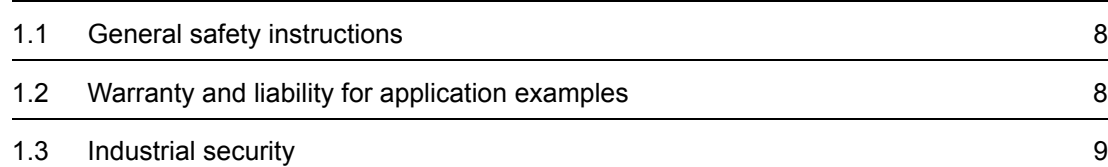

**1**

*1.1 General safety instructions*

## <span id="page-7-0"></span>**1.1 General safety instructions**

#### **WARNING**

#### **Danger to life if the safety instructions and residual risks are not observed**

If the safety instructions and residual risks in the associated hardware documentation are not observed, accidents involving severe injuries or death can occur.

- Observe the safety instructions given in the hardware documentation.
- Consider the residual risks for the risk evaluation.

### **WARNING**

#### **Malfunctions of the machine as a result of incorrect or changed parameter settings**

As a result of incorrect or changed parameterization, machines can malfunction, which in turn can lead to injuries or death.

- Protect the parameterization (parameter assignments) against unauthorized access.
- Handle possible malfunctions by taking suitable measures, e.g. emergency stop or emergency off.

### <span id="page-7-1"></span>**1.2 Warranty and liability for application examples**

The application examples are not binding and do not claim to be complete regarding configuration, equipment or any eventuality which may arise. The application examples do not represent specific customer solutions, but are only intended to provide support for typical tasks. You are responsible for the proper operation of the described products. These application examples do not relieve you of your responsibility for safe handling when using, installing, operating and maintaining the equipment.

## <span id="page-8-0"></span>**1.3 Industrial security**

#### **Note**

#### **Industrial security**

Siemens provides products and solutions with industrial security functions that support the secure operation of plants, systems, machines and networks.

In order to protect plants, systems, machines and networks against cyber threats, it is necessary to implement – and continuously maintain – a holistic, state-of-the-art industrial security concept. Siemens products and solutions only represent one component of such a concept.

The customer is responsible for preventing unauthorized access to its plants, systems, machines and networks. Systems, machines and components should only be connected to the enterprise network or the internet if and to the extent necessary and with appropriate security measures (e.g. use of firewalls and network segmentation) in place.

Additionally, Siemens' guidance on appropriate security measures should be taken into account. For more information about industrial security, please visit:

Industrial security [\(http://www.siemens.com/industrialsecurity](http://www.siemens.com/industrialsecurity)).

Siemens' products and solutions undergo continuous development to make them more secure. Siemens strongly recommends to apply product updates as soon as available and to always use the latest product versions. Use of product versions that are no longer supported, and failure to apply latest updates may increase customer's exposure to cyber threats.

To stay informed about product updates, subscribe to the Siemens Industrial Security RSS Feed at:

Industrial security [\(http://www.siemens.com/industrialsecurity](http://www.siemens.com/industrialsecurity)).

#### **WARNING**

#### **Unsafe operating states resulting from software manipulation**

Software manipulations (e.g. viruses, trojans, malware or worms) can cause unsafe operating states in your system that may lead to death, serious injury, and property damage.

- Keep the software up to date.
- Incorporate the automation and drive components into a holistic, state-of-the-art industrial security concept for the installation or machine.
- Make sure that you include all installed products into the holistic industrial security concept.
- Protect files stored on exchangeable storage media from malicious software by with suitable protection measures, e.g. virus scanners.

#### *1 Fundamental safety instructions*

*1.3 Industrial security*

## <span id="page-10-1"></span><span id="page-10-0"></span>**Parameters**

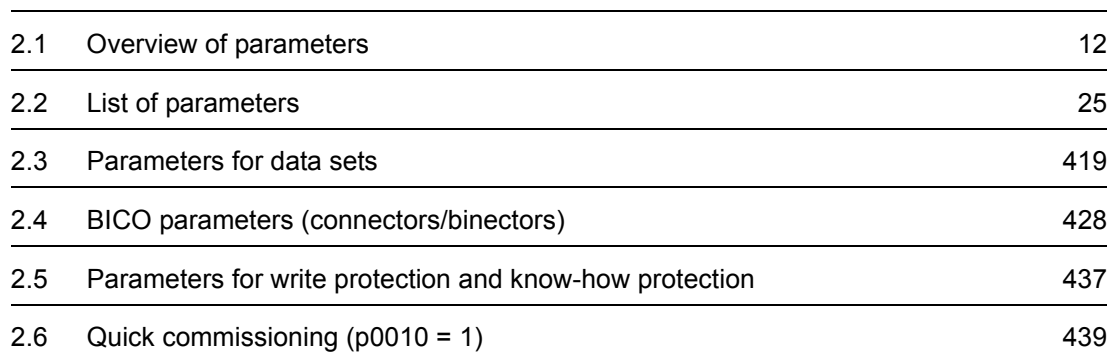

**2**

*2.1 Overview of parameters*

## <span id="page-11-0"></span>**2.1 Overview of parameters**

#### <span id="page-11-1"></span>**2.1.1 Explanation of the parameter list**

#### **Basic structure of the parameter descriptions**

The data in the following example have been chosen at random. The table below contains all the information that can be included in a parameter description. Some of the information is optional.

The ["List of parameters \(Page 25\)"](#page-24-1) has the following structure:

 **- - - - - - - - - - - - Start of example - - - - - - - - - - - - - - - - - - - - - - - - - - - - - - - - - - - - - - - - - - - - - - - -**

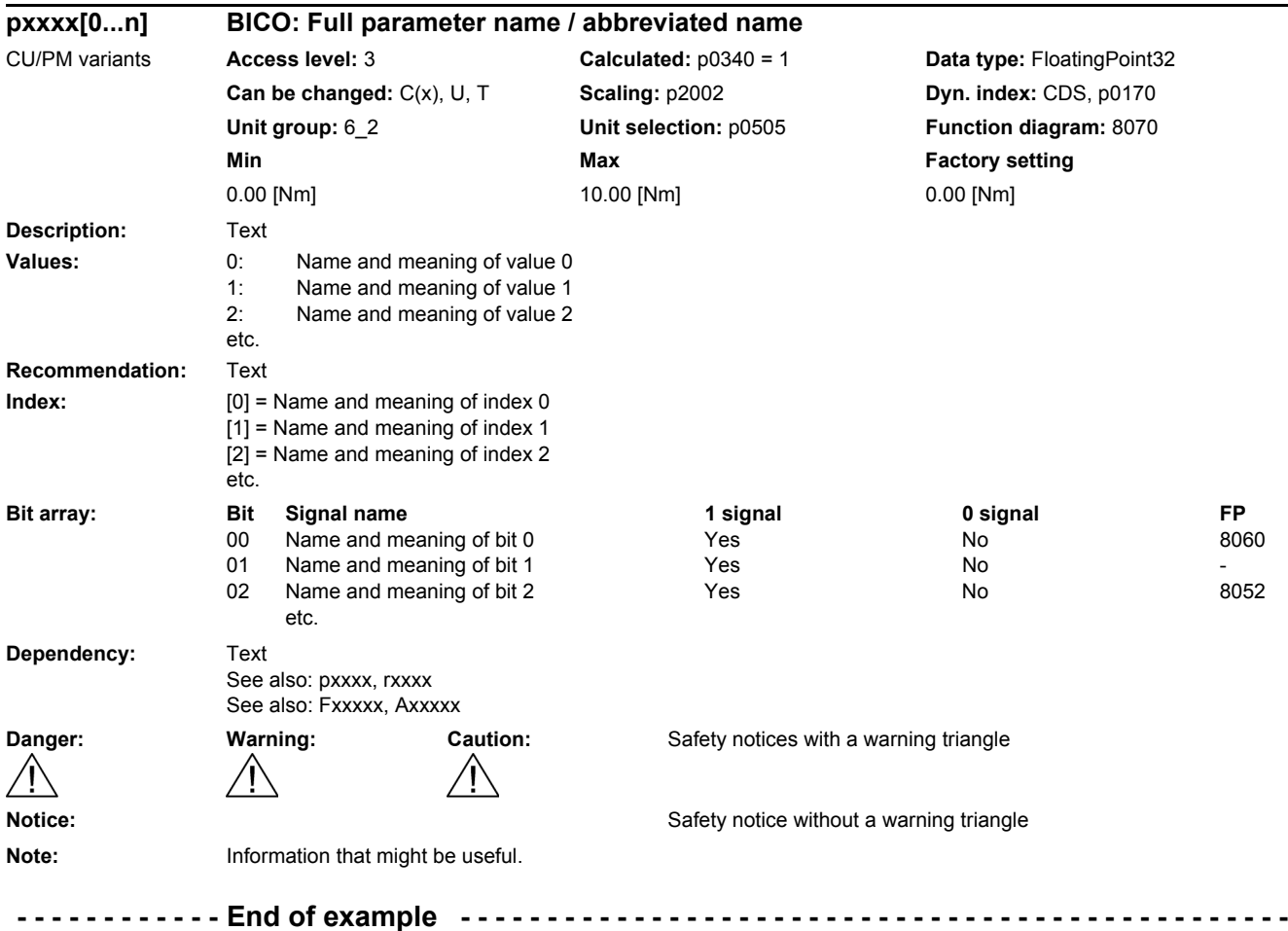

The individual pieces of information are described in detail below.

#### **pxxxx[0...n] Parameter number**

The parameter number is made up of a "p" or "r", followed by the parameter number and the index or bit field (optional).

Examples of the representation in the parameter list:

- p... Adjustable parameters (read and write)
- r... Display parameters (read only)
- p0918 Adjustable parameter 918
- p2051[0...13] Adjustable parameter 2051, indices 0 to 13
- $p1001[0...n]$  Adjustable parameter 1001, indices 0 to n (n = configurable)
- r0944 Display parameter 944
- r2129.0...15 Display parameter 2129 with bit field from bit 0 (smallest bit) to bit 15 (largest bit)

Other examples of notation in the documentation:

- p1070[1] Adjustable parameter 1070, index 1
- p2098[1].3 Adjustable parameter 2098, index 1 bit 3
- p0795.4 Adjustable parameter 795, bit 4

The following applies to adjustable parameters:

The parameter value as delivered is specified under "Factory setting" with the relevant unit in square brackets. The value can be adjusted within the range defined by "Min" and "Max".

The term "linked parameterization" is used in cases where changes to adjustable parameters affect the settings of other parameters.

Linked parameterization can occur, for example, as a result of the following actions and parameters:

Setting the PROFIBUS telegram (BICO interconnection)

p0922

• Setting component lists

p0230, p0300, p0301, p0400

- Automatically calculating and pre-assigning p0340, p3900
- Restoring the factory settings

p0970

The following applies to display parameters:

The fields "Min", "Max" and "Factory setting" are specified with a dash "-" and the relevant unit in square parentheses.

#### **Note**

The parameter list can contain parameters that are not visible in the expert lists of the particular commissioning software (e.g. parameters for trace functions).

*2.1 Overview of parameters*

#### **BICO: Full parameter name/Abbreviated name**

The following abbreviations can appear in front of the BICO parameter name:

- BI: Binector Input This parameter is used for selecting the source of a digital signal.
- BO: Binector Output This parameter is available as a digital signal for interconnection with other parameters.
- CI: Connector Input This parameter is used for selecting the source of an "analog" signal.
- CO: Connector Output This parameter is available as an "analog" signal for interconnection with other parameters.
- CO/BO: Connector/Binector Output This parameter is available as an "analog" and digital signal for interconnection with other parameters.

#### **Note**

A BICO input (BI/CI) cannot be interconnected with just any BICO output (BO/CO, signal source).

When interconnecting a BICO input using the commissioning software, only the corresponding possible signal sources are listed.

Function diagrams 1020 ... 1030 explain the symbols for BICO parameters and how to deal with BICO technology.

#### **G120C variants**

Specifies for which G120C variants (communication) the parameter is valid is. If no G120C variant is listed, then the parameter is valid for all variants.

The following information relating to "G120C variants" can be displayed under theparameter number:

Table 2-1 Information in the "CU/PM variants" field

| <b>CU/PM variants</b> | <b>Meaning</b>                          |  |
|-----------------------|-----------------------------------------|--|
|                       | All G120C variants have this parameter. |  |
| G120C CAN             | G120C with CAN interface                |  |
| G120C DP              | G120C with PROFIBUS interface           |  |
| G120C PN              | G120C with PROFINET interface           |  |
| G120C USS             | G120C with USS interface                |  |

#### **Access level**

Specifies the minimum access level required to be able to display and change the relevant parameter. The required access level can be set using p0003.

The system uses the following access levels:

- 1: Standard (not adjustable, included in p0003 = 3)
- 2: Extended (not adjustable, included in p0003 = 3)
- 3: Expert
- 4: Service

Parameters with this access level are password protected.

#### **Note**

Parameter p0003 is CU-specific (belongs to the Control Unit).

A higher access level will also include the functions of the lower levels.

#### **Calculated**

Specifies whether the parameter is influenced by automatic calculations.

p0340 determines which calculations are to be performed:

- $p0340 = 1$  includes the calculations from  $p0340 = 2, 3, 4, 5$ .
- $p0340 = 2$  calculates the motor parameters ( $p0350$  ...  $p0360$ ,  $p0625$ ).
- $p0340 = 3$  includes the calculations from  $p0340 = 4, 5$ .
- $p0340 = 4$  only calculates the controller parameters.
- $p0340 = 5$  only calculates the controller limits.

#### **Note**

For  $p3900 > 0$ ,  $p0340 = 1$  is also called automatically.

After  $p1900 = 1$ , 2,  $p0340 = 3$  is also called automatically.

Parameters with a reference to p0340 after "Calculated" depend on the Power Module being used and the motor. In this case, the values at "Factory setting" do not correspond to the actual values because these values are calculated during the commissioning. This also applies to the motor parameters.

#### *2 Parameters*

#### *2.1 Overview of parameters*

#### **Data type**

The information on the data type can consist of the following two items (separated by a slash):

• First item

Data type of the parameter

• Second item (for binector or connector input only)

Data type of the signal source to be interconnected (binector-/connector output).

Parameters can have the following data types:

- Integer8 I8 8-bit integer number
- Integer16 I16 16-bit integer number
- Integer32 I32 32-bit integer number
- Unsigned8 U8 8 bits without sign
- Unsigned16 U16 16 bits without sign
- Unsigned32 U32 32 bits without sign
- FloatingPoint32 Float 32-bit floating point number

Depending on the data type of the BICO input parameter (signal sink) and BICO-output parameter (signal source), the following combinations are possible when creating BICO-interconnections:

Table 2-2 Possible combinations of BICO interconnections

|                              | <b>BICO</b> input parameter                                                                                                    |                           |                                 |                               |
|------------------------------|----------------------------------------------------------------------------------------------------|---------------------------|---------------------------------|-------------------------------|
|                              |                                                                                                    | <b>BI</b> parameter       |                                 |                               |
| <b>BICO output parameter</b> | Unsigned32 /<br>Integer16                                                                                                    | Unsigned32 /<br>Integer32 | Unsigned32 /<br>FloatingPoint32 | Unsigned32 /<br><b>Binary</b> |
| CO: Unsigned8                | X                                                                                                    | X                         |                                 |                               |
| CO: Unsigned16               | x                                                                                                    | X                         |                                 |                               |
| CO: Unsigned32               | X                                                                                                    | X                         |                                 |                               |
| CO: Integer16                | x                                                                                                    | X                         | r2050                           |                               |
| CO: Integer32                | X                                                                                                    | X                         | r2060                           |                               |
| CO: FloatingPoint32          | X                                                                                                    | X                         | $\boldsymbol{\mathsf{x}}$       |                               |
| BO: Unsigned8                |                                                                                                    |                           |                                 | X                             |
| BO: Unsigned16               |                                                                                                    |                           |                                 | X                             |
| BO: Unsigned32               |                                                                                                    |                           |                                 | X                             |
| BO: Integer16                |                                                                                                    |                           |                                 | X                             |
| BO: Integer32                |                                                                                                    |                           |                                 | X                             |
| BO: FloatingPoint32          |                                                                                                    |                           |                                 |                               |
| Legend:<br><b>TXXXX:</b>     | x: x: BICO interconnection permitted<br>$-$ : $-$ : BICO interconnection not permitted<br>BICO interconnection is only permitted for the specified CO parameters |                           |                                 |                               |

#### **Can be changed**

The "-" sign indicates that the parameter can be changed in any object state and that the change will be effective immediately.

The information "C(x), T, U" ((x): optional) means that the parameter can be changed only in the specified drive unit state and that the change will not take effect until the unit switches to another state. One or more states are possible.

The following states are available:

• C(x) Commissioning C: **C**ommissioning

Drive commissioning is in progress (p0010 > 0).

Pulses cannot be enabled.

The parameter can only be changed in the following drive commissioning settings  $(p0010 > 0)$ :

- C: Can be changed for all settings p0010 > 0.
- $C(x)$ : Can only be changed for the settings  $p0010 = x$ .

A modified parameter value does not take effect until drive commissioning mode is exited with  $p0010 = 0$ .

• U Operation U: R**u**n

Pulses are enabled.

• T Ready T: Ready **t**o run

The pulses are not enabled and the status  $\text{C}(x)$ " is not active.

#### **Normalization**

Specification of the reference variable with which a signal value is automatically converted for a BICO interconnection.

The following reference variables are available:

- p2000 … p2007: Reference speed, reference voltage, etc.
- PERCENT: 1.0 = 100 %
- 4000H: 4000 hex = 100 % (wort) or 4000 0000 hex = 100 % (double word)
- p0514: specific normalization Refer to the description for p0514[0…9] and p0515[0…19] to p0524[0…19]

*2.1 Overview of parameters*

#### **Dyn. index (dynamic index)**

For parameters with a dynamic index [0...n], the following information is specified here:

- Data set (if available).
- Parameter for the number of indices  $(n = number 1)$ .

The following information can be contained in this field:

• "CDS, p0170" (Command Data Set, CDS count) Example:

 $p1070[0]$   $\rightarrow$  main setpoint [command data set 0]

 $p1070$ [1]  $\rightarrow$  main setpoint [command data set 1], etc.

- "DDS, p0180" (Drive Data Set, DDS count)
- "EDS, p0140" (Encoder Data Set, EDS count)
- "MDS, p0130" (Motor Data Set, MDS count)
- "PDS, p0120" (Power unit Data Set, PDS count)

Data sets can only be created and deleted when p0010 = 15.

#### **Note**

Information on the data sets can be taken from the following references:

Operating Instructions SINAMICS G120 Frequency Converter G120C.

#### **Unit group and unit selection**

The standard unit of a parameter is specified in square parentheses after the values for "Min", "Max", and "Factory setting".

For parameters where the unit can be switched over, the specifications for "Unit group" and "Unit selection" determine the group to which this parameter belongs and with which parameter the unit can be switched over.

#### **Example:**

Unit group: 7\_1, unit selection: p0505

The parameter belongs to unit group 7\_1 and the unit can be switched over using p0505.

All the potential unit groups and possible unit selections are listed below.

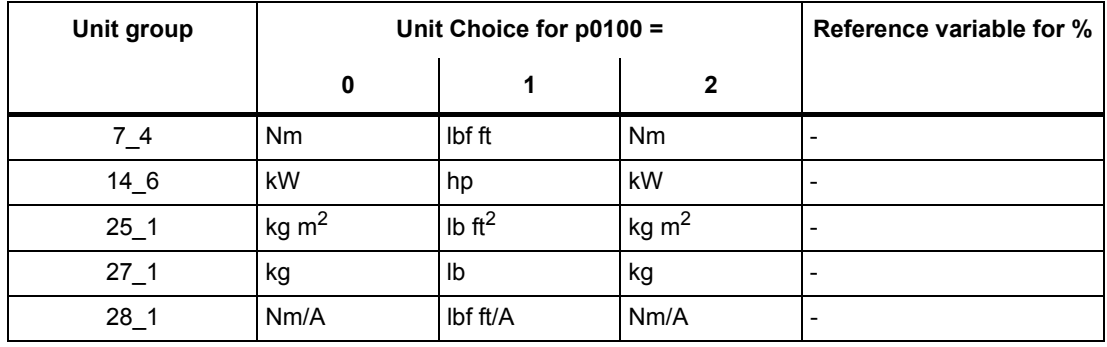

Table 2-3 Unit group (p0100)

| Unit group | Unit Choice for p0505 = |               |                  |                     | Reference variable for % |
|------------|-------------------------|---------------|------------------|---------------------|--------------------------|
|            | 1                       | $\mathbf{2}$  | 3                | 4                   |                          |
| $2-1$      | Hz                      | $\%$          | Hz               | $\%$                | p2000                    |
| $3-1$      | 1 rpm                   | $\%$          | 1 rpm            | $\%$                | p2000                    |
| $5-1$      | Vrms                    | $\%$          | <b>Vrms</b>      | %                   | p2001                    |
| 52         | V                       | $\frac{0}{0}$ | $\vee$           | $\%$                | p2001                    |
| $5-3$      | V                       | $\%$          | $\vee$           | $\%$                | p2001                    |
| 62         | Arms                    | $\%$          | Arms             | %                   | p2002                    |
| 65         | A                       | $\%$          | A                | %                   | p2002                    |
| $7_1$      | Nm                      | $\%$          | lbf ft           | $\%$                | p2003                    |
| $7_{-}2$   | Nm                      | Nm            | lbf ft           | Ibf ft              |                          |
| 14.5       | kW                      | $\%$          | hp               | $\%$                | r2004                    |
| $14 - 10$  | kW                      | kW            | hp               | hp                  | $\overline{\phantom{a}}$ |
| $21 - 1$   | $^{\circ}{\rm C}$       | $^{\circ}C$   | $\circ$ F        | $\degree$ F         |                          |
| $21_2$     | Κ                       | K             | $\circ$ F        | $^\circ \mathsf{F}$ | $\overline{\phantom{a}}$ |
| $39-1$     | 1/s <sup>2</sup>        | $\%$          | 1/s <sup>2</sup> | $\%$                | p2007                    |

Table 2-4 Unit group (p0505)

Table 2-5 Unit group (p0595)

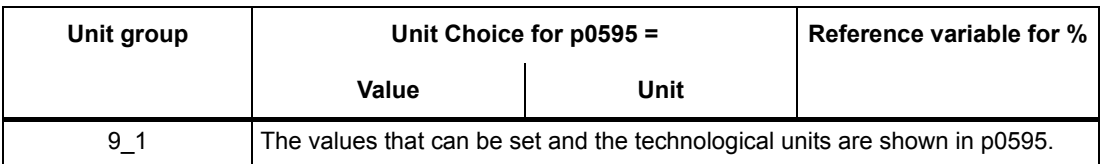

#### **Function diagram**

The parameter is included in this function diagram. The structure of the parameter function and its relationship with other parameters is shown in the specified function diagram.

*2.1 Overview of parameters*

#### **Parameter values**

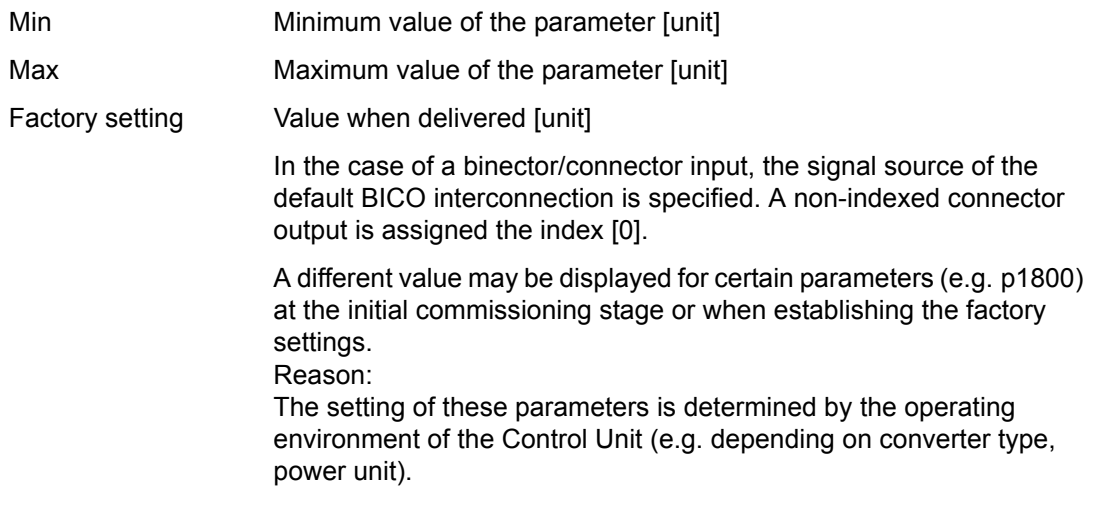

#### **Description**

Explanation of the function of a parameter

#### **Values**

Lists the possible values of a parameter.

#### **Recommendation**

Information about recommended settings.

#### **Index**

The name and meaning of each individual index is specified for indexed parameters.

The following applies to the values (Min, Max, Factory setting) of indexed adjustable parameters:

• Min, Max:

The adjustment range and unit apply to all indices.

• Factory setting:

When all indices have the same factory setting, index 0 is specified with the unit to represent all indices.

When the indices have different factory settings, they are all listed individually with the unit.

#### **Bit field**

For parameters with bit fields, the following information is provided about each bit:

- Bit number and signal name
- Meaning for signal states 0 and 1
- Function diagram (FP) (optional).

The signal is shown on this function diagram.

#### **Dependency**

Conditions that must be fulfilled in conjunction with this parameter. Also includes special effects that can occur between this parameter and others.

Where necessary, "Refer to:" indicates the following information:

- List of other relevant parameters to be considered.
- List of faults and alarms to be considered.

#### **Safety guidelines**

Important information that must be observed to avoid the risk of physical injury or material damage.

Information that must be observed to avoid any problems.

Information that the user may find useful.

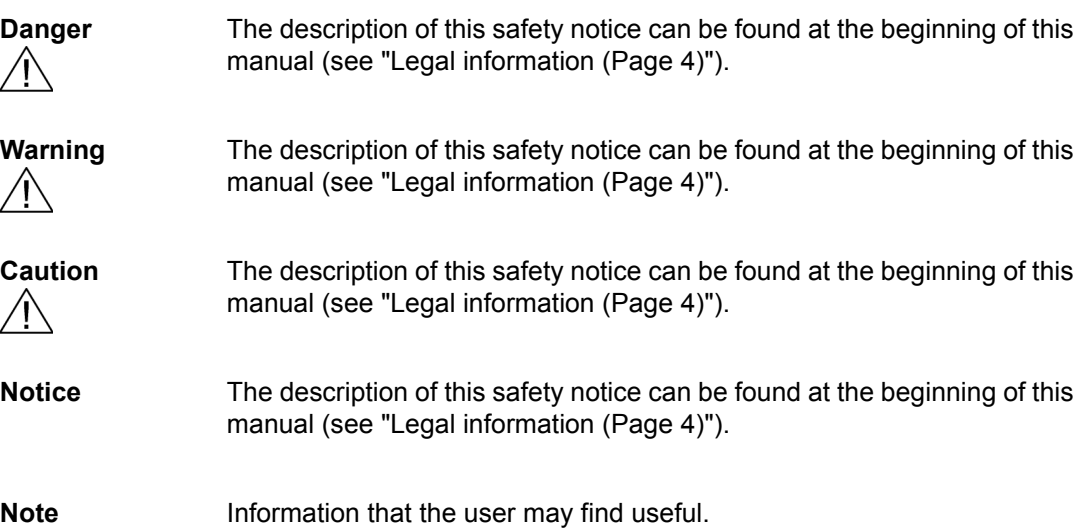

*2.1 Overview of parameters*

### <span id="page-21-0"></span>**2.1.2 Number ranges of parameters**

#### **Note**

The following number ranges represent an overview for all the parameters available for the SINAMICS drive family.

The parameters for the product described in this List Manual are described in detail in ["List of](#page-24-1)  [parameters \(Page 25\)"](#page-24-1).

Parameters are grouped into the following number ranges:

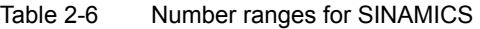

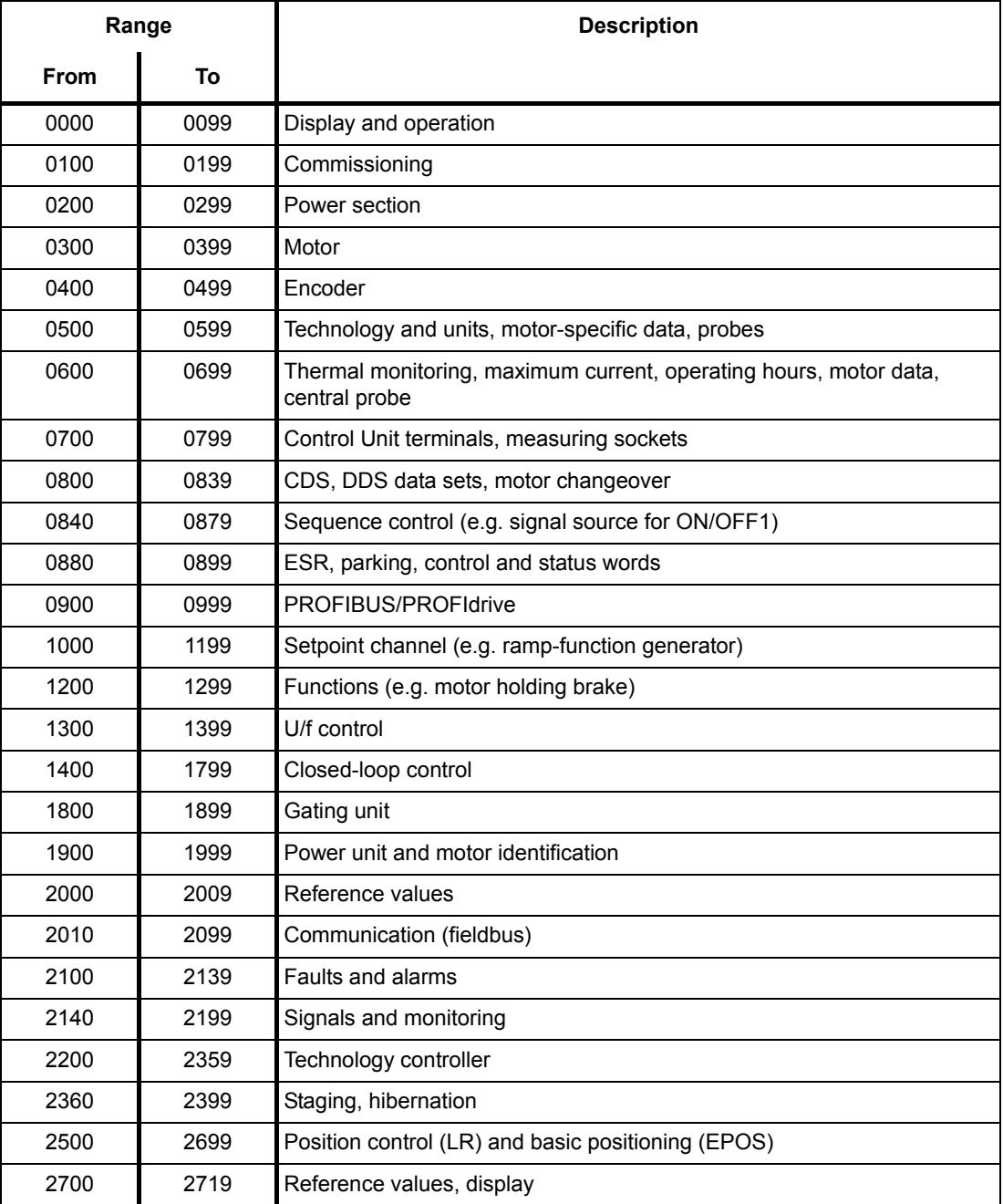

| Range |      | <b>Description</b>                                    |  |  |
|-------|------|-------------------------------------------------------|--|--|
| From  | To   |                                                       |  |  |
| 2720  | 2729 | Load gearbox                                          |  |  |
| 2800  | 2819 | Logic operations                                      |  |  |
| 2900  | 2930 | Fixed values (e. g. percentage, torque)               |  |  |
| 3000  | 3099 | Motor identification results                          |  |  |
| 3100  | 3109 | Real-time clock (RTC)                                 |  |  |
| 3110  | 3199 | <b>Faults and alarms</b>                              |  |  |
| 3200  | 3299 | Signals and monitoring                                |  |  |
| 3400  | 3659 | Infeed closed-loop control                            |  |  |
| 3660  | 3699 | Voltage Sensing Module (VSM), Braking Module internal |  |  |
| 3700  | 3779 | Advanced Positioning Control (APC)                    |  |  |
| 3780  | 3819 | Synchronization                                       |  |  |
| 3820  | 3849 | Friction characteristic                               |  |  |
| 3850  | 3899 | Functions (e. g. long stator)                         |  |  |
| 3900  | 3999 | Management                                            |  |  |
| 4000  | 4599 | Terminal Board, Terminal Module (e. g. TB30, TM31)    |  |  |
| 4600  | 4699 | Sensor Module                                         |  |  |
| 4700  | 4799 | Trace                                                 |  |  |
| 4800  | 4849 | Function generator                                    |  |  |
| 4950  | 4999 | OA application                                        |  |  |
| 5000  | 5169 | Spindle diagnostics                                   |  |  |
| 5200  | 5230 | Current setpoint filter 5  10 (r0108.21)              |  |  |
| 5400  | 5499 | System droop control (e. g. shaft generator)          |  |  |
| 5500  | 5599 | Dynamic grid support (solar)                          |  |  |
| 5600  | 5614 | PROFlenergy                                           |  |  |
| 5900  | 6999 | SINAMICS GM/SM/GL/SL                                  |  |  |
| 7000  | 7499 | Parallel connection of power units                    |  |  |
| 7500  | 7599 | SINAMICS SM120                                        |  |  |
| 7700  | 7729 | External messages                                     |  |  |
| 7770  | 7789 | NVRAM, system parameters                              |  |  |
| 7800  | 7839 | EEPROM read/write parameters                          |  |  |
| 7840  | 8399 | Internal system parameters                            |  |  |
| 8400  | 8449 | Real-time clock (RTC)                                 |  |  |
| 8500  | 8599 | Data and macro management                             |  |  |
| 8600  | 8799 | CAN bus                                               |  |  |
| 8800  | 8899 | Communication Board Ethernet (CBE), PROFIdrive        |  |  |

Table 2-6 Number ranges for SINAMICS, continued

#### *2 Parameters*

*2.1 Overview of parameters*

| Range |       | <b>Description</b>                                  |
|-------|-------|-----------------------------------------------------|
| From  | To    |                                                     |
| 8900  | 8999  | Industrial Ethernet, PROFINET, CBE20                |
| 9000  | 9299  | topology                                            |
| 9300  | 9399  | Safety Integrated                                   |
| 9400  | 9499  | Parameter consistency and storage                   |
| 9500  | 9899  | Safety Integrated                                   |
| 9900  | 9949  | topology                                            |
| 9950  | 9999  | Diagnostics, internal                               |
| 10000 | 10199 | Safety Integrated                                   |
| 11000 | 11299 | Free technology controller 0, 1, 2                  |
| 20000 | 20999 | Free function blocks (FBLOCKS)                      |
| 21000 | 25999 | Drive Control Chart (DCC)                           |
| 50000 | 53999 | SINAMICS DC MASTER (closed-loop DC current control) |
| 61000 | 61001 | <b>PROFINET</b>                                     |

Table 2-6 Number ranges for SINAMICS, continued

<span id="page-24-1"></span>Product: SINAMICS G120C, Version: 4710100, Language: eng Objects: G120C\_USS, G120C\_DP, G120C\_CAN, G120C\_PN

<span id="page-24-0"></span>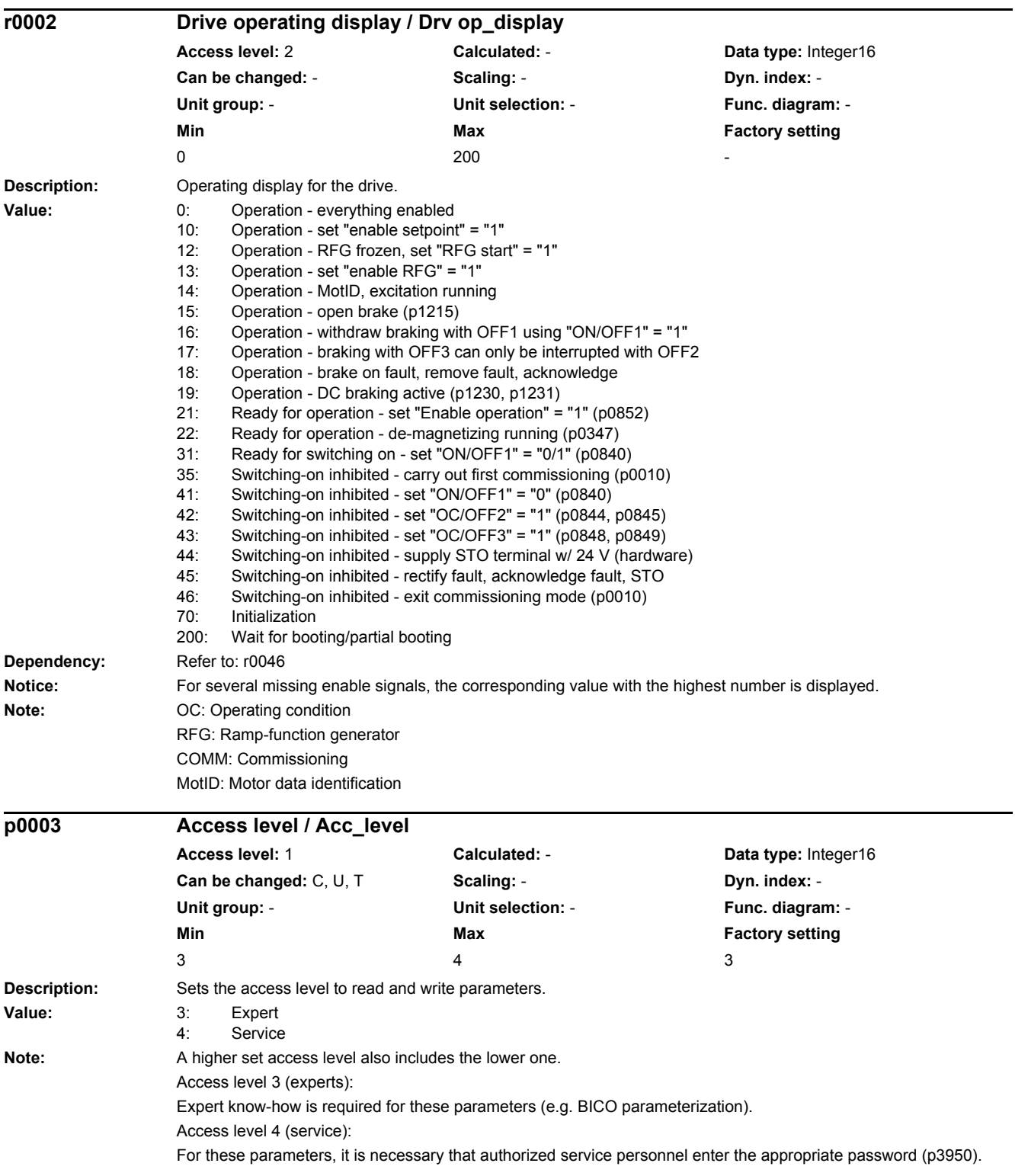

#### *2 Parameters*

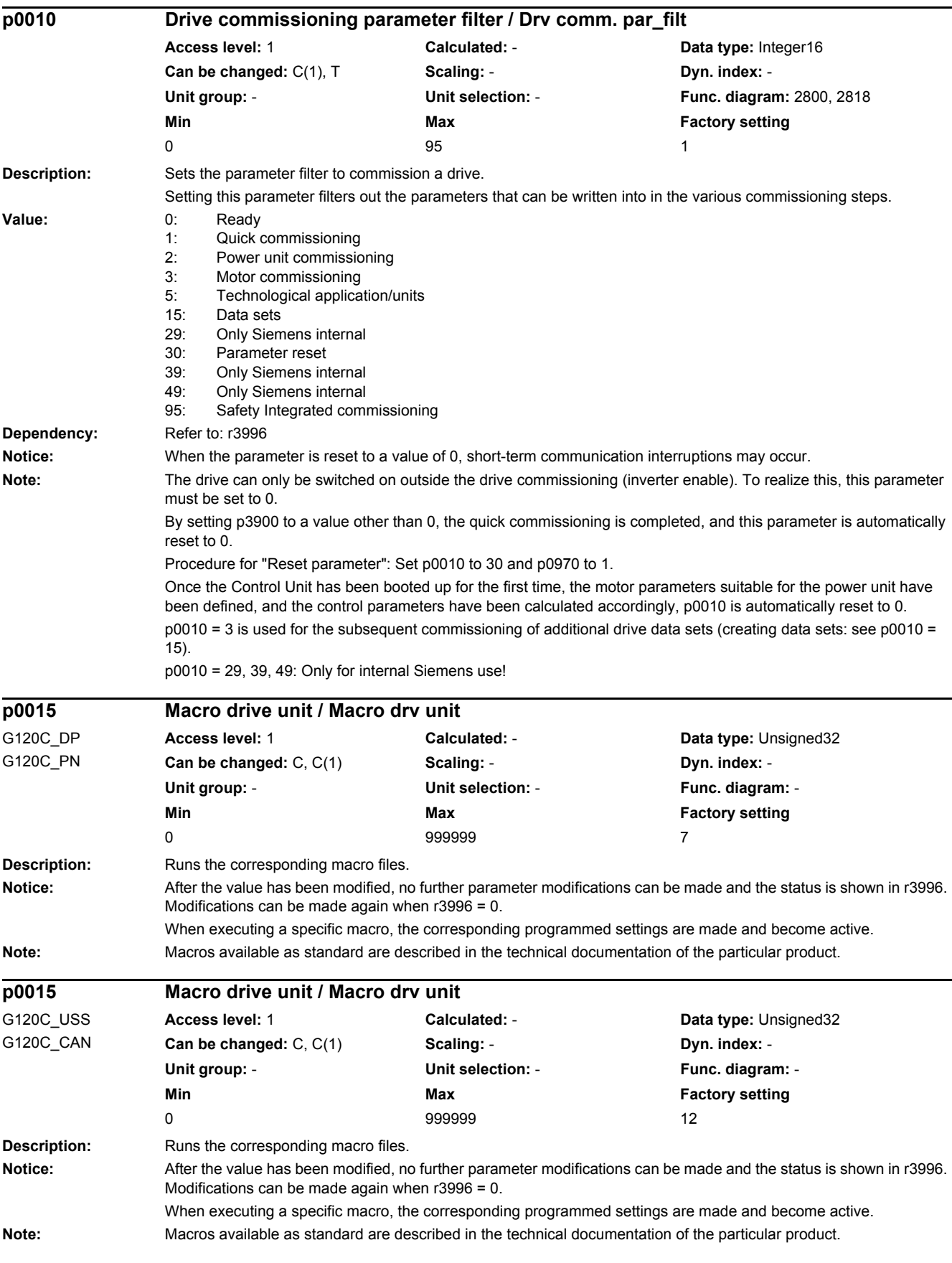

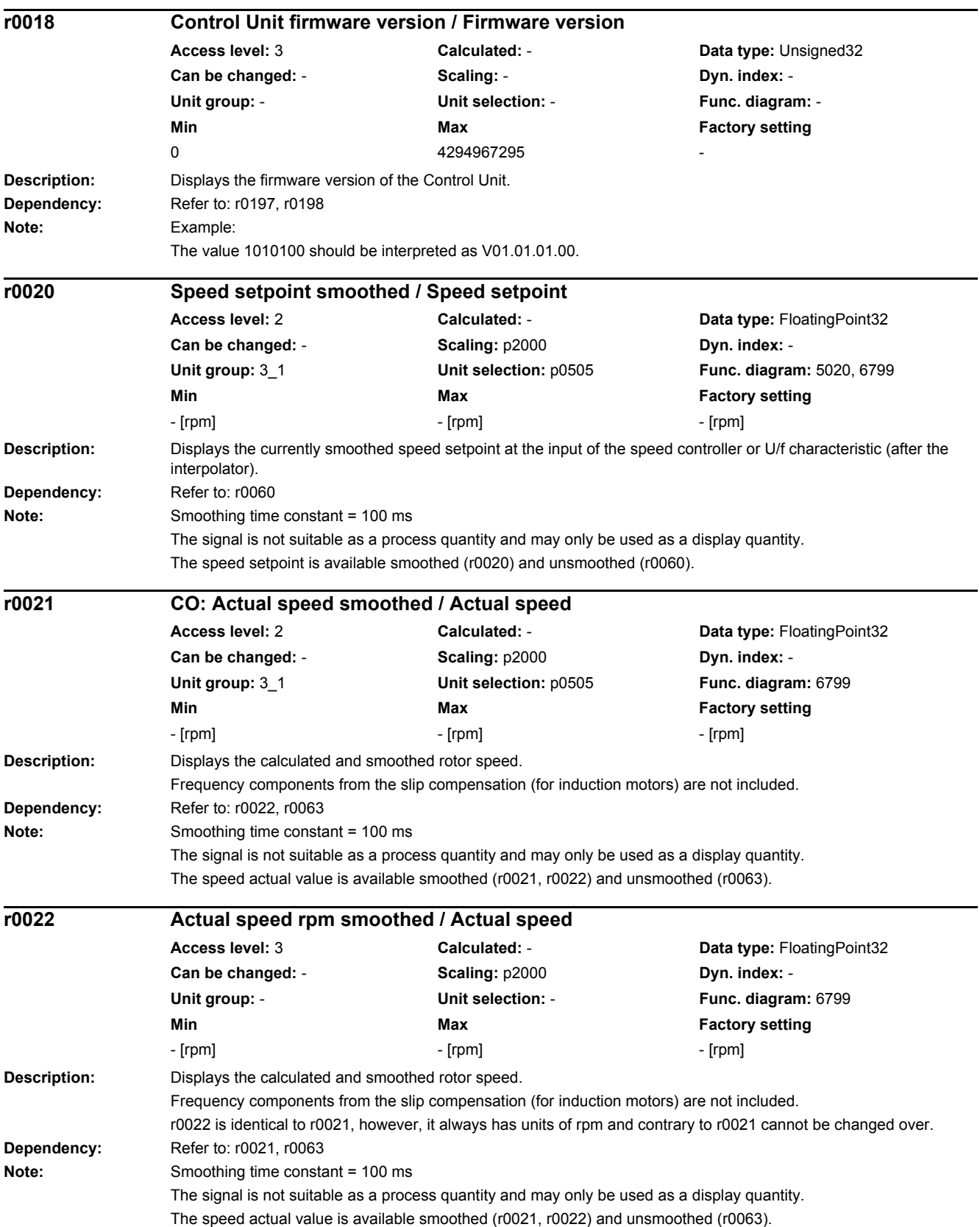

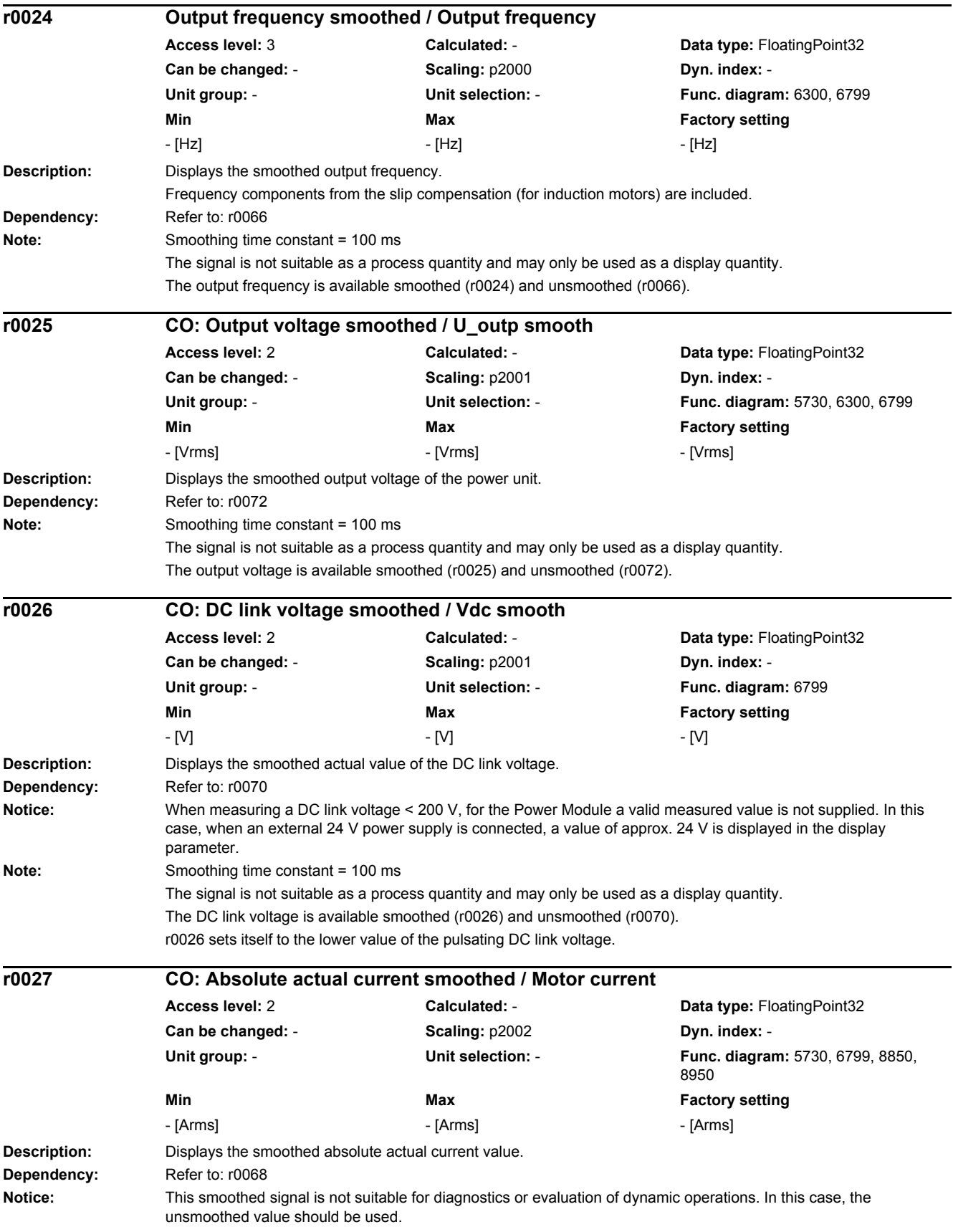

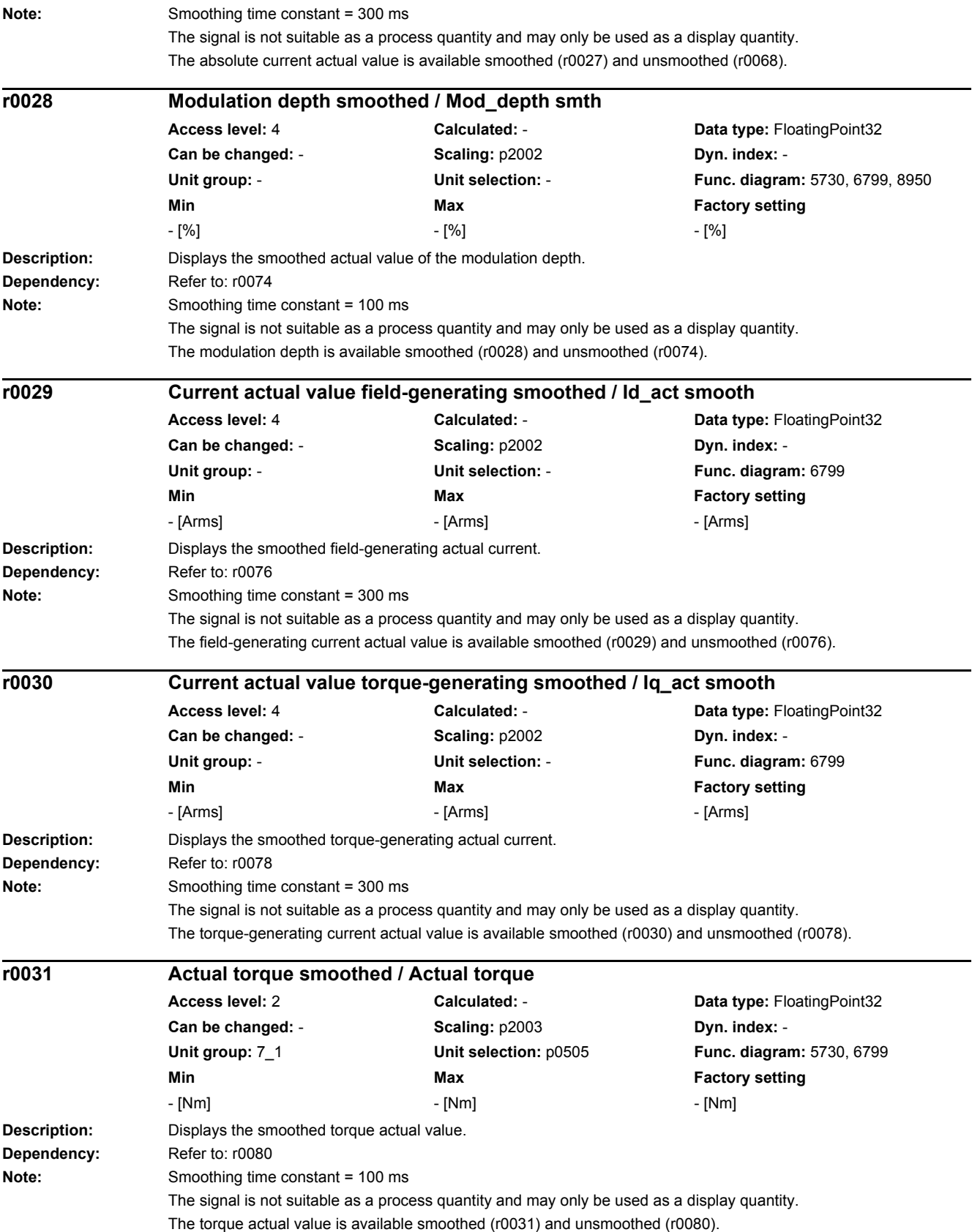

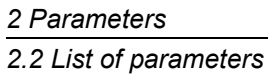

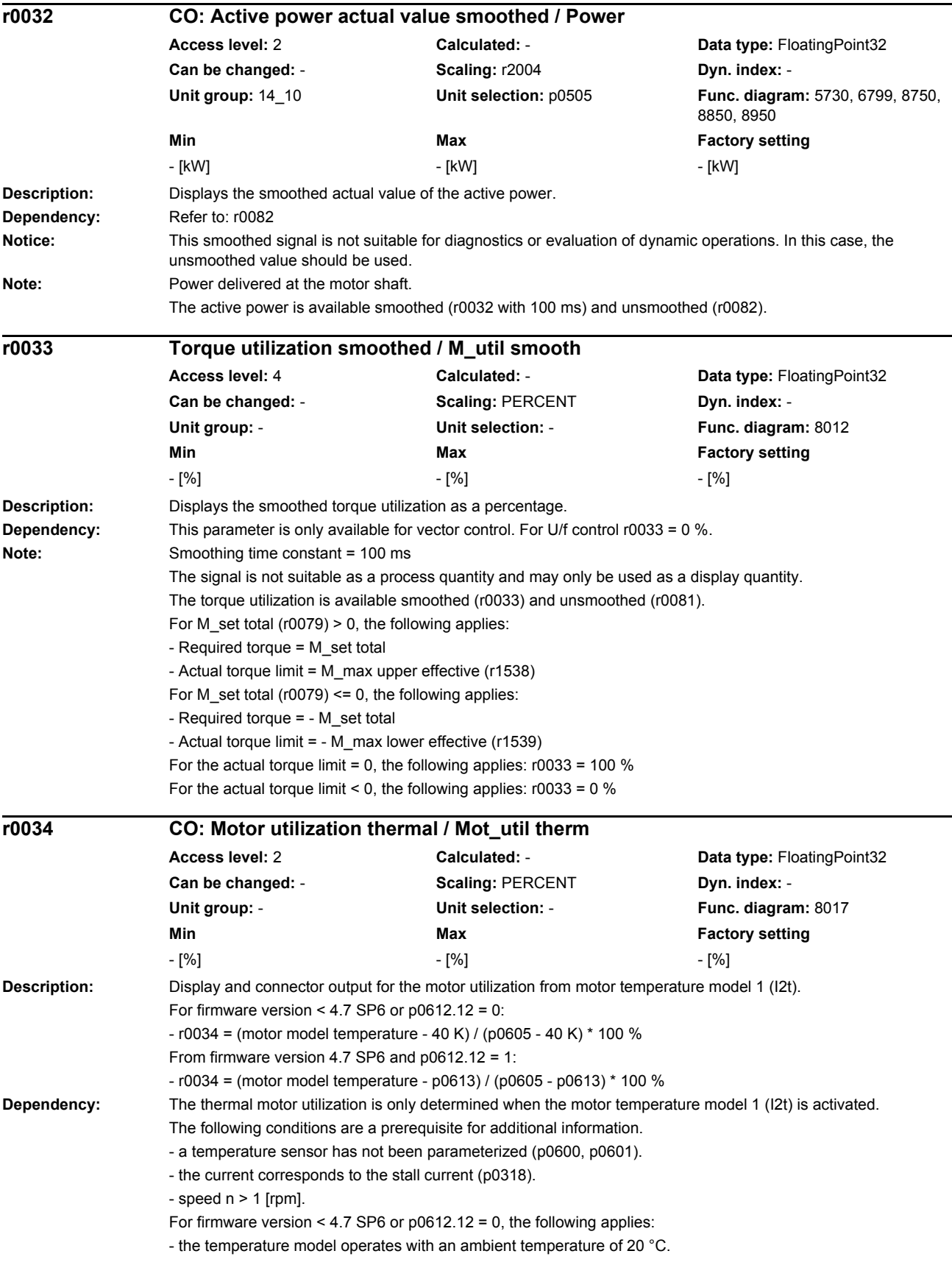

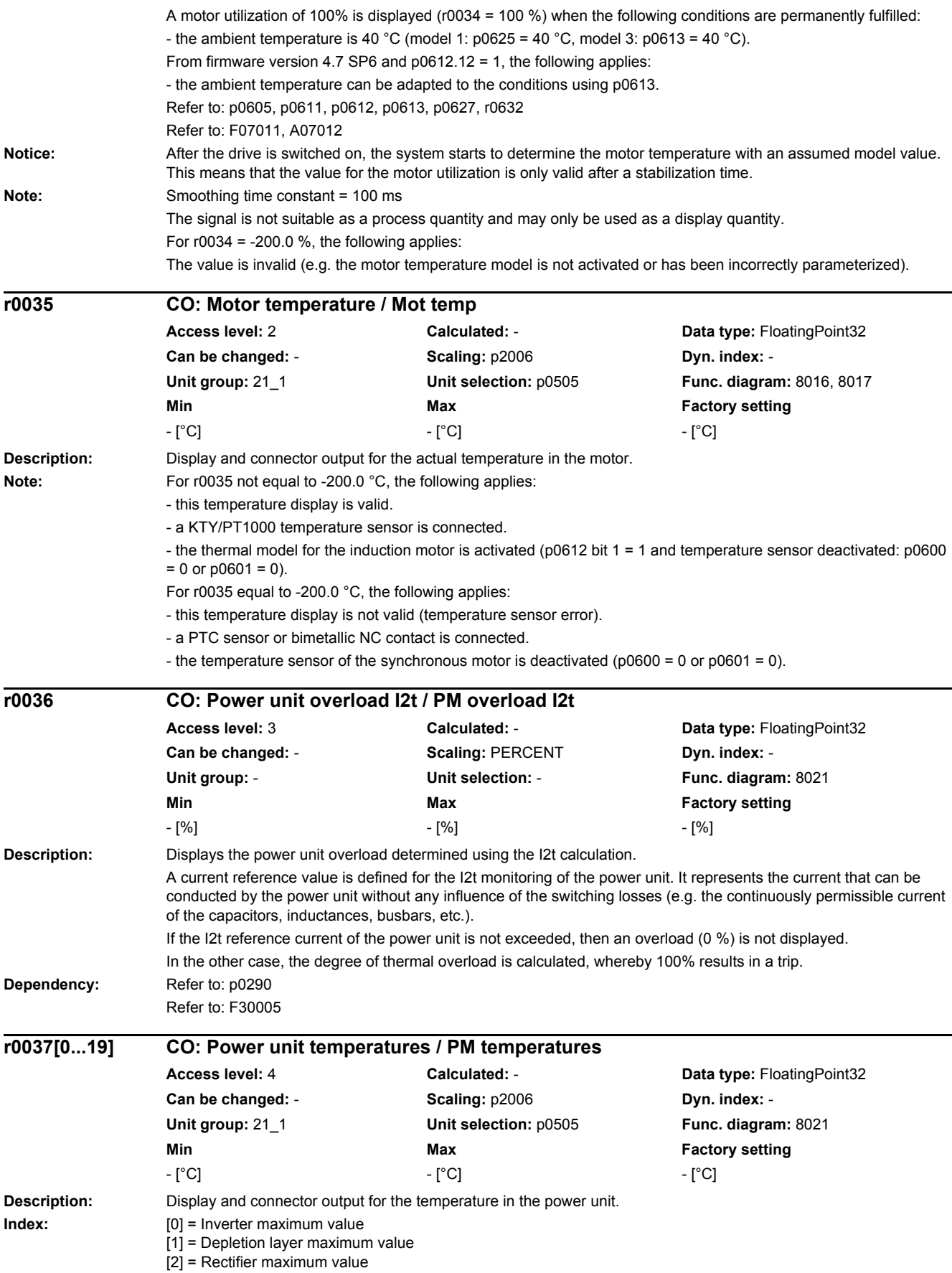

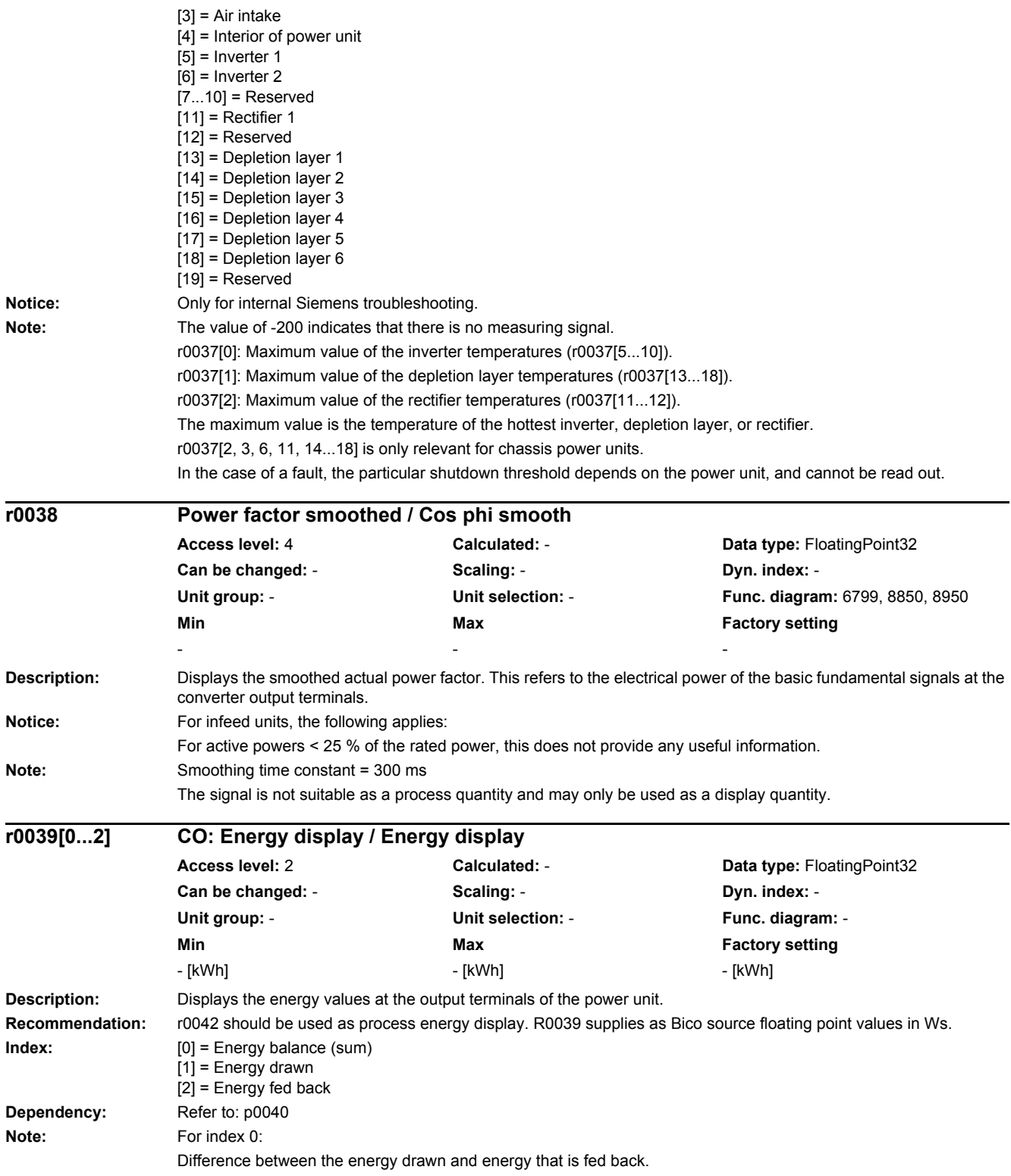

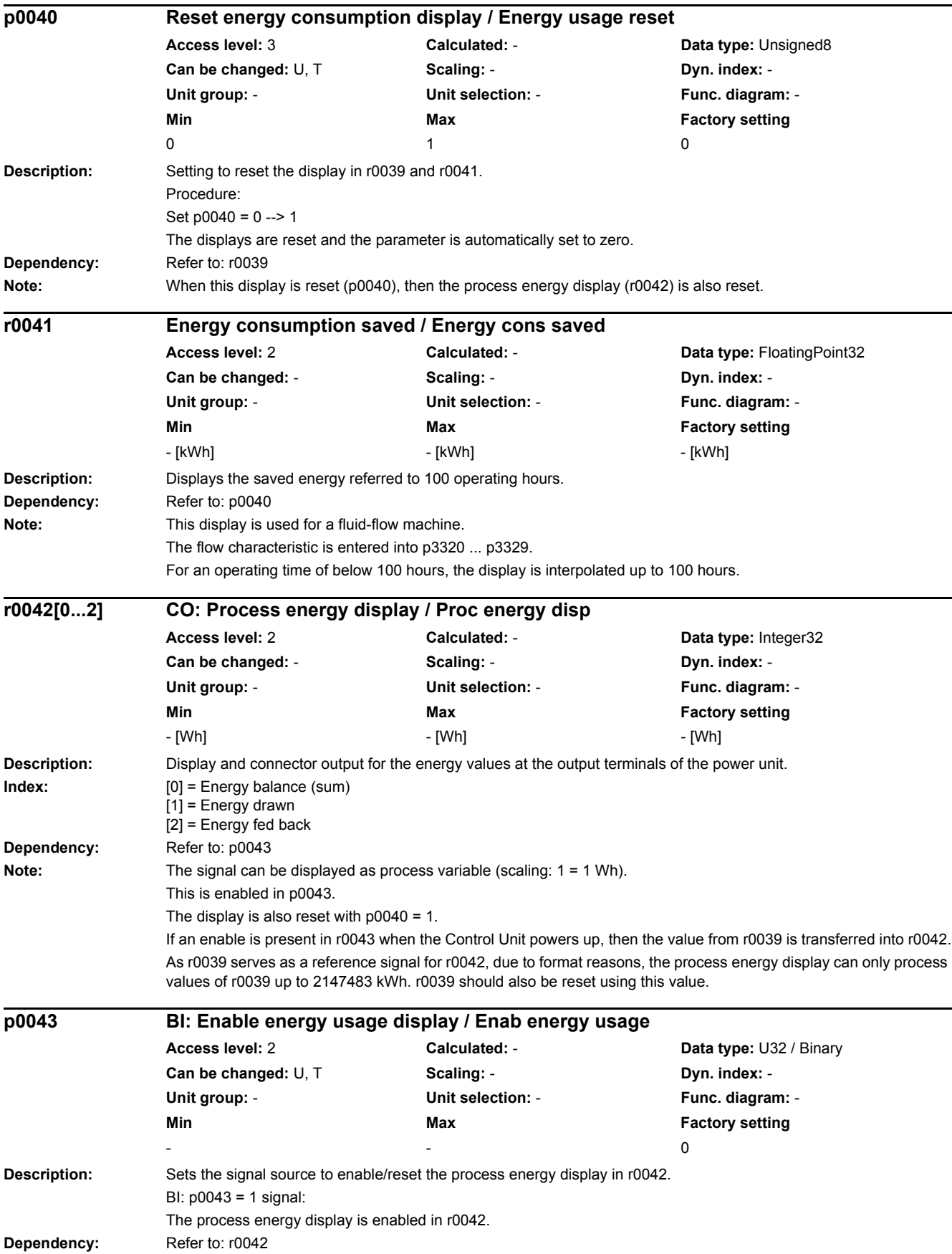

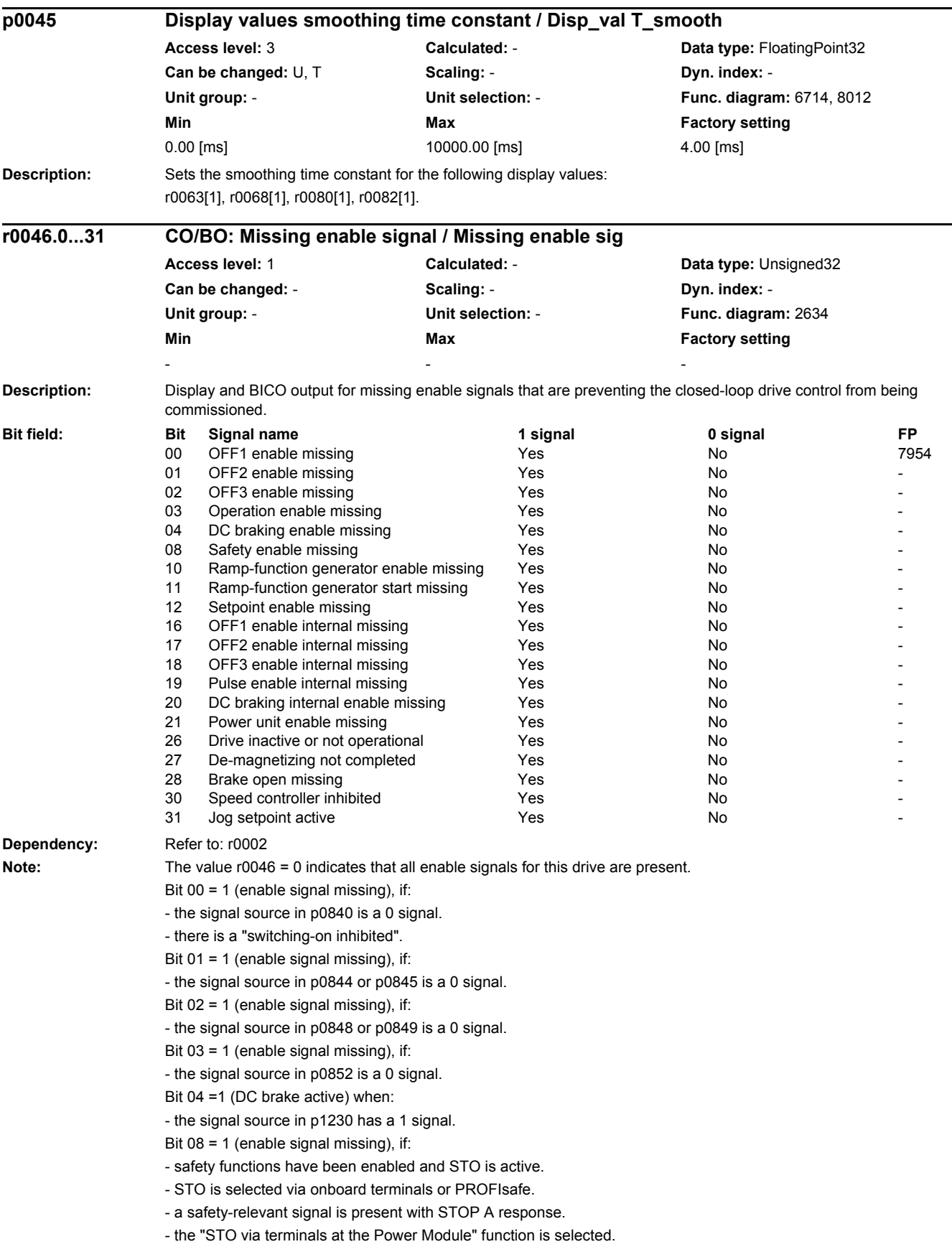

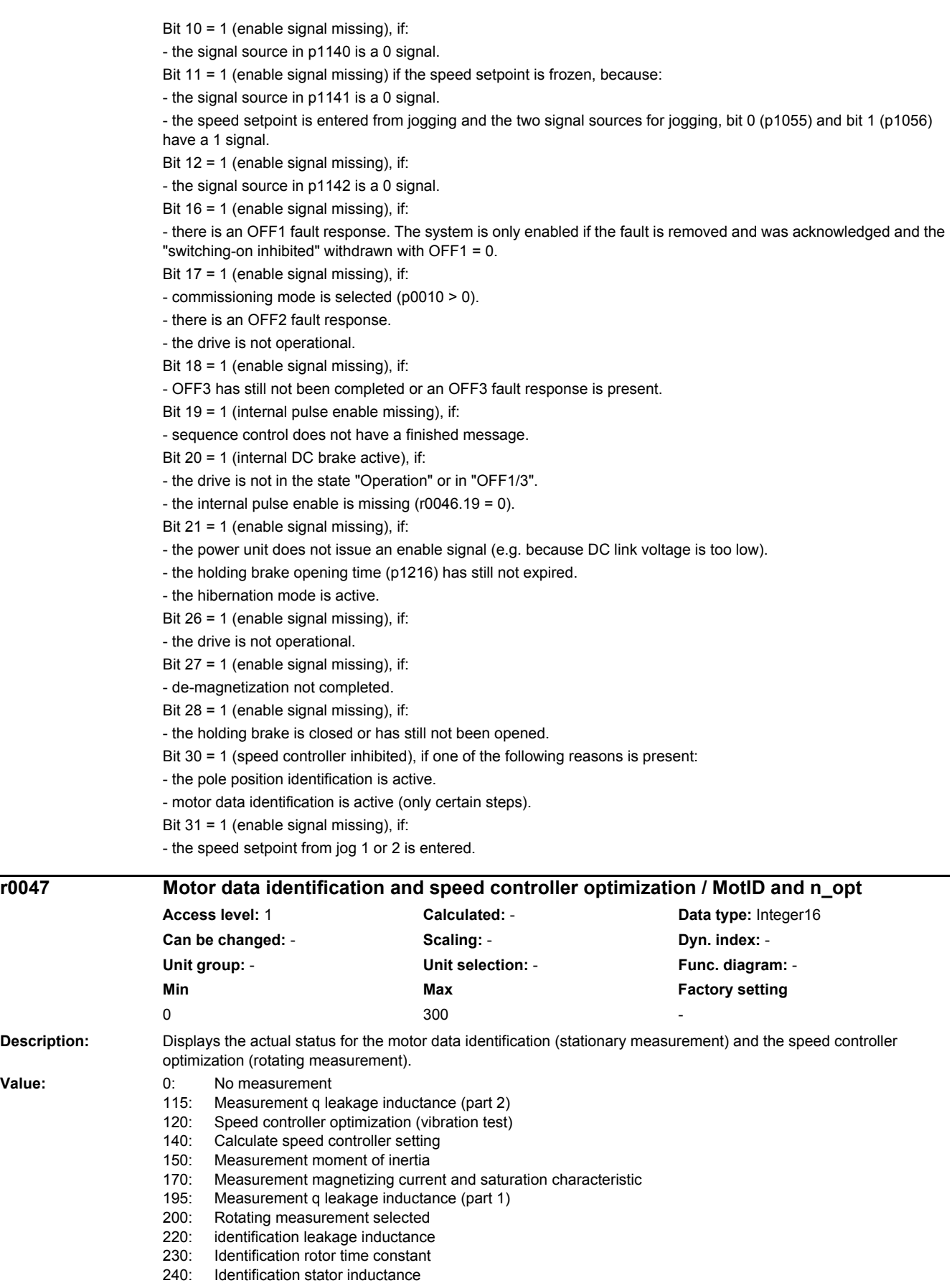

**Description:** 

**Value:** 

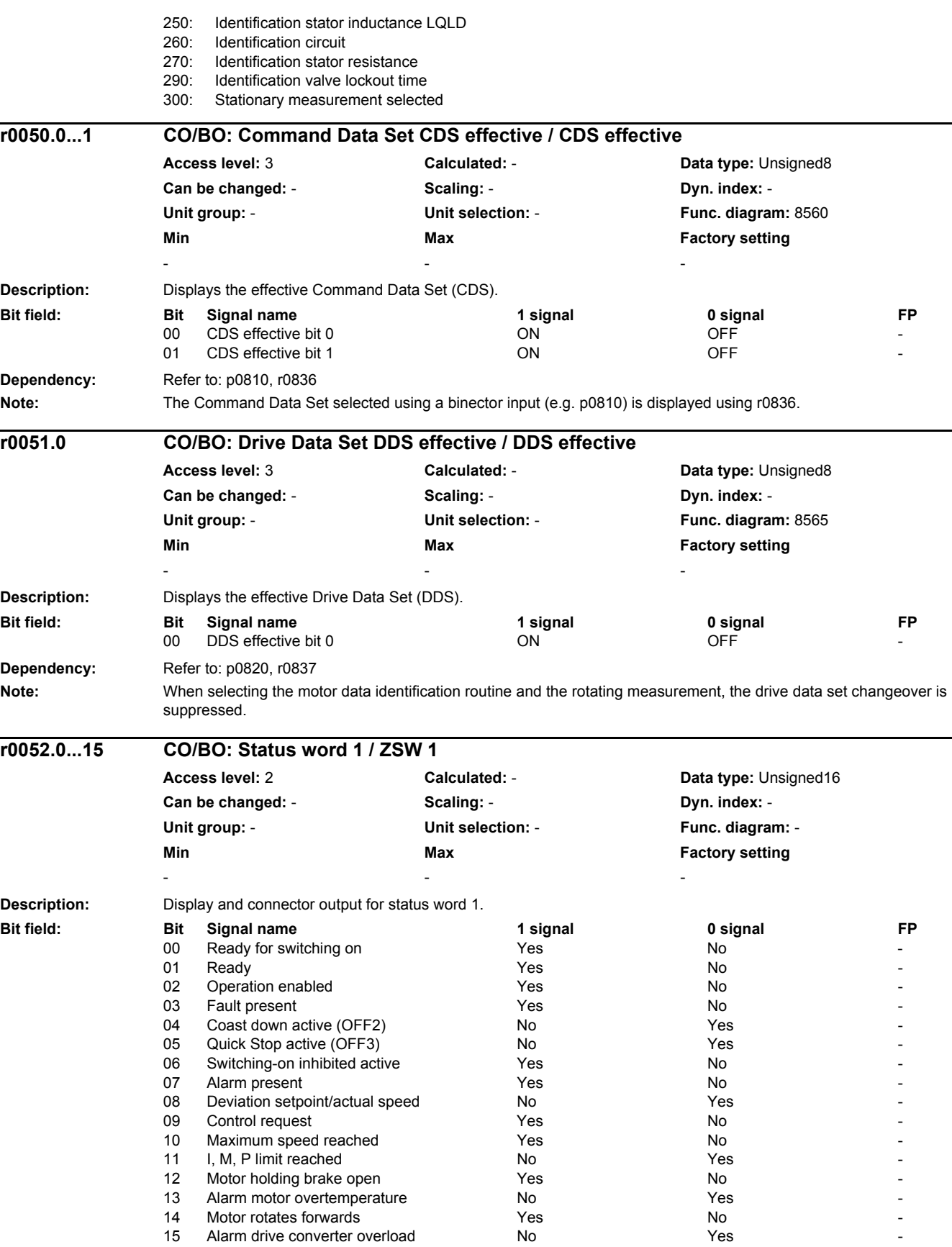
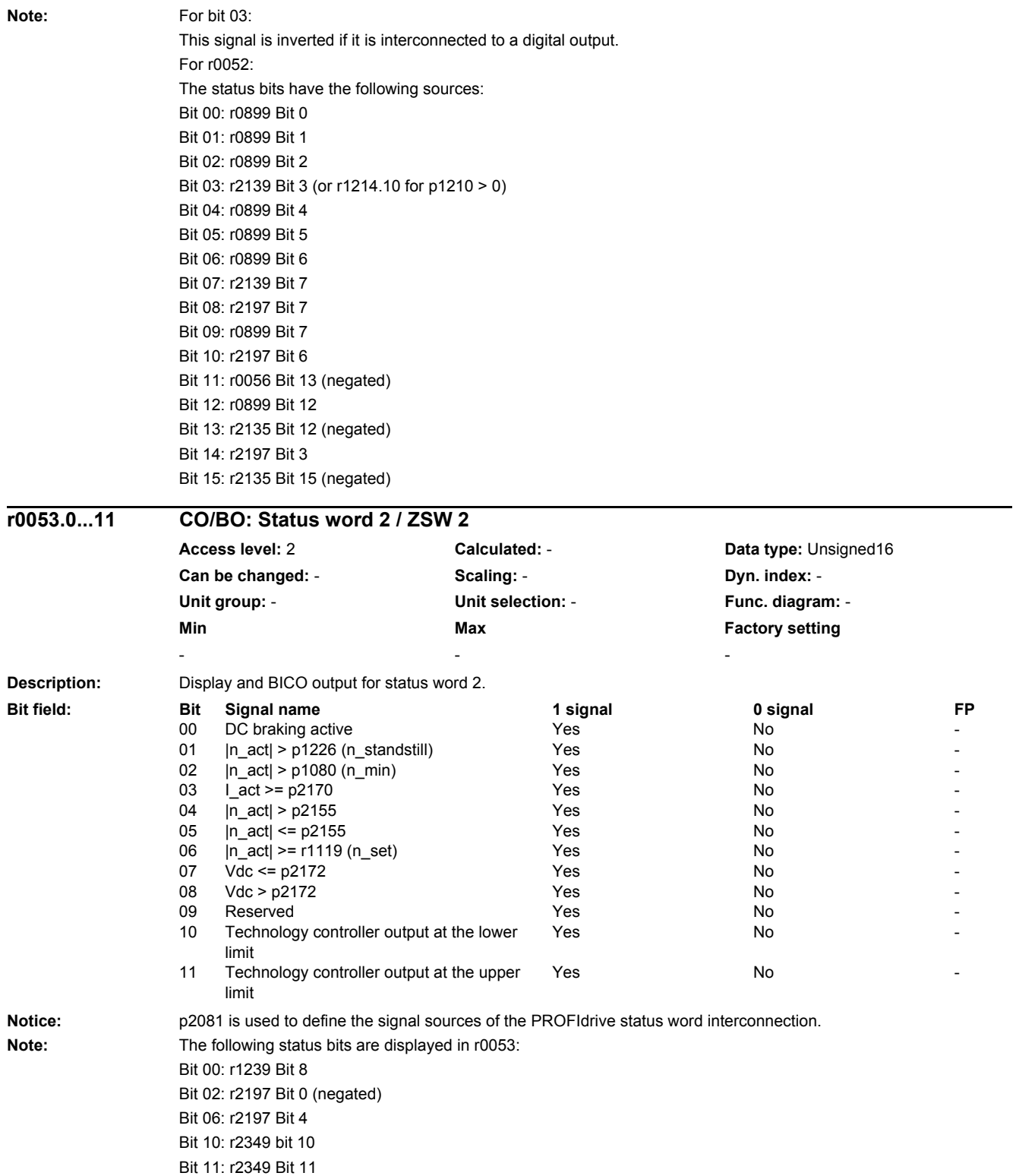

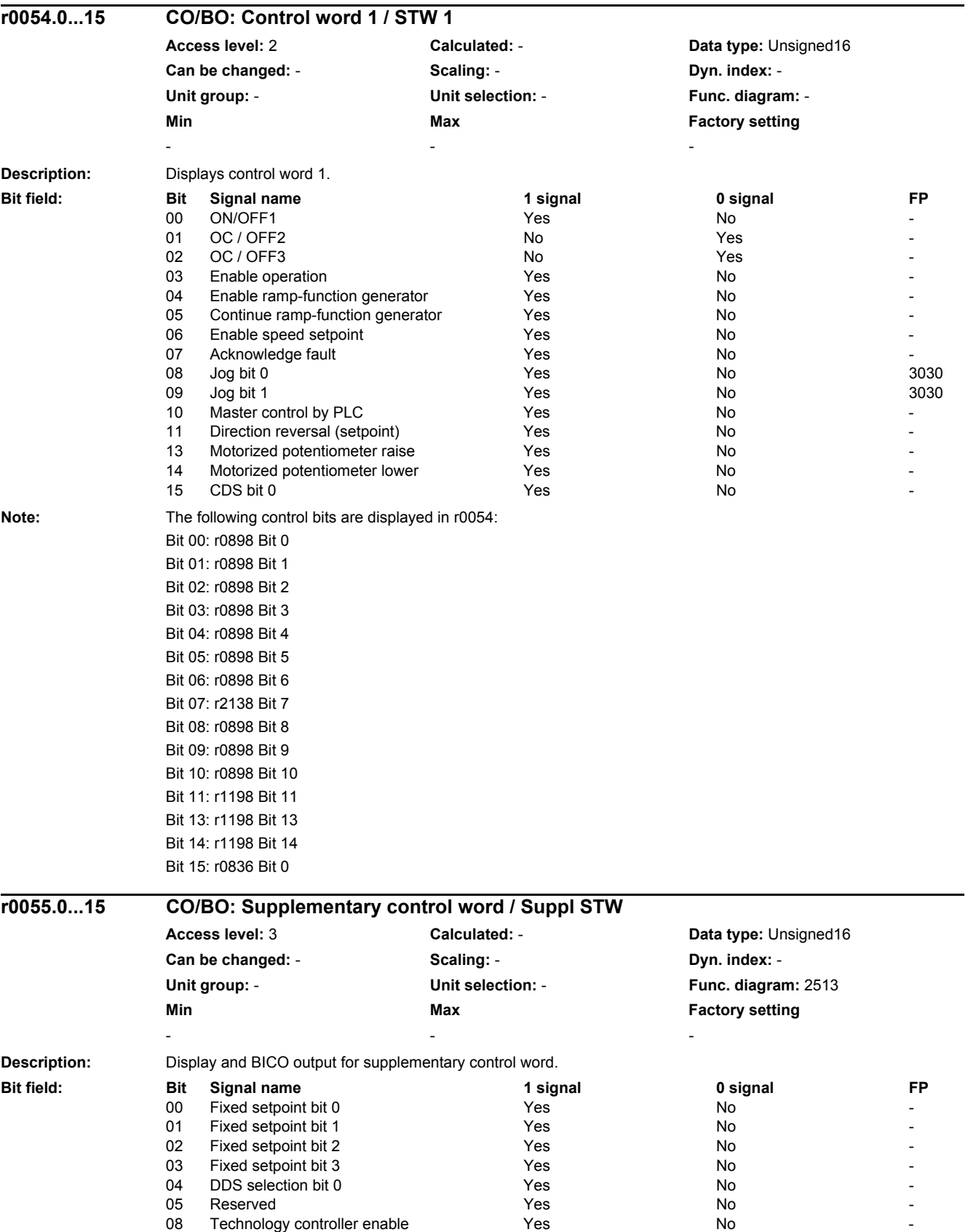

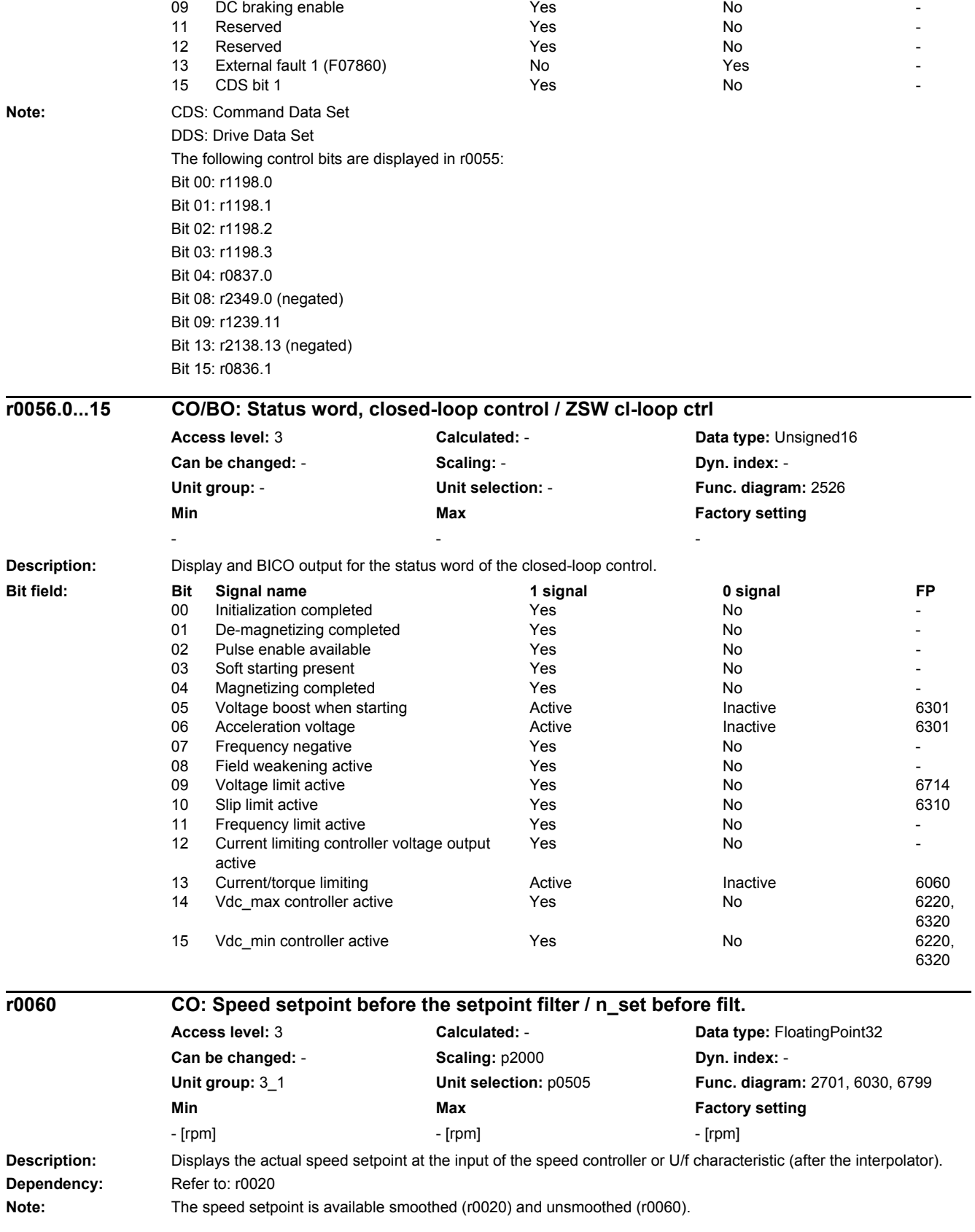

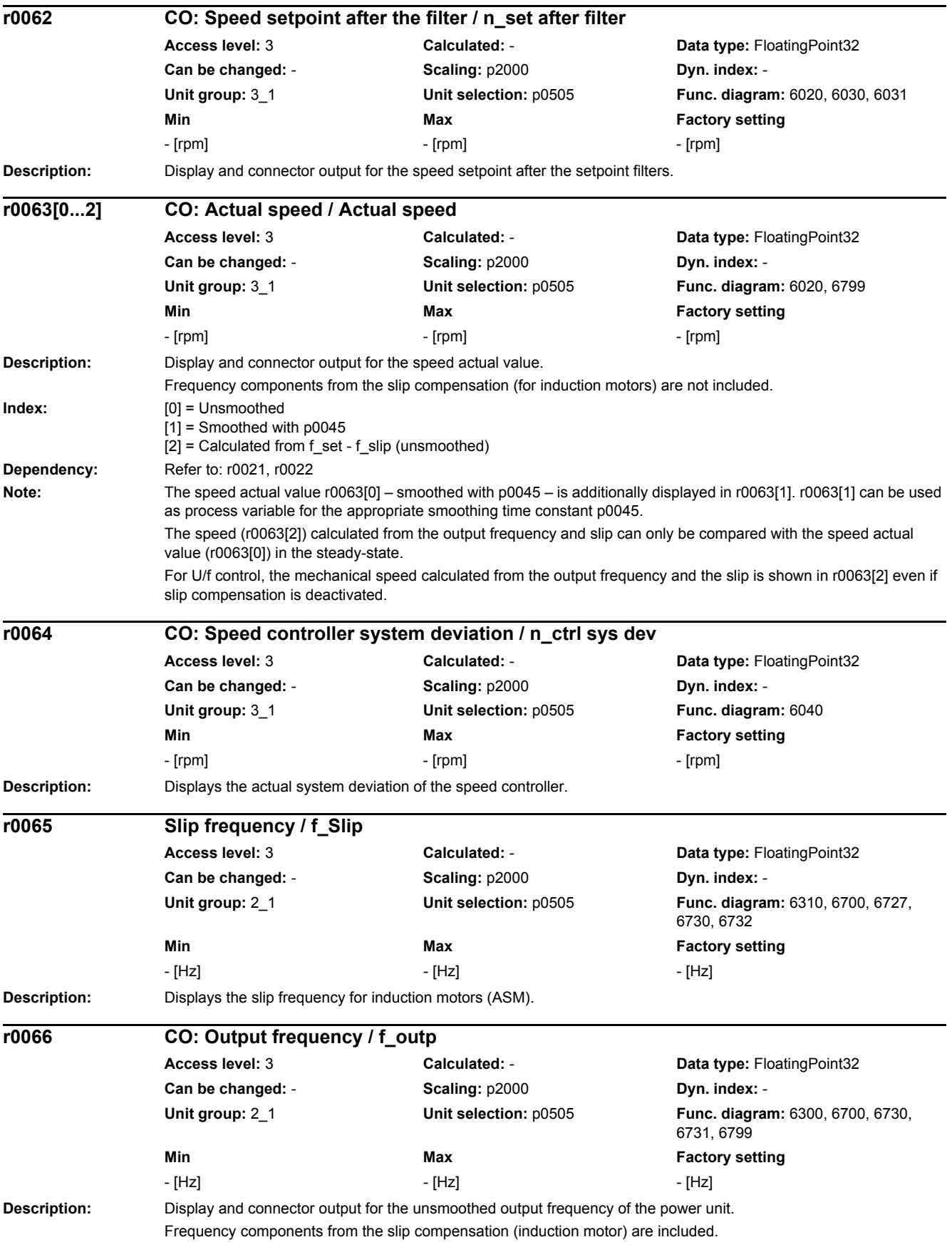

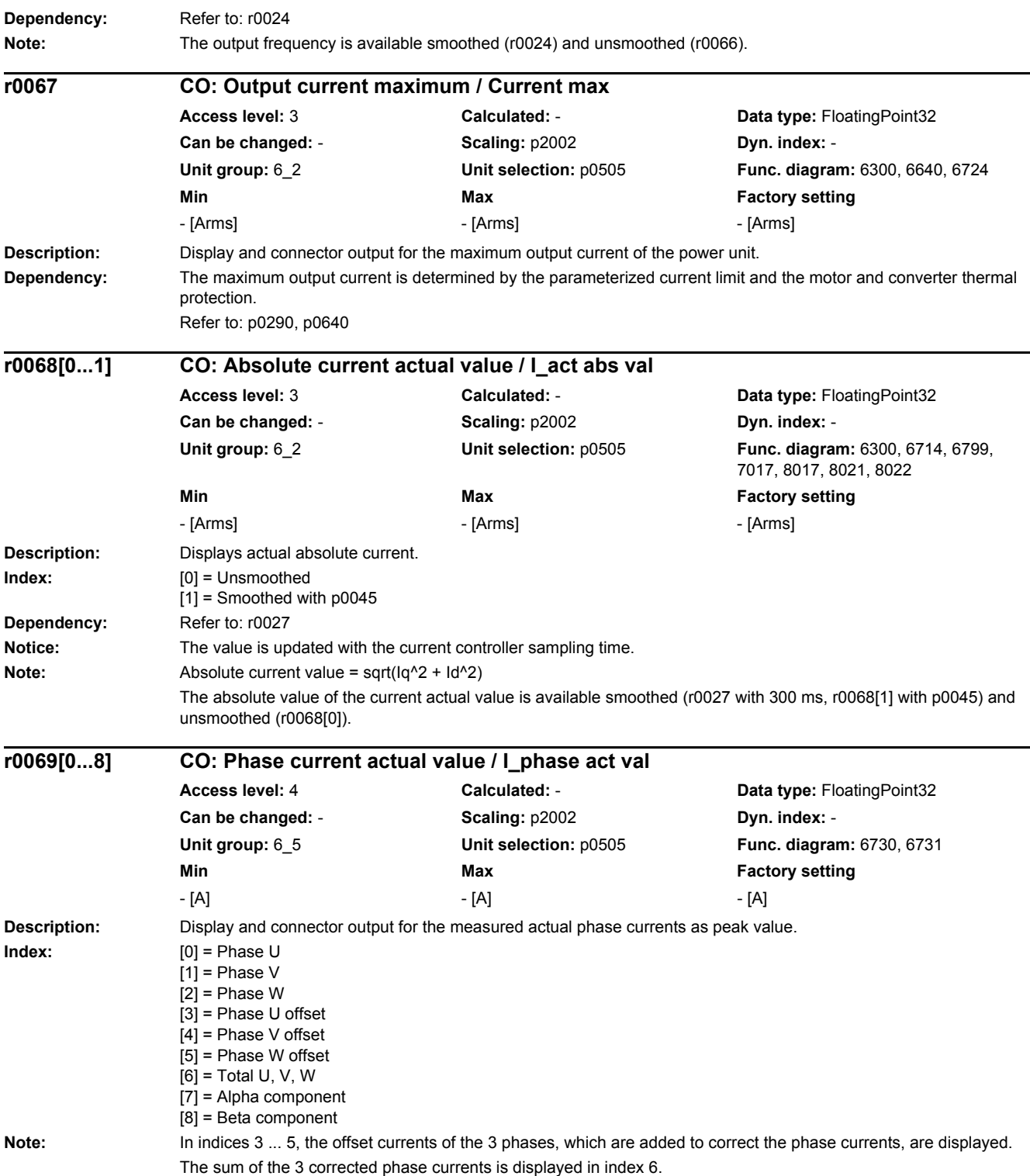

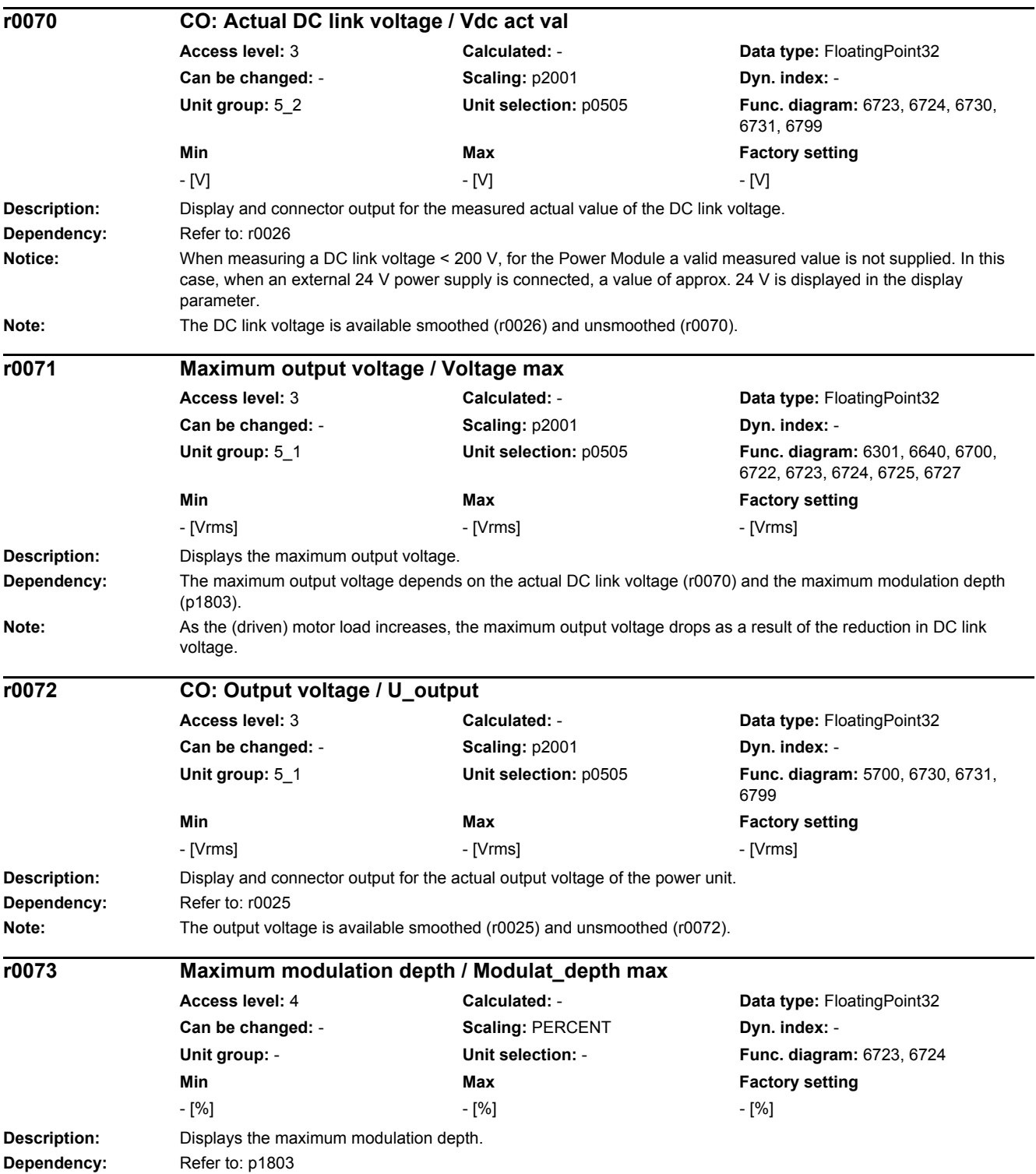

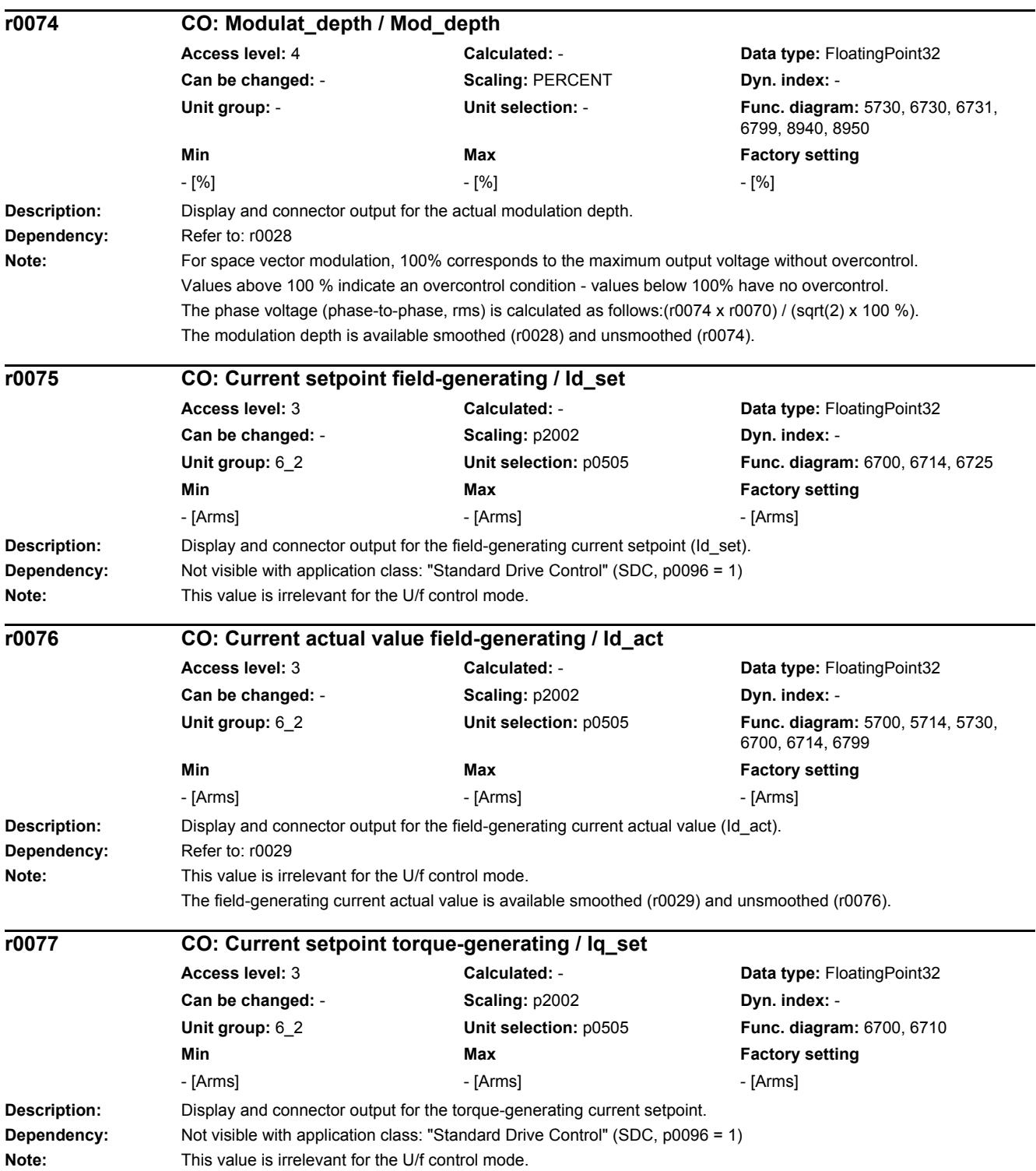

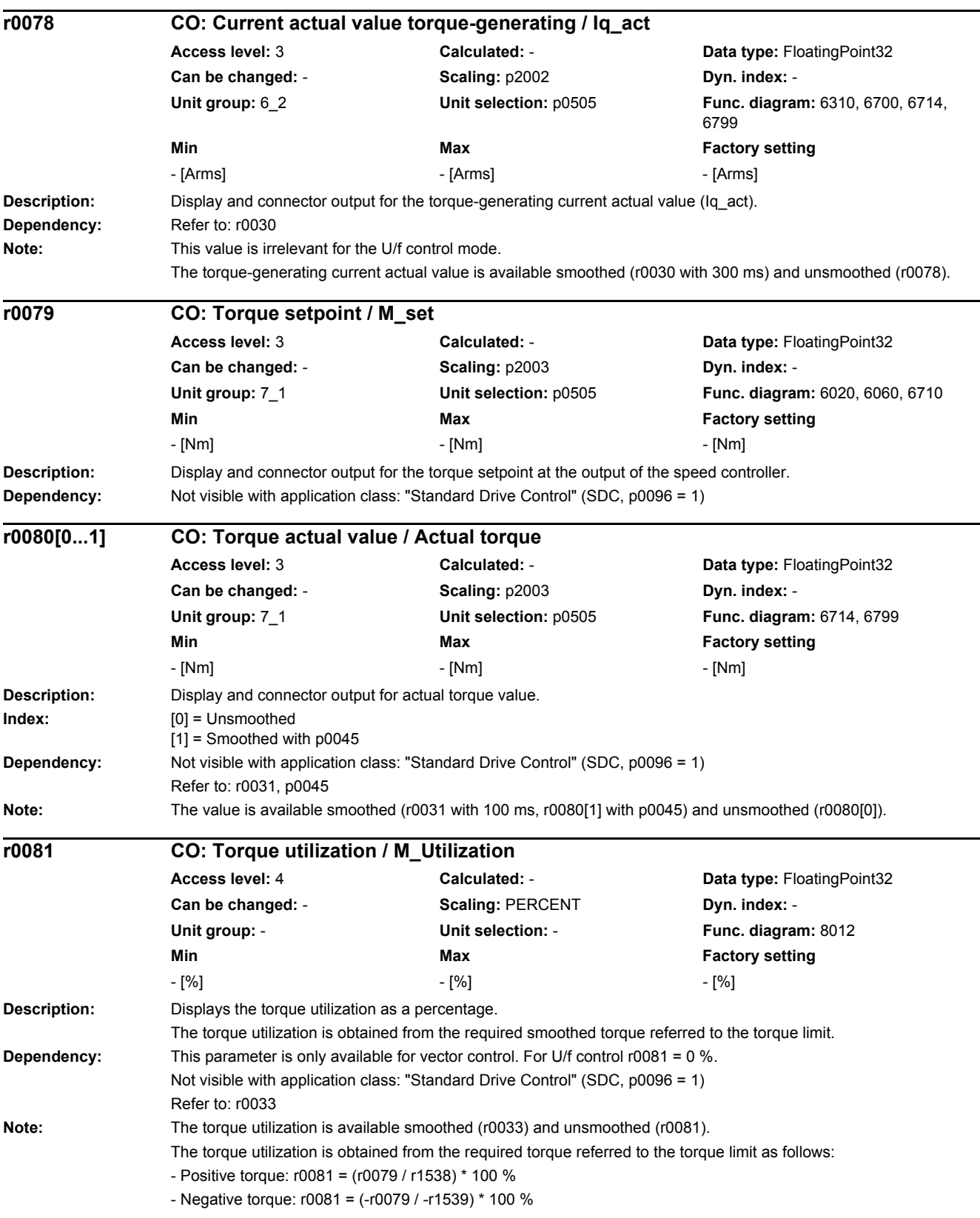

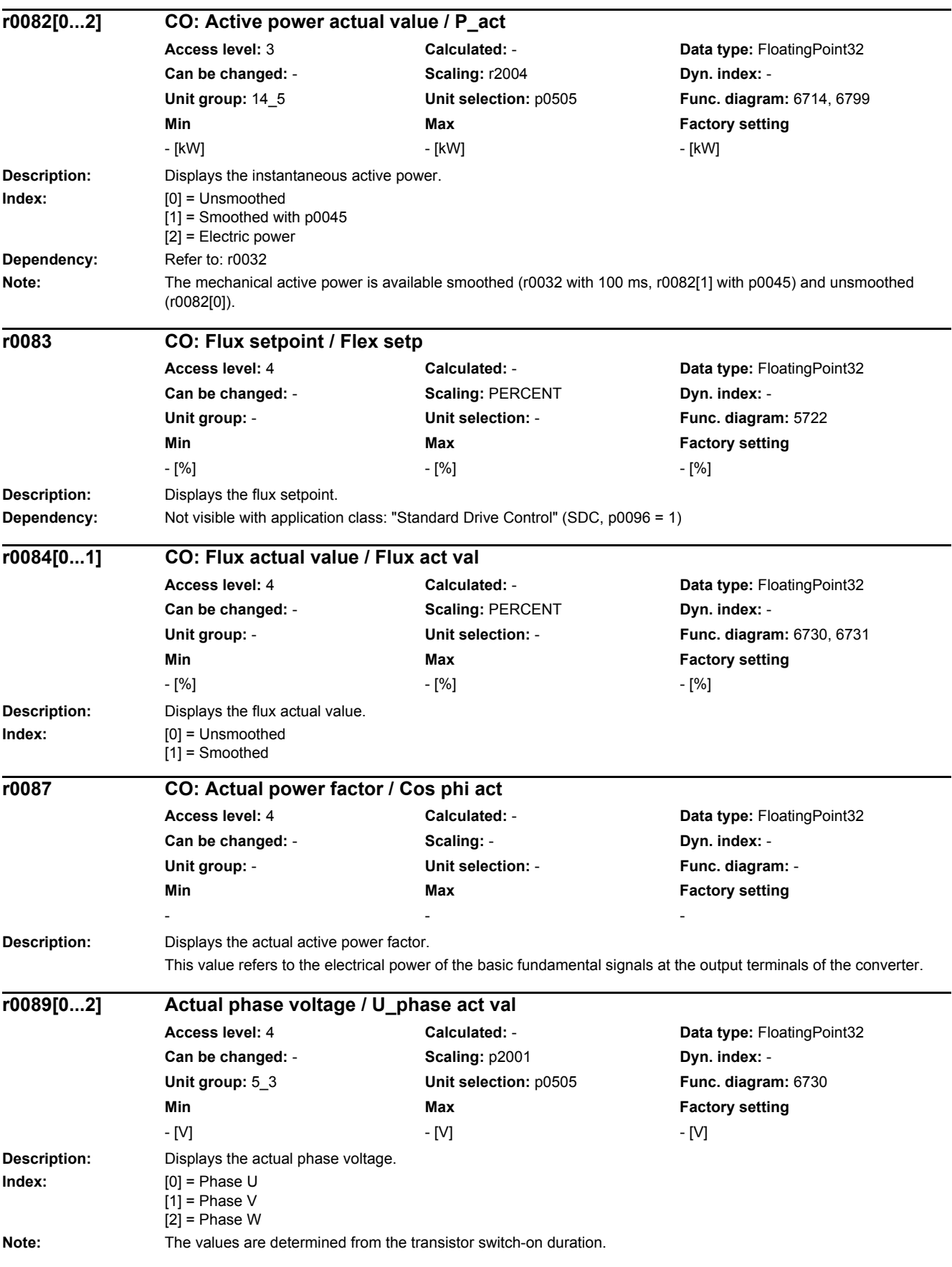

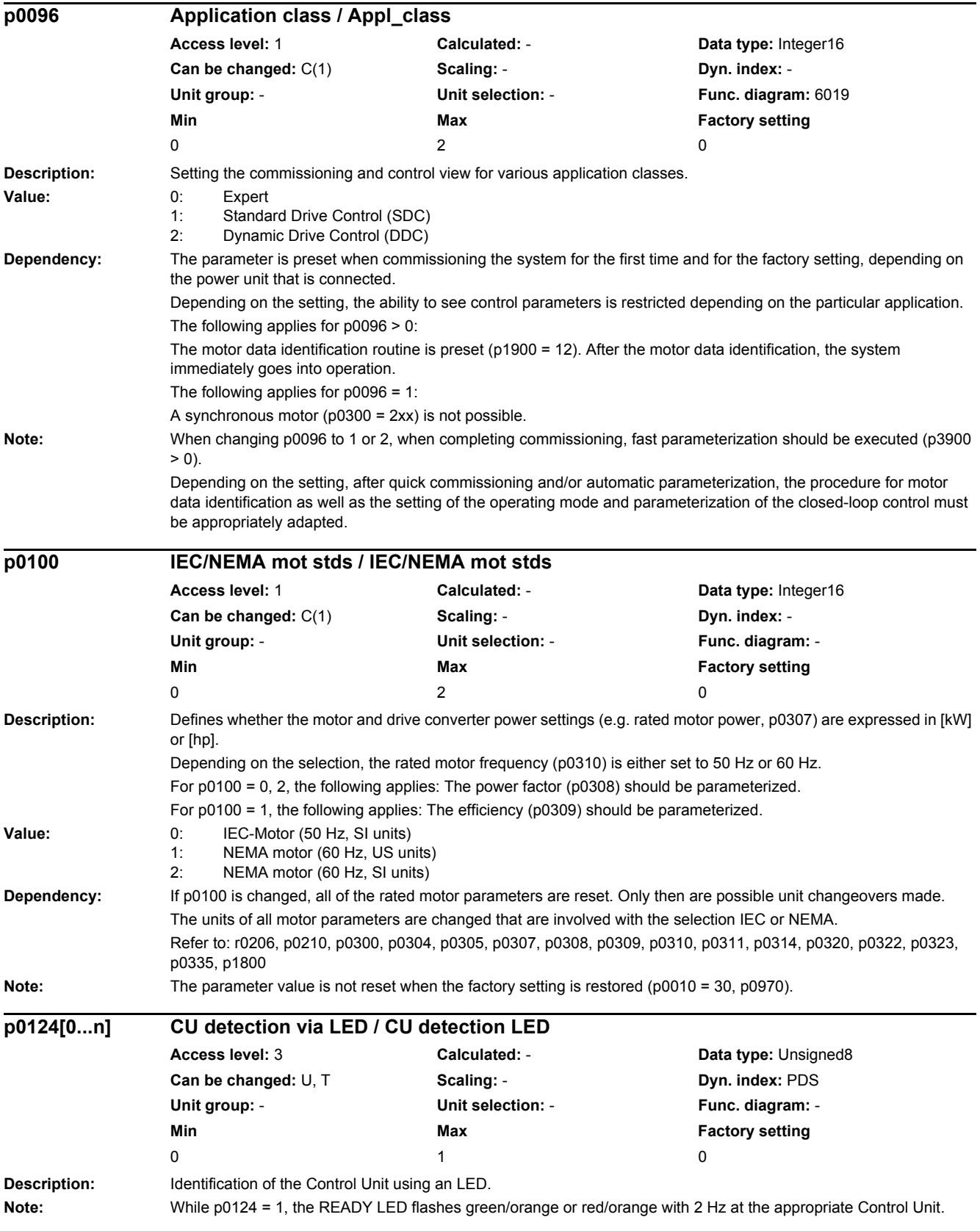

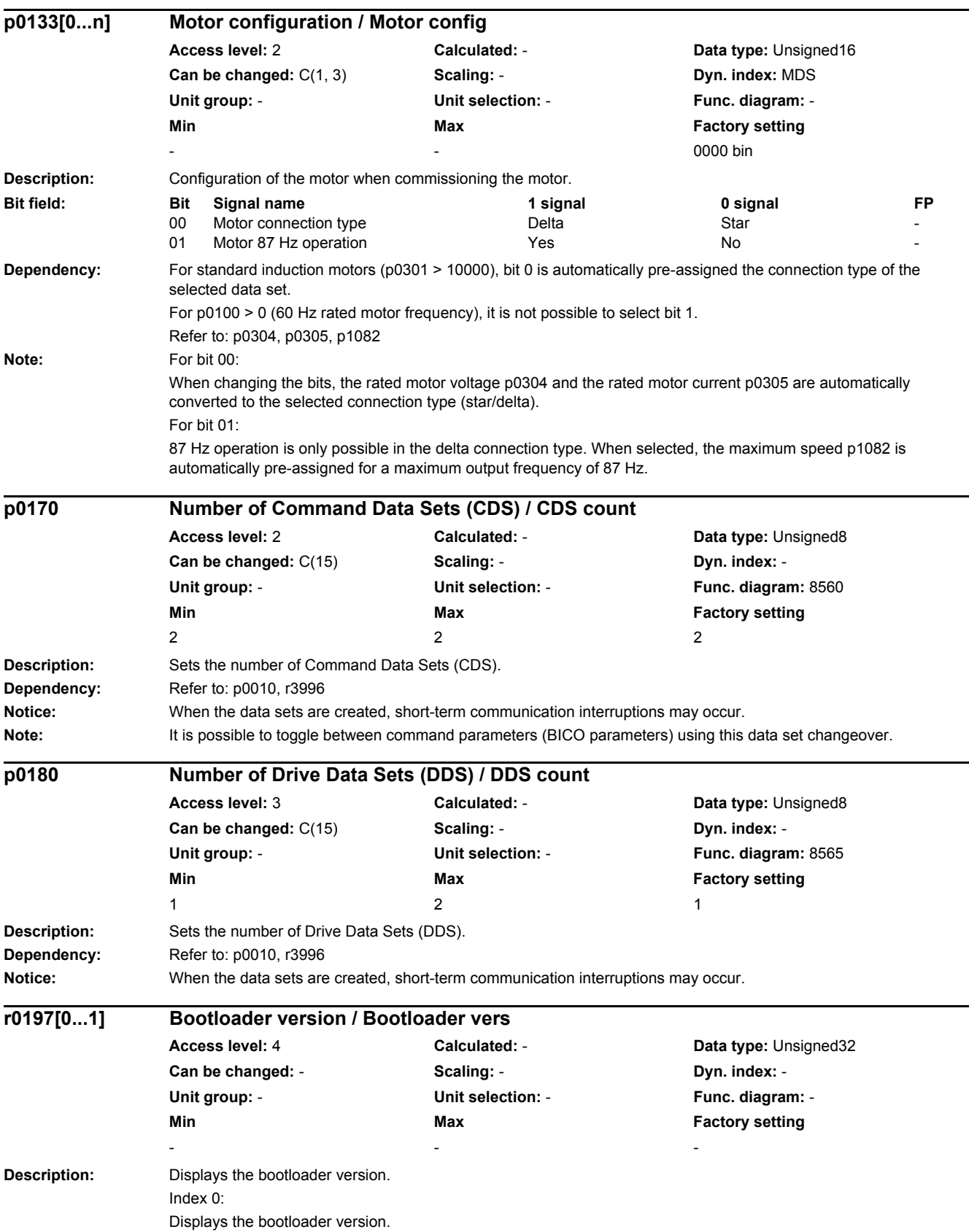

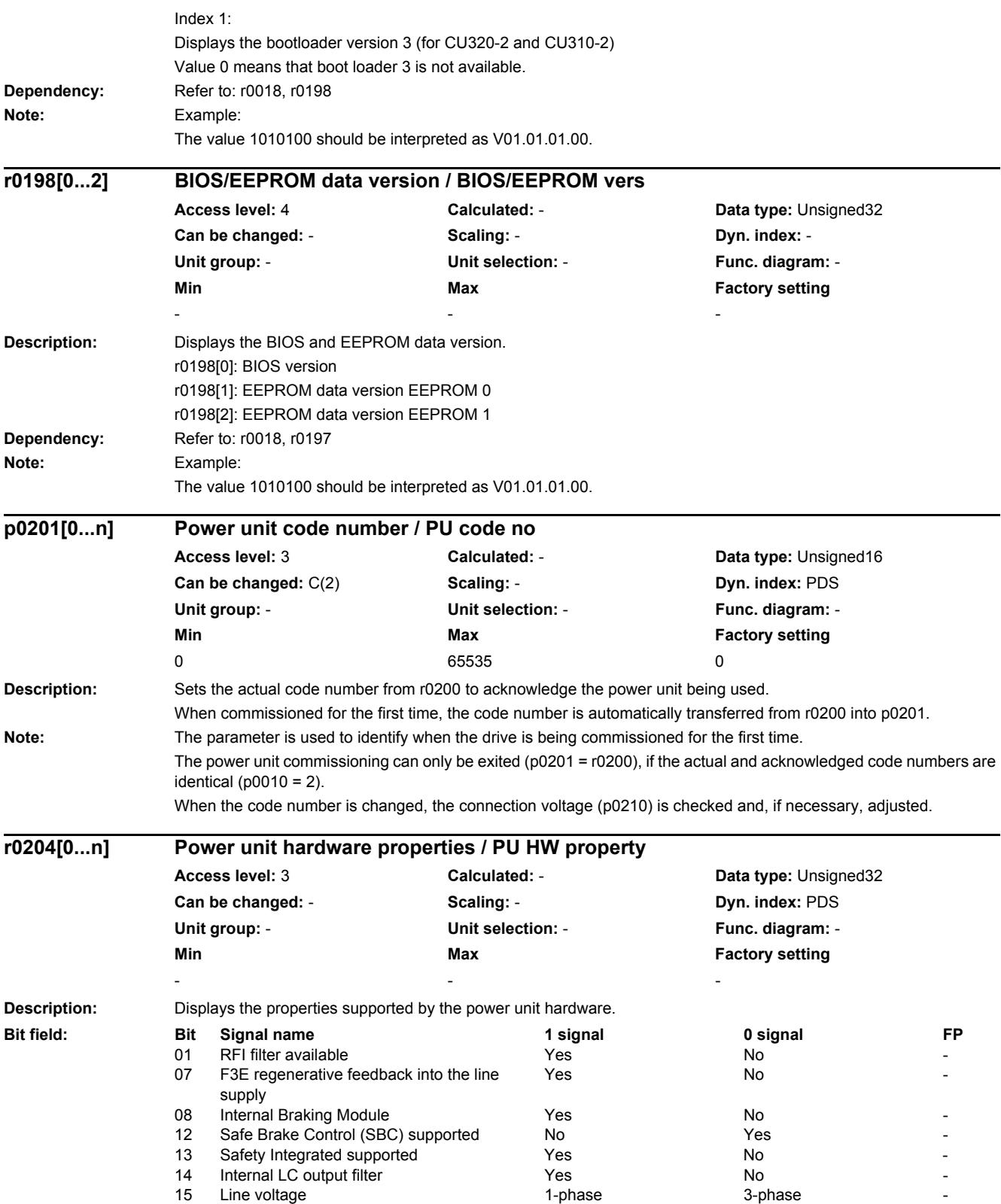

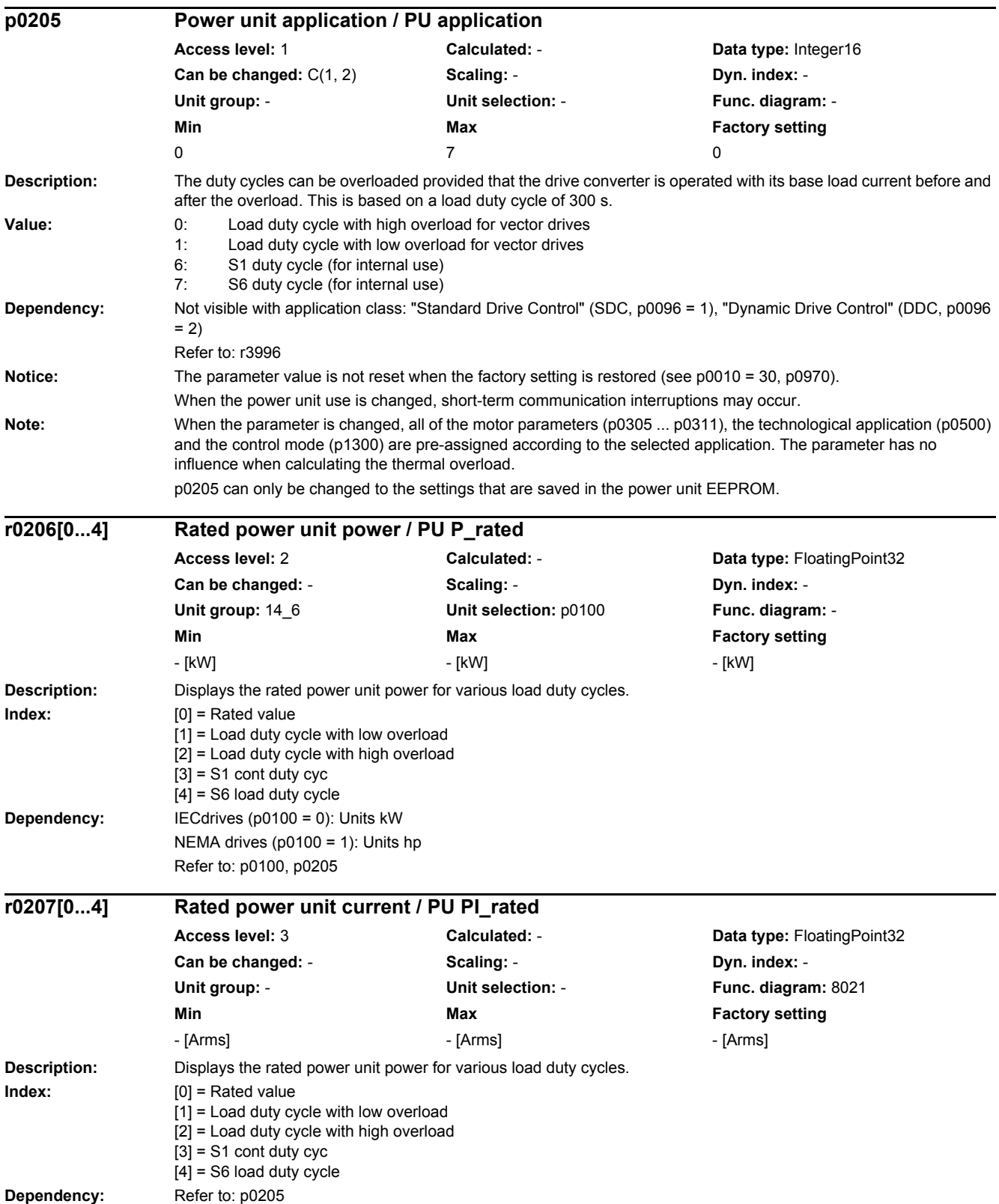

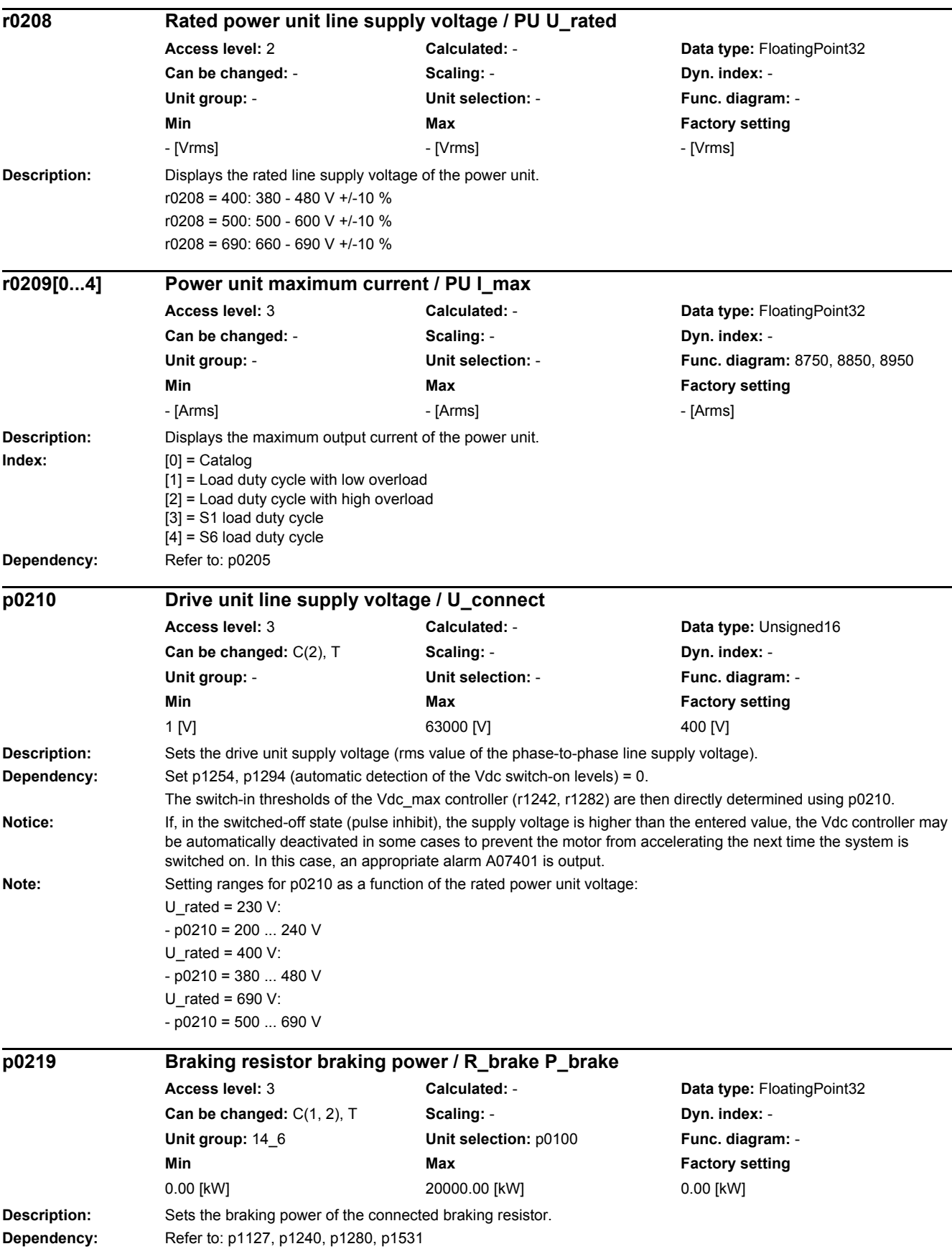

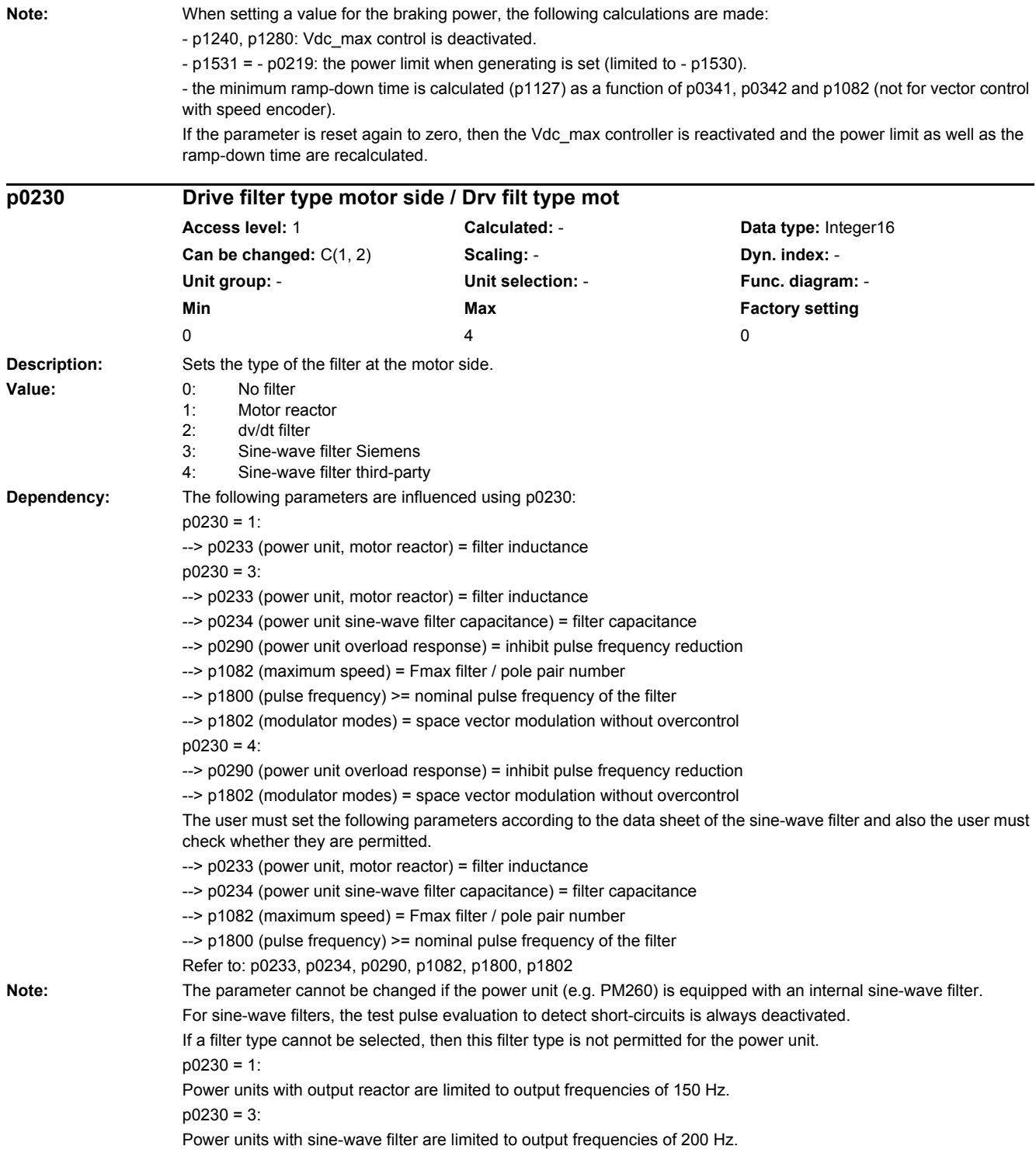

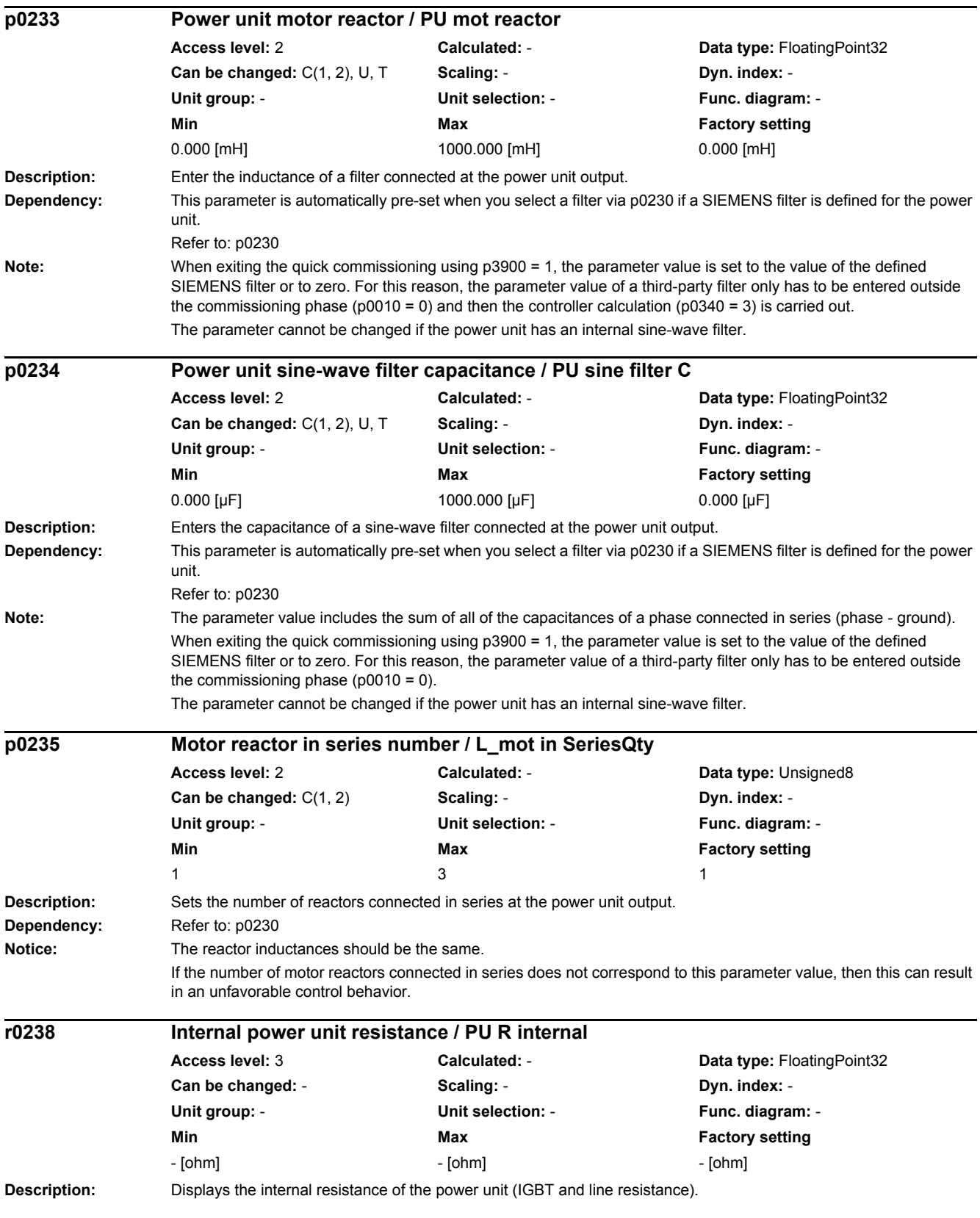

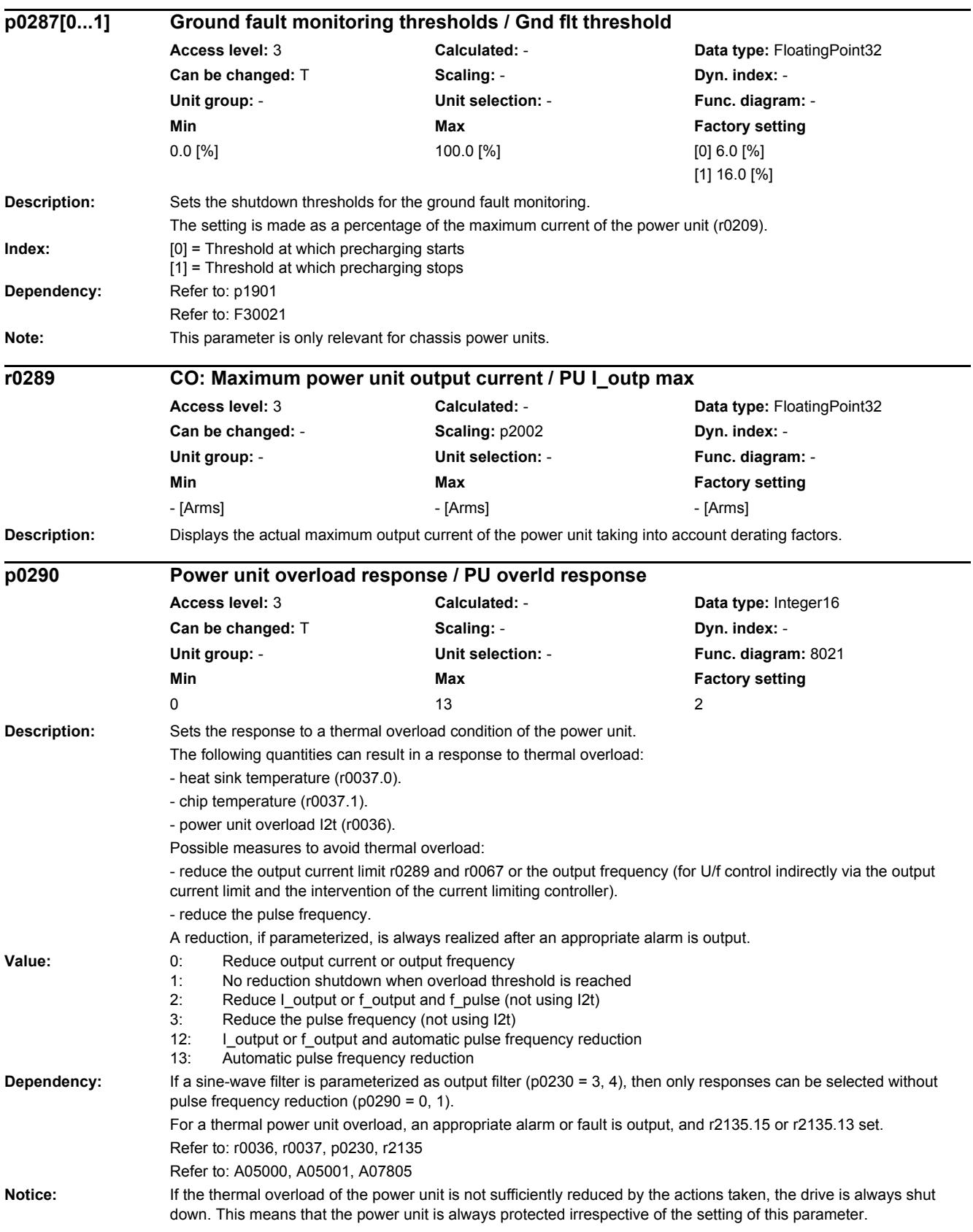

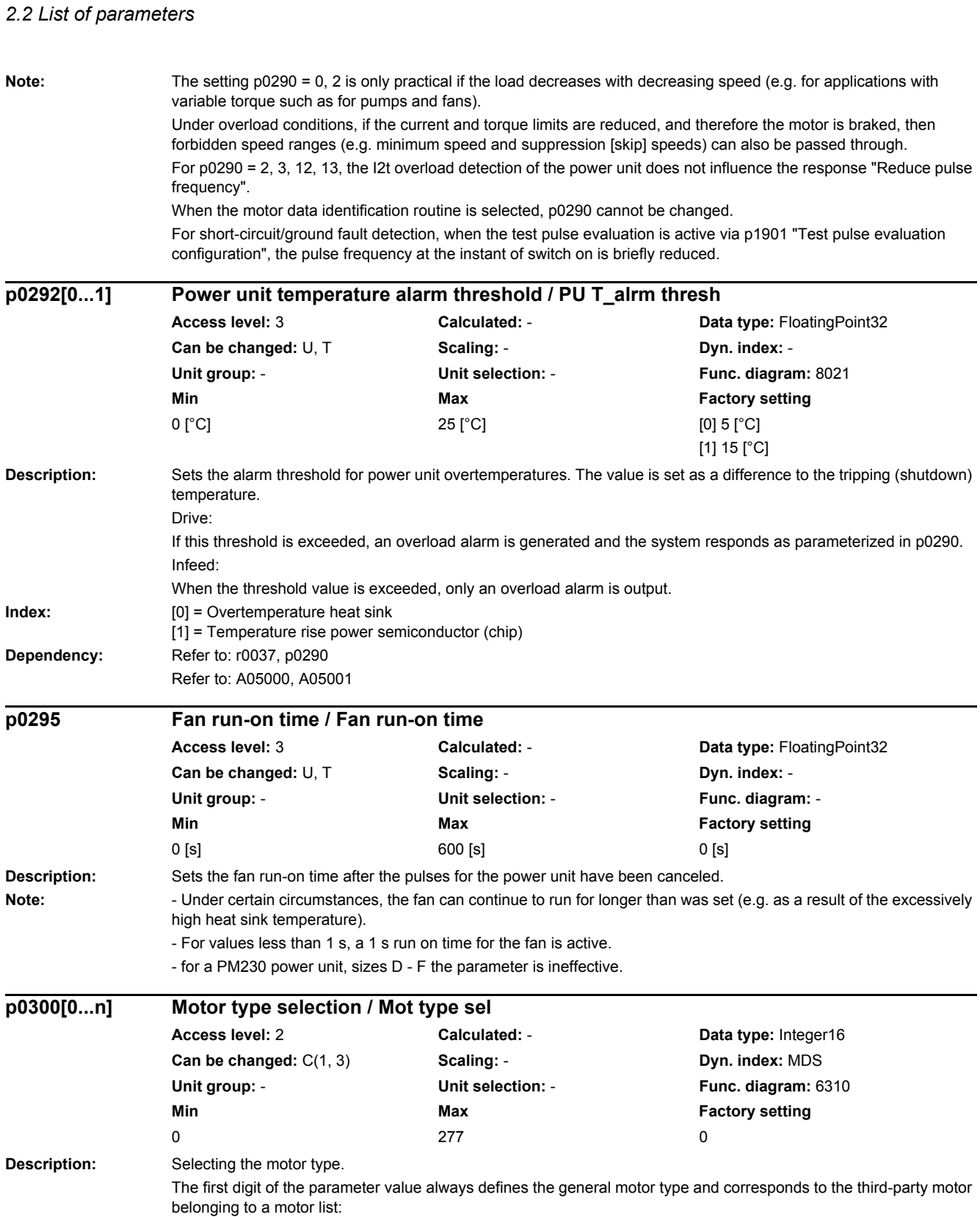

1 = induction motor

2 = synchronous motor

xx = motor without code number

xxx = motor with code number

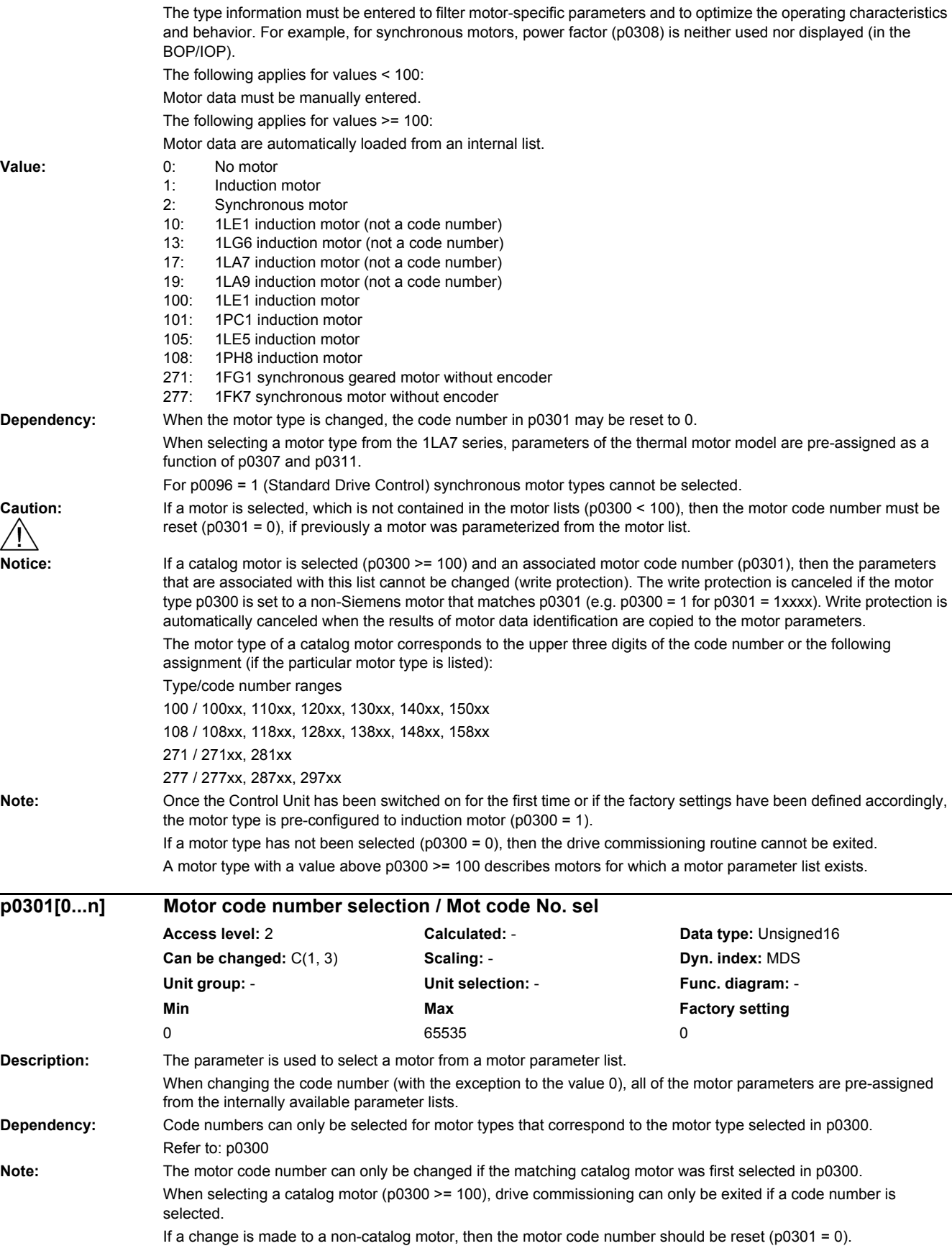

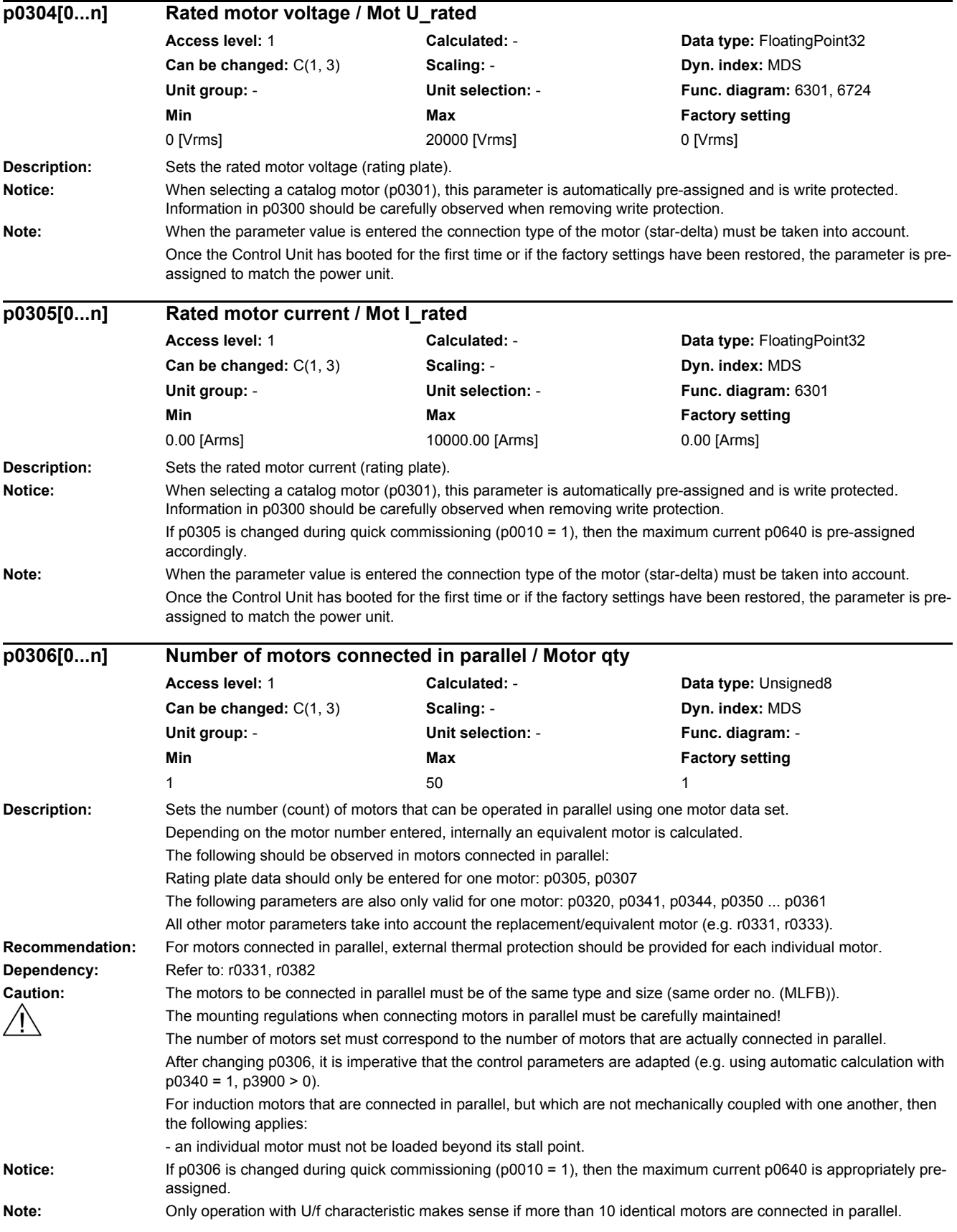

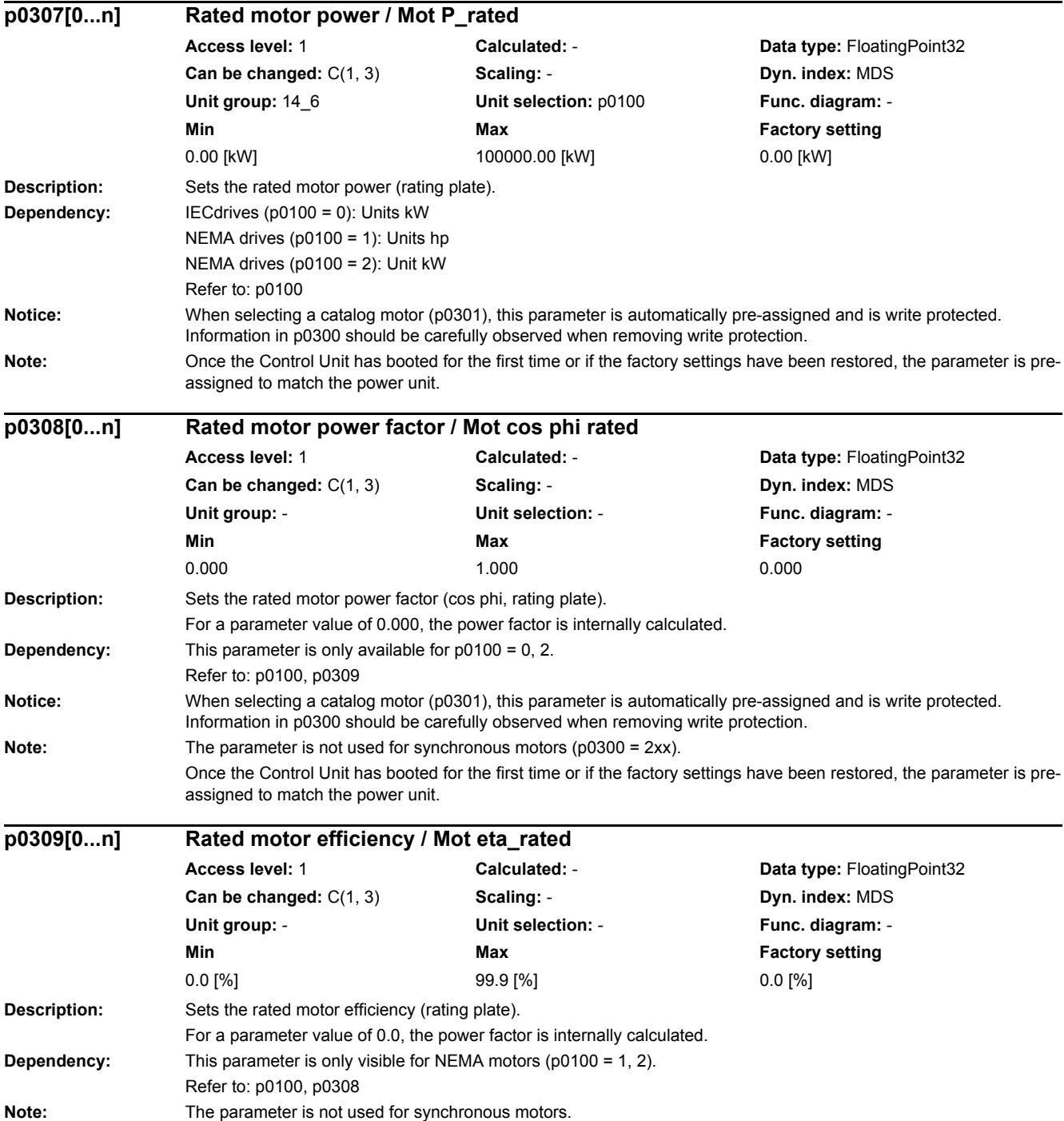

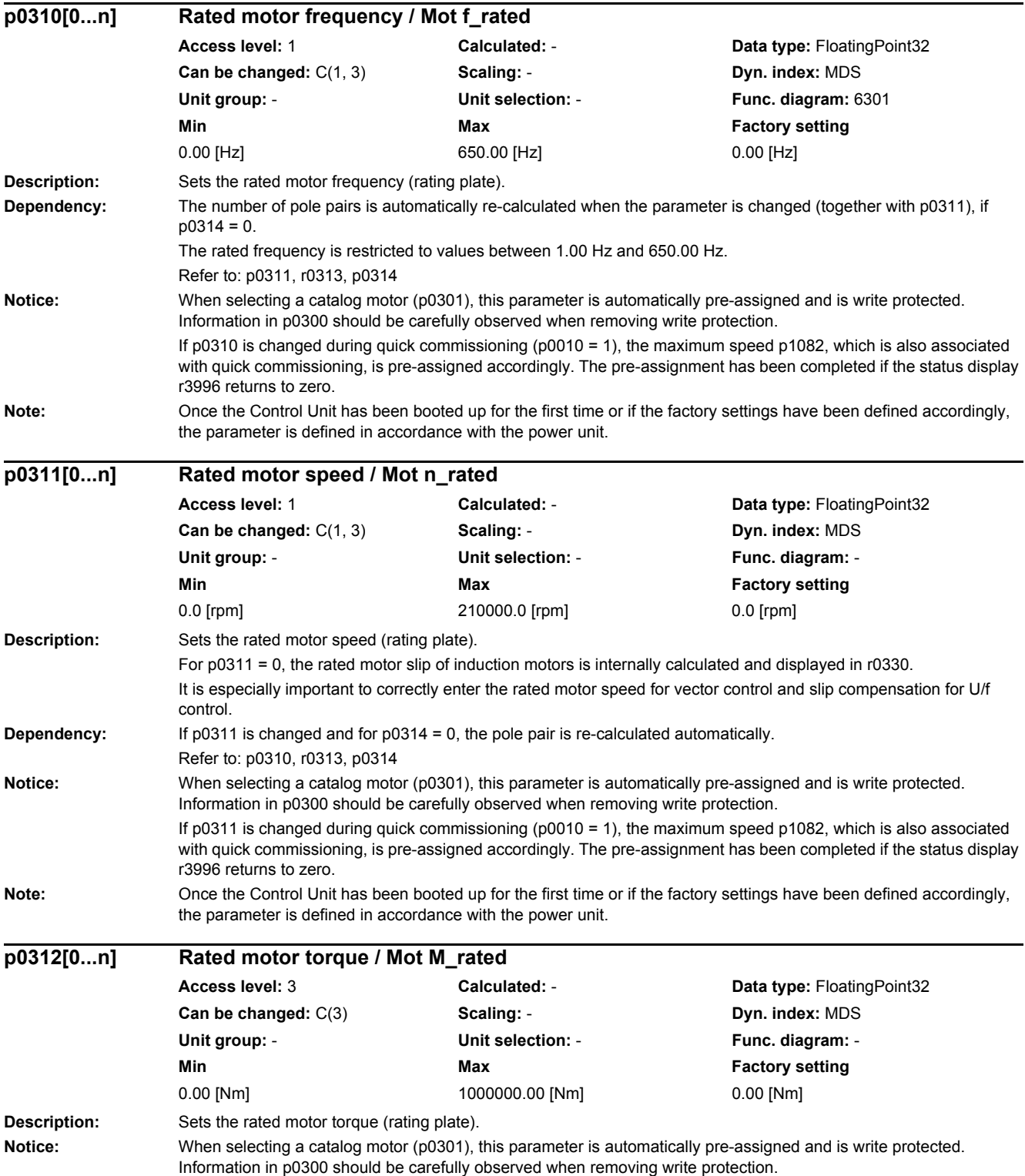

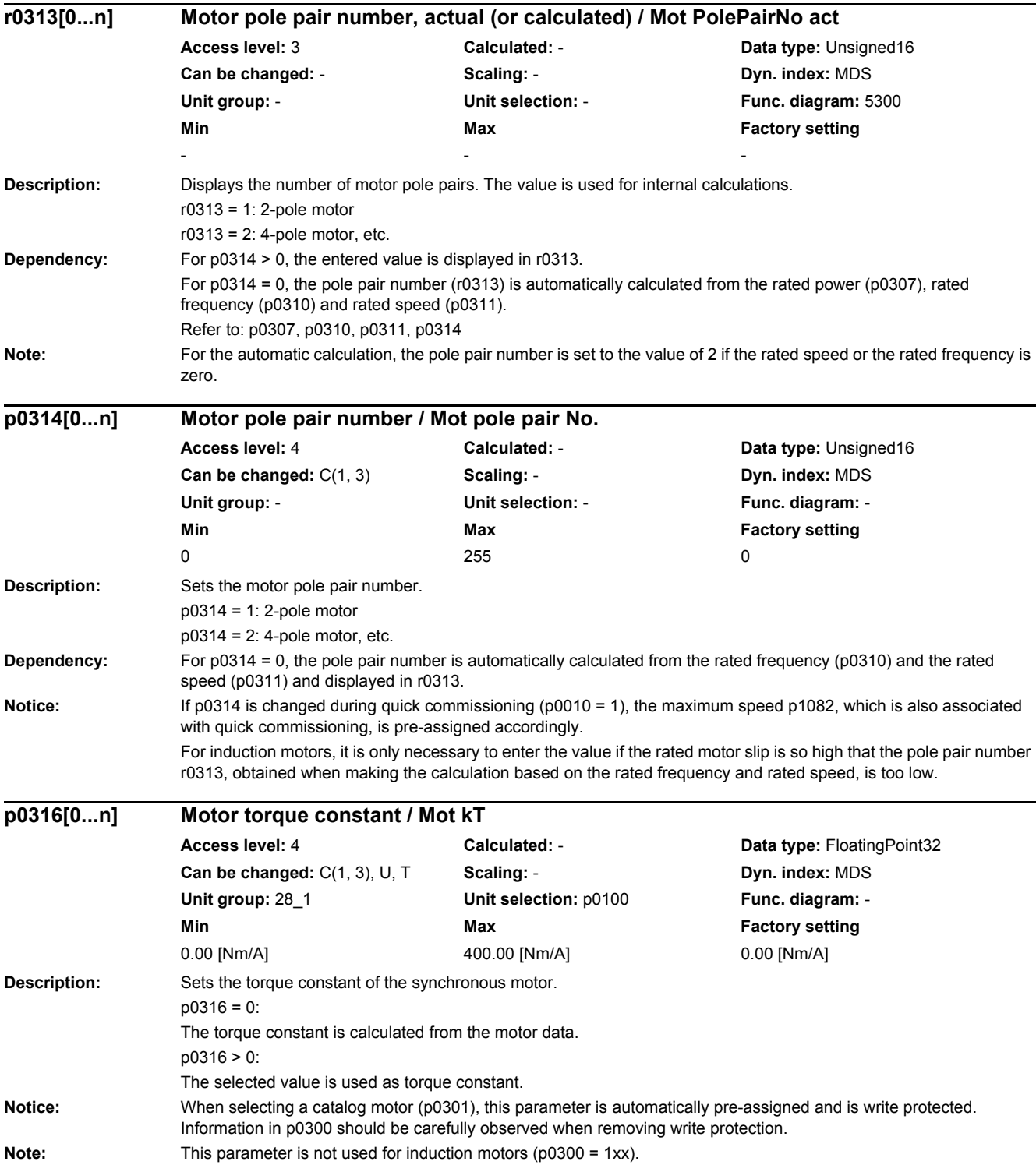

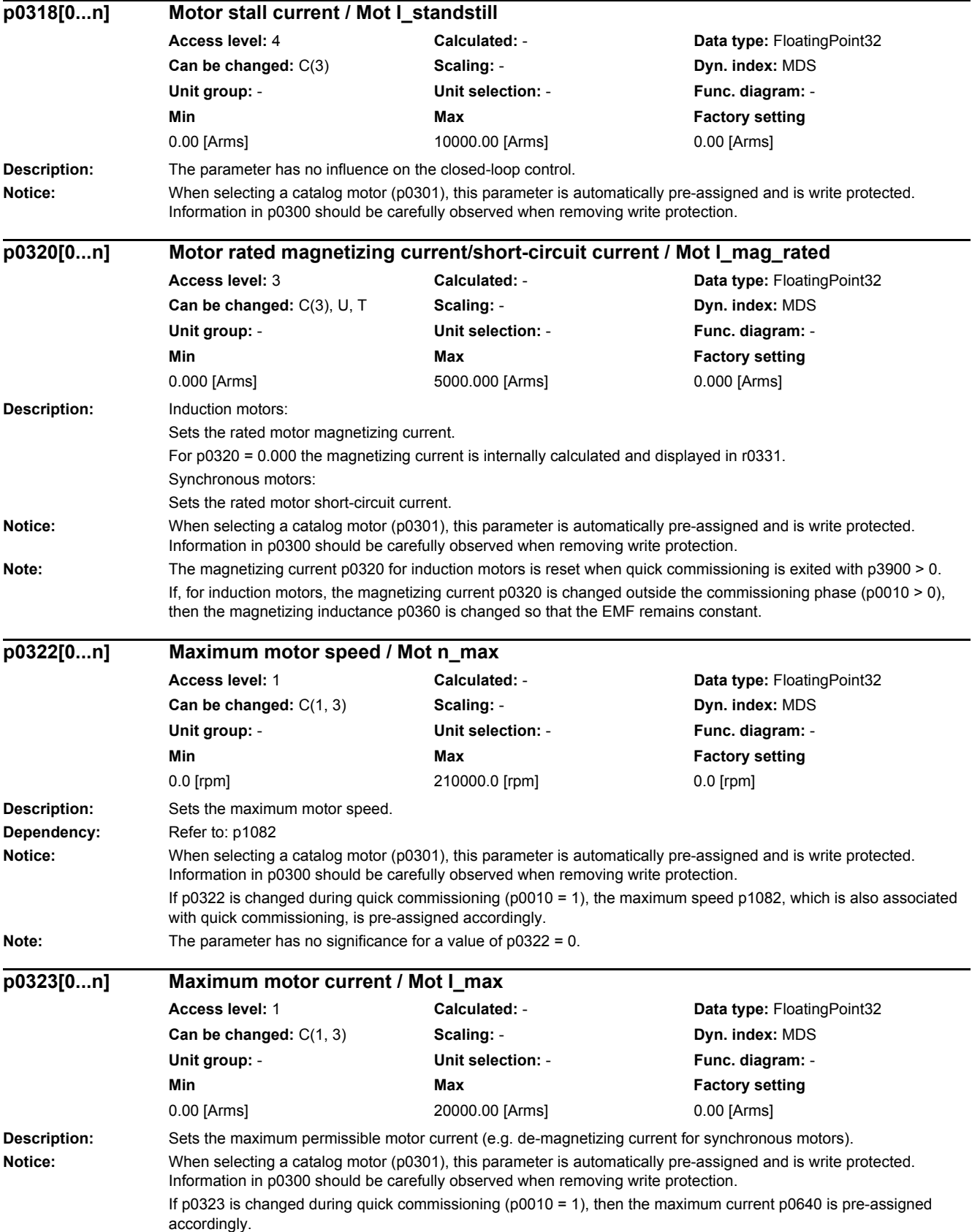

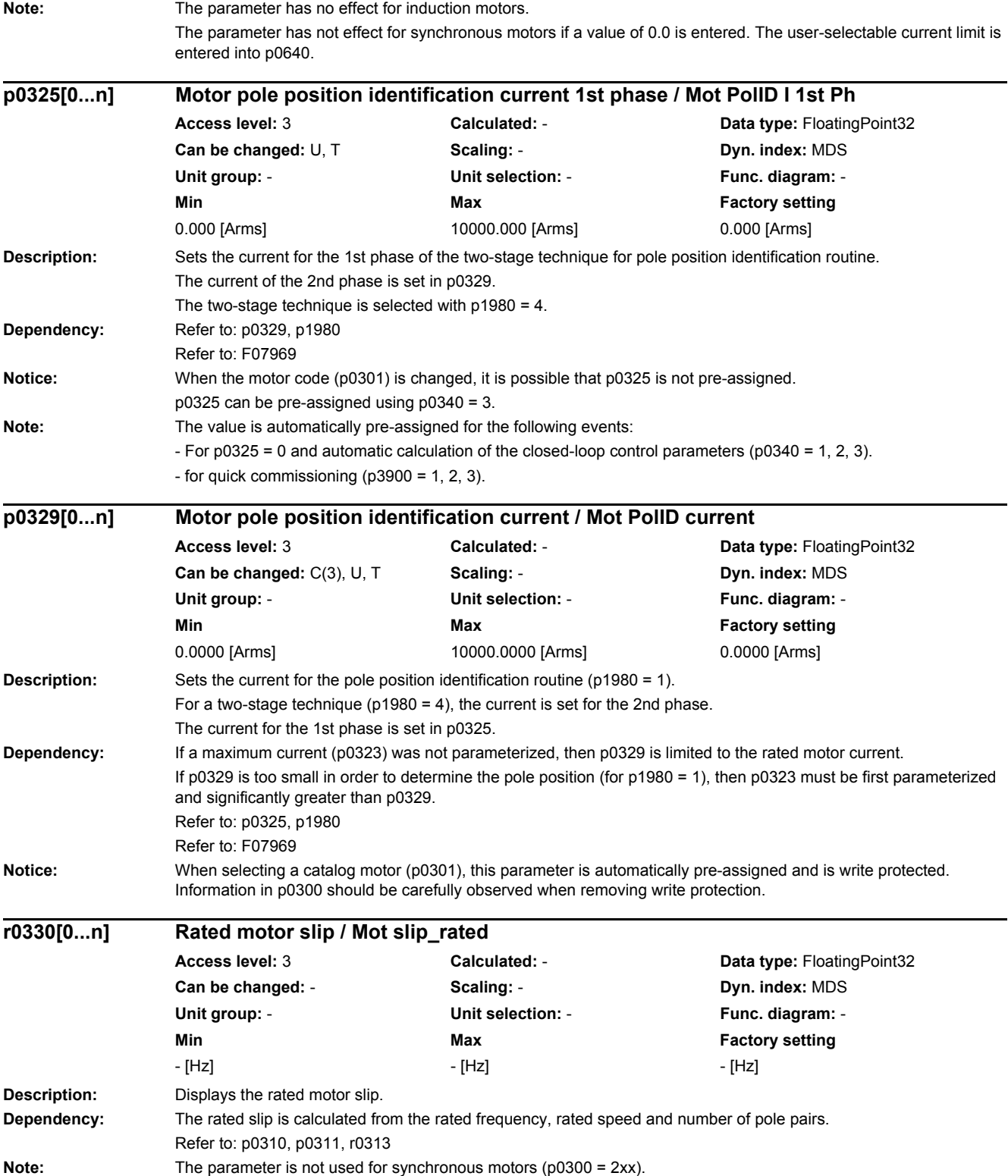

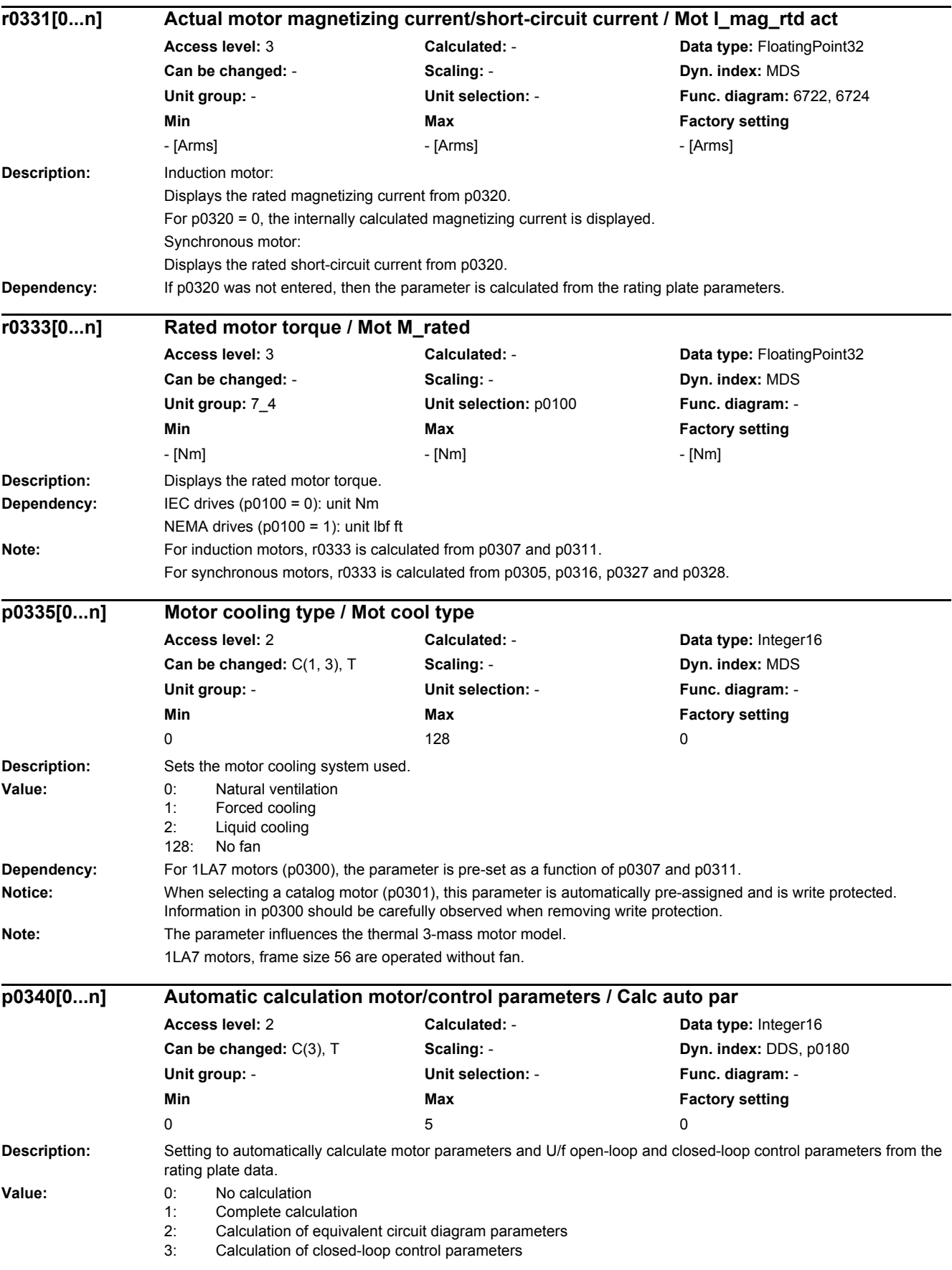

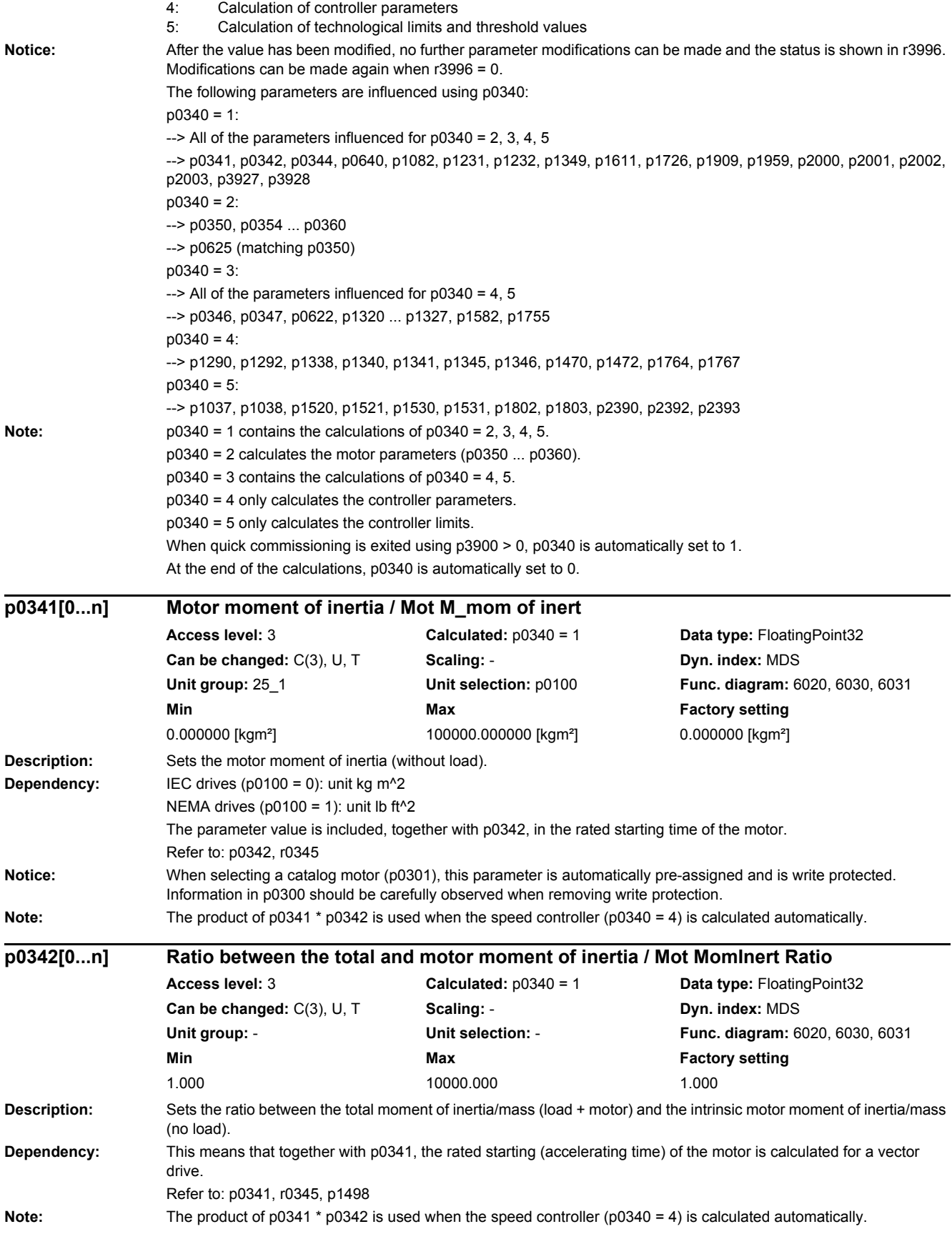

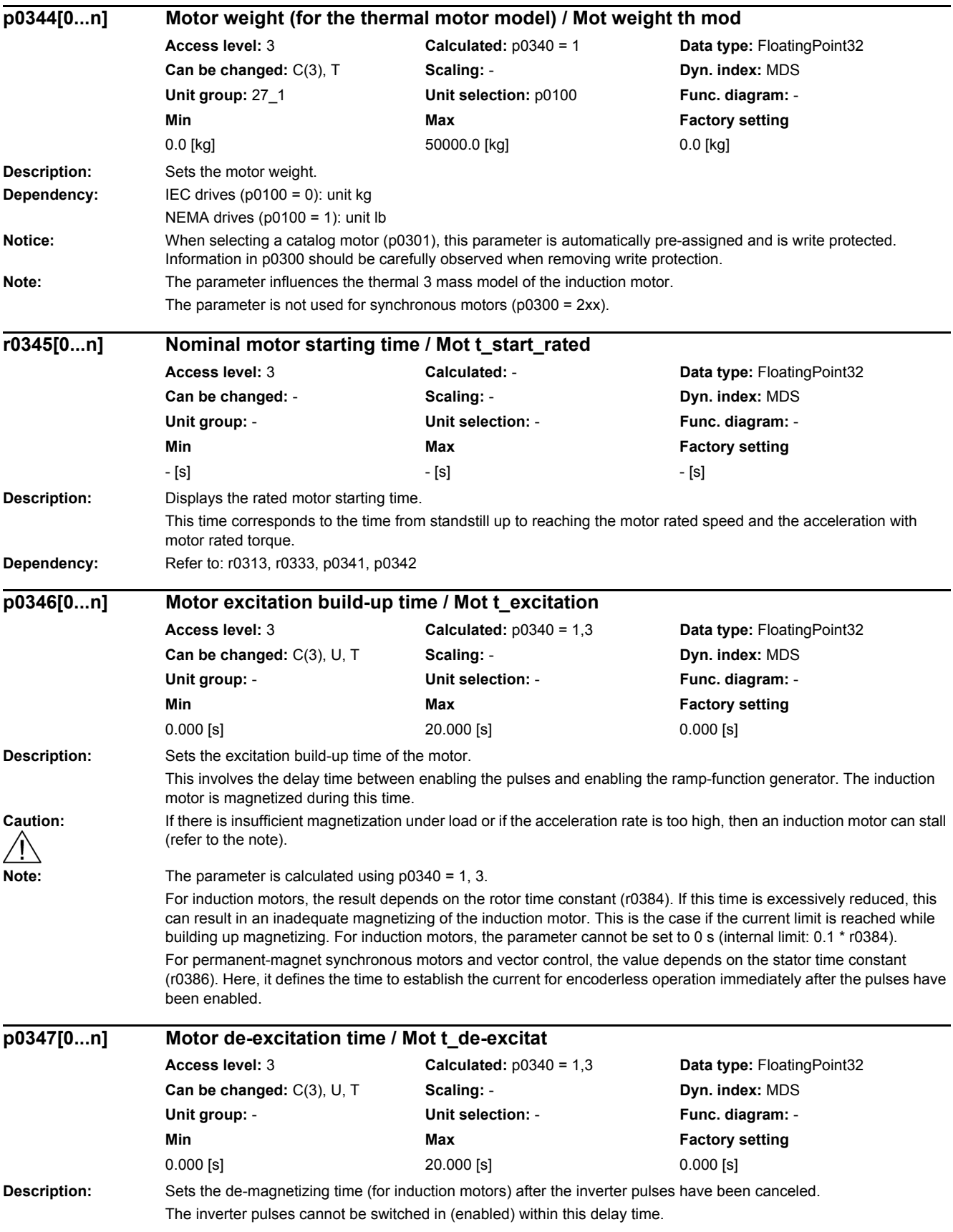

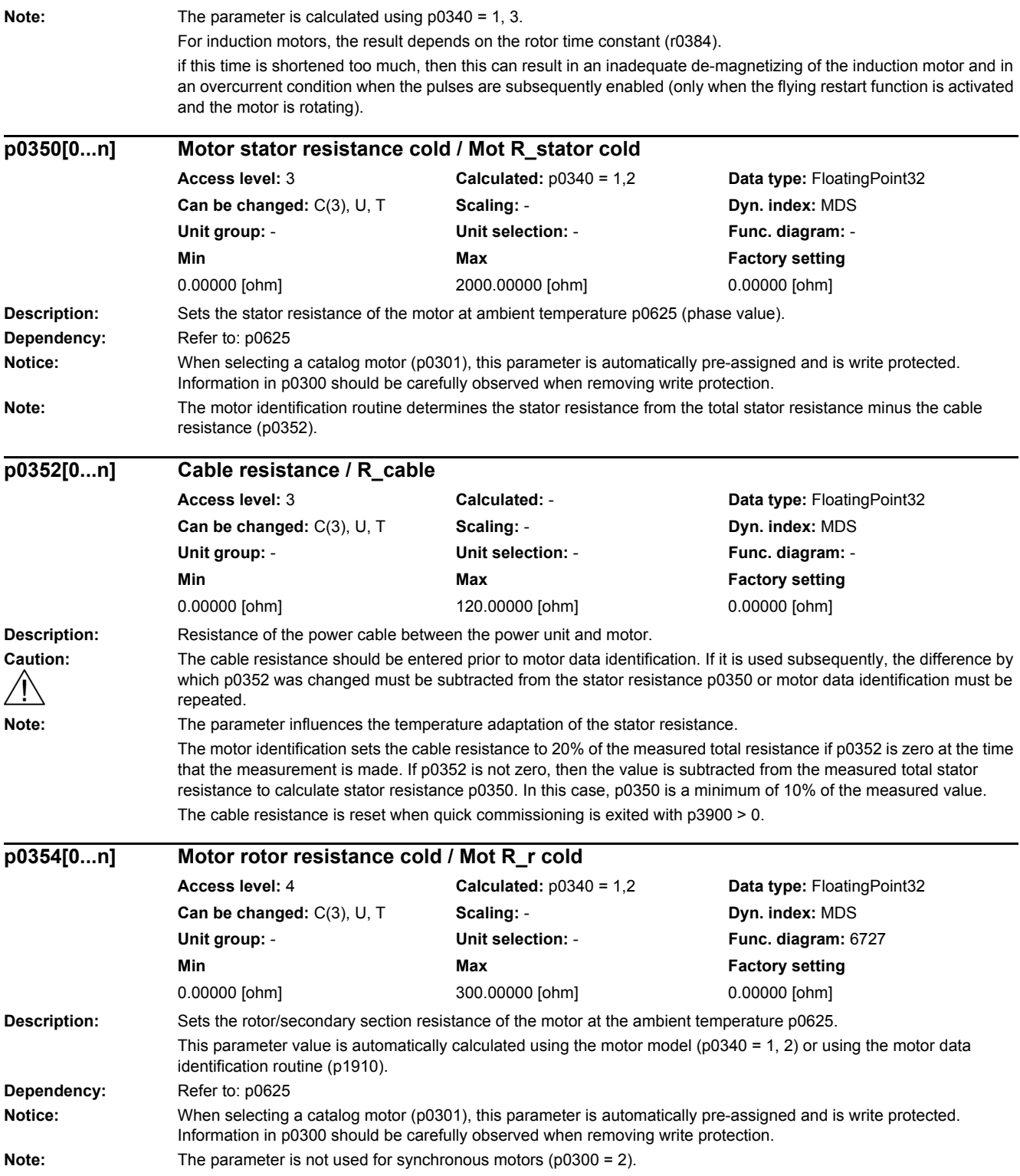

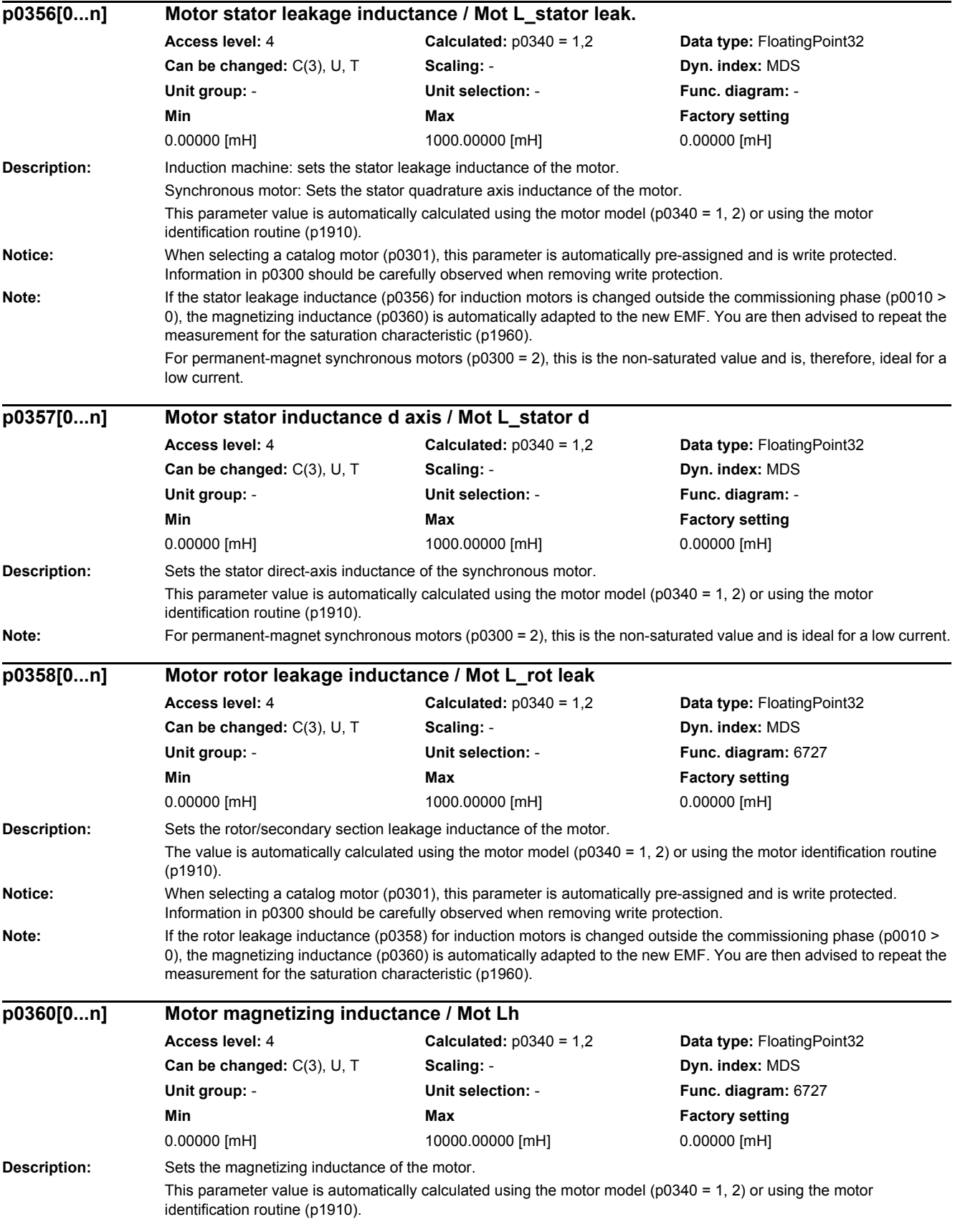

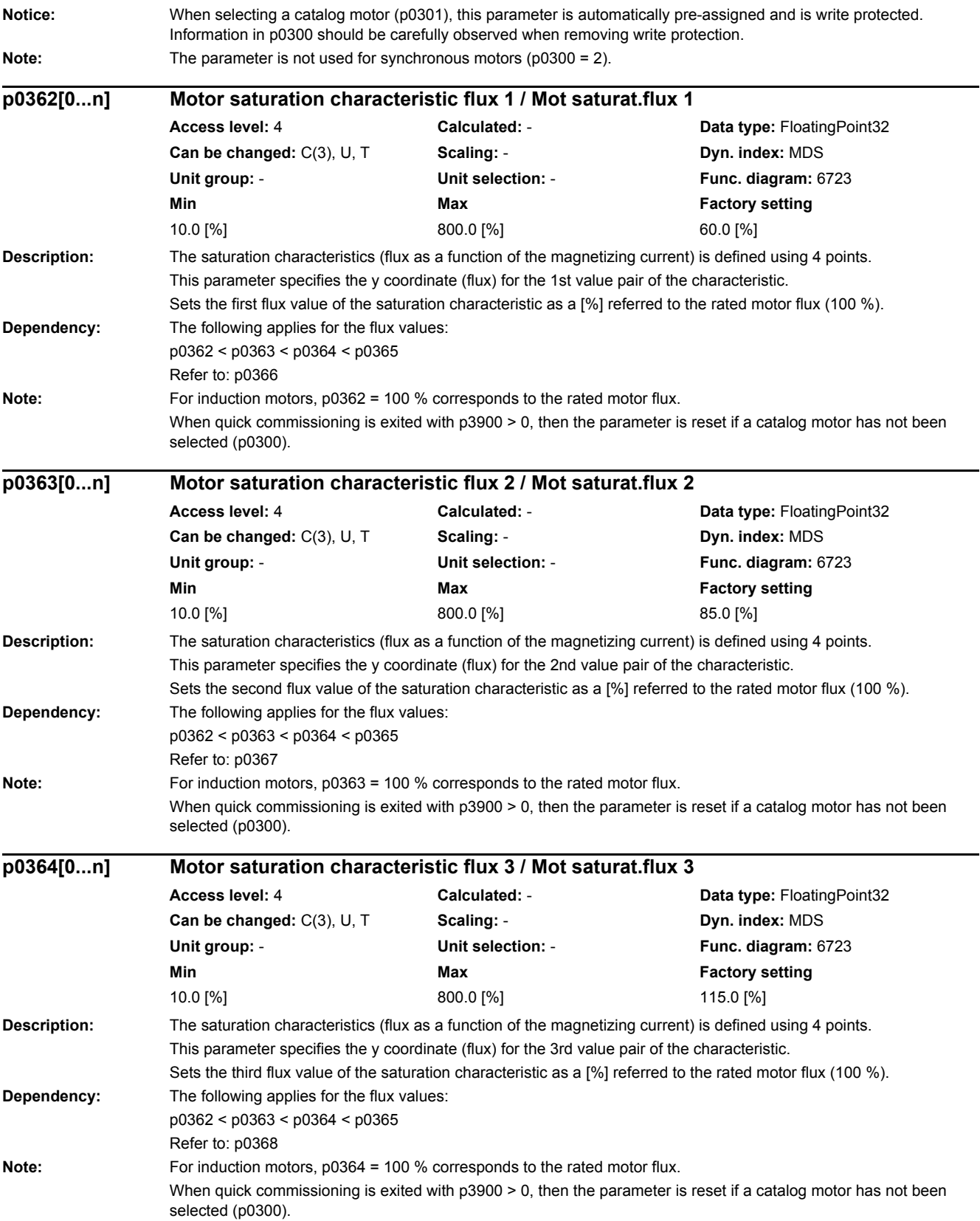

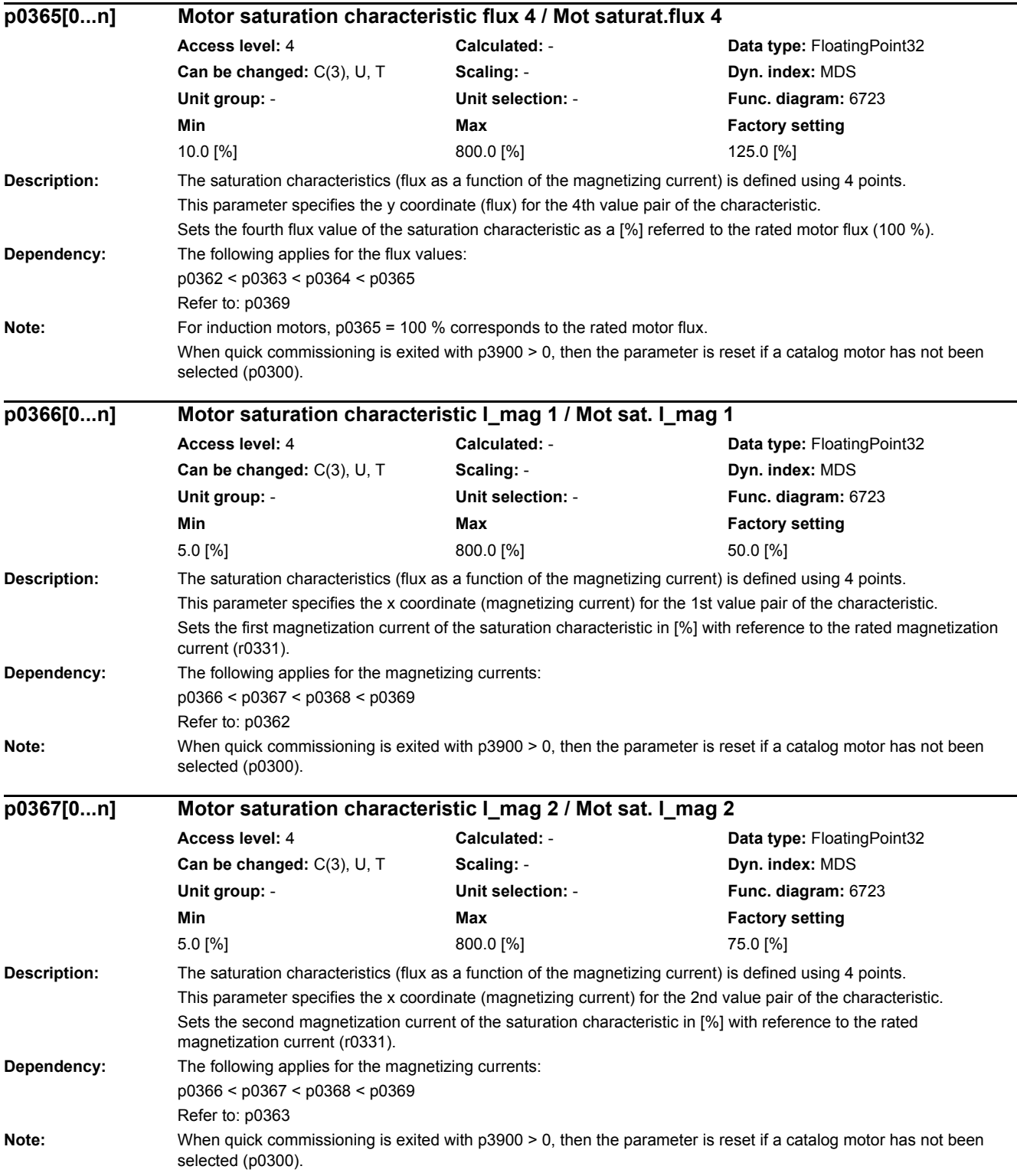

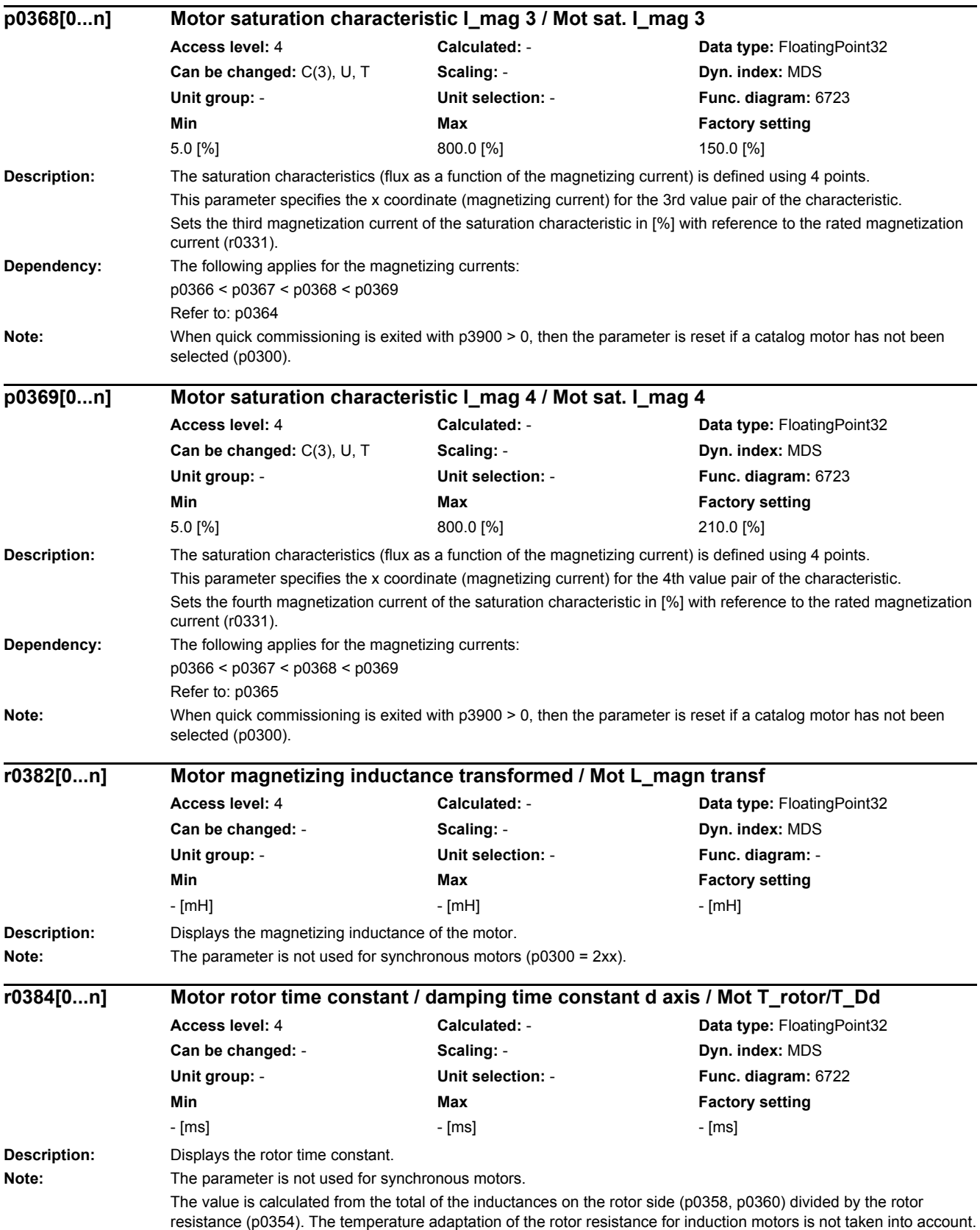

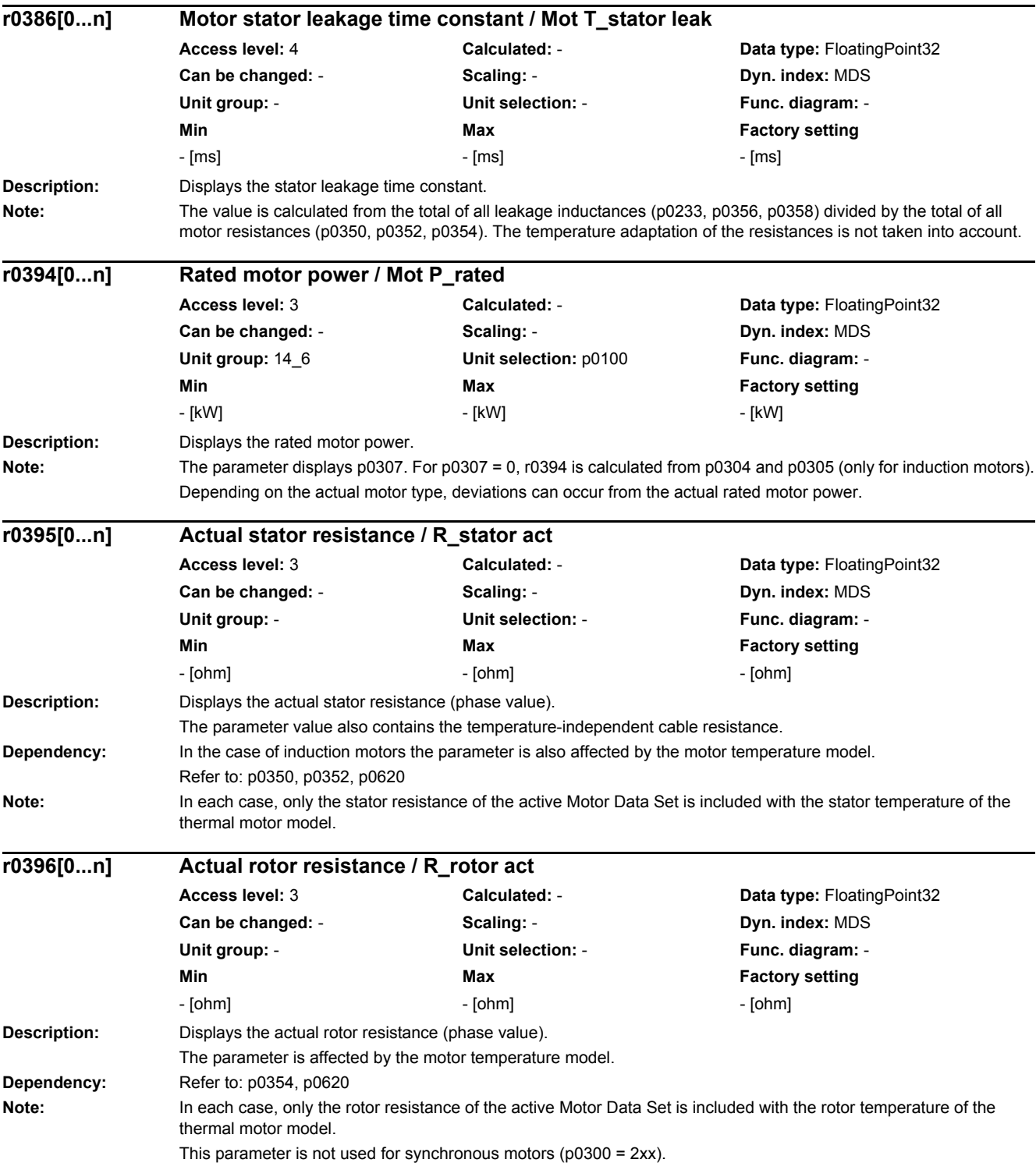

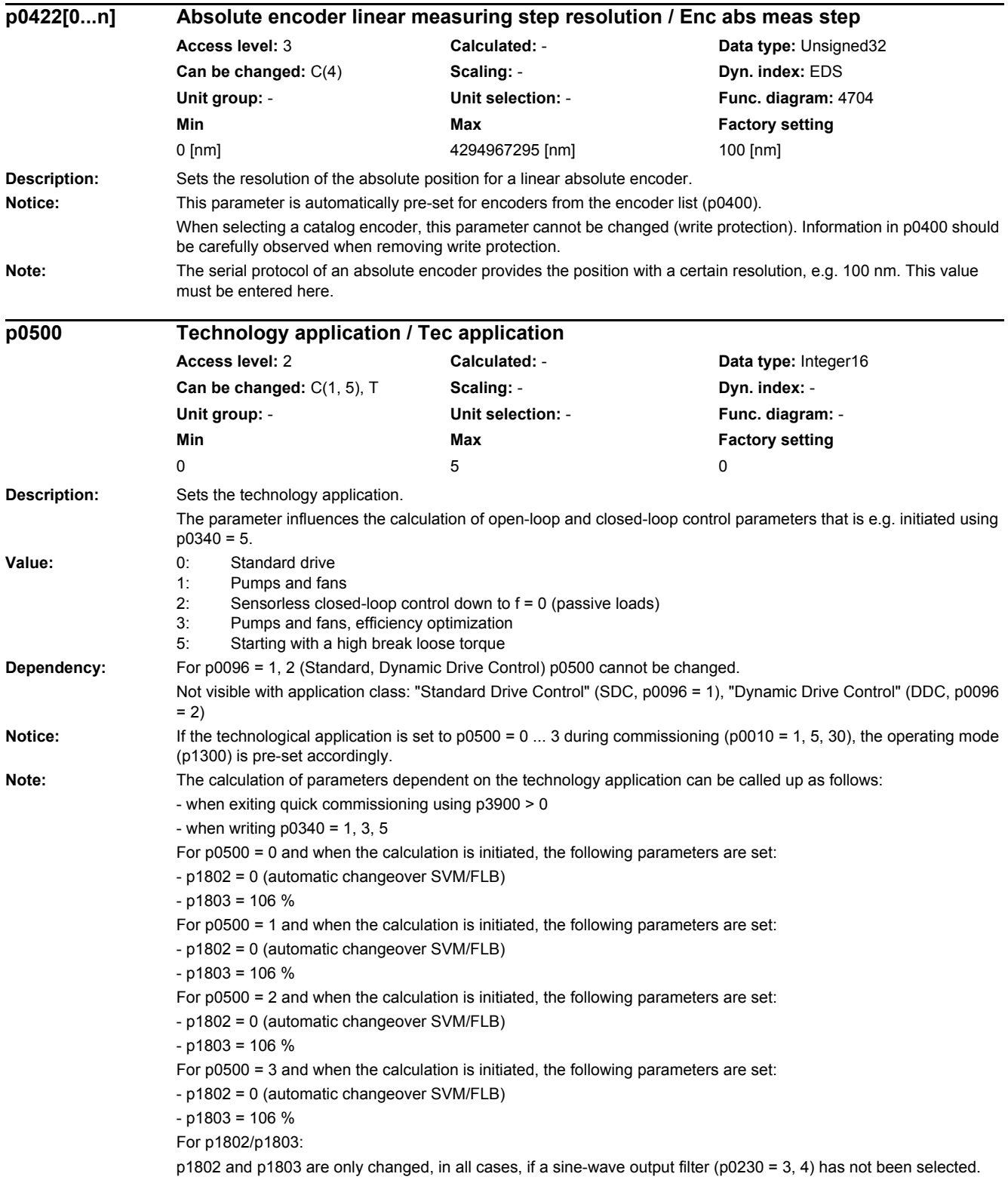

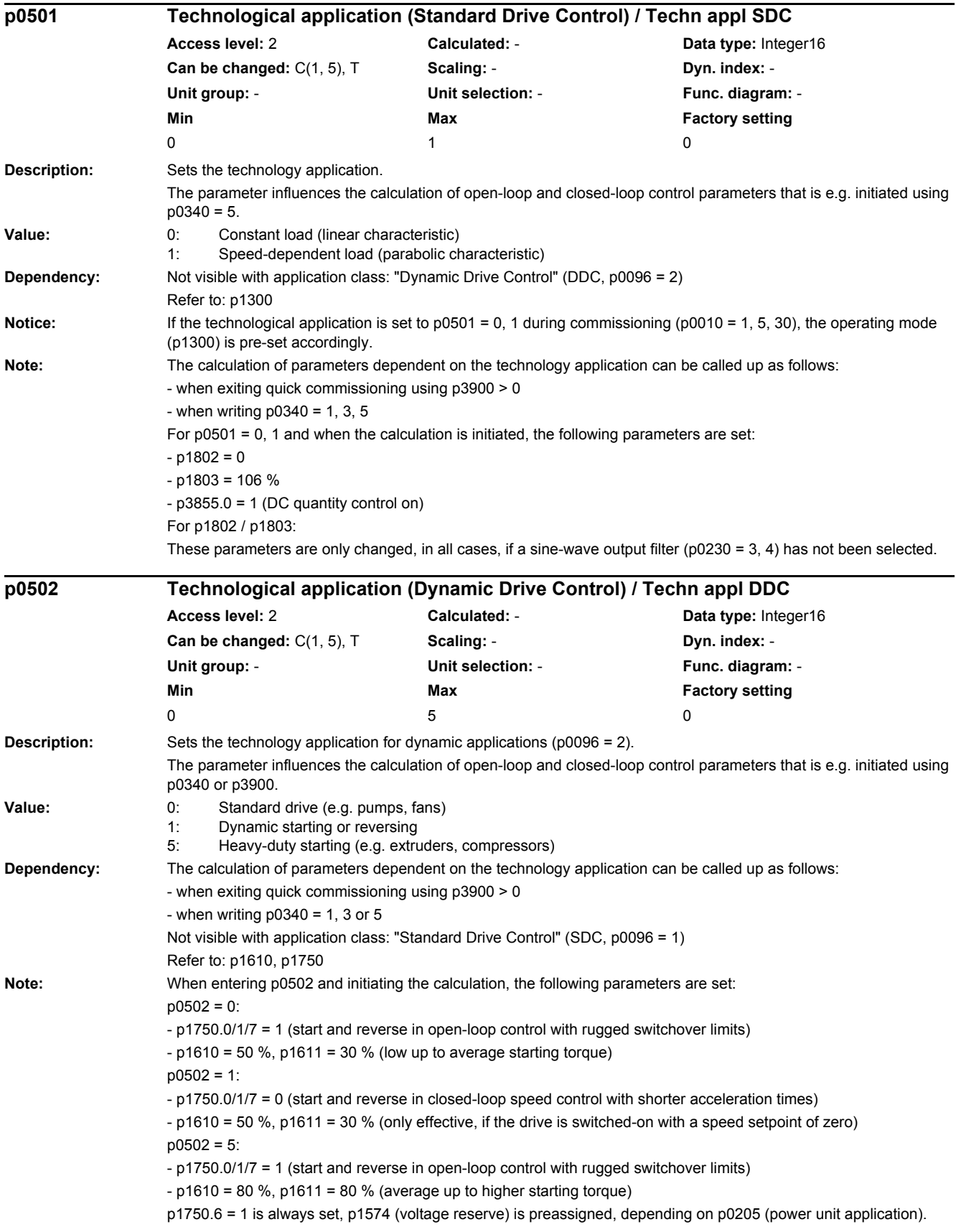
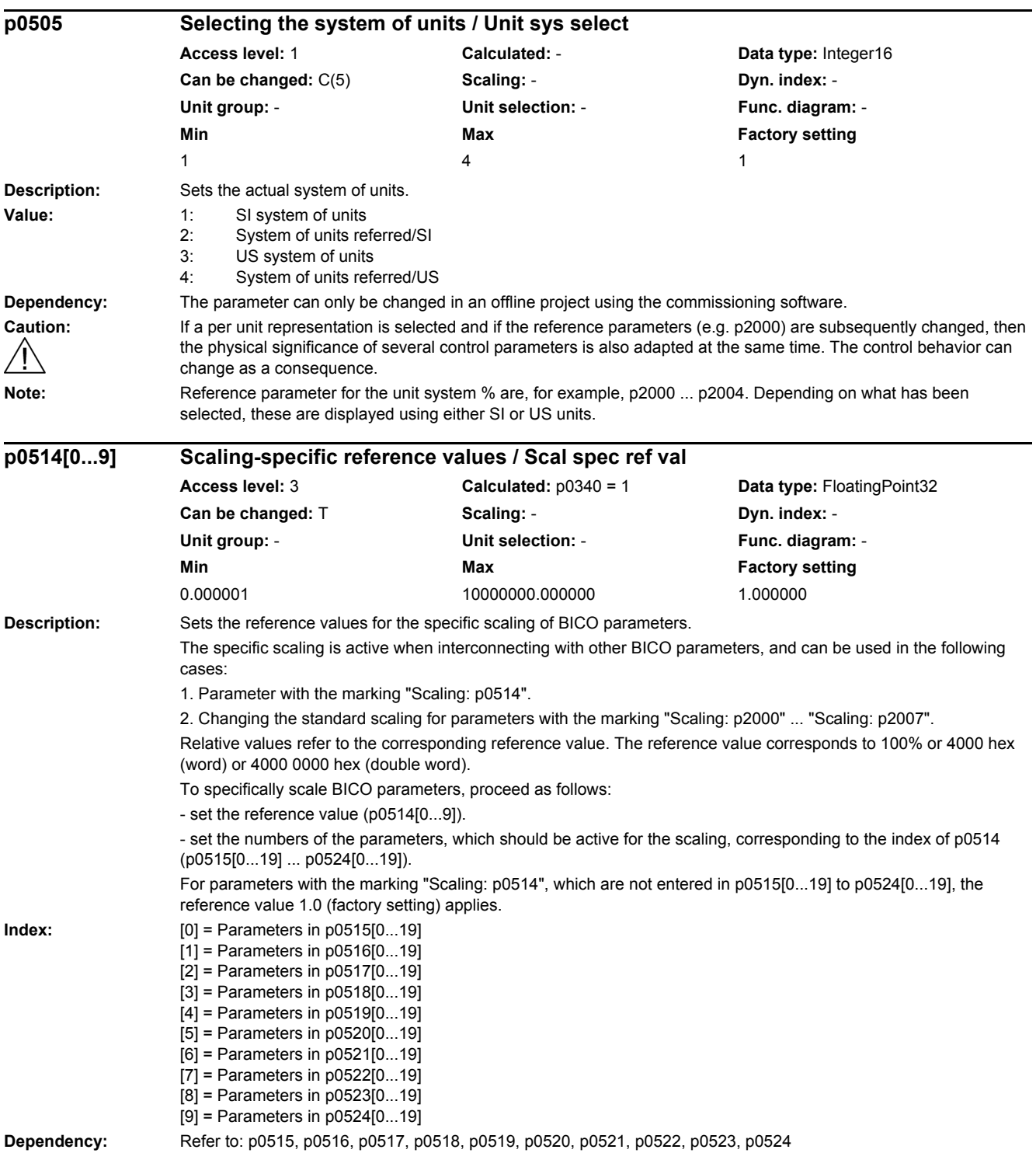

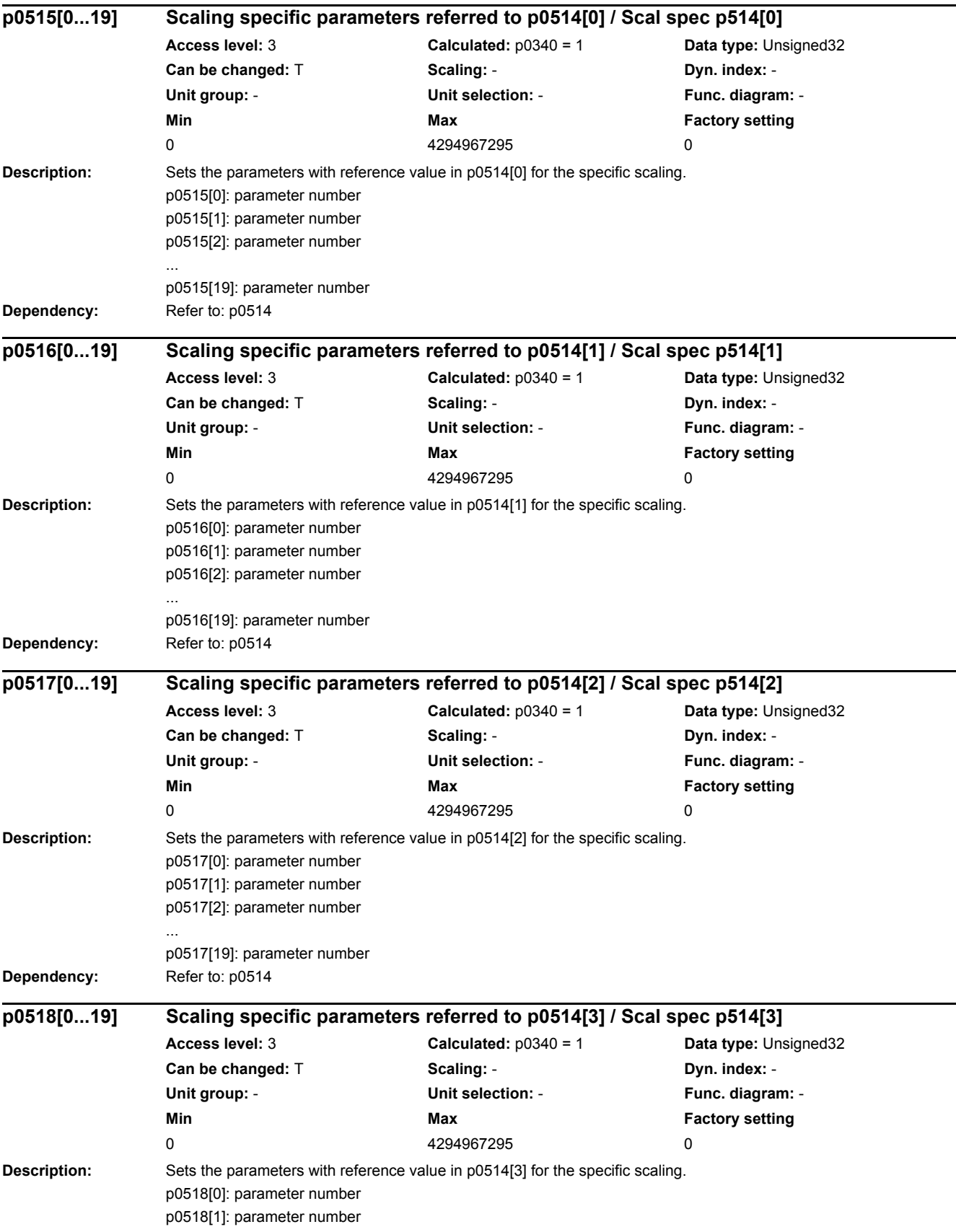

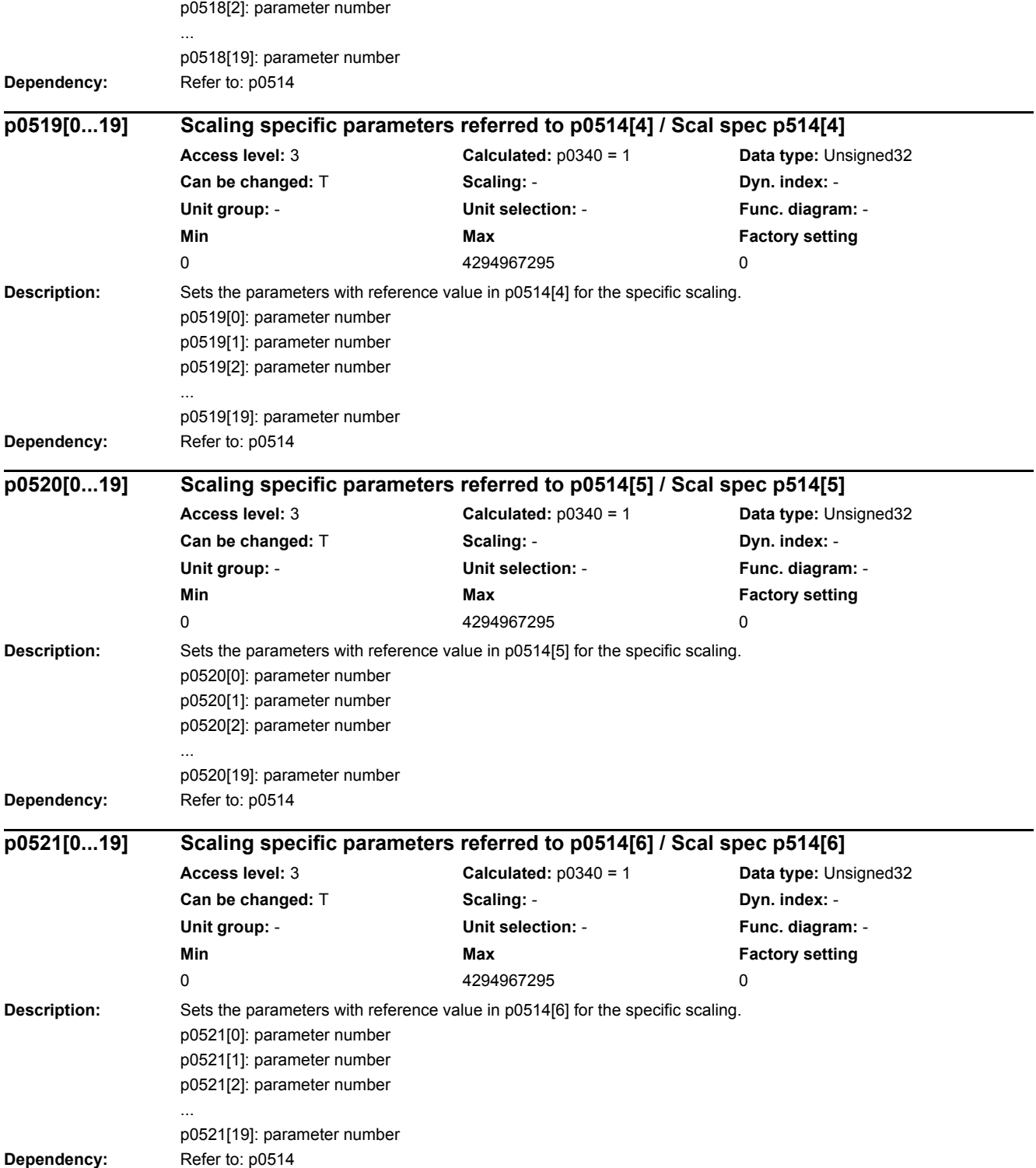

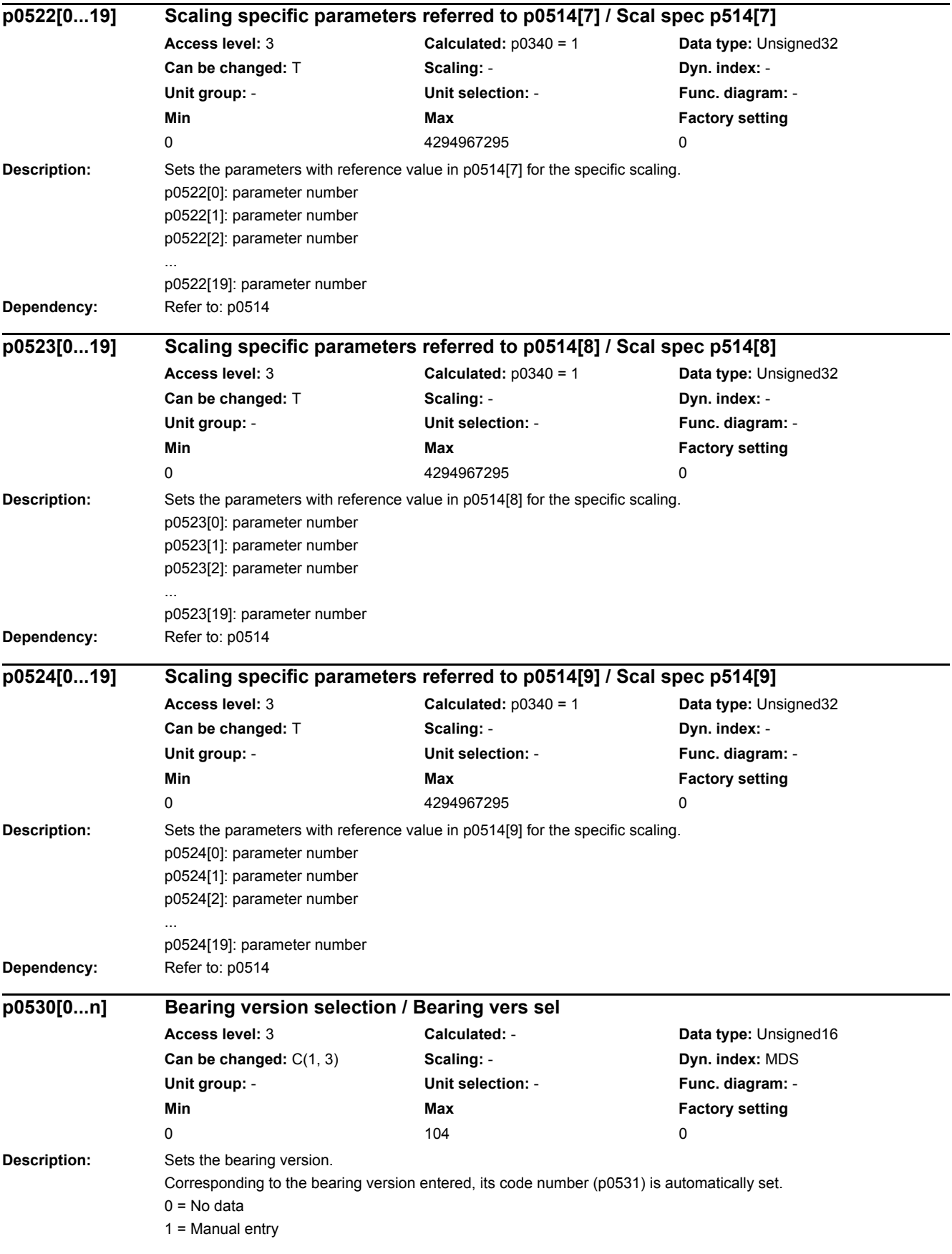

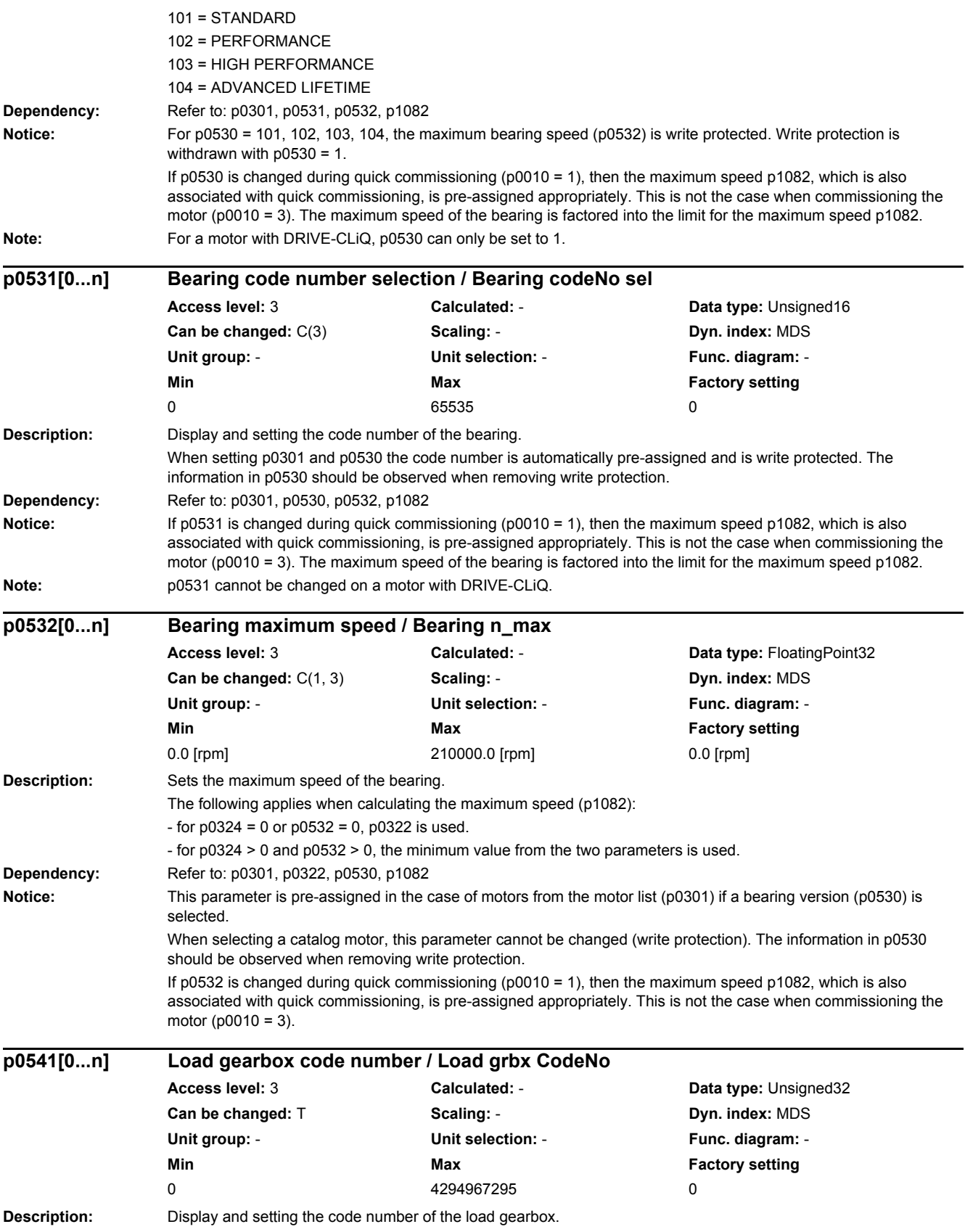

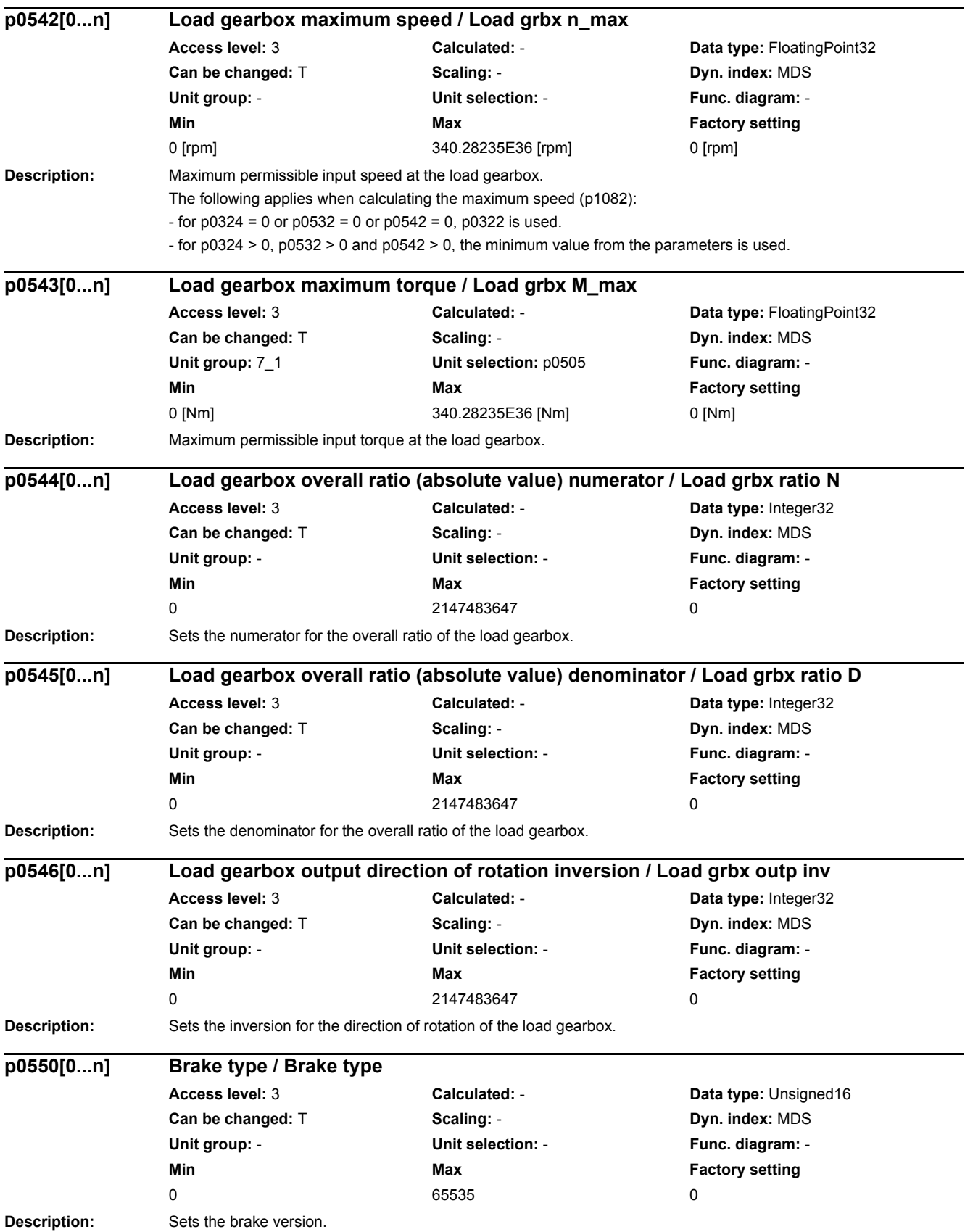

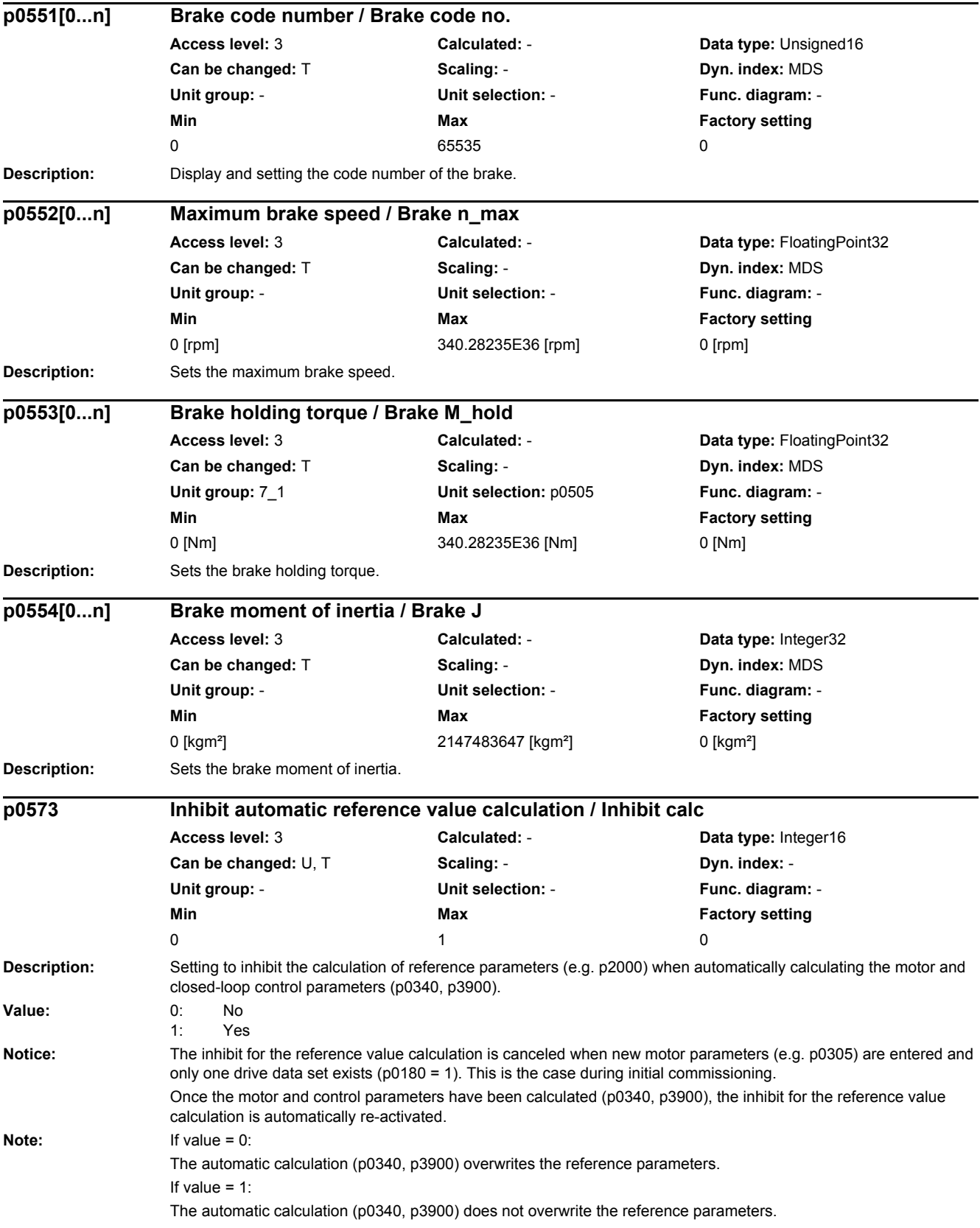

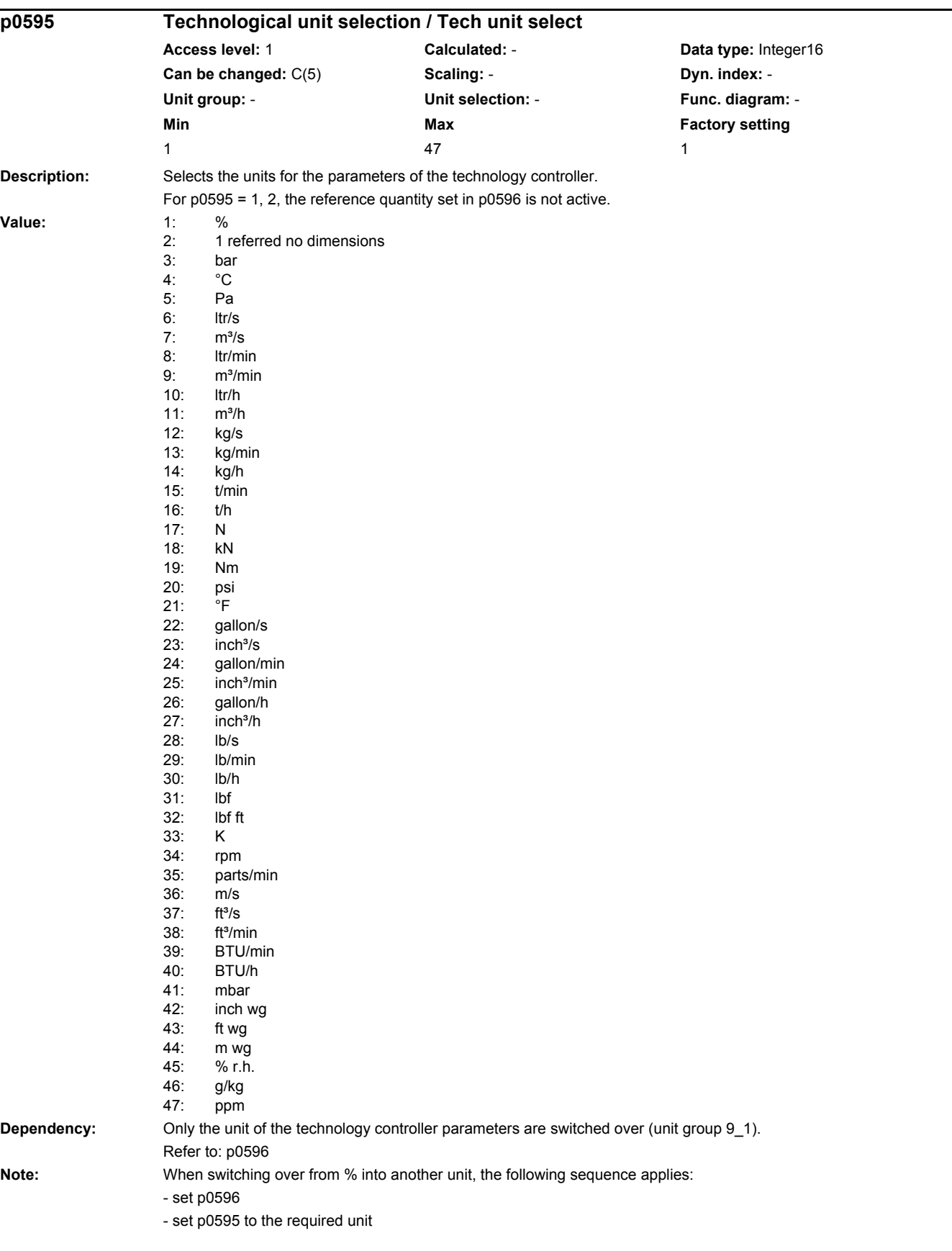

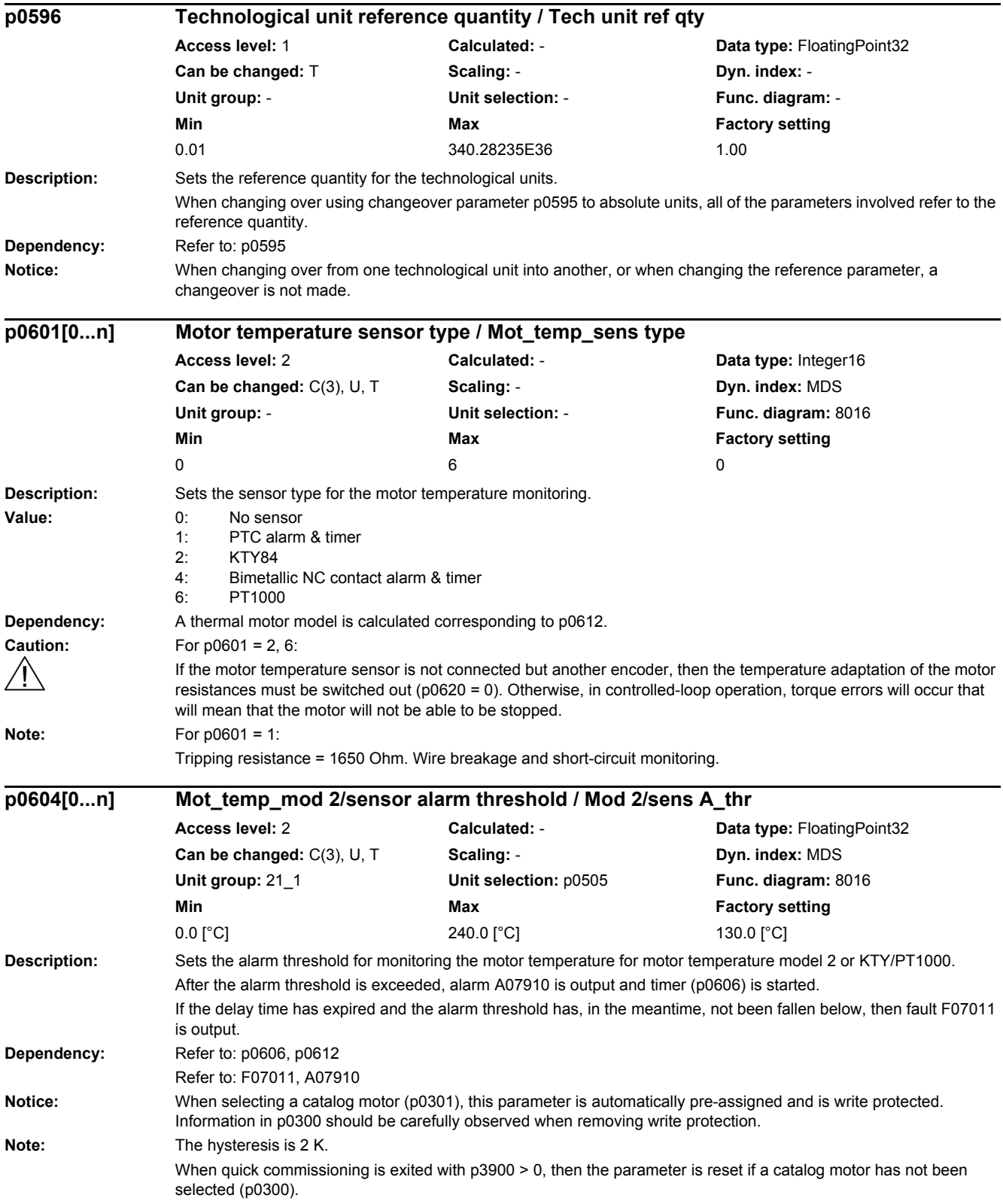

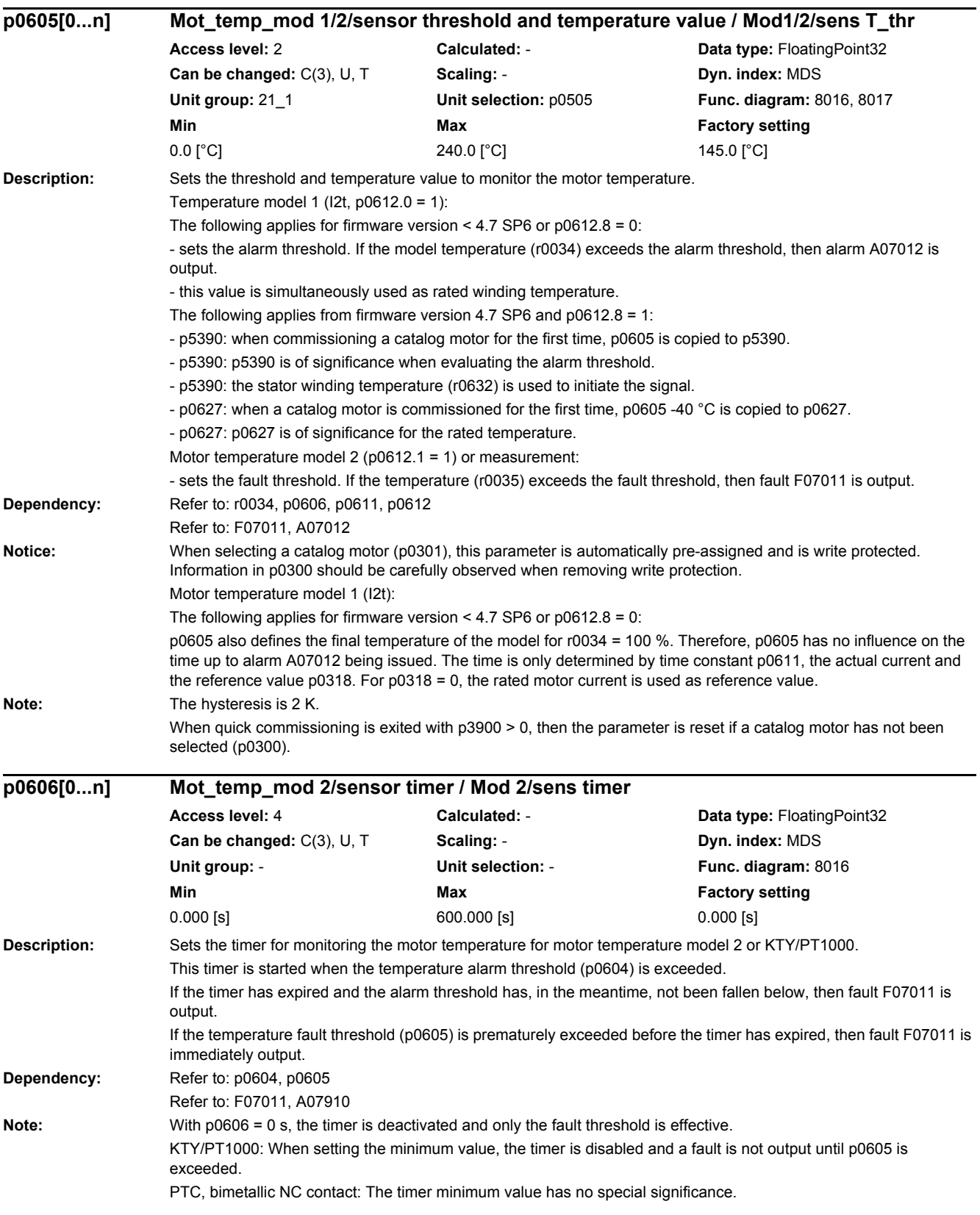

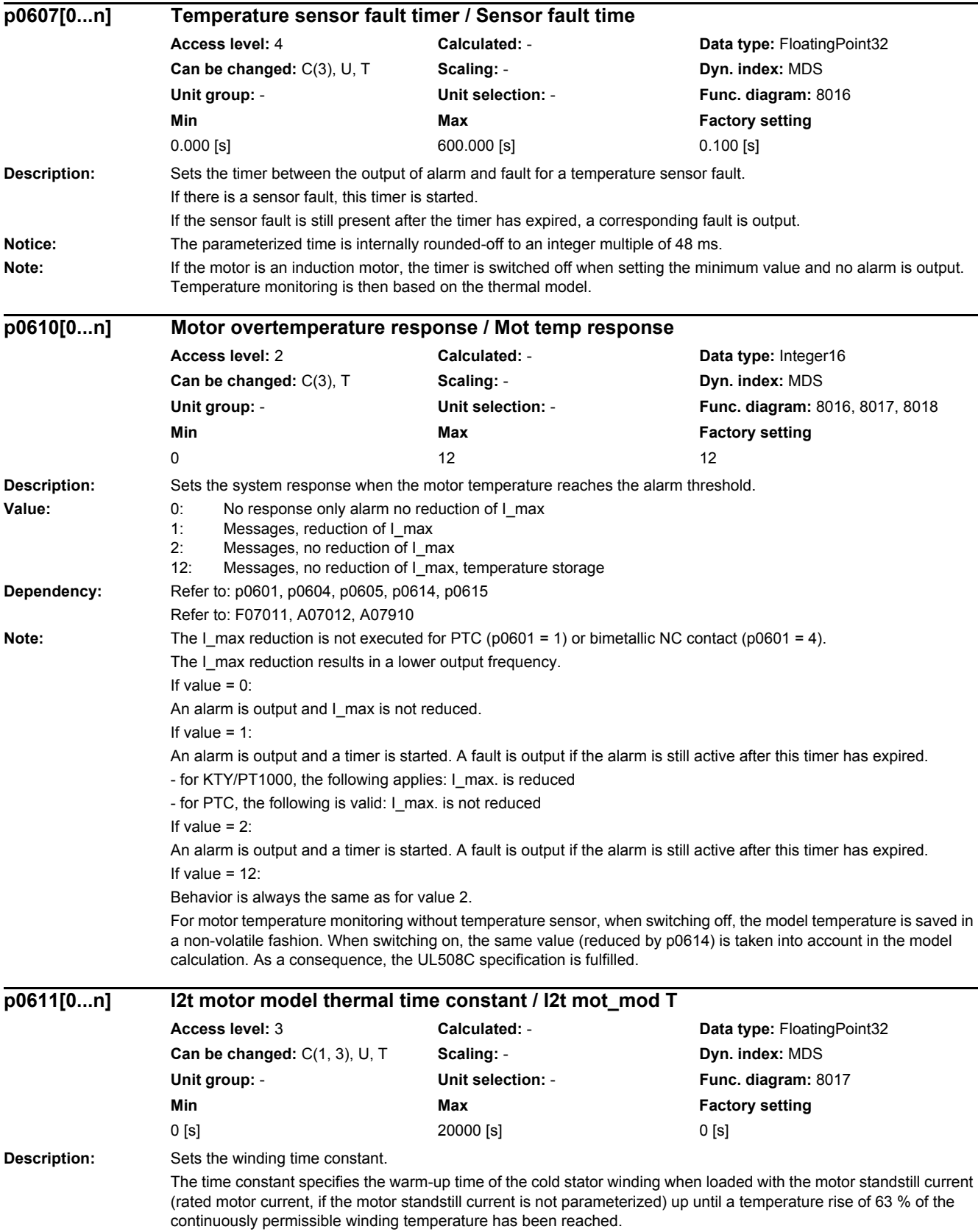

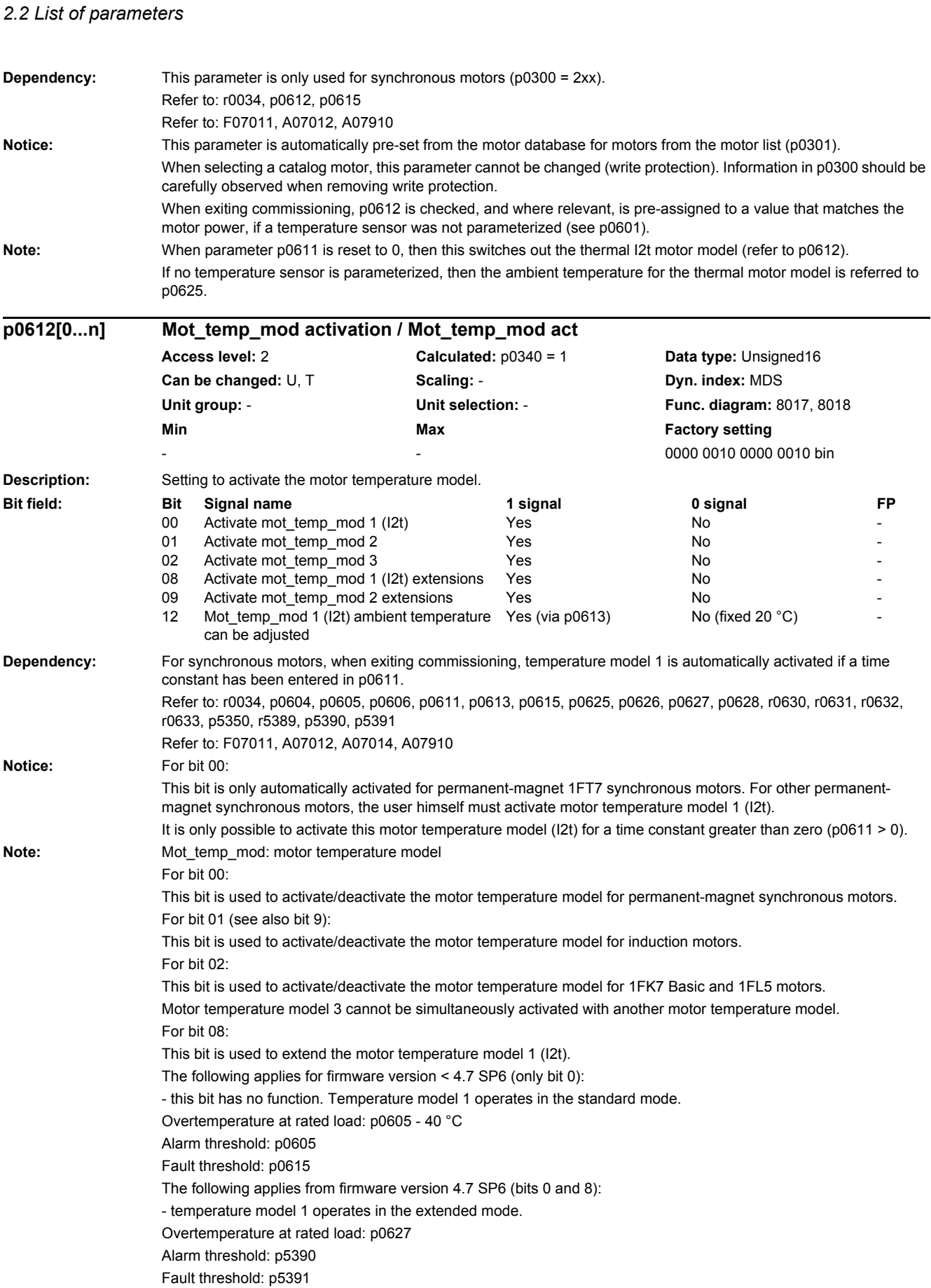

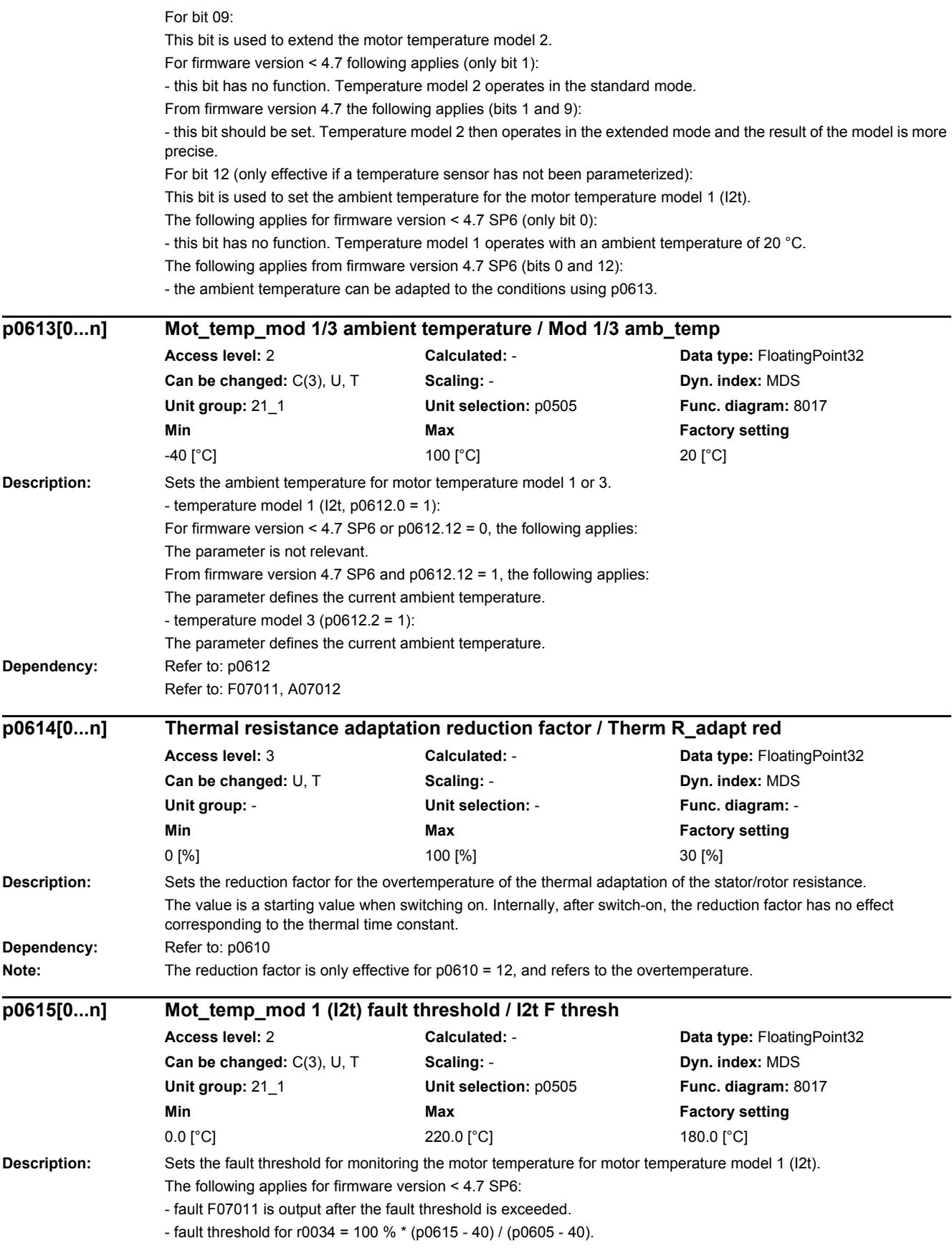

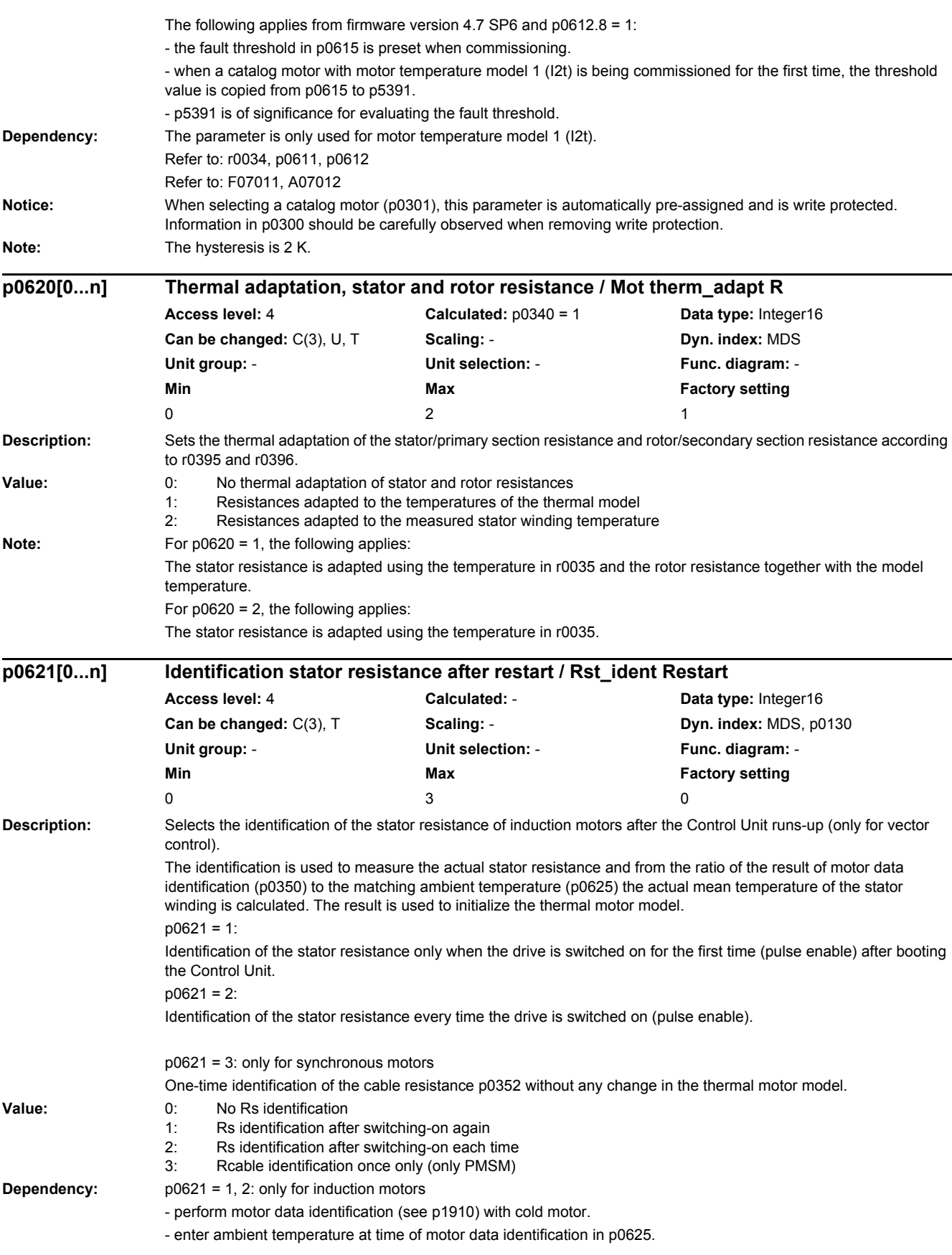

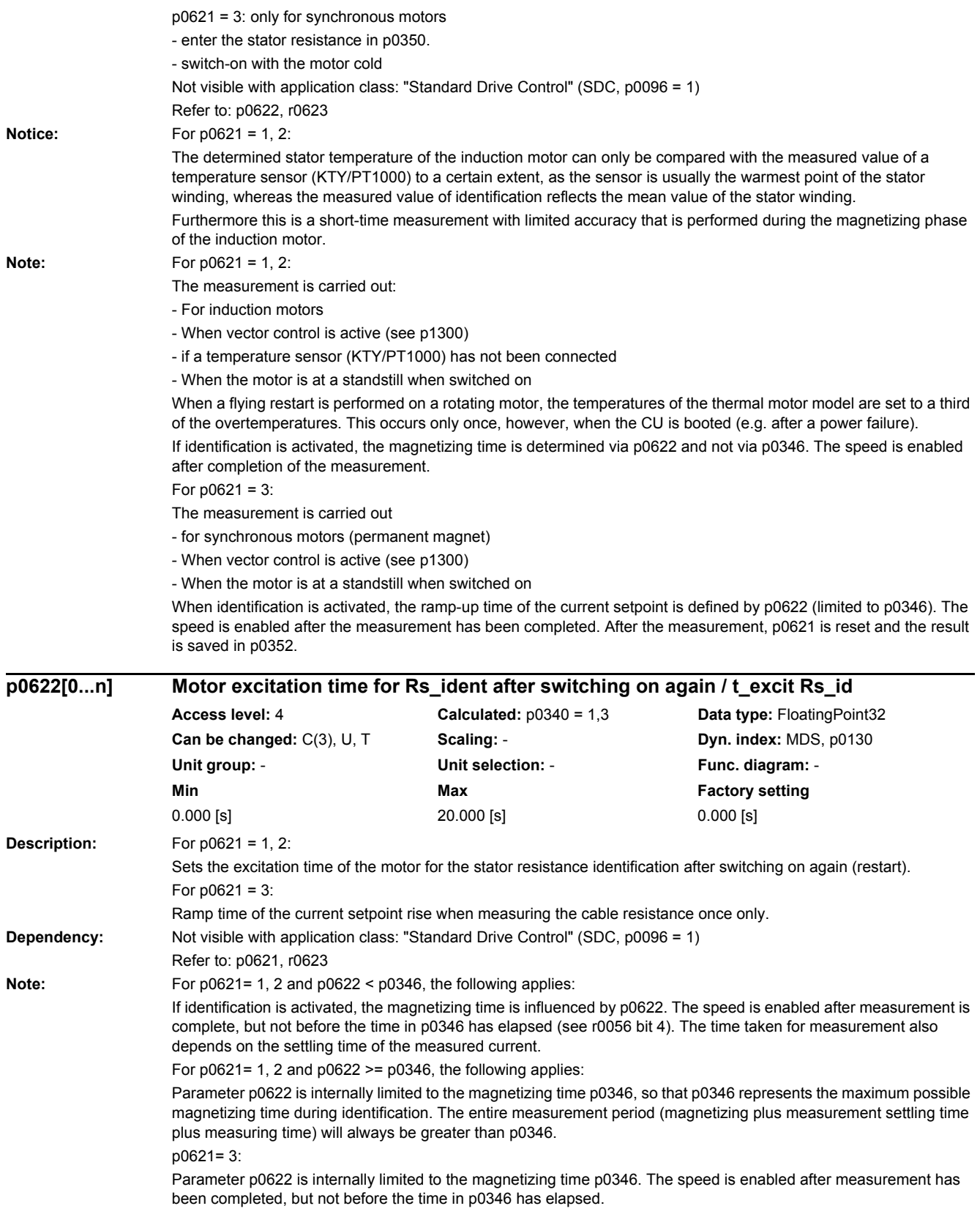

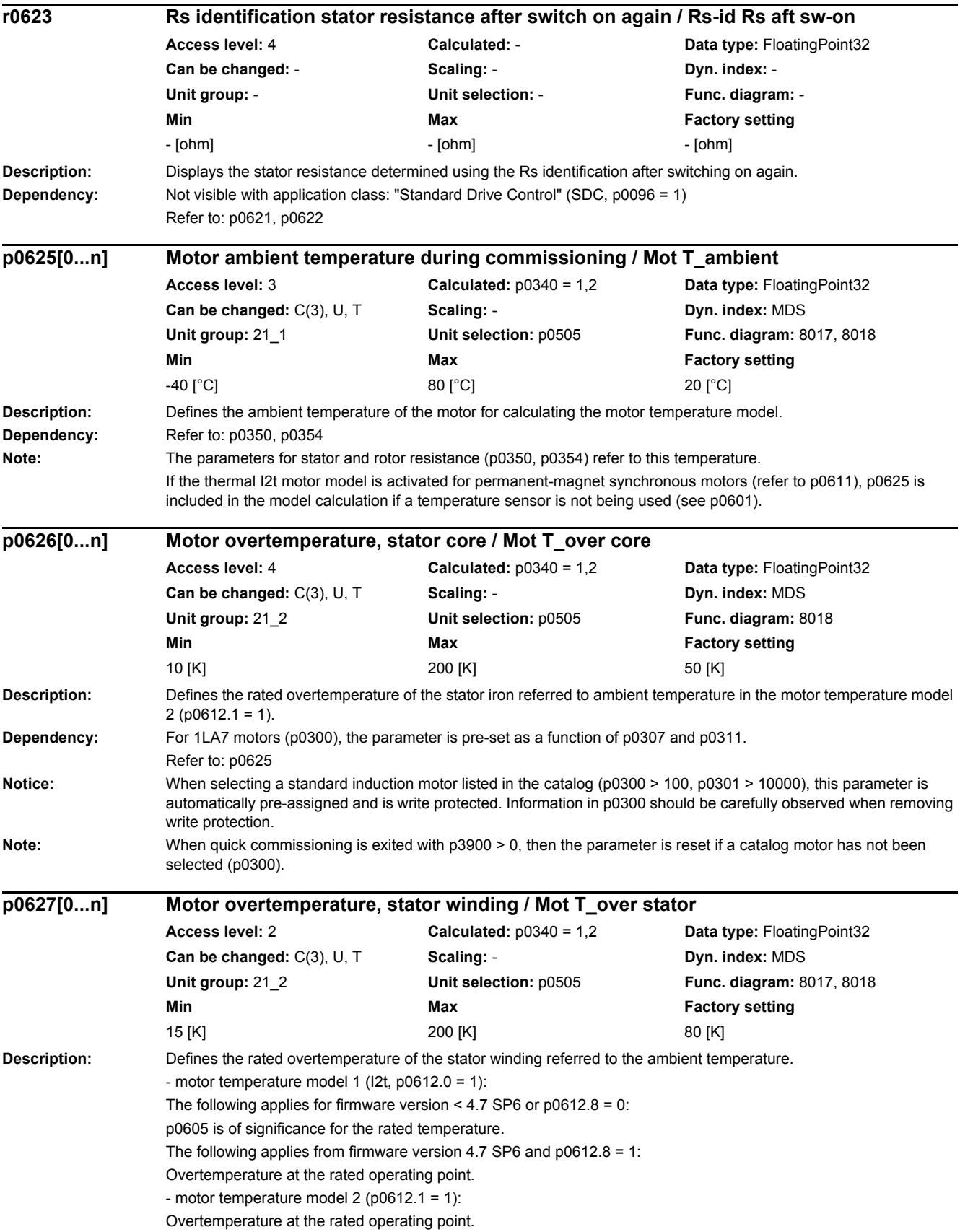

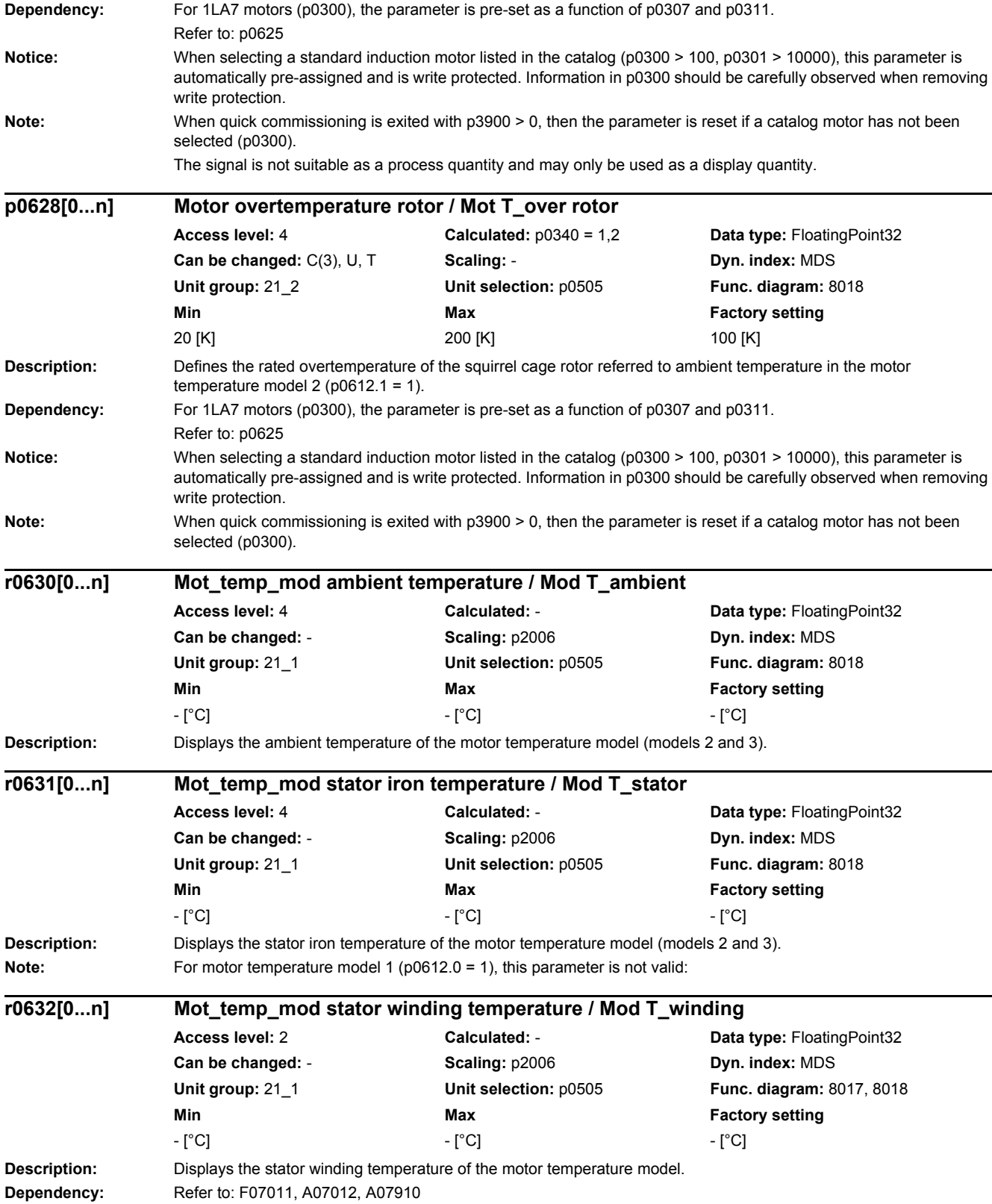

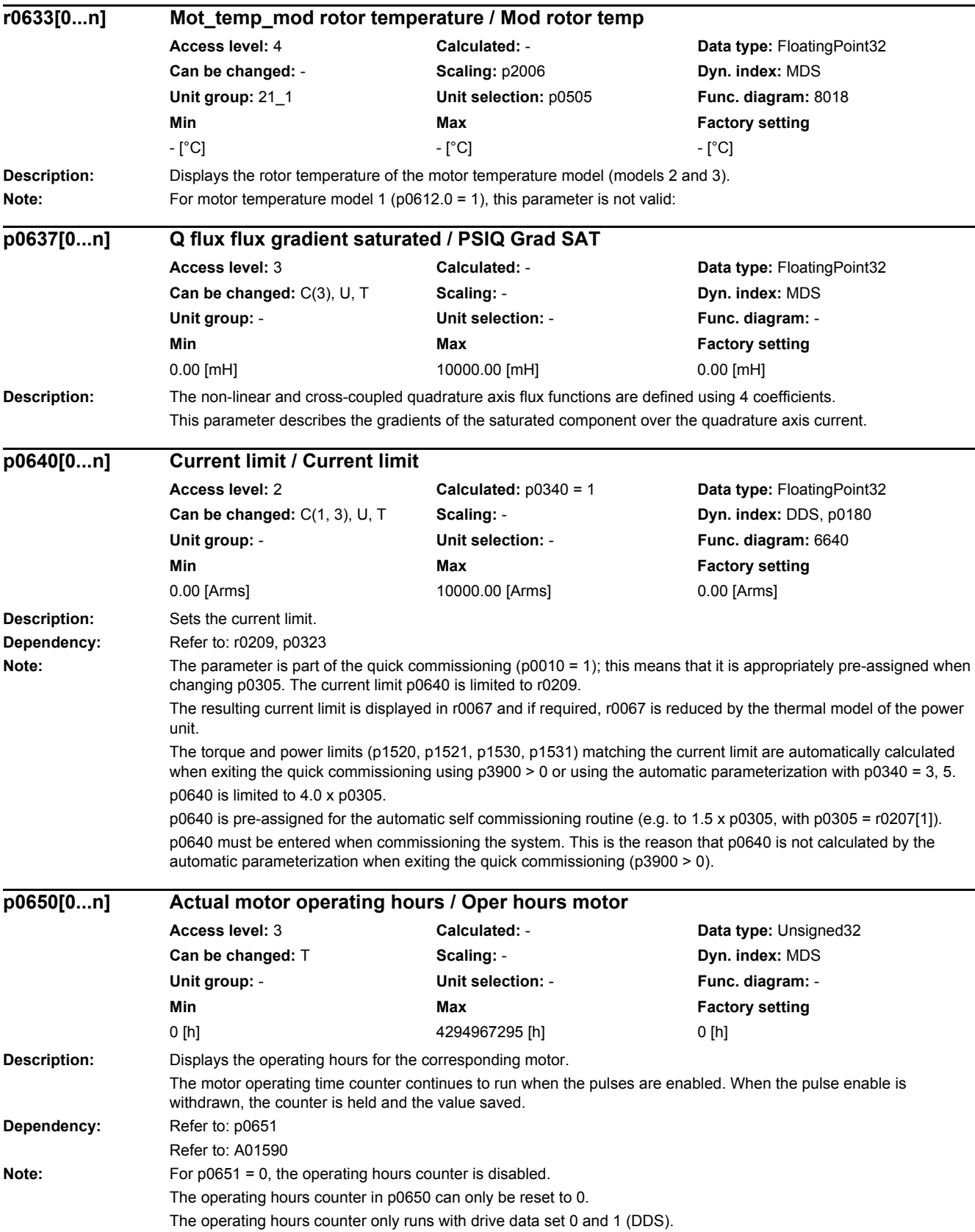

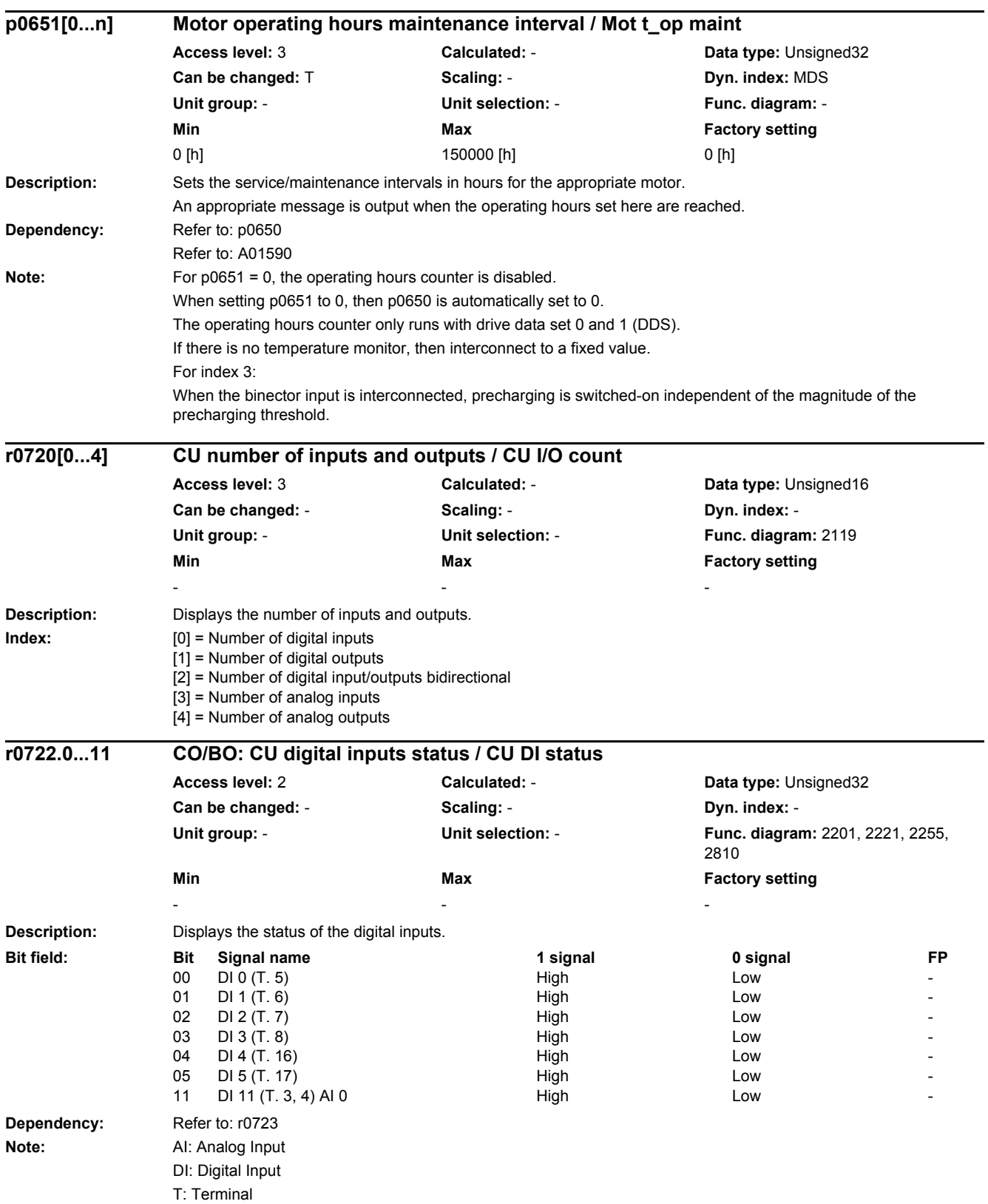

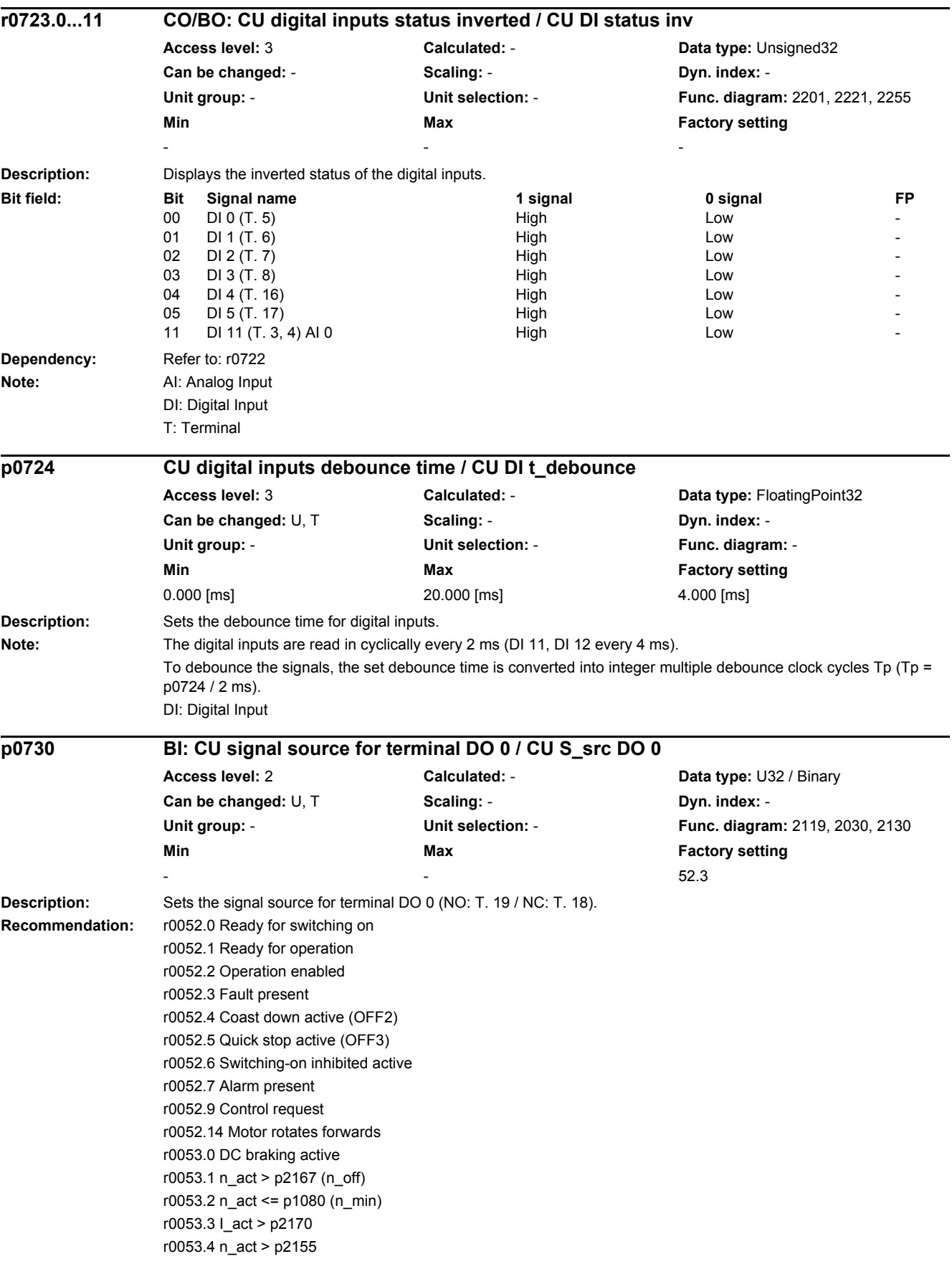

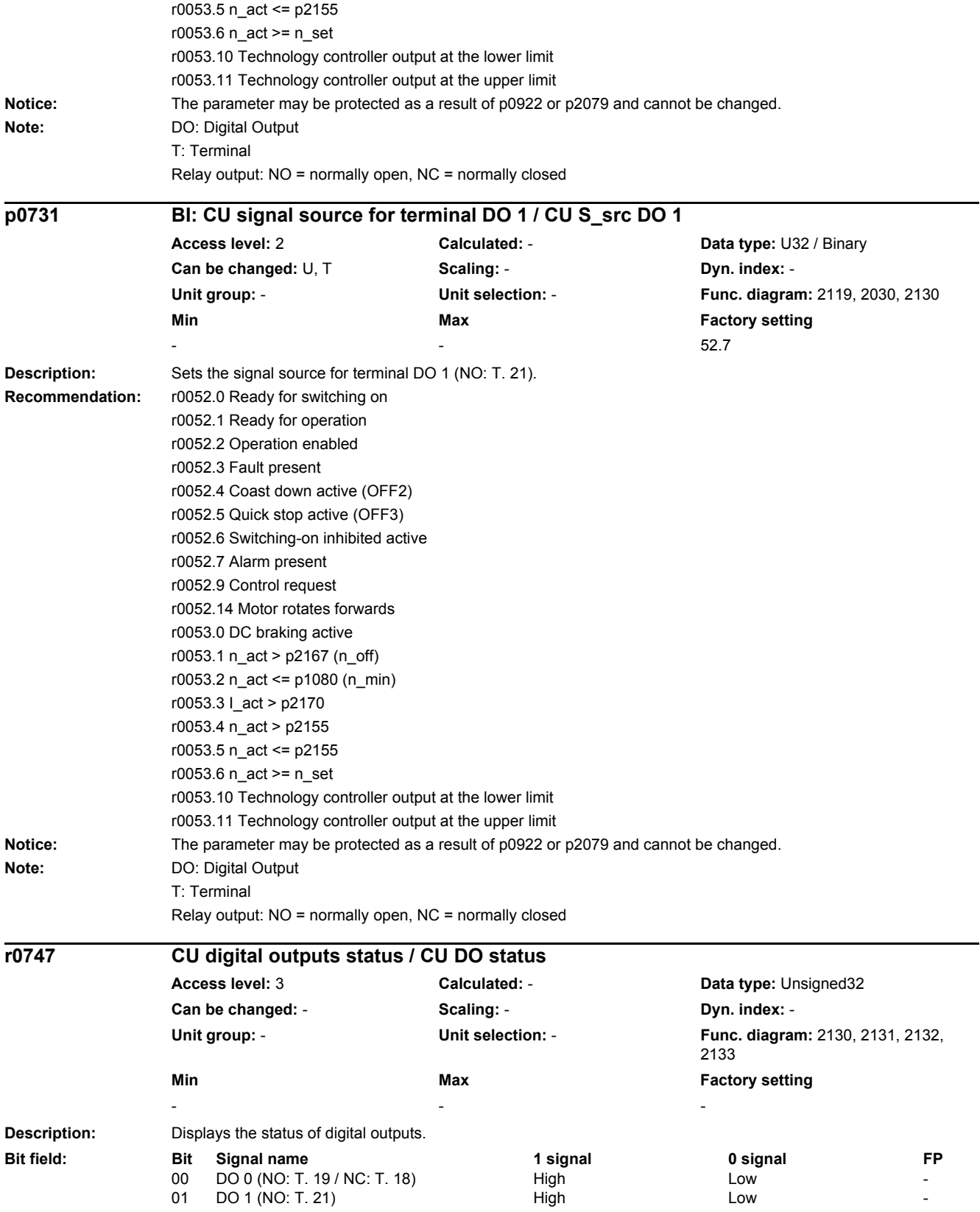

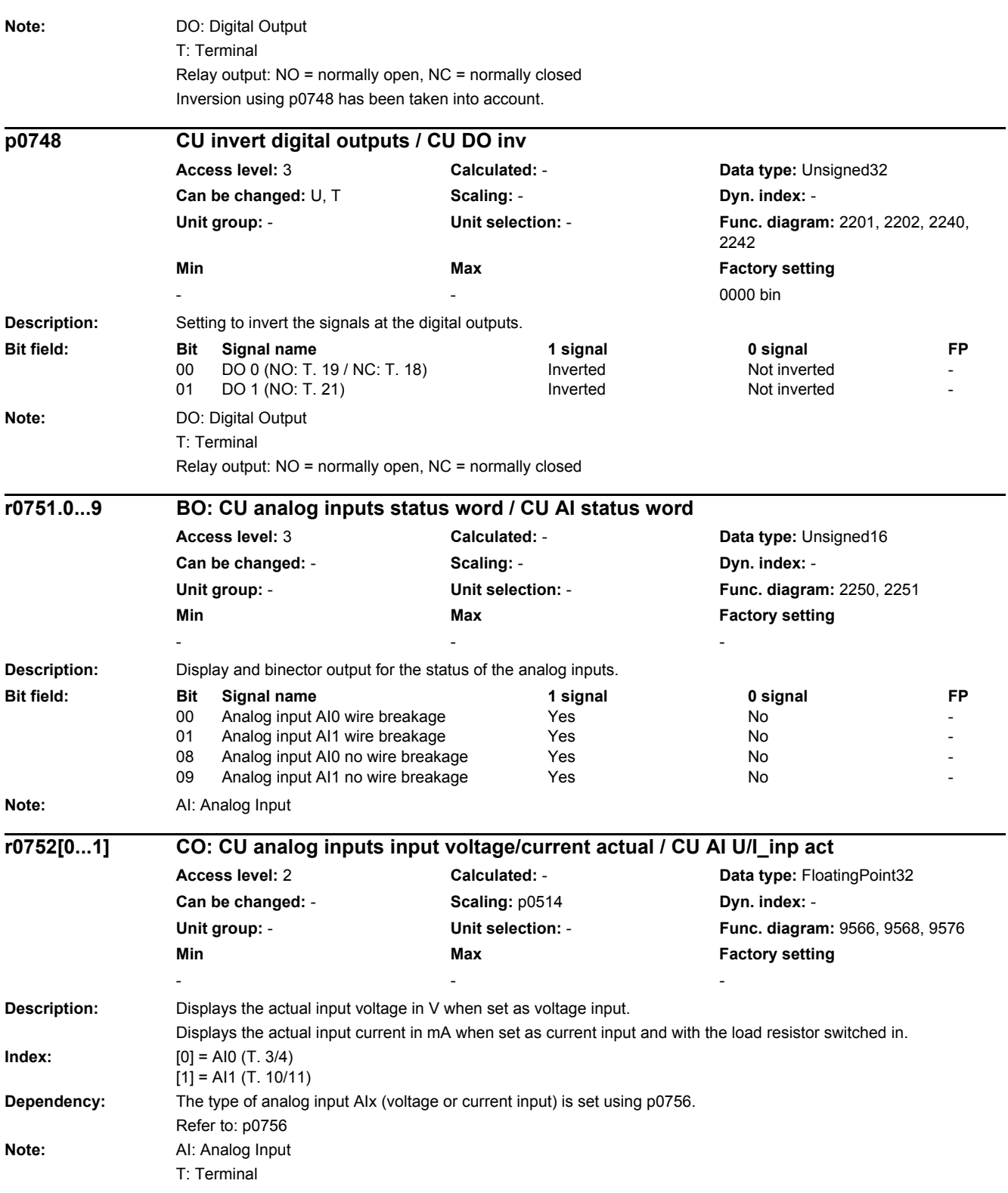

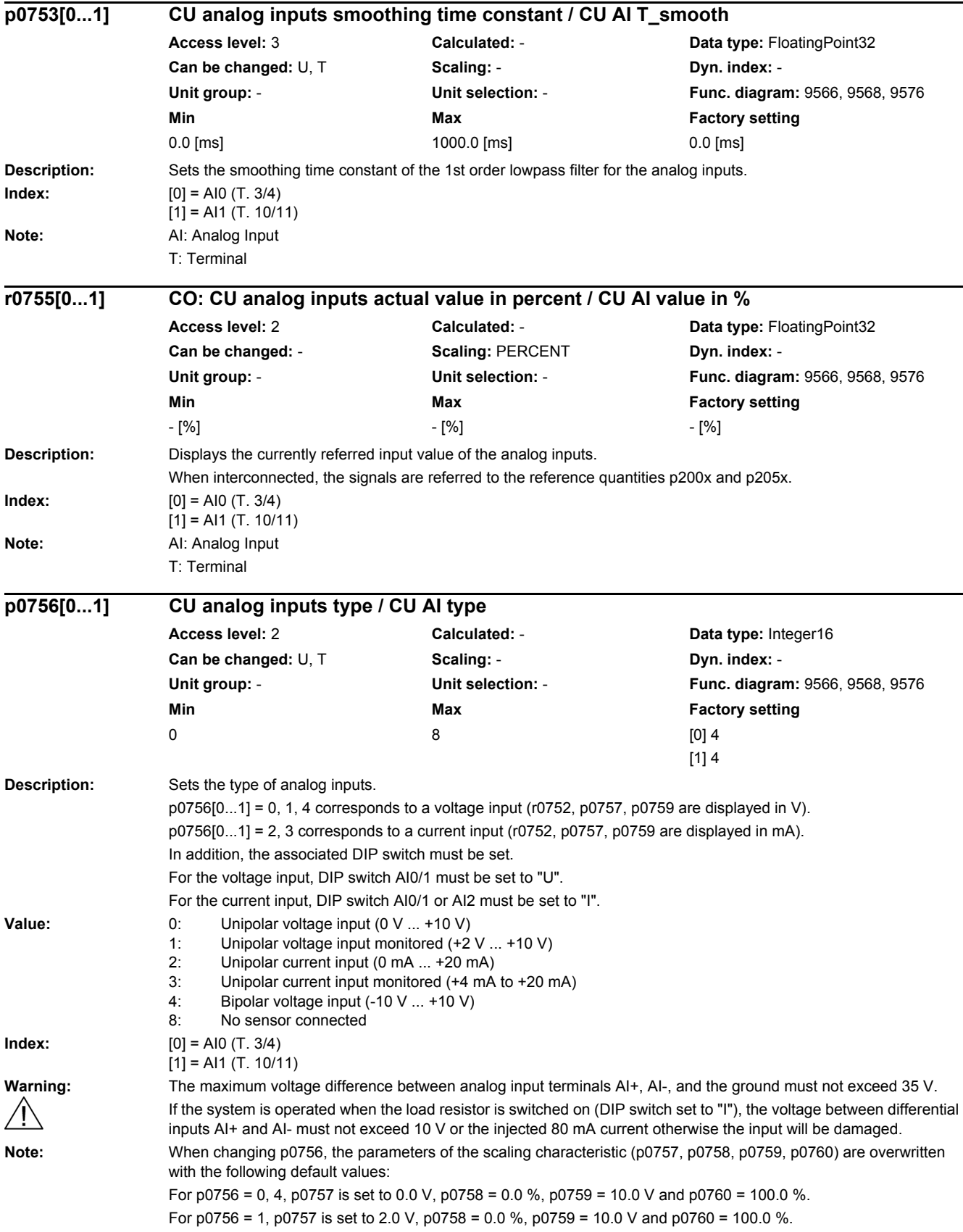

For p0756 = 2, p0757 is set to 0.0 mA, p0758 = 0.0 %, p0759 = 20.0 mA and p0760 = 100.0 %. For p0756 = 3, p0757 is set to 4.0 mA, p0758 = 0.0 %, p0759 = 20.0 mA and p0760 = 100.0 %.

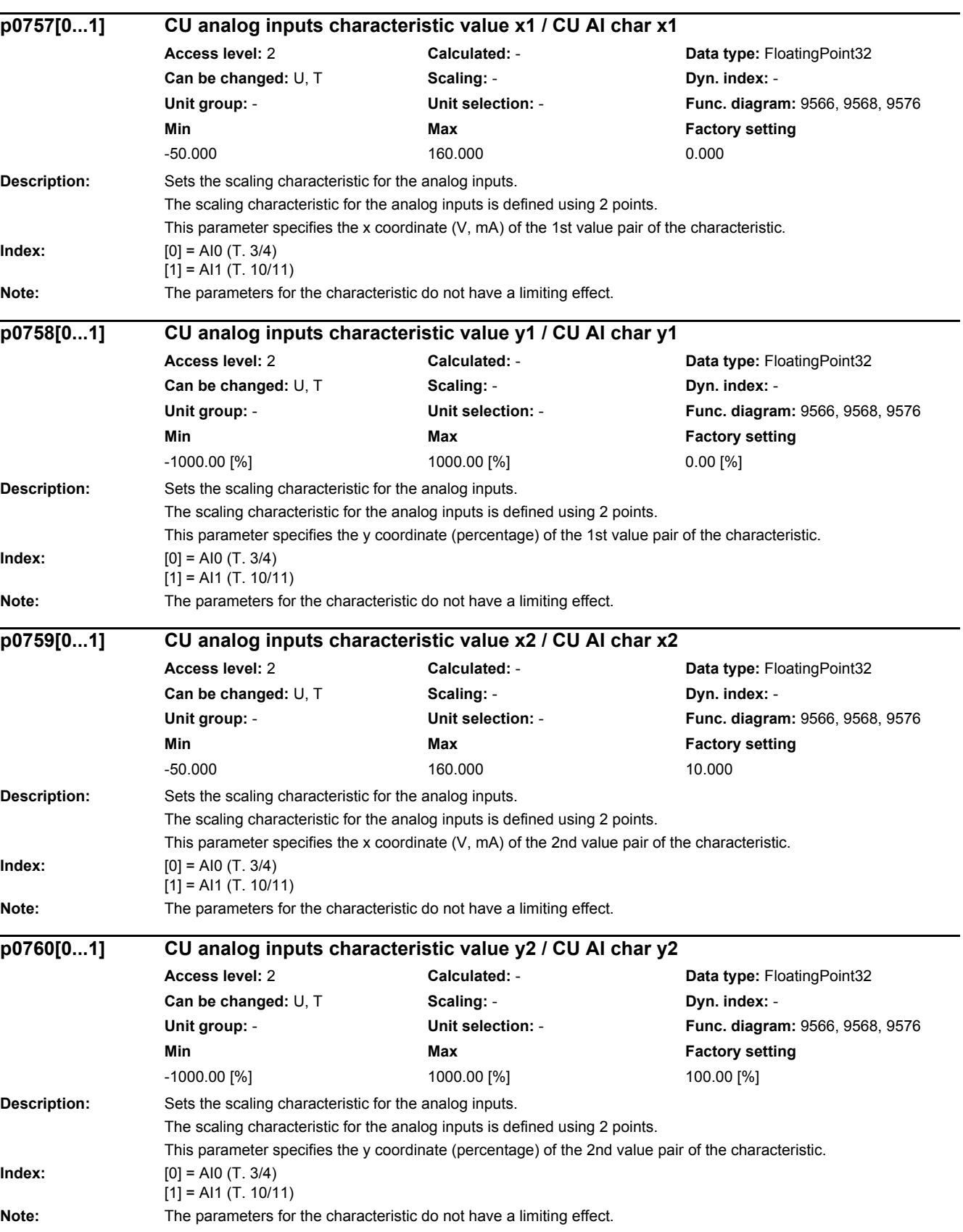

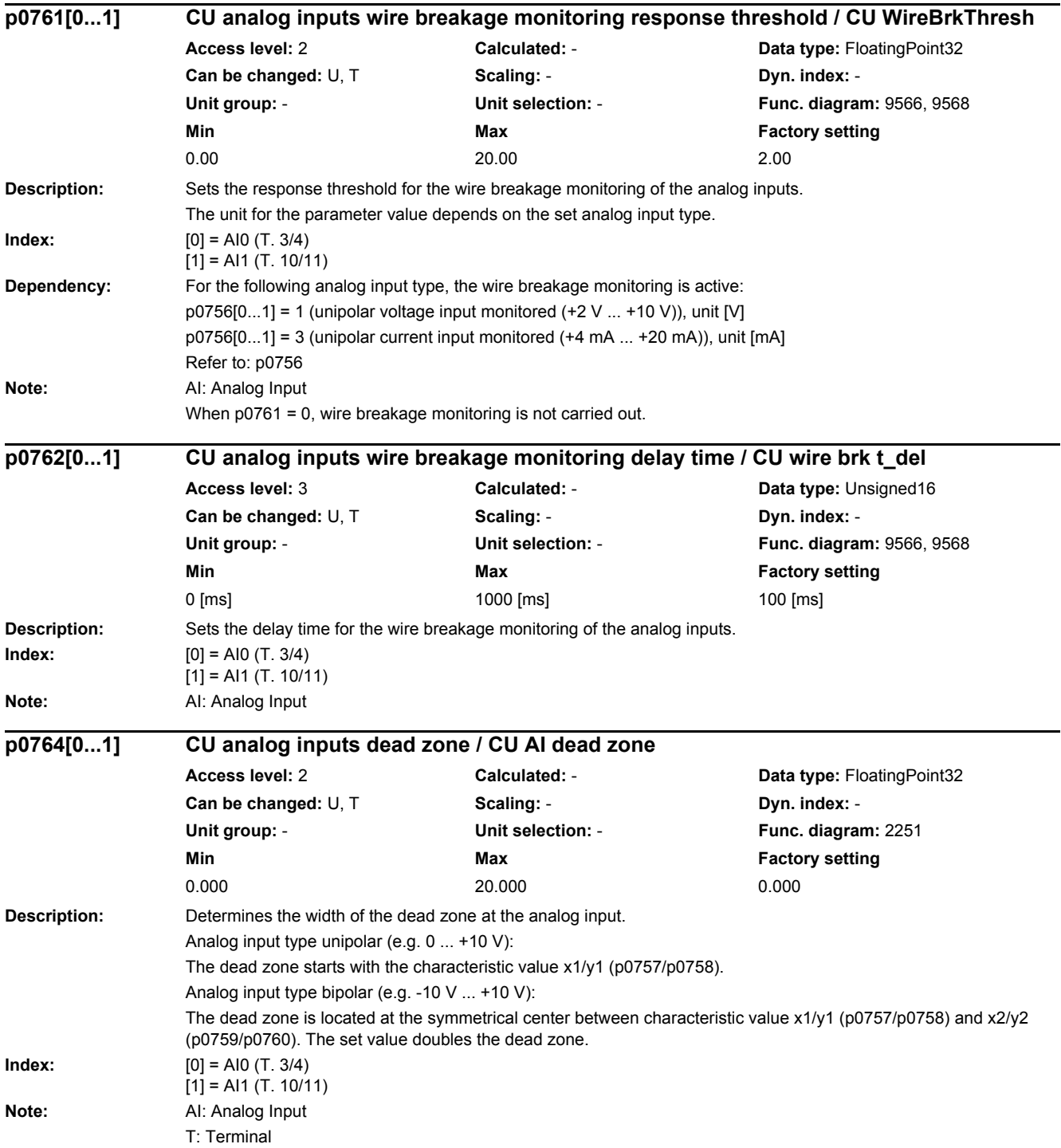

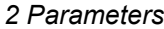

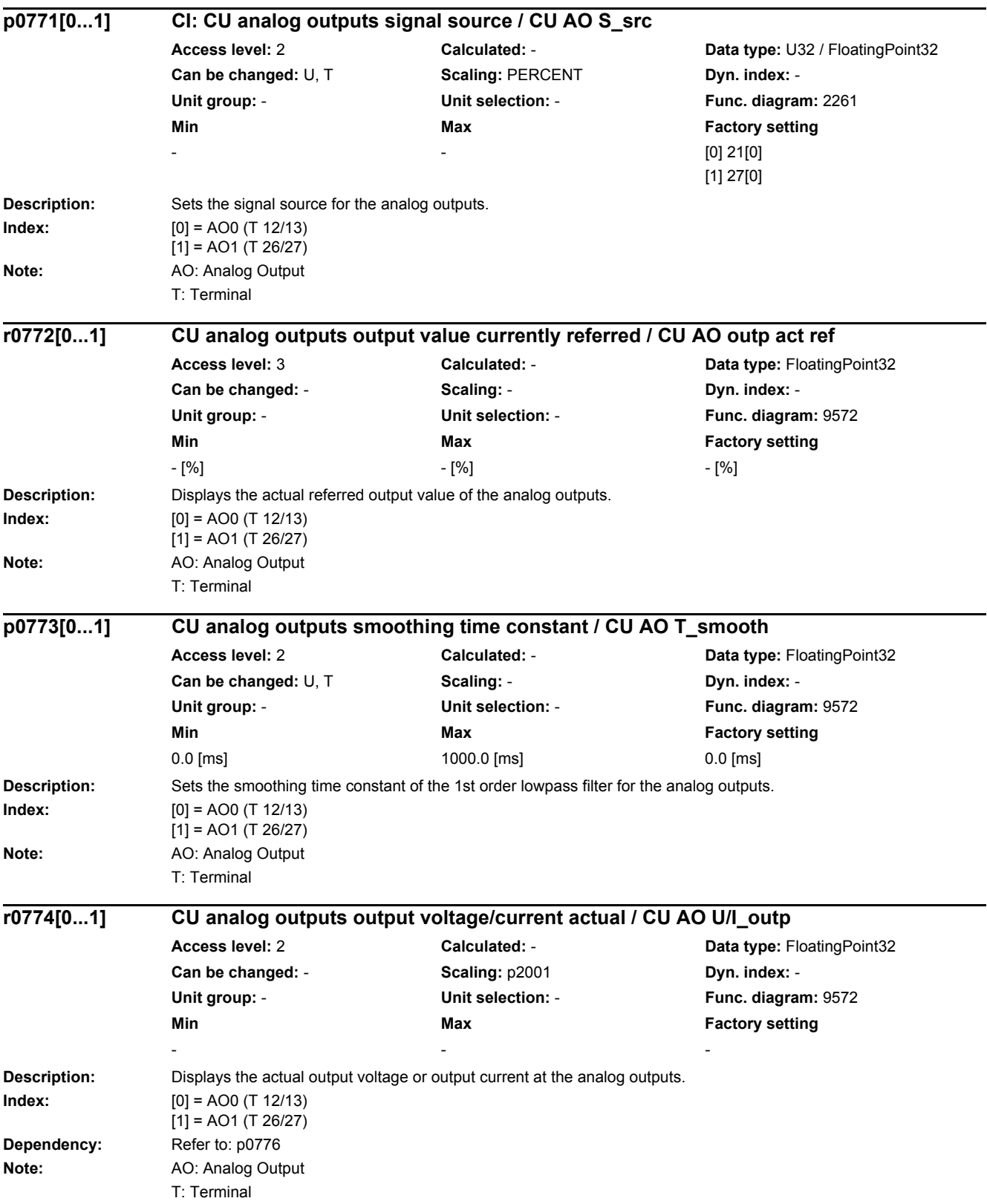

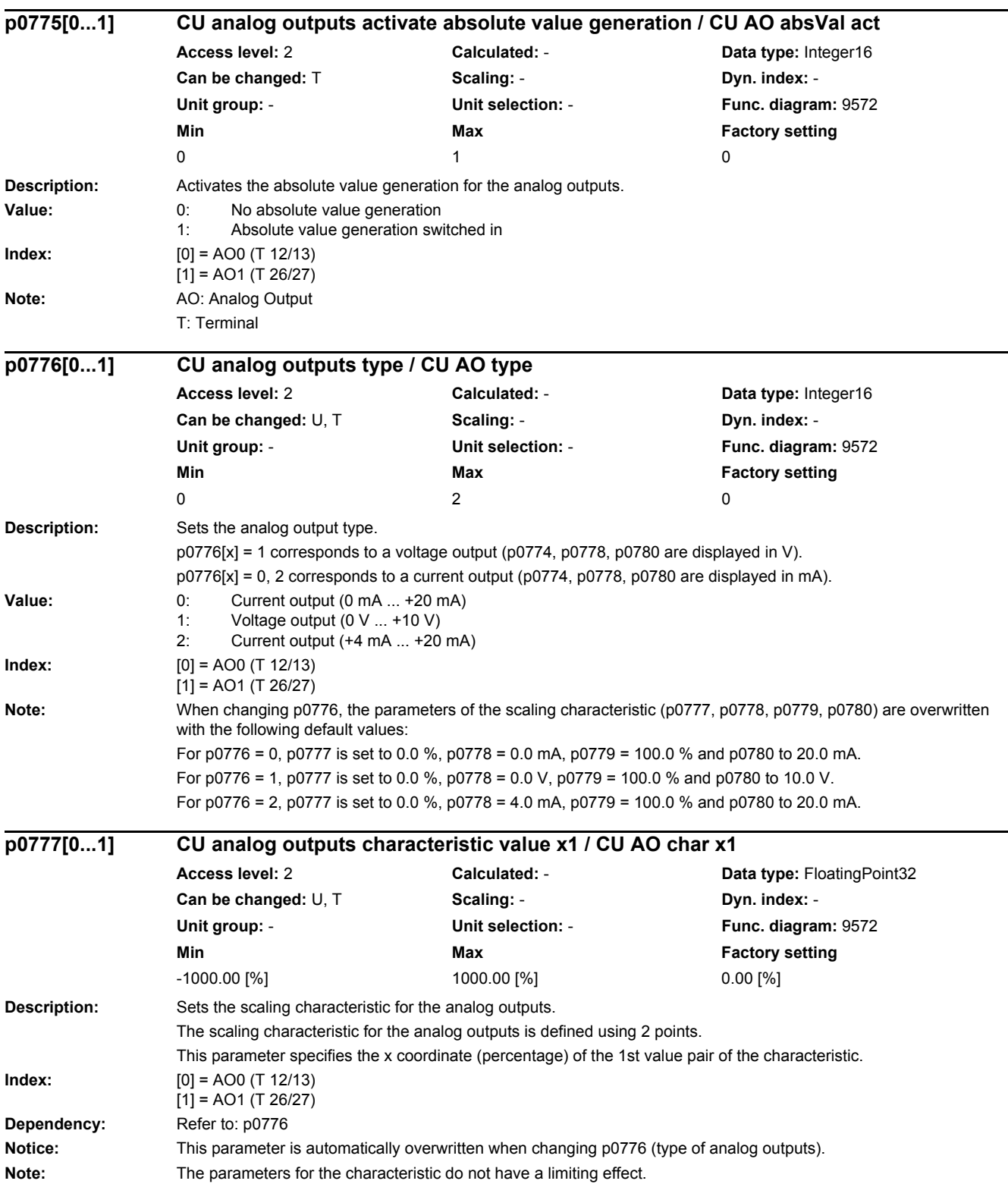

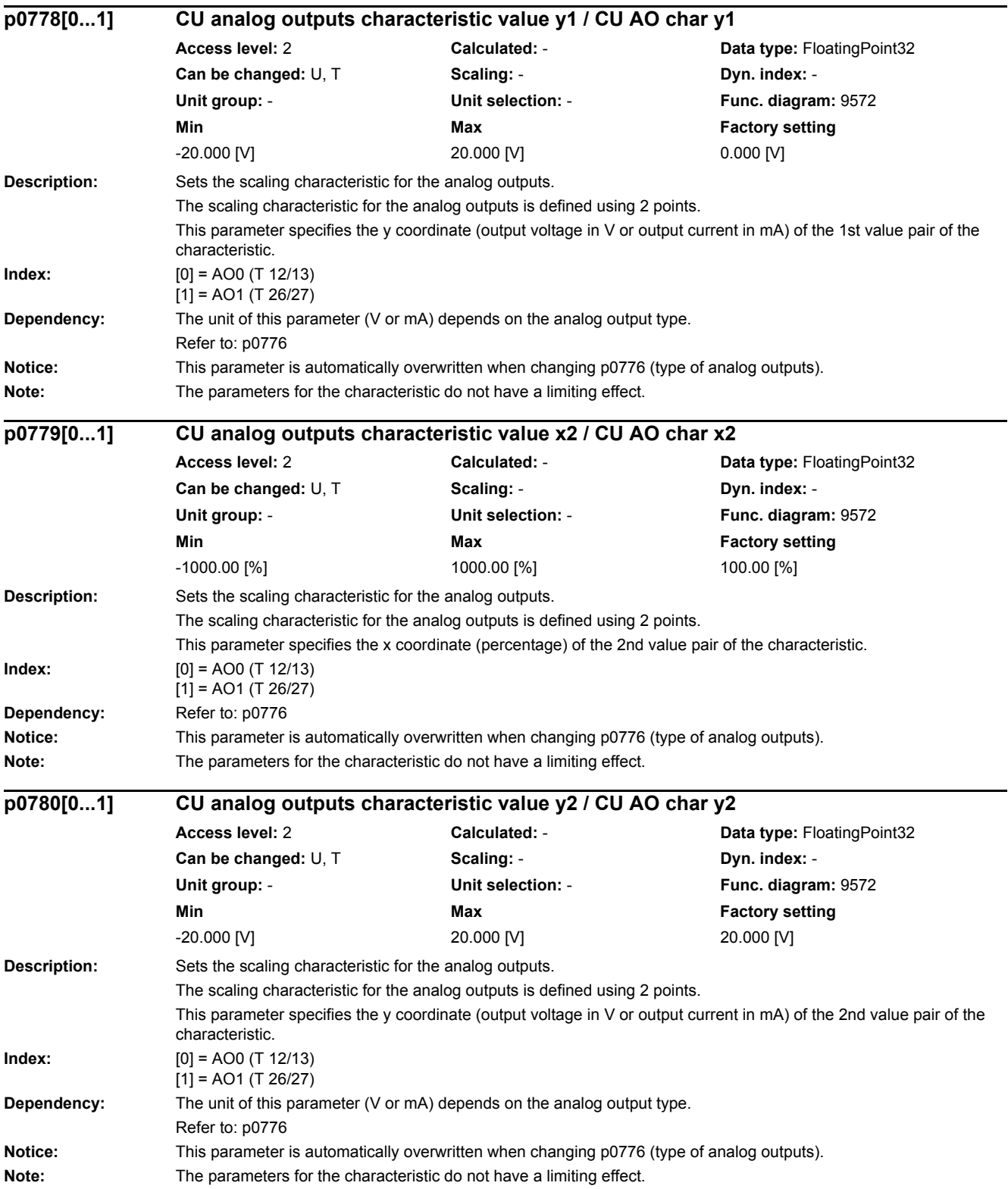

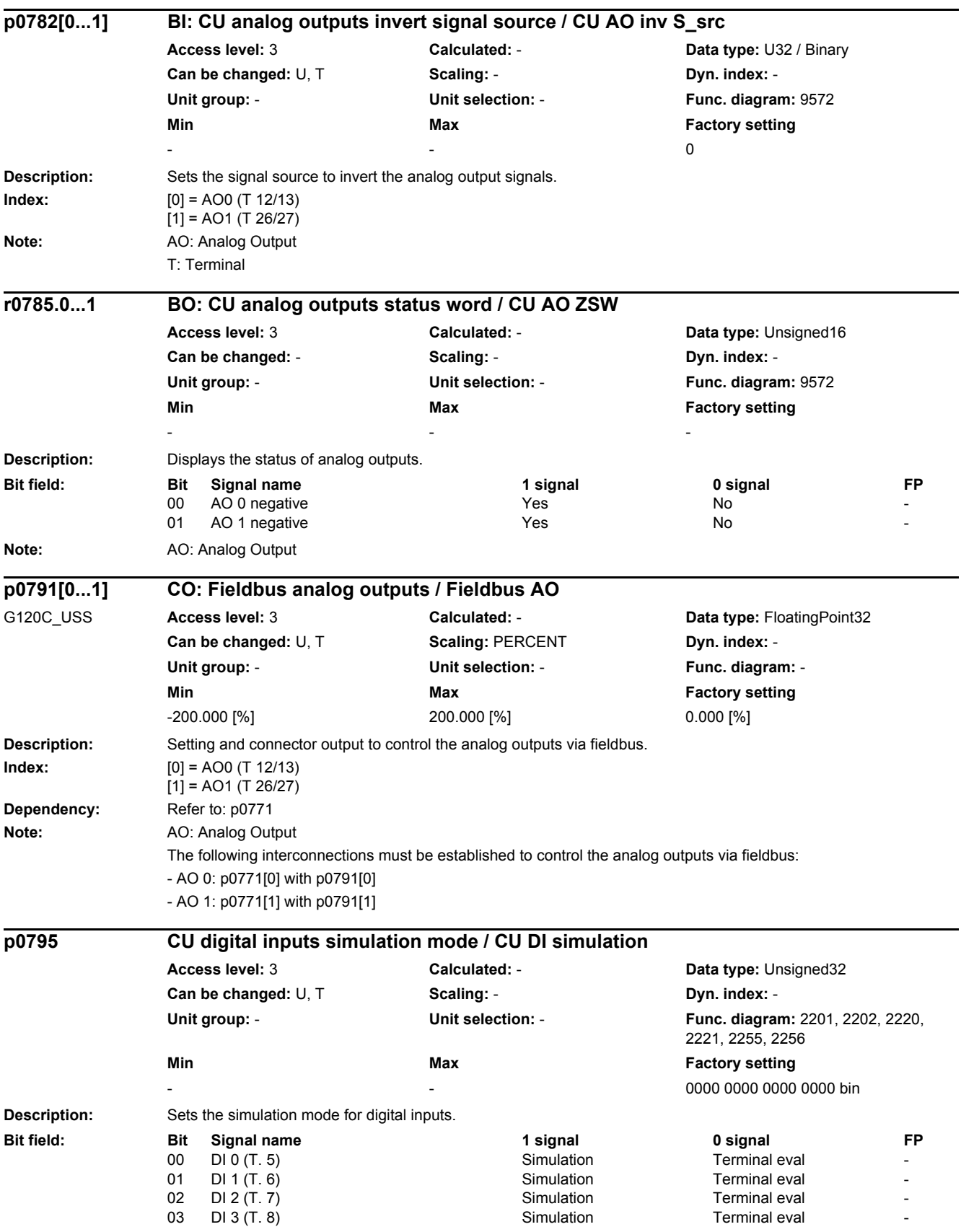

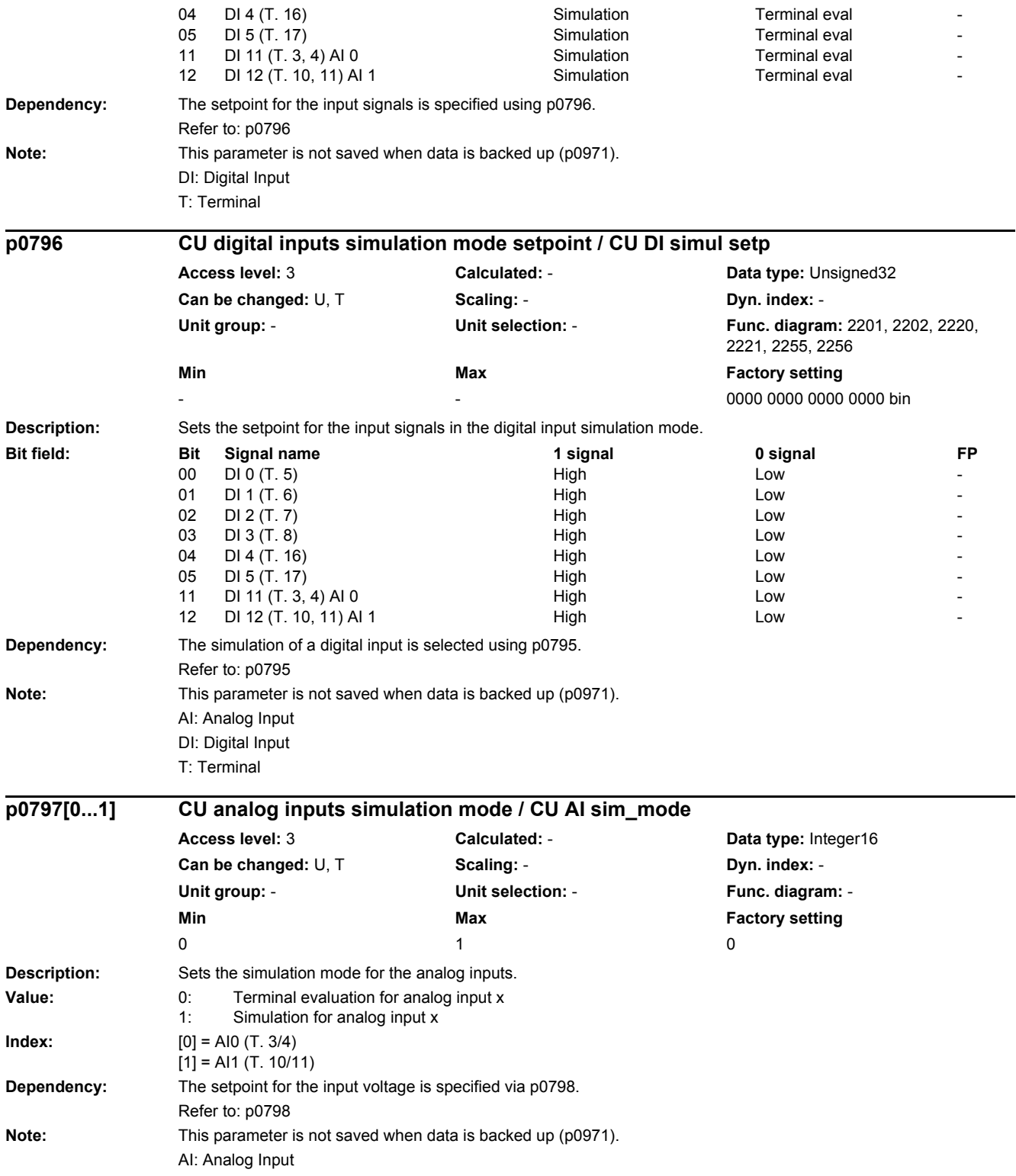

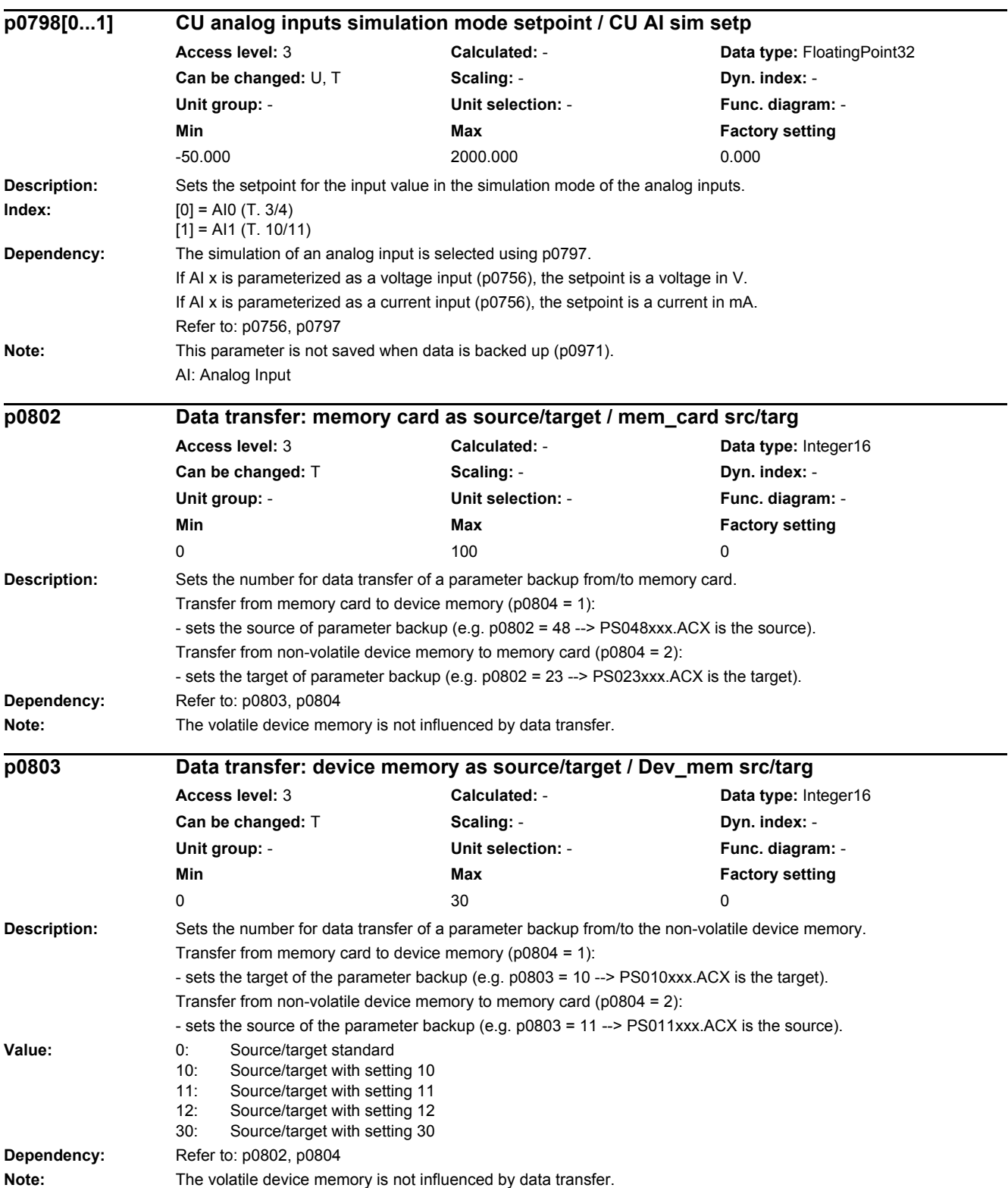

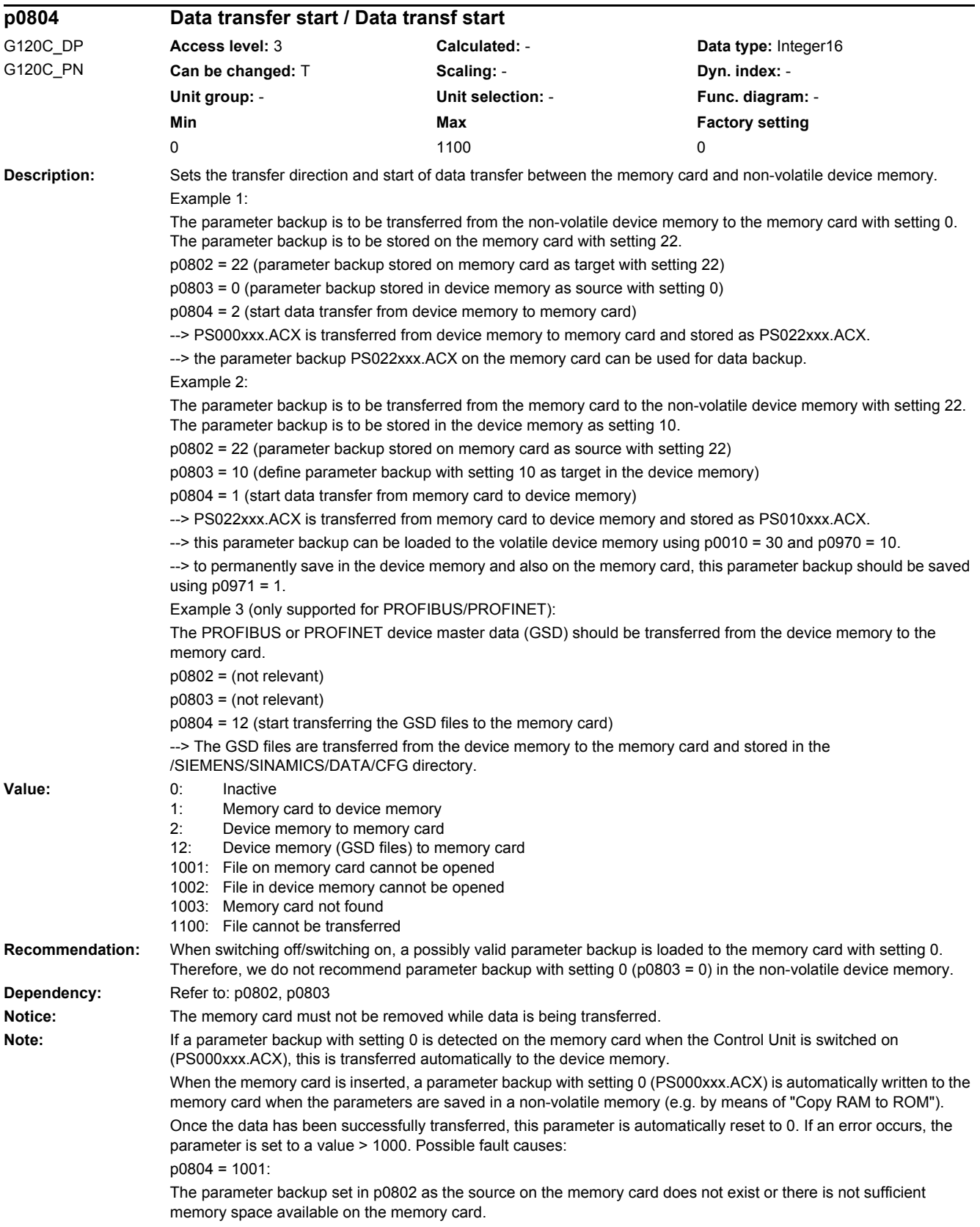

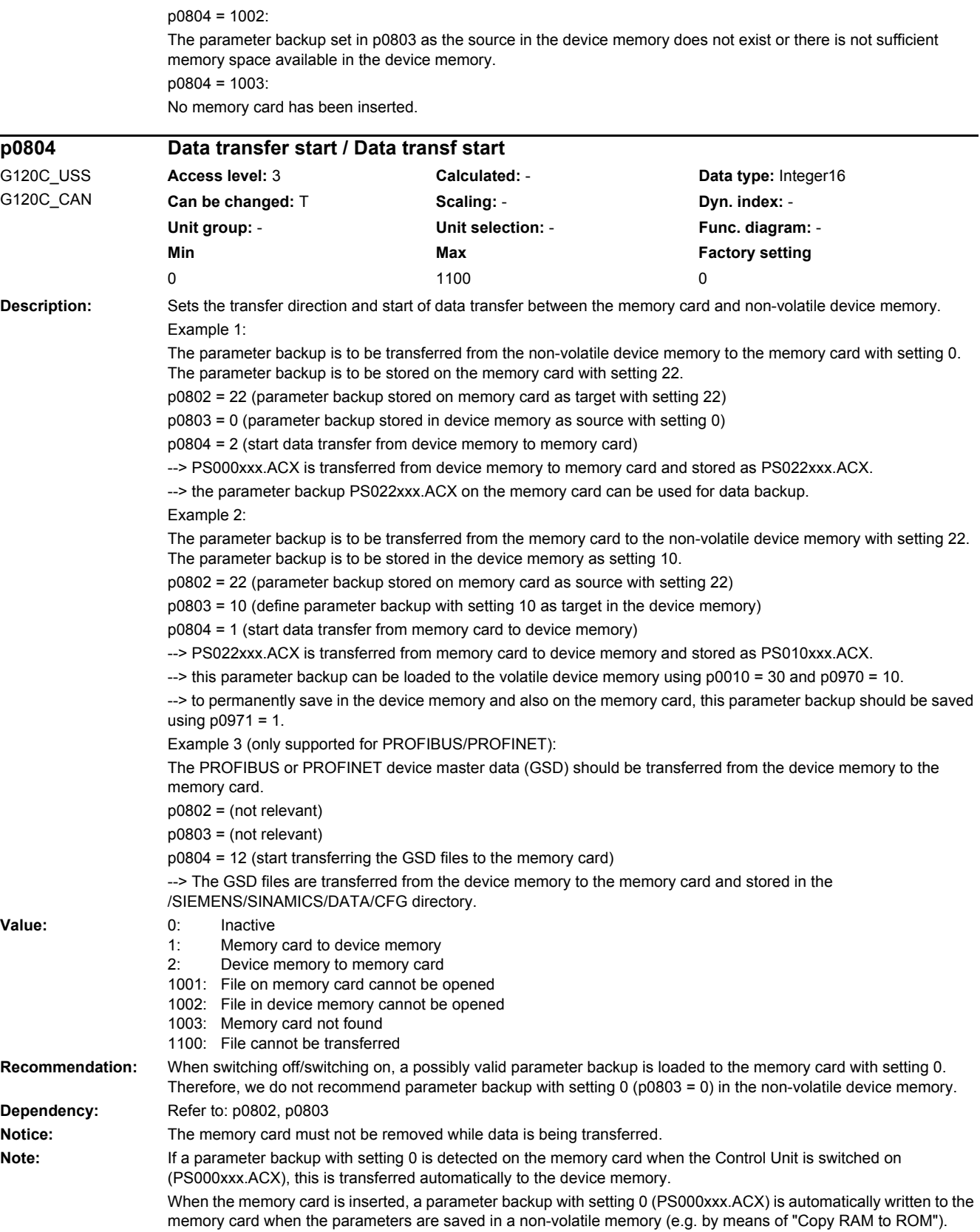

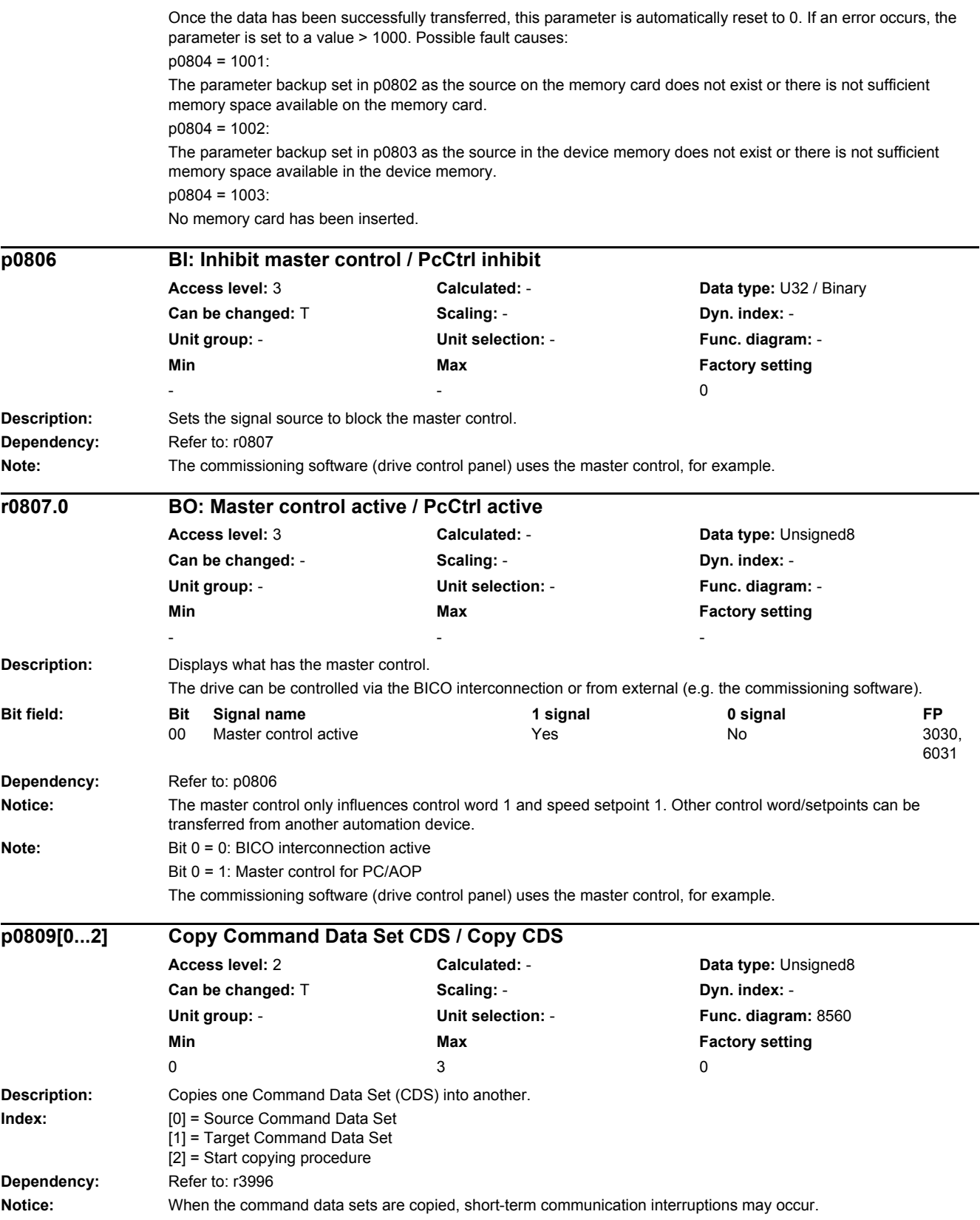

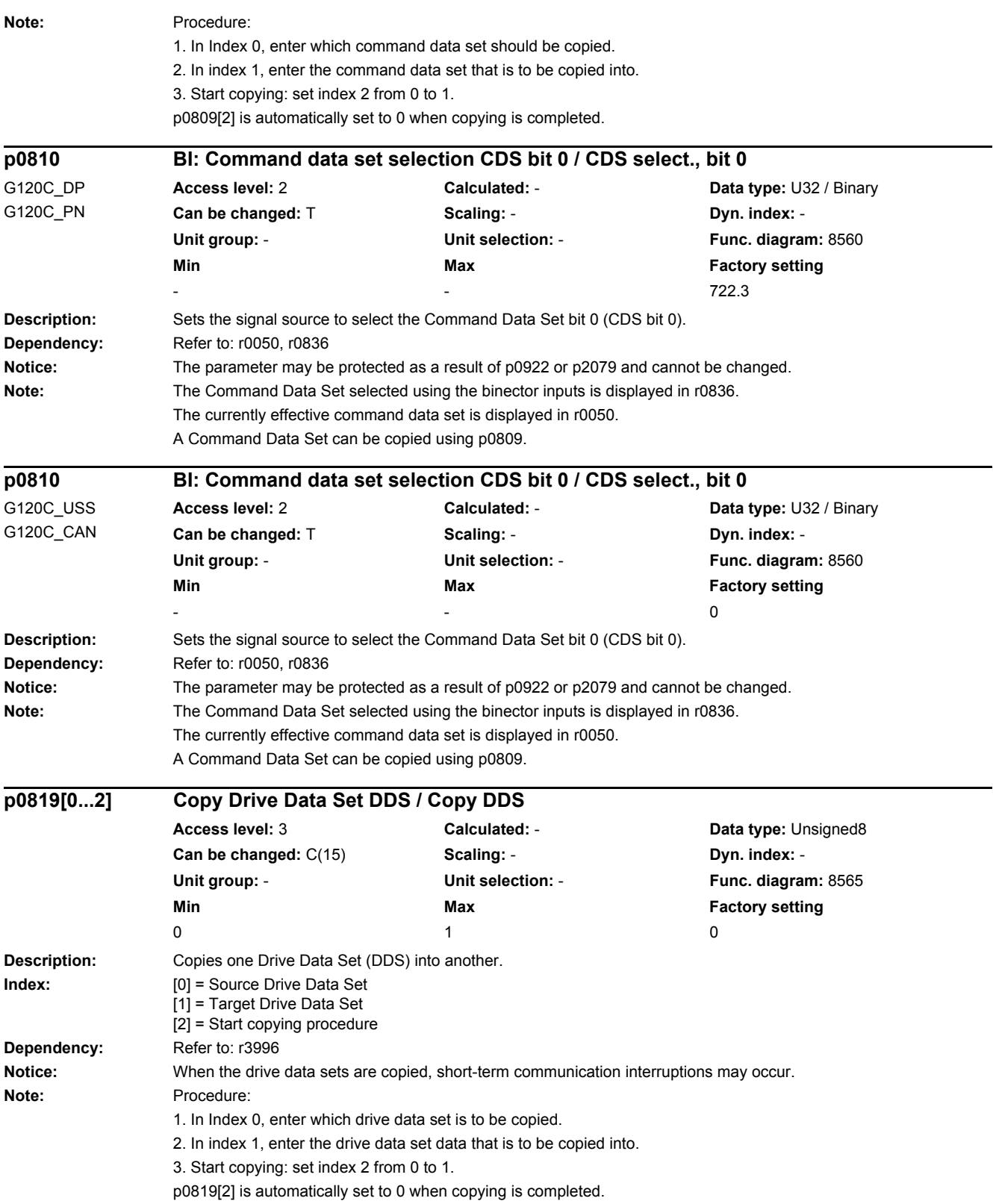

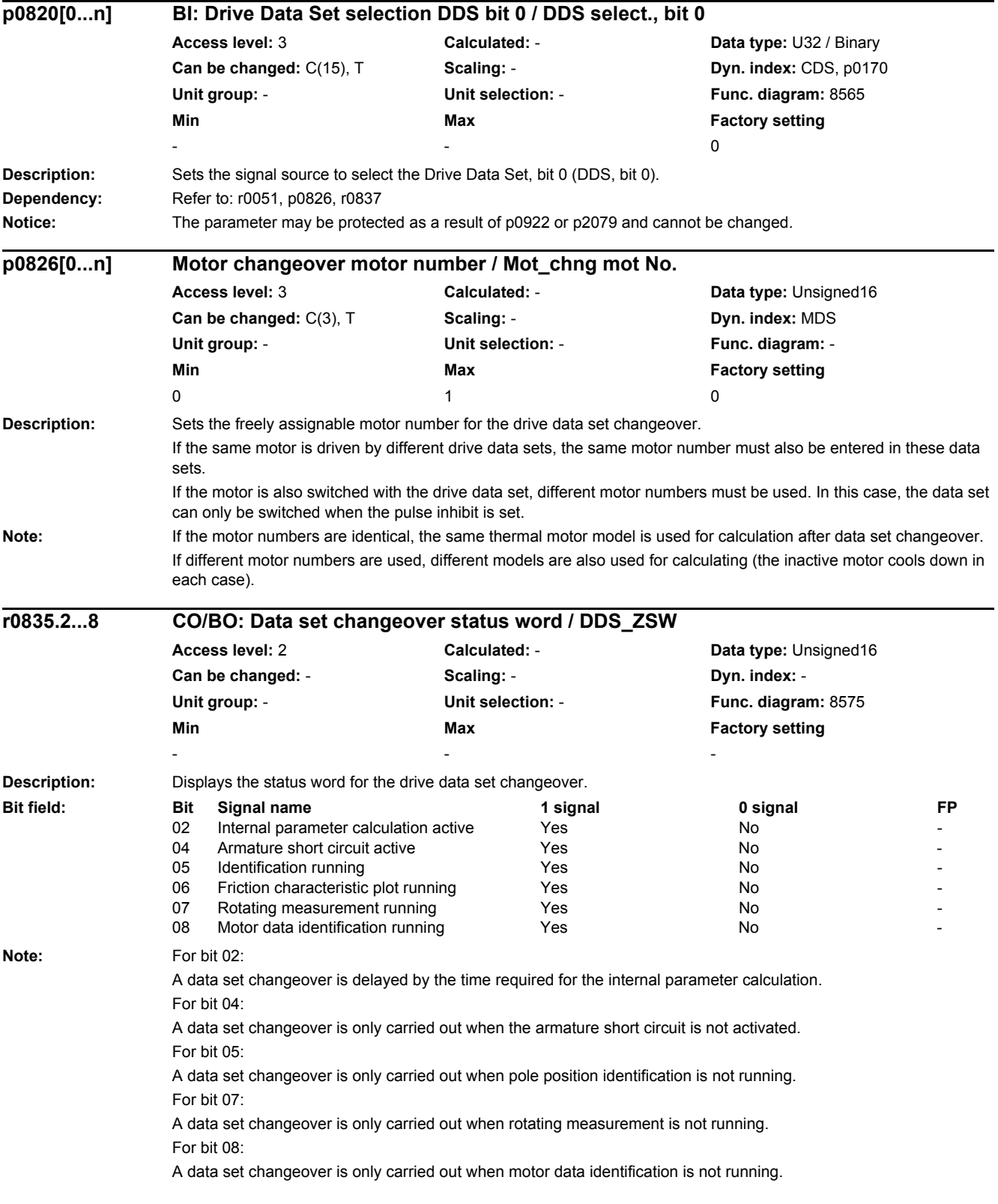
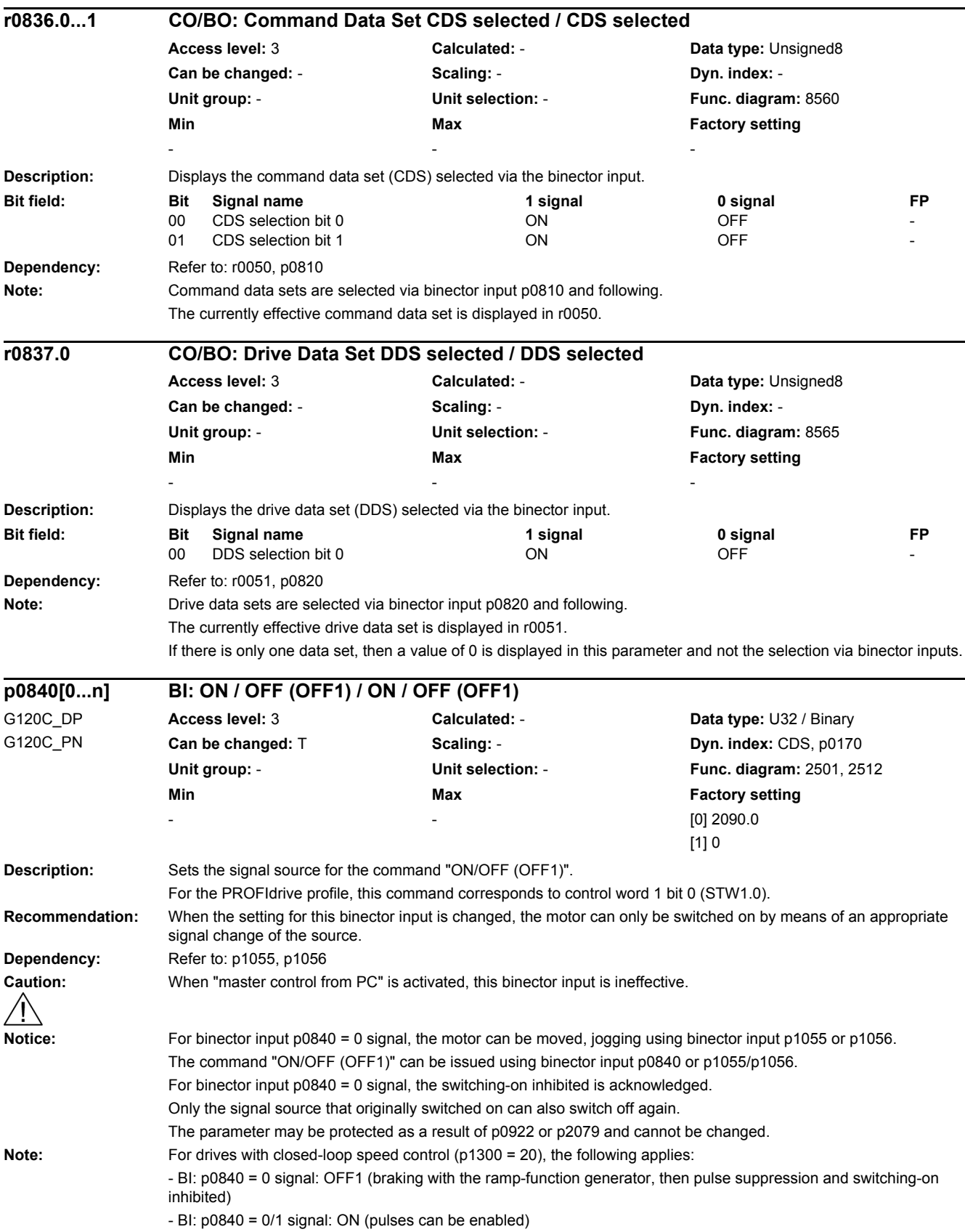

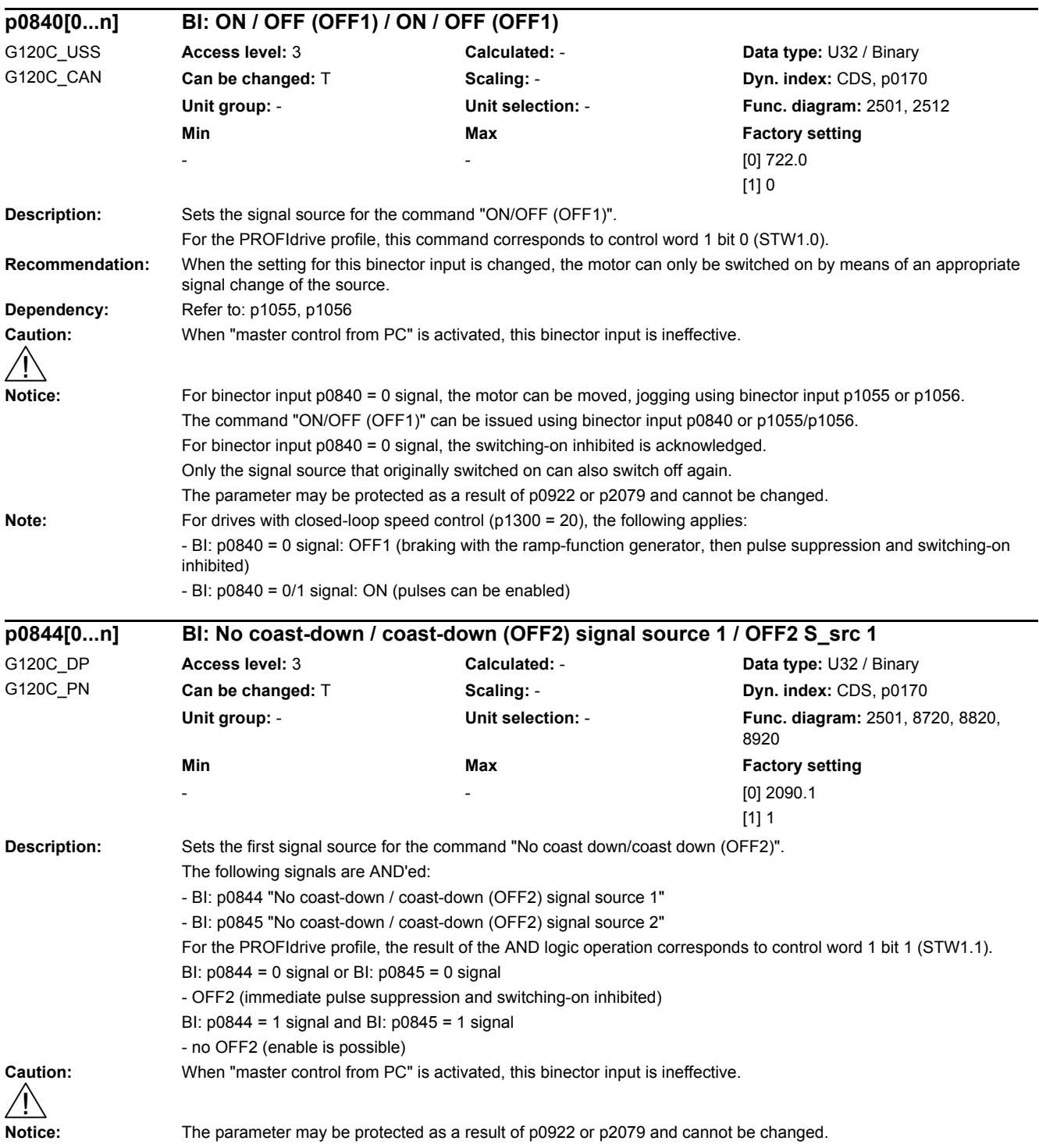

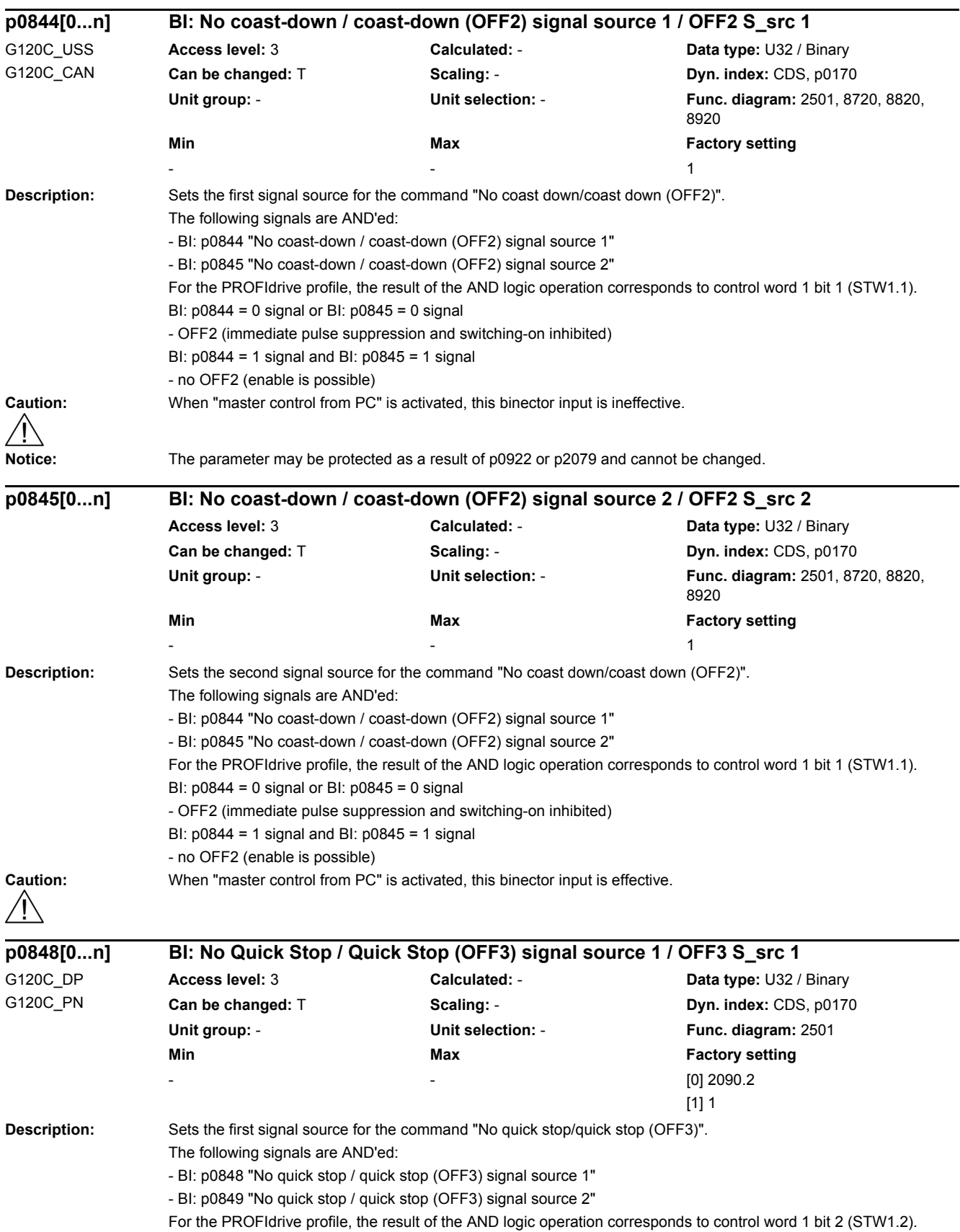

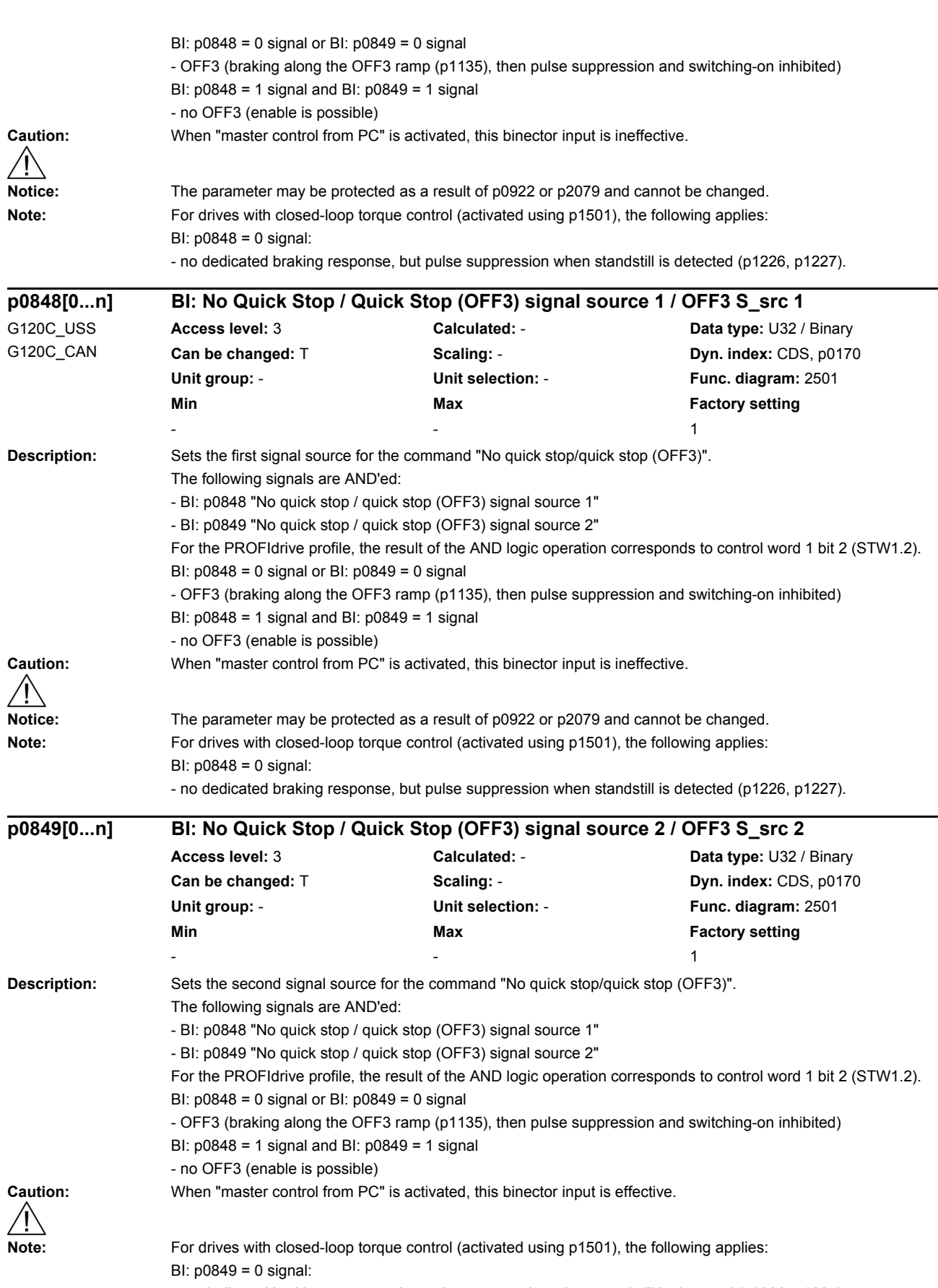

- no dedicated braking response, but pulse suppression when standstill is detected (p1226, p1227).

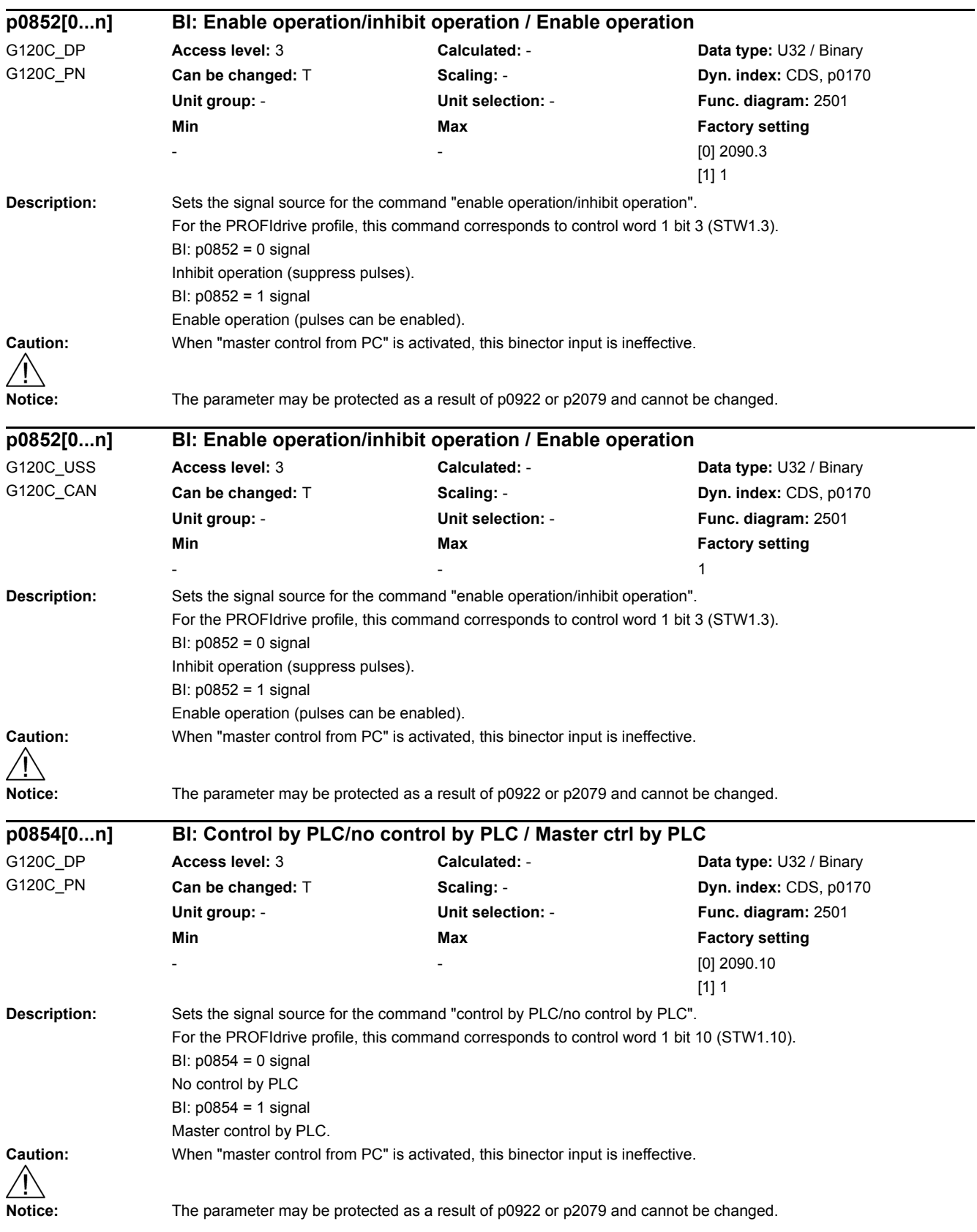

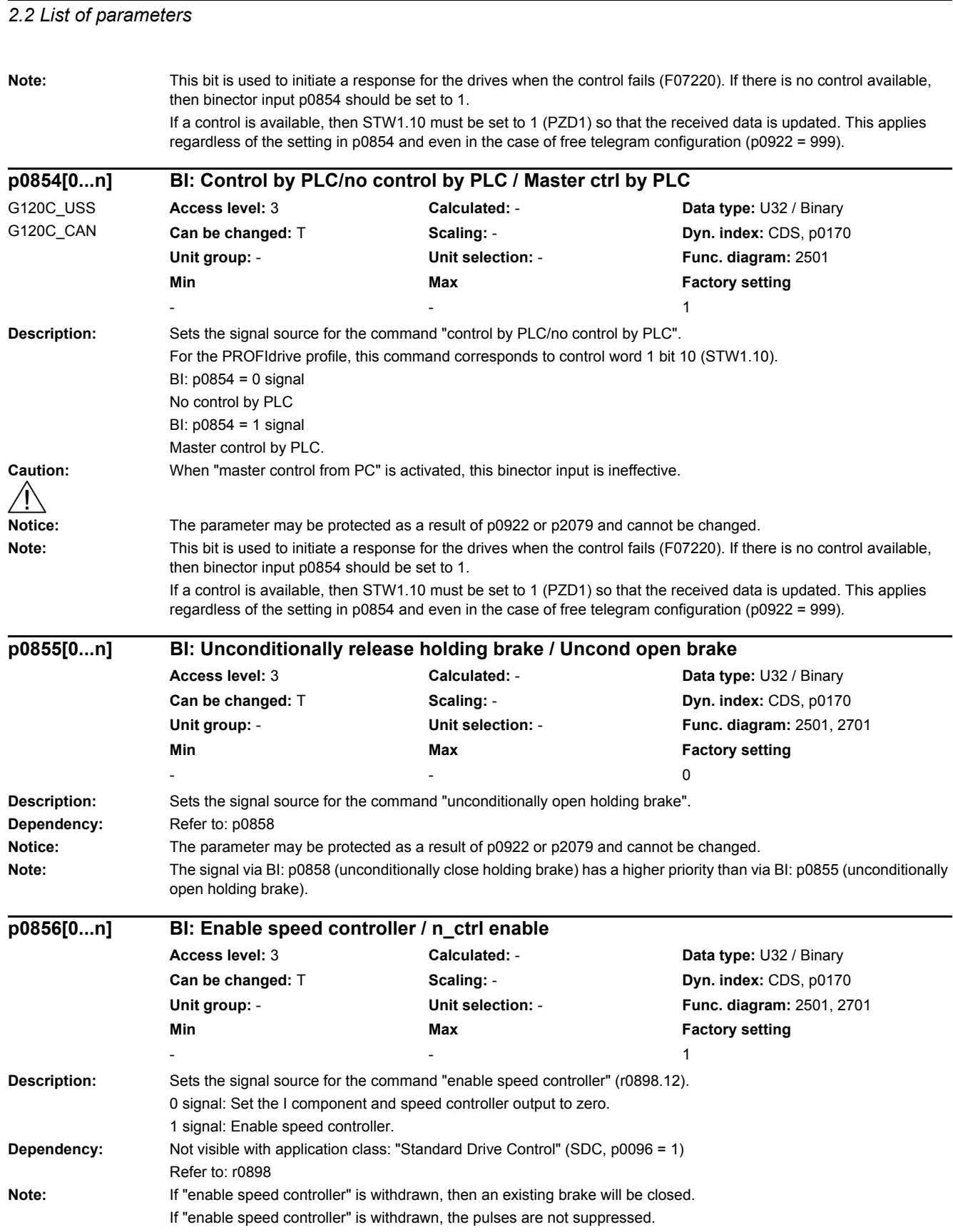

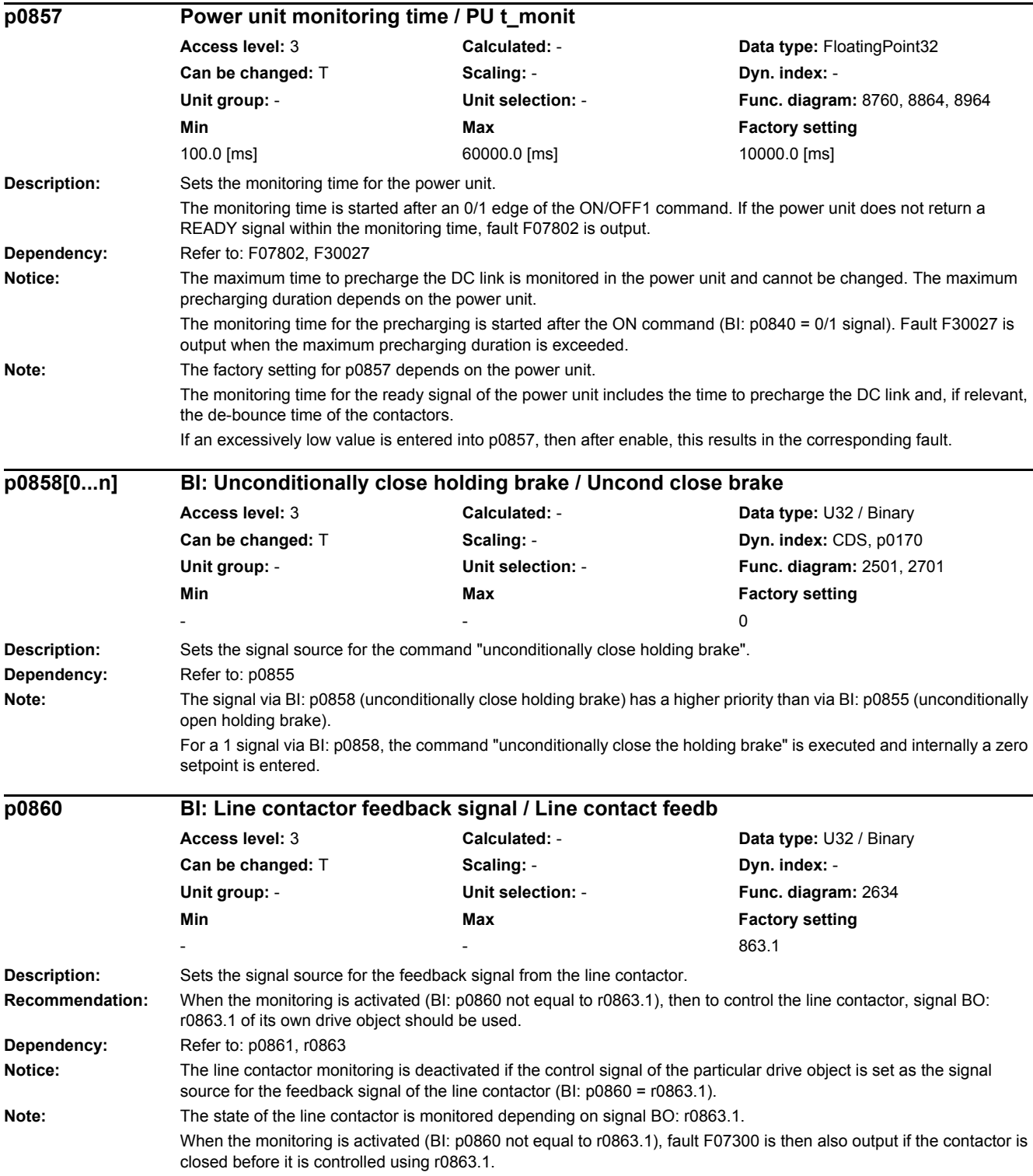

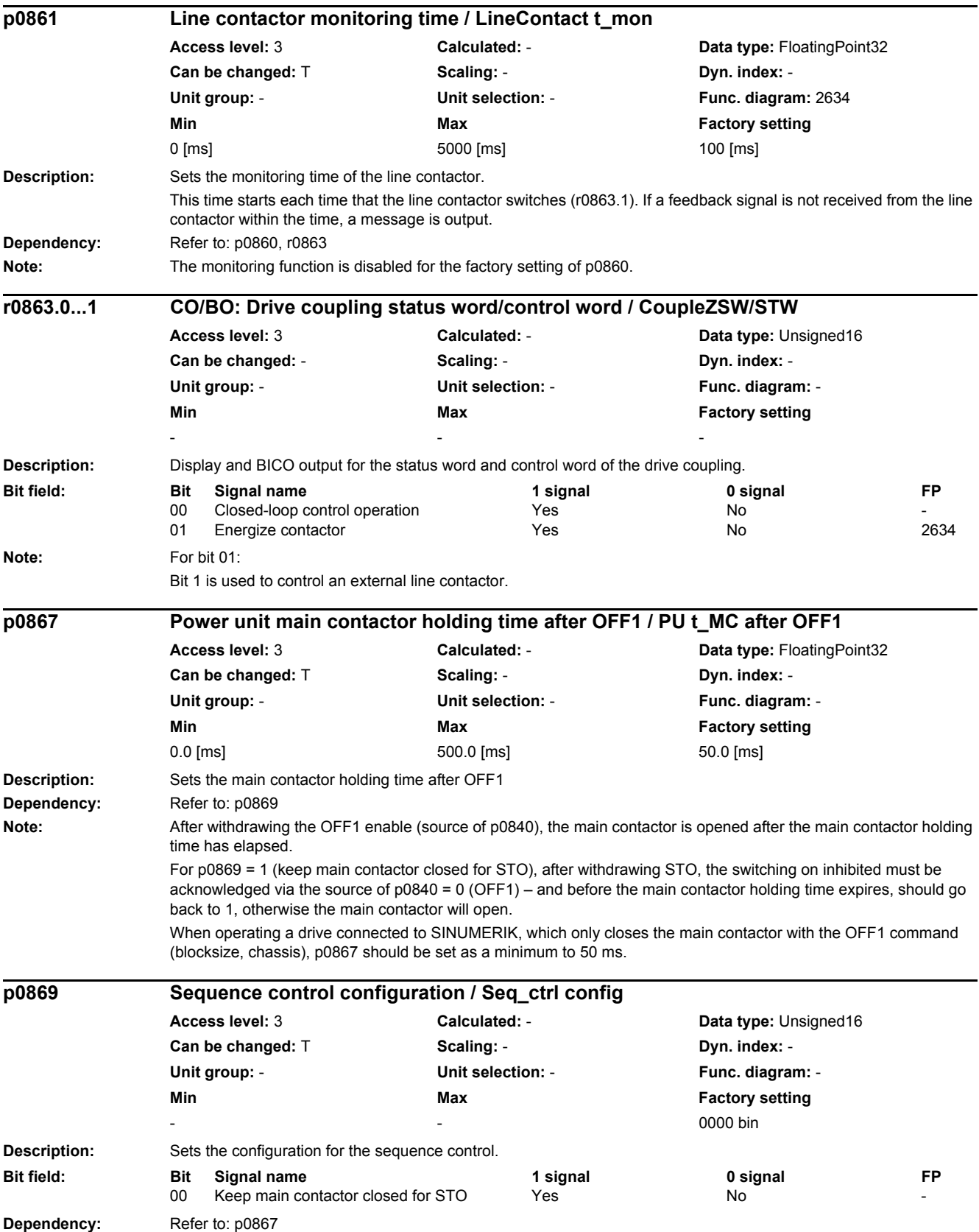

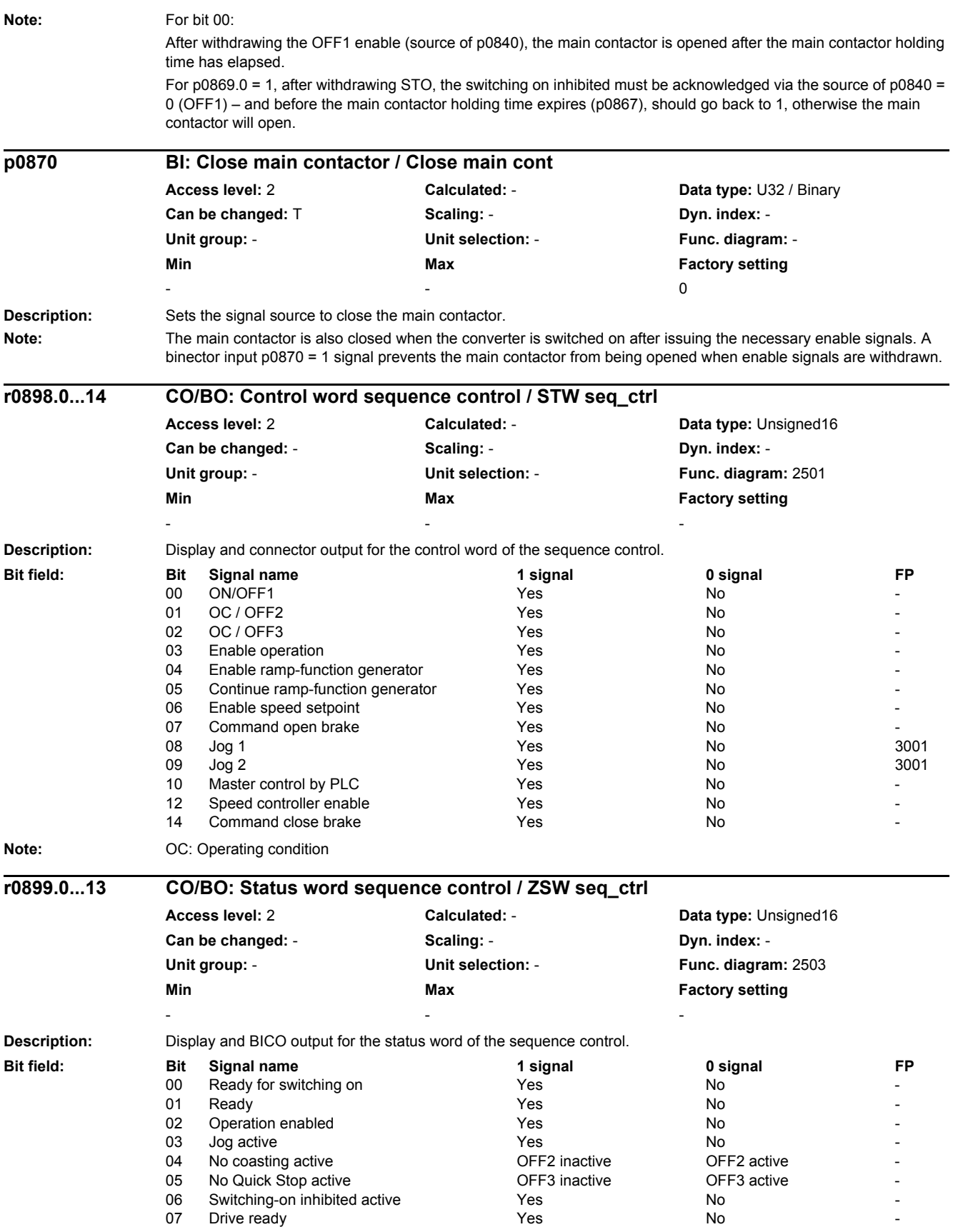

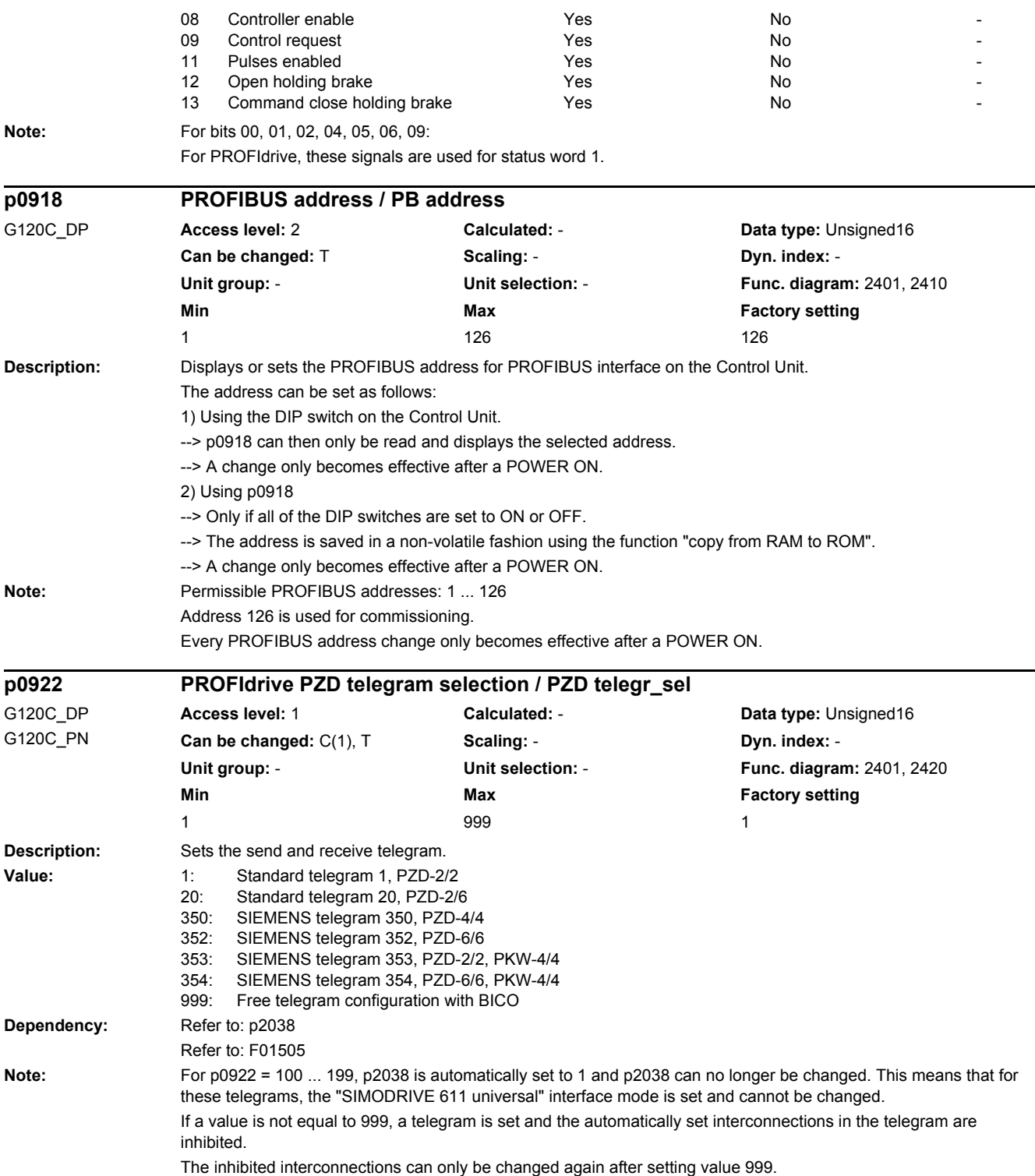

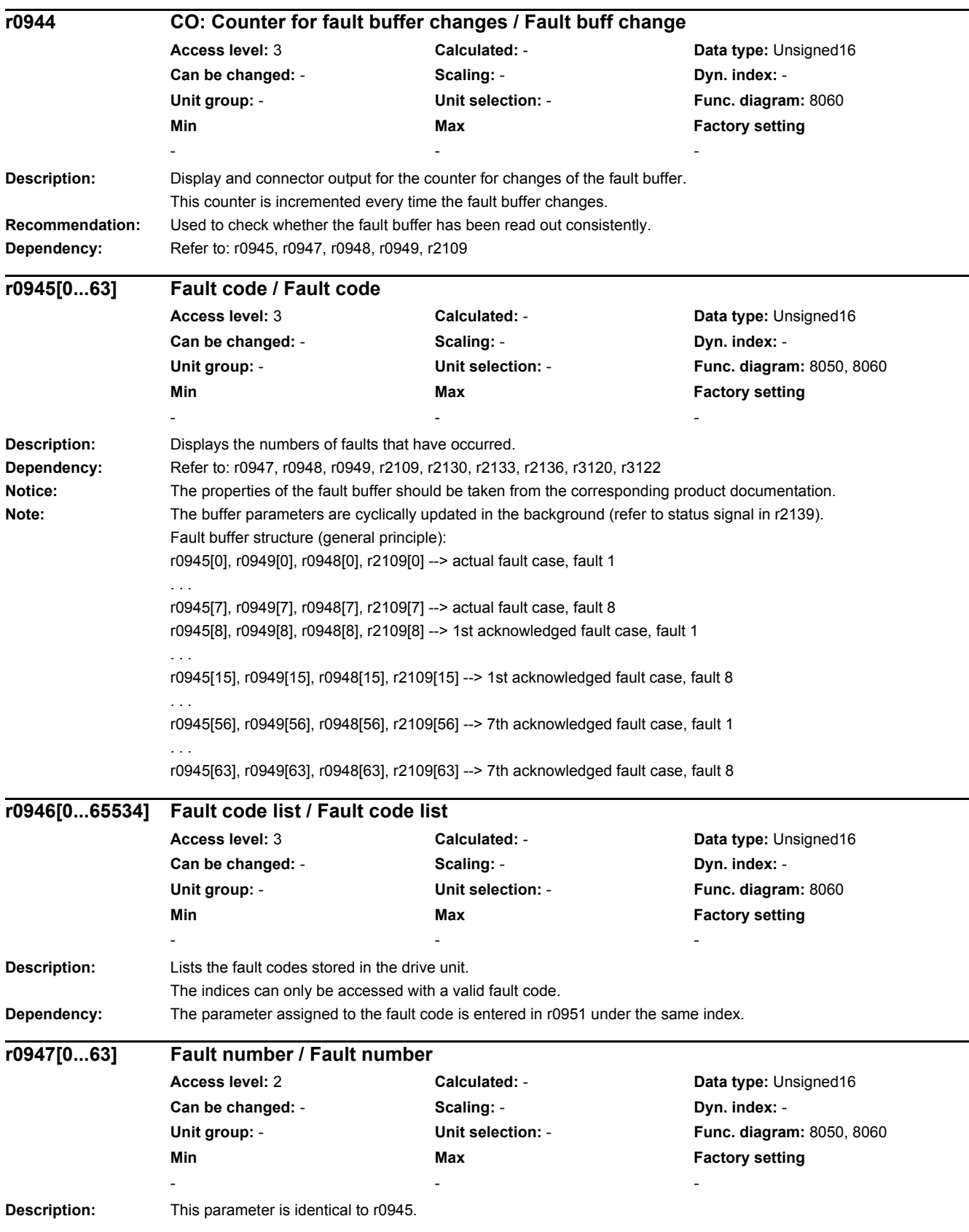

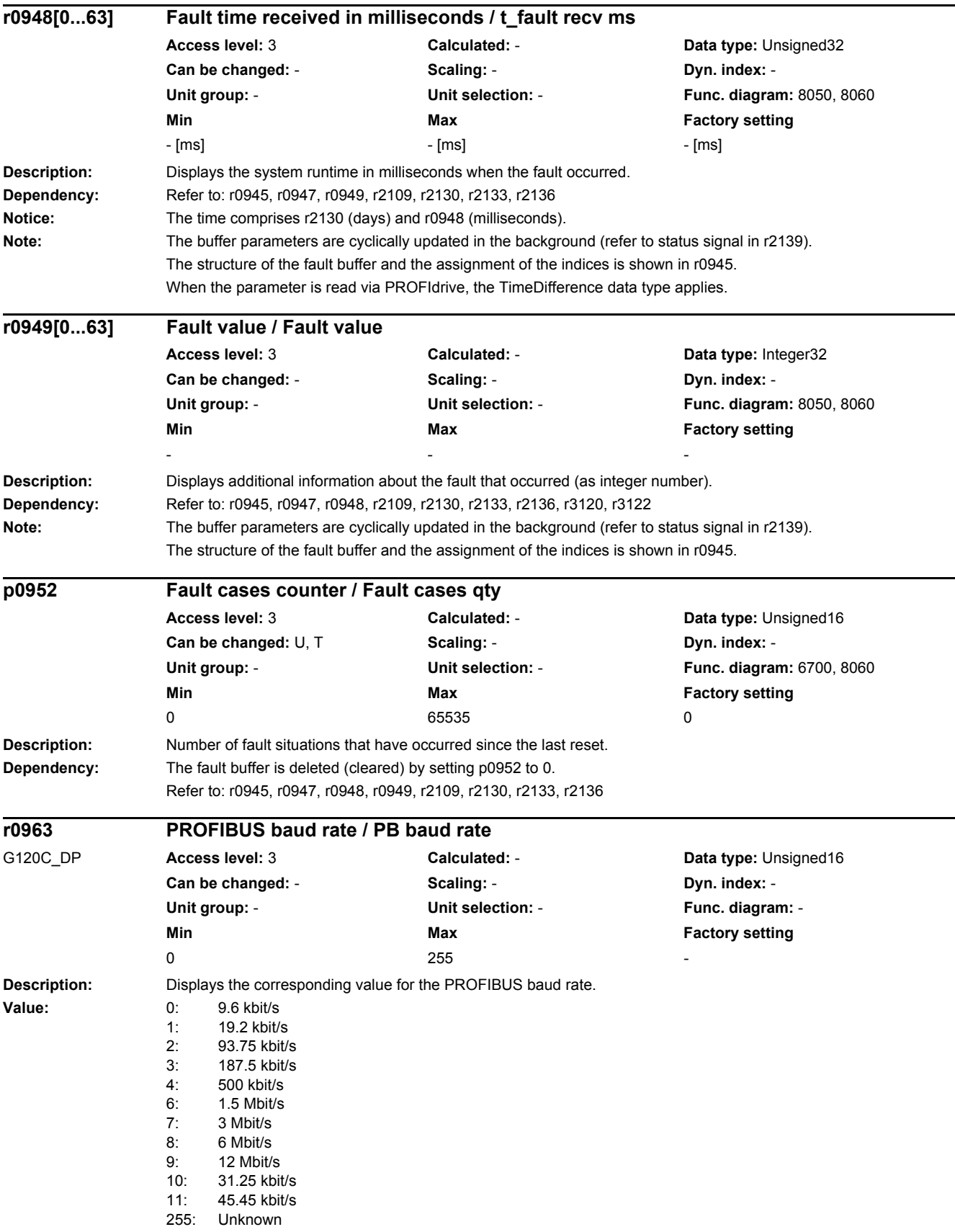

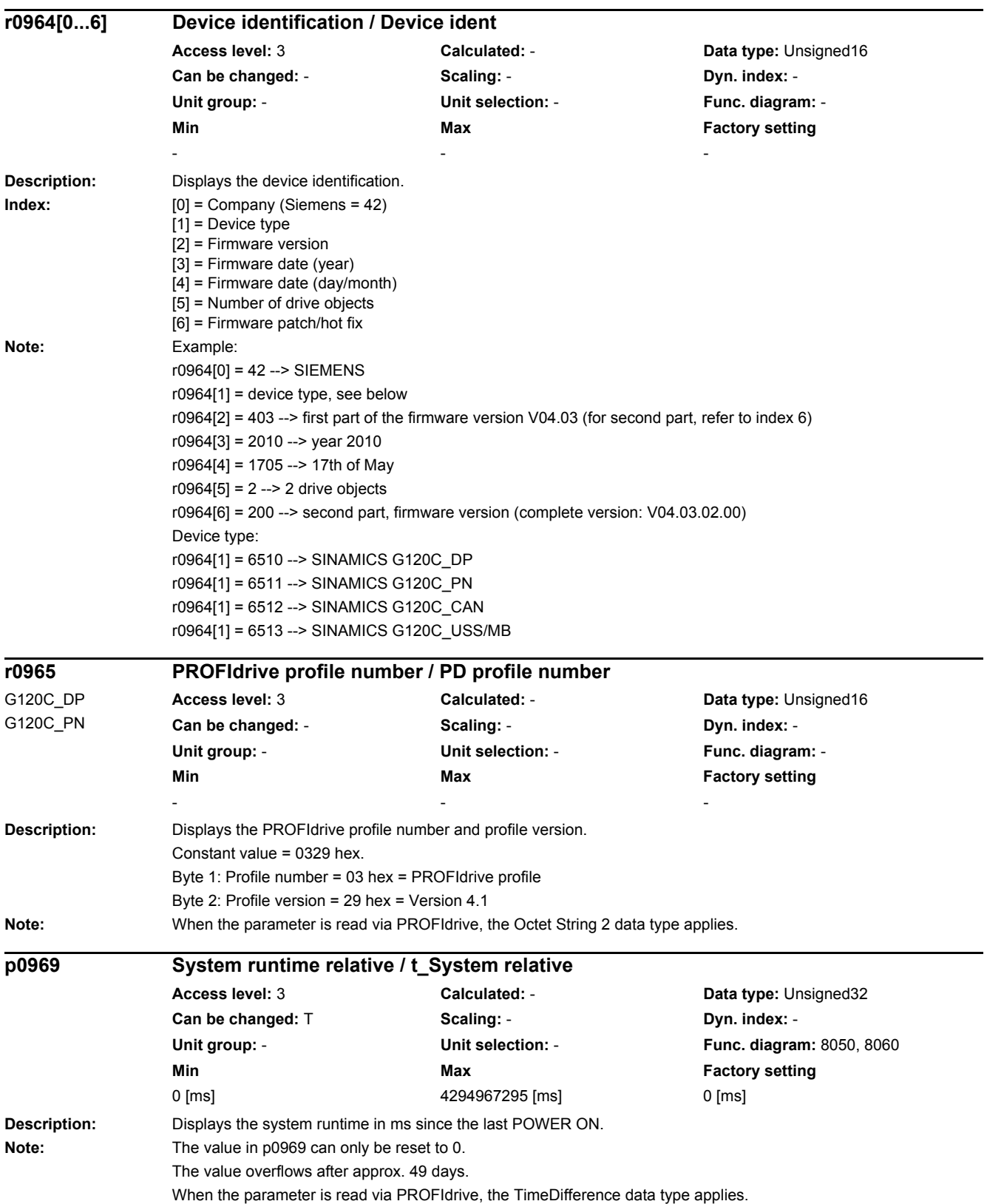

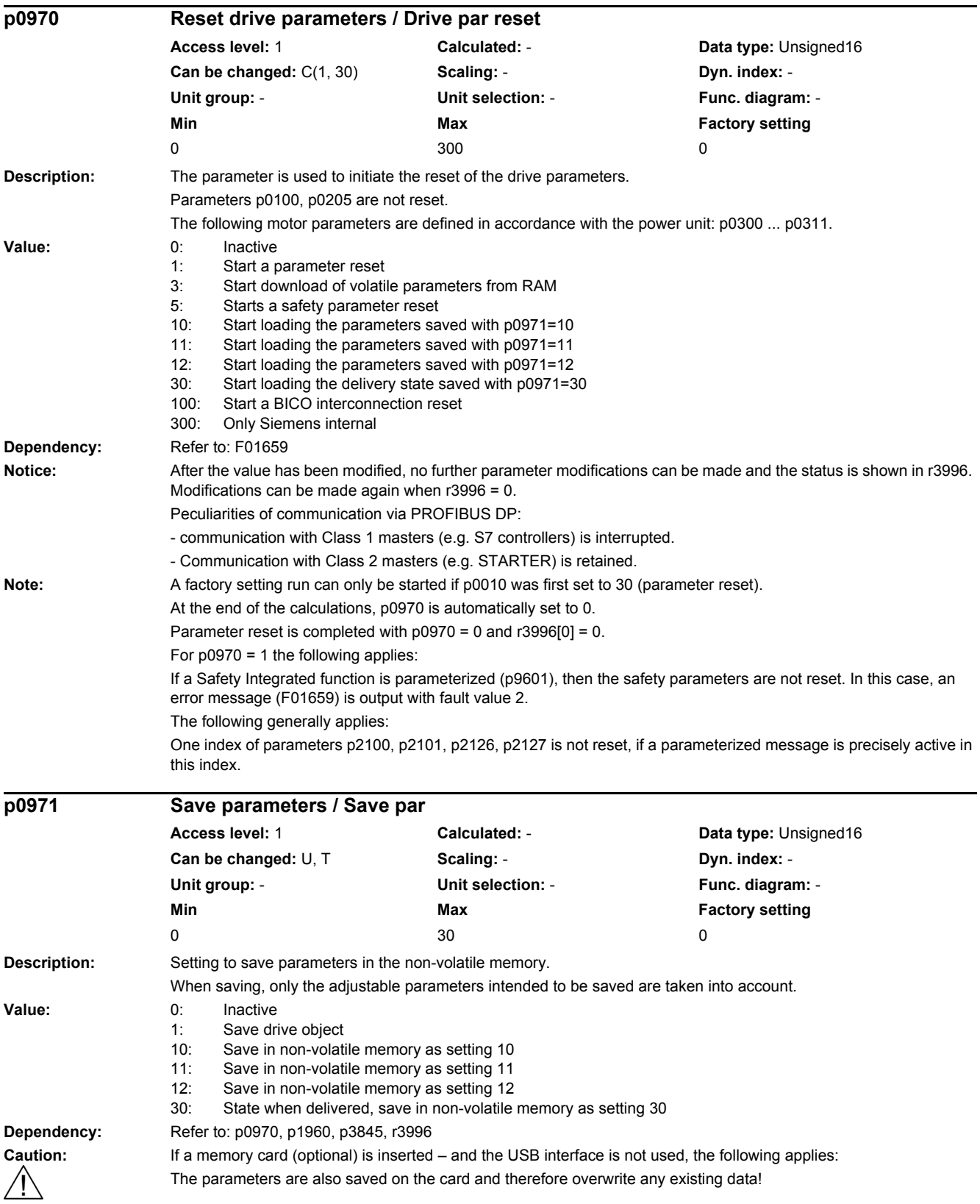

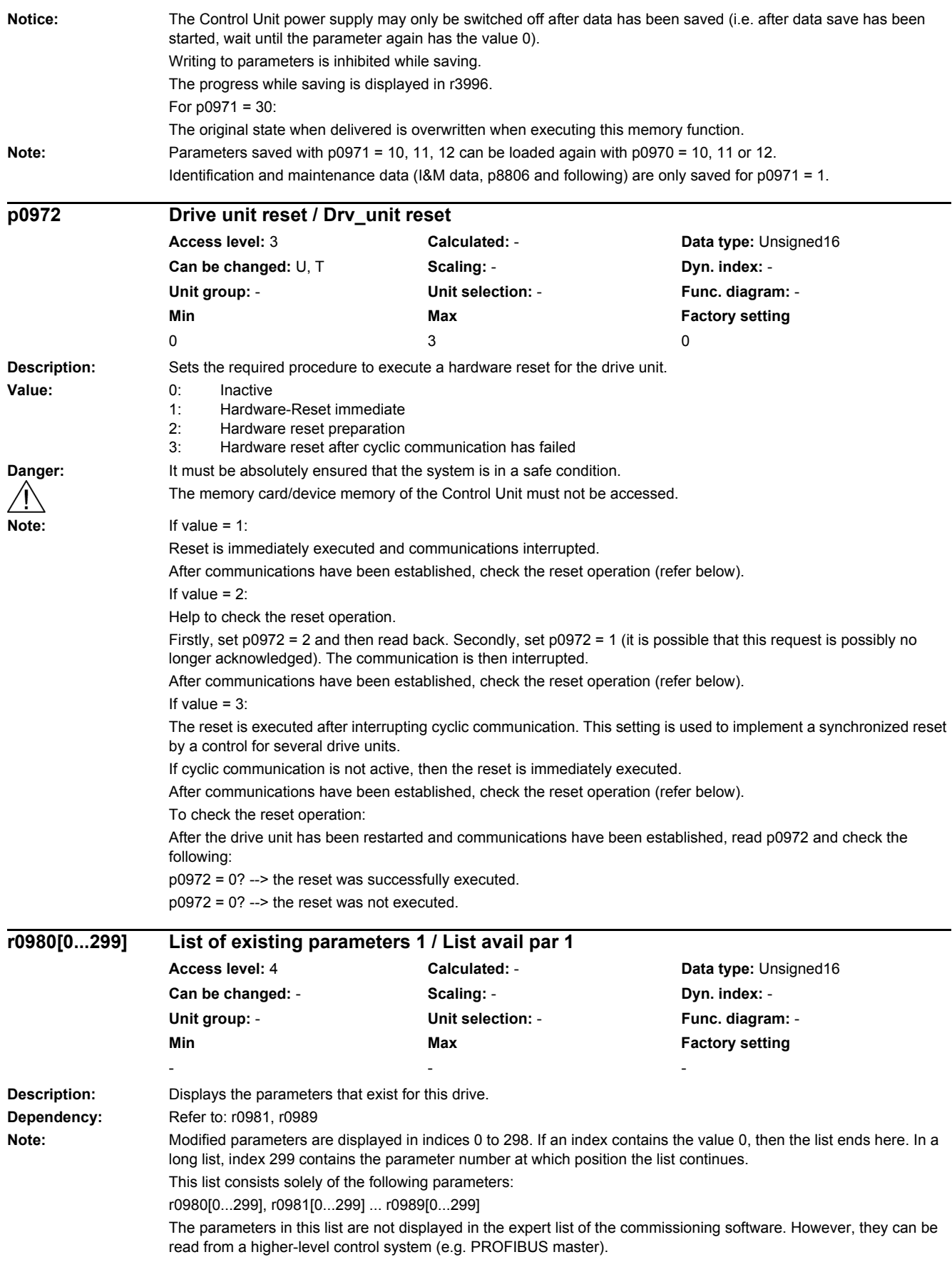

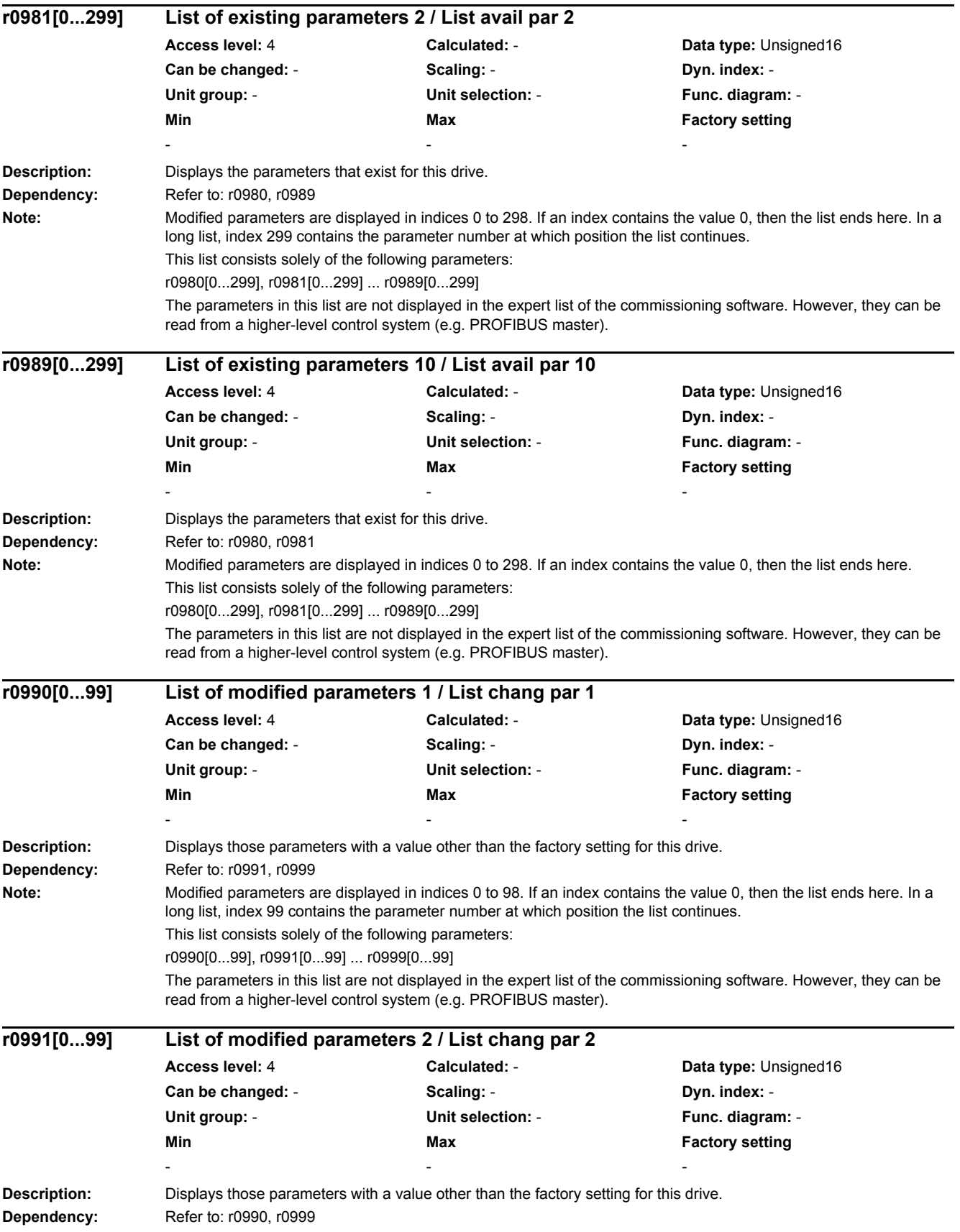

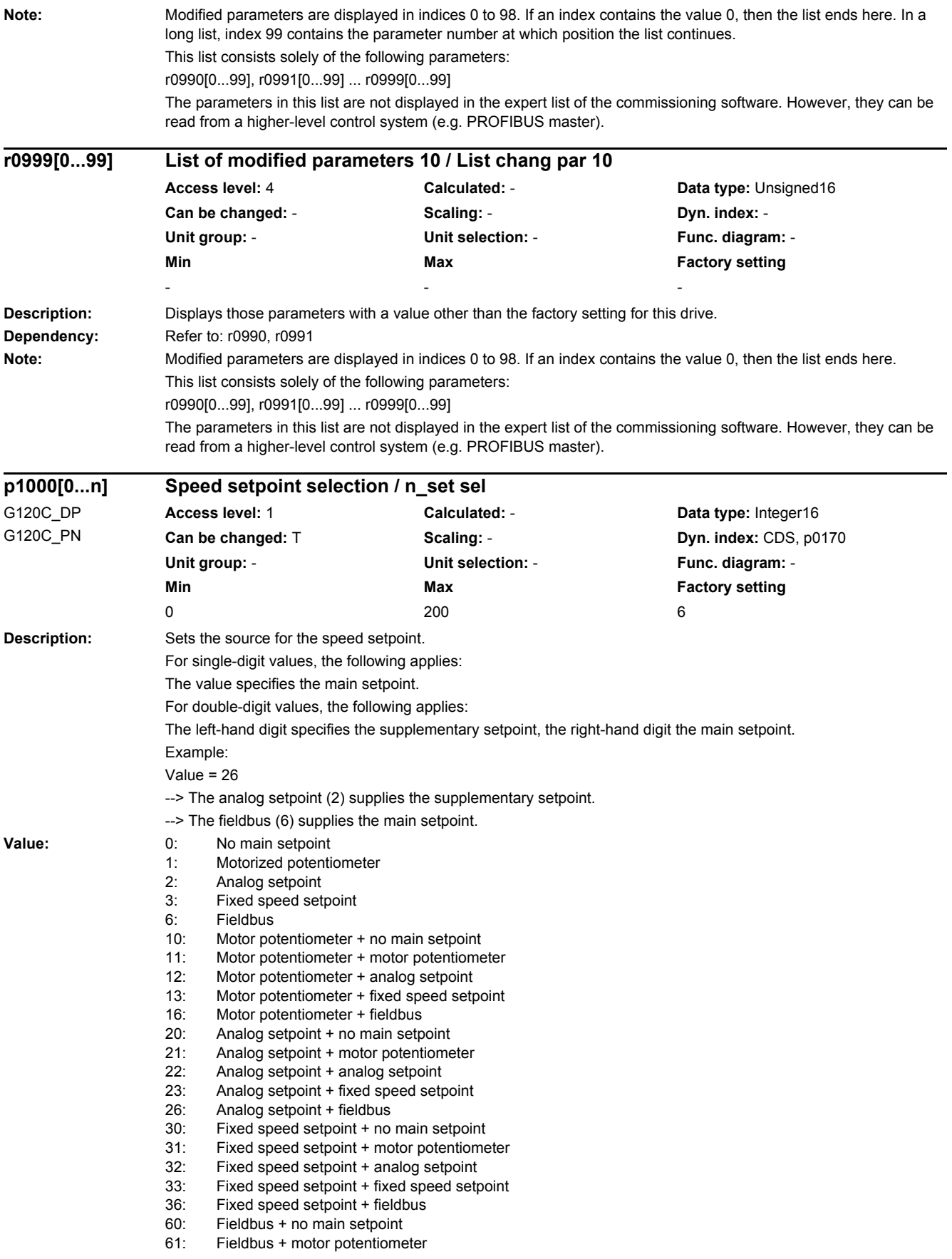

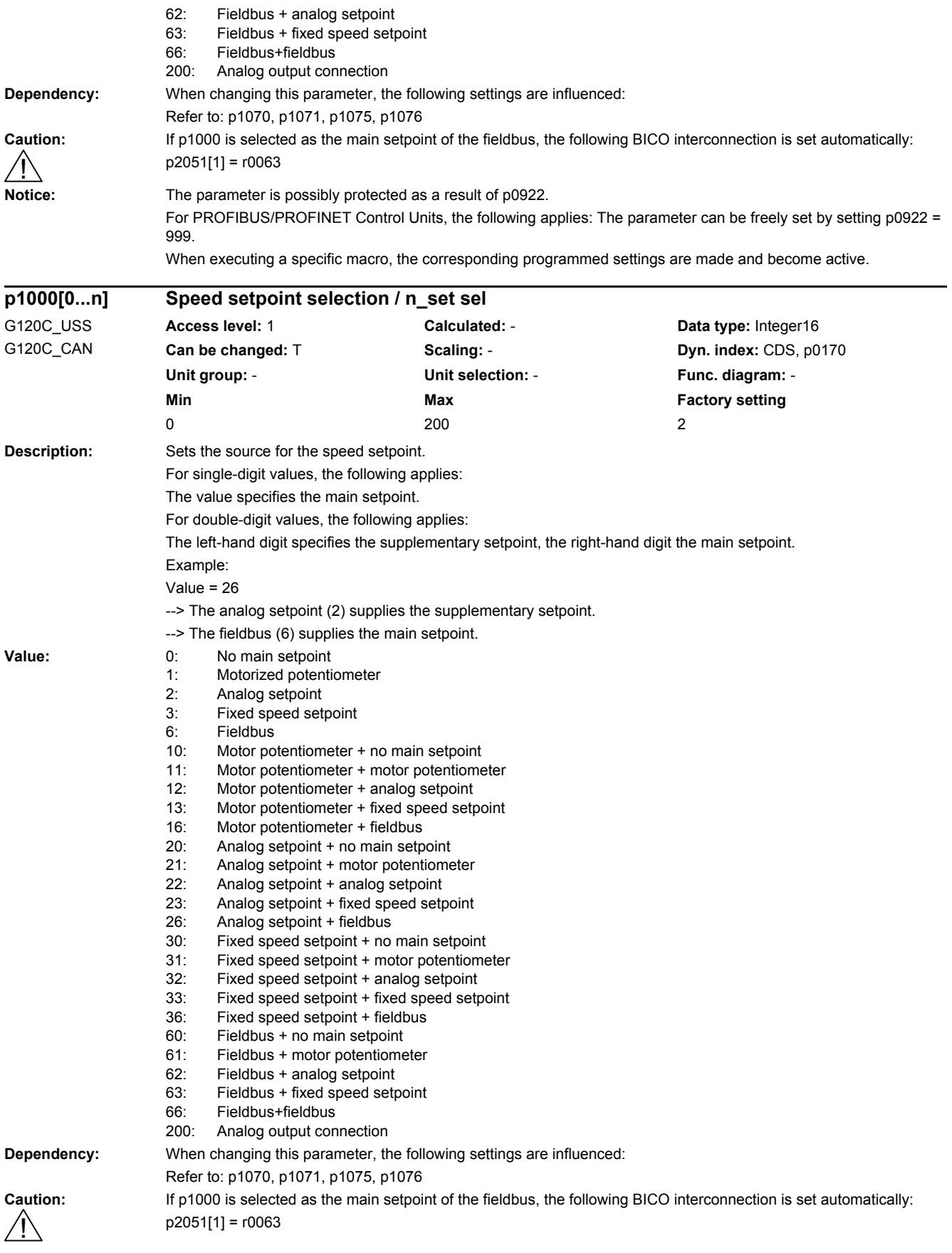

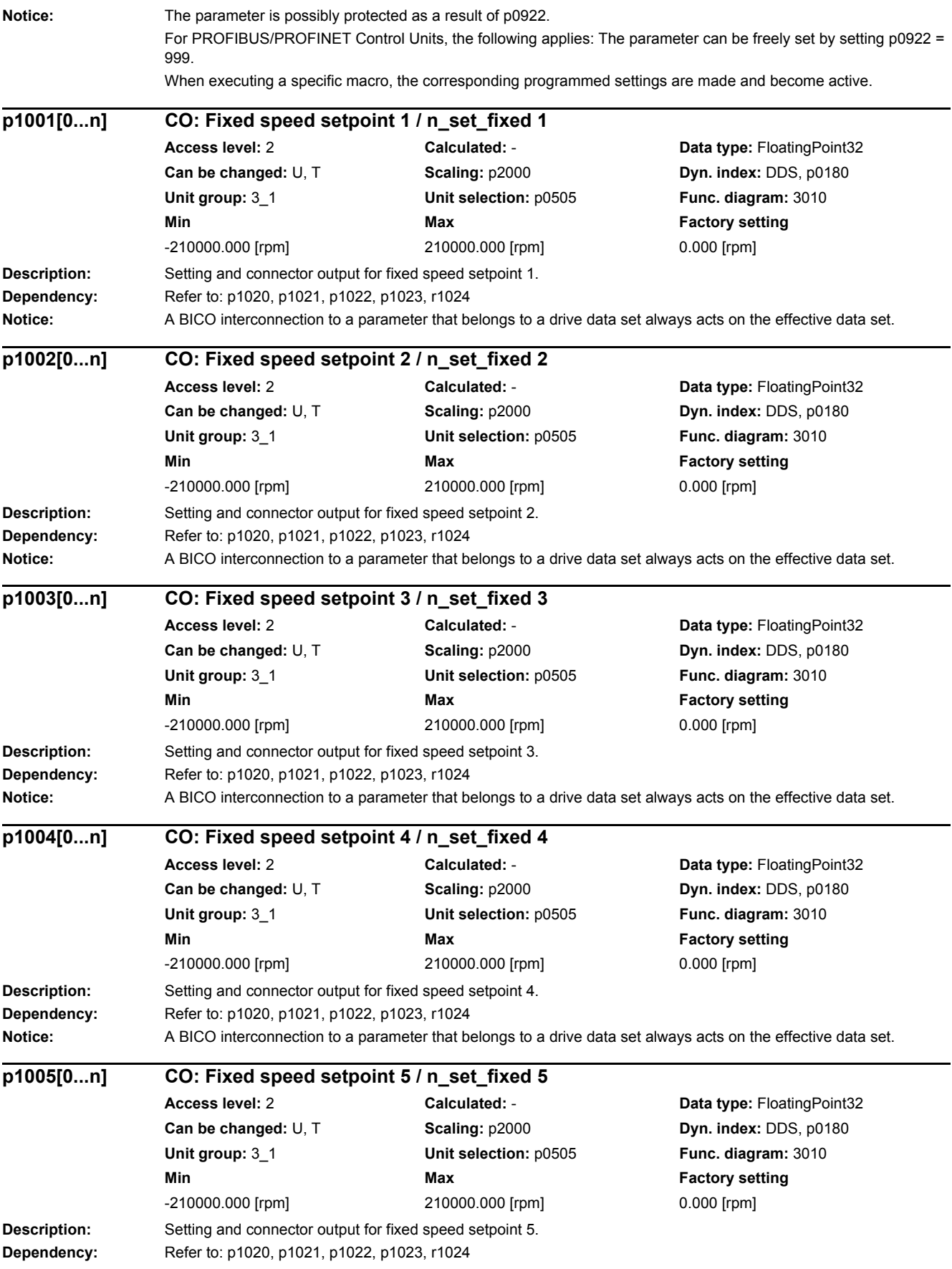

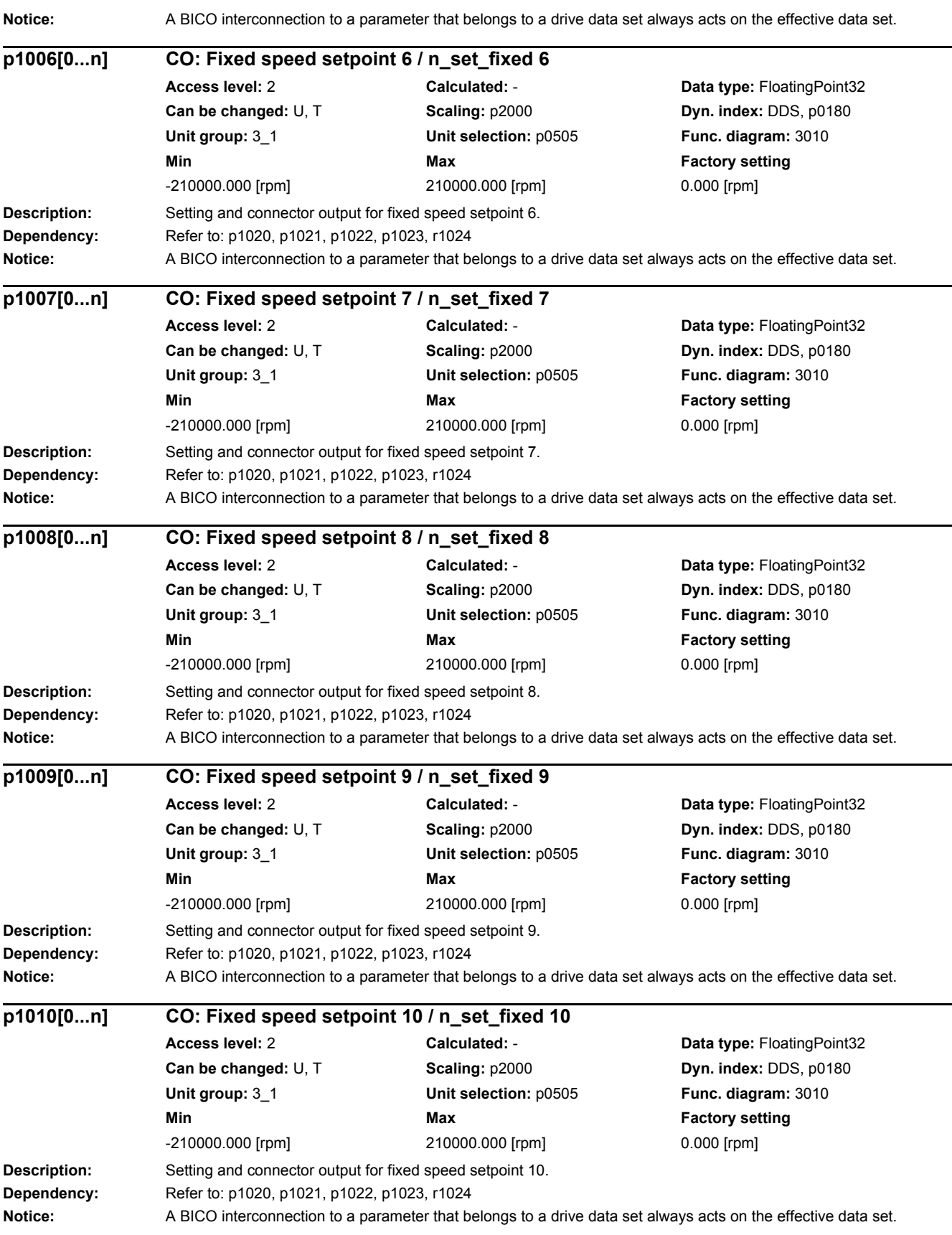

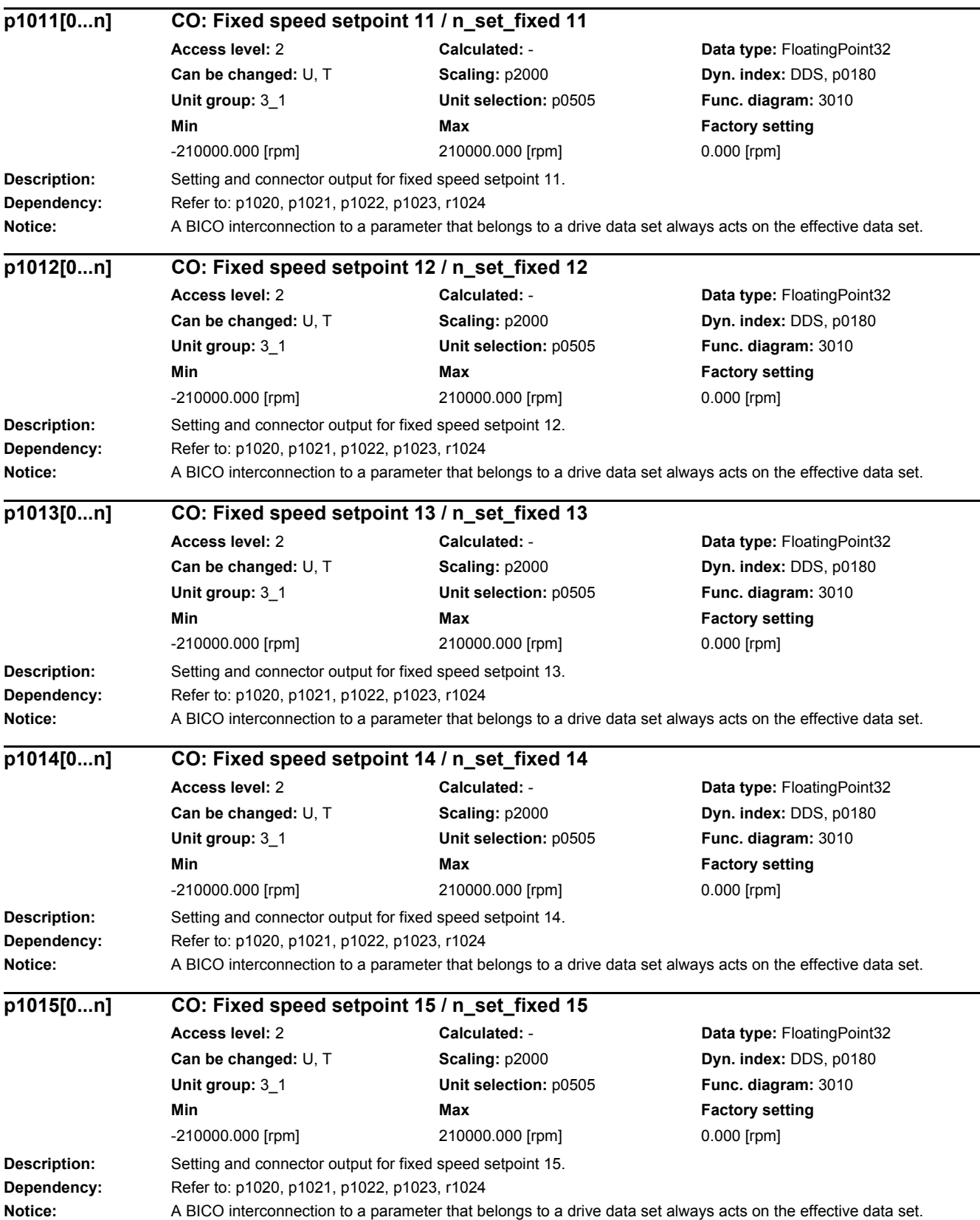

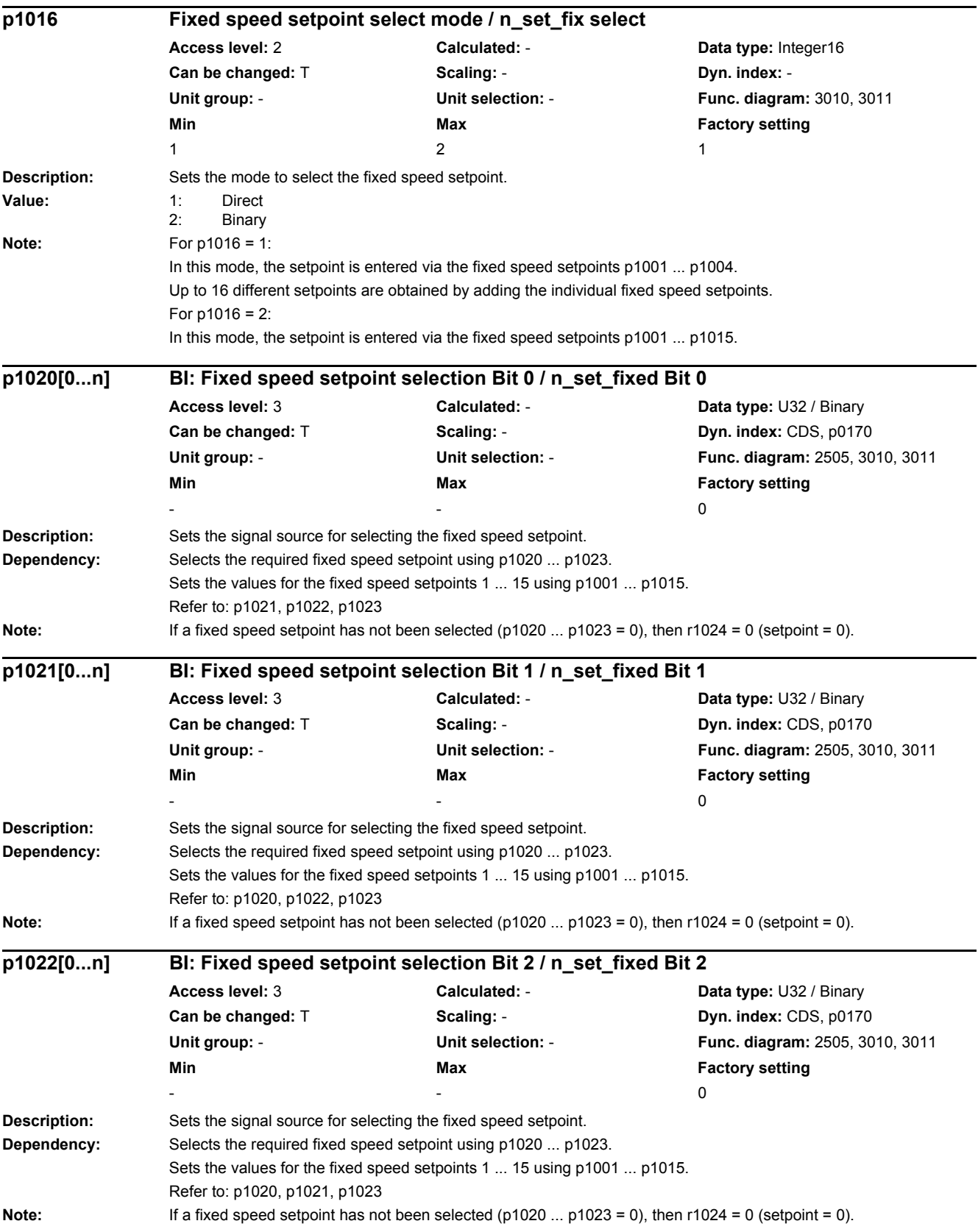

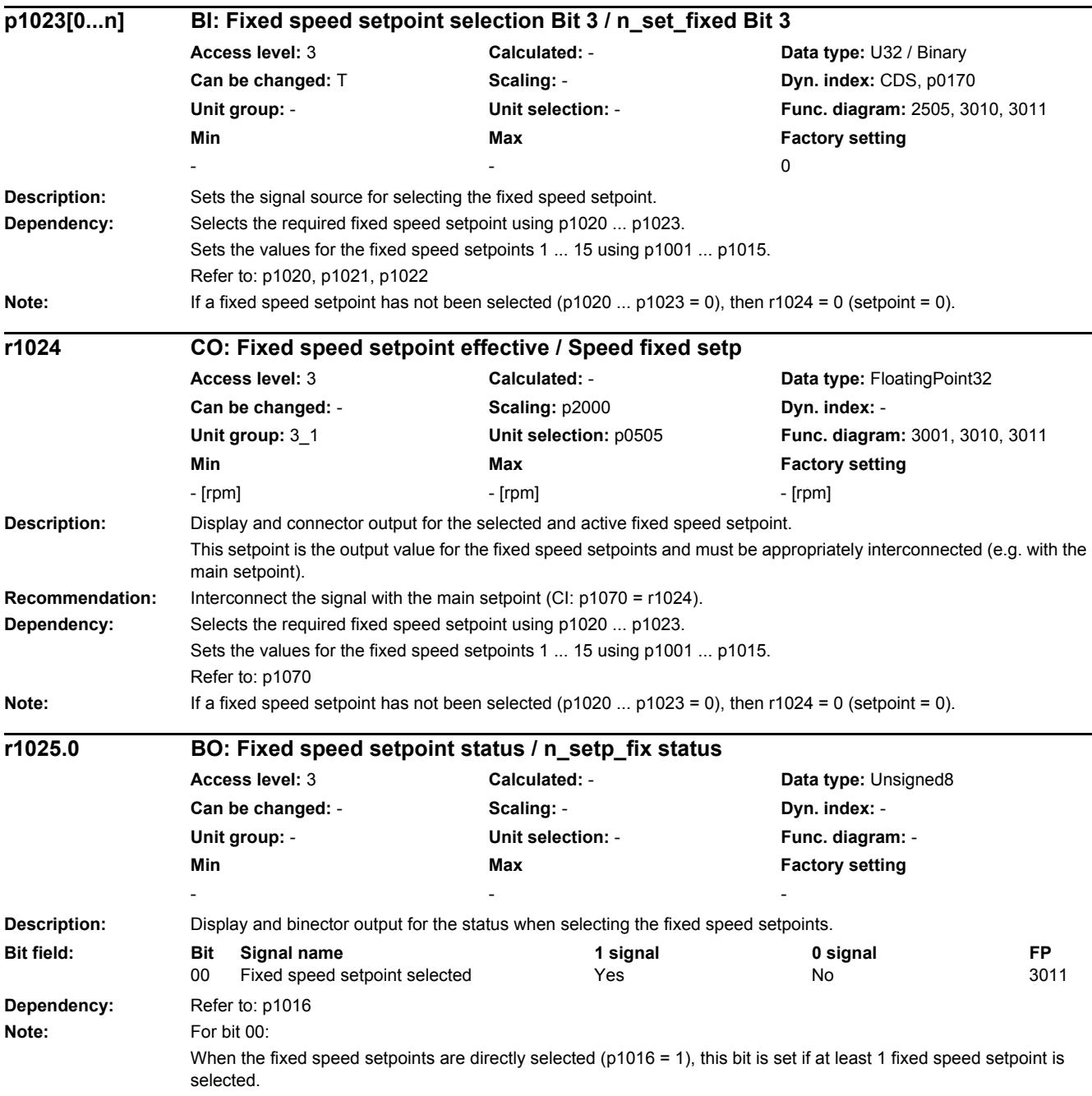

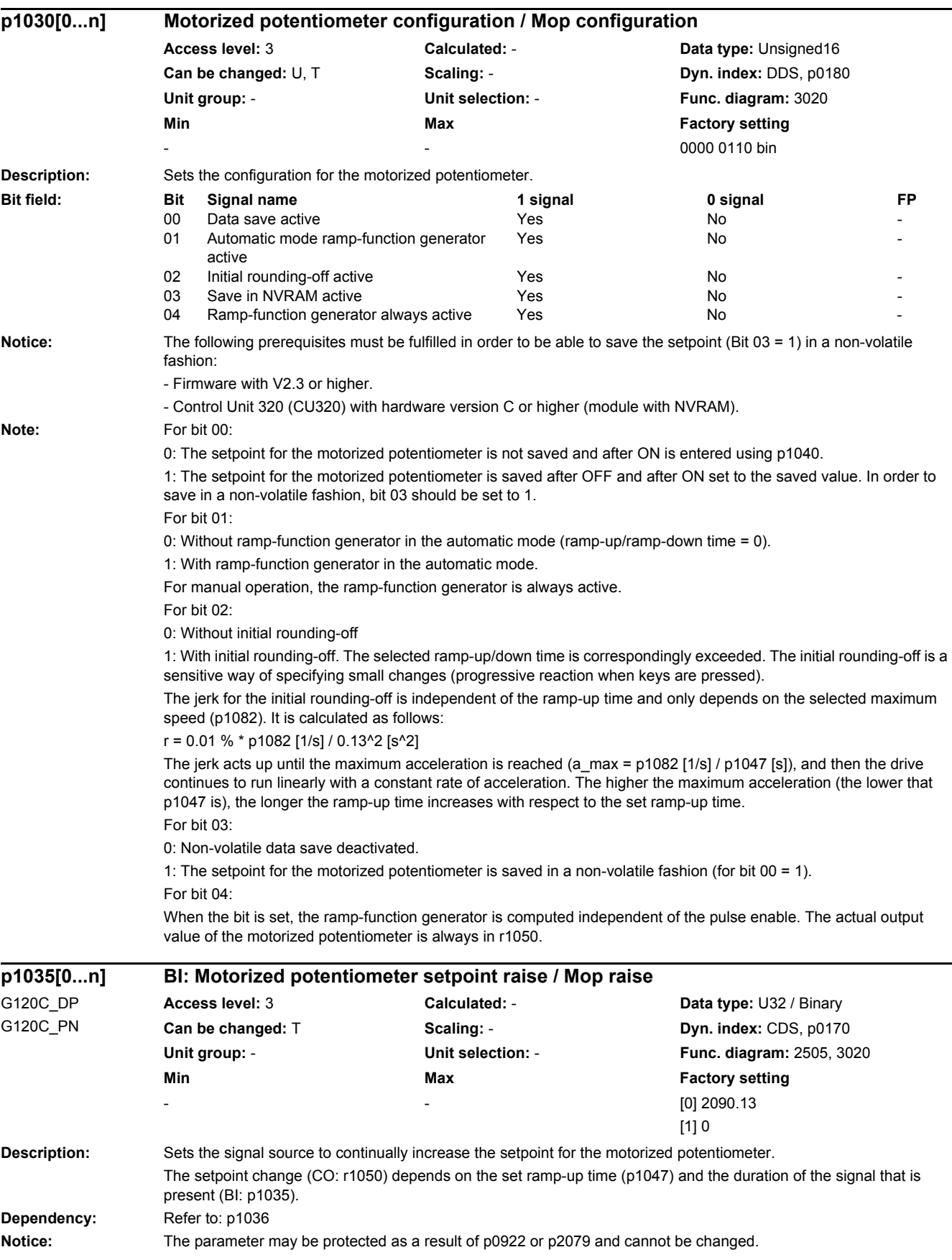

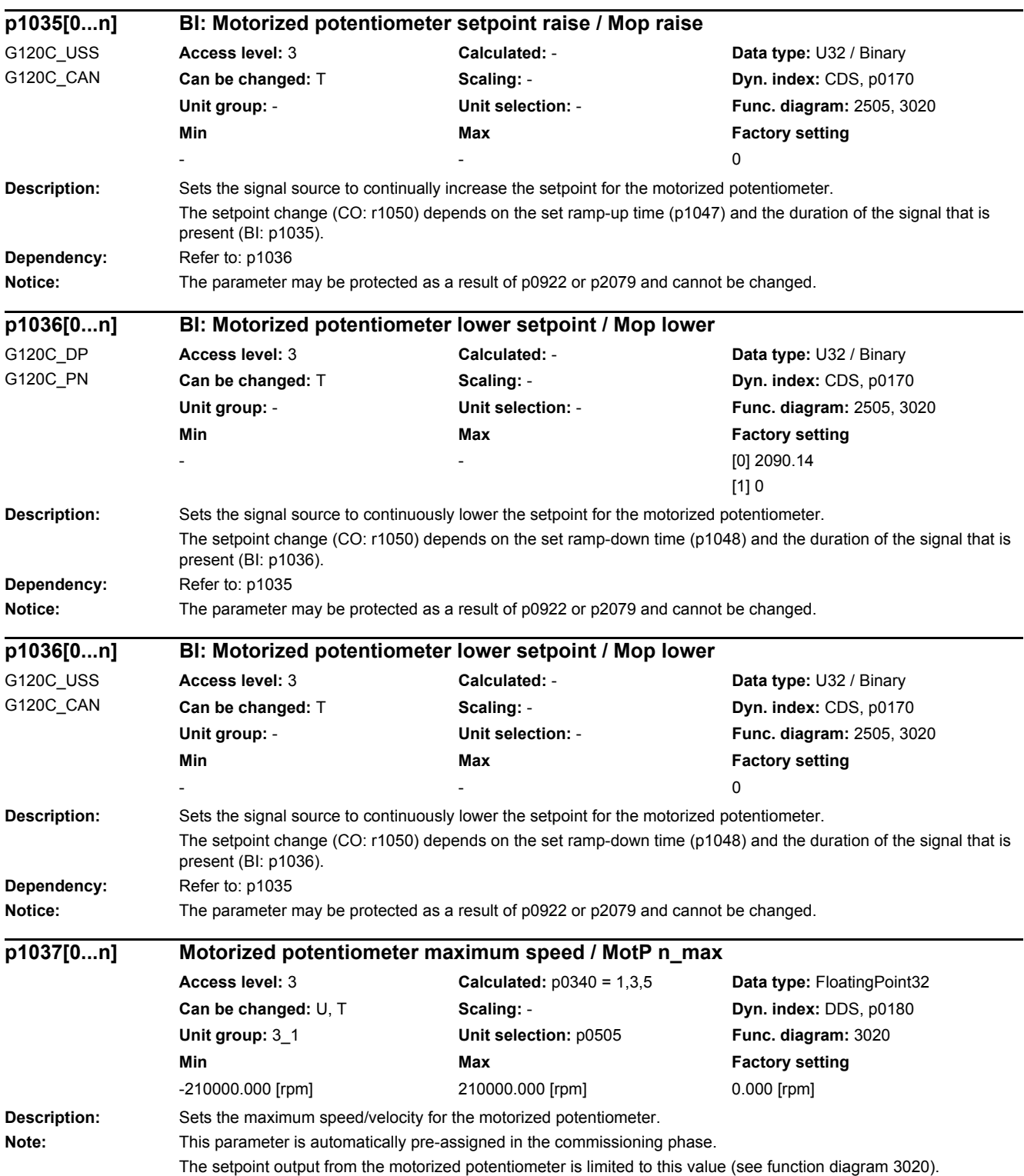

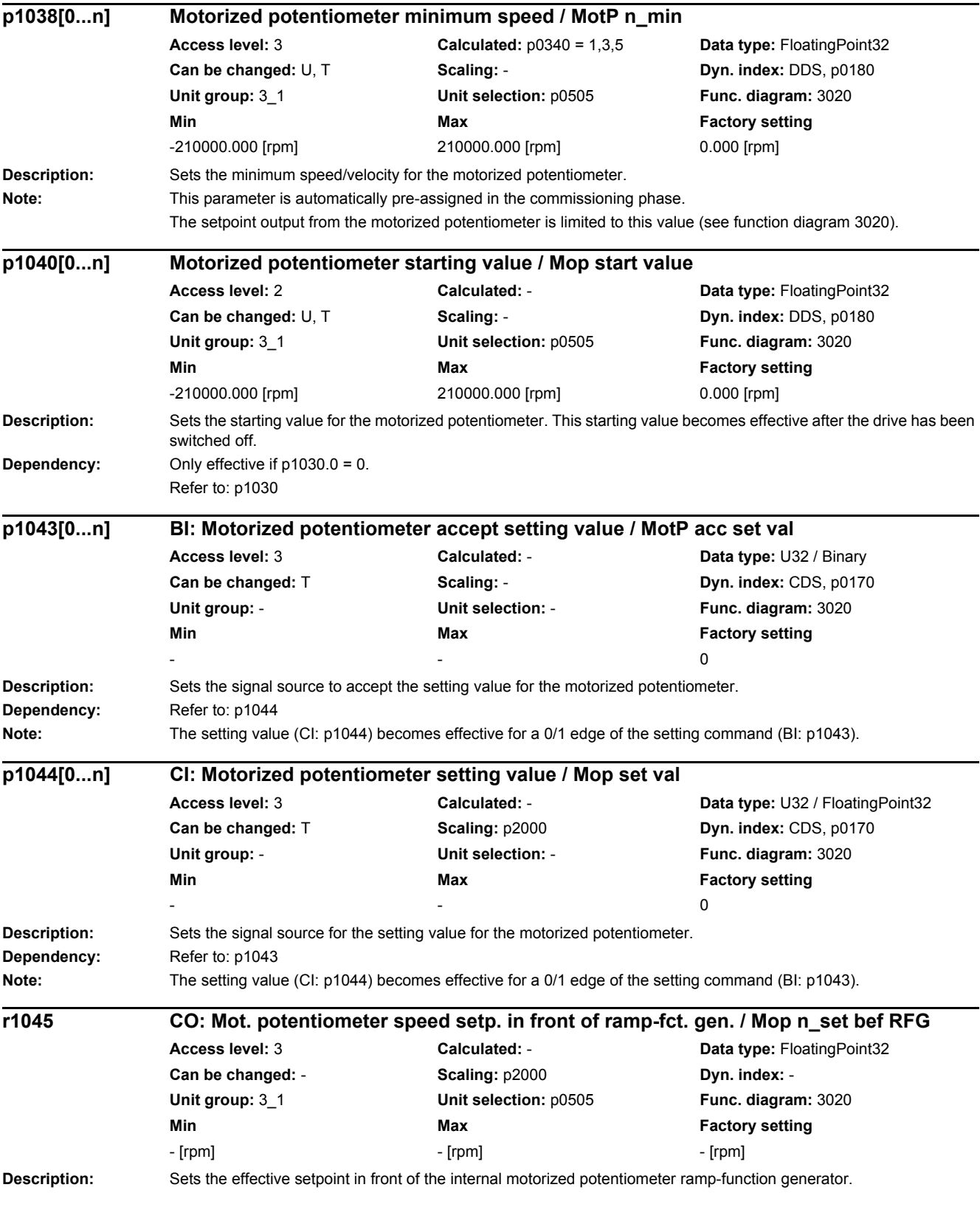

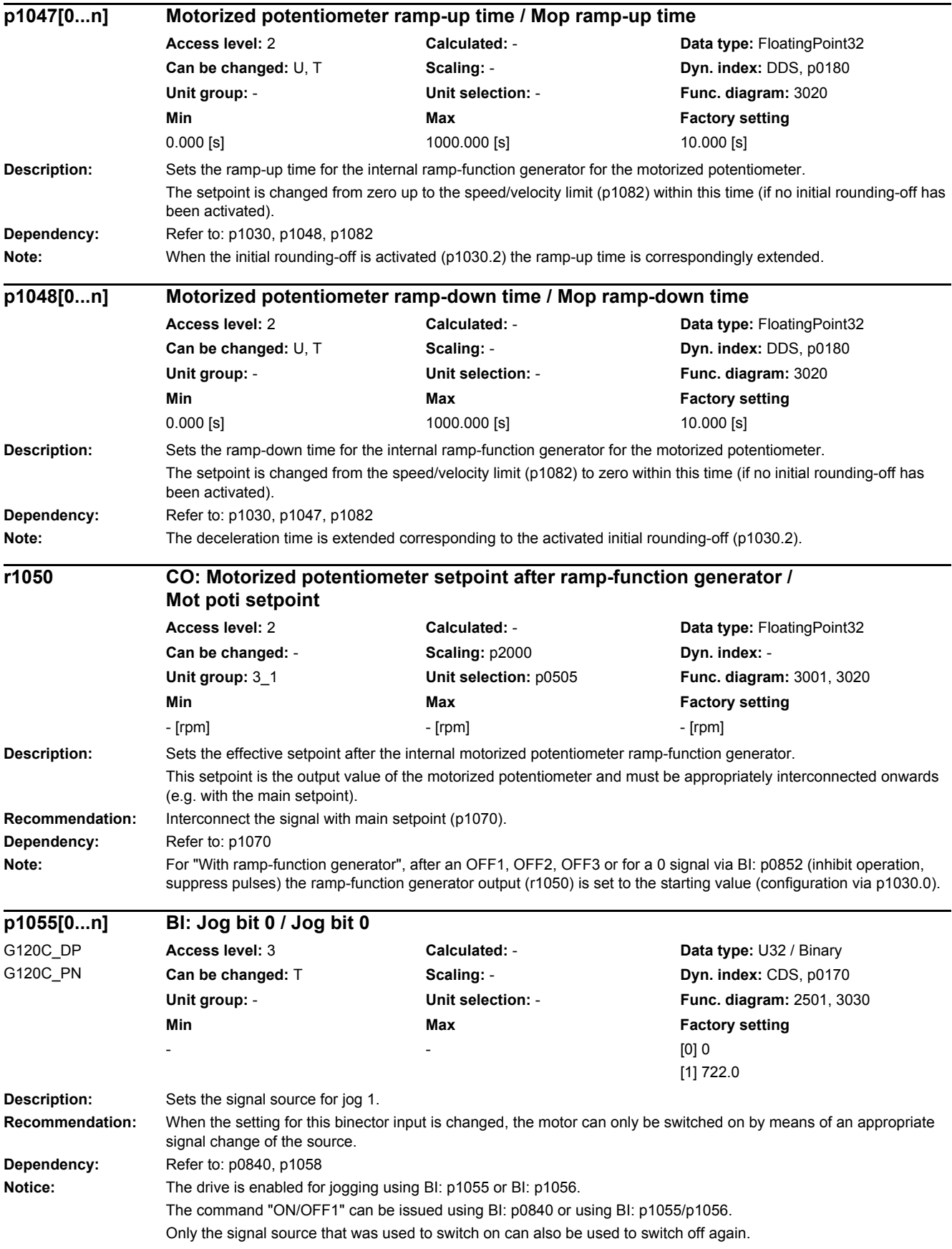

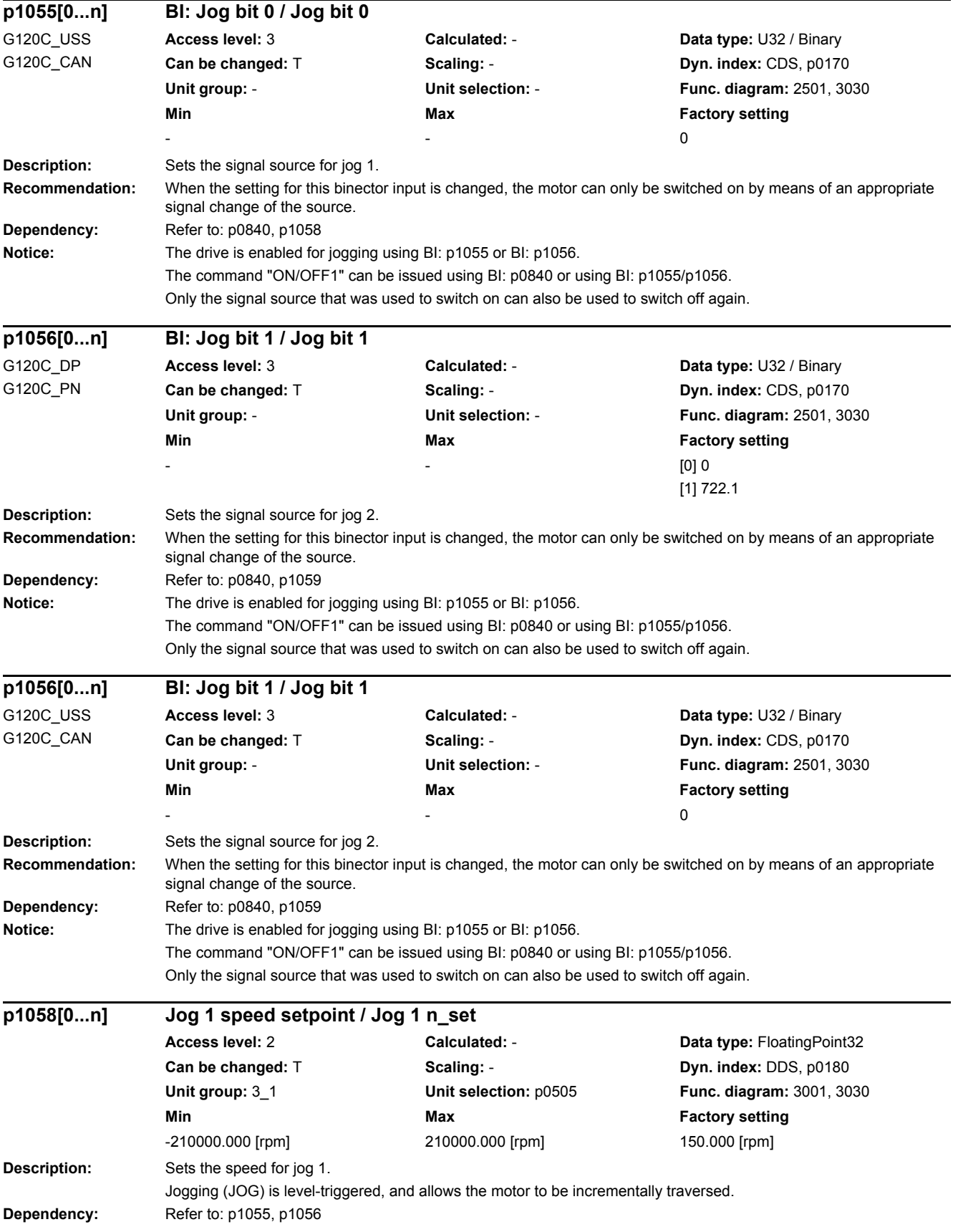

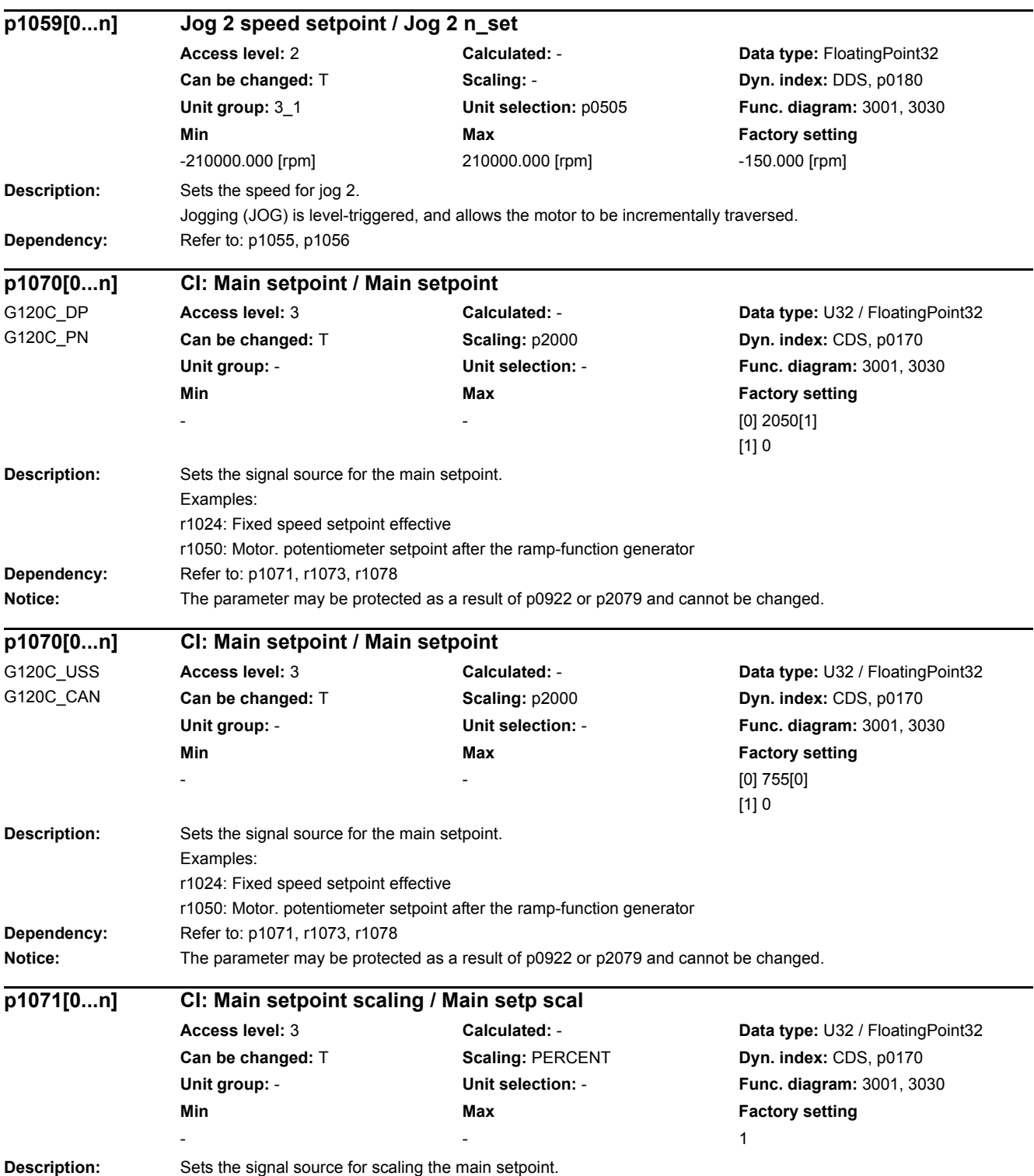

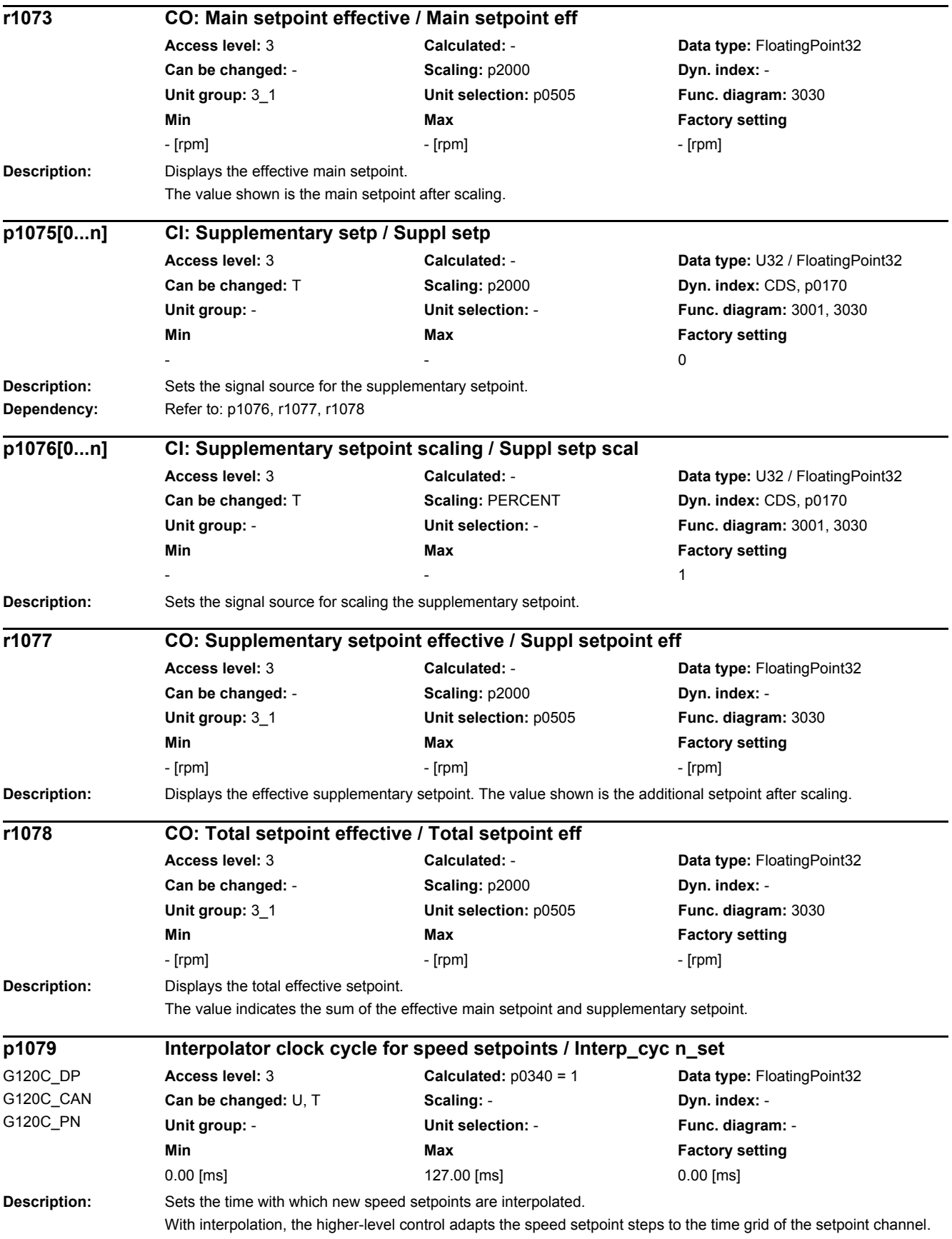

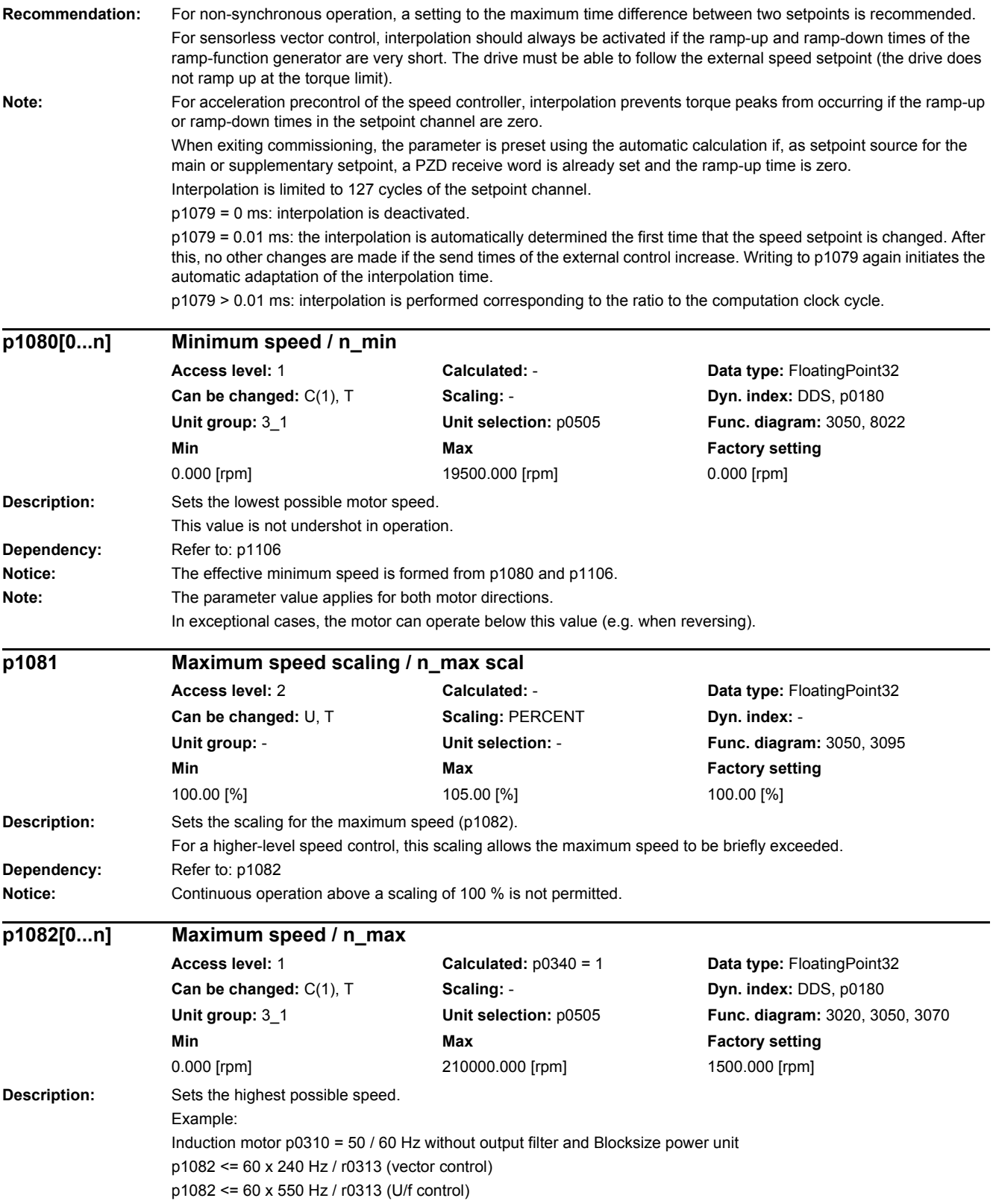

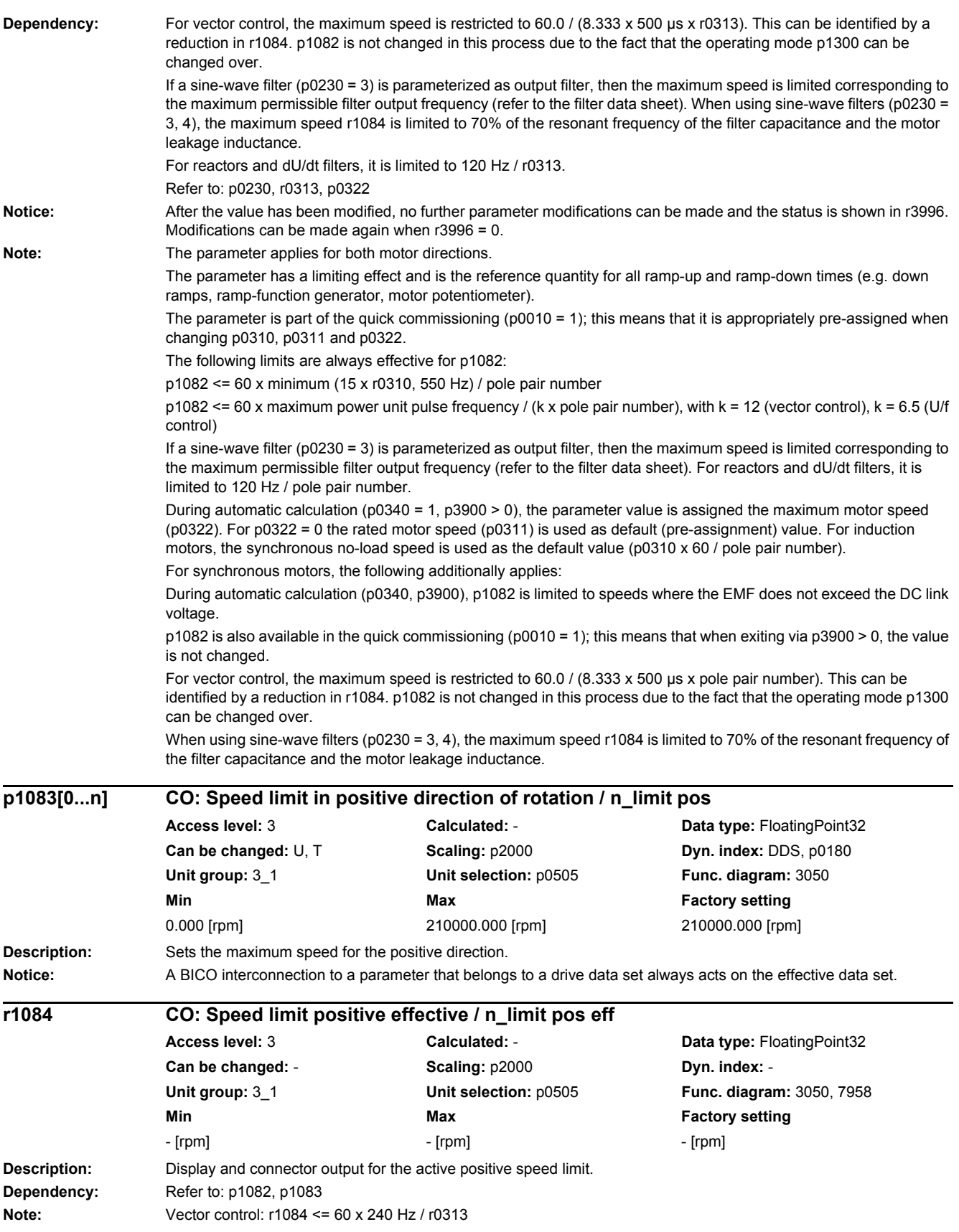

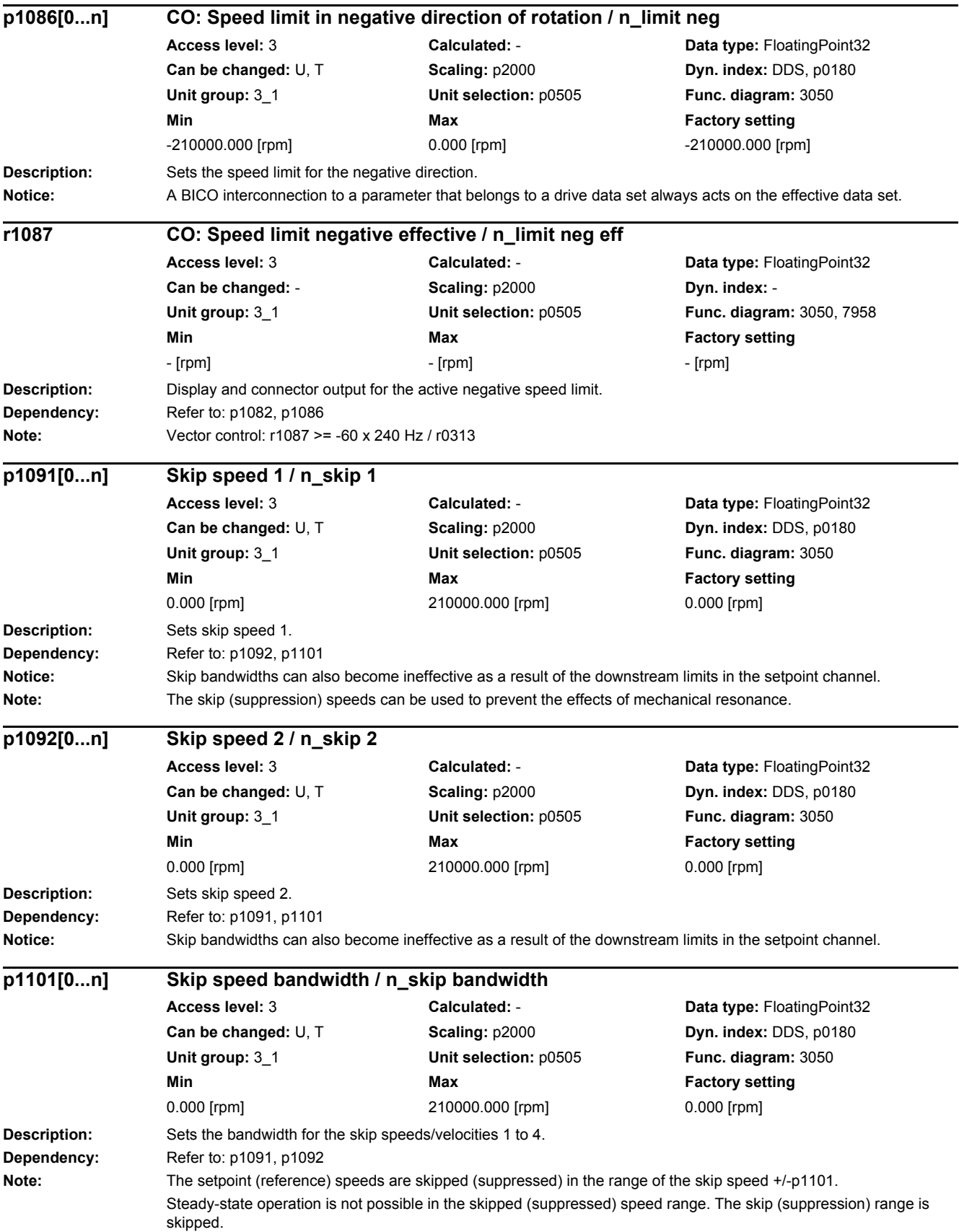

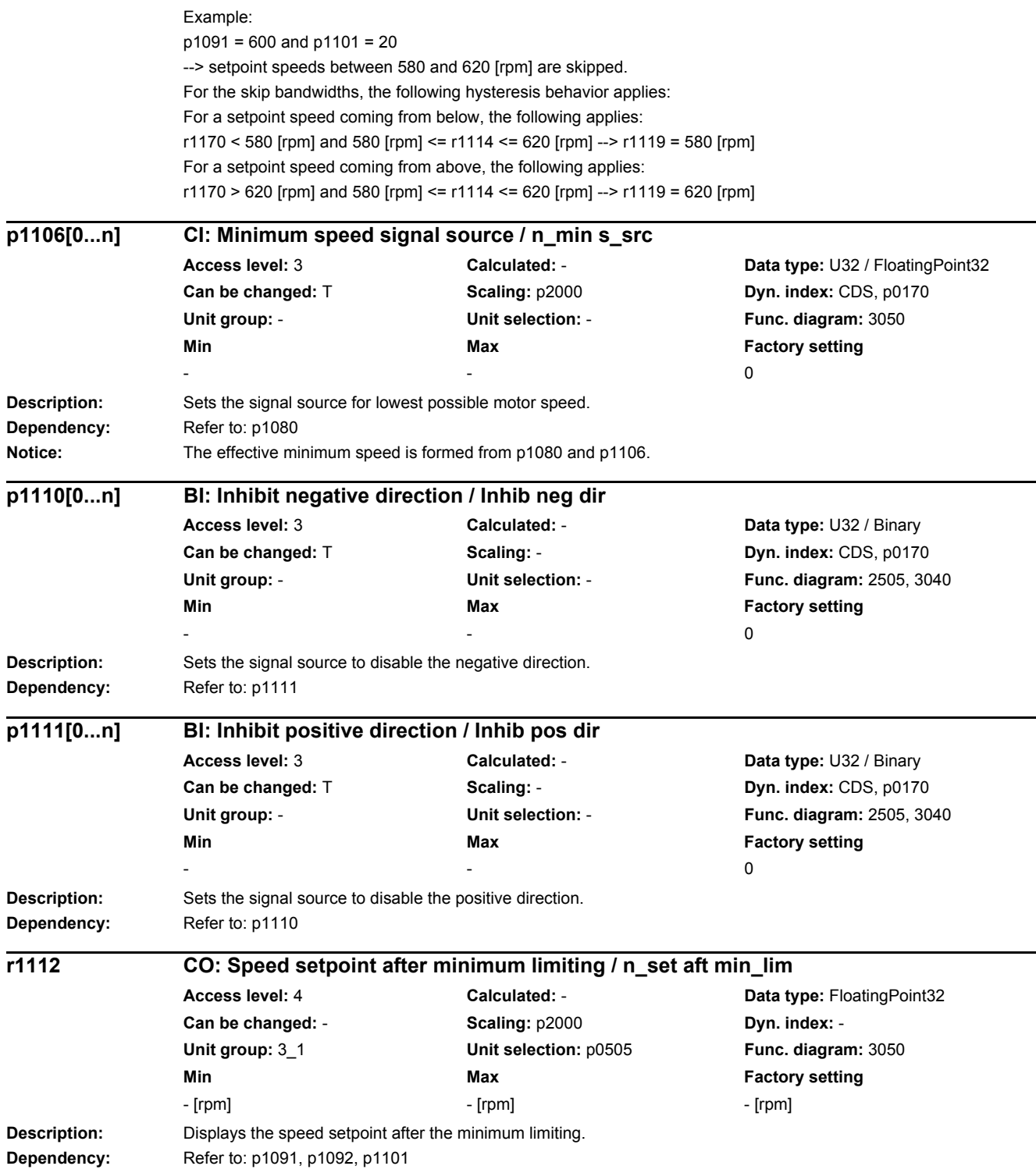

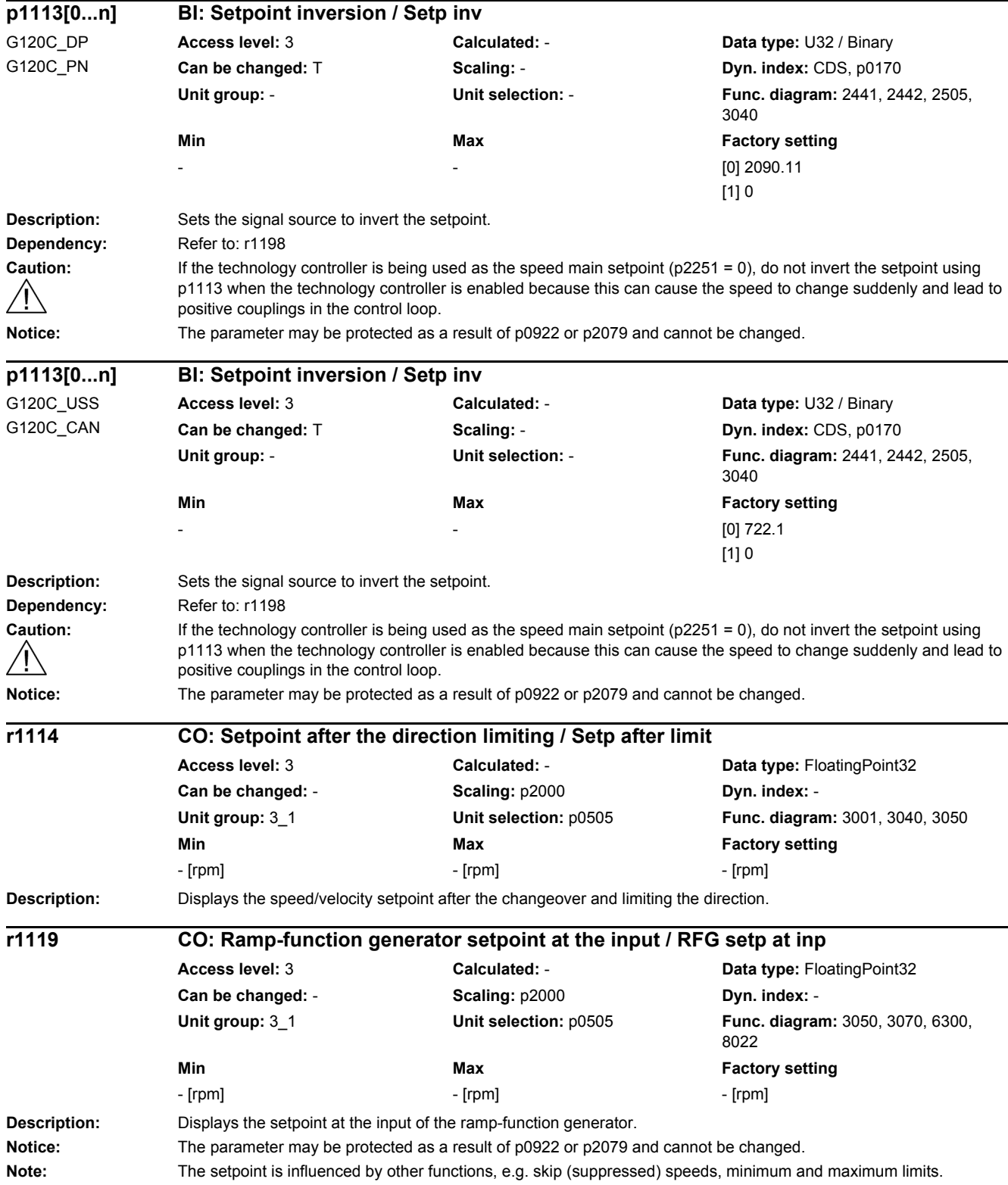

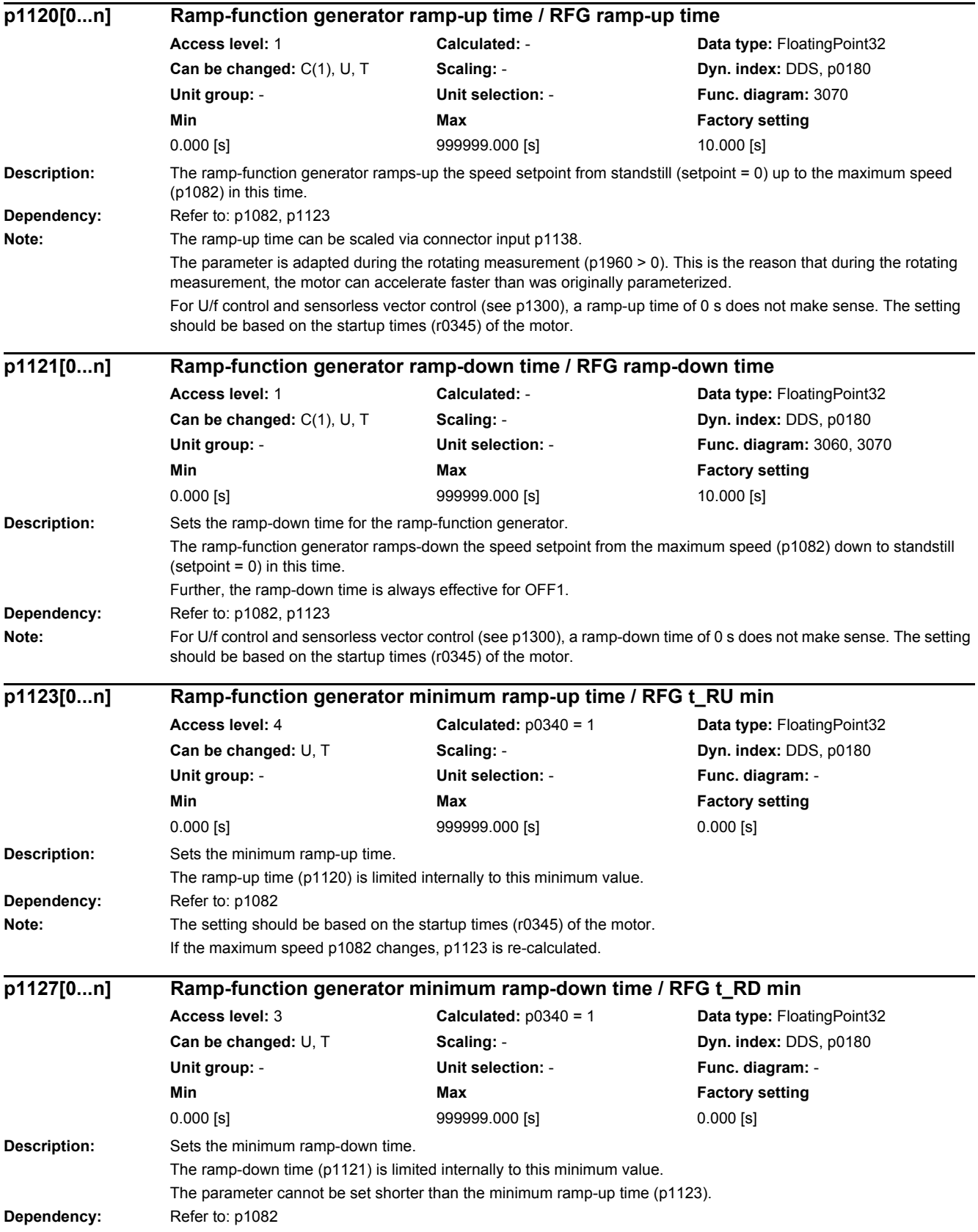
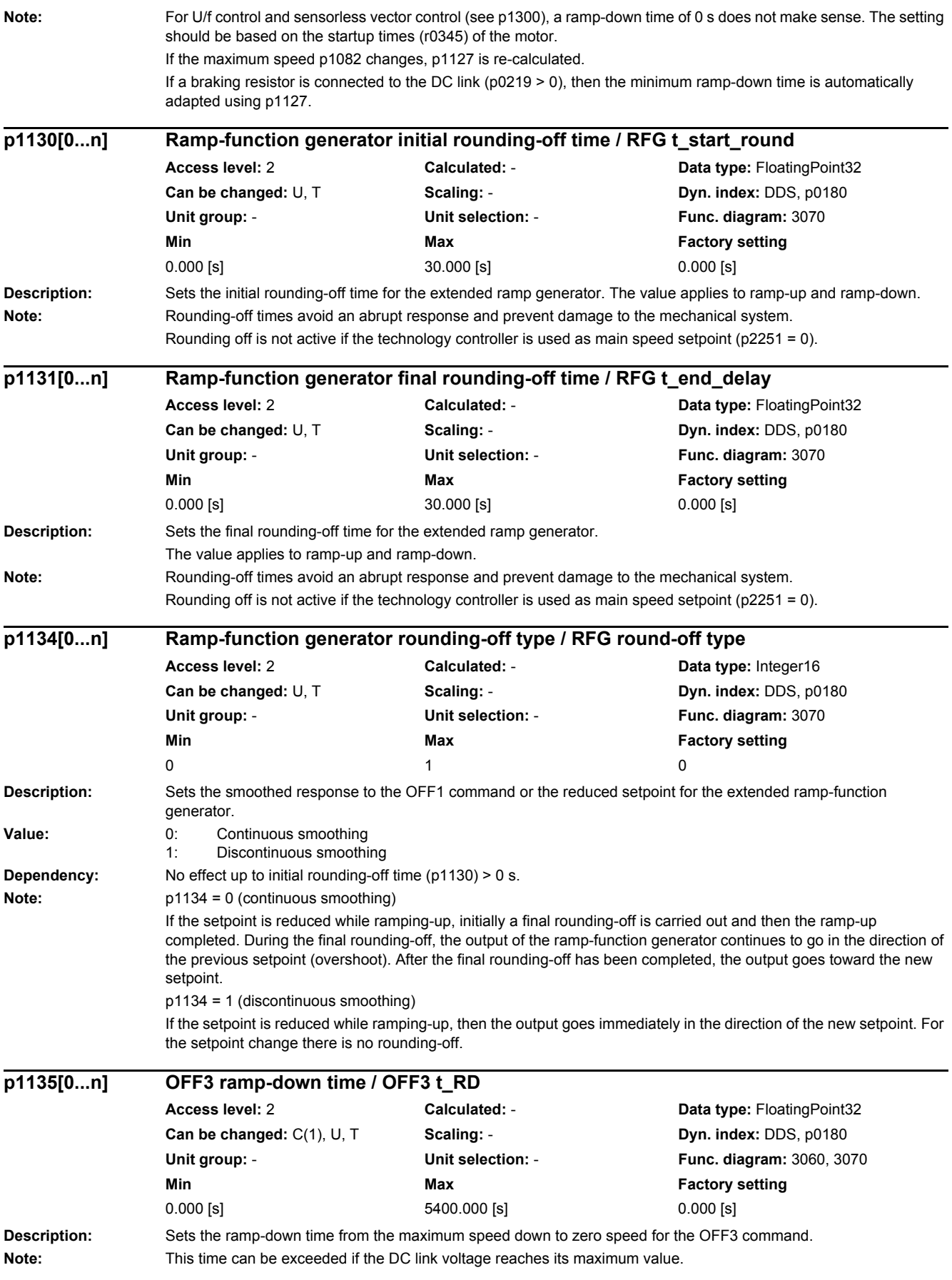

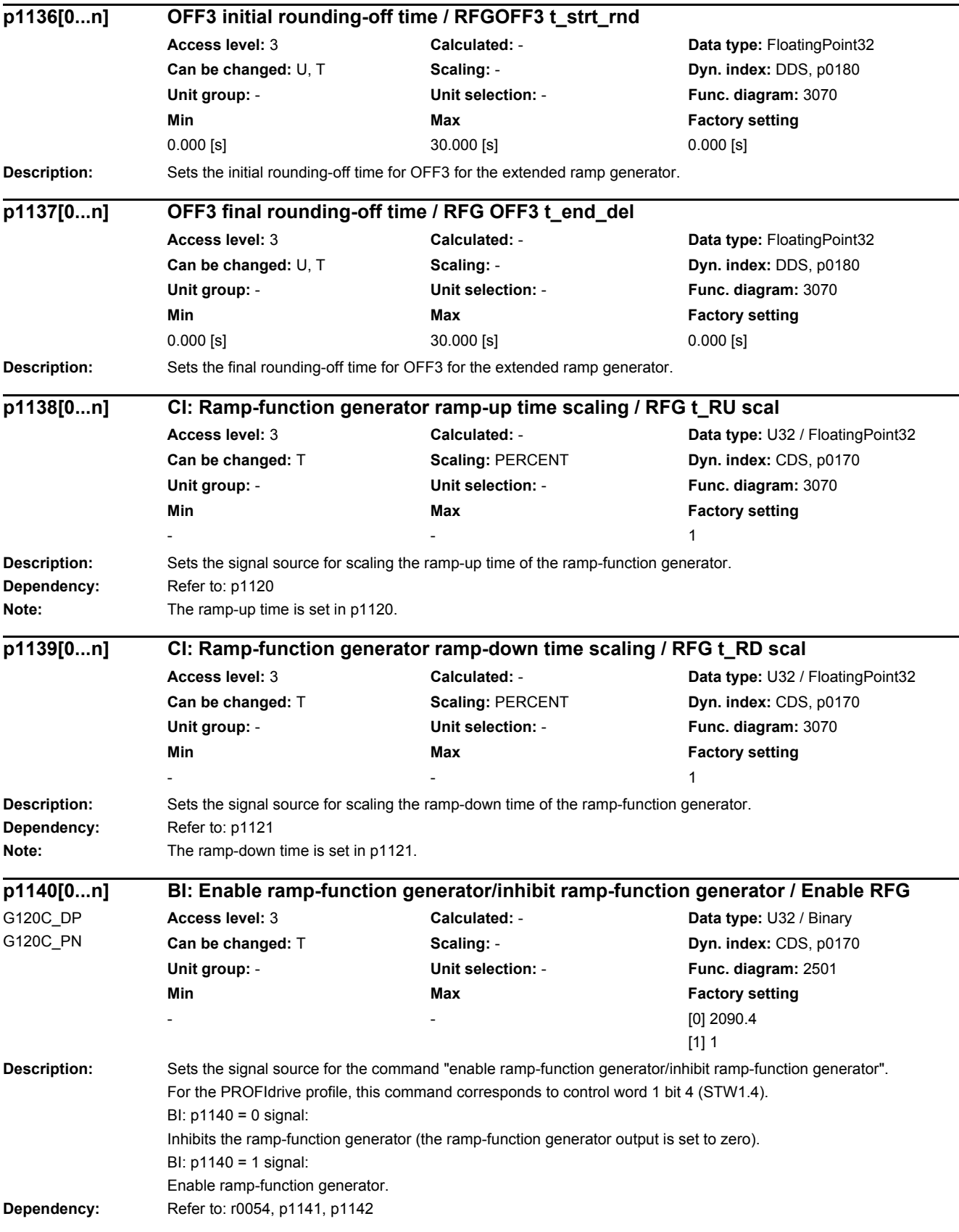

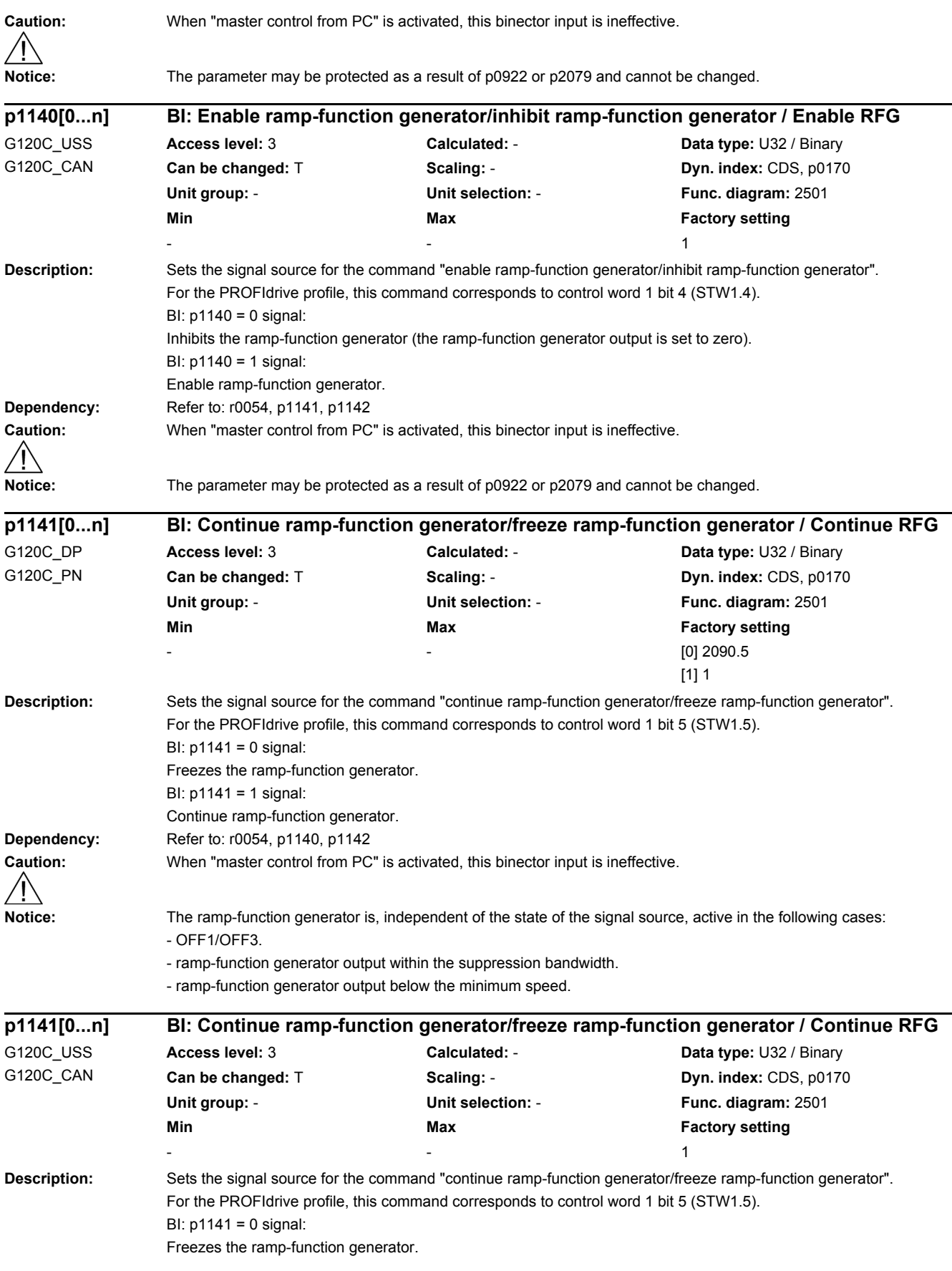

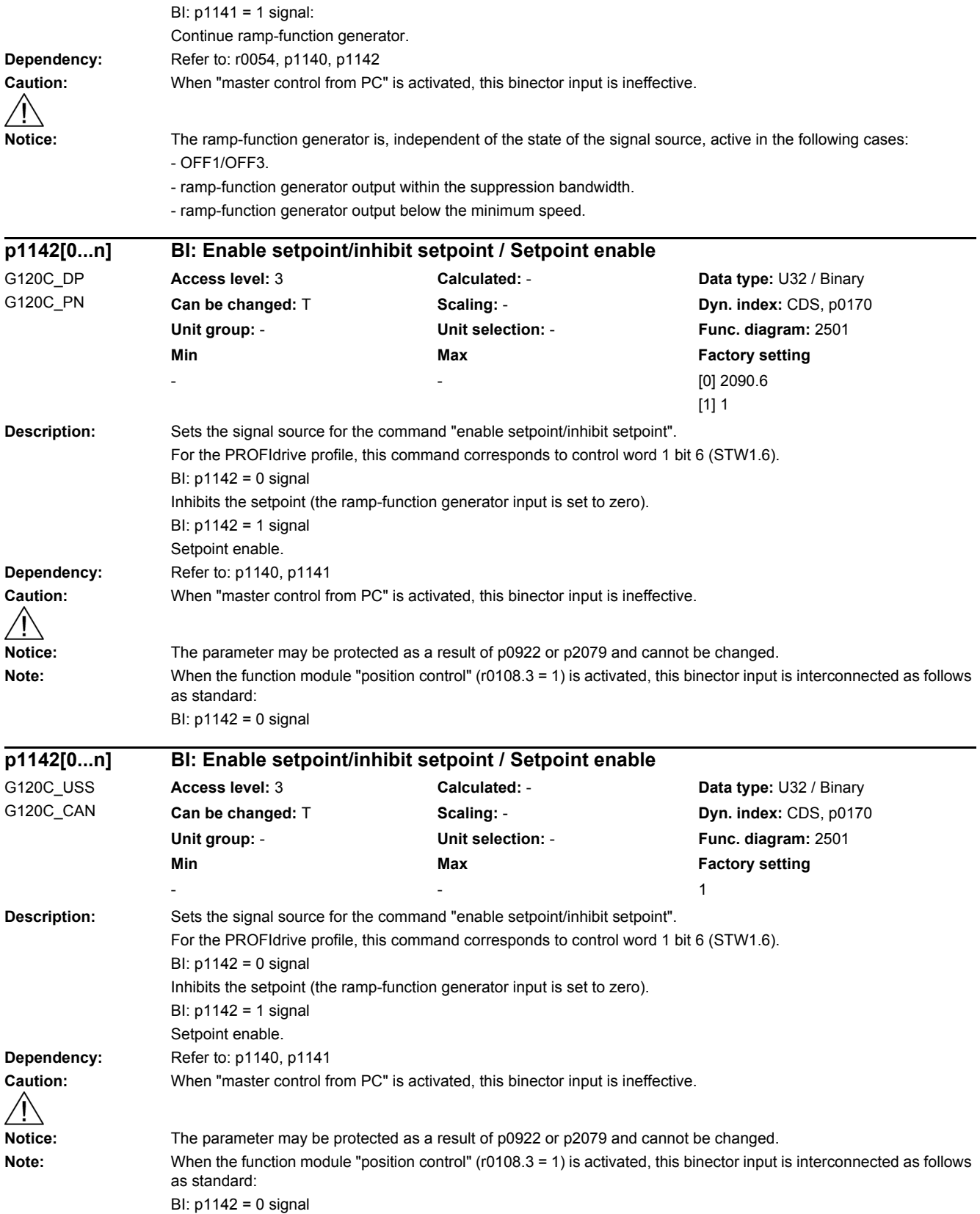

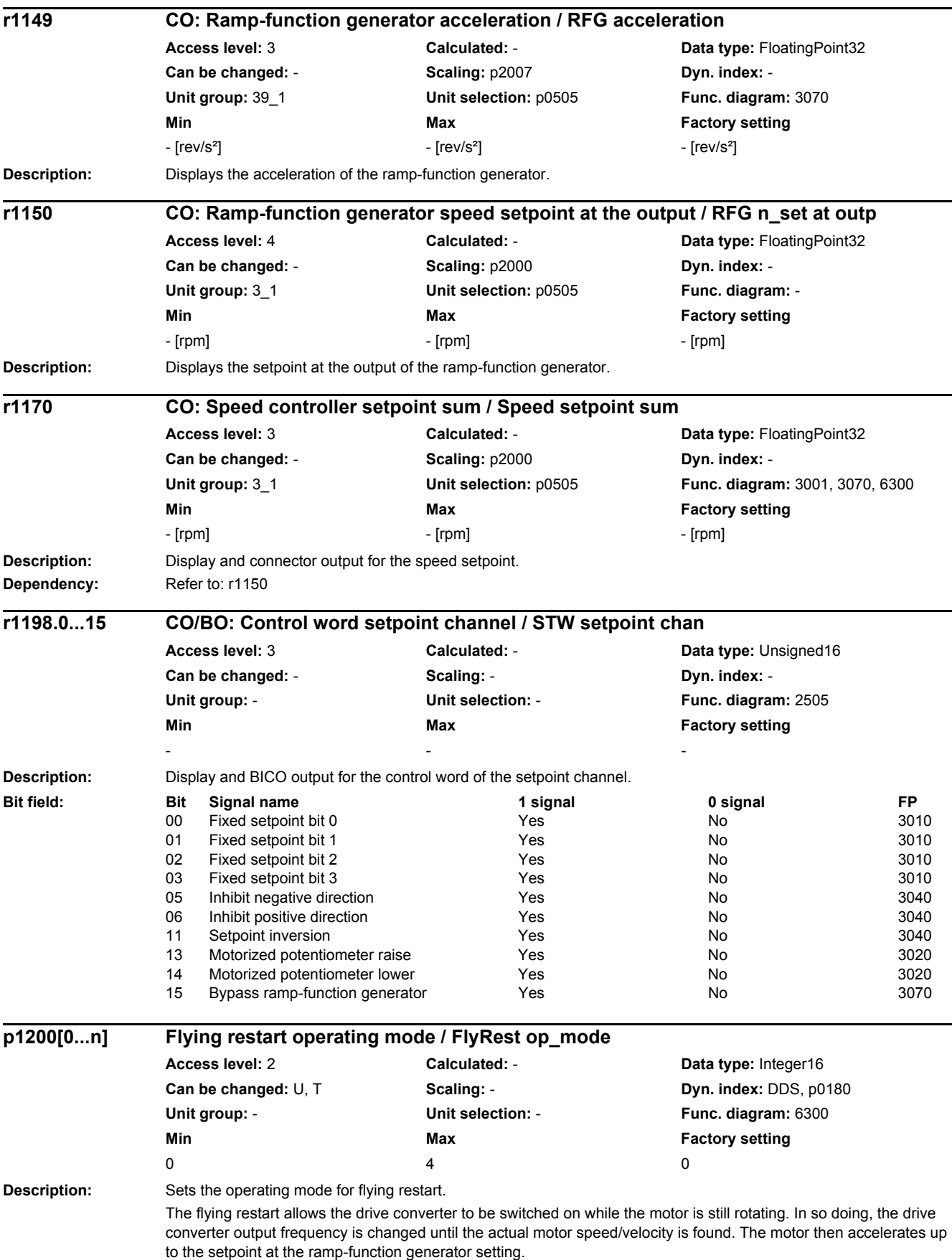

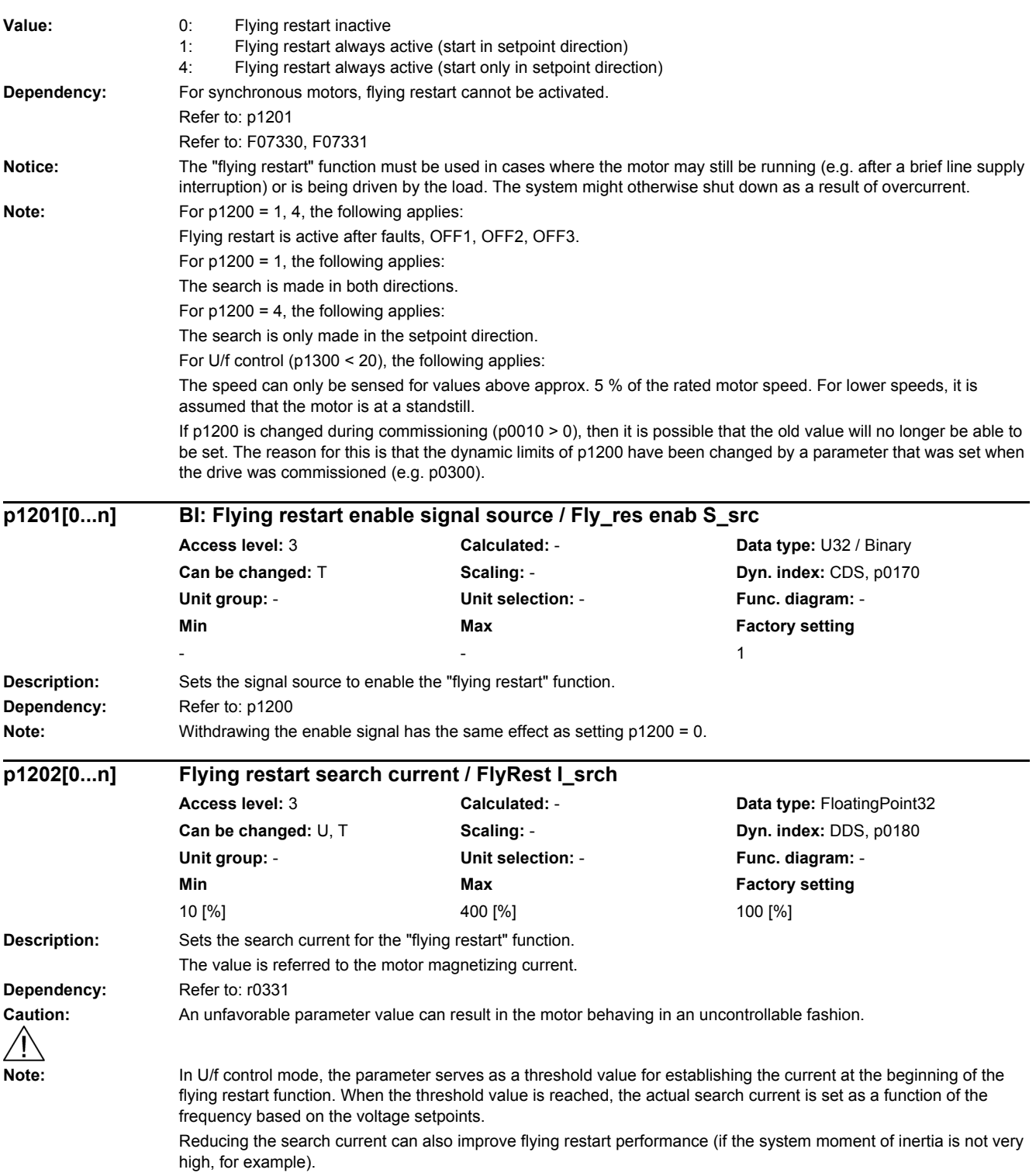

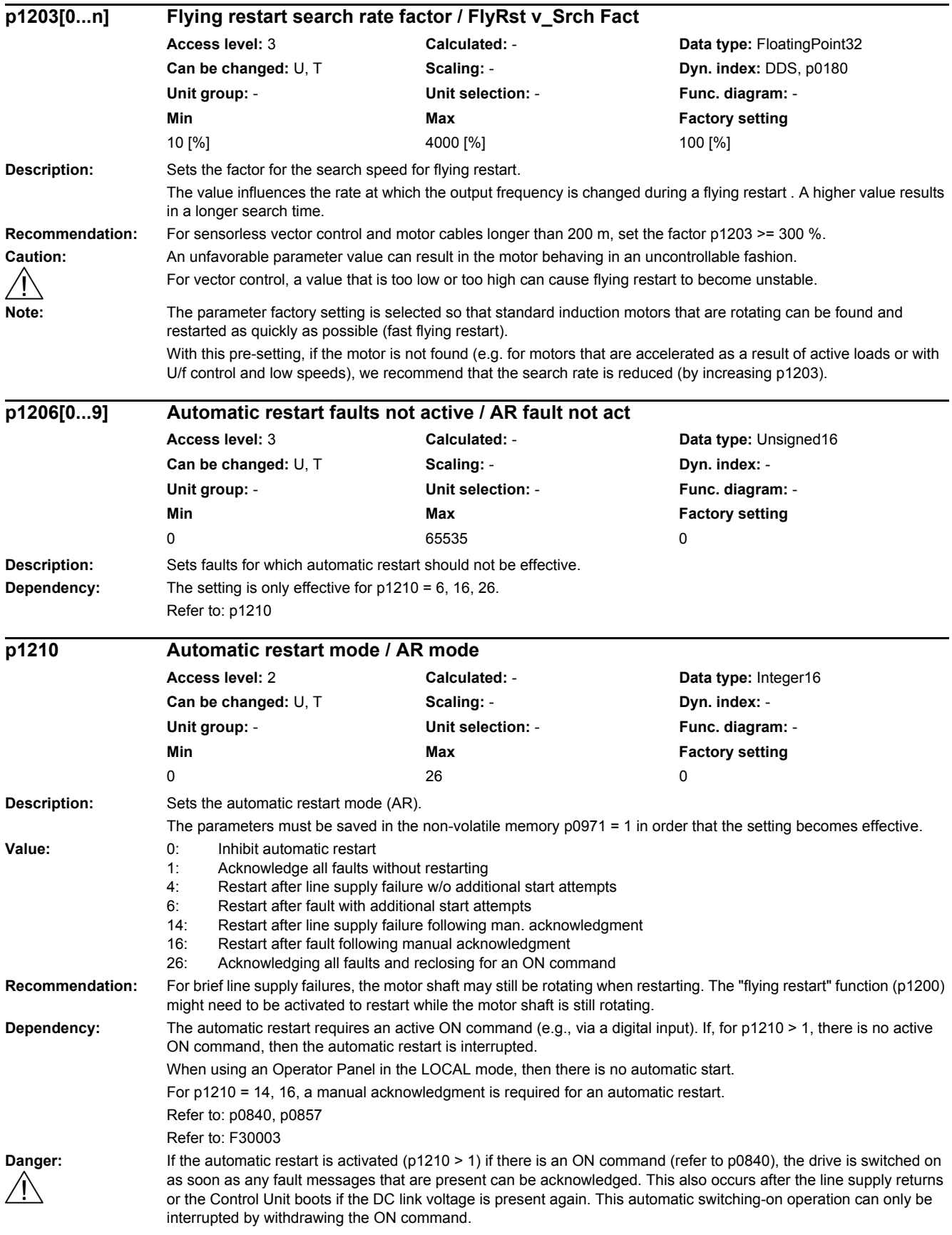

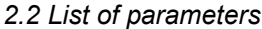

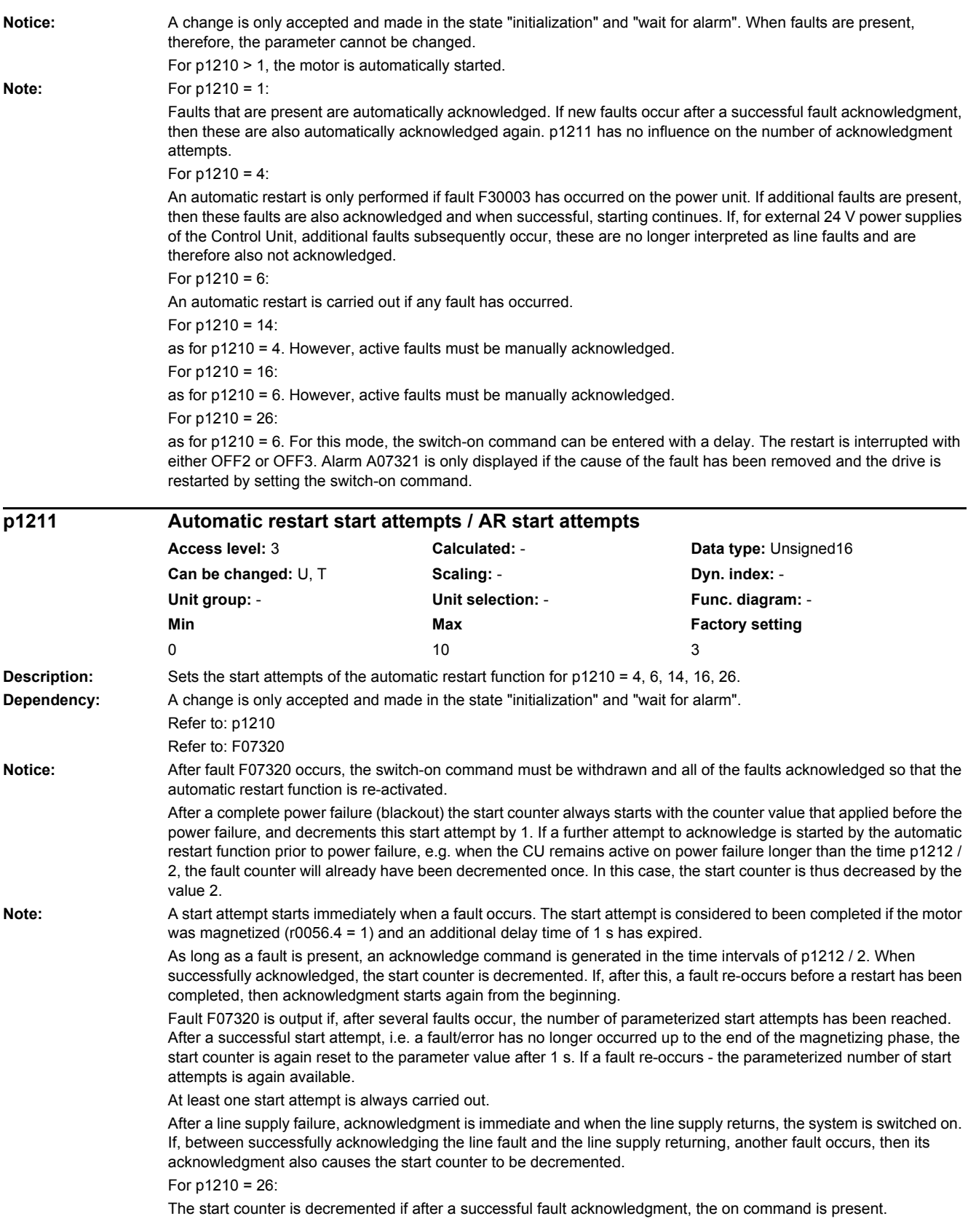

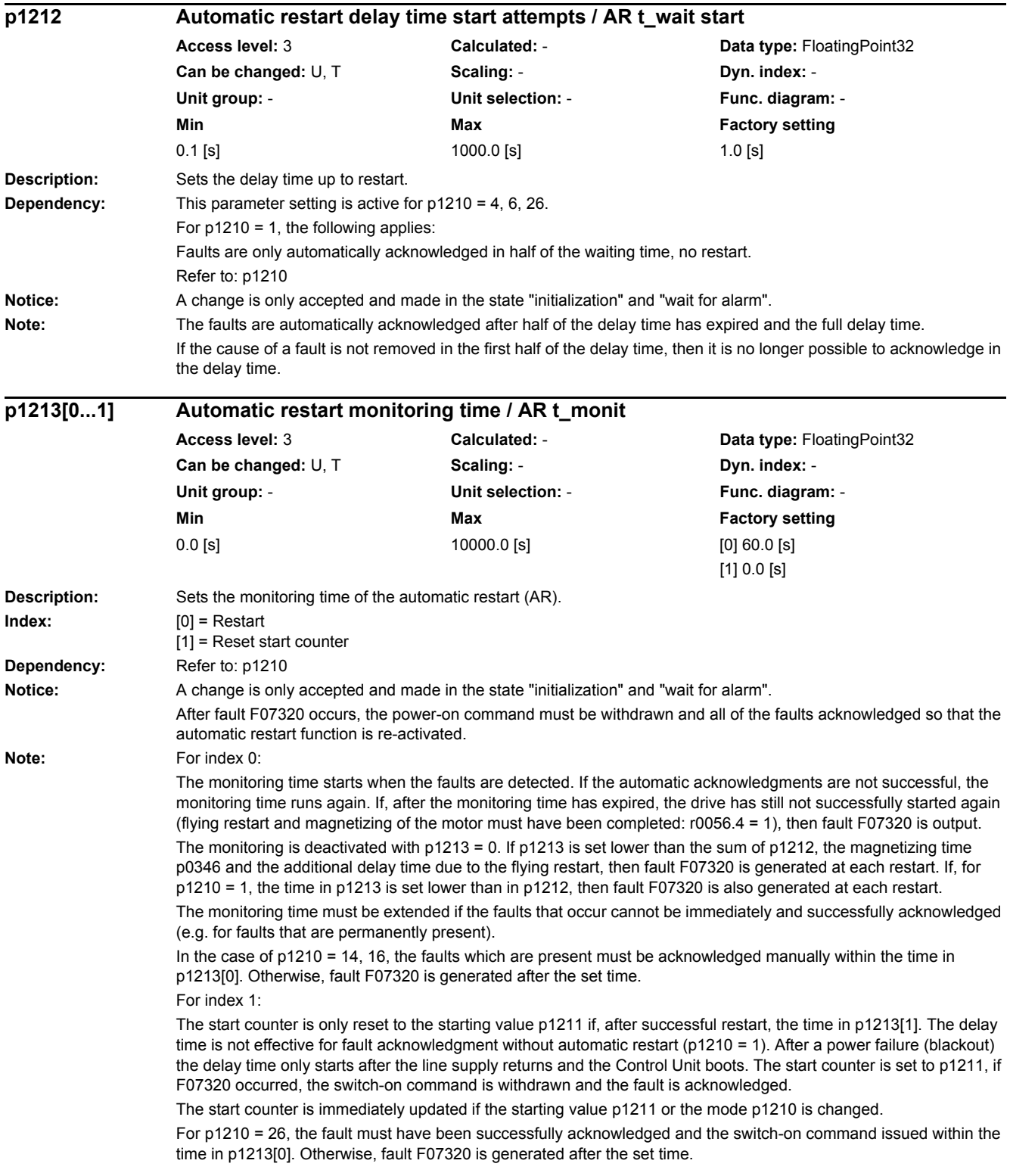

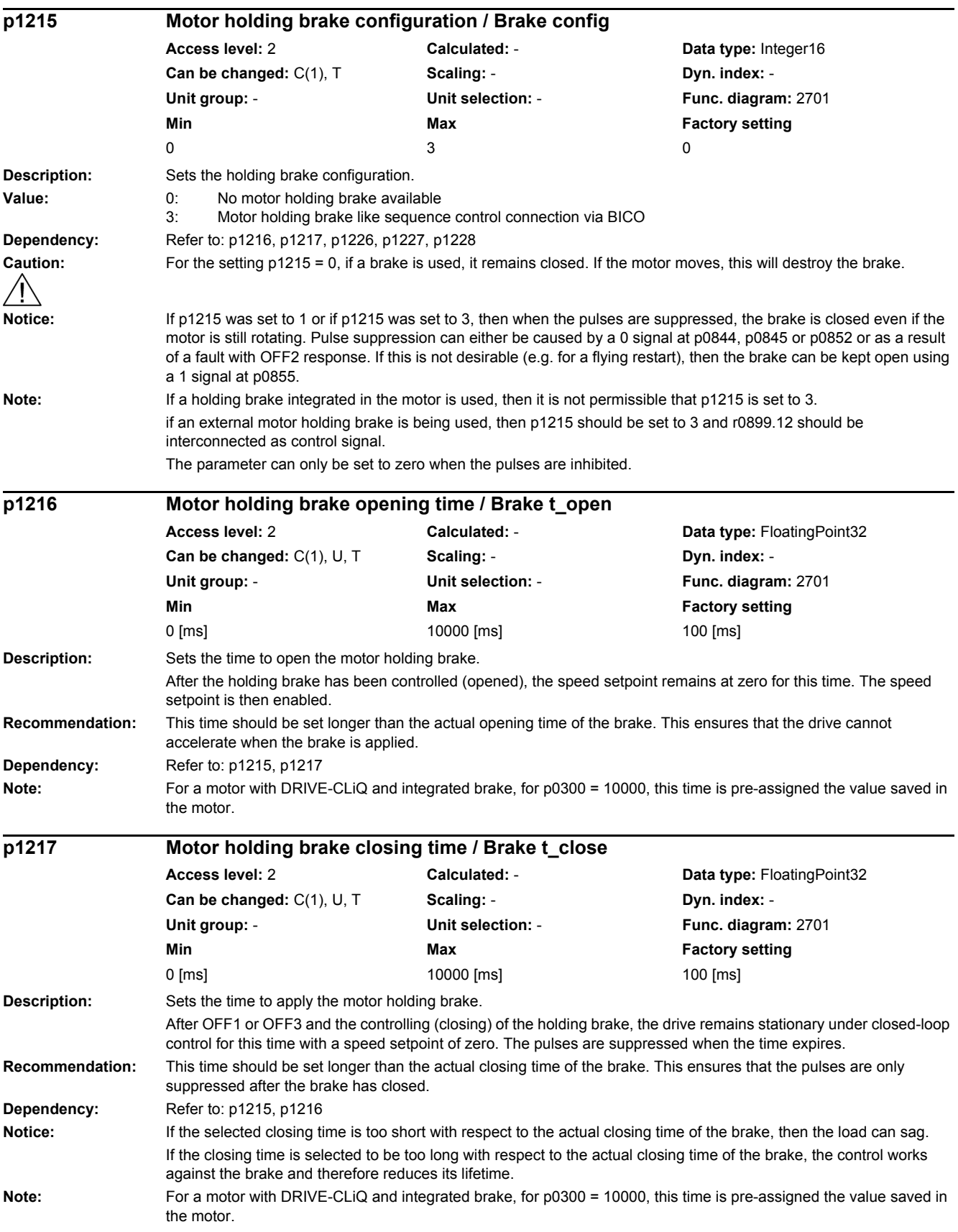

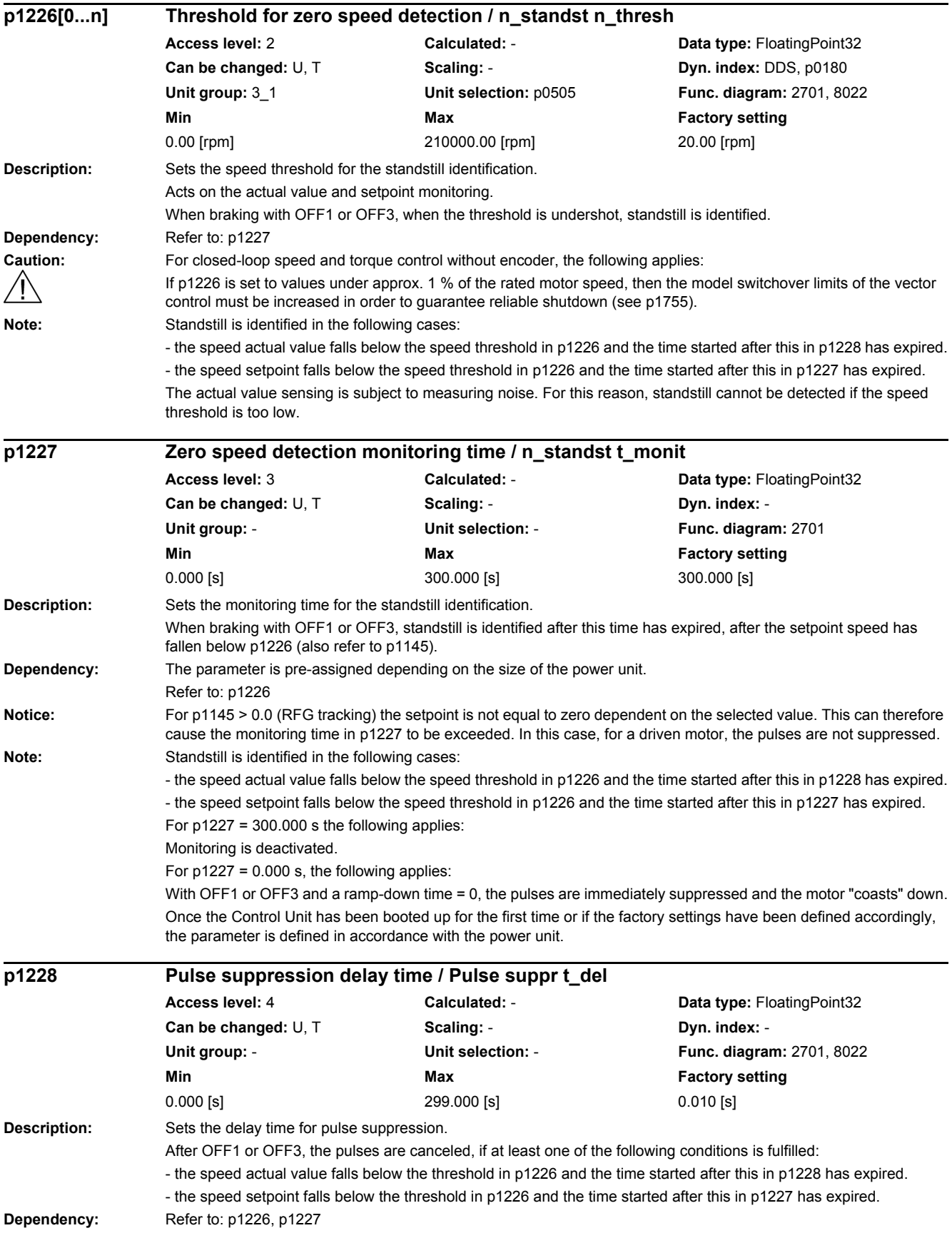

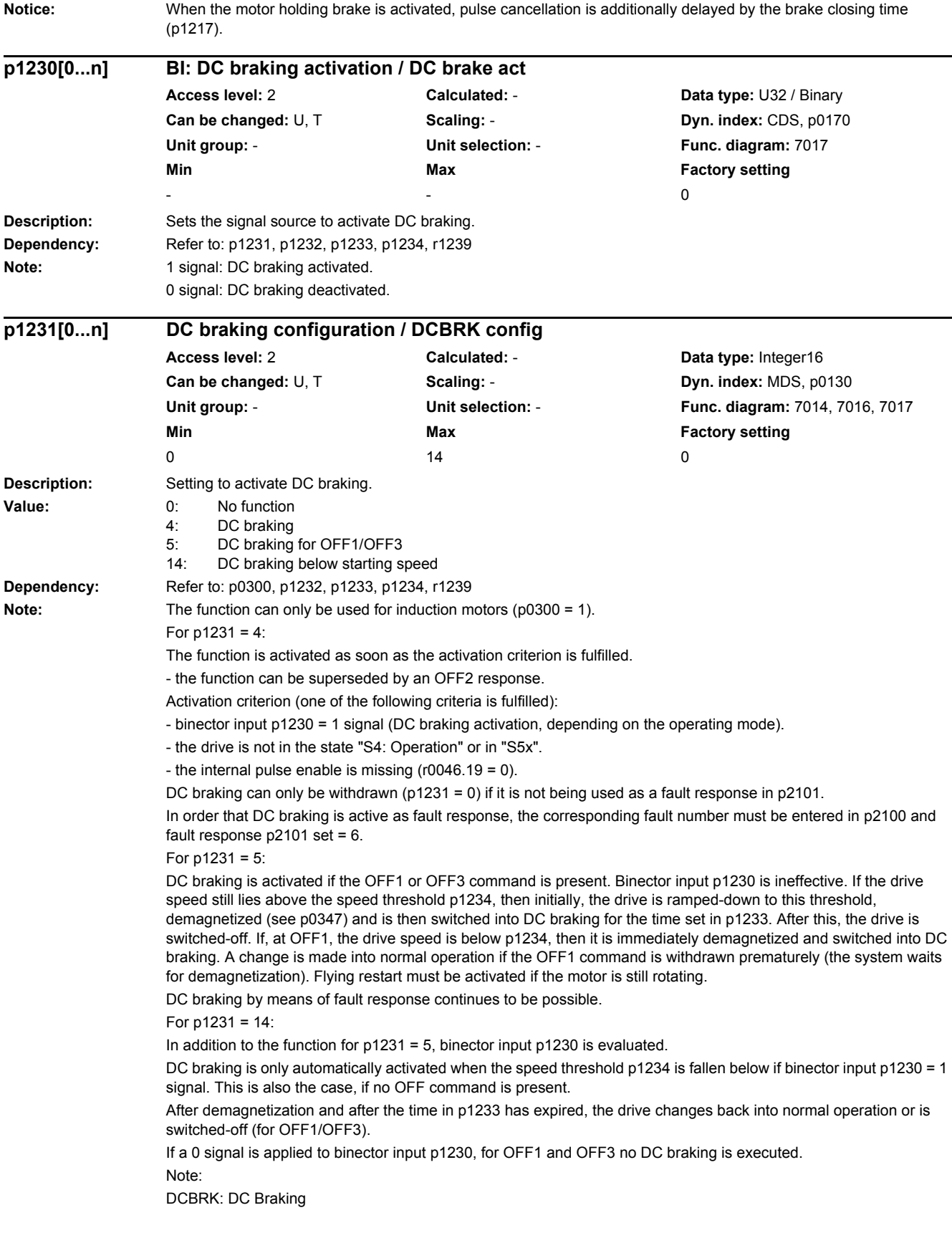

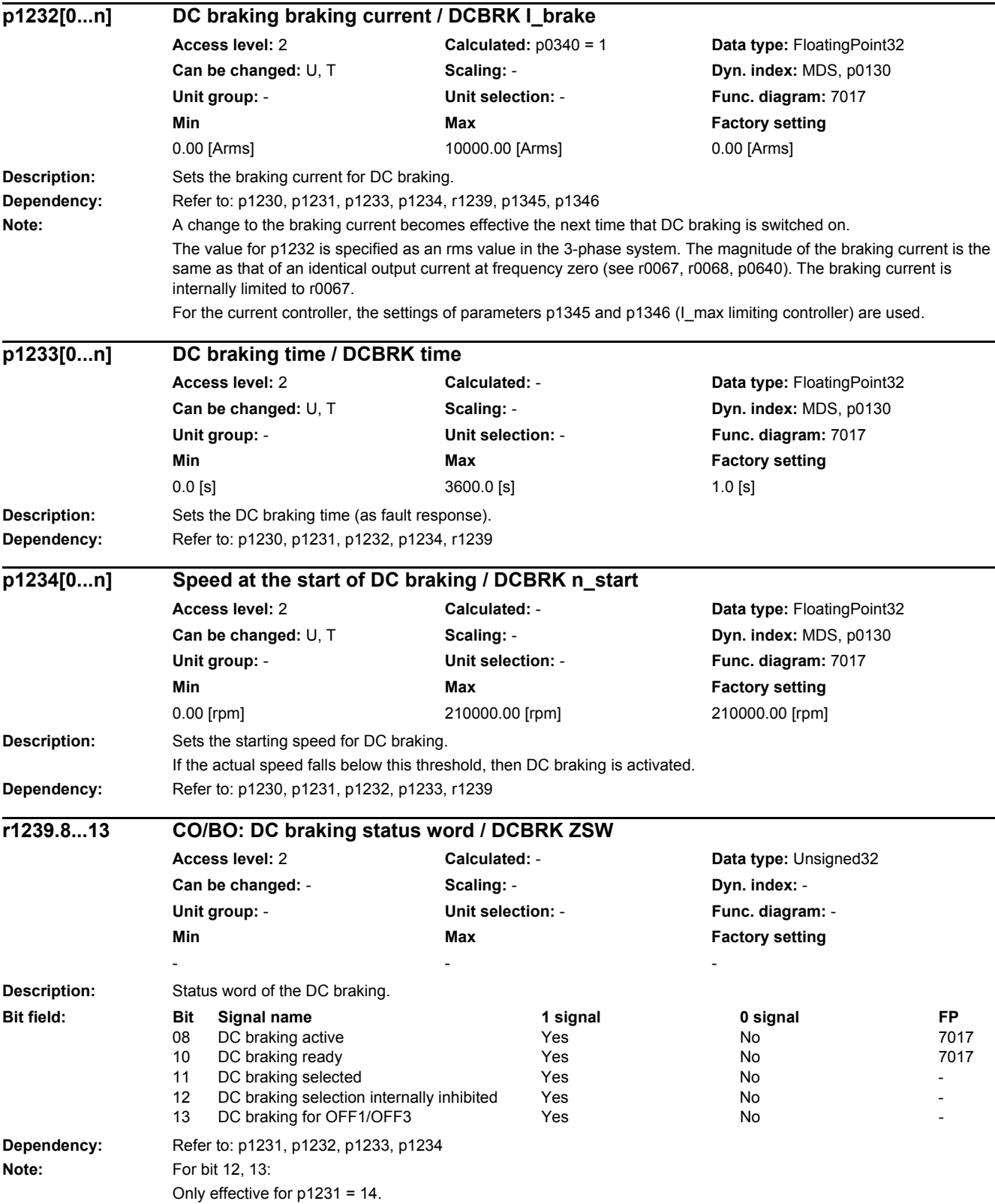

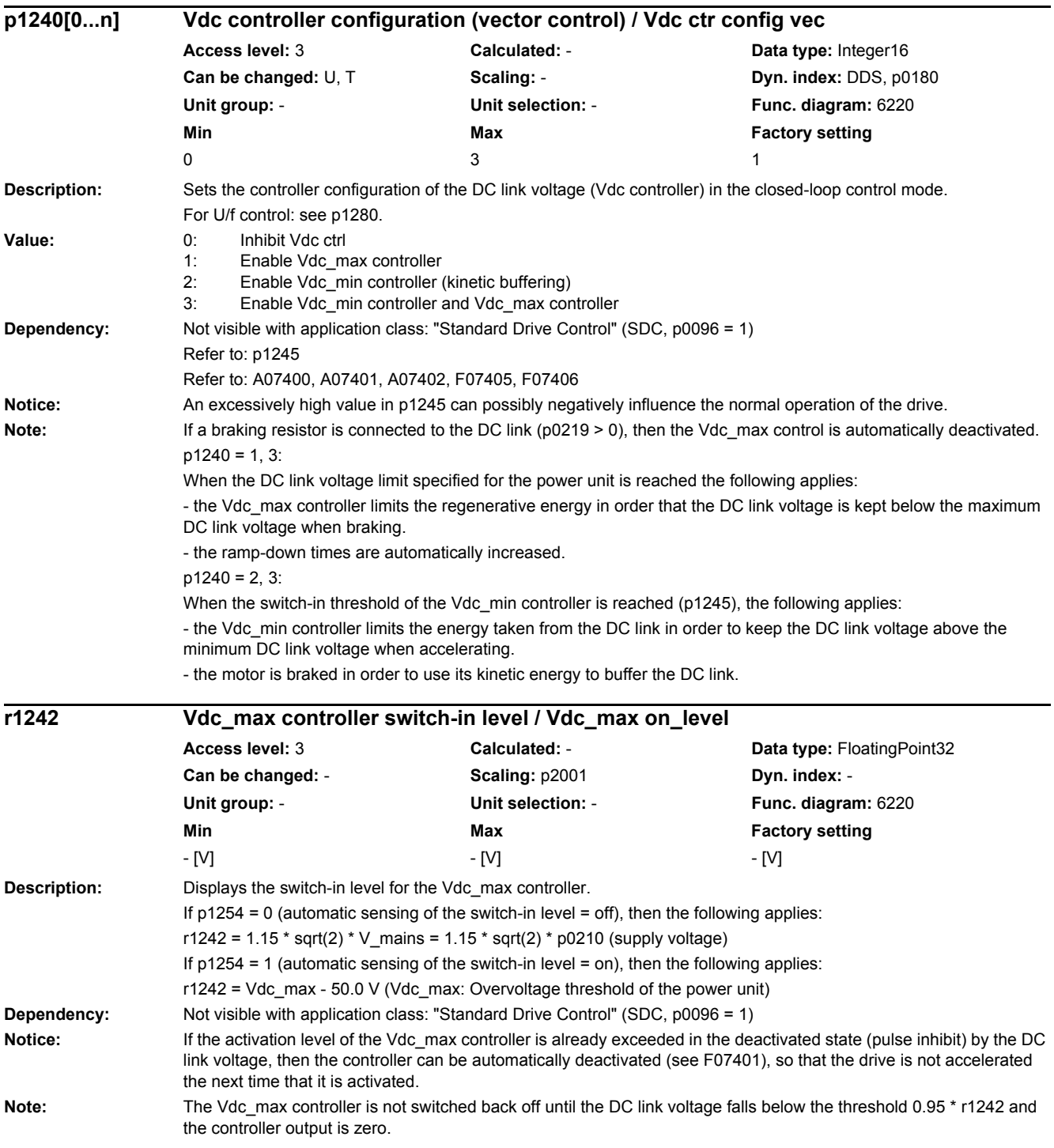

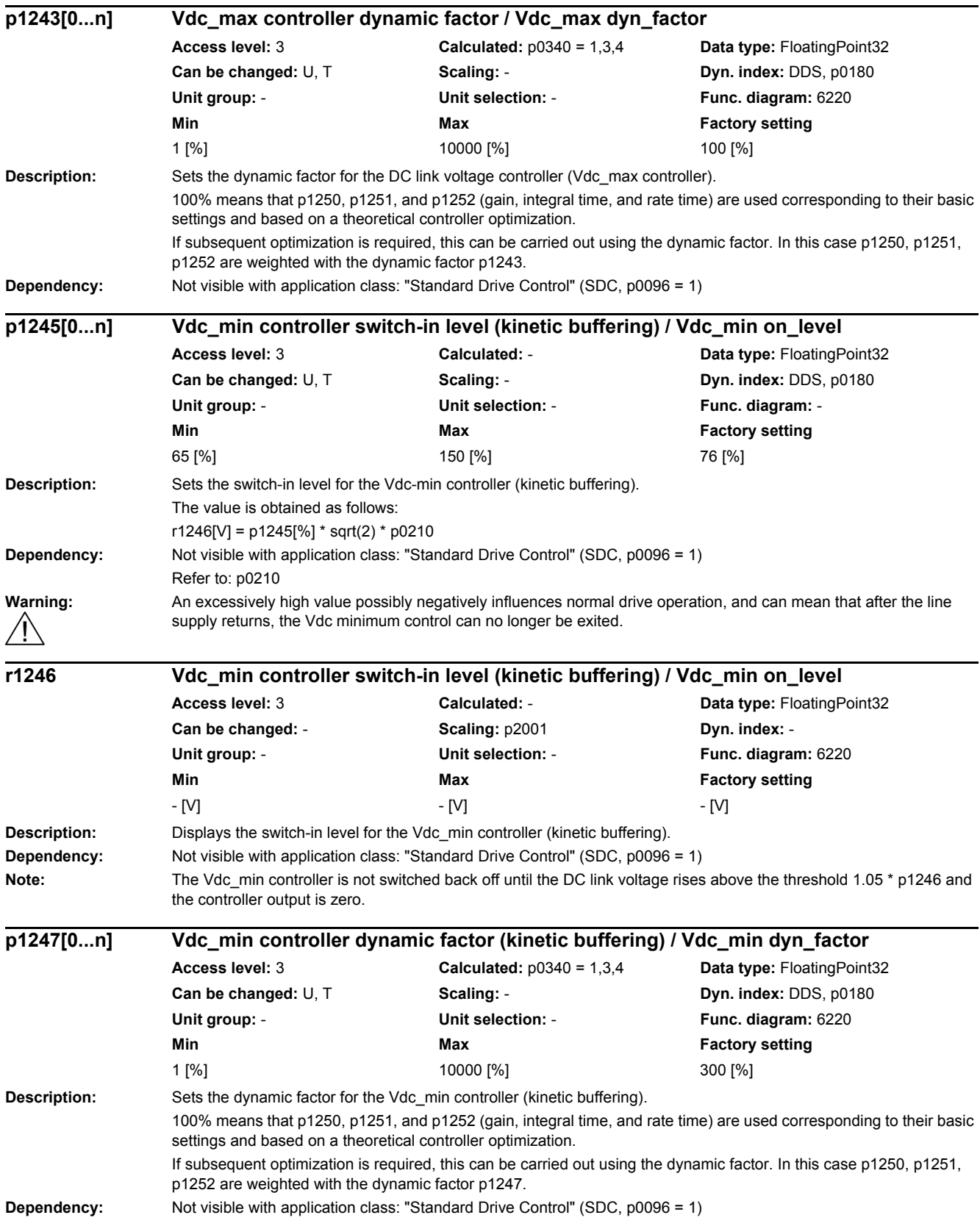

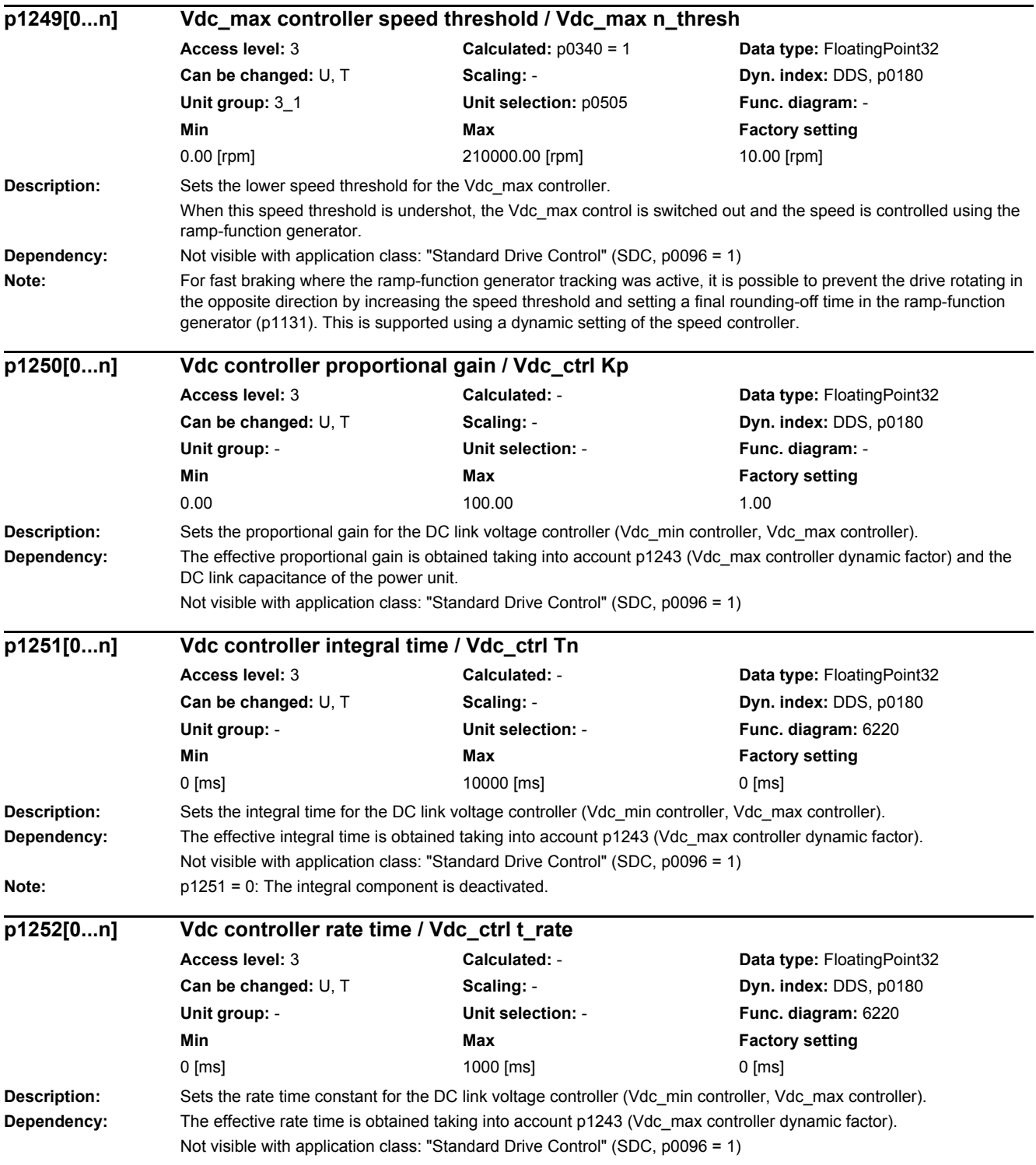

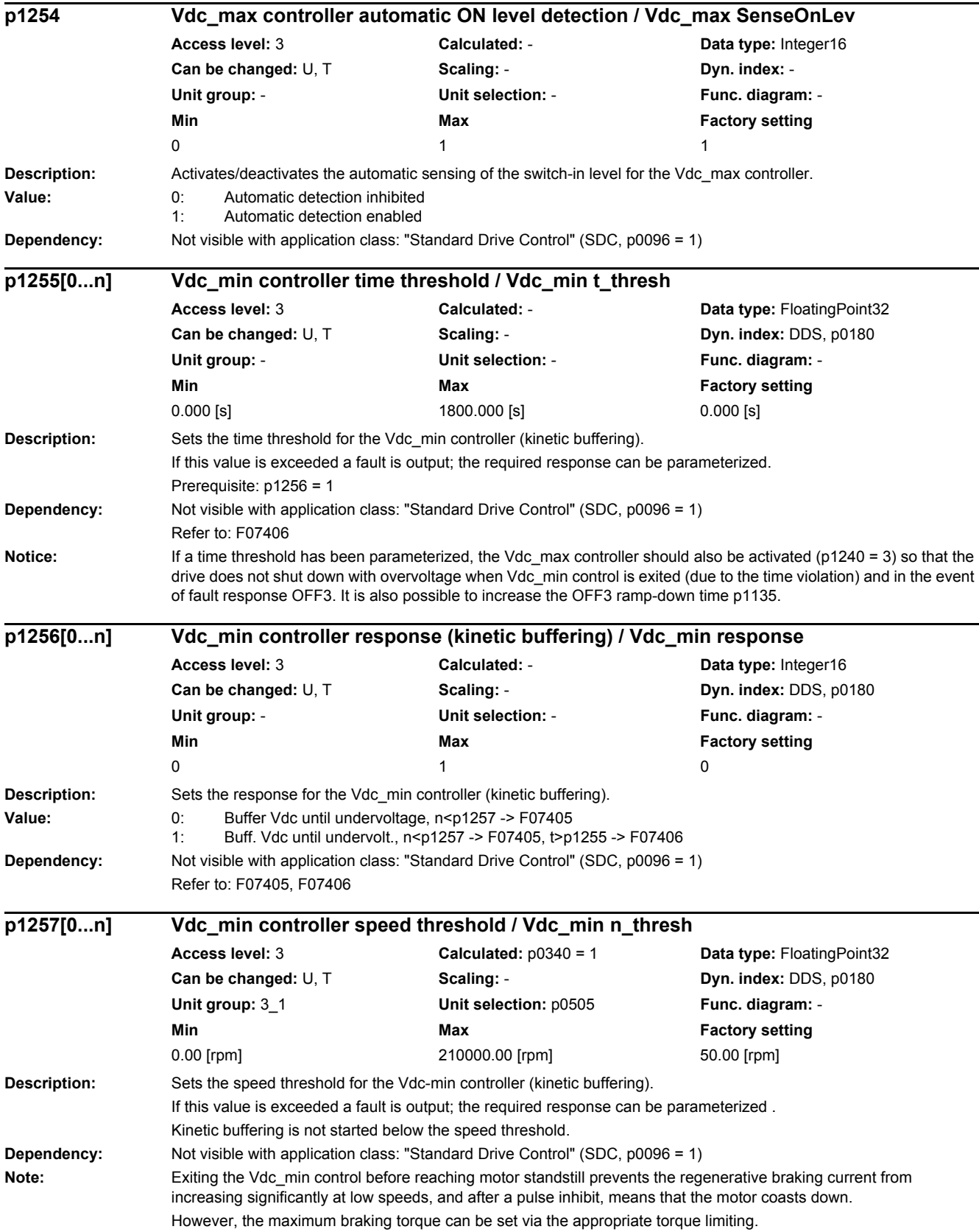

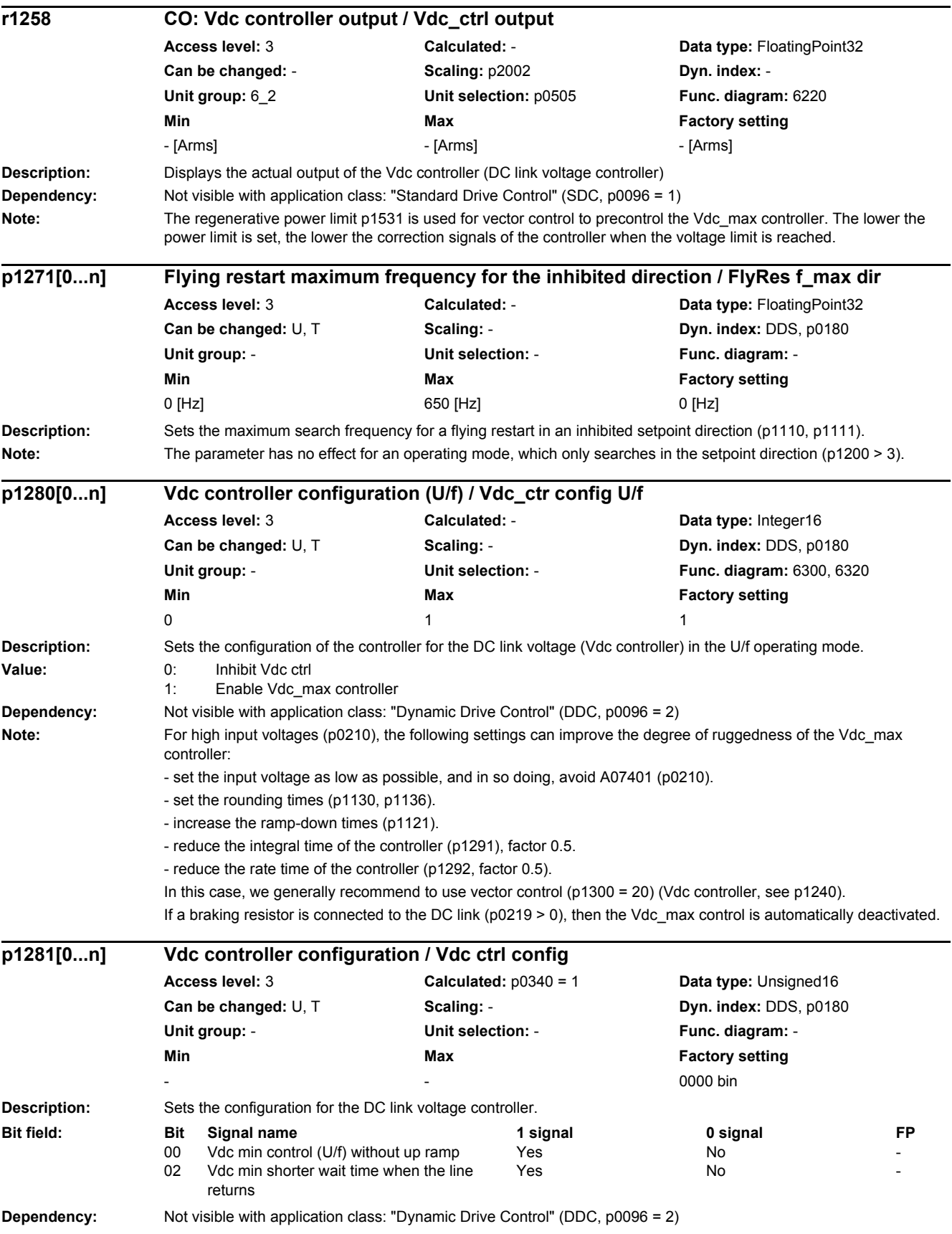

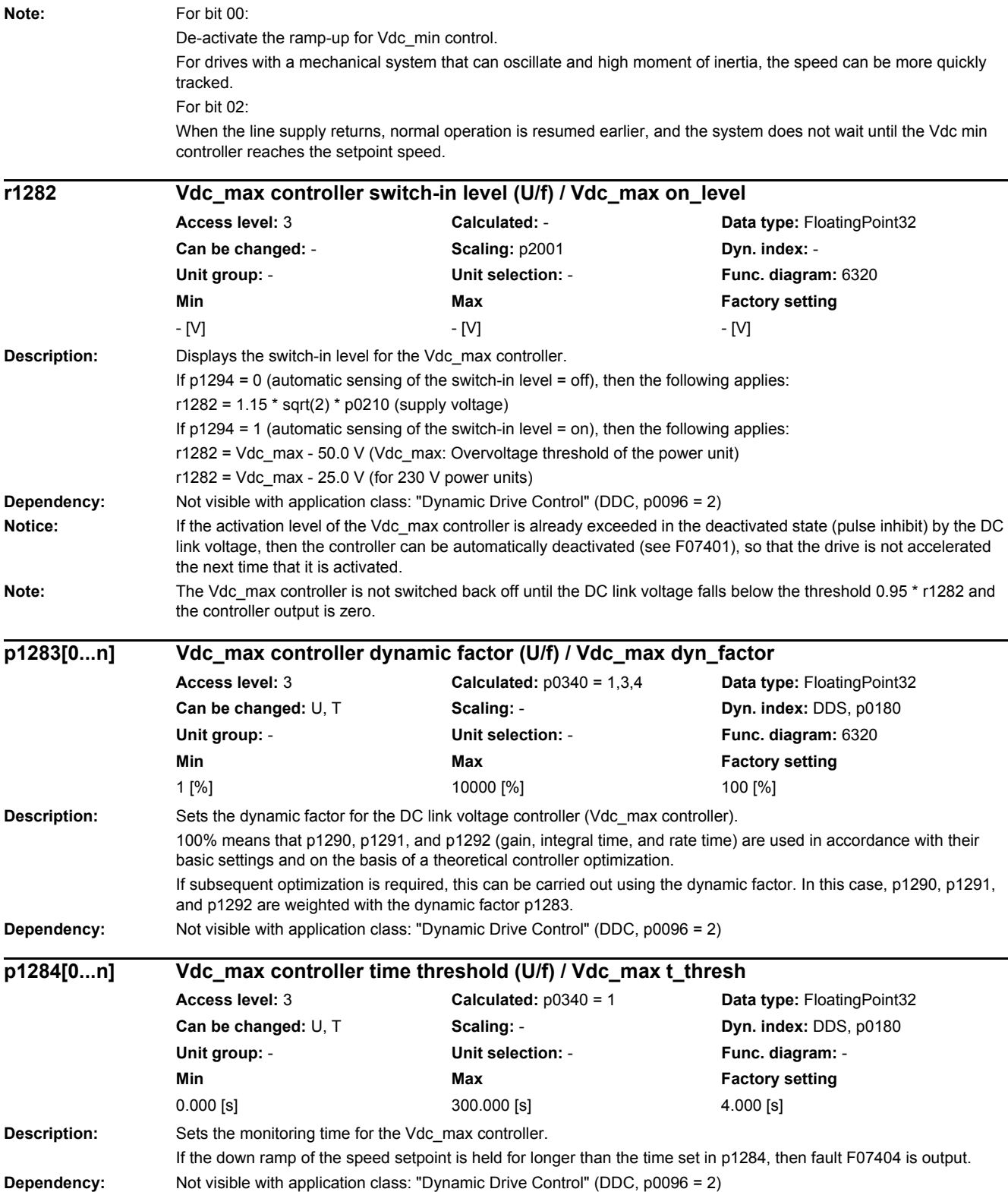

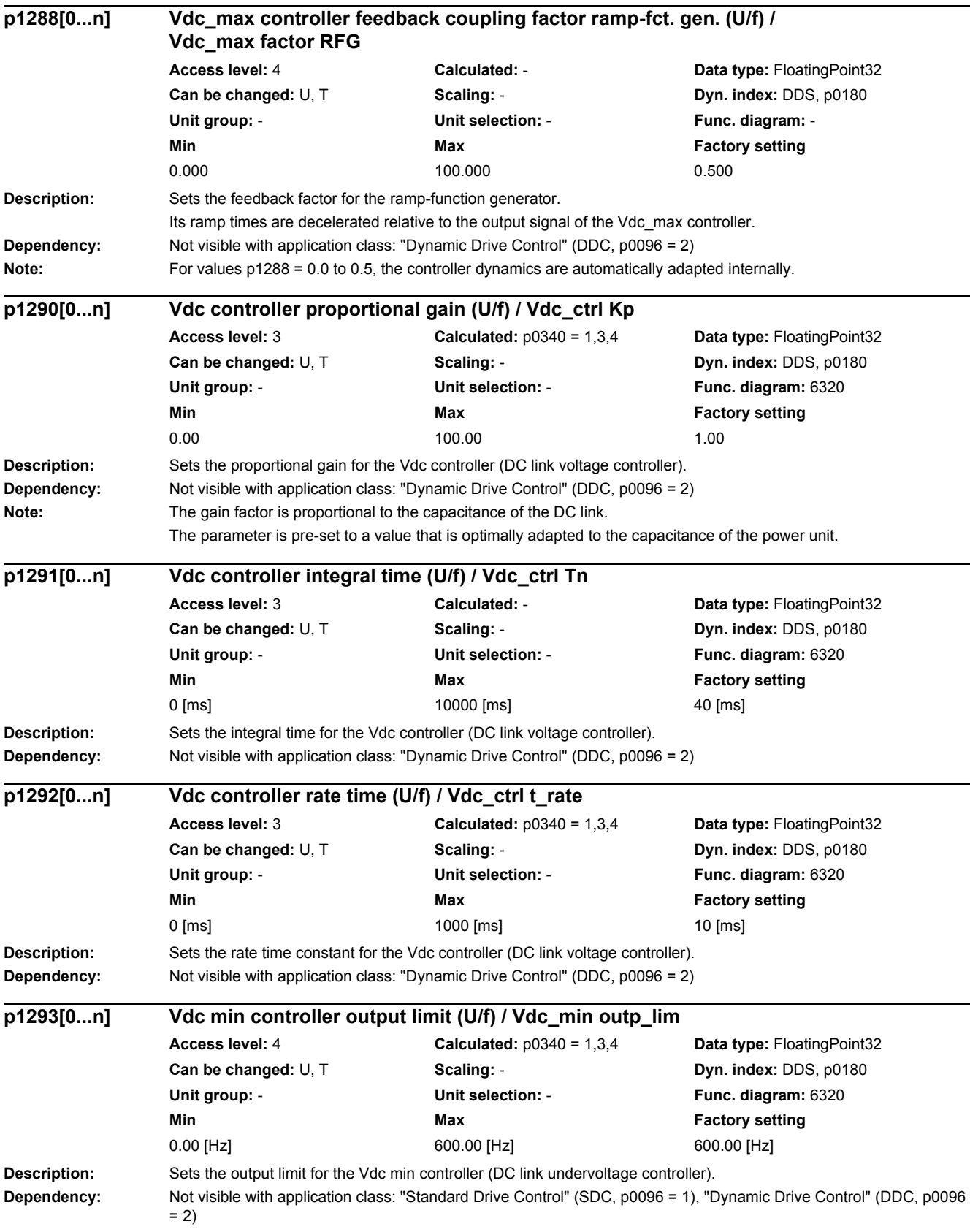

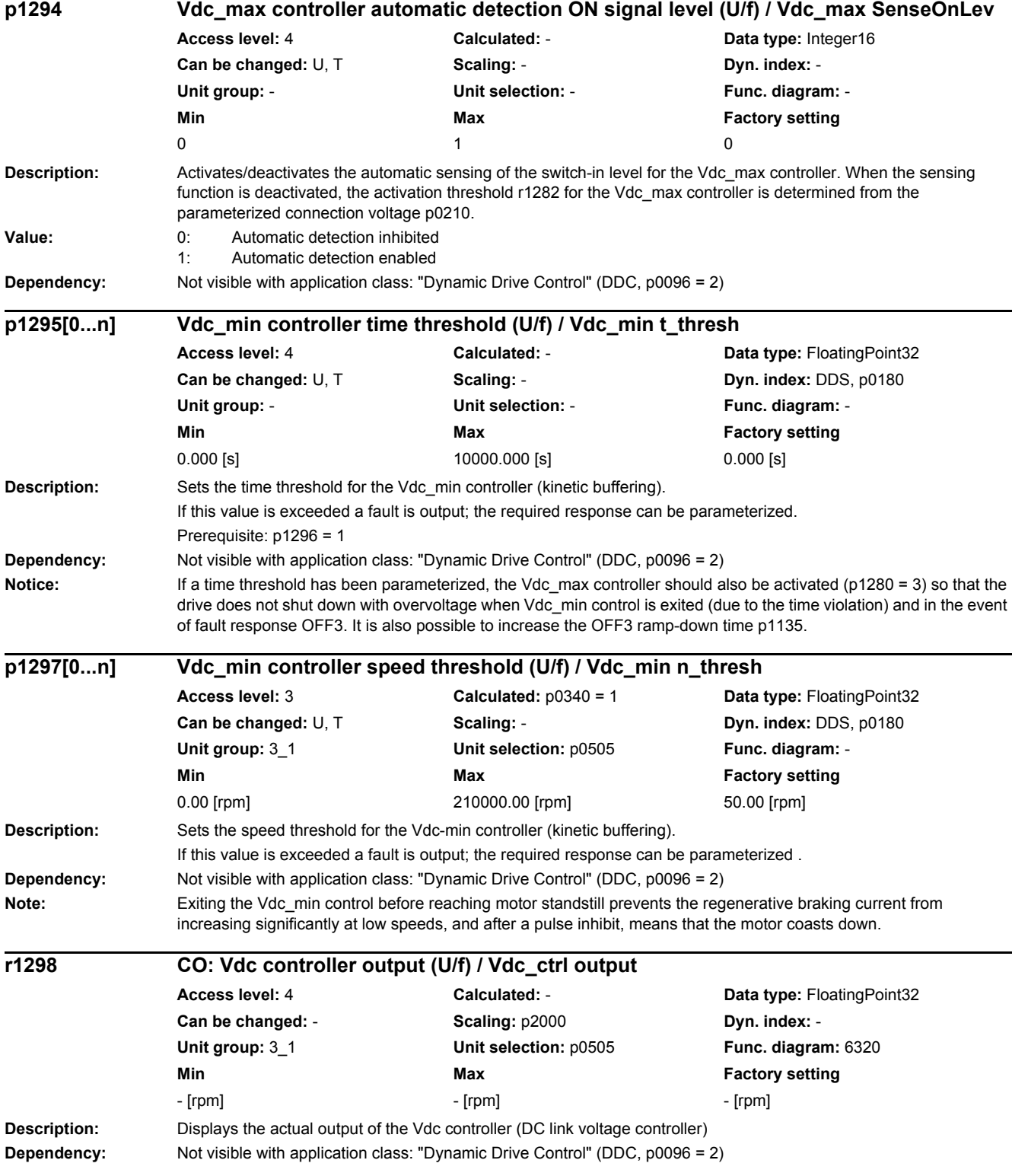

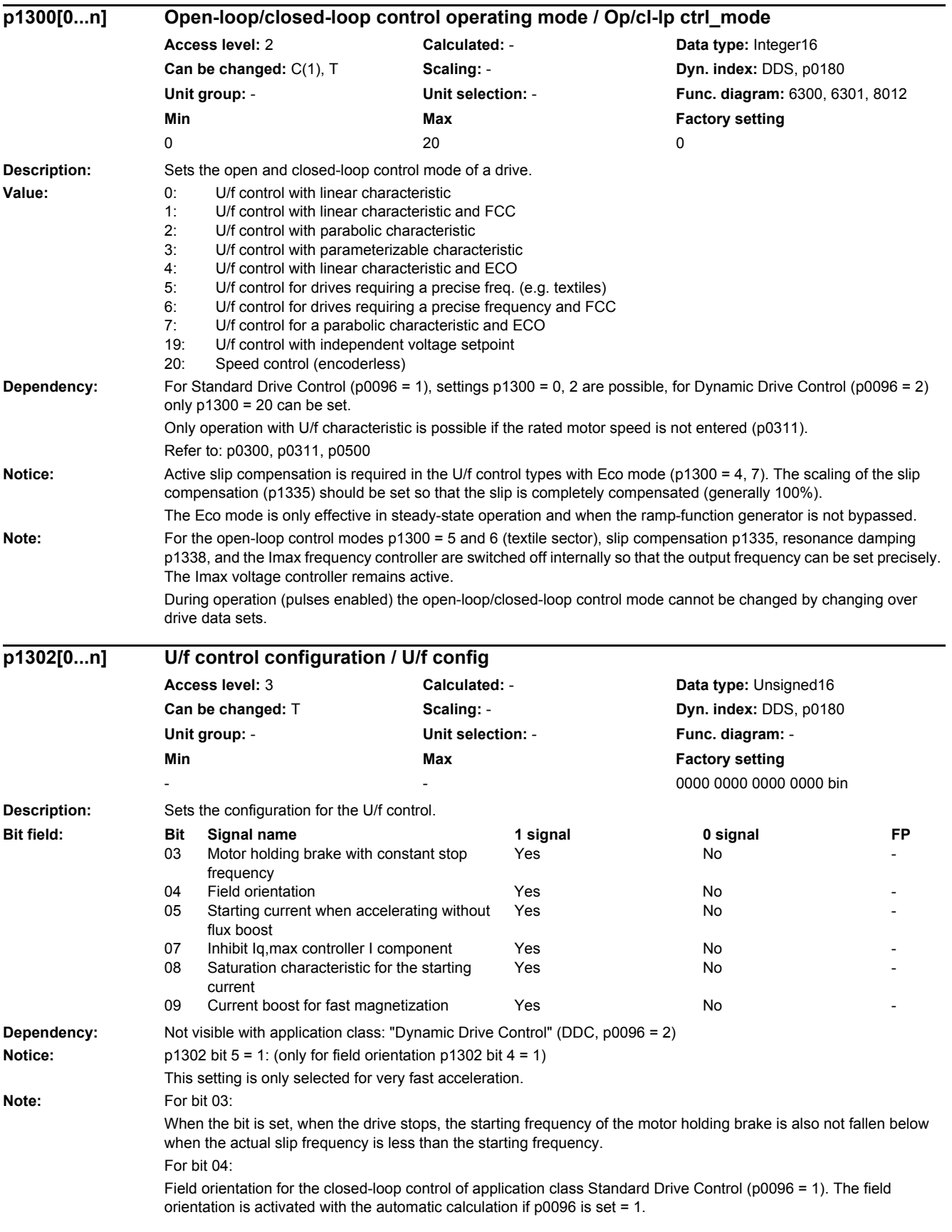

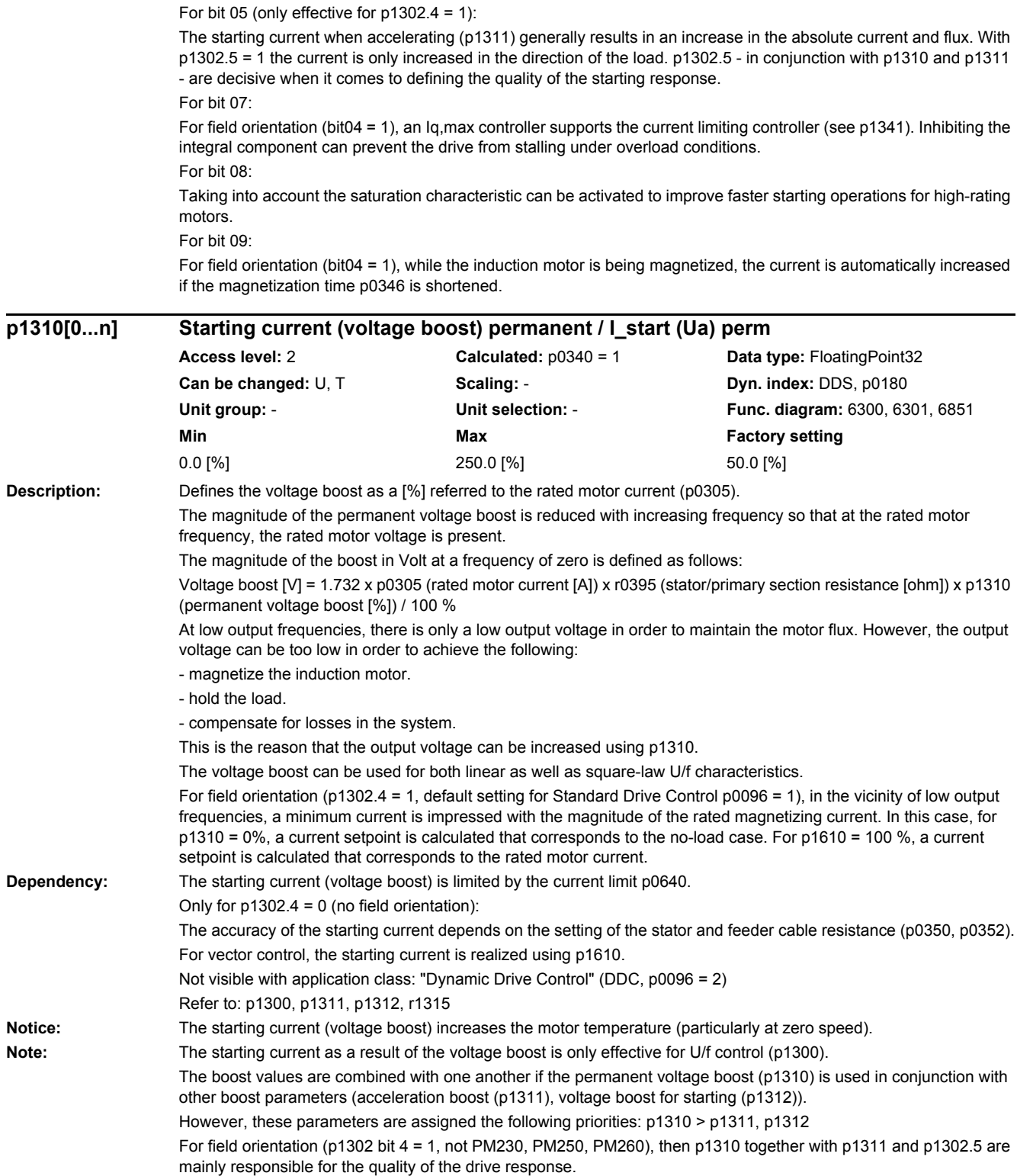

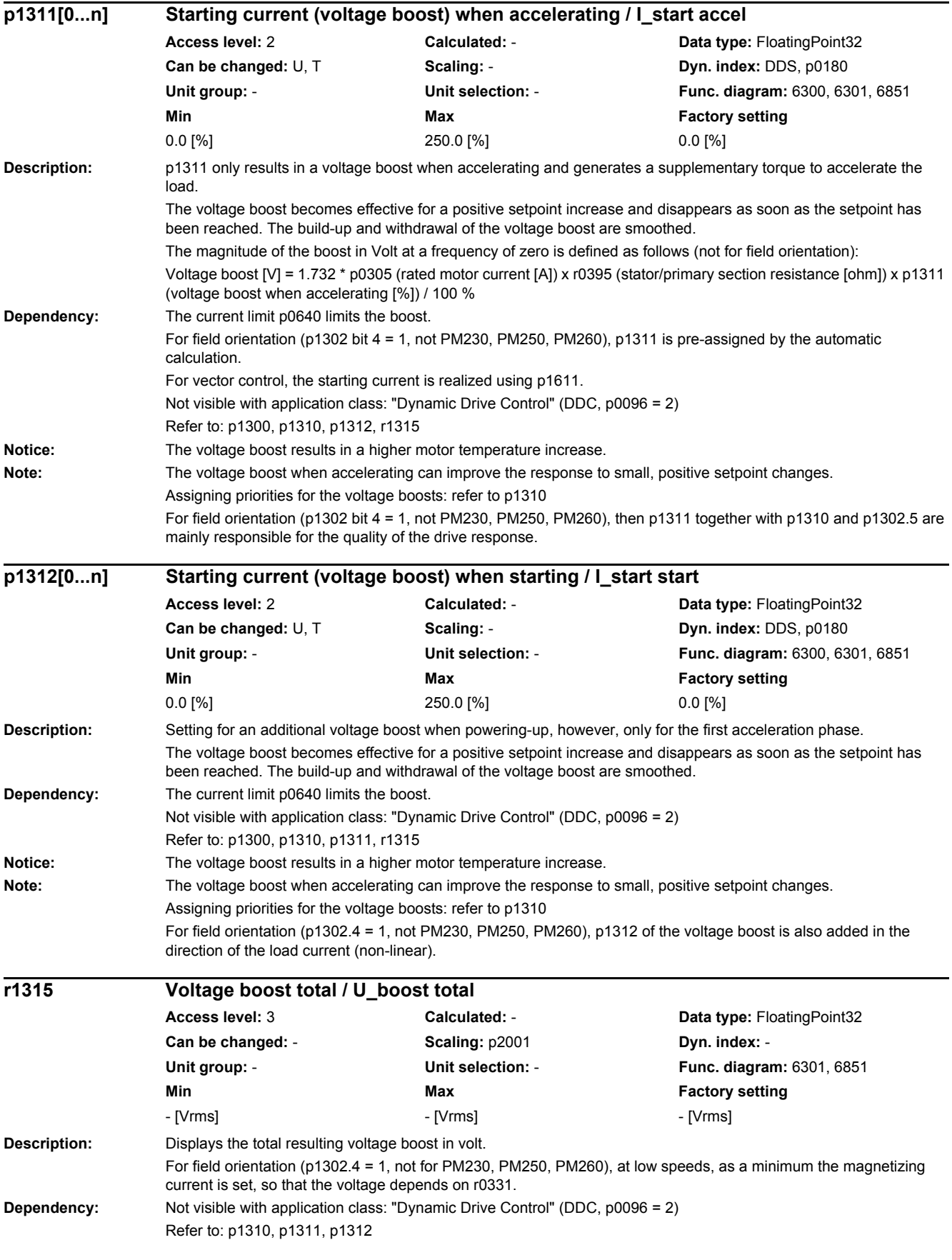

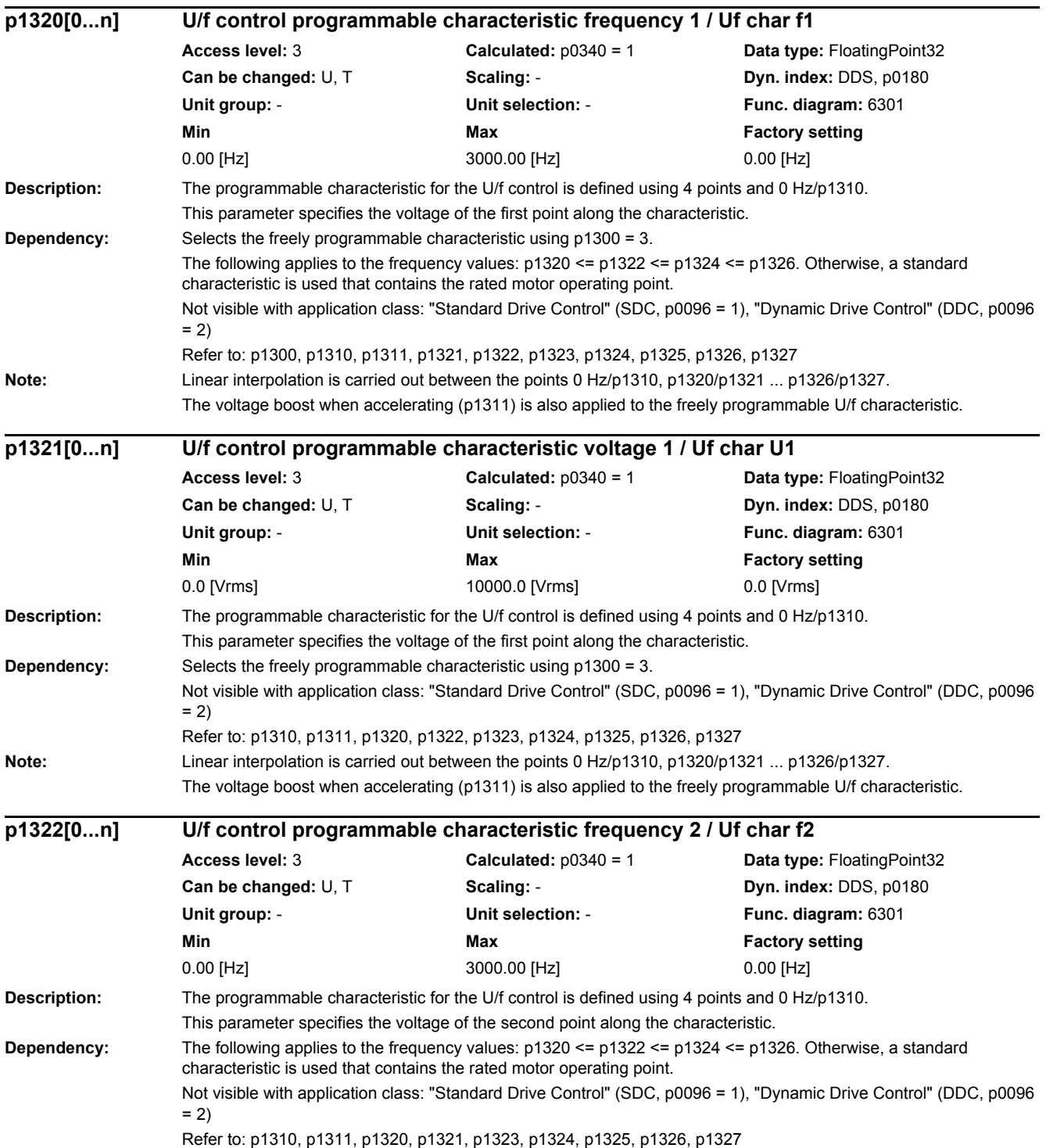

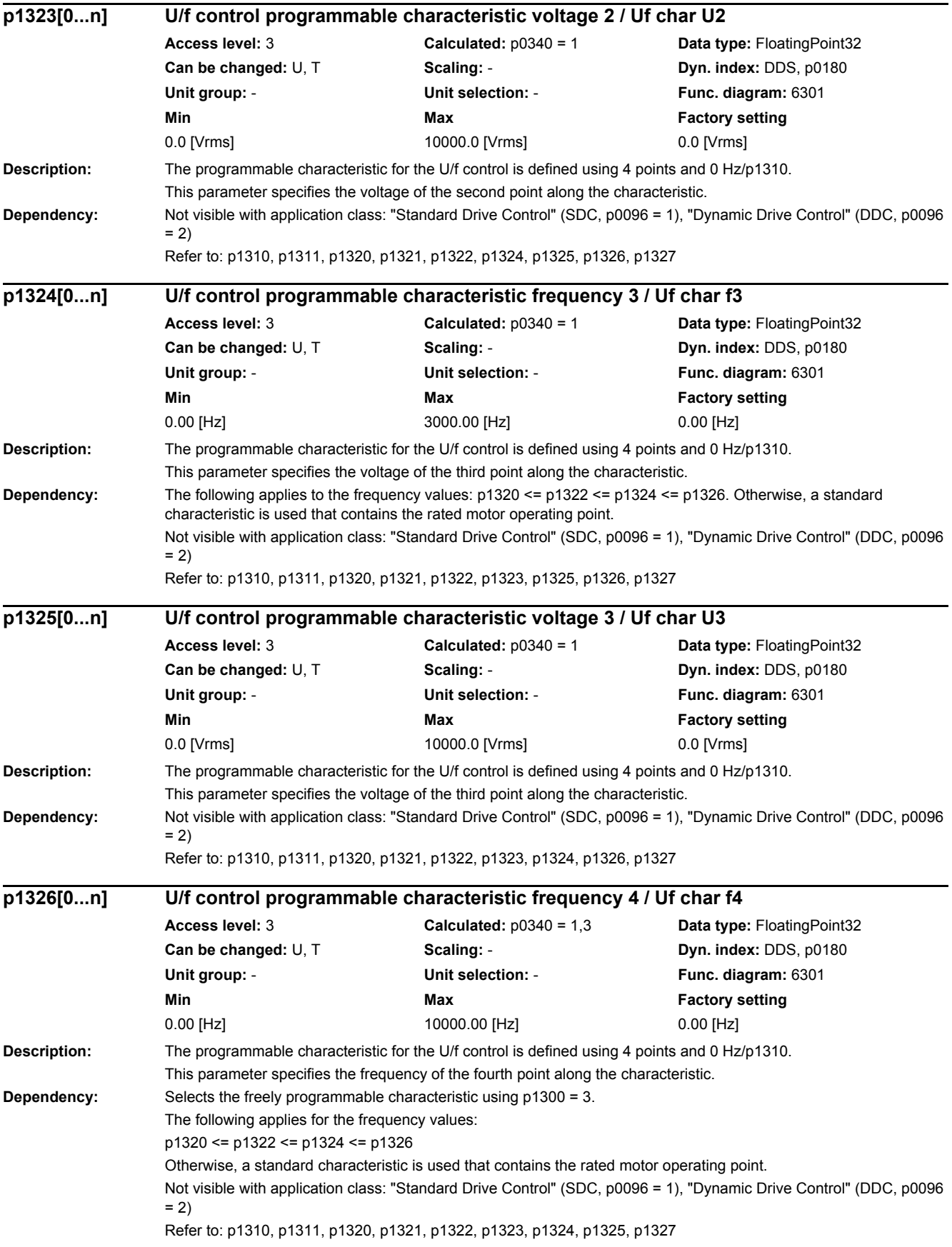

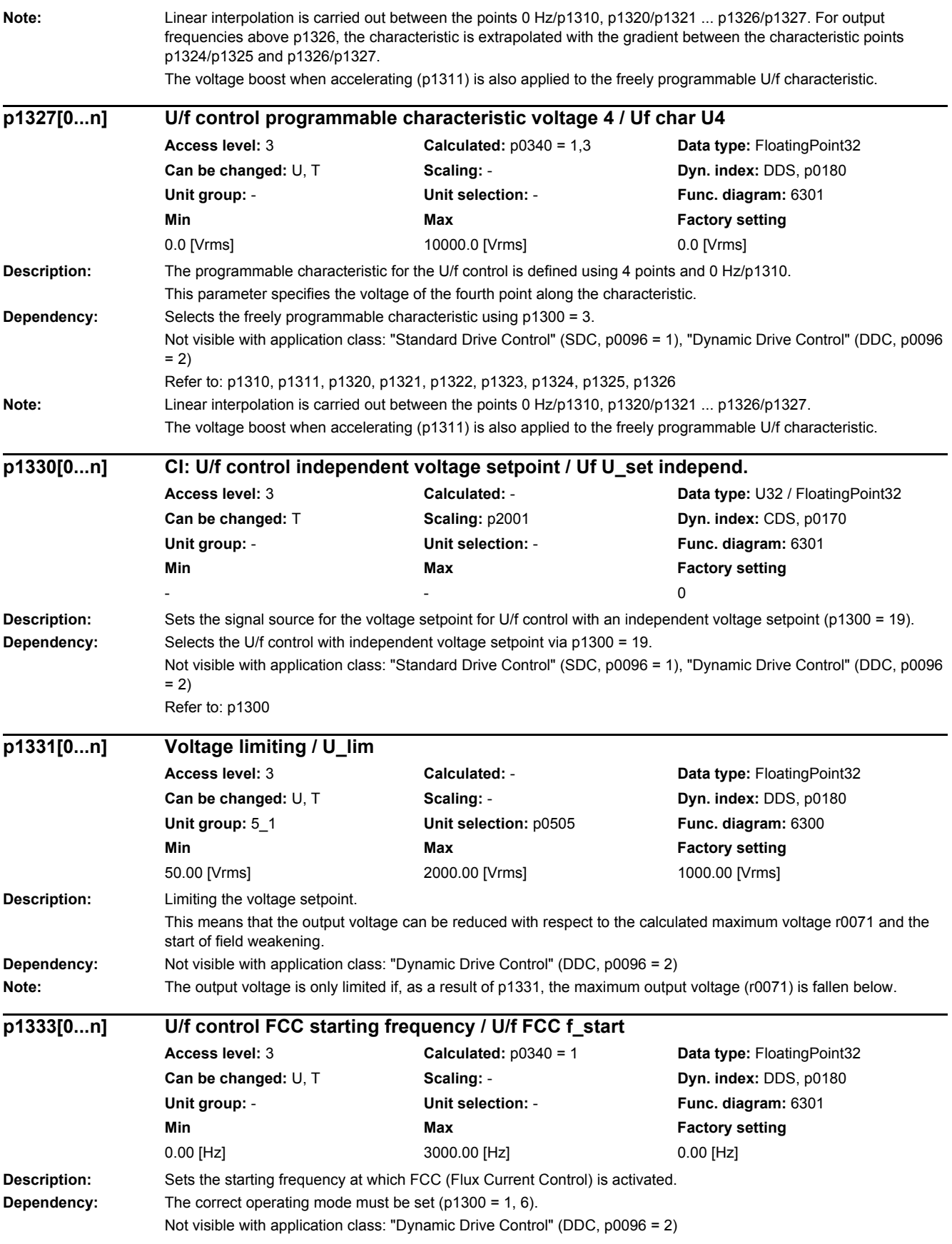

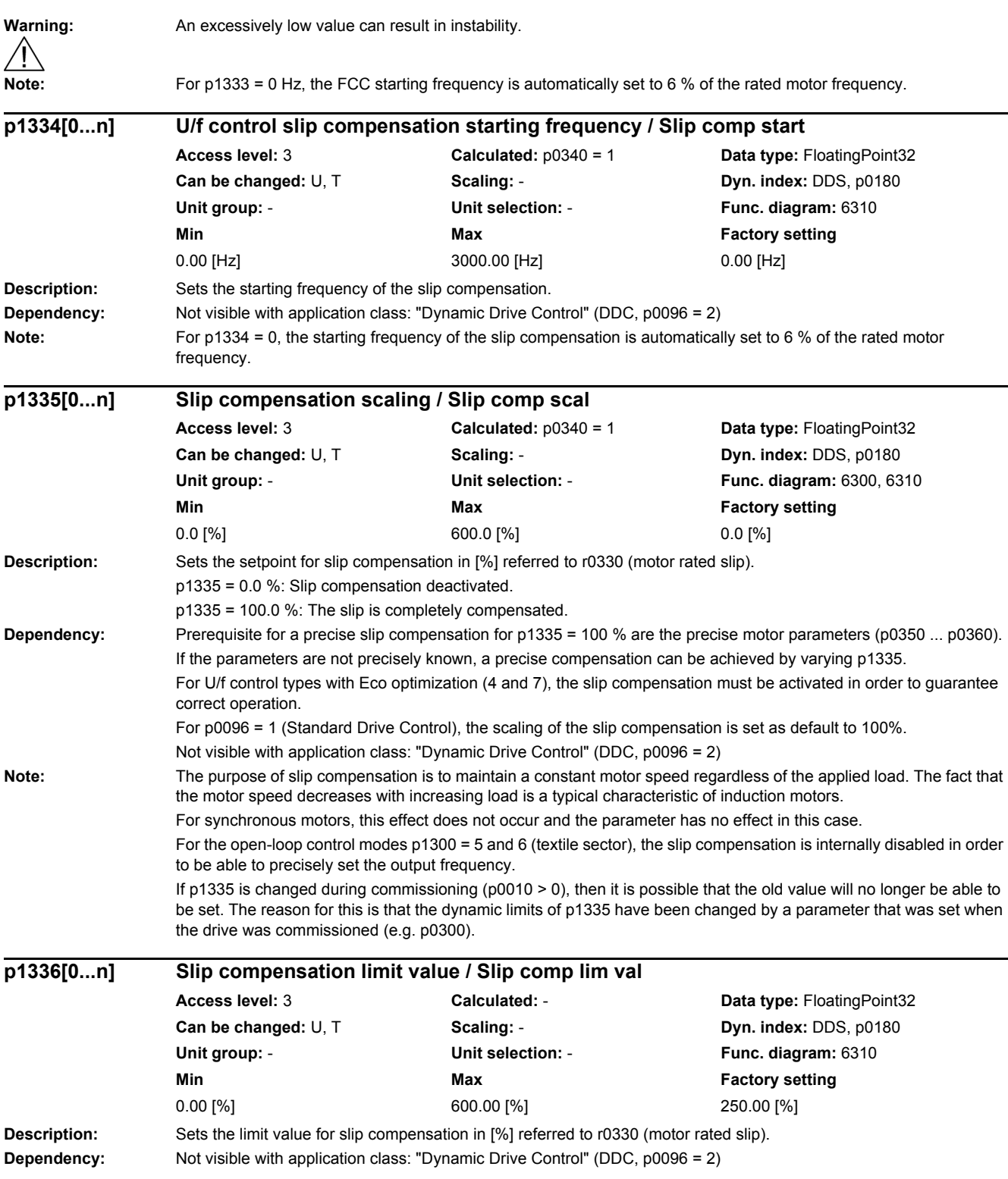

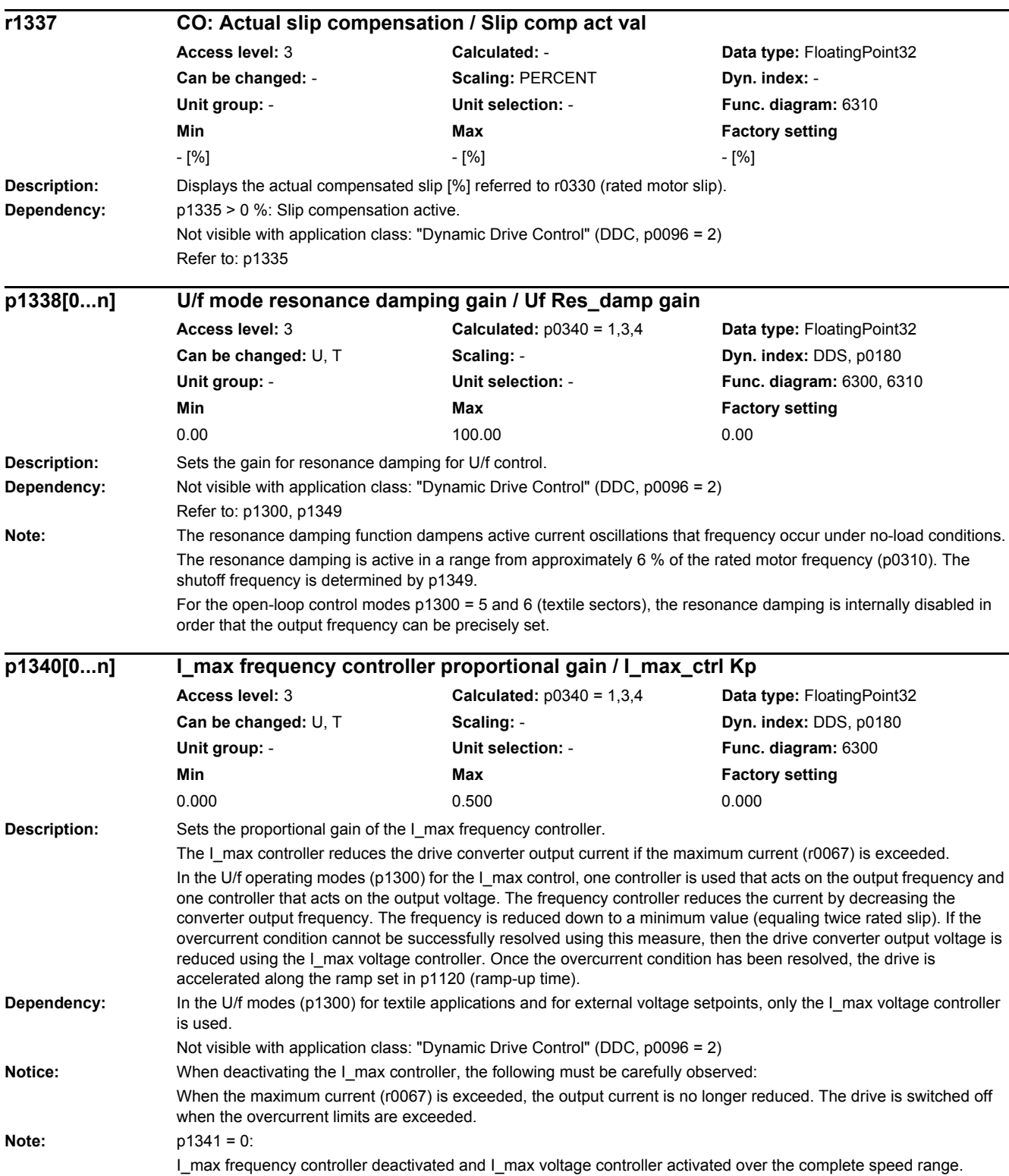

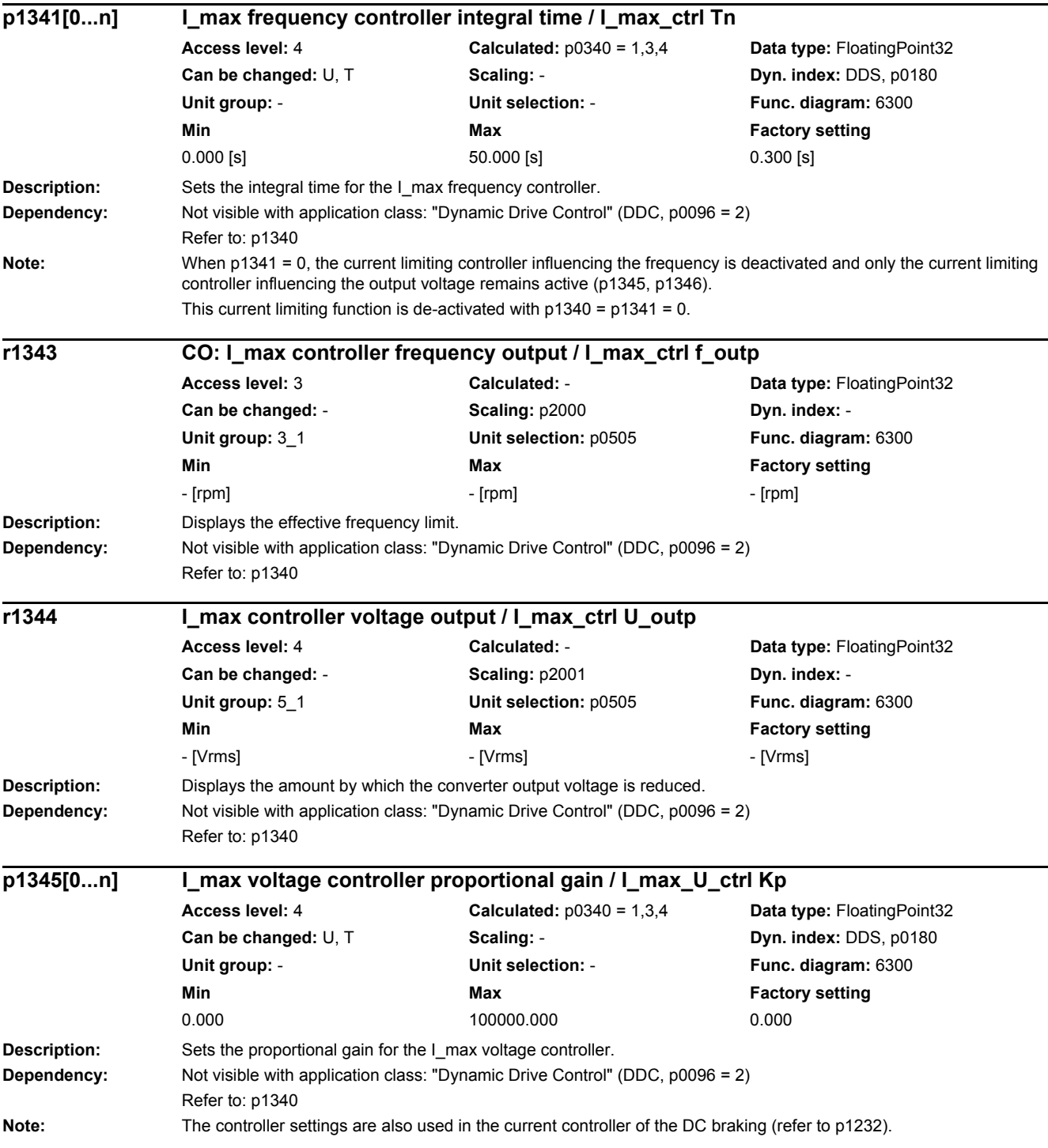

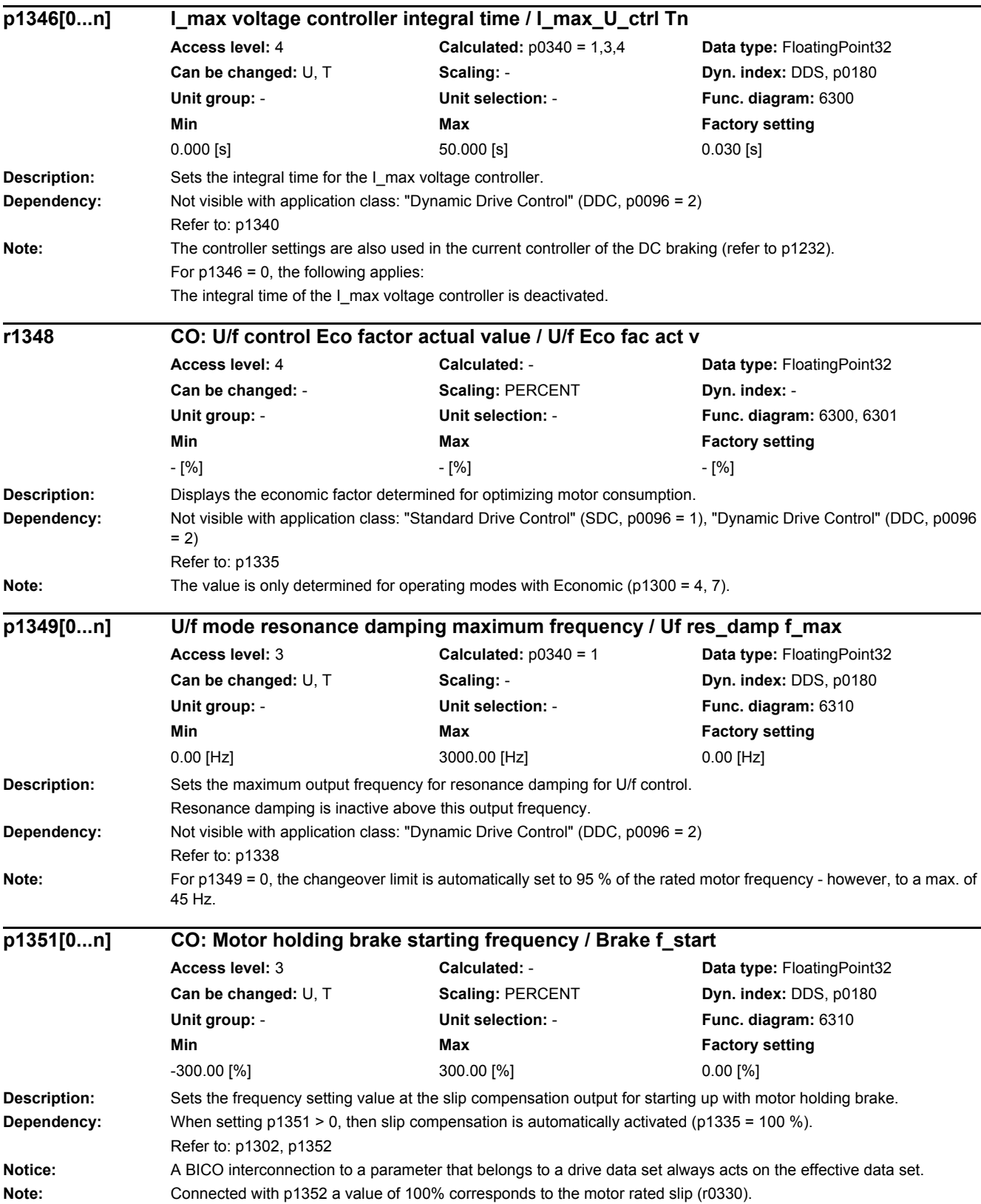

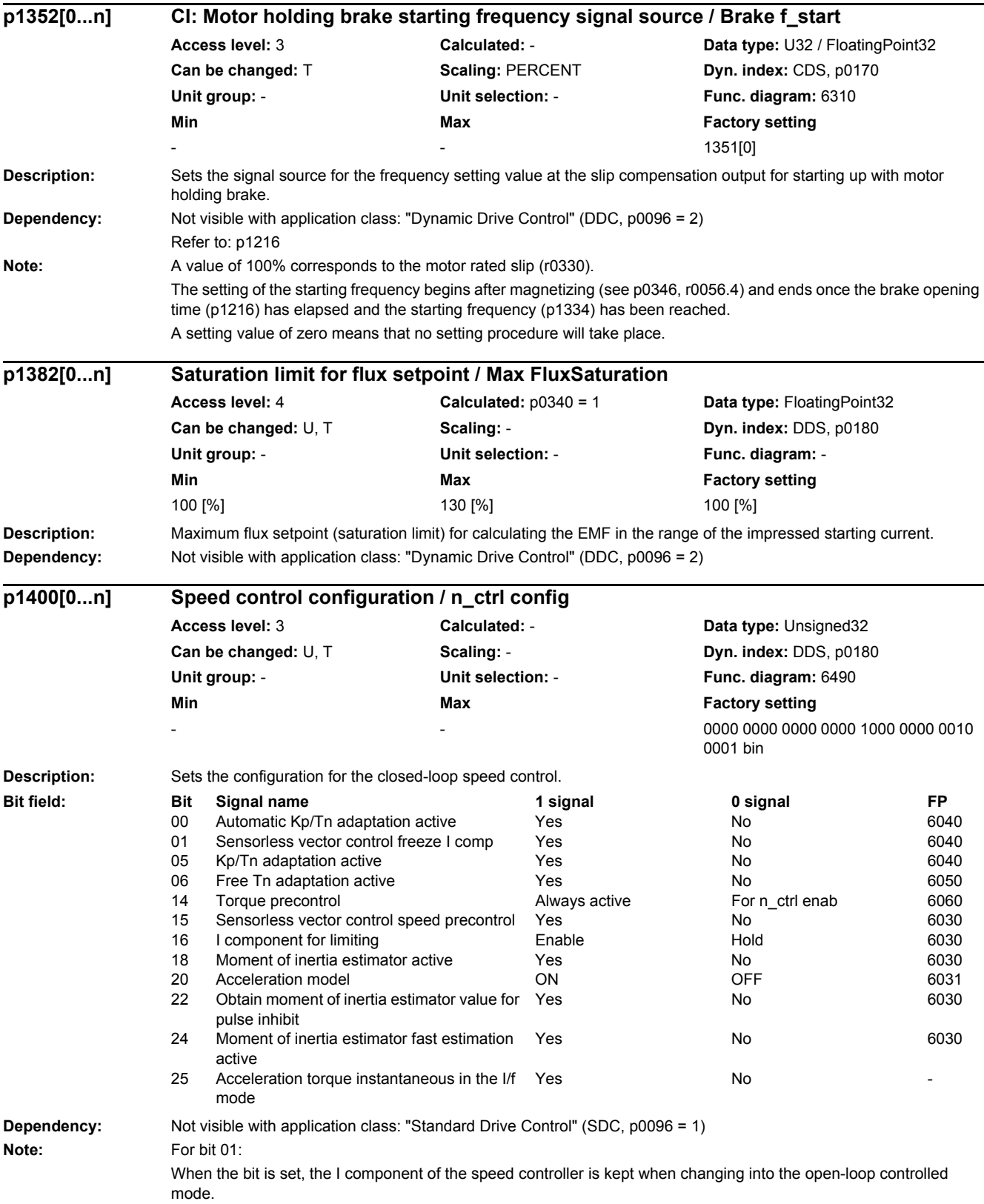

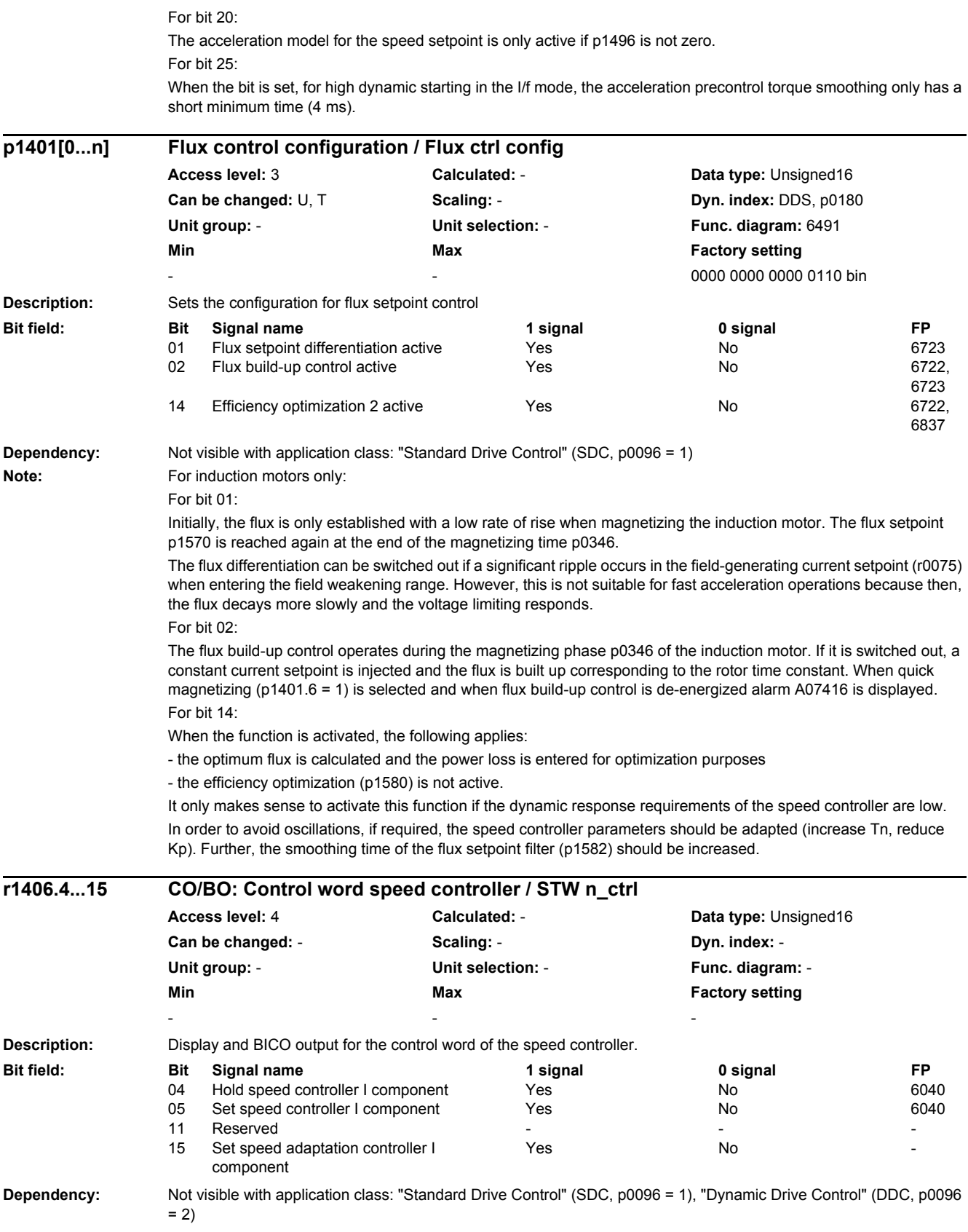

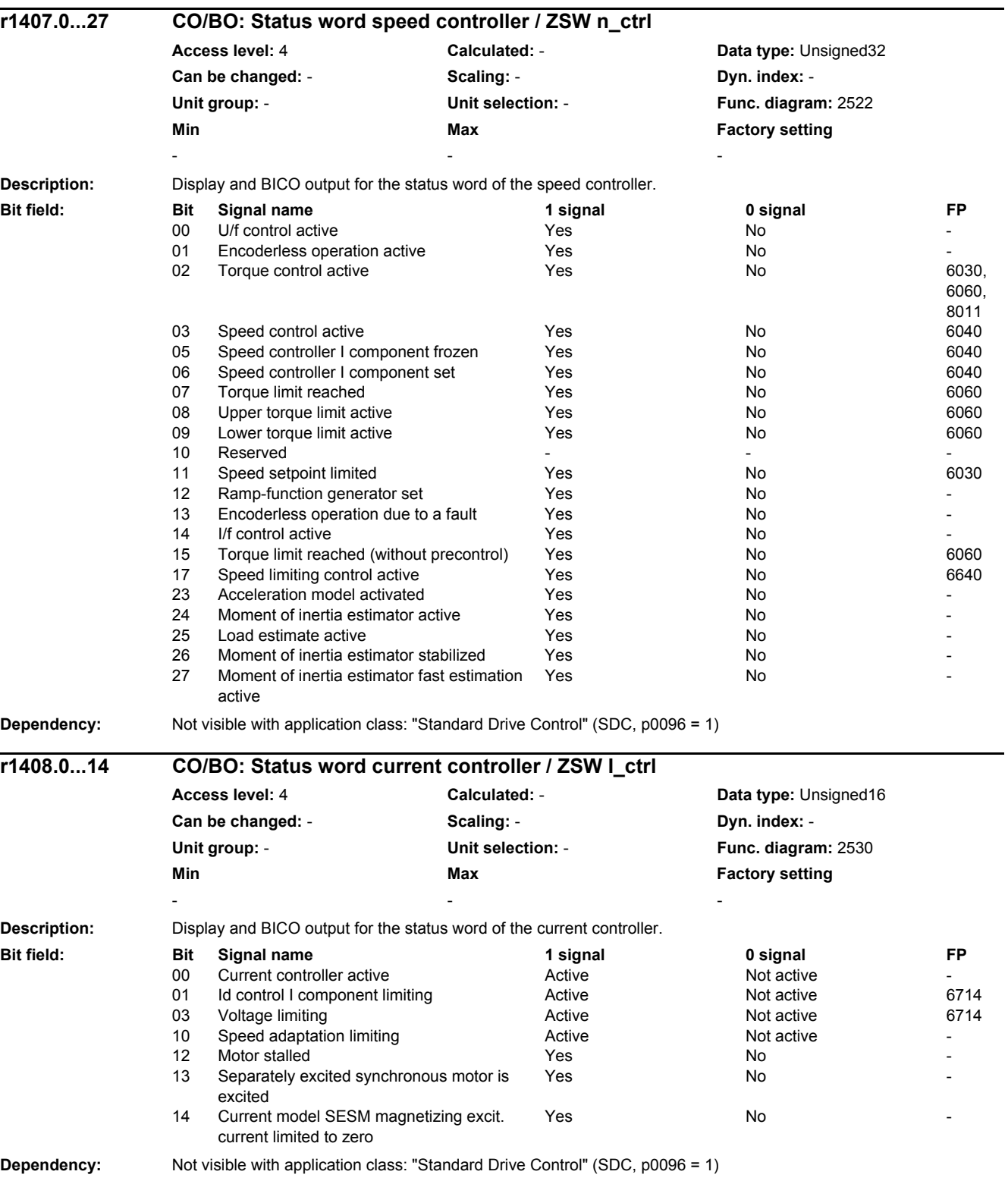

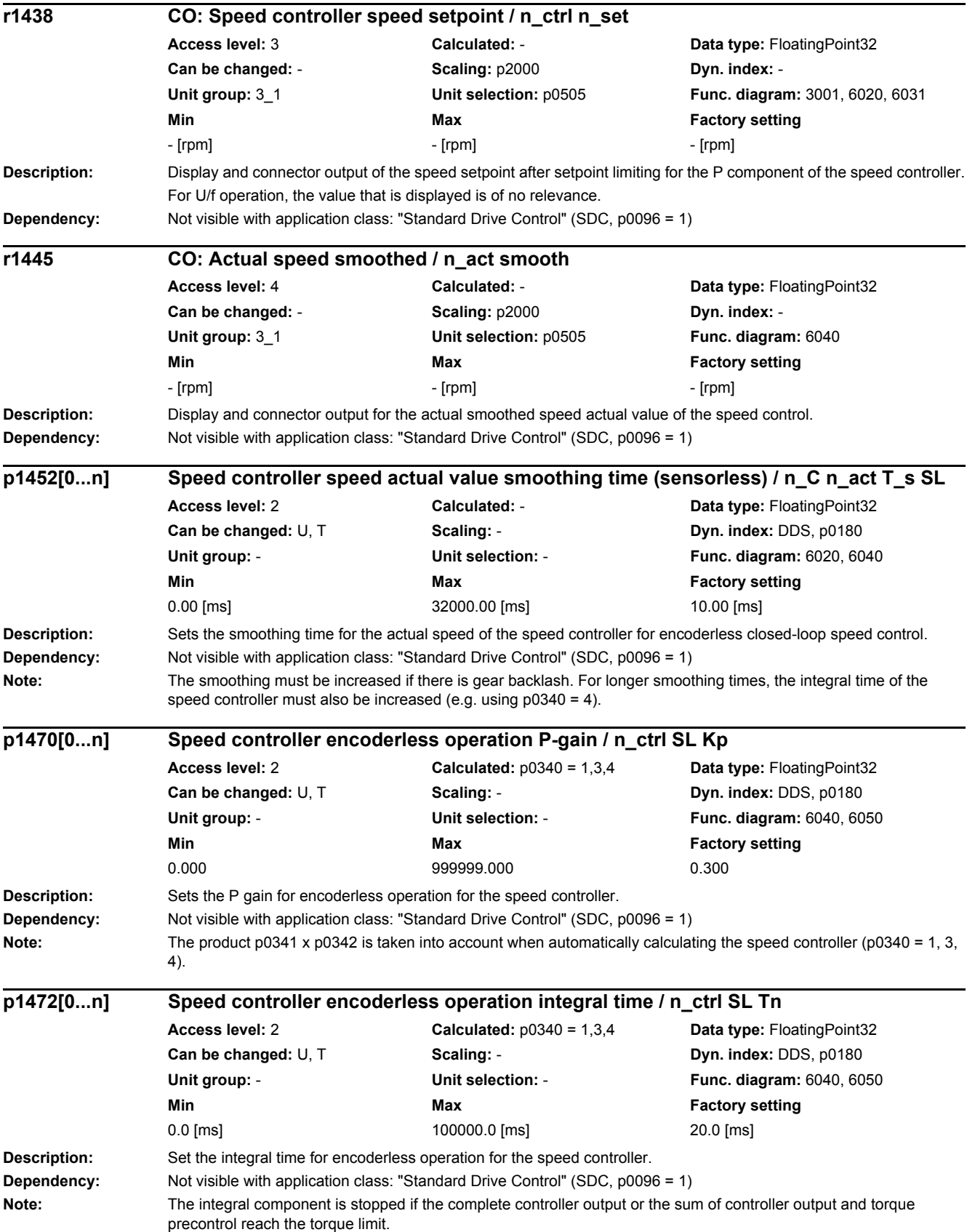

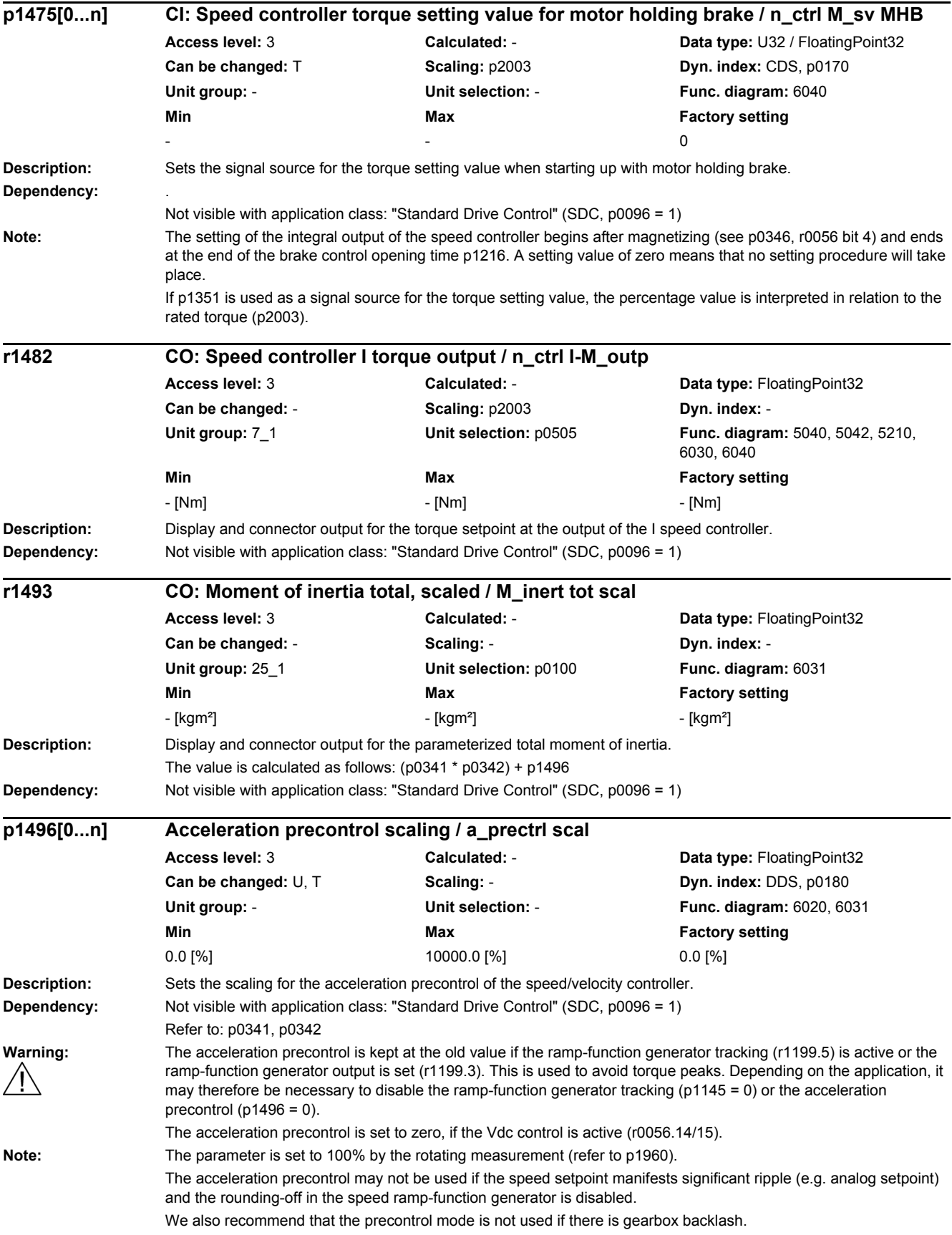
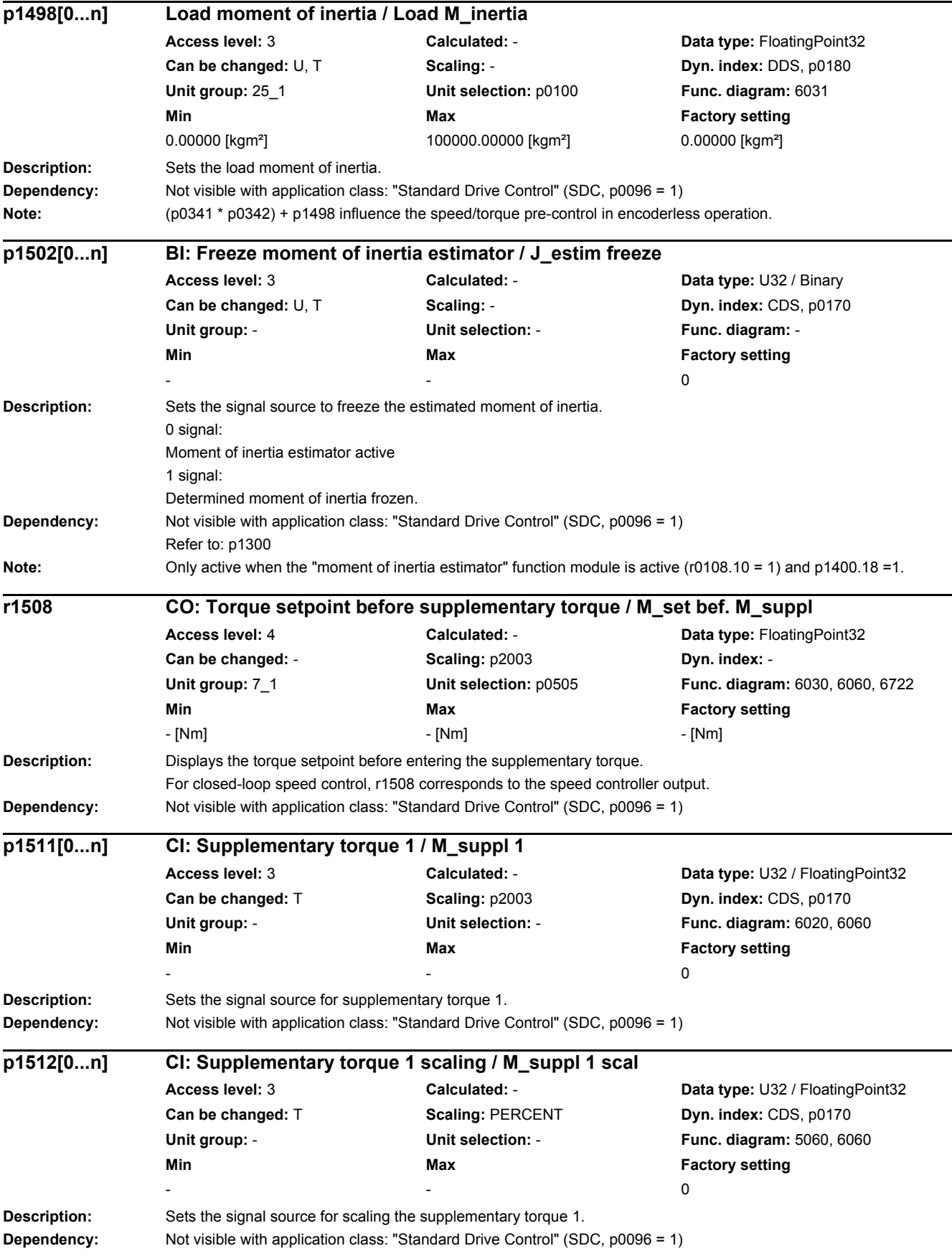

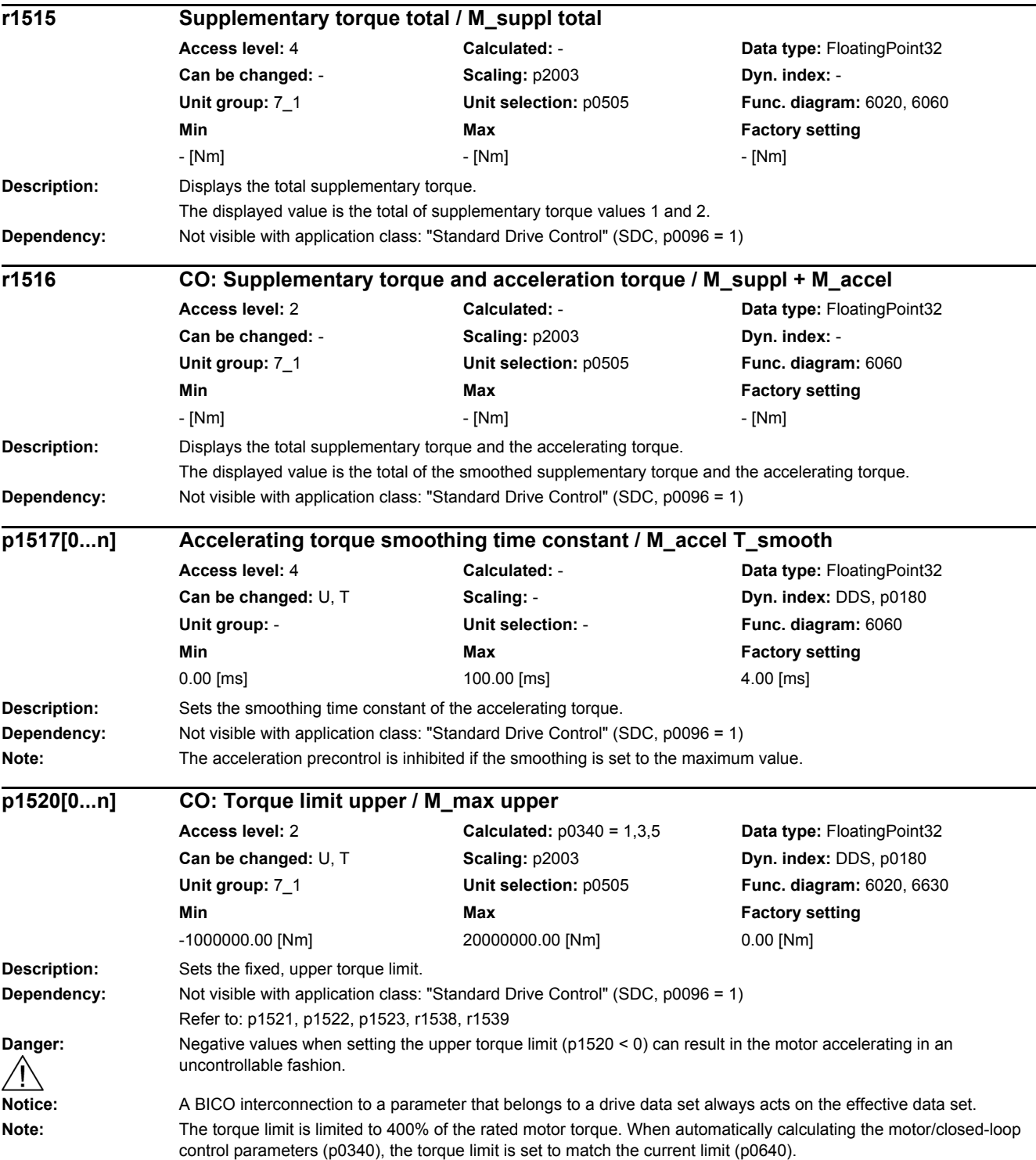

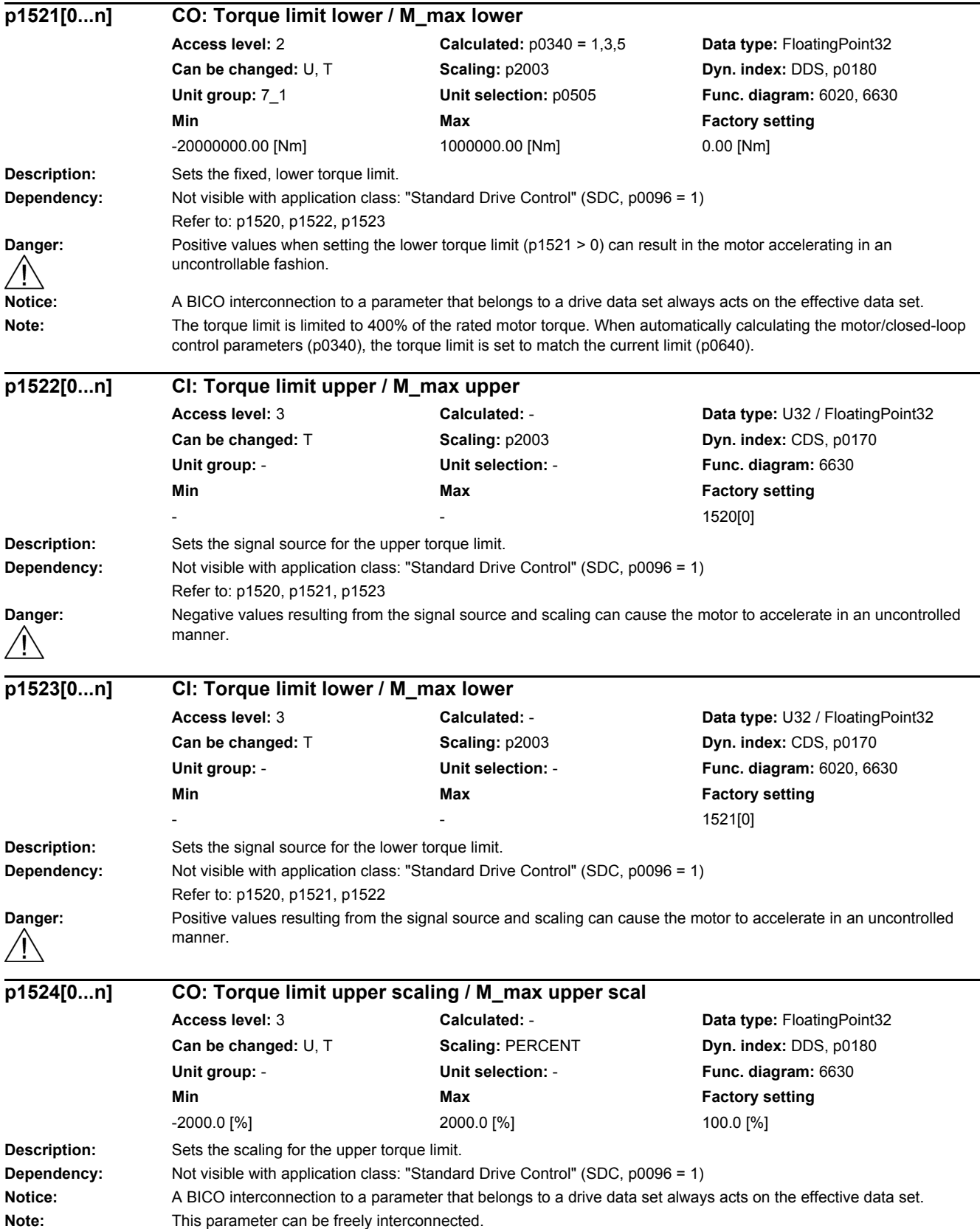

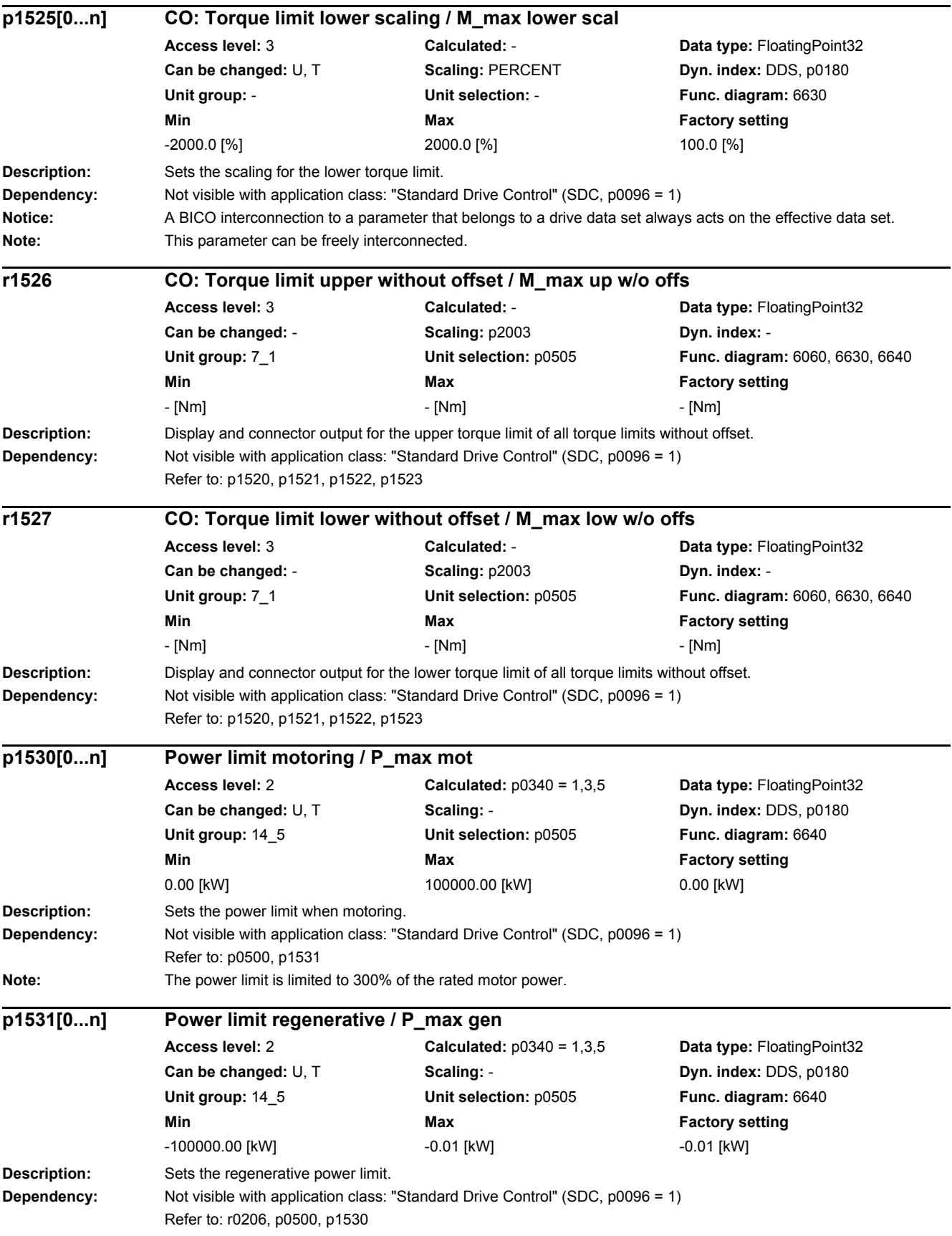

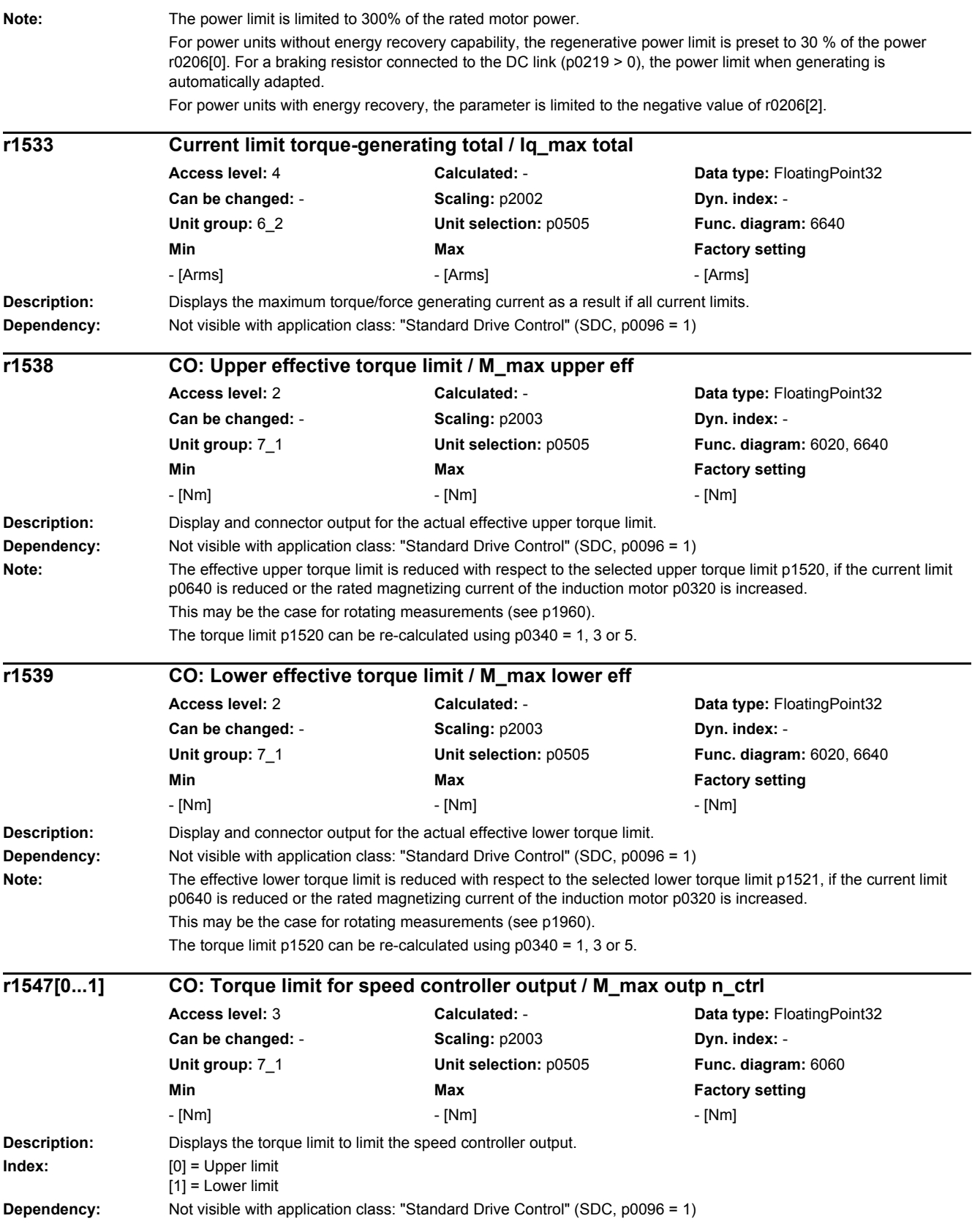

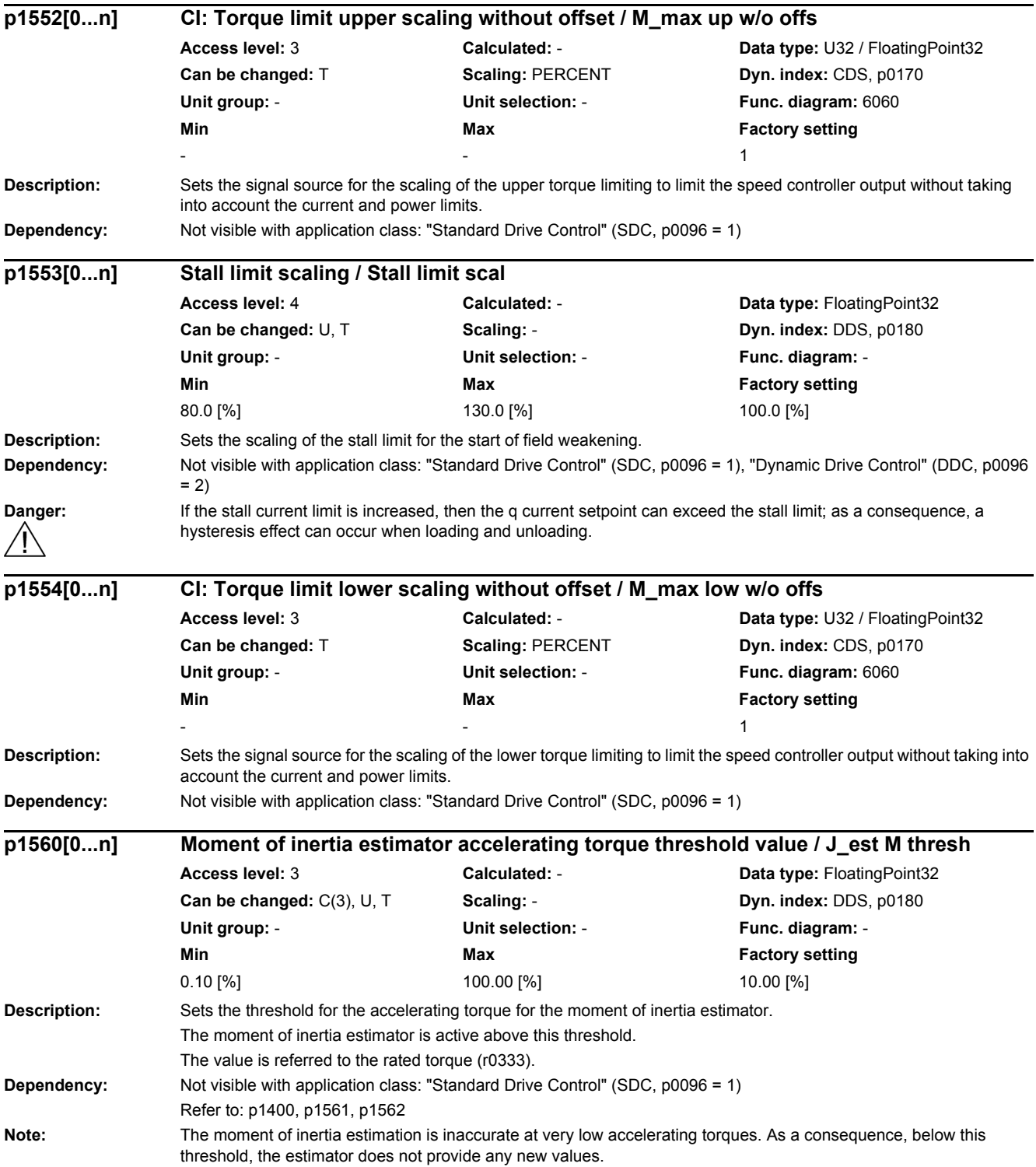

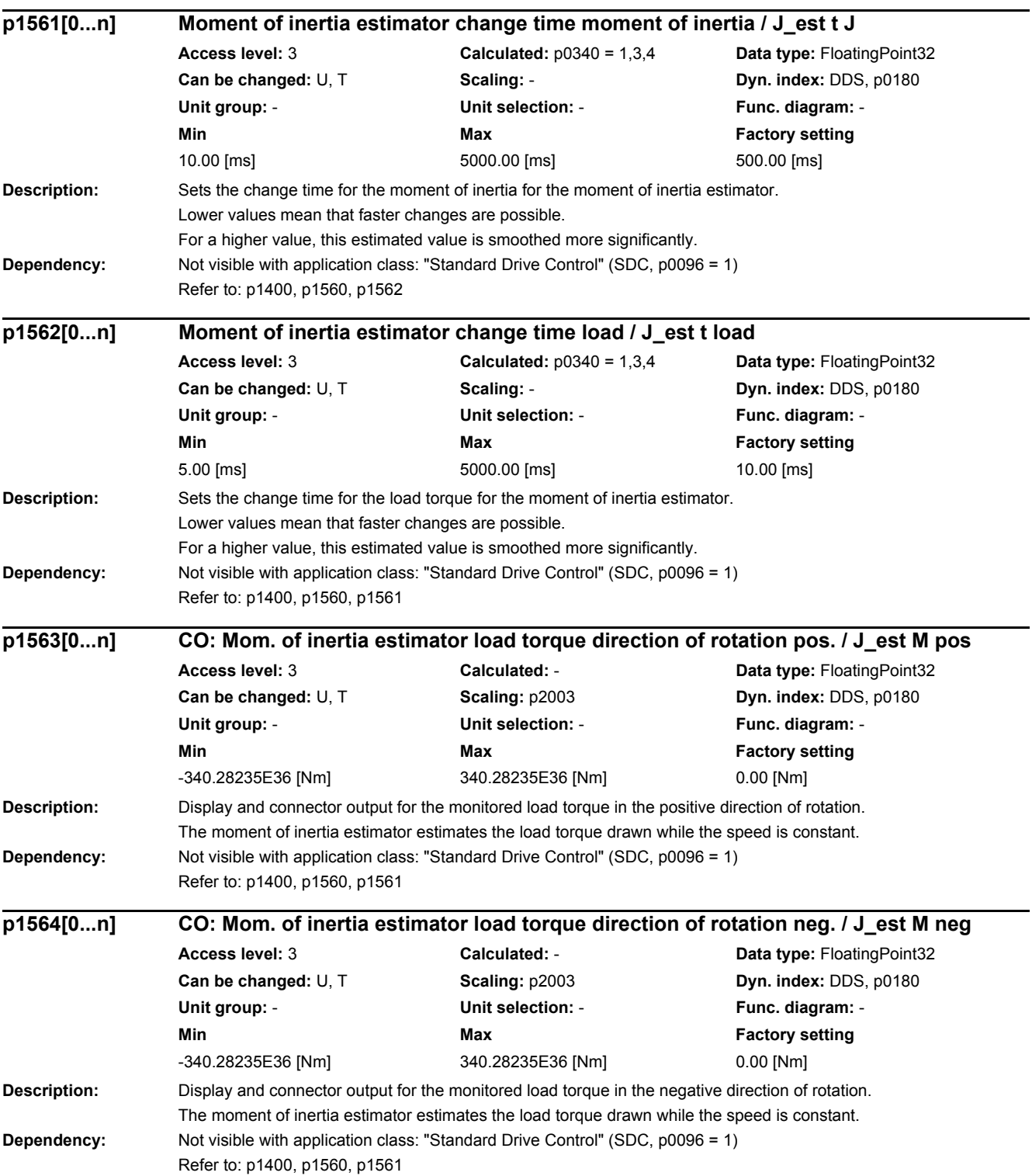

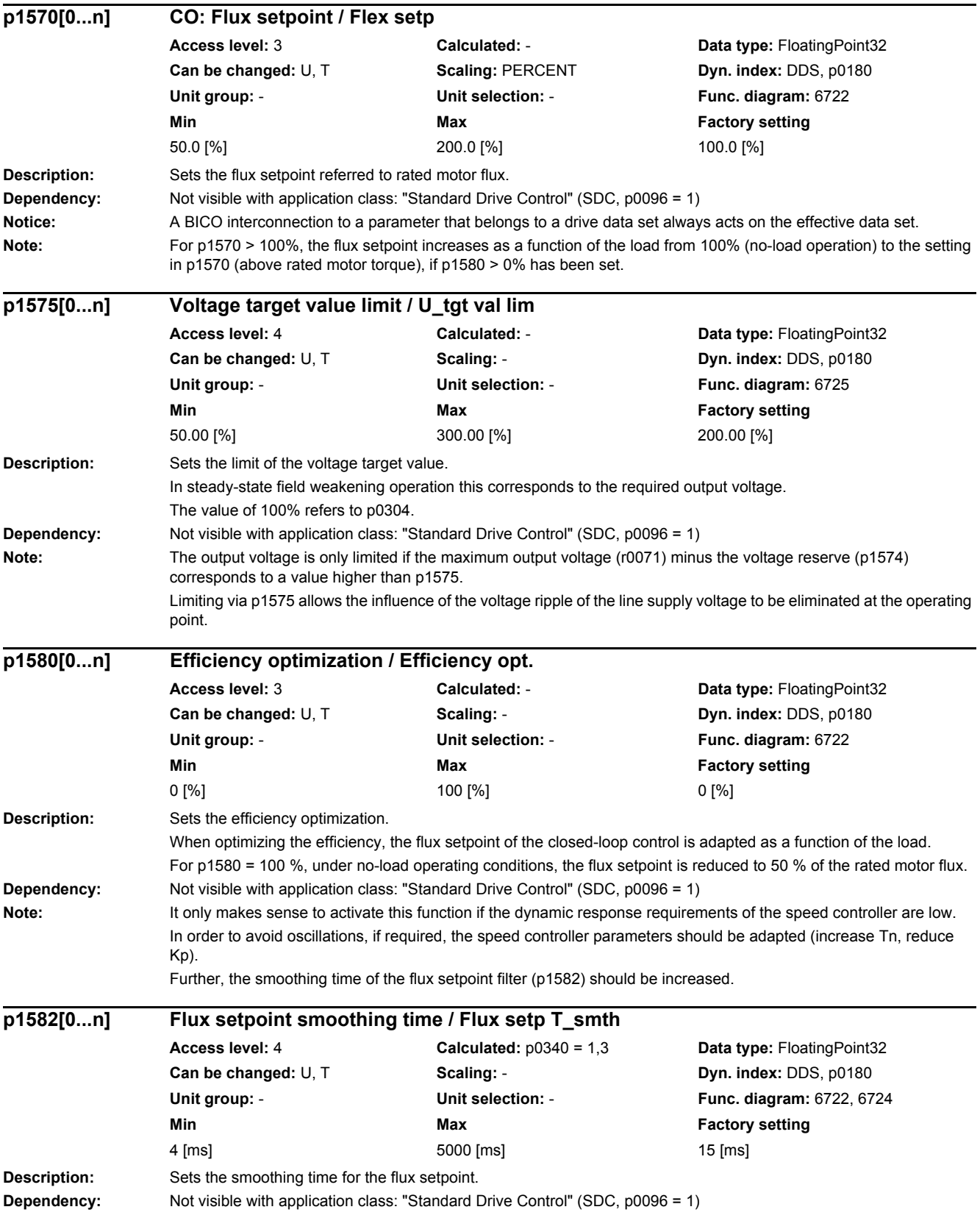

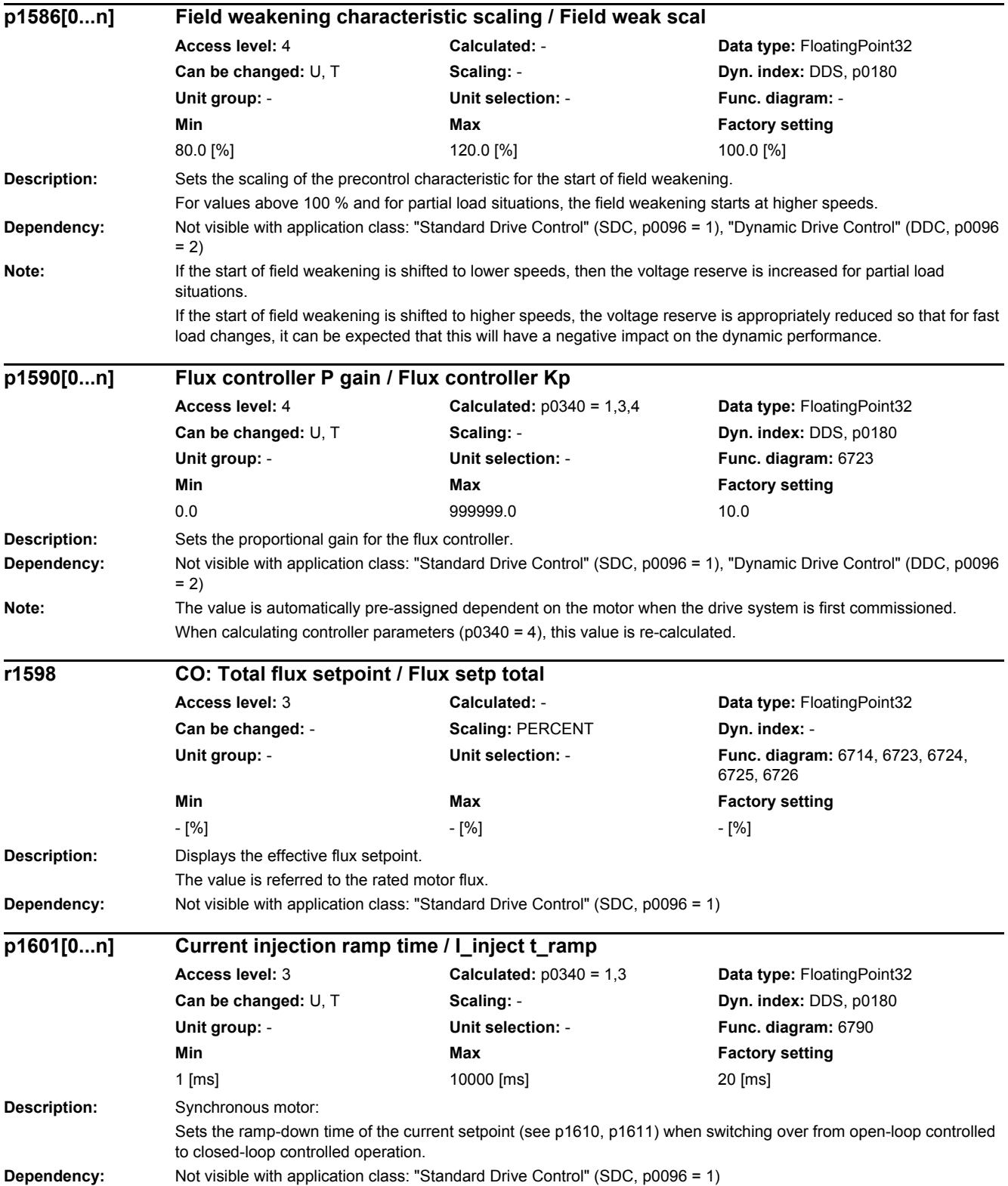

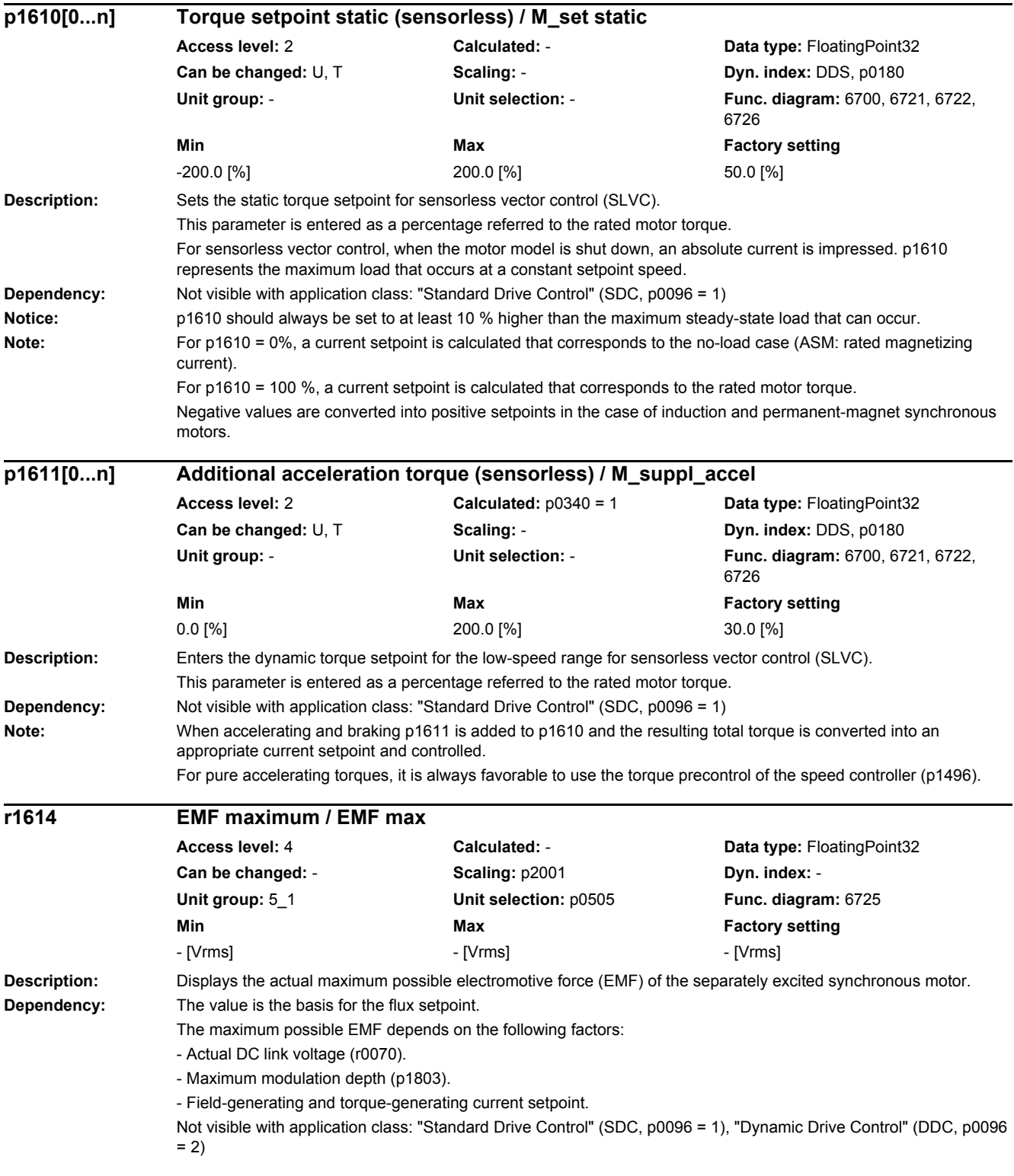

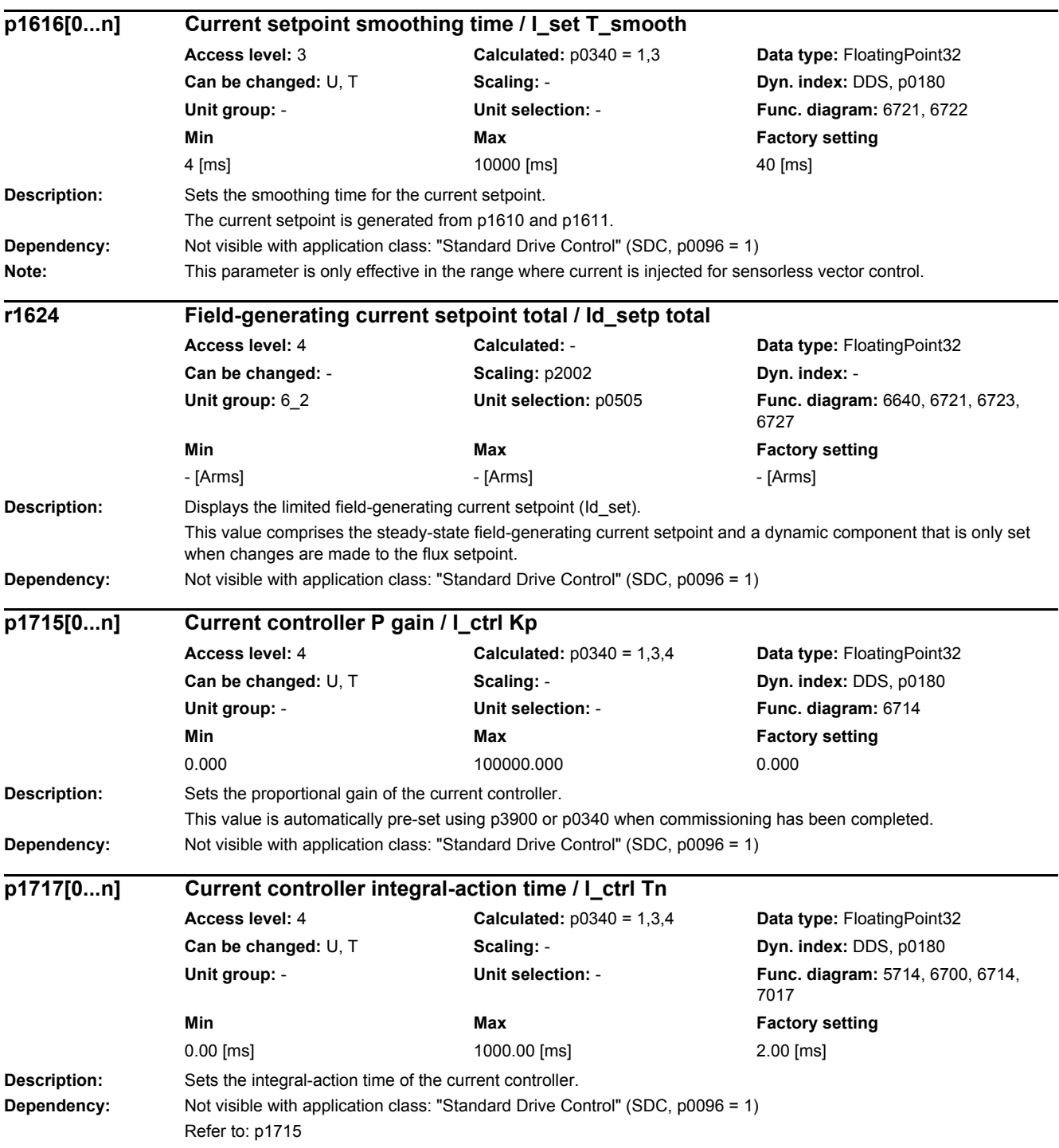

 $\overline{\phantom{a}}$ 

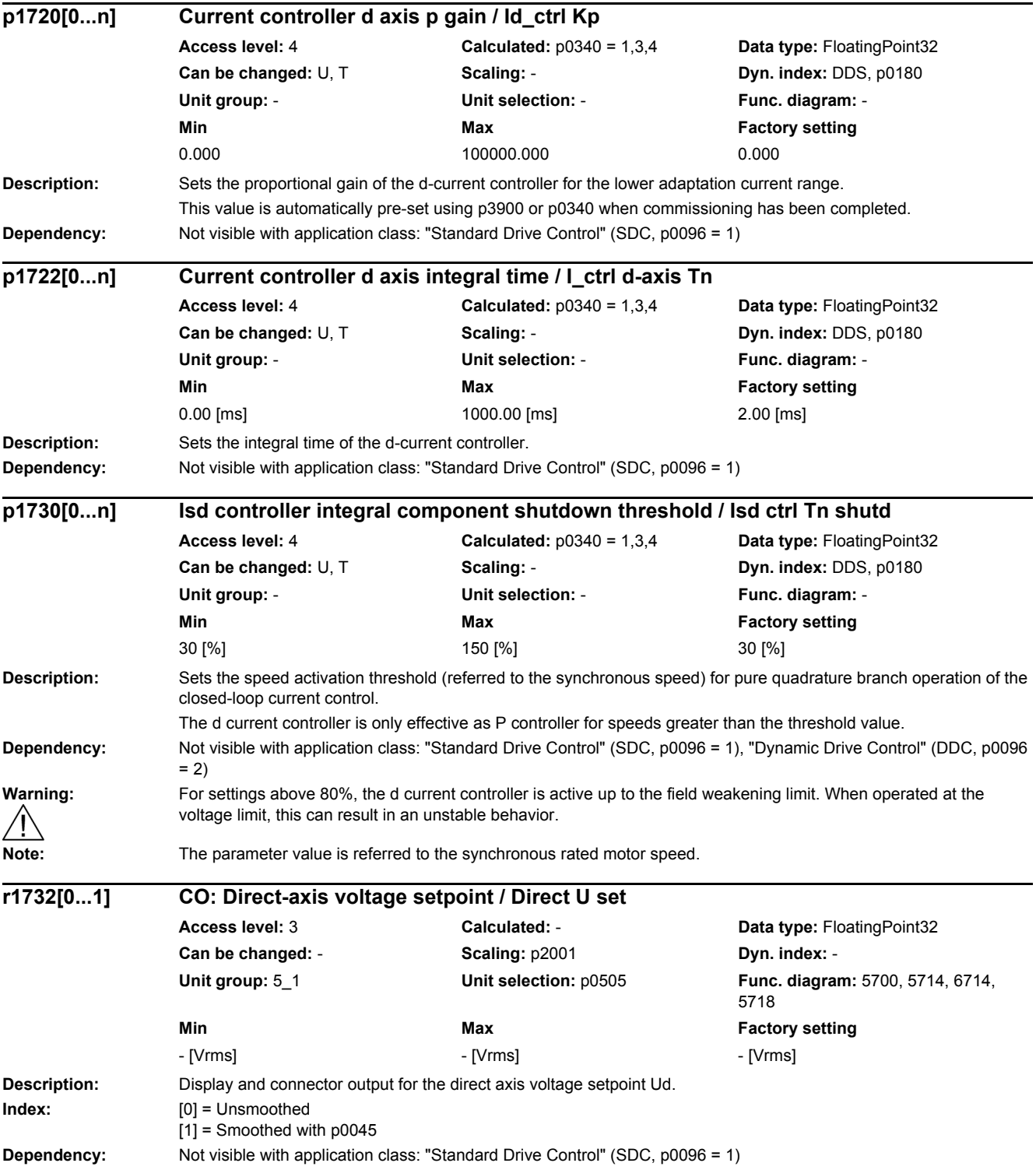

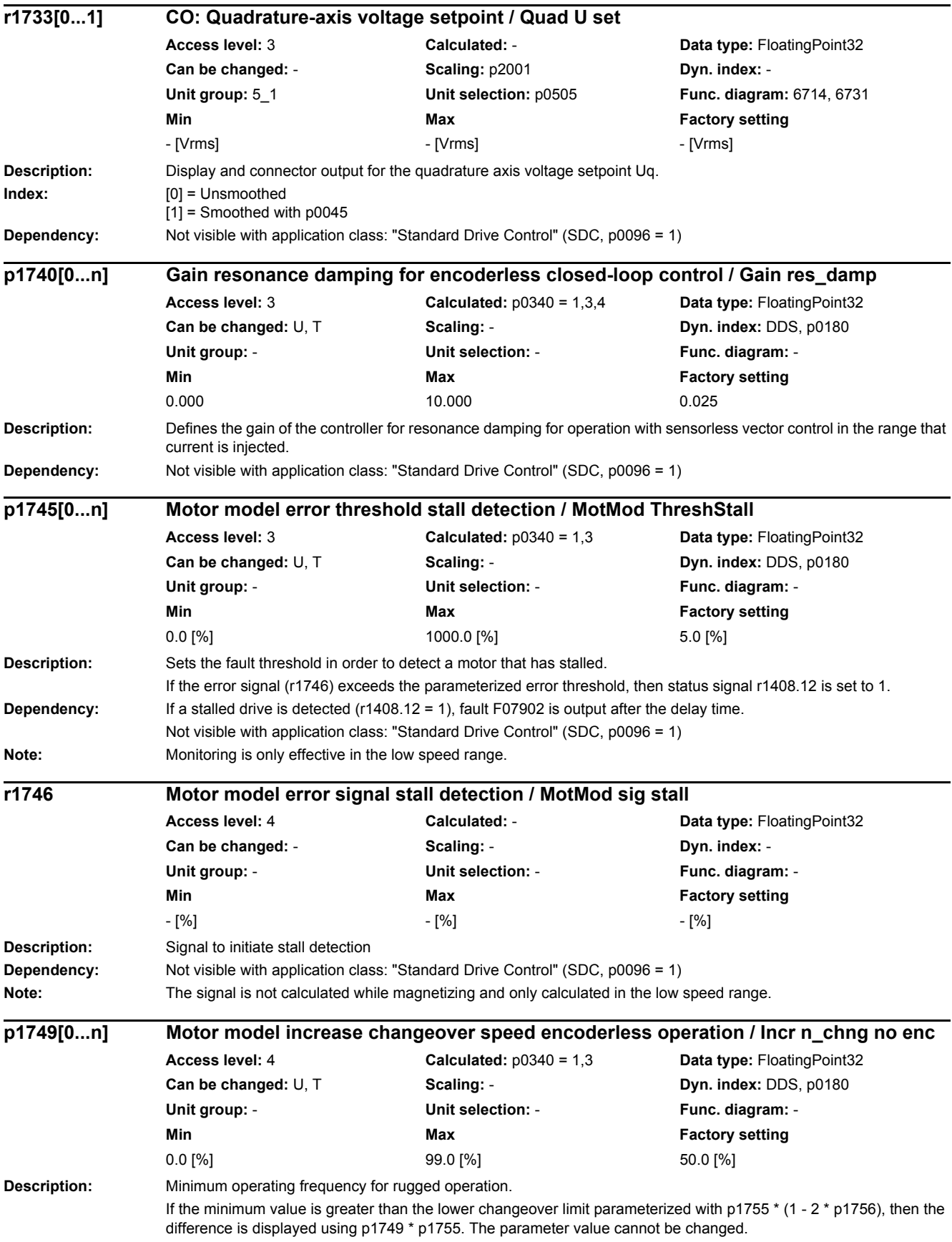

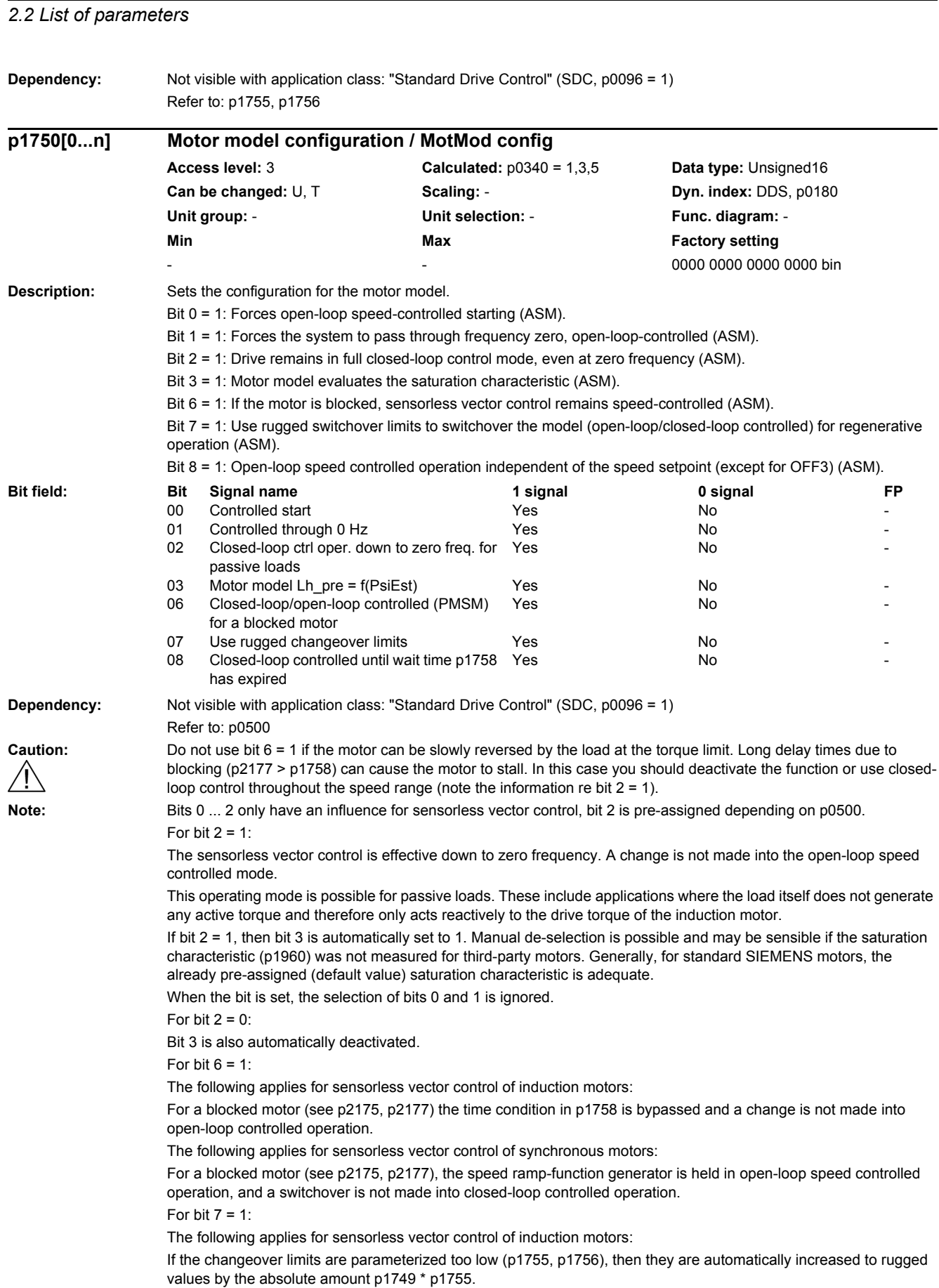

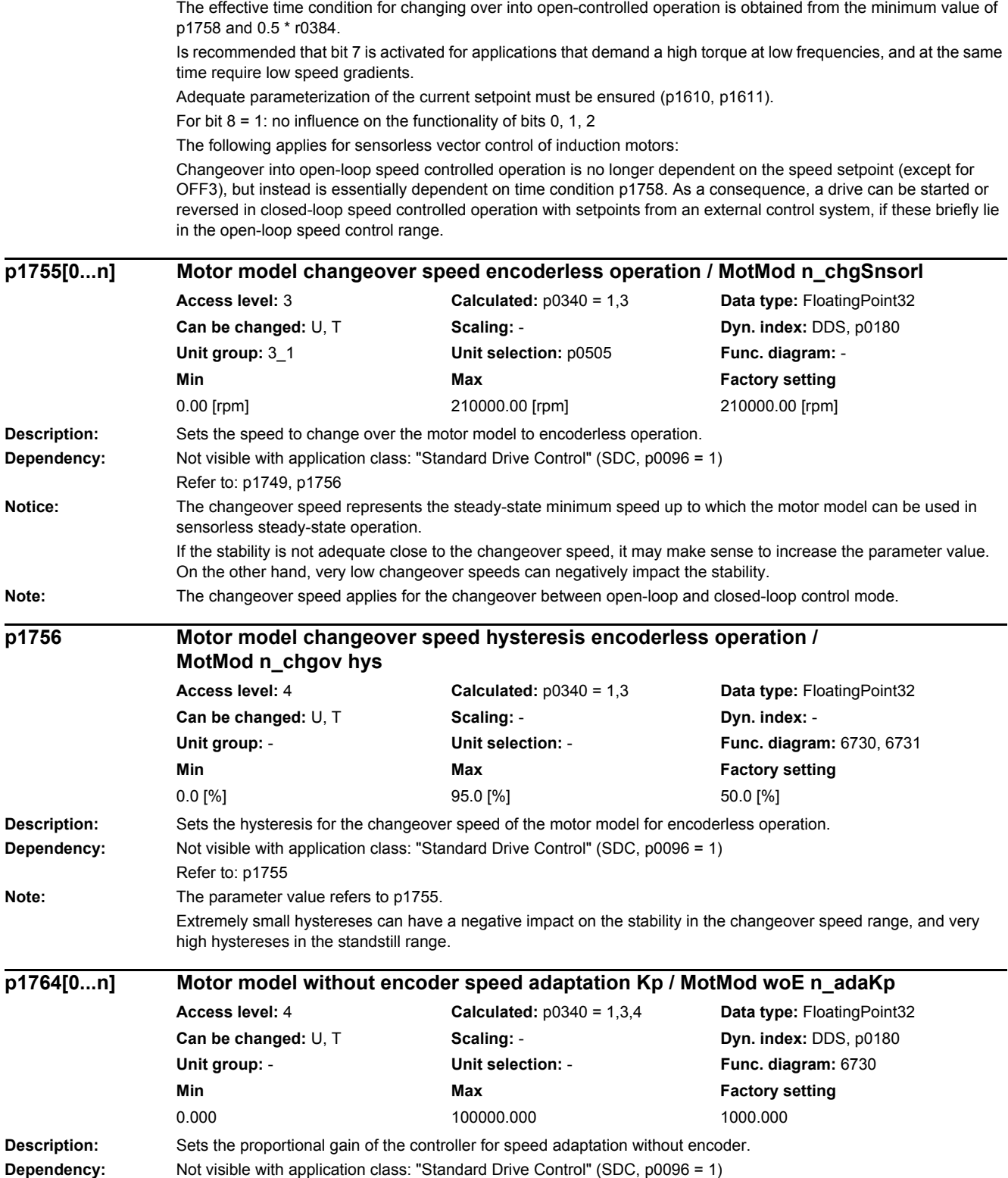

÷.

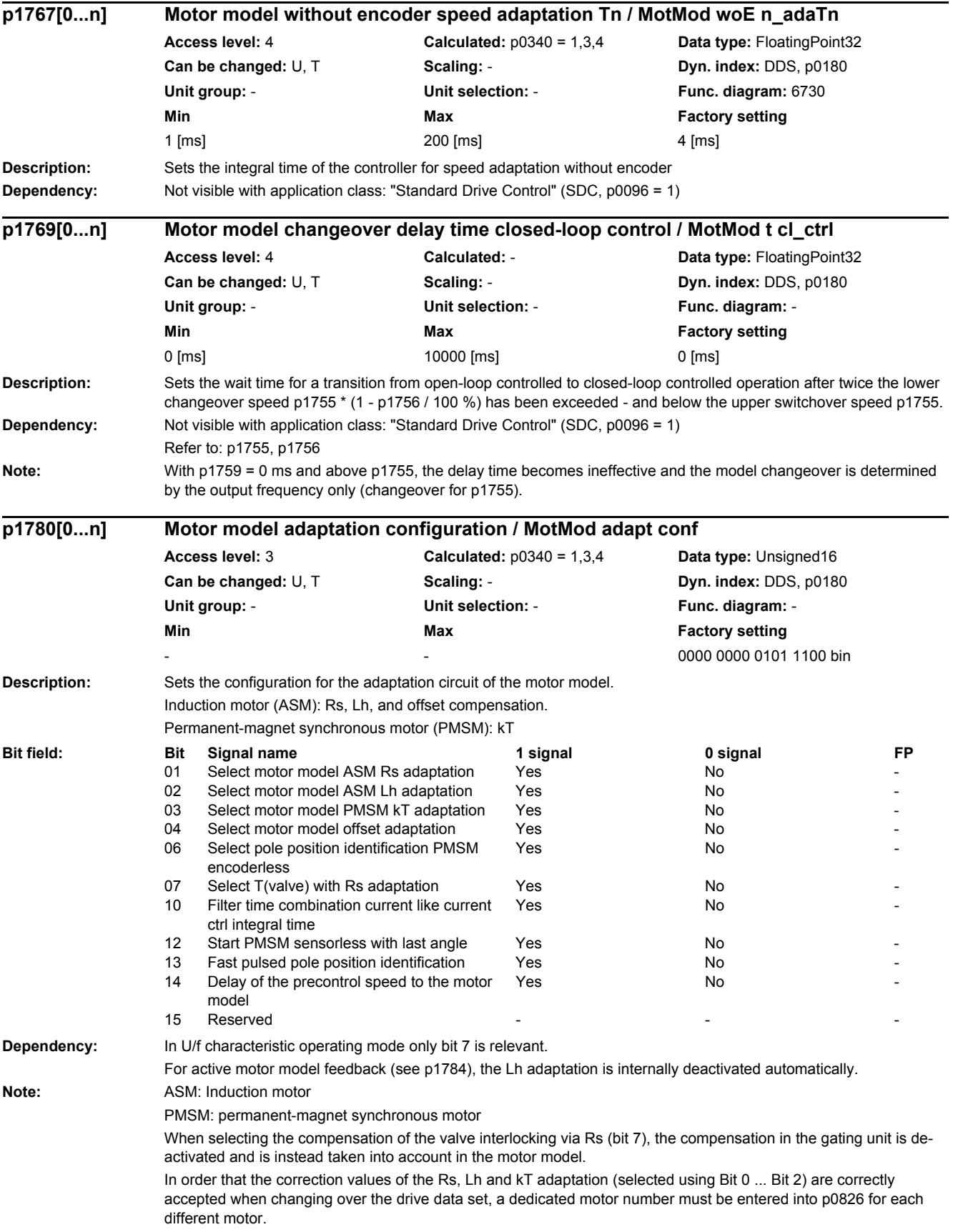

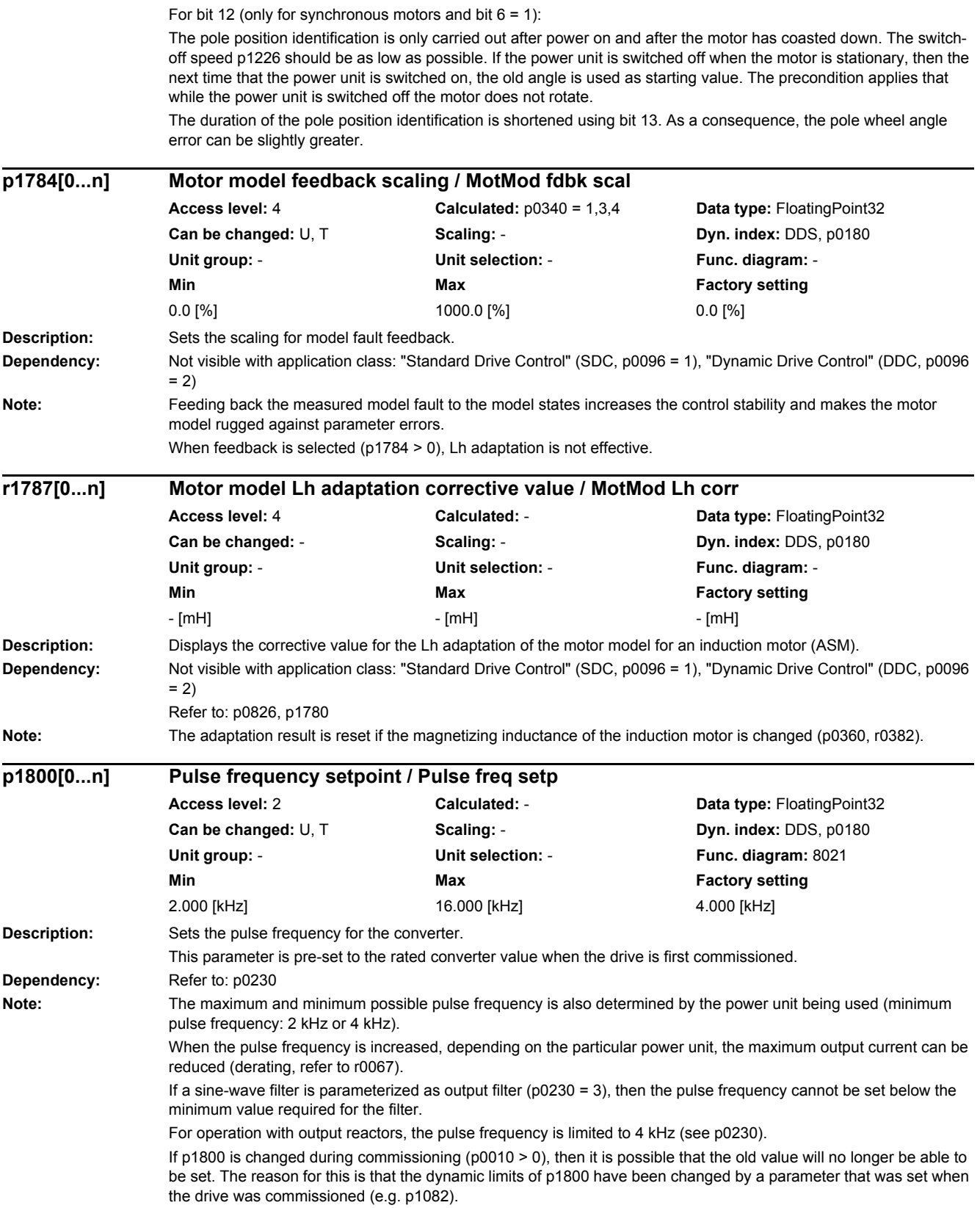

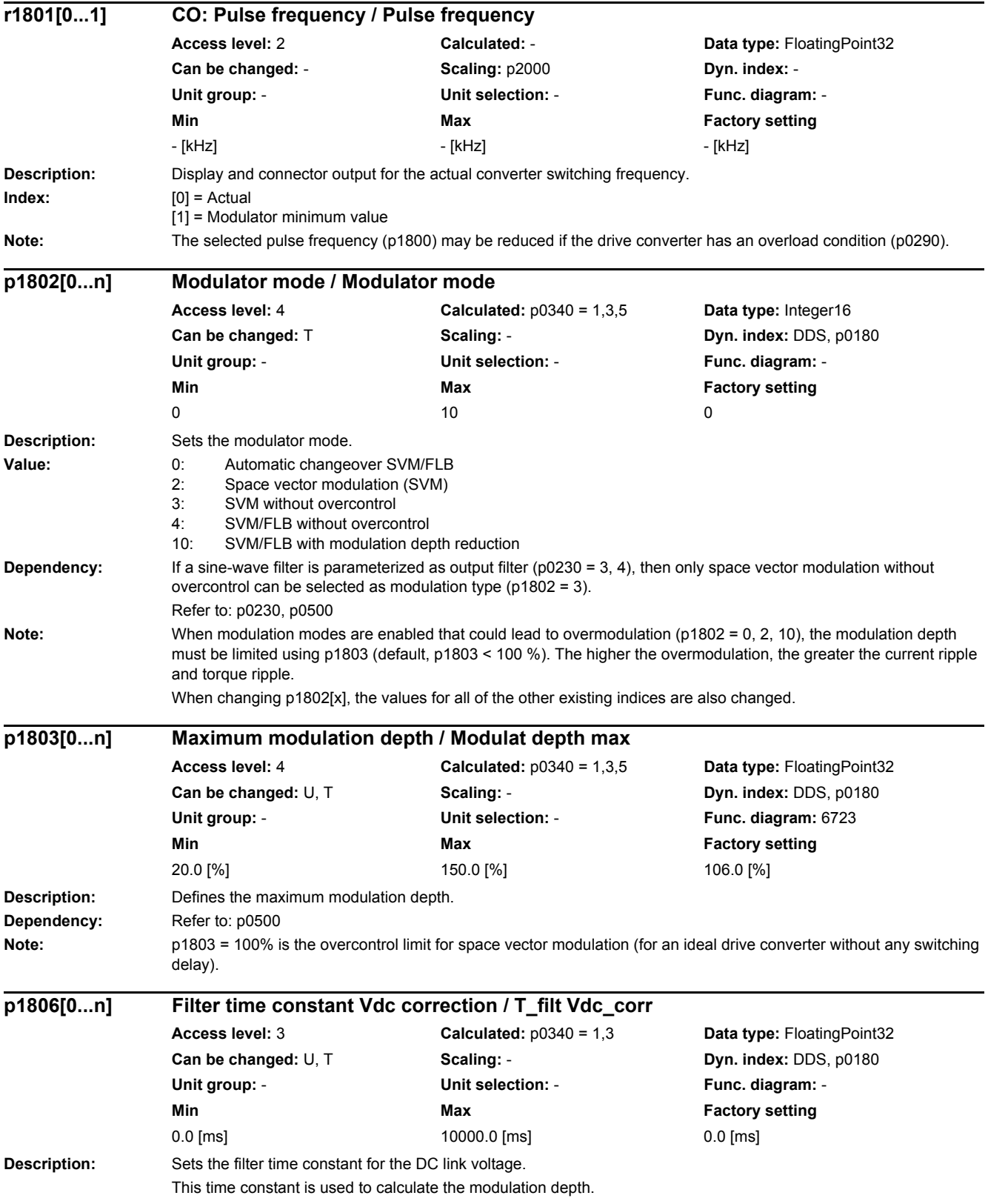

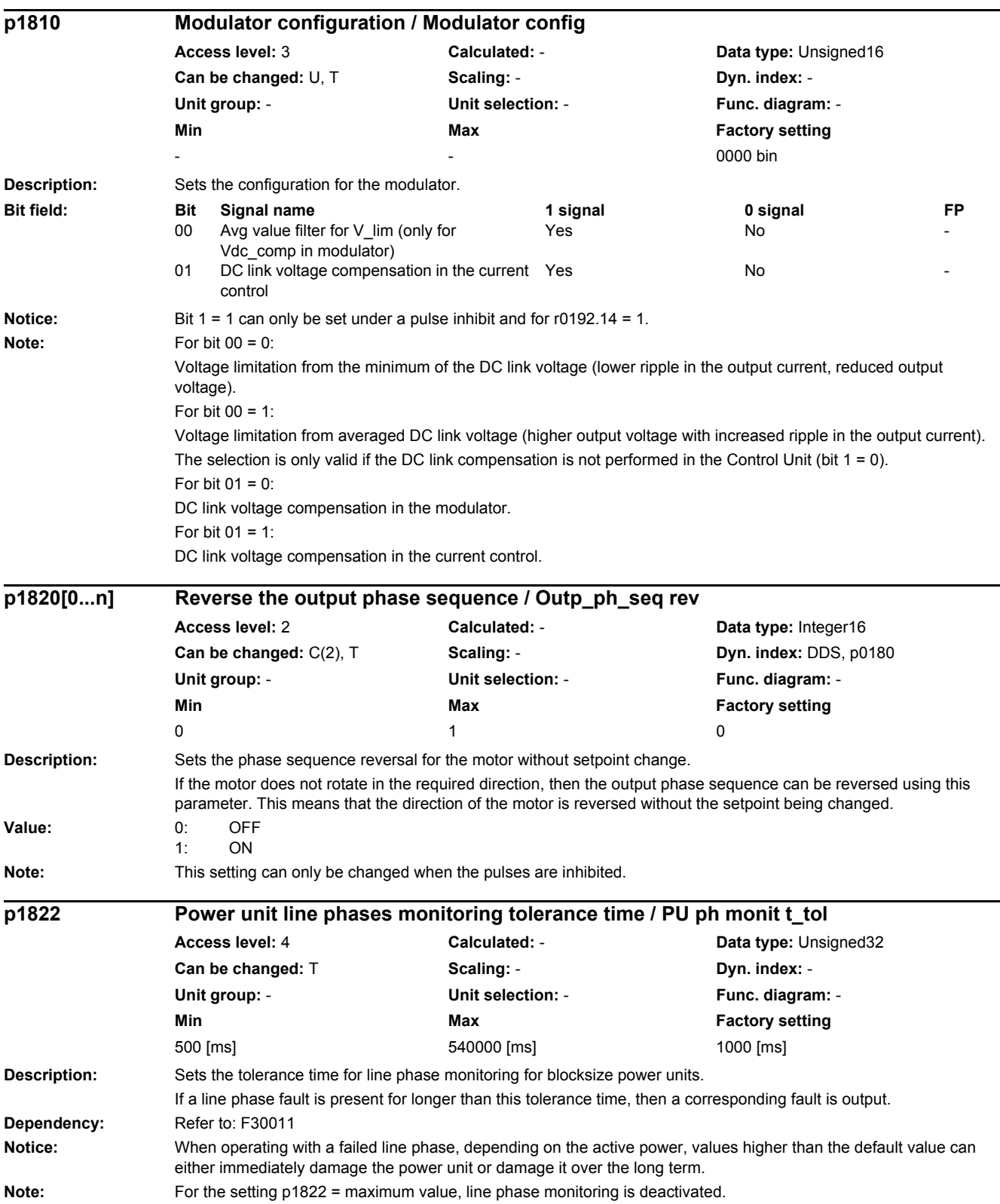

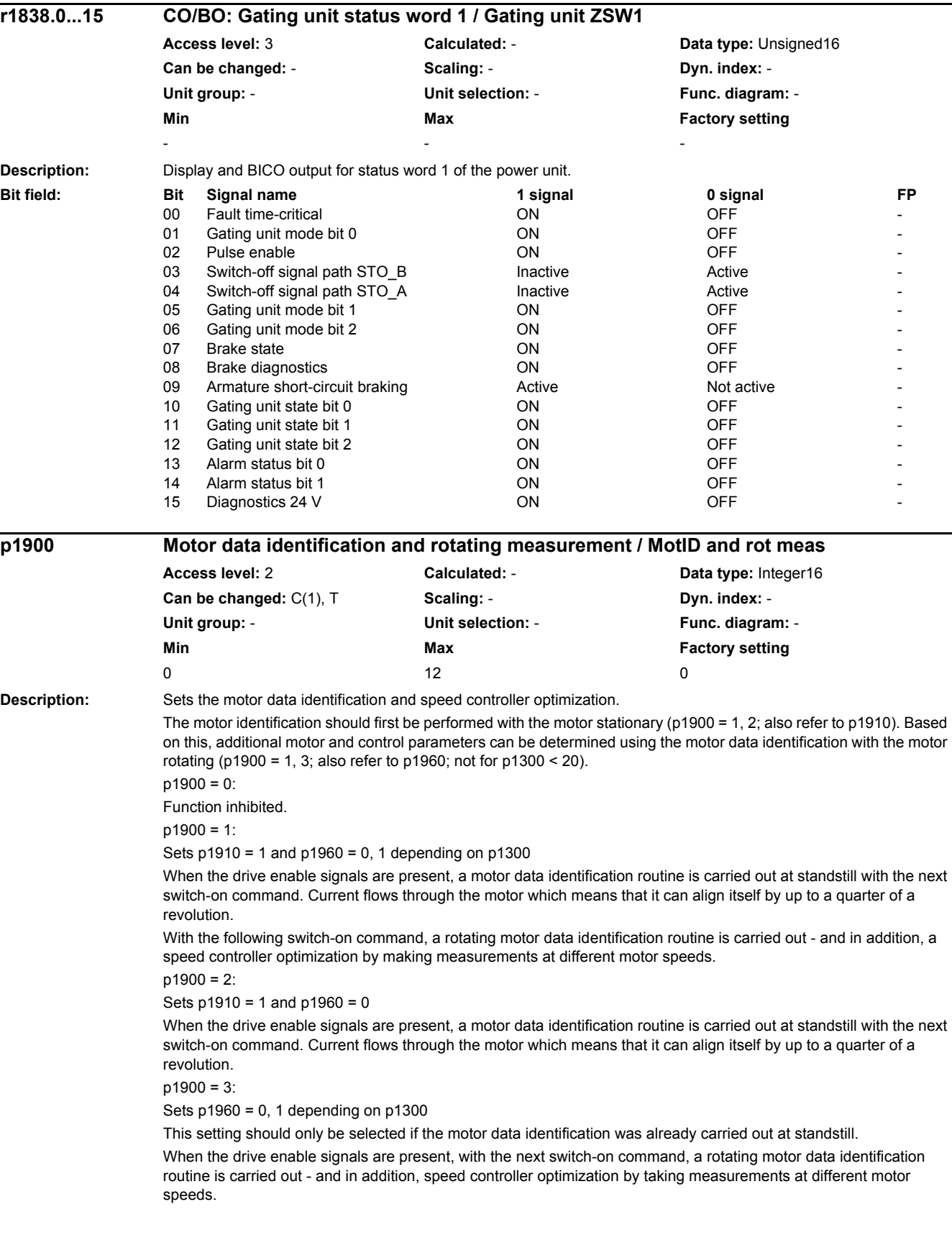

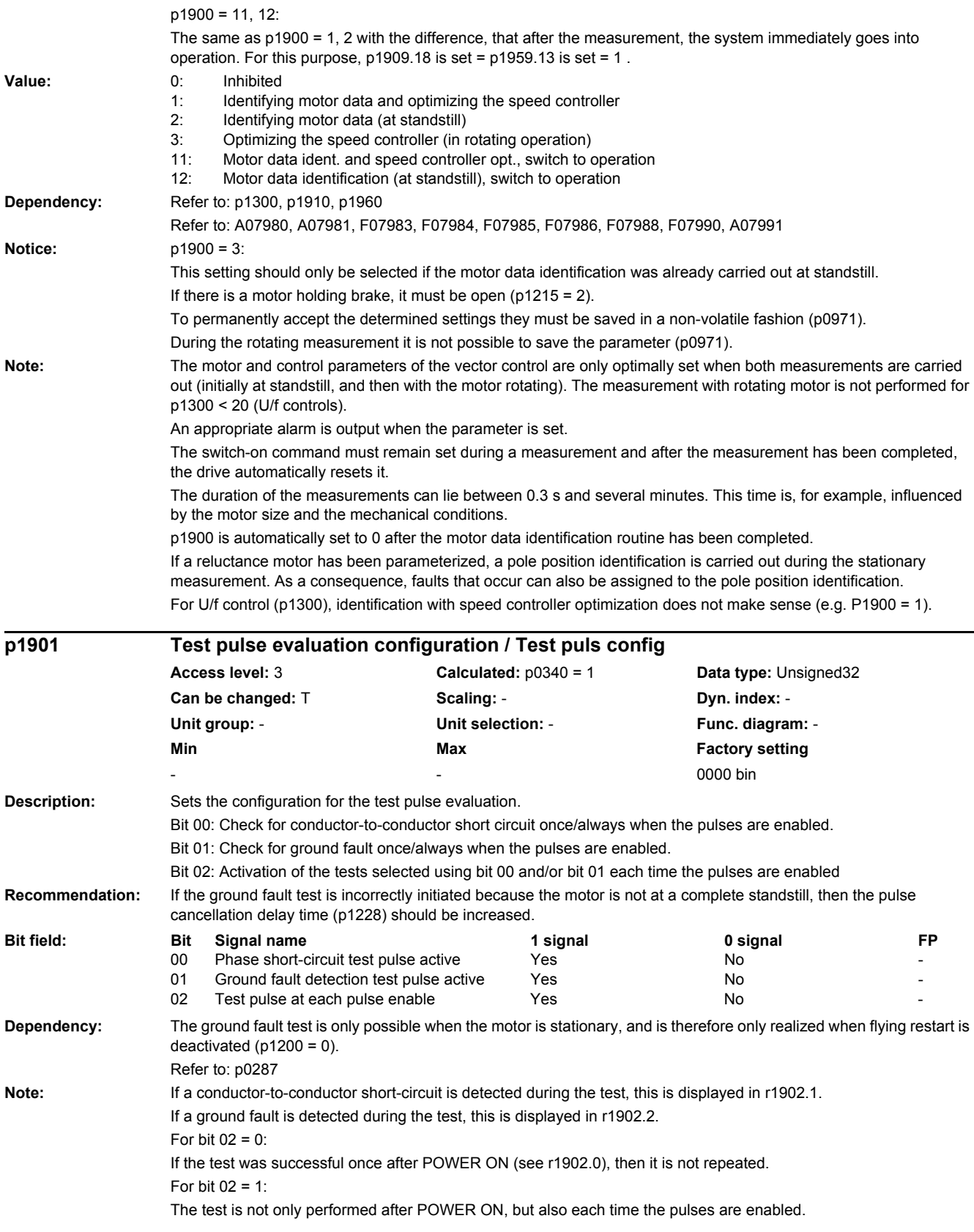

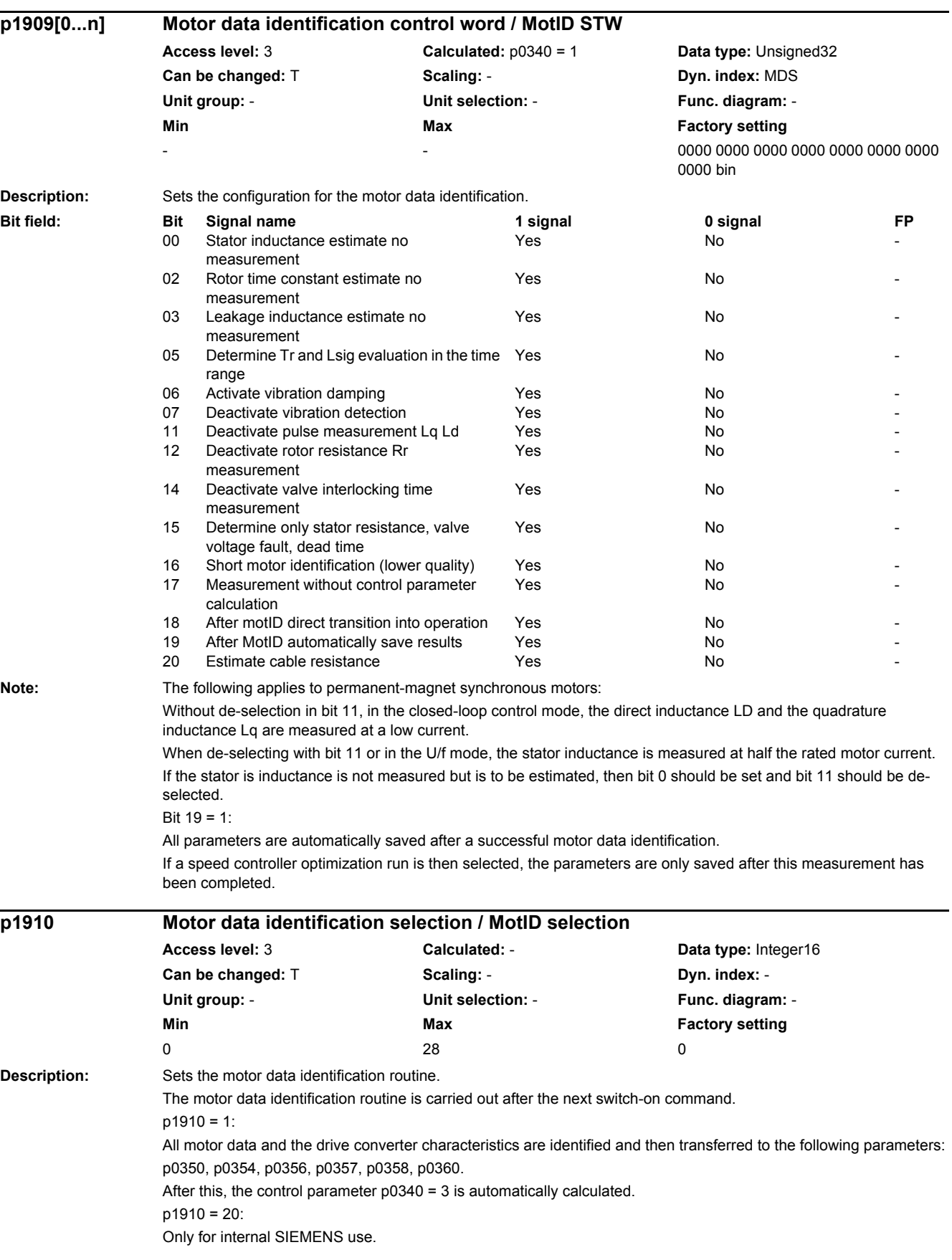

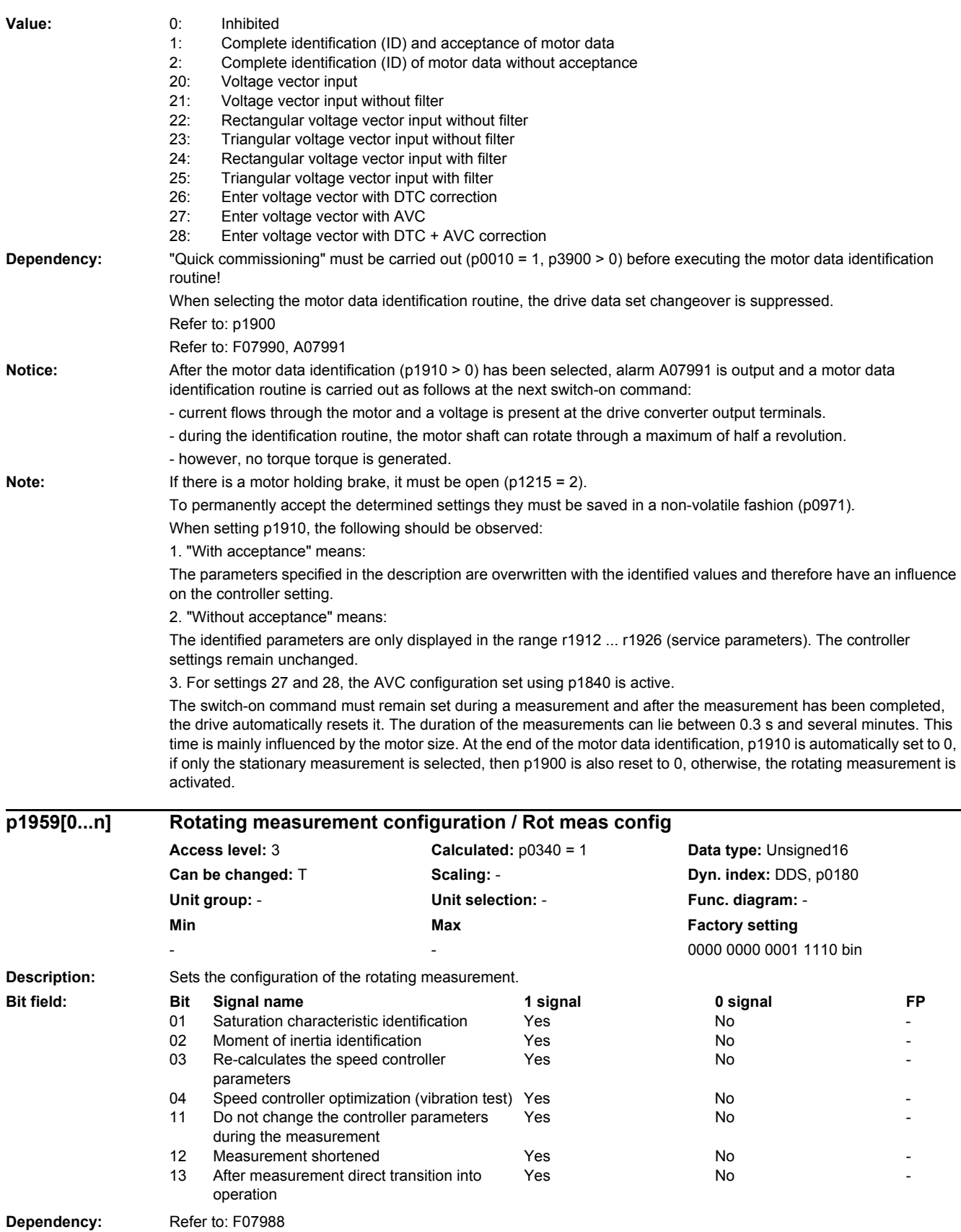

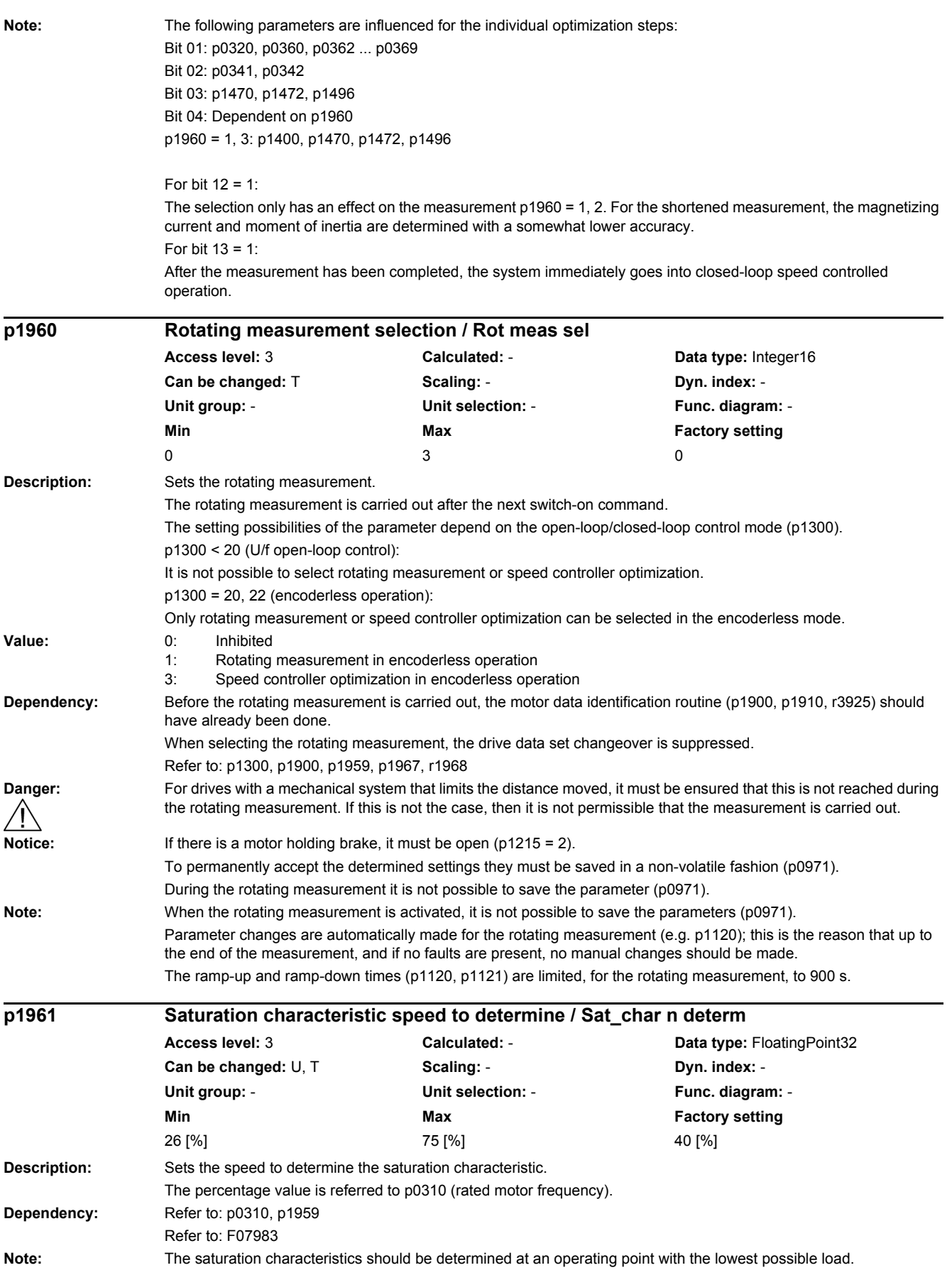

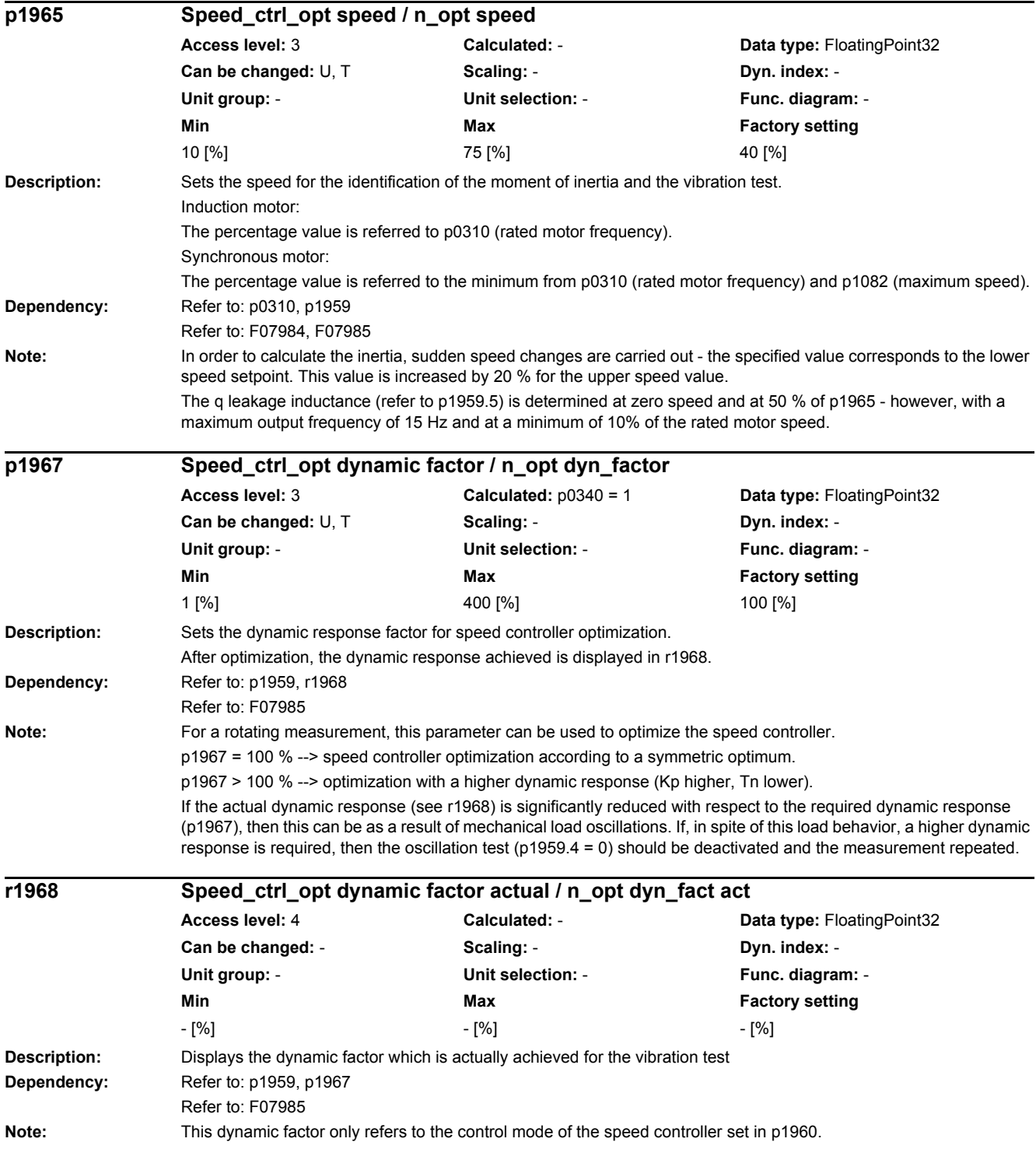

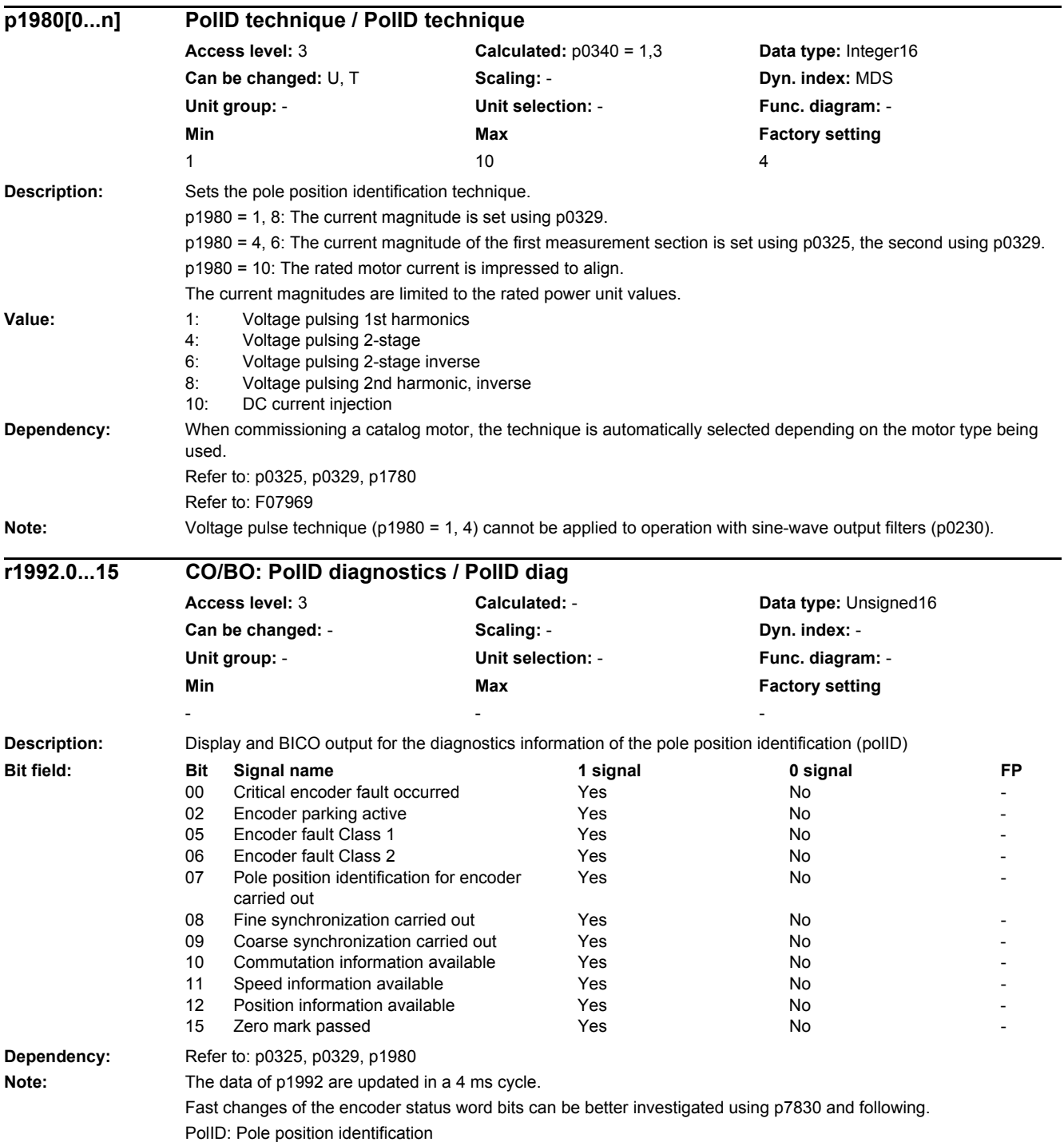

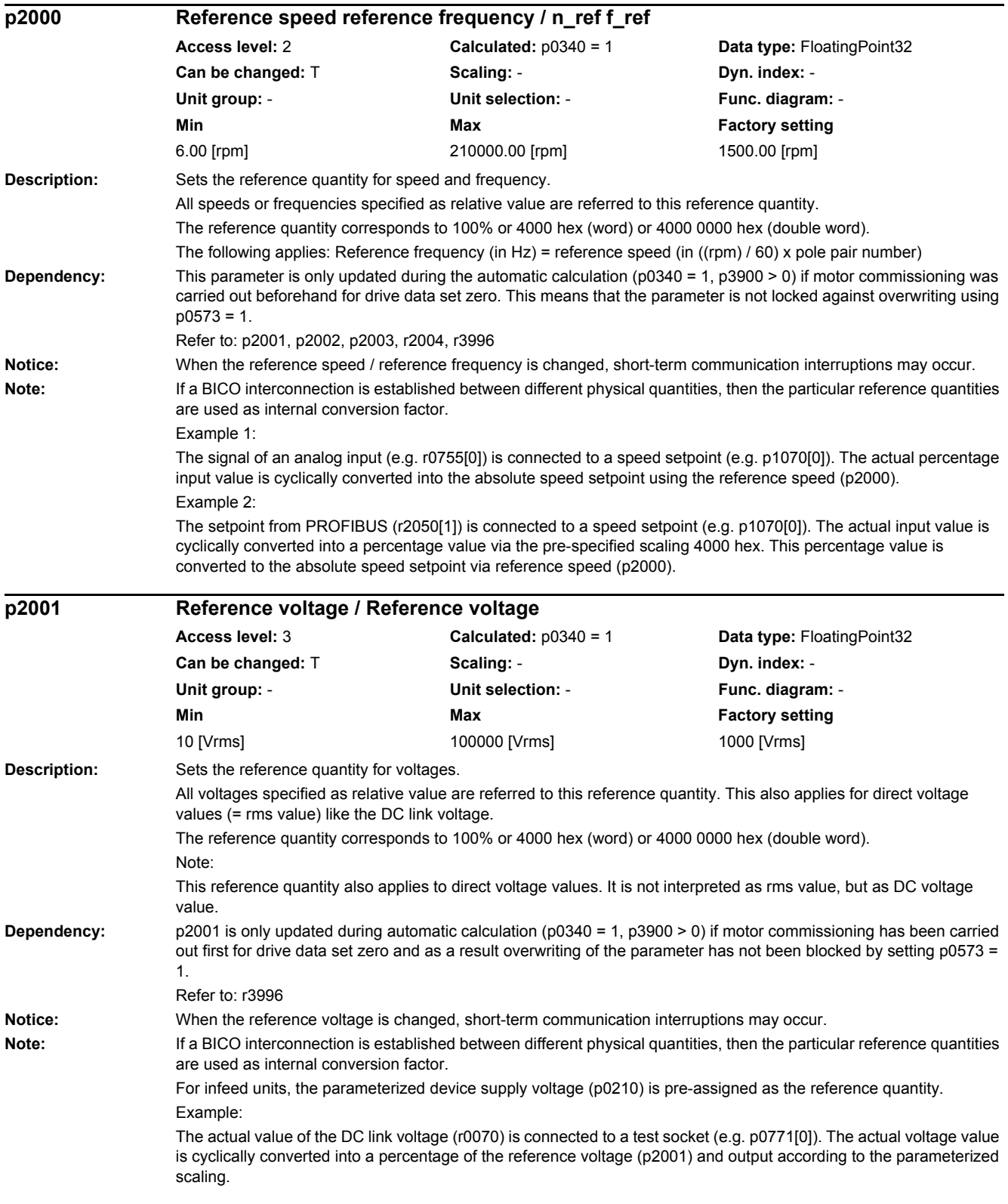

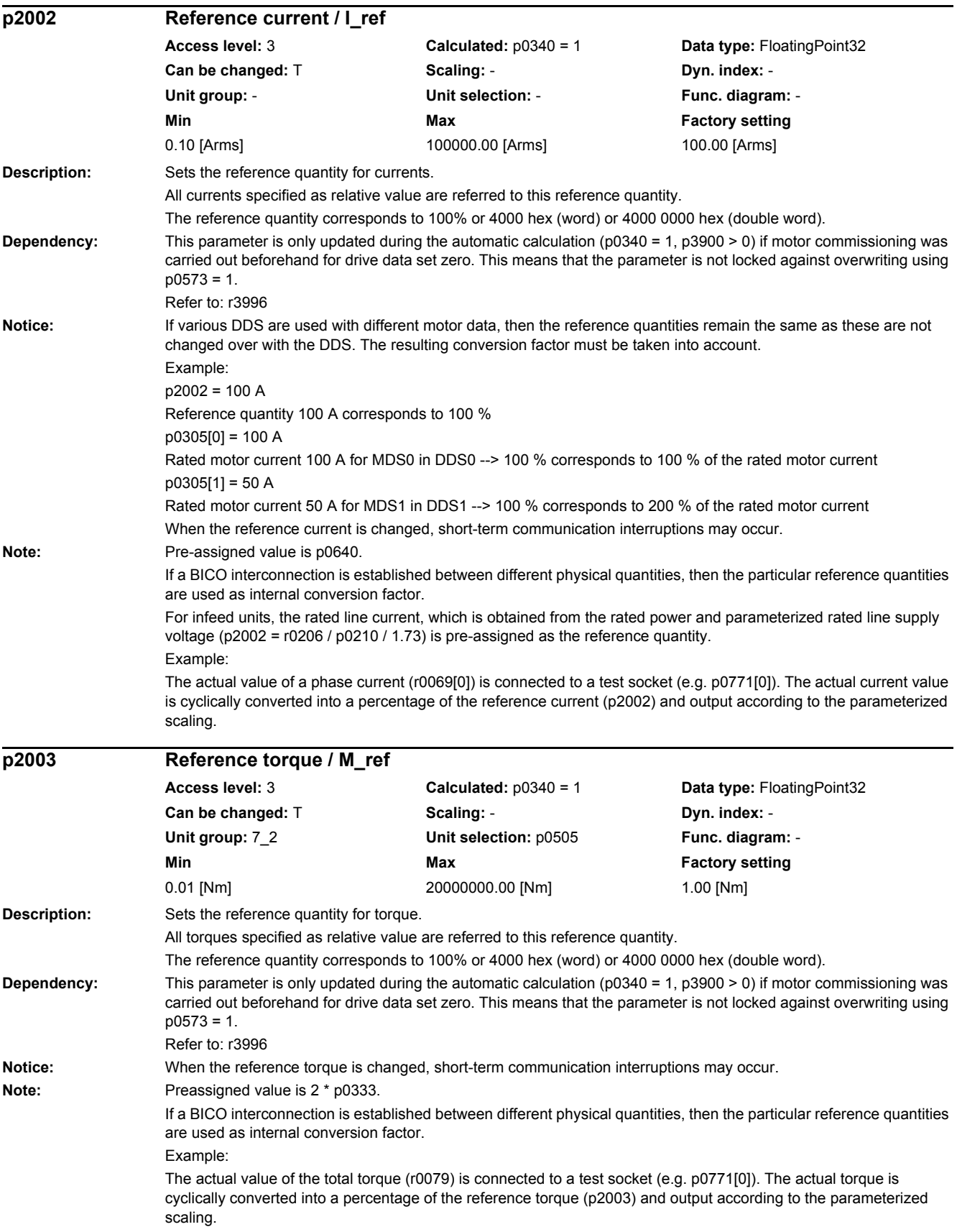

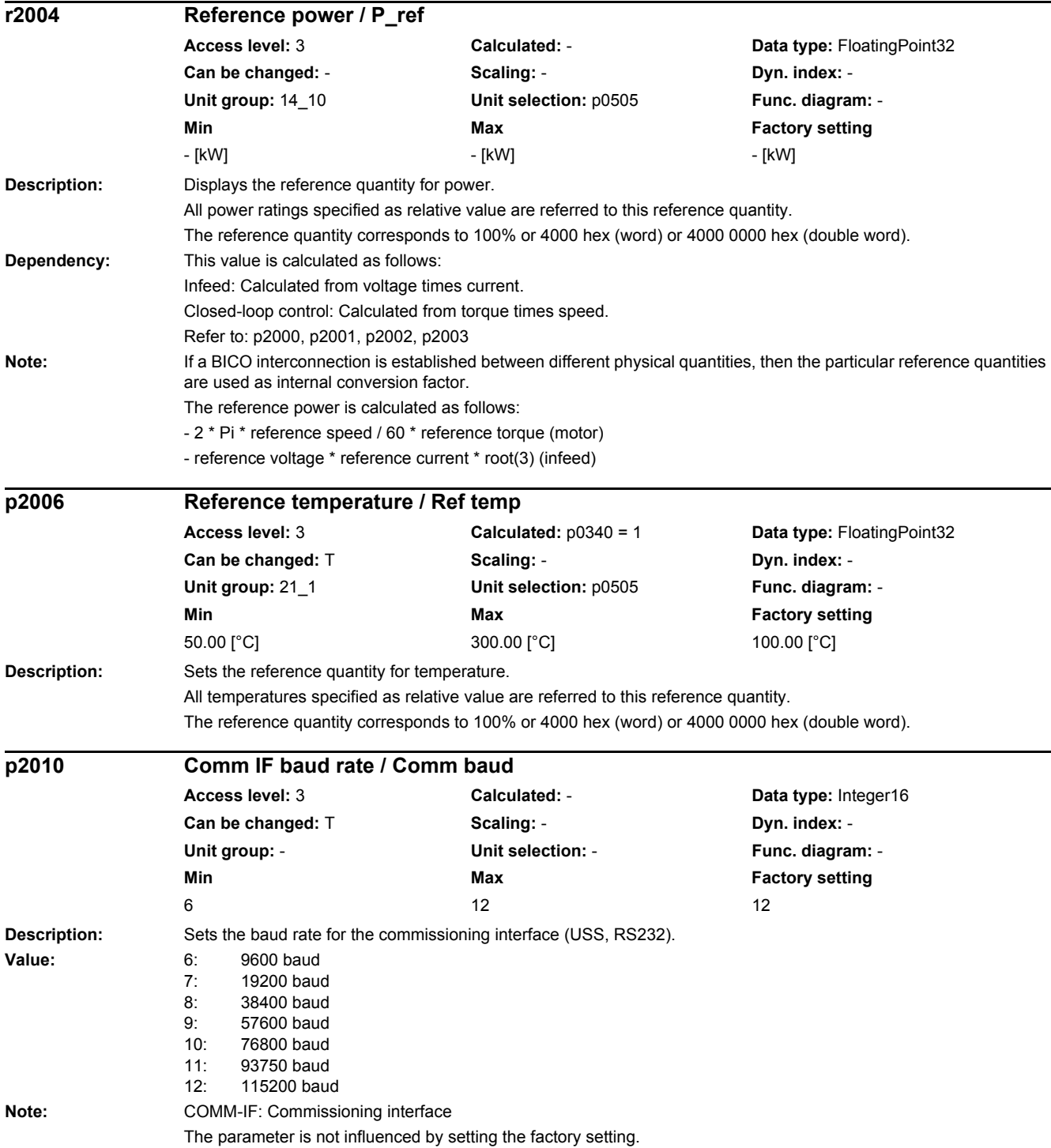

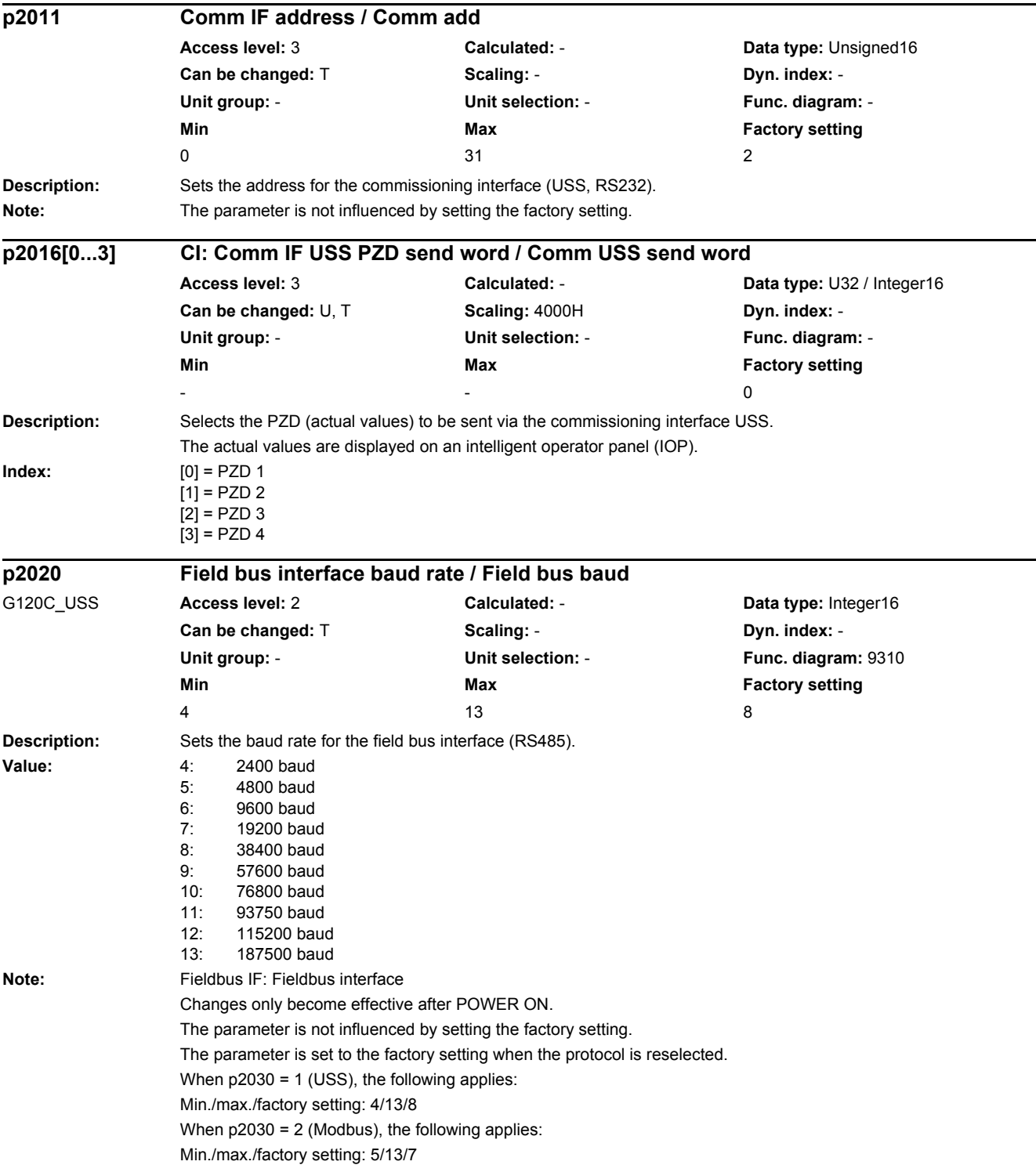

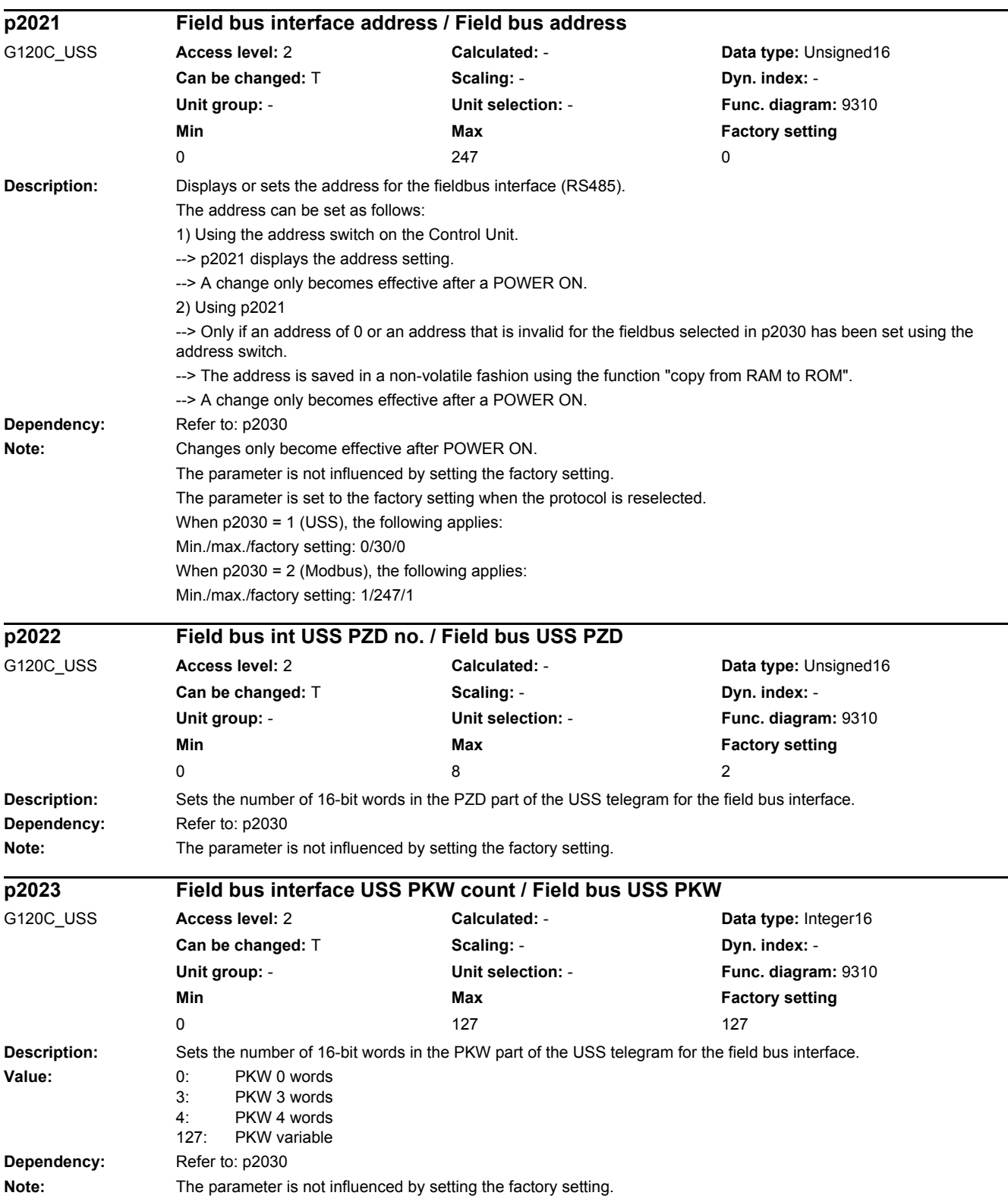

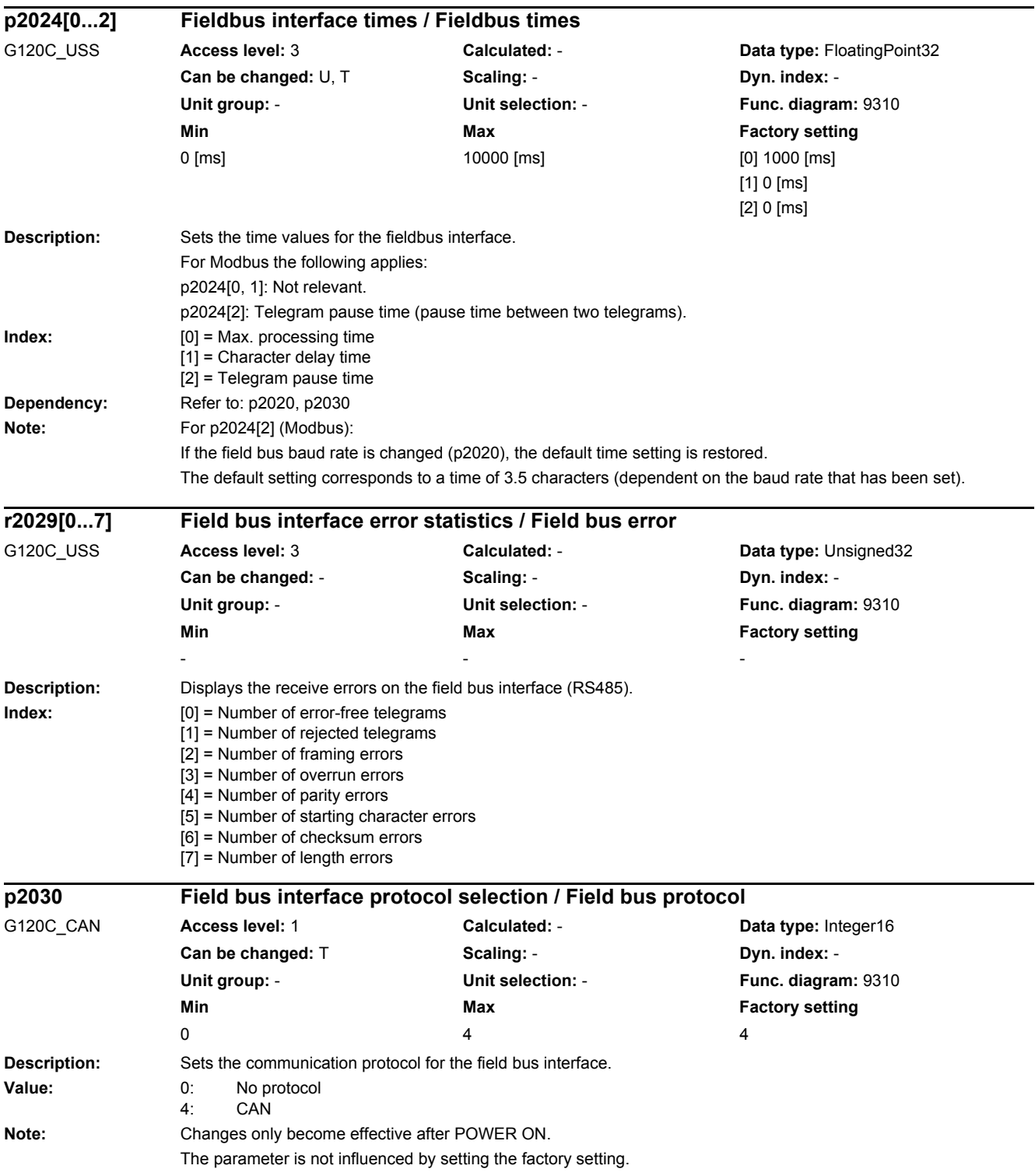

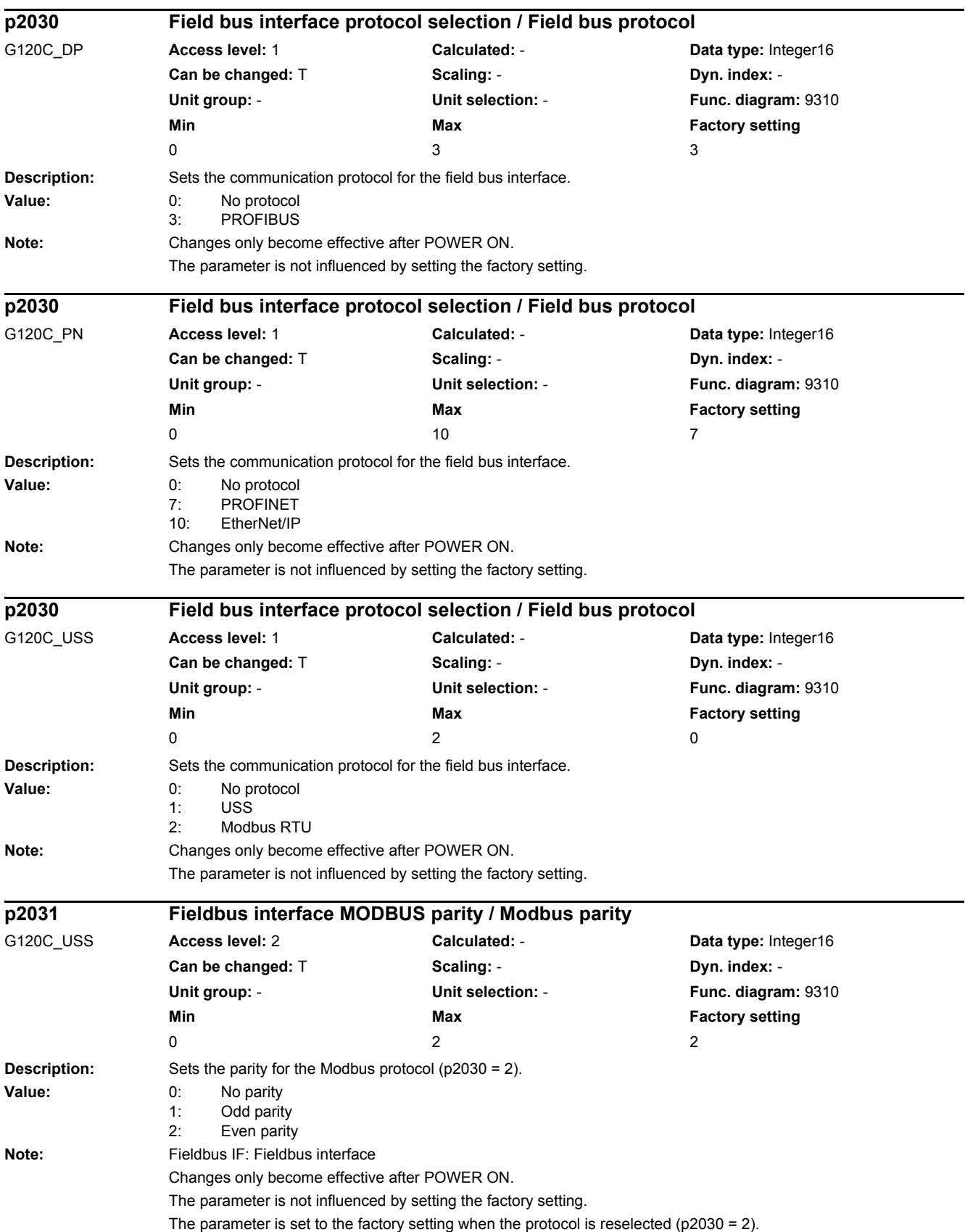

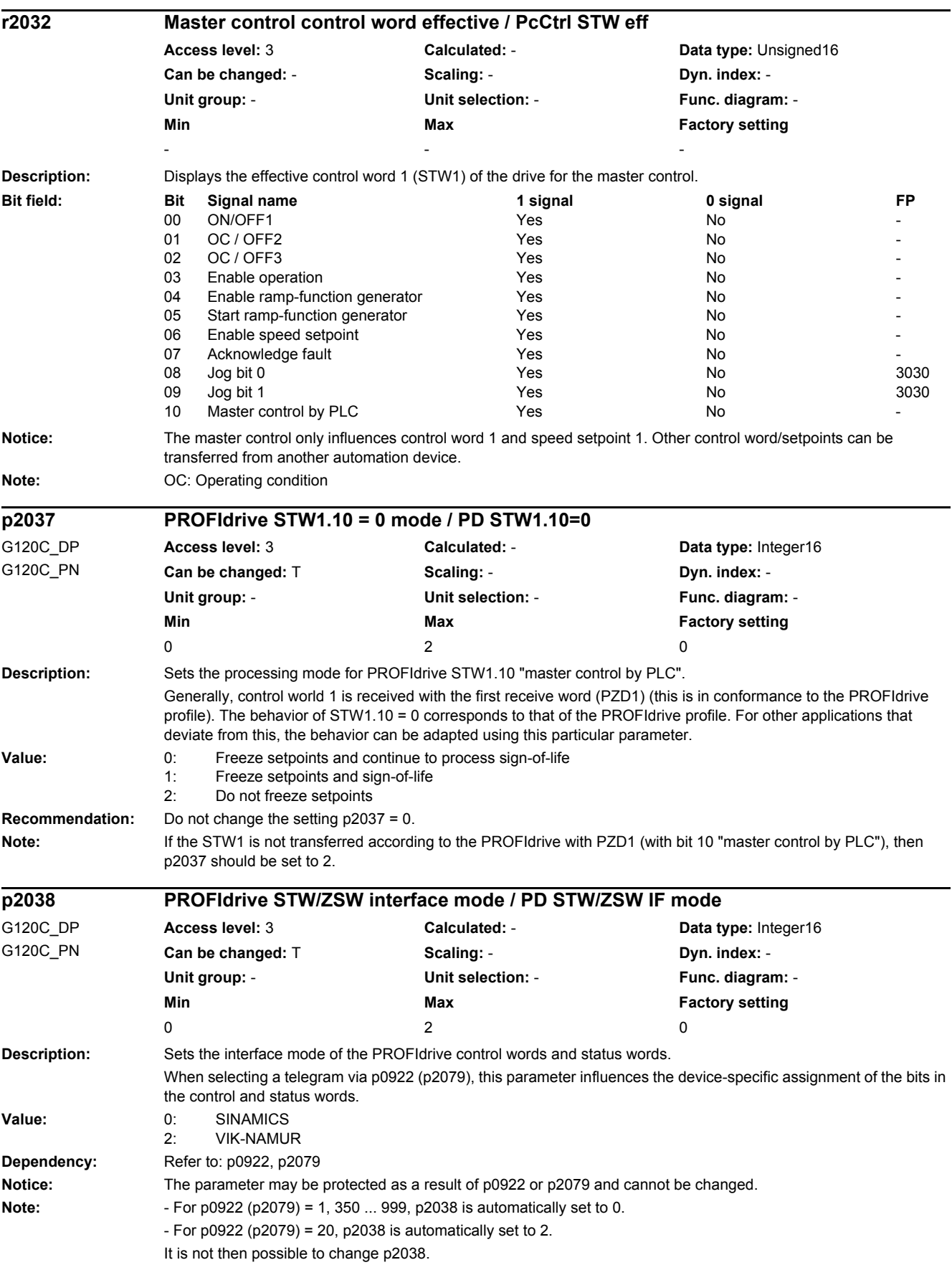

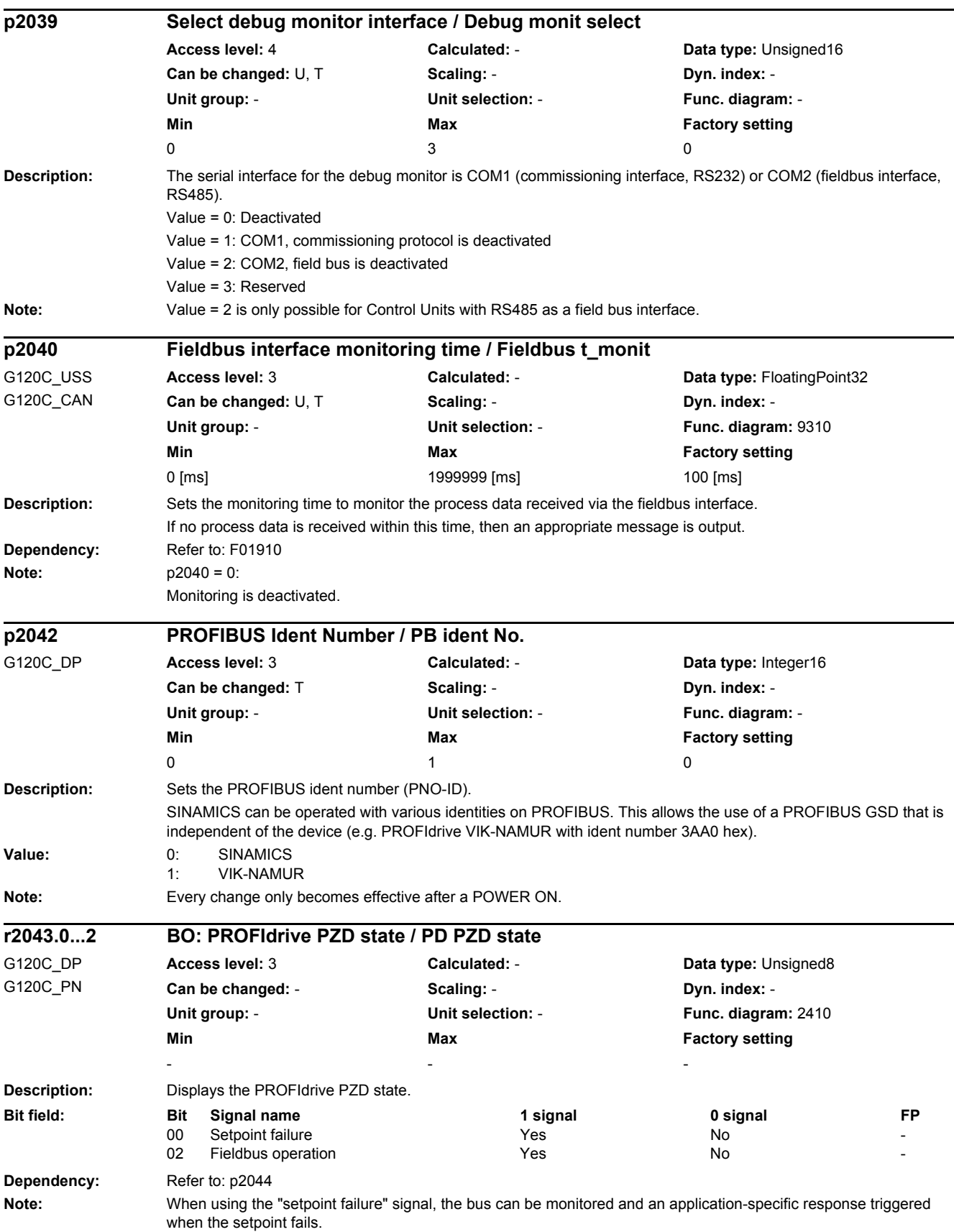

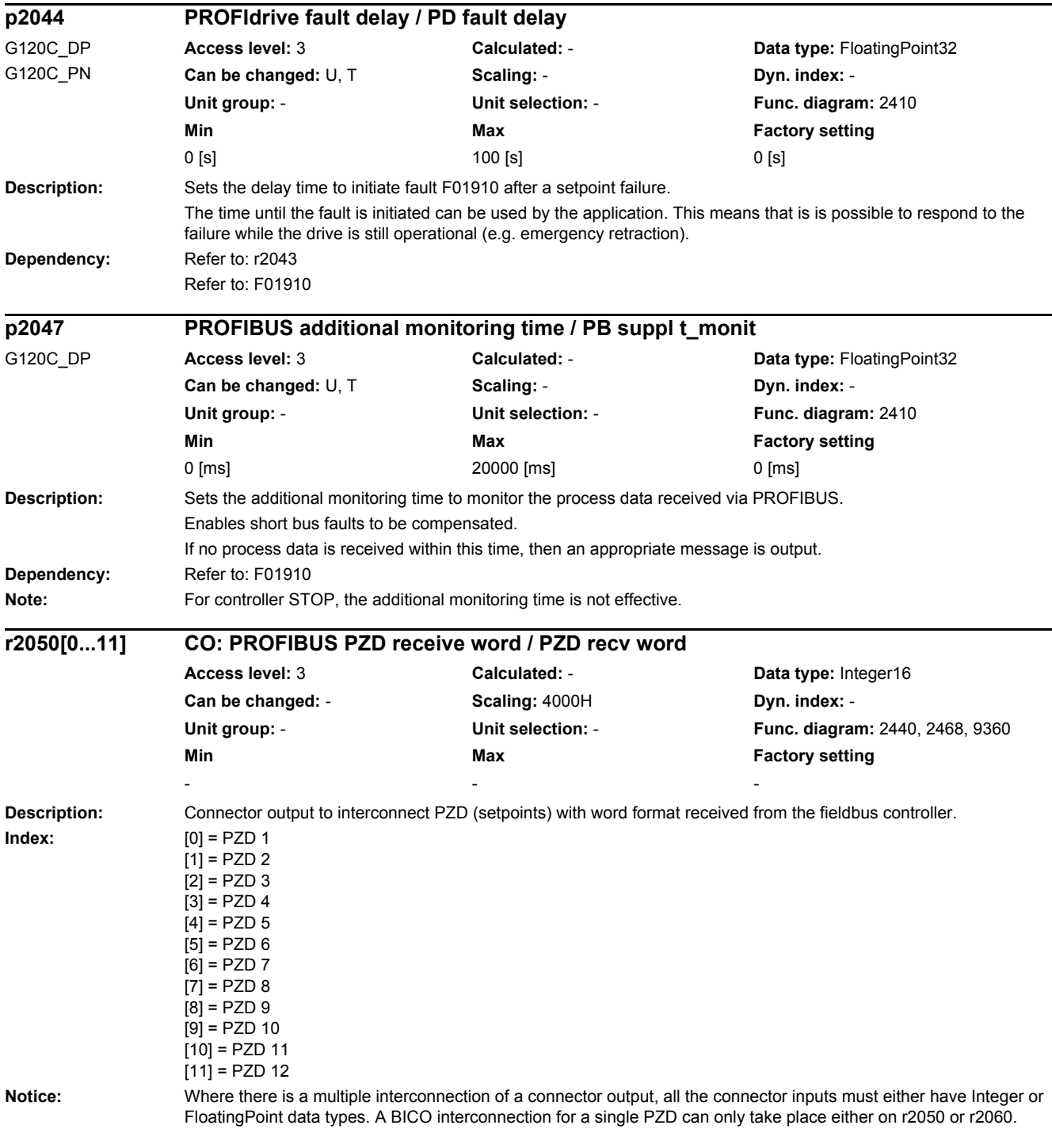
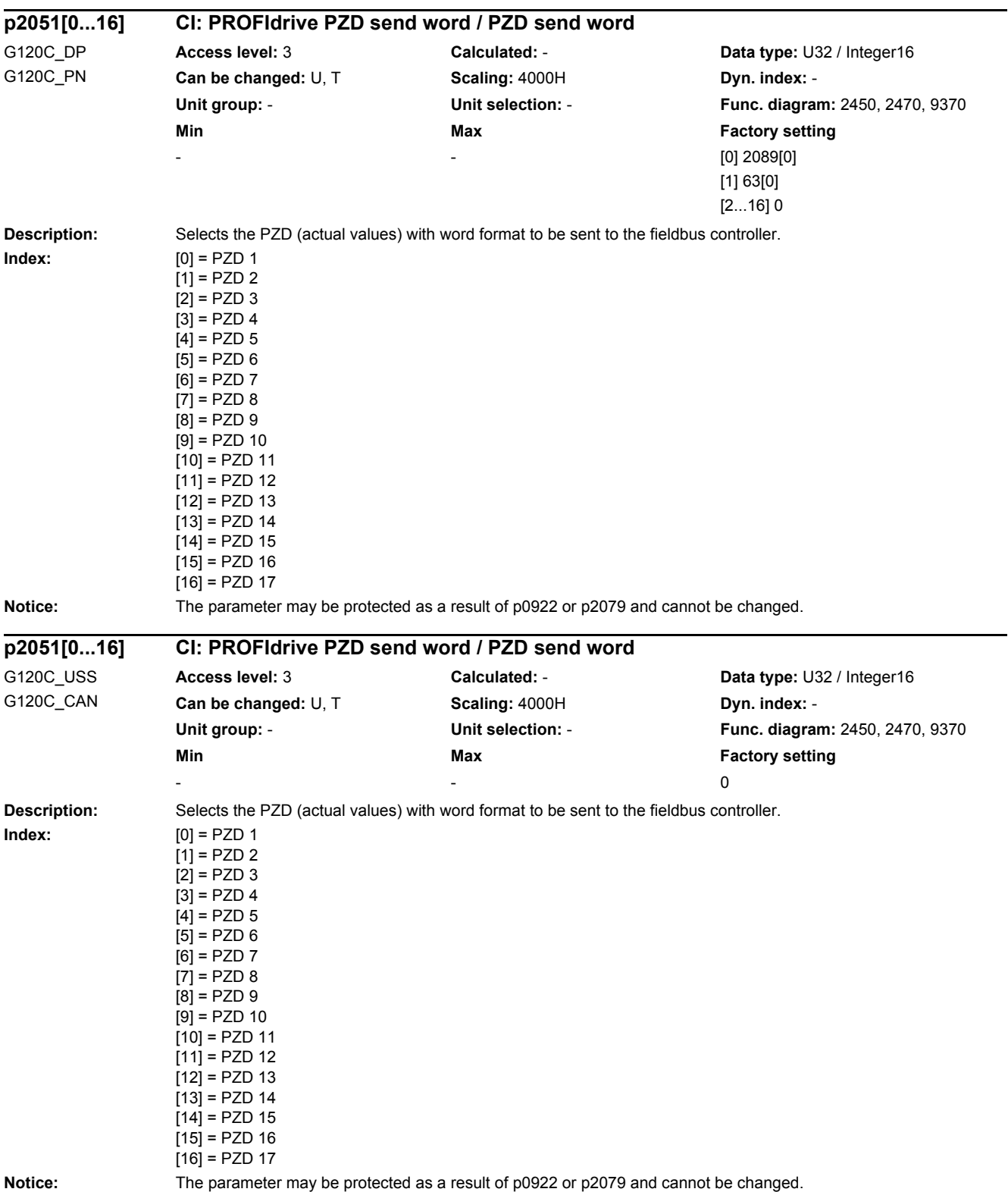

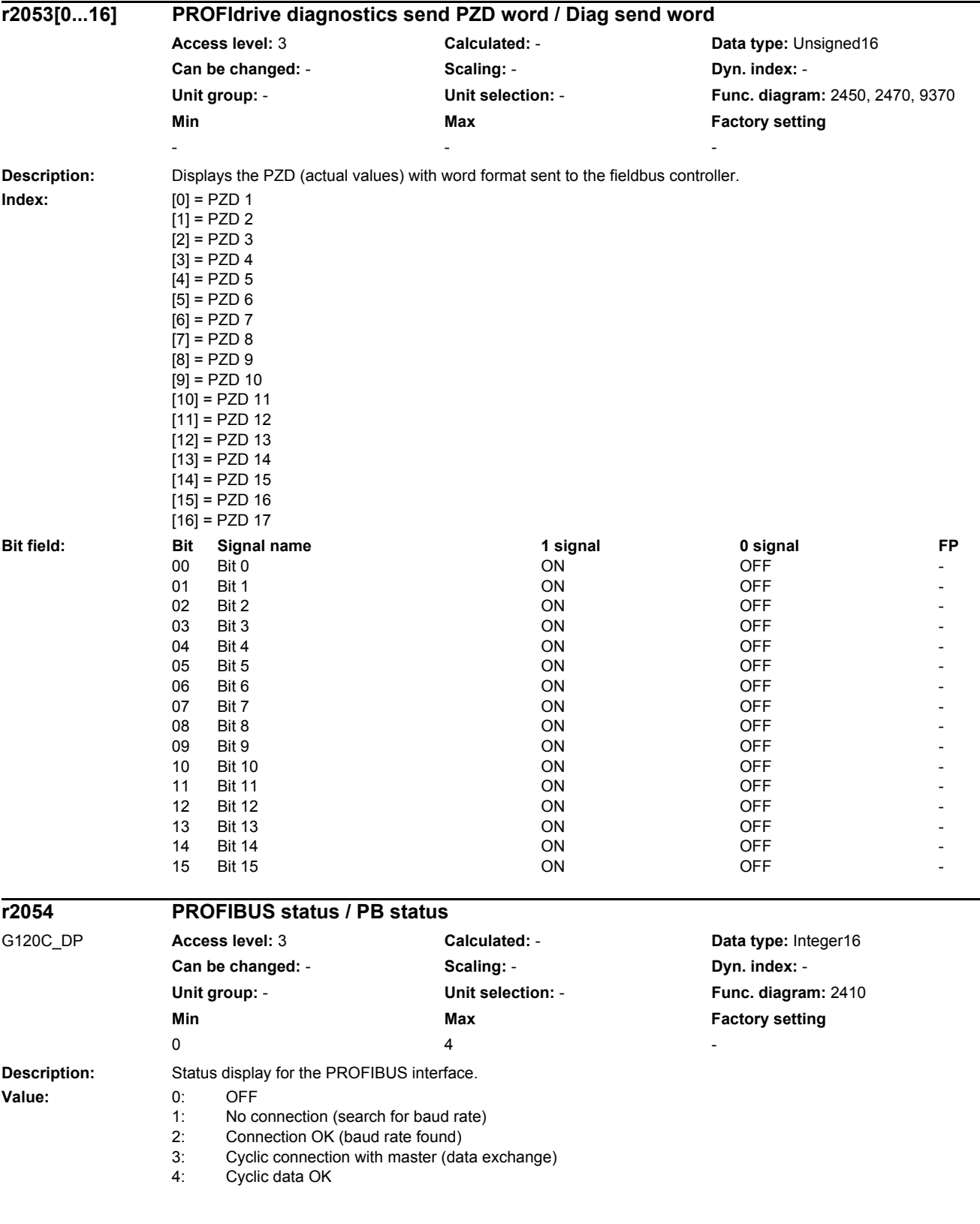

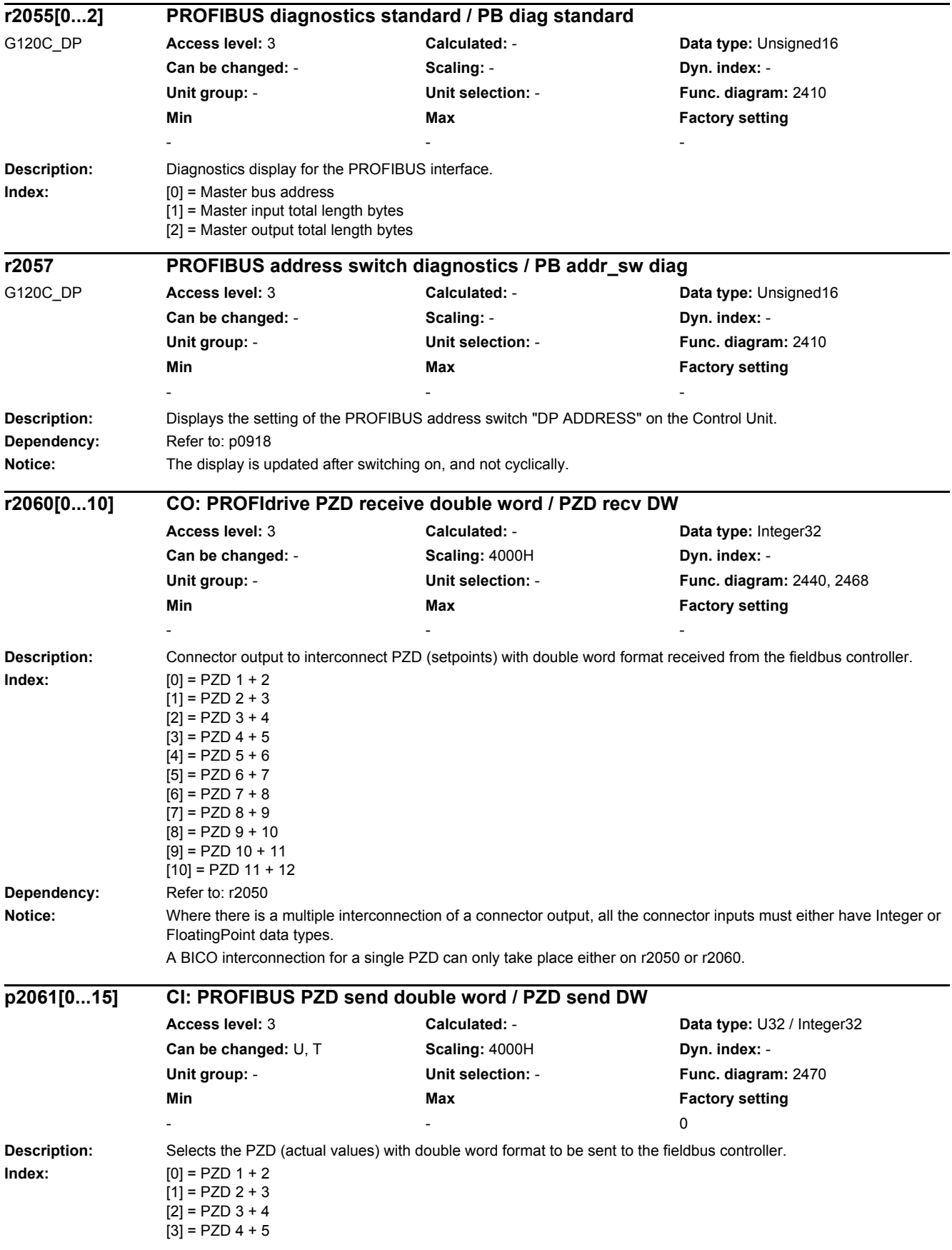

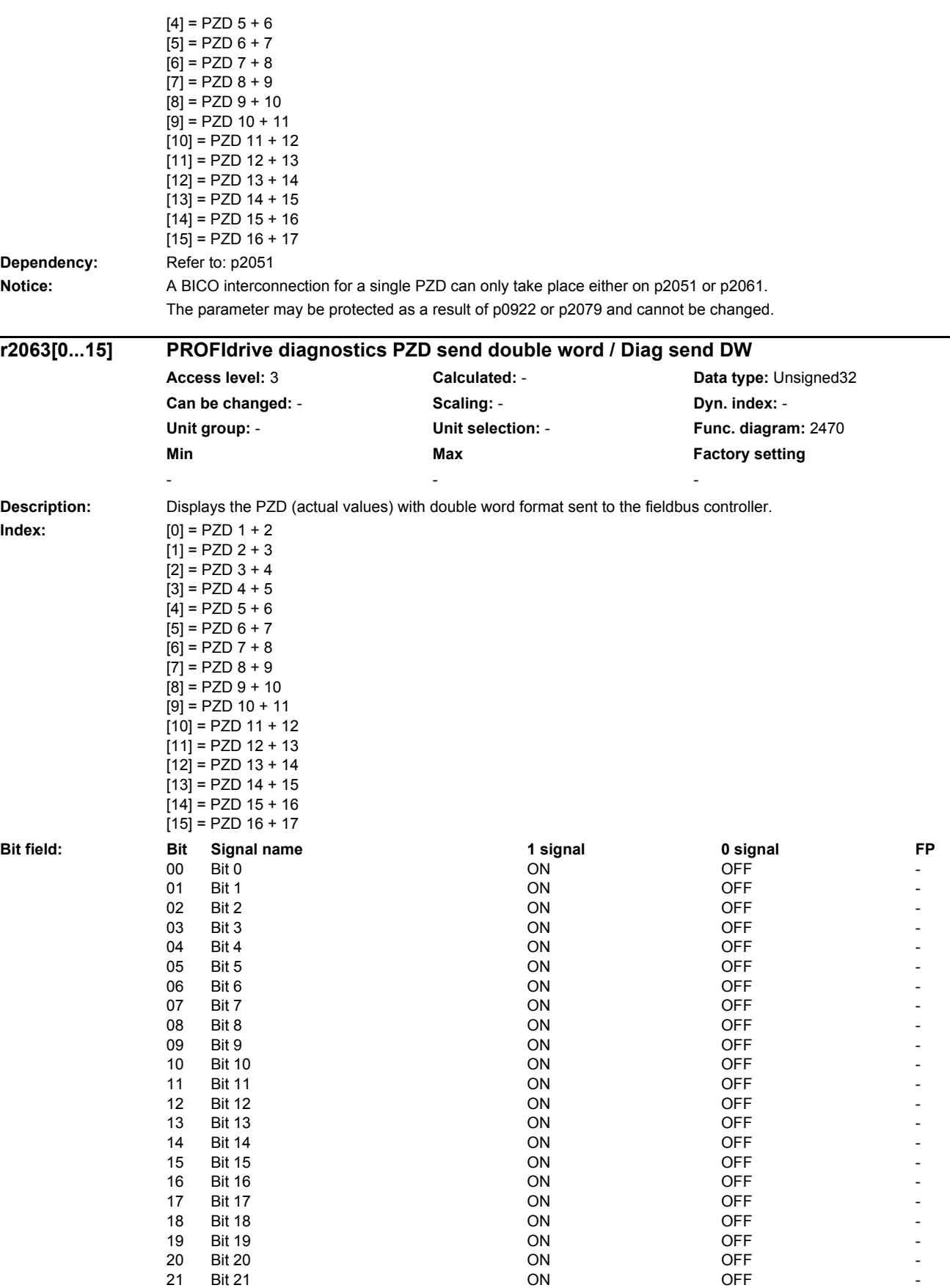

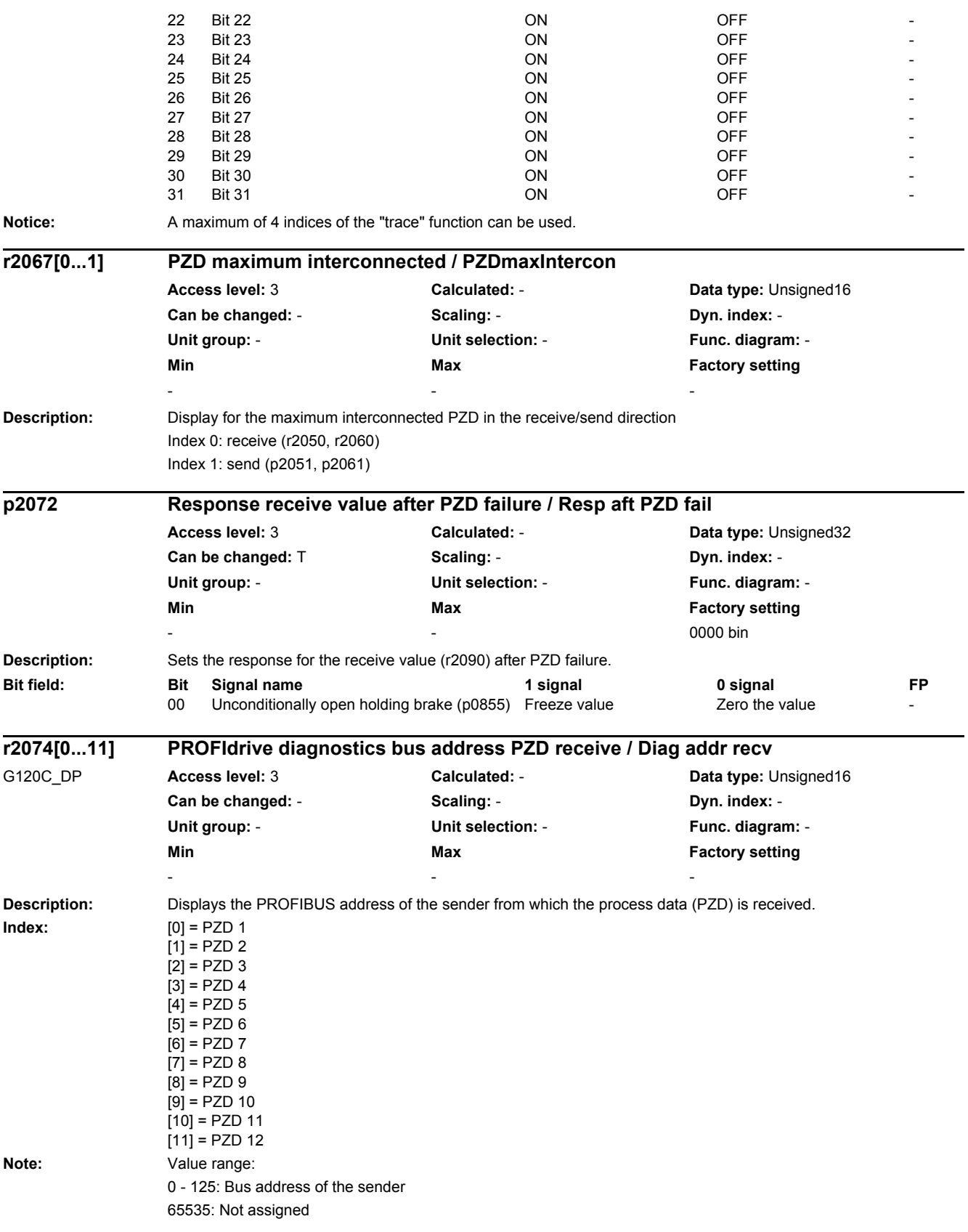

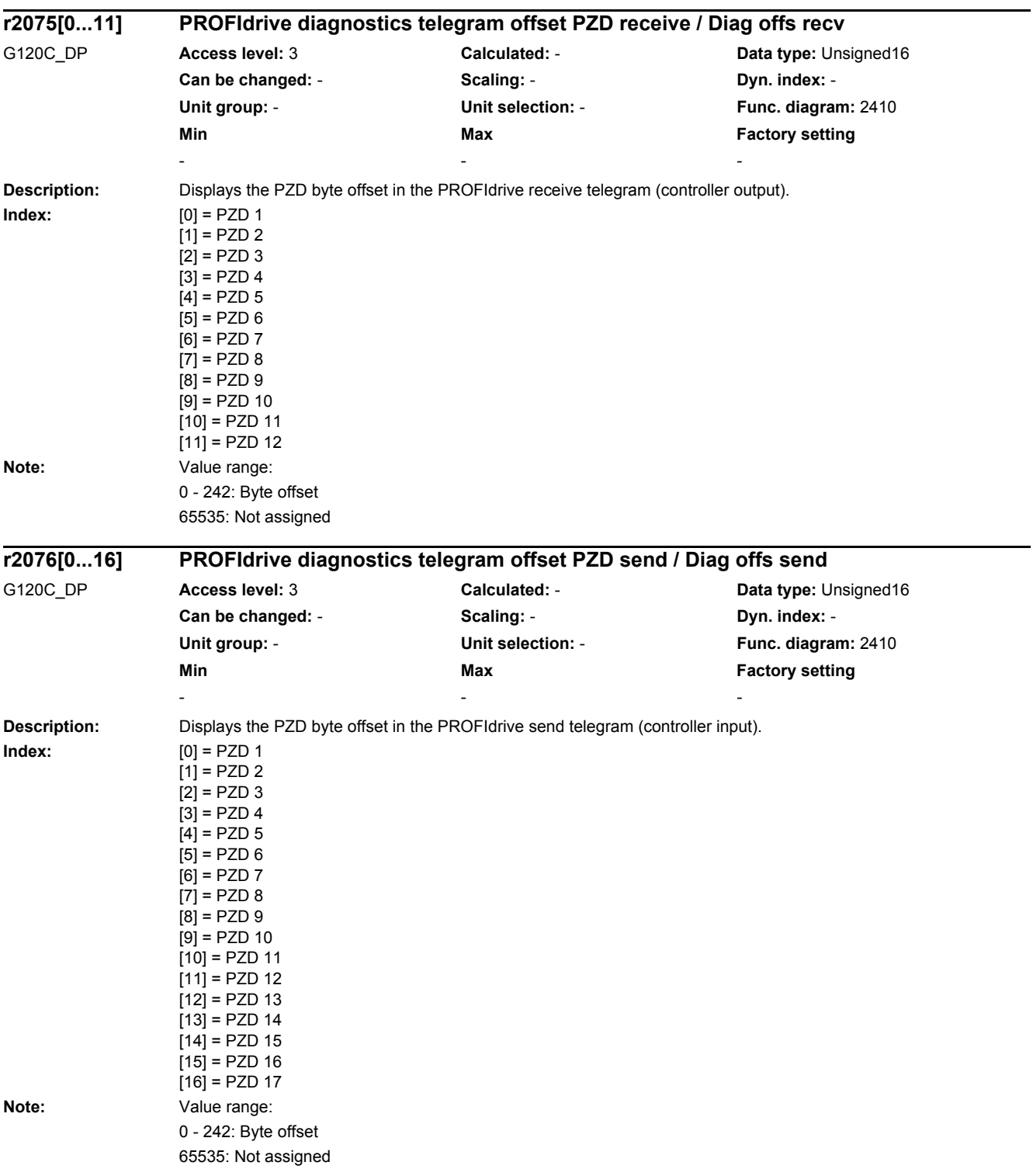

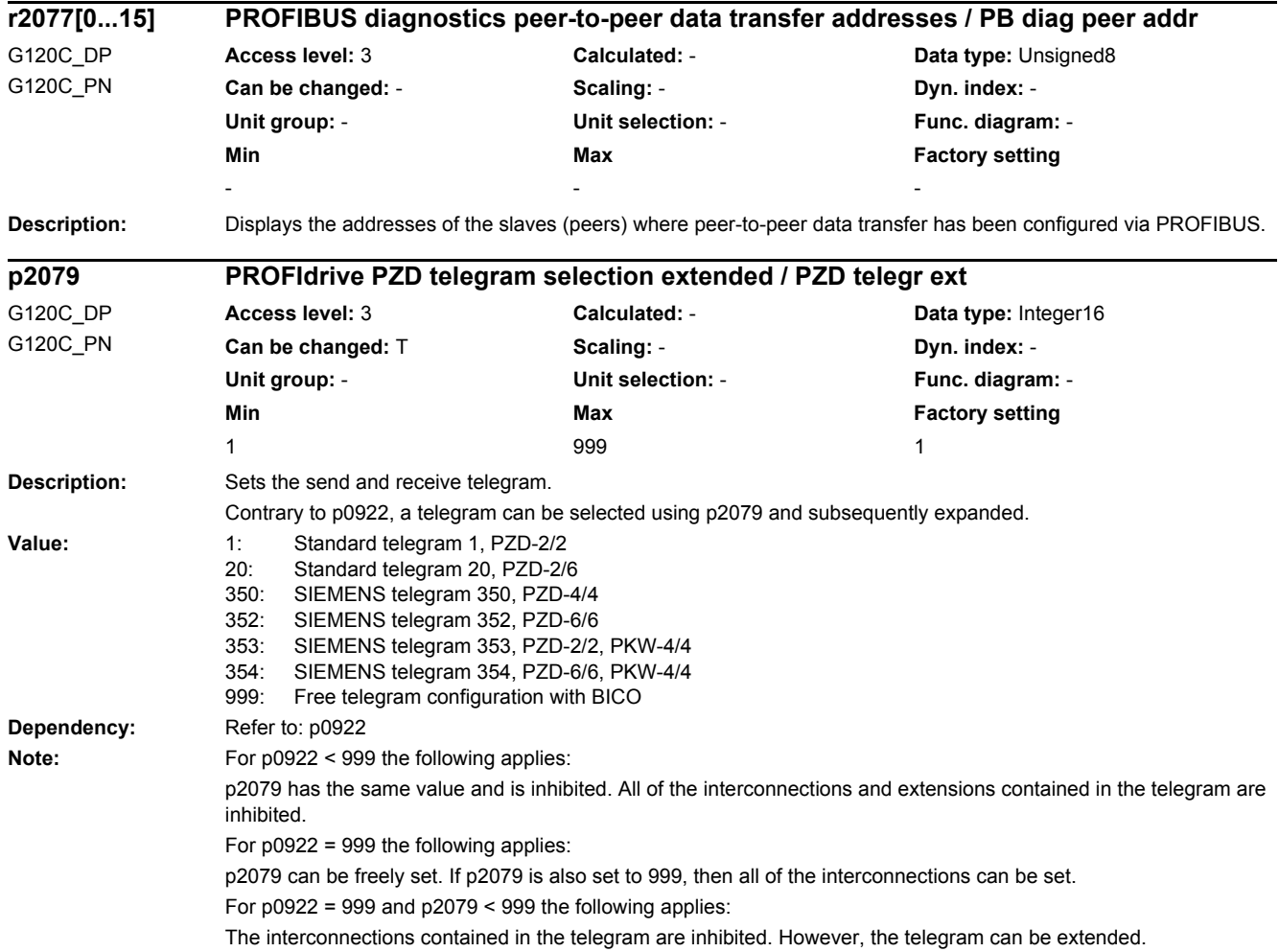

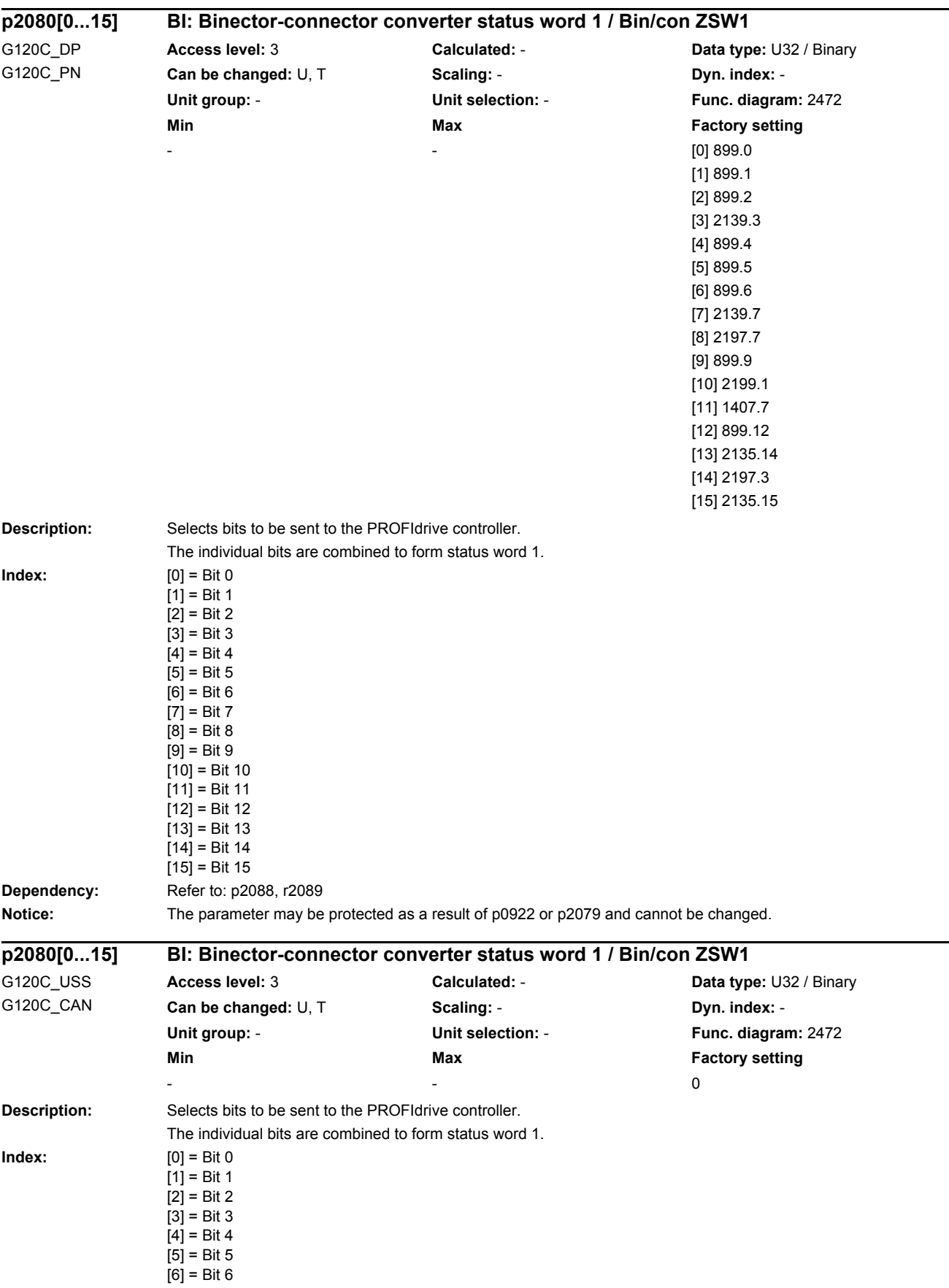

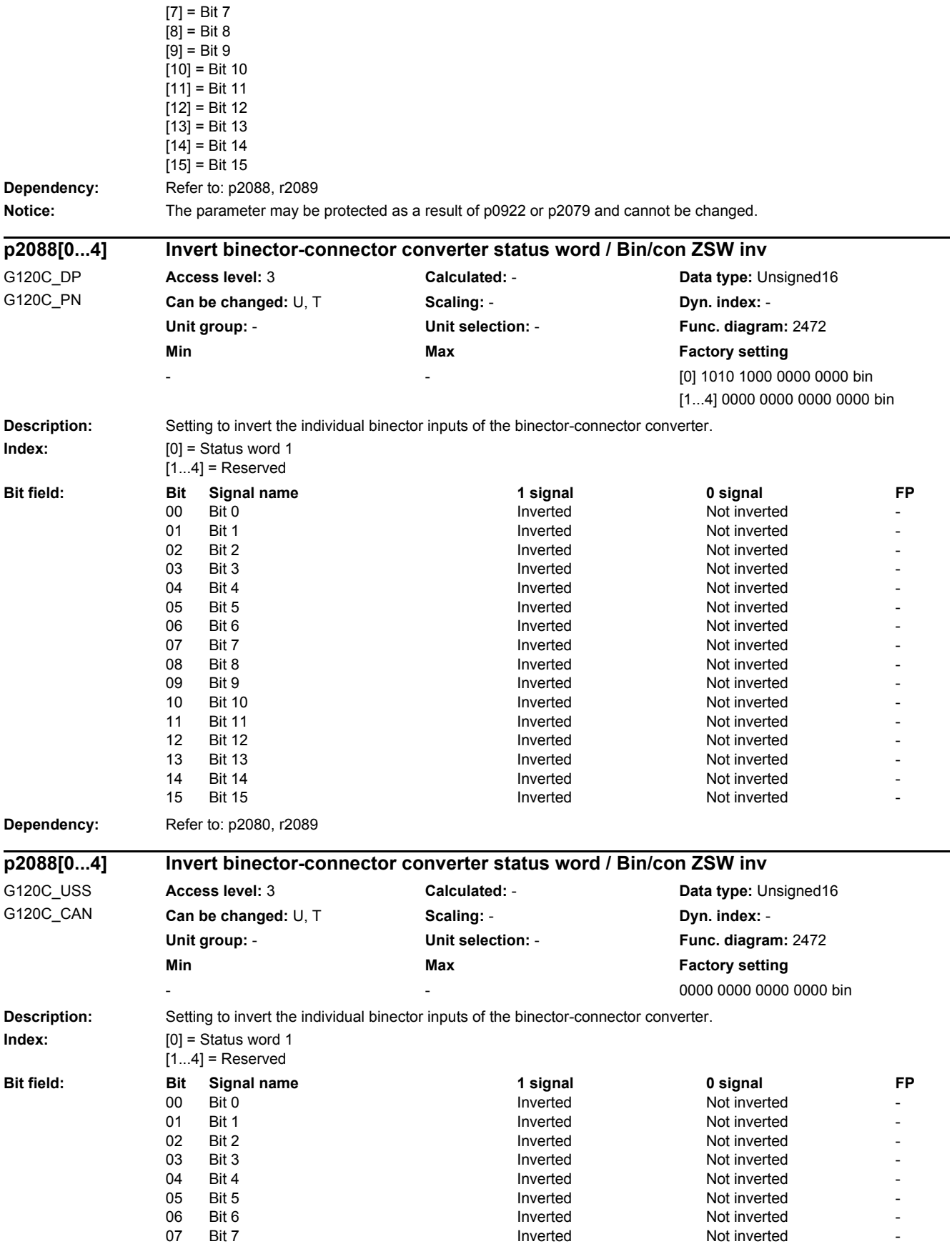

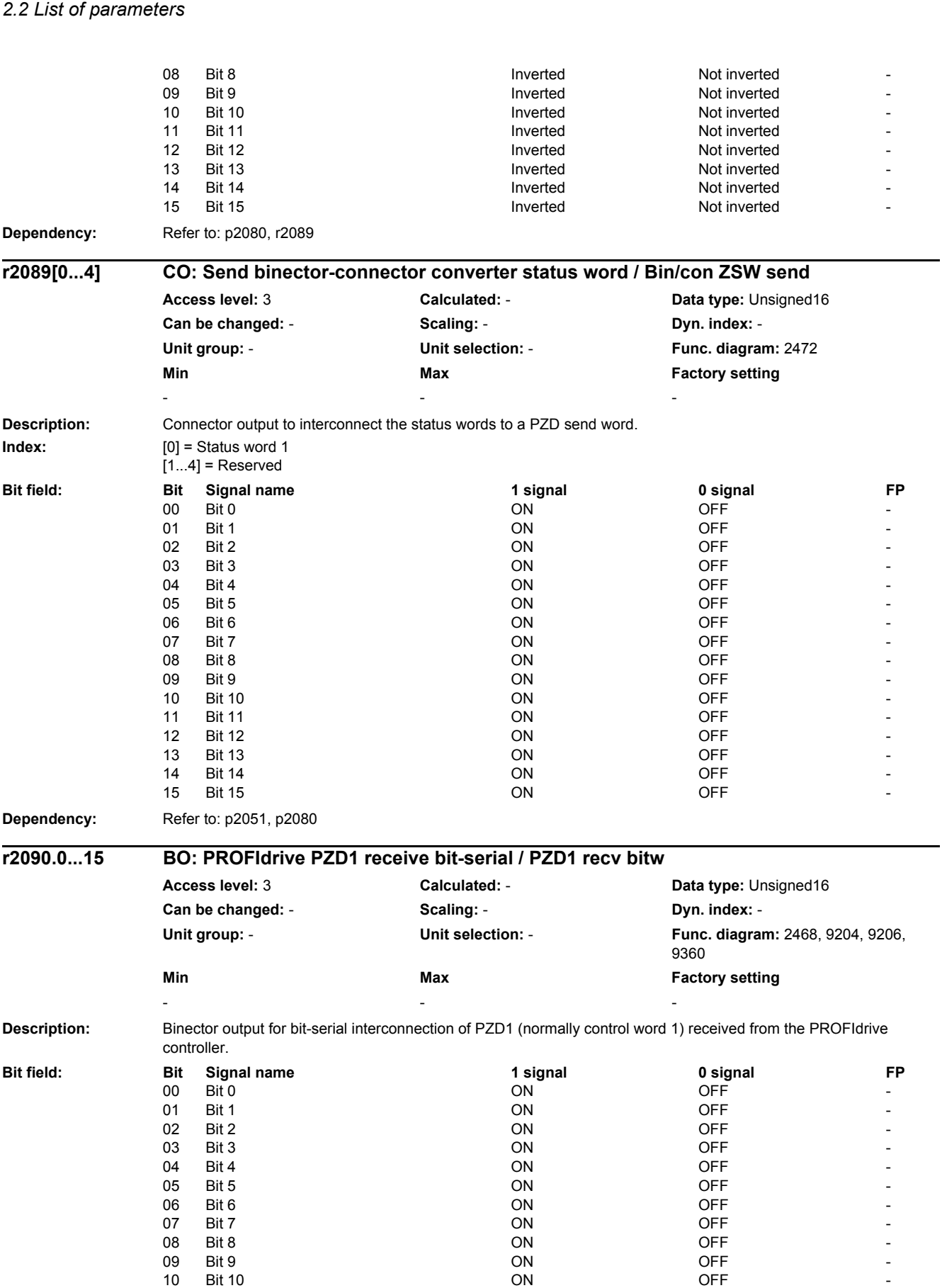

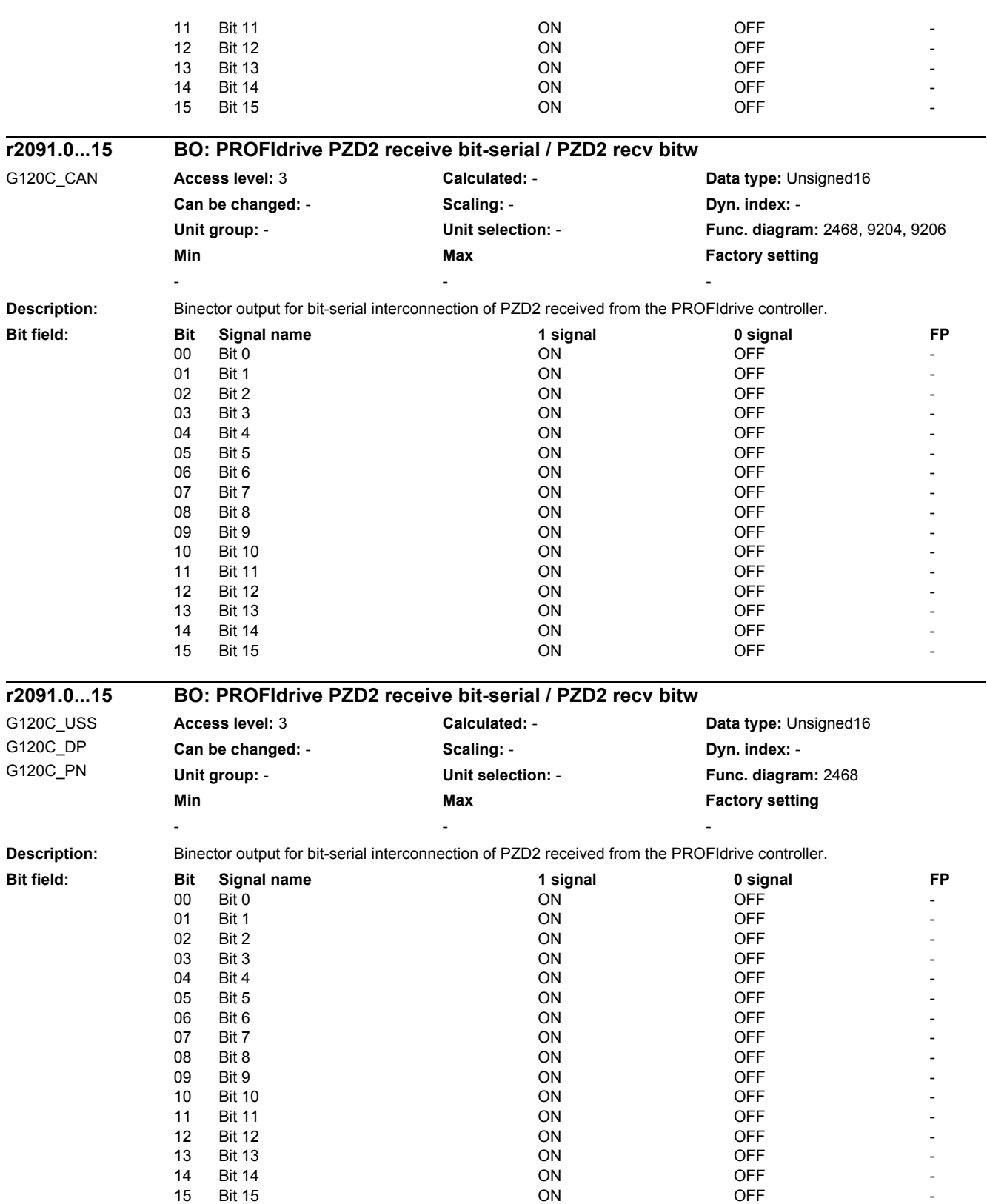

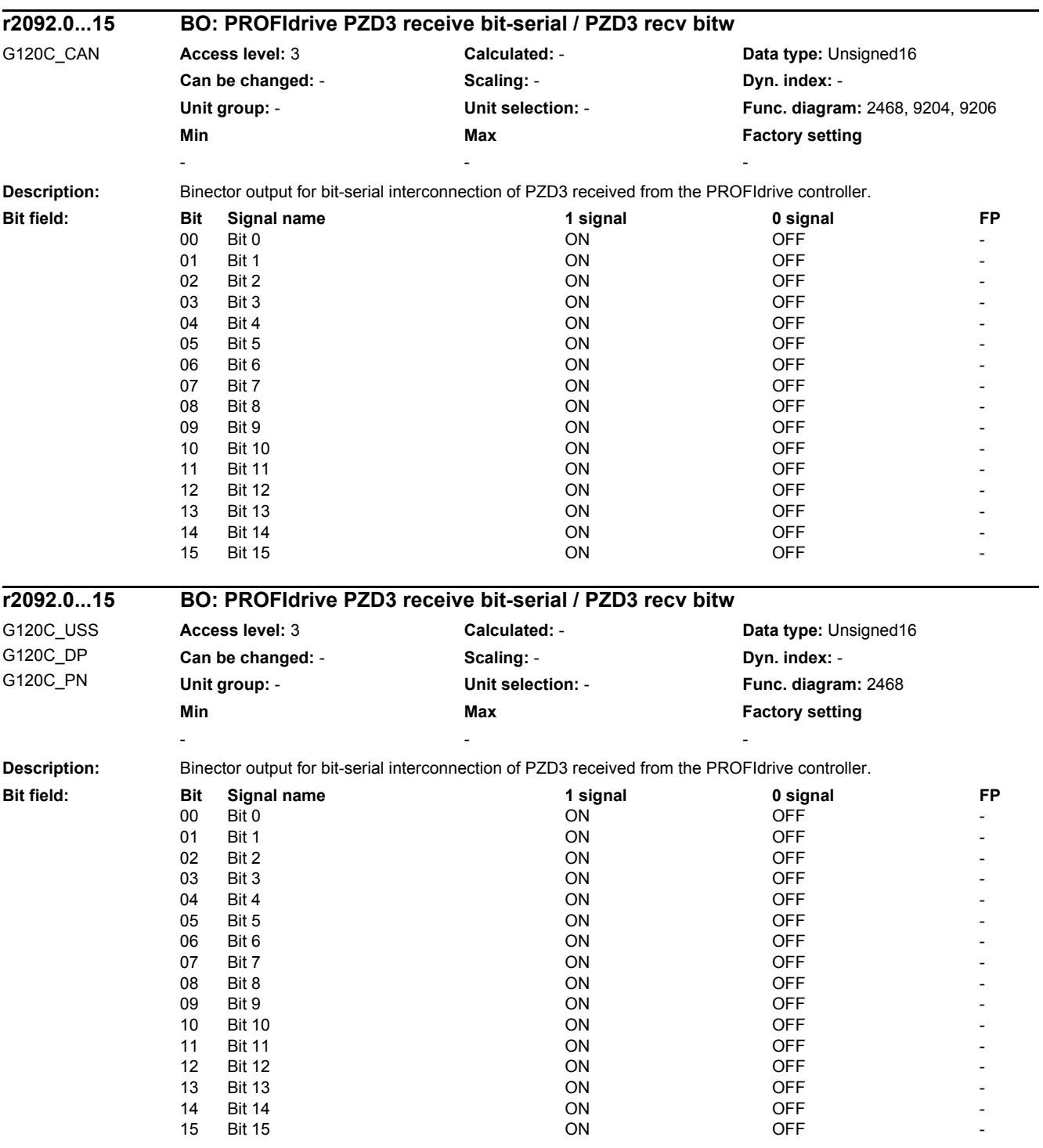

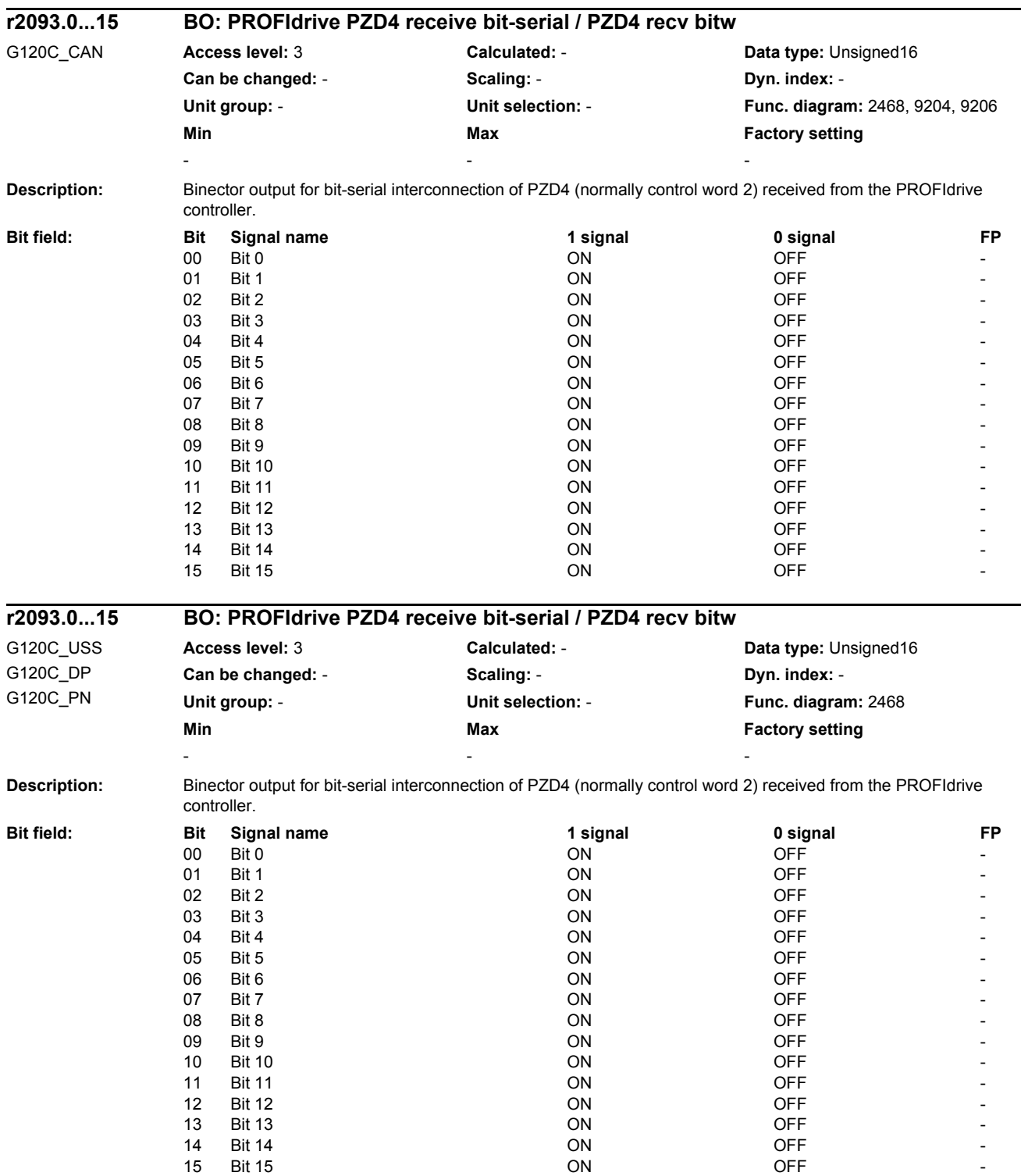

J.

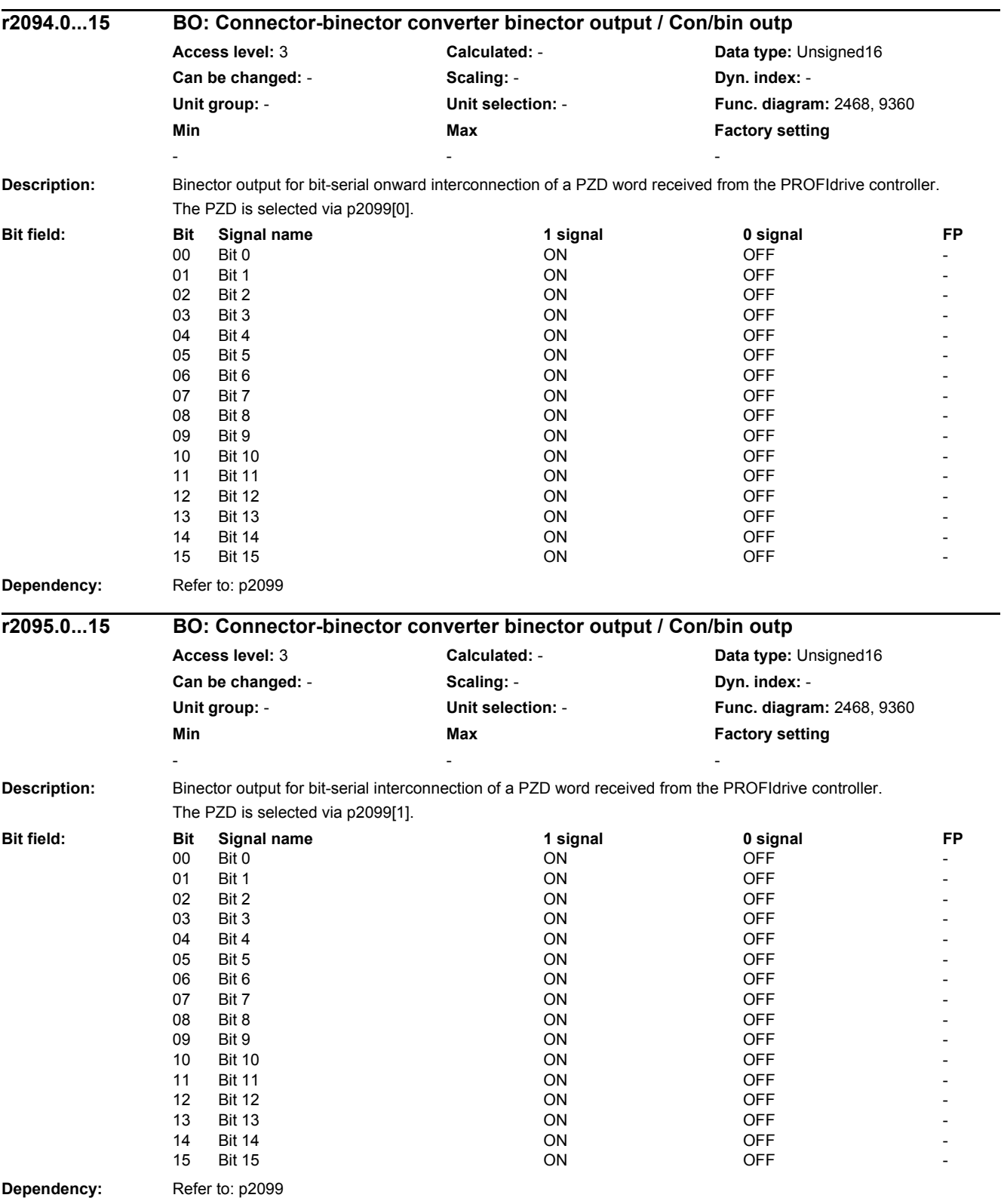

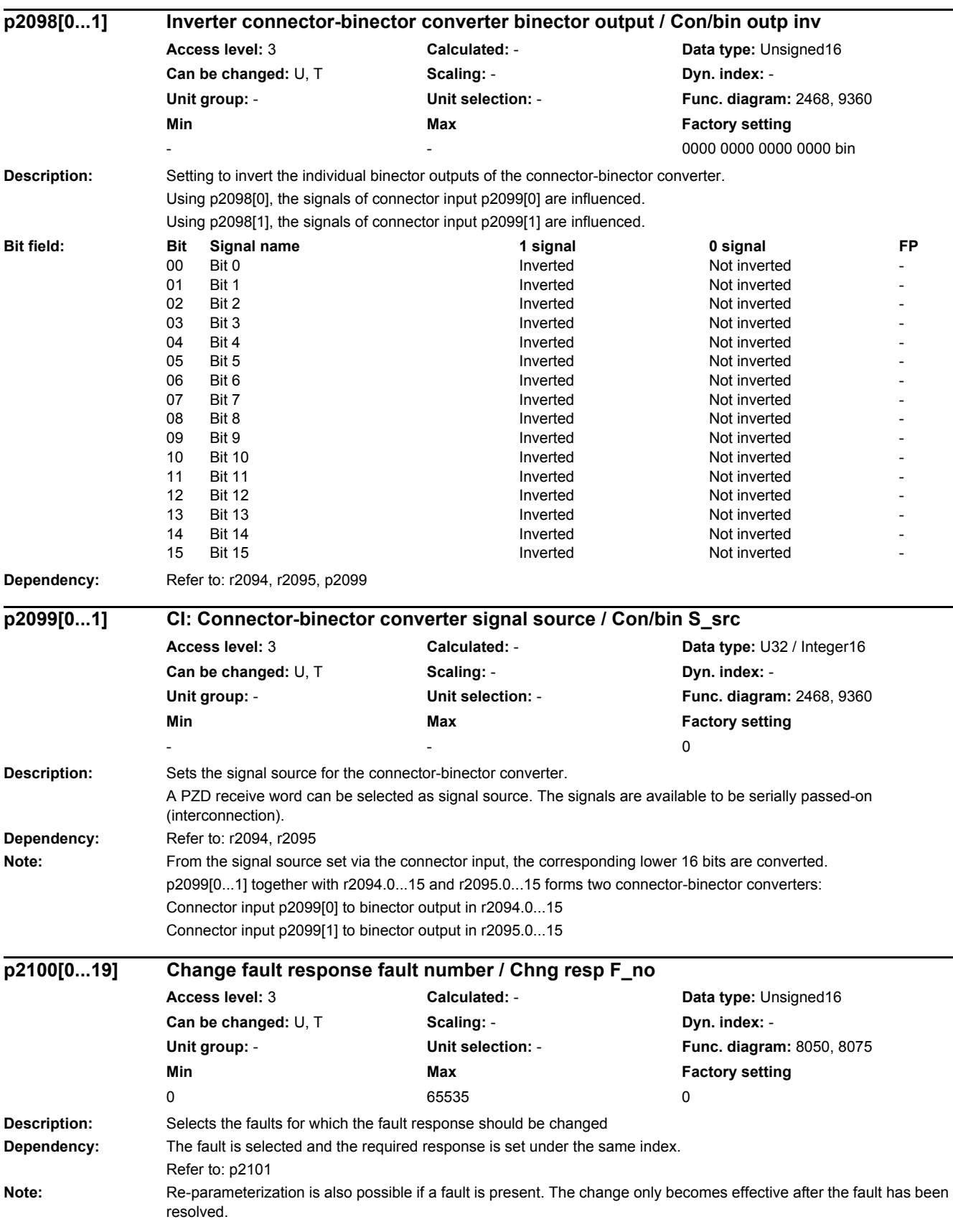

۰

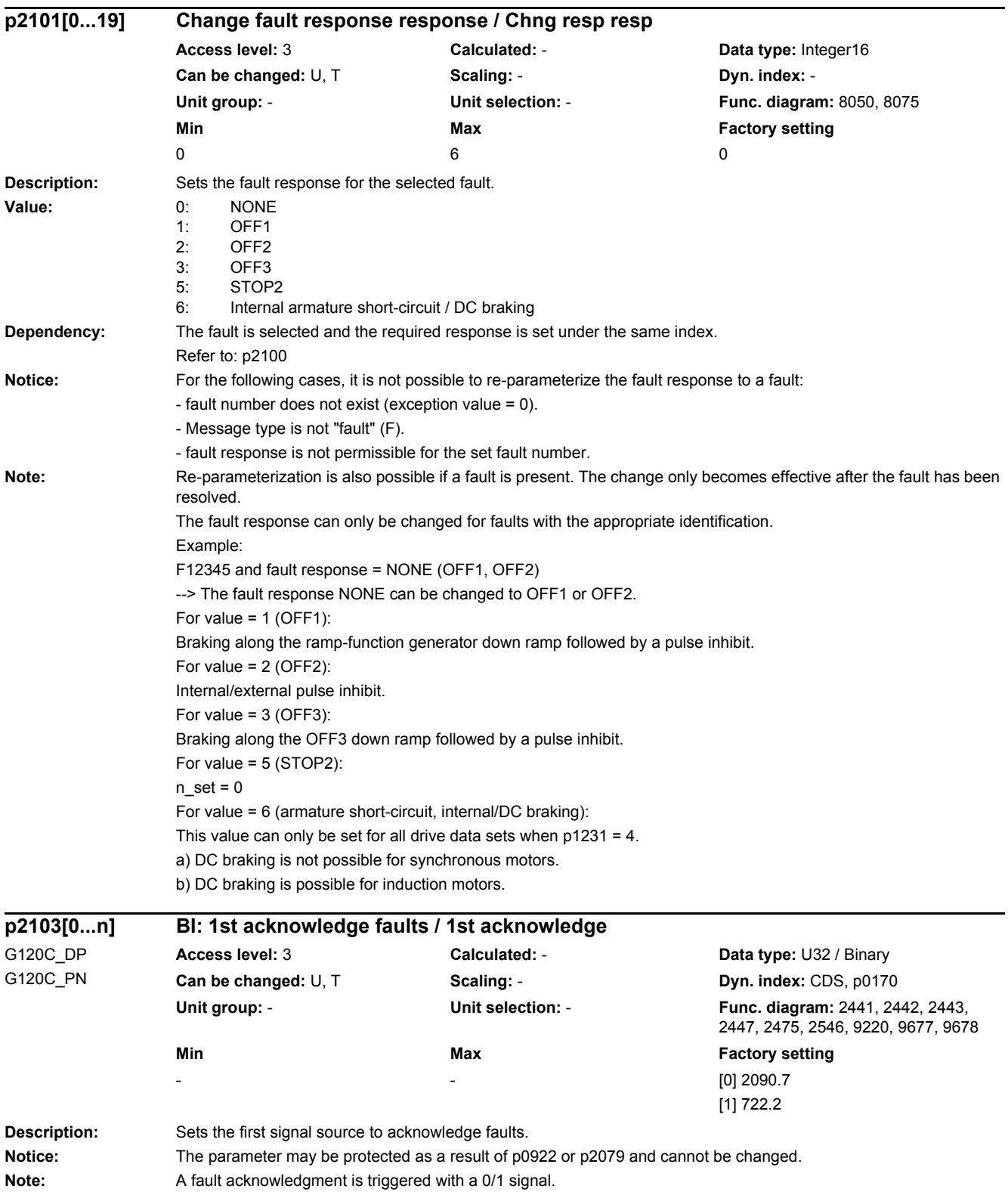

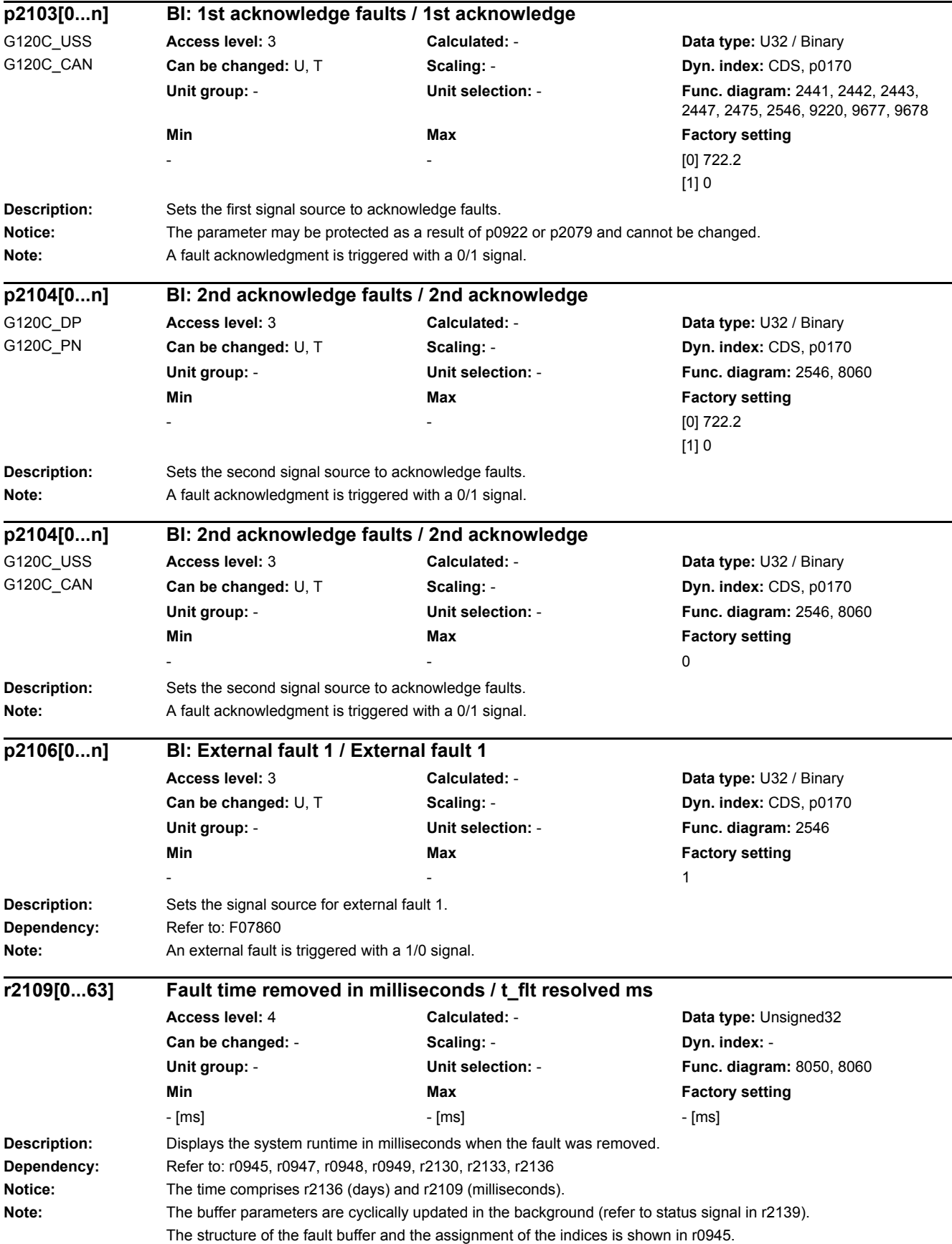

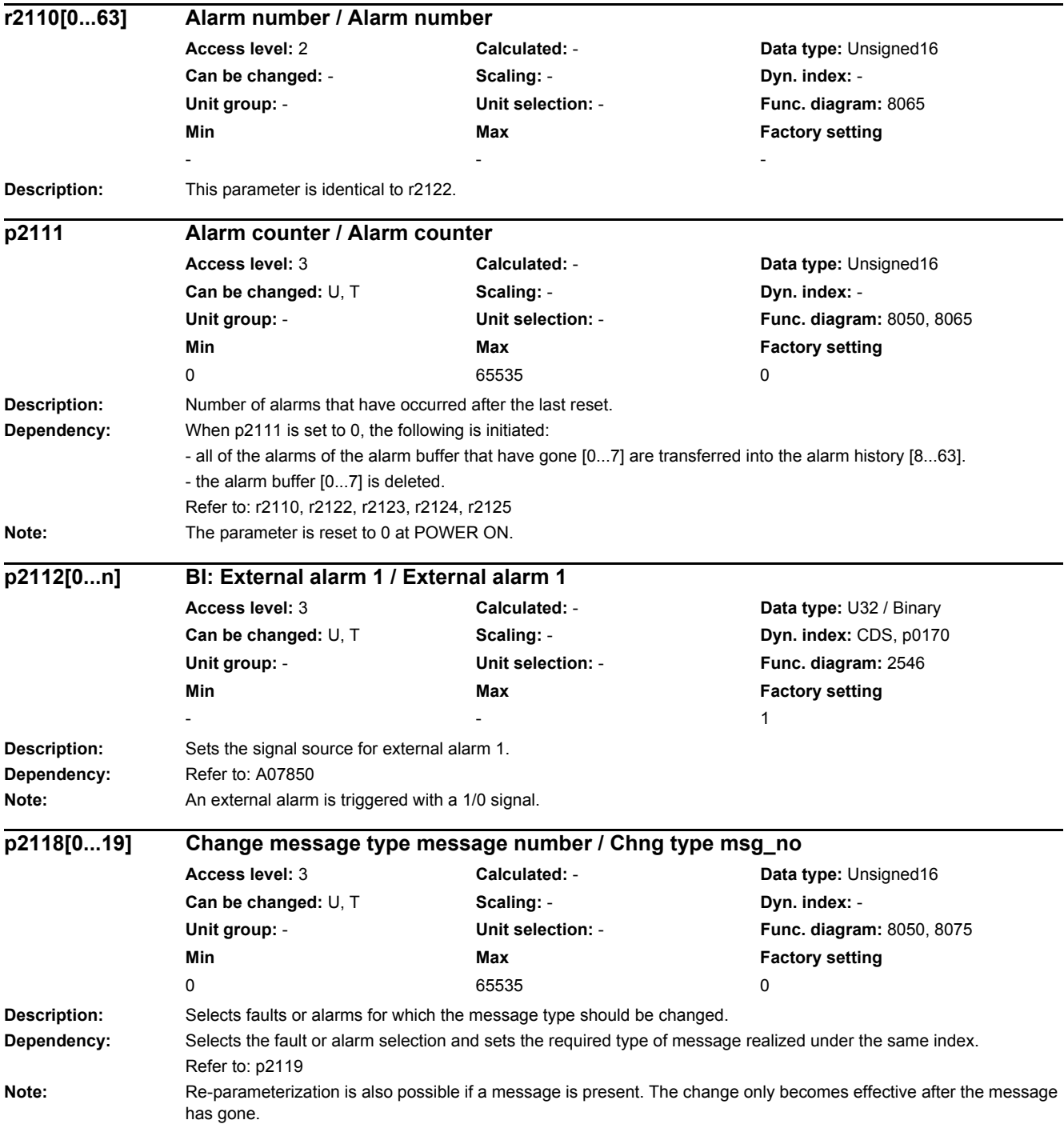

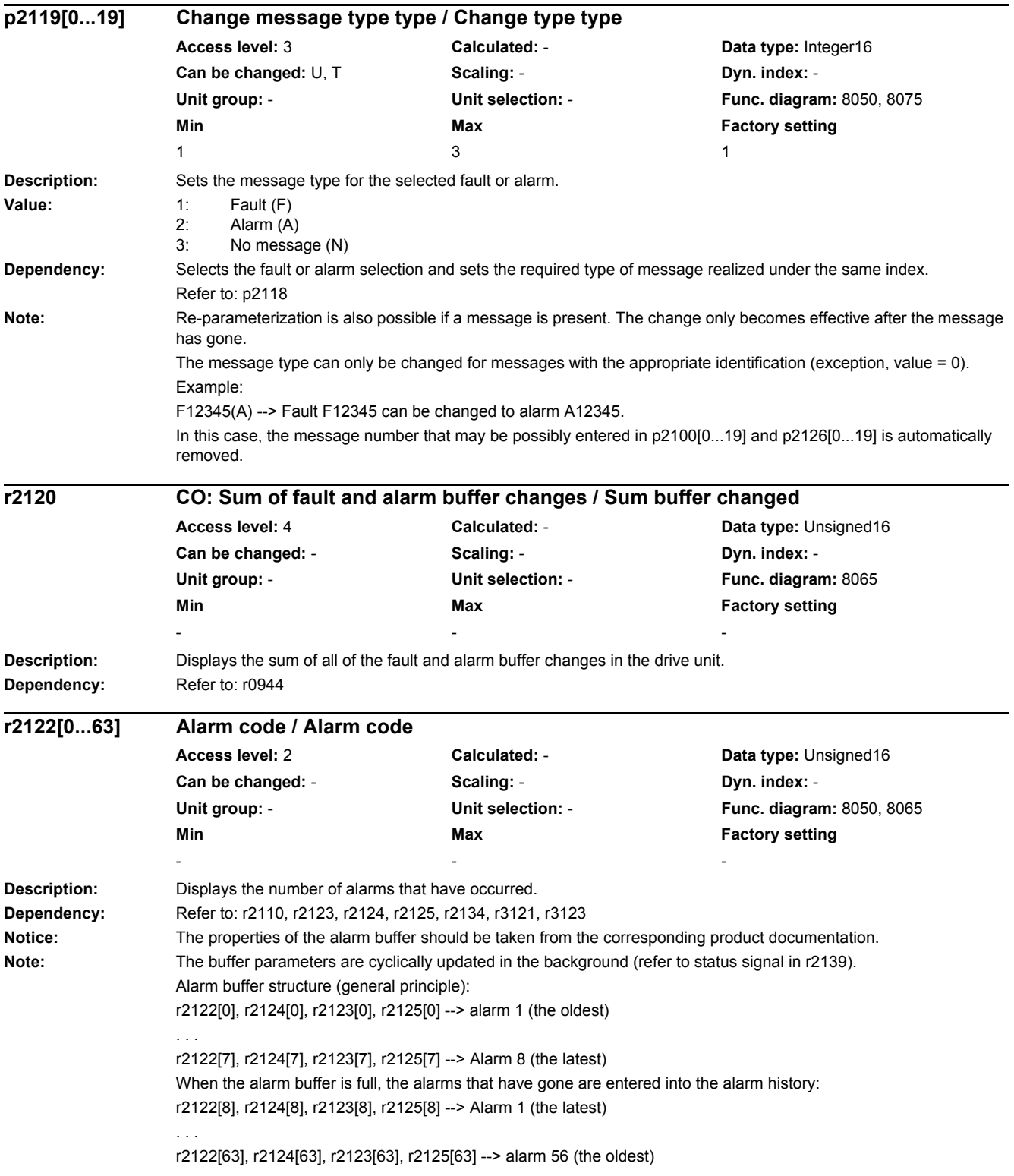

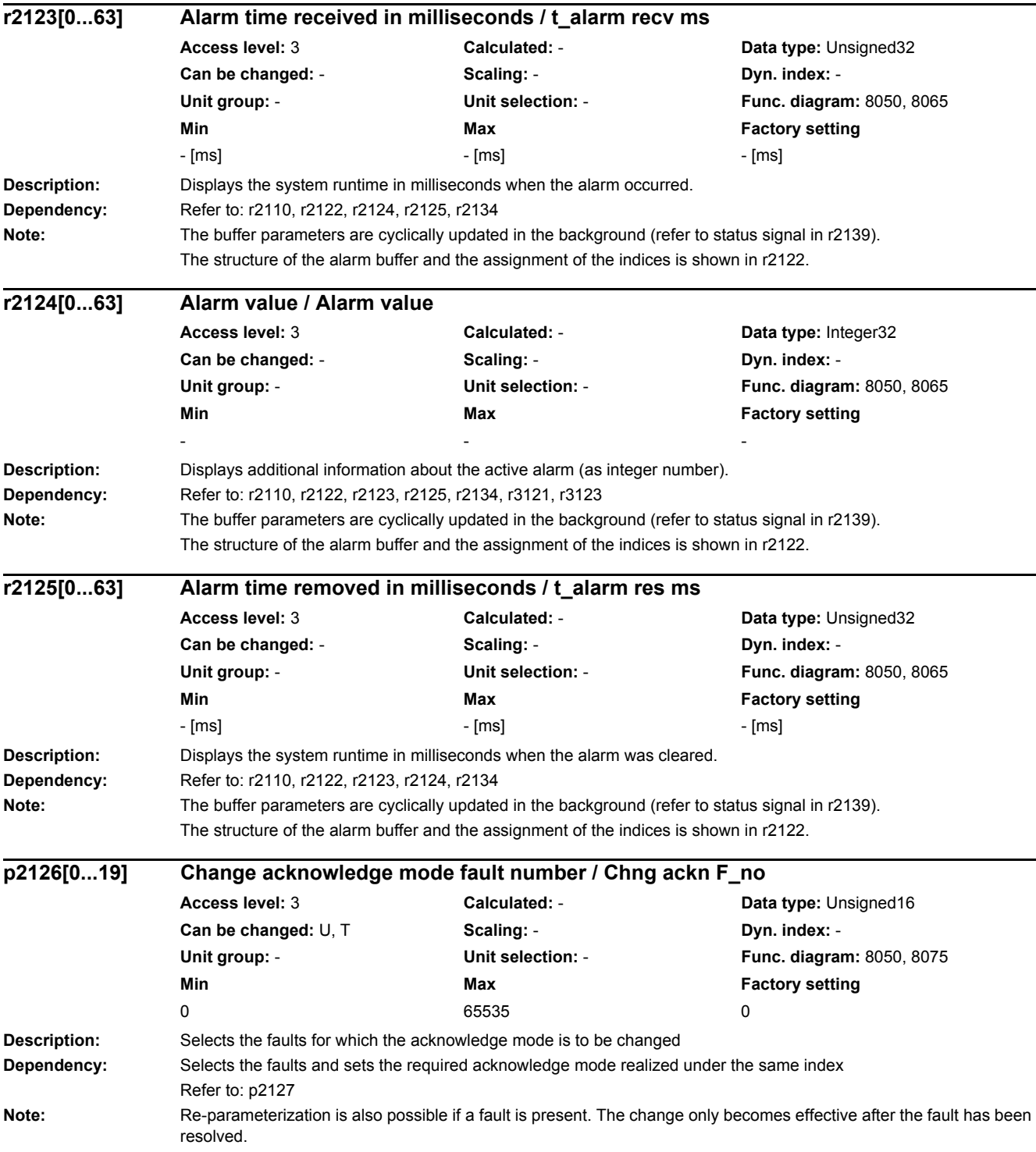

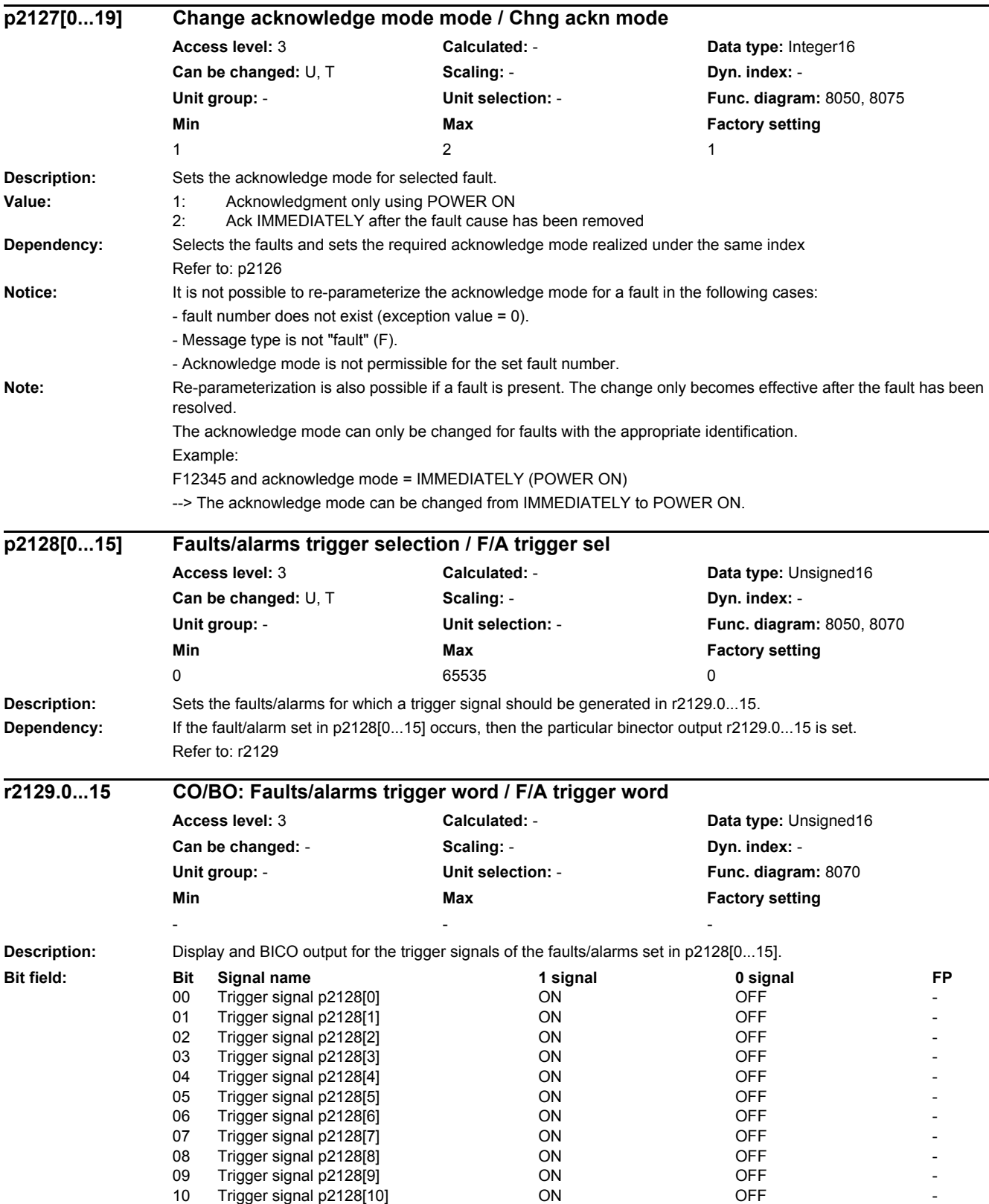

### *2.2 List of parameters* **Dependency:** If the fault/alarm set in p2128[0...15] occurs, then the particular binector output r2129.0...15 is set. Refer to: p2128 Note: CO: r2129 = 0 --> None of the selected messages has occurred. CO: r2129 > 0 --> At least one of the selected messages has occurred. **Description:** Displays the system runtime in days when the fault occurred. **Dependency:** Refer to: r0945, r0947, r0948, r0949, r2109, r2133, r2136 **Notice:** The time comprises r2130 (days) and r0948 (milliseconds). The value displayed in r2130 refers to January 1, 1970 **Note:** The buffer parameters are cyclically updated in the background (refer to status signal in r2139). **Description:** Displays the code of the oldest active fault. **Note:** 0: No fault present. 11 Trigger signal p2128[11] ON OFF 12 Trigger signal p2128[12] ON OFF 13 Trigger signal p2128[13] ON OFF 14 Trigger signal p2128[14] ON OFF 15 Trigger signal p2128[15] ON OFF **r2130[0...63] Fault time received in days / t\_fault recv days Access level:** 3 **Calculated:** - **Data type:** Unsigned16 Can be changed:  $\cdot$  **Scaling:**  $\cdot$  **Dyn. index:** -**Unit group:** - **Unit selection:** - **Func. diagram:** 8060 **Min** Max Max Factory setting - - **r2131 CO: Actual fault code / Act fault code Access level:** 3 **Calculated:** - **Data type:** Unsigned16 **Can be changed:** - **Scaling:** - **Dyn. index:** - **Unit group:** - **Unit selection:** - **Func. diagram:** 8060 **Min** Max Max Factory setting - - -

**Description:** Displays the code of the last alarm that occurred. **Note:** 0: No alarm present. **Description:** Displays additional information about the fault that occurred for float values. **Dependency:** Refer to: r0945, r0947, r0948, r0949, r2109, r2130, r2136 **Note:** The buffer parameters are cyclically updated in the background (refer to status signal in r2139). **r2132 CO: Actual alarm code / Actual alarm code Access level: 3 Calculated: - <b>Data type:** Unsigned16 Can be changed: - **Can be changed:** - **Scaling:** - **Dyn. index:** -**Unit group:** - **Unit selection:** - **Func. diagram:** 8065 **Min** Max Max Factory setting - - **r2133[0...63] Fault value for float values / Fault val float Access level:** 3 **Calculated:** - **Data type:** FloatingPoint32 **Can be changed:** - **Scaling:** - **Dyn. index:** - **Unit group:** - **Unit selection:** - **Func. diagram:** 8060 **Min** Max Max Factory setting - - -

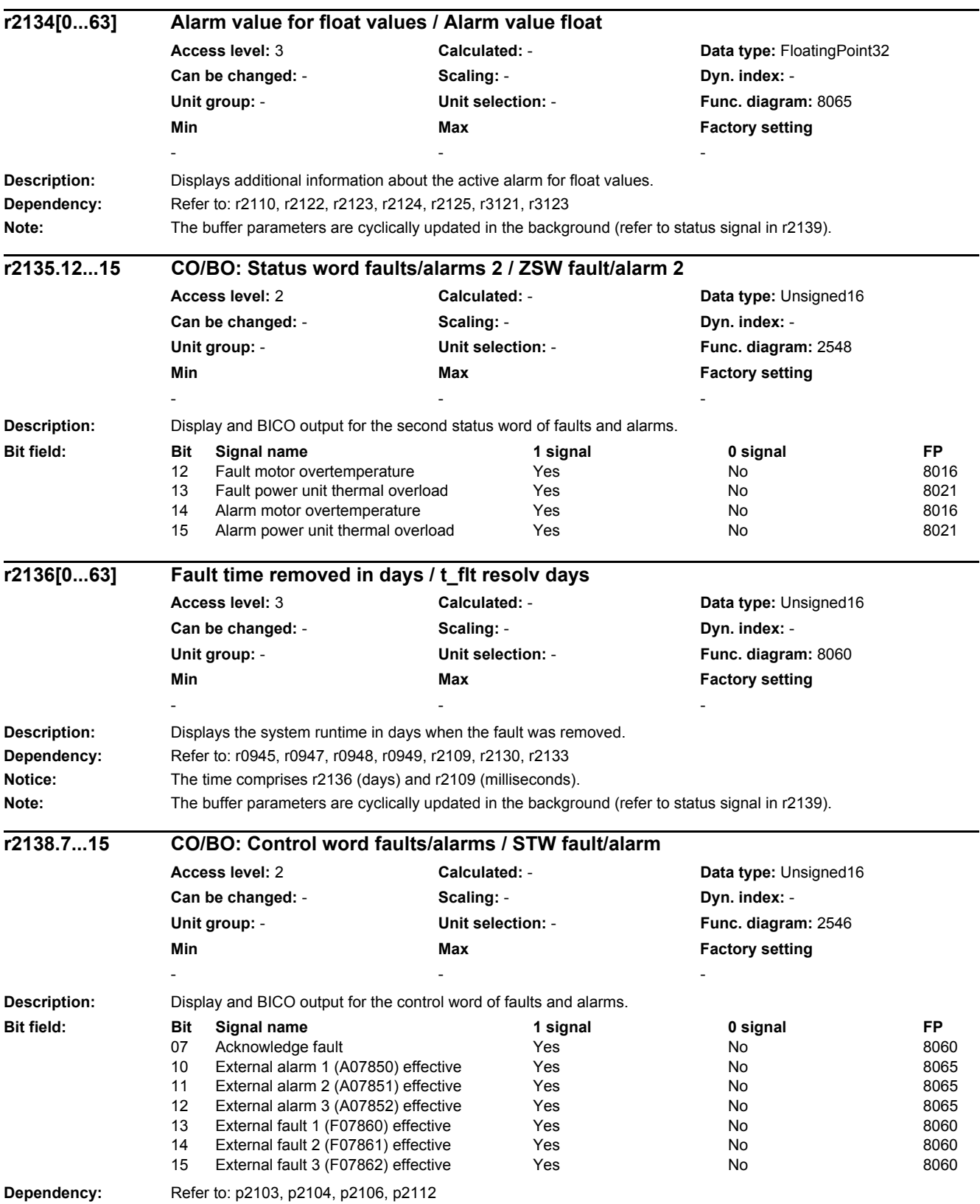

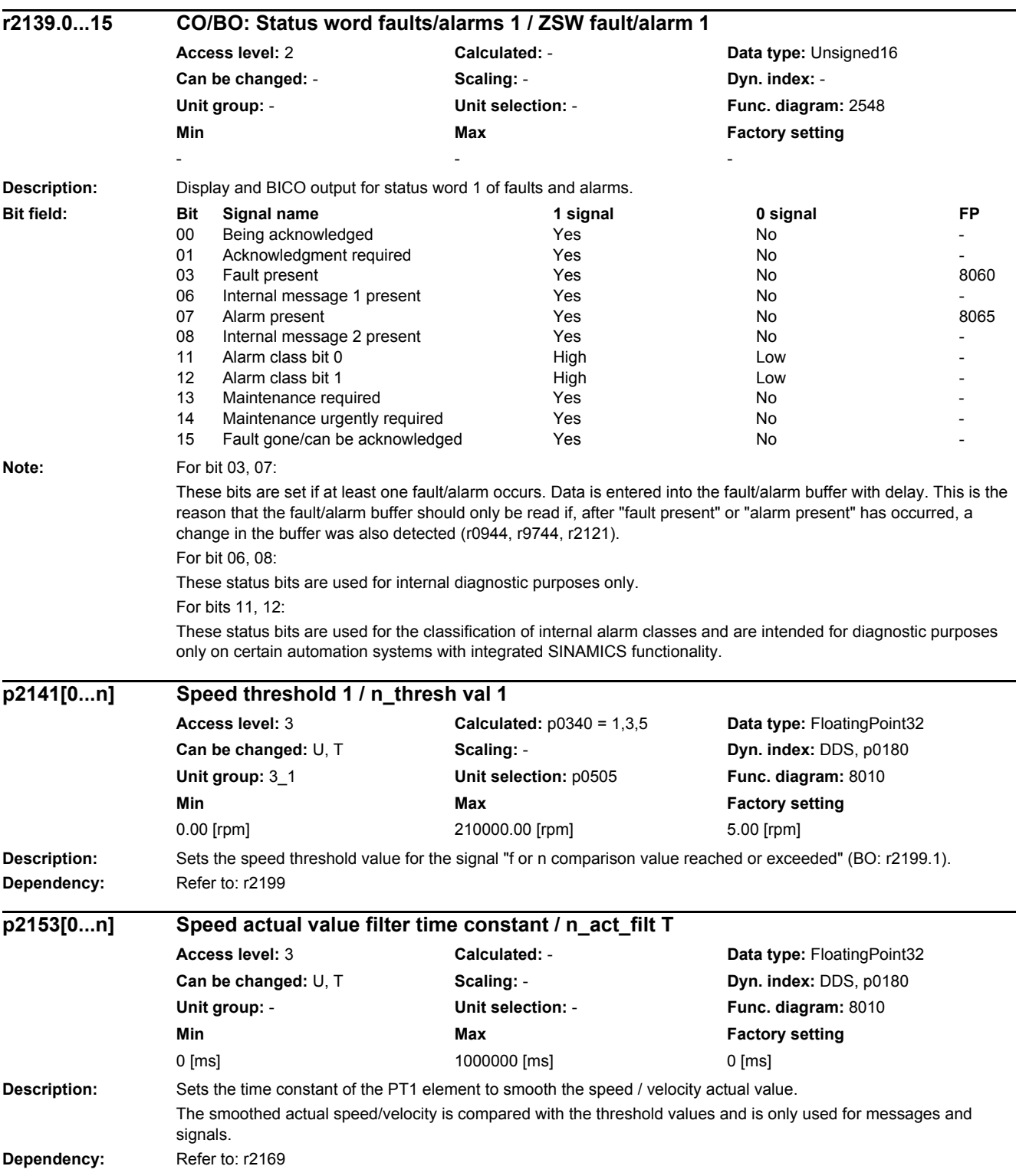

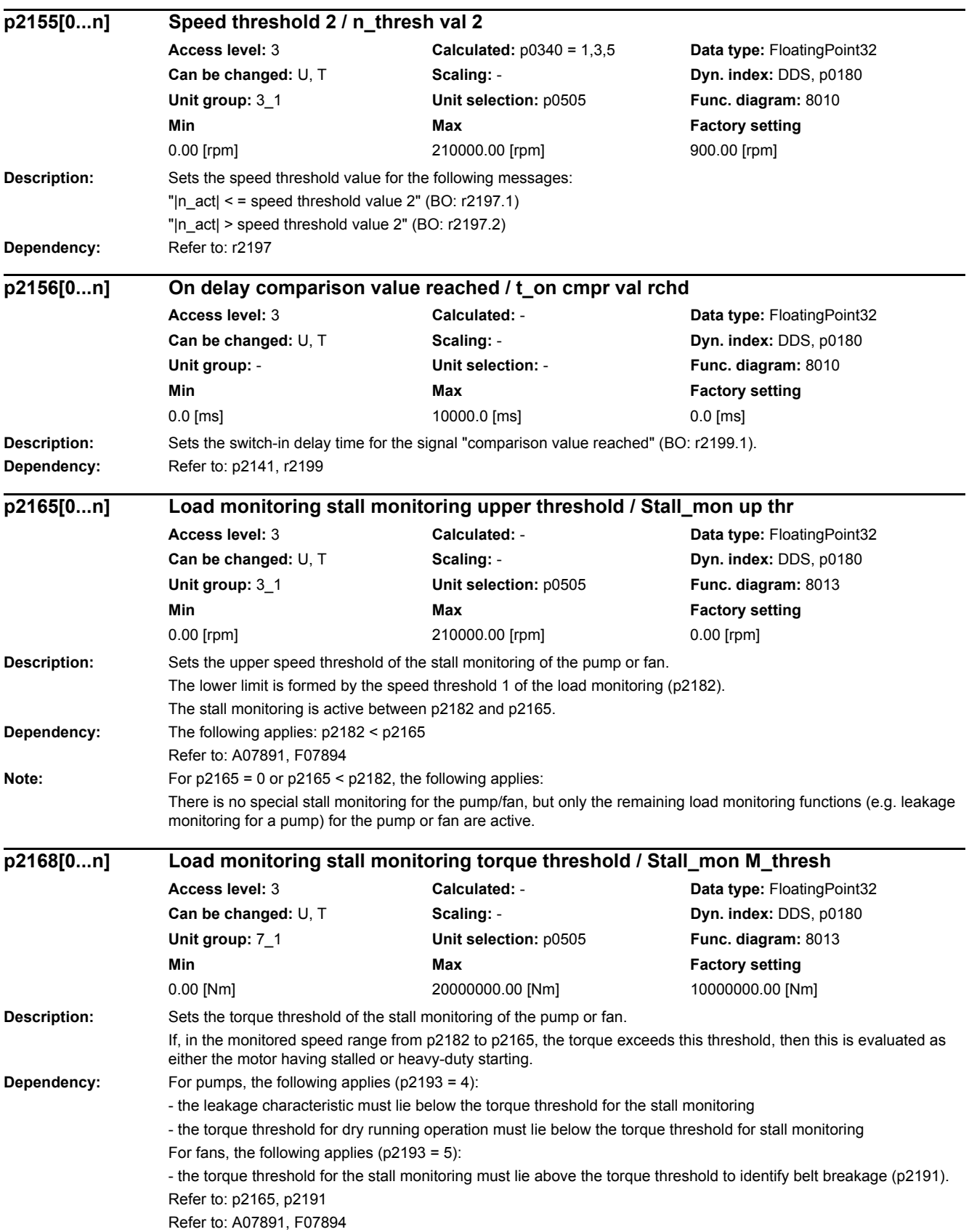

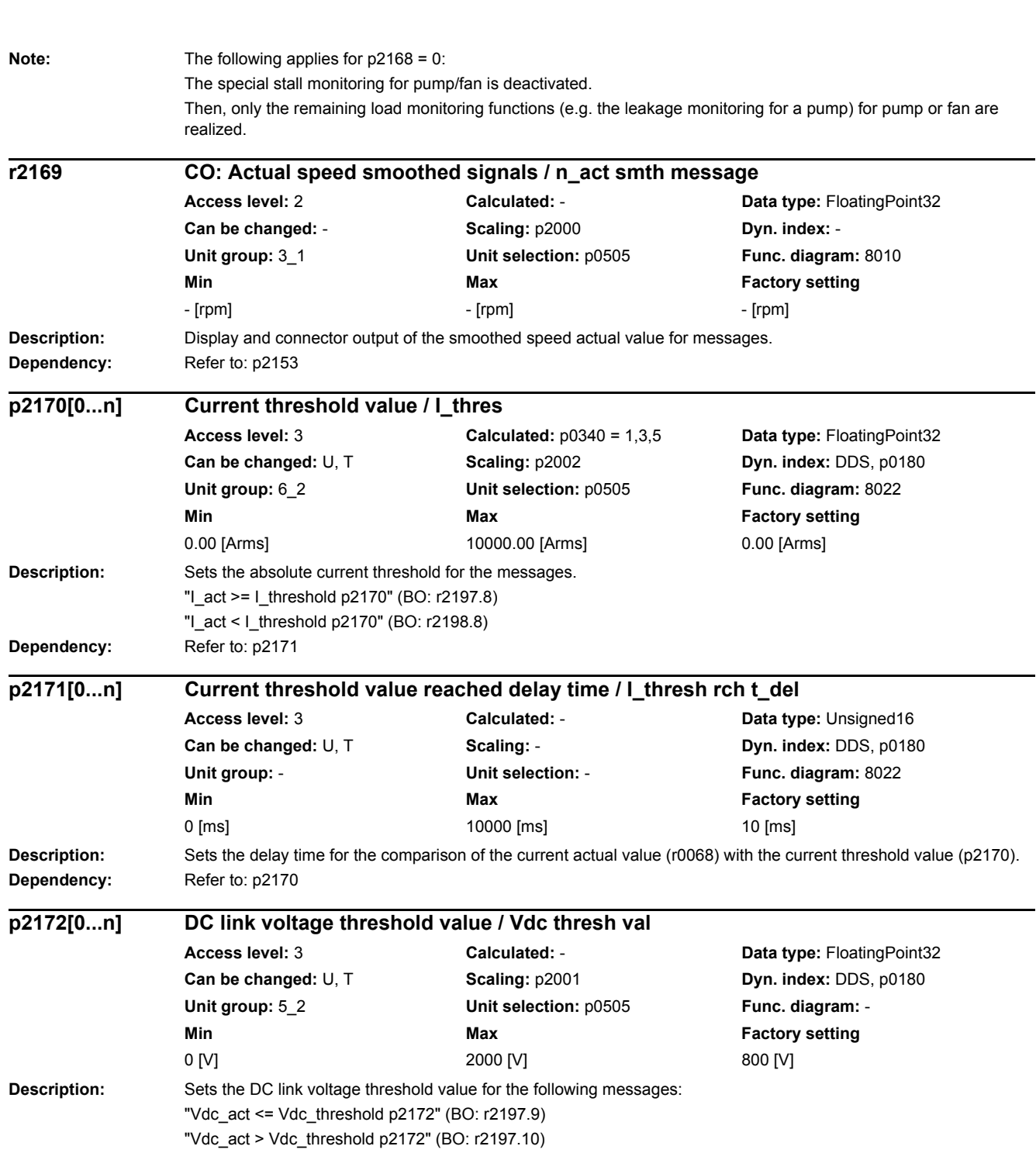

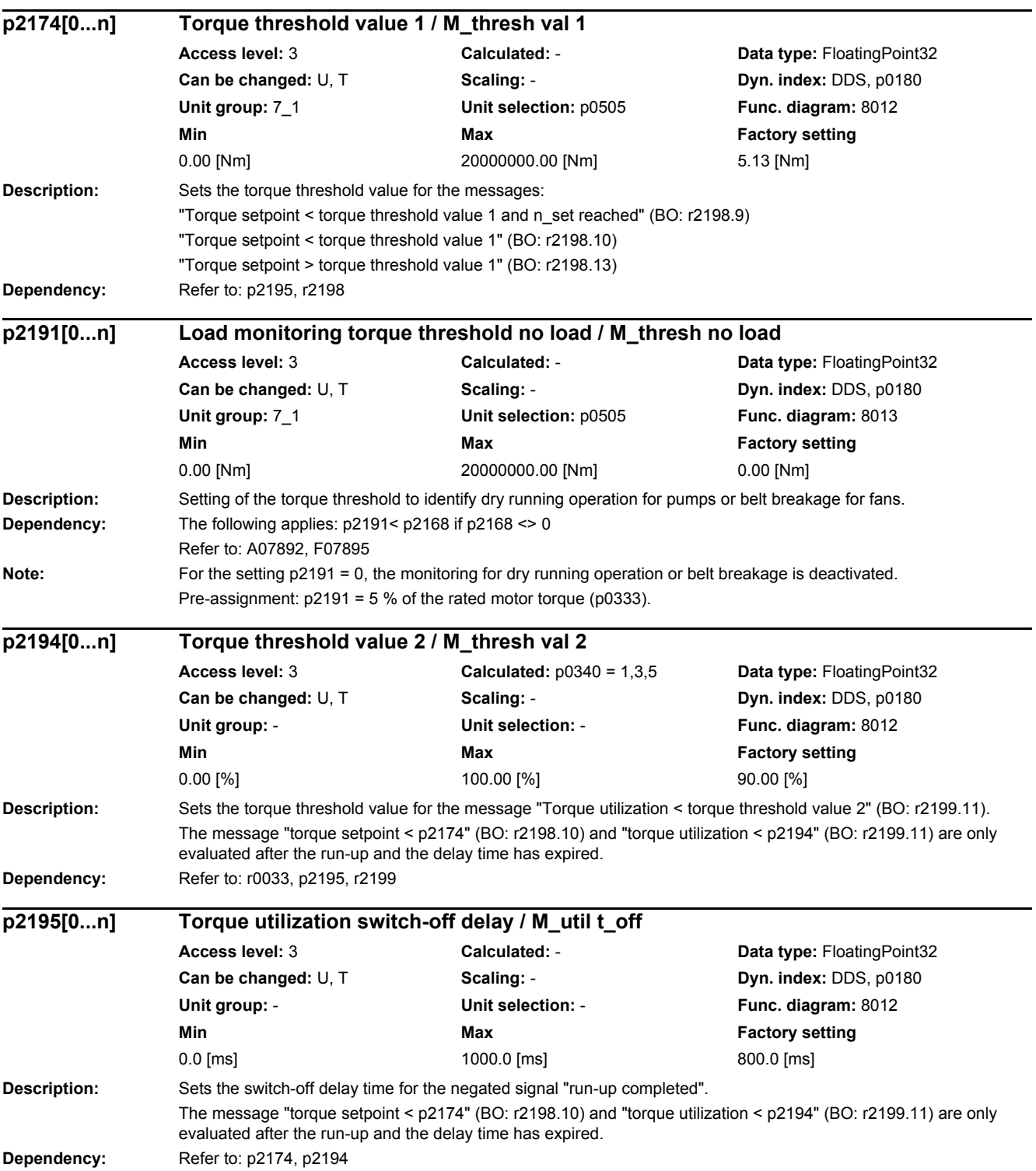

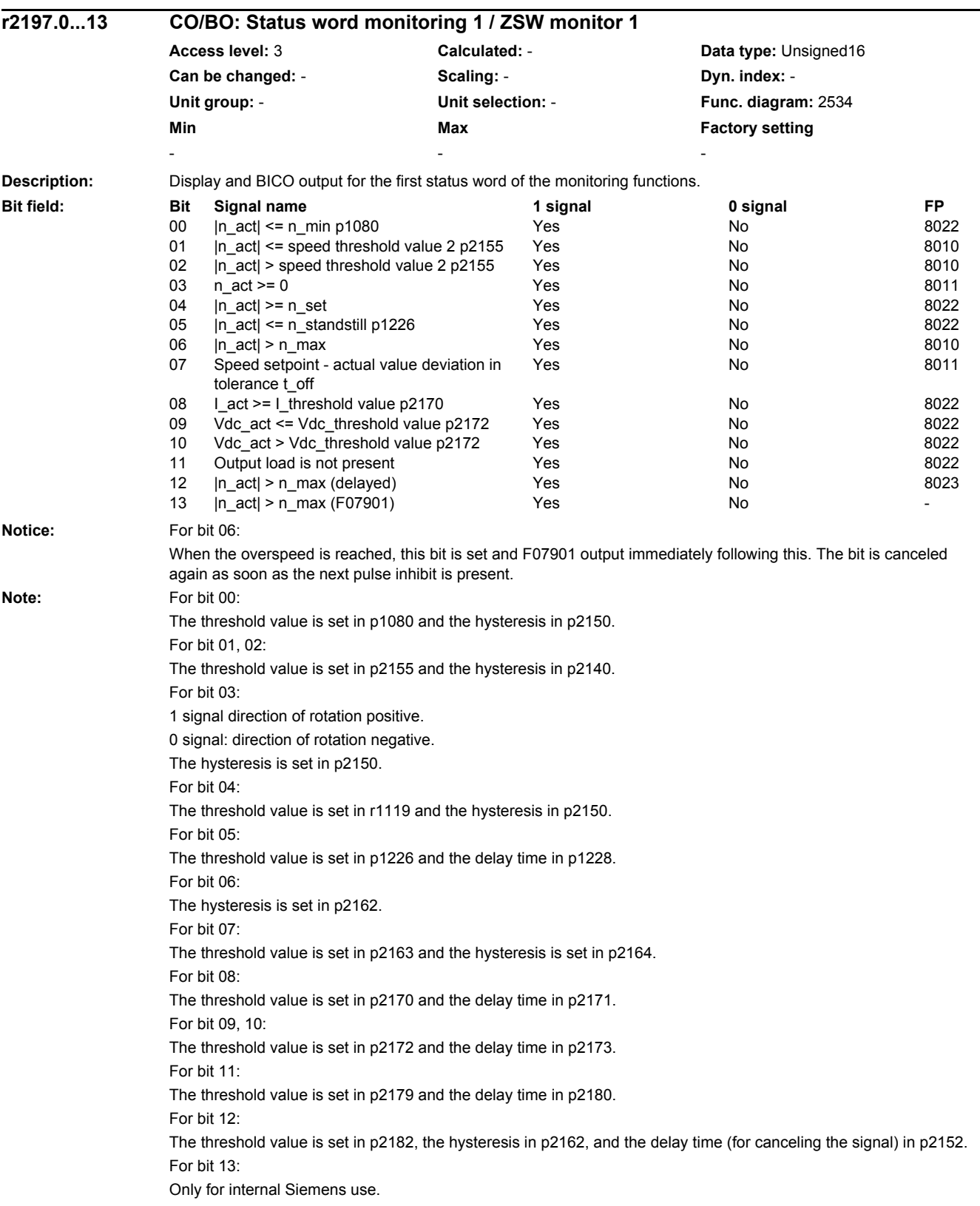

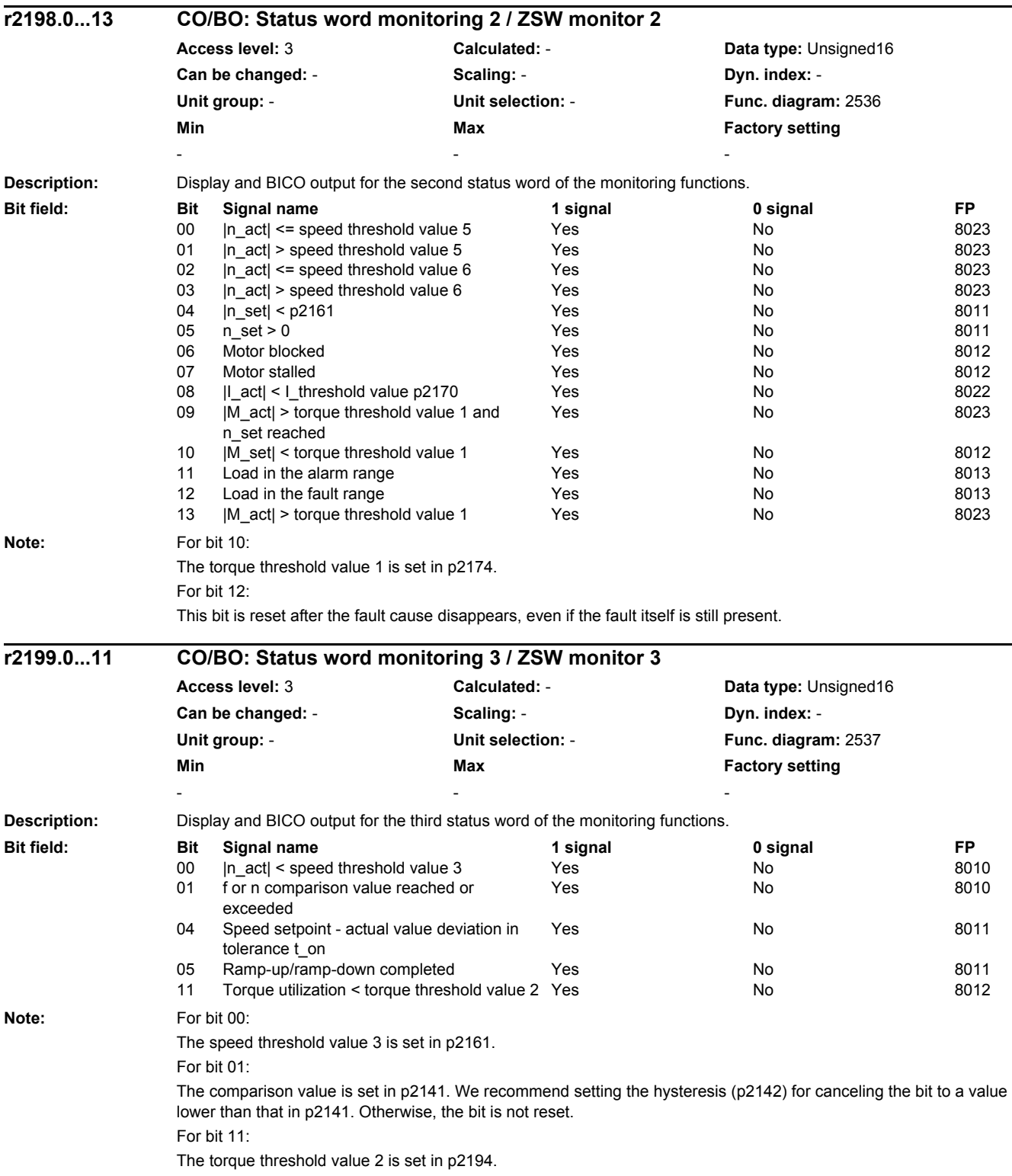

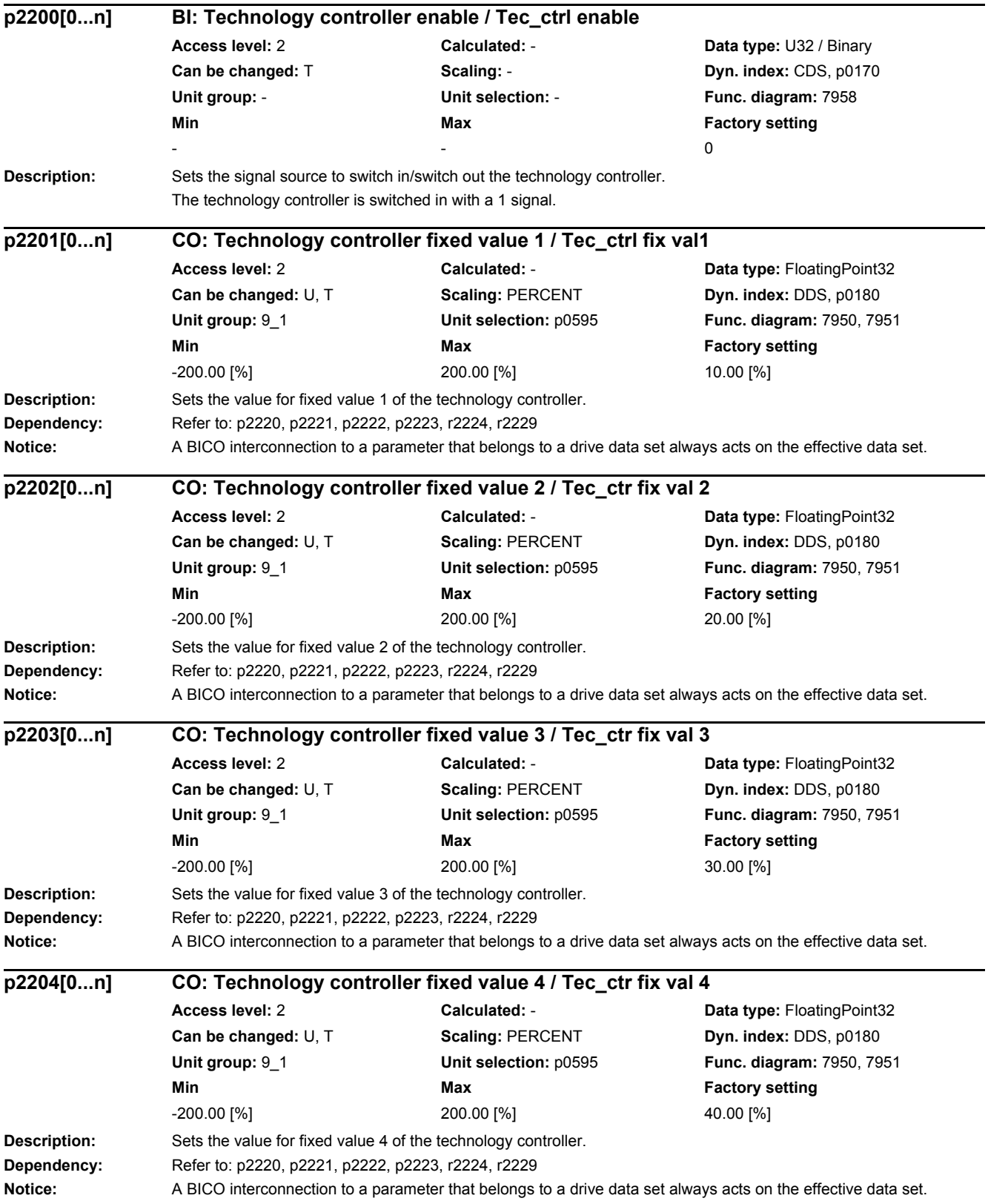

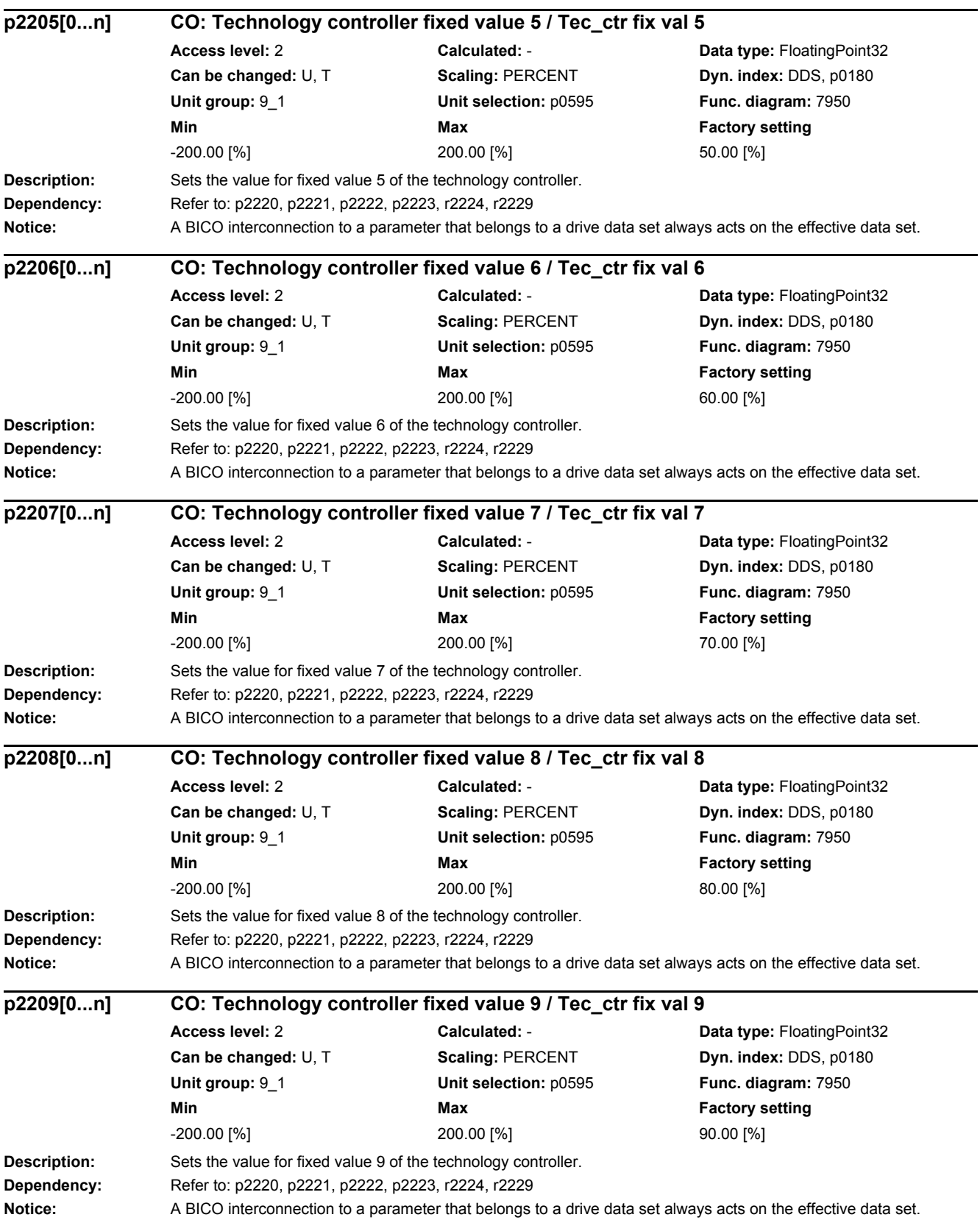

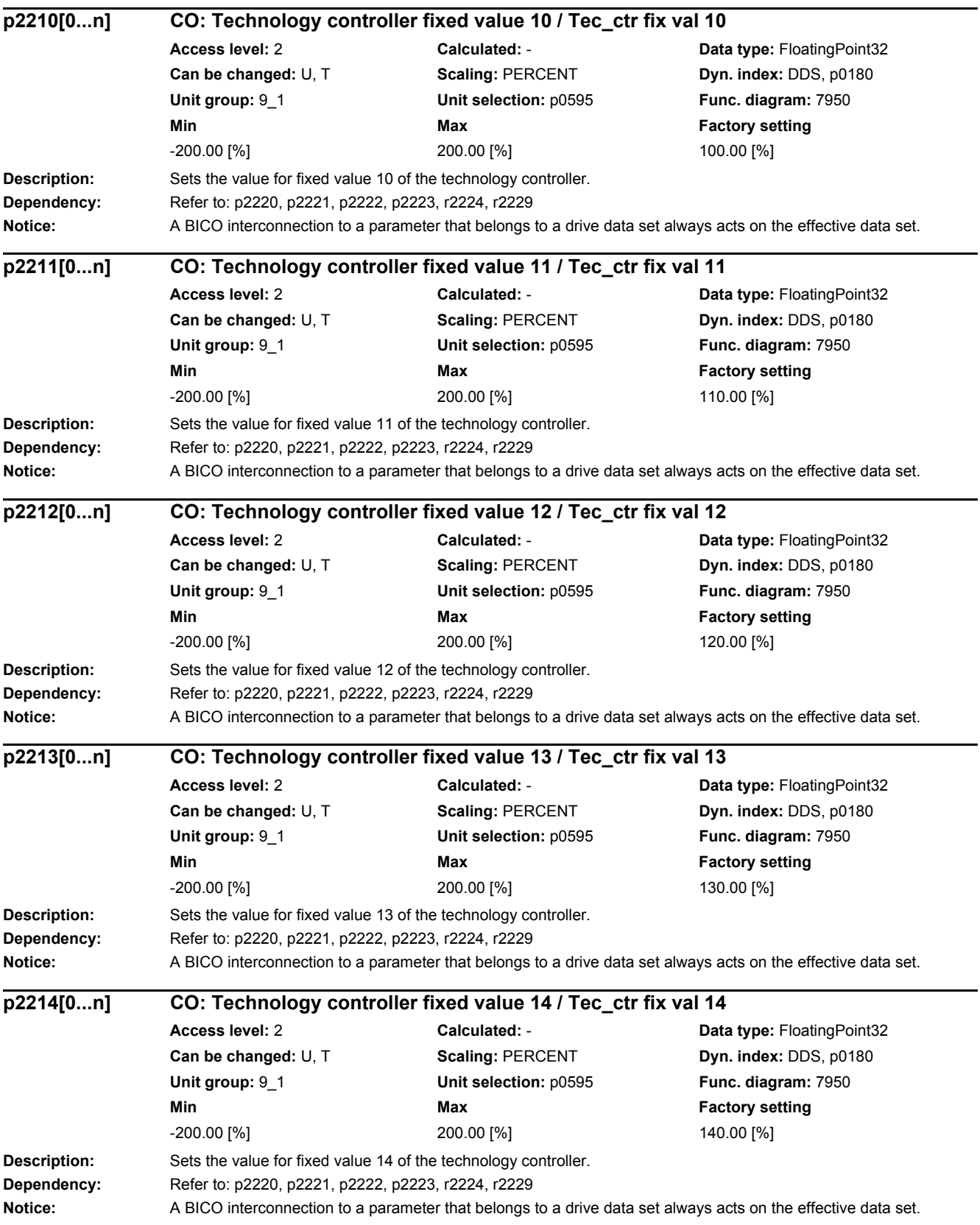

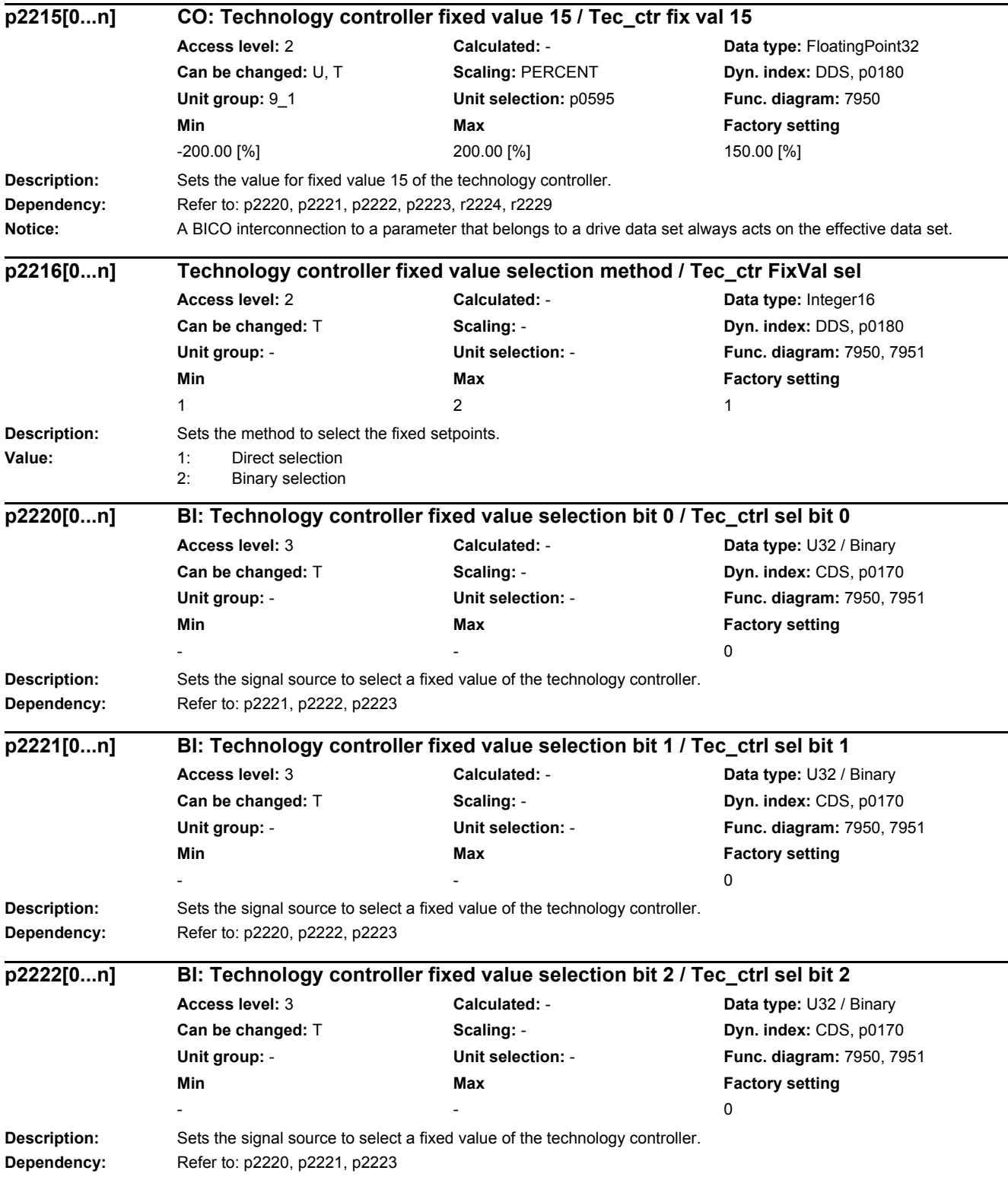

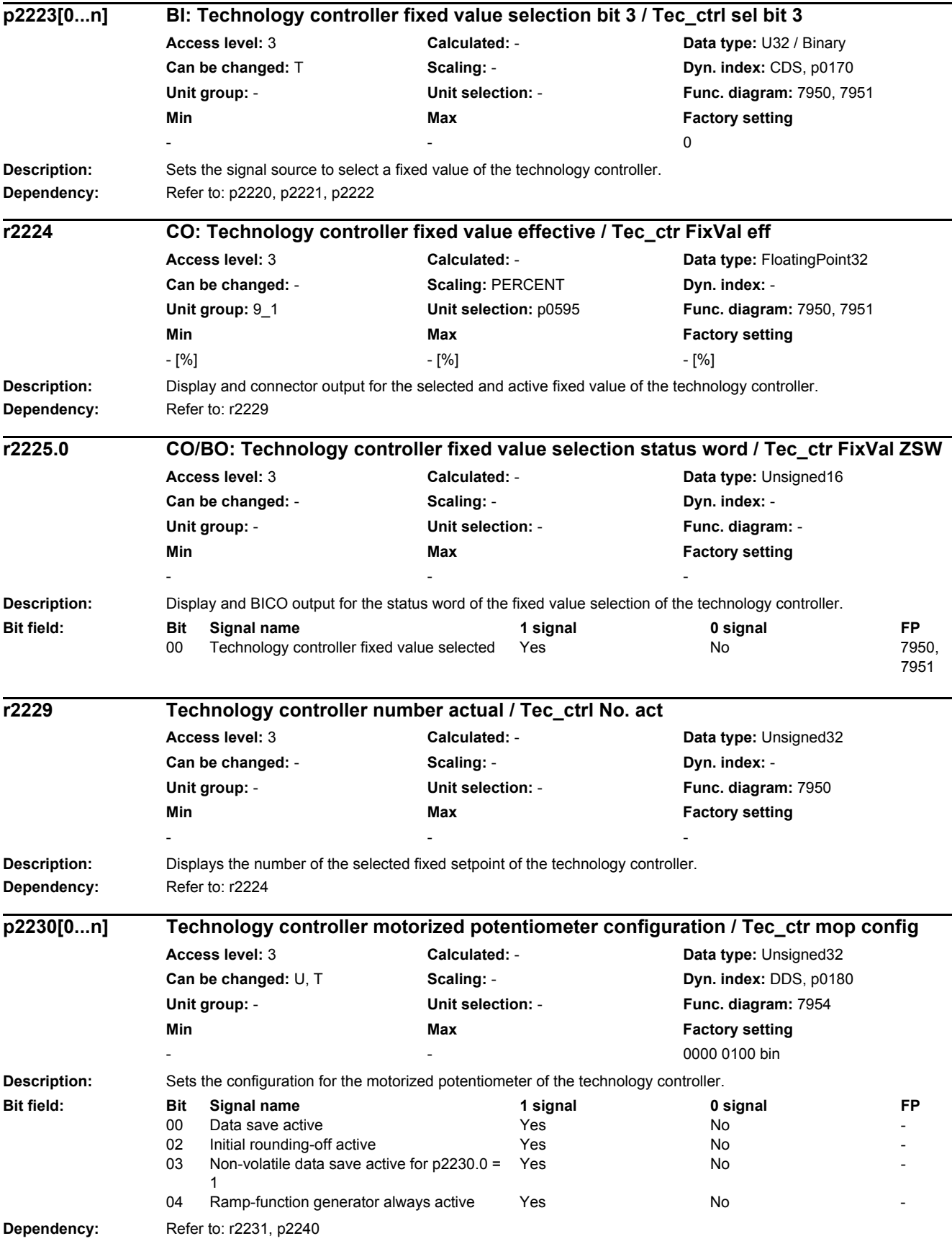

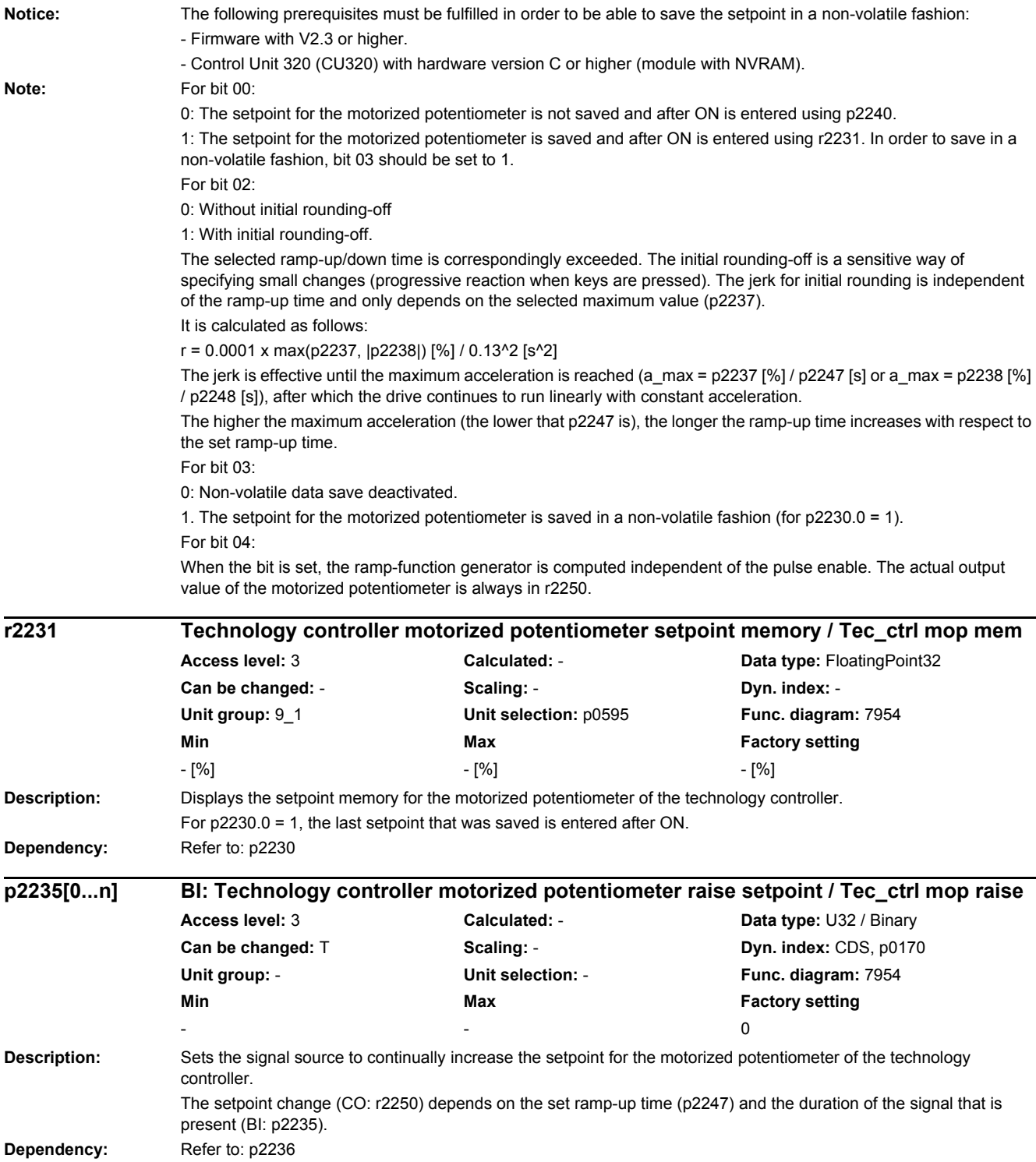

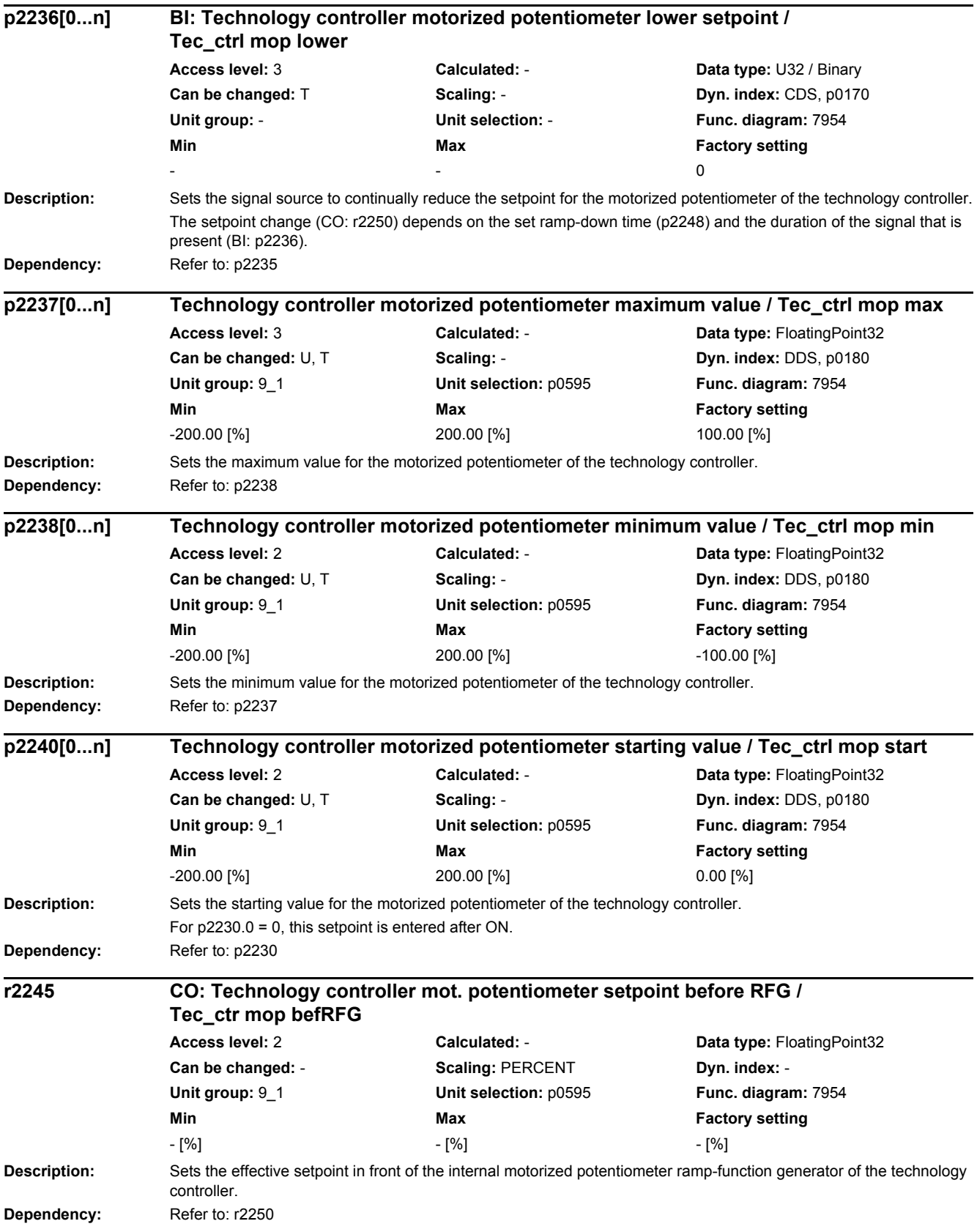
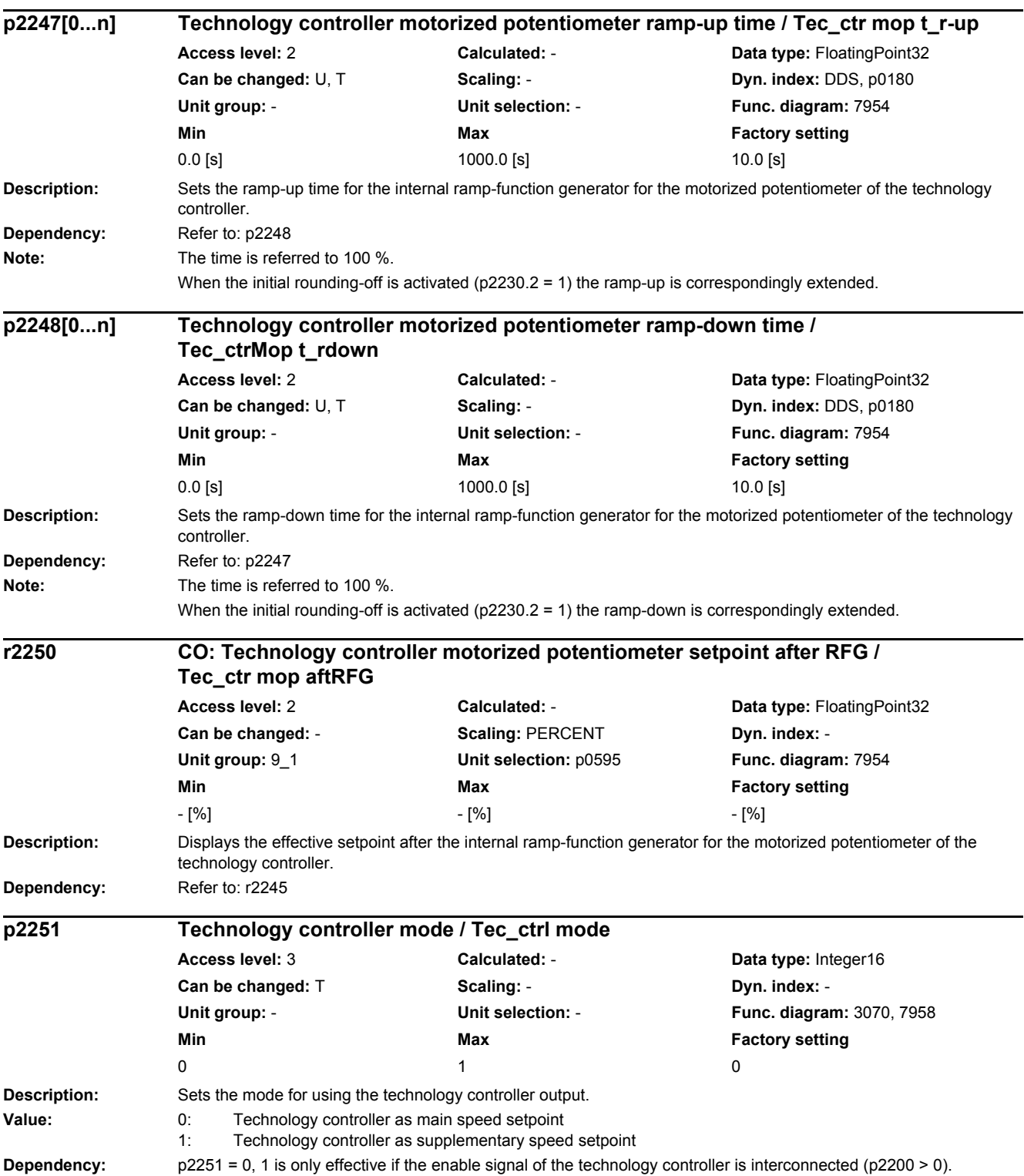

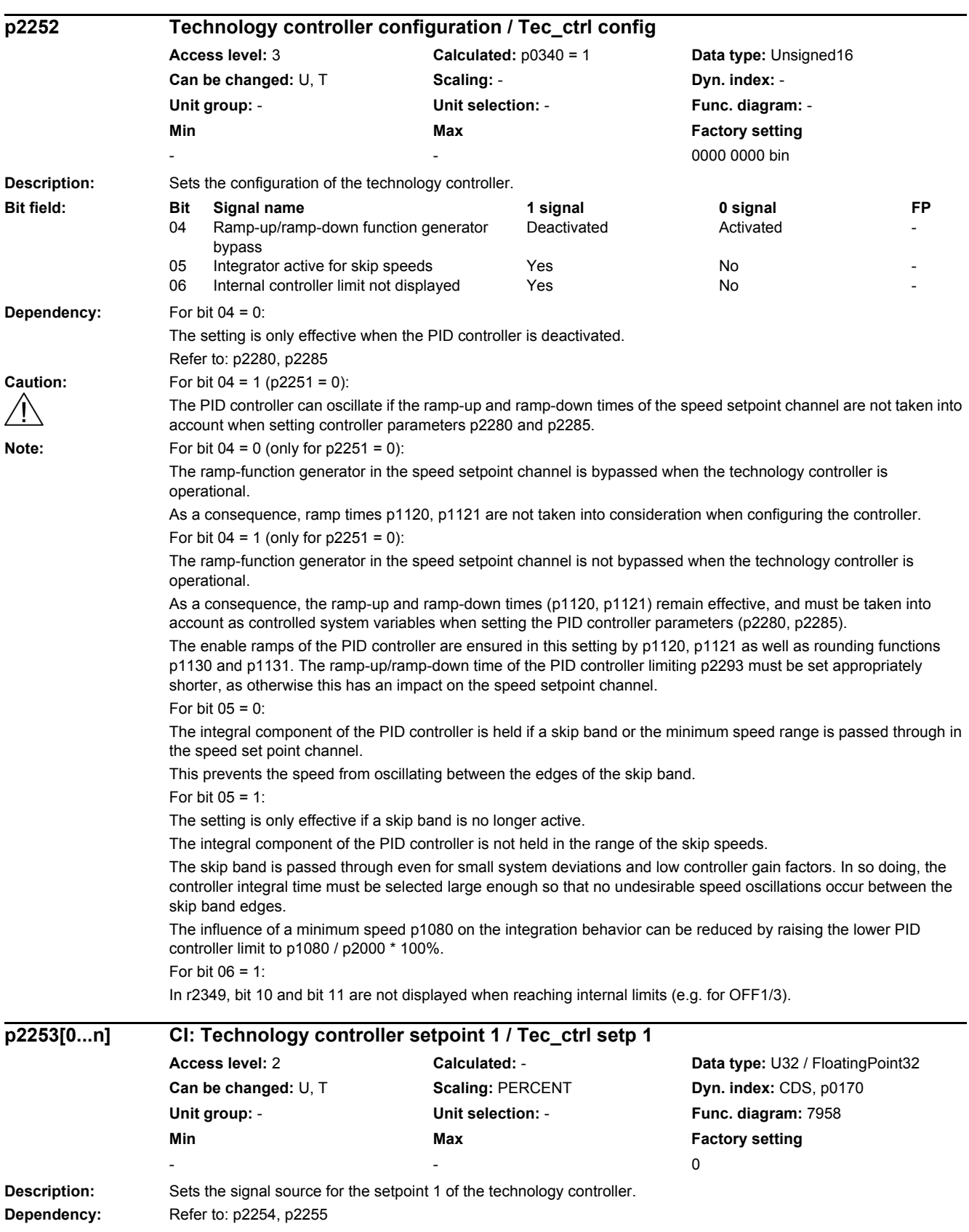

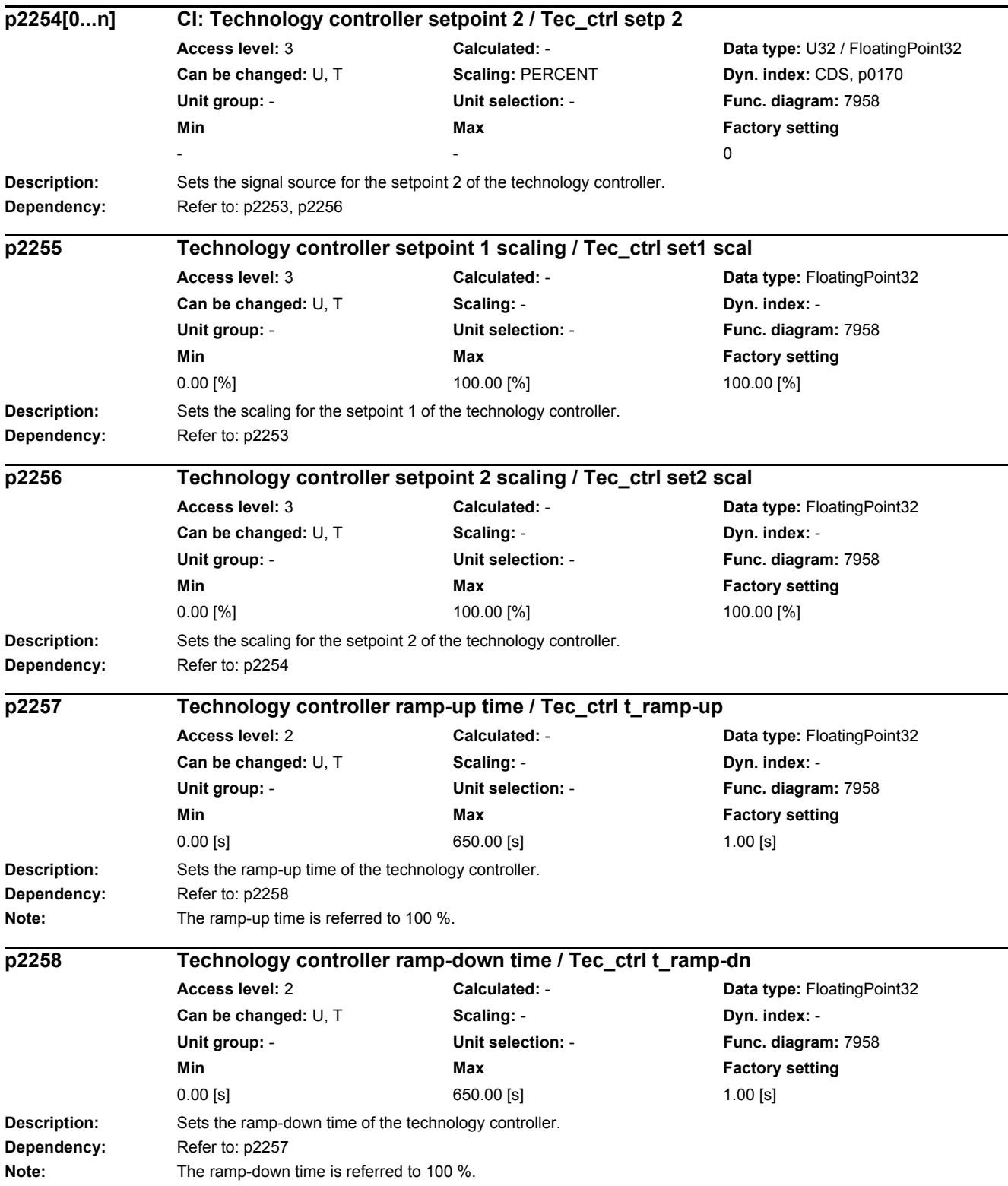

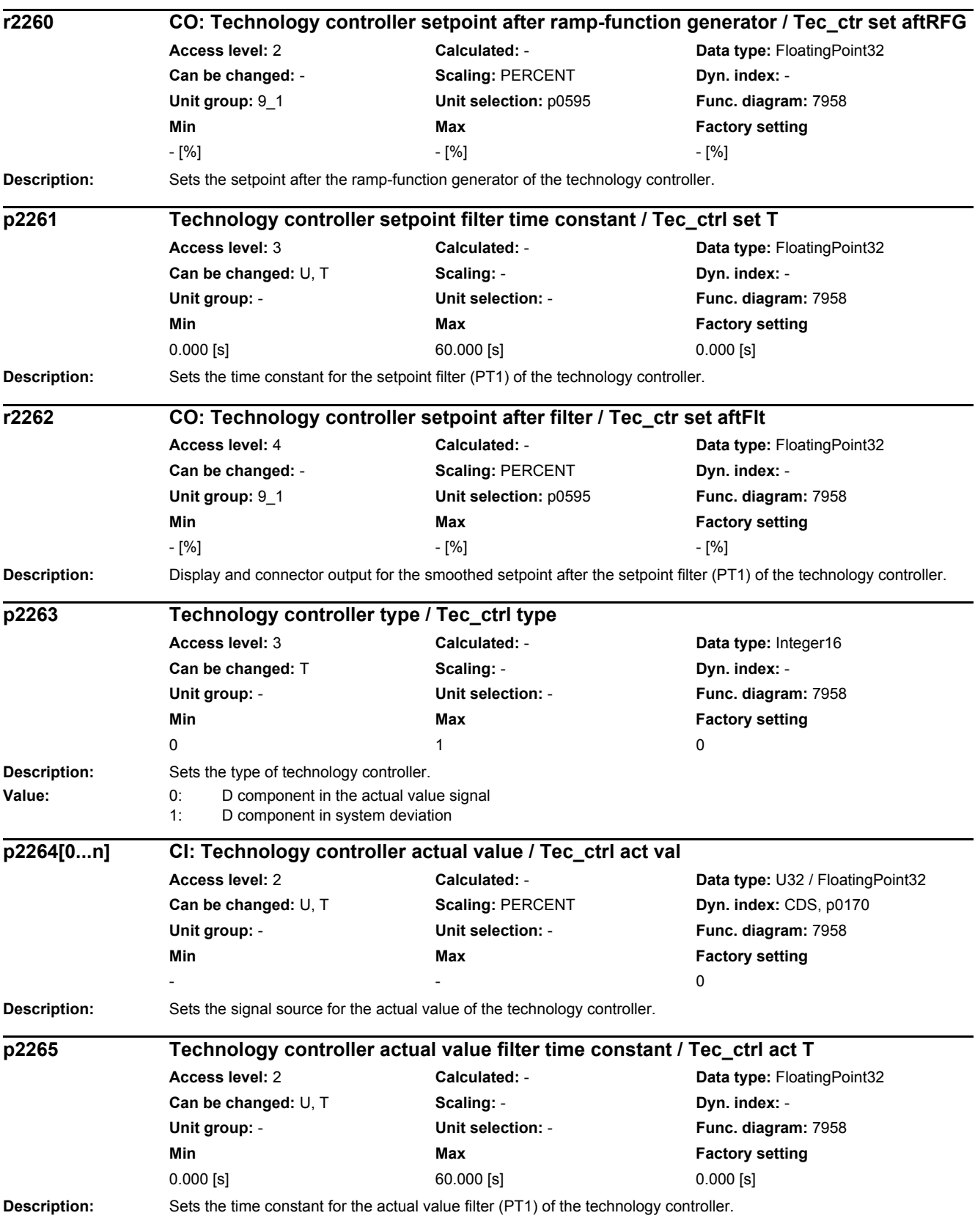

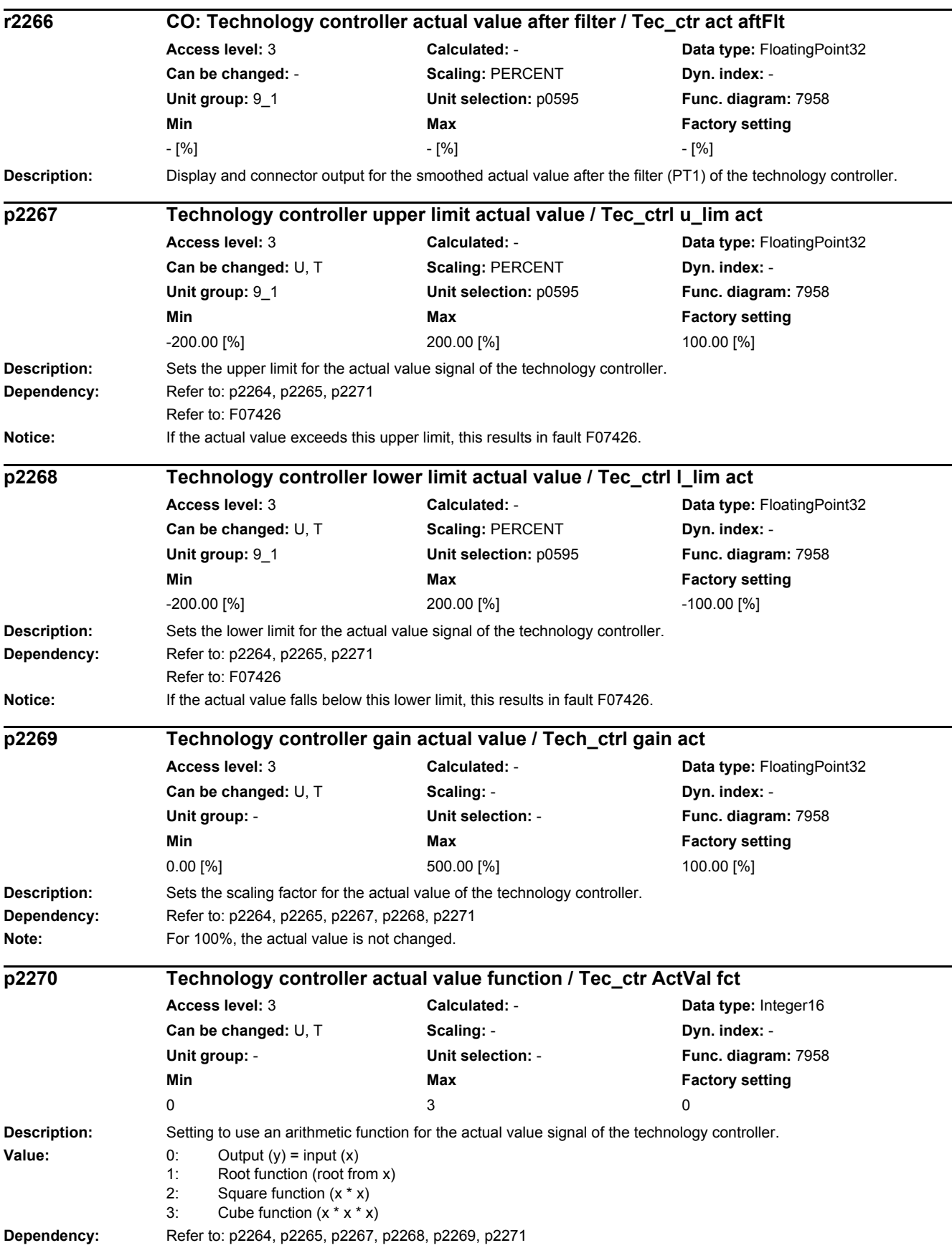

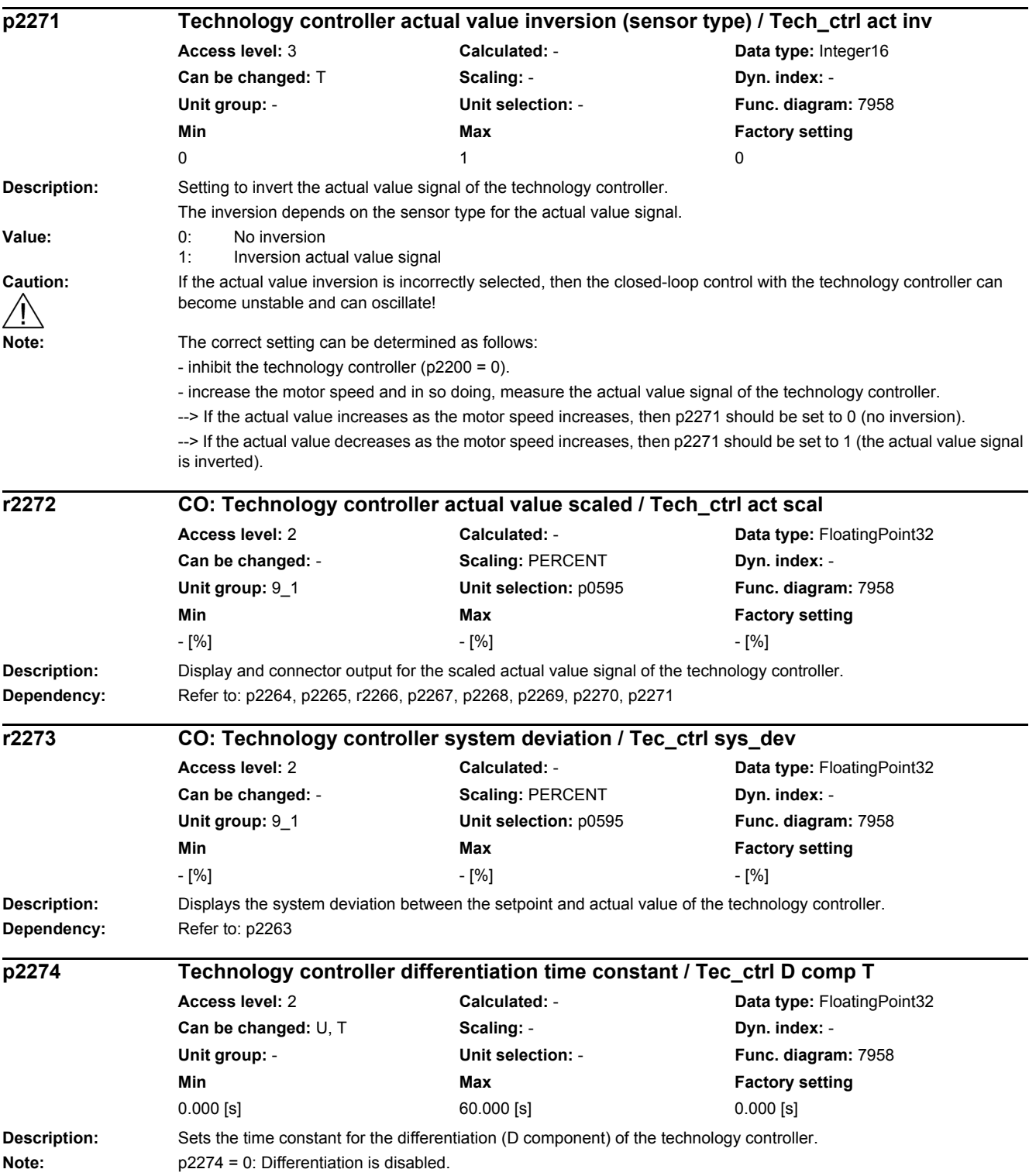

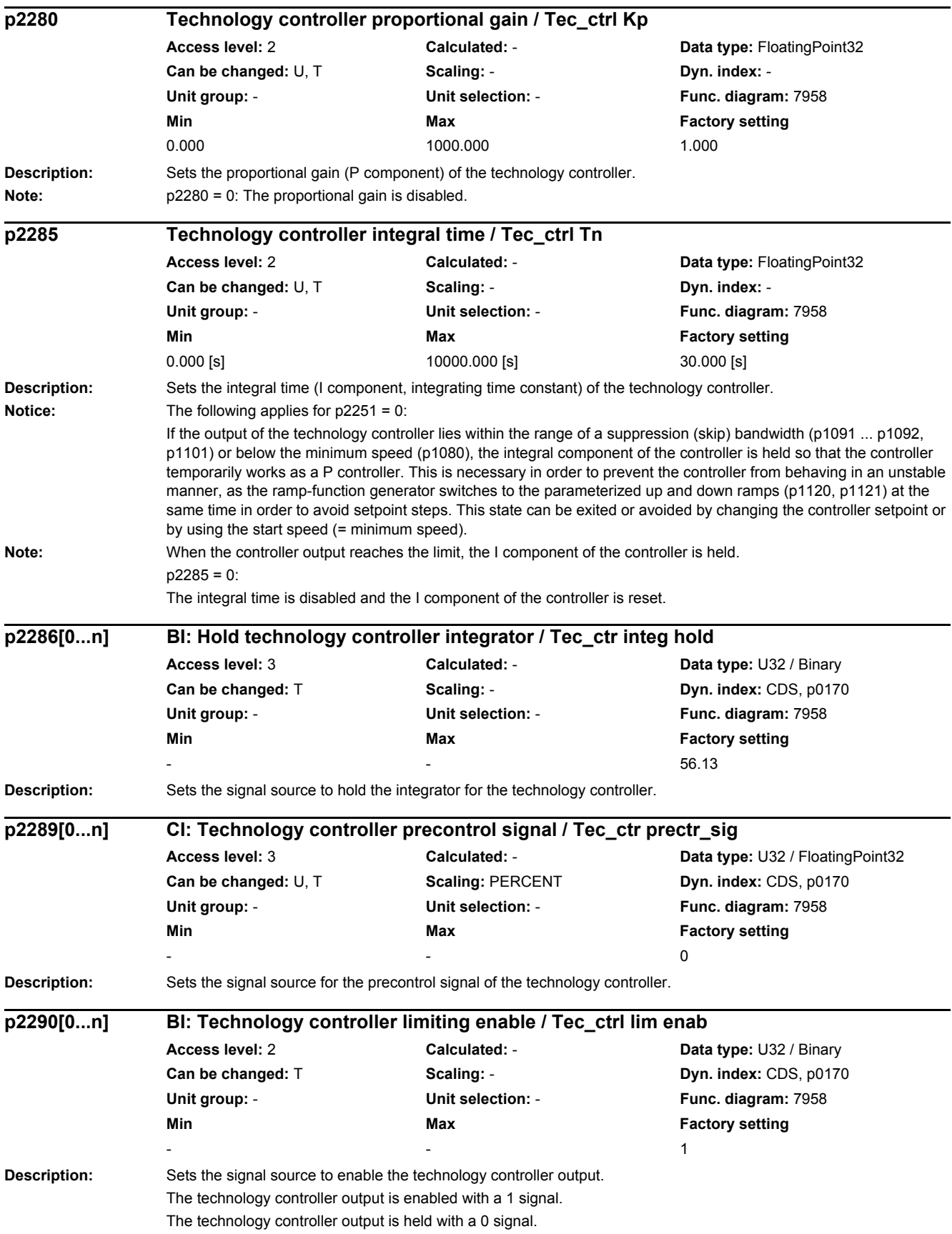

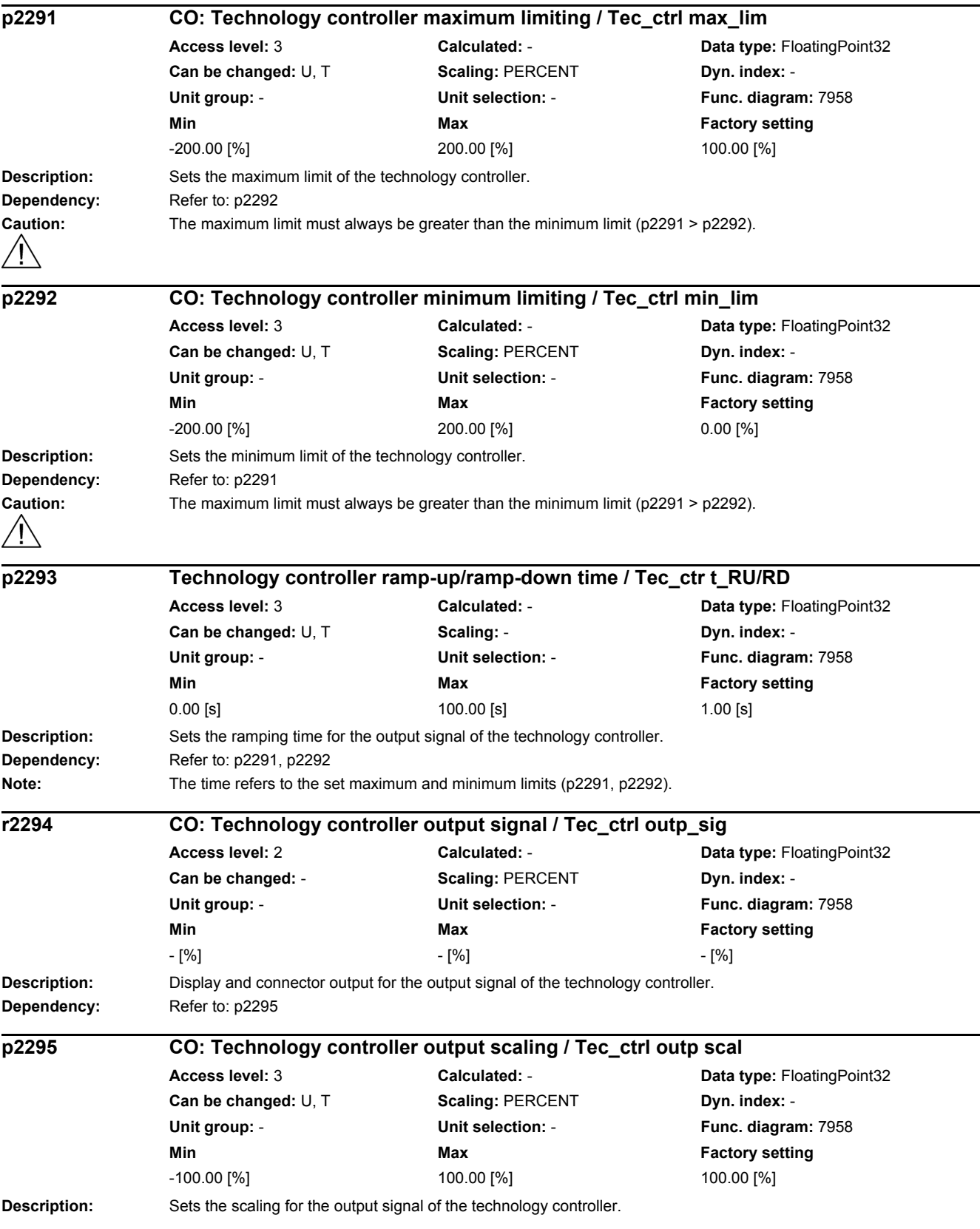

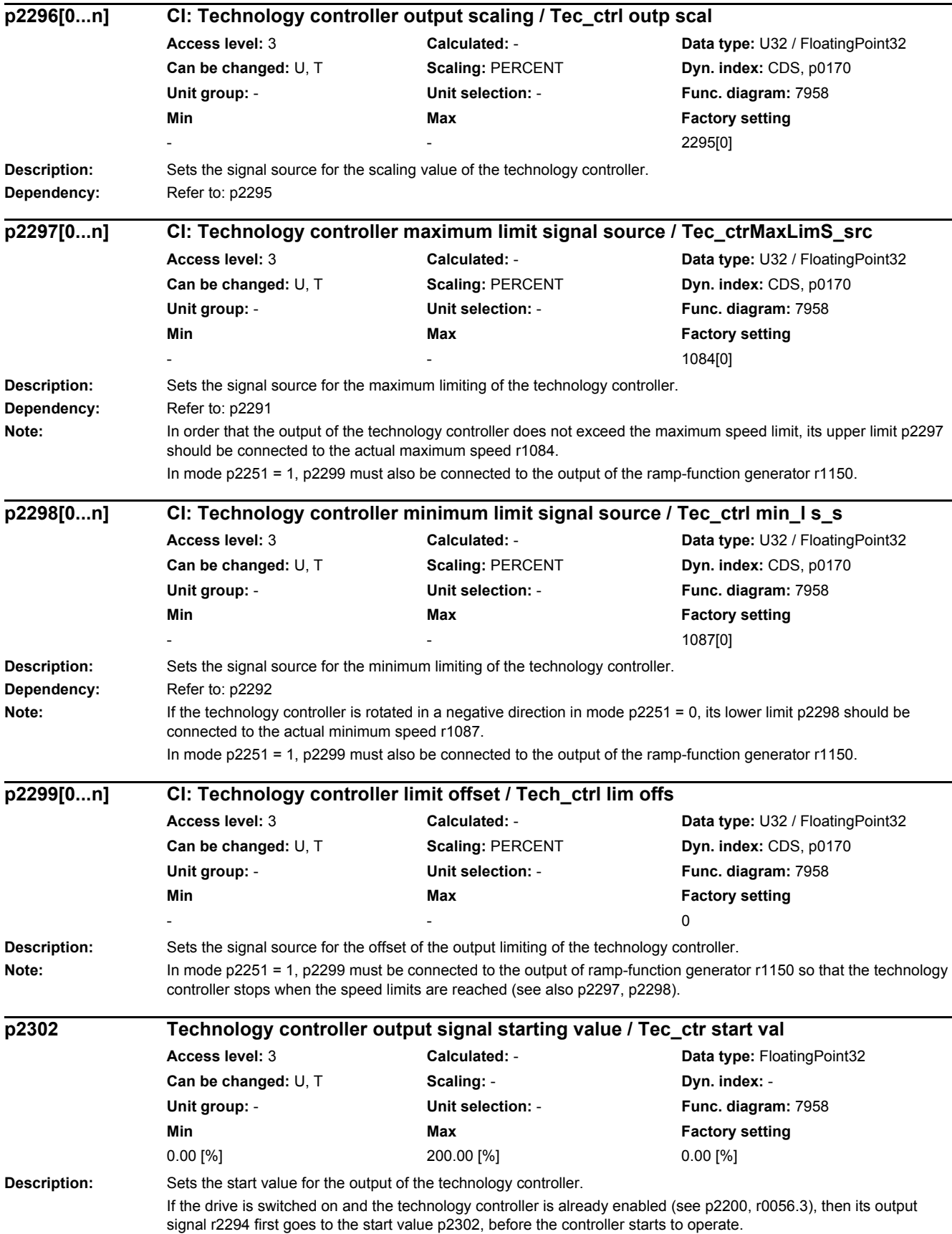

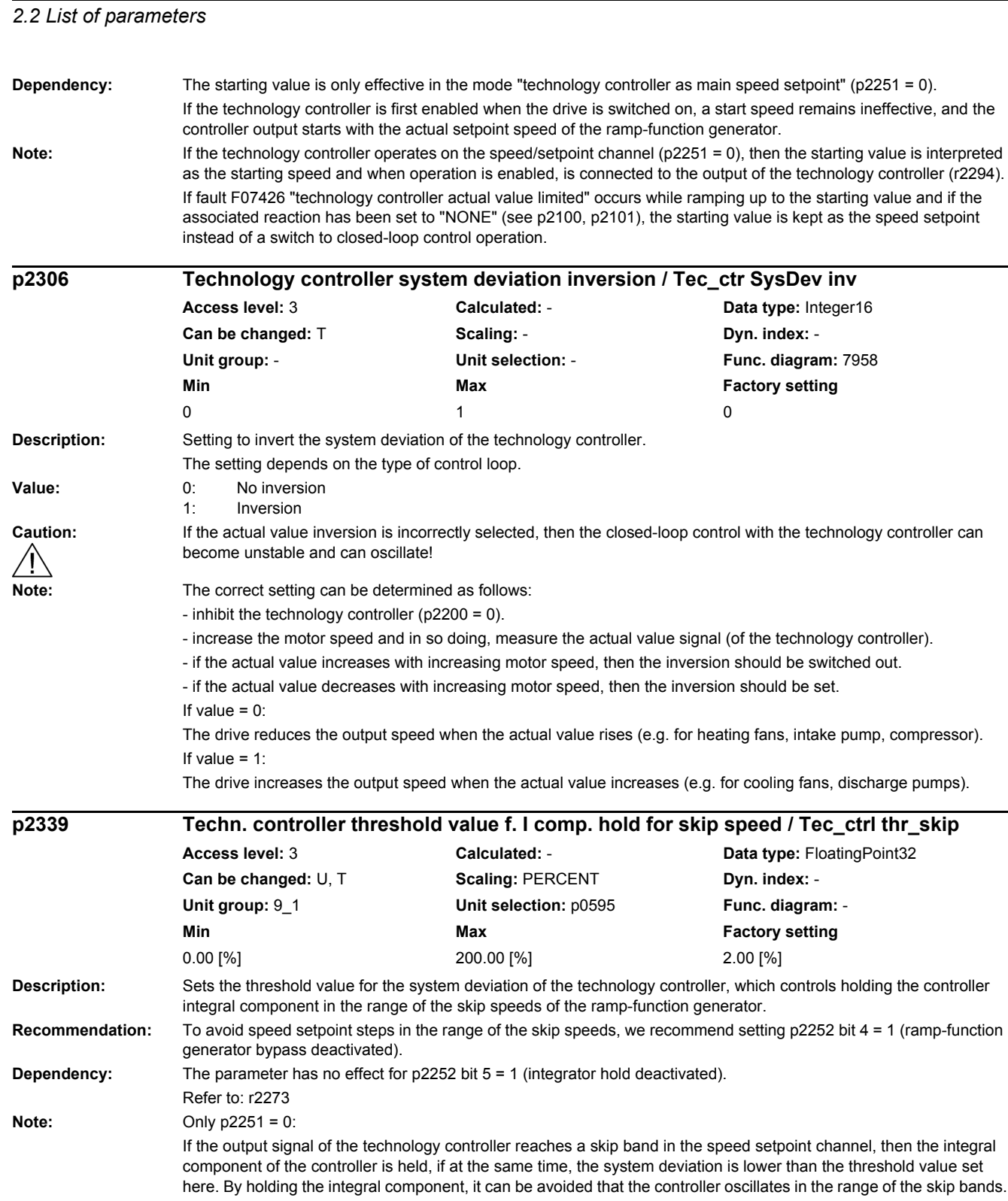

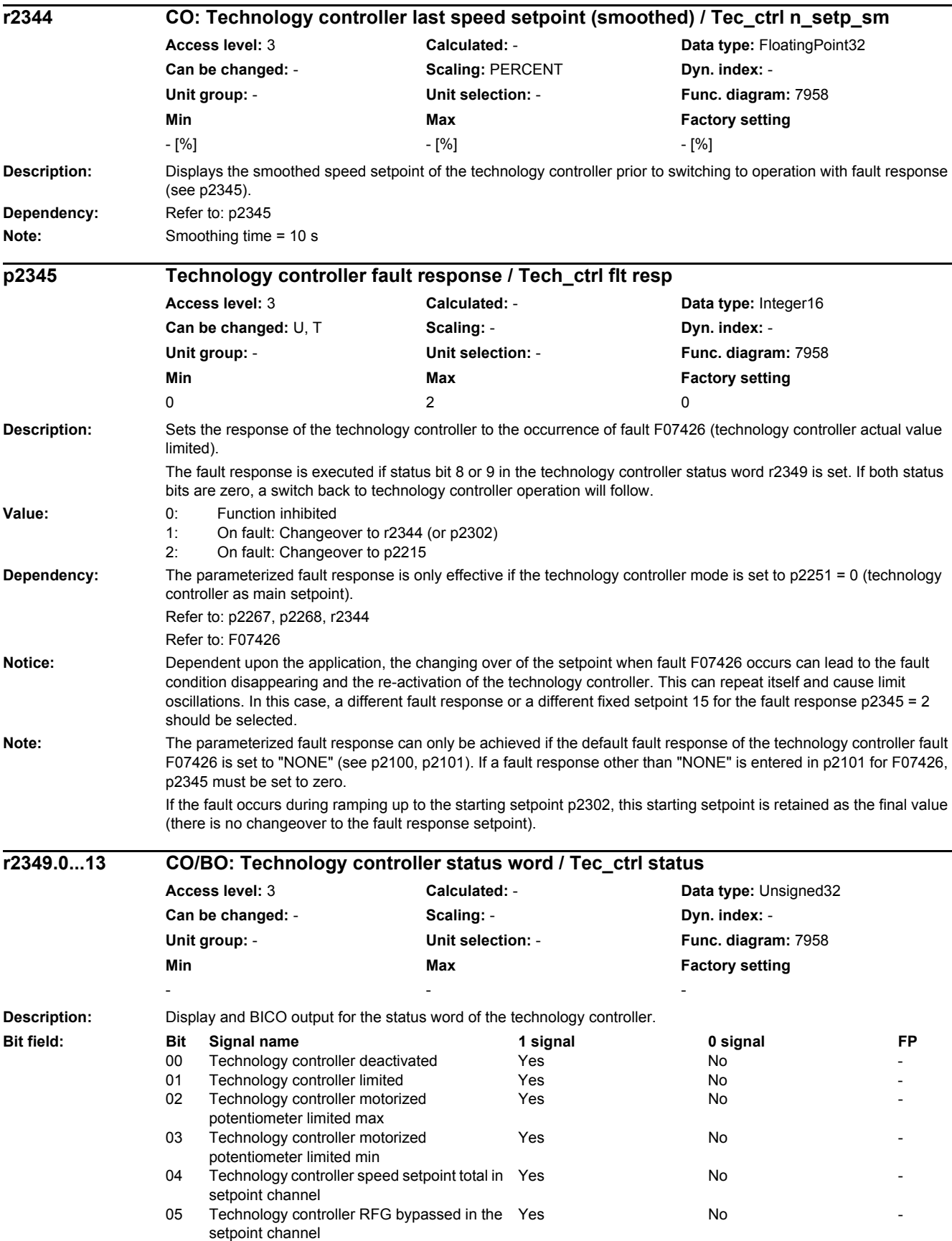

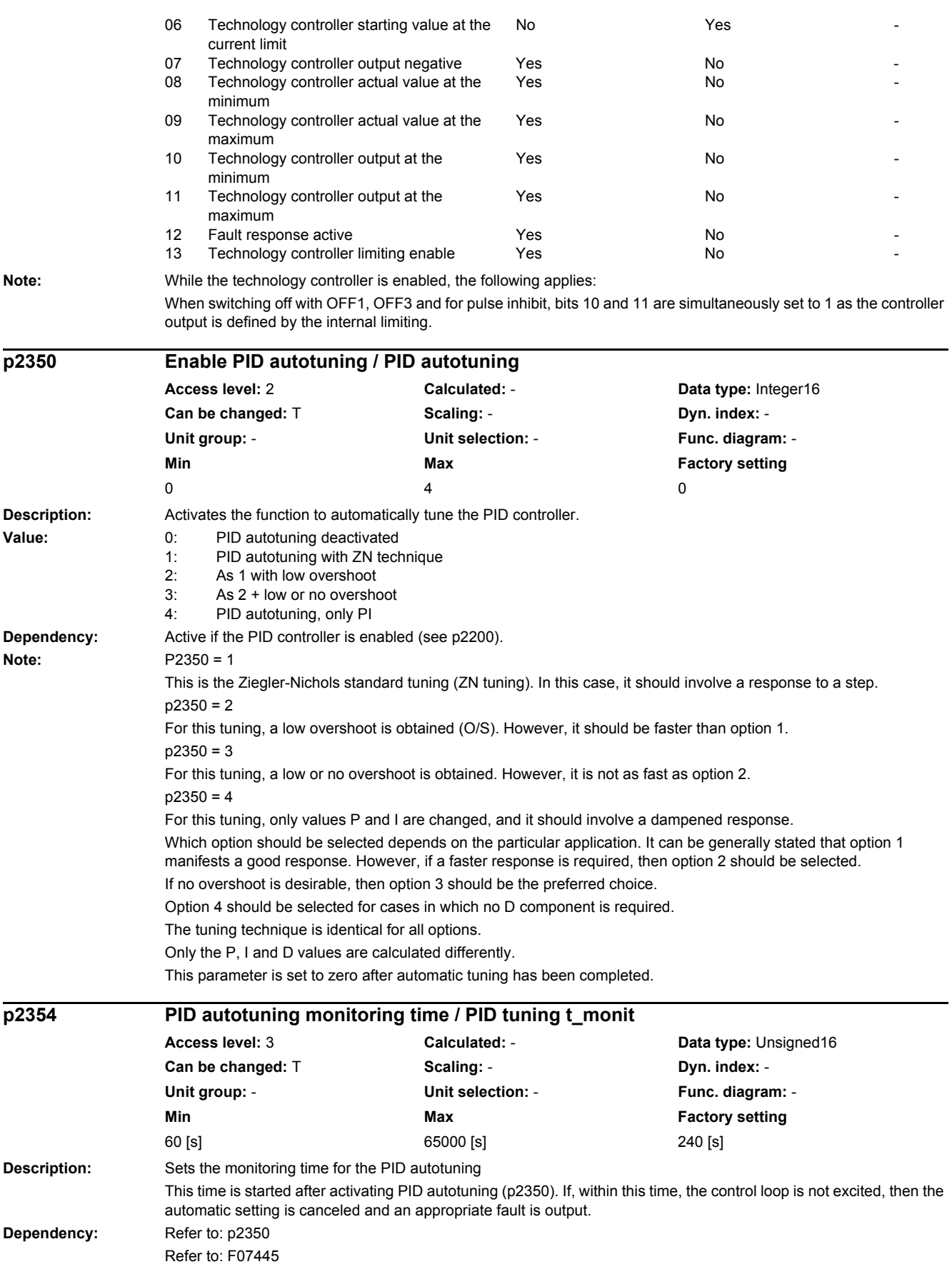

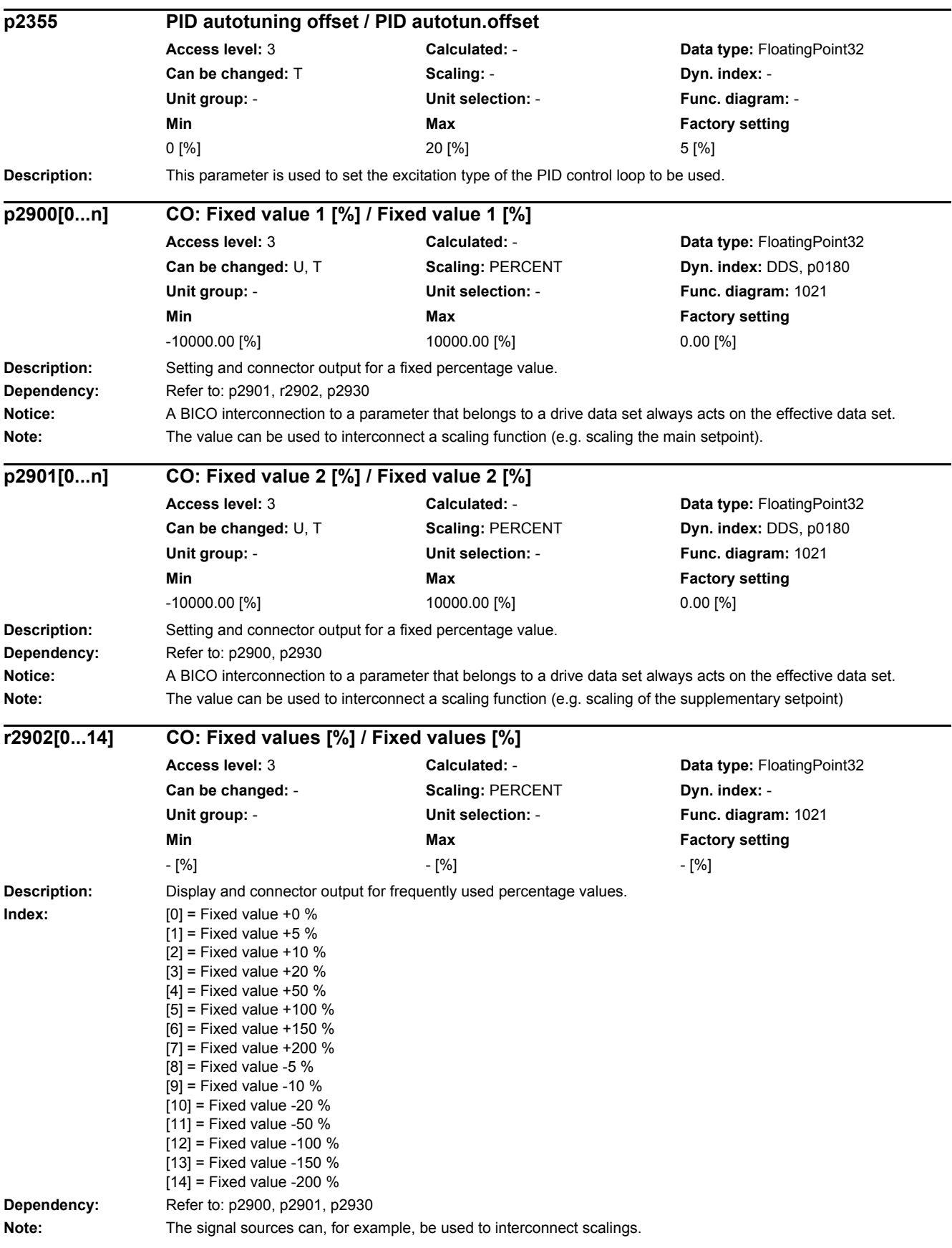

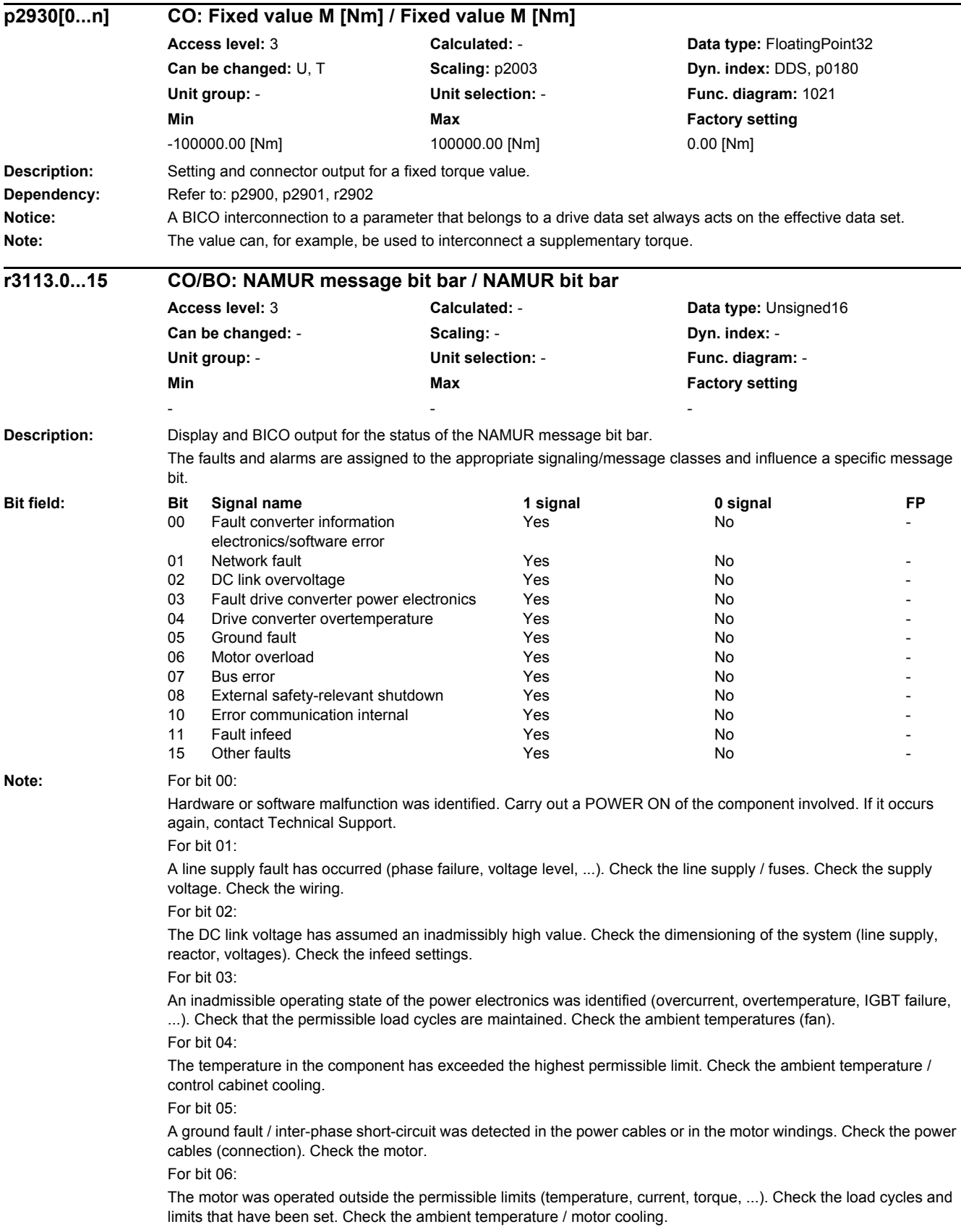

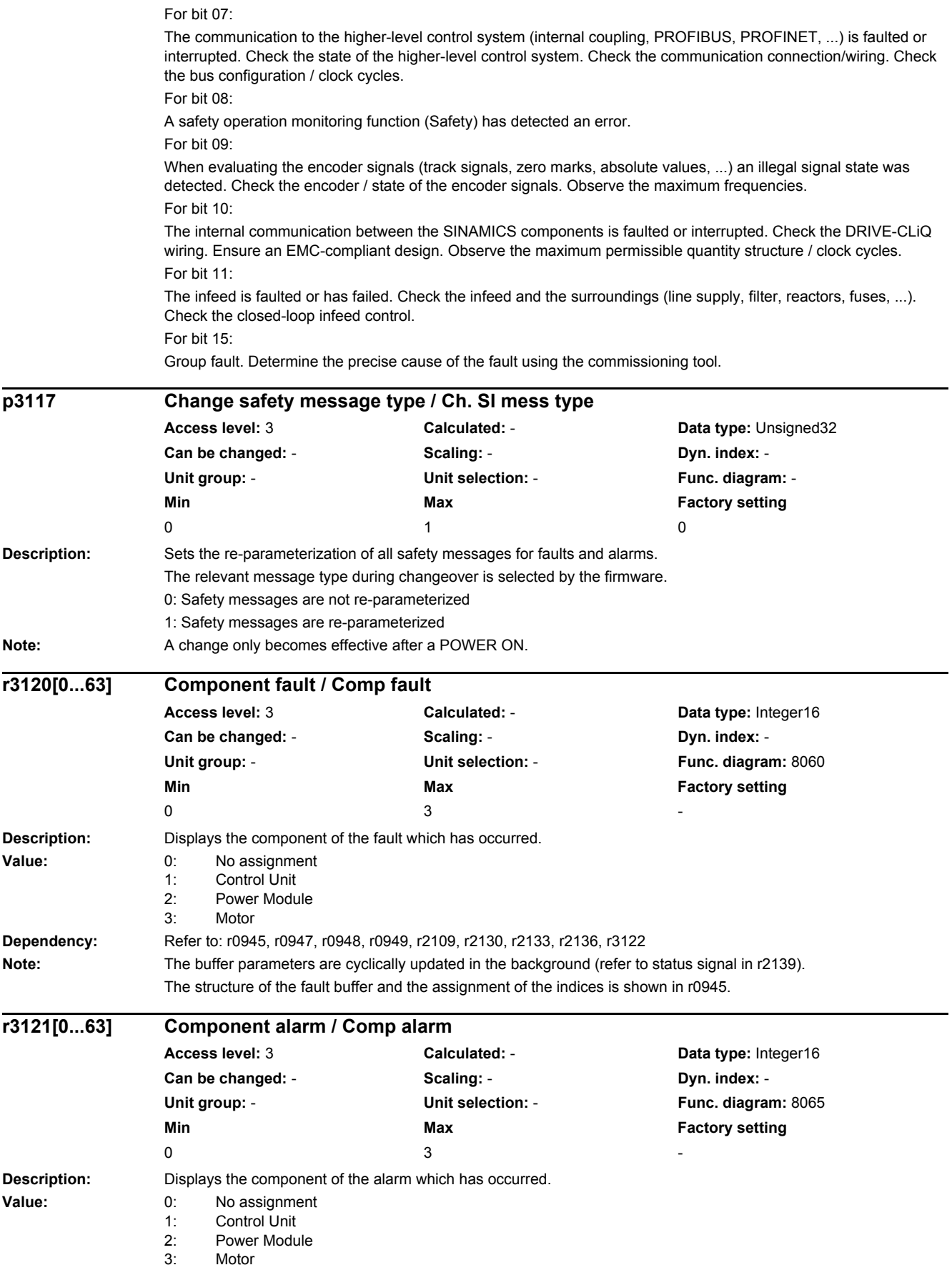

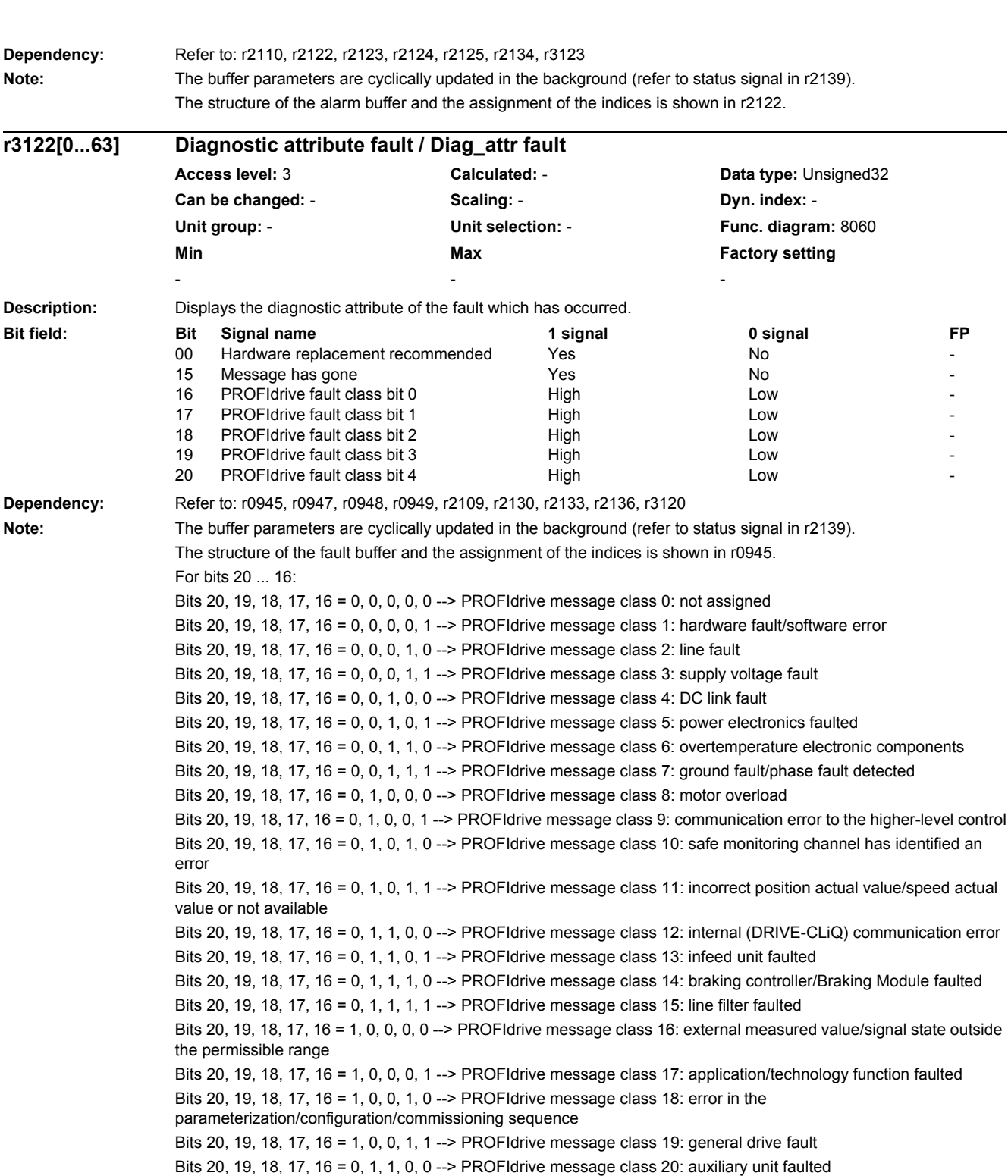

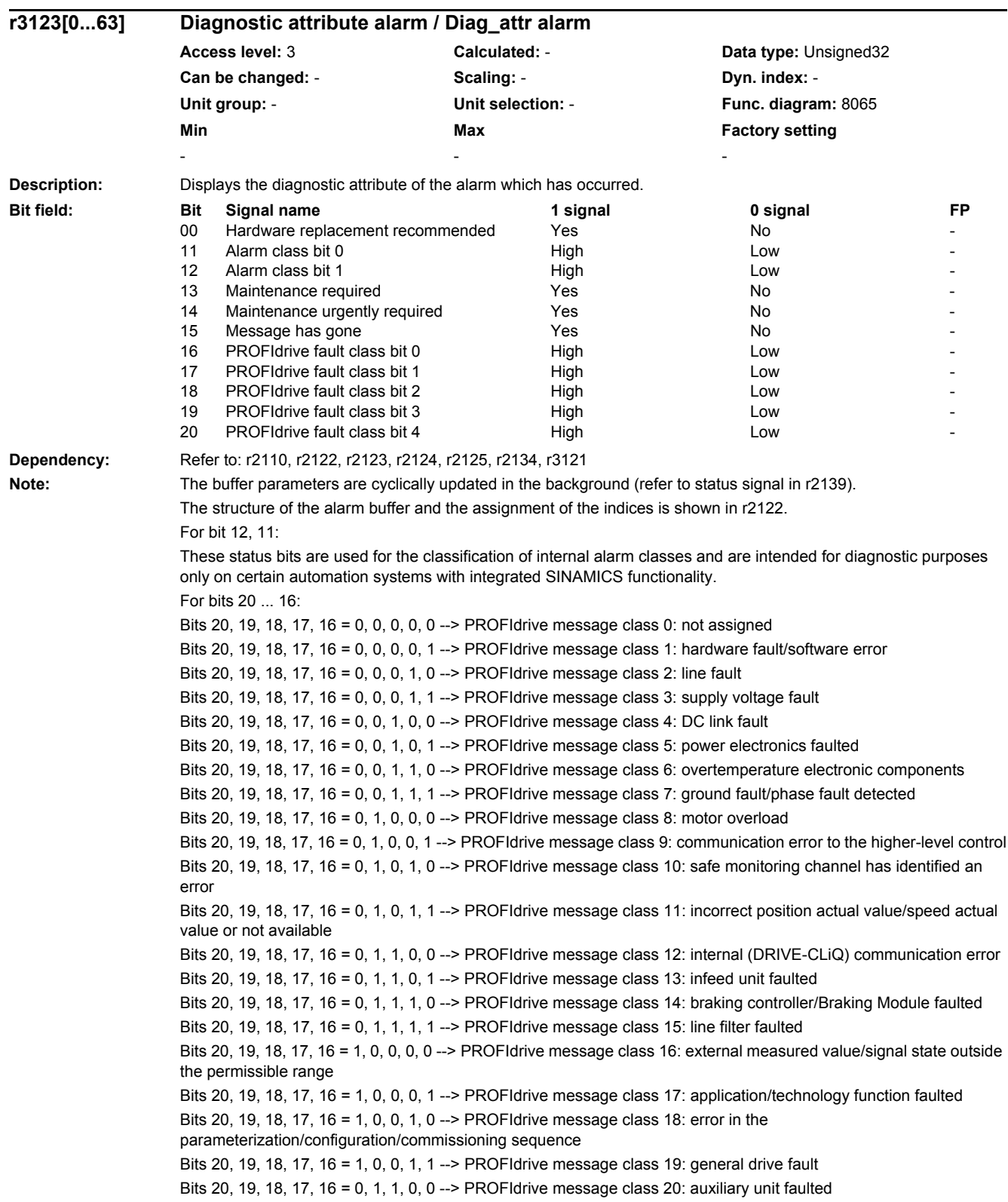

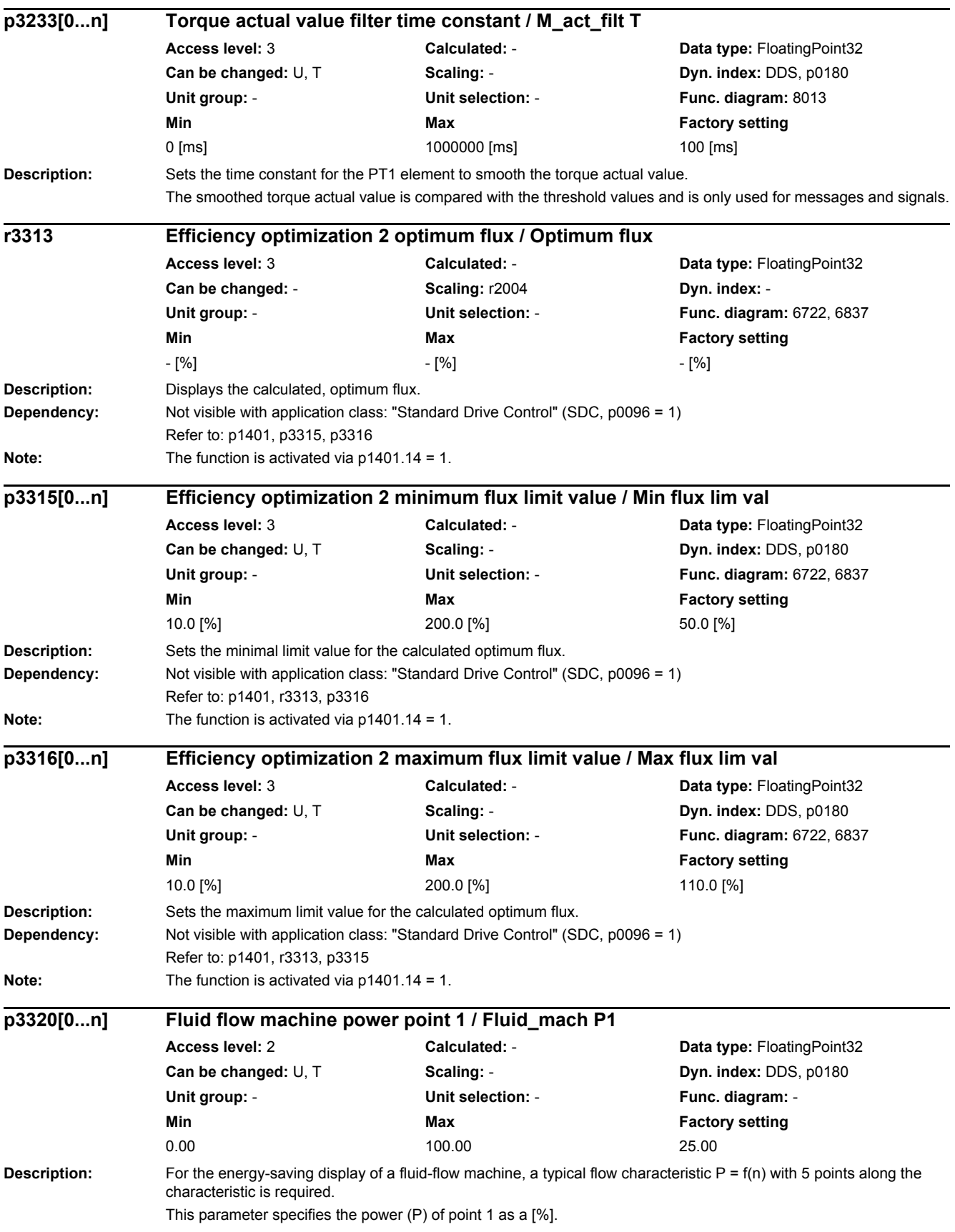

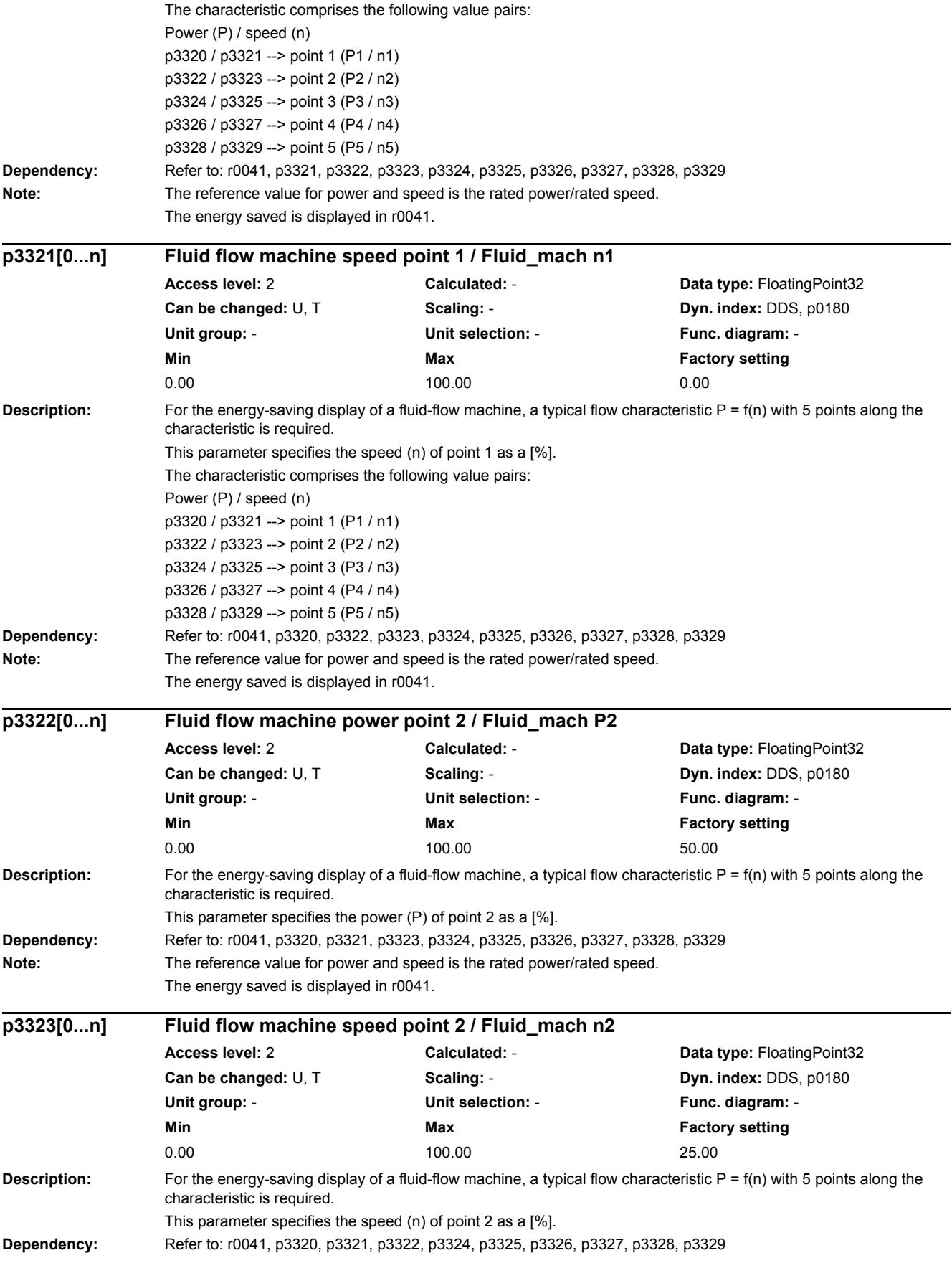

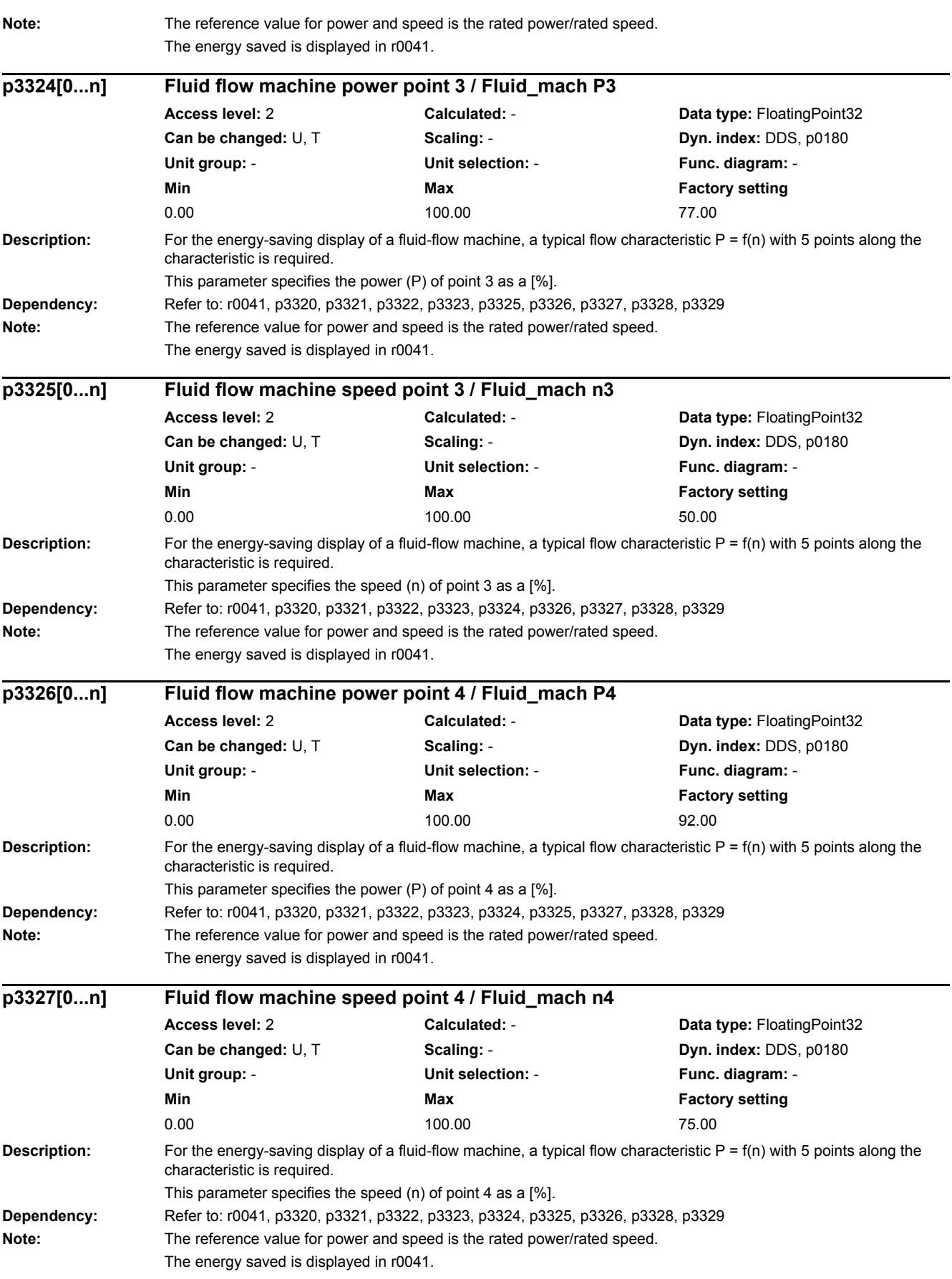

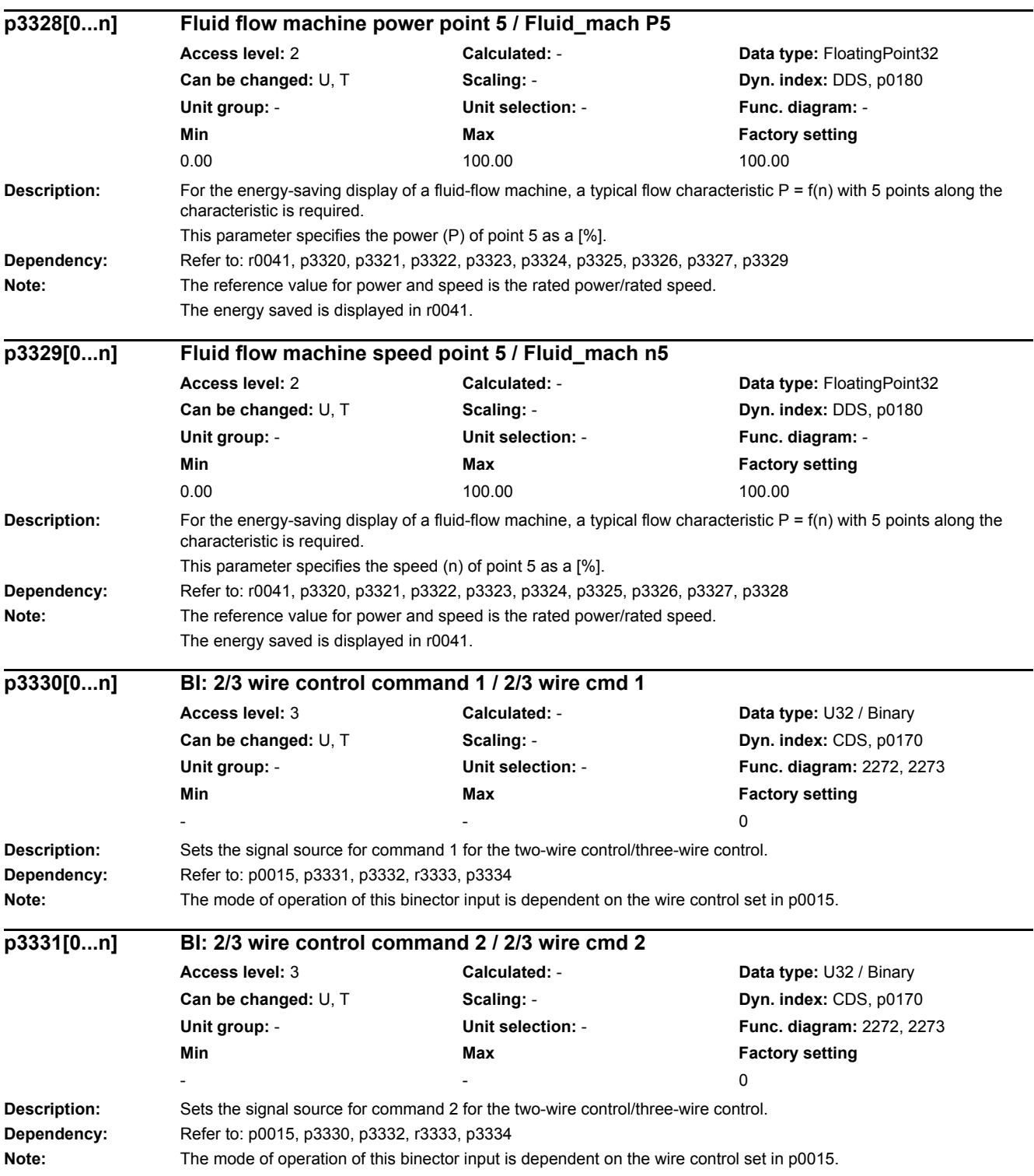

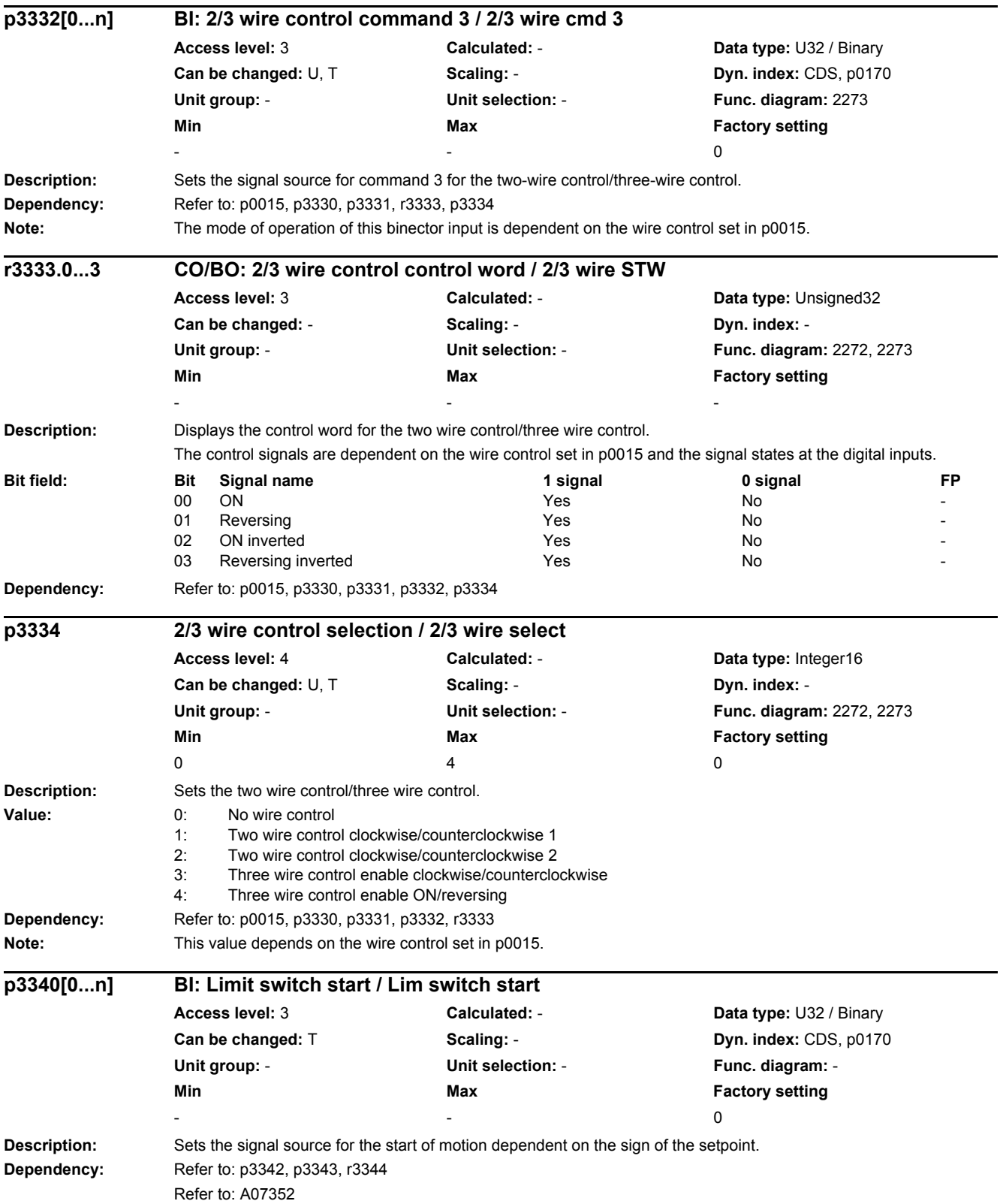

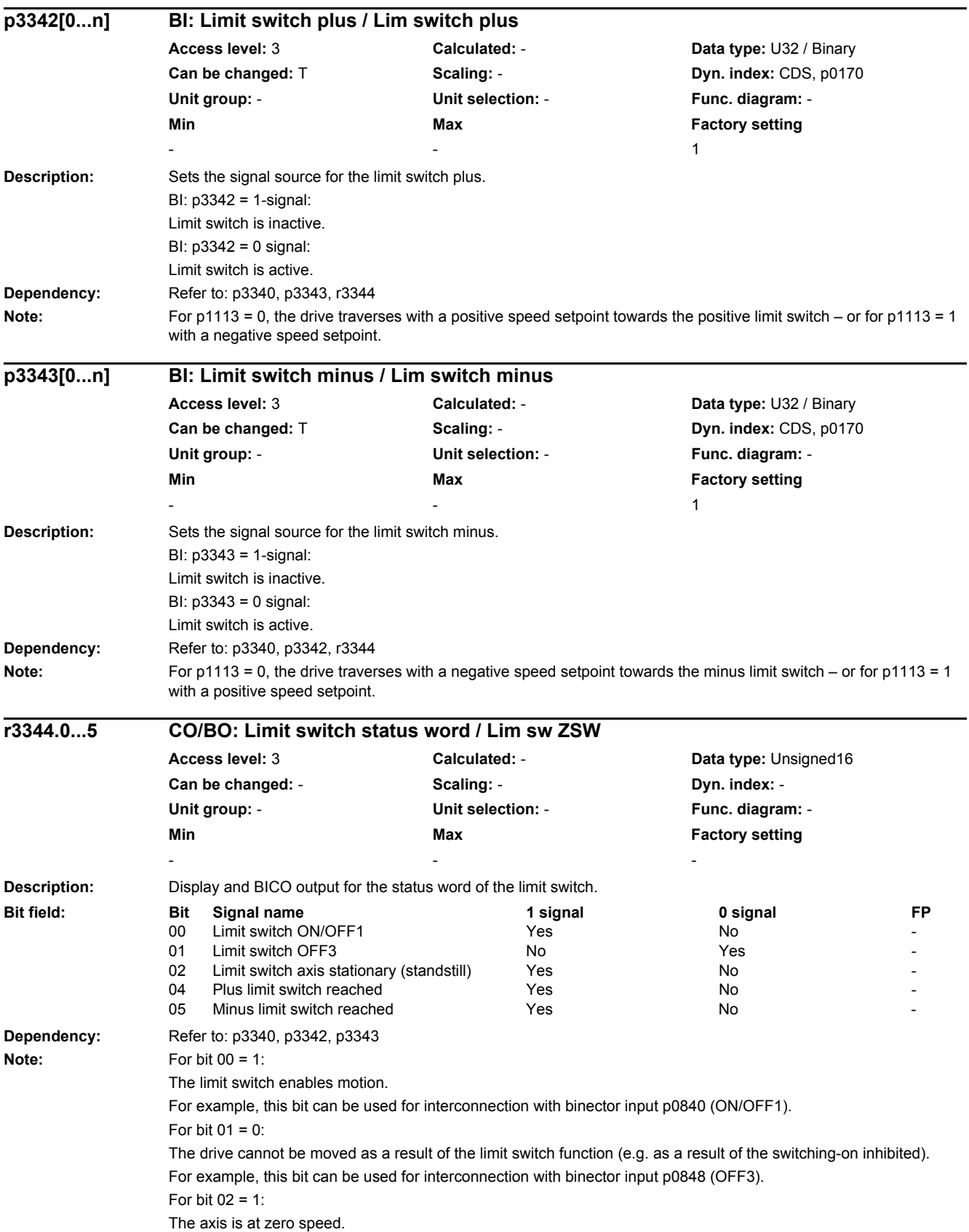

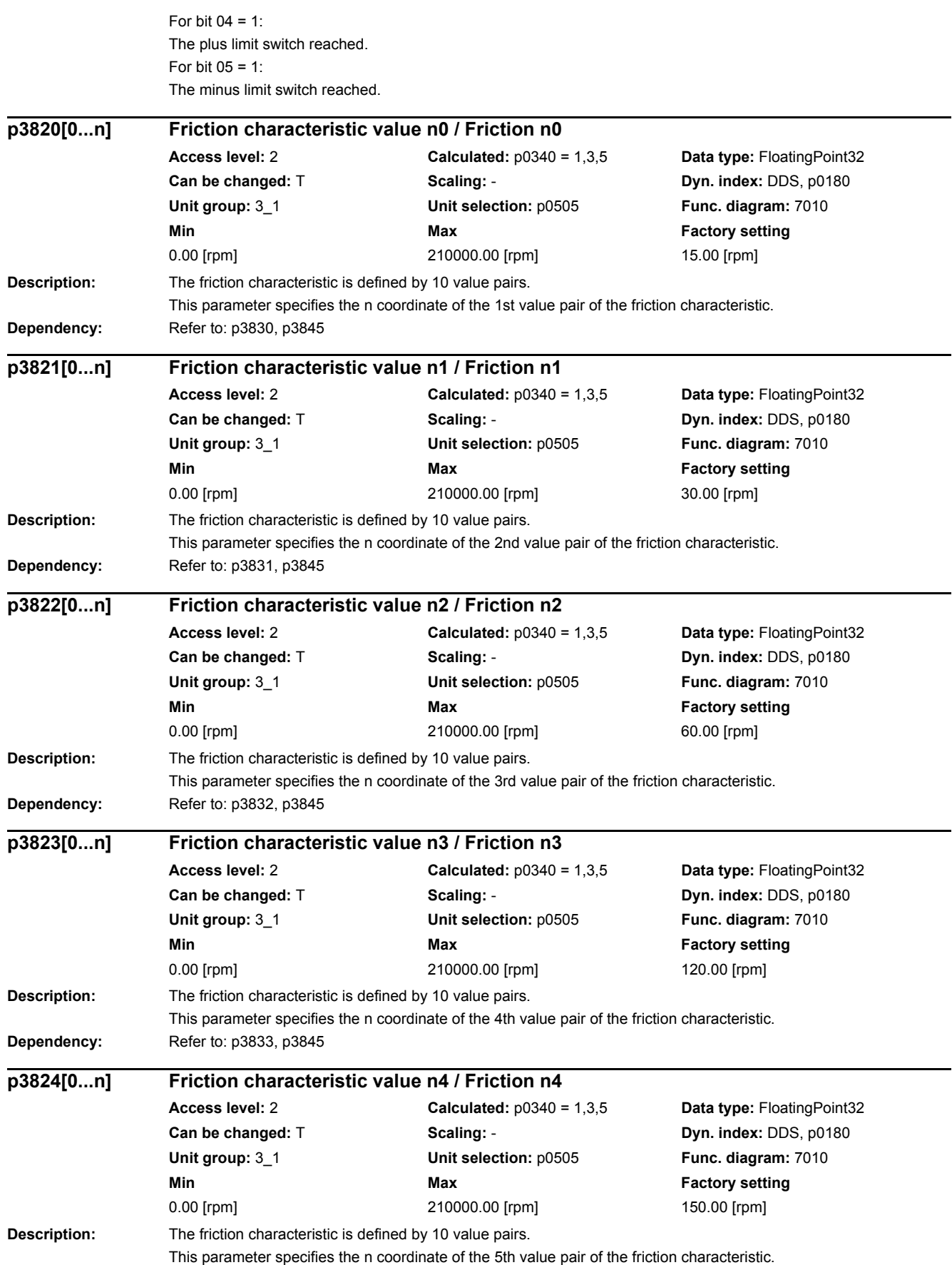

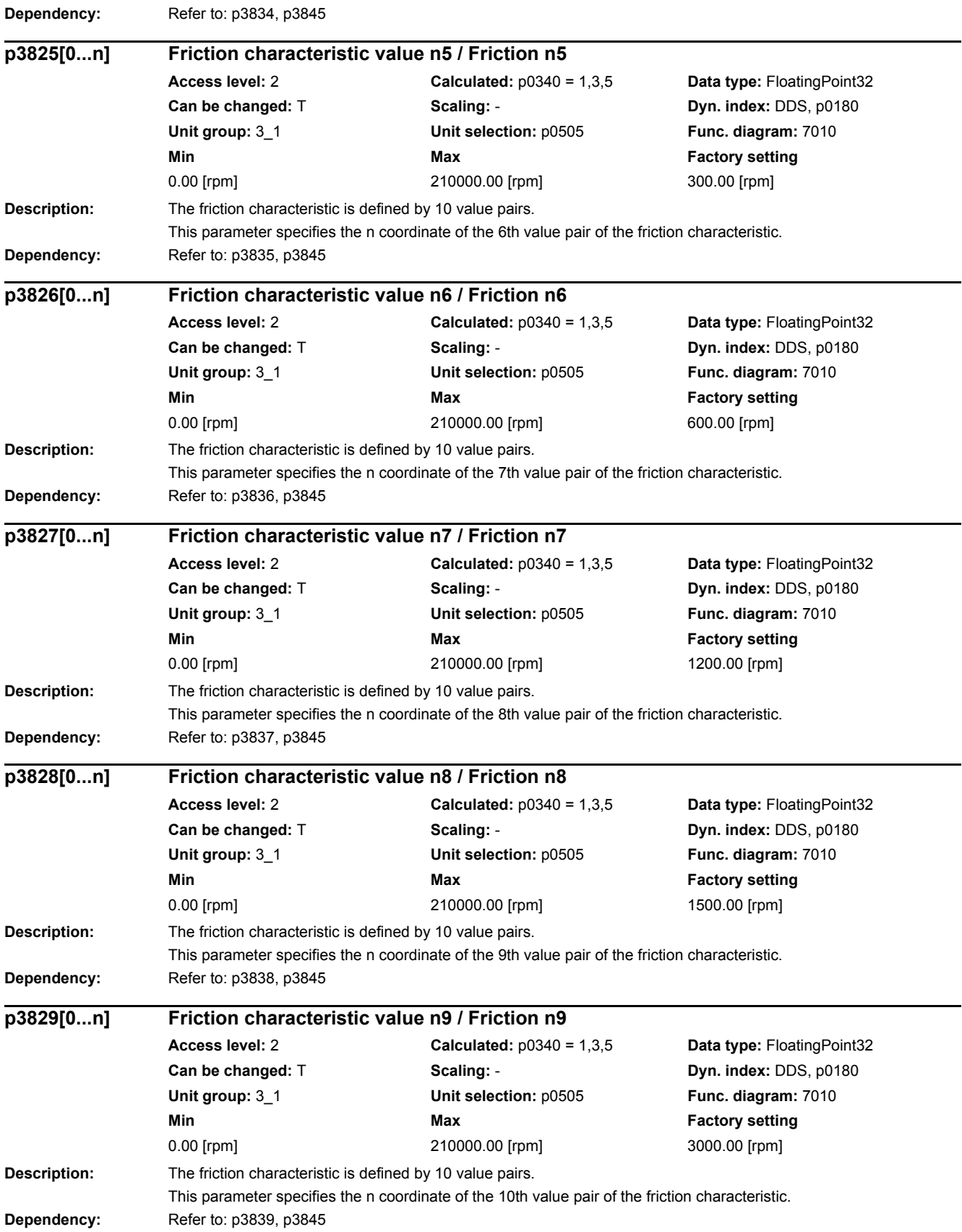

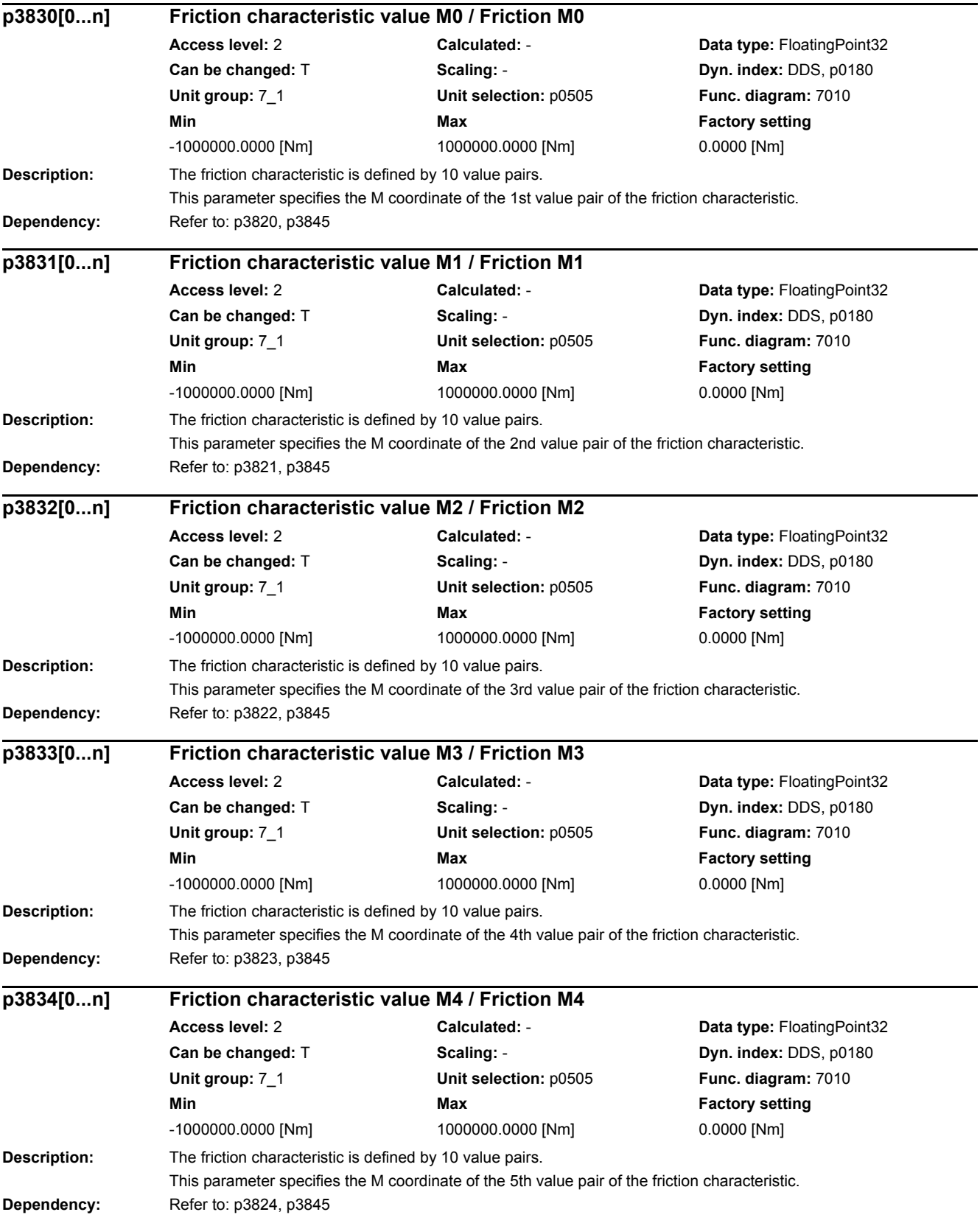

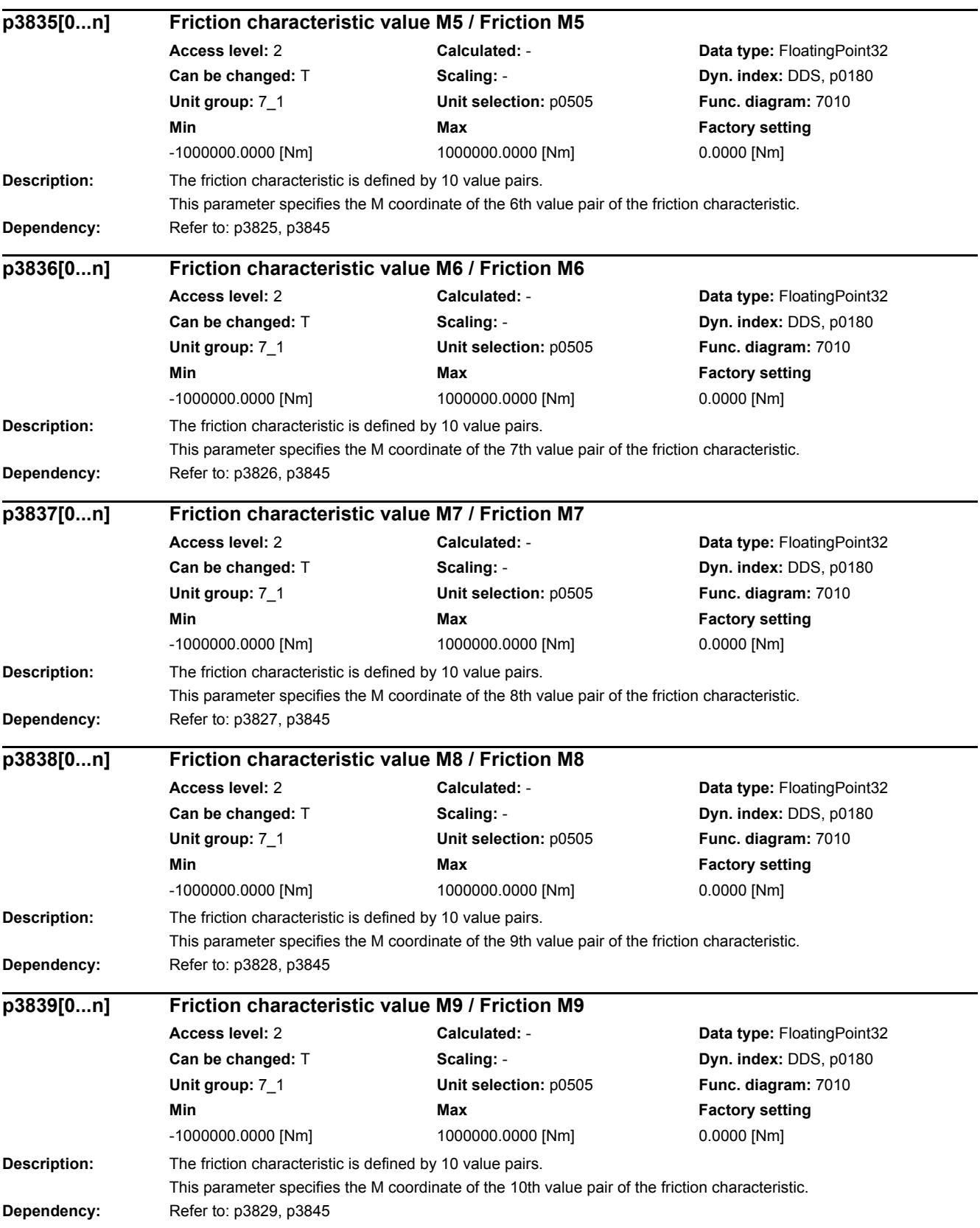

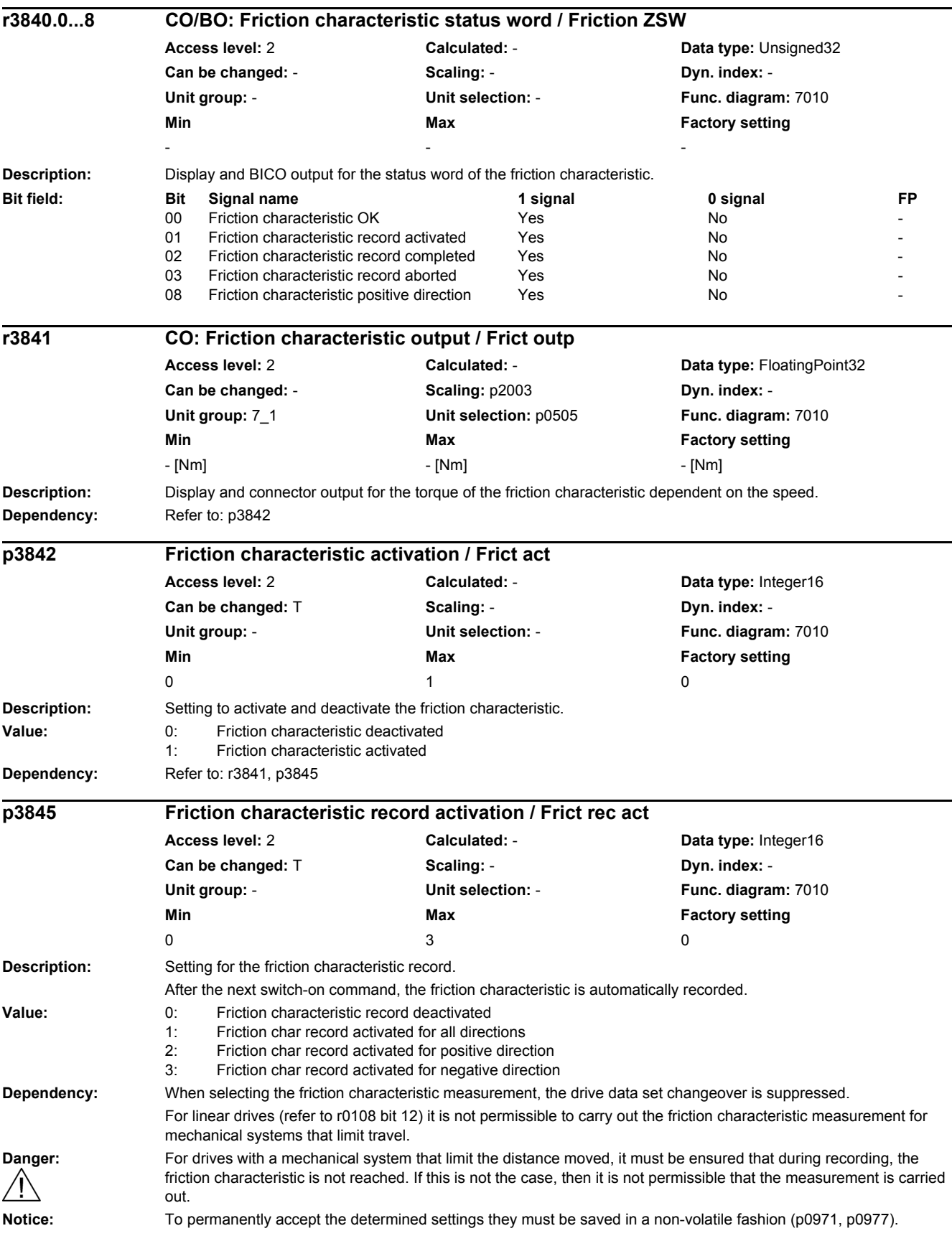

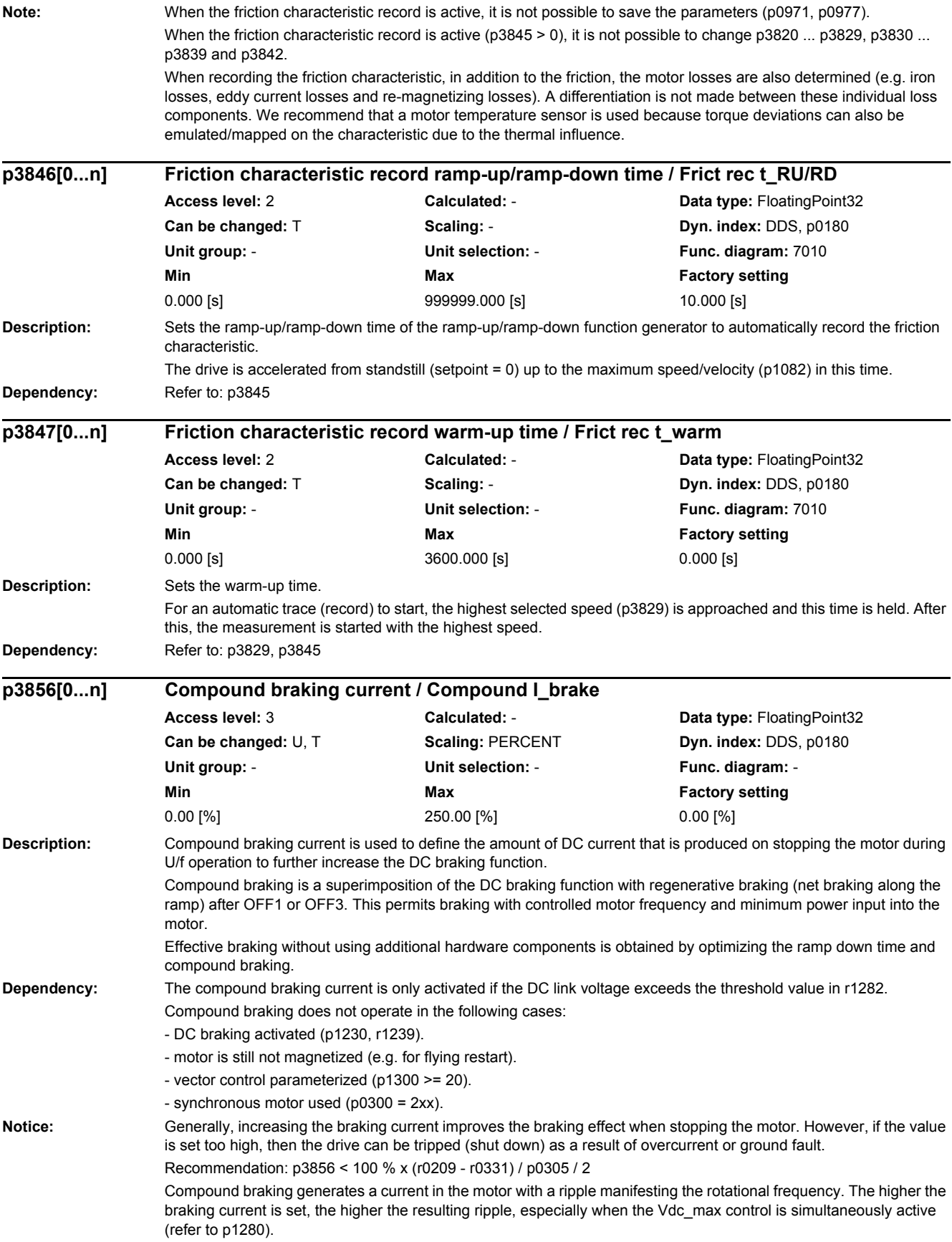

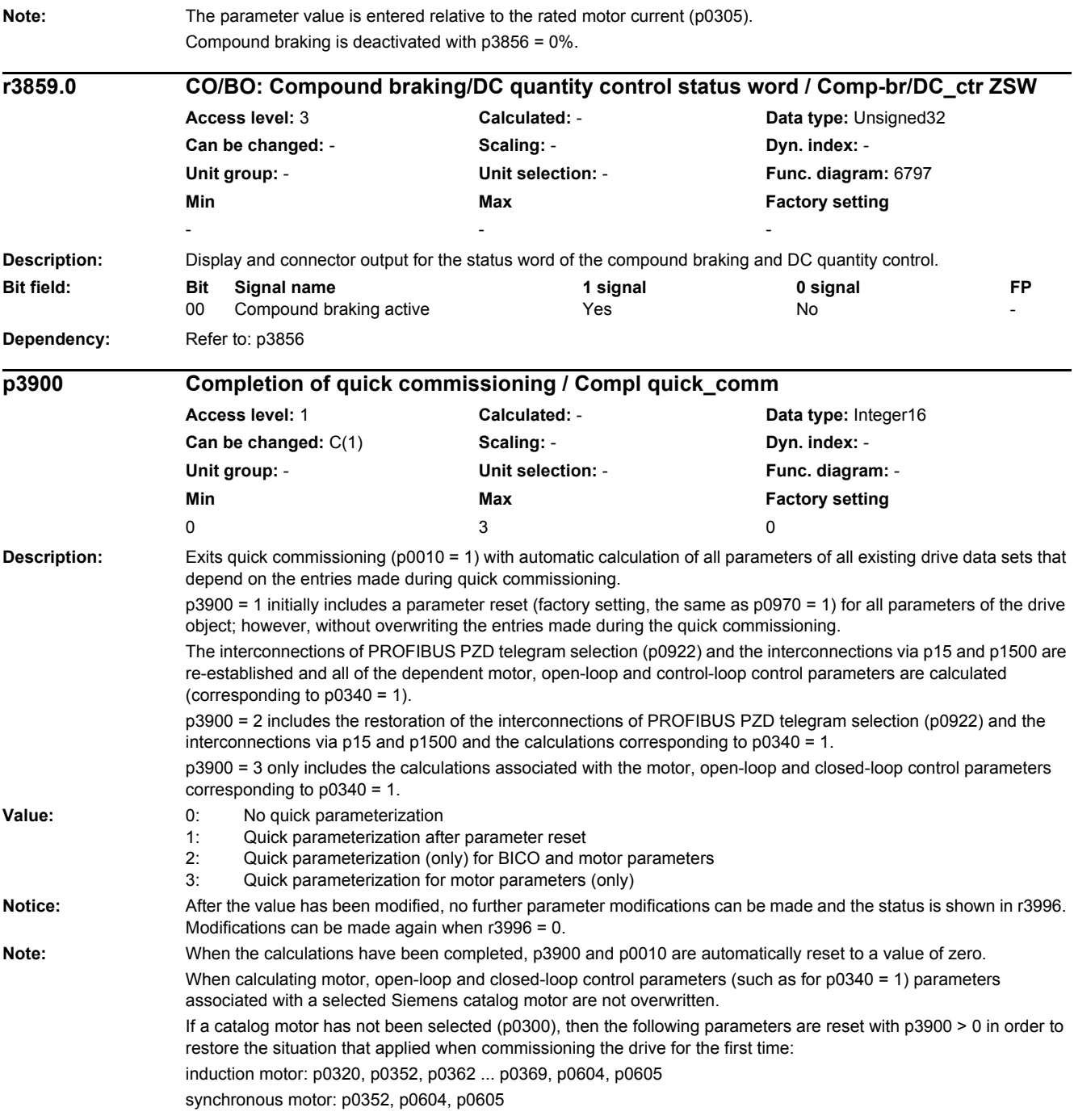

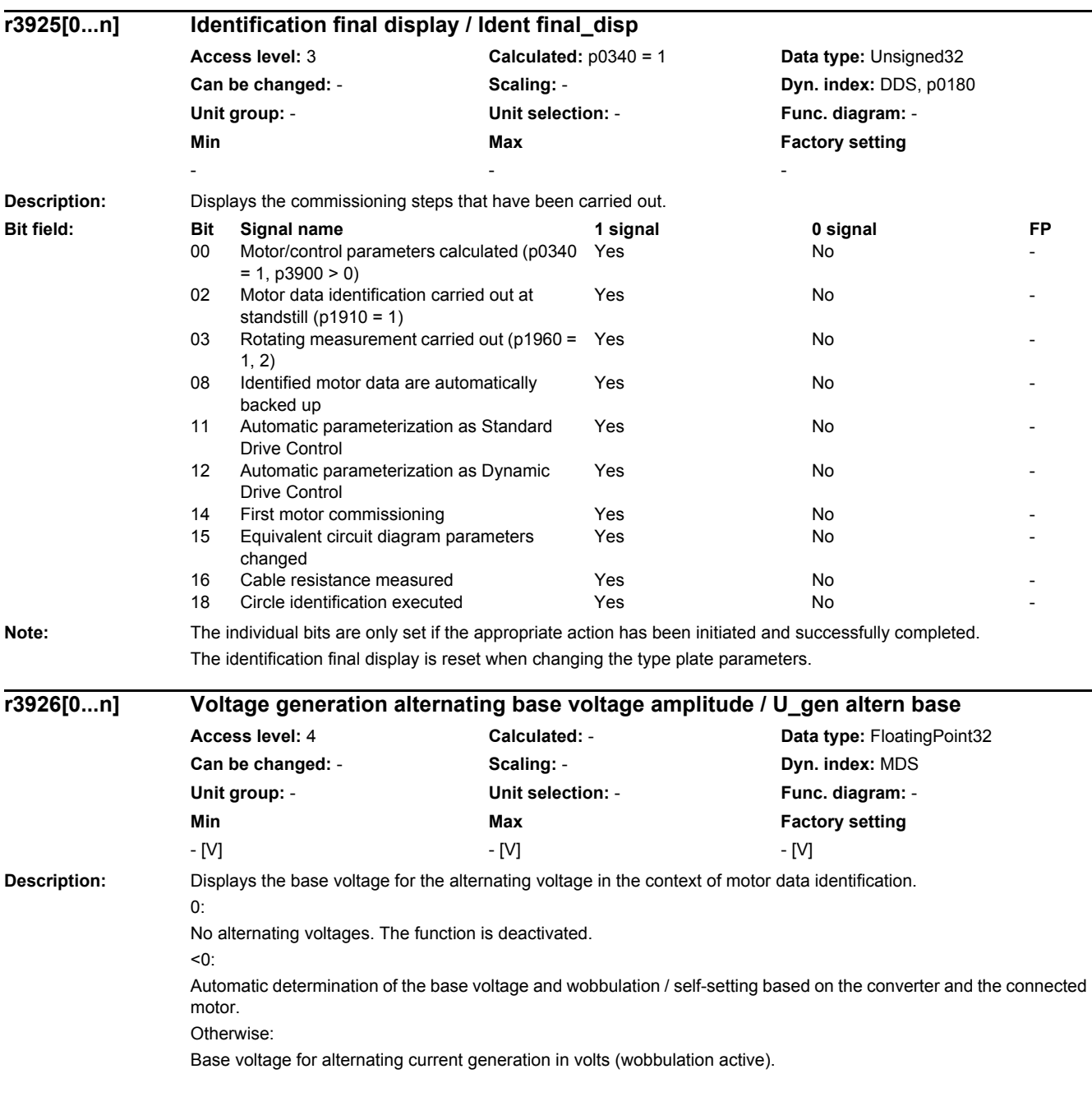

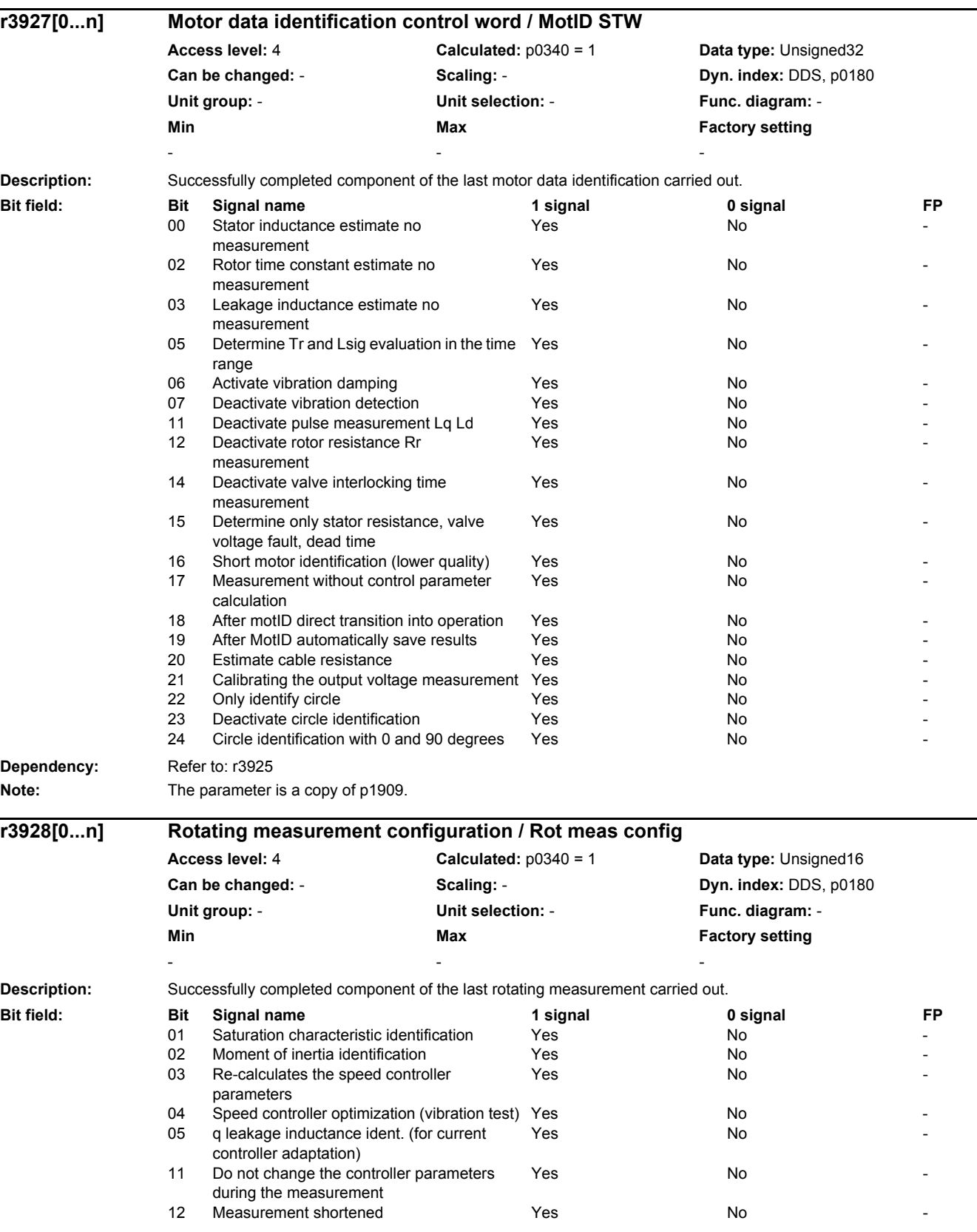

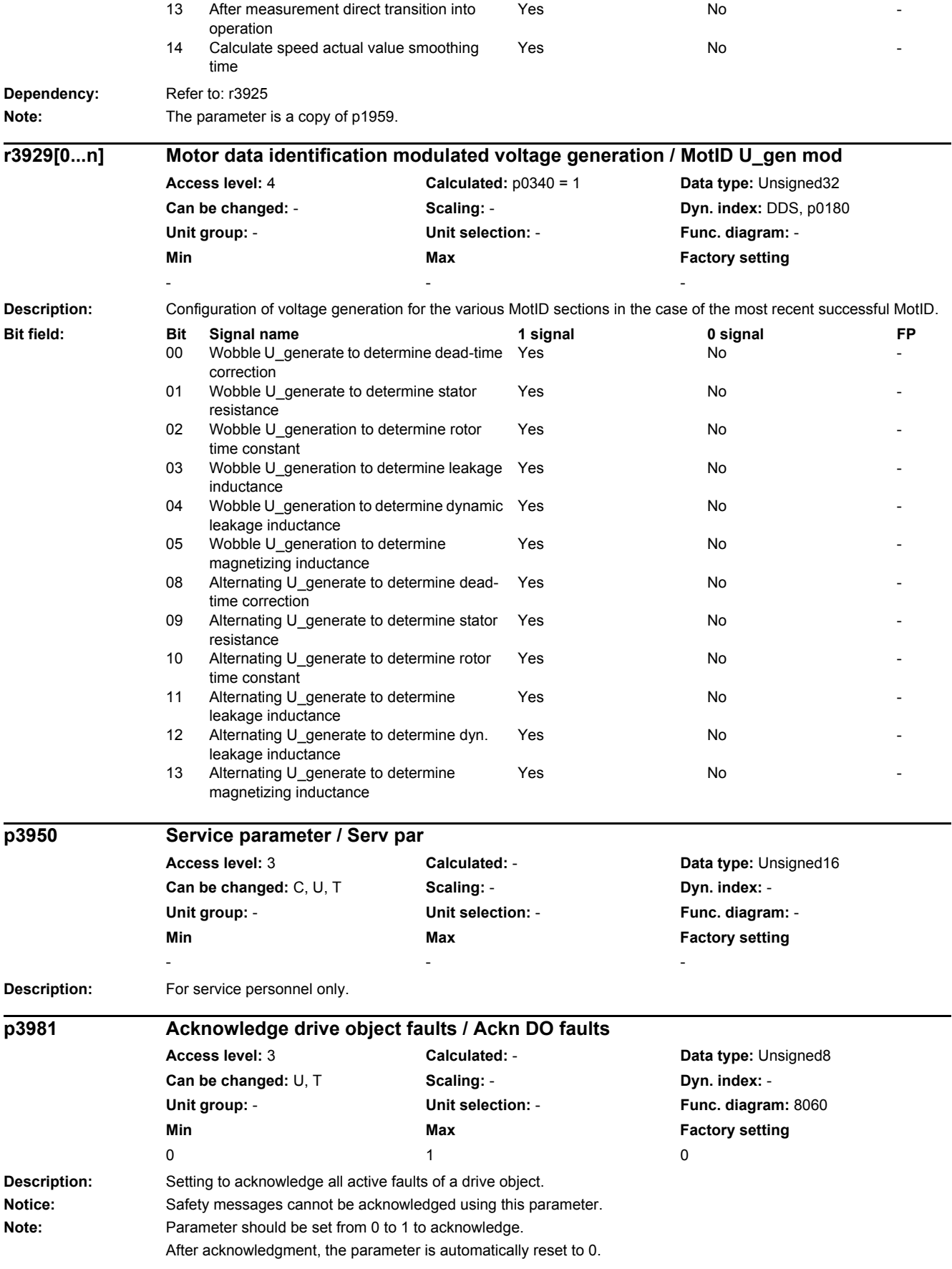

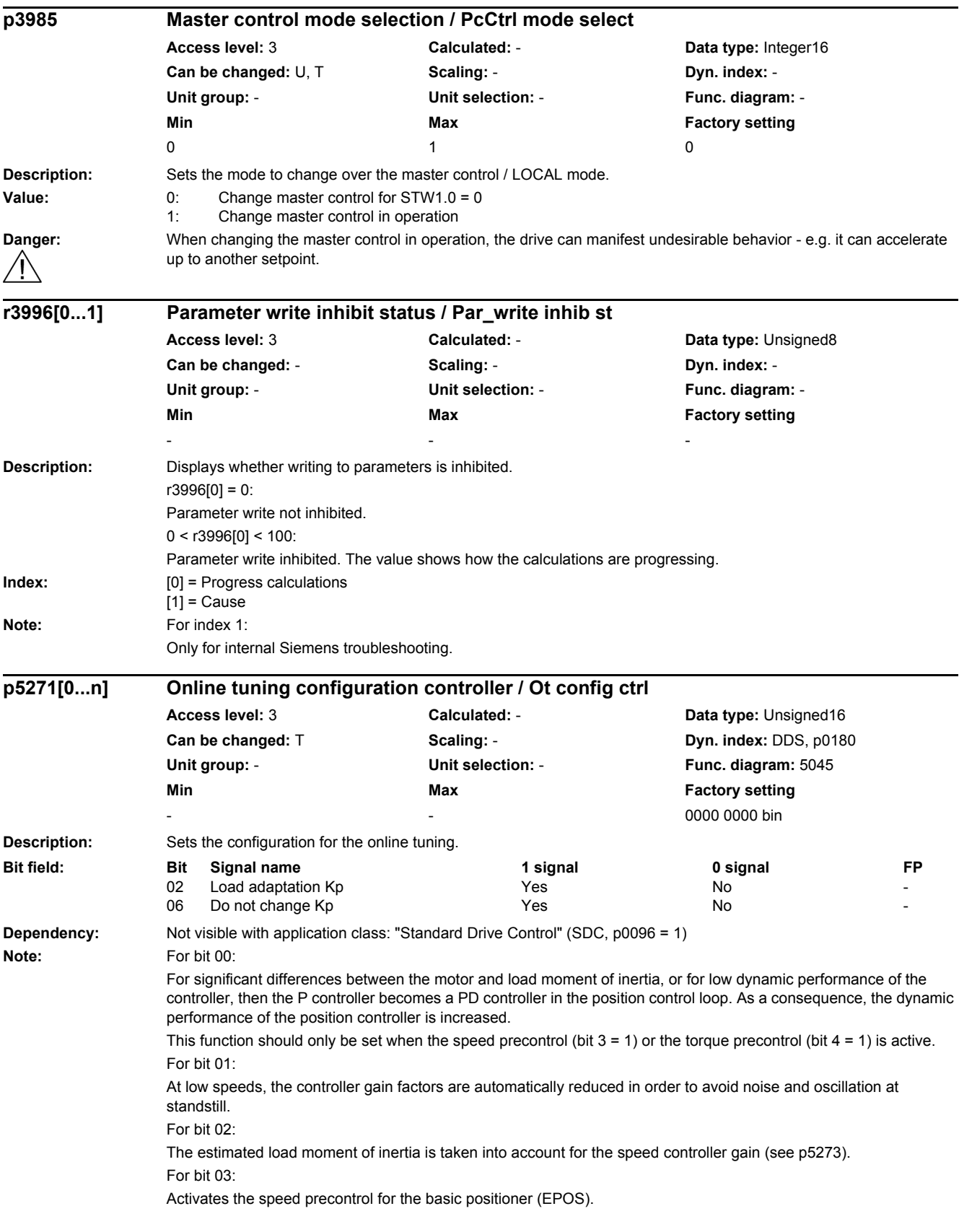

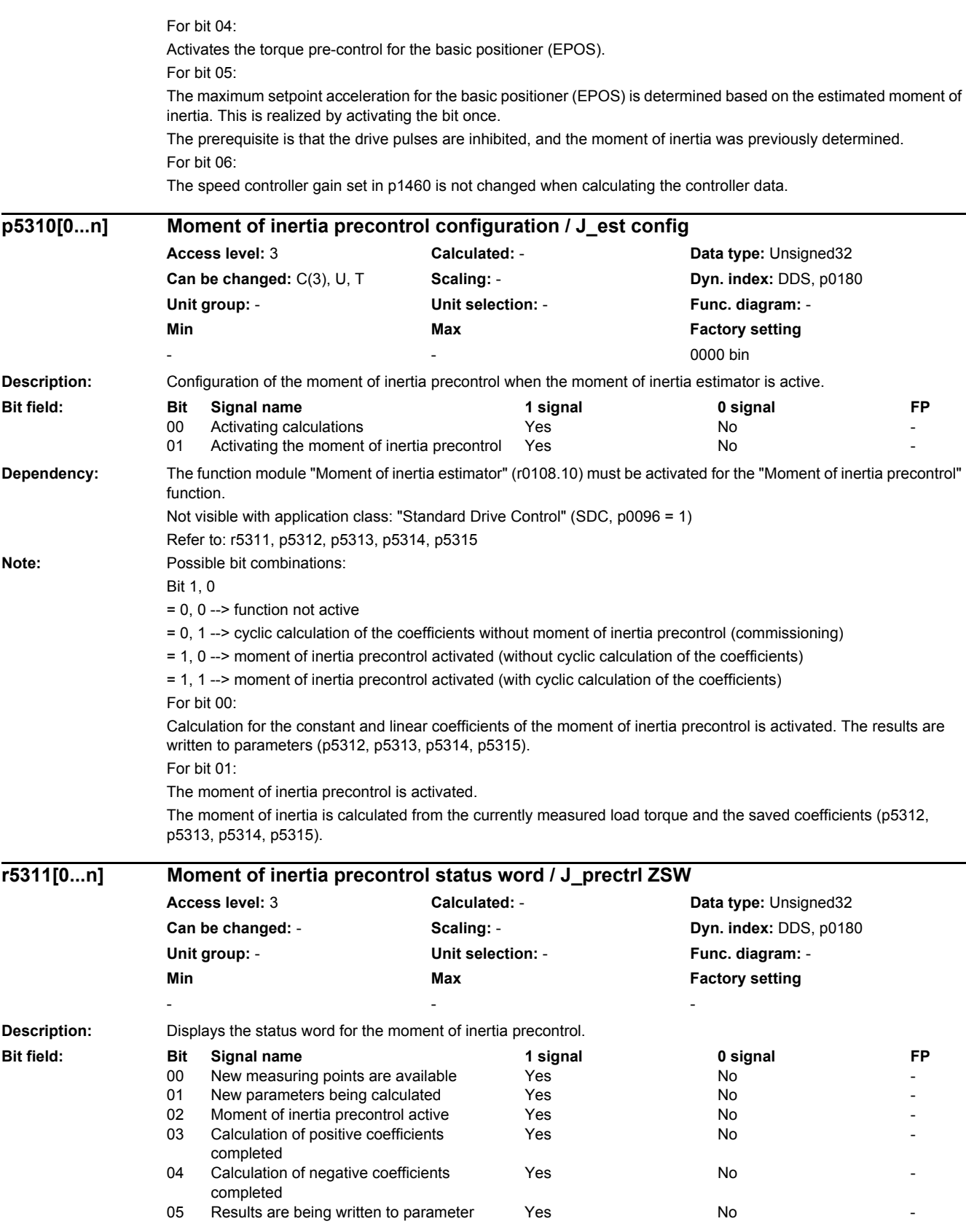

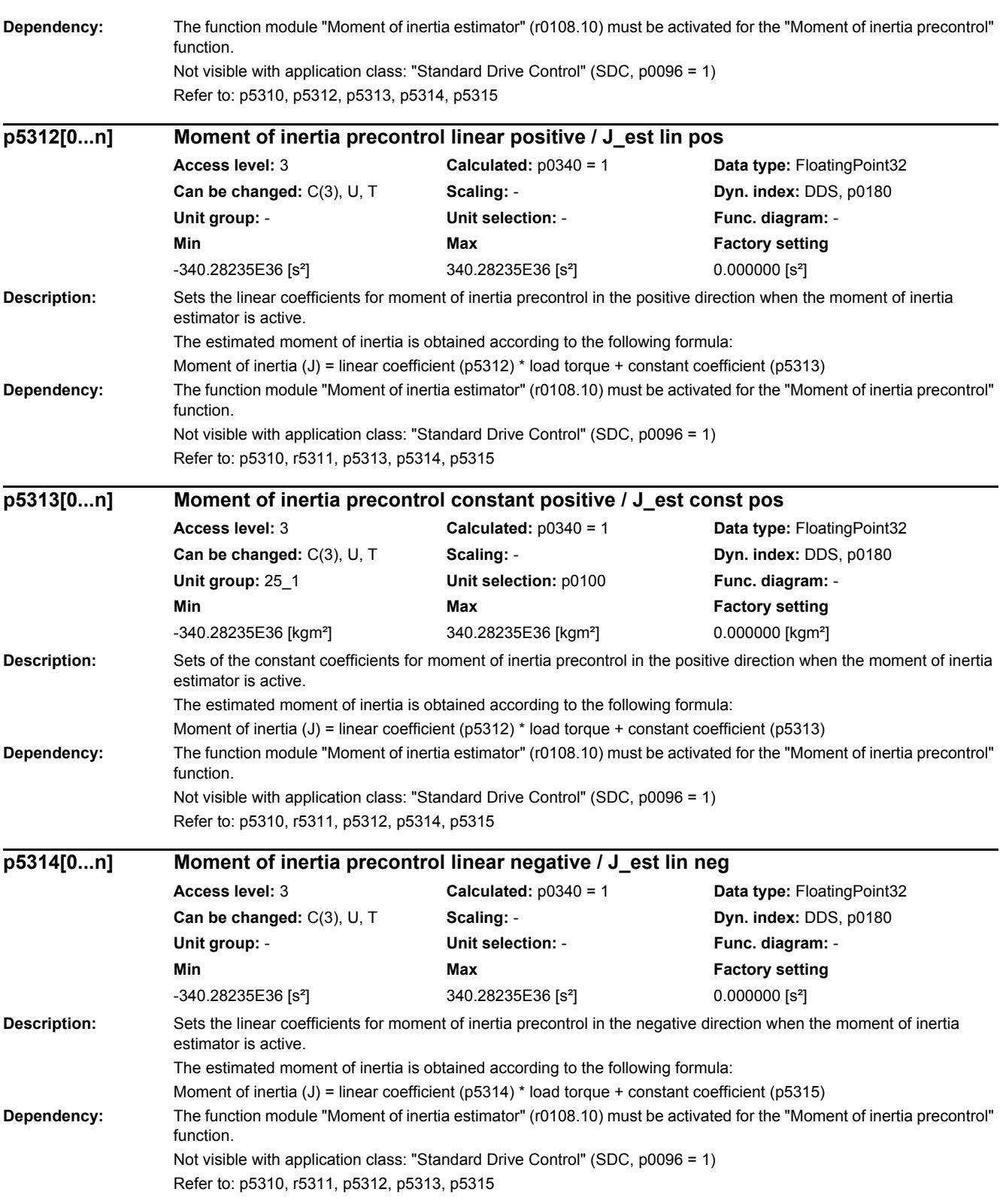
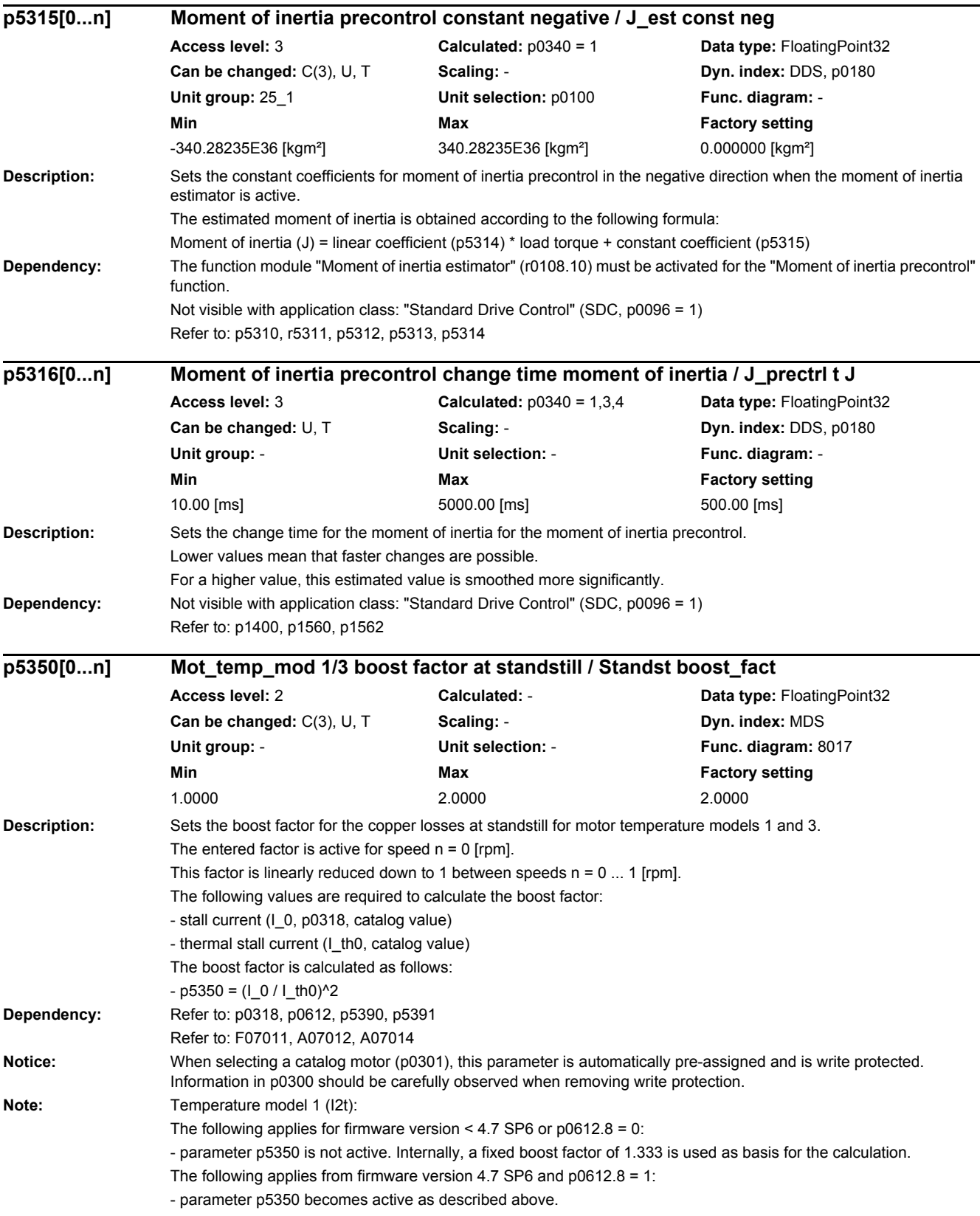

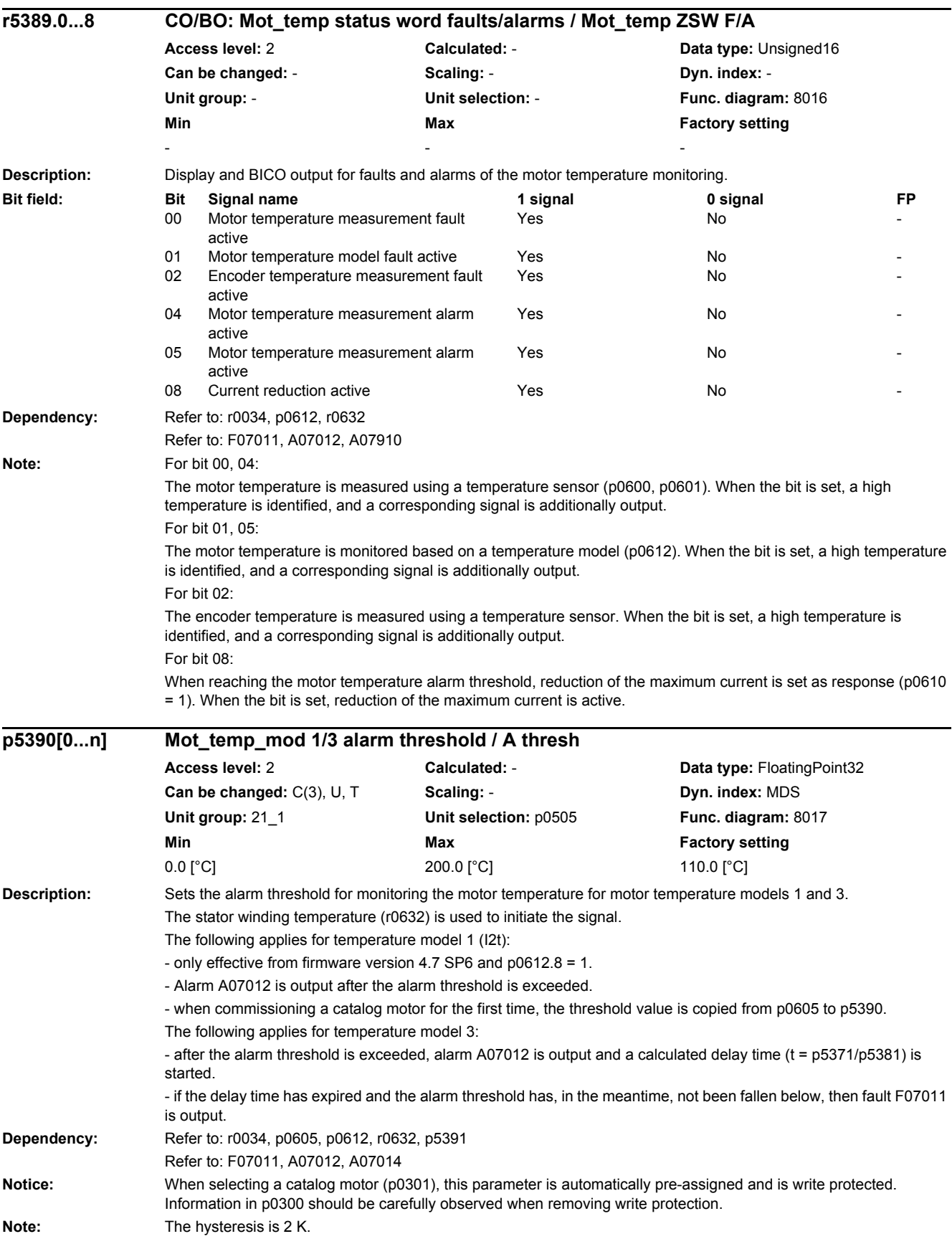

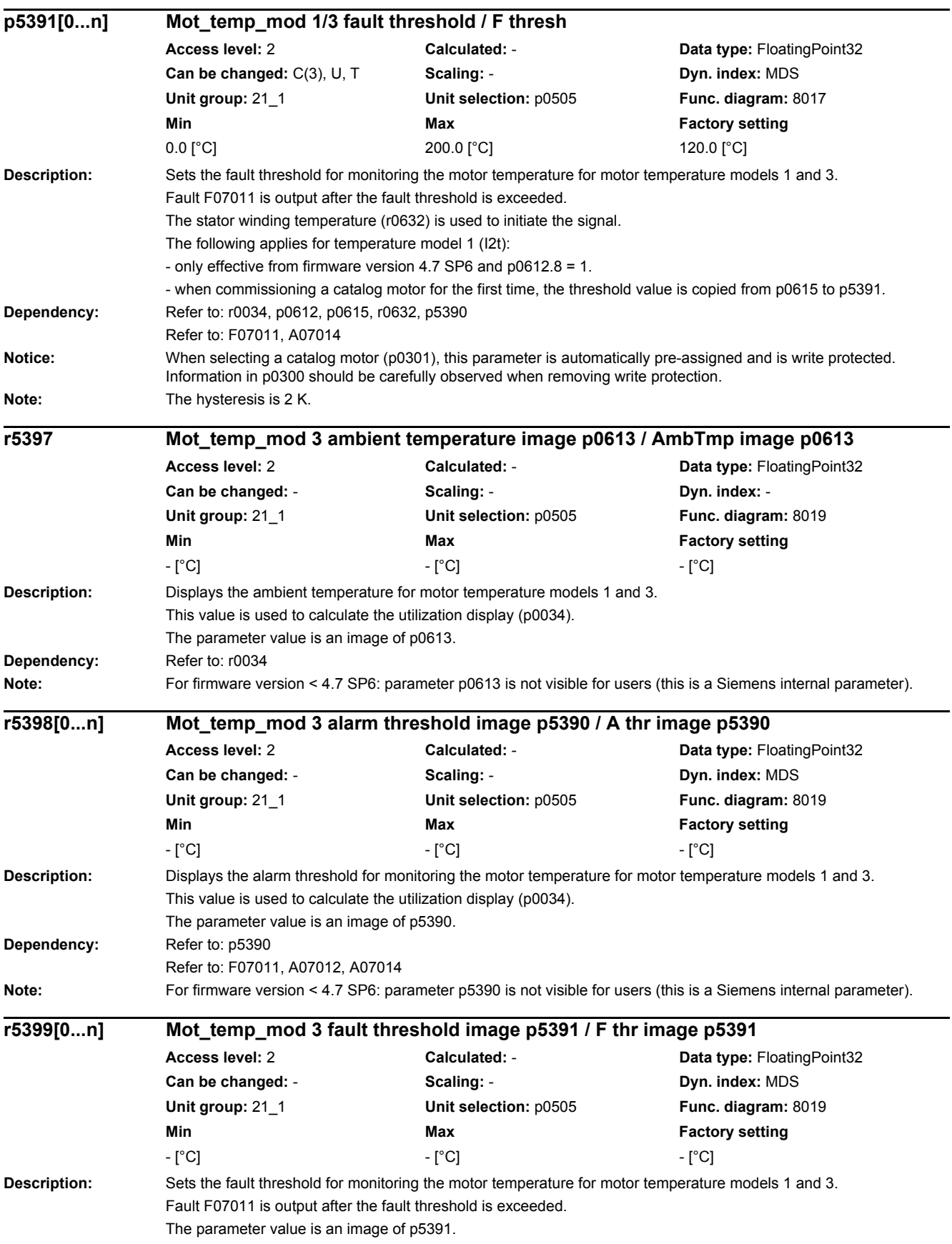

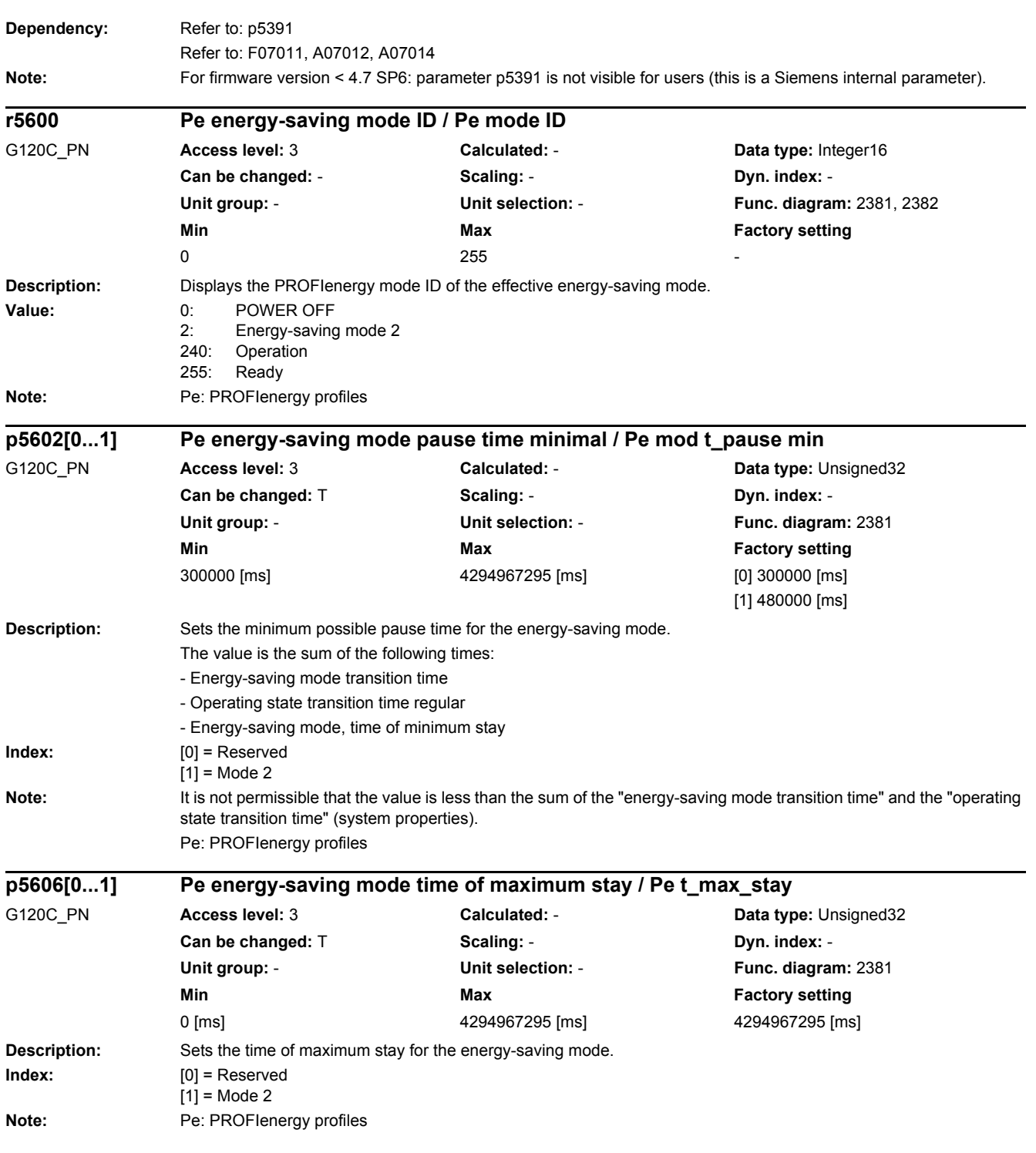

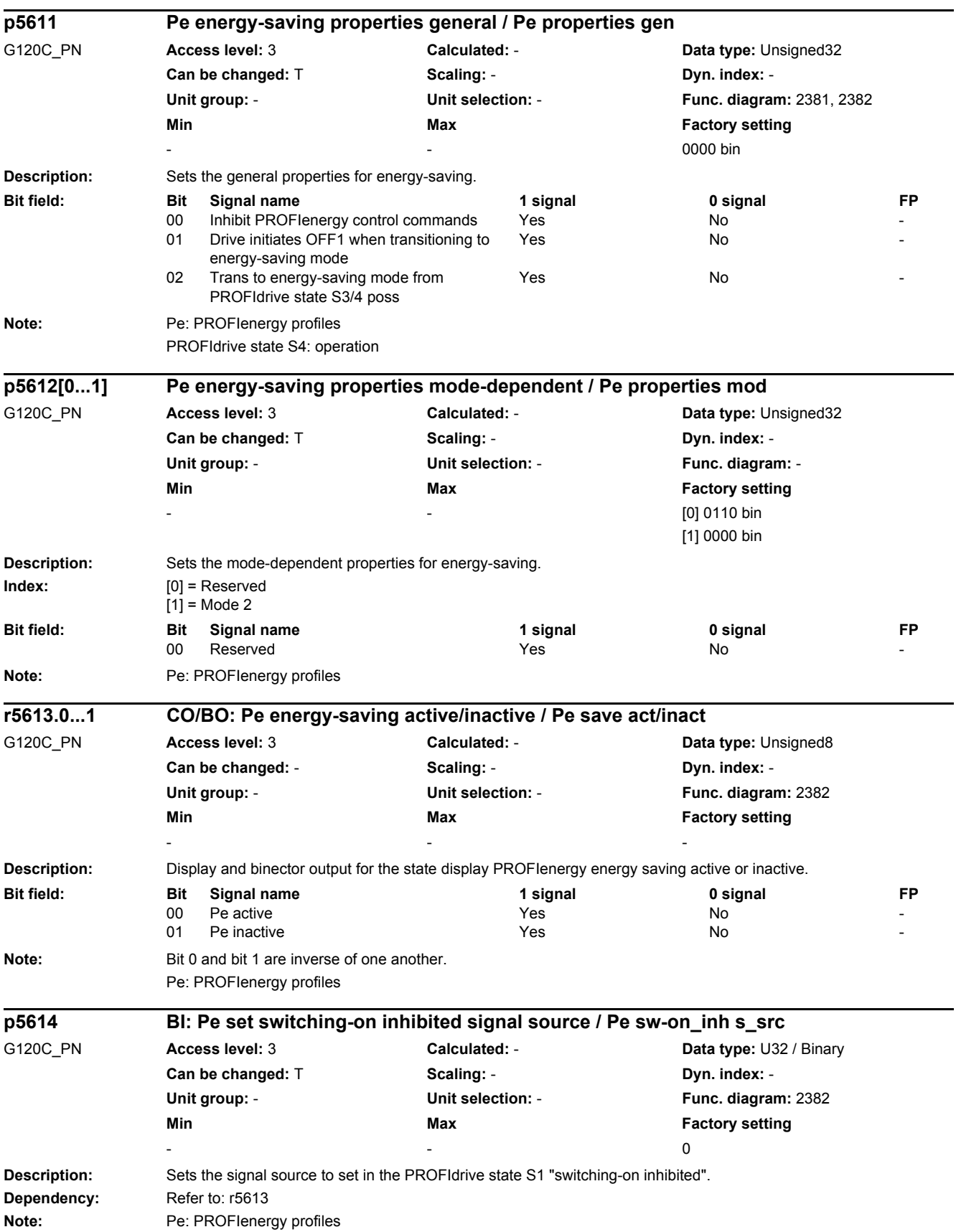

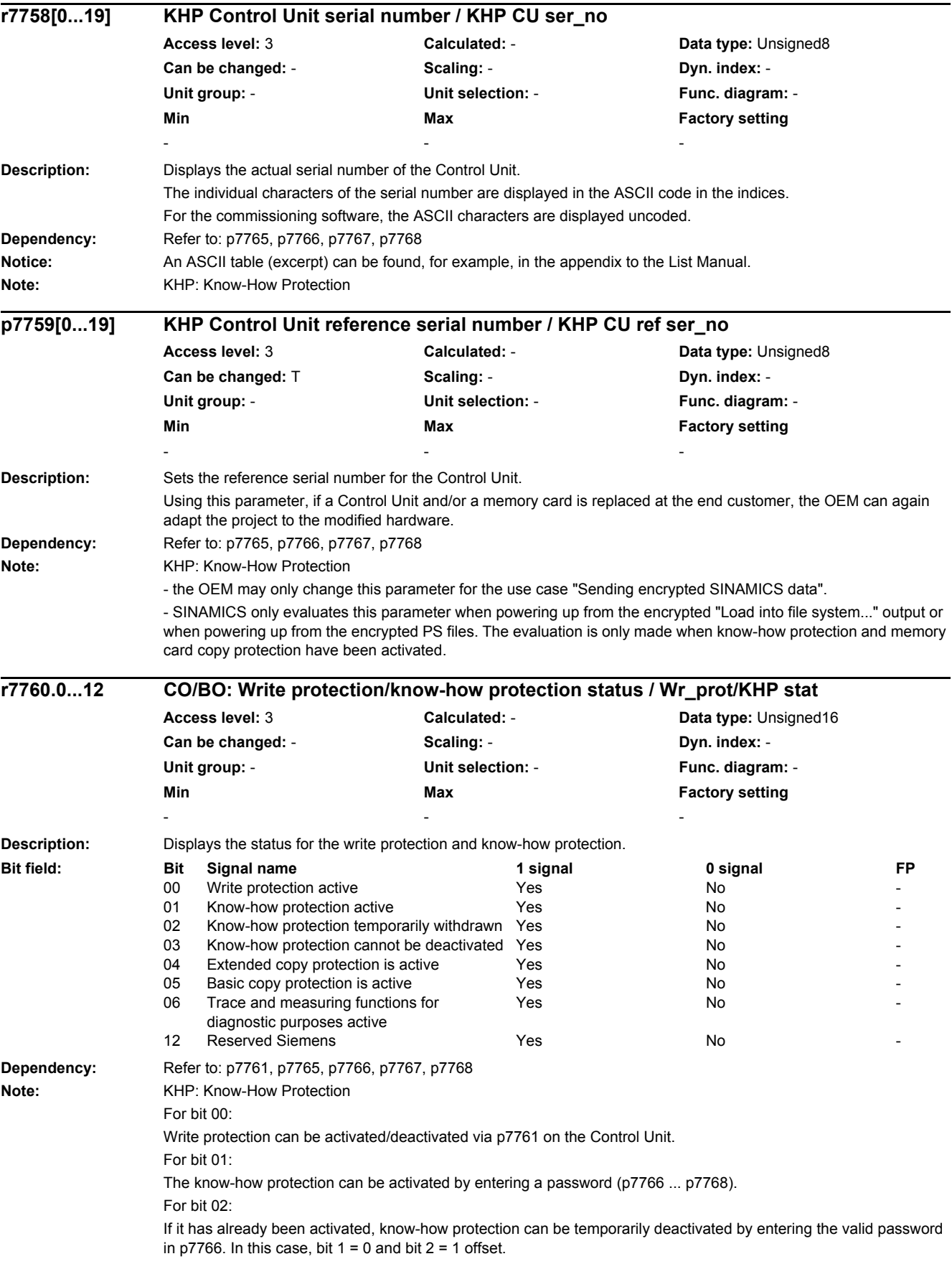

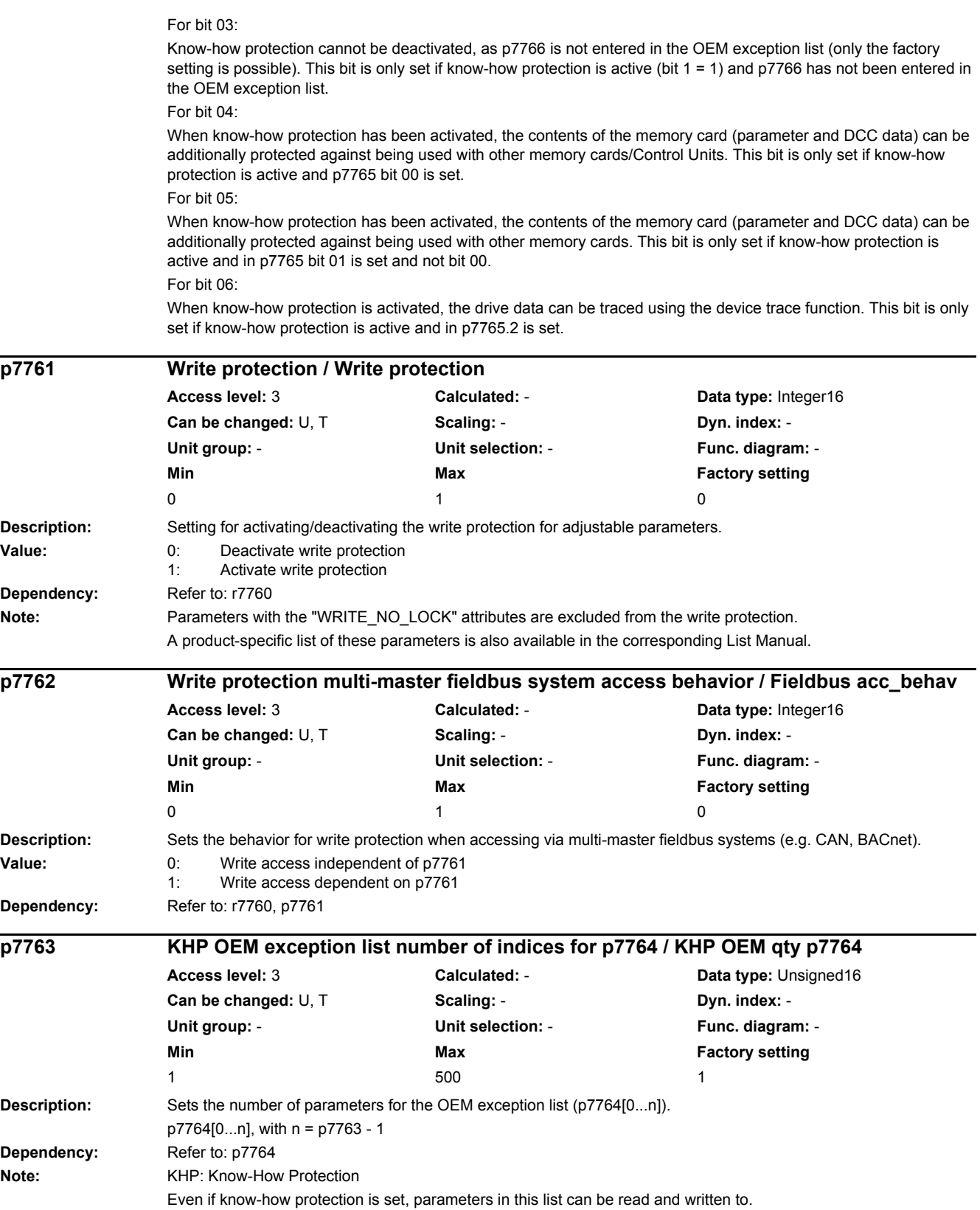

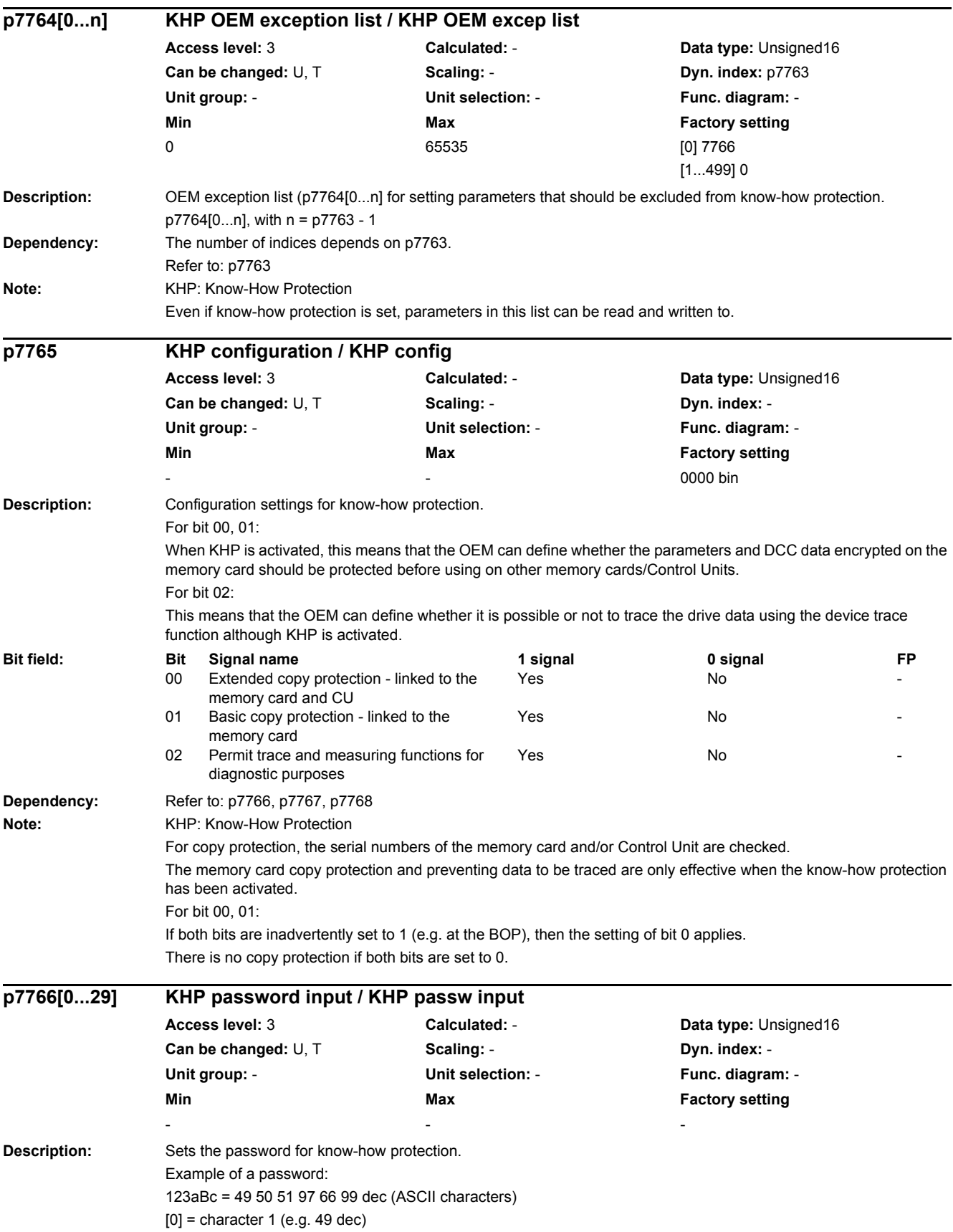

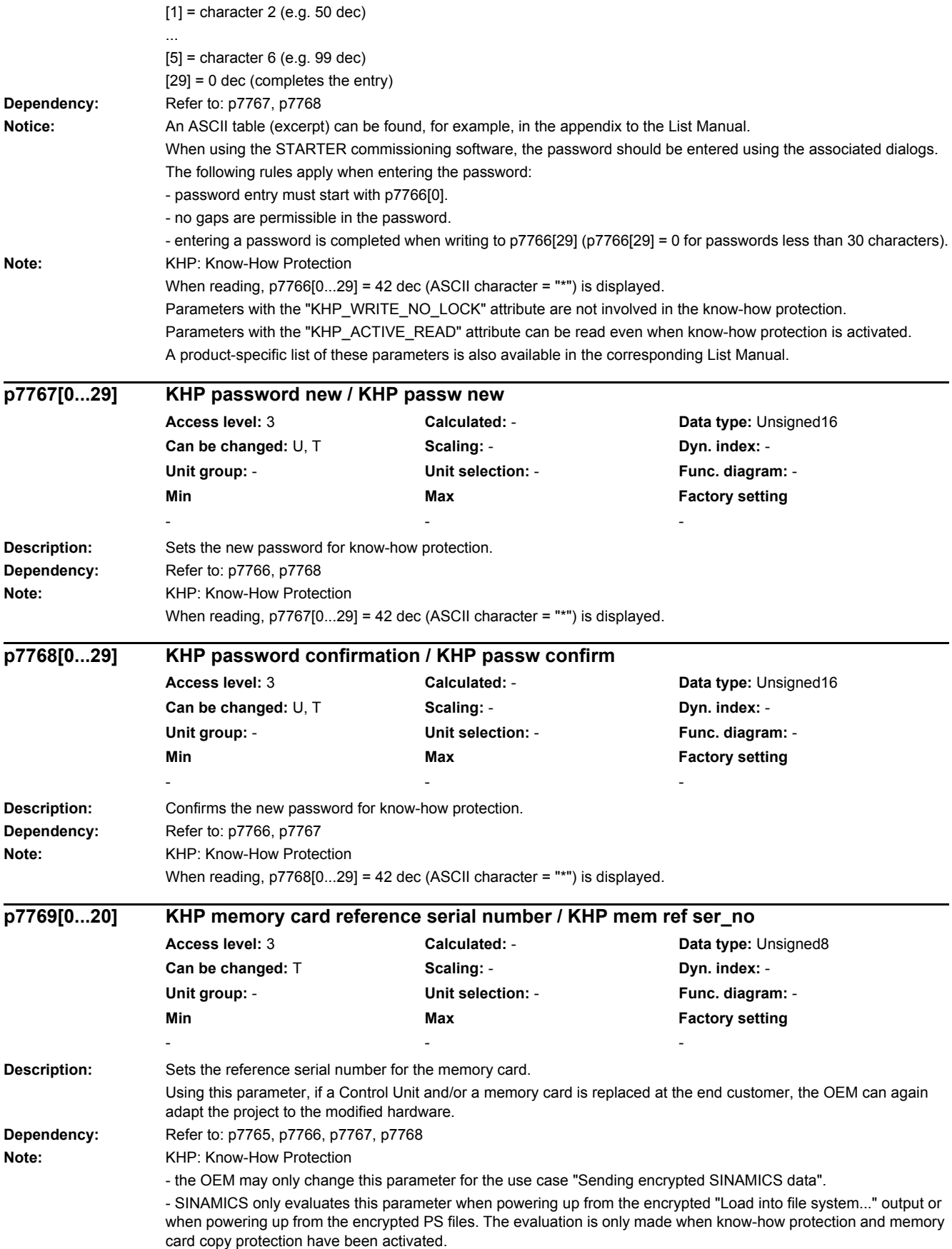

*2.2 List of parameters*

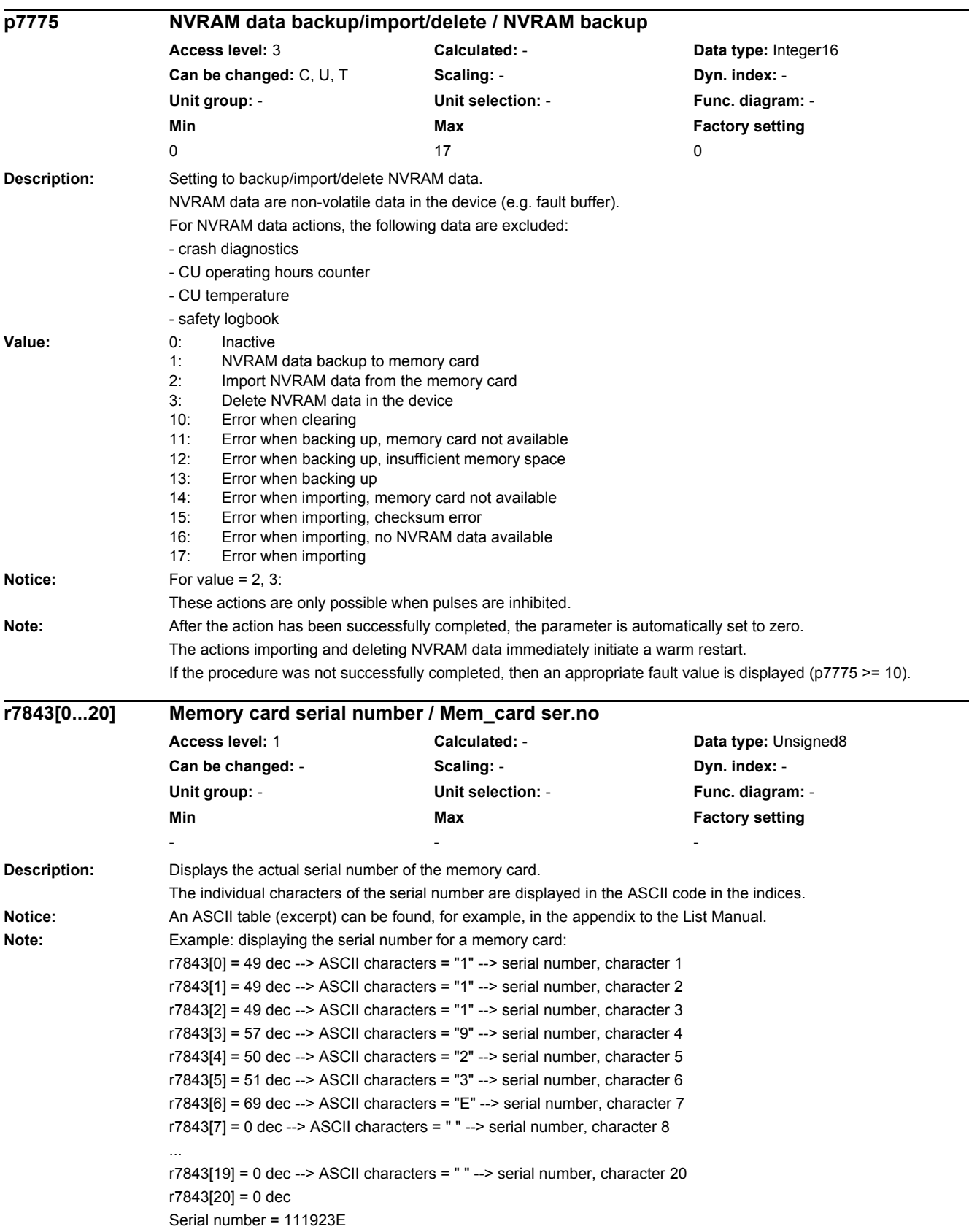

L,

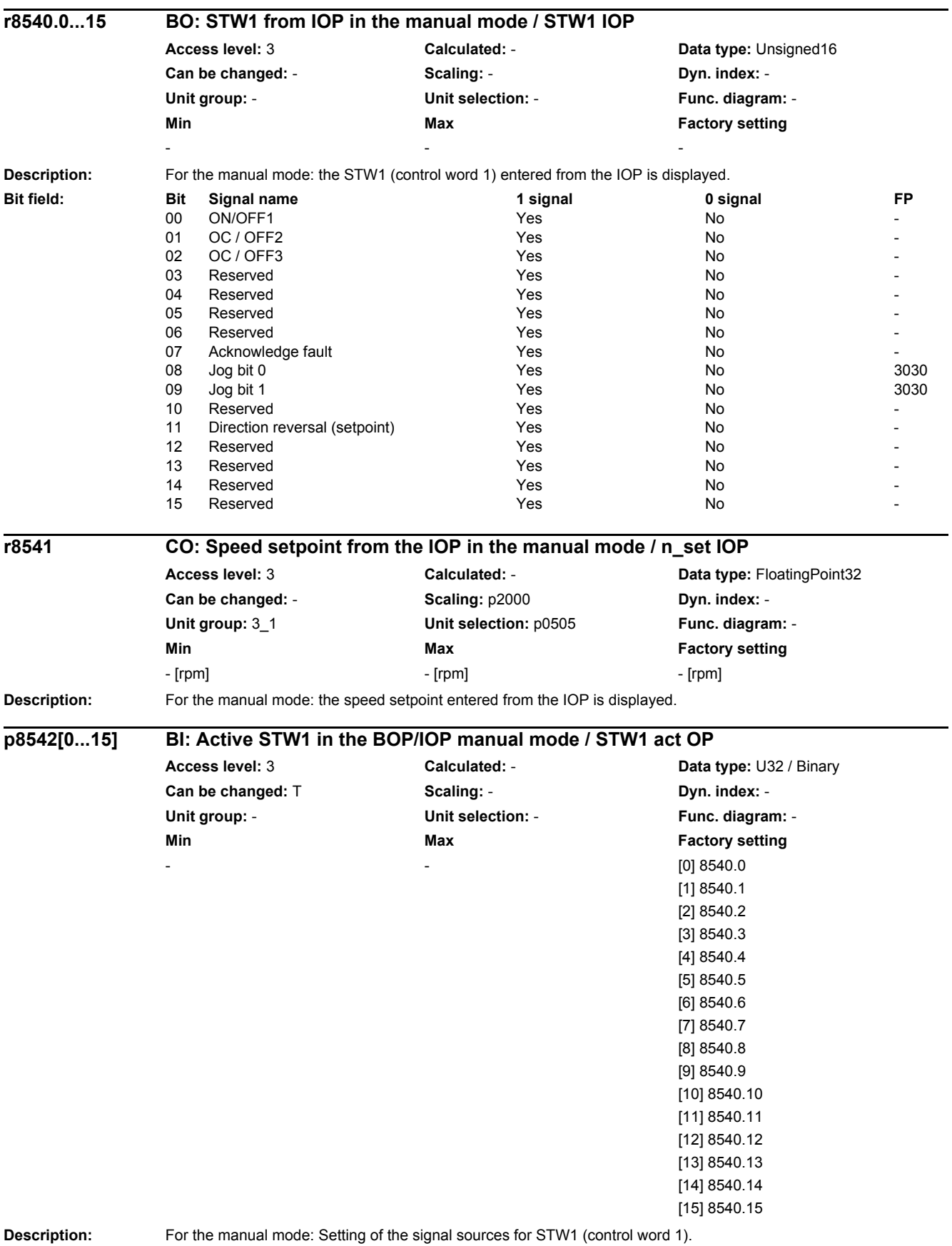

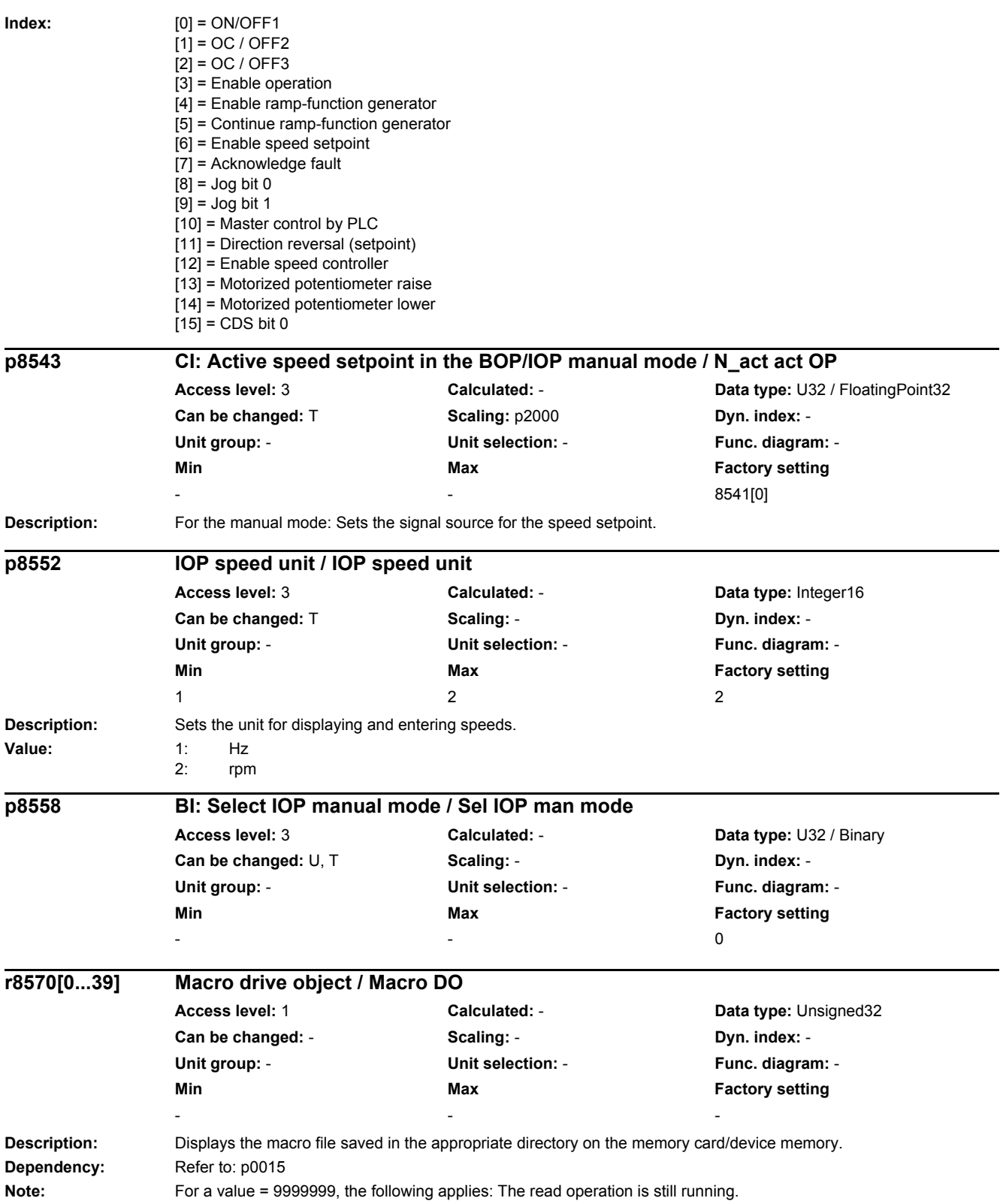

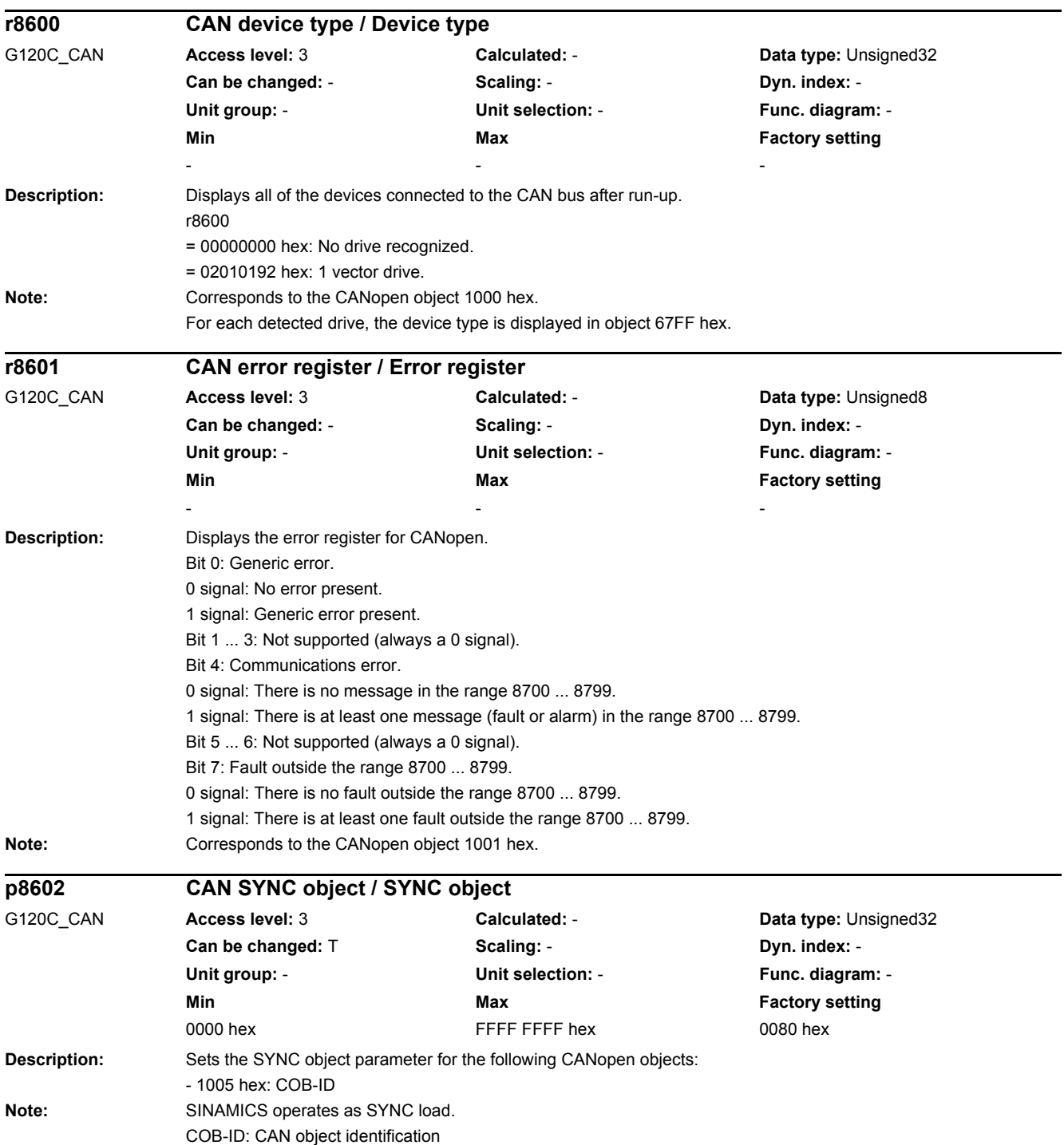

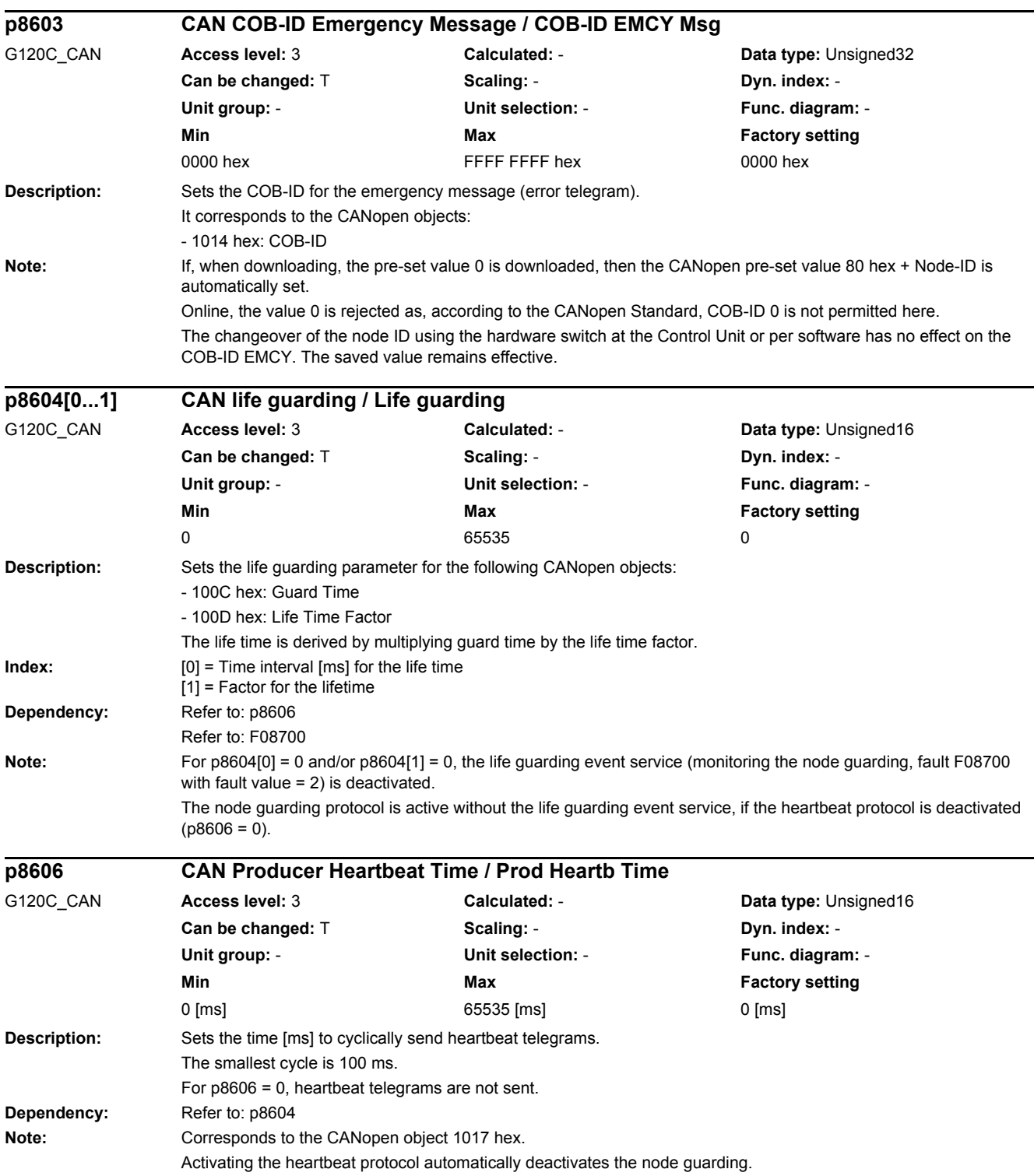

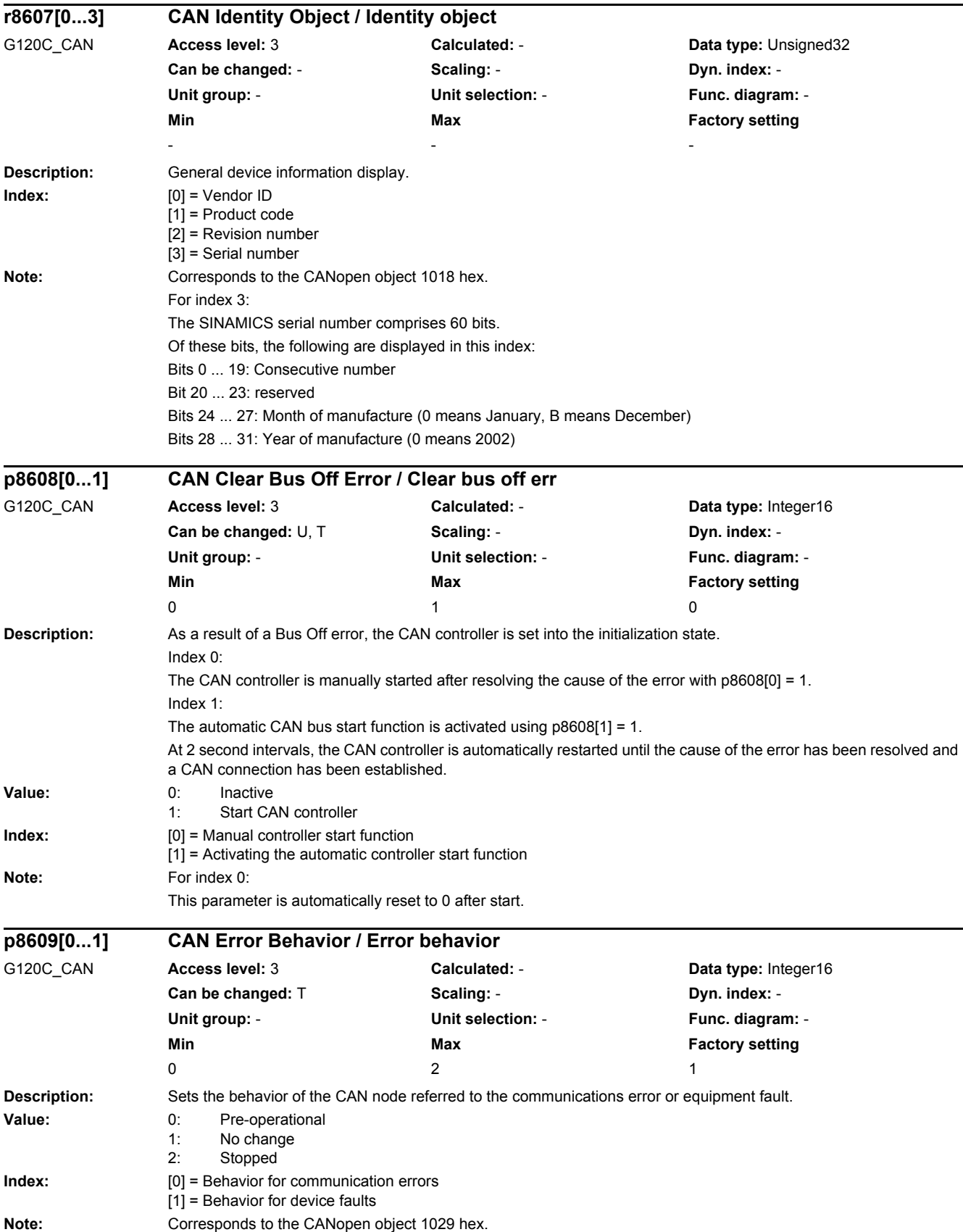

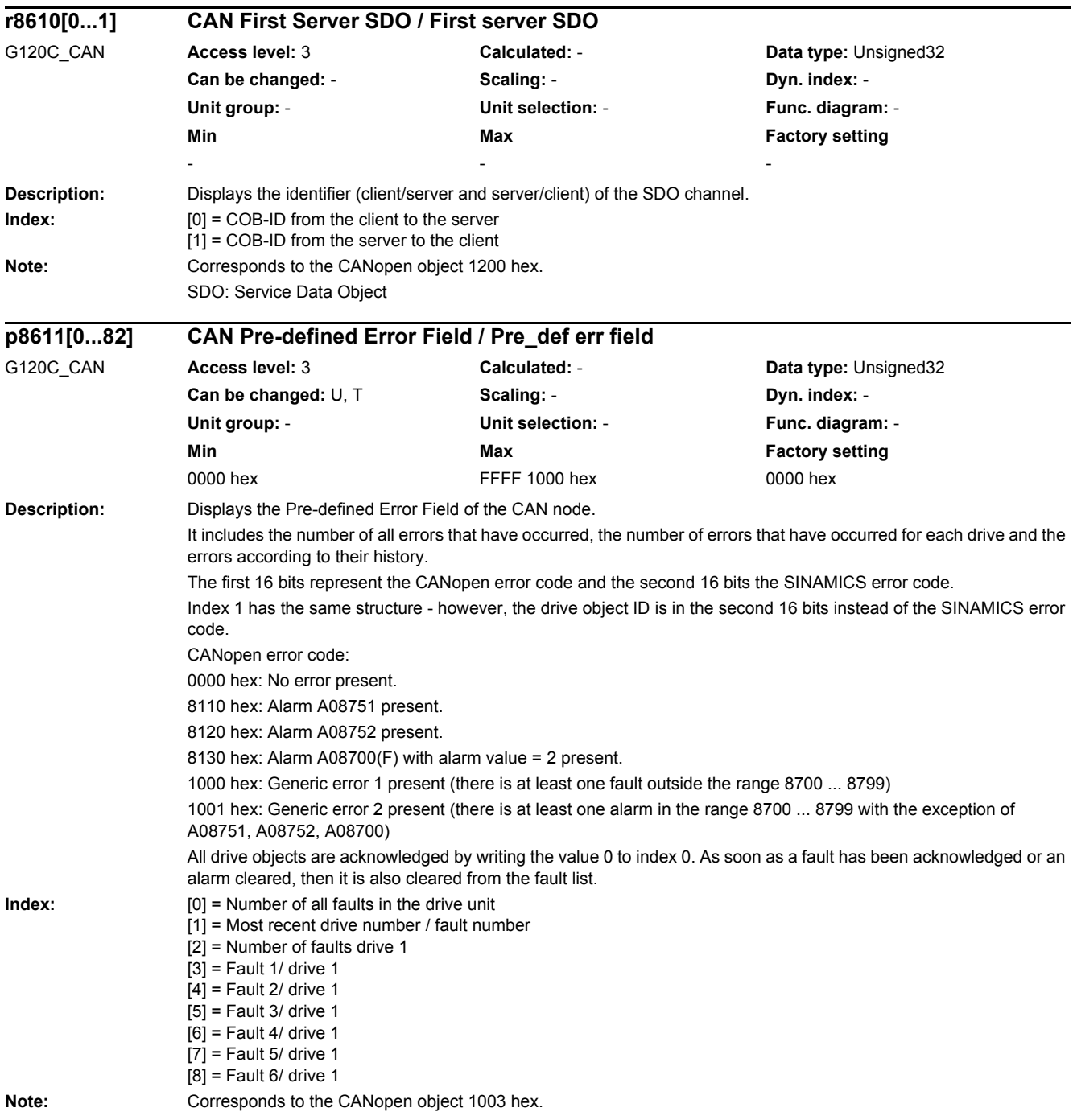

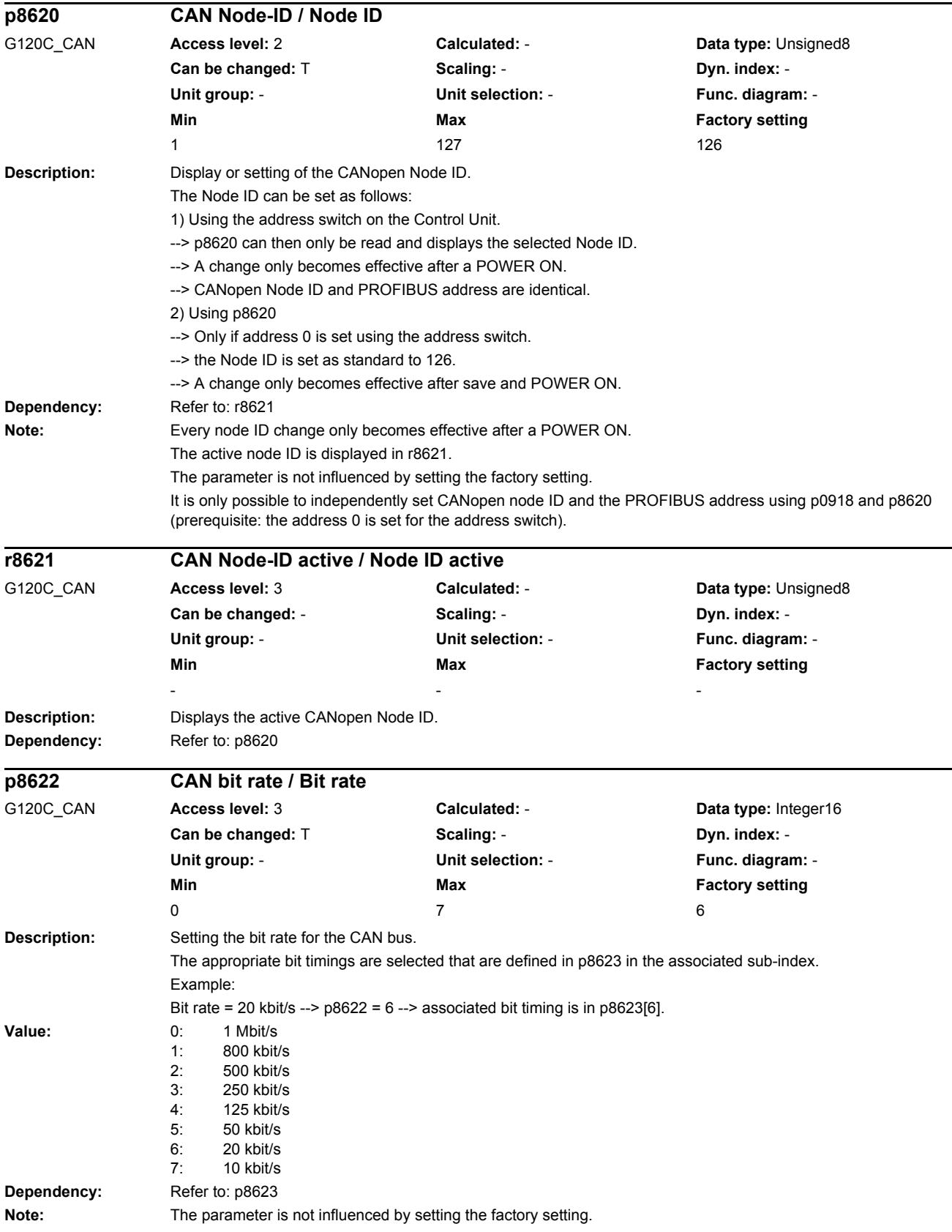

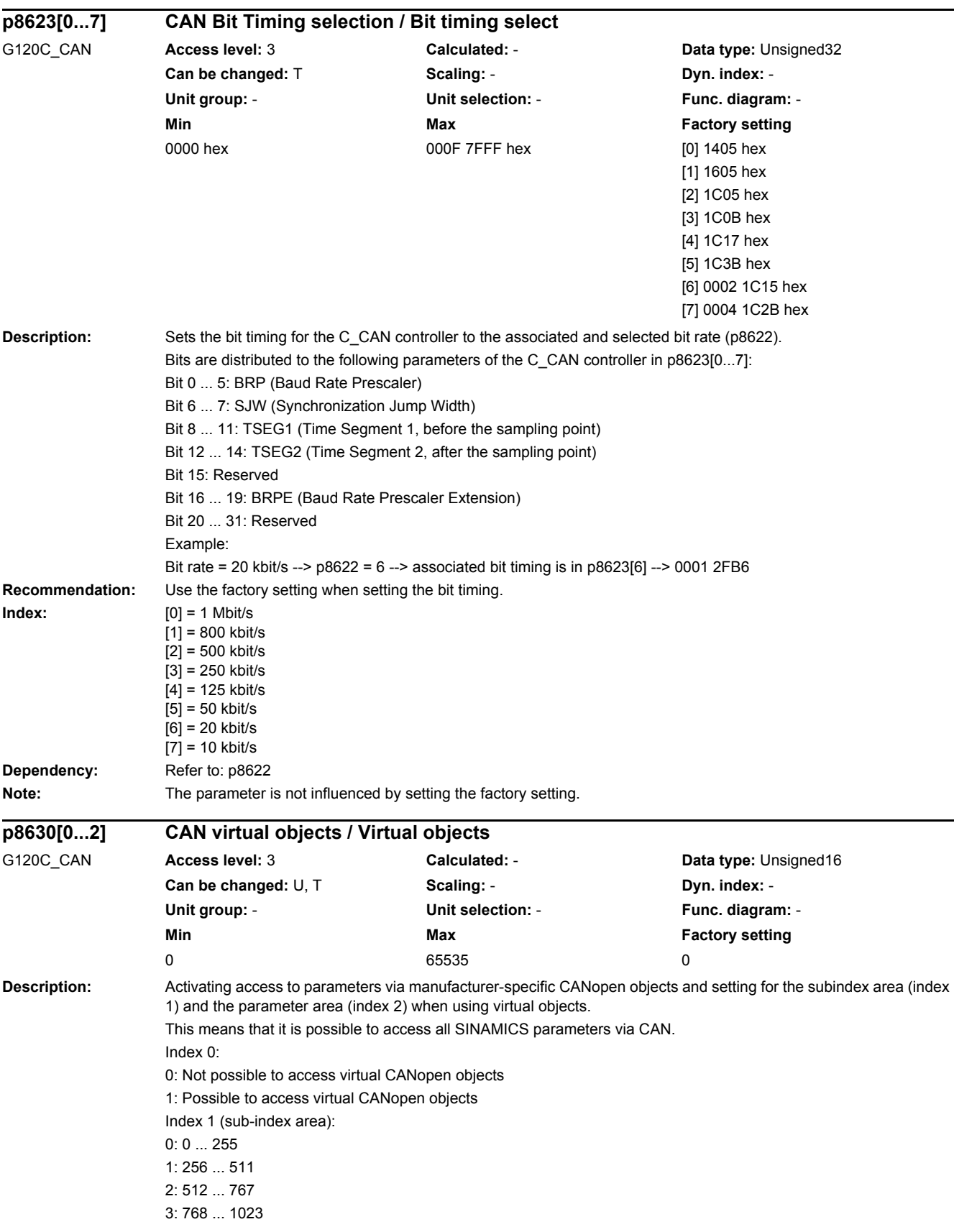

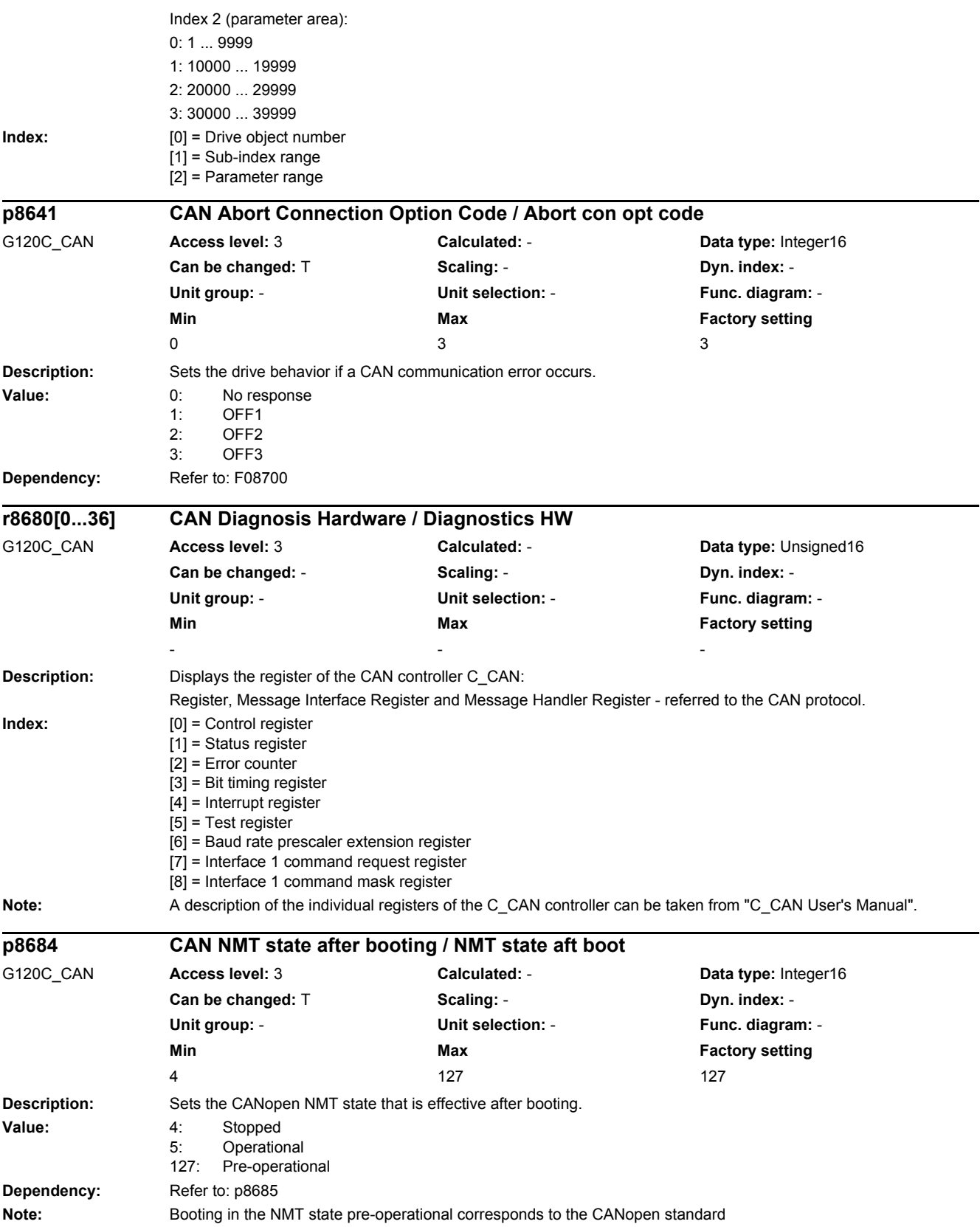

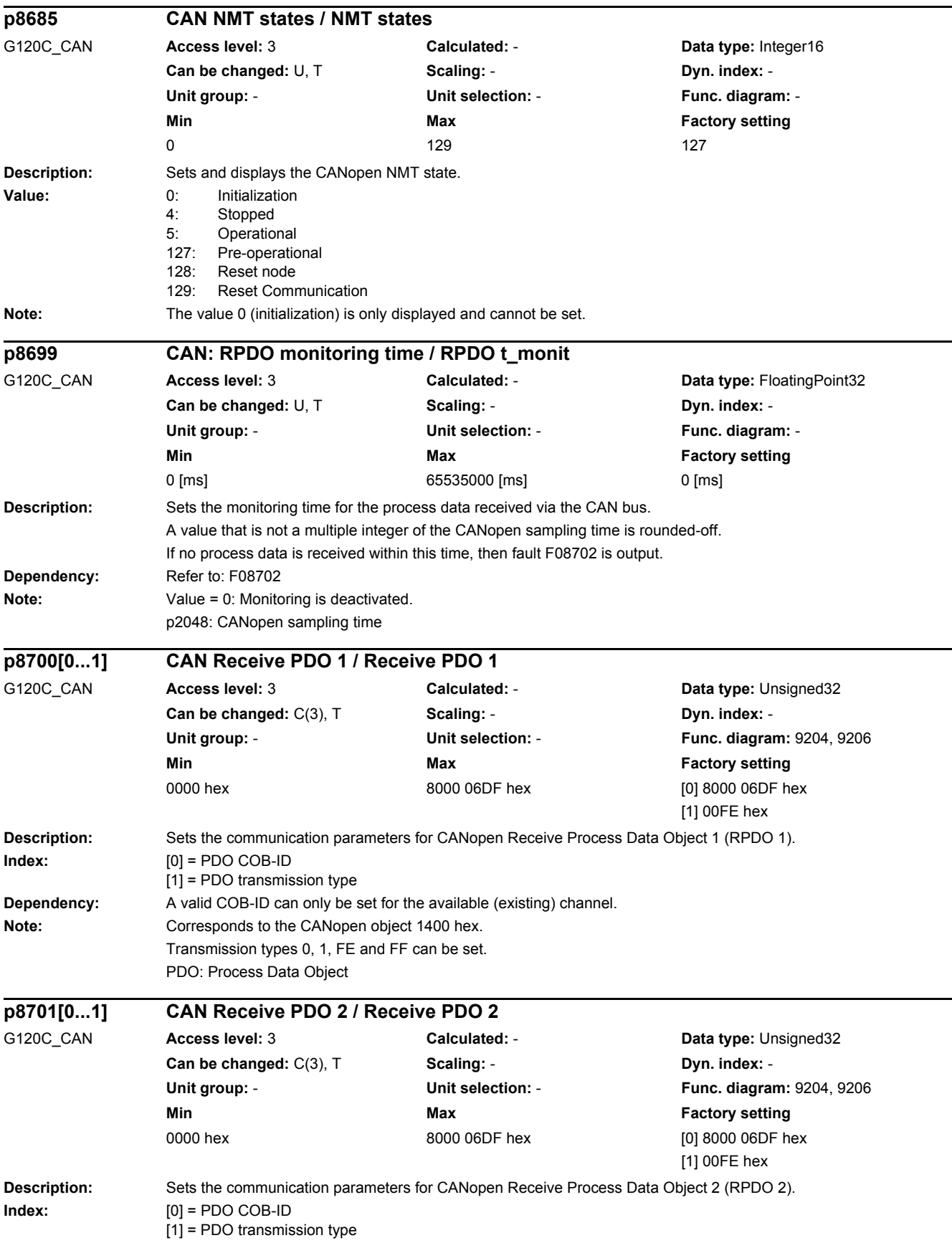

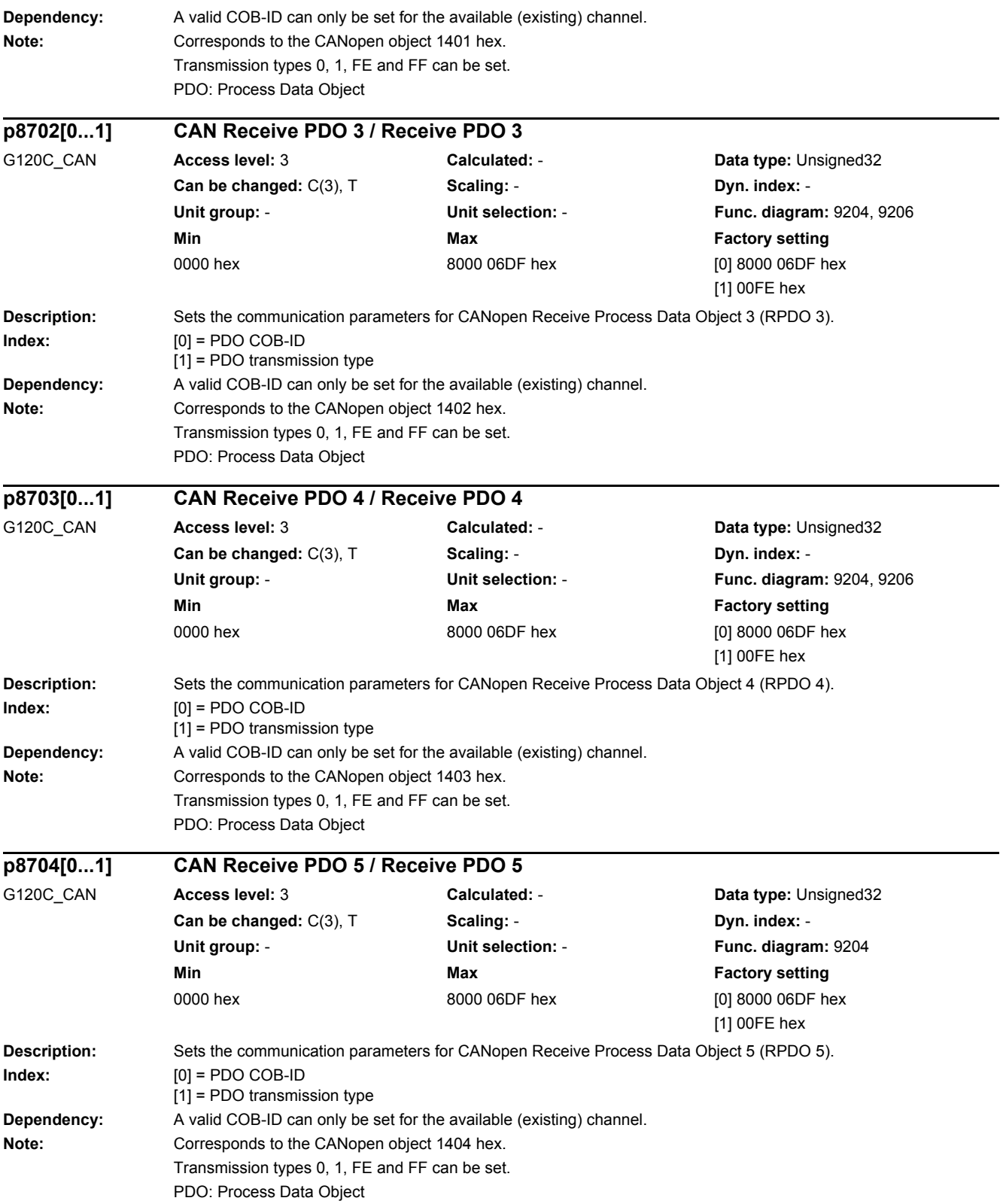

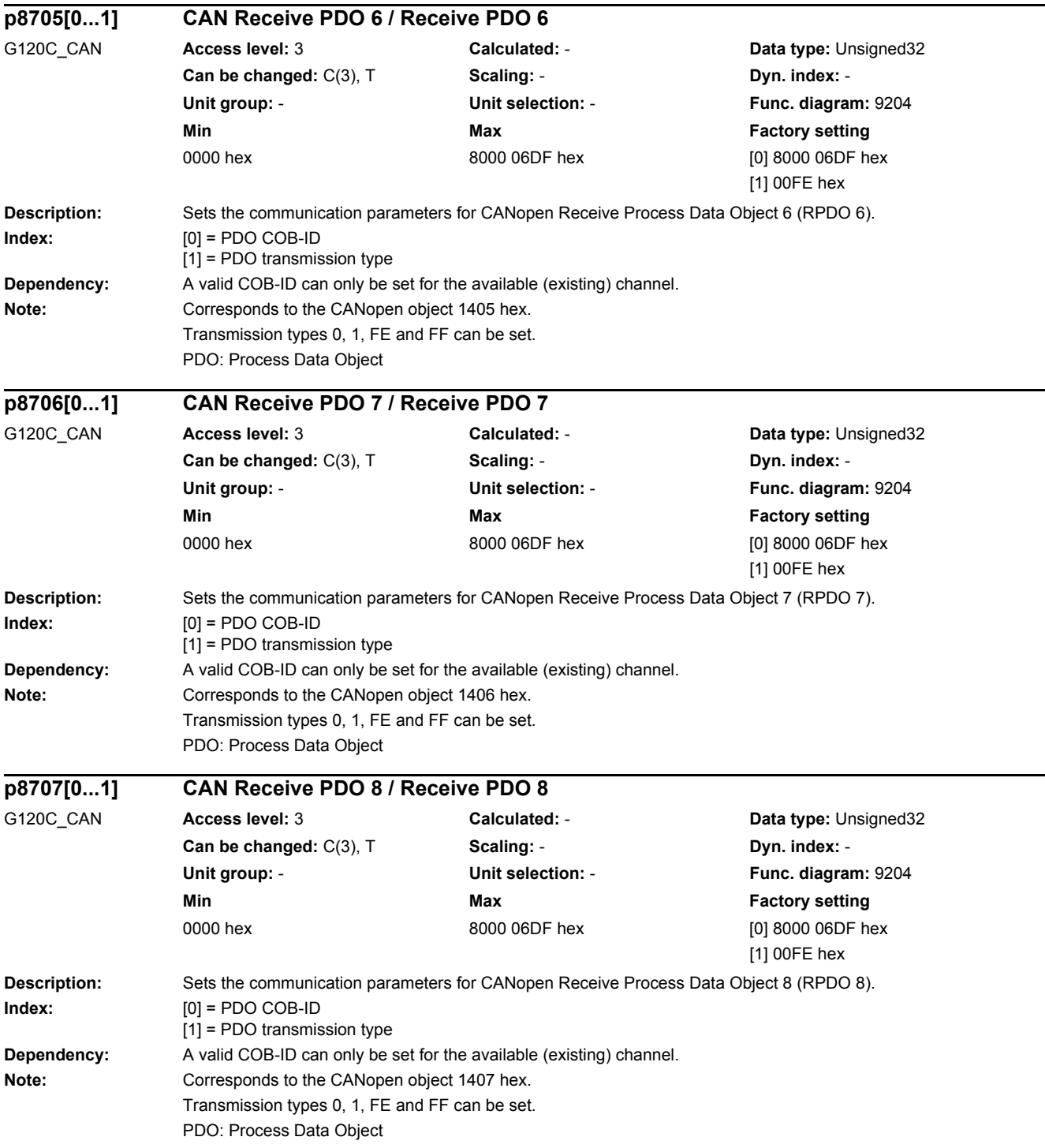

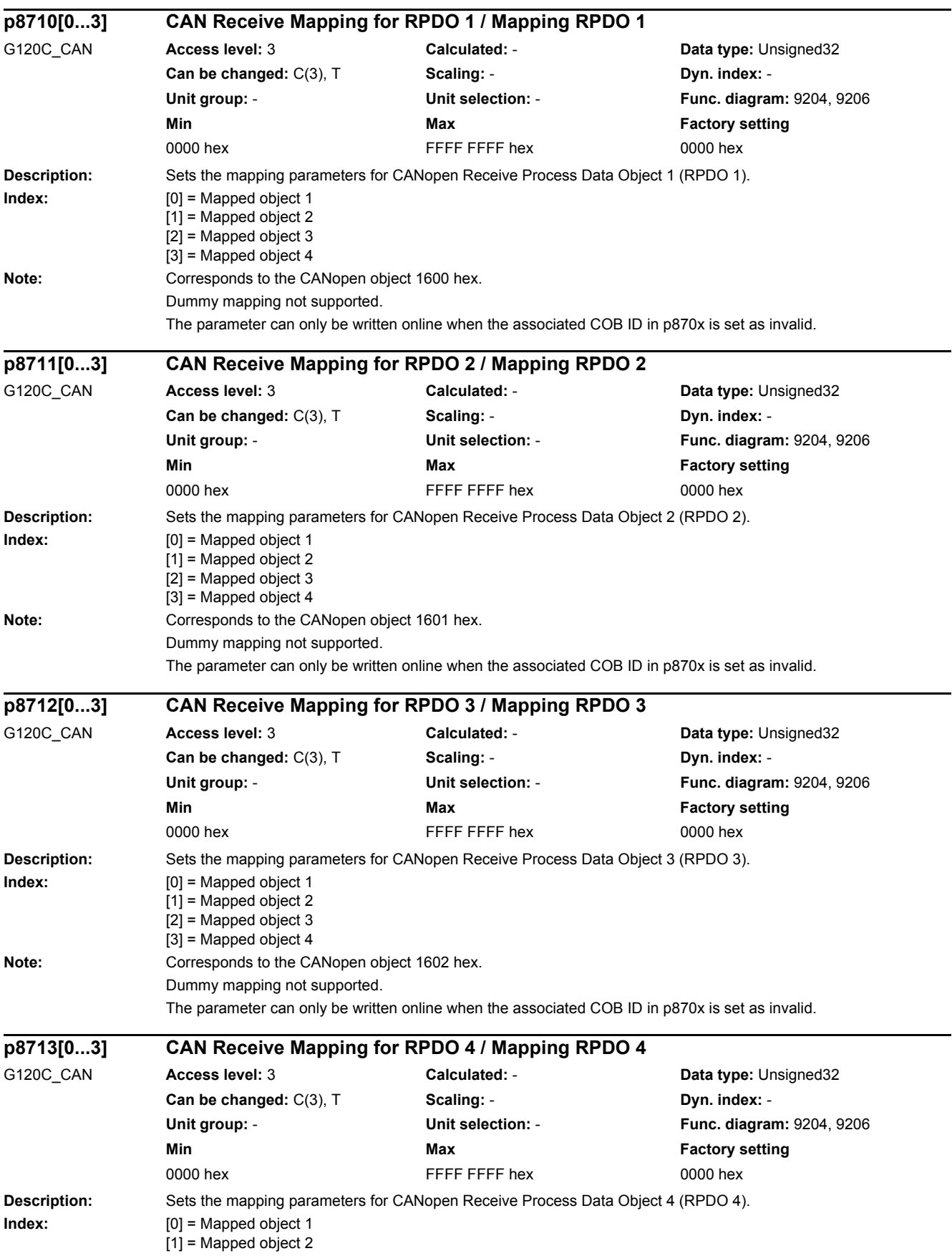

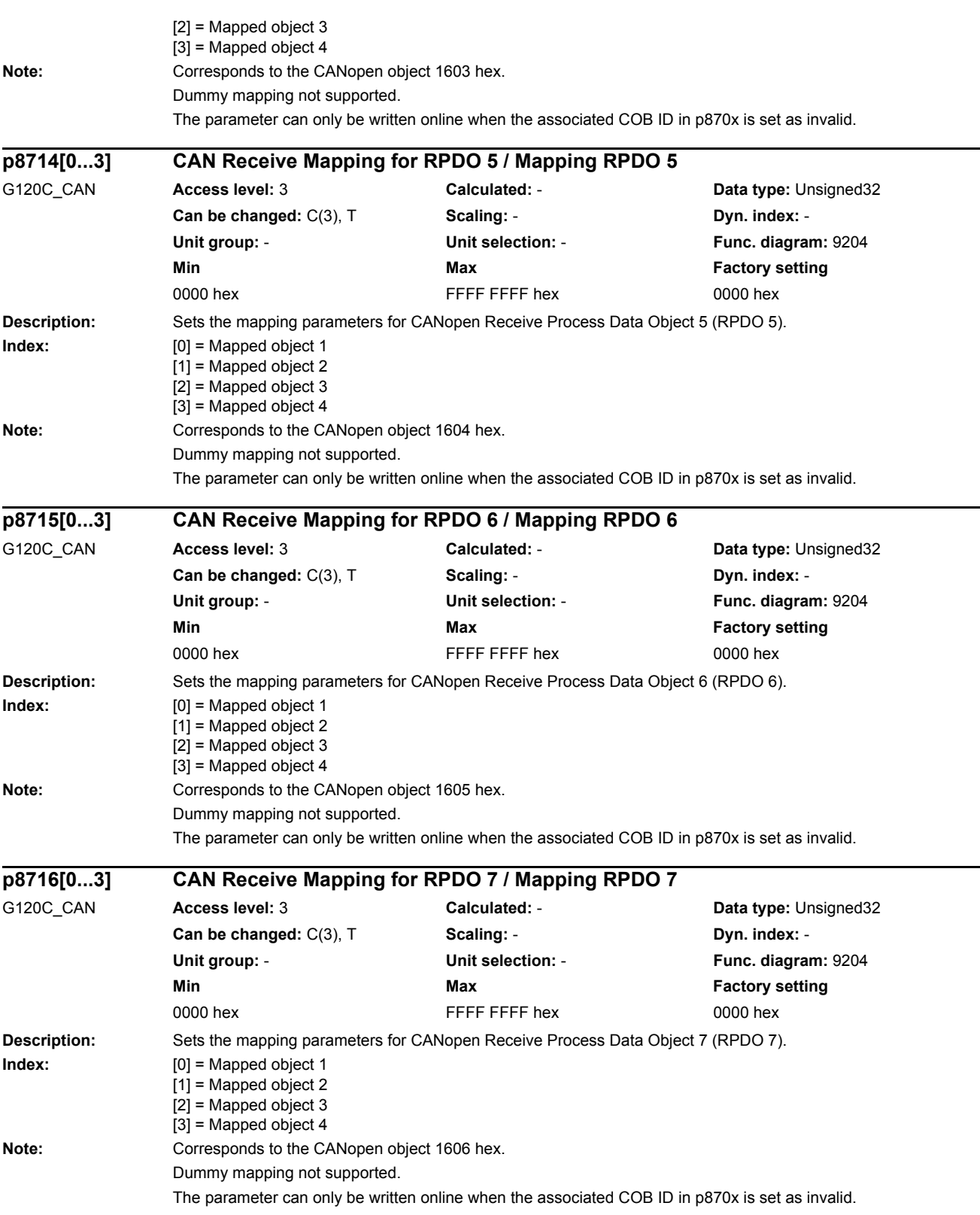

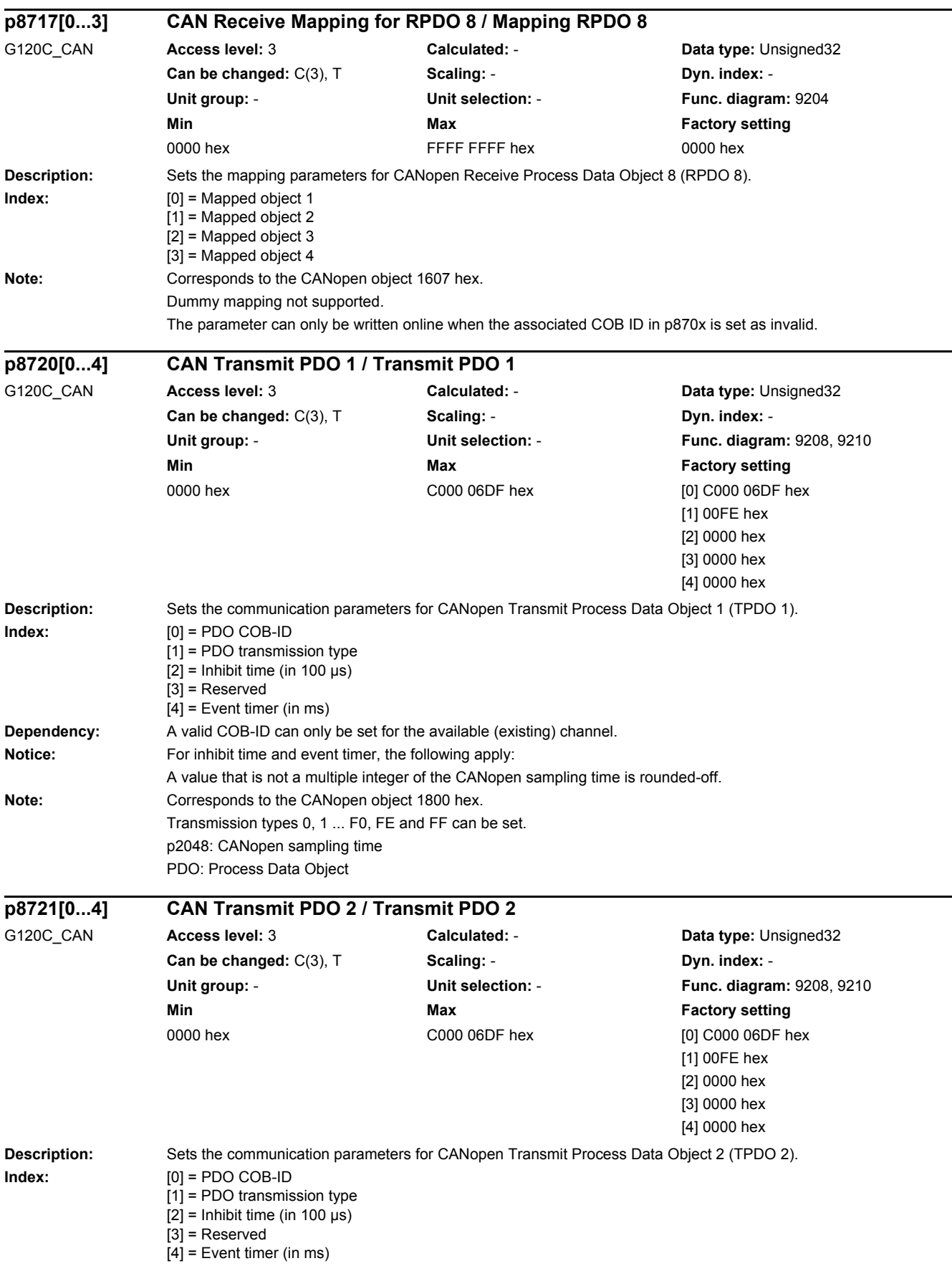

۰

*2.2 List of parameters*

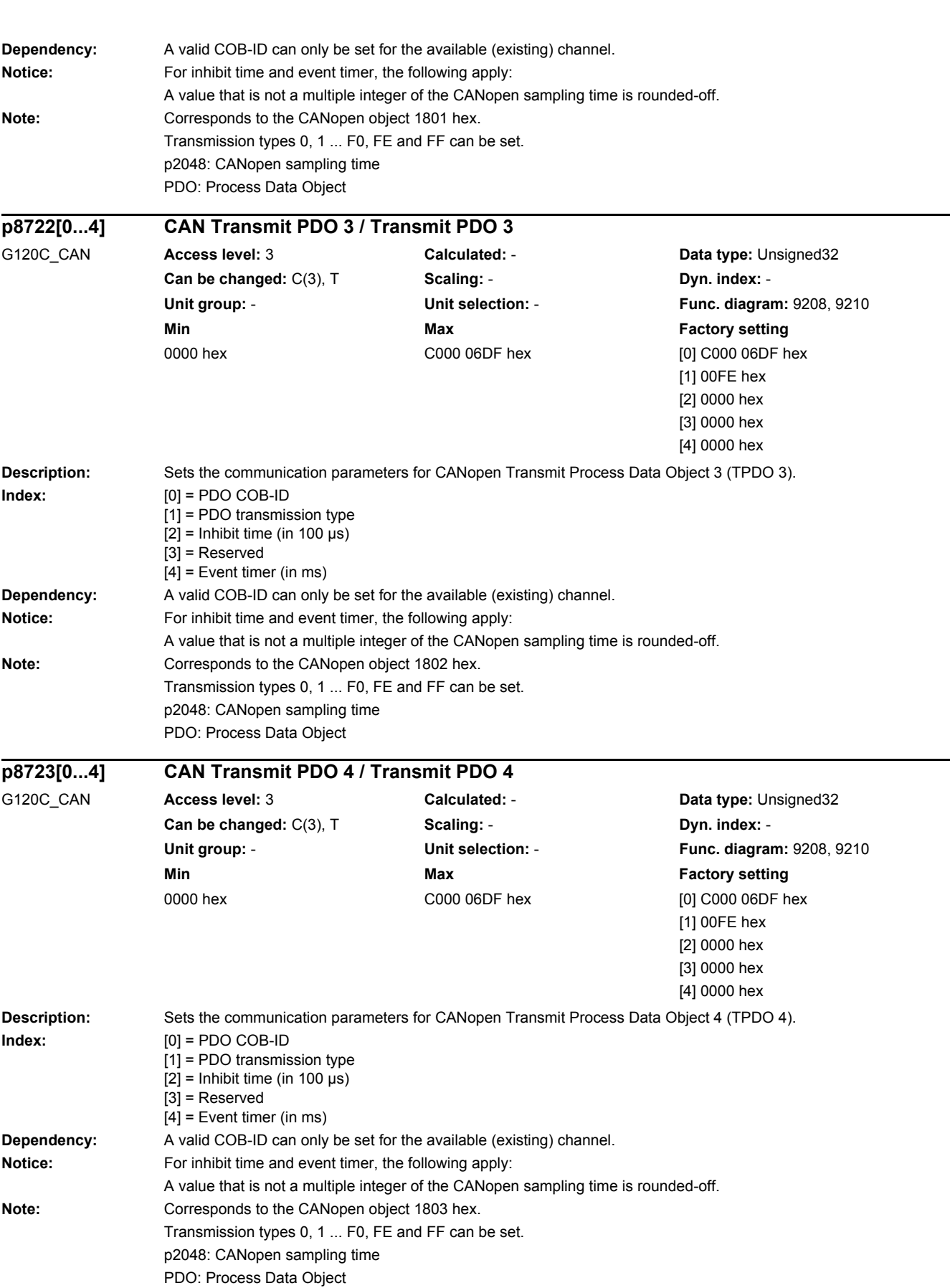

 $\overline{\phantom{0}}$ 

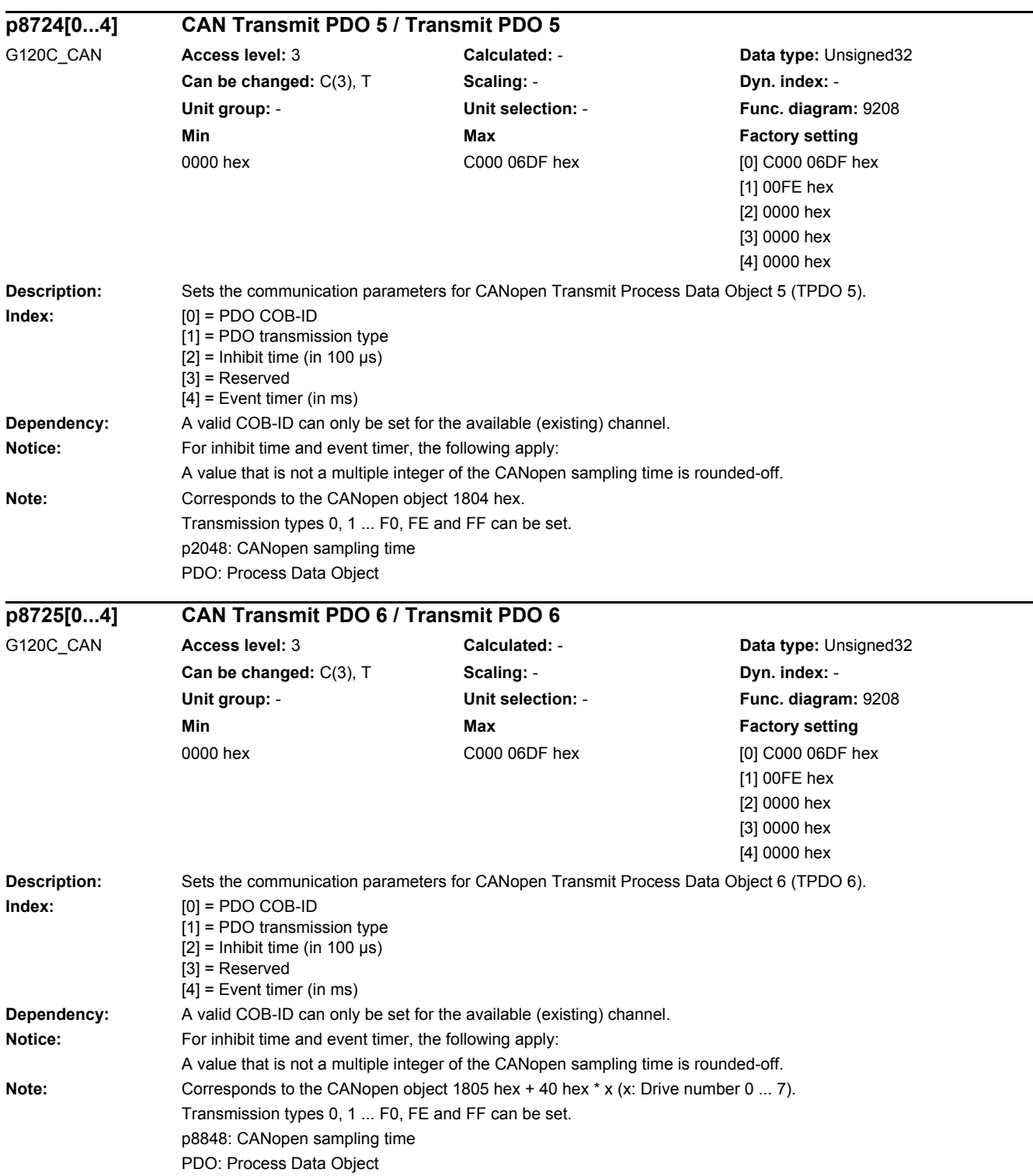

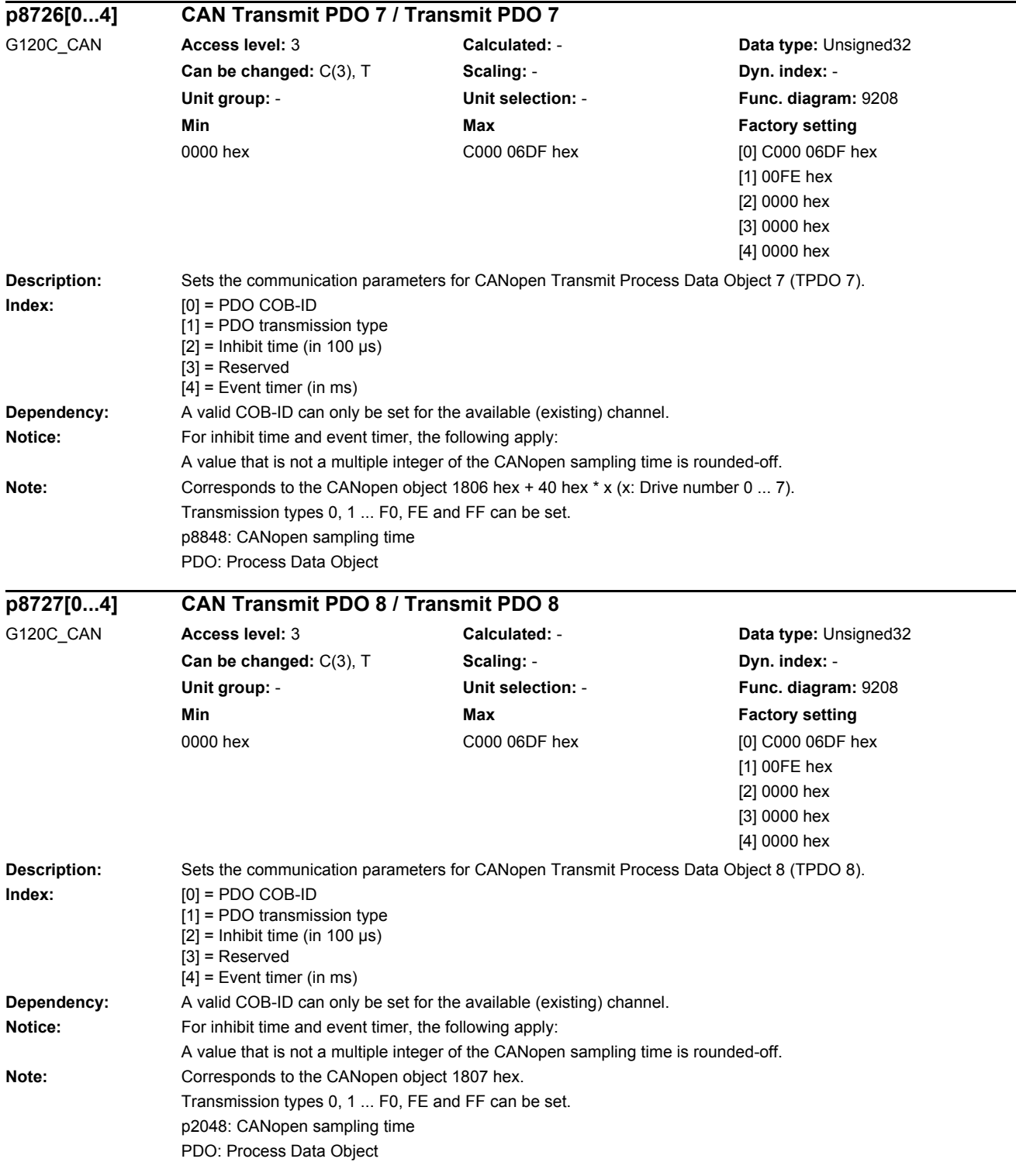

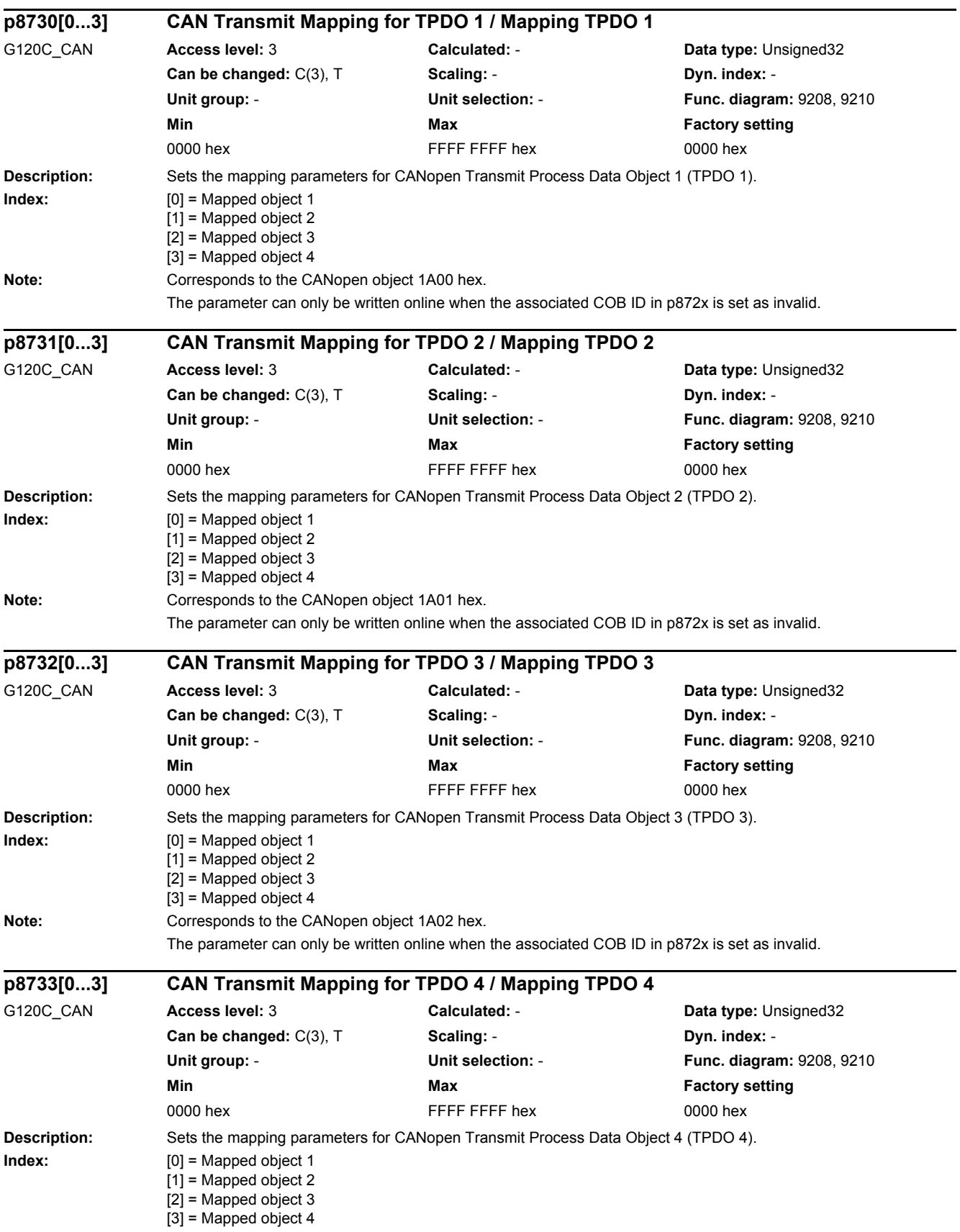

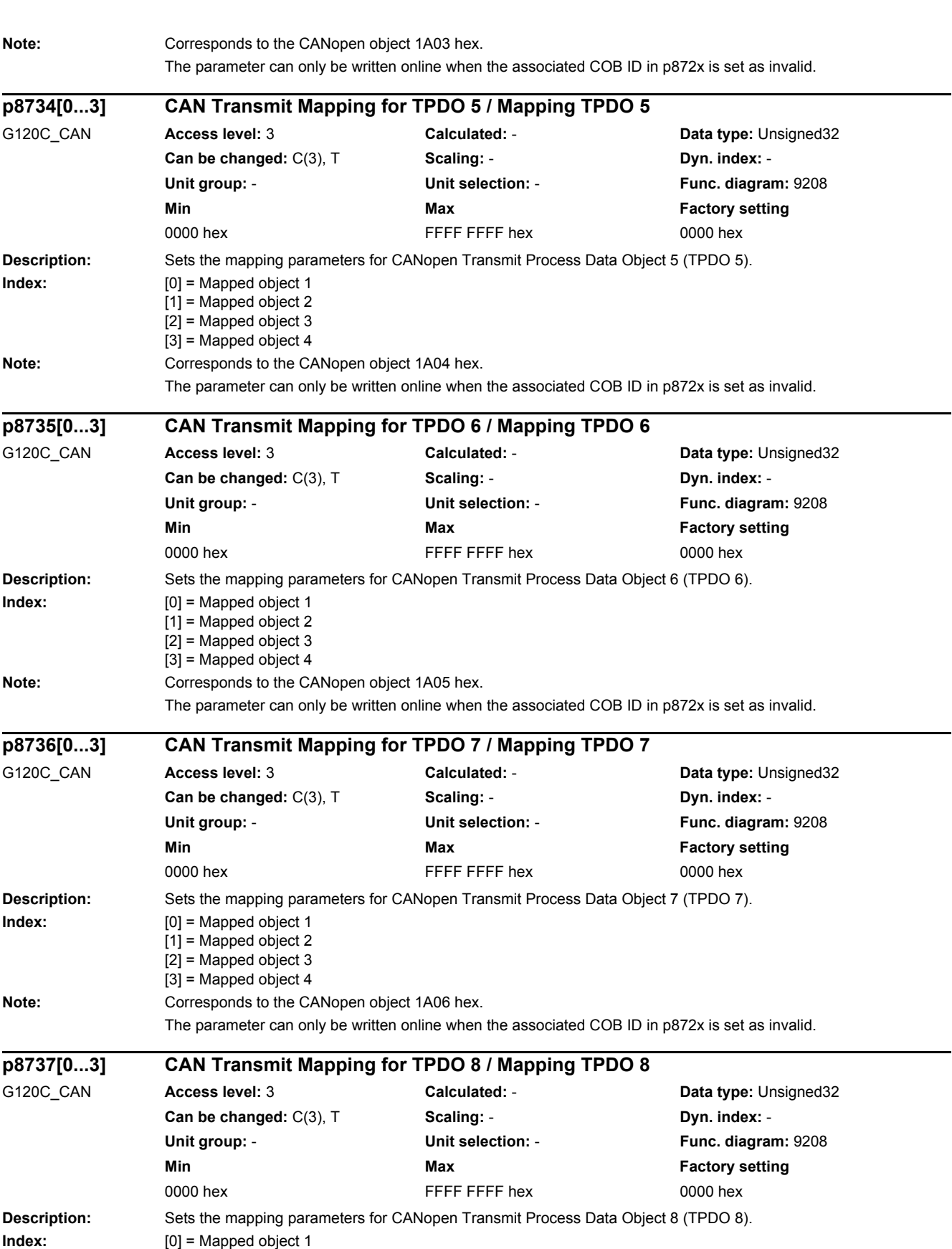

SINAMICS G120C

[1] = Mapped object 2

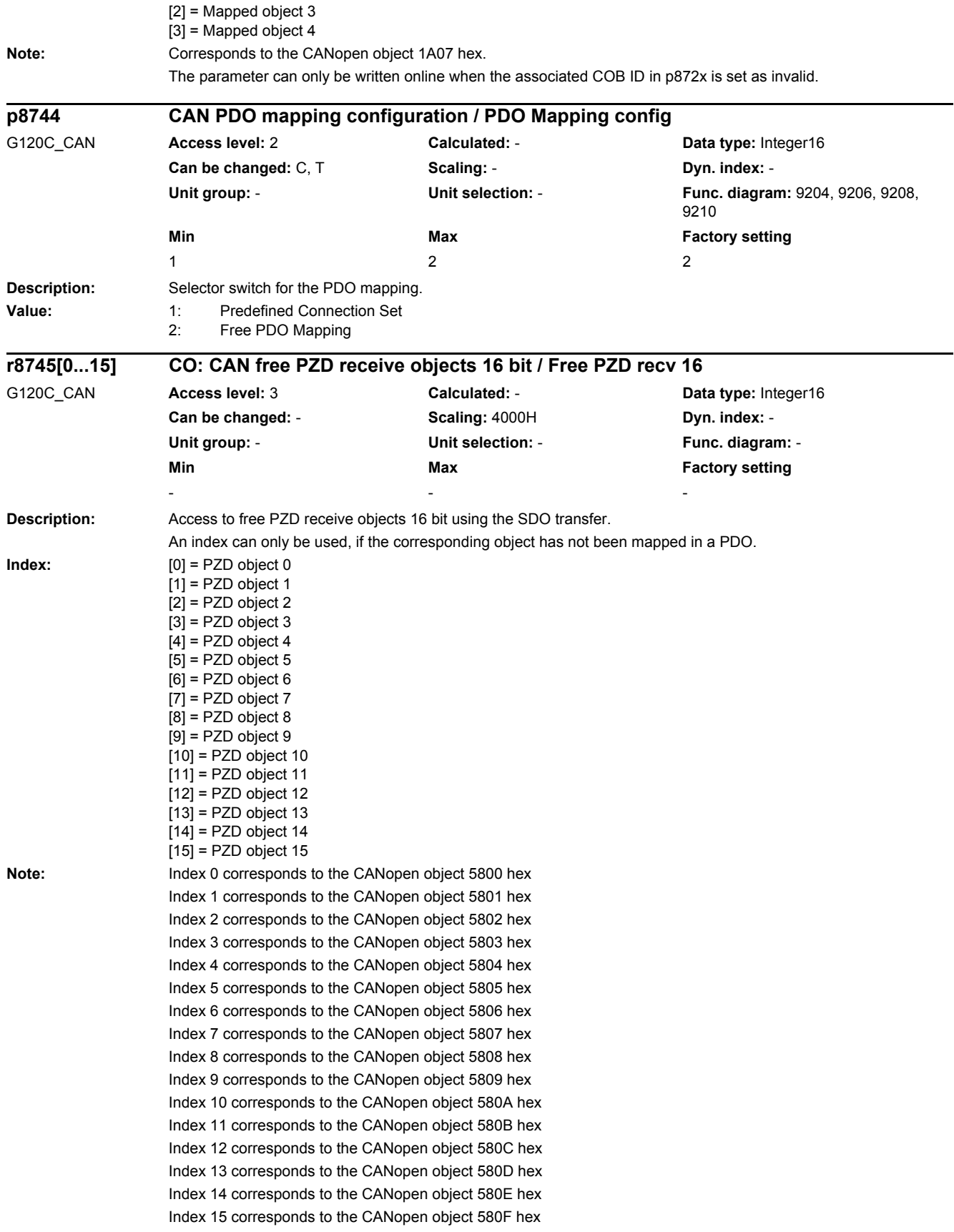

*2.2 List of parameters*

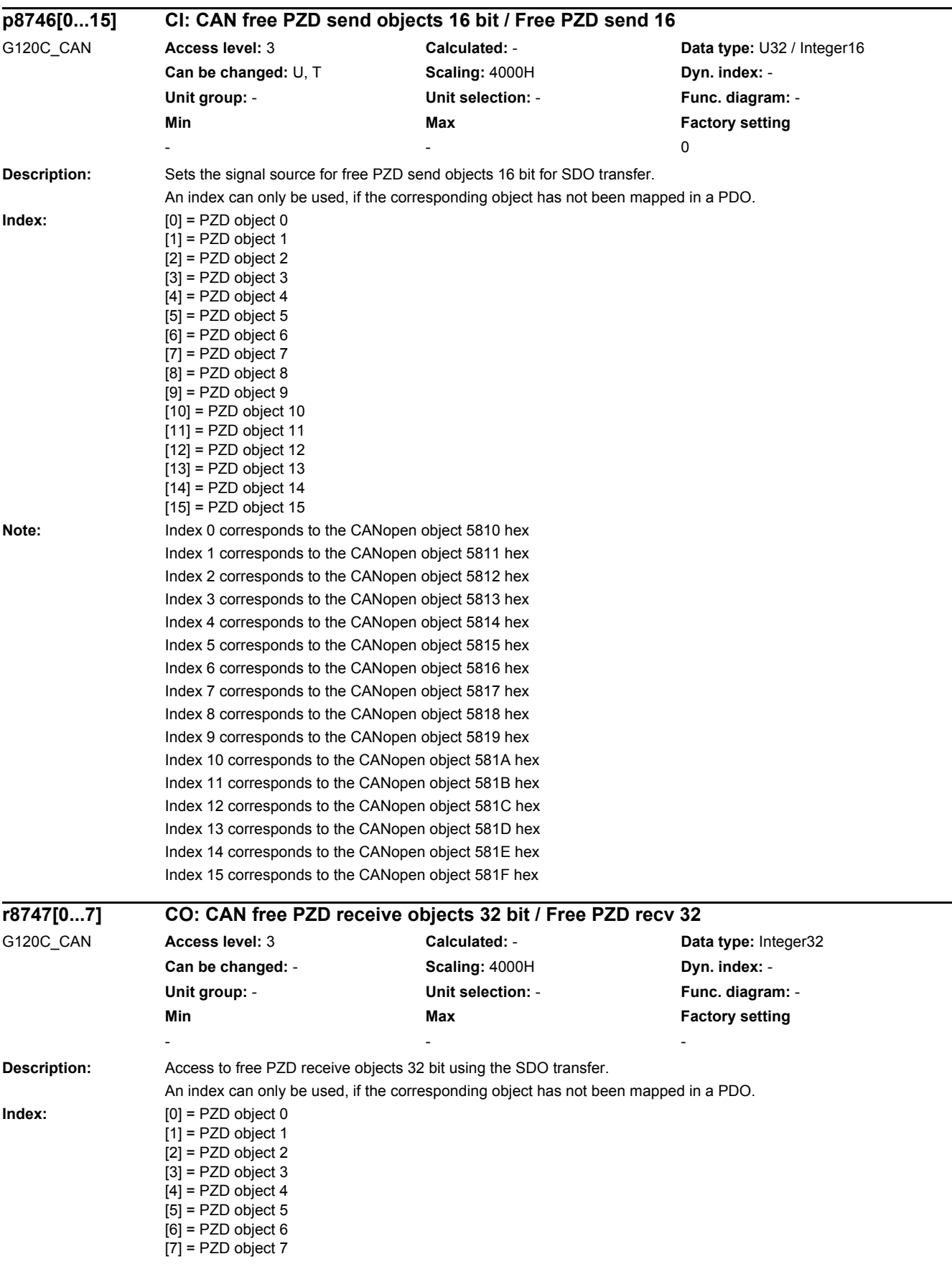

÷.

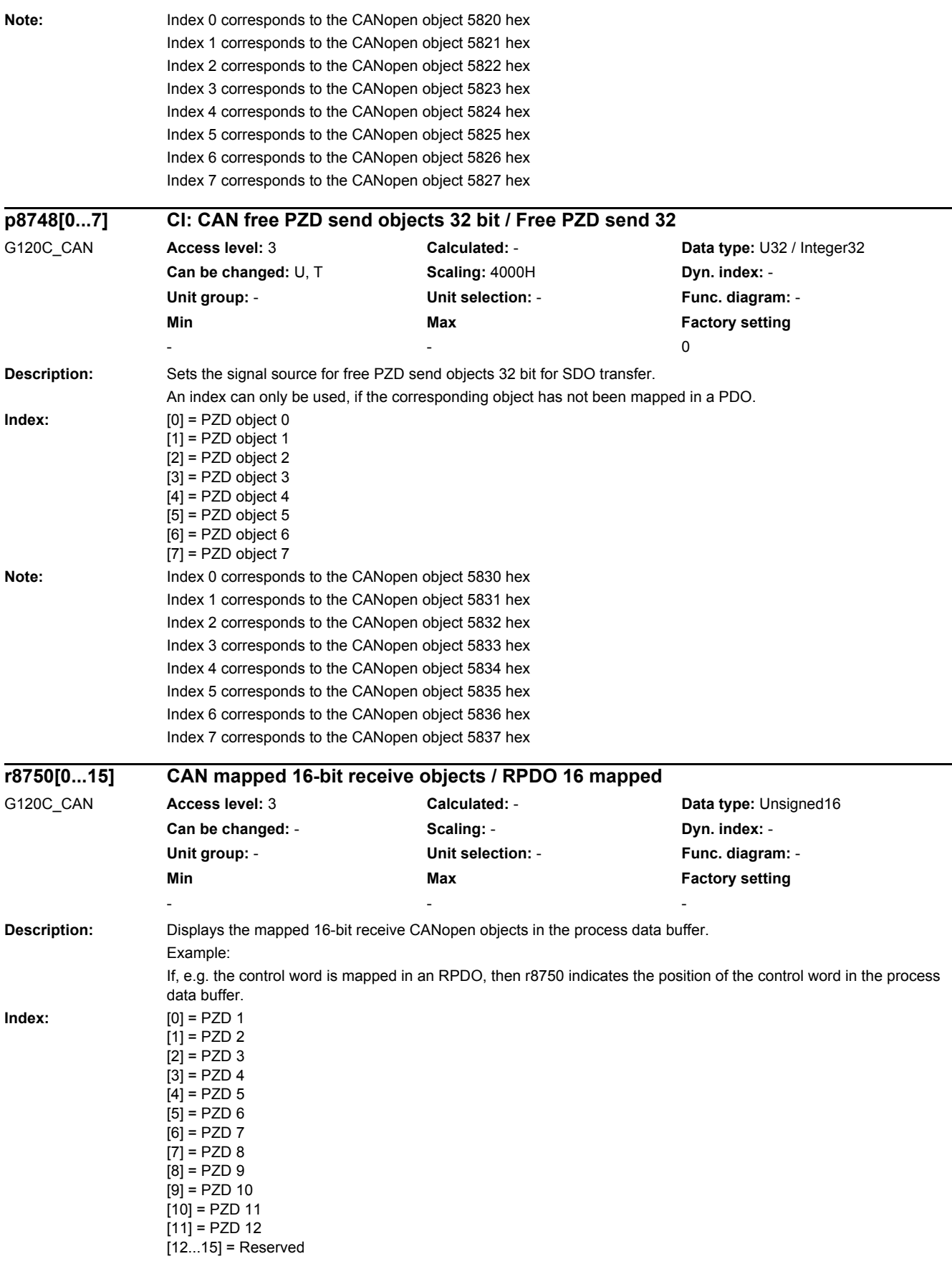

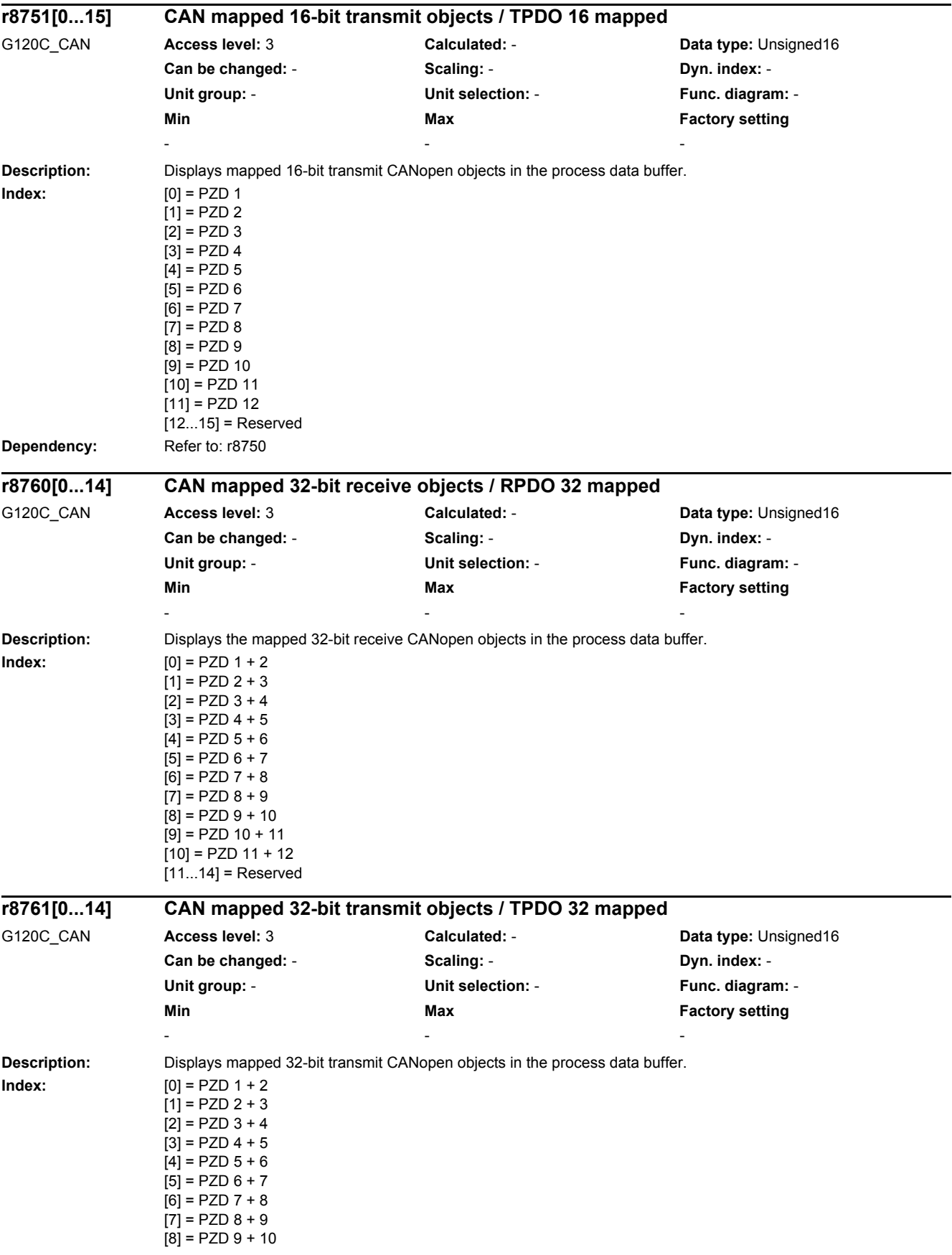

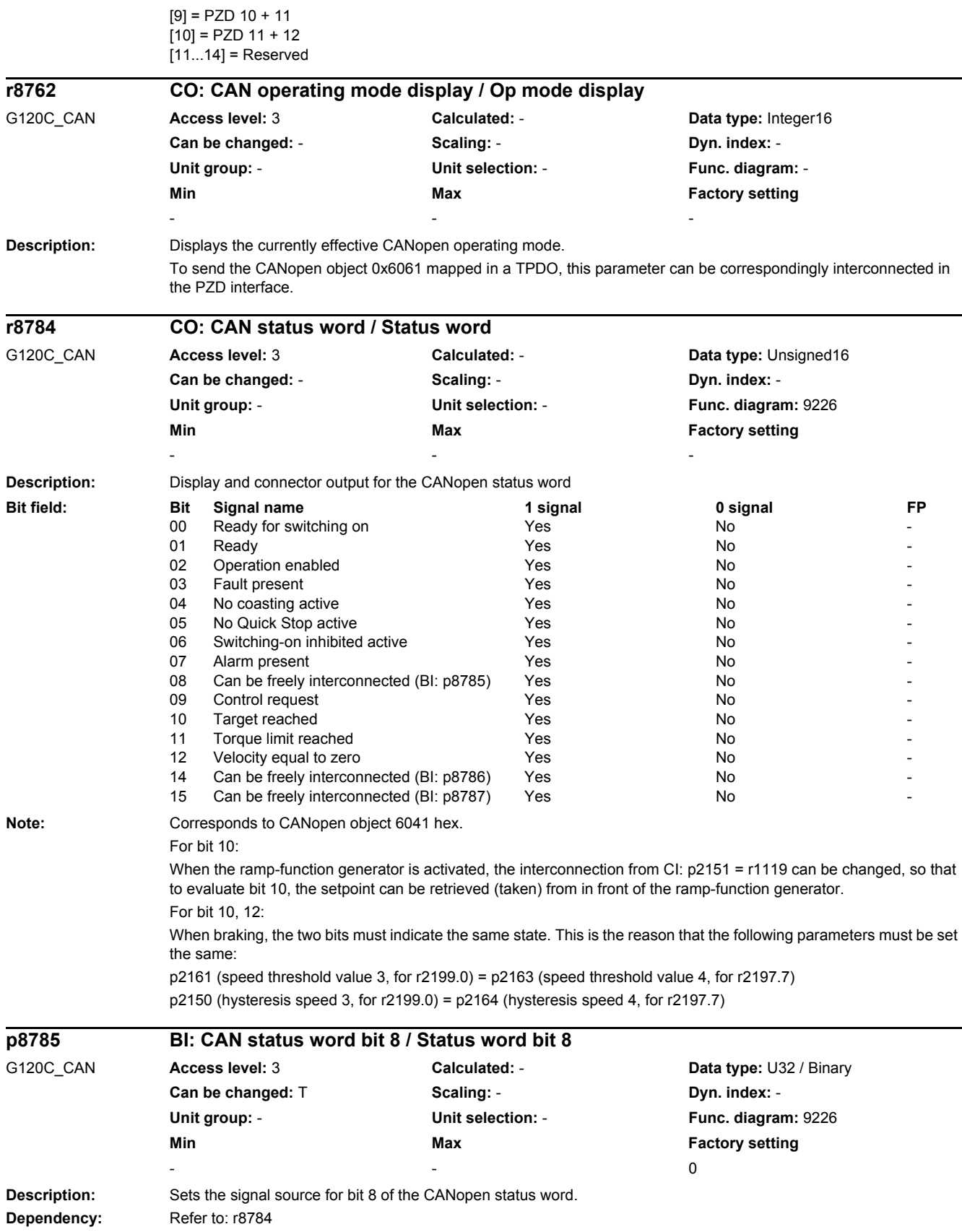

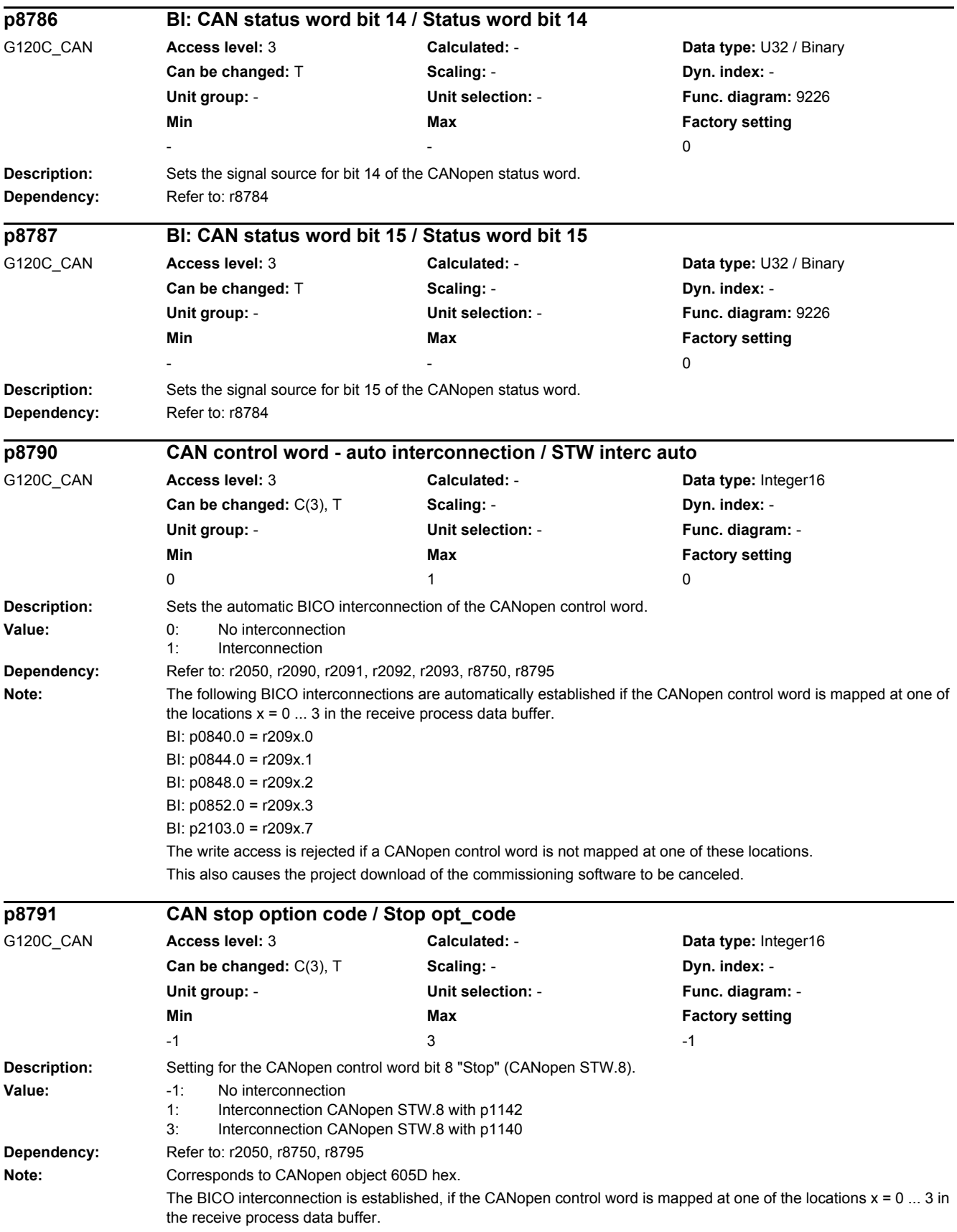
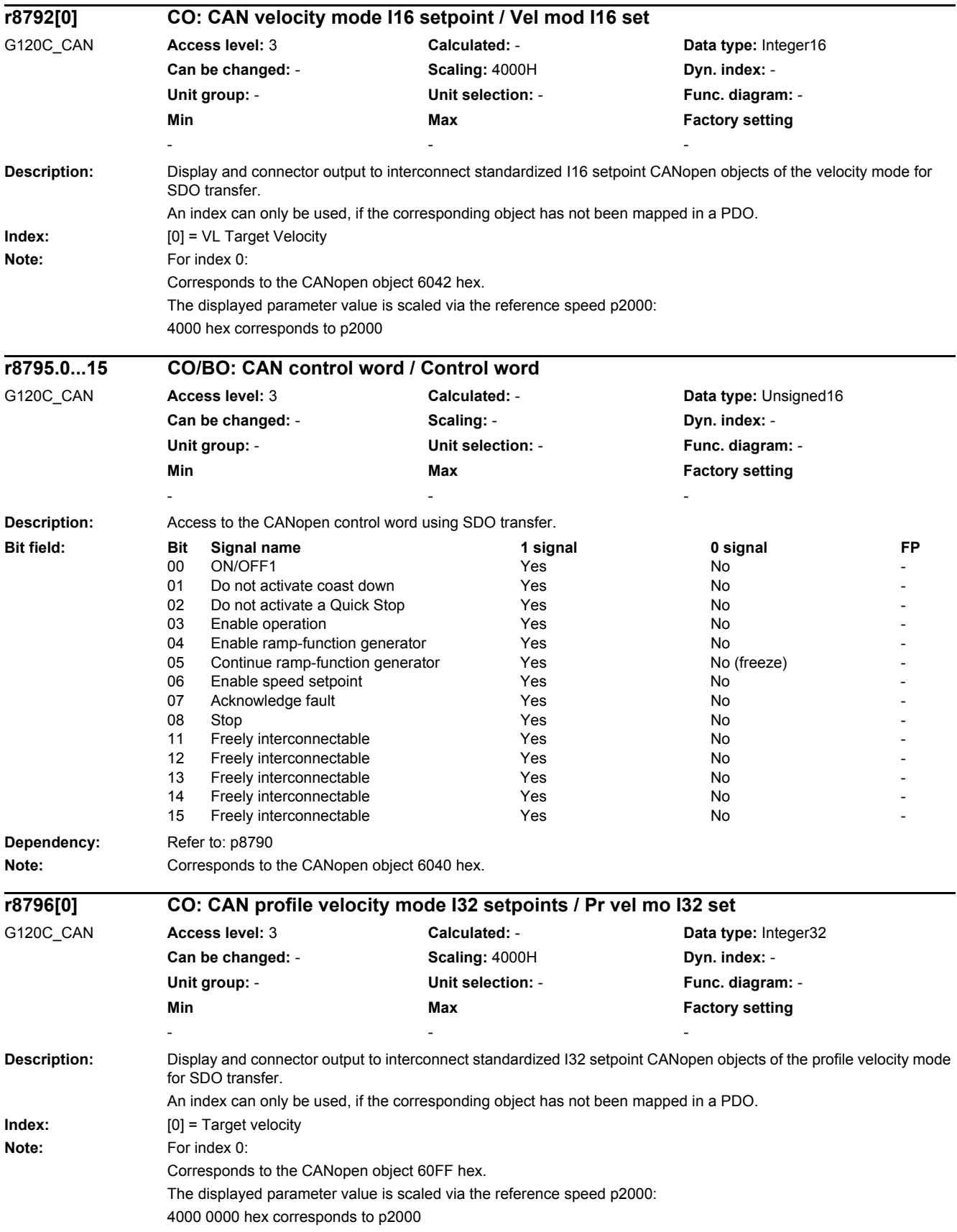

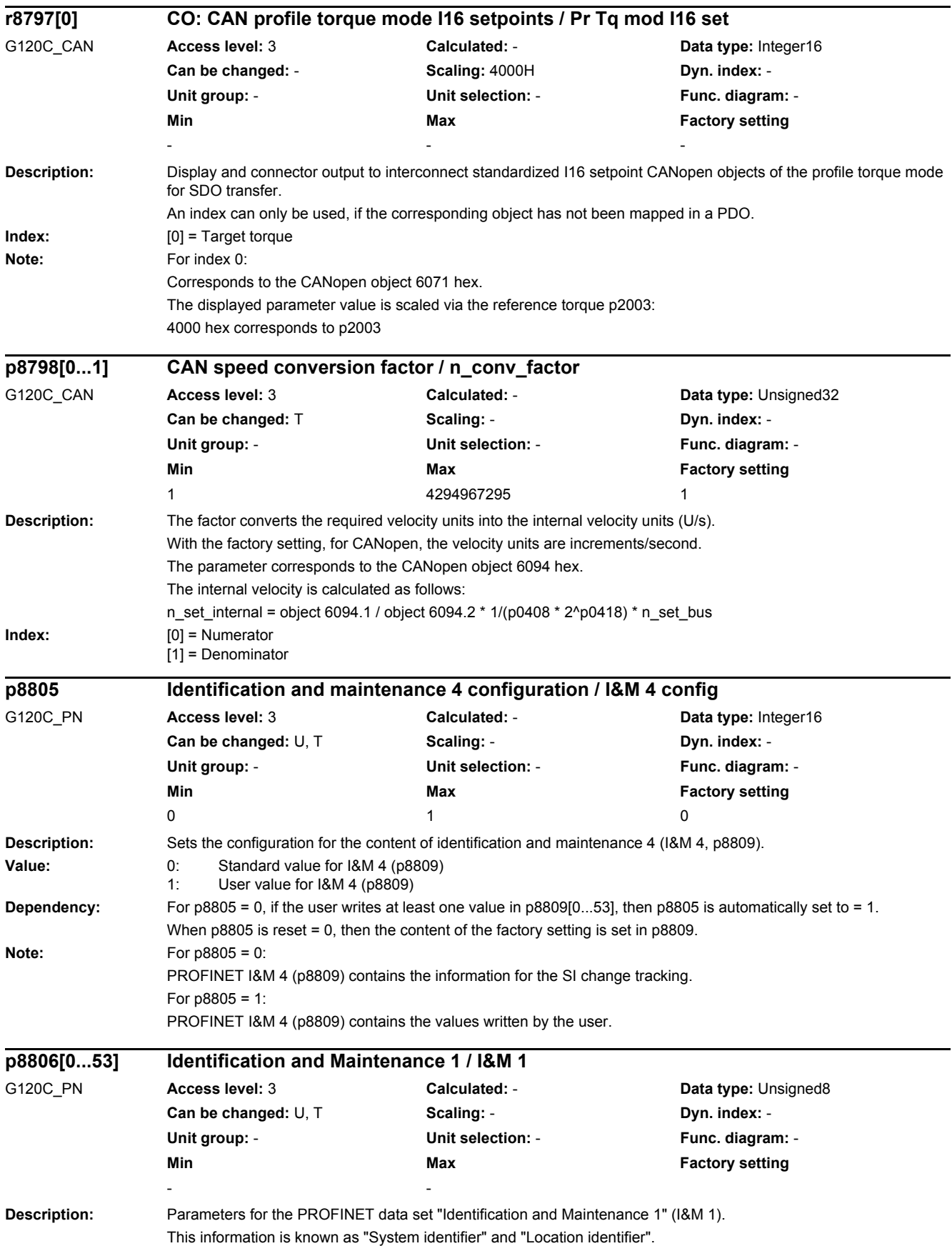

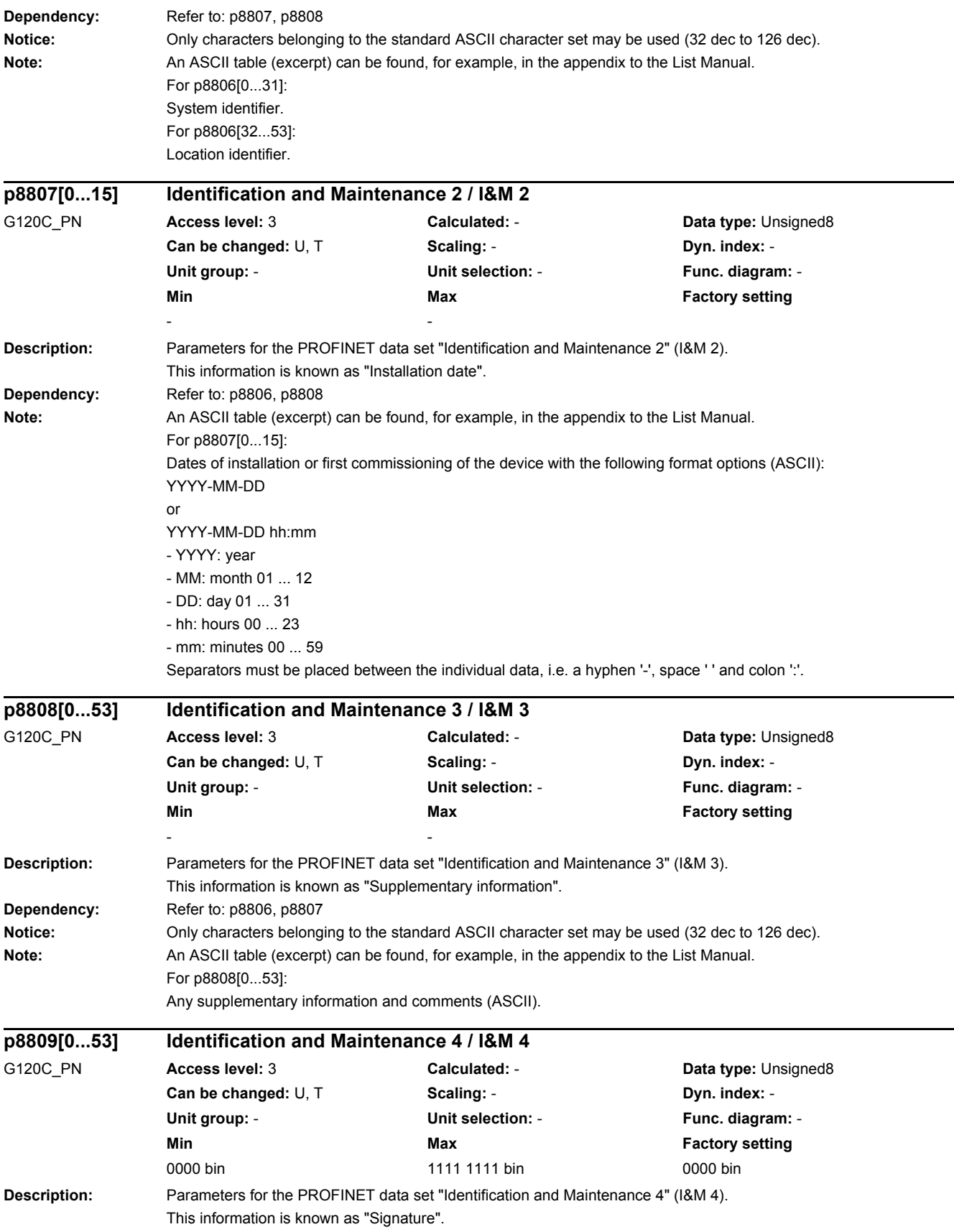

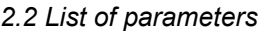

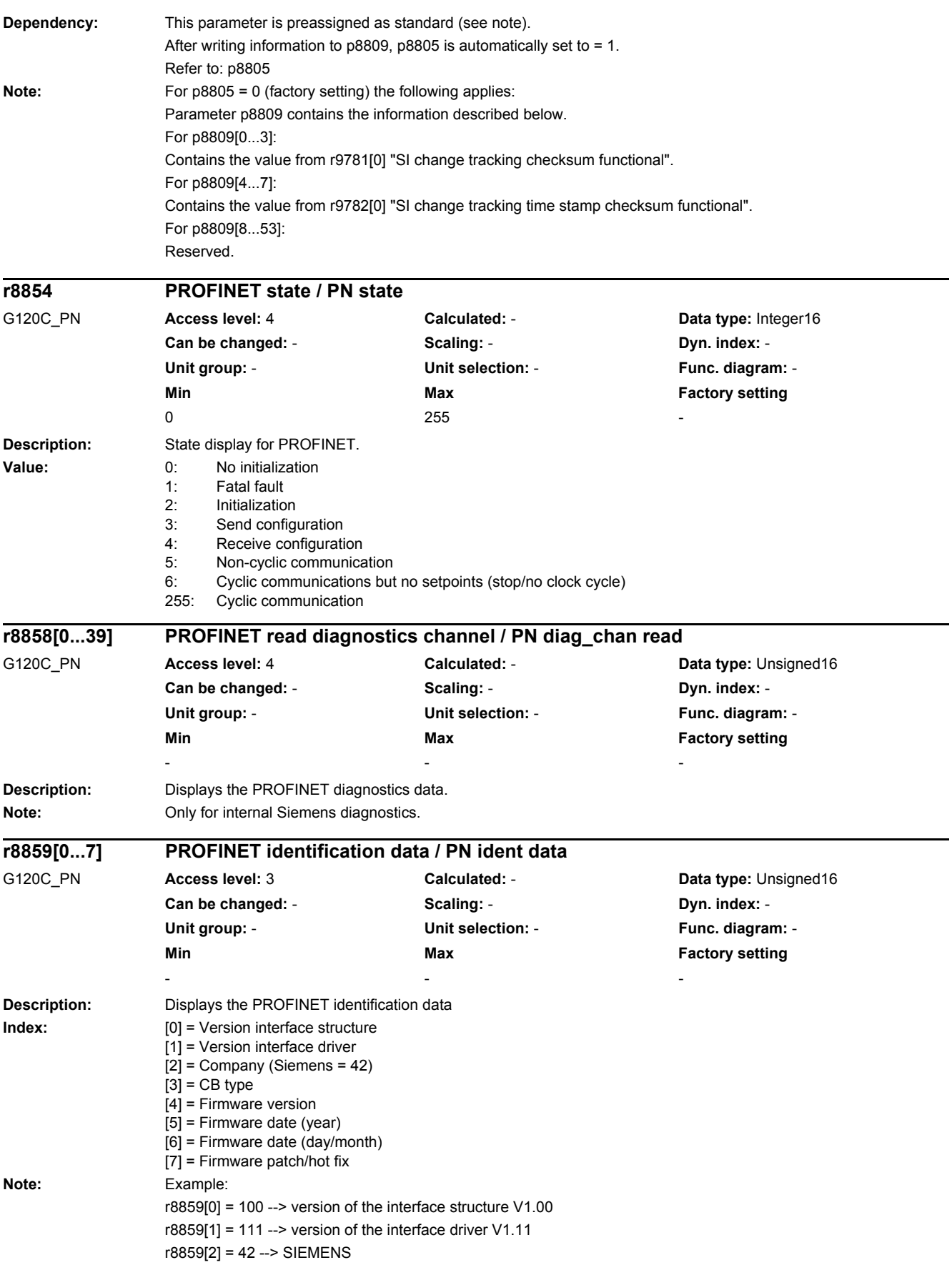

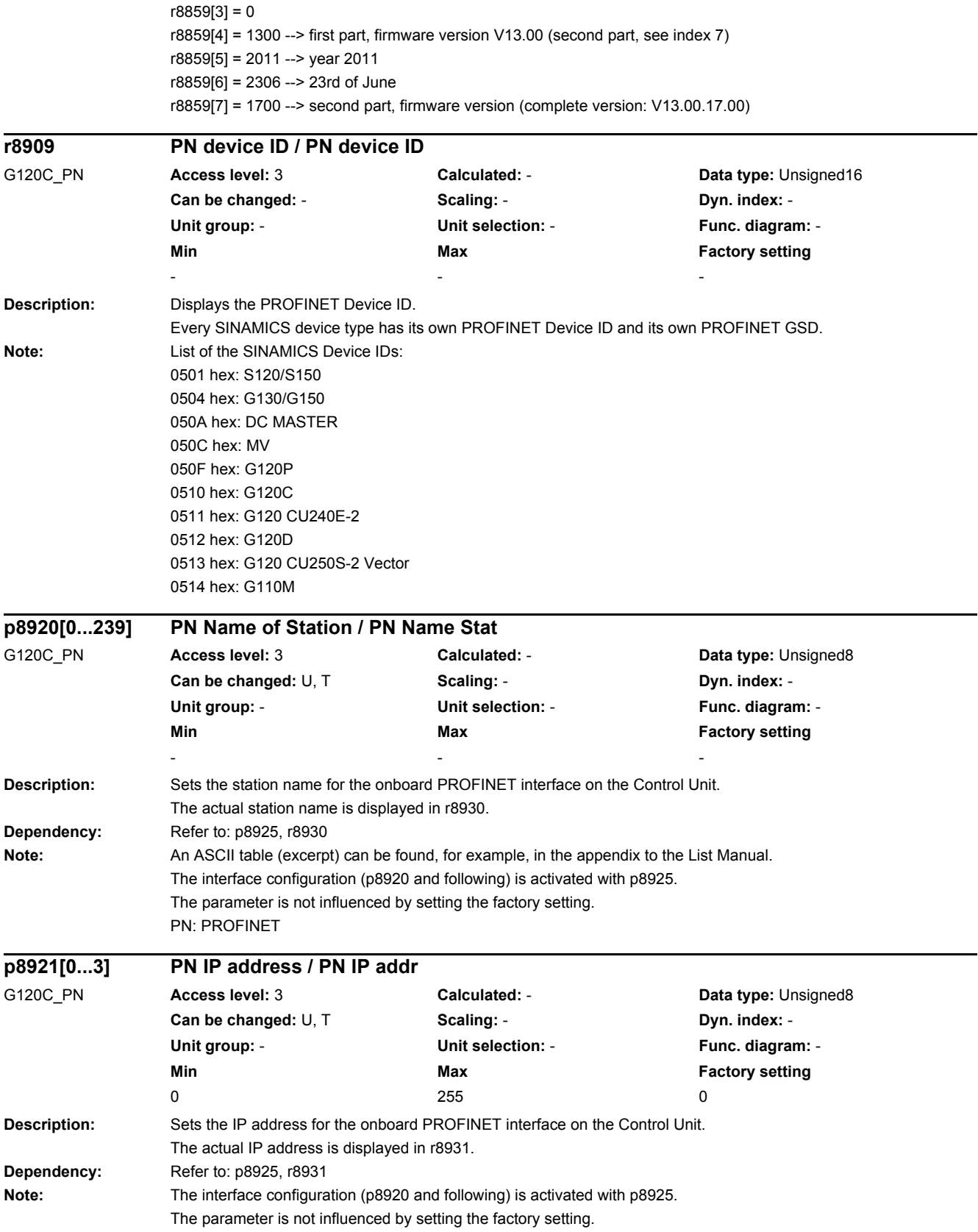

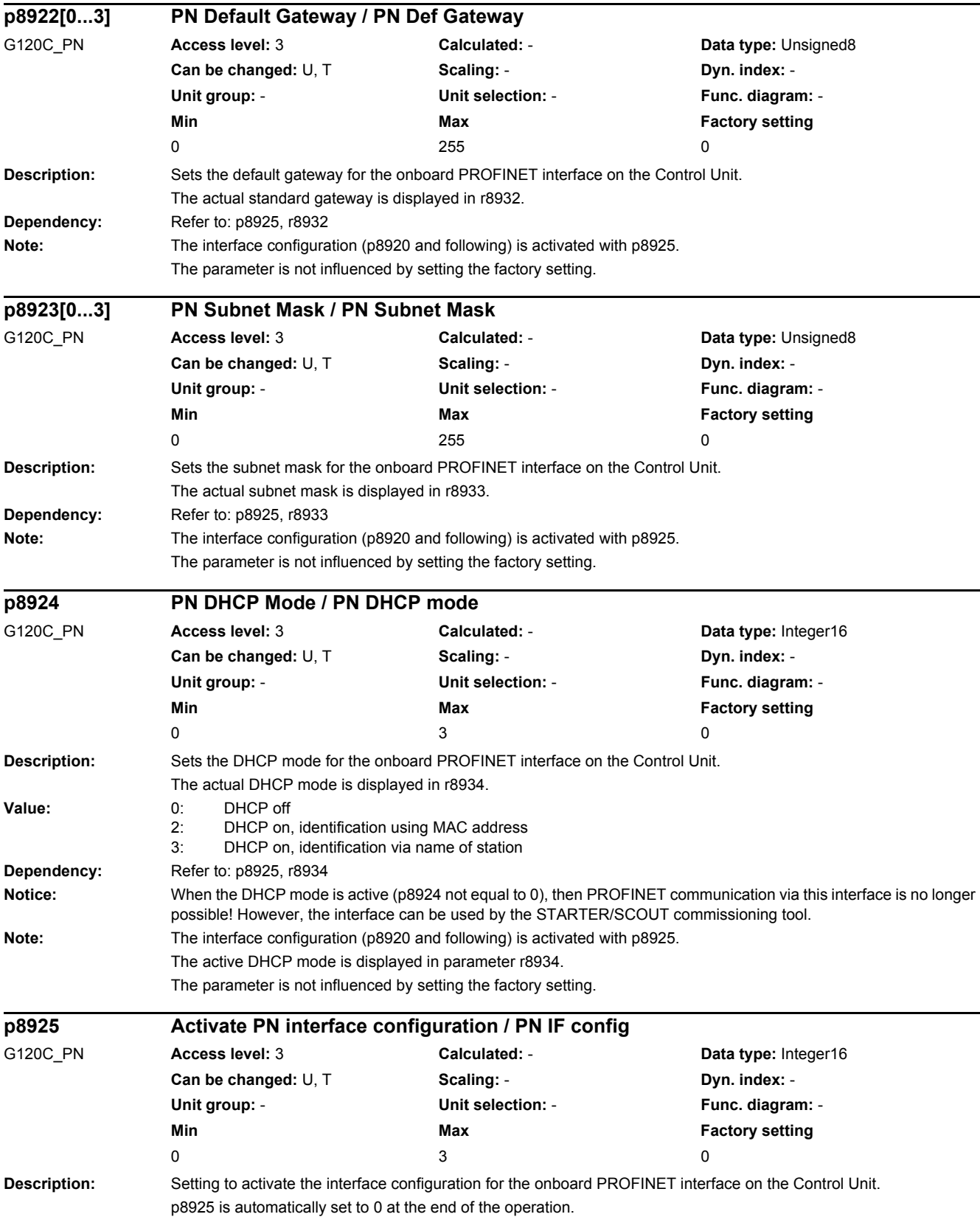

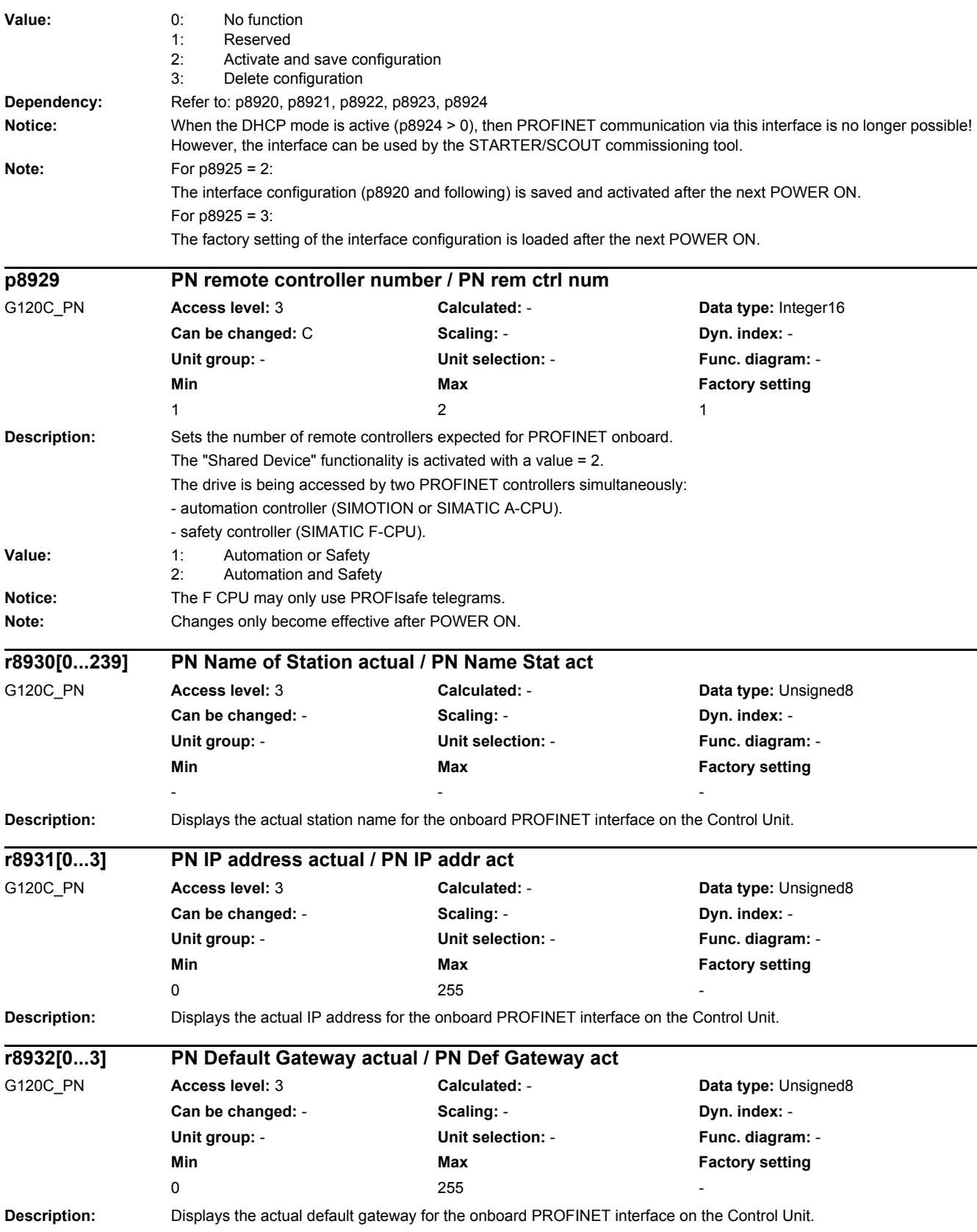

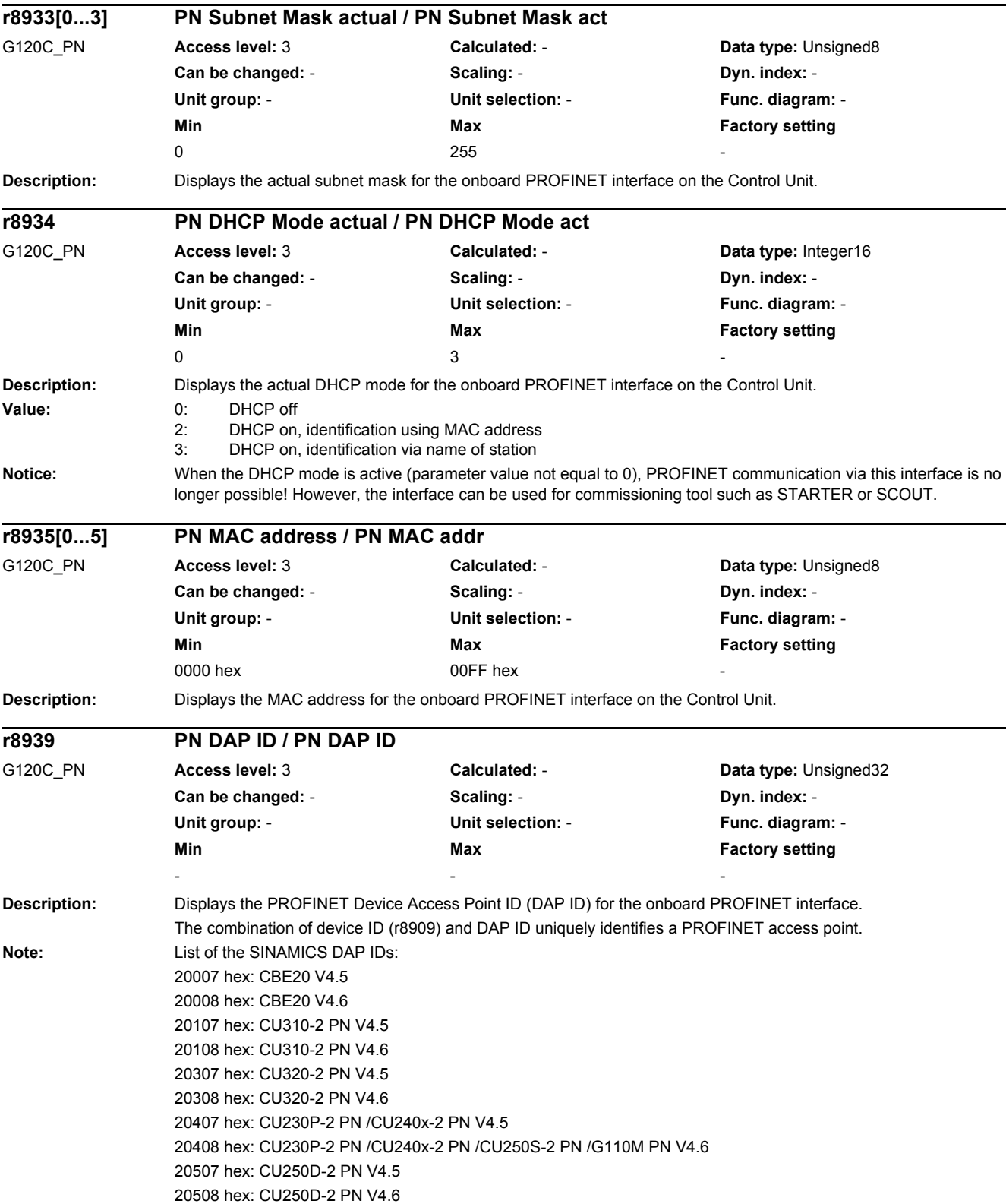

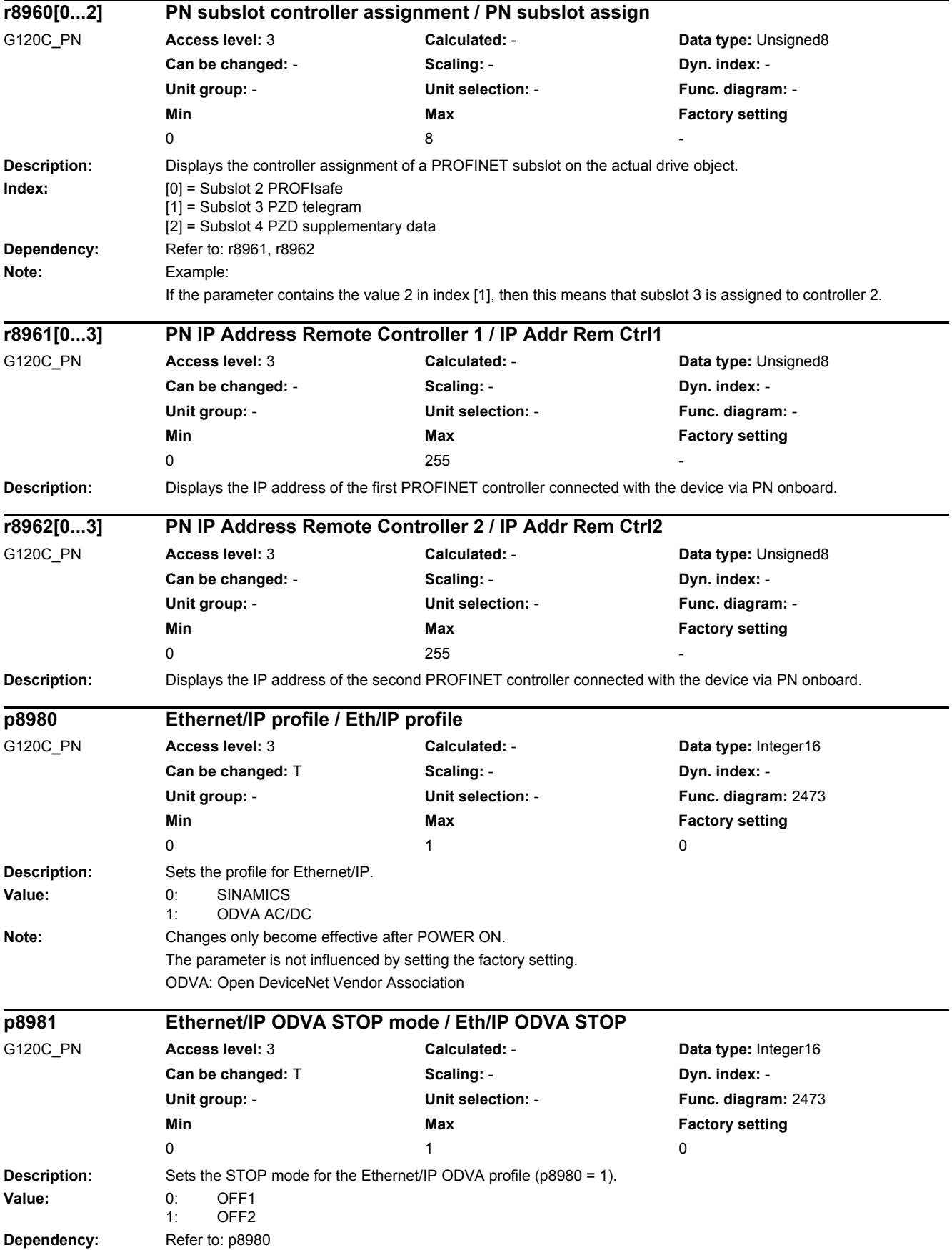

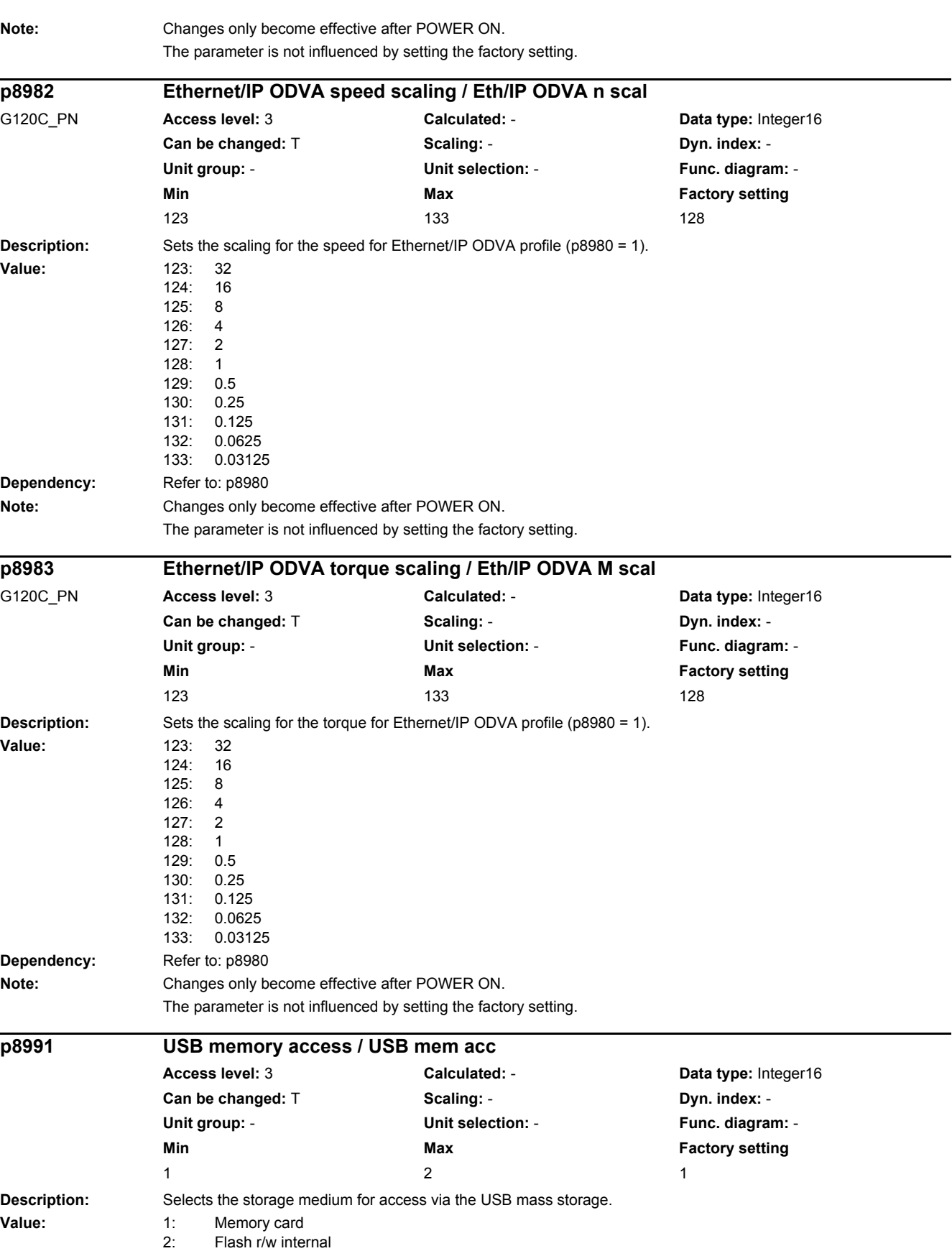

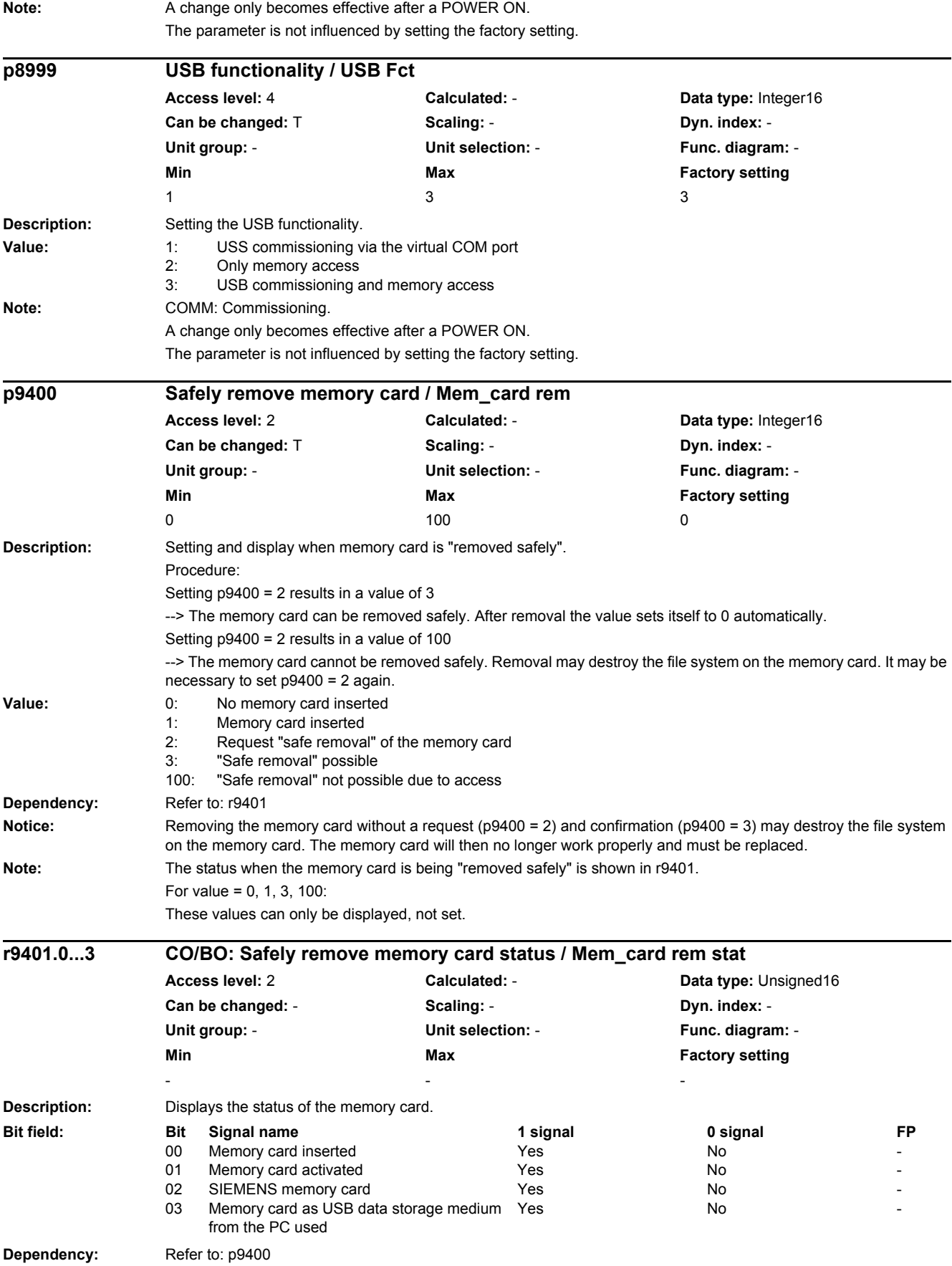

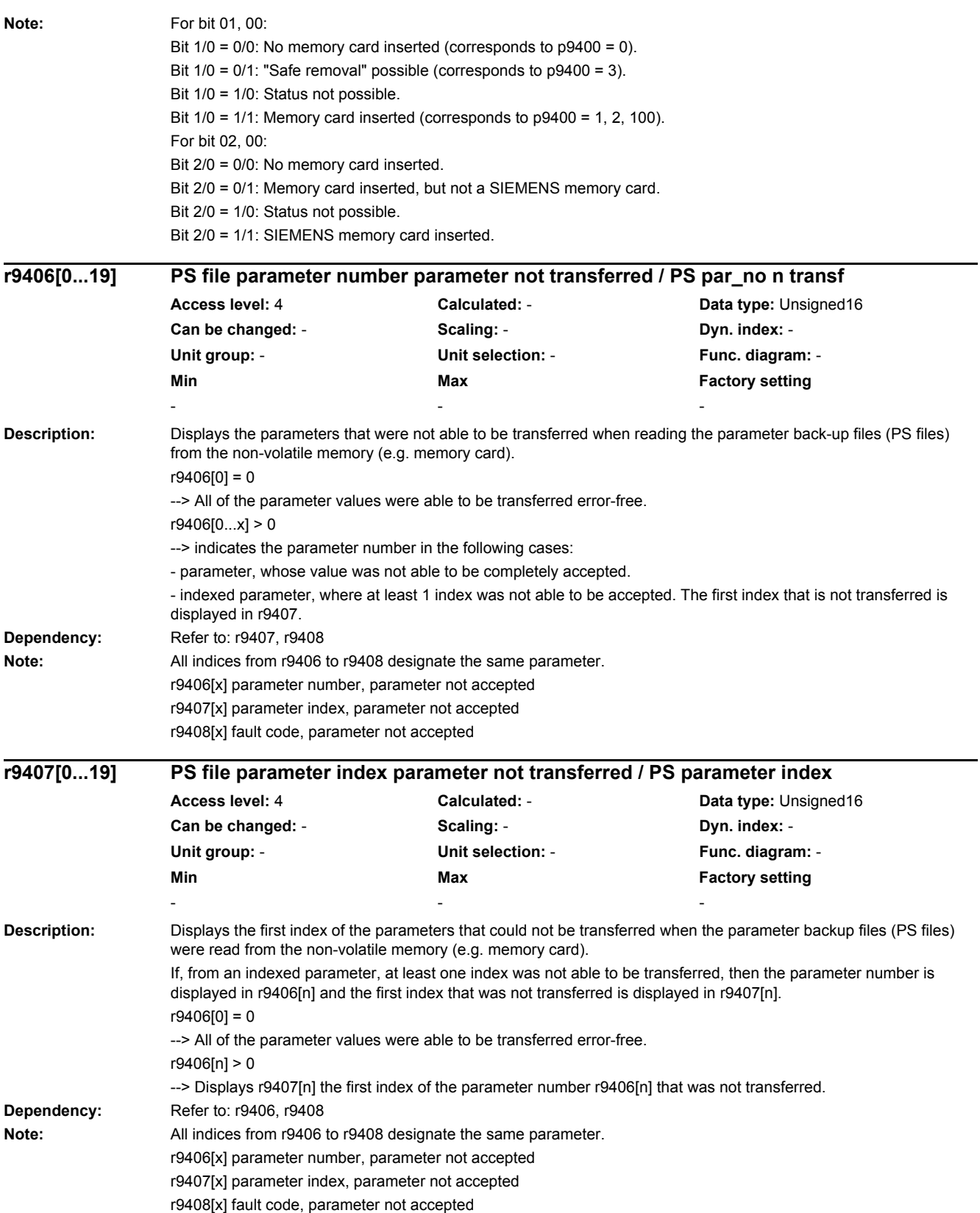

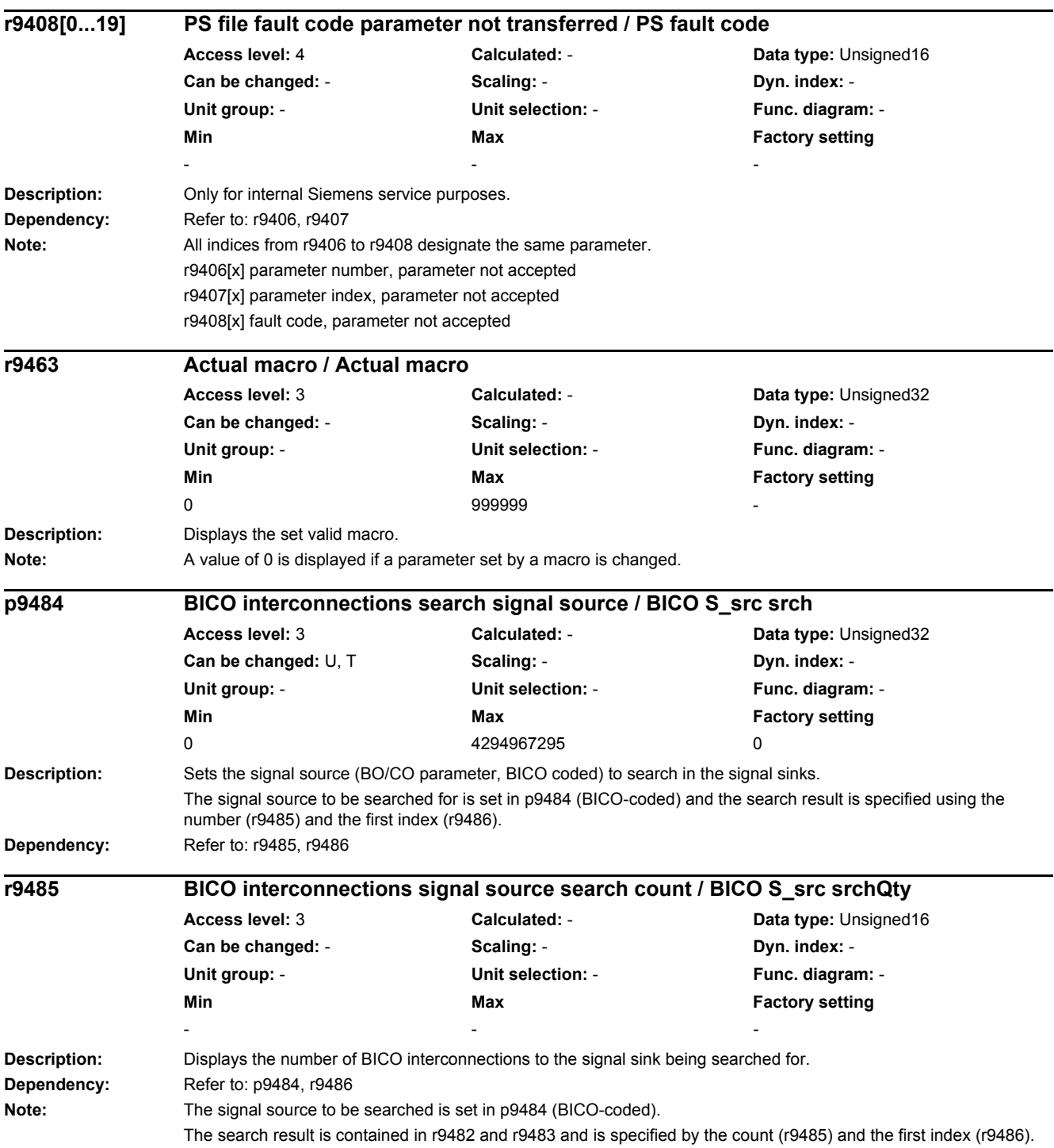

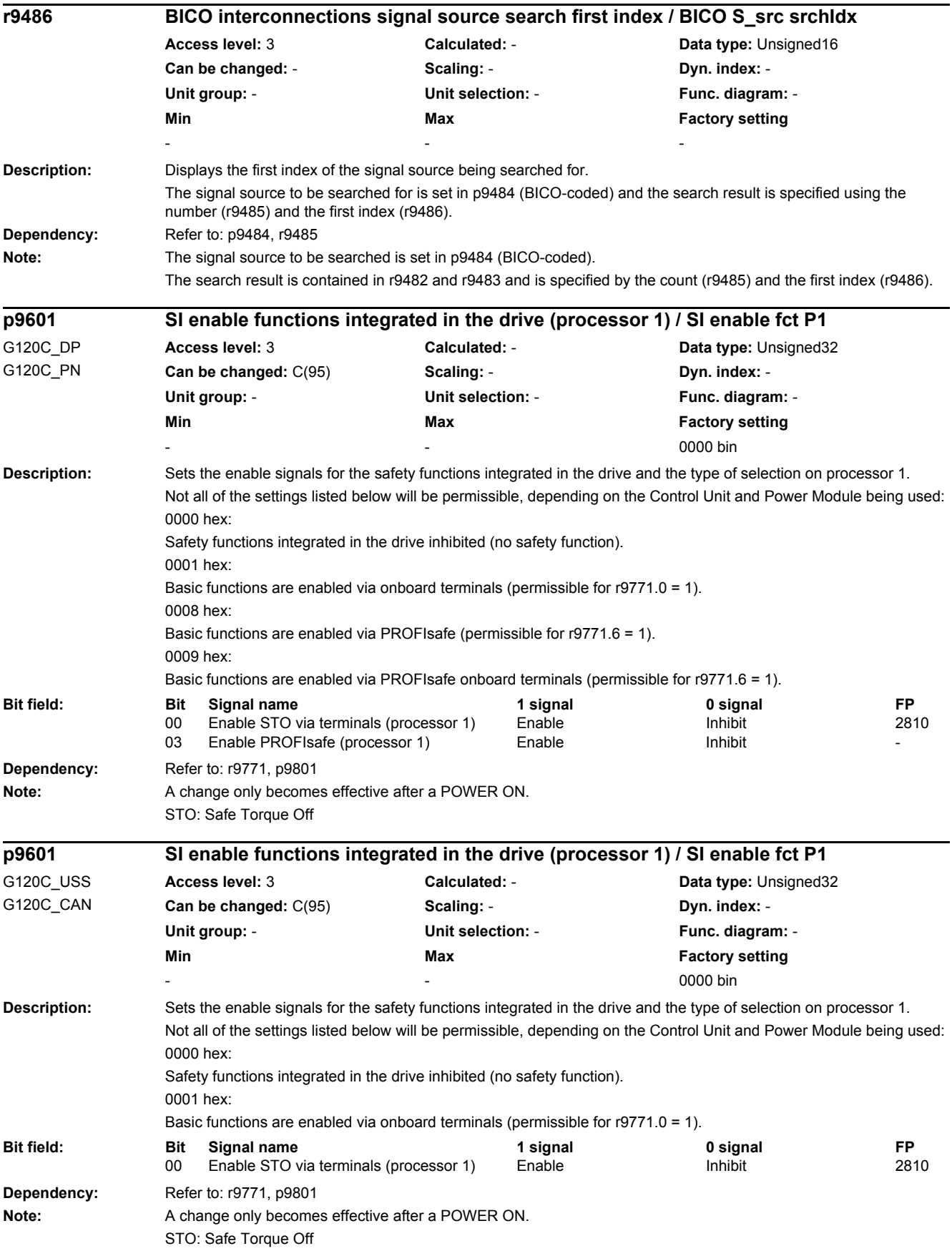

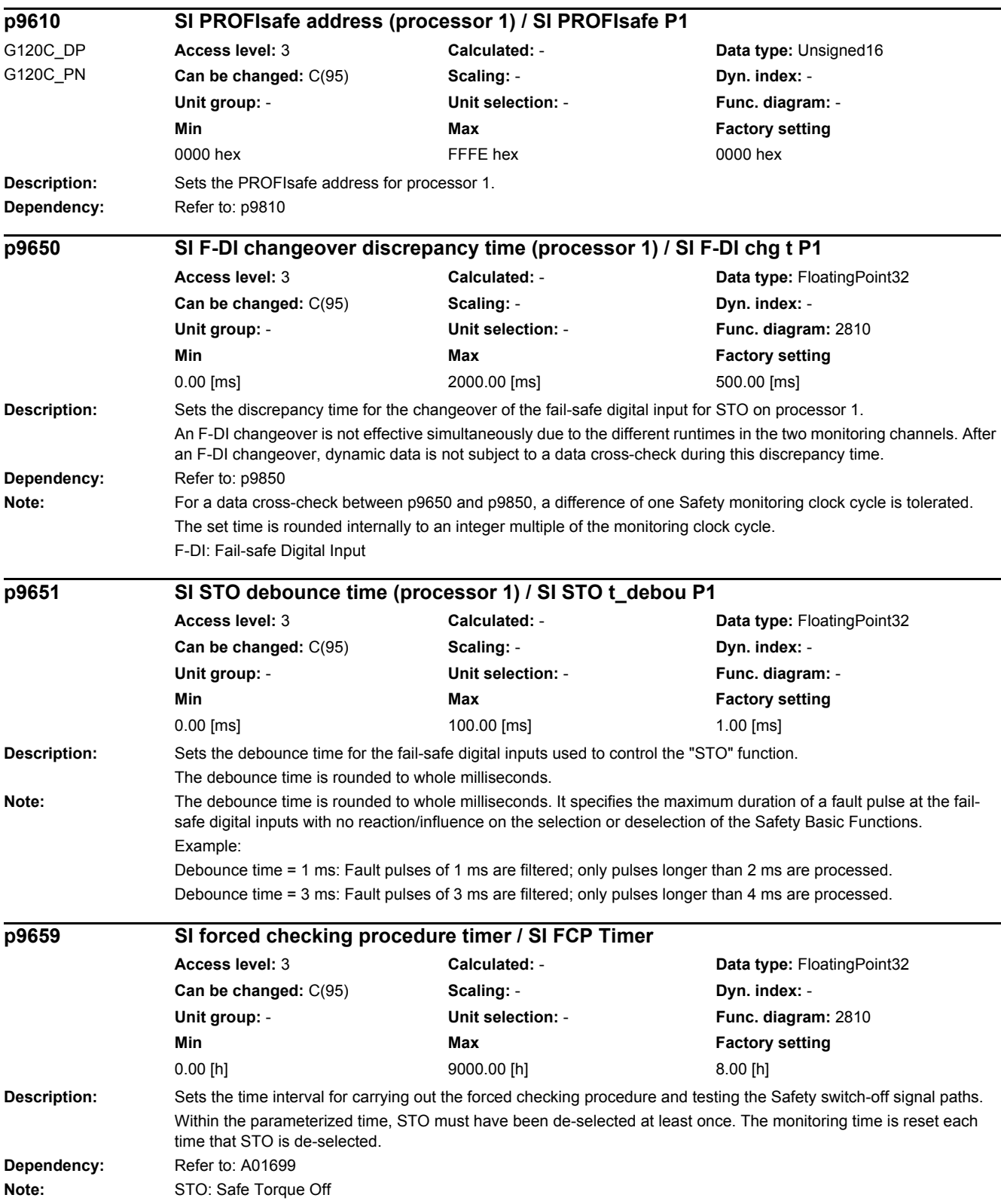

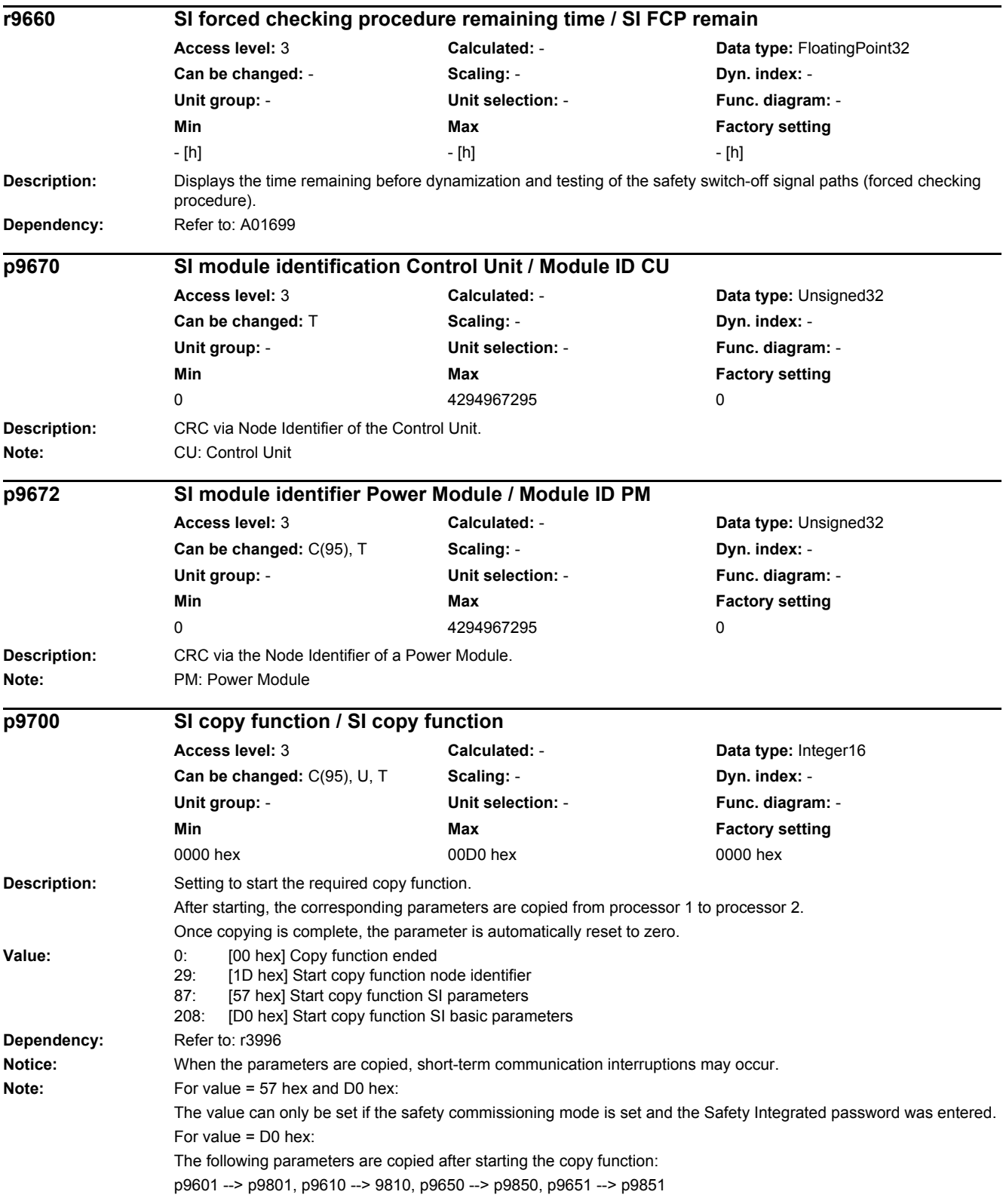

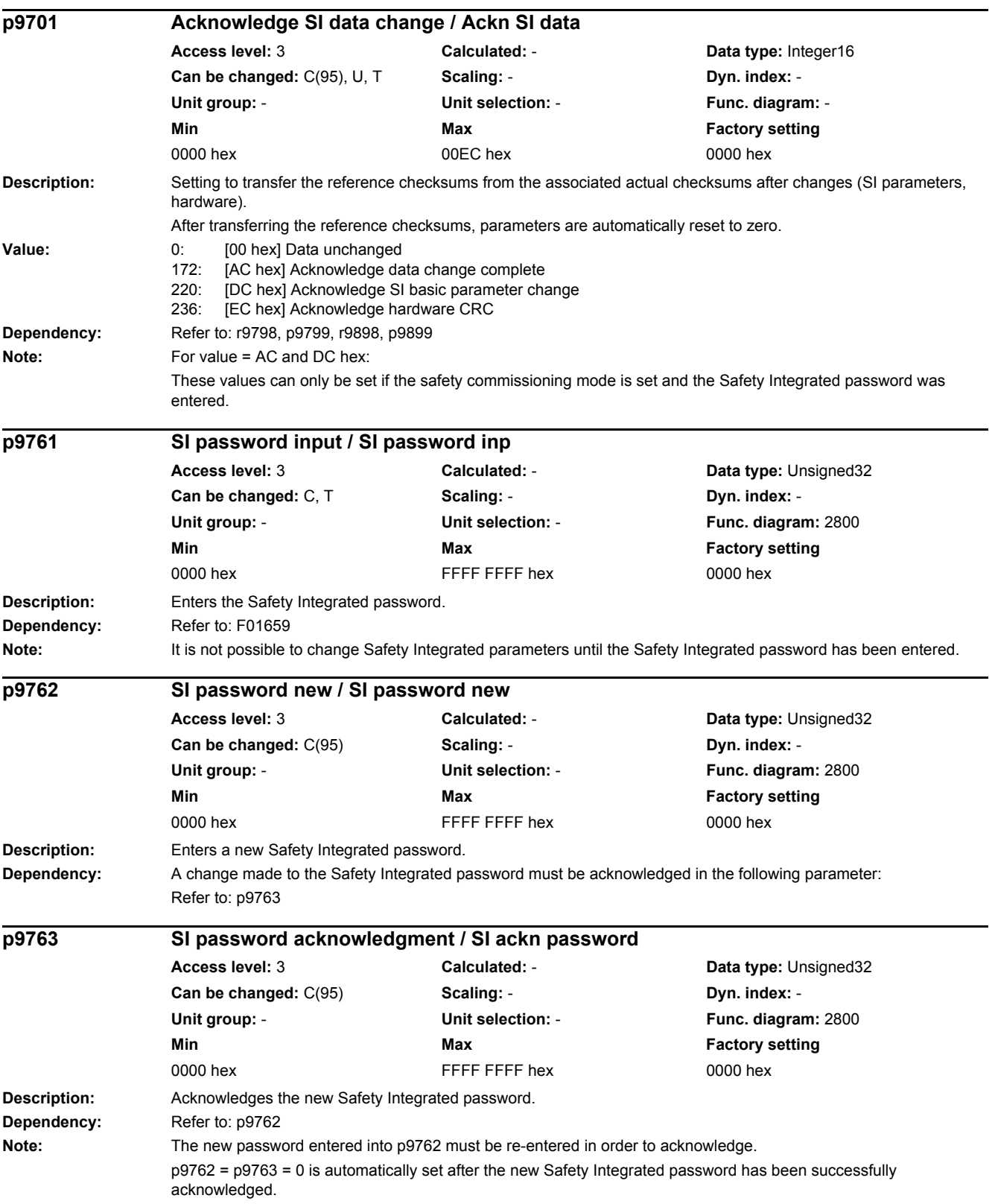

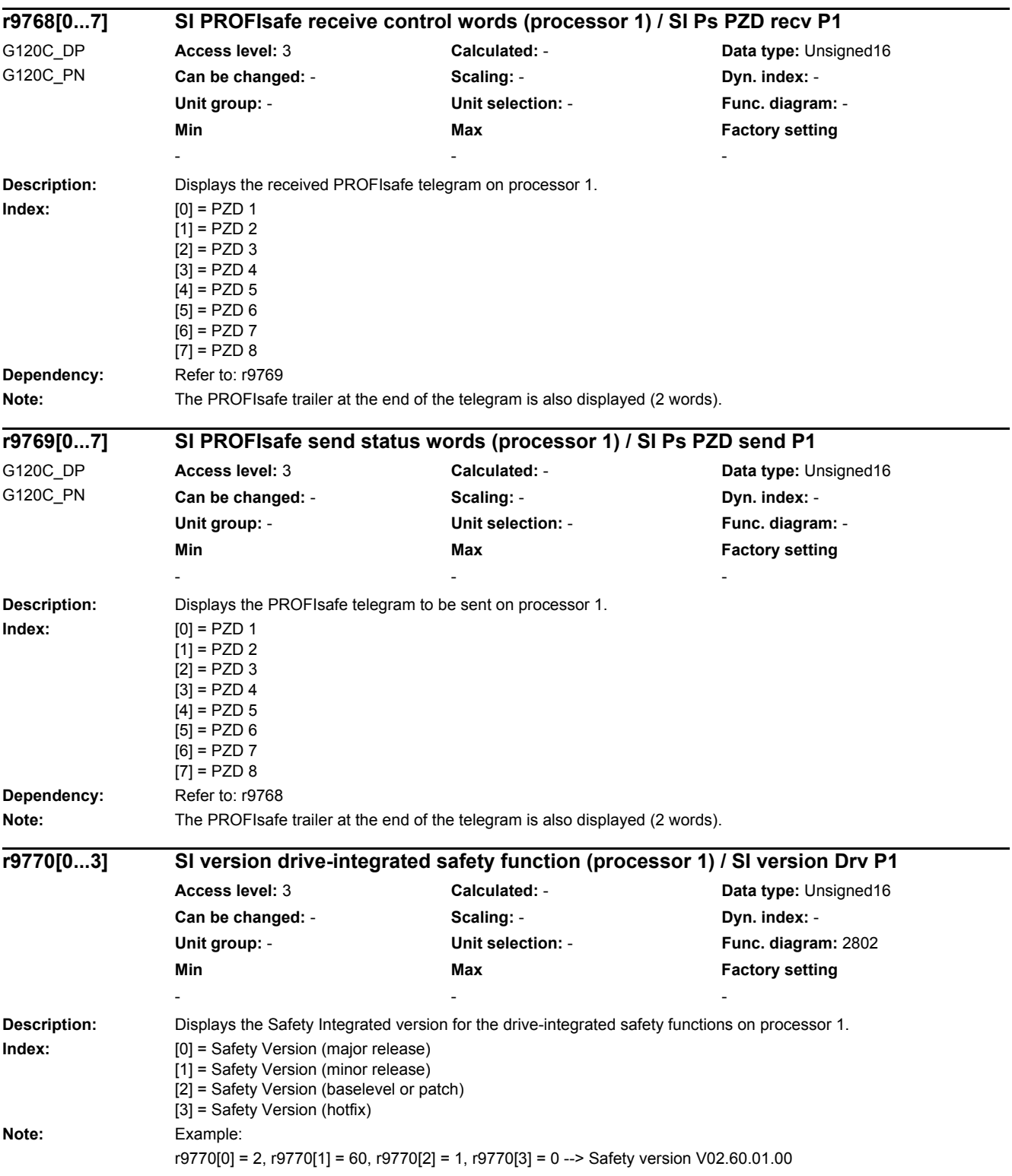

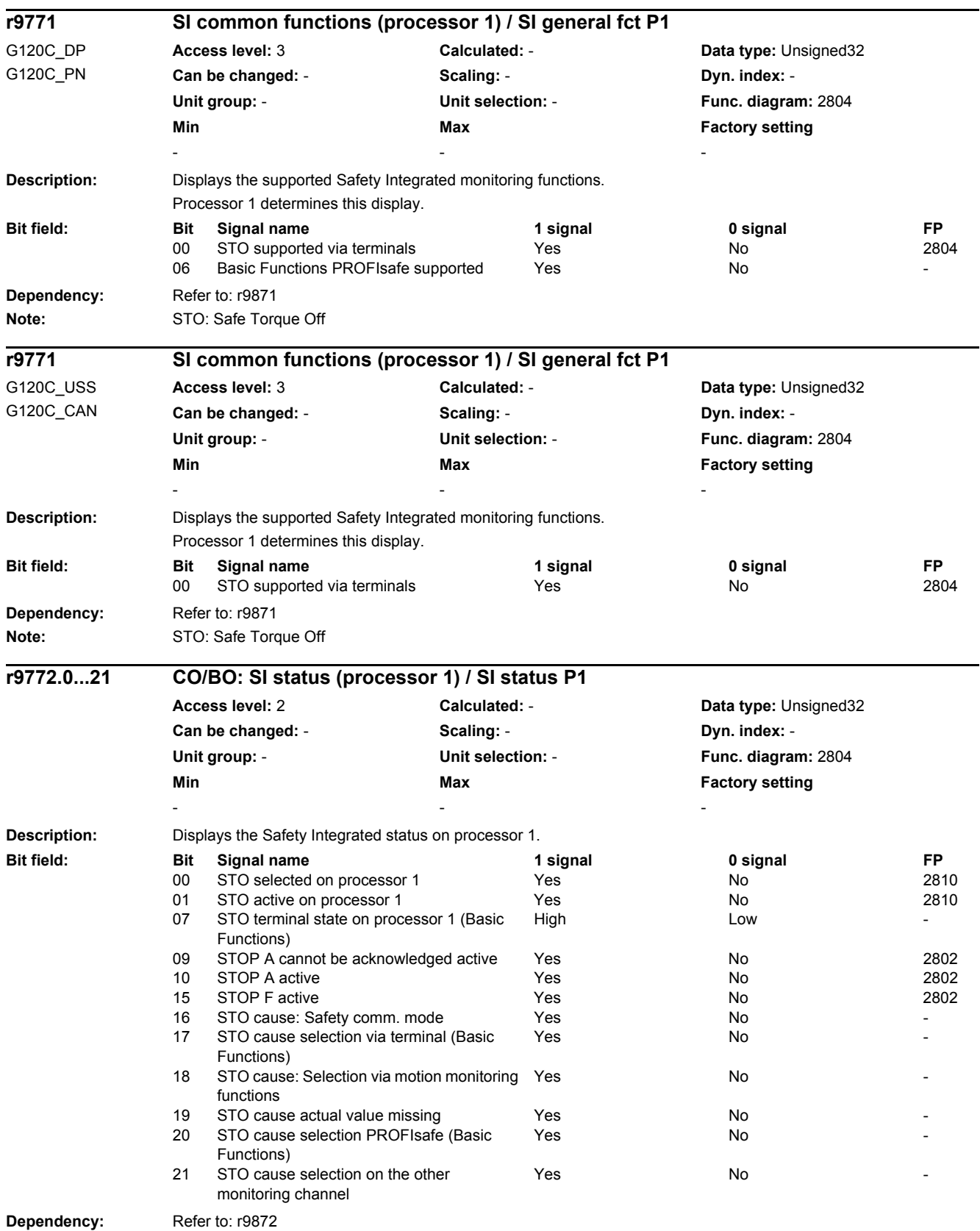

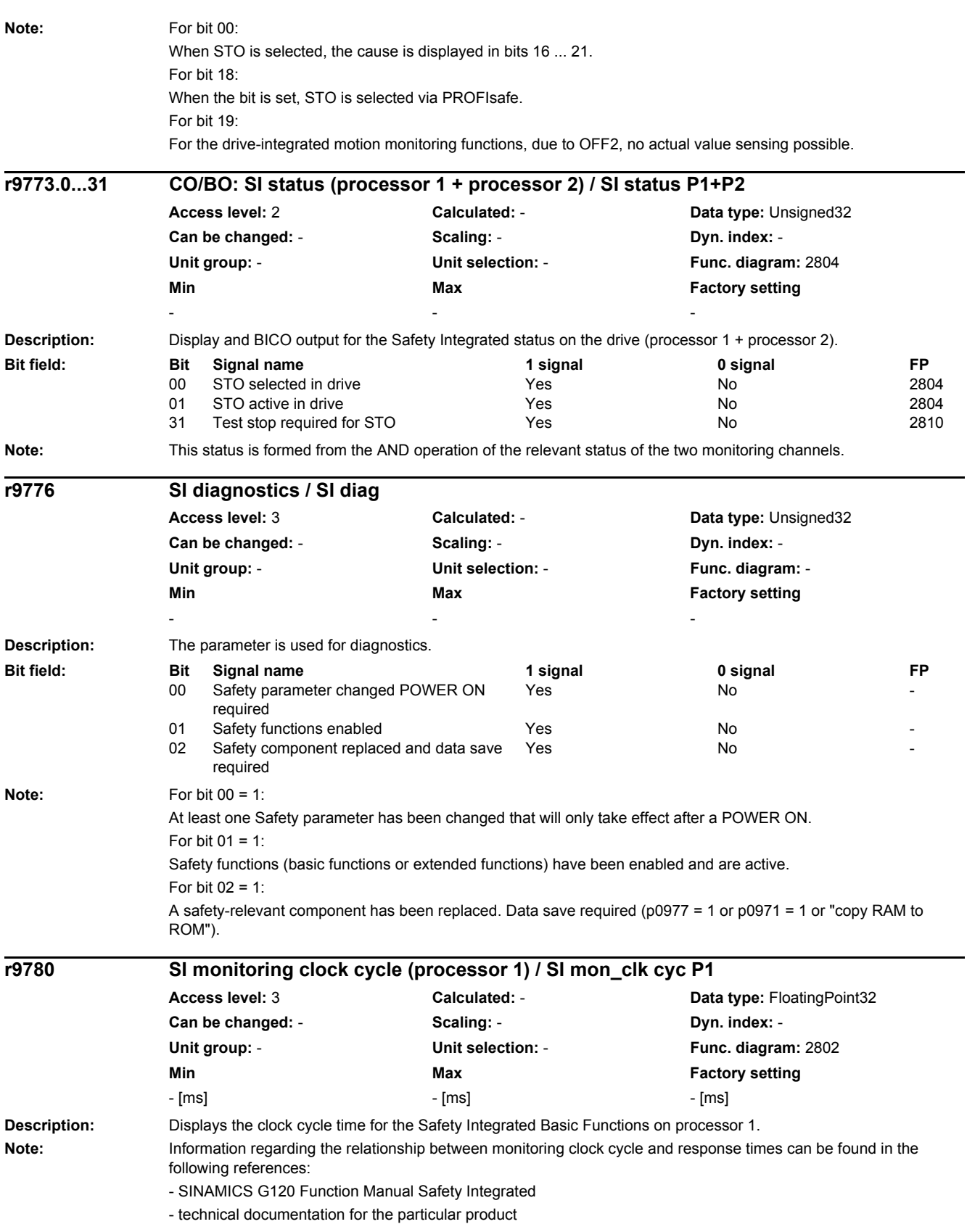

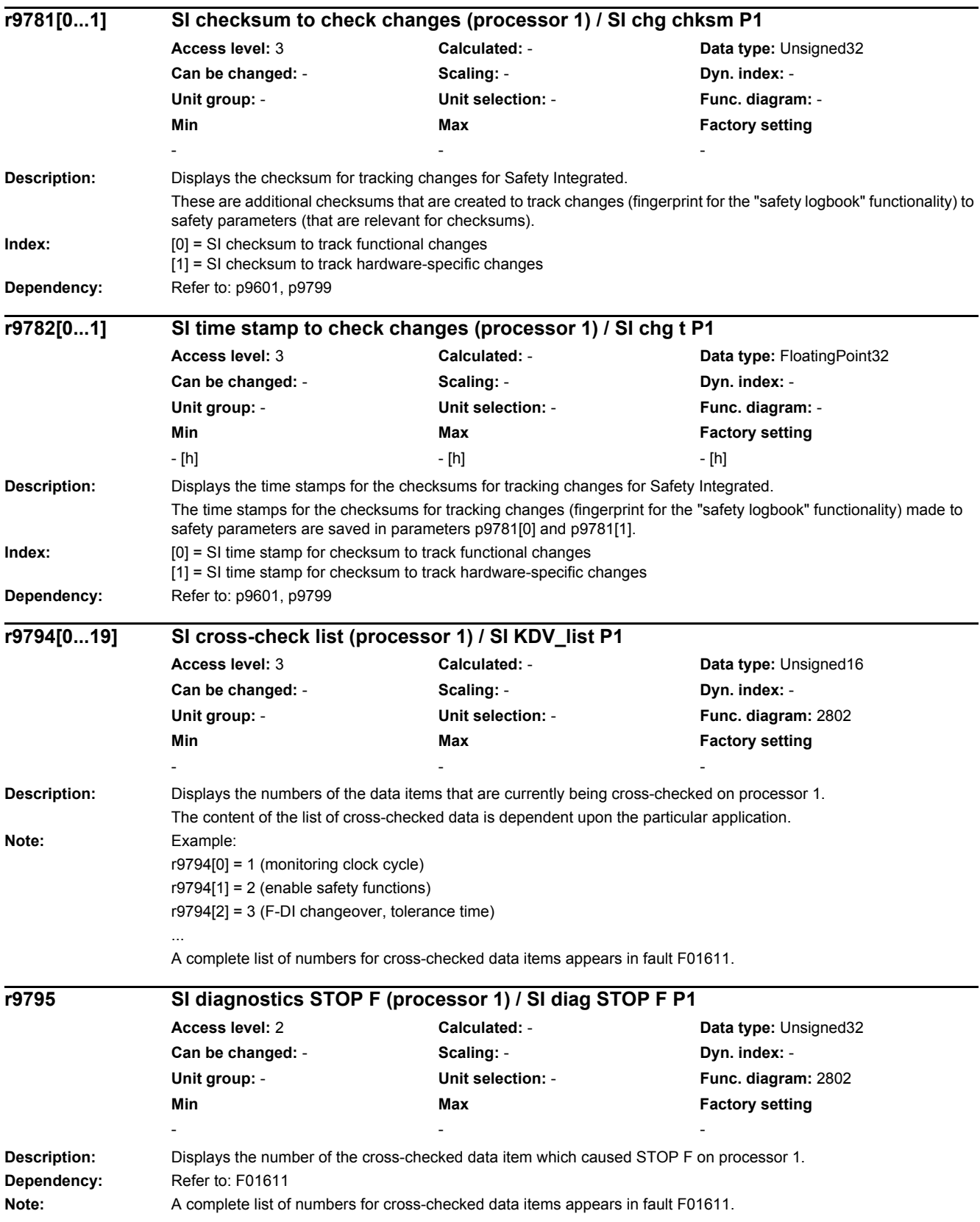

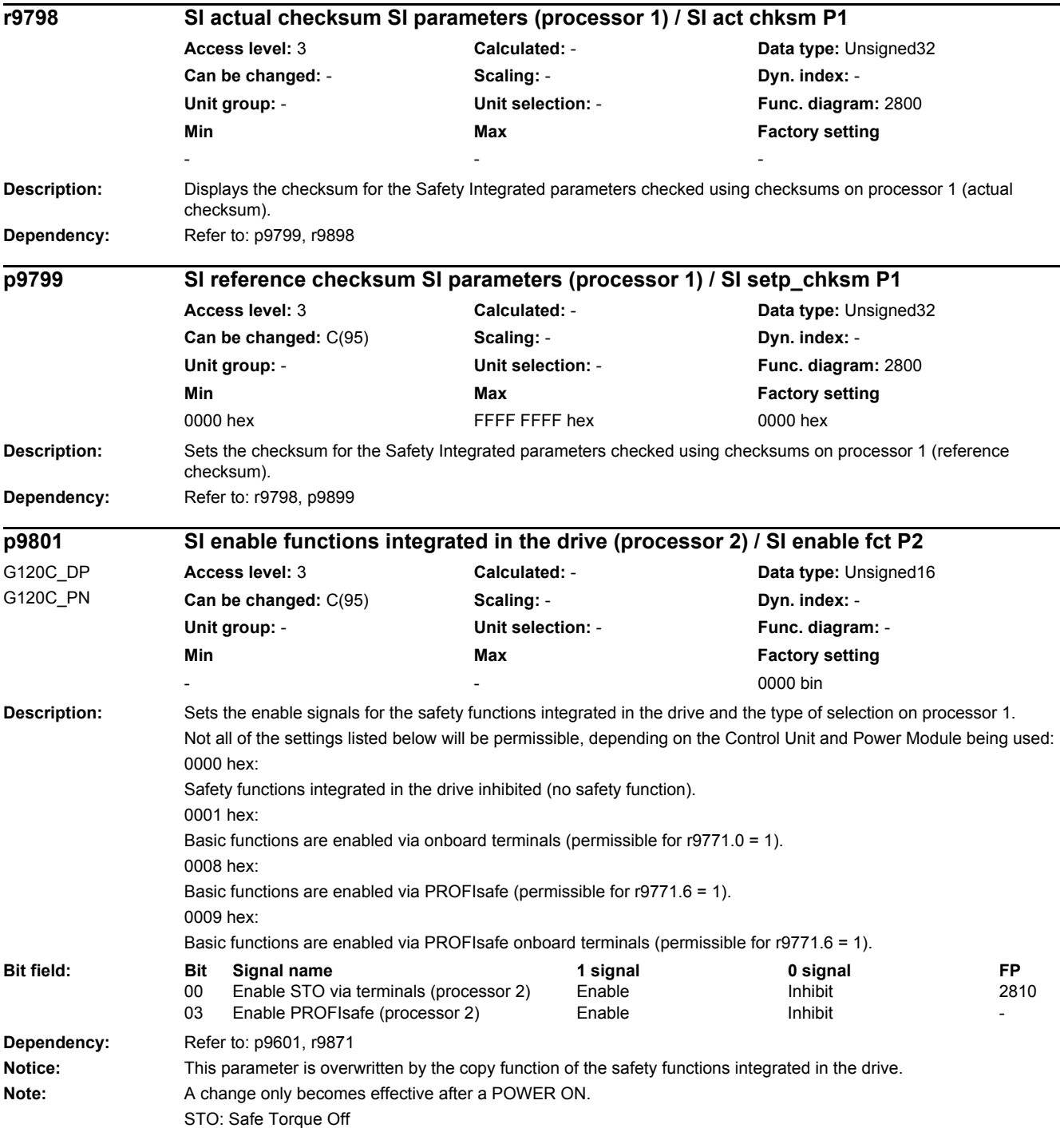

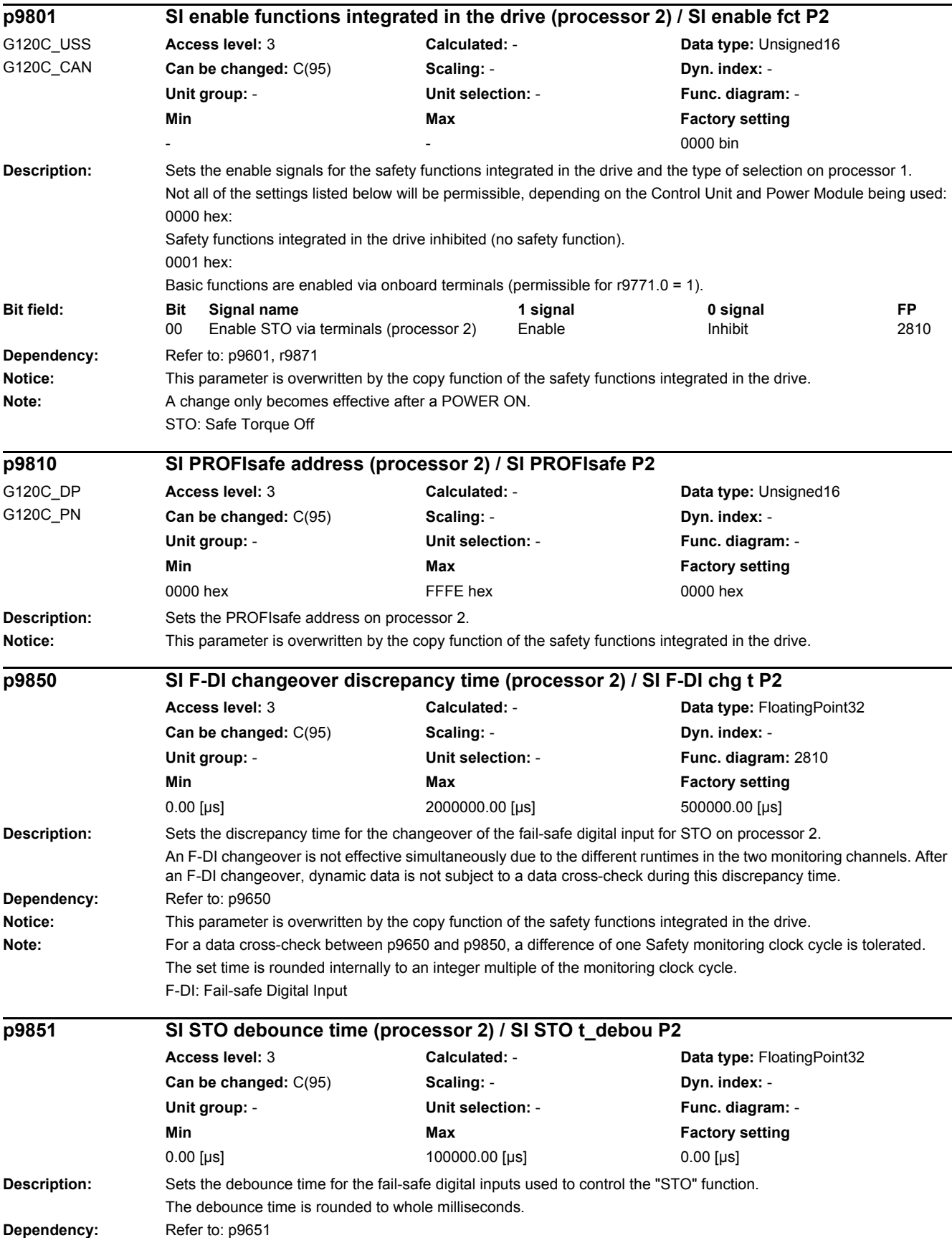

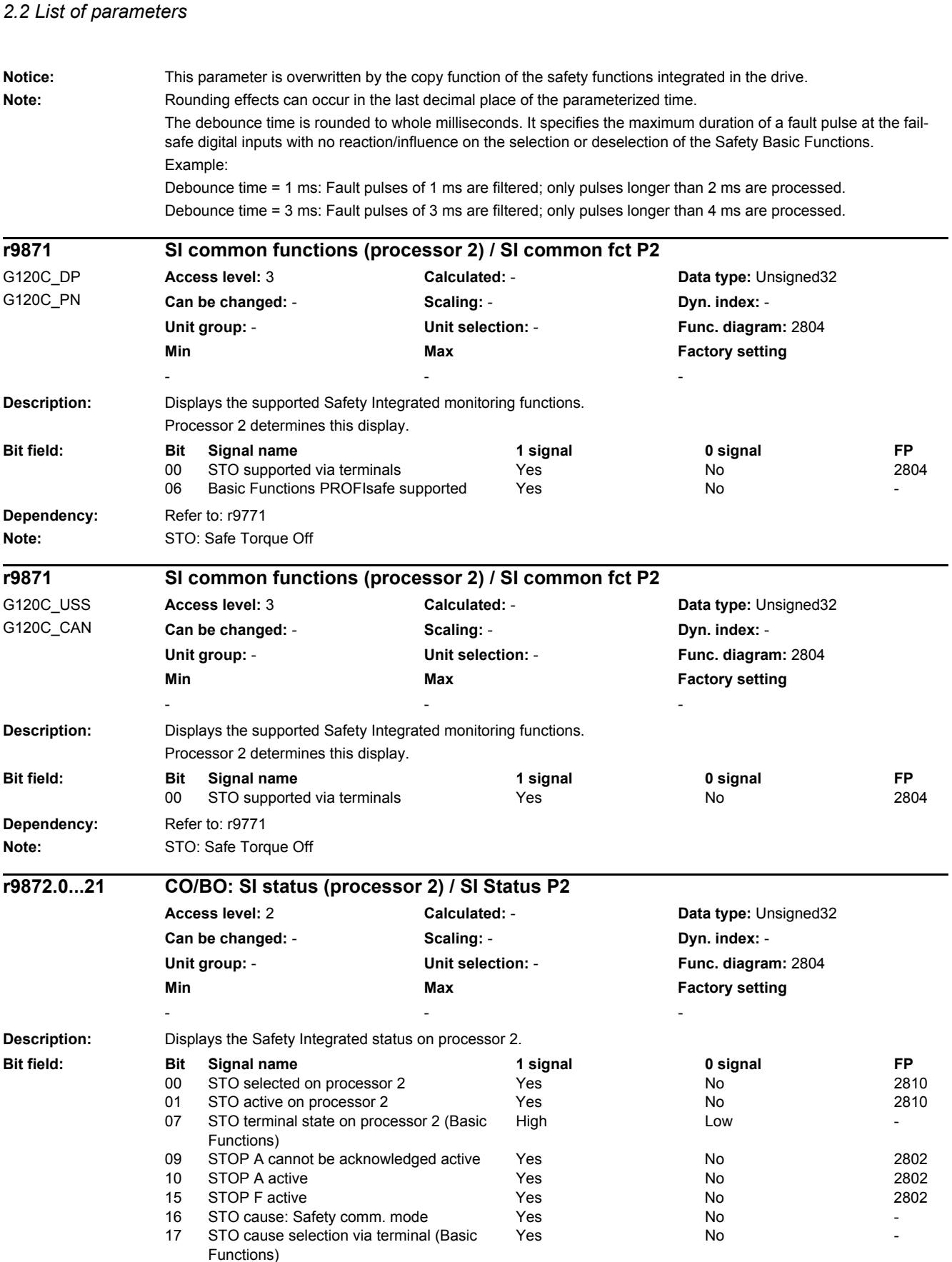

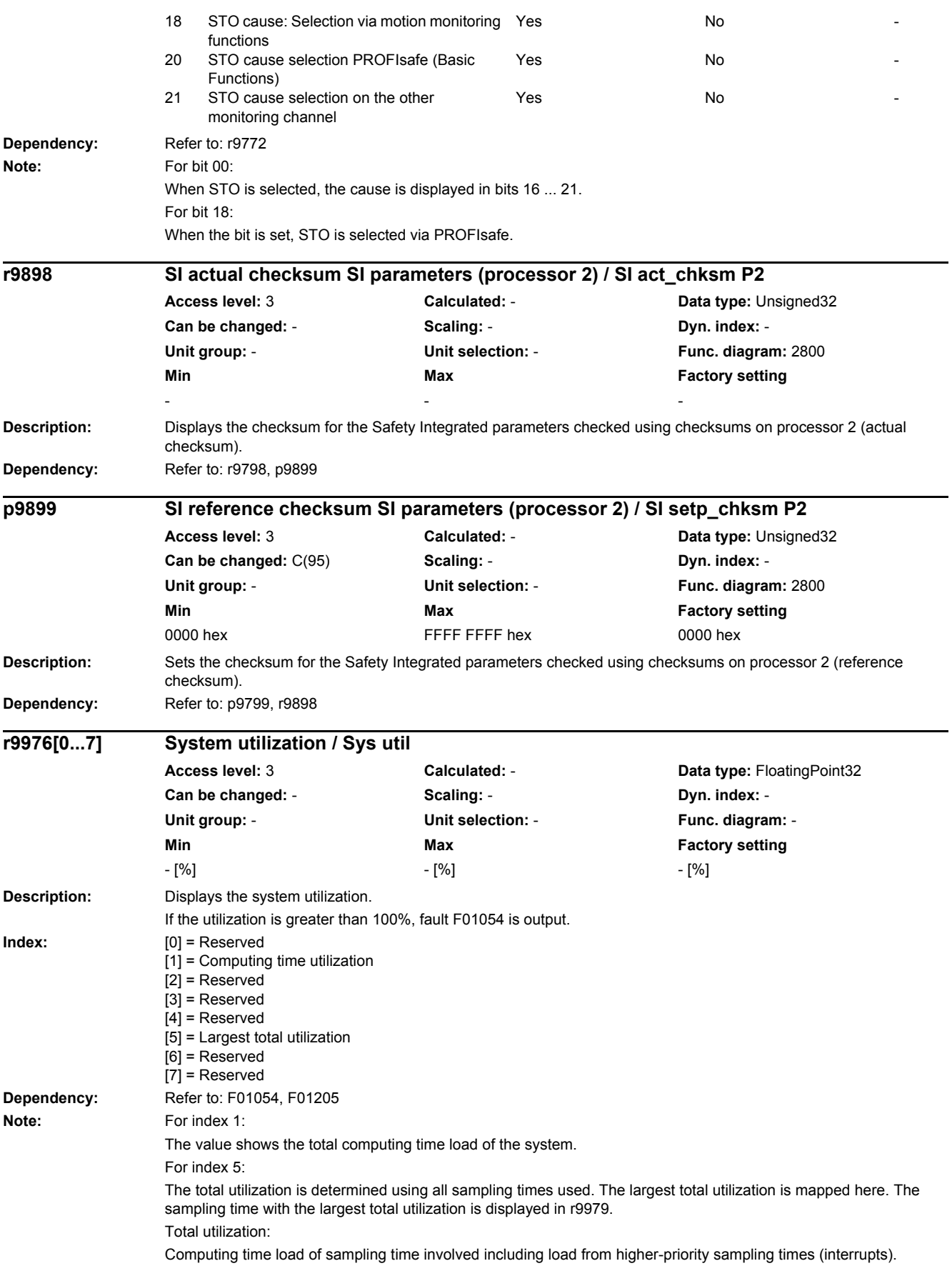

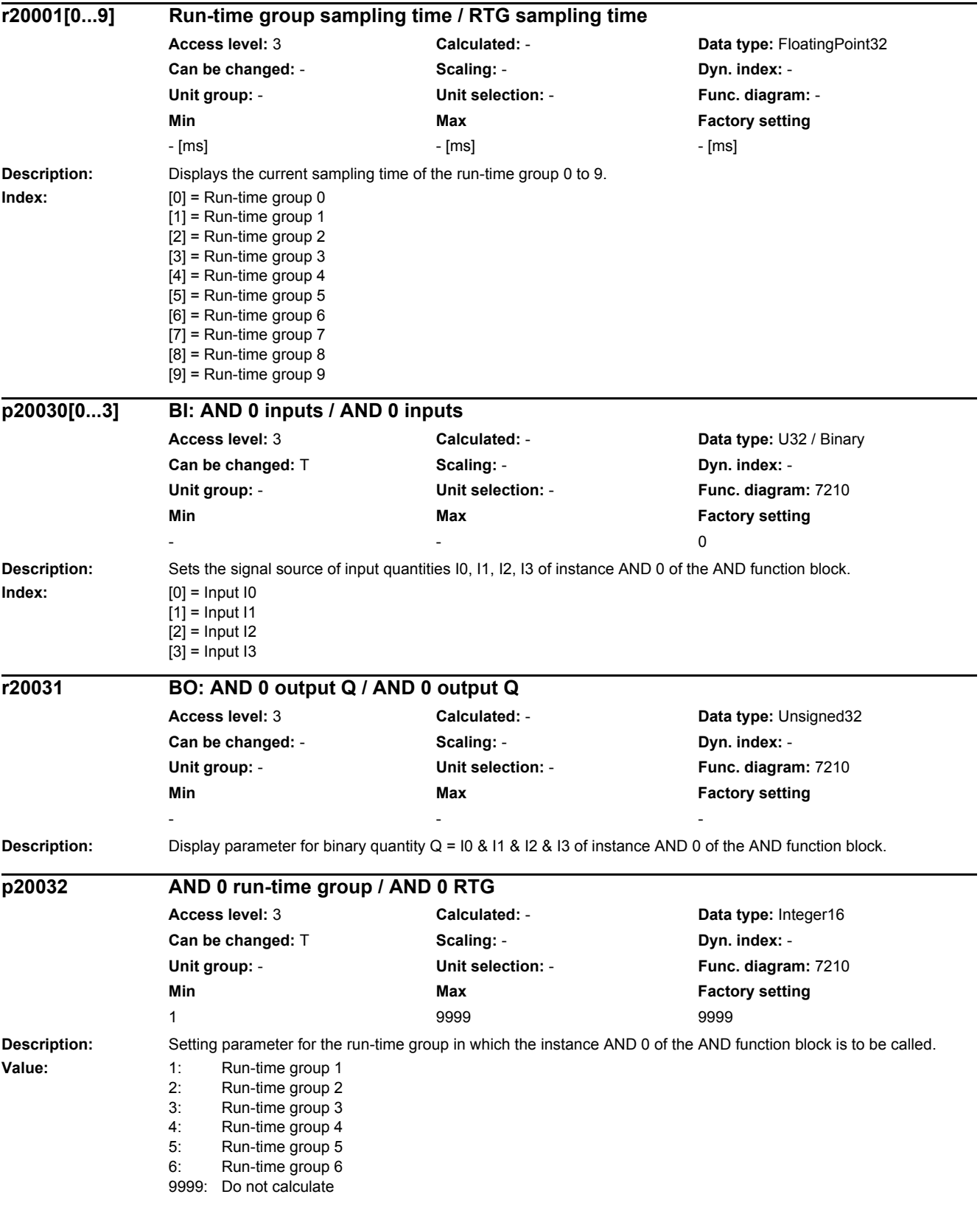

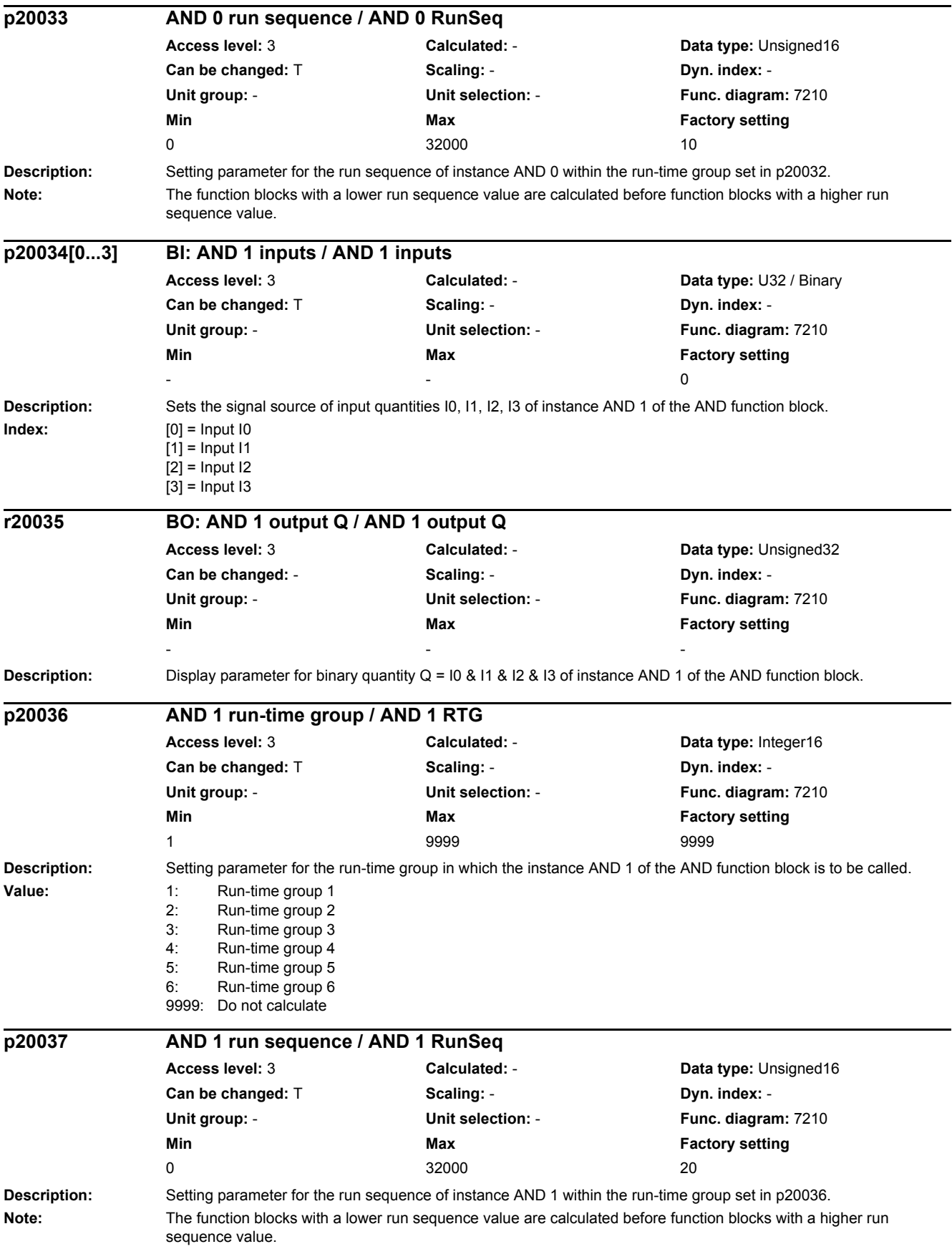

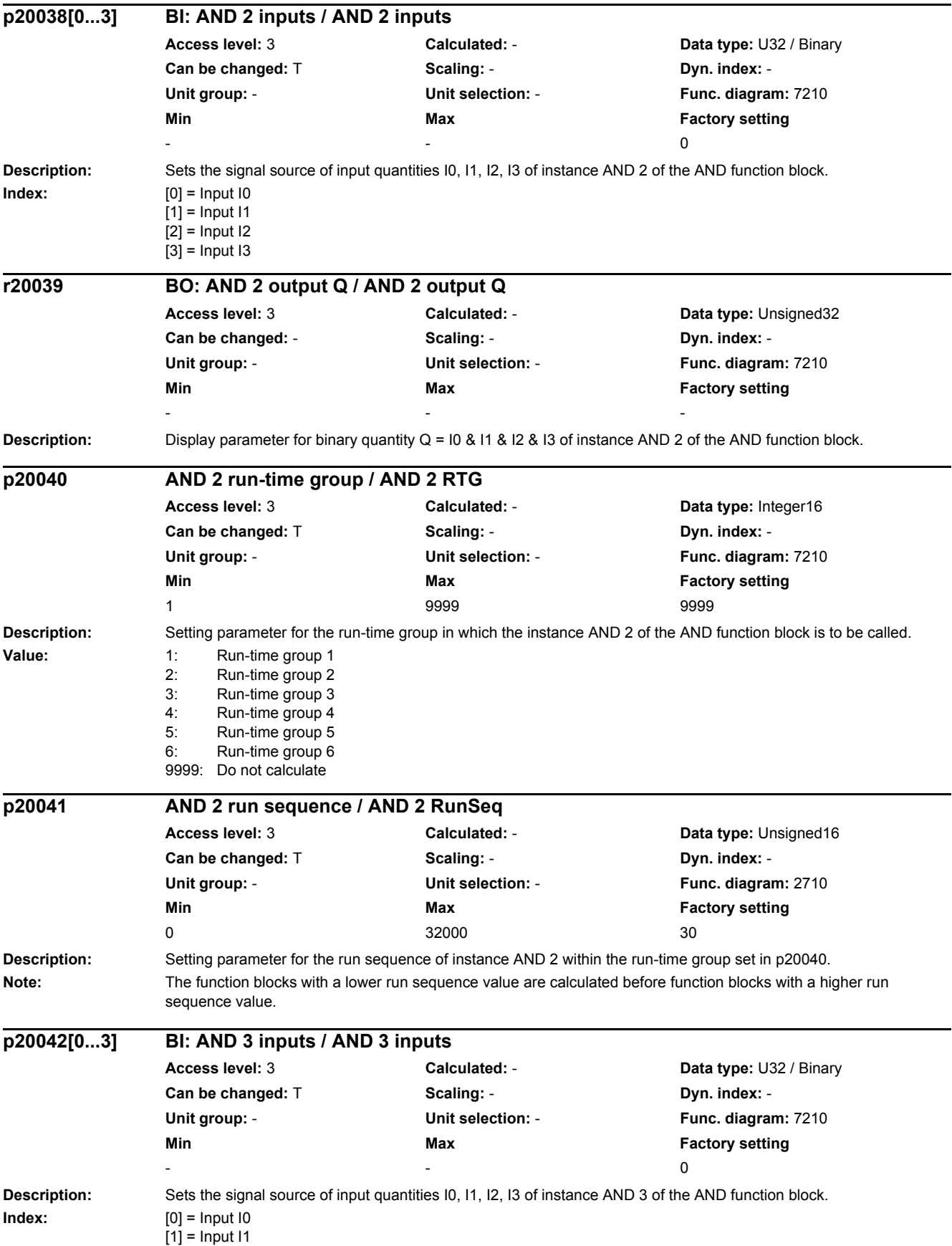

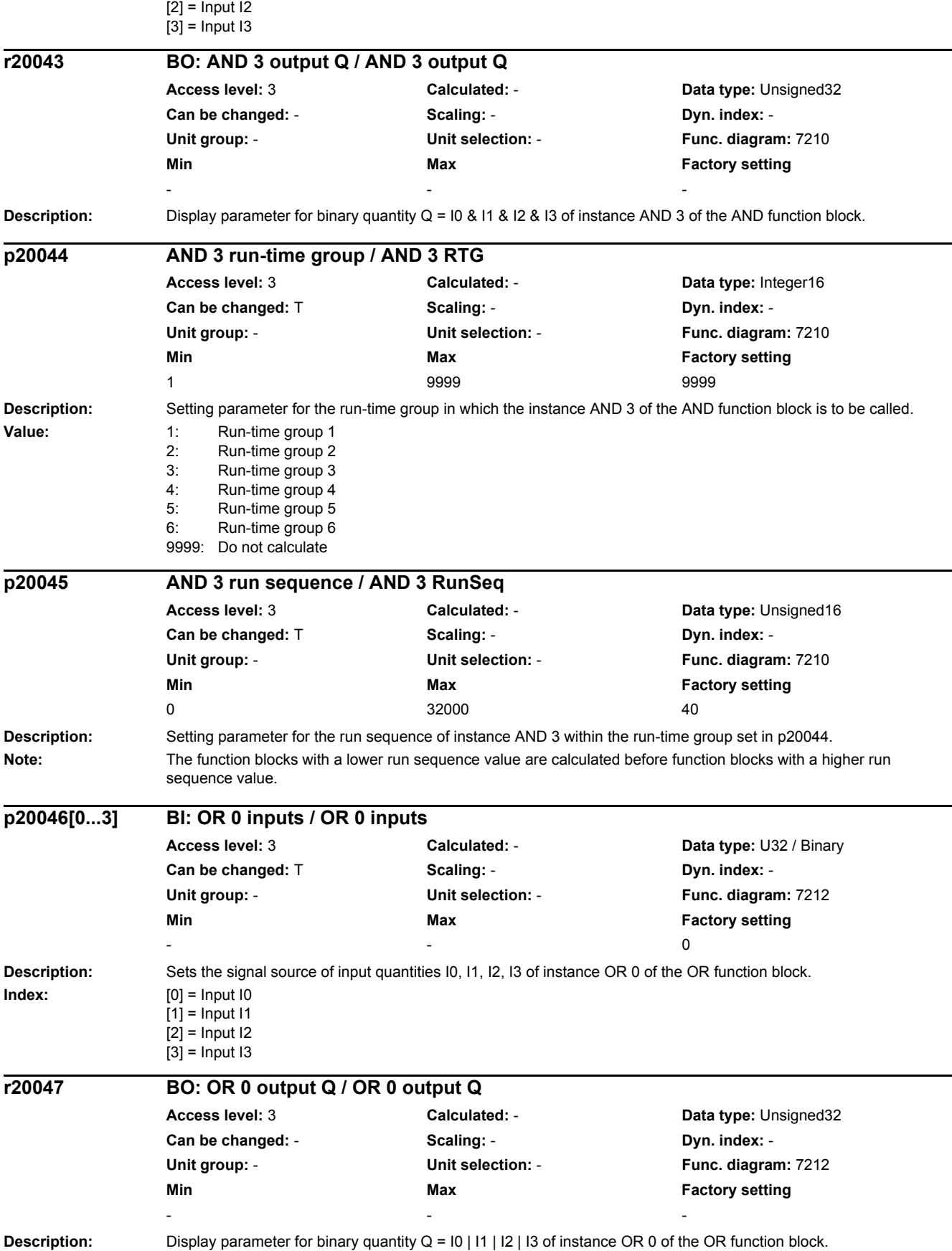

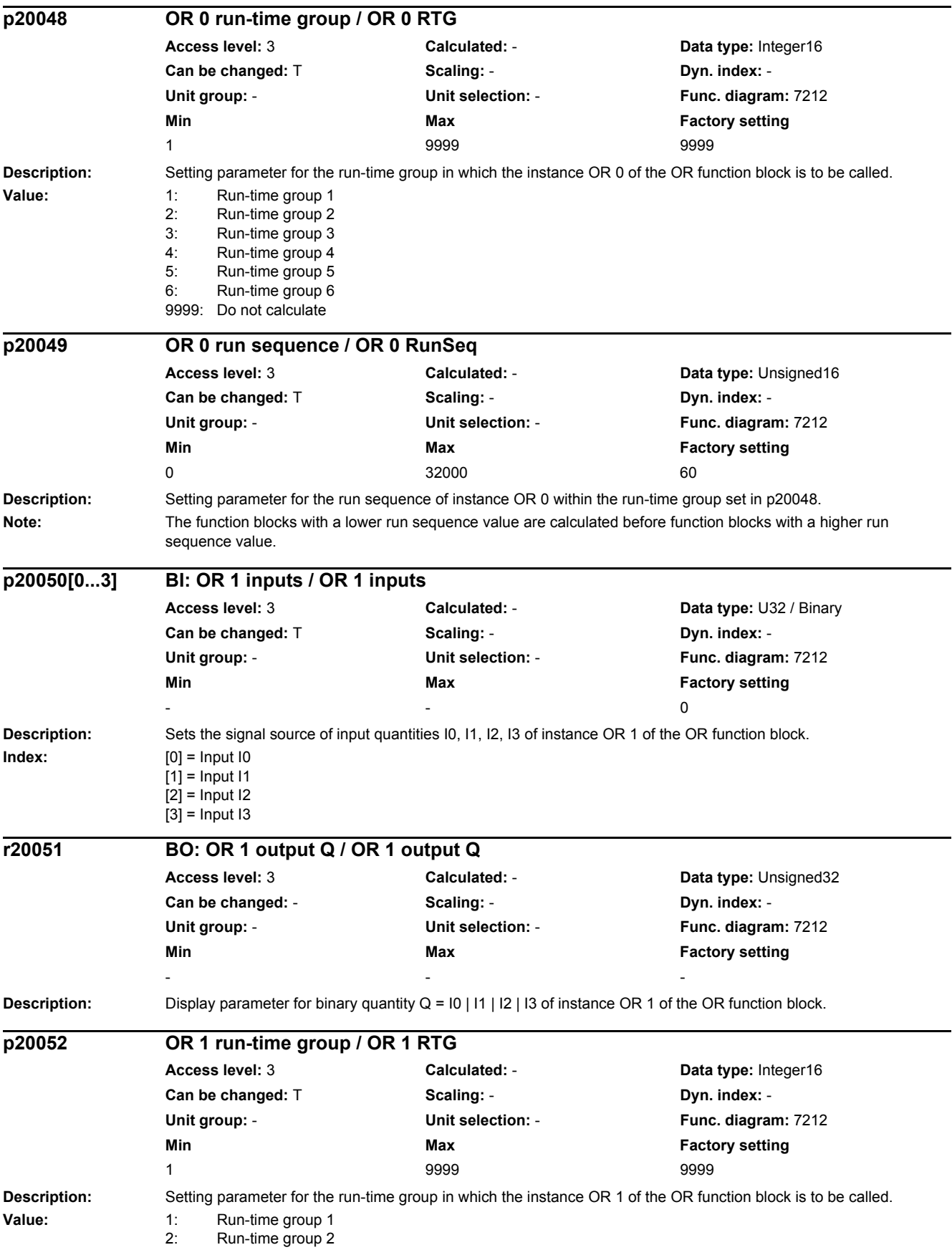

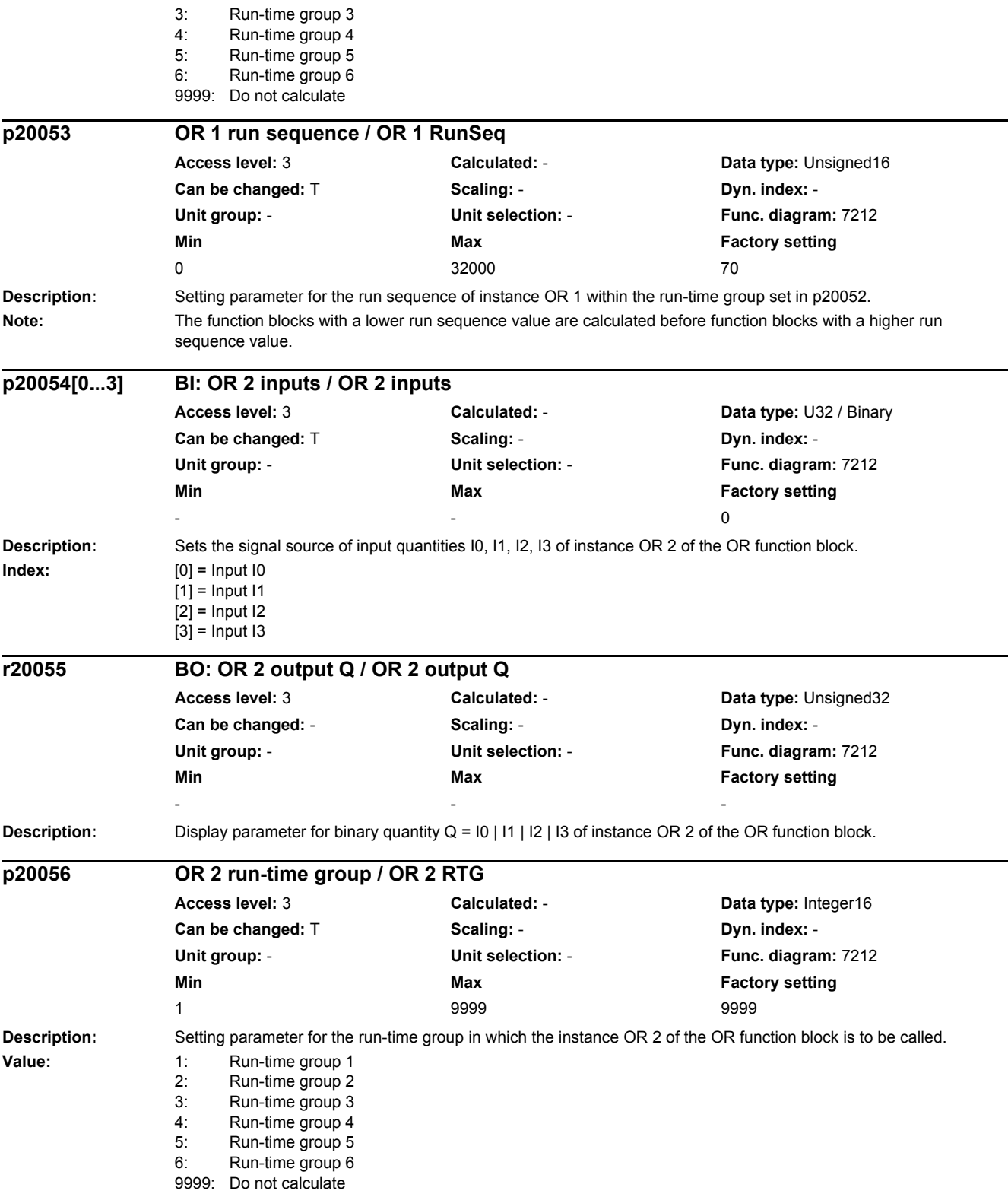

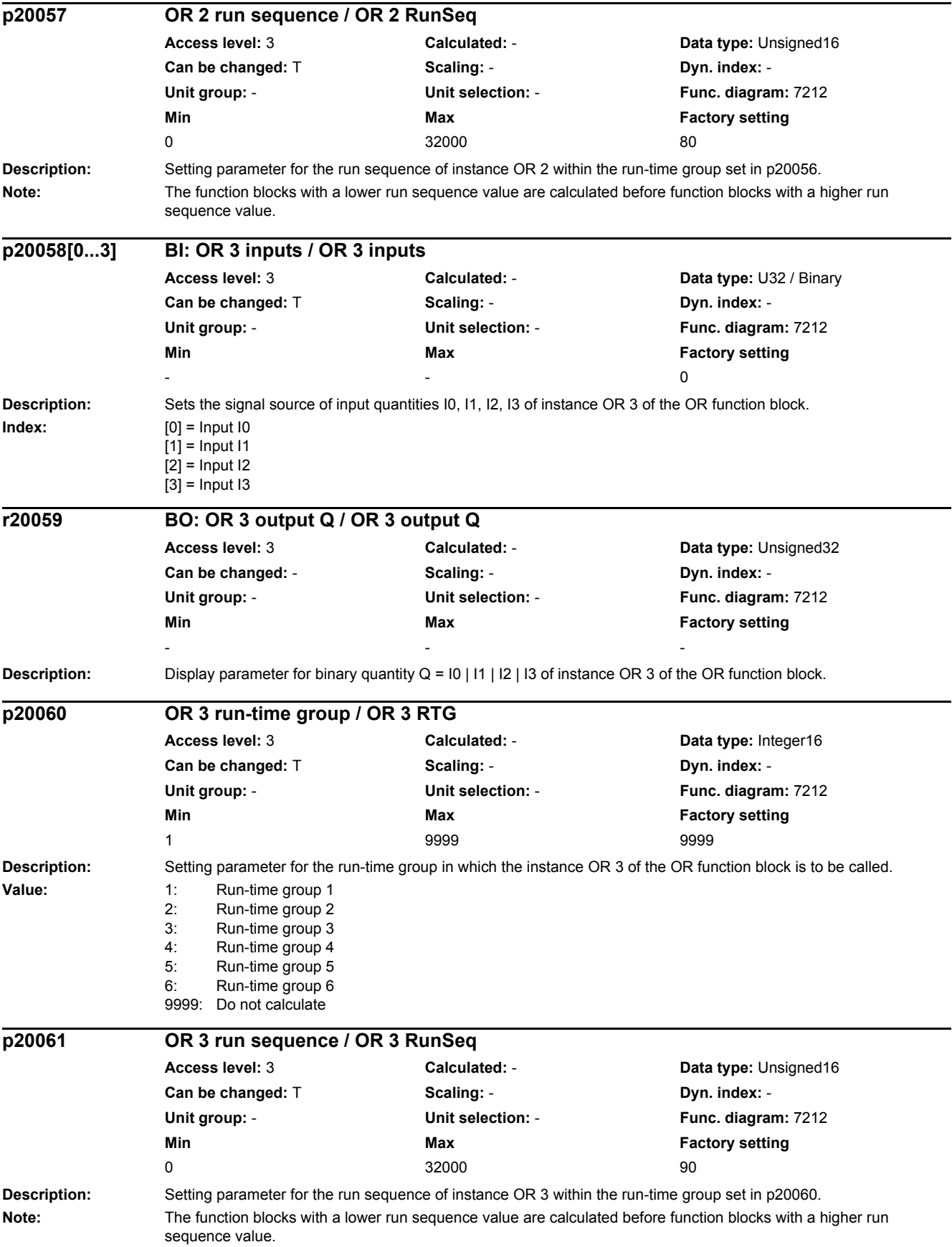

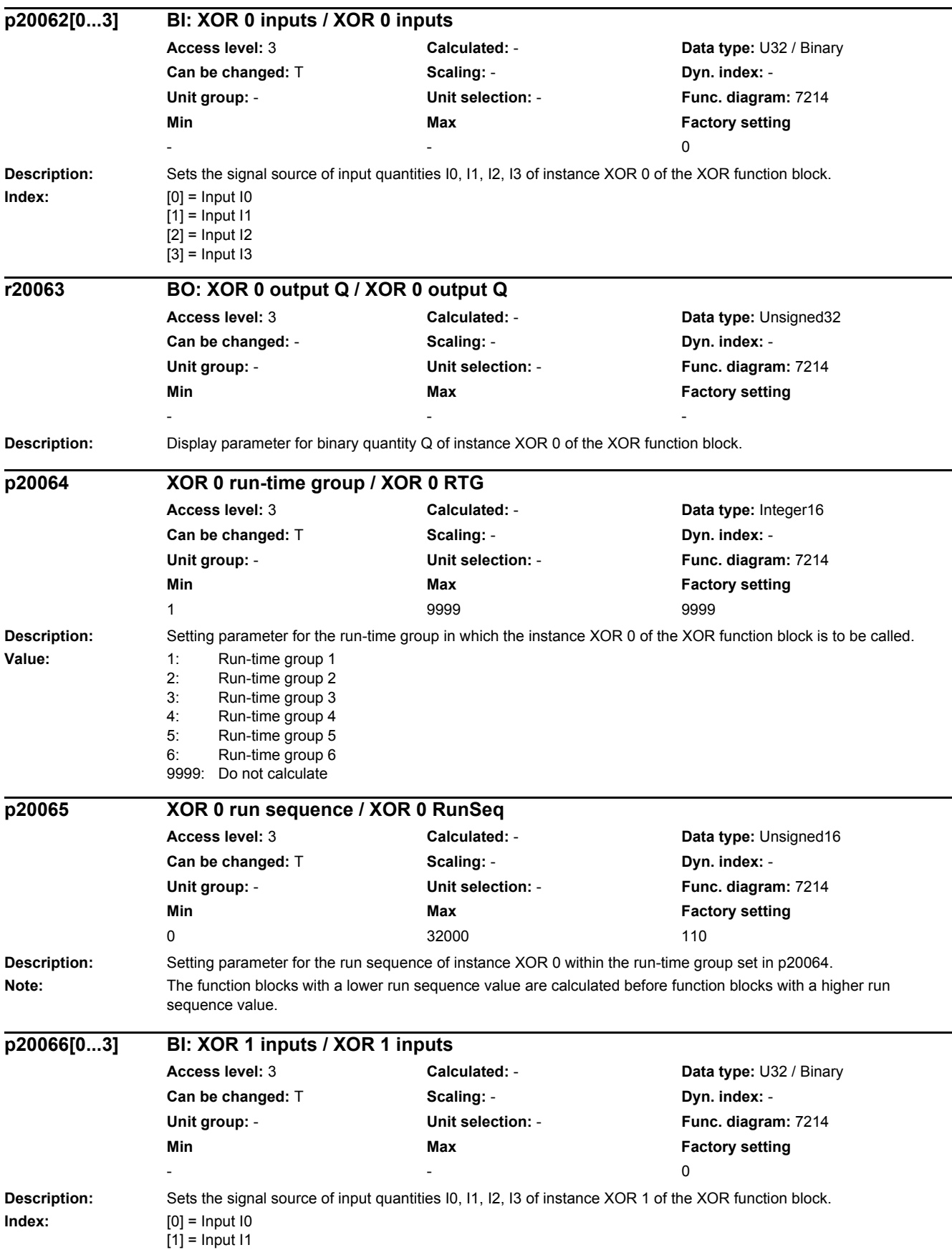

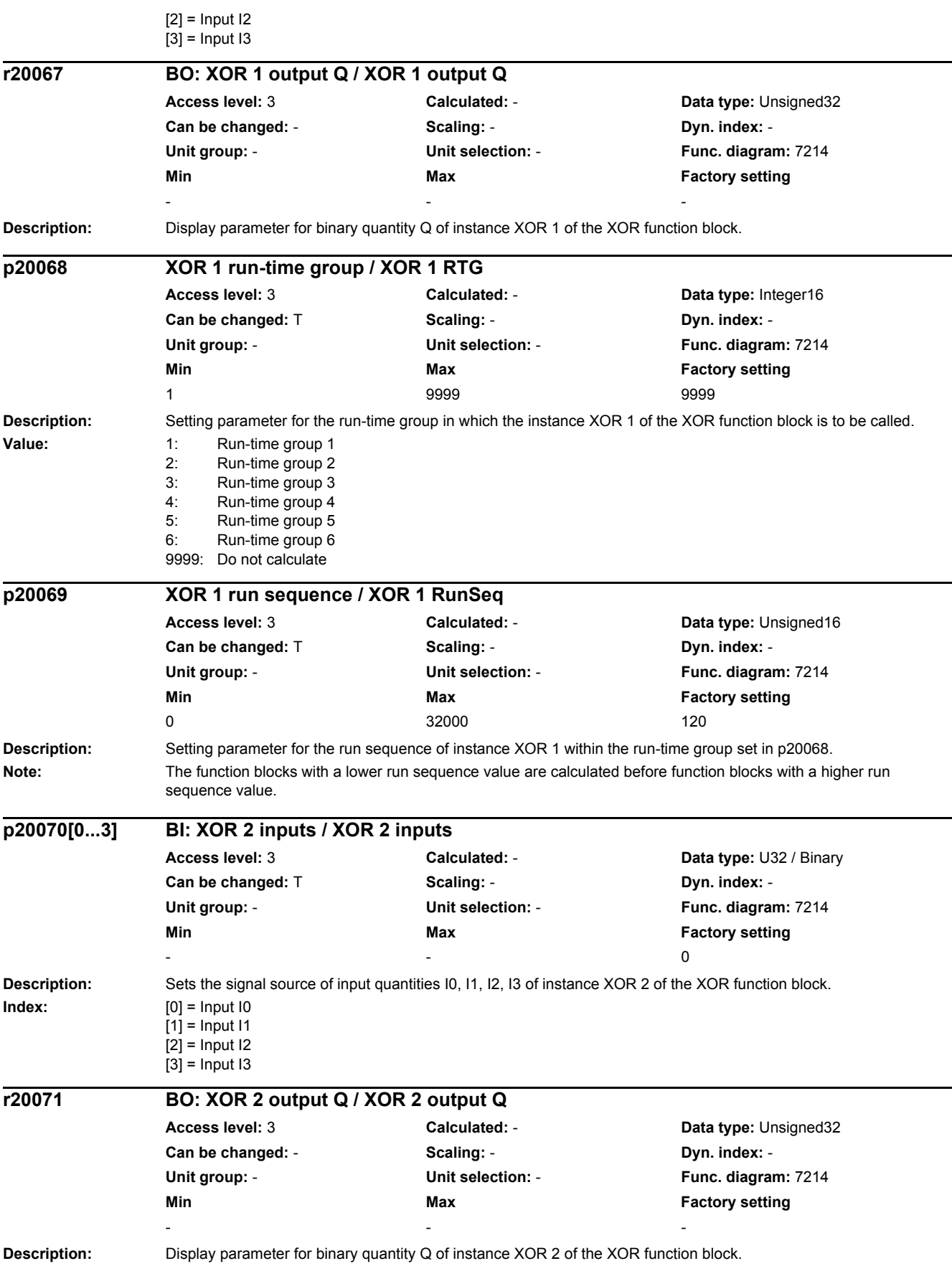

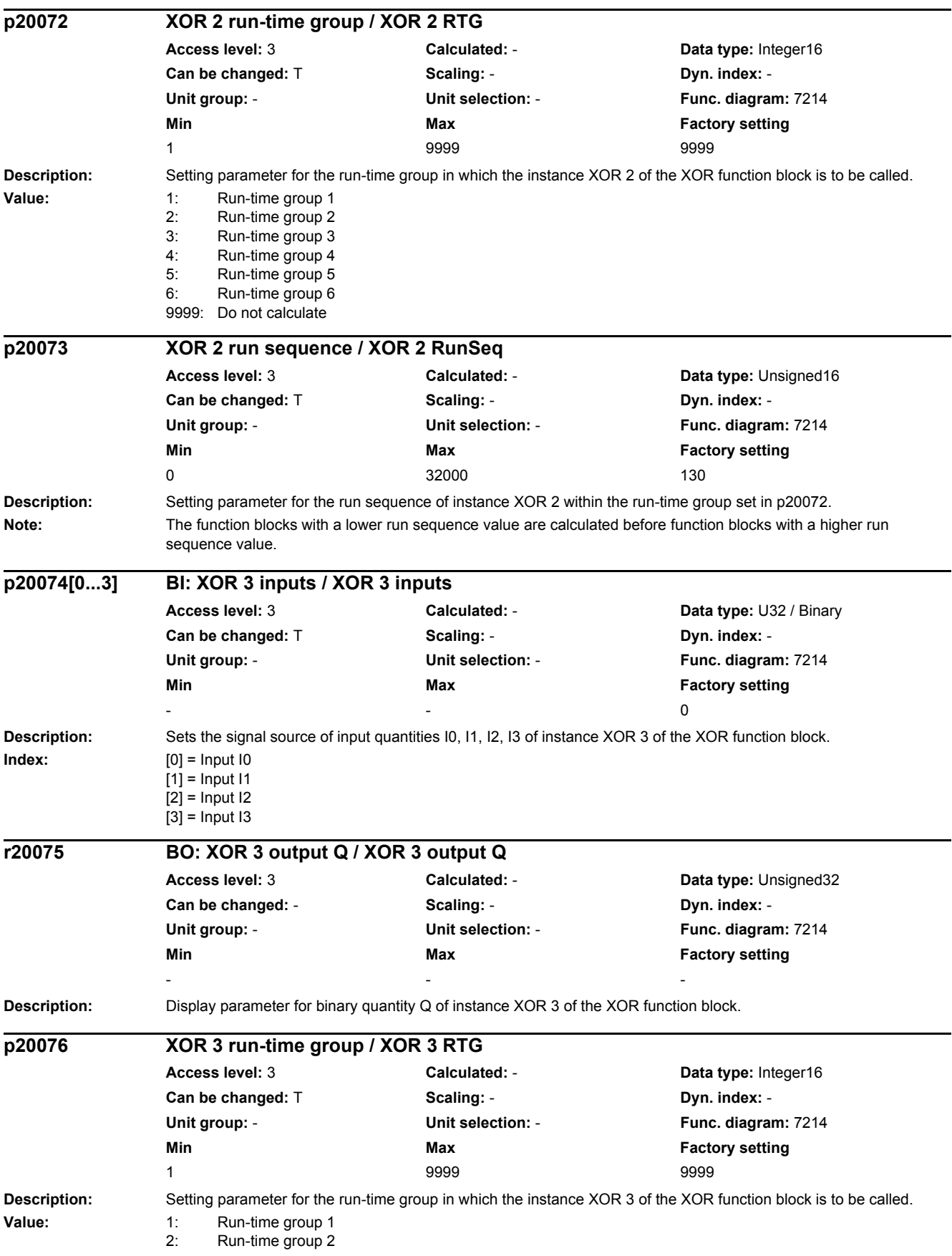

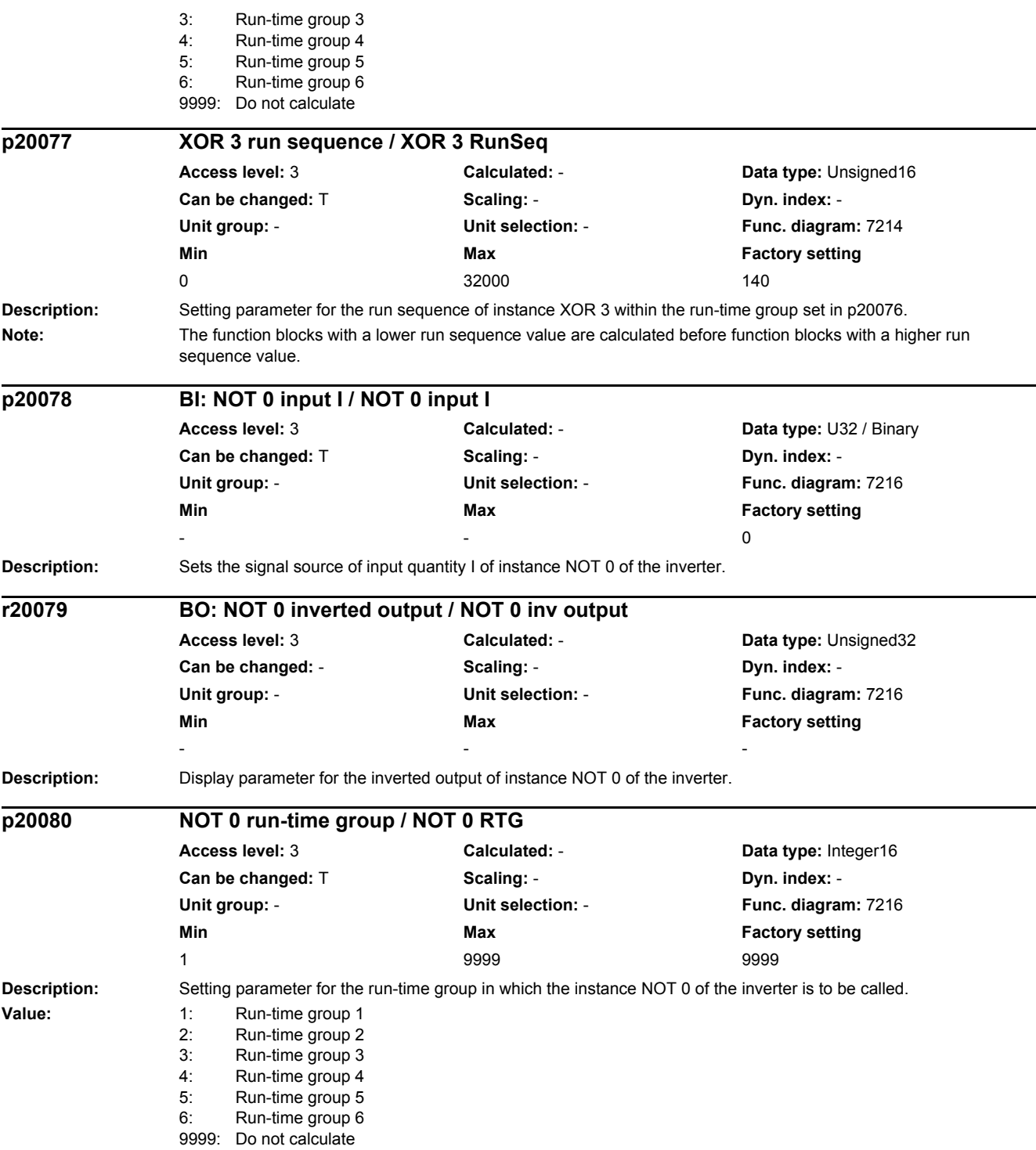
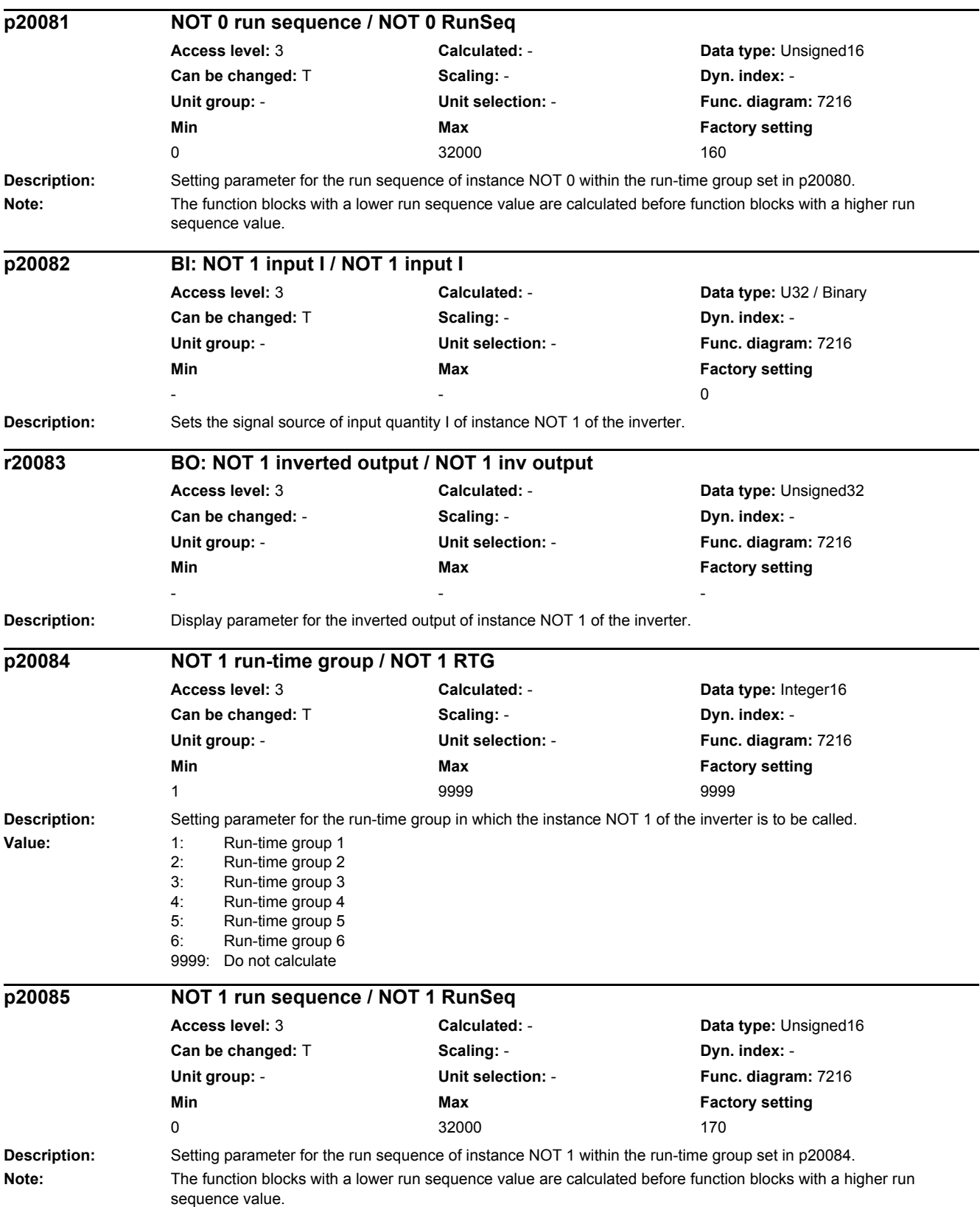

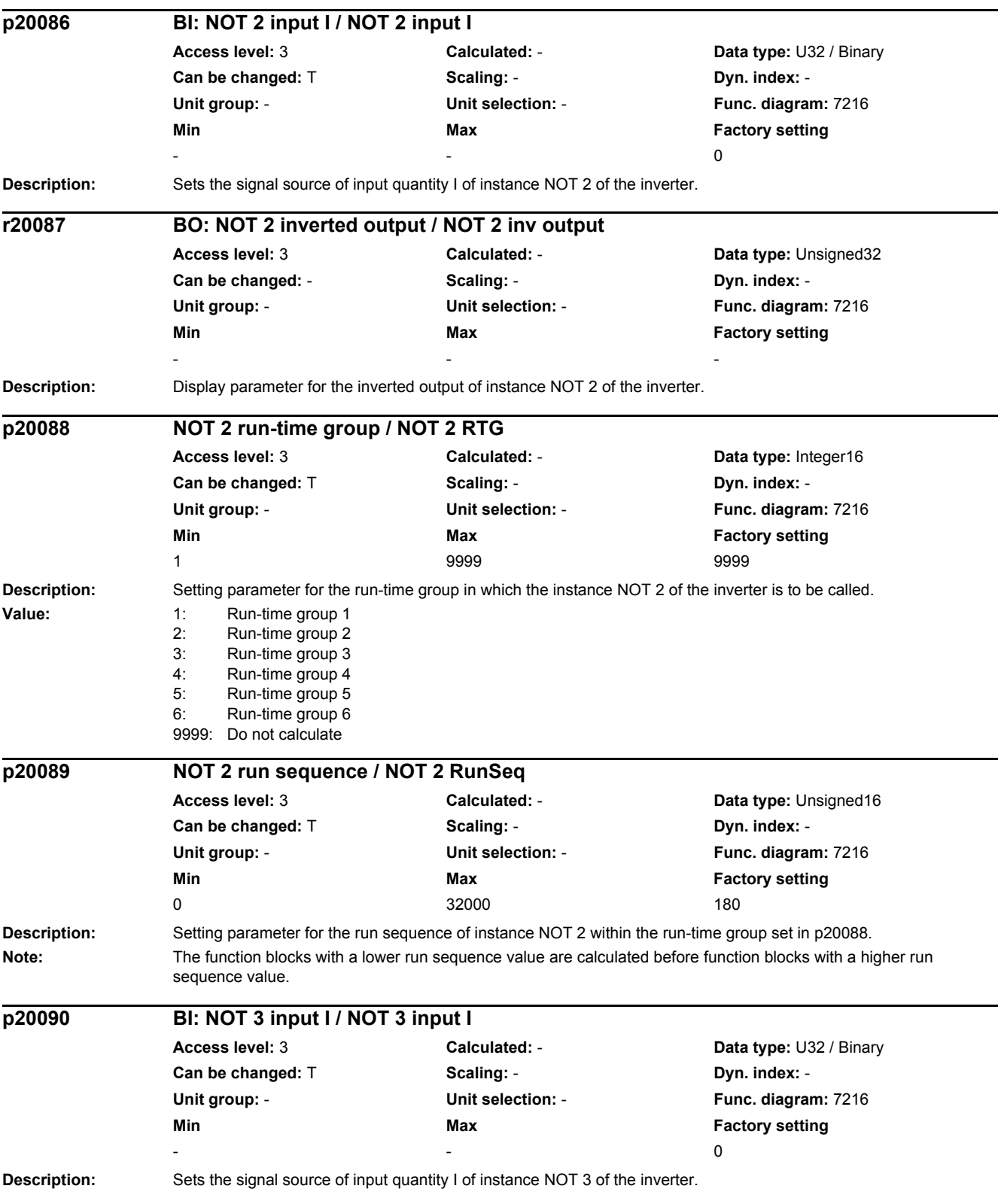

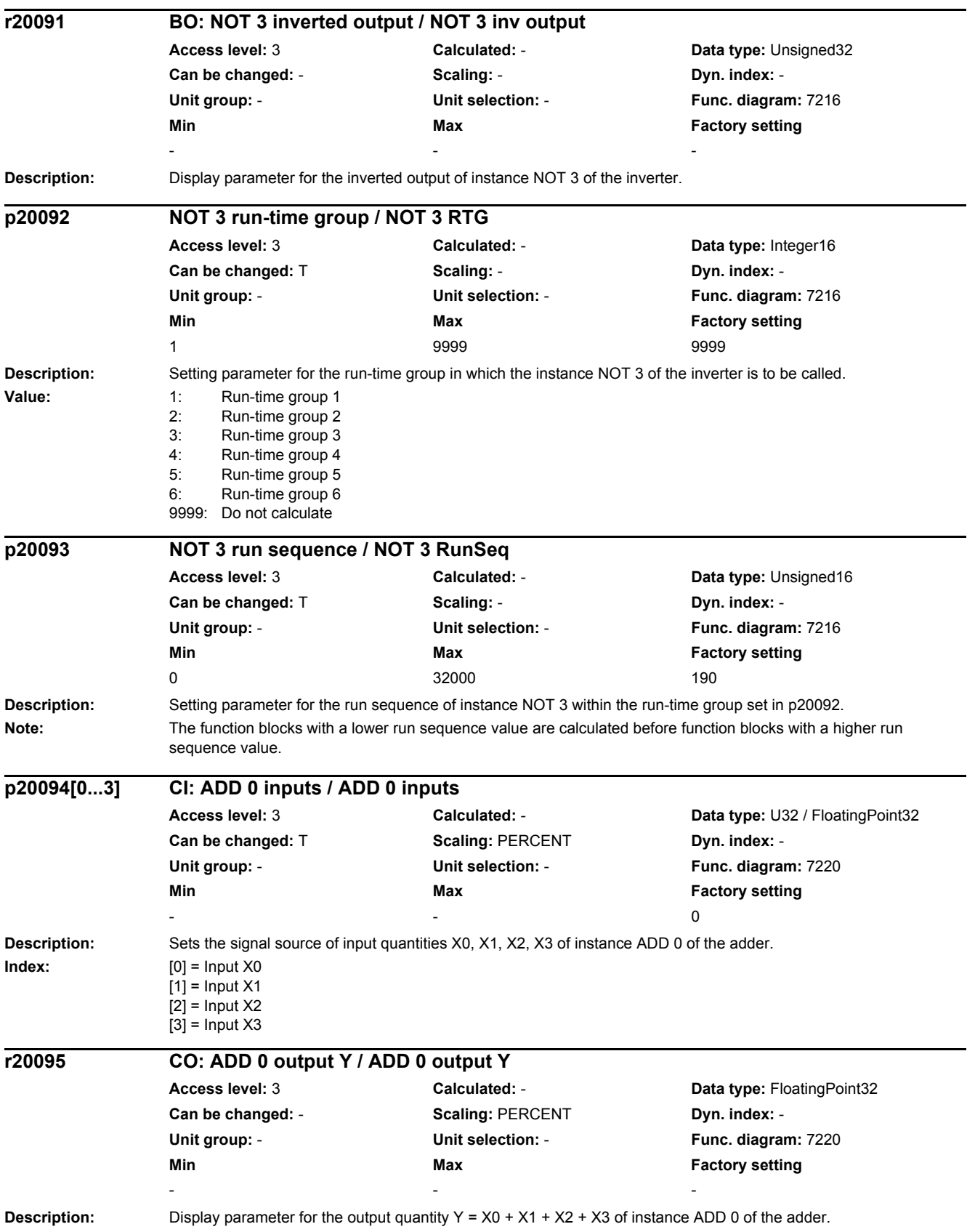

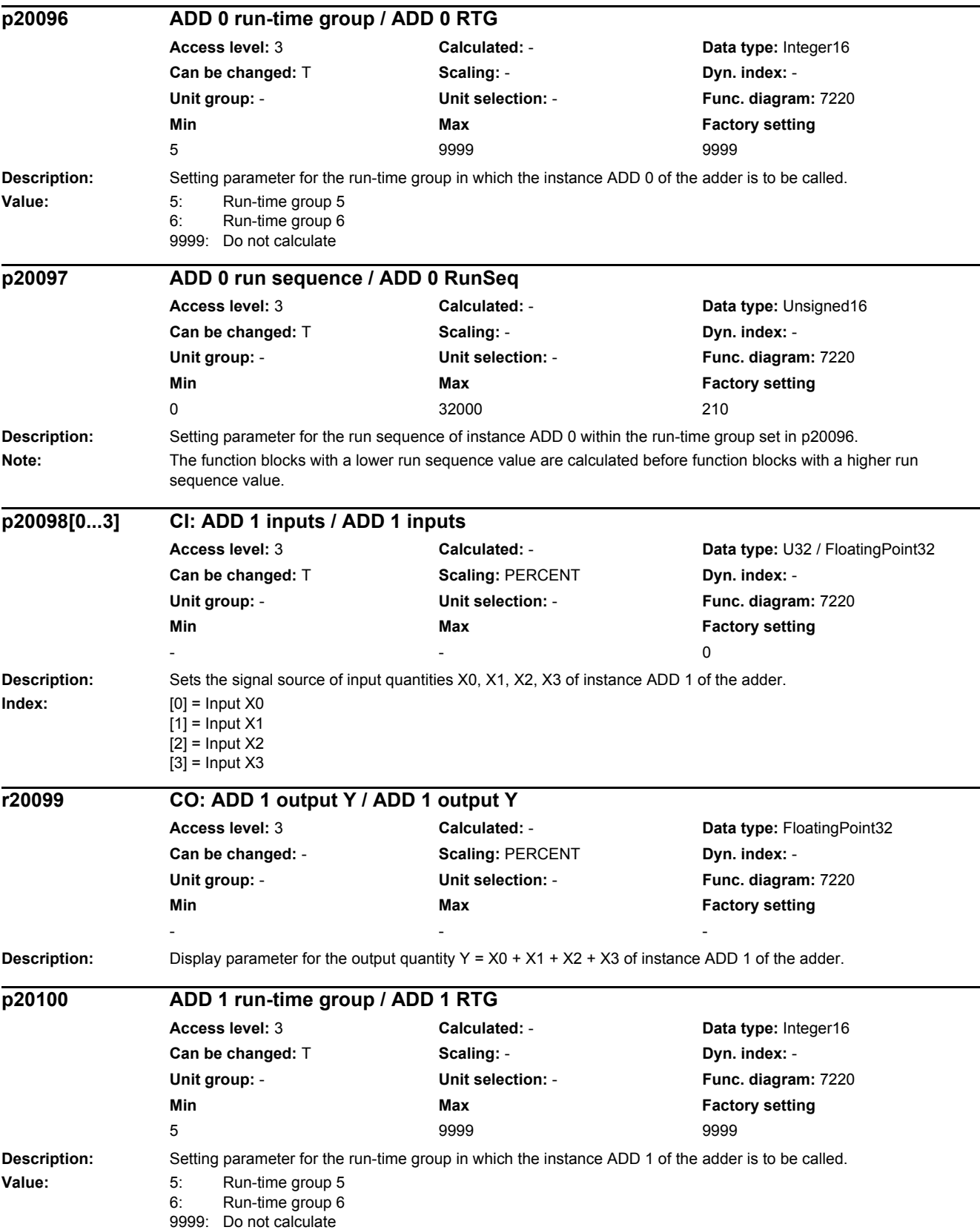

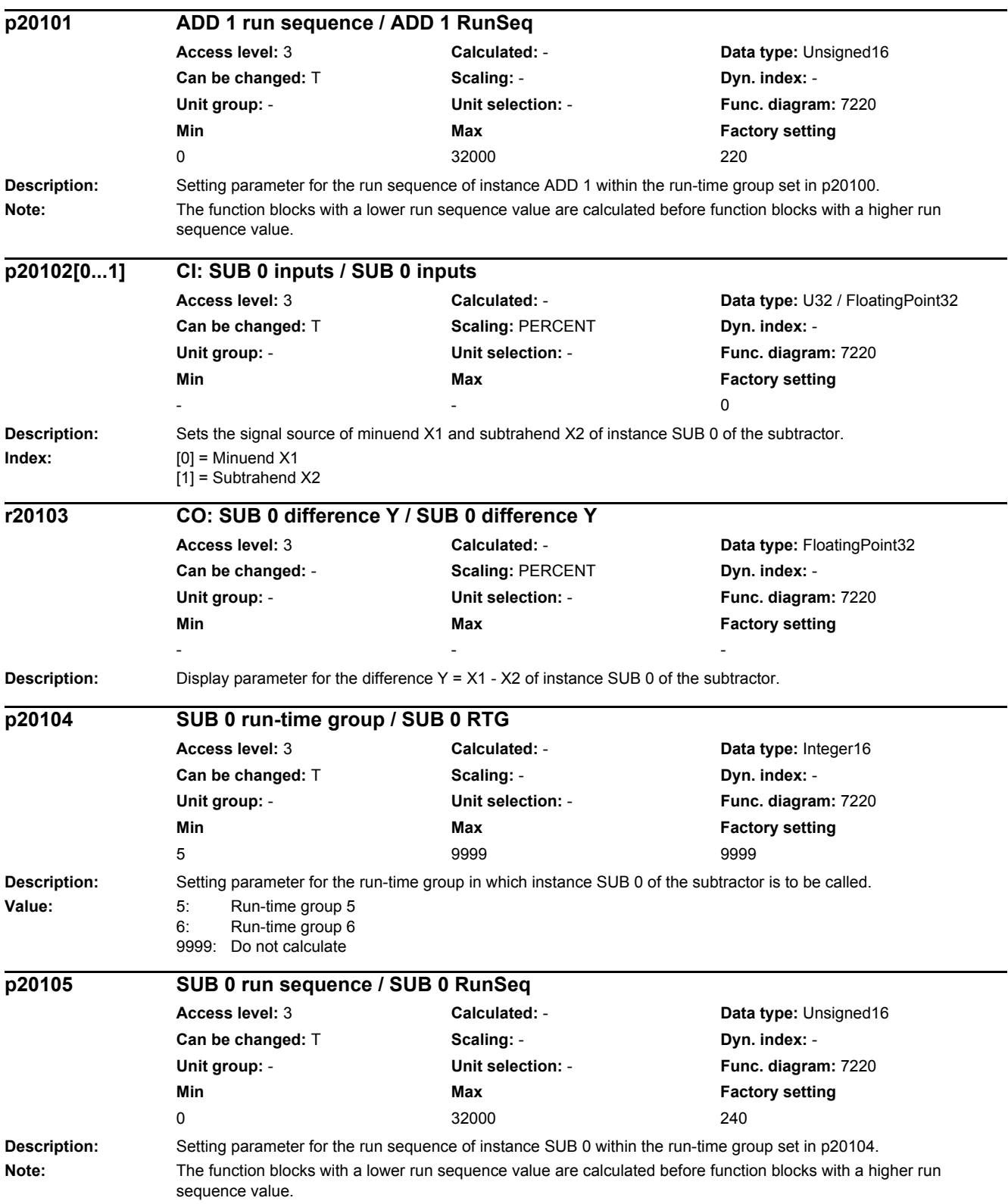

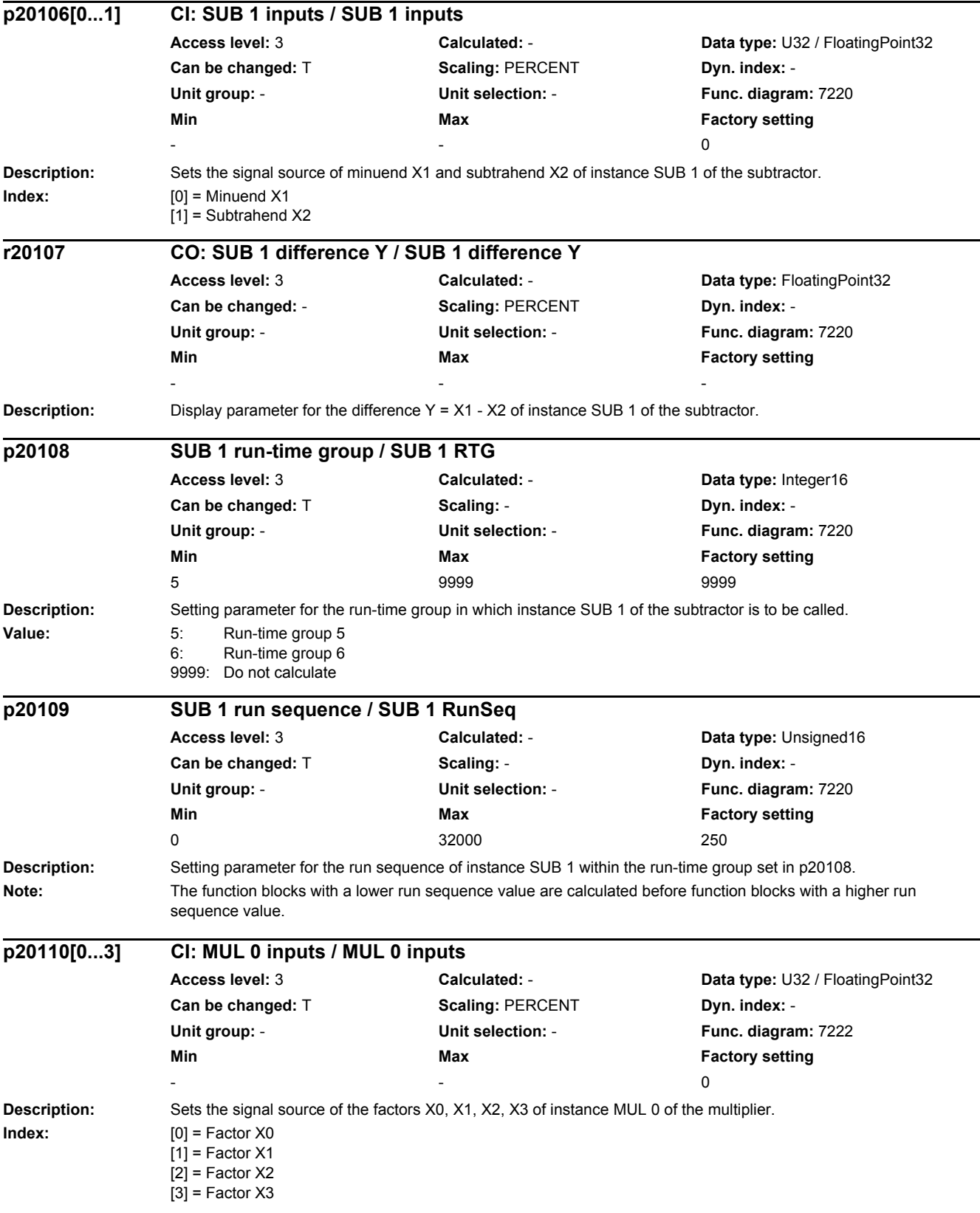

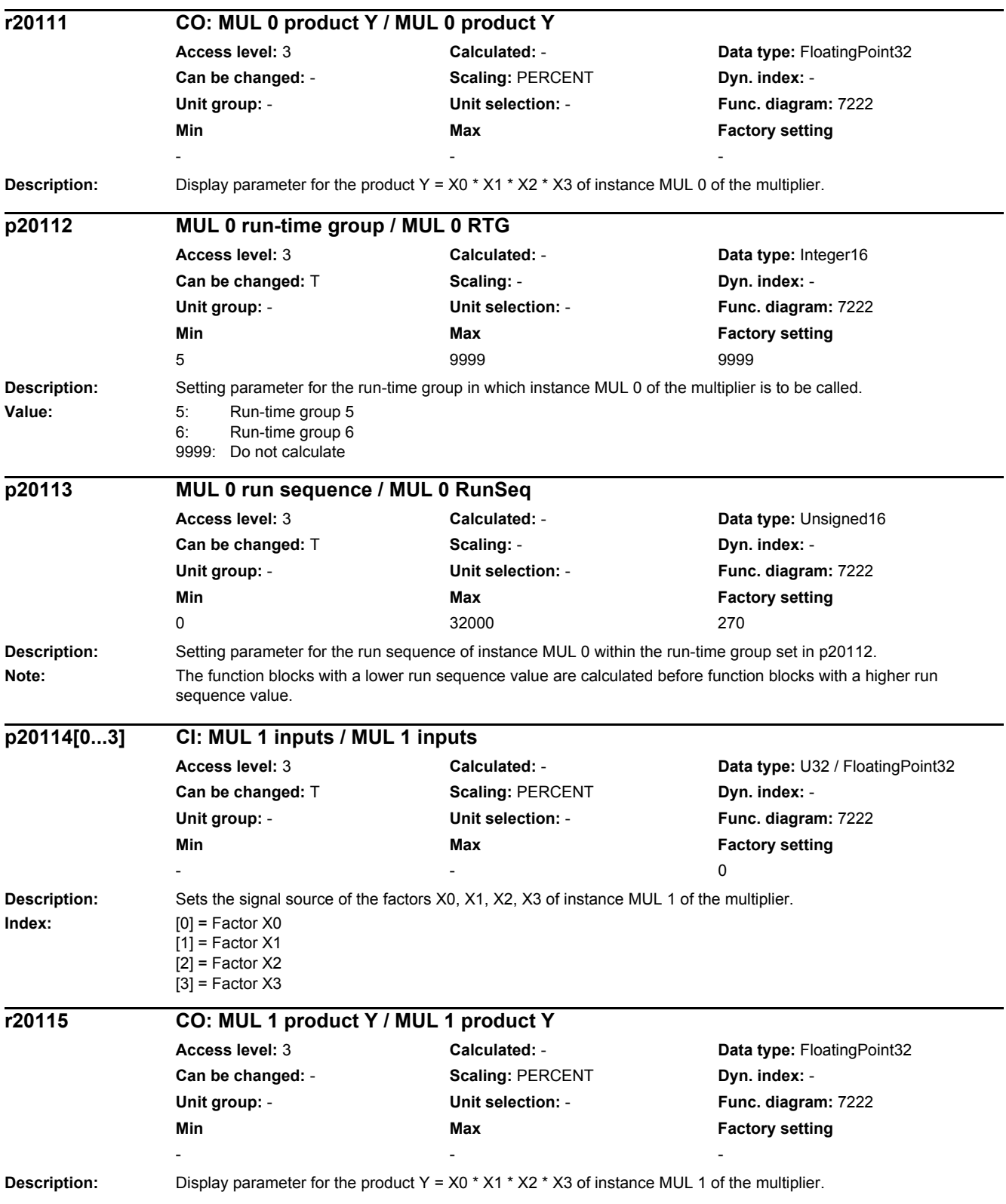

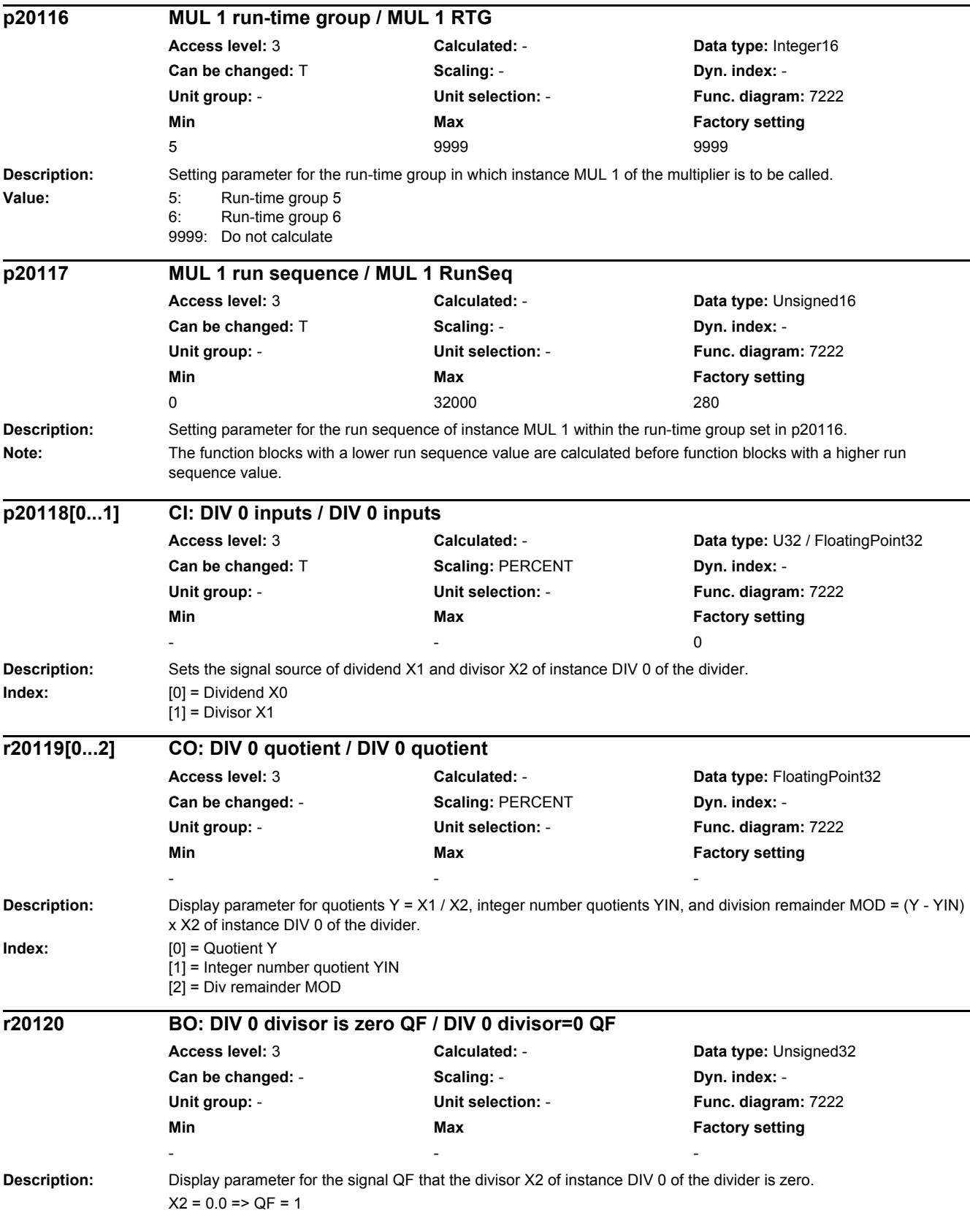

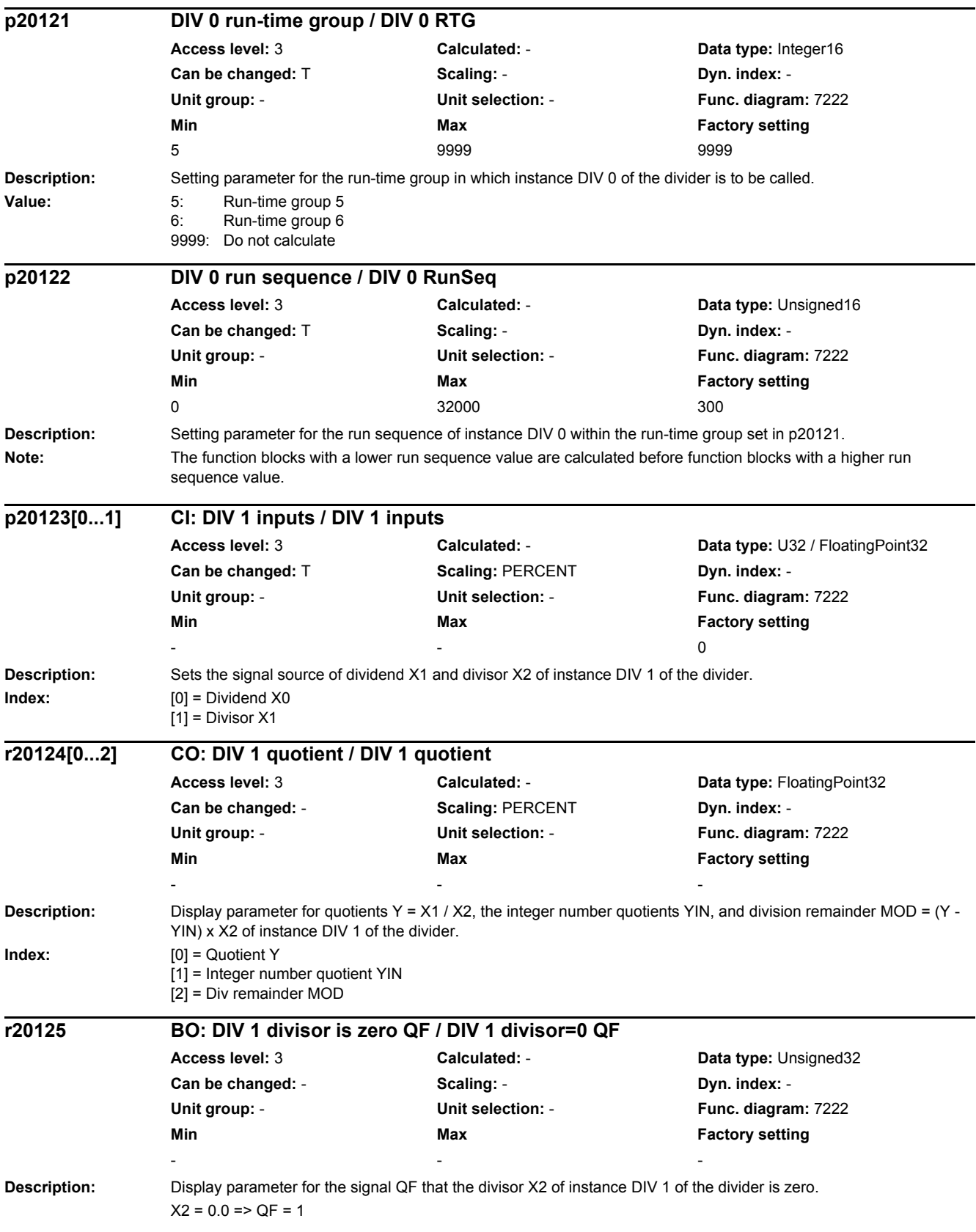

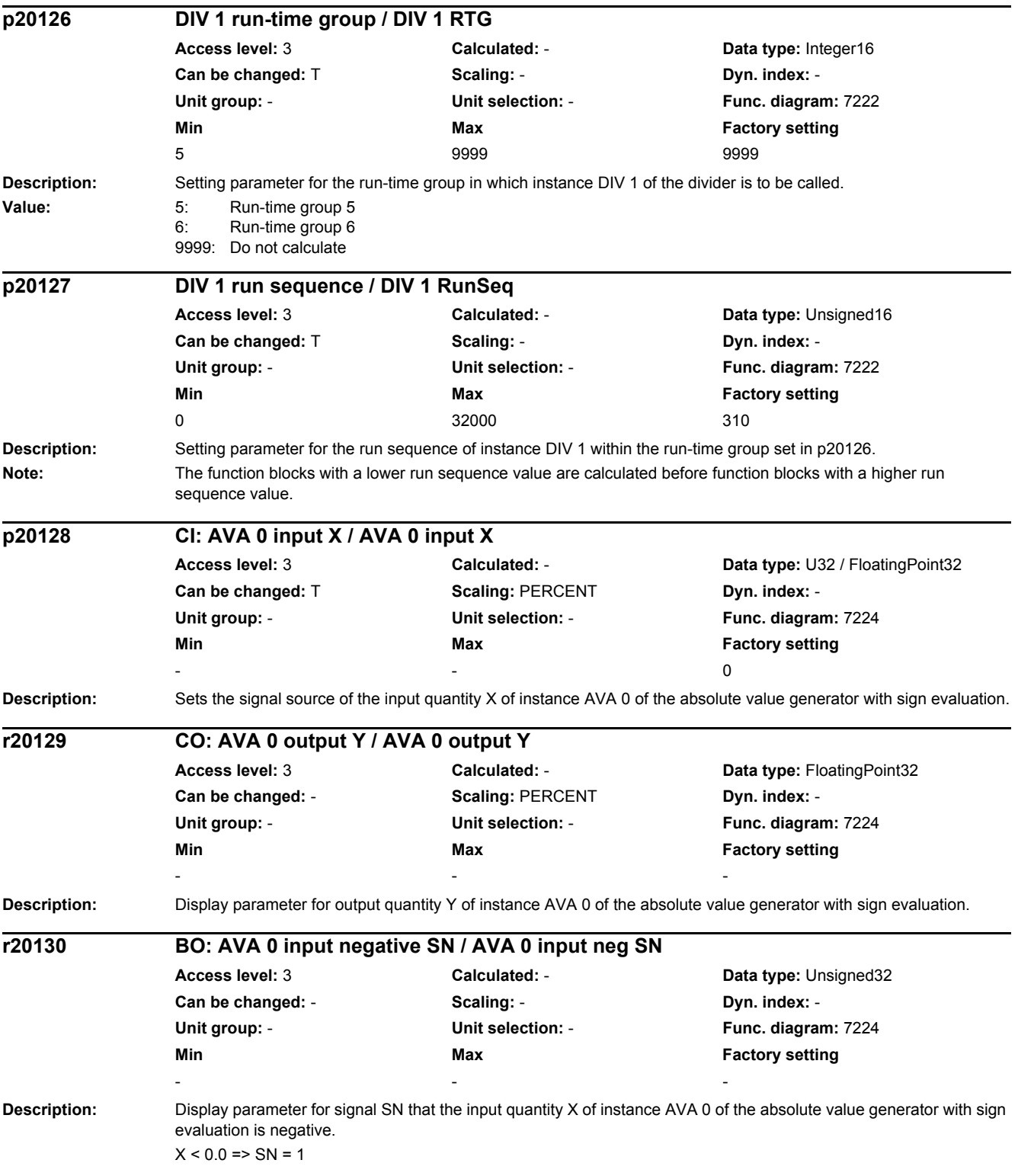

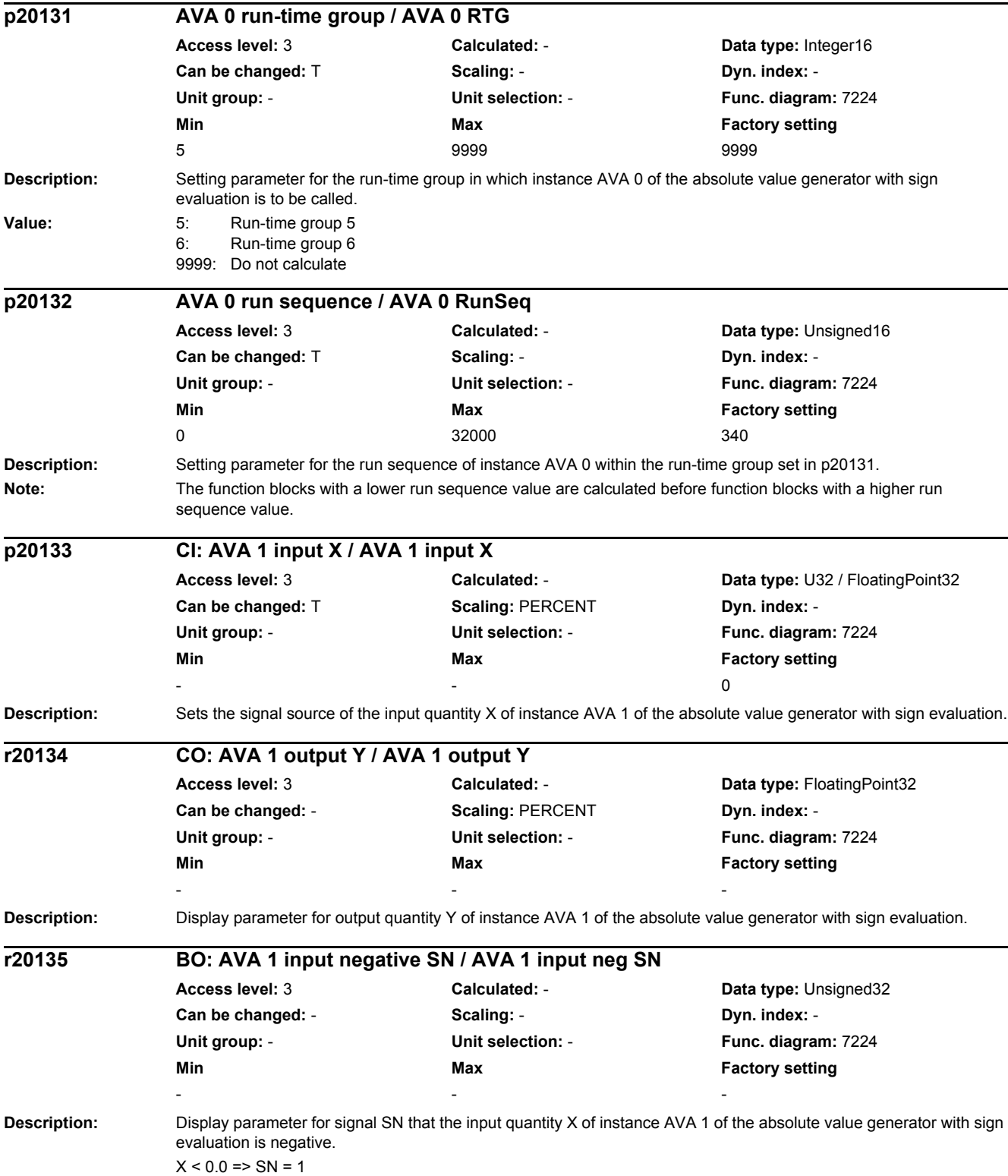

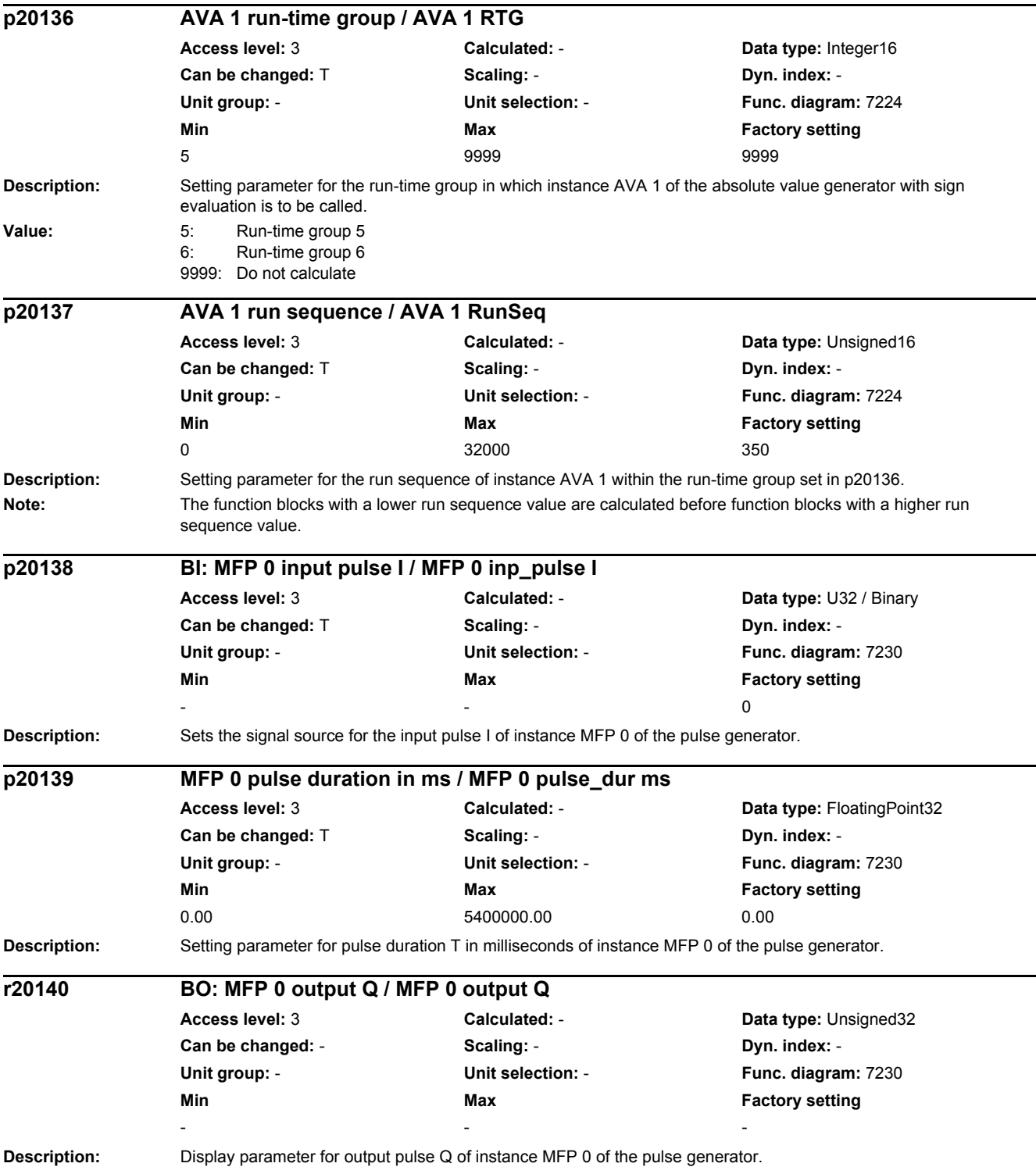

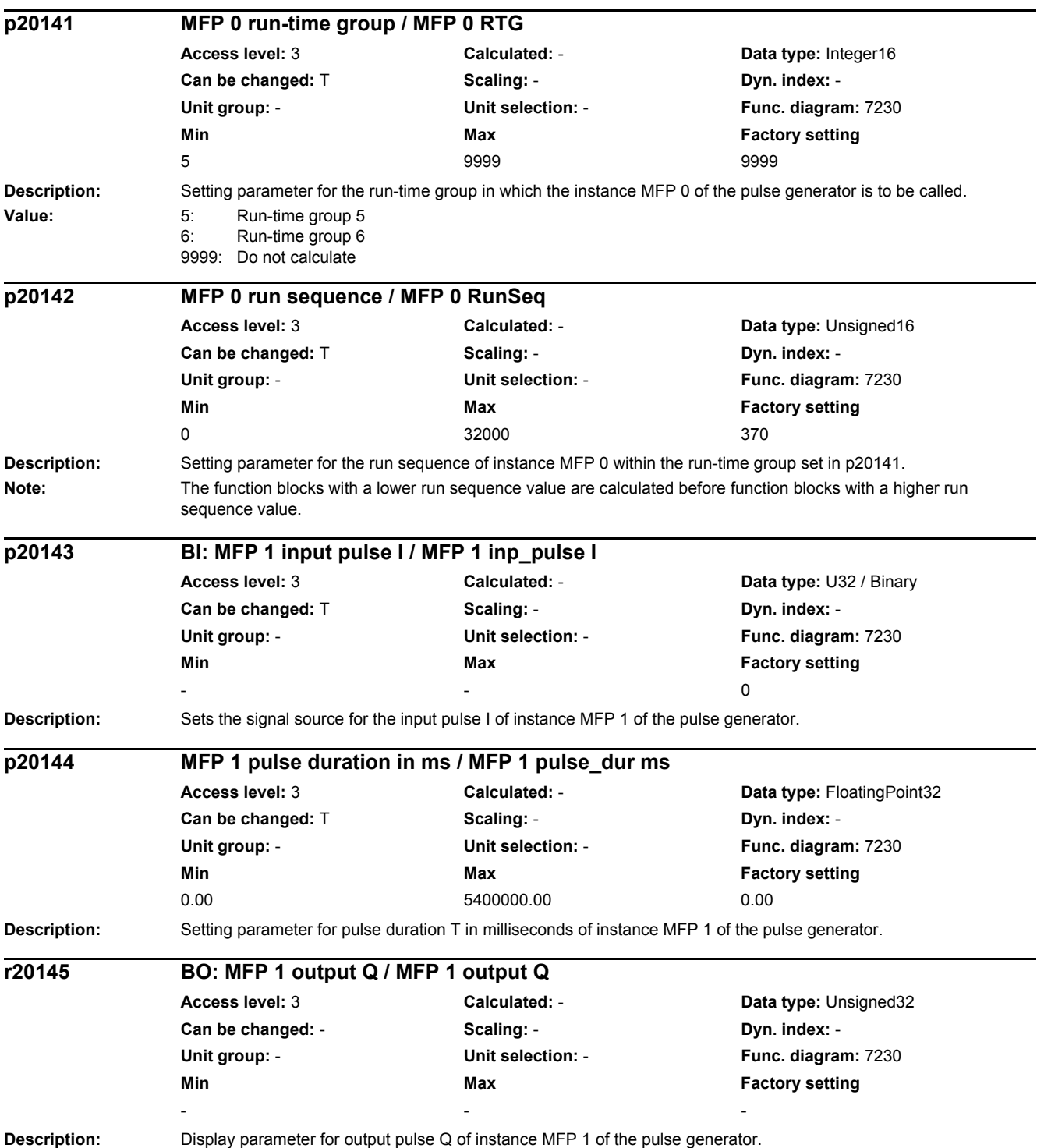

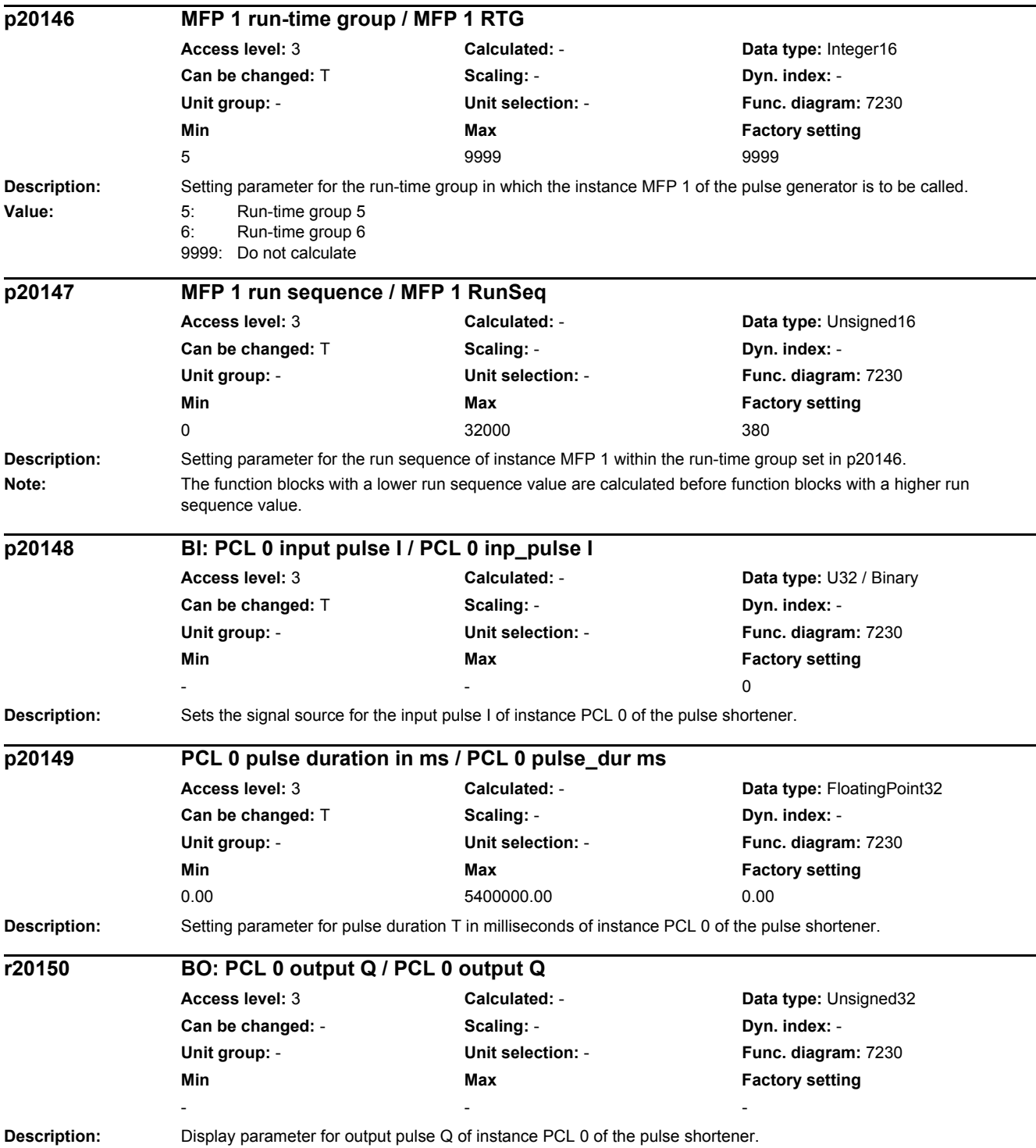

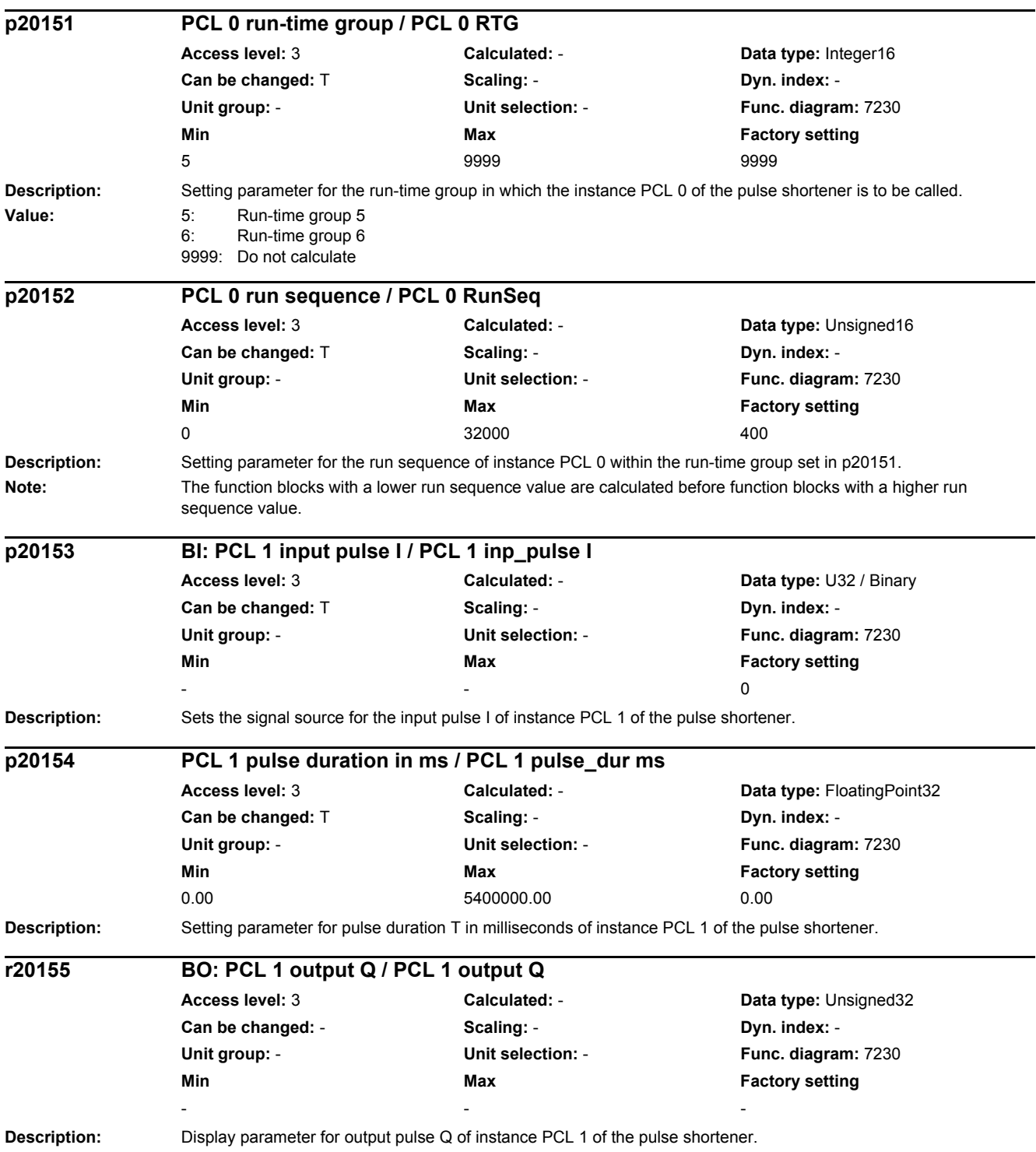

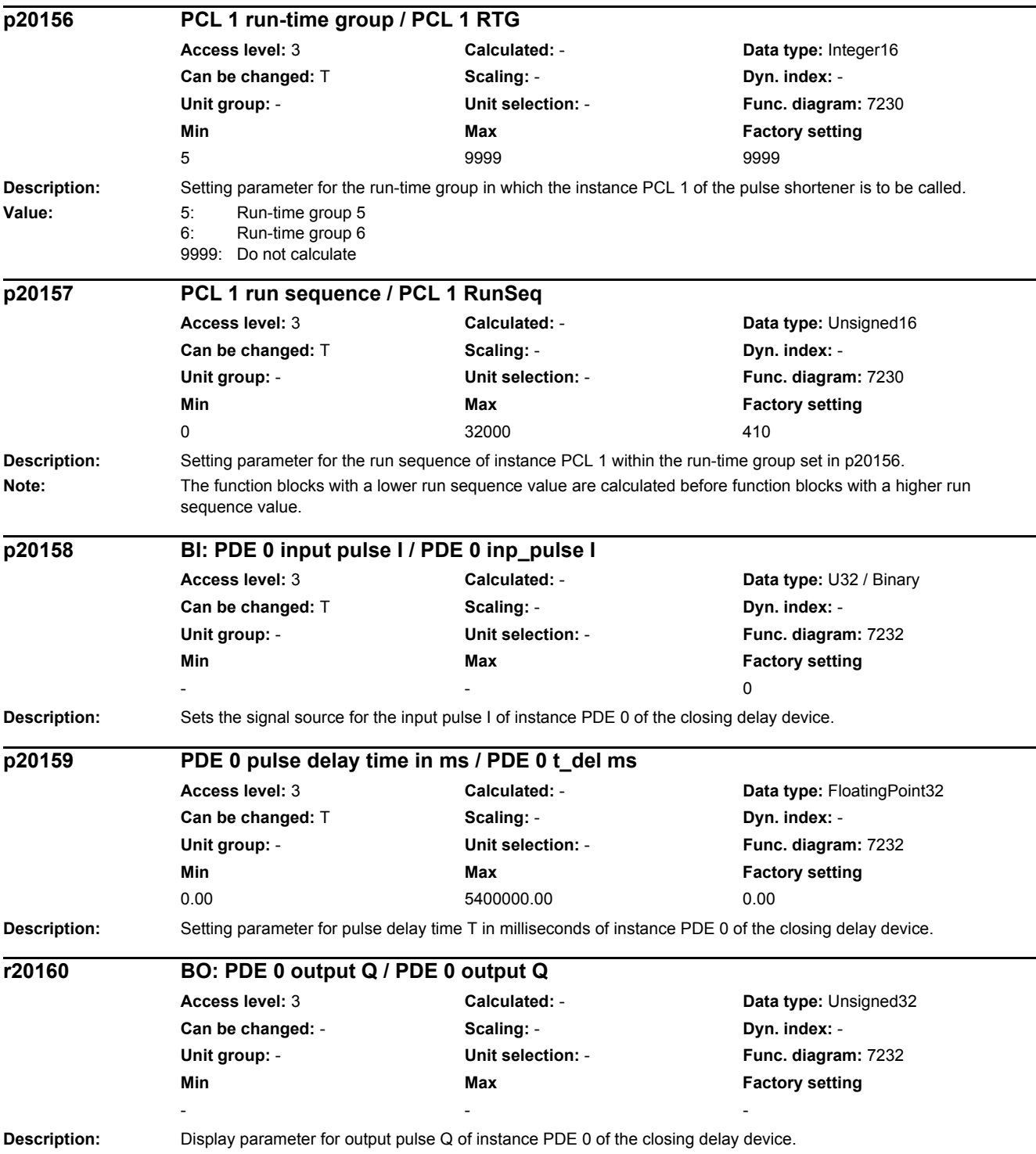

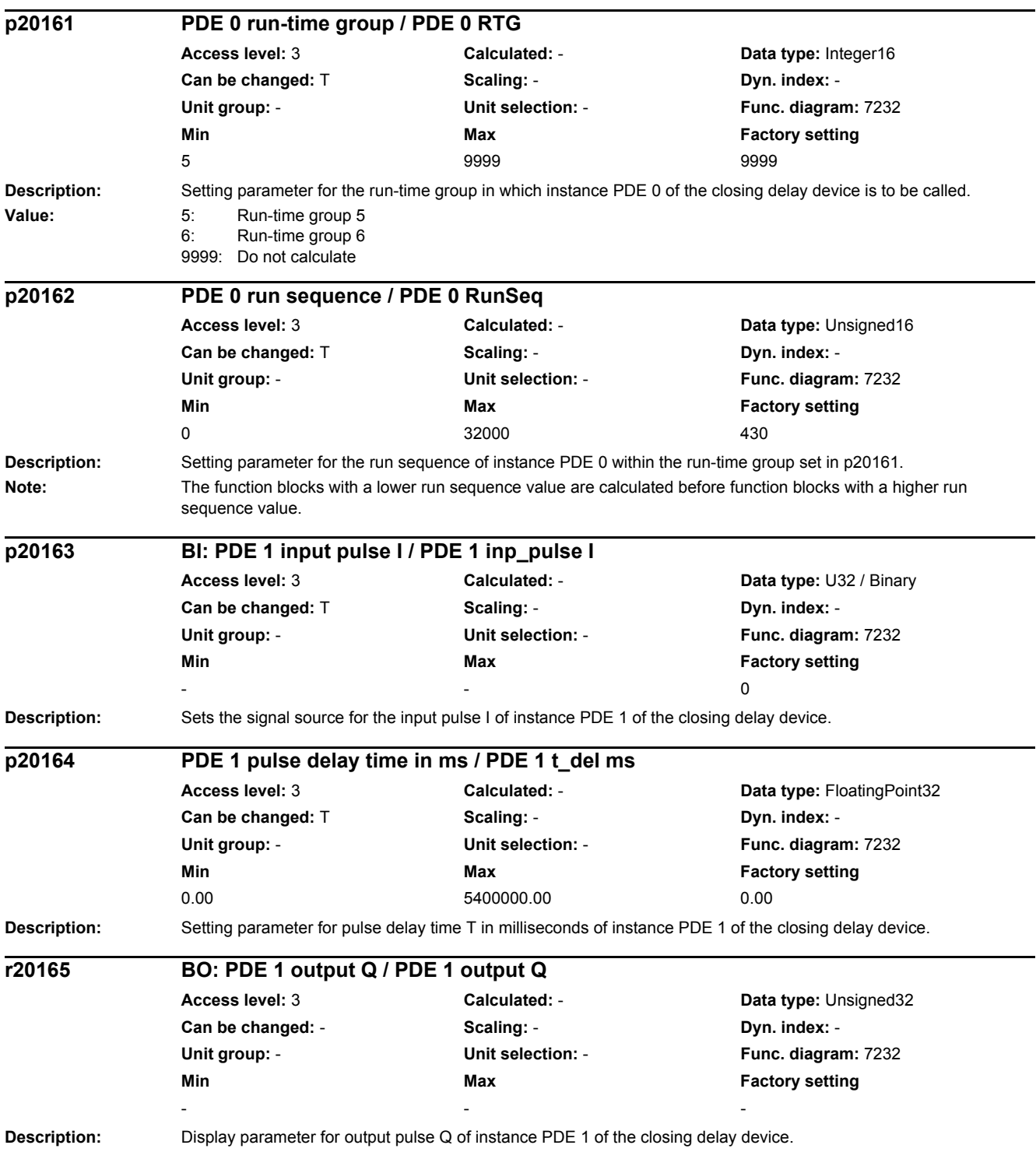

▃

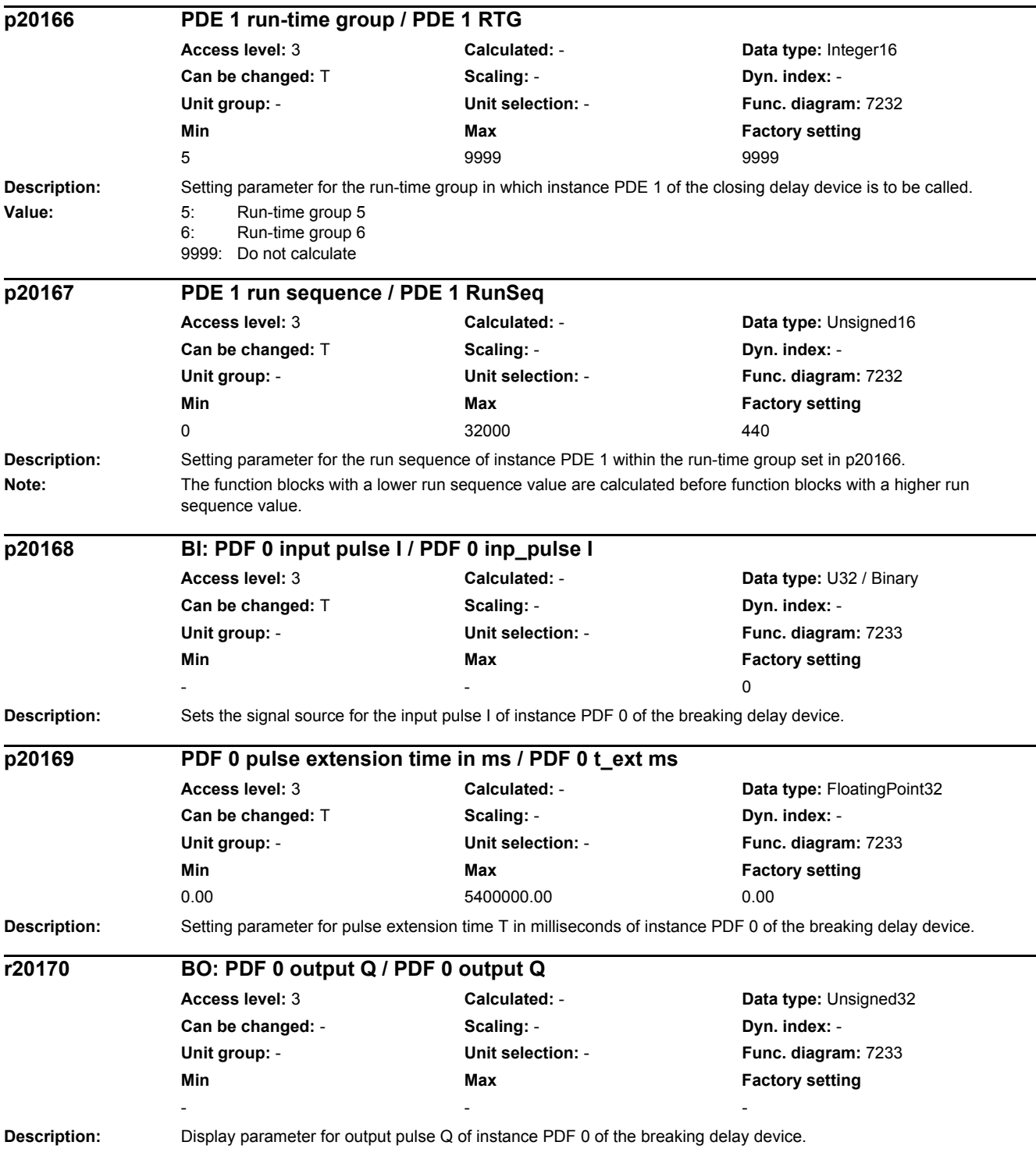

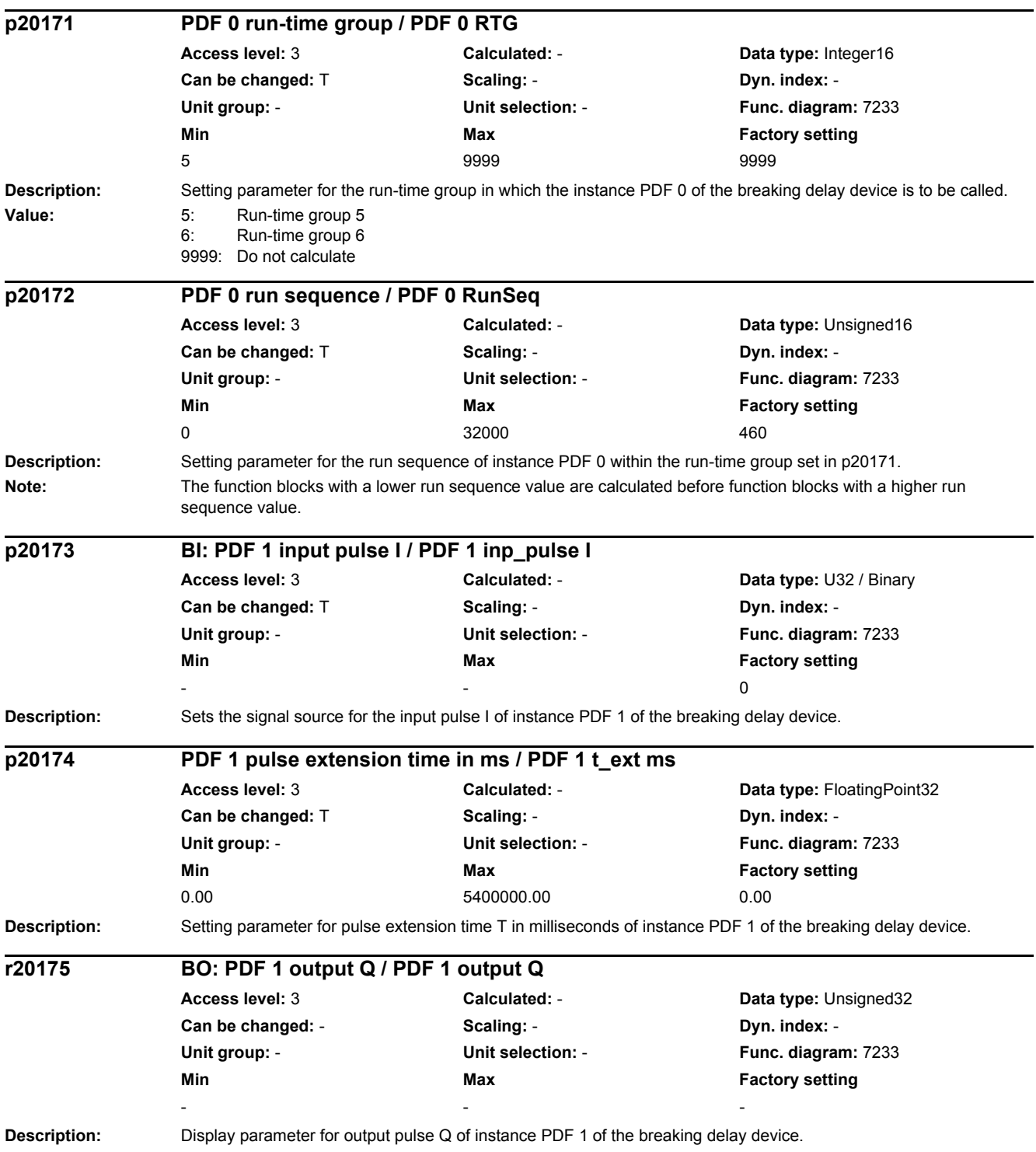

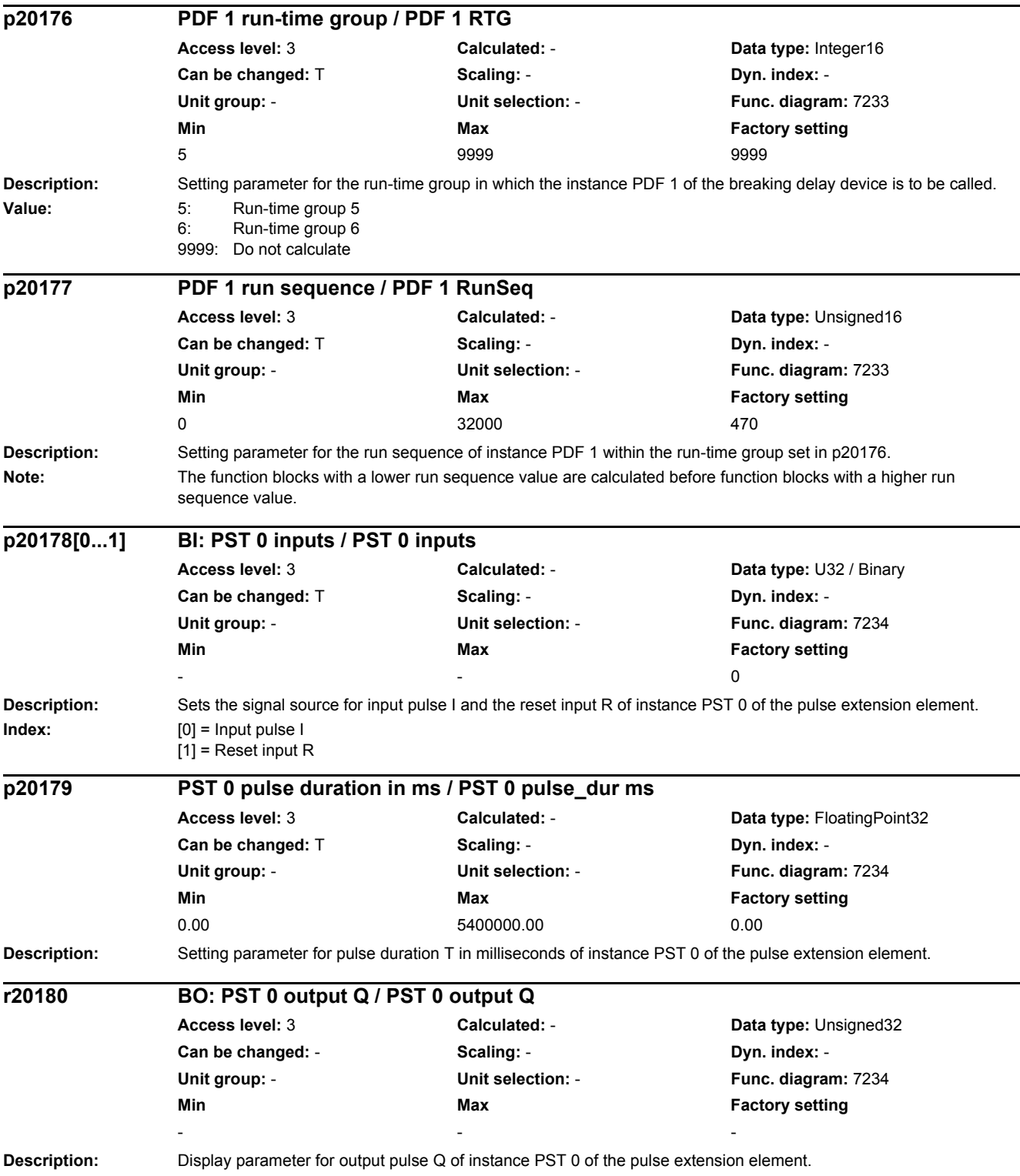

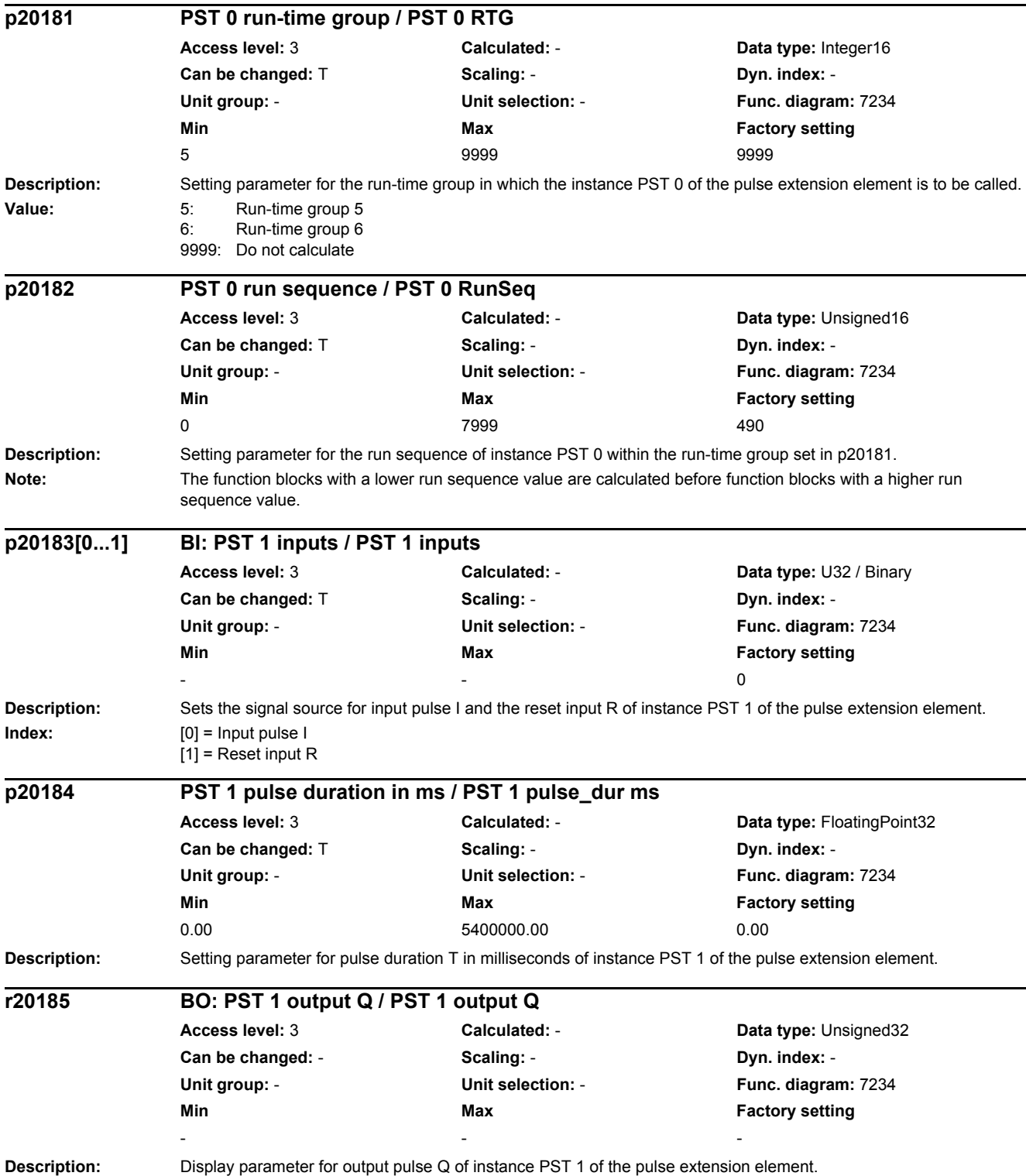

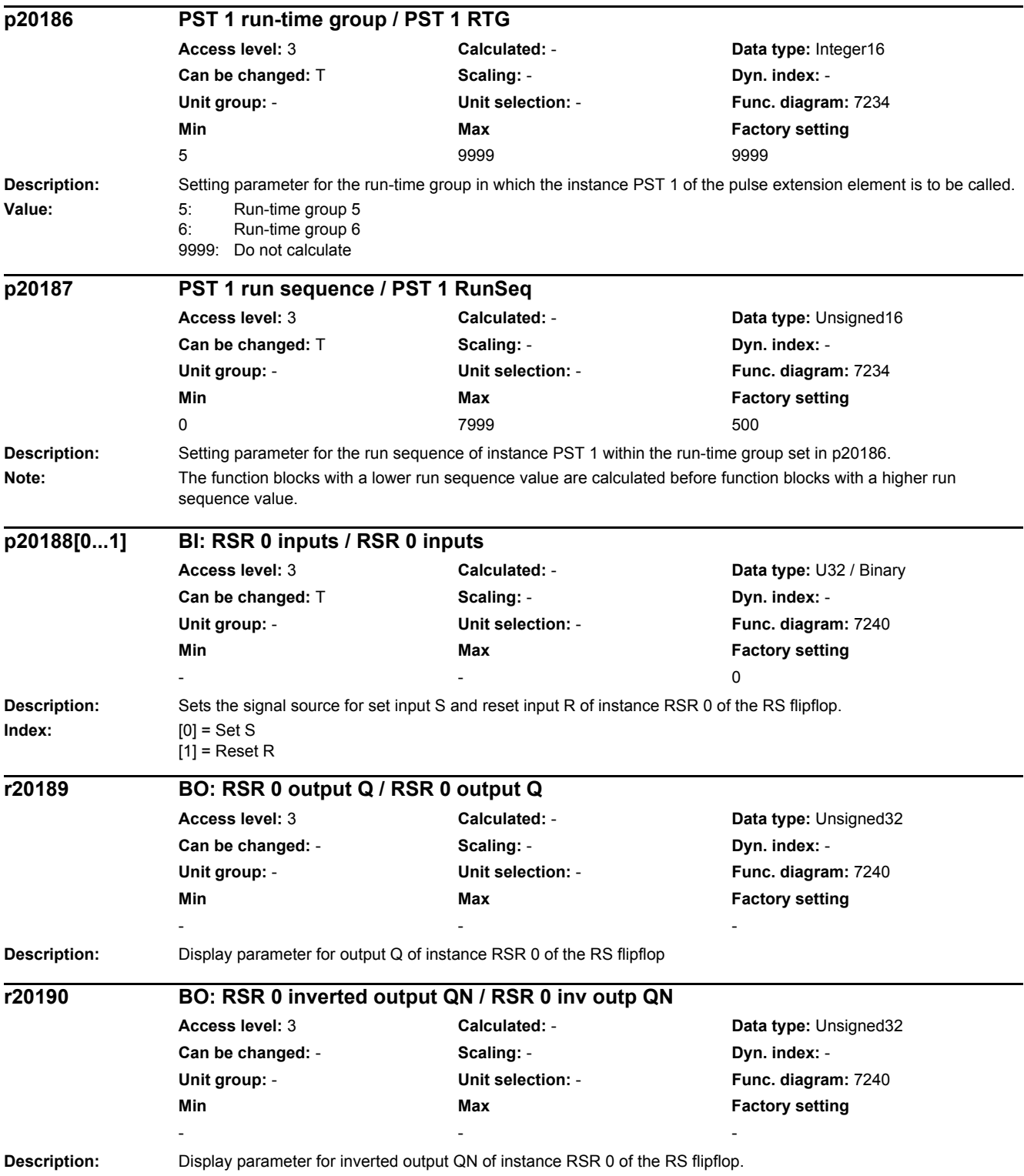

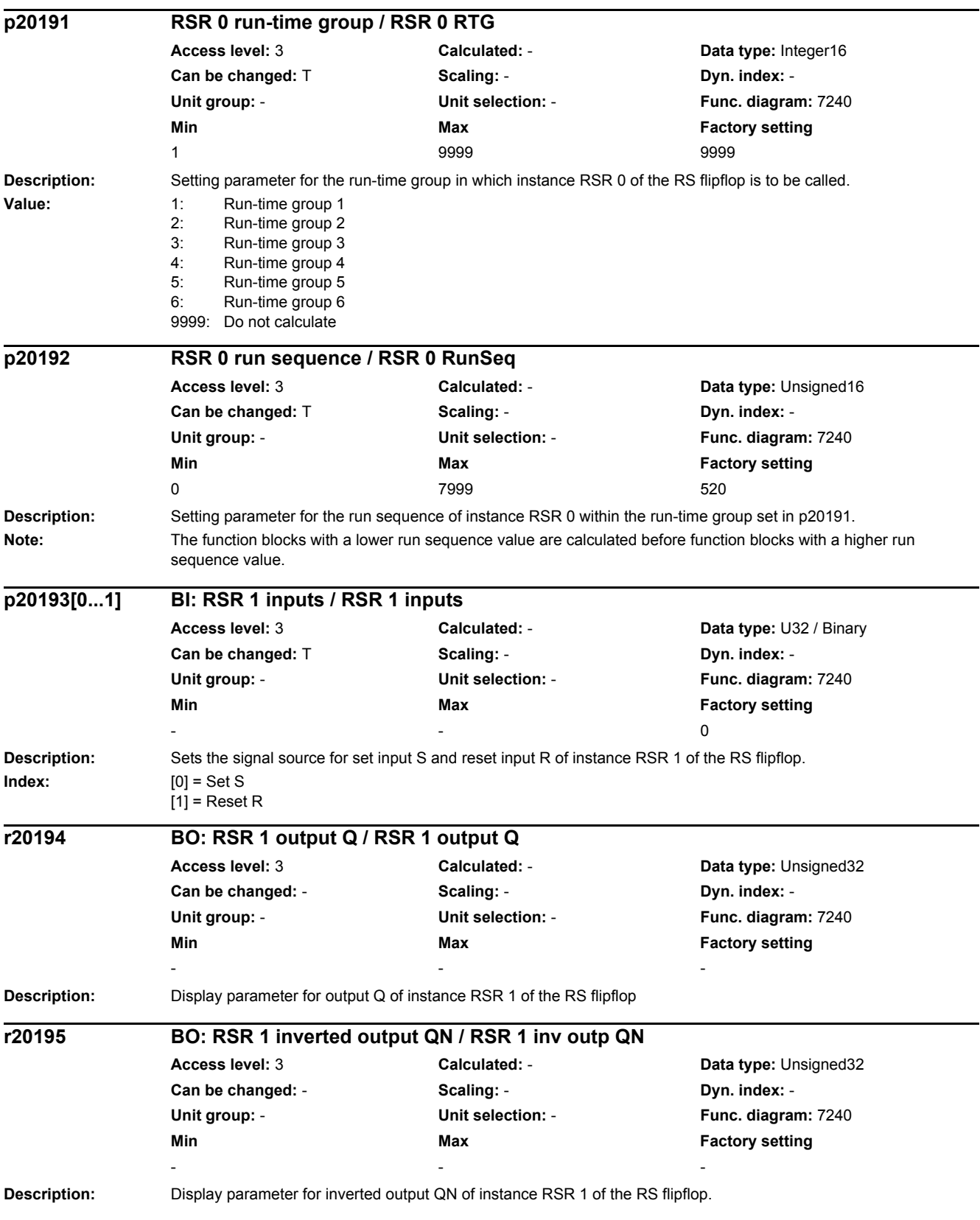

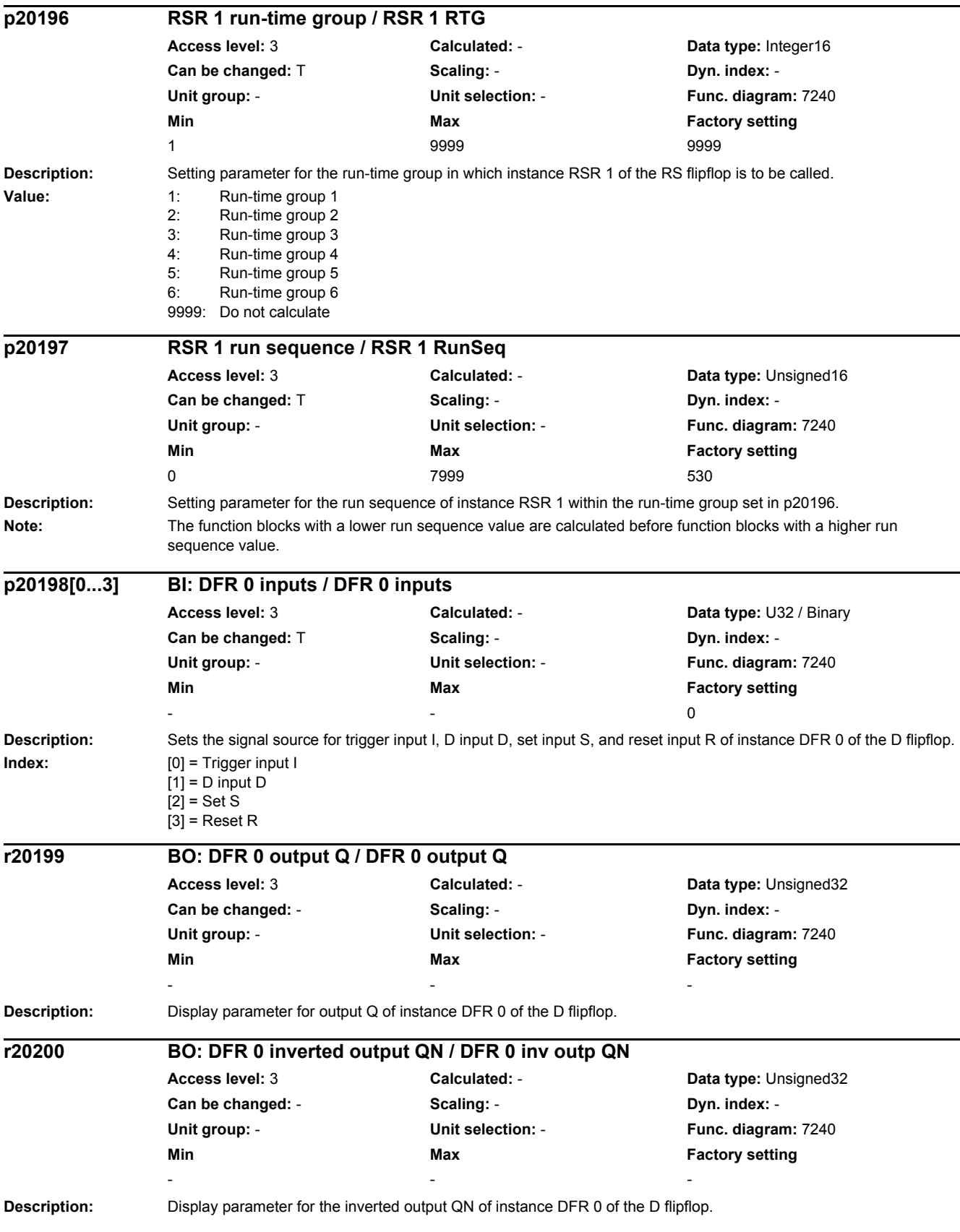

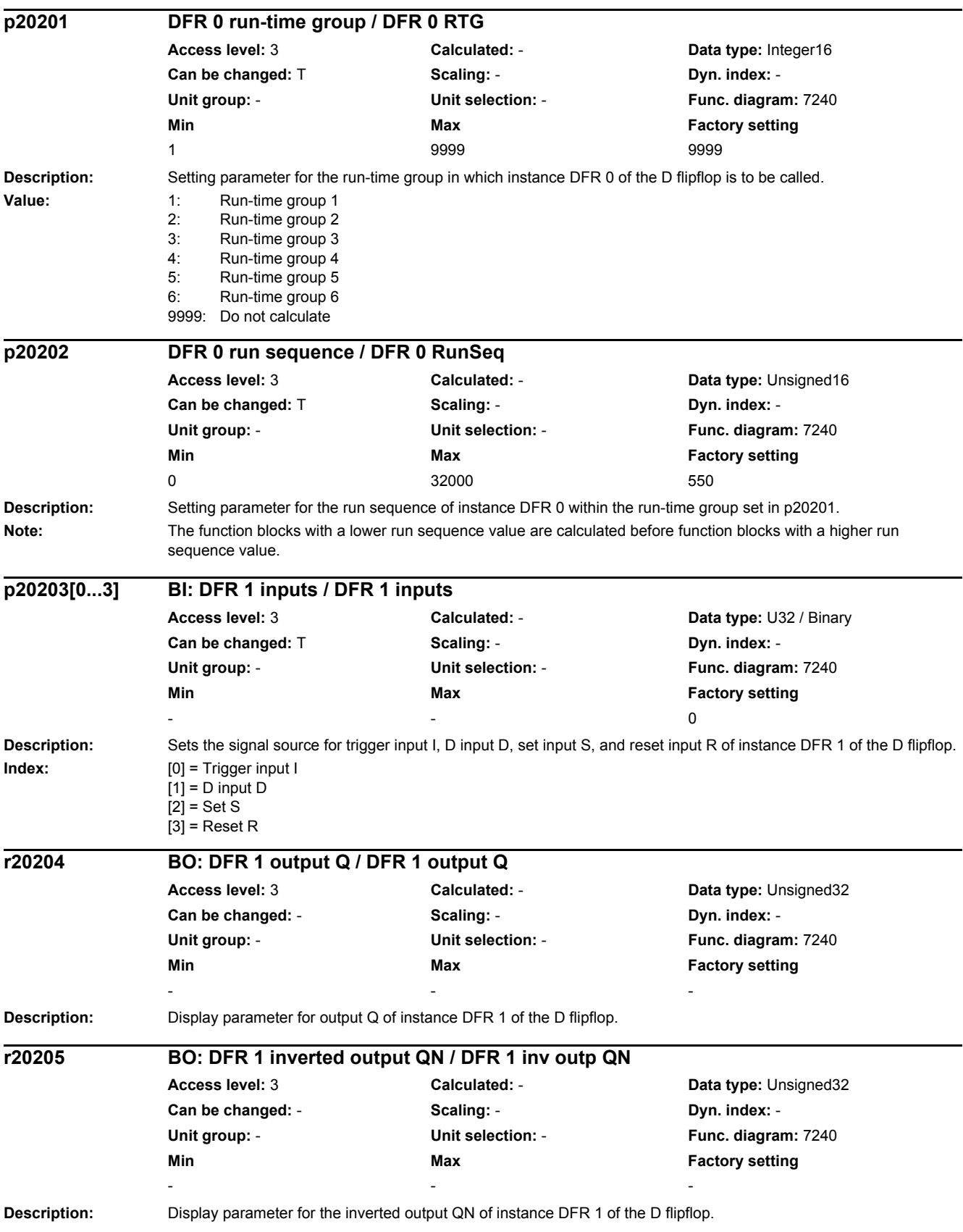

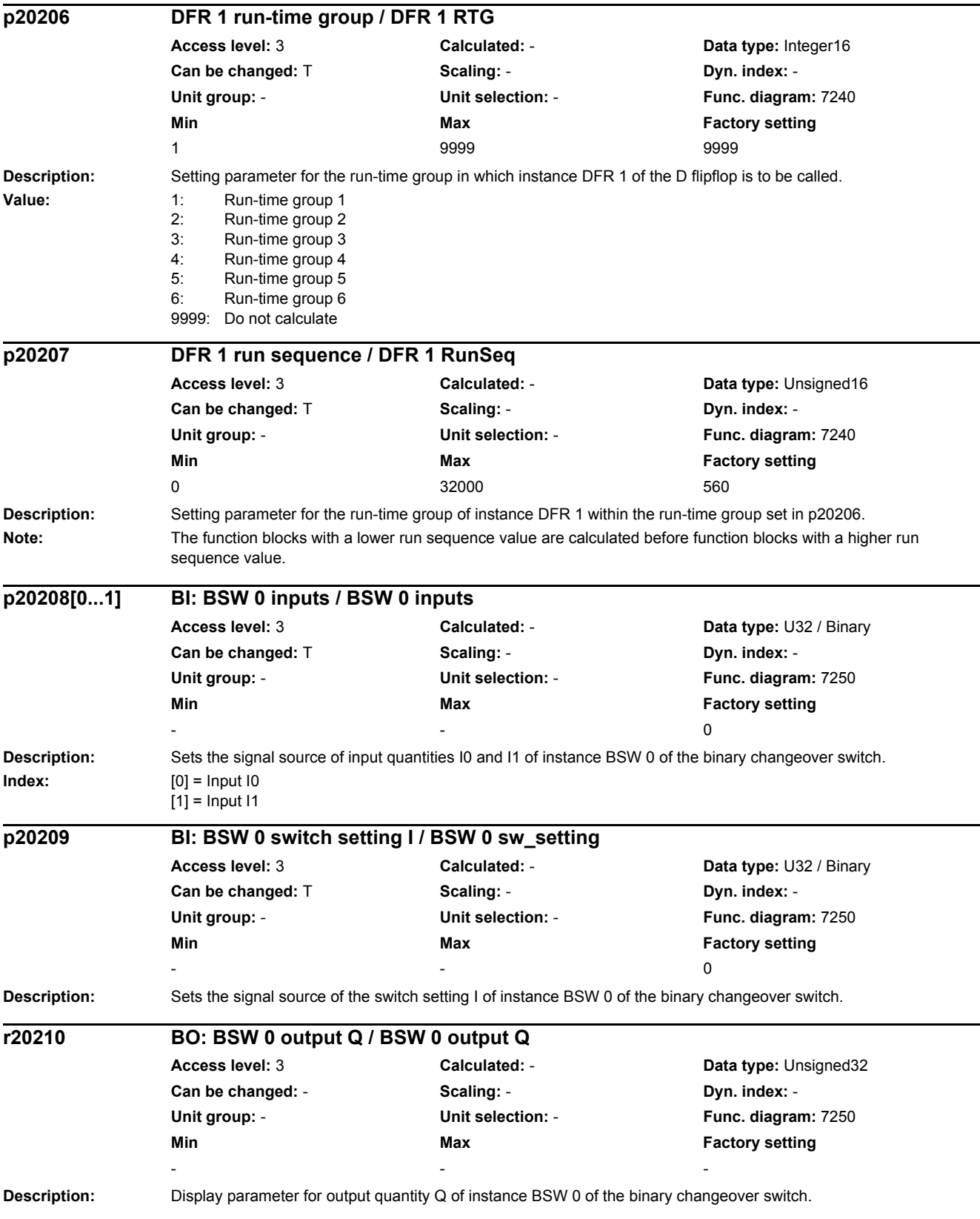

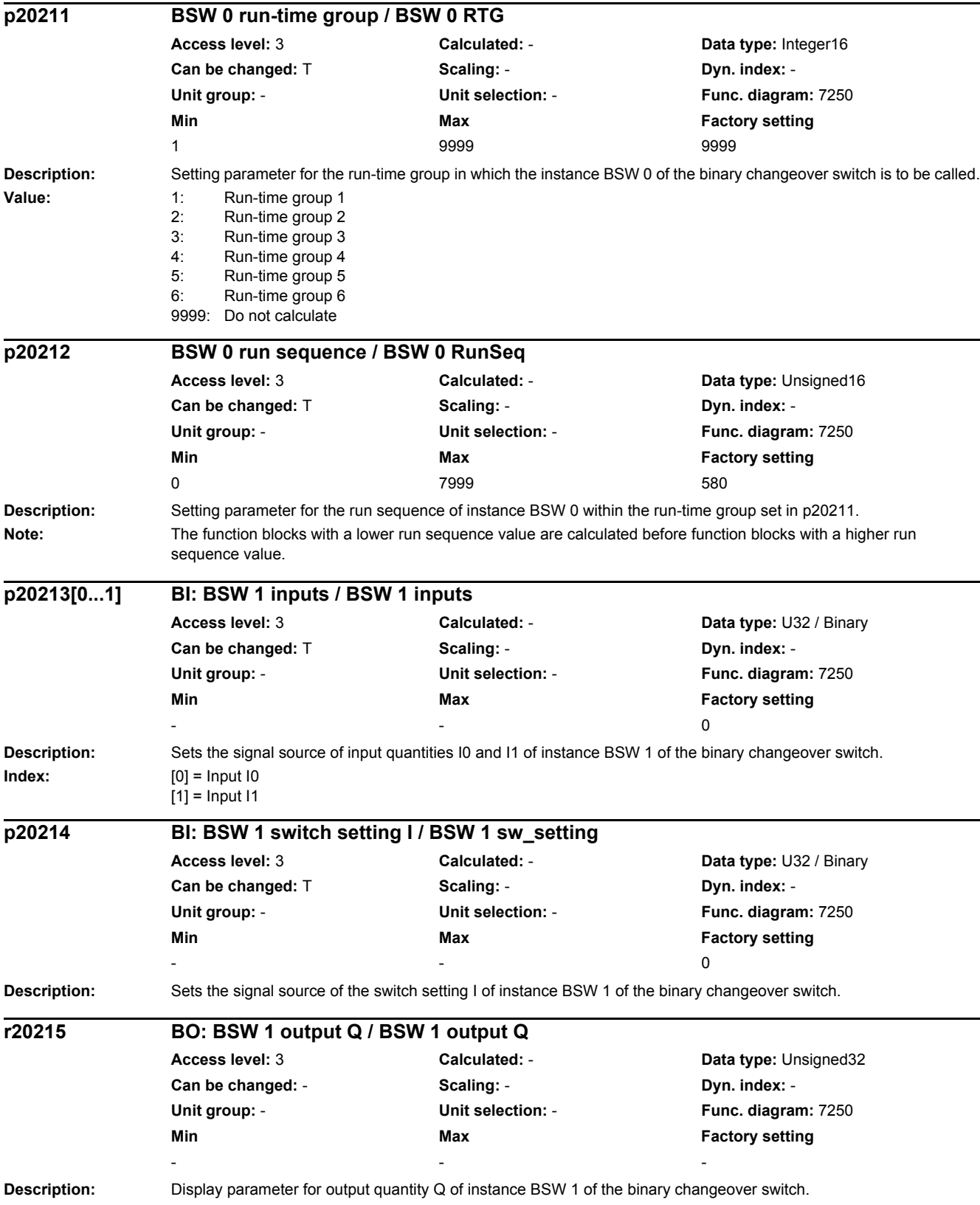

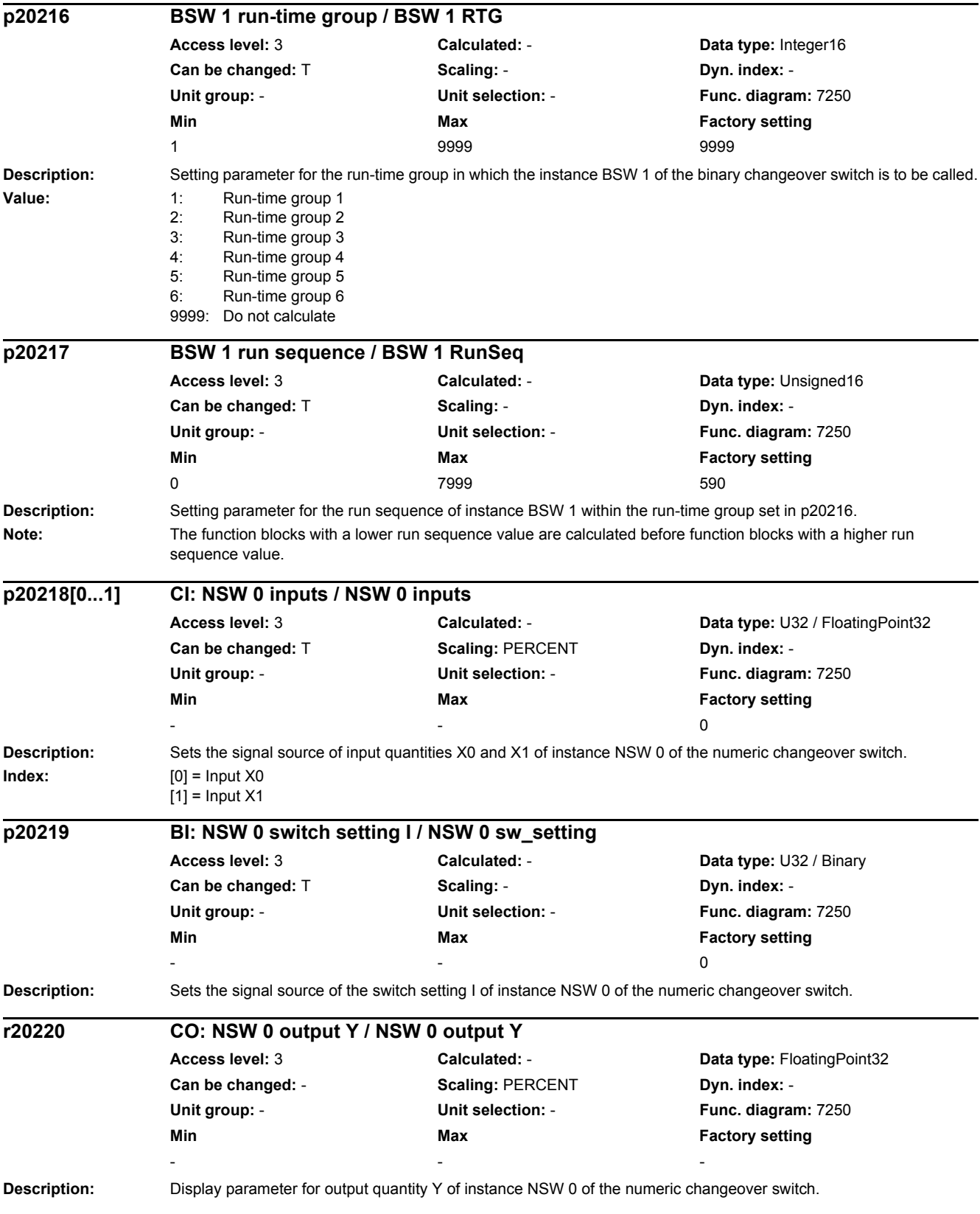

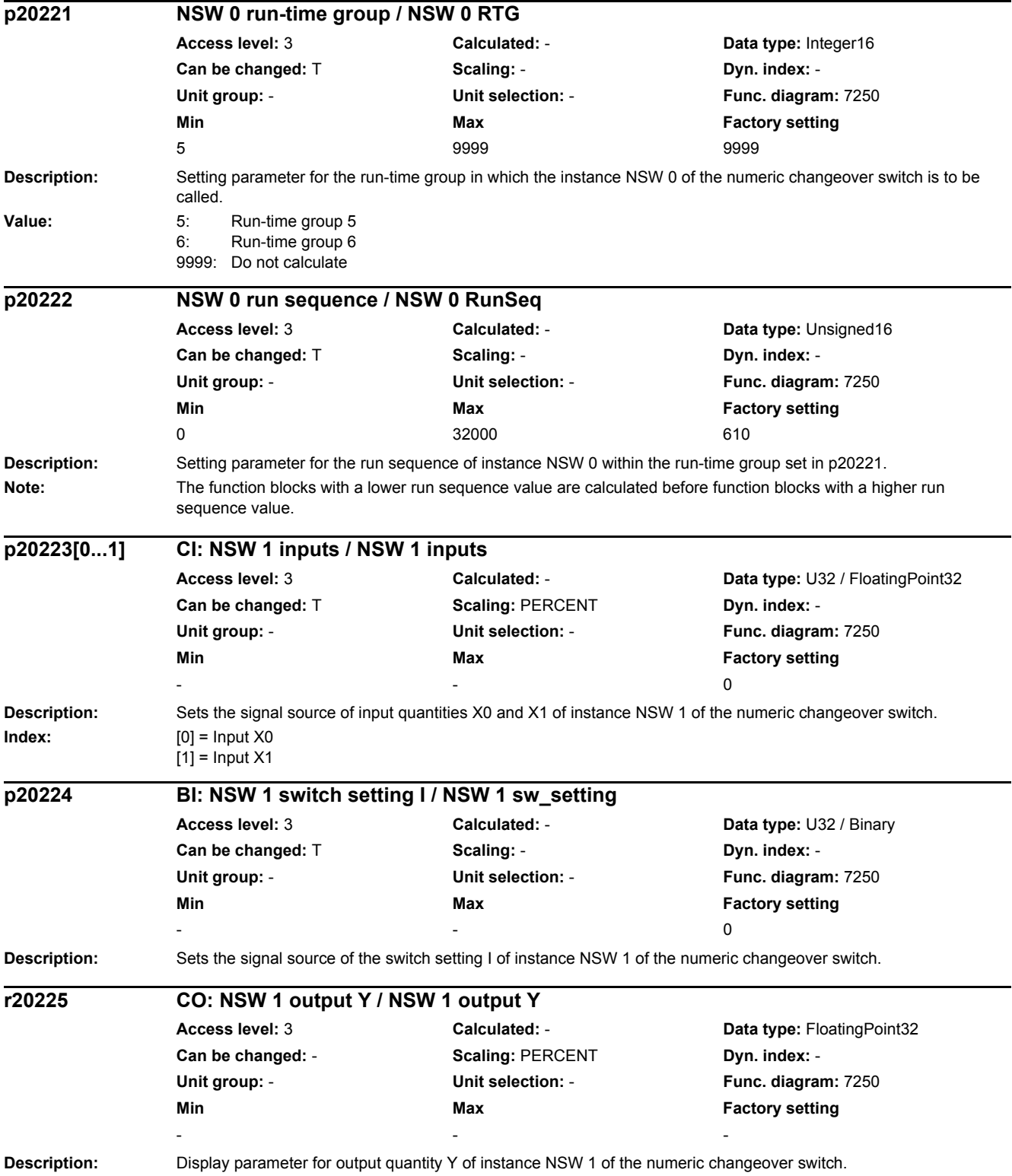

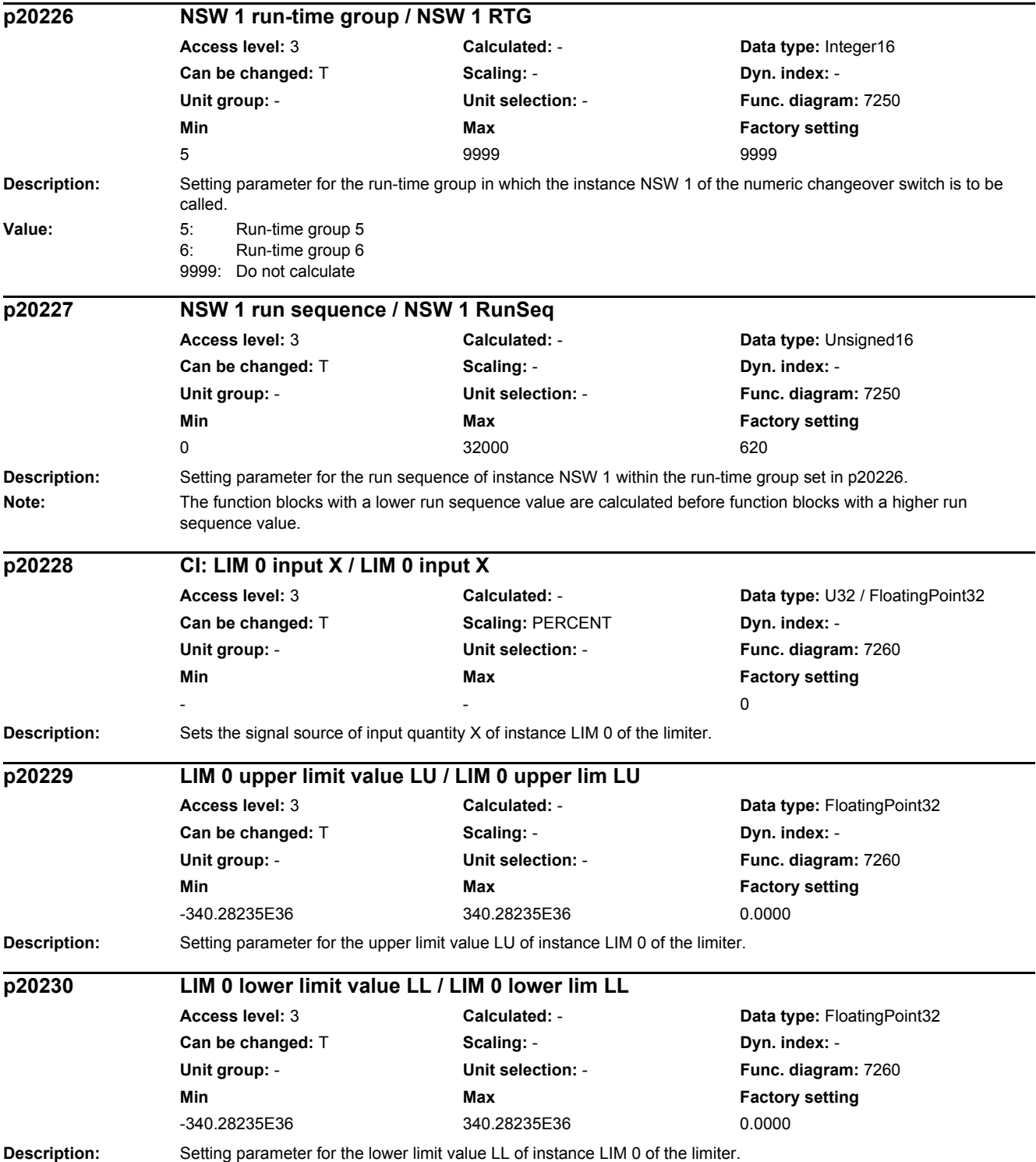

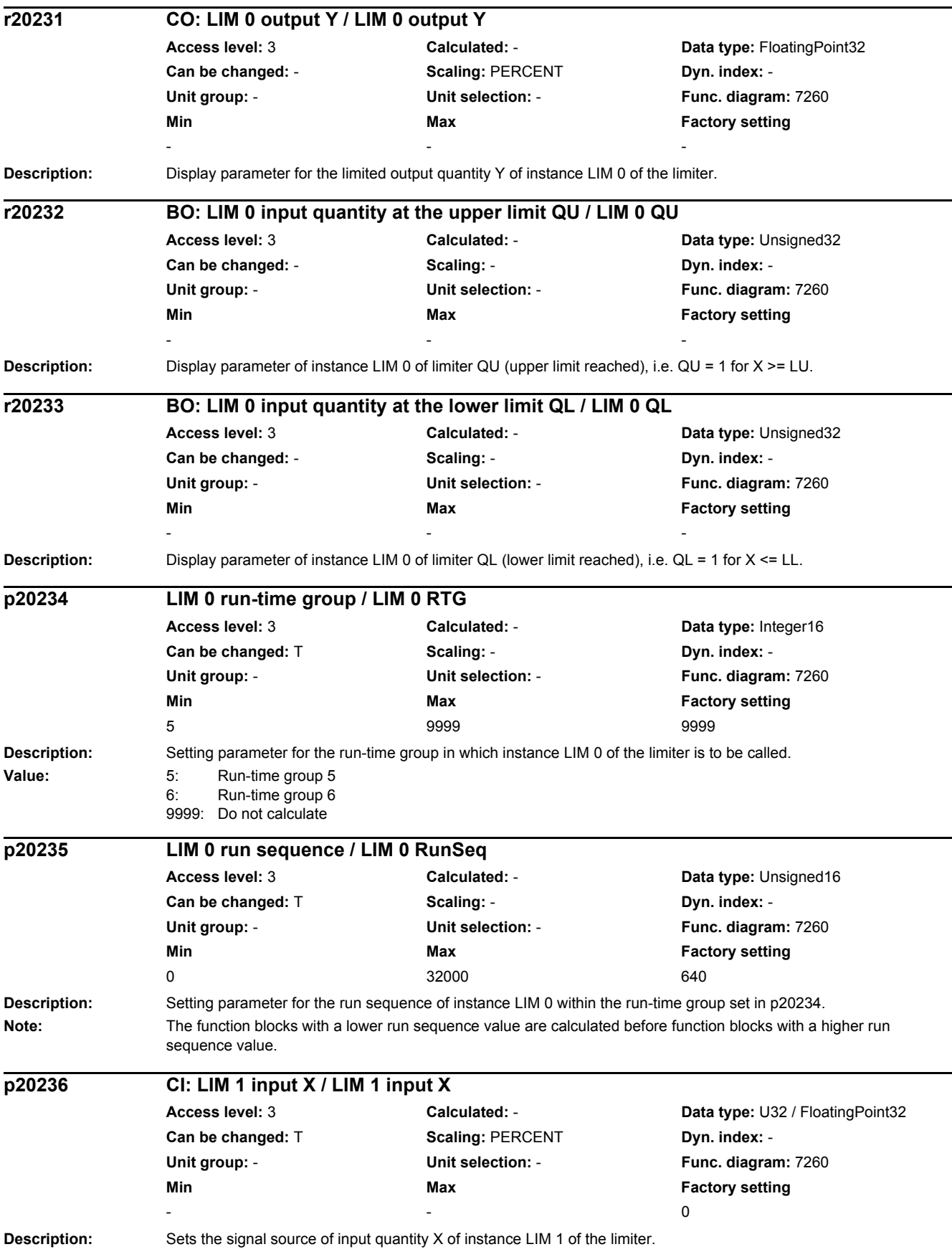

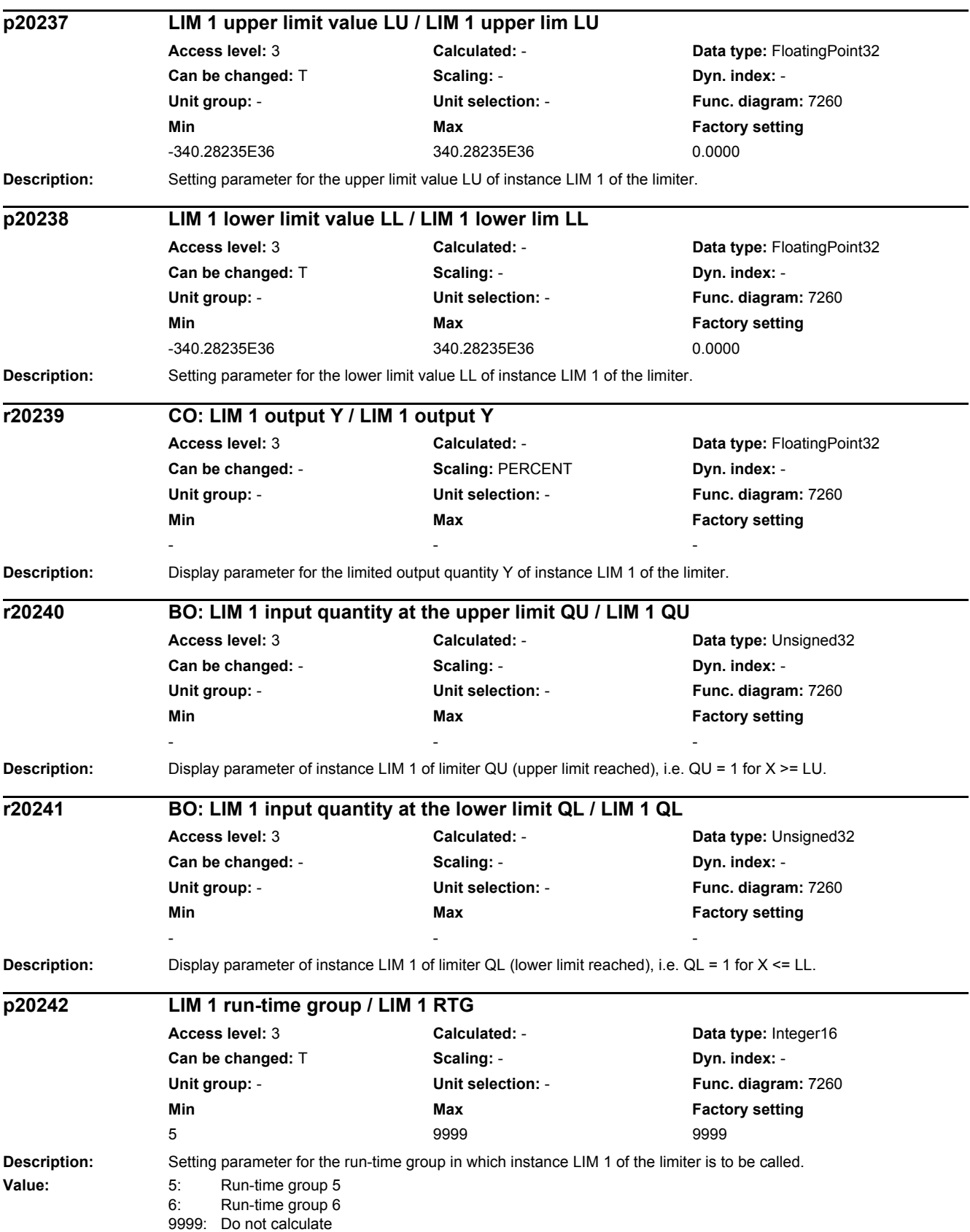

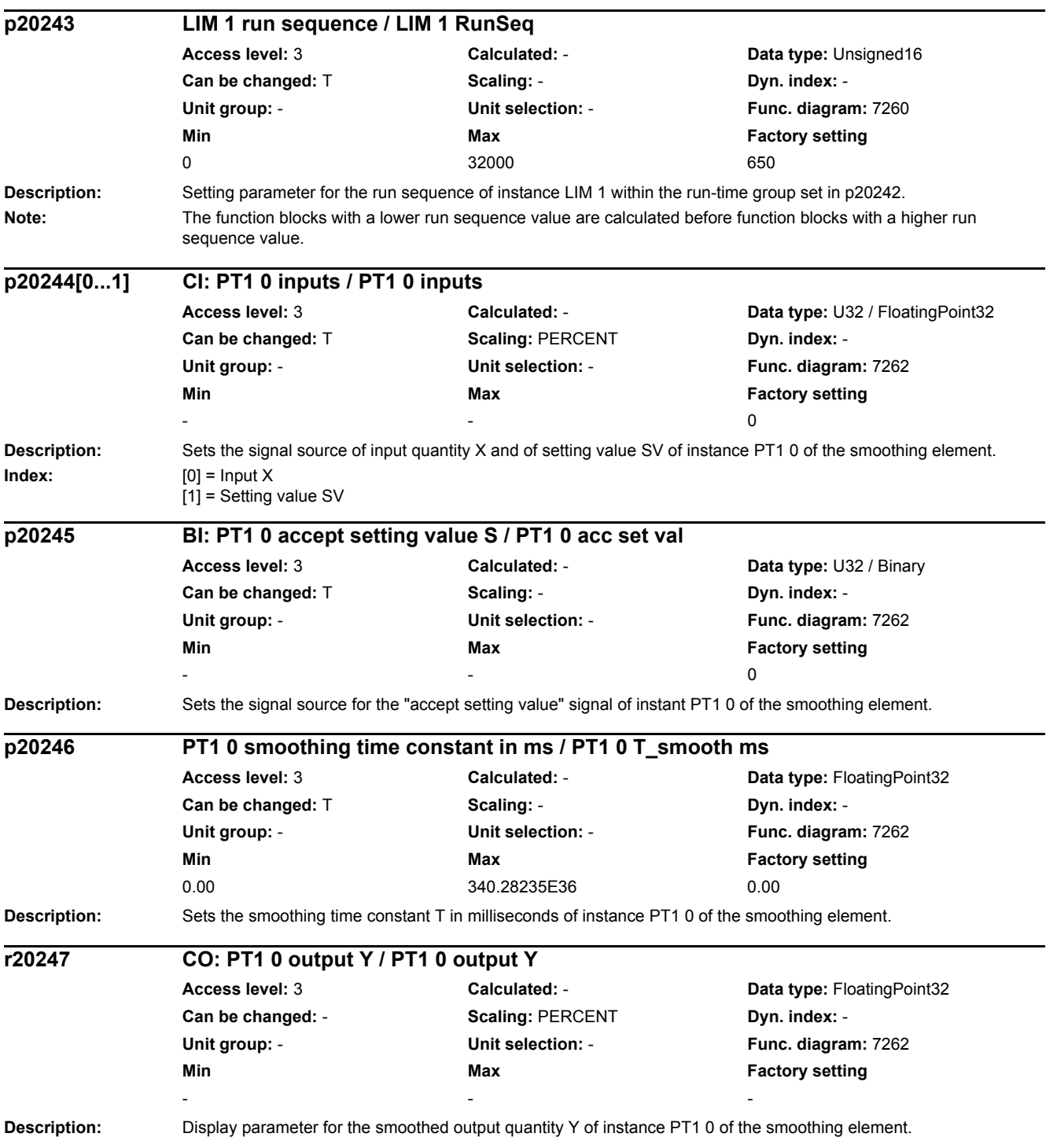

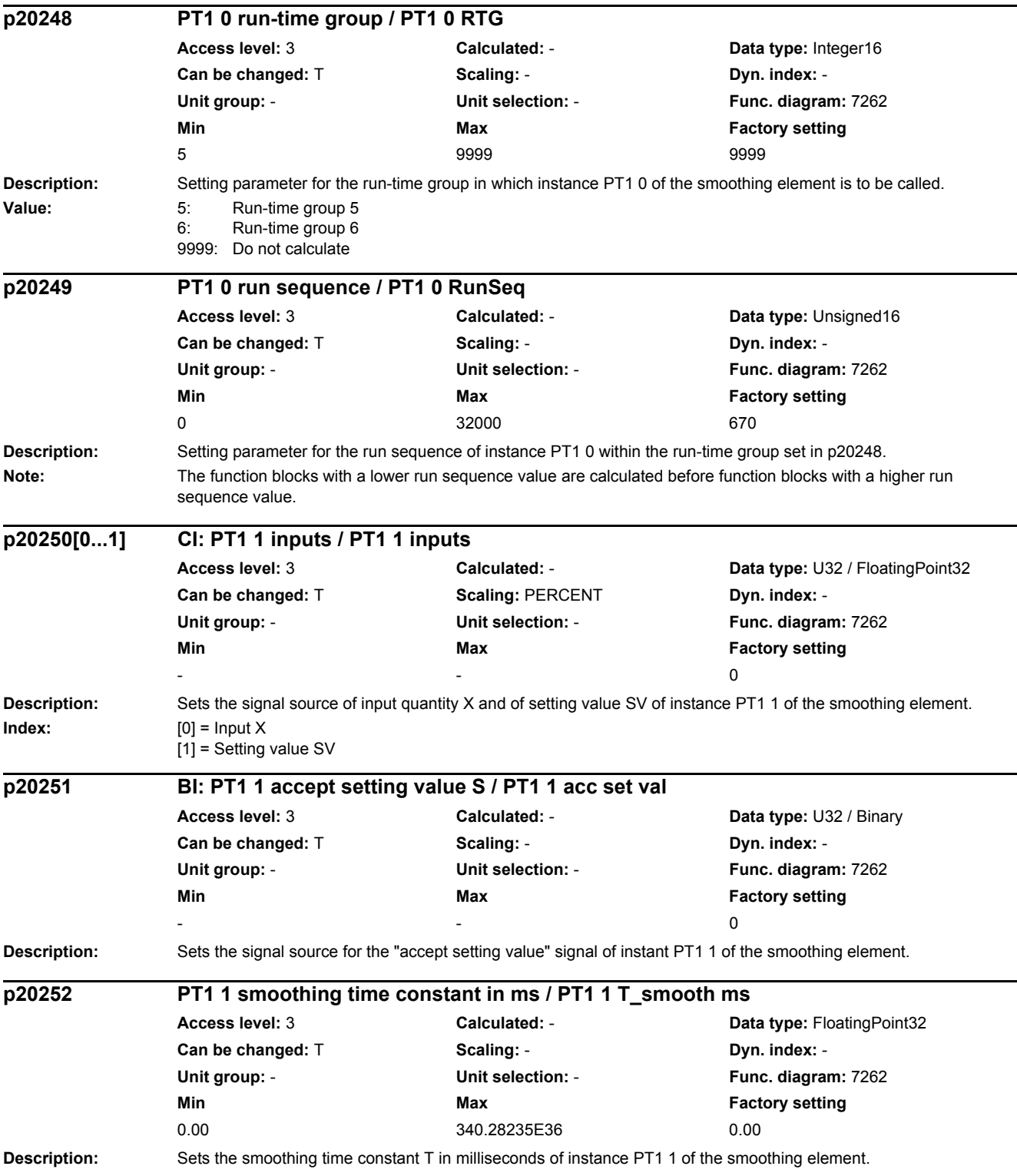

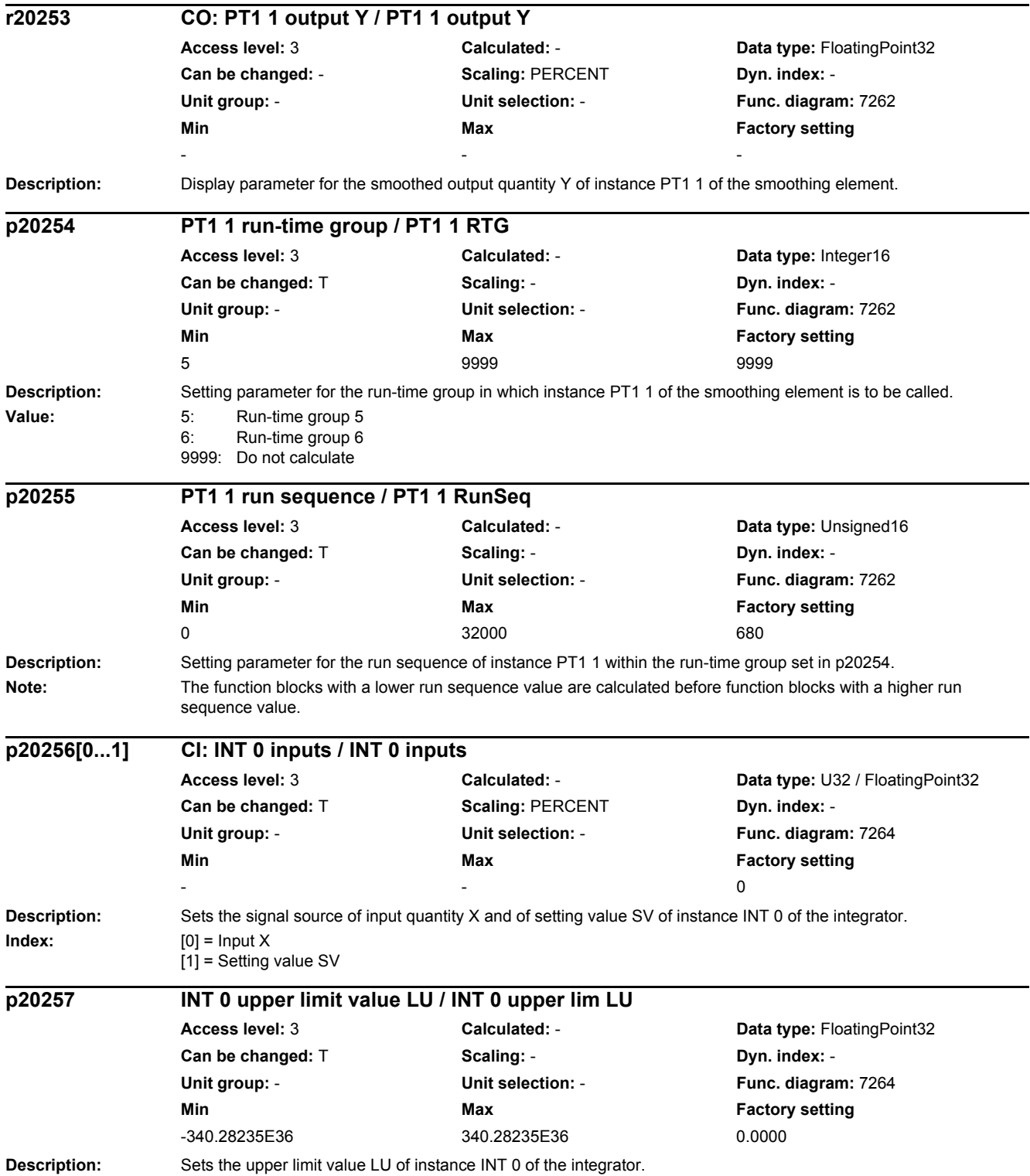

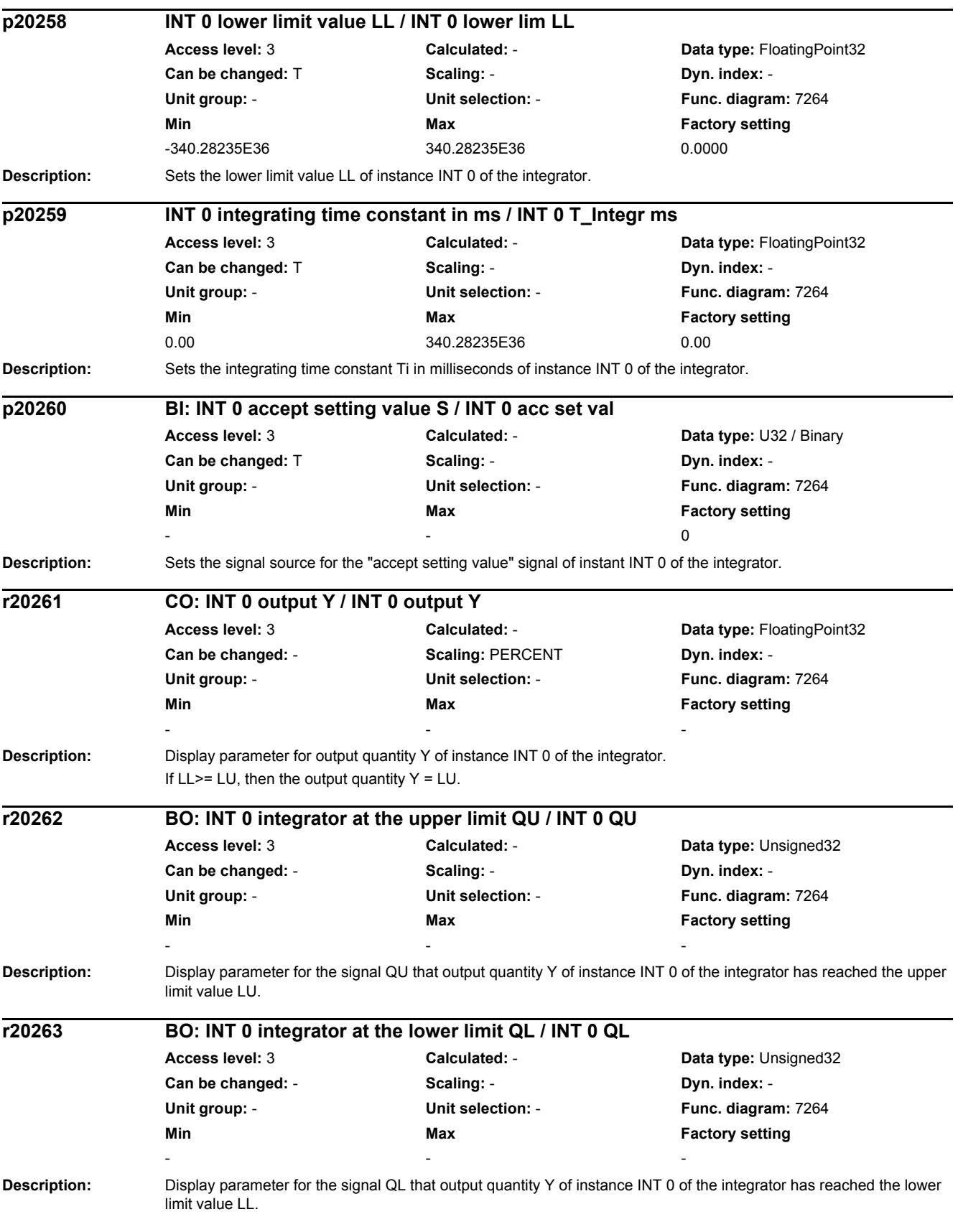
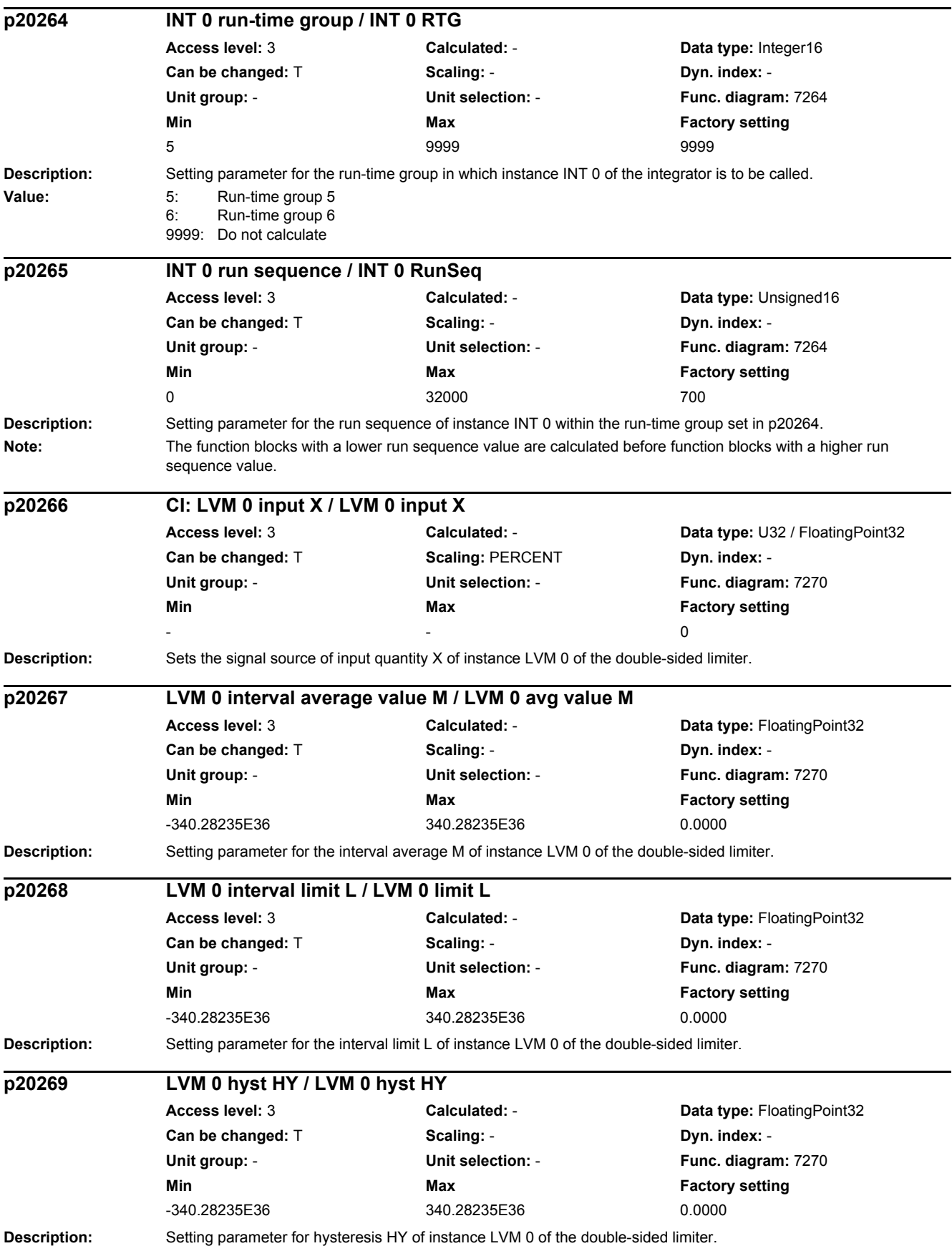

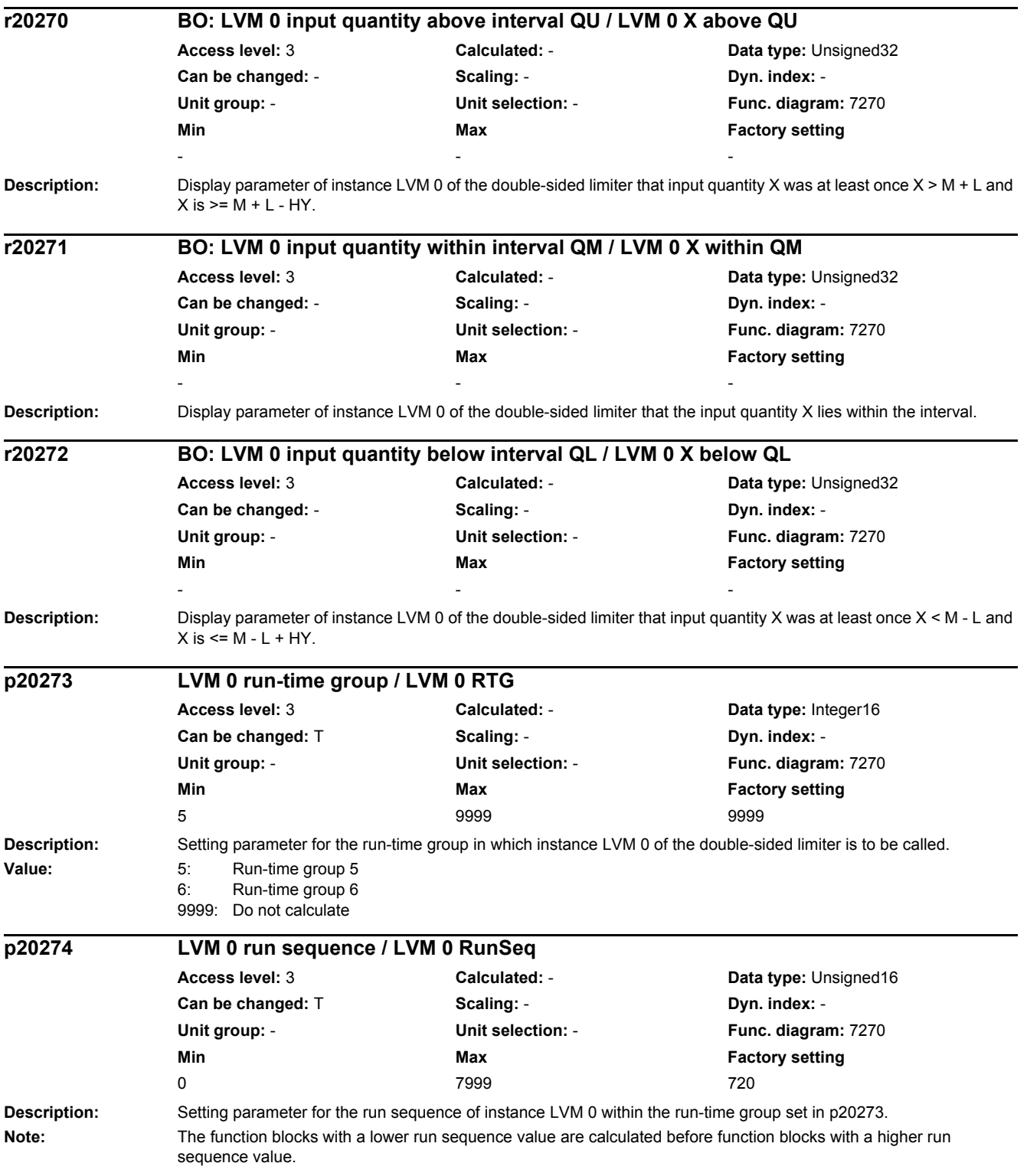

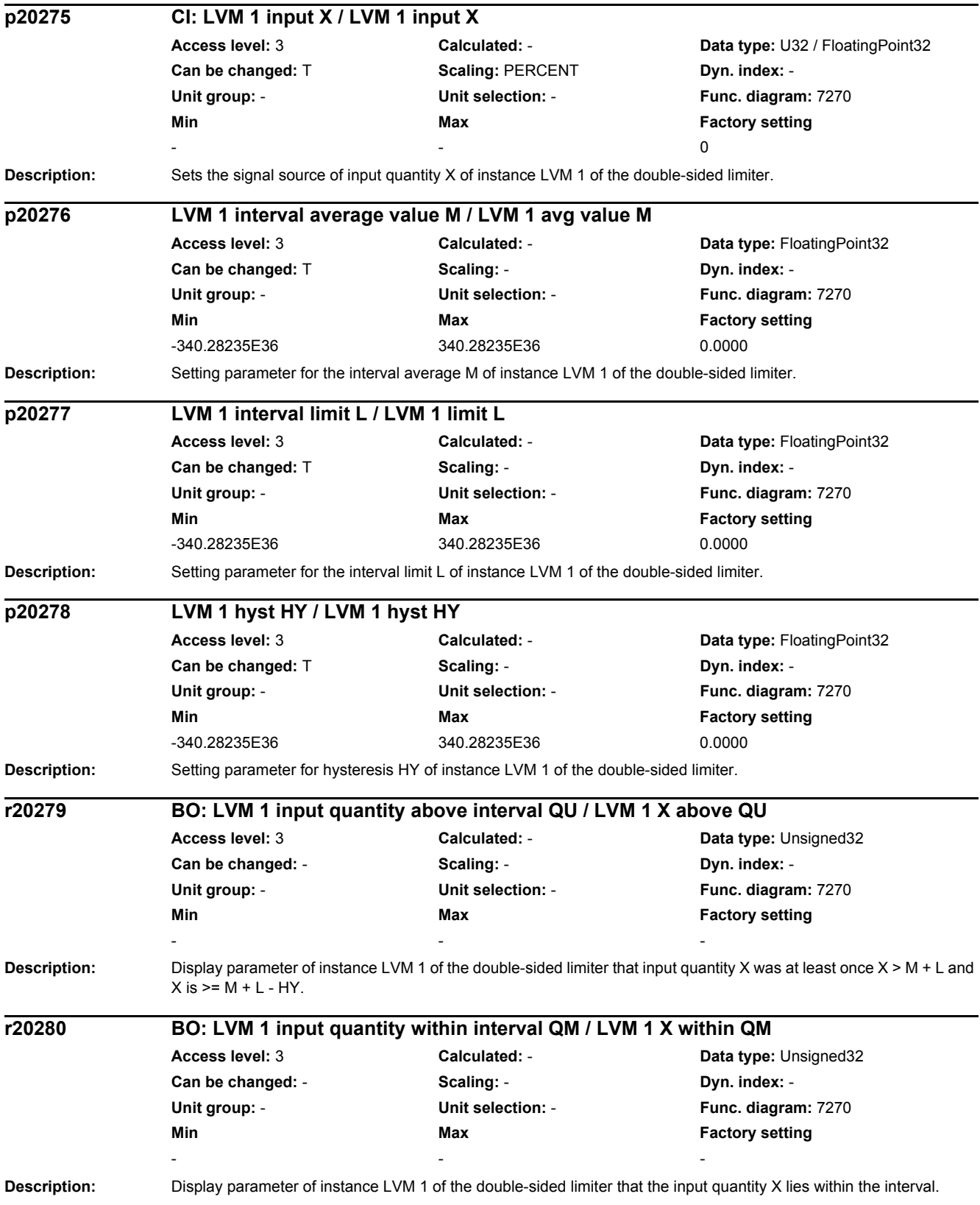

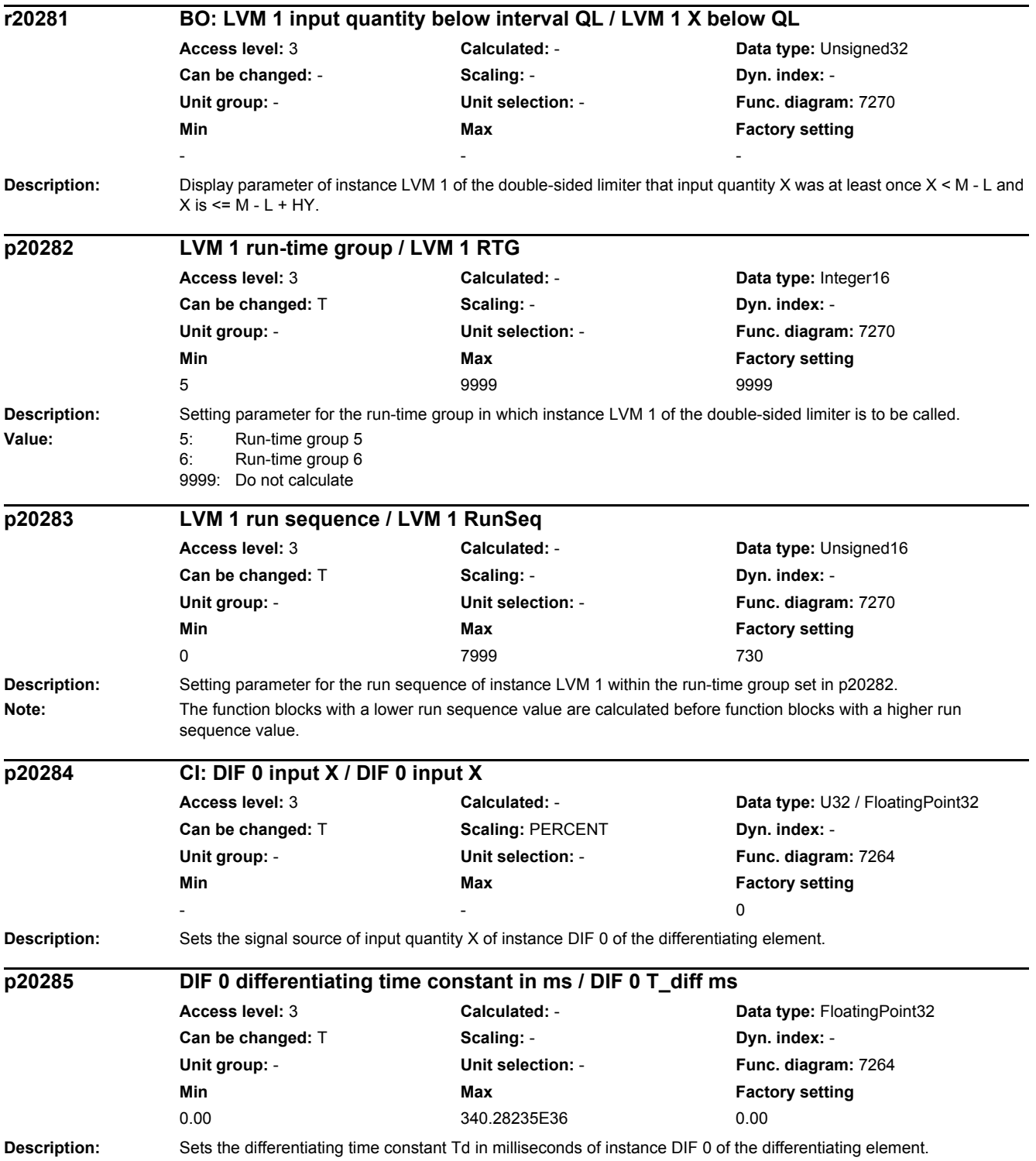

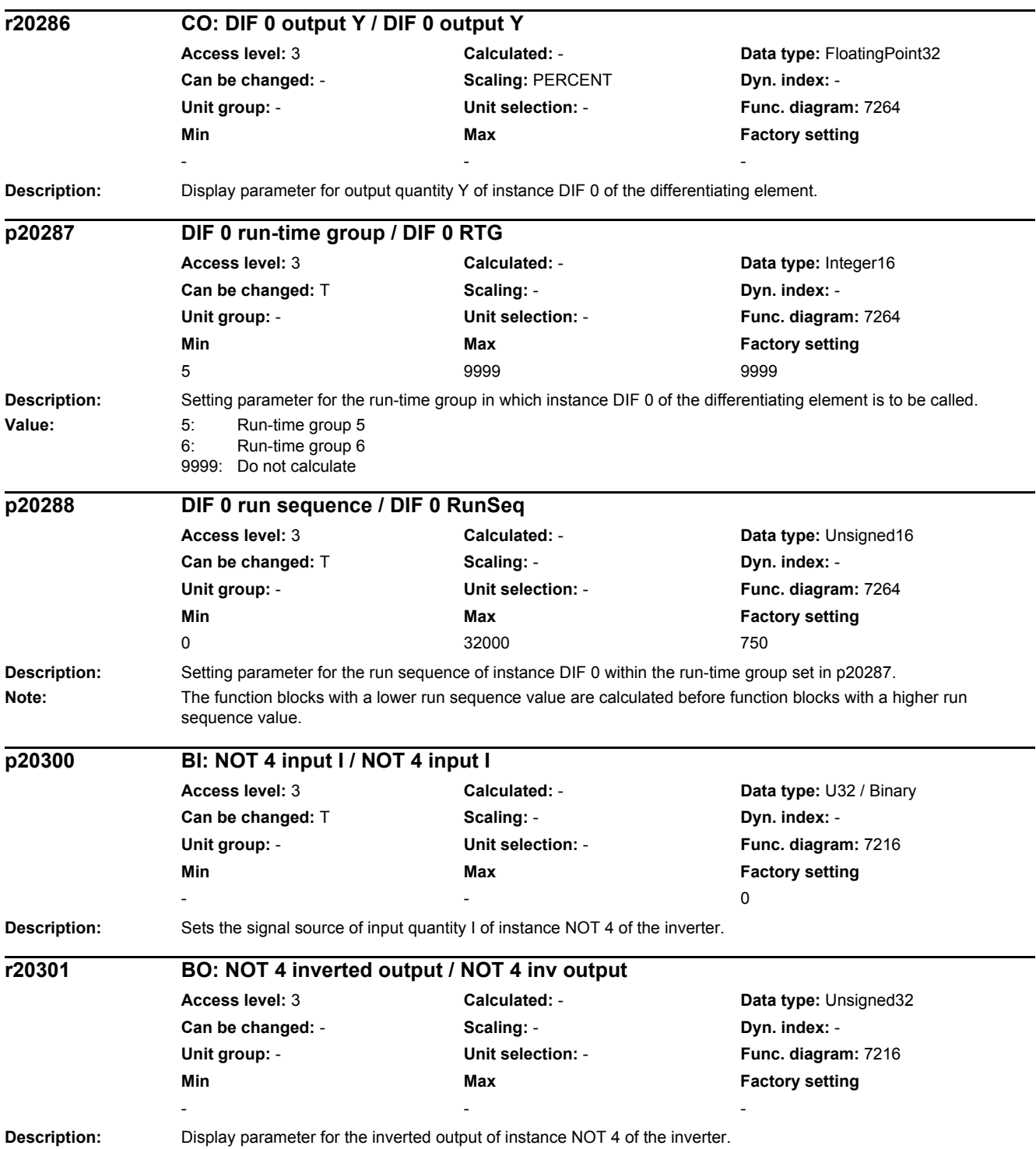

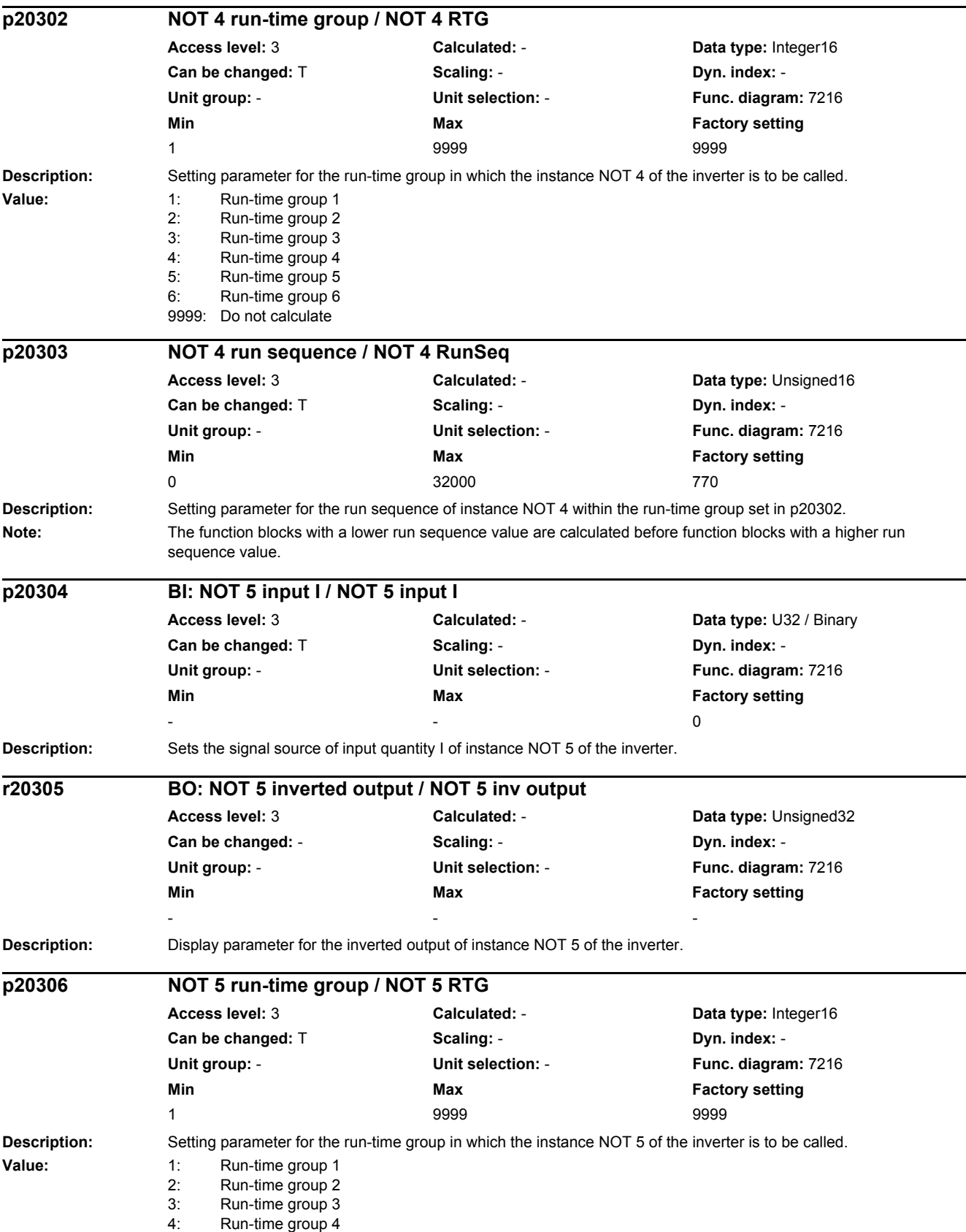

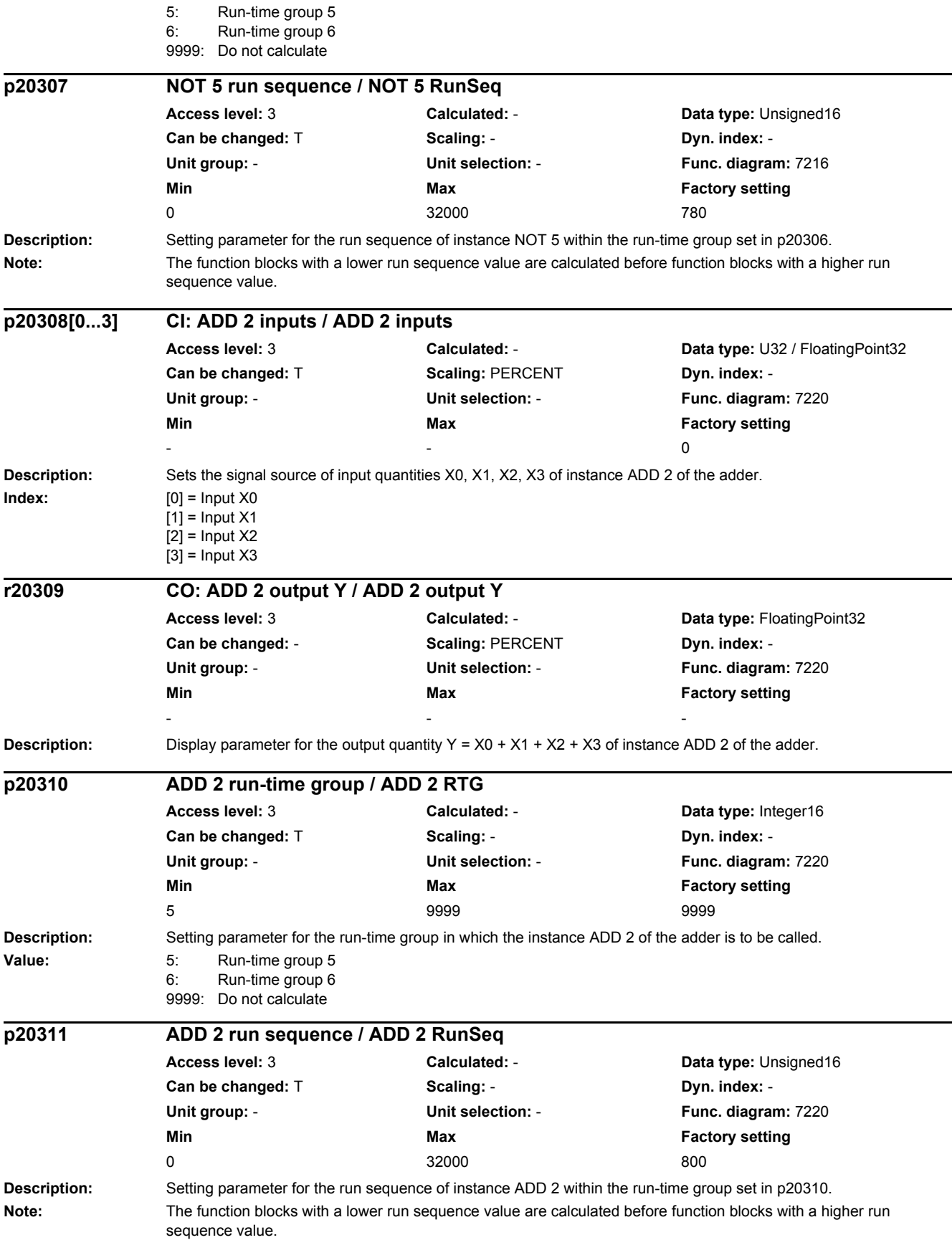

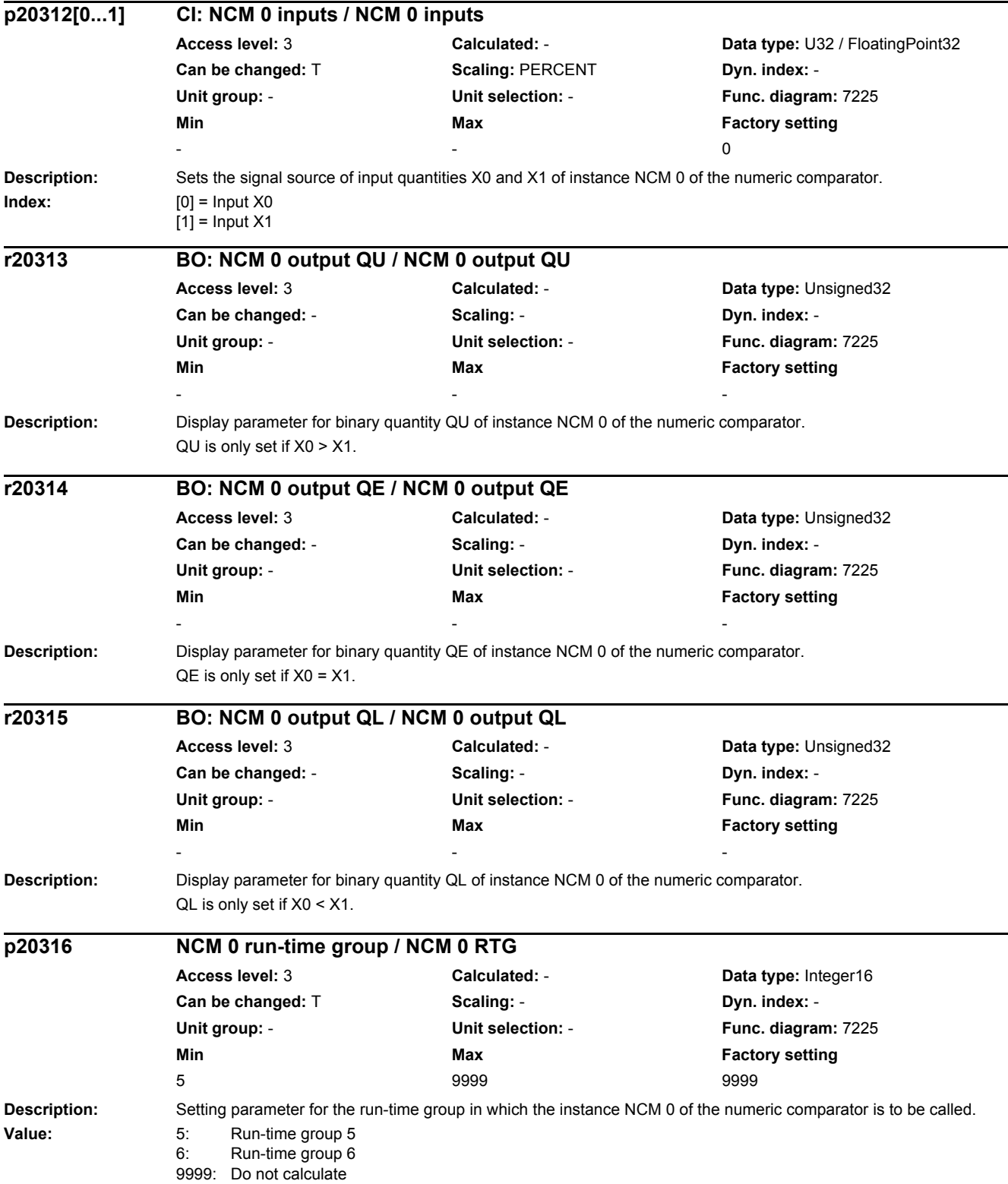

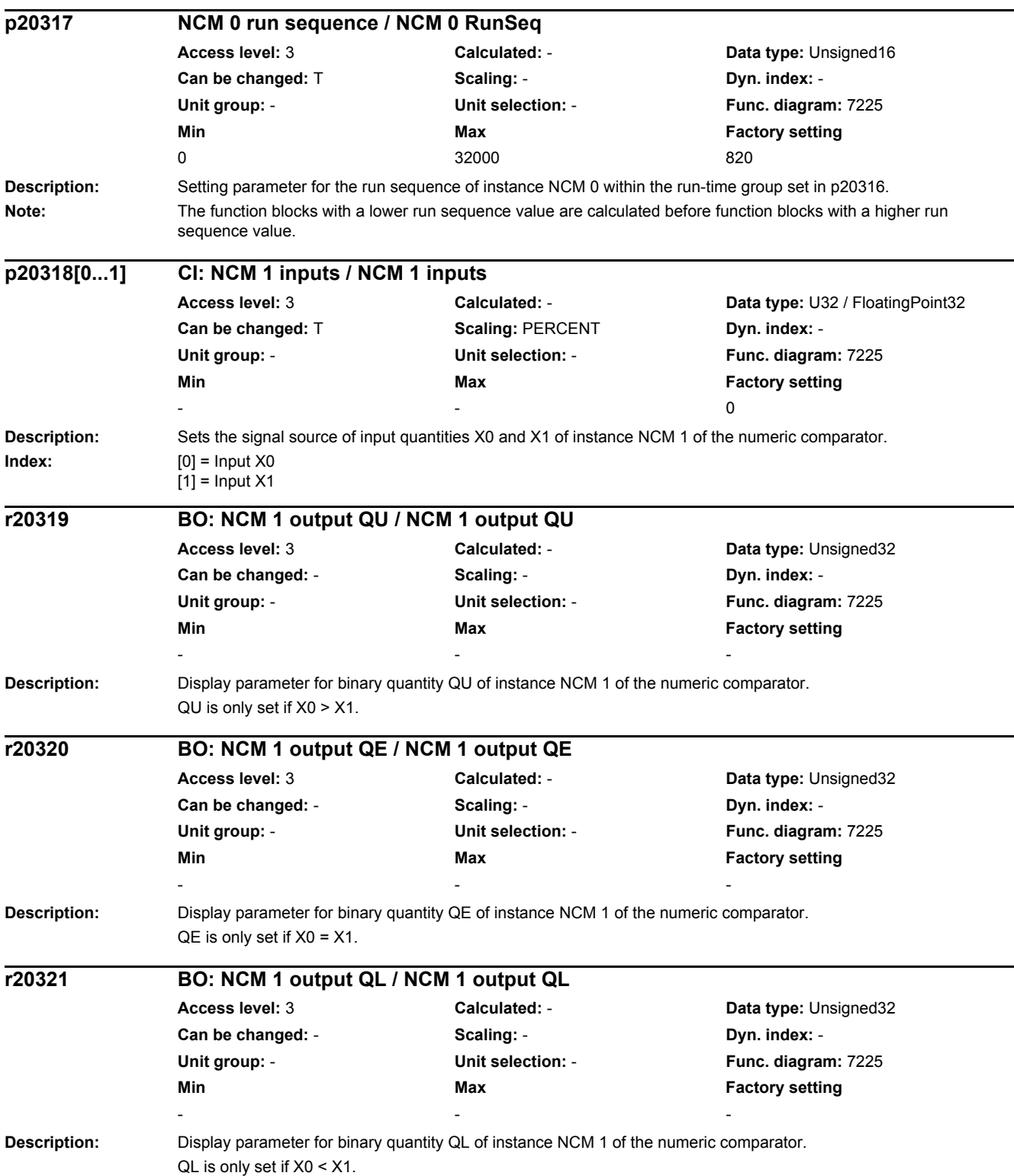

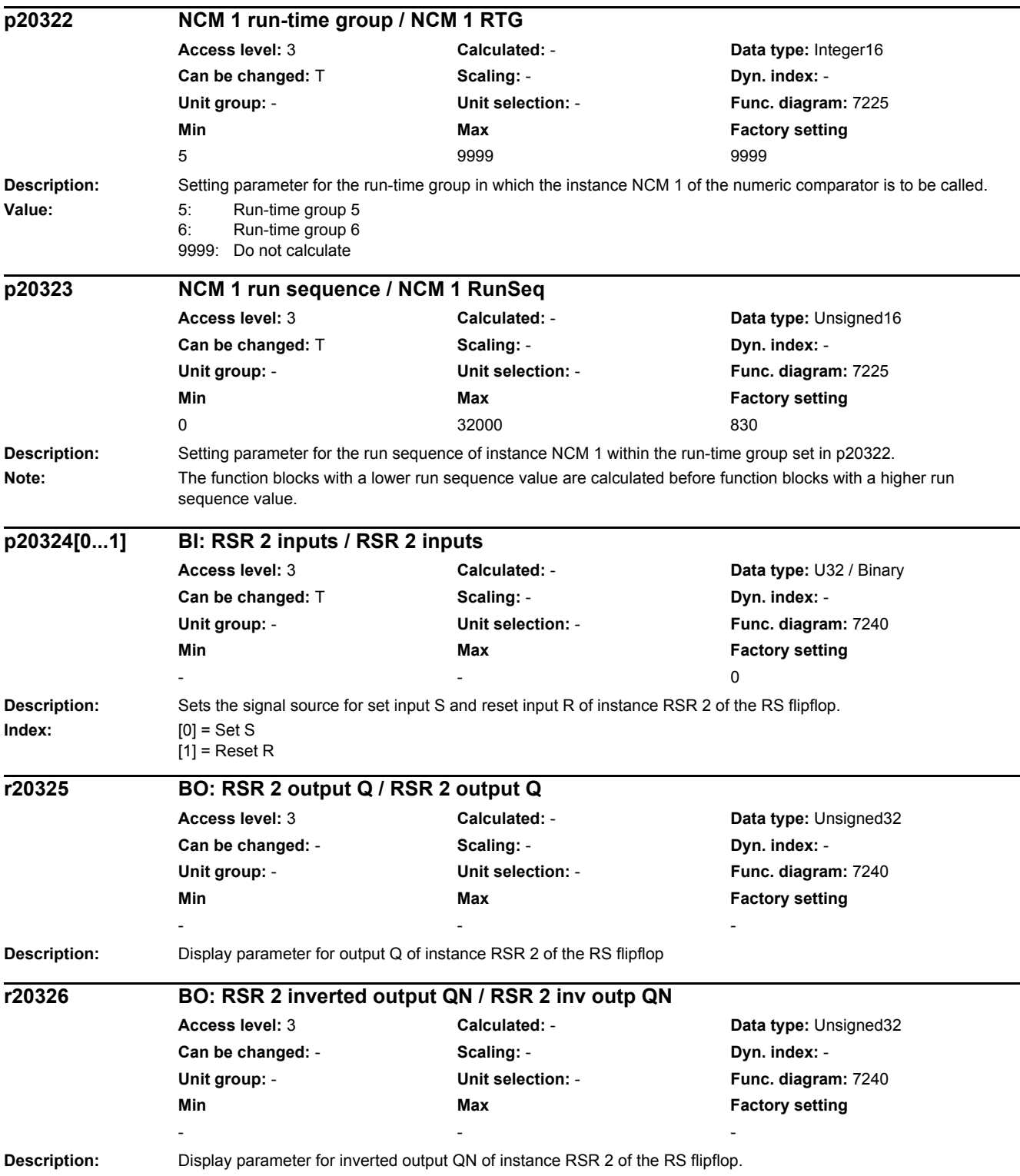

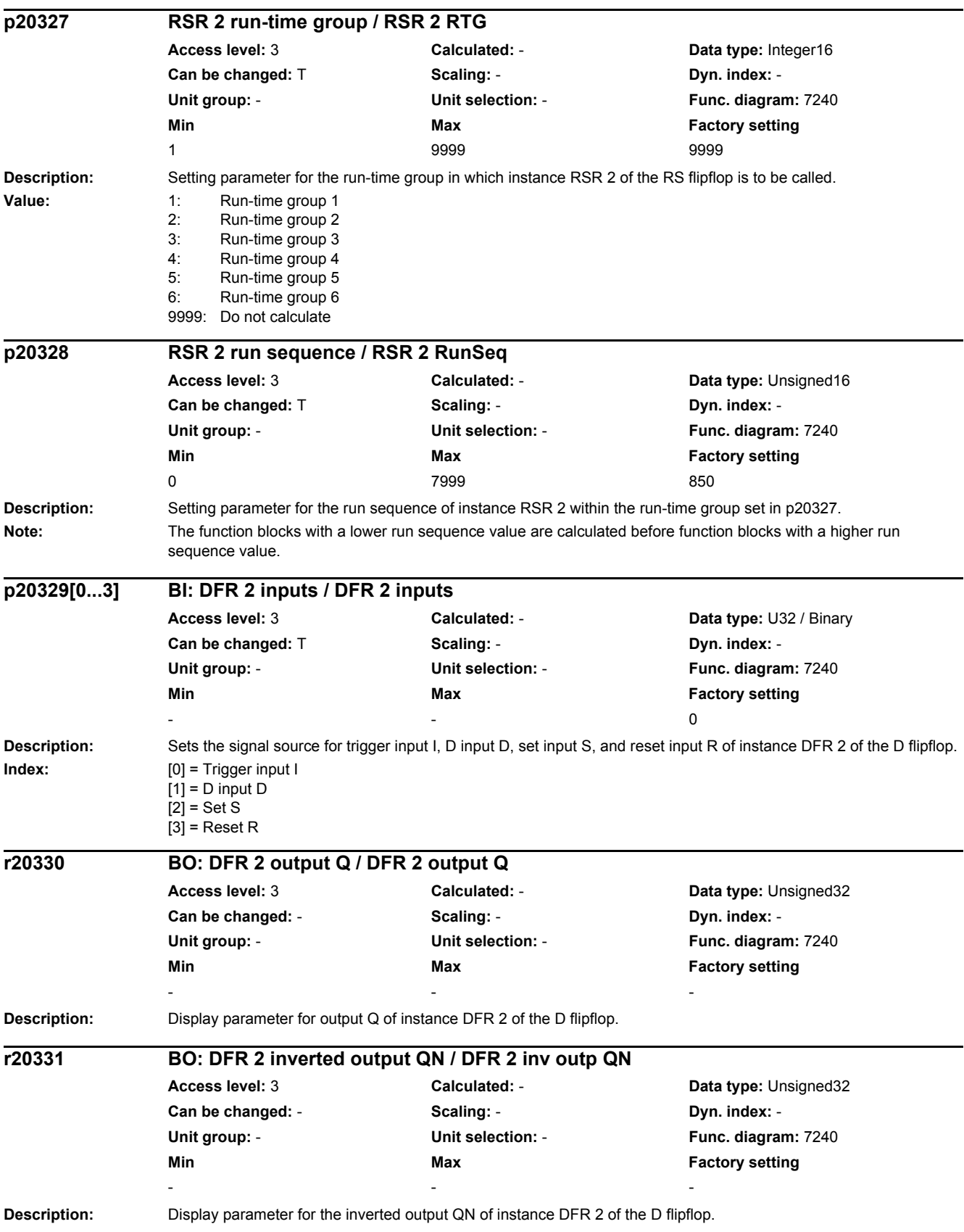

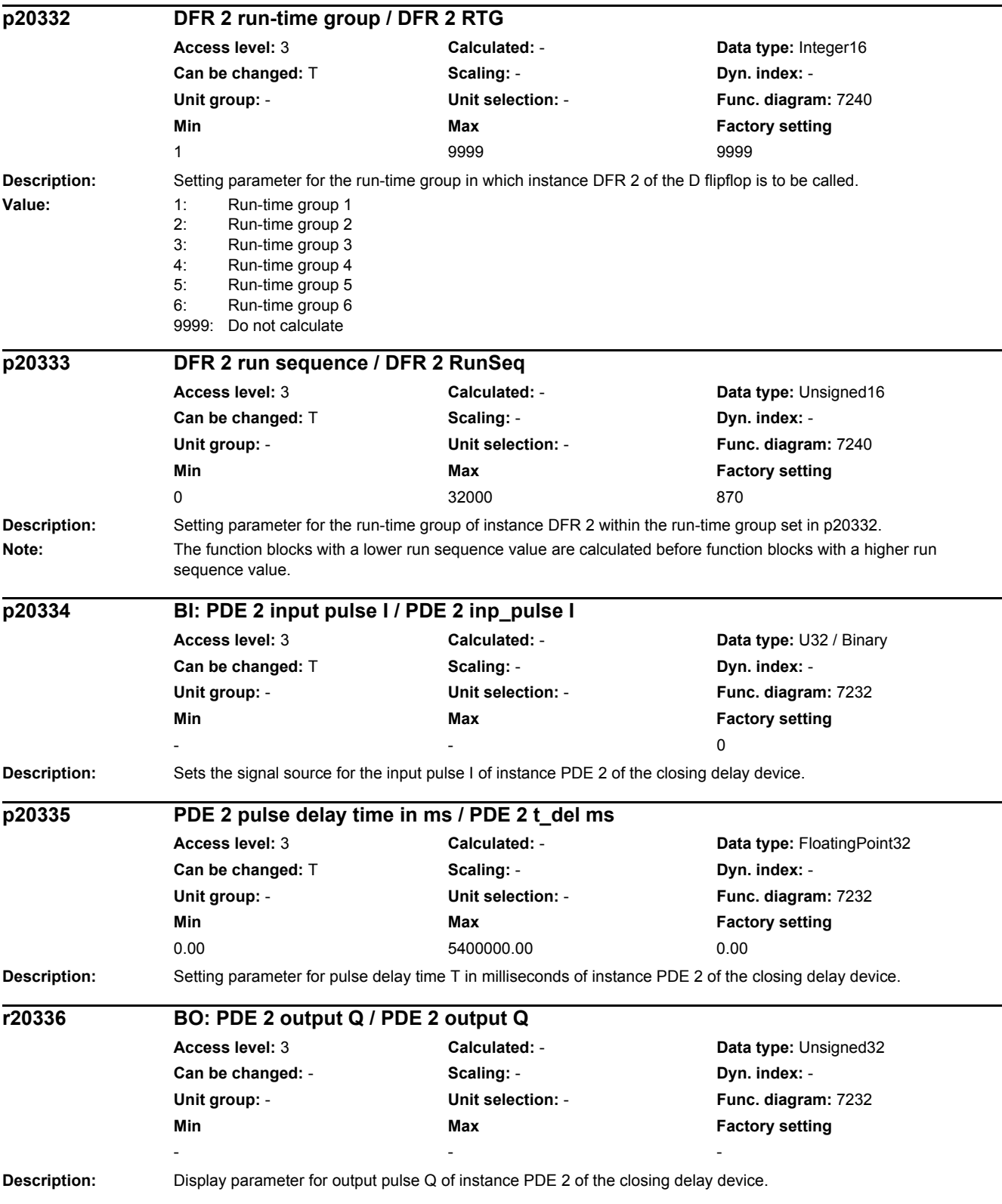

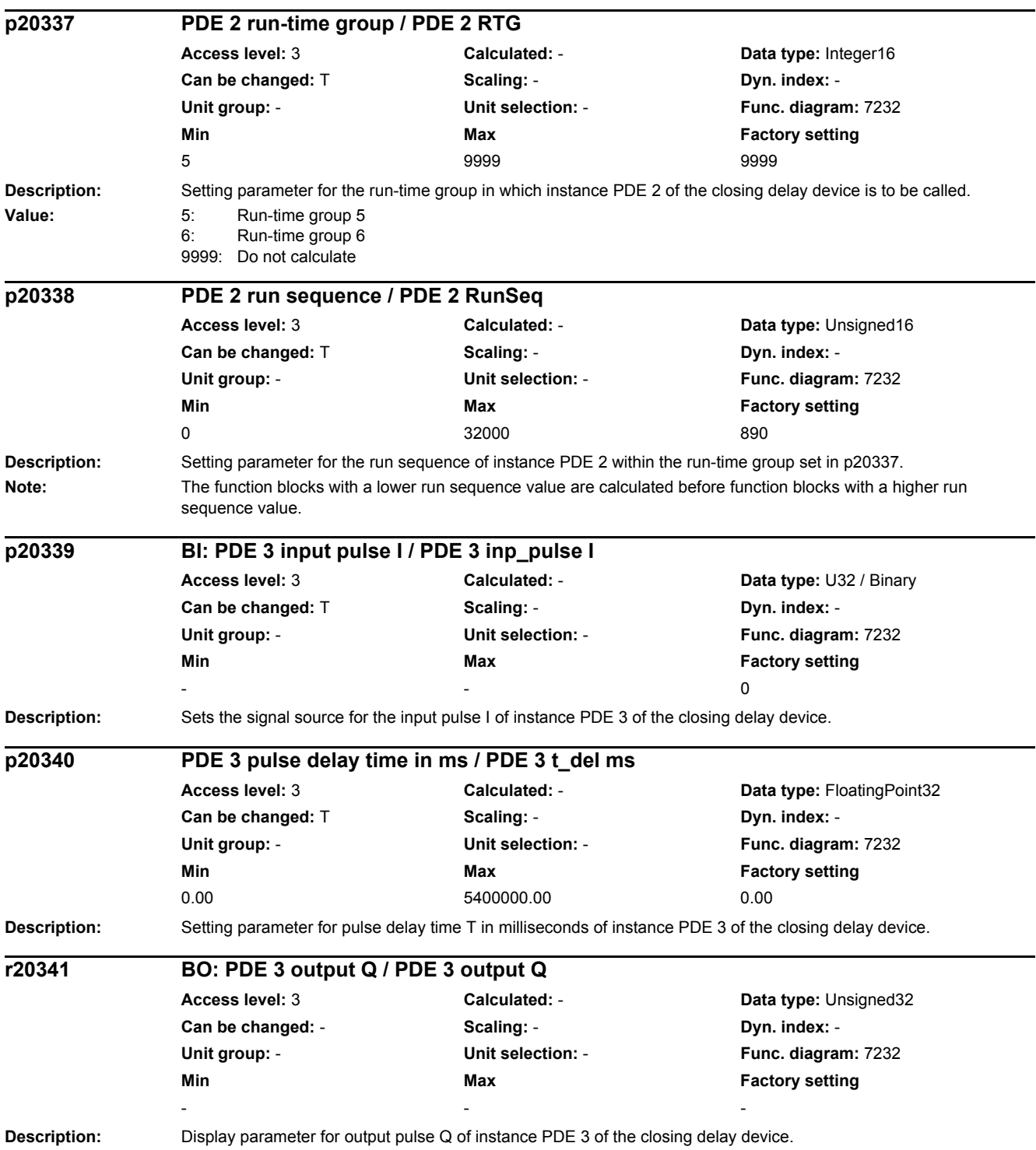

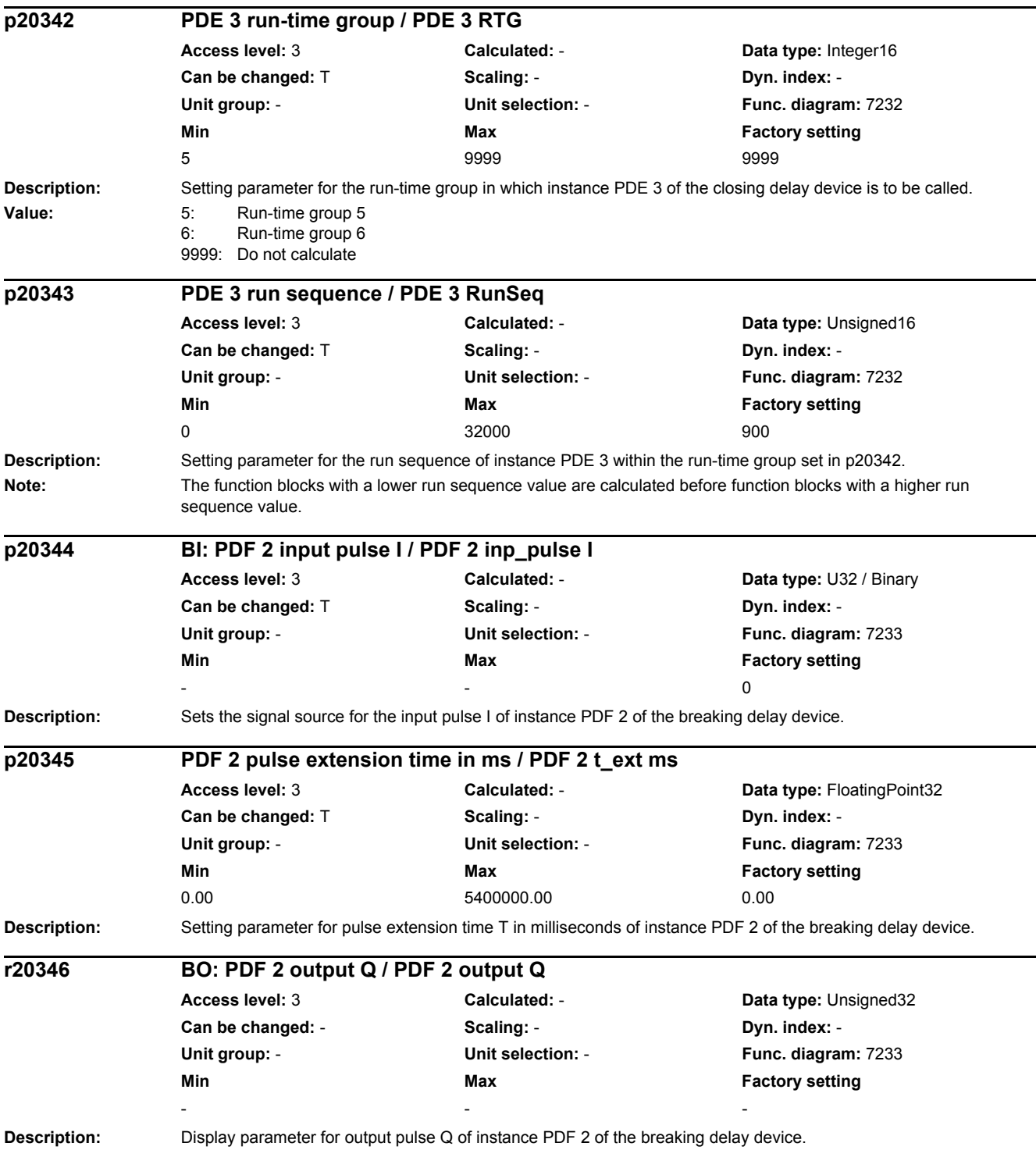

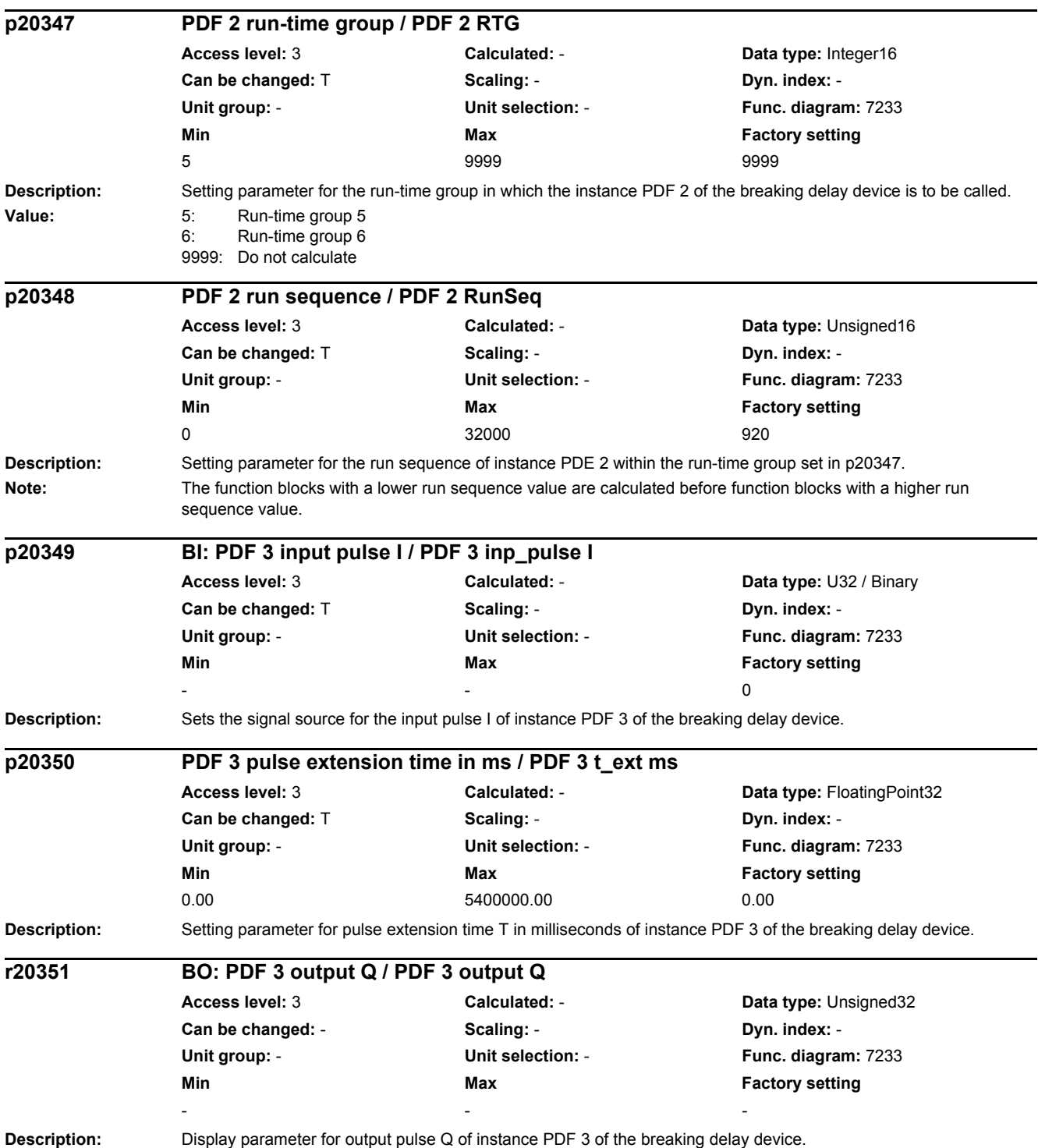

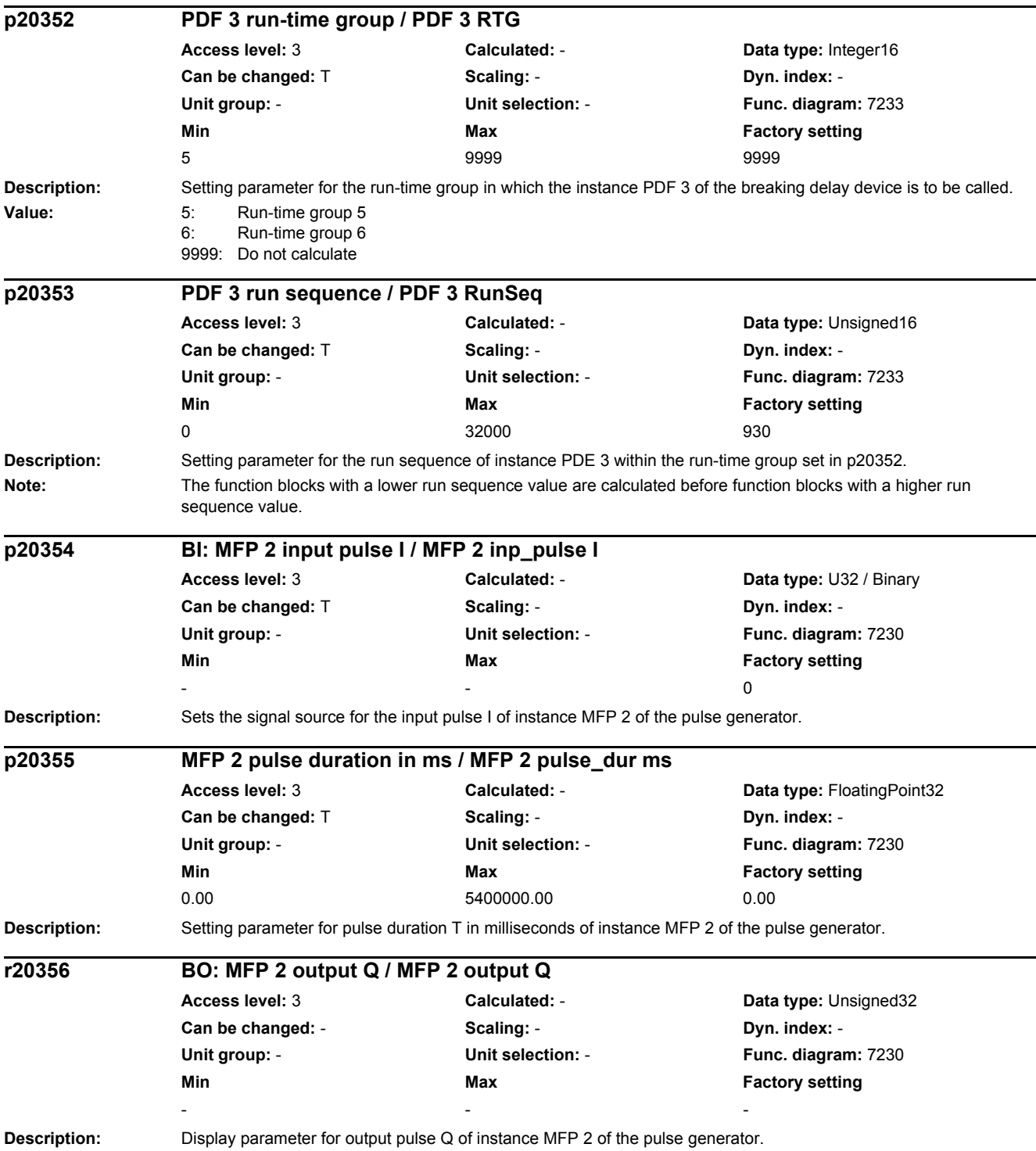

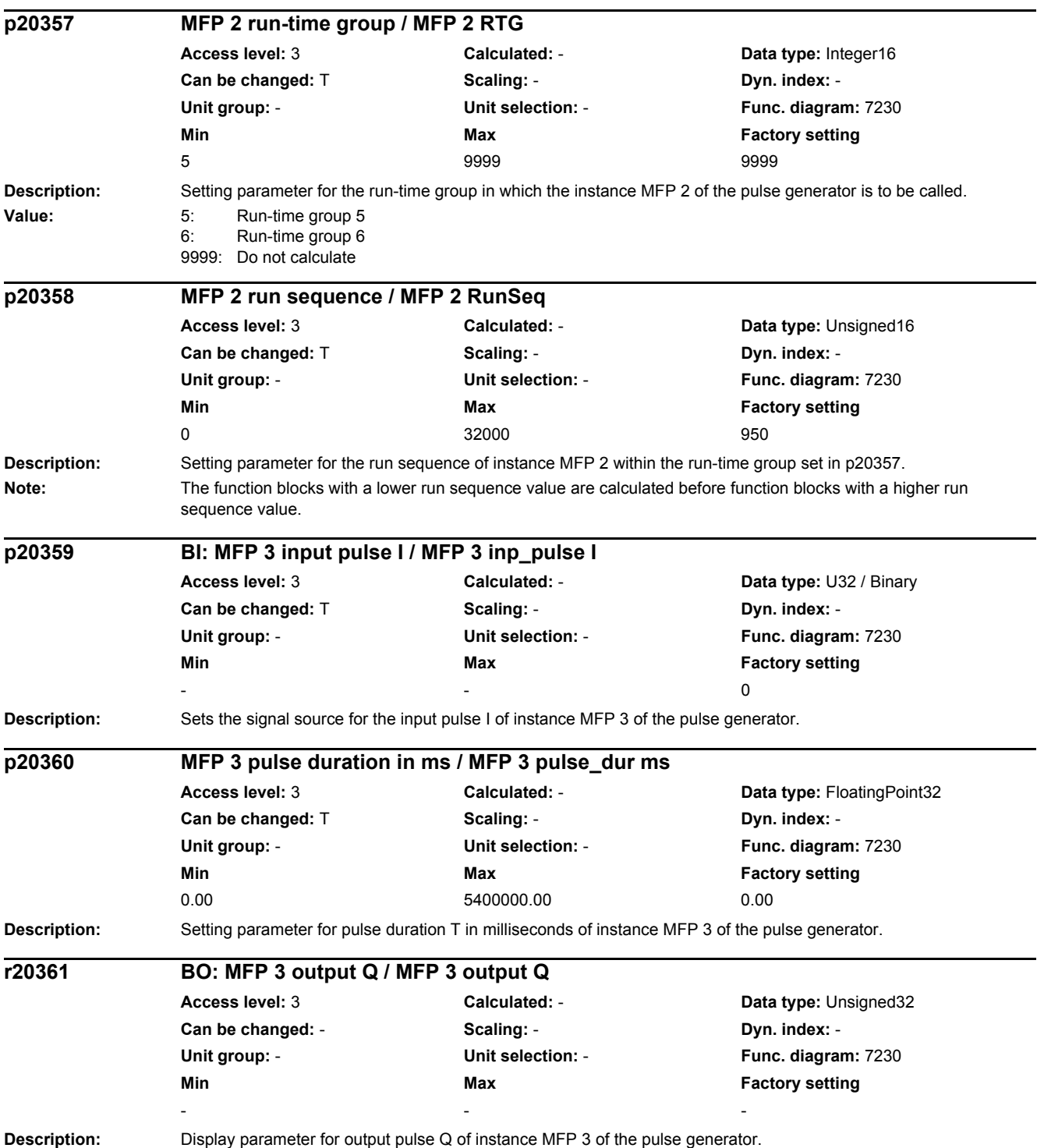

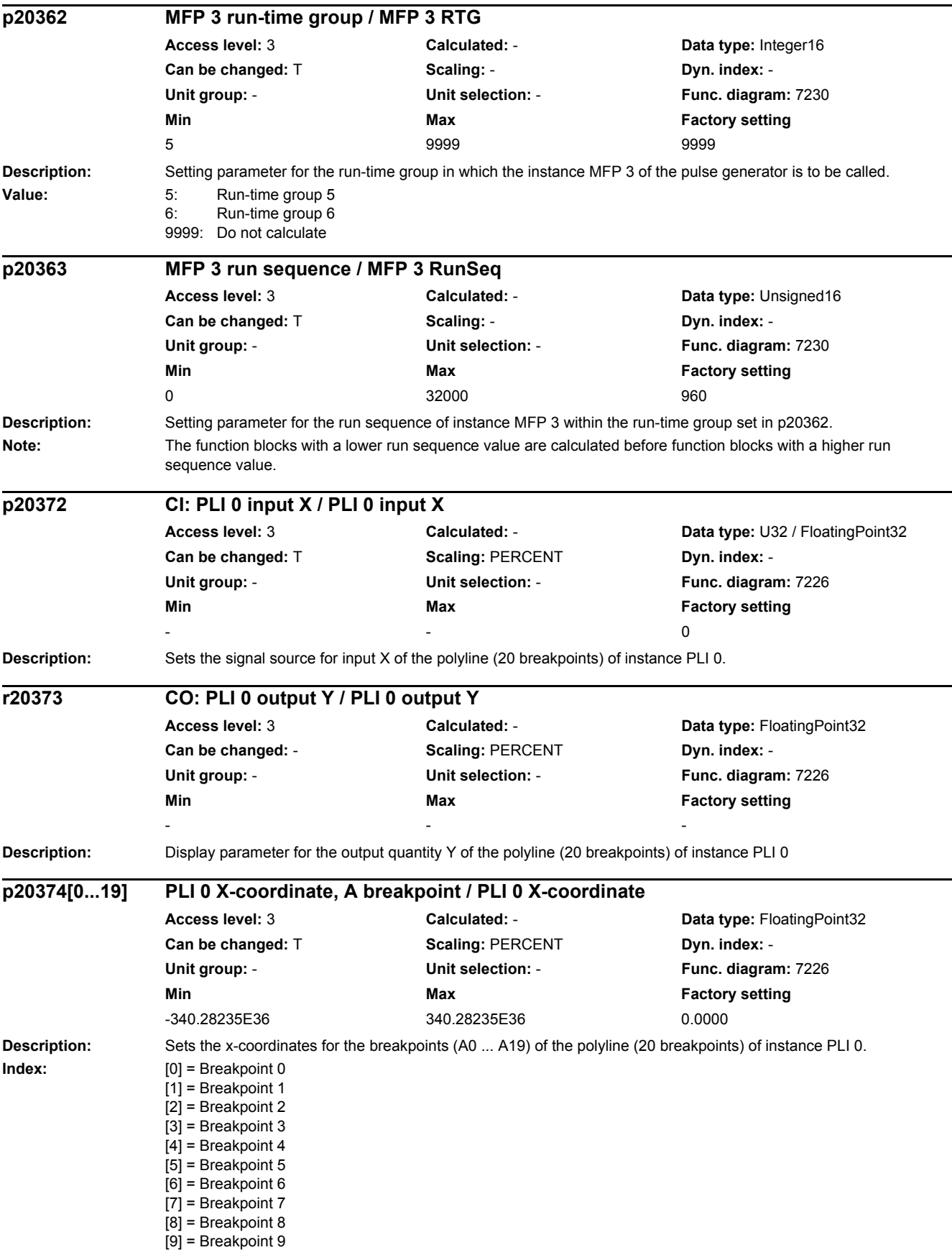

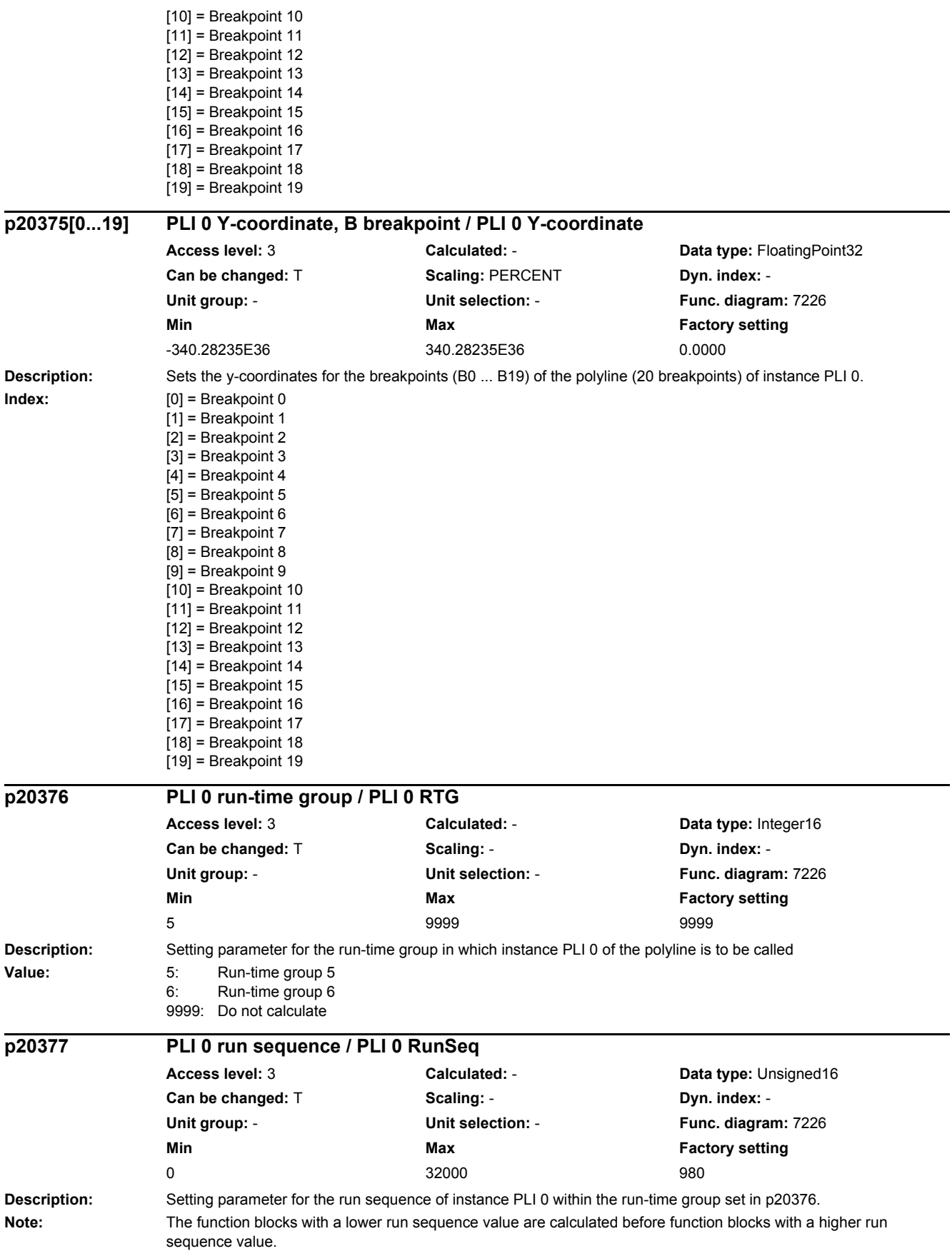

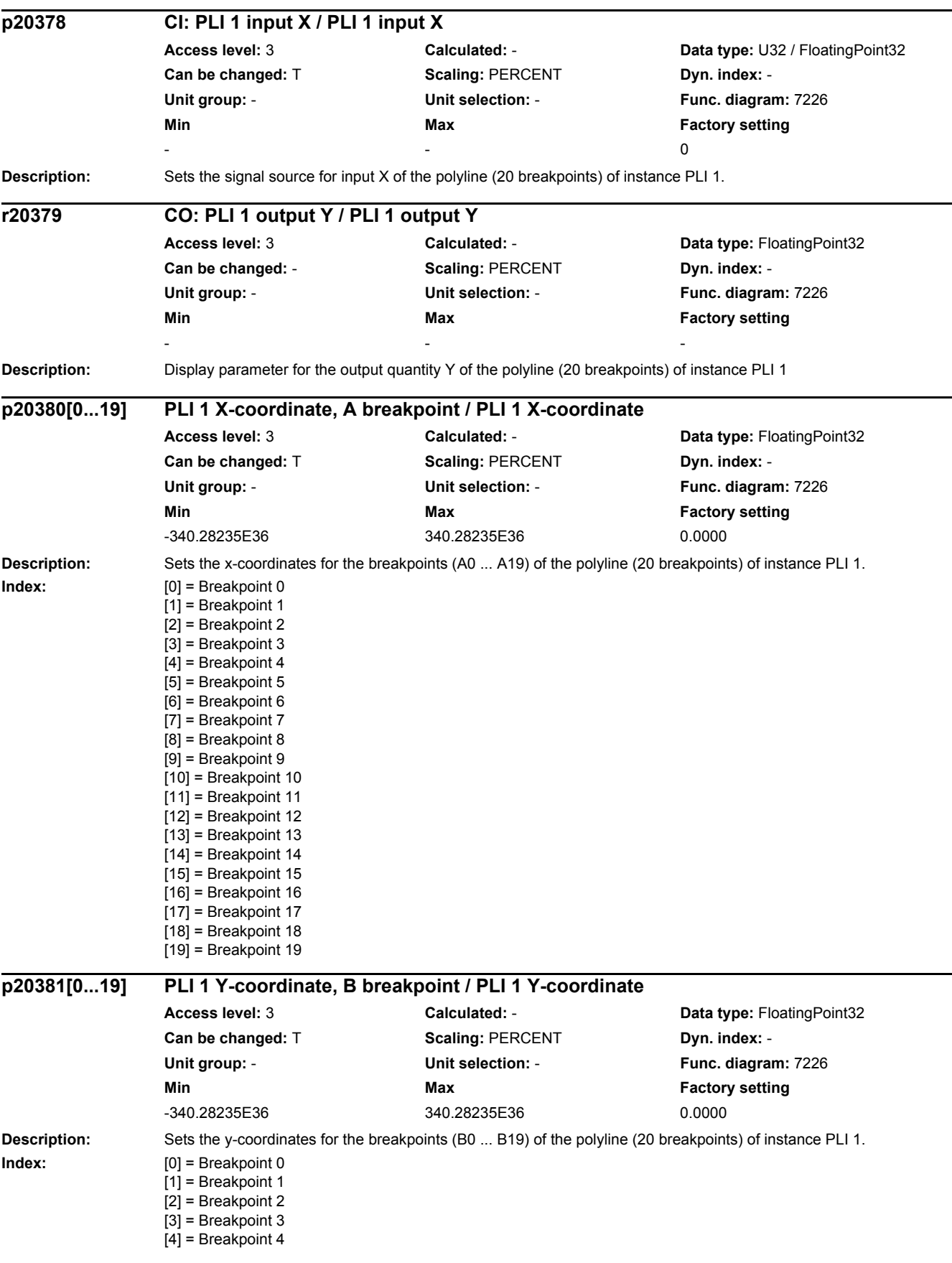

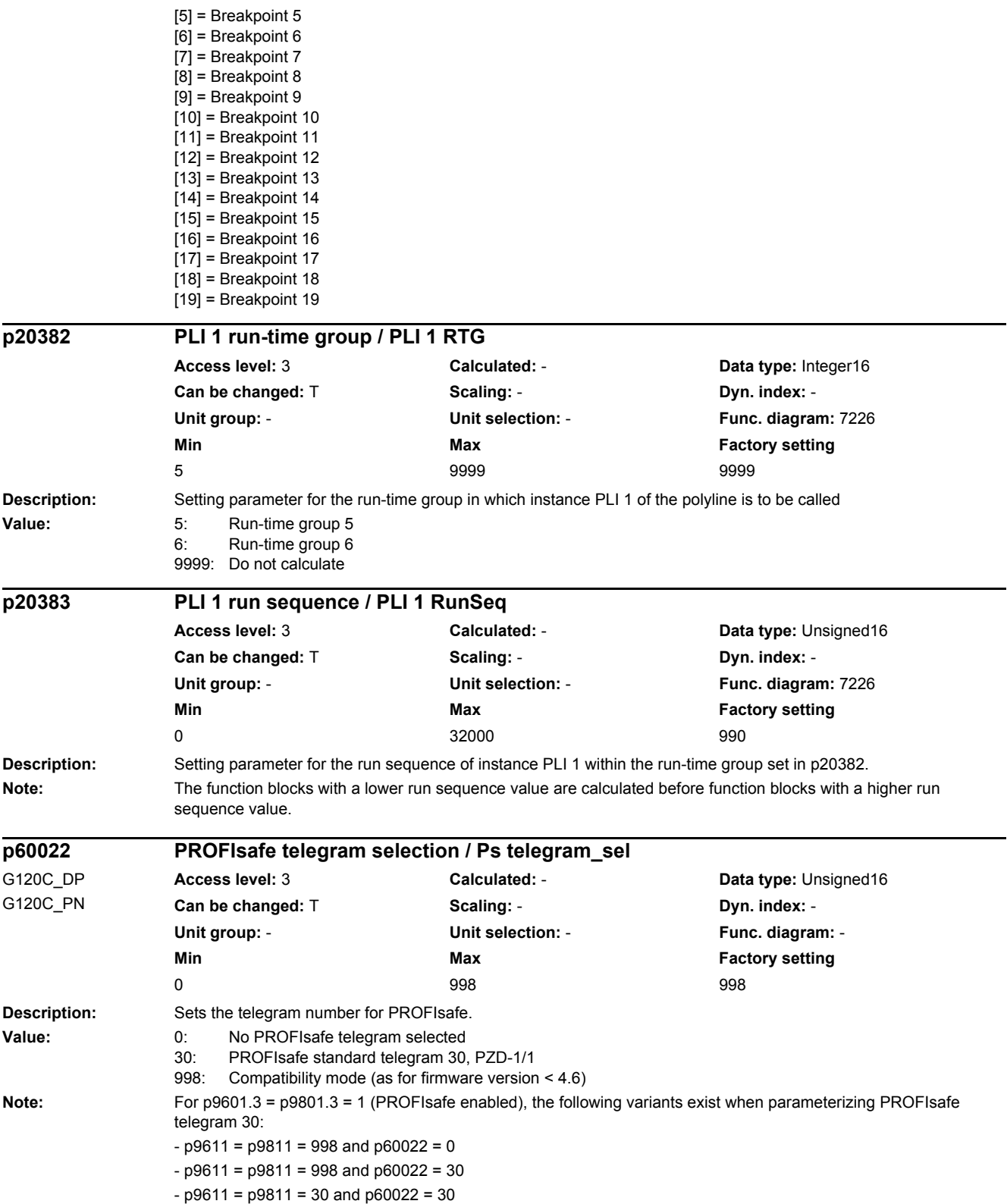

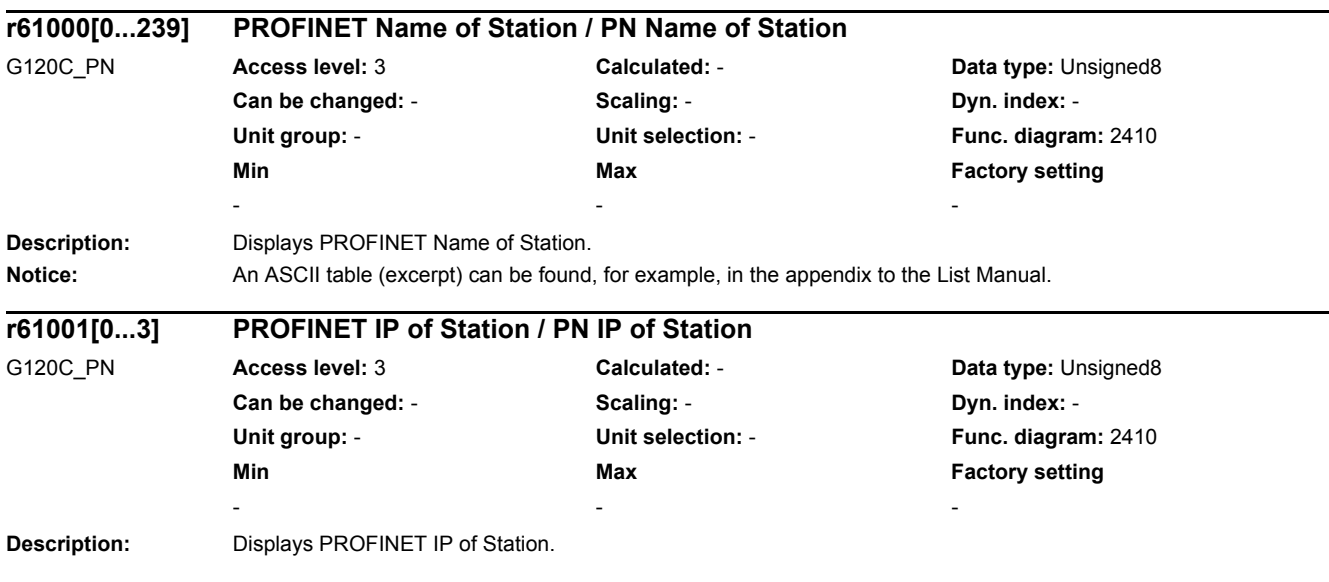

## **2.3.1 Command Data Sets (CDS)**

Product: SINAMICS G120C, Version: 4710100, Language: eng, Type: CDS p0820[0...n] BI: Drive Data Set selection DDS bit 0 / DDS select., bit 0 p0840[0...n] BI: ON / OFF (OFF1) / ON / OFF (OFF1) p0844[0...n] BI: No coast-down / coast-down (OFF2) signal source 1 / OFF2 S src 1 p0845[0...n] BI: No coast-down / coast-down (OFF2) signal source 2 / OFF2 S\_src 2 p0848[0...n] BI: No Quick Stop / Quick Stop (OFF3) signal source 1 / OFF3 S\_src 1 p0849[0...n] BI: No Quick Stop / Quick Stop (OFF3) signal source 2 / OFF3 S src 2 p0852[0...n] BI: Enable operation/inhibit operation / Enable operation p0854[0...n] BI: Control by PLC/no control by PLC / Master ctrl by PLC p0855[0...n] BI: Unconditionally release holding brake / Uncond open brake p0856[0...n] BI: Enable speed controller / n\_ctrl enable p0858[0...n] BI: Unconditionally close holding brake / Uncond close brake p1000[0...n] Speed setpoint selection / n\_set sel p1020[0...n] BI: Fixed speed setpoint selection Bit 0 / n\_set\_fixed Bit 0 p1021[0...n] BI: Fixed speed setpoint selection Bit 1 / n\_set\_fixed Bit 1 p1022[0...n] BI: Fixed speed setpoint selection Bit 2 / n\_set\_fixed Bit 2 p1023[0...n] BI: Fixed speed setpoint selection Bit 3 / n\_set\_fixed Bit 3 p1035[0...n] BI: Motorized potentiometer setpoint raise / Mop raise p1036[0...n] BI: Motorized potentiometer lower setpoint / Mop lower p1043[0...n] BI: Motorized potentiometer accept setting value / MotP acc set val p1044[0...n] CI: Motorized potentiometer setting value / Mop set val p1055[0...n] BI: Jog bit 0 / Jog bit 0 p1056[0...n] BI: Jog bit 1 / Jog bit 1 p1070[0...n] CI: Main setpoint / Main setpoint p1071[0...n] CI: Main setpoint scaling / Main setp scal p1075[0...n] CI: Supplementary setp / Suppl setp p1076[0...n] CI: Supplementary setpoint scaling / Suppl setp scal p1106[0...n] CI: Minimum speed signal source / n\_min s\_src p1110[0...n] BI: Inhibit negative direction / Inhib neg dir p1111[0...n] BI: Inhibit positive direction / Inhib pos dir p1113[0...n] BI: Setpoint inversion / Setp inv p1138[0...n] CI: Ramp-function generator ramp-up time scaling / RFG t\_RU scal p1139[0...n] CI: Ramp-function generator ramp-down time scaling / RFG t\_RD scal p1140[0...n] BI: Enable ramp-function generator/inhibit ramp-function generator / Enable RFG p1141[0...n] BI: Continue ramp-function generator/freeze ramp-function generator / Continue RFG p1142[0...n] BI: Enable setpoint/inhibit setpoint / Setpoint enable p1201[0...n] BI: Flying restart enable signal source / Fly\_res enab S\_src p1230[0...n] BI: DC braking activation / DC brake act p1330[0...n] CI: U/f control independent voltage setpoint / Uf U\_set independ. p1352[0...n] CI: Motor holding brake starting frequency signal source / Brake f start p1475[0...n] CI: Speed controller torque setting value for motor holding brake / n\_ctrl M\_sv MHB p1502[0...n] BI: Freeze moment of inertia estimator / J\_estim freeze p1511[0...n] CI: Supplementary torque 1 / M\_suppl 1 p1512[0...n] CI: Supplementary torque 1 scaling / M\_suppl 1 scal p1522[0...n] CI: Torque limit upper / M\_max upper p1523[0...n] CI: Torque limit lower / M\_max lower p1552[0...n] CI: Torque limit upper scaling without offset / M\_max up w/o offs p1554[0...n] CI: Torque limit lower scaling without offset / M\_max low w/o offs

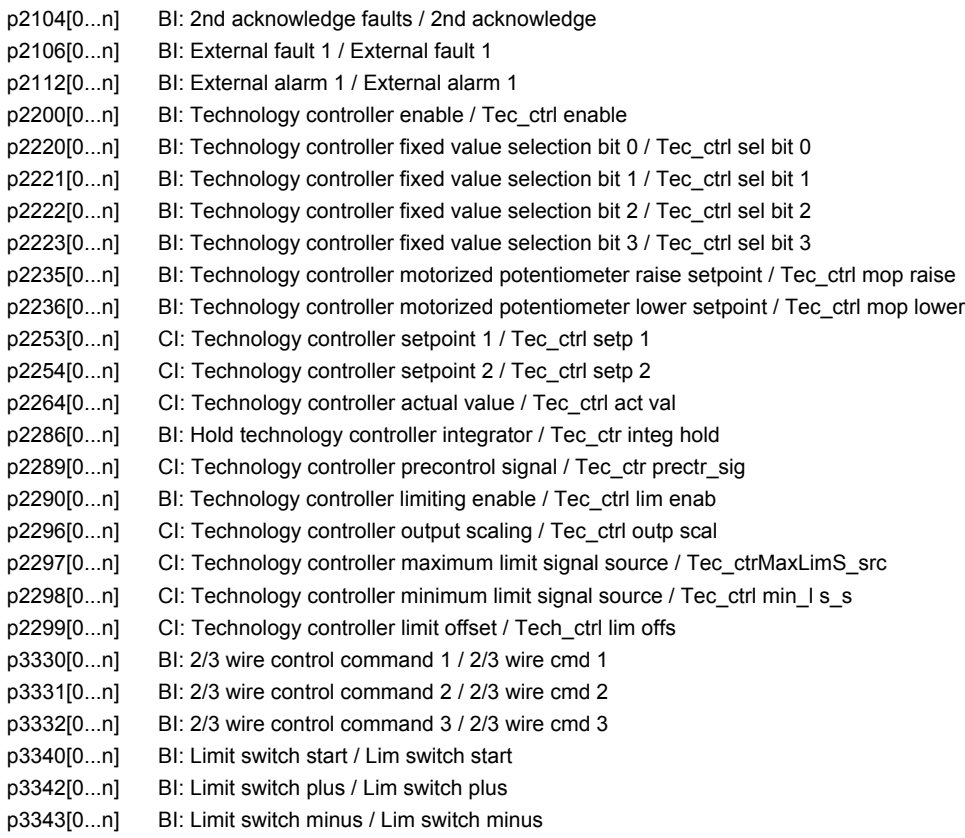

## **2.3.2 Drive Data Sets (DDS)**

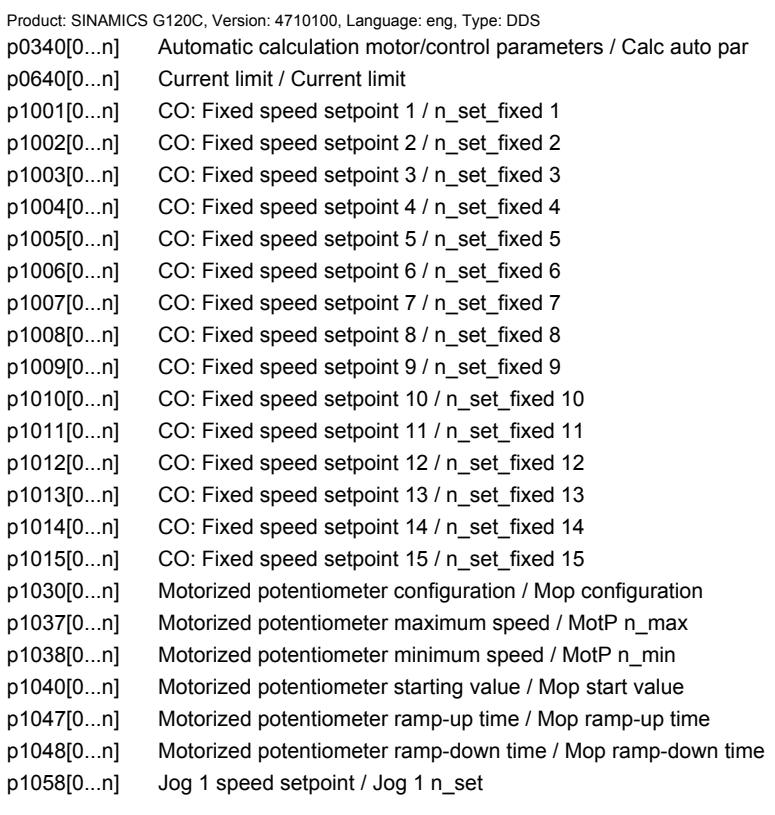

p1059[0...n] Jog 2 speed setpoint / Jog 2 n\_set p1080[0...n] Minimum speed / n\_min p1082[0...n] Maximum speed / n\_max p1083[0...n] CO: Speed limit in positive direction of rotation / n\_limit pos p1086[0...n] CO: Speed limit in negative direction of rotation / n\_limit neg p1091[0...n] Skip speed 1 / n\_skip 1 p1092[0...n] Skip speed 2 / n\_skip 2 p1101[0...n] Skip speed bandwidth / n\_skip bandwidth p1120[0...n] Ramp-function generator ramp-up time / RFG ramp-up time p1121[0...n] Ramp-function generator ramp-down time / RFG ramp-down time p1123[0...n] Ramp-function generator minimum ramp-up time / RFG t\_RU min p1127[0...n] Ramp-function generator minimum ramp-down time / RFG t\_RD min p1130[0...n] Ramp-function generator initial rounding-off time / RFG t\_start\_round p1131[0...n] Ramp-function generator final rounding-off time / RFG t\_end\_delay p1134[0...n] Ramp-function generator rounding-off type / RFG round-off type p1135[0...n] OFF3 ramp-down time / OFF3 t\_RD p1136[0...n] OFF3 initial rounding-off time / RFGOFF3 t\_strt\_rnd p1137[0...n] OFF3 final rounding-off time / RFG OFF3 t\_end\_del p1200[0...n] Flying restart operating mode / FlyRest op\_mode p1202[0...n] Flying restart search current / FlyRest I\_srch p1203[0...n] Flying restart search rate factor / FlyRst v\_Srch Fact p1226[0...n] Threshold for zero speed detection / n\_standst n\_thresh p1240[0...n] Vdc controller configuration (vector control) / Vdc ctr config vec p1243[0...n] Vdc\_max controller dynamic factor / Vdc\_max dyn\_factor p1245[0...n] Vdc\_min controller switch-in level (kinetic buffering) / Vdc\_min on\_level p1247[0...n] Vdc\_min controller dynamic factor (kinetic buffering) / Vdc\_min dyn\_factor p1249[0...n] Vdc\_max controller speed threshold / Vdc\_max n\_thresh p1250[0...n] Vdc controller proportional gain / Vdc\_ctrl Kp p1251[0...n] Vdc controller integral time / Vdc\_ctrl Tn p1252[0...n] Vdc controller rate time / Vdc\_ctrl t\_rate p1255[0...n] Vdc\_min controller time threshold / Vdc\_min t\_thresh p1256[0...n] Vdc\_min controller response (kinetic buffering) / Vdc\_min response p1257[0...n] Vdc\_min controller speed threshold / Vdc\_min n\_thresh p1271[0...n] Flying restart maximum frequency for the inhibited direction / FlyRes f\_max dir p1280[0...n] Vdc controller configuration (U/f) / Vdc\_ctr config U/f p1281[0...n] Vdc controller configuration / Vdc ctrl config p1283[0...n] Vdc\_max controller dynamic factor (U/f) / Vdc\_max dyn\_factor p1284[0...n] Vdc\_max controller time threshold (U/f) / Vdc\_max t\_thresh p1288[0...n] Vdc\_max controller feedback coupling factor ramp-fct. gen. (U/f) / Vdc\_max factor RFG p1290[0...n] Vdc controller proportional gain (U/f) / Vdc\_ctrl Kp p1291[0...n] Vdc controller integral time (U/f) / Vdc\_ctrl Tn p1292[0...n] Vdc controller rate time (U/f) / Vdc\_ctrl t\_rate p1293[0...n] Vdc min controller output limit (U/f) / Vdc\_min outp\_lim p1295[0...n] Vdc\_min controller time threshold (U/f) / Vdc\_min t\_thresh p1297[0...n] Vdc\_min controller speed threshold (U/f) / Vdc\_min n\_thresh p1300[0...n] Open-loop/closed-loop control operating mode / Op/cl-lp ctrl\_mode p1302[0...n] U/f control configuration / U/f config p1310[0...n] Starting current (voltage boost) permanent / I\_start (Ua) perm p1311[0...n] Starting current (voltage boost) when accelerating / I\_start accel p1312[0...n] Starting current (voltage boost) when starting / I\_start start p1320[0...n] U/f control programmable characteristic frequency 1 / Uf char f1 p1321[0...n] U/f control programmable characteristic voltage 1 / Uf char U1 p1322[0...n] U/f control programmable characteristic frequency 2 / Uf char f2 p1323[0...n] U/f control programmable characteristic voltage 2 / Uf char U2

p1325[0...n] U/f control programmable characteristic voltage 3 / Uf char U3 p1326[0...n] U/f control programmable characteristic frequency 4 / Uf char f4 p1327[0...n] U/f control programmable characteristic voltage 4 / Uf char U4 p1331[0...n] Voltage limiting / U\_lim p1333[0...n] U/f control FCC starting frequency / U/f FCC f\_start p1334[0...n] U/f control slip compensation starting frequency / Slip comp start p1335[0...n] Slip compensation scaling / Slip comp scal p1336[0...n] Slip compensation limit value / Slip comp lim val p1338[0...n] U/f mode resonance damping gain / Uf Res\_damp gain p1340[0...n] I\_max frequency controller proportional gain / I\_max\_ctrl Kp p1341[0...n] I\_max frequency controller integral time / I\_max\_ctrl Tn p1345[0...n] I\_max voltage controller proportional gain / I\_max\_U\_ctrl Kp p1346[0...n] I\_max voltage controller integral time / I\_max\_U\_ctrl Tn p1349[0...n] U/f mode resonance damping maximum frequency / Uf res\_damp f\_max p1351[0...n] CO: Motor holding brake starting frequency / Brake f\_start p1382[0...n] Saturation limit for flux setpoint / Max FluxSaturation p1400[0...n] Speed control configuration / n\_ctrl config p1401[0...n] Flux control configuration / Flux ctrl config p1452[0...n] Speed controller speed actual value smoothing time (sensorless) / n\_C n\_act T\_s SL p1470[0...n] Speed controller encoderless operation P-gain / n\_ctrl SL Kp p1472[0...n] Speed controller encoderless operation integral time / n\_ctrl SL Tn p1496[0...n] Acceleration precontrol scaling / a\_prectrl scal p1498[0...n] Load moment of inertia / Load M\_inertia p1517[0...n] Accelerating torque smoothing time constant / M\_accel T\_smooth p1520[0...n] CO: Torque limit upper / M\_max upper p1521[0...n] CO: Torque limit lower / M\_max lower p1524[0...n] CO: Torque limit upper scaling / M\_max upper scal p1525[0...n] CO: Torque limit lower scaling / M\_max lower scal p1530[0...n] Power limit motoring / P\_max mot p1531[0...n] Power limit regenerative / P\_max gen p1553[0...n] Stall limit scaling / Stall limit scal p1560[0...n] Moment of inertia estimator accelerating torque threshold value / J est M thresh p1561[0...n] Moment of inertia estimator change time moment of inertia / J est t J p1562[0...n] Moment of inertia estimator change time load / J\_est t load p1563[0...n] CO: Mom. of inertia estimator load torque direction of rotation pos. / J\_est M pos p1564[0...n] CO: Mom. of inertia estimator load torque direction of rotation neg. / J\_est M neg p1570[0...n] CO: Flux setpoint / Flex setp p1575[0...n] Voltage target value limit / U\_tgt val lim p1580[0...n] Efficiency optimization / Efficiency opt. p1582[0...n] Flux setpoint smoothing time / Flux setp T\_smth p1586[0...n] Field weakening characteristic scaling / Field weak scal p1590[0...n] Flux controller P gain / Flux controller Kp p1601[0...n] Current injection ramp time / I\_inject t\_ramp p1610[0...n] Torque setpoint static (sensorless) / M\_set static p1611[0...n] Additional acceleration torque (sensorless) / M\_suppl\_accel p1616[0...n] Current setpoint smoothing time / I\_set T\_smooth p1715[0...n] Current controller P gain / I\_ctrl Kp p1717[0...n] Current controller integral-action time / I\_ctrl Tn p1720[0...n] Current controller d axis p gain / Id\_ctrl Kp p1722[0...n] Current controller d axis integral time / I\_ctrl d-axis Tn p1730[0...n] Isd controller integral component shutdown threshold / Isd ctrl Tn shutd p1740[0...n] Gain resonance damping for encoderless closed-loop control / Gain res\_damp p1745[0...n] Motor model error threshold stall detection / MotMod ThreshStall p1749[0...n] Motor model increase changeover speed encoderless operation / Incr n\_chng no enc

p1750[0...n] Motor model configuration / MotMod config

p1755[0...n] Motor model changeover speed encoderless operation / MotMod n\_chgSnsorl p1764[0...n] Motor model without encoder speed adaptation Kp / MotMod woE n\_adaKp p1767[0...n] Motor model without encoder speed adaptation Tn / MotMod woE n\_adaTn p1769[0...n] Motor model changeover delay time closed-loop control / MotMod t cl\_ctrl p1780[0...n] Motor model adaptation configuration / MotMod adapt conf p1784[0...n] Motor model feedback scaling / MotMod fdbk scal r1787[0...n] Motor model Lh adaptation corrective value / MotMod Lh corr p1800[0...n] Pulse frequency setpoint / Pulse freq setp p1802[0...n] Modulator mode / Modulator mode p1803[0...n] Maximum modulation depth / Modulat depth max p1806[0...n] Filter time constant Vdc correction / T\_filt Vdc\_corr p1820[0...n] Reverse the output phase sequence / Outp\_ph\_seq rev p1959[0...n] Rotating measurement configuration / Rot meas config p2141[0...n] Speed threshold 1 / n\_thresh val 1 p2153[0...n] Speed actual value filter time constant / n\_act\_filt T p2155[0...n] Speed threshold 2 / n\_thresh val 2 p2156[0...n] On delay comparison value reached / t\_on cmpr val rchd p2165[0...n] Load monitoring stall monitoring upper threshold / Stall\_mon up thr p2168[0...n] Load monitoring stall monitoring torque threshold / Stall\_mon M\_thresh p2170[0...n] Current threshold value / I\_thres p2171[0...n] Current threshold value reached delay time / I\_thresh rch t\_del p2172[0...n] DC link voltage threshold value / Vdc thresh val p2174[0...n] Torque threshold value 1 / M\_thresh val 1 p2191[0...n] Load monitoring torque threshold no load / M\_thresh no load p2194[0...n] Torque threshold value 2 / M\_thresh val 2 p2195[0...n] Torque utilization switch-off delay / M\_util t\_off p2201[0...n] CO: Technology controller fixed value 1 / Tec\_ctrl fix val1 p2202[0...n] CO: Technology controller fixed value 2 / Tec\_ctr fix val 2 p2203[0...n] CO: Technology controller fixed value 3 / Tec\_ctr fix val 3 p2204[0...n] CO: Technology controller fixed value 4 / Tec\_ctr fix val 4 p2205[0...n] CO: Technology controller fixed value 5 / Tec\_ctr fix val 5 p2206[0...n] CO: Technology controller fixed value 6 / Tec\_ctr fix val 6 p2207[0...n] CO: Technology controller fixed value 7 / Tec\_ctr fix val 7 p2208[0...n] CO: Technology controller fixed value 8 / Tec\_ctr fix val 8 p2209[0...n] CO: Technology controller fixed value 9 / Tec\_ctr fix val 9 p2210[0...n] CO: Technology controller fixed value 10 / Tec\_ctr fix val 10 p2211[0...n] CO: Technology controller fixed value 11 / Tec\_ctr fix val 11 p2212[0...n] CO: Technology controller fixed value 12 / Tec\_ctr fix val 12 p2213[0...n] CO: Technology controller fixed value 13 / Tec\_ctr fix val 13 p2214[0...n] CO: Technology controller fixed value 14 / Tec\_ctr fix val 14 p2215[0...n] CO: Technology controller fixed value 15 / Tec\_ctr fix val 15 p2216[0...n] Technology controller fixed value selection method / Tec\_ctr FixVal sel p2230[0...n] Technology controller motorized potentiometer configuration / Tec\_ctr mop config p2237[0...n] Technology controller motorized potentiometer maximum value / Tec\_ctrl mop max p2238[0...n] Technology controller motorized potentiometer minimum value / Tec\_ctrl mop min p2240[0...n] Technology controller motorized potentiometer starting value / Tec\_ctrl mop start p2247[0...n] Technology controller motorized potentiometer ramp-up time / Tec\_ctr mop t\_r-up p2248[0...n] Technology controller motorized potentiometer ramp-down time / Tec\_ctrMop t\_rdown p2900[0...n] CO: Fixed value 1 [%] / Fixed value 1 [%] p2901[0...n] CO: Fixed value 2 [%] / Fixed value 2 [%] p2930[0...n] CO: Fixed value M [Nm] / Fixed value M [Nm] p3233[0...n] Torque actual value filter time constant / M\_act\_filt T p3315[0...n] Efficiency optimization 2 minimum flux limit value / Min flux lim val p3316[0...n] Efficiency optimization 2 maximum flux limit value / Max flux lim val

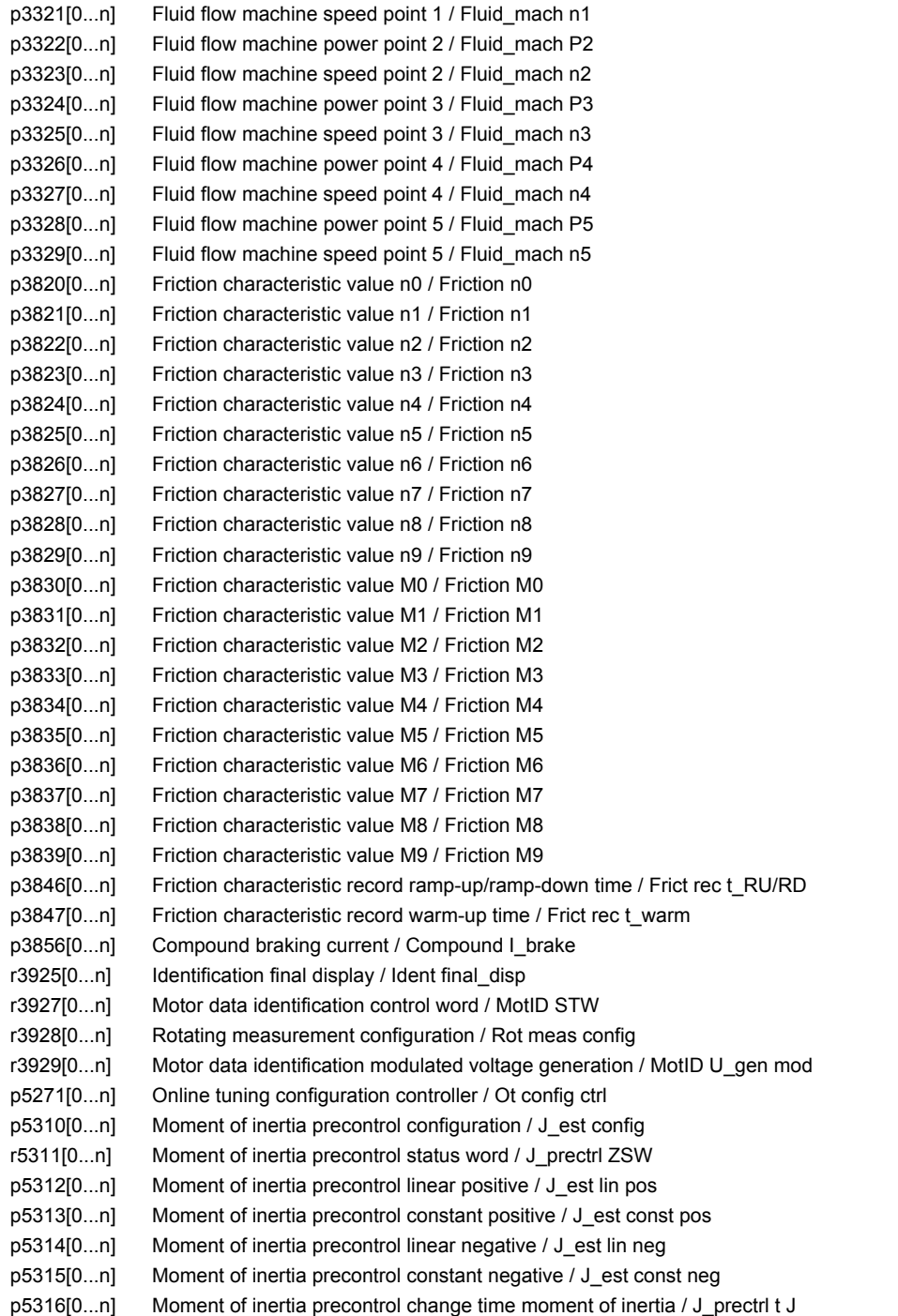

### **2.3.3 Motor data sets (MDS)**

Product: SINAMICS G120C, Version: 4710100, Language: eng, Type: MDS p0133[0...n] Motor configuration / Motor config p0300[0...n] Motor type selection / Mot type sel p0301[0...n] Motor code number selection / Mot code No. sel p0304[0...n] Rated motor voltage / Mot U\_rated p0305[0...n] Rated motor current / Mot I\_rated p0306[0...n] Number of motors connected in parallel / Motor qty p0307[0...n] Rated motor power / Mot P\_rated p0308[0...n] Rated motor power factor / Mot cos phi rated p0309[0...n] Rated motor efficiency / Mot eta\_rated p0310[0...n] Rated motor frequency / Mot f\_rated p0311[0...n] Rated motor speed / Mot n\_rated p0312[0...n] Rated motor torque / Mot M\_rated r0313[0...n] Motor pole pair number, actual (or calculated) / Mot PolePairNo act p0314[0...n] Motor pole pair number / Mot pole pair No. p0316[0...n] Motor torque constant / Mot kT p0318[0...n] Motor stall current / Mot I\_standstill p0320[0...n] Motor rated magnetizing current/short-circuit current / Mot I\_mag\_rated p0322[0...n] Maximum motor speed / Mot n\_max p0323[0...n] Maximum motor current / Mot I\_max p0325[0...n] Motor pole position identification current 1st phase / Mot PolID I 1st Ph p0329[0...n] Motor pole position identification current / Mot PolID current r0330[0...n] Rated motor slip / Mot slip\_rated r0331[0...n] Actual motor magnetizing current/short-circuit current / Mot I\_mag\_rtd act r0333[0...n] Rated motor torque / Mot M\_rated p0335[0...n] Motor cooling type / Mot cool type p0341[0...n] Motor moment of inertia / Mot M\_mom of inert p0342[0...n] Ratio between the total and motor moment of inertia / Mot MomInert Ratio p0344[0...n] Motor weight (for the thermal motor model) / Mot weight th mod r0345[0...n] Nominal motor starting time / Mot t\_start\_rated p0346[0...n] Motor excitation build-up time / Mot t\_excitation p0347[0...n] Motor de-excitation time / Mot t\_de-excitat p0350[0...n] Motor stator resistance cold / Mot R\_stator cold p0352[0...n] Cable resistance / R\_cable p0354[0...n] Motor rotor resistance cold / Mot R\_r cold p0356[0...n] Motor stator leakage inductance / Mot L\_stator leak. p0357[0...n] Motor stator inductance d axis / Mot L\_stator d p0358[0...n] Motor rotor leakage inductance / Mot L\_rot leak p0360[0...n] Motor magnetizing inductance / Mot Lh p0362[0...n] Motor saturation characteristic flux 1 / Mot saturat.flux 1 p0363[0...n] Motor saturation characteristic flux 2 / Mot saturat.flux 2 p0364[0...n] Motor saturation characteristic flux 3 / Mot saturat.flux 3 p0365[0...n] Motor saturation characteristic flux 4 / Mot saturat.flux 4 p0366[0...n] Motor saturation characteristic I\_mag 1 / Mot sat. I\_mag 1 p0367[0...n] Motor saturation characteristic I\_mag 2 / Mot sat. I\_mag 2 p0368[0...n] Motor saturation characteristic I\_mag 3 / Mot sat. I\_mag 3 p0369[0...n] Motor saturation characteristic I\_mag 4 / Mot sat. I\_mag 4 r0382[0...n] Motor magnetizing inductance transformed / Mot L\_magn transf r0384[0...n] Motor rotor time constant / damping time constant d axis / Mot T\_rotor/T\_Dd r0386[0...n] Motor stator leakage time constant / Mot T\_stator leak r0394[0...n] Rated motor power / Mot P\_rated r0395[0...n] Actual stator resistance / R\_stator act r0396[0...n] Actual rotor resistance / R\_rotor act p0530[0...n] Bearing version selection / Bearing vers sel

p0531[0...n] Bearing code number selection / Bearing codeNo sel p0532[0...n] Bearing maximum speed / Bearing n\_max p0541[0...n] Load gearbox code number / Load grbx CodeNo p0542[0...n] Load gearbox maximum speed / Load grbx n\_max p0543[0...n] Load gearbox maximum torque / Load grbx M\_max p0544[0...n] Load gearbox overall ratio (absolute value) numerator / Load grbx ratio N p0545[0...n] Load gearbox overall ratio (absolute value) denominator / Load grbx ratio D p0546[0...n] Load gearbox output direction of rotation inversion / Load grbx outp inv p0550[0...n] Brake type / Brake type p0551[0...n] Brake code number / Brake code no. p0552[0...n] Maximum brake speed / Brake n\_max p0553[0...n] Brake holding torque / Brake M\_hold p0554[0...n] Brake moment of inertia / Brake J p0601[0...n] Motor temperature sensor type / Mot temp\_sens type p0604[0...n] Mot temp\_mod 2/sensor alarm threshold / Mod 2/sens A\_thr p0605[0...n] Mot\_temp\_mod 1/2/sensor threshold and temperature value / Mod1/2/sens T\_thr p0606[0...n] Mot\_temp\_mod 2/sensor timer / Mod 2/sens timer p0607[0...n] Temperature sensor fault timer / Sensor fault time p0610[0...n] Motor overtemperature response / Mot temp response p0611[0...n] I2t motor model thermal time constant / I2t mot\_mod T p0612[0...n] Mot temp\_mod activation / Mot\_temp\_mod act p0613[0...n] Mot\_temp\_mod 1/3 ambient temperature / Mod 1/3 amb\_temp p0614[0...n] Thermal resistance adaptation reduction factor / Therm R\_adapt red p0615[0...n] Mot\_temp\_mod 1 (I2t) fault threshold / I2t F thresh p0620[0...n] Thermal adaptation, stator and rotor resistance / Mot therm\_adapt R p0621[0...n] Identification stator resistance after restart / Rst\_ident Restart p0622[0...n] Motor excitation time for Rs\_ident after switching on again / t\_excit Rs\_id p0625[0...n] Motor ambient temperature during commissioning / Mot T\_ambient p0626[0...n] Motor overtemperature, stator core / Mot T\_over core p0627[0...n] Motor overtemperature, stator winding / Mot T\_over stator p0628[0...n] Motor overtemperature rotor / Mot T\_over rotor r0630[0...n] Mot temp\_mod ambient temperature / Mod T\_ambient r0631[0...n] Mot\_temp\_mod stator iron temperature / Mod T\_stator r0632[0...n] Mot\_temp\_mod stator winding temperature / Mod T\_winding r0633[0...n] Mot temp\_mod rotor temperature / Mod rotor temp p0637[0...n] Q flux flux gradient saturated / PSIQ Grad SAT p0650[0...n] Actual motor operating hours / Oper hours motor p0651[0...n] Motor operating hours maintenance interval / Mot t\_op maint p0826[0...n] Motor changeover motor number / Mot\_chng mot No. p1231[0...n] DC braking configuration / DCBRK config p1232[0...n] DC braking braking current / DCBRK I\_brake p1233[0...n] DC braking time / DCBRK time p1234[0...n] Speed at the start of DC braking / DCBRK n\_start p1909[0...n] Motor data identification control word / MotID STW p1980[0...n] PolID technique / PolID technique r3926[0...n] Voltage generation alternating base voltage amplitude / U\_gen altern base p5350[0...n] Mot temp\_mod 1/3 boost factor at standstill / Standst boost fact p5390[0...n] Mot temp\_mod 1/3 alarm threshold / A thresh p5391[0...n] Mot\_temp\_mod 1/3 fault threshold / F thresh r5398[0...n] Mot\_temp\_mod 3 alarm threshold image p5390 / A thr image p5390 r5399[0...n] Mot temp\_mod 3 fault threshold image p5391 / F thr image p5391

## **2.3.4 Power unit Data Sets (PDS)**

Product: SINAMICS G120C, Version: 4710100, Language: eng, Type: PDS

- p0124[0...n] CU detection via LED / CU detection LED
- p0201[0...n] Power unit code number / PU code no
- r0204[0...n] Power unit hardware properties / PU HW property

## **2.3.5 Encoder Data Sets (EDS)**

Product: SINAMICS G120C, Version: 4710100, Language: eng, Type: EDS p0422[0...n] Absolute encoder linear measuring step resolution / Enc abs meas step

# **2.4 BICO parameters (connectors/binectors)**

## **2.4.1 Binector inputs (BI)**

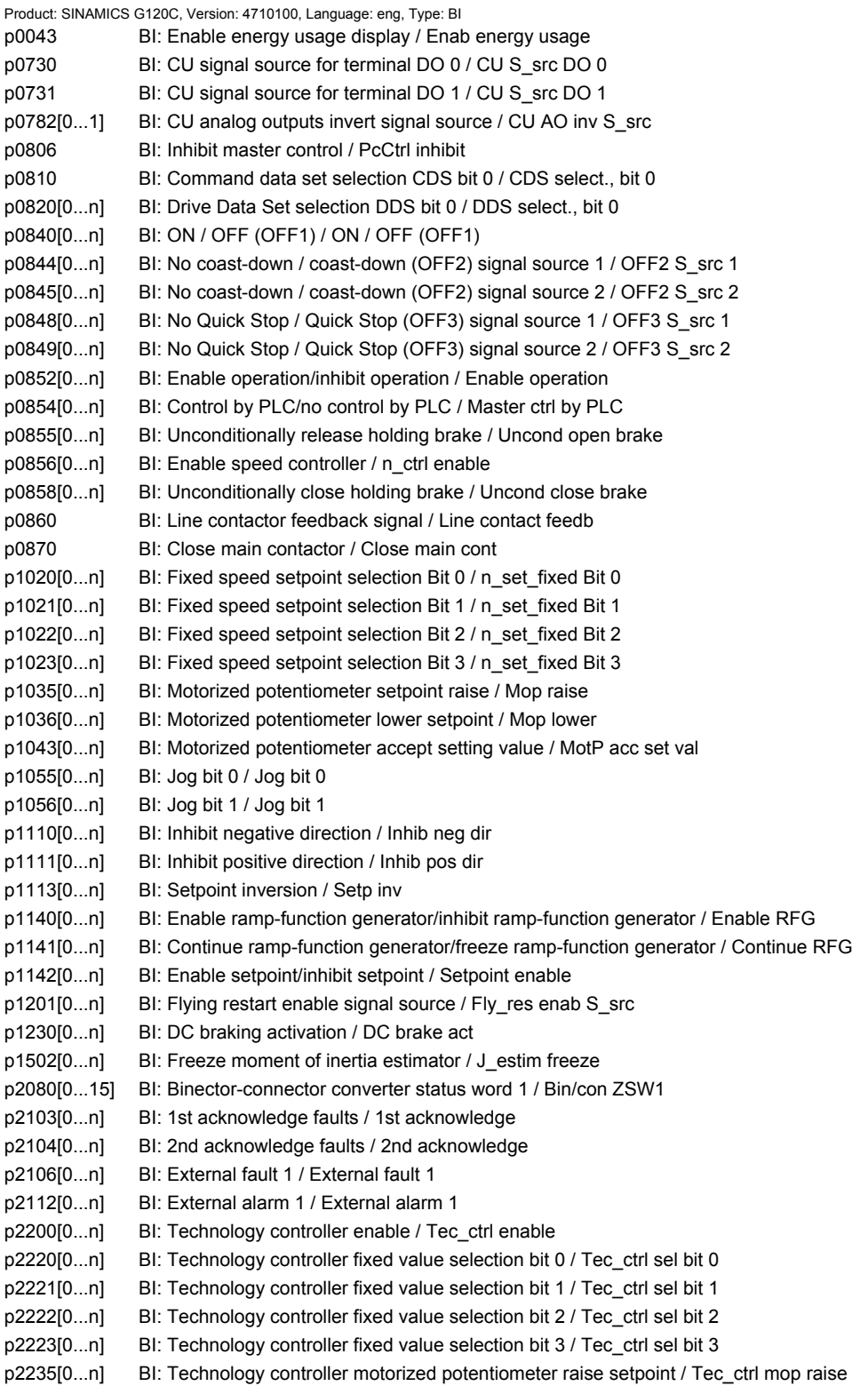

p2236[0...n] BI: Technology controller motorized potentiometer lower setpoint / Tec\_ctrl mop lower p2286[0...n] BI: Hold technology controller integrator / Tec\_ctr integ hold p2290[0...n] BI: Technology controller limiting enable / Tec\_ctrl lim enab p3330[0...n] BI: 2/3 wire control command 1 / 2/3 wire cmd 1 p3331[0...n] BI: 2/3 wire control command 2 / 2/3 wire cmd 2 p3332[0...n] BI: 2/3 wire control command 3 / 2/3 wire cmd 3 p3340[0...n] BI: Limit switch start / Lim switch start p3342[0...n] BI: Limit switch plus / Lim switch plus p3343[0...n] BI: Limit switch minus / Lim switch minus p5614 BI: Pe set switching-on inhibited signal source / Pe sw-on\_inh s\_src p8542[0...15] BI: Active STW1 in the BOP/IOP manual mode / STW1 act OP p8558 BI: Select IOP manual mode / Sel IOP man mode p8785 BI: CAN status word bit 8 / Status word bit 8 p8786 BI: CAN status word bit 14 / Status word bit 14 p8787 BI: CAN status word bit 15 / Status word bit 15 p20030[0...3] BI: AND 0 inputs / AND 0 inputs p20034[0...3] BI: AND 1 inputs / AND 1 inputs p20038[0...3] BI: AND 2 inputs / AND 2 inputs p20042[0...3] BI: AND 3 inputs / AND 3 inputs p20046[0...3] BI: OR 0 inputs / OR 0 inputs p20050[0...3] BI: OR 1 inputs / OR 1 inputs p20054[0...3] BI: OR 2 inputs / OR 2 inputs p20058[0...3] BI: OR 3 inputs / OR 3 inputs p20062[0...3] BI: XOR 0 inputs / XOR 0 inputs p20066[0...3] BI: XOR 1 inputs / XOR 1 inputs p20070[0...3] BI: XOR 2 inputs / XOR 2 inputs p20074[0...3] BI: XOR 3 inputs / XOR 3 inputs p20078 BI: NOT 0 input I / NOT 0 input I p20082 BI: NOT 1 input I / NOT 1 input I p20086 BI: NOT 2 input I / NOT 2 input I p20090 BI: NOT 3 input I / NOT 3 input I p20138 BI: MFP 0 input pulse I / MFP 0 inp\_pulse I p20143 BI: MFP 1 input pulse I / MFP 1 inp\_pulse I p20148 BI: PCL 0 input pulse I / PCL 0 inp\_pulse I p20153 BI: PCL 1 input pulse I / PCL 1 inp\_pulse I p20158 BI: PDE 0 input pulse I / PDE 0 inp\_pulse I p20163 BI: PDE 1 input pulse I / PDE 1 inp\_pulse I p20168 BI: PDF 0 input pulse I / PDF 0 inp\_pulse I p20173 BI: PDF 1 input pulse I / PDF 1 inp\_pulse I p20178[0...1] BI: PST 0 inputs / PST 0 inputs p20183[0...1] BI: PST 1 inputs / PST 1 inputs p20188[0...1] BI: RSR 0 inputs / RSR 0 inputs p20193[0...1] BI: RSR 1 inputs / RSR 1 inputs p20198[0...3] BI: DFR 0 inputs / DFR 0 inputs p20203[0...3] BI: DFR 1 inputs / DFR 1 inputs p20208[0...1] BI: BSW 0 inputs / BSW 0 inputs p20209 BI: BSW 0 switch setting I / BSW 0 sw\_setting p20213[0...1] BI: BSW 1 inputs / BSW 1 inputs p20214 BI: BSW 1 switch setting I / BSW 1 sw\_setting p20219 BI: NSW 0 switch setting I / NSW 0 sw\_setting p20224 BI: NSW 1 switch setting I / NSW 1 sw\_setting p20245 BI: PT1 0 accept setting value S / PT1 0 acc set val p20251 BI: PT1 1 accept setting value S / PT1 1 acc set val p20260 BI: INT 0 accept setting value S / INT 0 acc set val p20300 BI: NOT 4 input I / NOT 4 input I

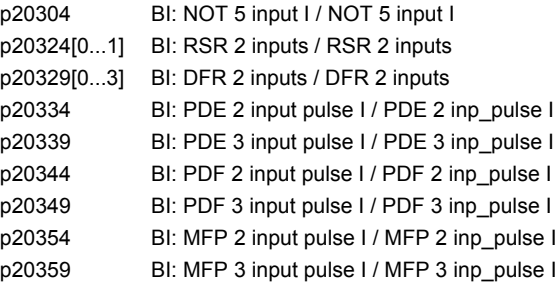

### **2.4.2 Connector inputs (CI)**

Product: SINAMICS G120C, Version: 4710100, Language: eng, Type: CI p0771[0...1] CI: CU analog outputs signal source / CU AO S\_src p1044[0...n] CI: Motorized potentiometer setting value / Mop set val p1070[0...n] CI: Main setpoint / Main setpoint p1071[0...n] CI: Main setpoint scaling / Main setp scal p1075[0...n] CI: Supplementary setp / Suppl setp p1076[0...n] CI: Supplementary setpoint scaling / Suppl setp scal p1106[0...n] CI: Minimum speed signal source / n\_min s\_src p1138[0...n] CI: Ramp-function generator ramp-up time scaling / RFG t\_RU scal p1139[0...n] CI: Ramp-function generator ramp-down time scaling / RFG t\_RD scal p1330[0...n] CI: U/f control independent voltage setpoint / Uf U\_set independ. p1352[0...n] CI: Motor holding brake starting frequency signal source / Brake f\_start p1475[0...n] CI: Speed controller torque setting value for motor holding brake / n\_ctrl M\_sv MHB p1511[0...n] CI: Supplementary torque 1 / M\_suppl 1 p1512[0...n] CI: Supplementary torque 1 scaling / M\_suppl 1 scal p1522[0...n] CI: Torque limit upper / M\_max upper p1523[0...n] CI: Torque limit lower / M\_max lower p1552[0...n] CI: Torque limit upper scaling without offset / M\_max up w/o offs p1554[0...n] CI: Torque limit lower scaling without offset / M\_max low w/o offs p2016[0...3] CI: Comm IF USS PZD send word / Comm USS send word p2051[0...16] CI: PROFIdrive PZD send word / PZD send word p2061[0...15] CI: PROFIBUS PZD send double word / PZD send DW p2099[0...1] CI: Connector-binector converter signal source / Con/bin S\_src p2253[0...n] CI: Technology controller setpoint 1 / Tec\_ctrl setp 1 p2254[0...n] CI: Technology controller setpoint 2 / Tec\_ctrl setp 2 p2264[0...n] CI: Technology controller actual value / Tec\_ctrl act val p2289[0...n] CI: Technology controller precontrol signal / Tec\_ctr prectr\_sig p2296[0...n] CI: Technology controller output scaling / Tec\_ctrl outp scal p2297[0...n] CI: Technology controller maximum limit signal source / Tec\_ctrMaxLimS\_src p2298[0...n] CI: Technology controller minimum limit signal source / Tec\_ctrl min\_l s\_s p2299[0...n] CI: Technology controller limit offset / Tech\_ctrl lim offs p8543 CI: Active speed setpoint in the BOP/IOP manual mode / N\_act act OP p8746[0...15] CI: CAN free PZD send objects 16 bit / Free PZD send 16 p8748[0...7] CI: CAN free PZD send objects 32 bit / Free PZD send 32 p20094[0...3] CI: ADD 0 inputs / ADD 0 inputs p20098[0...3] CI: ADD 1 inputs / ADD 1 inputs p20102[0...1] CI: SUB 0 inputs / SUB 0 inputs p20106[0...1] CI: SUB 1 inputs / SUB 1 inputs p20110[0...3] CI: MUL 0 inputs / MUL 0 inputs p20114[0...3] CI: MUL 1 inputs / MUL 1 inputs p20118[0...1] CI: DIV 0 inputs / DIV 0 inputs p20123[0...1] CI: DIV 1 inputs / DIV 1 inputs

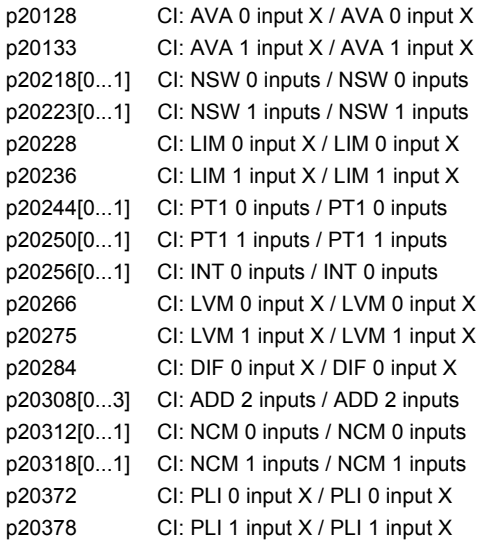

## **2.4.3 Binector outputs (BO)**

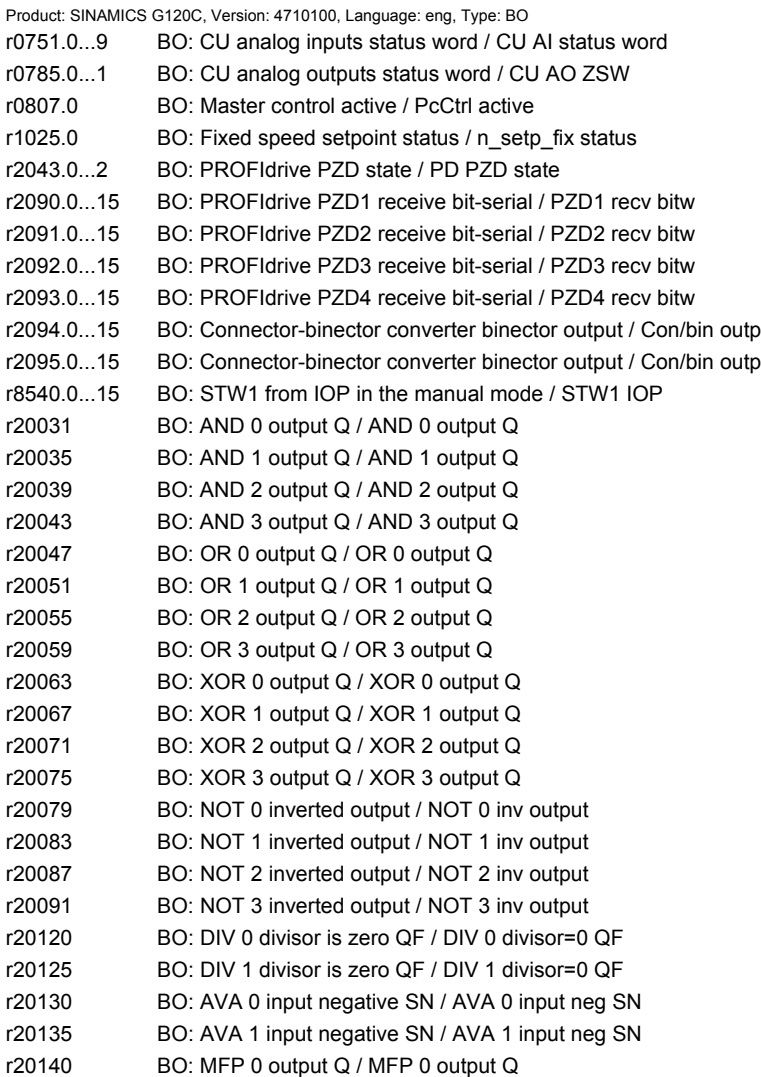

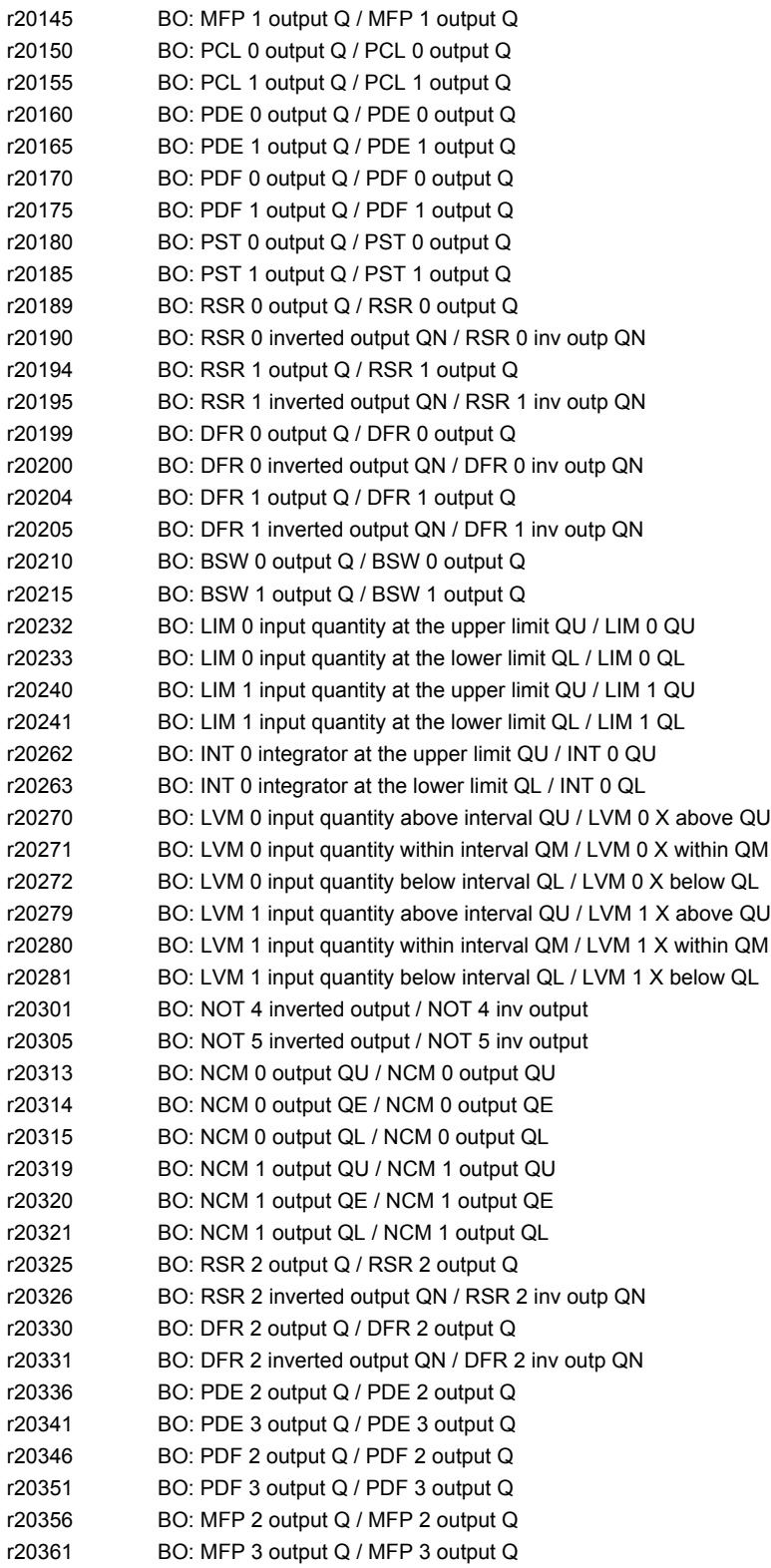
*2 Parameters*

*2.4 BICO parameters (connectors/binectors)*

# **2.4.4 Connector outputs (CO)**

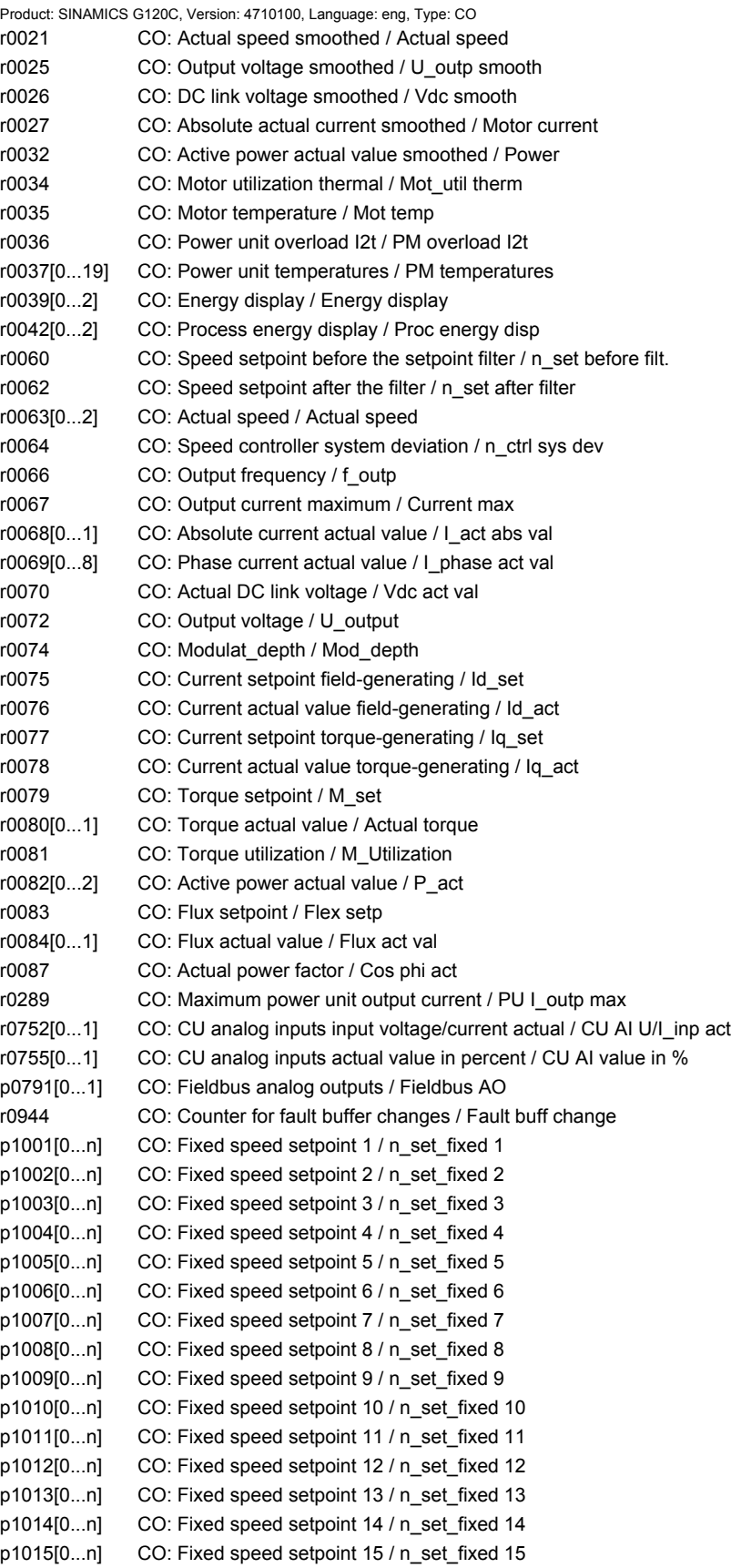

*2.4 BICO parameters (connectors/binectors)*

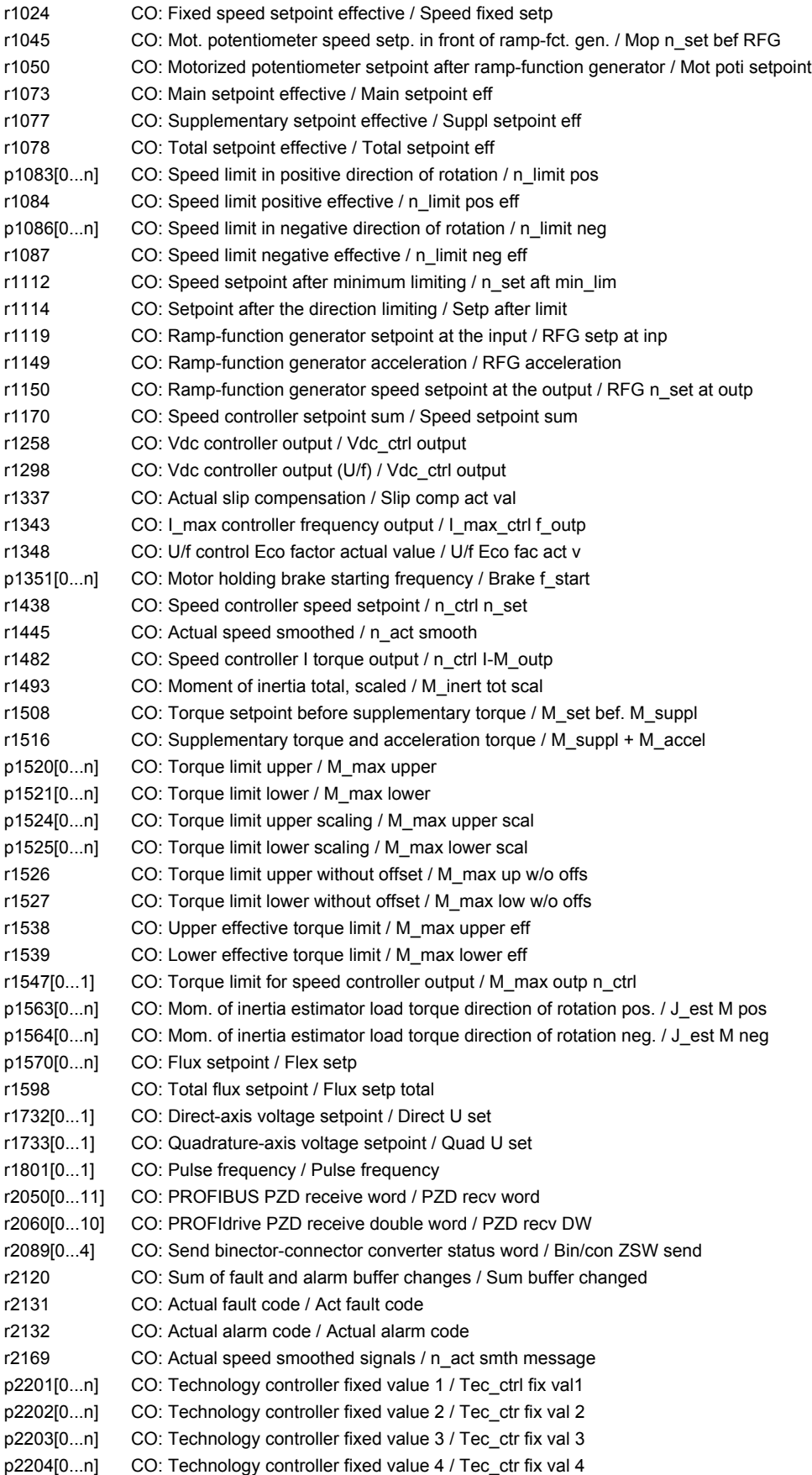

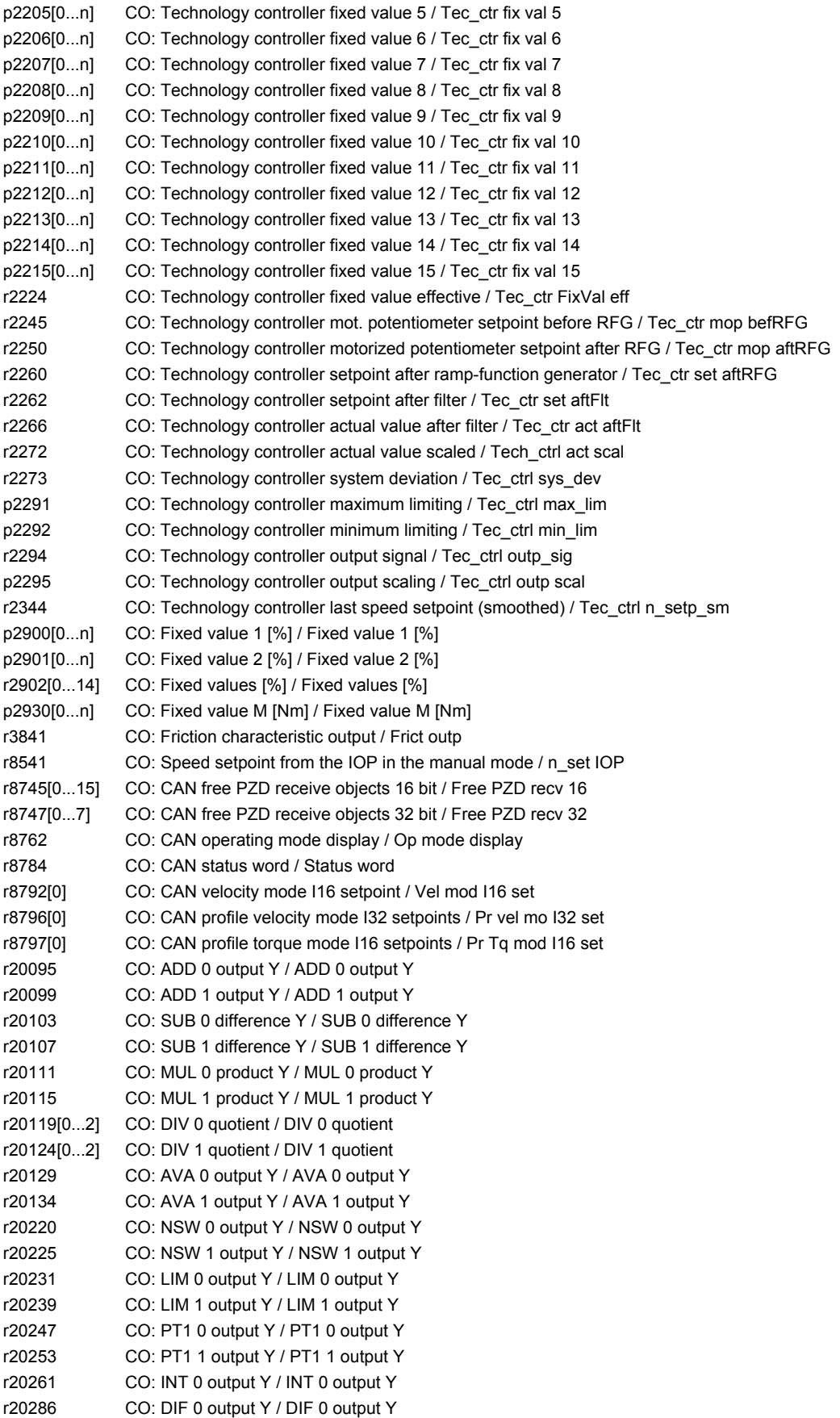

*2.4 BICO parameters (connectors/binectors)*

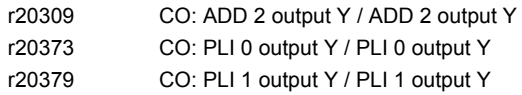

## **2.4.5 Connector/binector outputs (CO/BO)**

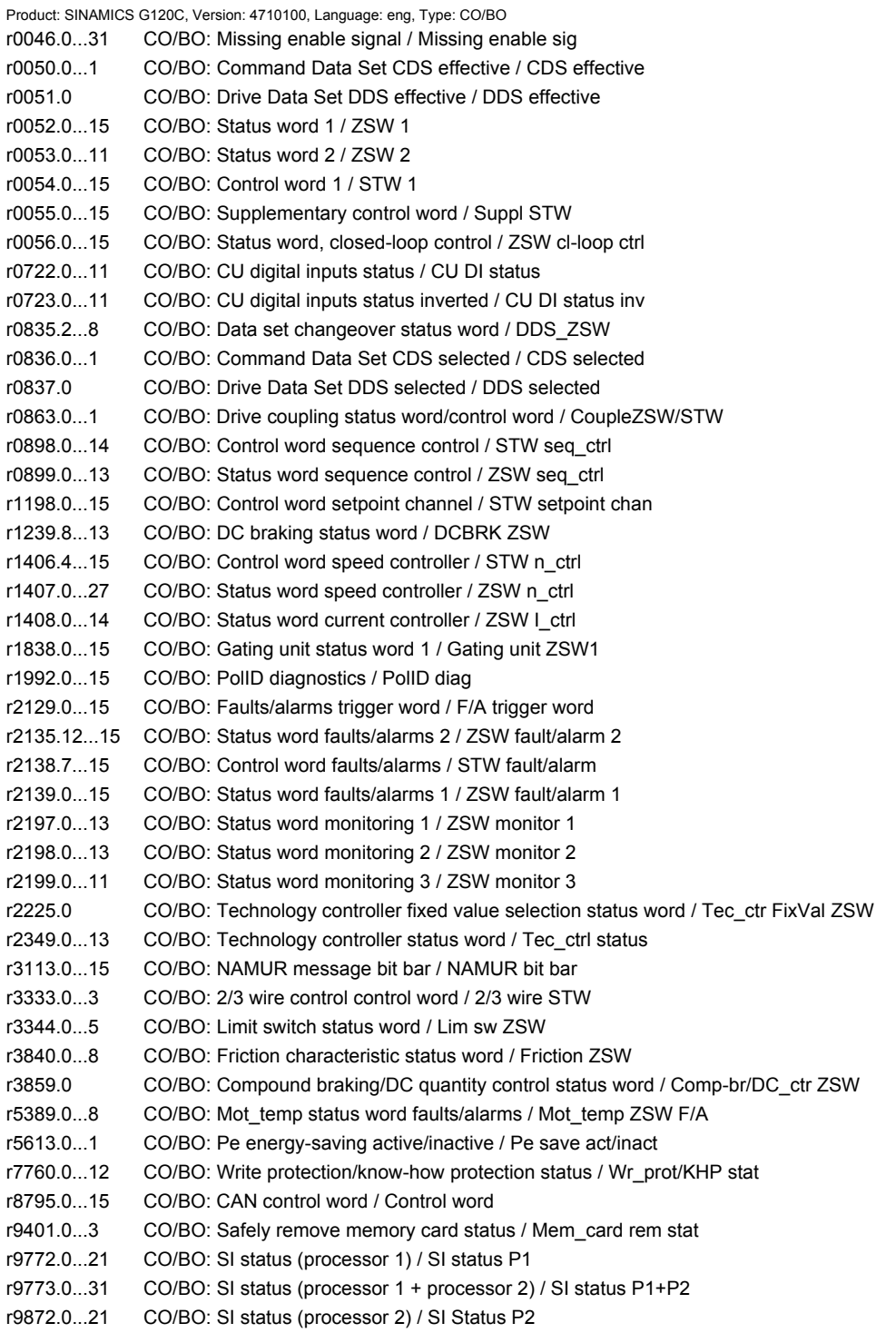

SINAMICS G120C

## **2.5 Parameters for write protection and know-how protection**

#### **2.5.1 Parameters with "WRITE\_NO\_LOCK"**

The following list contains the parameters with the "WRITE\_NO\_LOCK" attribute.

These parameters are not affected by the write protection.

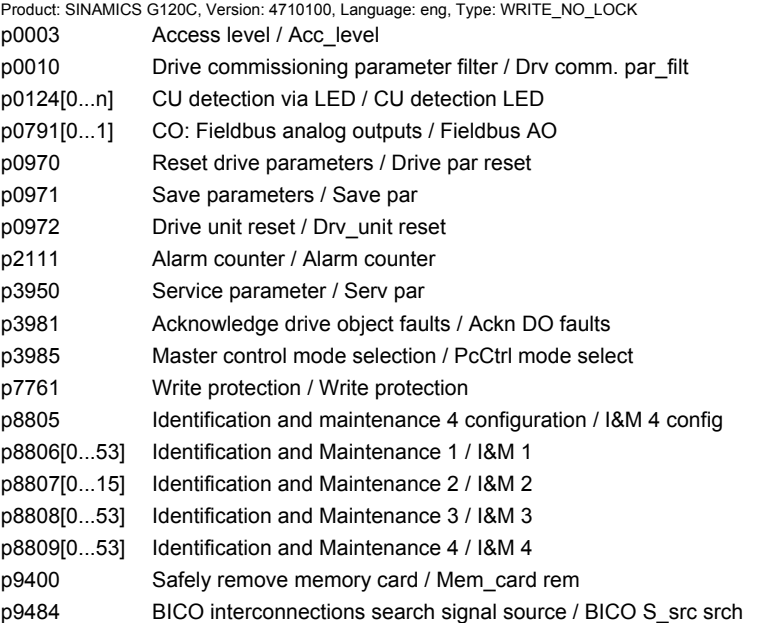

#### **2.5.2 Parameters with "KHP\_WRITE\_NO\_LOCK"**

The following list contains the parameters with the "KHP\_WRITE\_NO\_LOCK" attribute.

These parameters are not affected by the know-how protection.

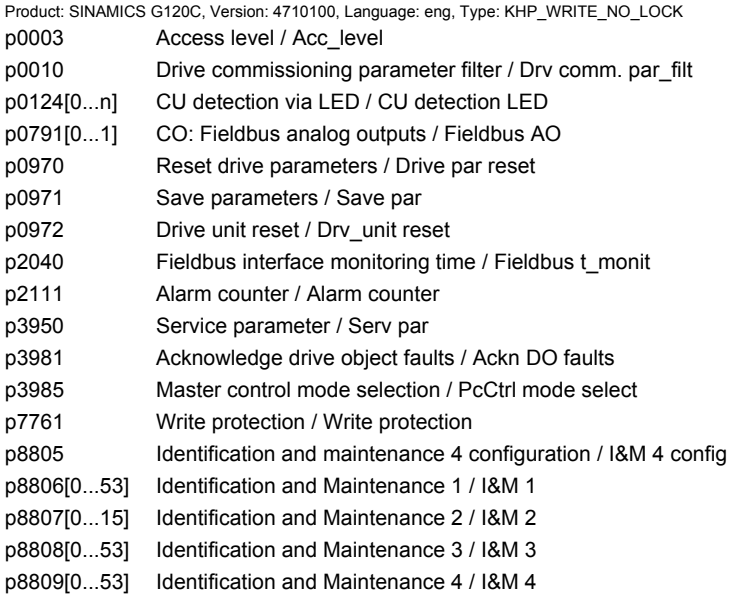

*2.5 Parameters for write protection and know-how protection*

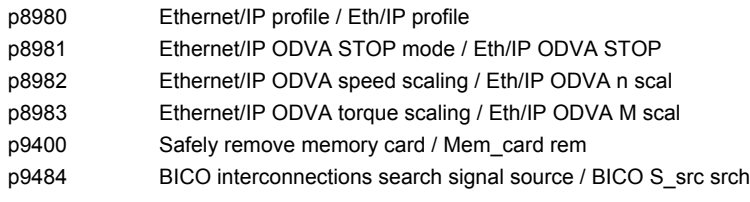

## **2.5.3 Parameters with "KHP\_ACTIVE\_READ"**

The following list contains the parameters with the "KHP\_ACTIVE\_READ" attribute.

These parameters can also be read with activated know-how protection.

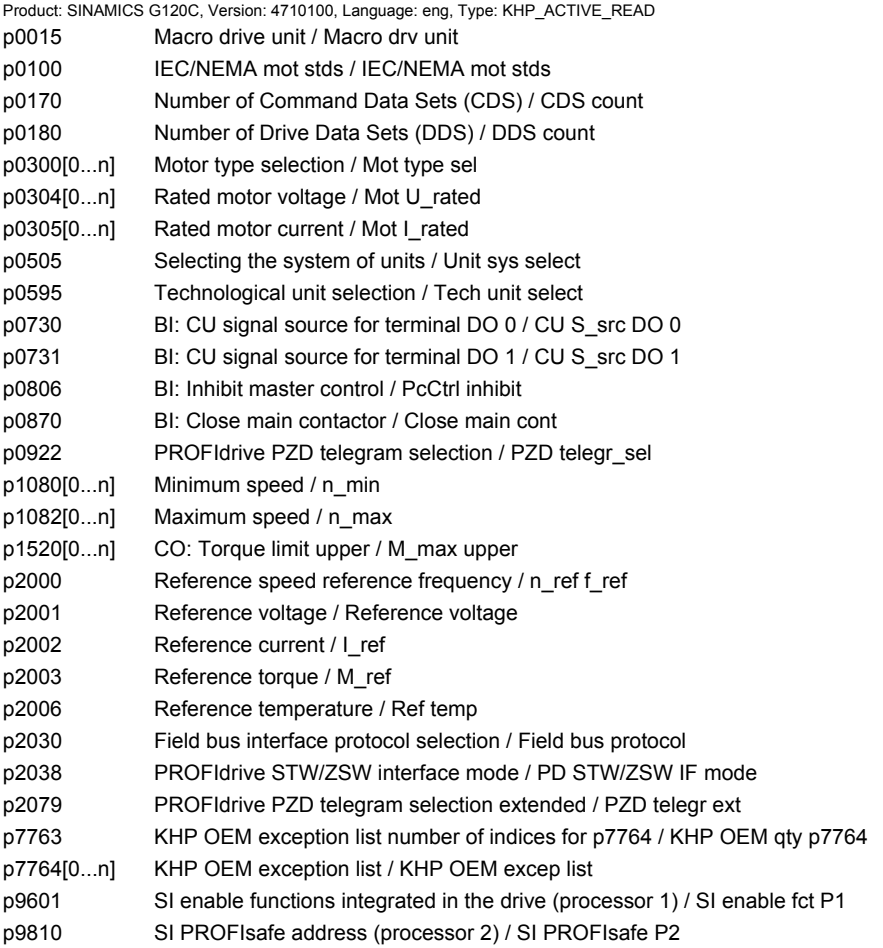

## **2.6 Quick commissioning (p0010 = 1)**

The parameters required for the quick commissioning (p0010 = 1) are shown in the following table:

| Par. no. | Name                                   |                | <b>Access level</b>                                             | Can be<br>changed |
|----------|----------------------------------------|----------------|-----------------------------------------------------------------|-------------------|
| p0010    | Drive, commissioning parameter filter  | 1              |                                                                 | C(1)T             |
| p0015    | Macro drive unit                       | 1              |                                                                 | C(1)              |
| p0096    | Application class                      | 1              |                                                                 | C(1)              |
| p0100    | <b>IEC/NEMA</b> mot stds               | 1              |                                                                 | C(1)              |
| p0205    | Power unit application                 | 1              |                                                                 | C(1,2)            |
| p0230    | Drive filter type, motor side          | 1              |                                                                 | C(1,2)            |
| p0300    | Motor type selection                   | $\overline{2}$ |                                                                 | C(1,3)            |
| p0301    | Motor code number selection            | $\overline{2}$ |                                                                 | C(1,3)            |
| p0304    | Rated motor voltage                    | 1              |                                                                 | C(1,3)            |
| p0305    | Rated motor current                    | 1              |                                                                 | C(1,3)            |
| p0306    | Number of motors connected in parallel | 1              |                                                                 | C(1,3)            |
| p0307    | Rated motor power                      | 1              |                                                                 | C(1,3)            |
| p0308    | Rated motor power factor               | 1              |                                                                 | C(1,3)            |
| p0309    | Rated motor efficiency                 | 1              |                                                                 | C(1,3)            |
| p0310    | Rated motor frequency                  | 1              |                                                                 | C(1,3)            |
| p0311    | Rated motor speed                      | 1              |                                                                 | C(1,3)            |
| p0316    | Motor torque constant                  | $\overline{4}$ |                                                                 | $C(1,3)$ UT       |
| p0322    | Maximum motor speed                    | 1              |                                                                 | C(1,3)            |
| p0323    | Maximum motor current                  | 1              |                                                                 | C(1,3)            |
| p0335    | Motor cooling type                     | $\overline{2}$ |                                                                 | C(1,3)T           |
| p0500    | Technology application                 | $\overline{2}$ | G120C CAN<br><b>G120C DP</b><br>G120C USS/MB<br><b>G120C PN</b> | C(1,5)T           |
| p0500    | Technology application                 | 4              | <b>G120C PN</b>                                                 | C(1,5)T           |
| p0640    | <b>Current limit</b>                   | 2              |                                                                 | $C(1,3)$ UT       |
| p0922    | PROFIdrive telegram selection          | 1              |                                                                 | C(1)T             |
| p0970    | Reset drive parameters                 | 1              |                                                                 | C(1, 30)          |
| p1080    | Minimum speed                          | 1              |                                                                 | C(1)T             |
| p1082    | Maximum rotation speed                 | 1              |                                                                 | C(1)T             |
| p1120    | Ramp-function generator ramp-up time   | 1              |                                                                 | $C(1)$ UT         |
| p1121    | Ramp-function generator ramp-down time | 1              |                                                                 | $C(1)$ UT         |
| p1135    | OFF3 ramp-down time                    | $\mathbf 2$    |                                                                 | $C(1)$ UT         |

Table 2-7 Quick commissioning ( $p0010 = 1$ )

*2.6 Quick commissioning (p0010 = 1)*

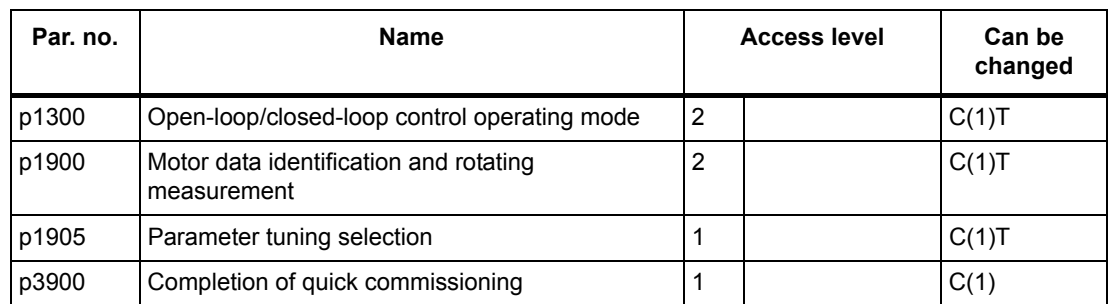

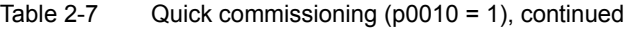

If p0010 = 1 is selected, p0003 (user access level) can be used to select the parameters that are to be accessed.

At the end of the quick commissioning, set p3900 = 1 to perform the required motor calculations and reset all other parameters (not included in p0010 = 1) to their default settings.

#### **Note**

This only applies for the quick commissioning.

# **Function diagrams**

#### **Content**

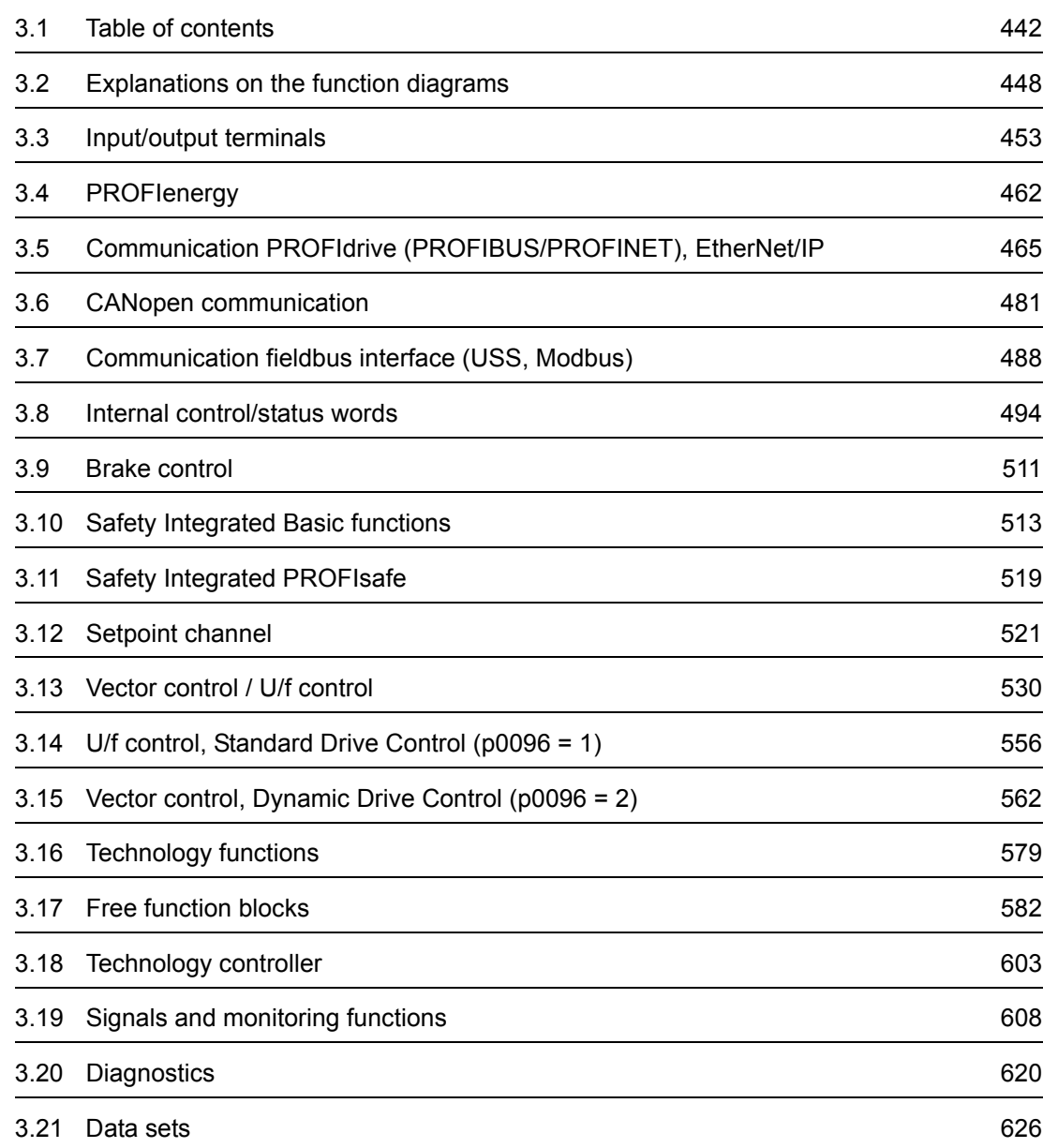

*3.1 Table of contents*

## <span id="page-441-0"></span>**3.1 Table of contents**

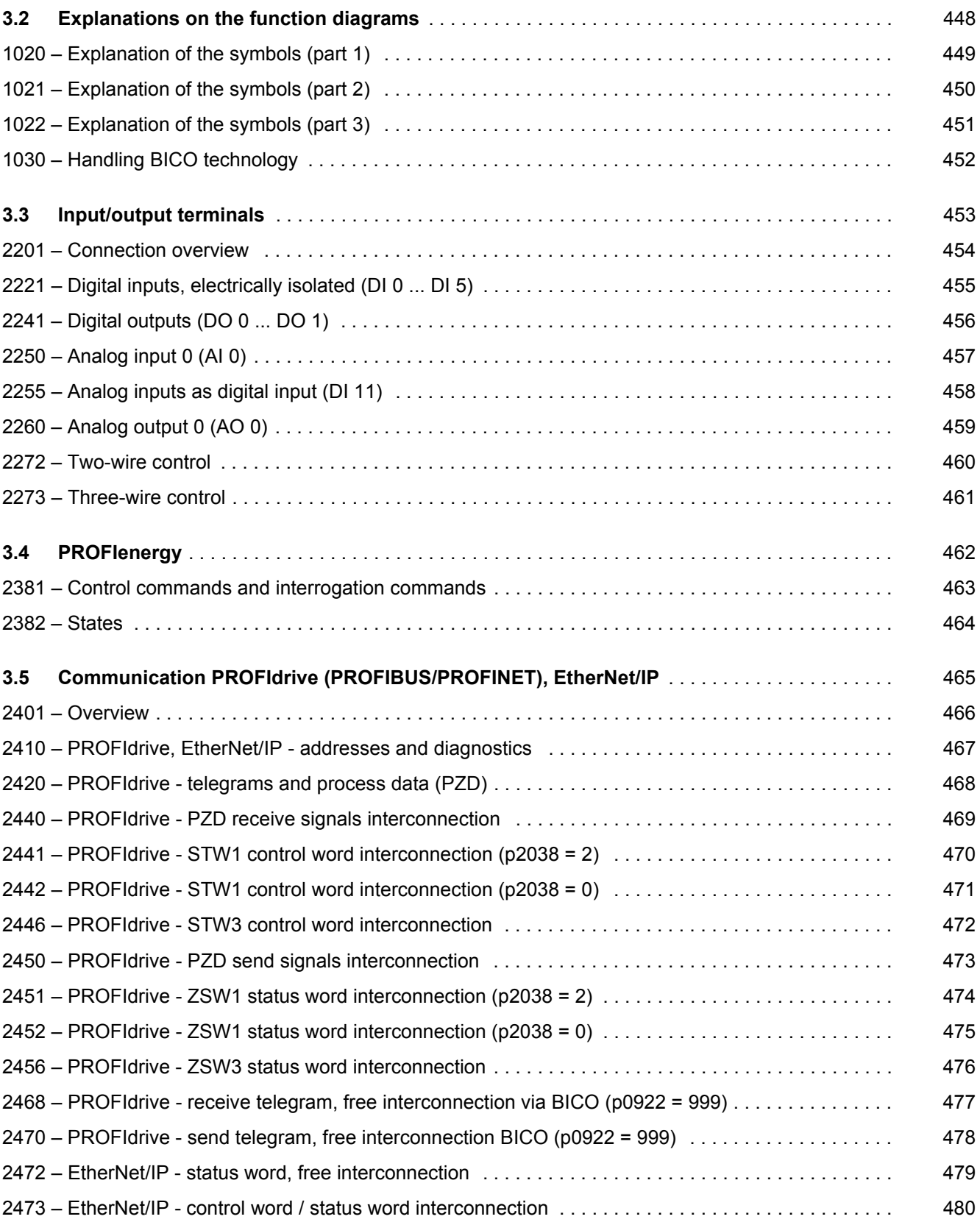

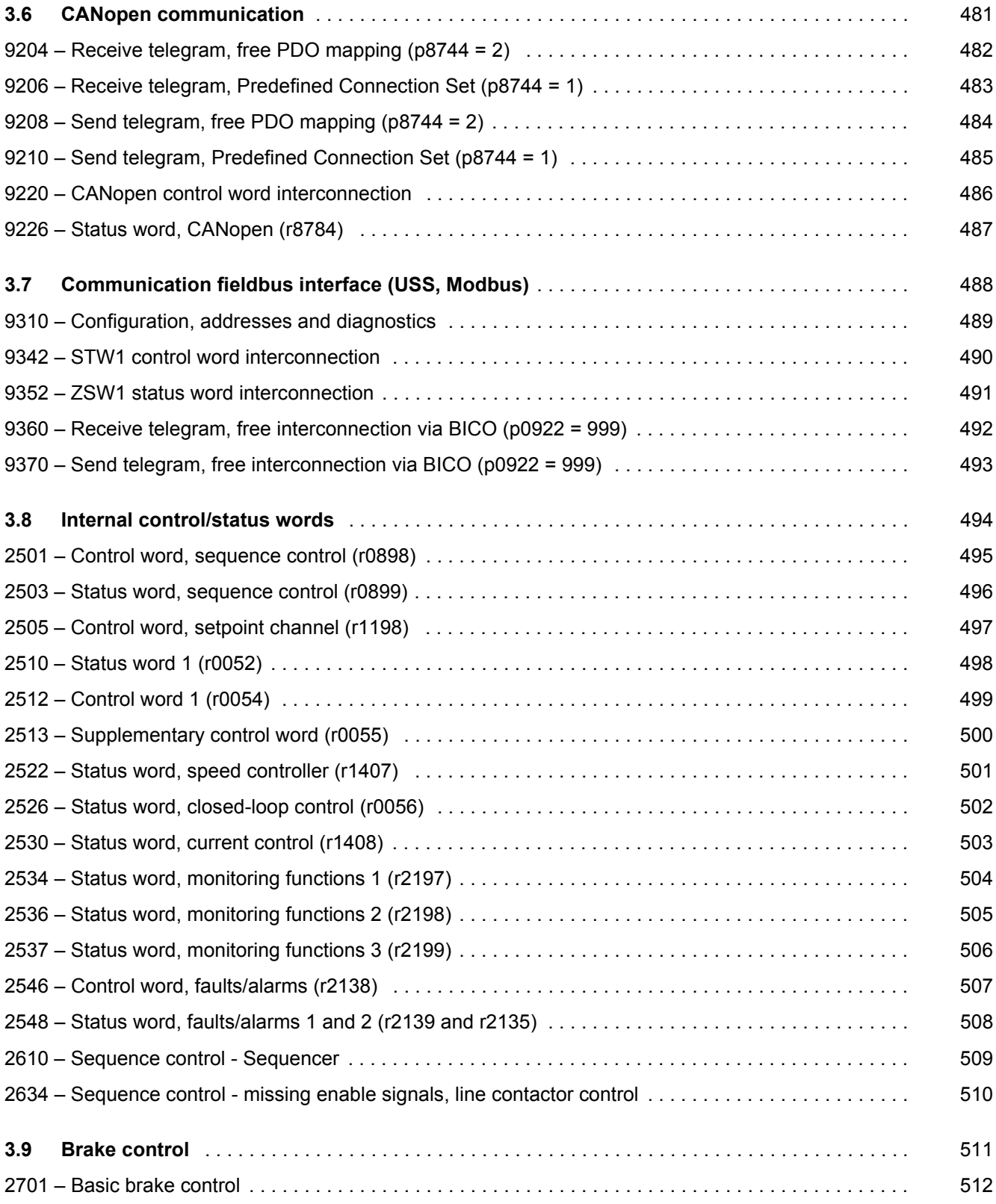

*3.1 Table of contents*

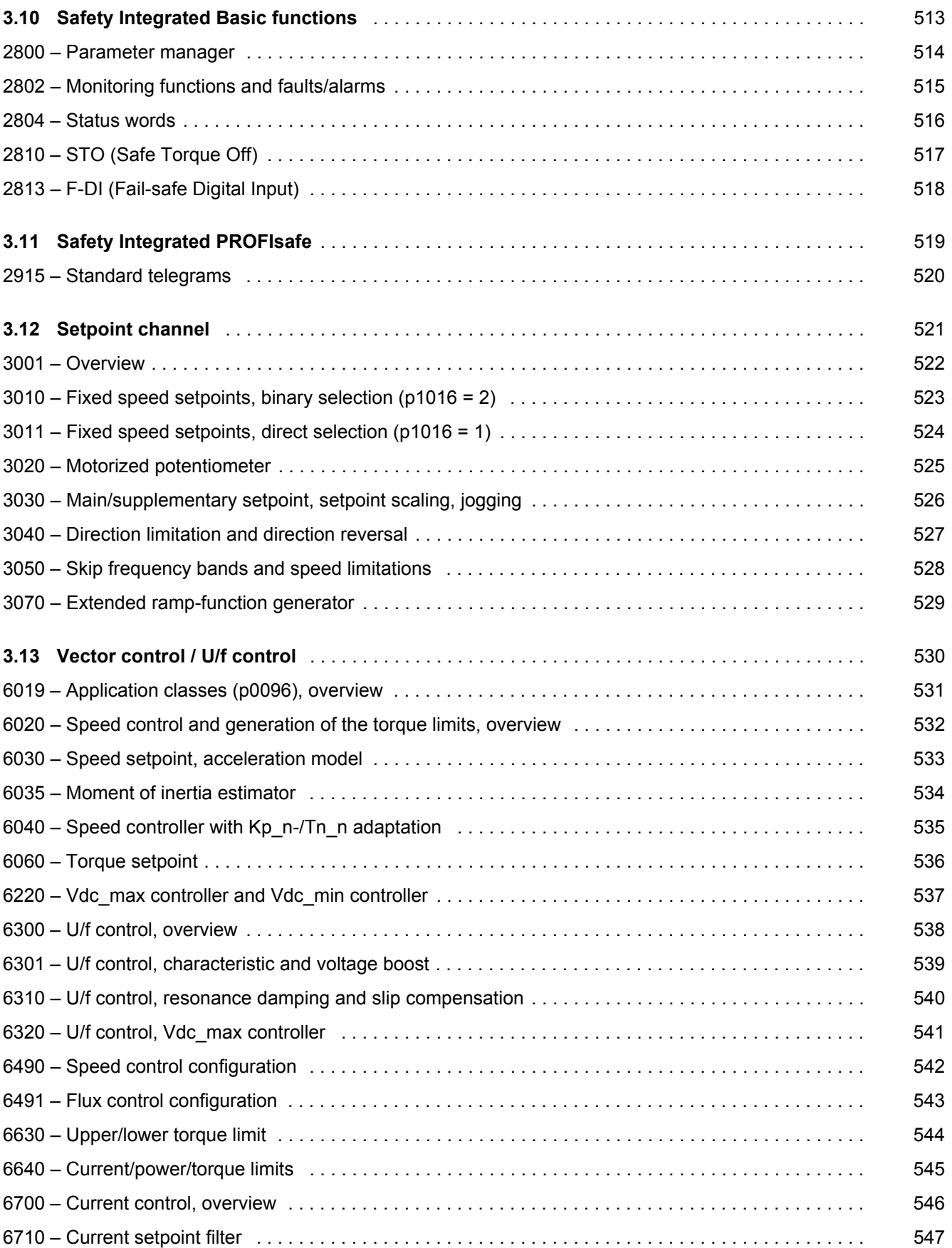

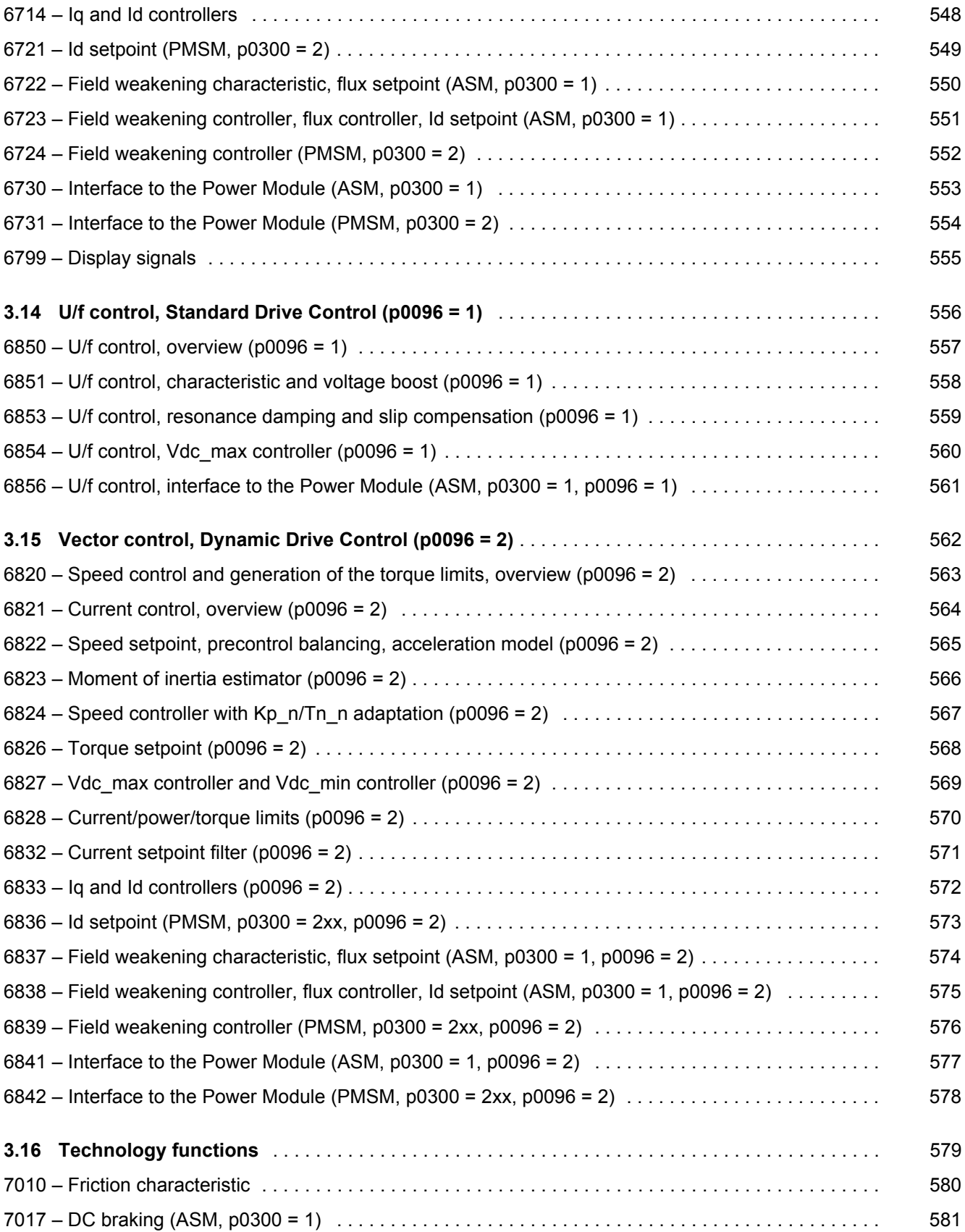

3.1 Table of contents

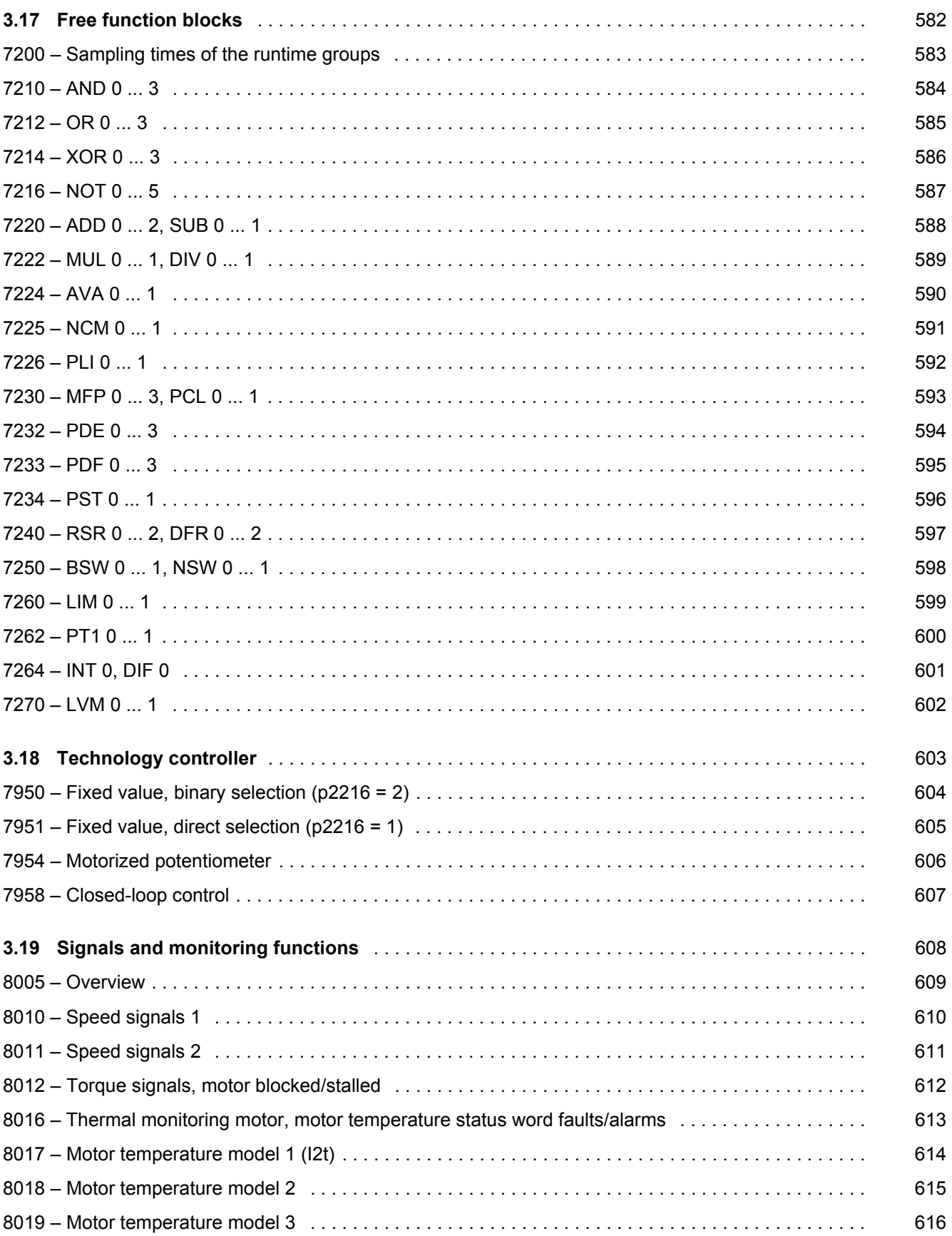

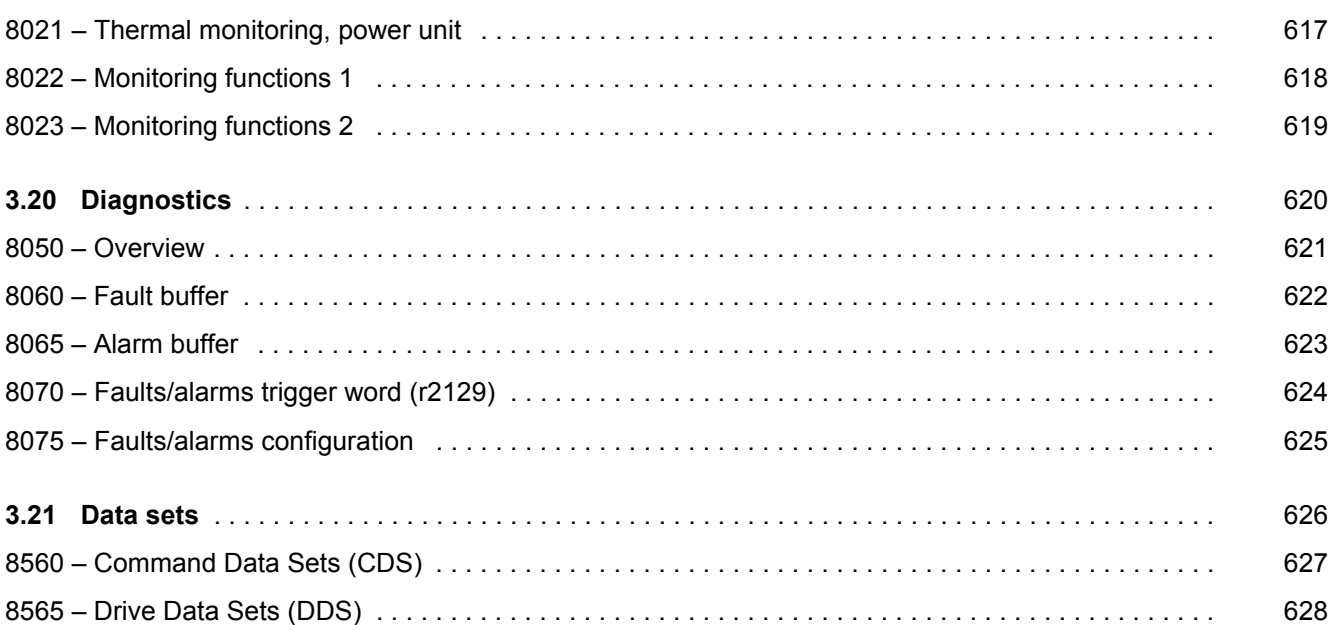

*3.2 Explanations on the function diagrams*

# <span id="page-447-1"></span><span id="page-447-0"></span>**3.2 Explanations on the function diagrams**

## **Function diagrams**

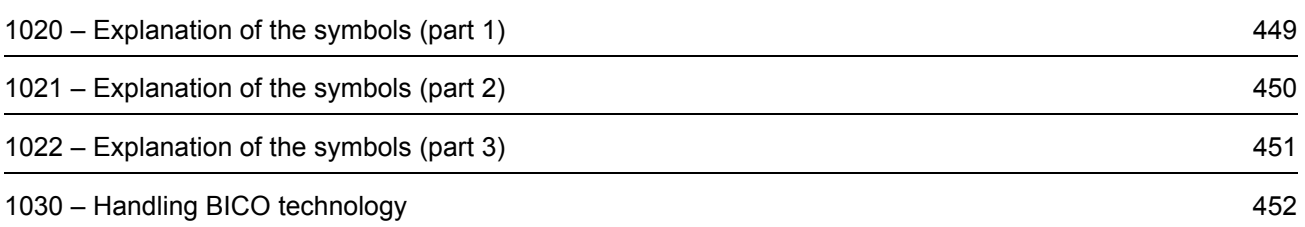

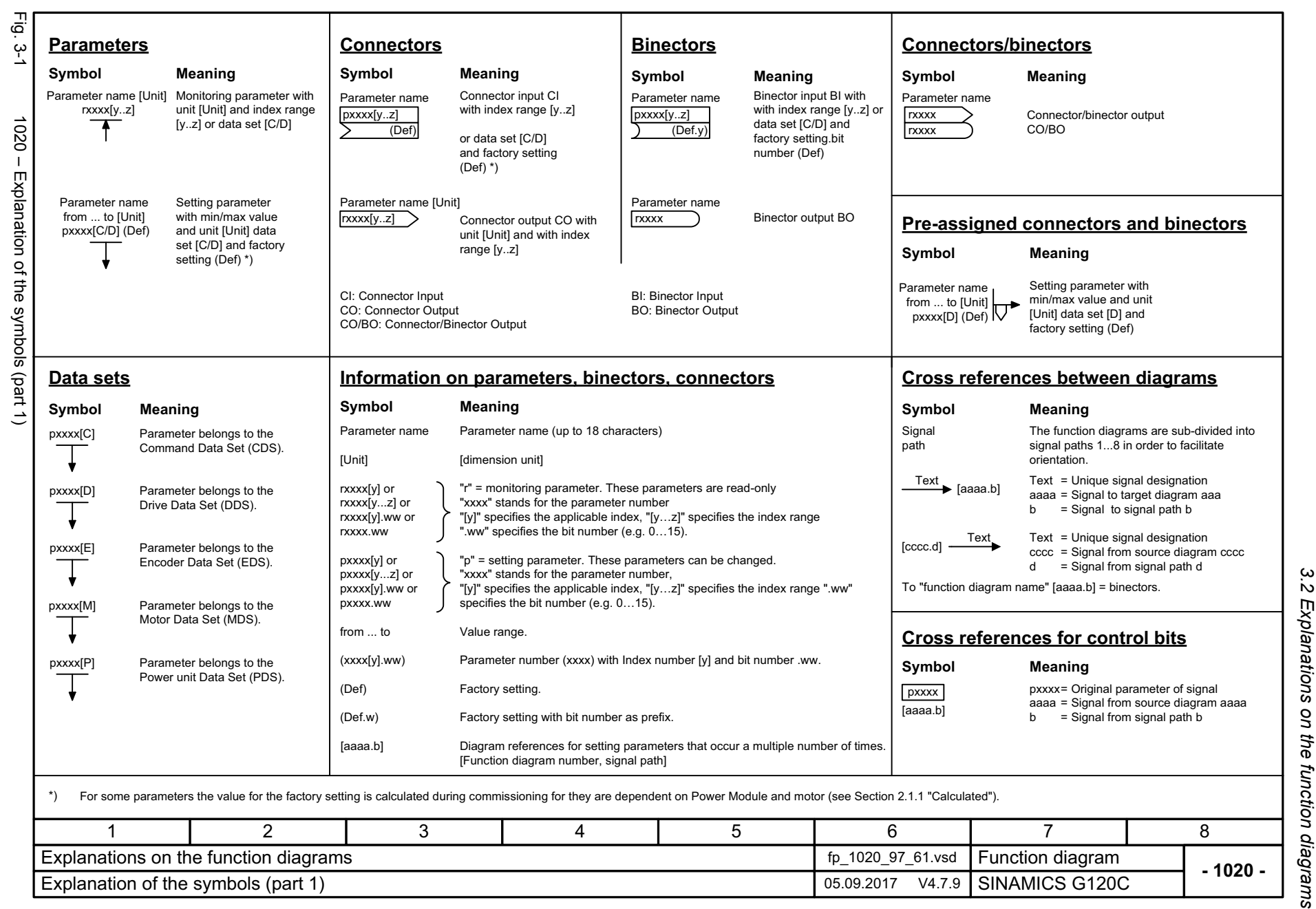

SINAMICS G120C<br>List Manual, 09/2017, A5E33840768 List Manual, 09/2017, A5E33840768 SINAMICS G120C

<span id="page-448-0"></span>

<span id="page-449-0"></span>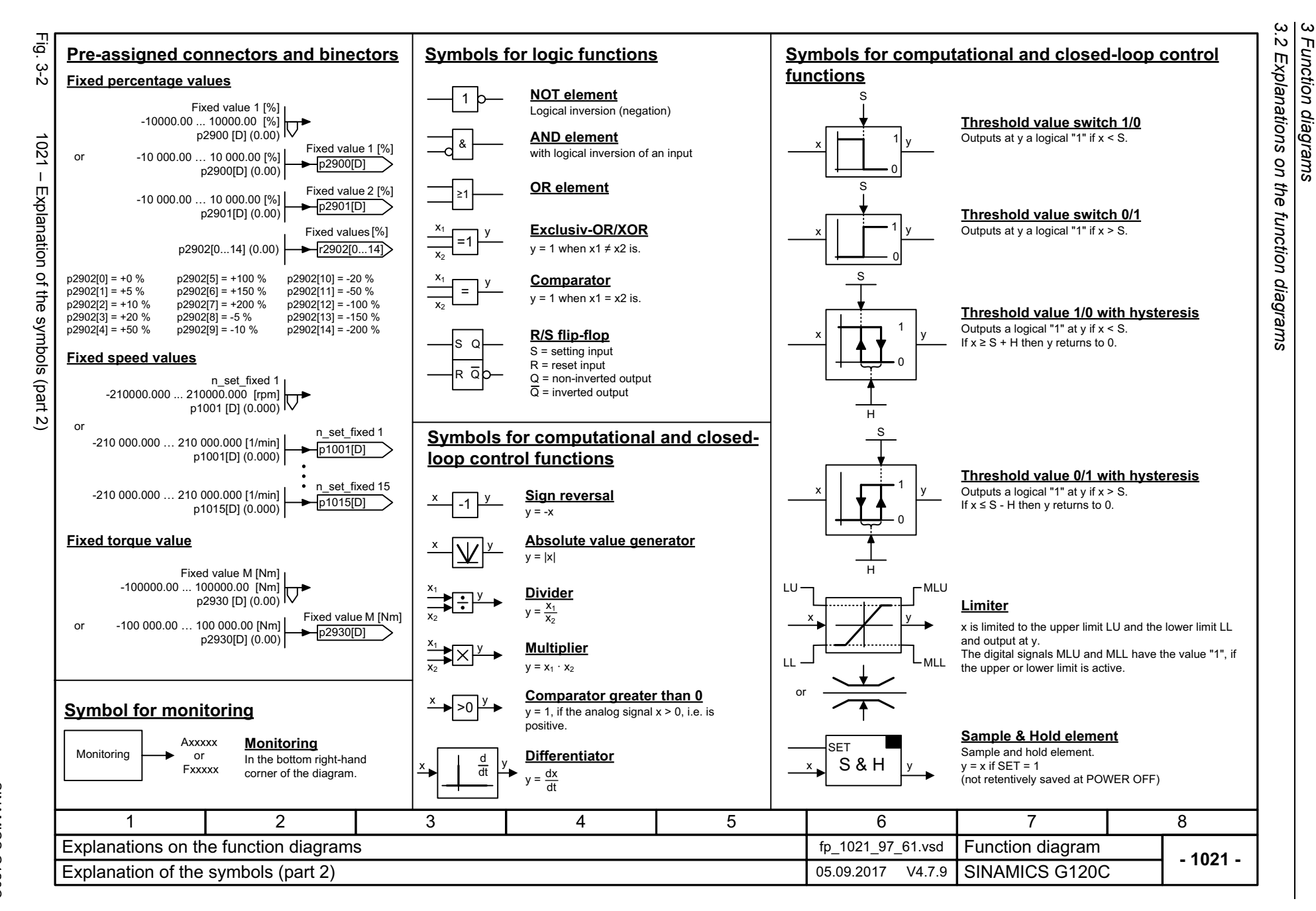

*3 Function diagrams*

Function diagrams

<span id="page-450-0"></span>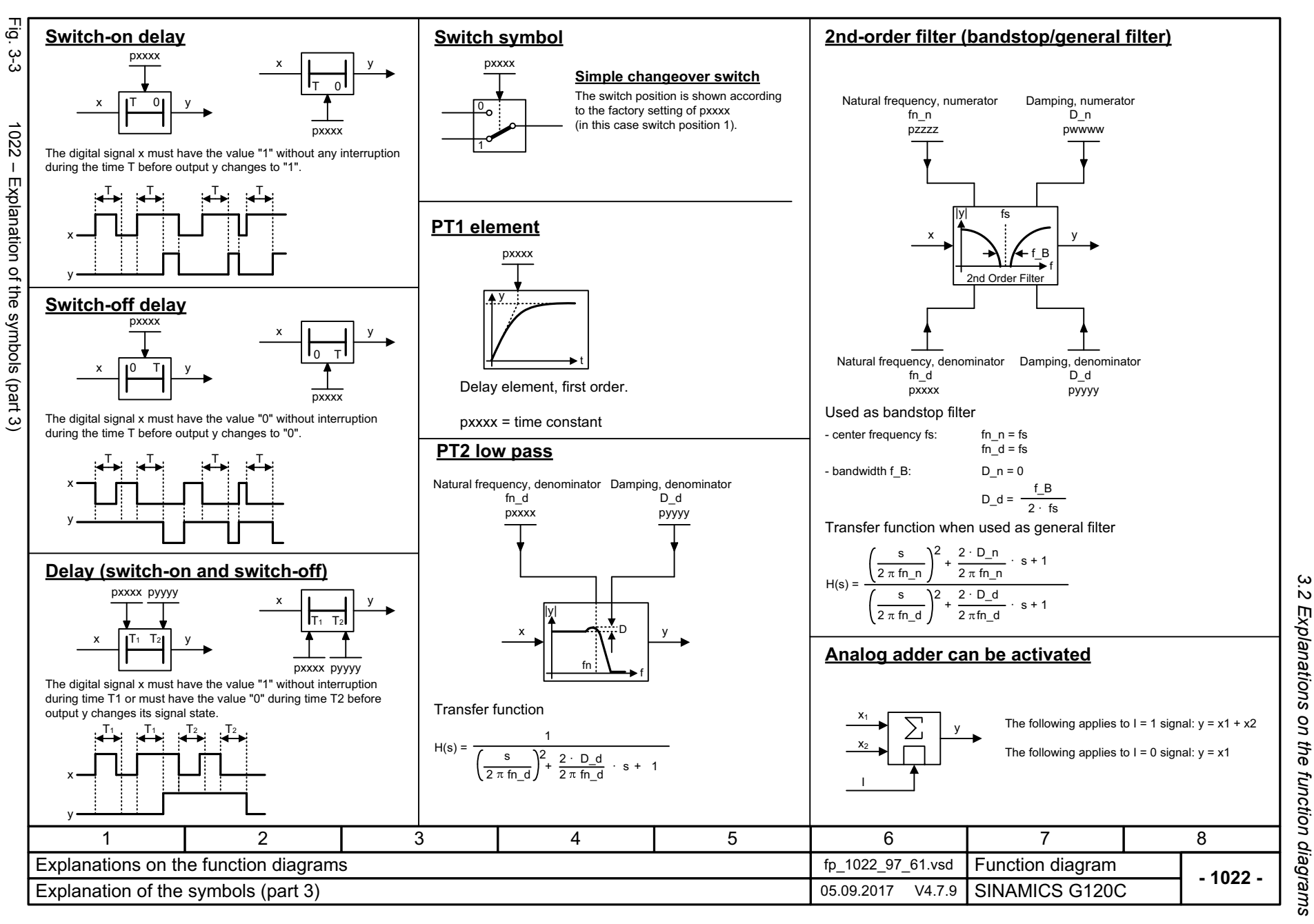

 $\mathbf{\omega}$ *3 Function diagrams* **Function diagrams** 

3 Function diagrams<br>3.2 Explanations on the function diagrams<br>| *3.2 Explanations on the function diagrams 3 Function diagrams*

<span id="page-451-0"></span>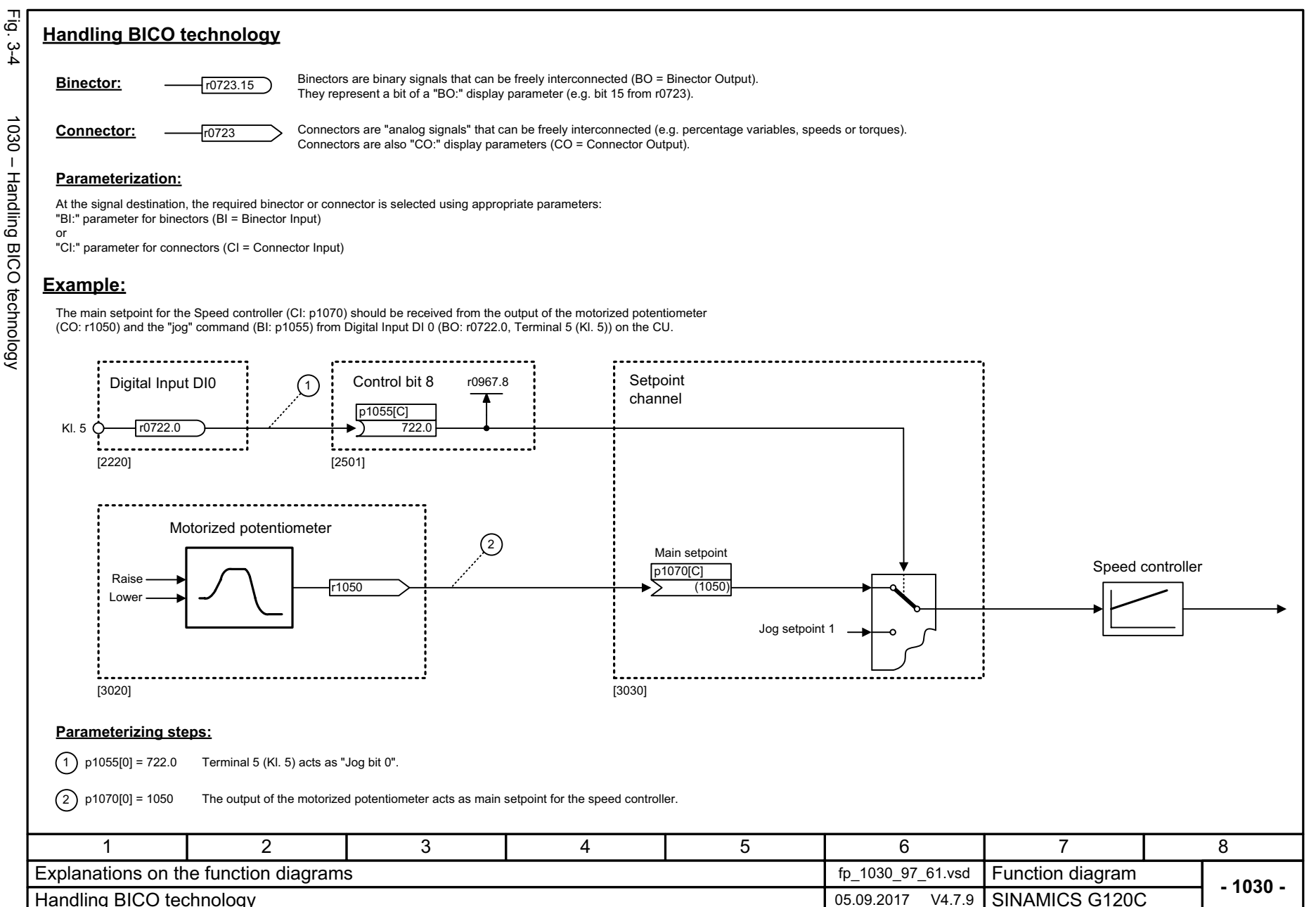

# <span id="page-452-1"></span><span id="page-452-0"></span>**3.3 Input/output terminals**

## **Function diagrams**

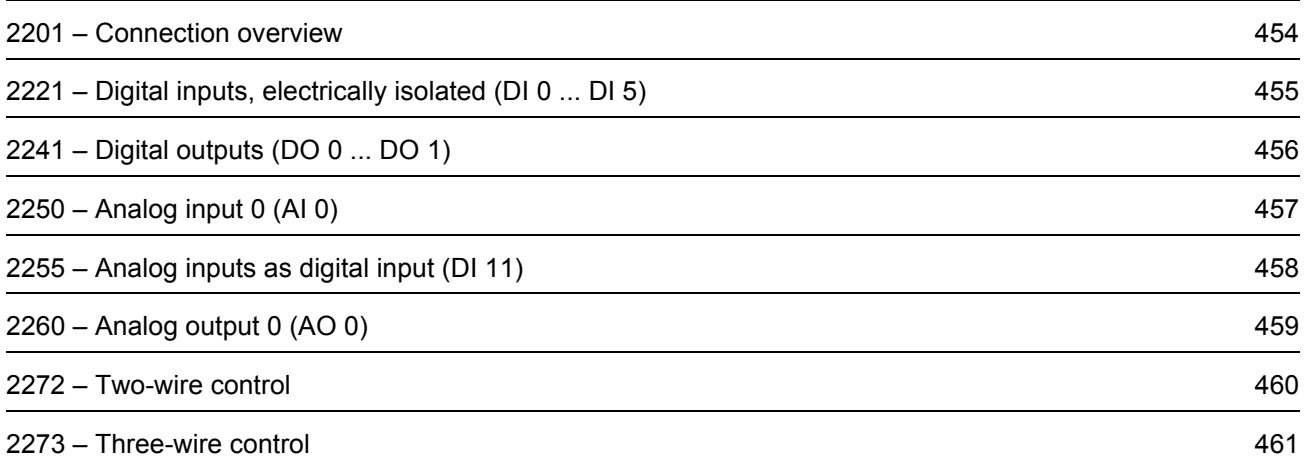

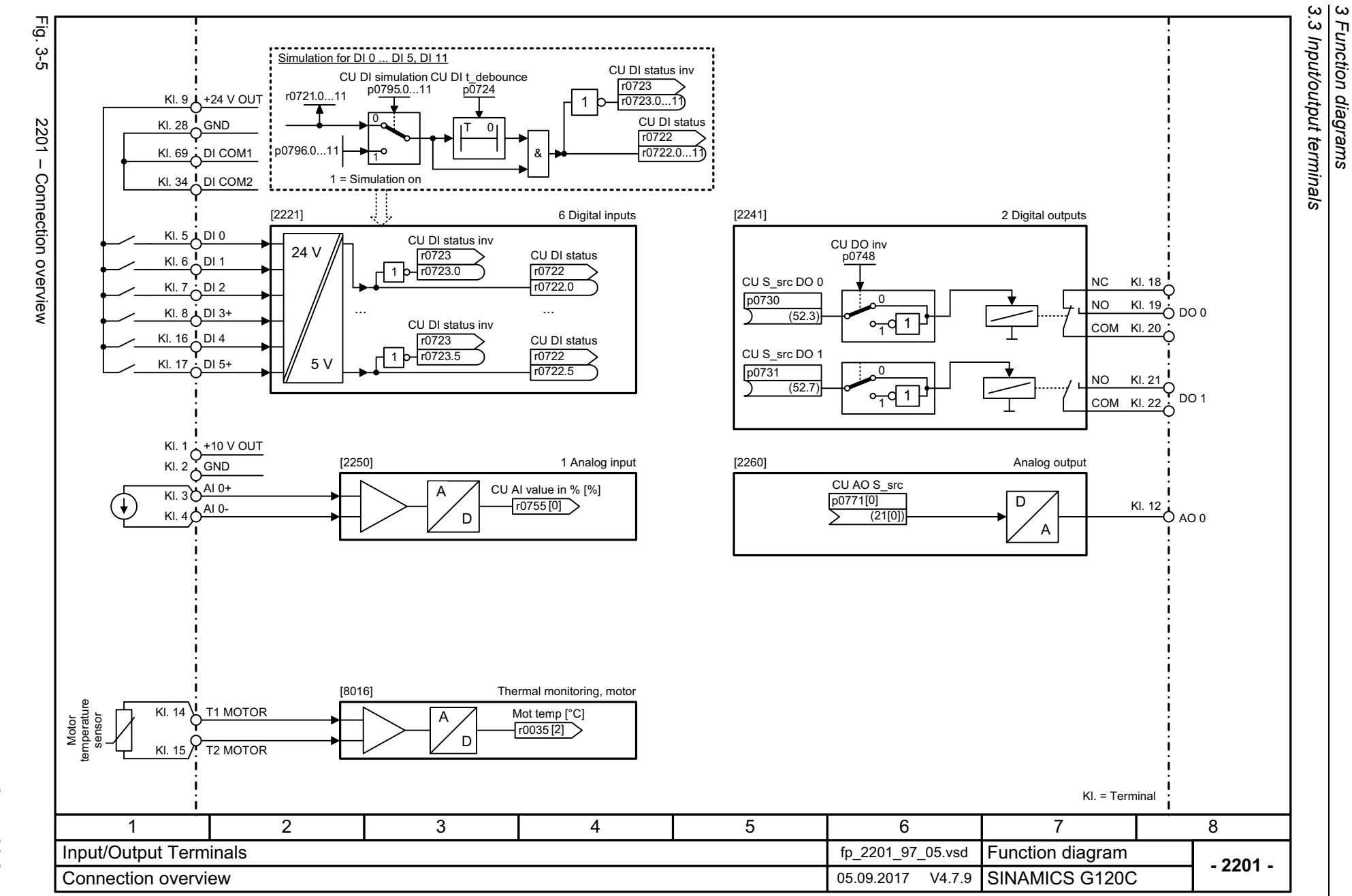

*3 Function diagrams*

454

<span id="page-453-0"></span>SINAMICS G120C<br>List Manual, 09/2017, A5E33840768 List Manual, 09/2017, A5E33840768 SINAMICS G120C

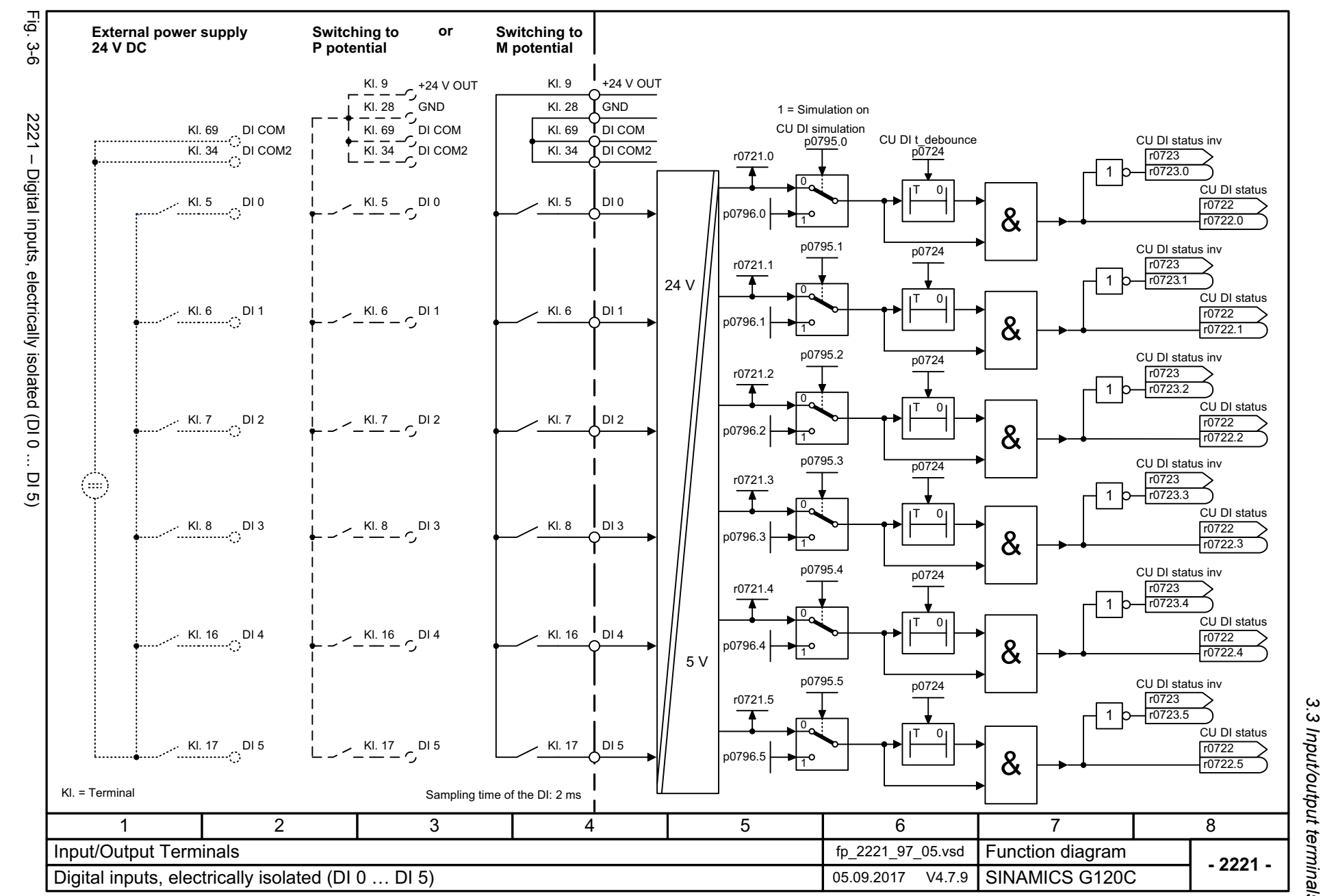

SINAMICS G120C<br>List Manual, 09/2017, A5E33840768 List Manual, 09/2017, A5E33840768 SINAMICS G120C

<span id="page-454-0"></span>455

*3.3 Input/output terminals* 3 Function diagrams<br>Input/output terminals *3 Function diagrams*

3 Function diagrams<br>3.3 Input/output terminals *3.3 Input/output terminals 3 Function diagrams*

**- 2241 -**

8

Fig. 3-7 2241 – Digital outputs (DO 0 ... DO 1) 2241 - Digital outputs (DO 0 ... DO 1) CU DO inv p0748 .0 CU S\_src DO 0  $p_{0730}$ (52.3) CU DO inv p0748 .1 CU S\_src DO 1 p0731  $(52.7)$ SINAMICS G120C<br>List Manual, 09/2017, A5E33840768 List Manual, 09/2017, A5E33840768 SINAMICS G120C 1 2 3

<span id="page-455-0"></span>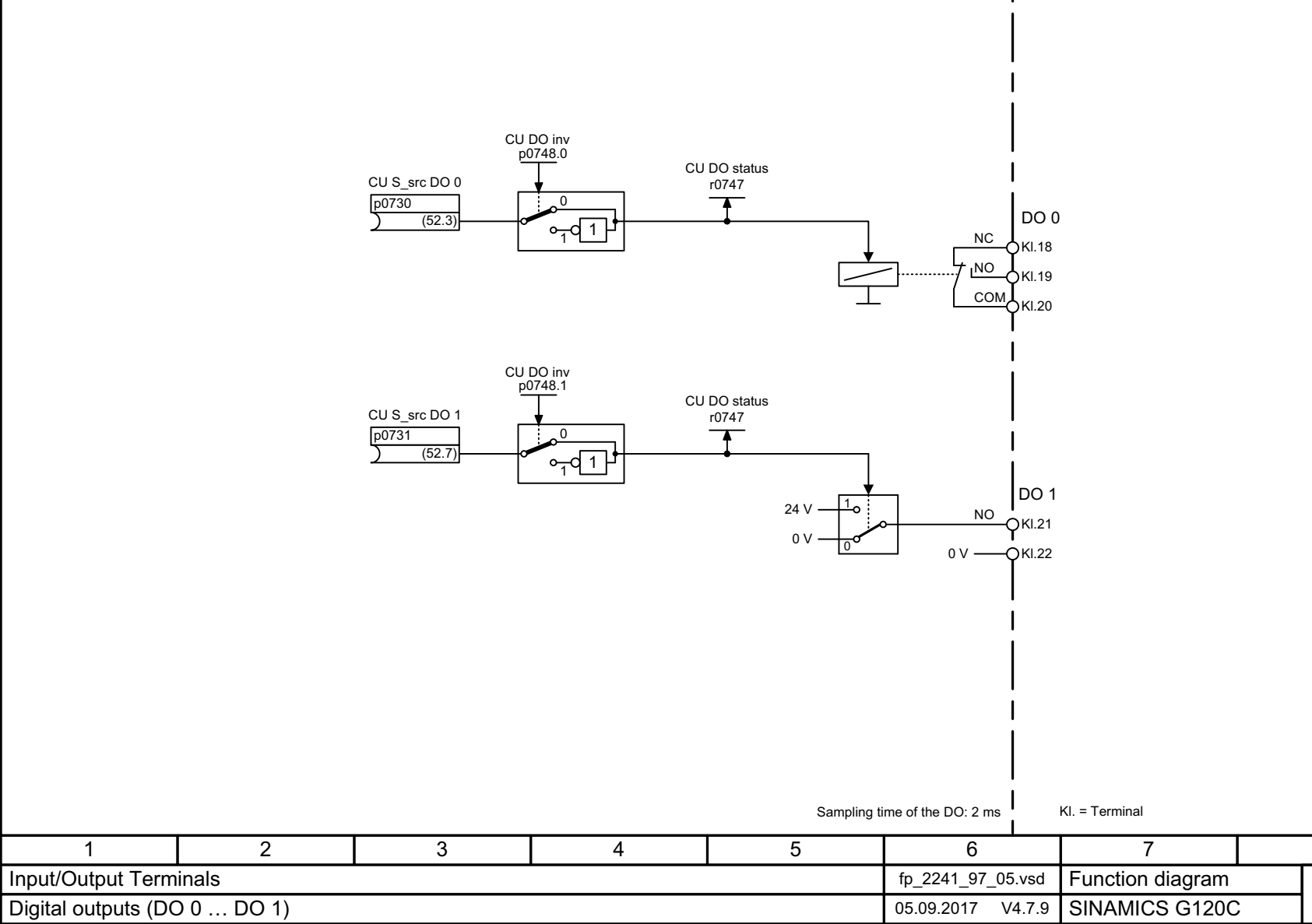

456

 $Fig. 3-7$ 

<span id="page-456-0"></span>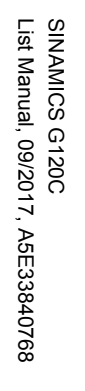

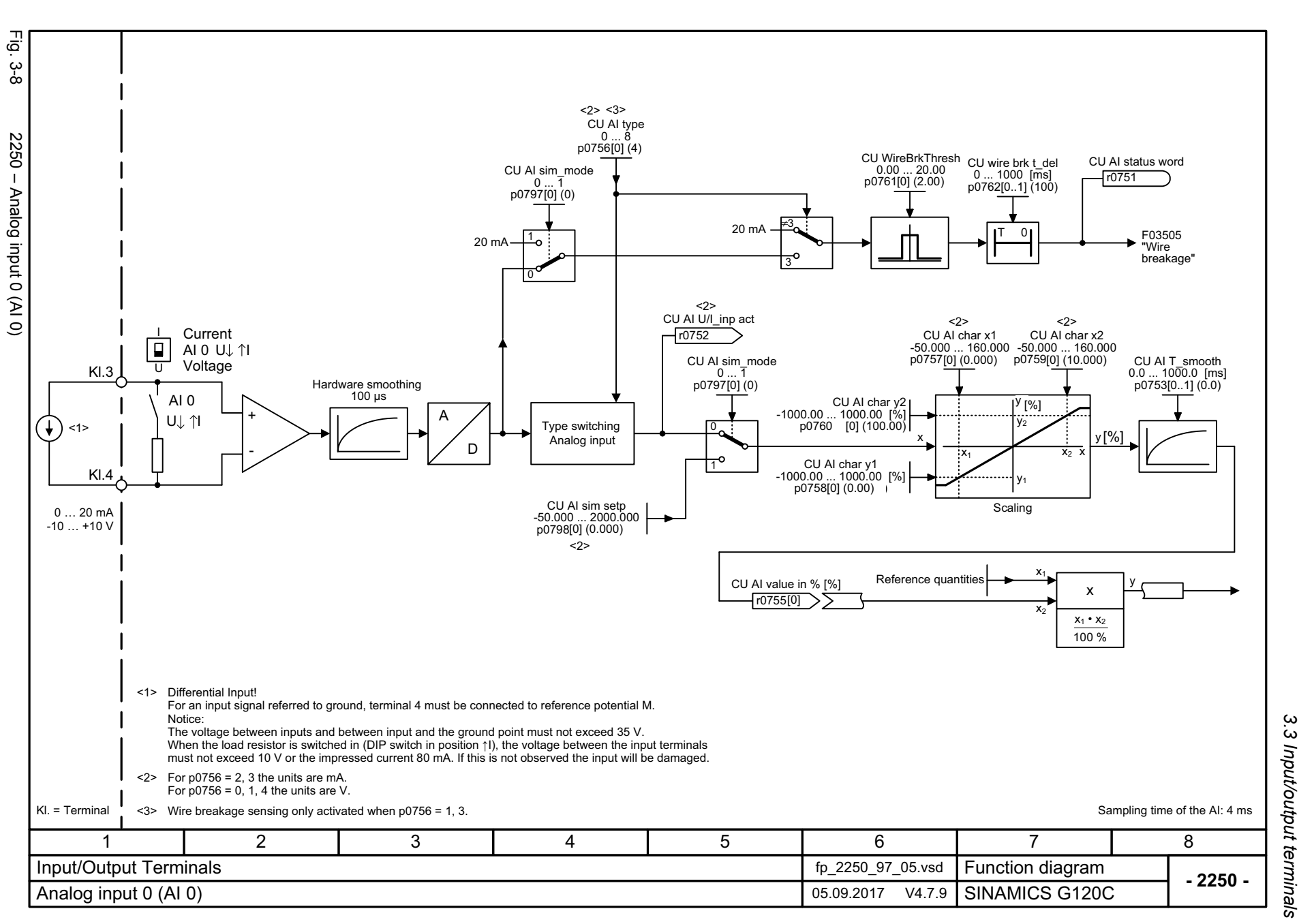

*3.3 Input/output terminals* 3 Input/output terminals 3 Function diagrams *3 Function diagrams*

<span id="page-457-0"></span>SINAMICS G120C<br>List Manual, 09/2017, A5E33840768 List Manual, 09/2017, A5E33840768 SINAMICS G120C

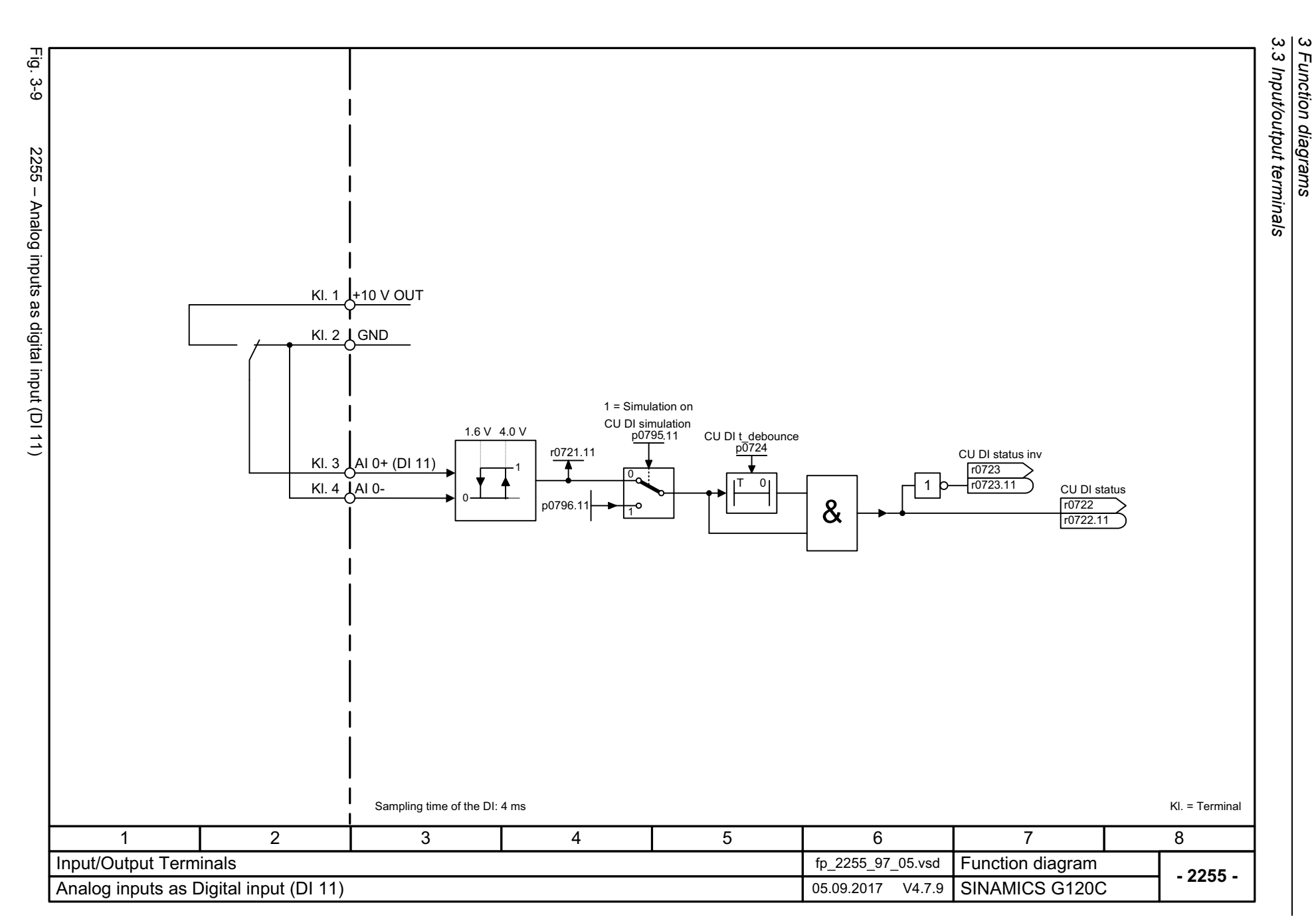

*3 Function diagrams*

<span id="page-458-0"></span>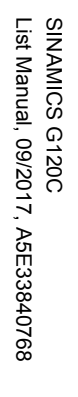

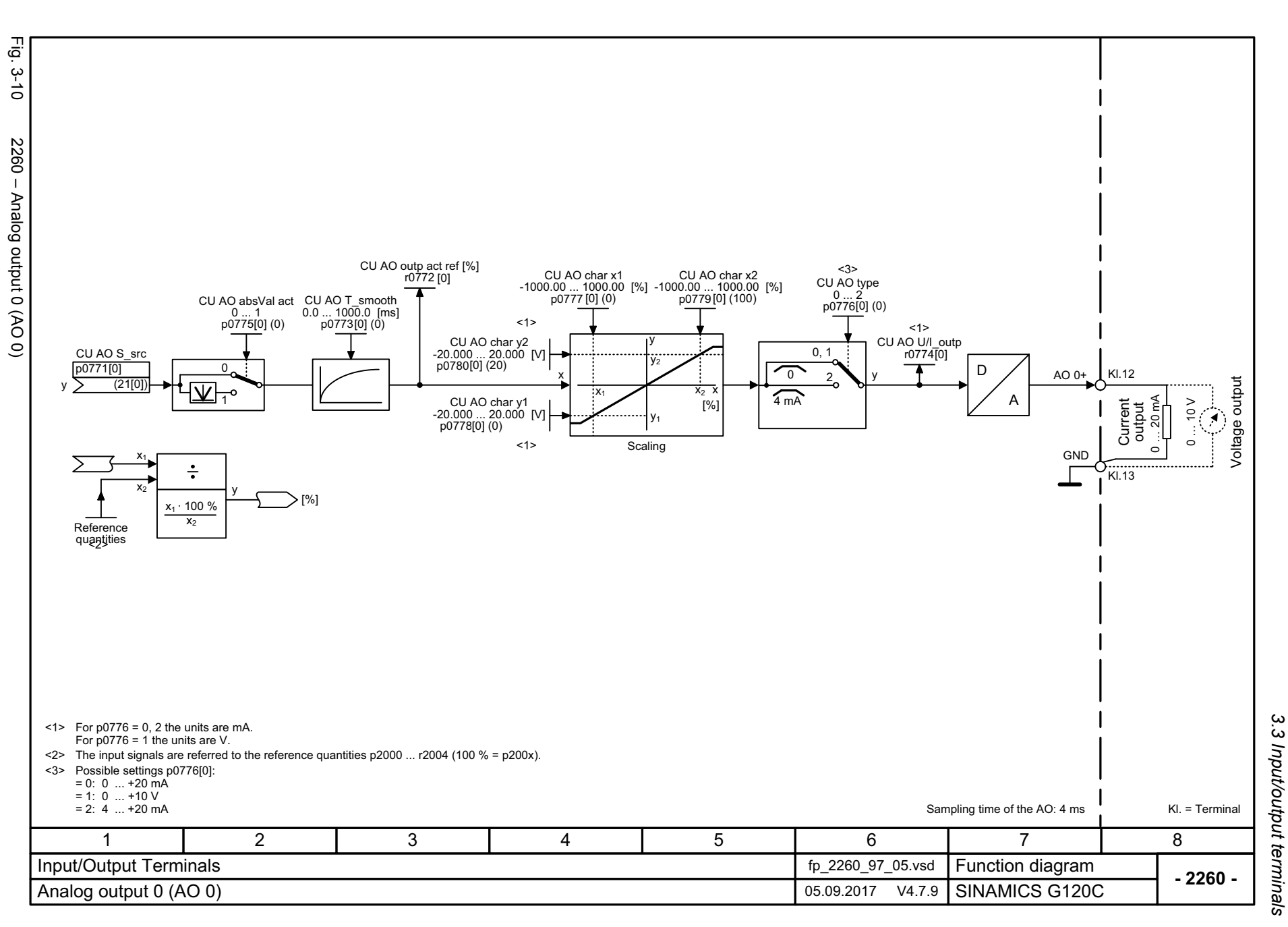

*3.3 Input/output terminals* 3 Function diagrams *3 Function diagrams*

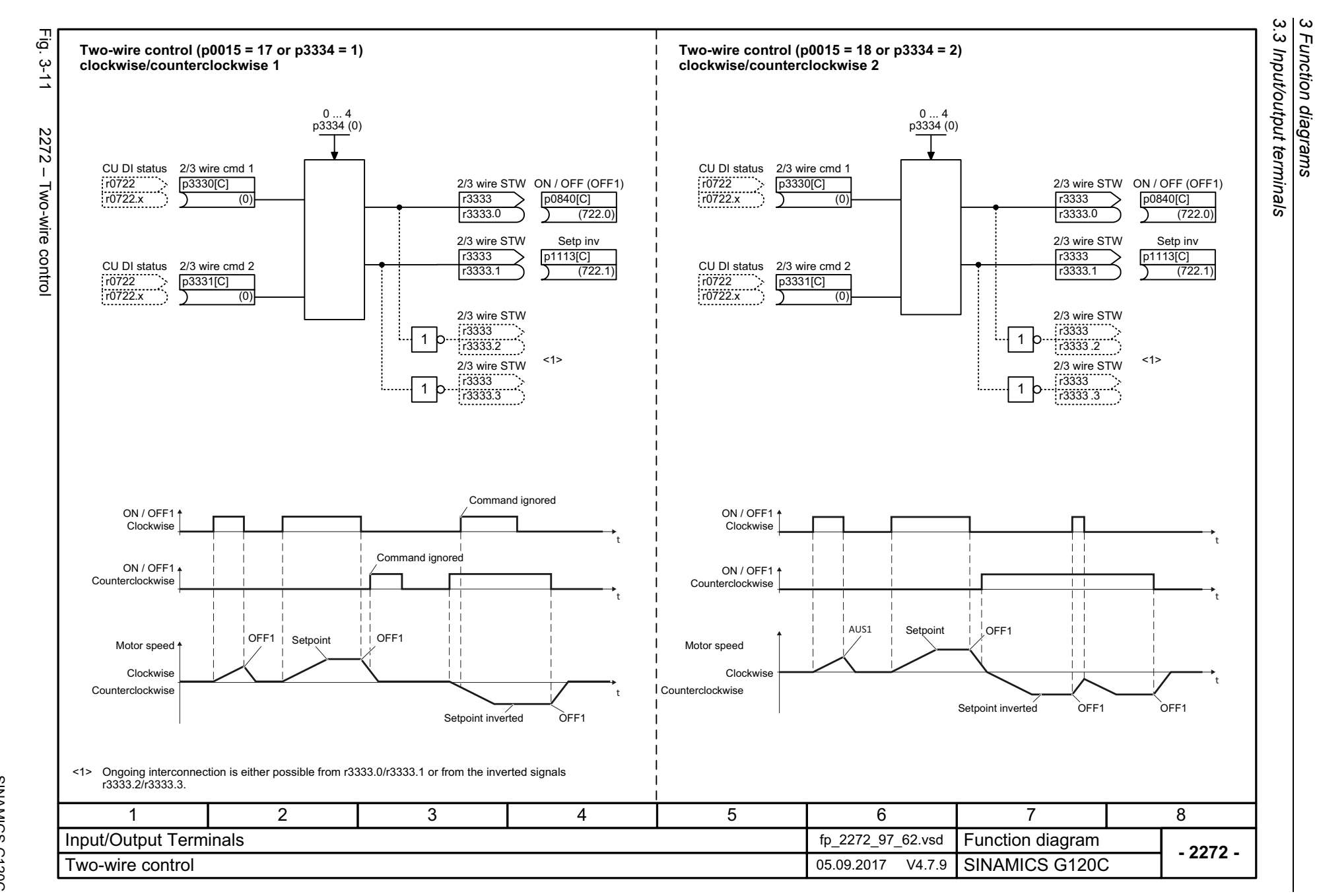

*3 Function diagrams*

460

<span id="page-459-0"></span>SINAMICS G120C<br>List Manual, 09/2017, A5E33840768 List Manual, 09/2017, A5E33840768 SINAMICS G120C

<span id="page-460-0"></span>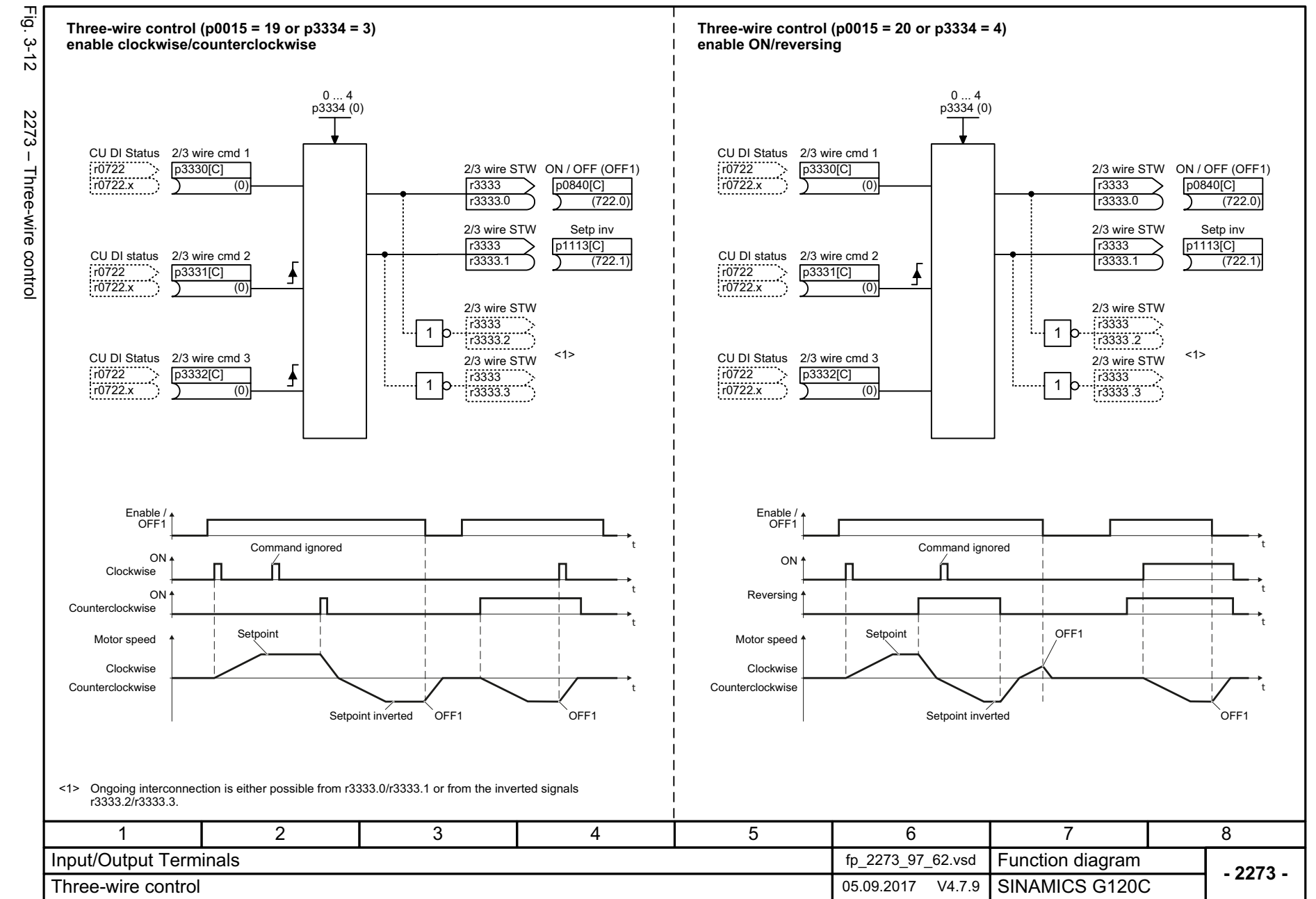

SINAMICS G120C<br>List Manual, 09/2017, A5E33840768 List Manual, 09/2017, A5E33840768 SINAMICS G120C

> 3 Function diagrams<br>3.3 Input/output terminals *3.3 Input/output terminals 3 Function diagrams*

*3.4 PROFIenergy*

# <span id="page-461-1"></span><span id="page-461-0"></span>**3.4 PROFIenergy**

## **Function diagrams**

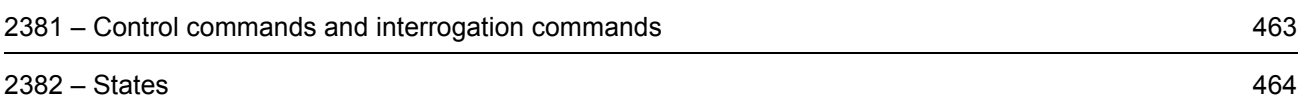

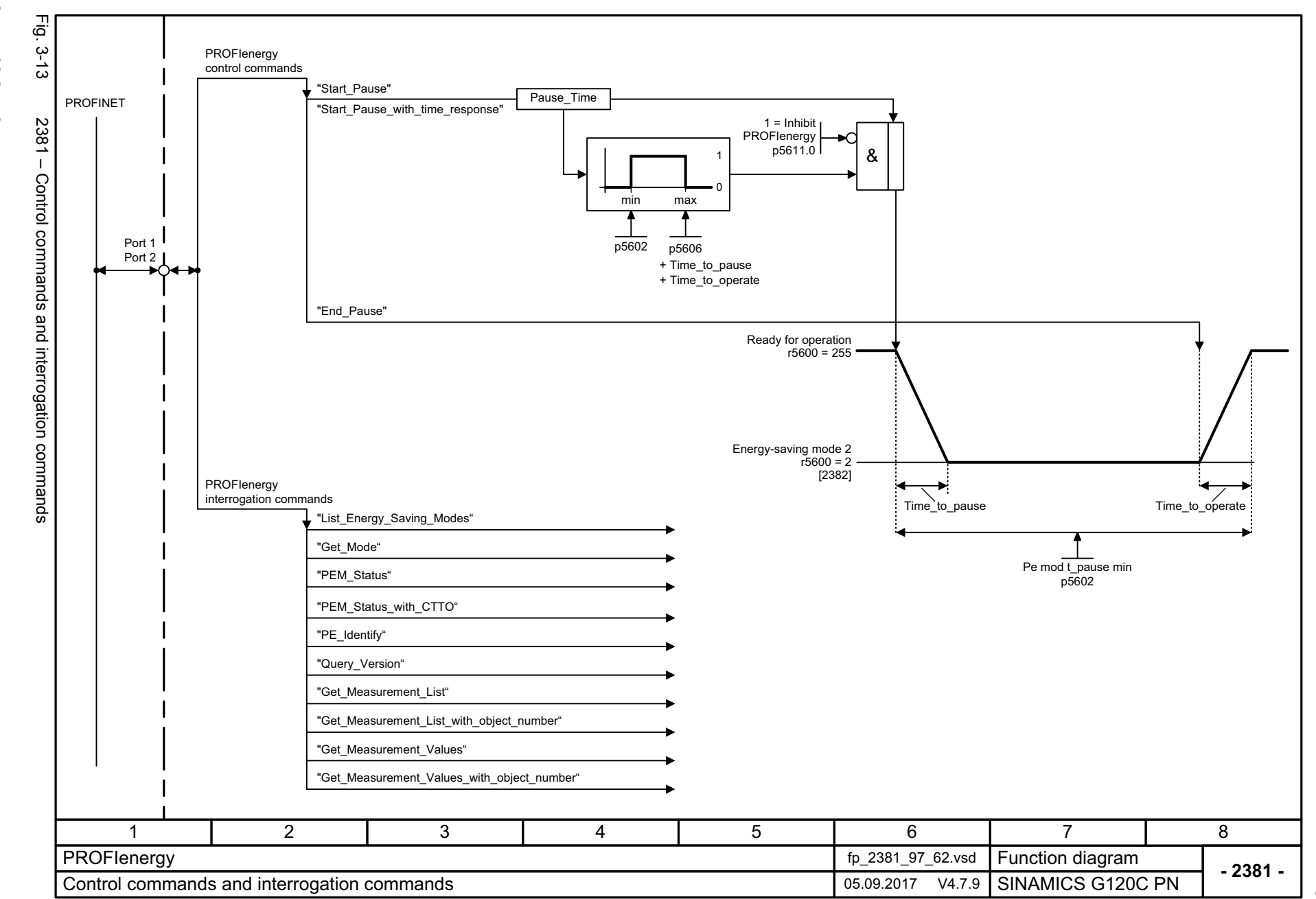

SINAMICS G120C<br>List Manual, 09/2017, A5E33840768 List Manual, 09/2017, A5E33840768 SINAMICS G120C

<span id="page-462-0"></span>463

 $\omega$ *3 Function diagrams* 3 Function diagrams<br>3.4 PROFlenergy *3.4 PROFIenergy*

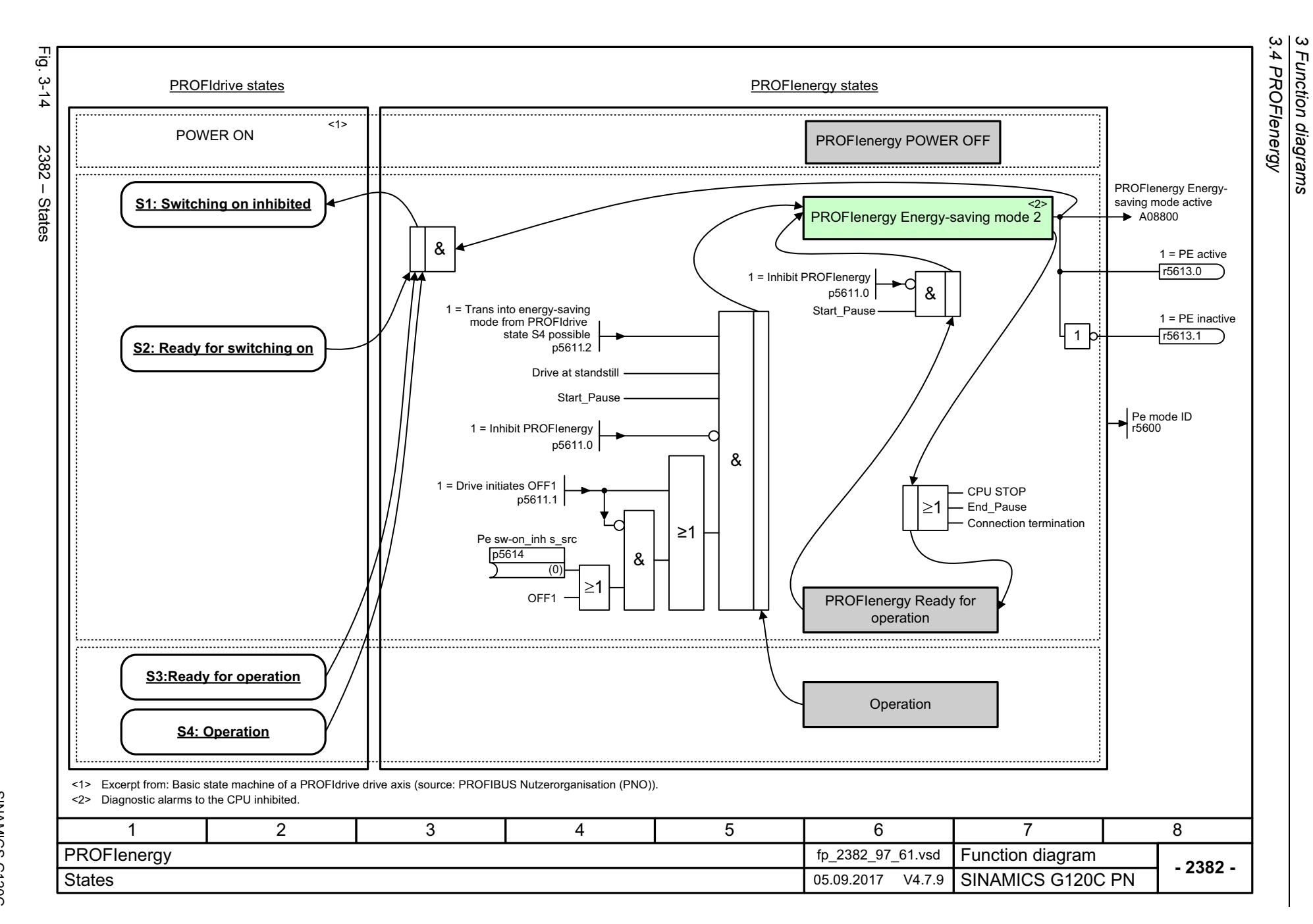

464

<span id="page-463-0"></span>SINAMICS G120C<br>List Manual, 09/2017, A5E33840768 List Manual, 09/2017, A5E33840768 SINAMICS G120C

## <span id="page-464-1"></span><span id="page-464-0"></span>**3.5 Communication PROFIdrive (PROFIBUS/PROFINET), EtherNet/IP**

#### **Function diagrams**

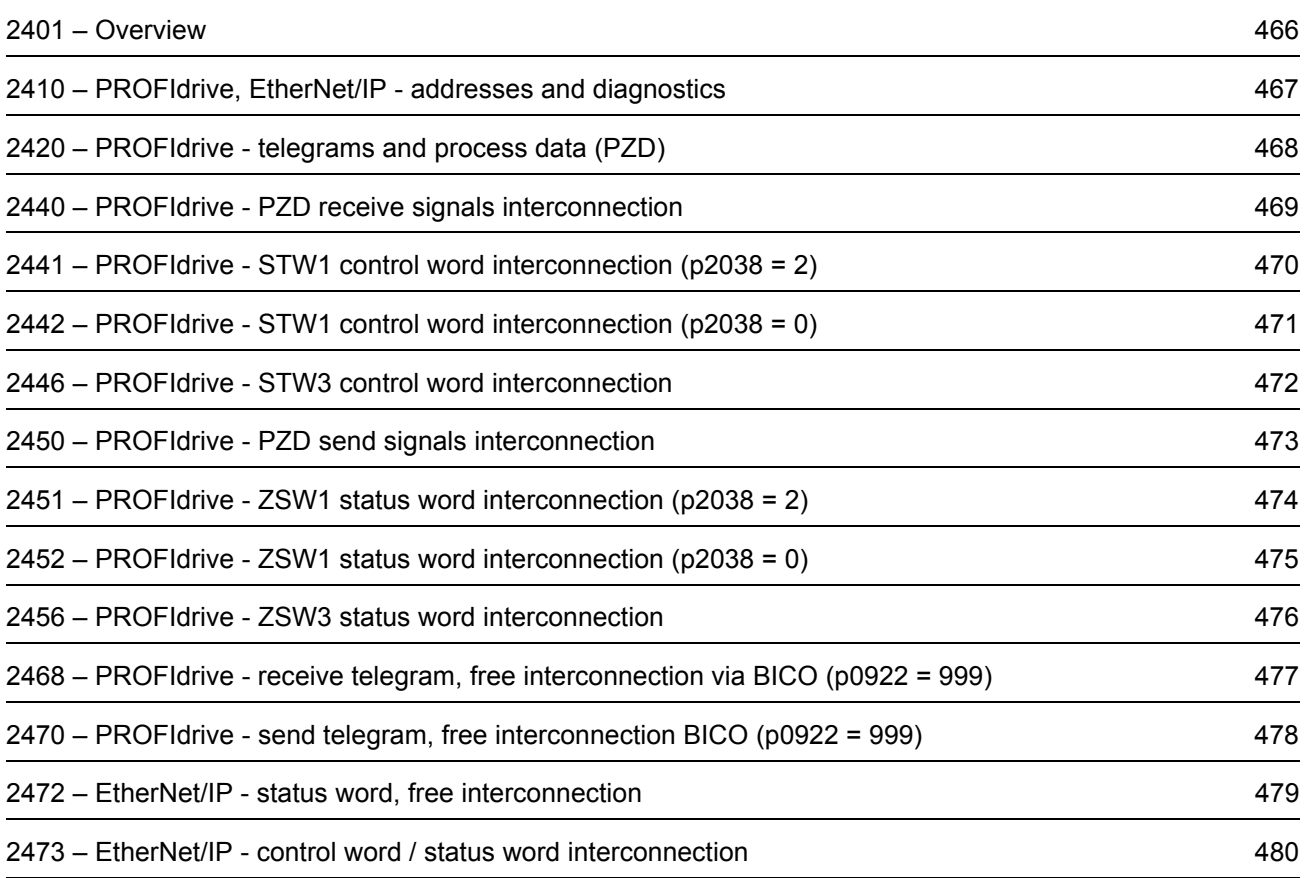

3 Function diagrams<br>3.5 Communication PROFIdrive (PROFIBUS/PROFINET), *3.5 Communication PROFIdrive (P*  $\vec{p}$ Fig. 3-15 2401 – Overview Interconnecting the permanently assigned receive telegrams. ن<br>15 Signal Description Interconnection ... ... ... 2401 - Overview Receive telegram  $\ldots$ ... ... ...Header[2440] ... [2446] Permanently assigned Datatelegrams Interconnecting the permanently assigned send telegrams TrailerPB address 1 ... 126 p0918 (126)  $[00000000]$ Description Signal Interconnection *ROFIBUS/PROFINET), EtherNet/IP* ... ... ...  $\otimes$ LED $\blacktriangleright$  Axxxxx .... ... ...  $\ldots$ Monitoring Fxxxxx**Diagnostics** [2450] ... [2456] rxxxx Interconnecting the free receive telegram [2410] PROFIdrive, EtherNet/IP - addresses and diagnostics PROFIdrive PZD1PZD2 PZD telegr\_sel p0922 PZD3 EtherNet/IP ÷ ... Signal assignment PZD1  $\bullet$ Signal x PZD7  $\bullet$ PZD8Free telegrams  $\bullet$ Send telegram [2468] p0922 = 999 PZD8Interconnecting the free send telegram Header [2420] Telegrams and process data PZD1DataPZD2TrailerPZD3÷ ... PZD7PZD8 $[2470]$ 147 2 3 5 6 8 PROFIdrive (PROFIBUS/PROFINET), EtherNet/IP fp\_2401\_97\_61.vsd Function diagram **- 2401 -** 05.09.2017 V4.7.9 SINAMICS G120C DP **Overview** 

*3 Function diagrams*

466

<span id="page-465-0"></span>SINAMICS G120C<br>List Manual, 09/2017, A5E33840768 List Manual, 09/2017, A5E33840768 SINAMICS G120C

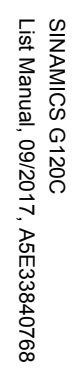

<span id="page-466-0"></span>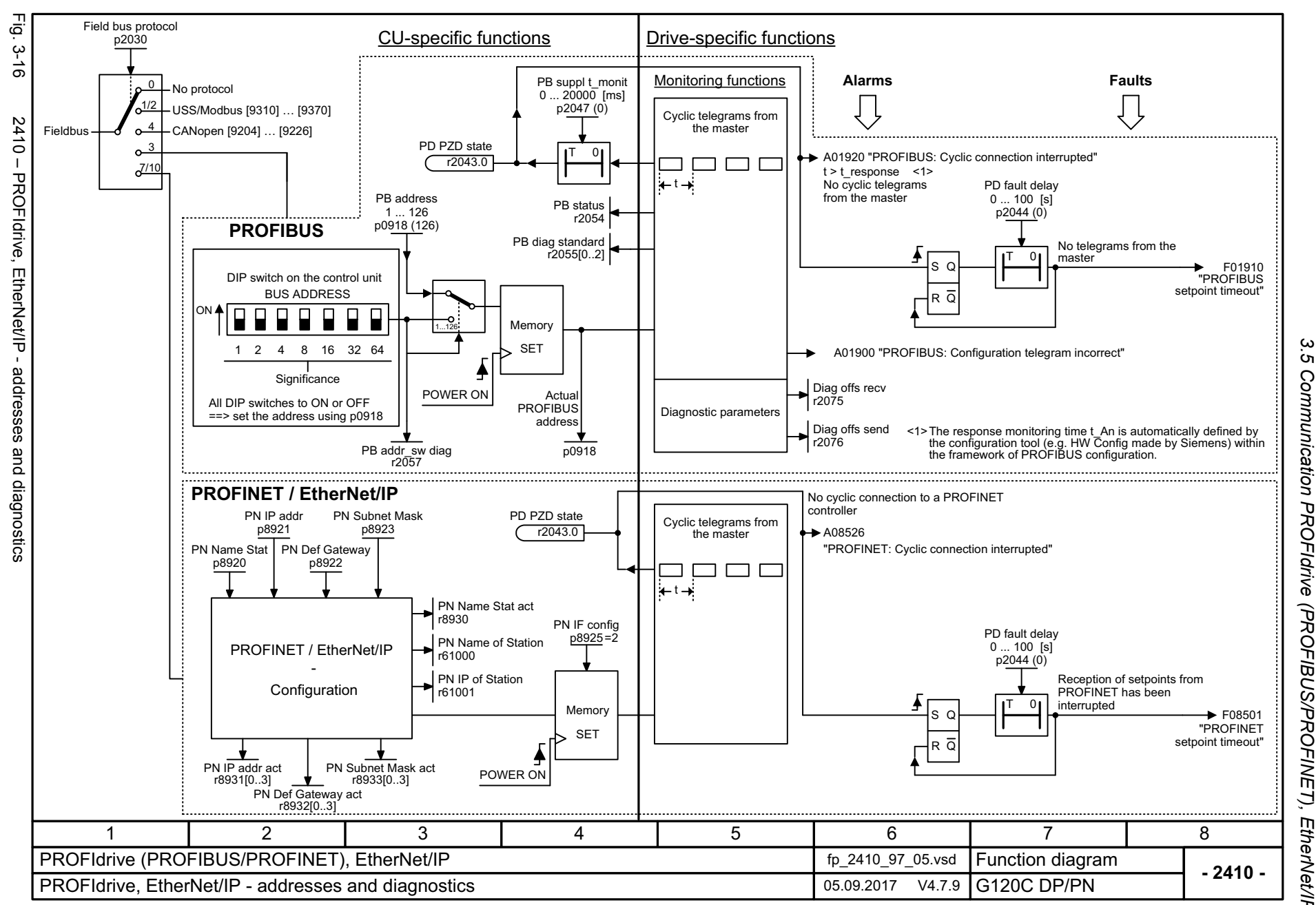

*3.5 Communication PROFIdrive (PROFIBUS/PROFINET), EtherNet/IP* Communication **PROFIdrive** (PROFIBUS/PROFINET), ω *3 Function diagrams* Function diagrams EtherNet/IP

<span id="page-467-0"></span>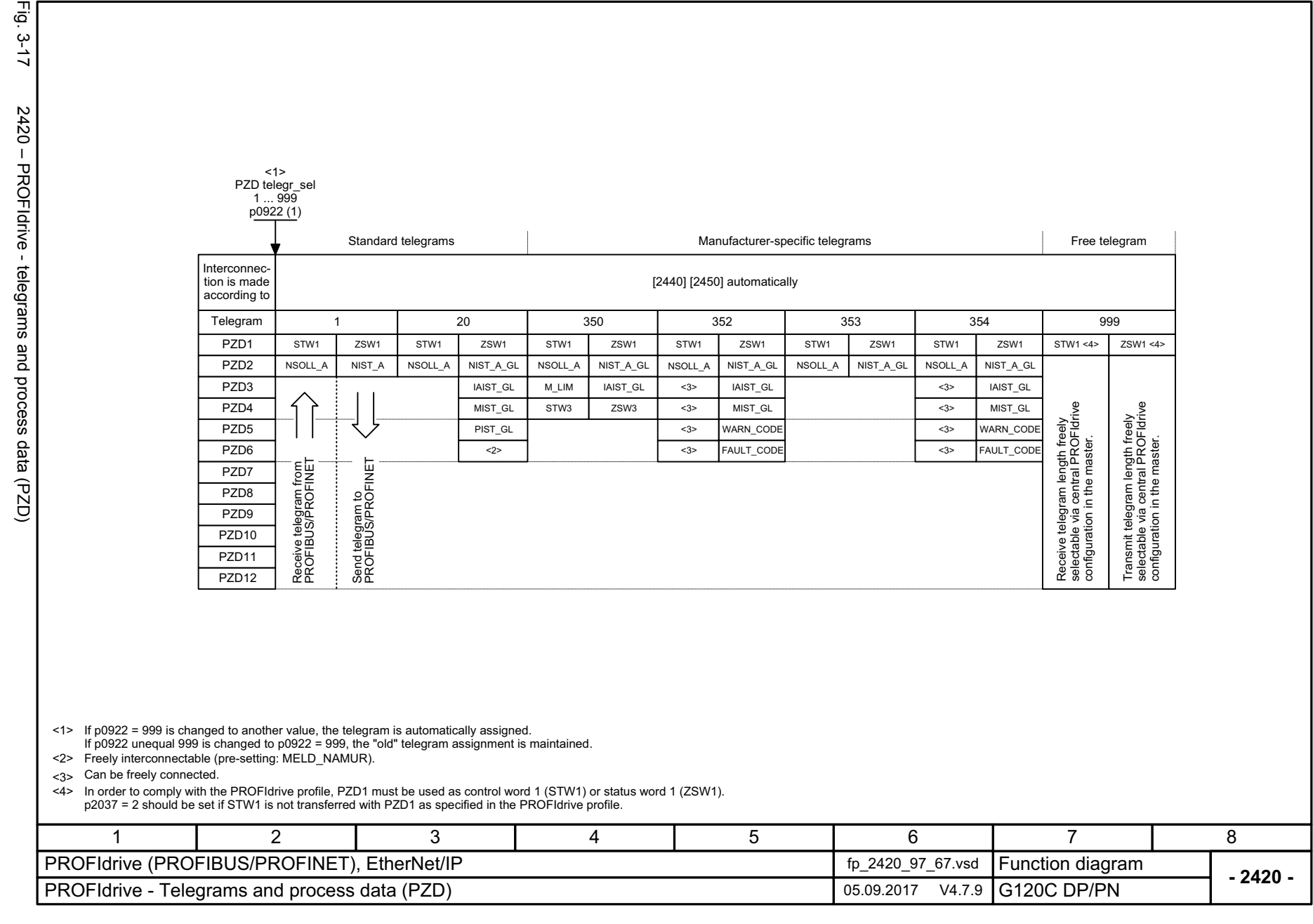

Fig. 3-17
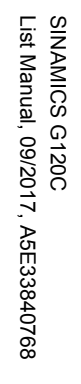

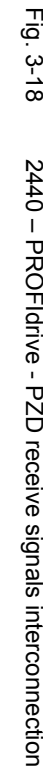

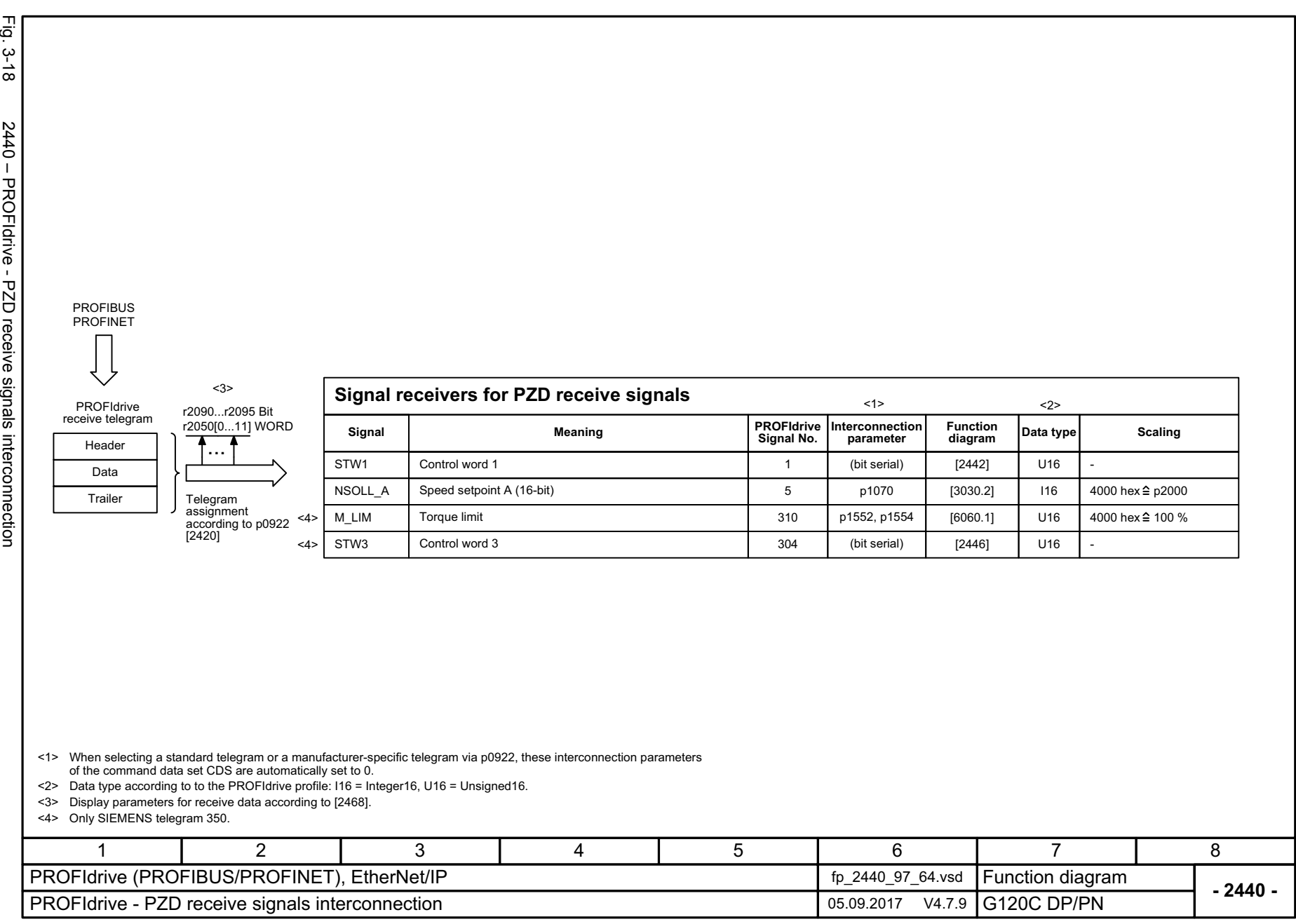

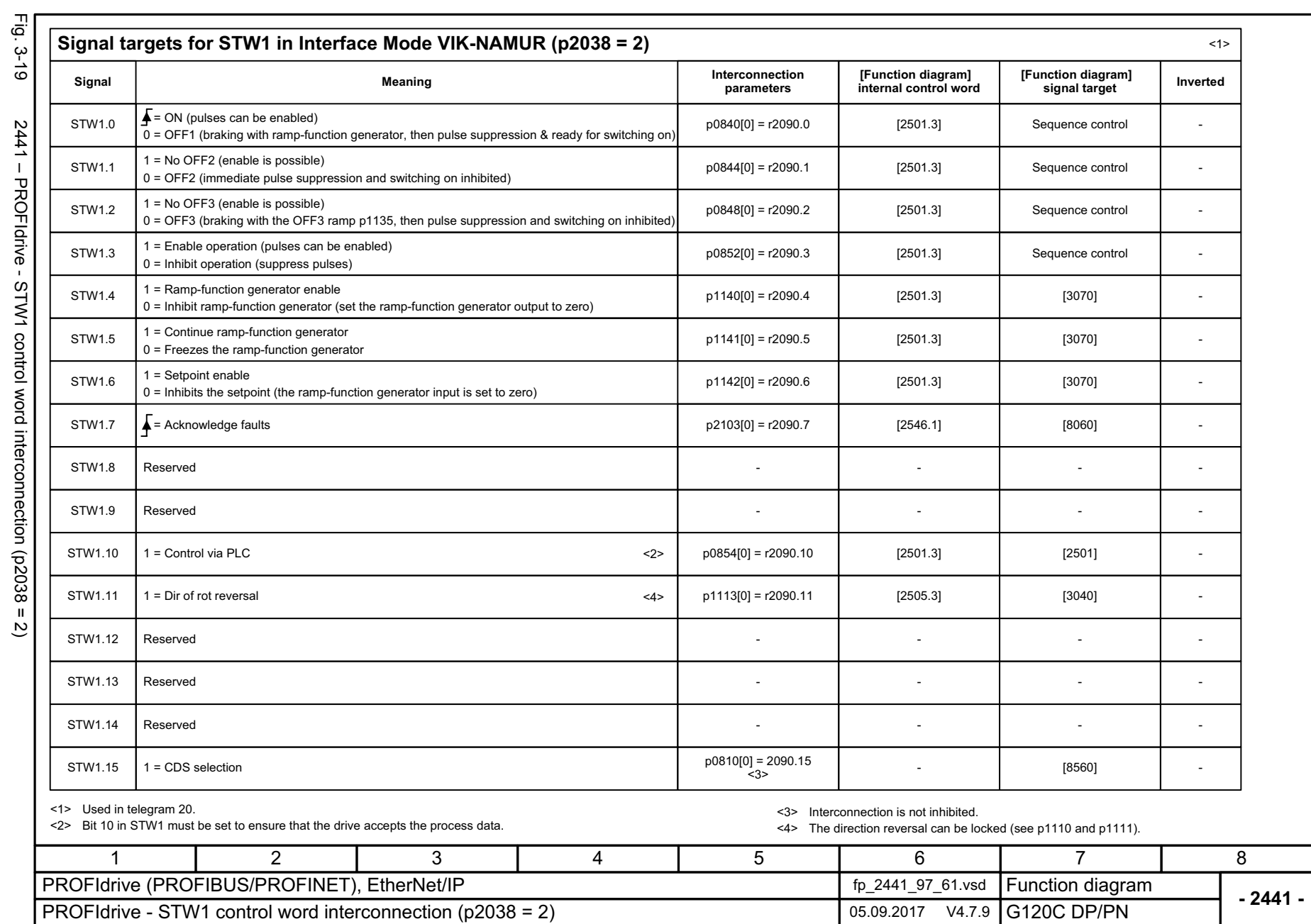

*3.5 Communication PROFIdrive (P*

*ROFIBUS/PROFINET), EtherNet/IP*

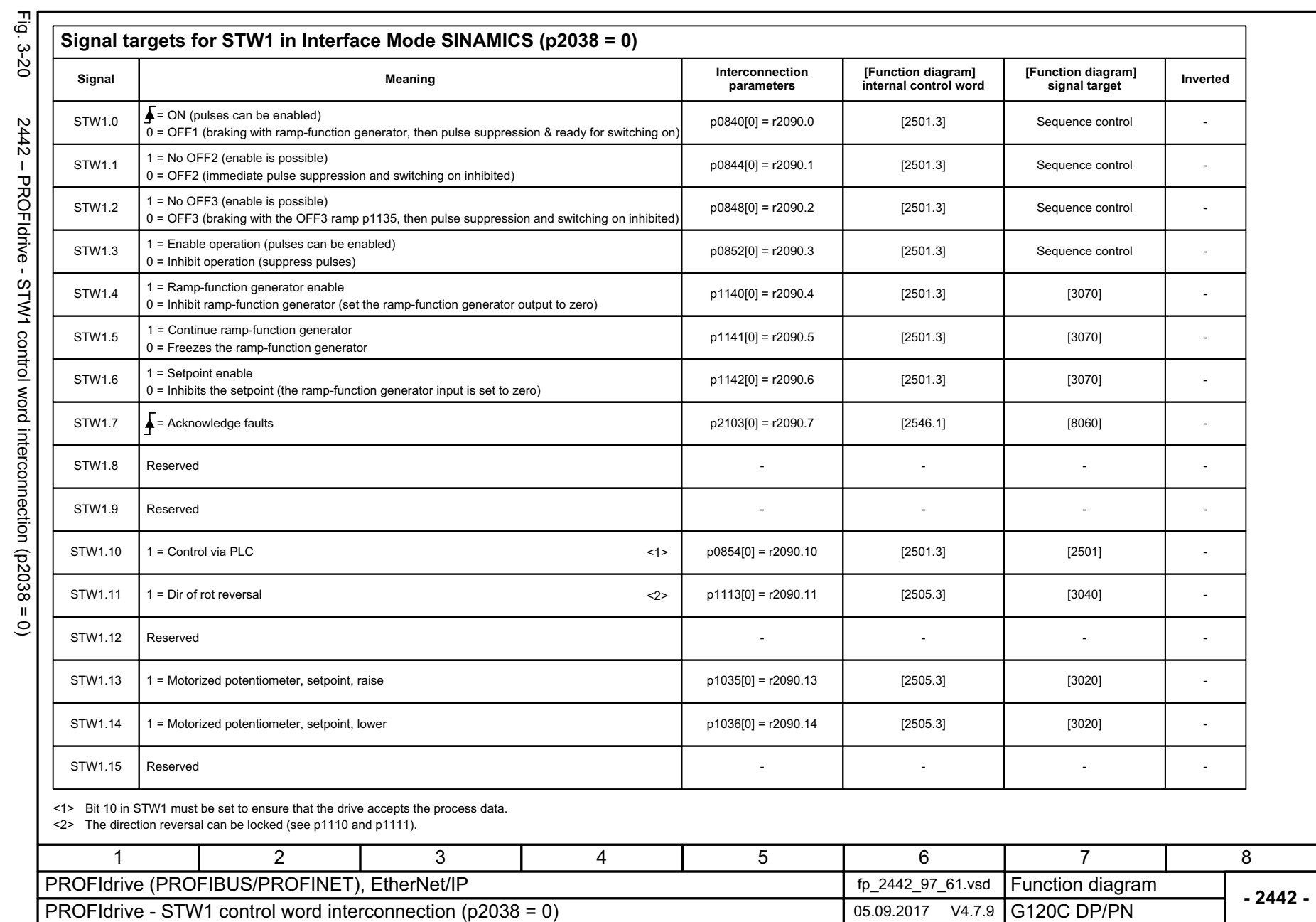

*3.5 Communication PROFIdrive (PROFIBUS/PROFINET), EtherNet/IP*

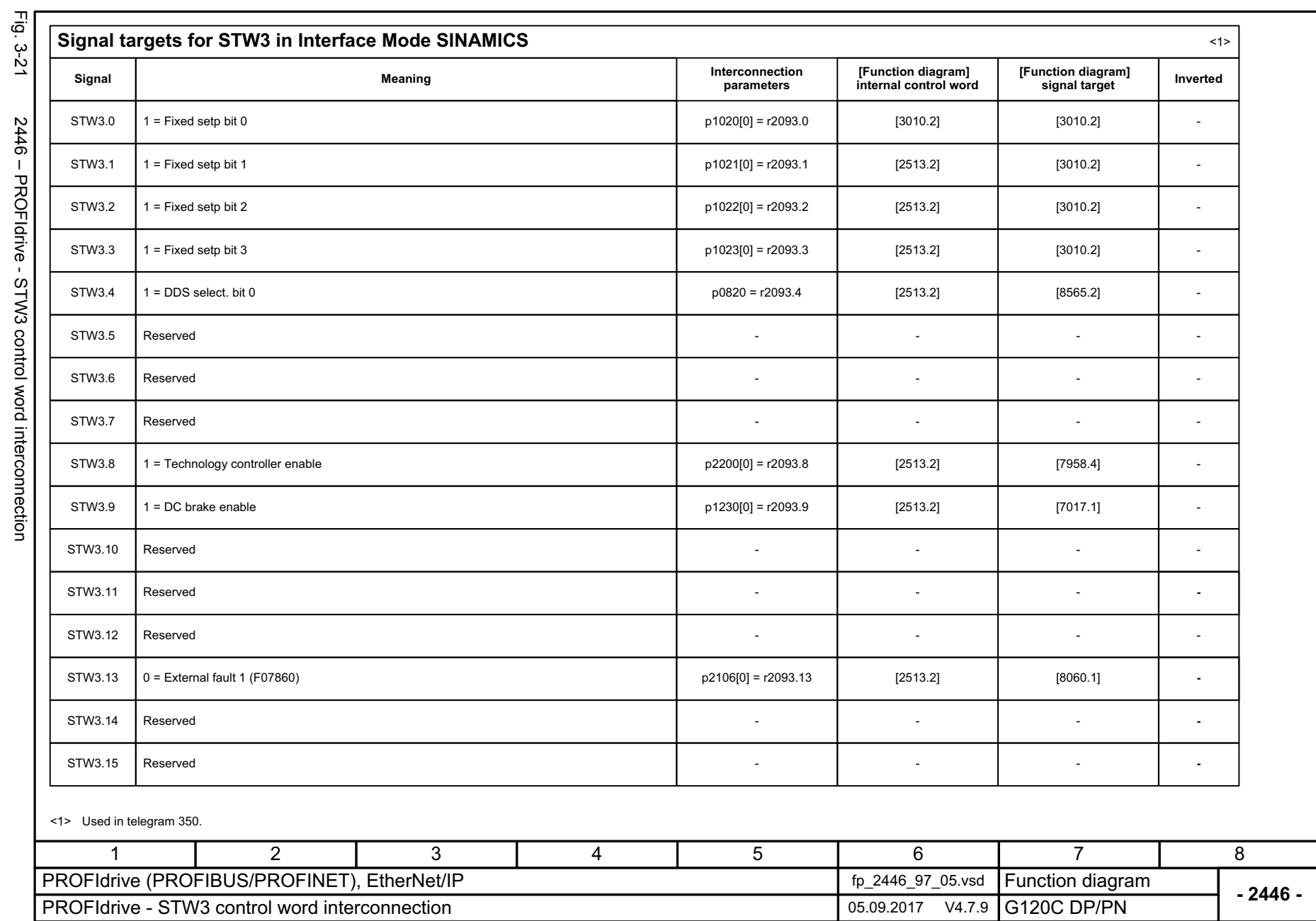

*ROFIBUS/PROFINET), EtherNet/IP*

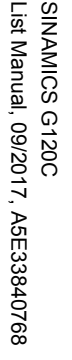

Fig. 3-22 2450 – PROFIdrive - PZD send signals interconnection

2450 - PROFIdrive - PZD send signals interconnection

Fig. 3-22

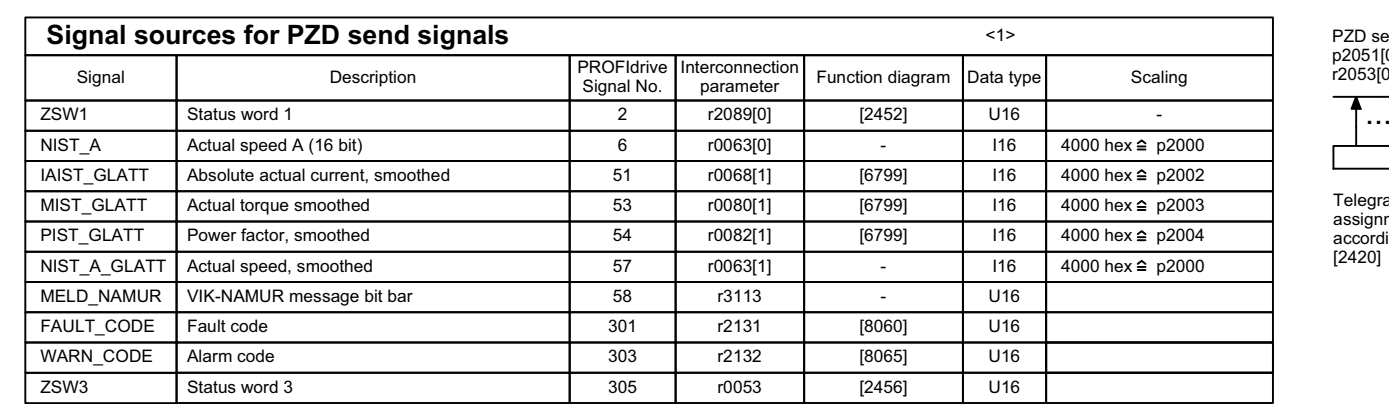

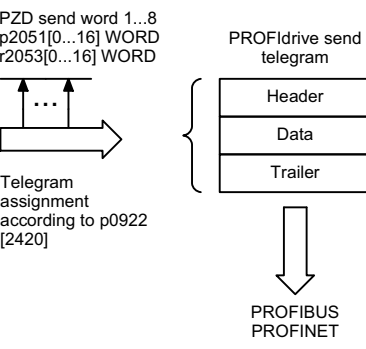

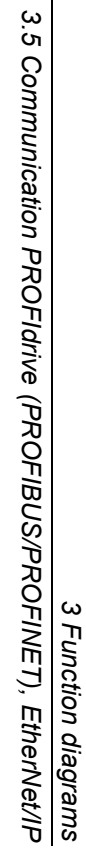

<1> Data type according to the PROFIdrive profile: I16 = Integer16, U16 = Unsigned16.

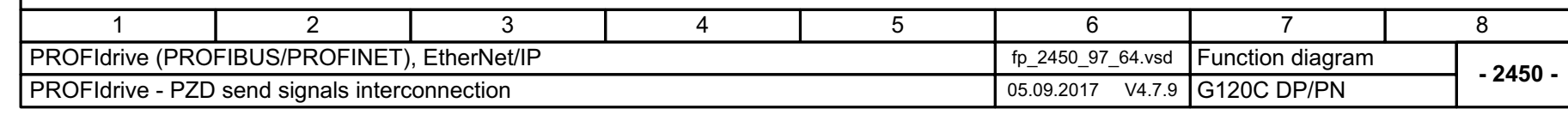

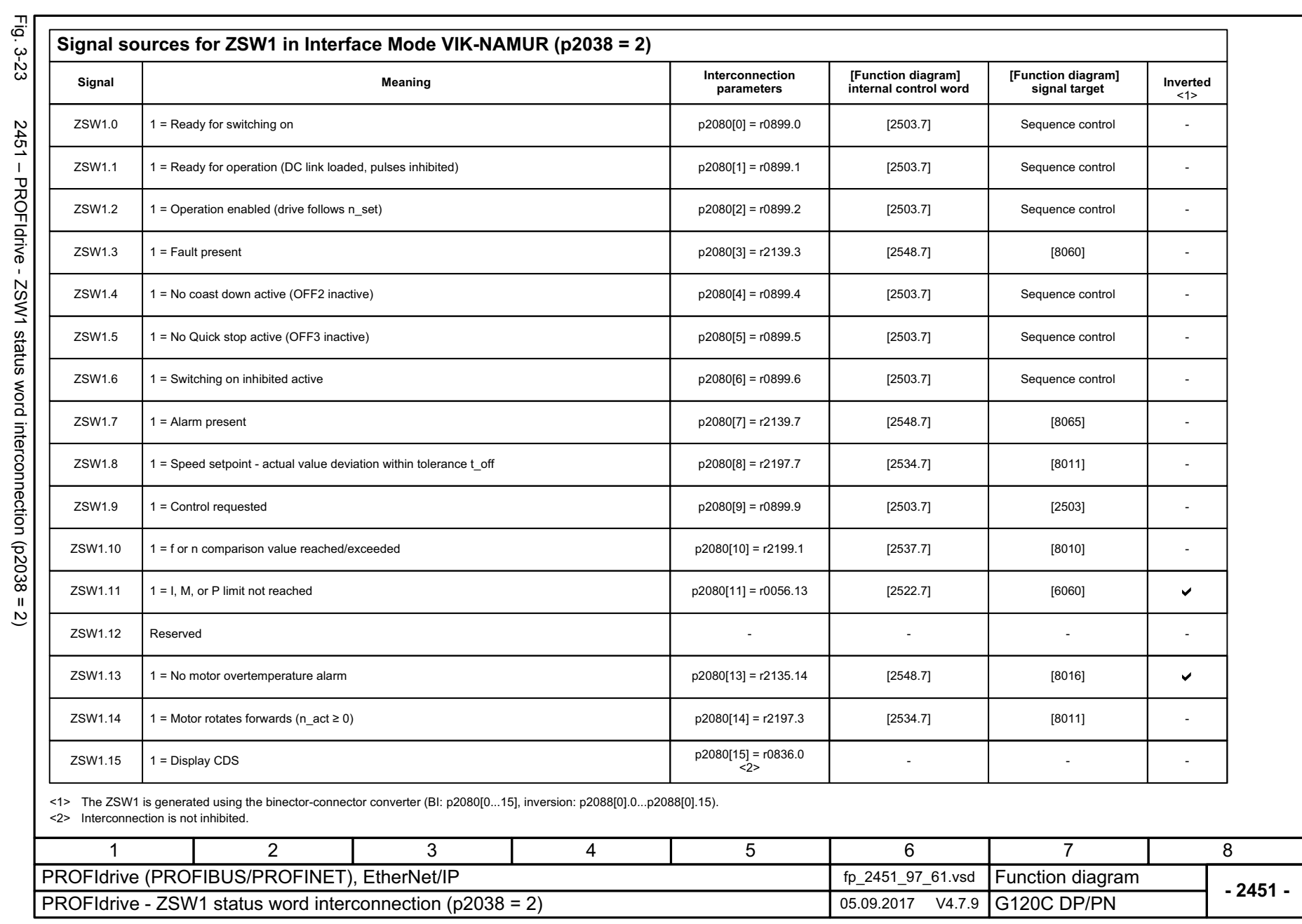

*ROFIBUS/PROFINET), EtherNet/IP*

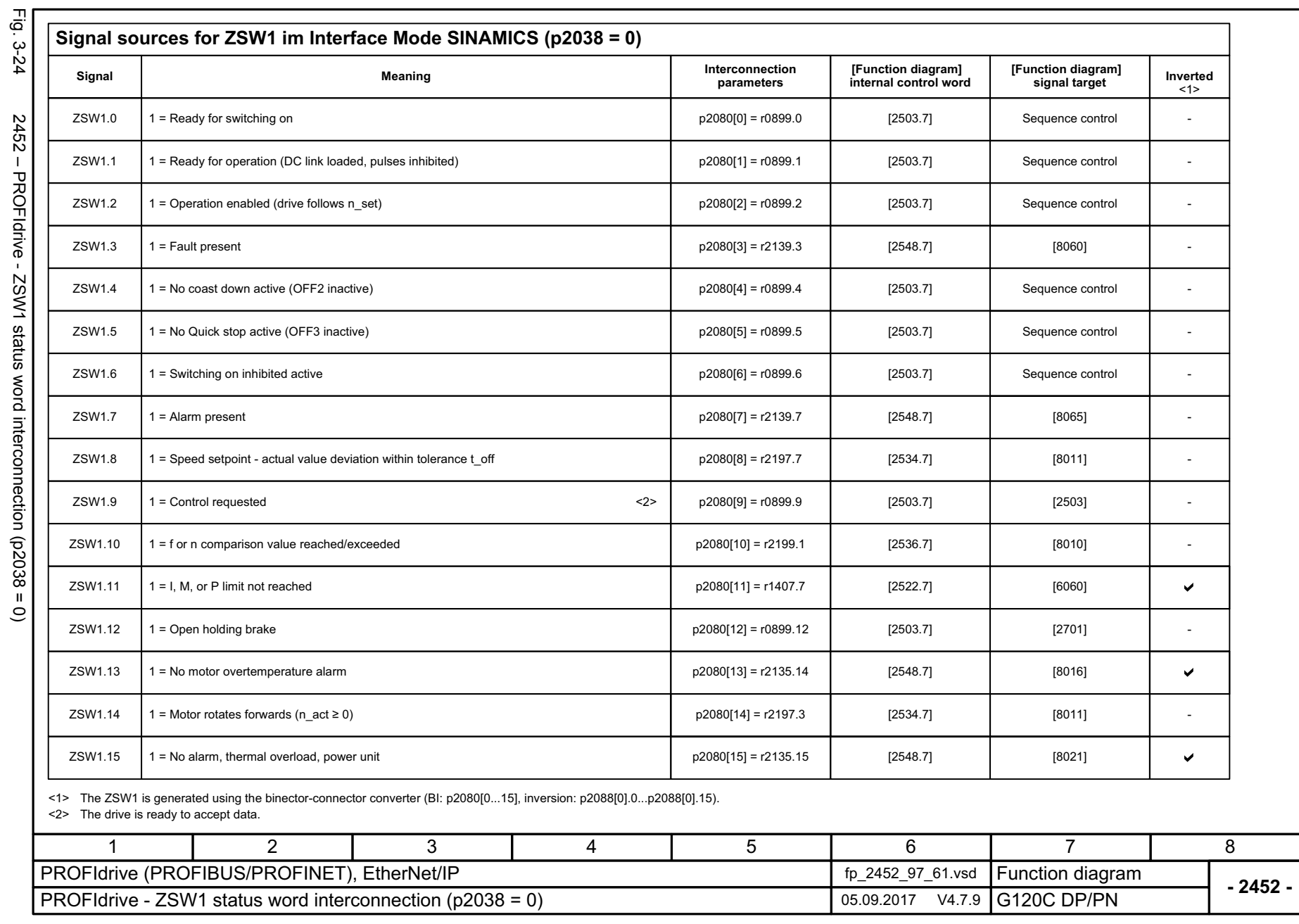

*3.5 Communication PROFIdrive (PROFIBUS/PROFINET), EtherNet/IP*

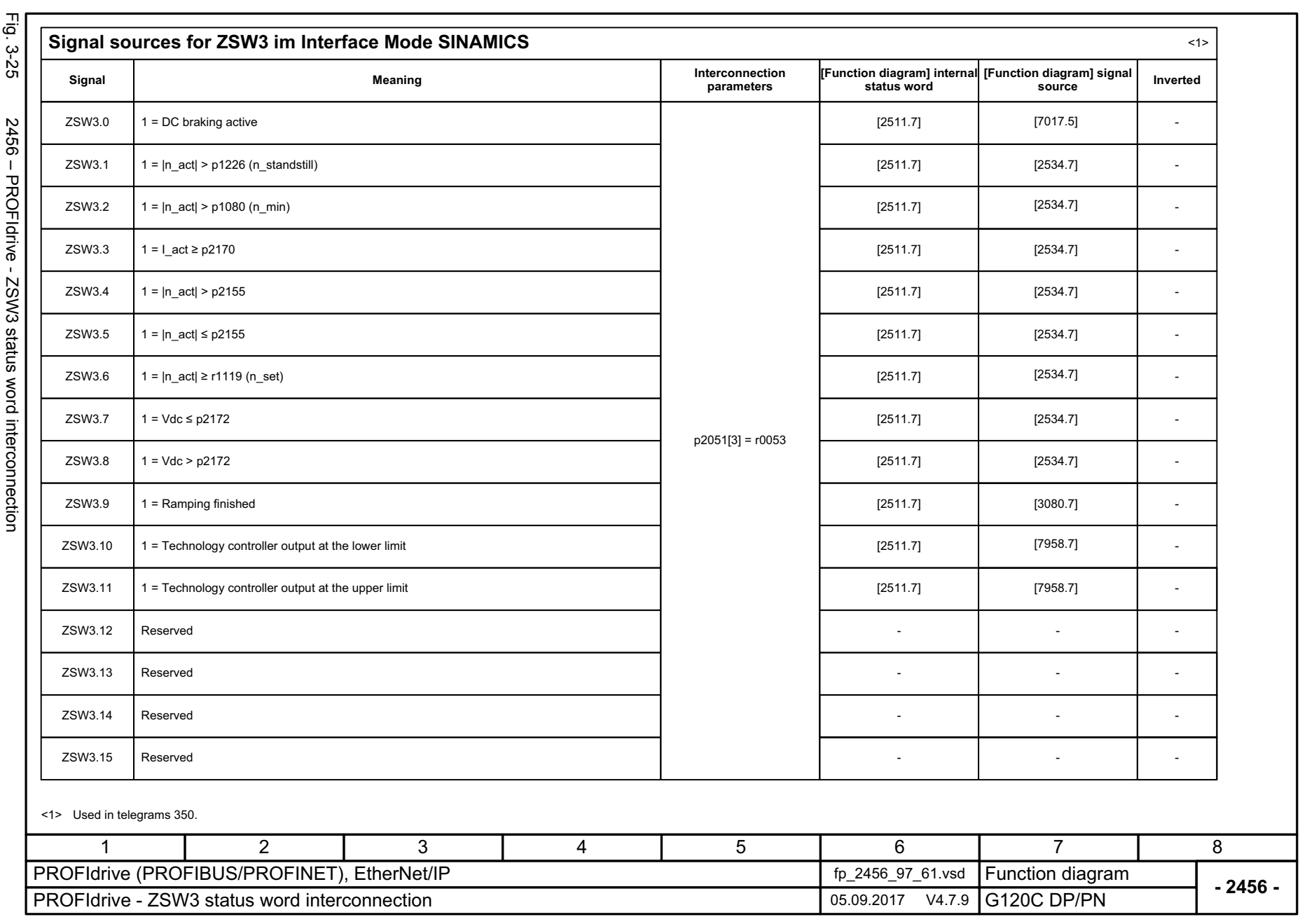

SINAMICS G120C<br>List Manual, 09/2017, A5E33840768 List Manual, 09/2017, A5E33840768 SINAMICS G120C

3 Function diagrams<br>3.5 Communication PROFIdrive (PROFIBUS/PROFINET), EtherNet/IP<br>-*3.5 Communication PROFIdrive (P 3 Function diagrams*

*ROFIBUS/PROFINET), EtherNet/IP*

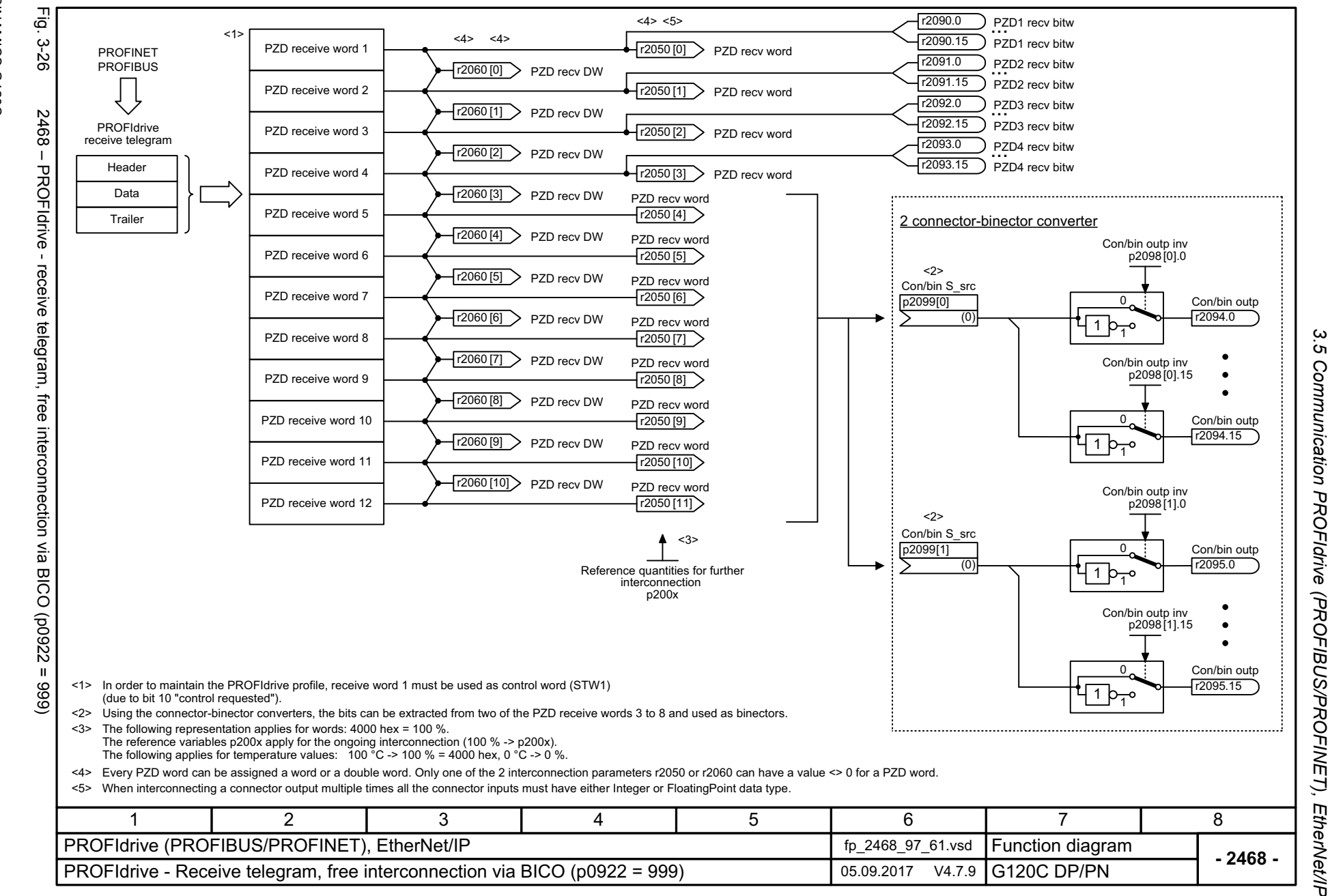

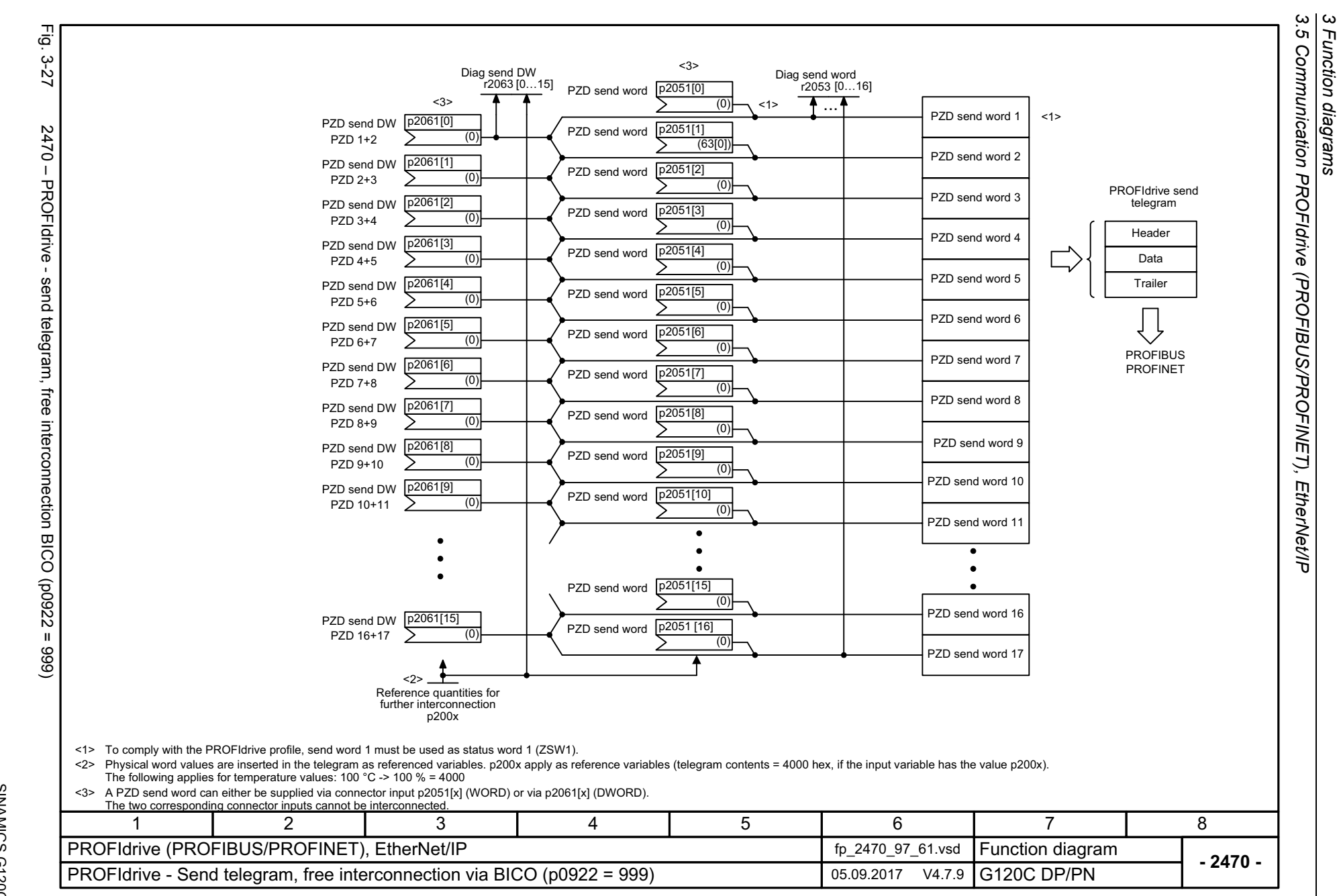

*3 Function diagrams*

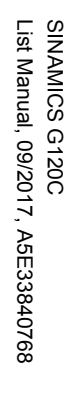

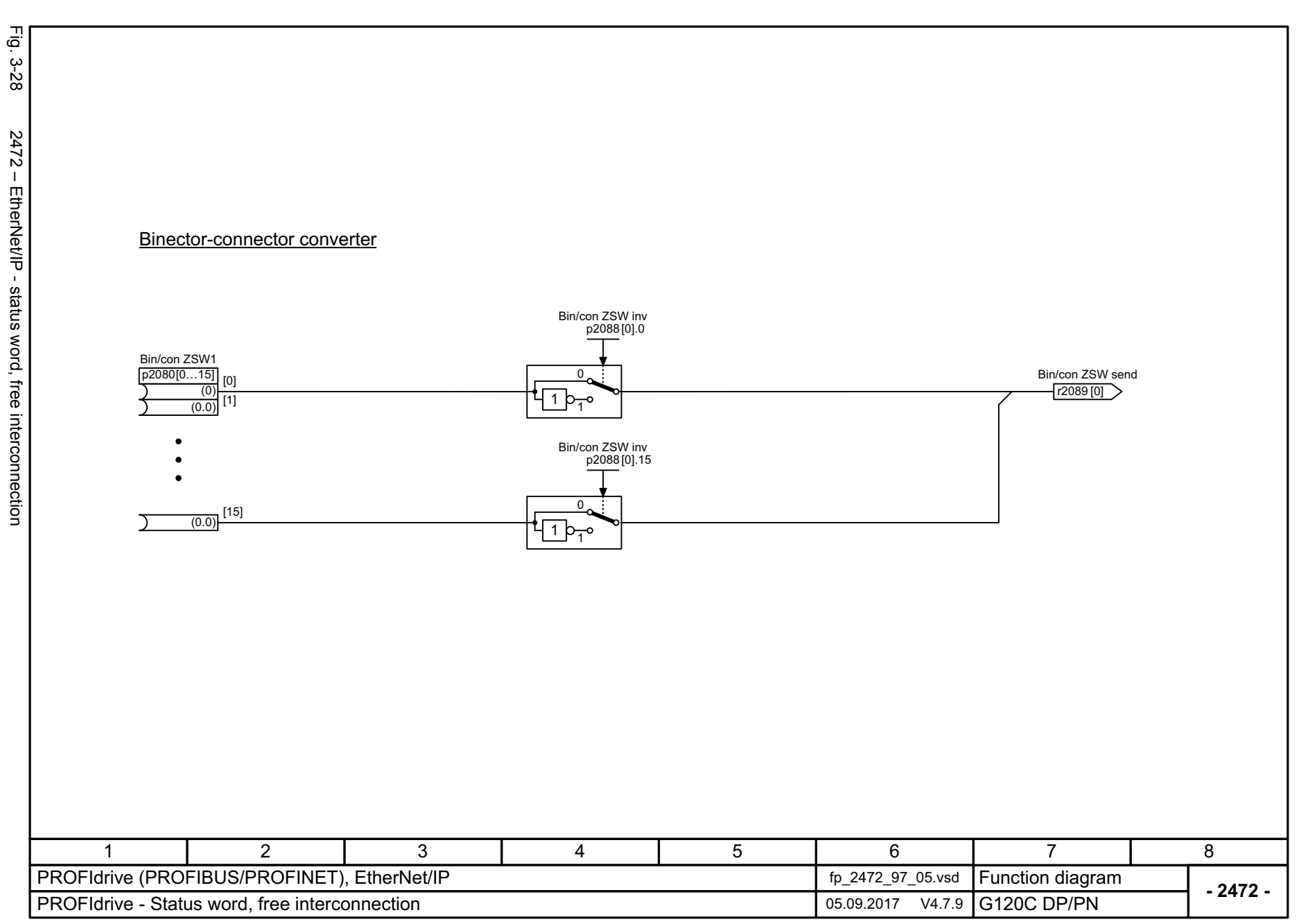

3.5 Communication PROFIdrive (PROFIBUS/PROFINET), EtherNet/IP<br>3.5 Communication PROFIdrive (PROFIBUS/PROFINET), EtherNet/IP *3.5 Communication PROFIdrive (PROFIBUS/PROFINET), EtherNet/IP 3 Function diagrams*

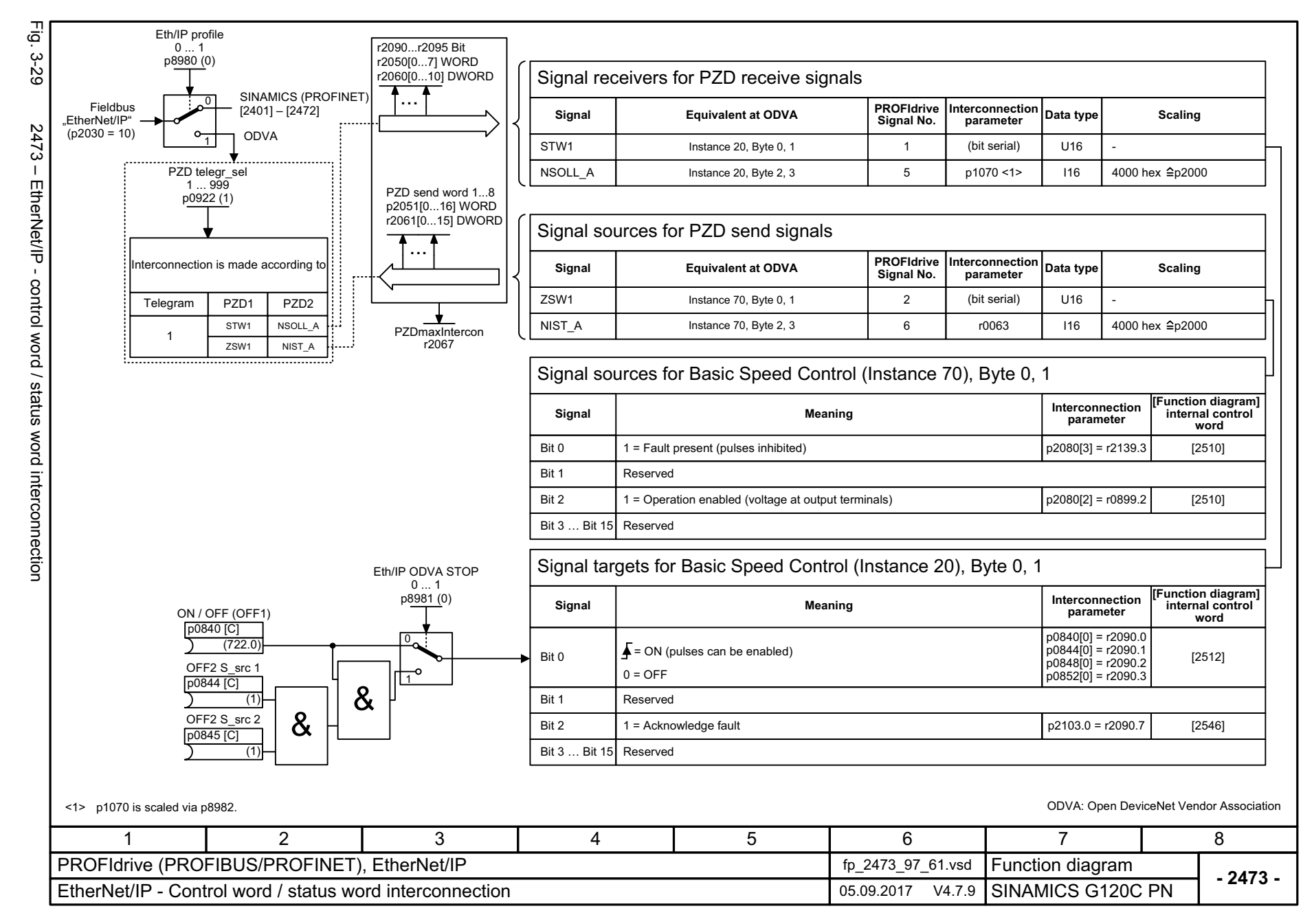

SINAMICS G120C<br>List Manual, 09/2017, A5E33840768 List Manual, 09/2017, A5E33840768 SINAMICS G120C

*3 Function diagrams*

3 Function diagrams<br>3.5 Communication PROFIdrive (PROFIBUS/PROFINET),<br>T *3.5 Communication PROFIdrive (P ROFIBUS/PROFINET), EtherNet/IP* EtherNet/IP

# **3.6 CANopen communication**

### **Function diagrams**

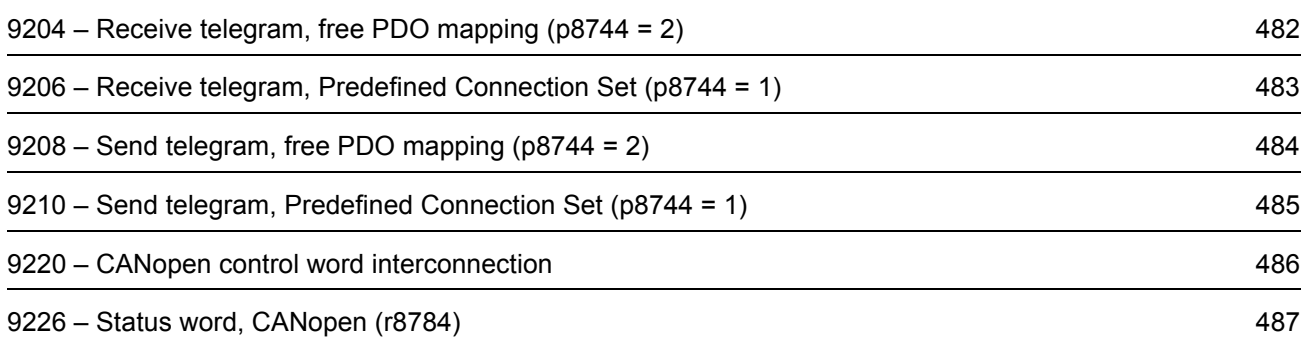

<span id="page-481-0"></span>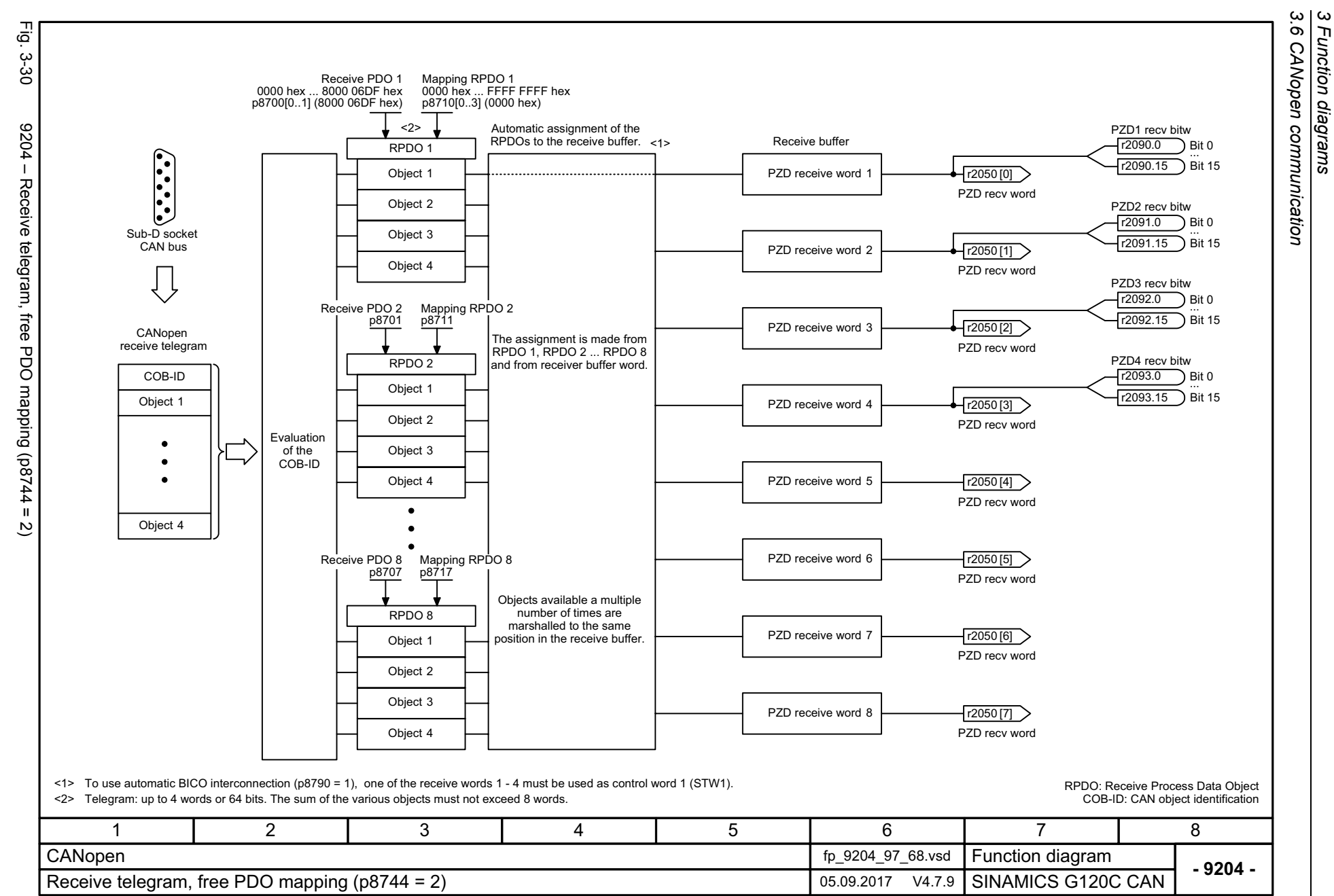

*3 Function diagrams*

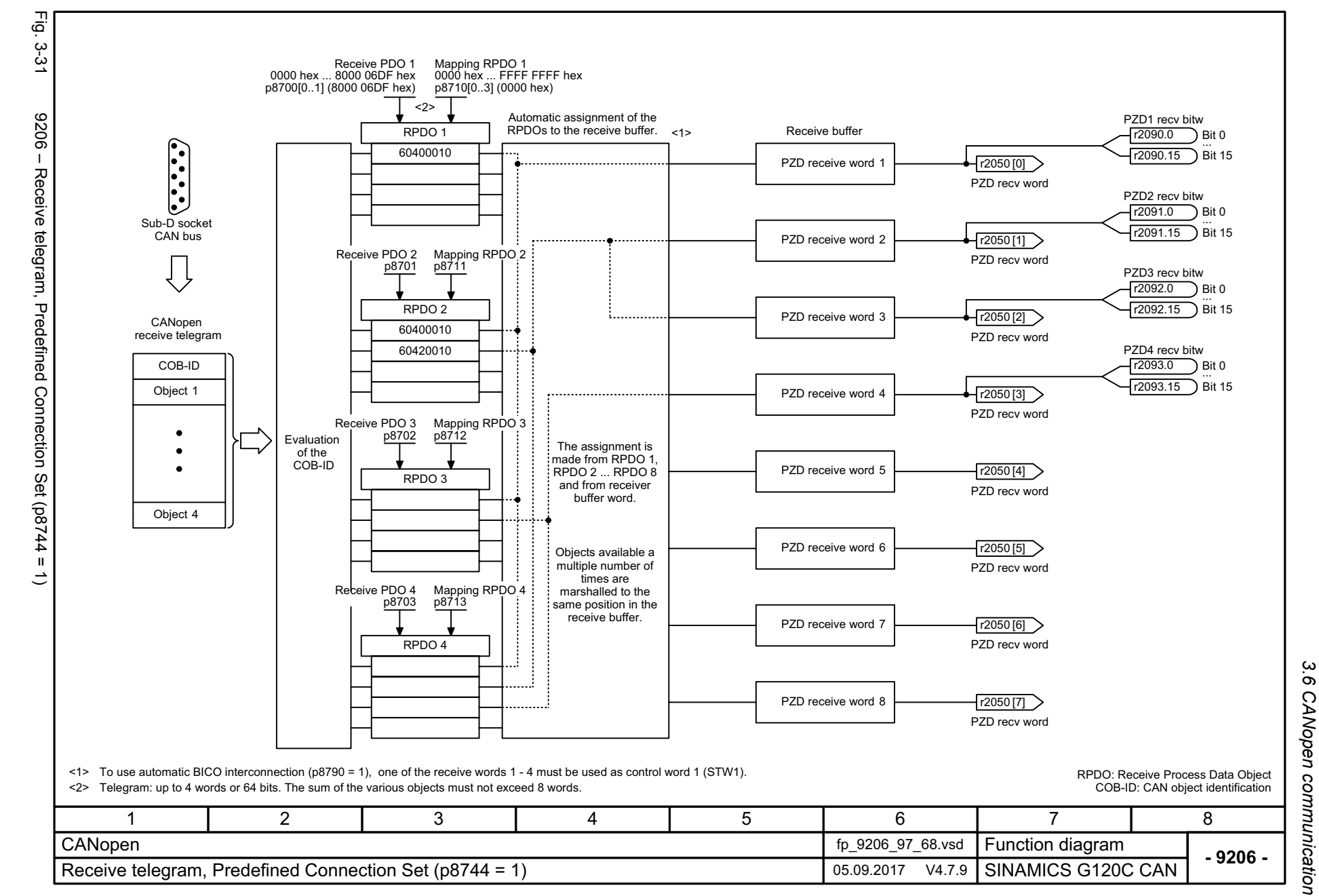

SINAMICS G120C<br>List Manual, 09/2017, A5E33840768 List Manual, 09/2017, A5E33840768 SINAMICS G120C

<span id="page-482-0"></span>483

 $\omega$ *3 Function diagrams* Function diagrams

<span id="page-483-0"></span>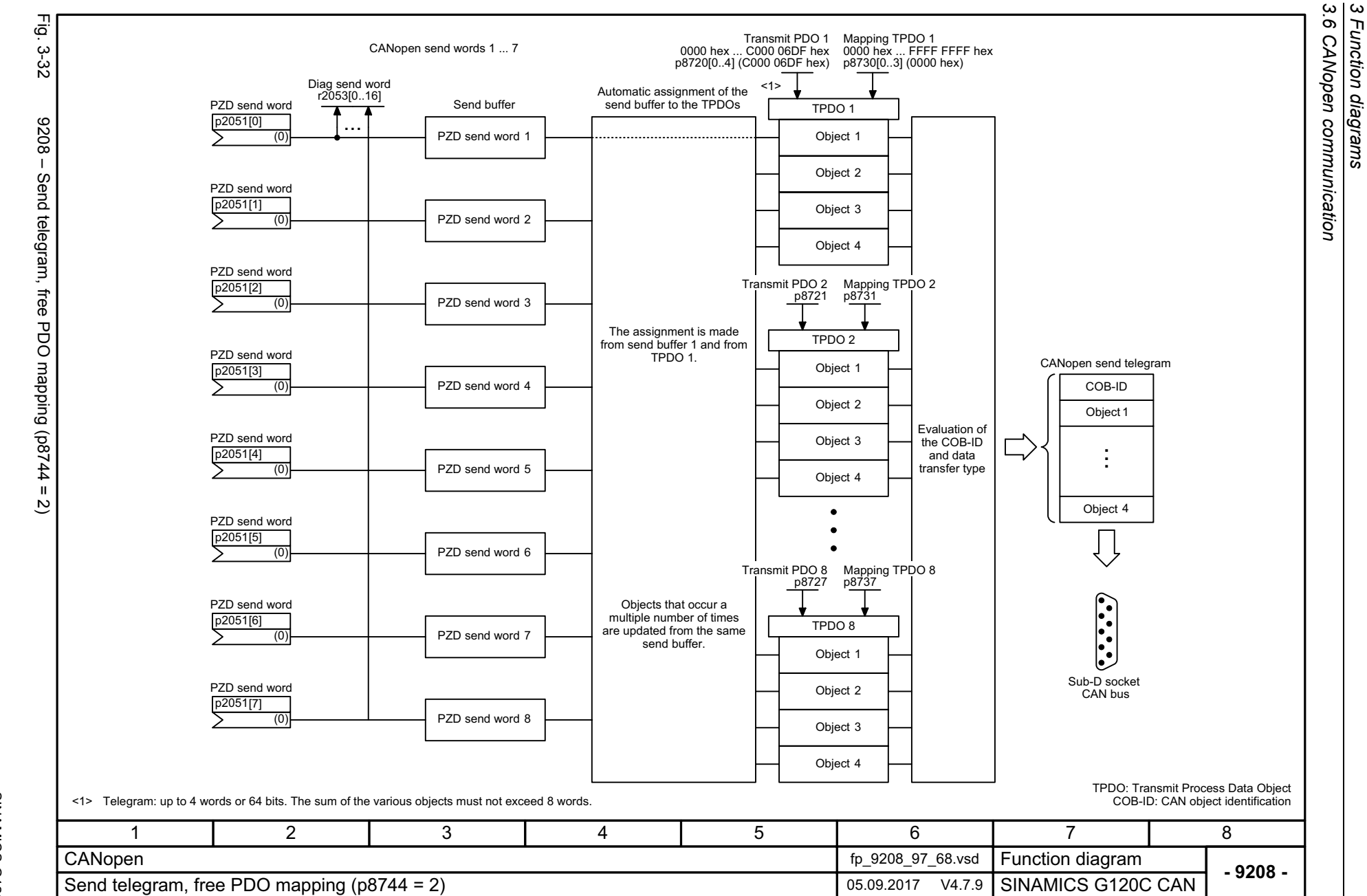

*3 Function diagrams*

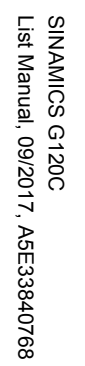

<span id="page-484-0"></span>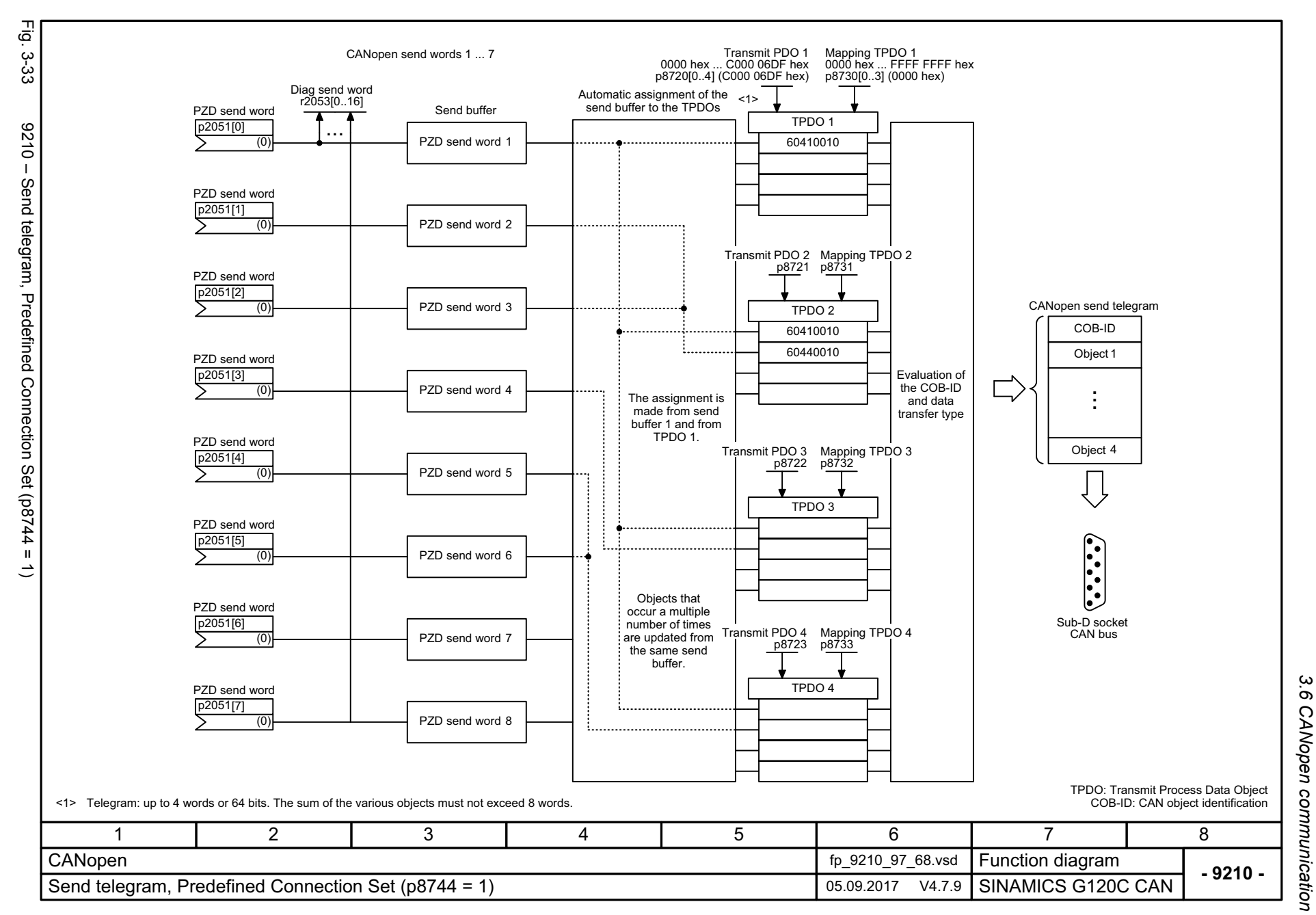

 $\boldsymbol{\omega}$ *3 Function diagrams* Function diagrams

<span id="page-485-0"></span>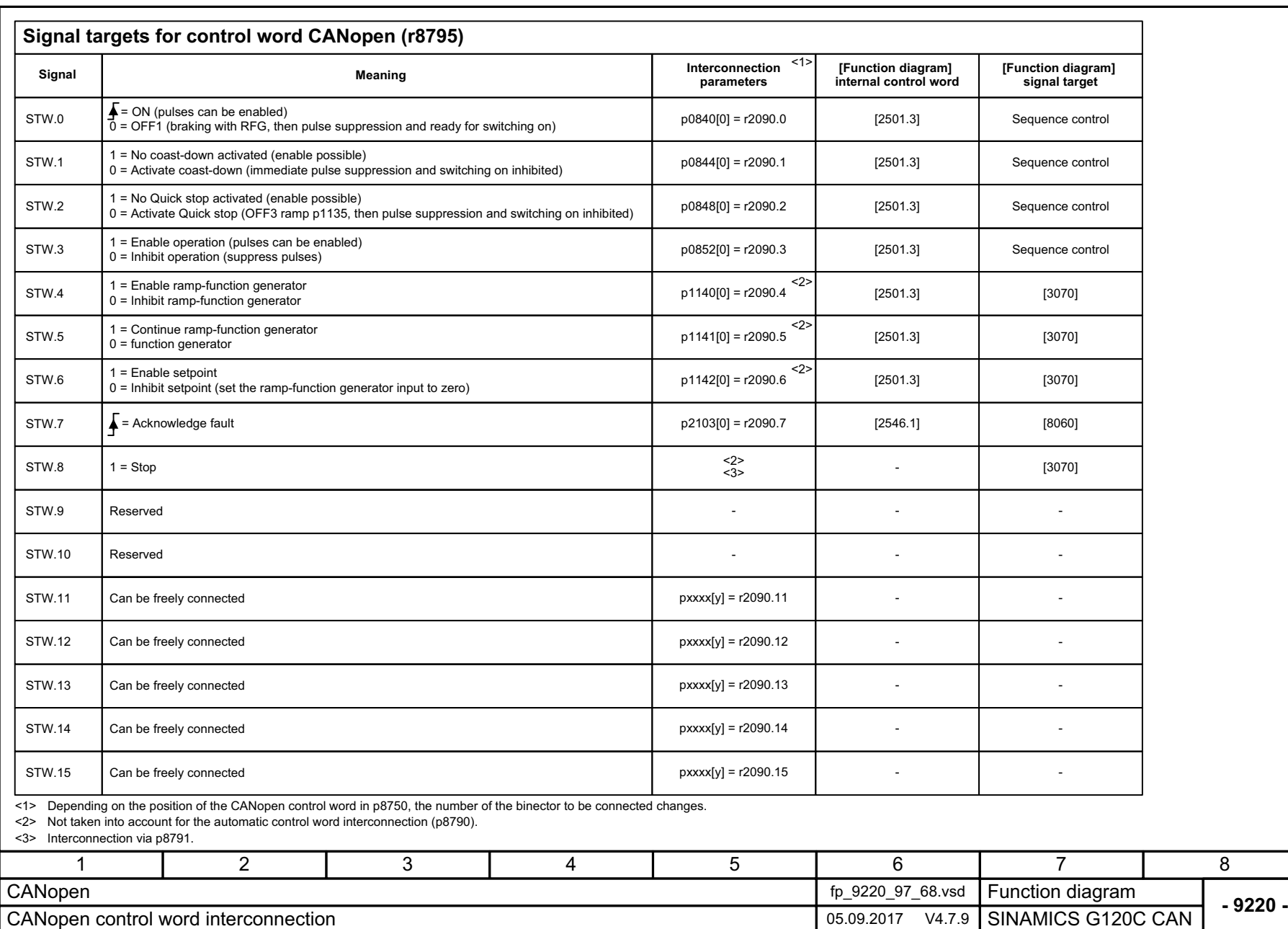

Fig. 3-34

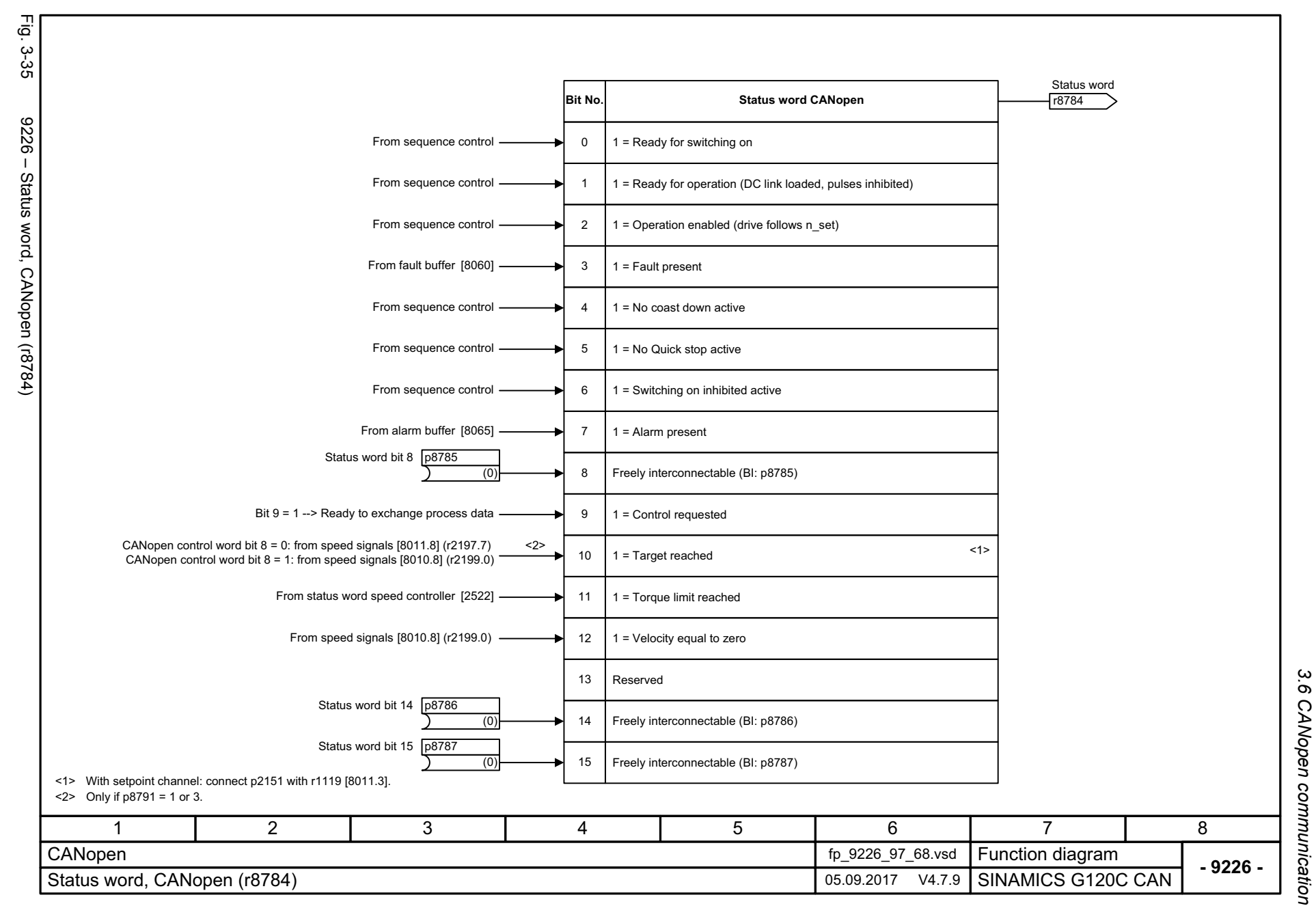

SINAMICS G120C<br>List Manual, 09/2017, A5E33840768 List Manual, 09/2017, A5E33840768 SINAMICS G120C

<span id="page-486-0"></span>

3 Function diagrams *3 Function diagrams*

*3.7 Communication fieldbus interface (USS, Modbus)*

## **3.7 Communication fieldbus interface (USS, Modbus)**

#### **Function diagrams**

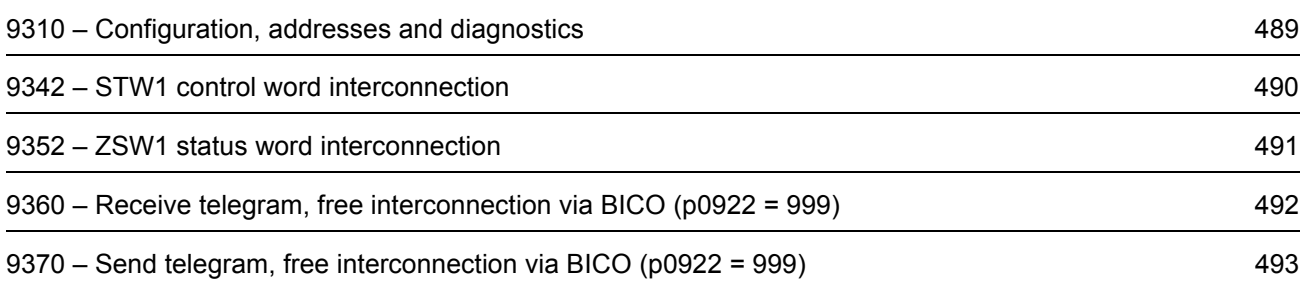

<span id="page-488-0"></span>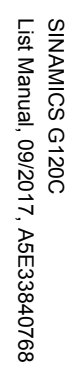

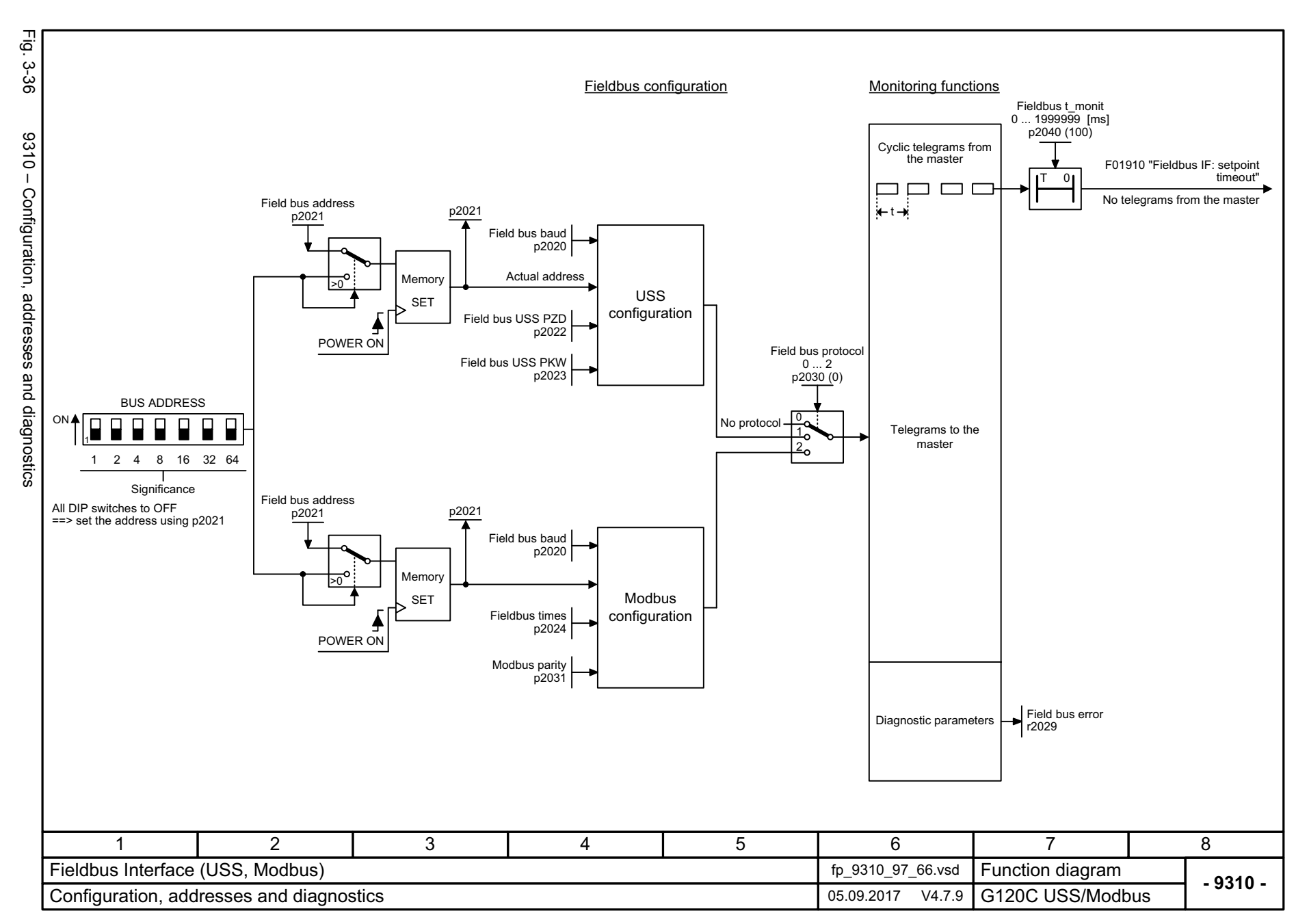

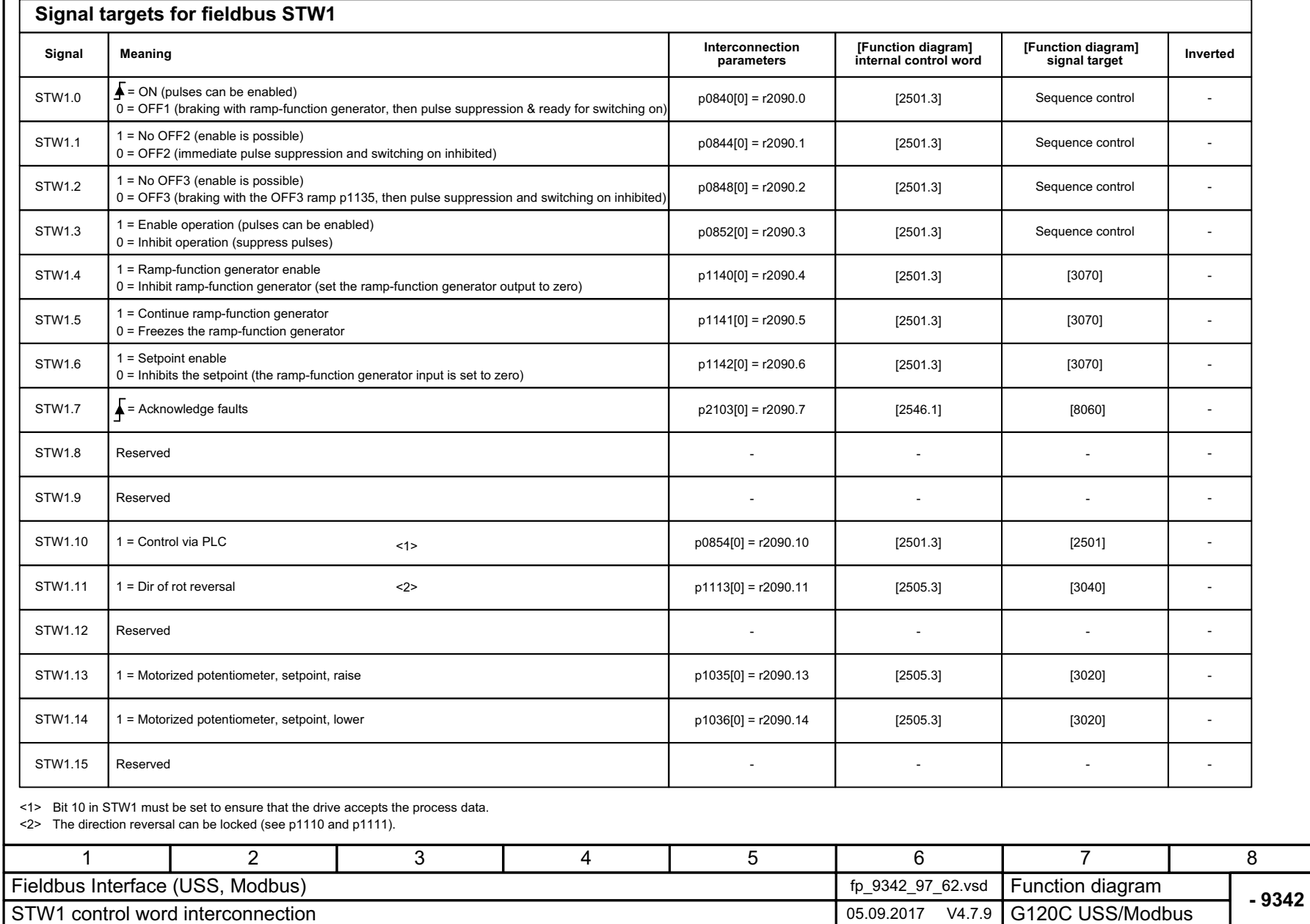

Fig. 3-37 Fig. 3-37 9342 – STW1 control word interconnection 9342 - STW1 control word interconnection

<span id="page-489-0"></span>SINAMICS G120C<br>List Manual, 09/2017, A5E33840768 List Manual, 09/2017, A5E33840768 SINAMICS G120C

*3 Function diagrams*

3 Function diagrams<br>3.7 Communication fieldbus interface (USS, Modbus) *3.7 Communication fieldbus interface (USS, Modbus)*

-

-

-

-

-

-

-

-

**- 9342 -**

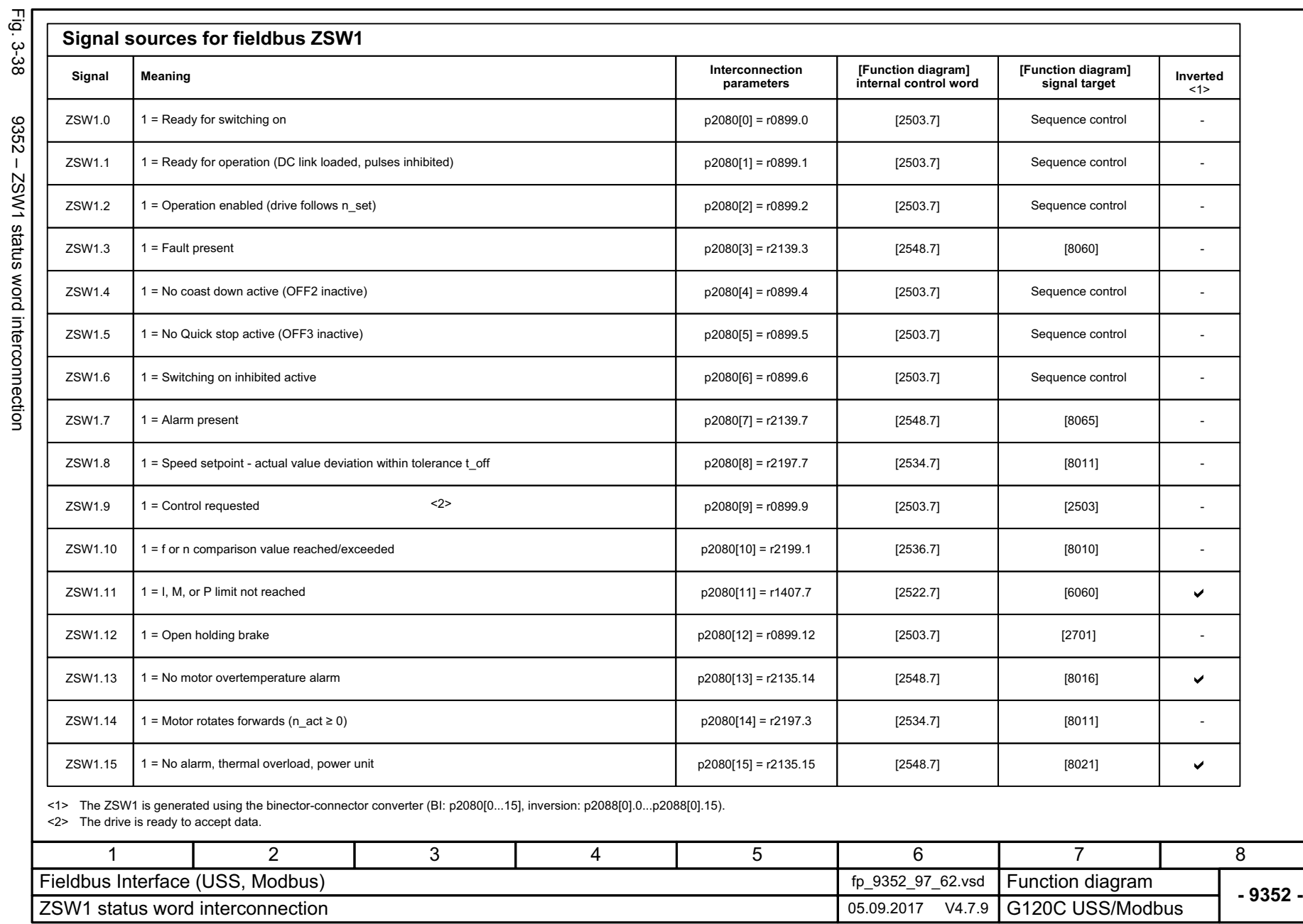

SINAMICS G120C<br>List Manual, 09/2017, A5E33840768 List Manual, 09/2017, A5E33840768 SINAMICS G120C

<span id="page-490-0"></span>

<span id="page-491-0"></span>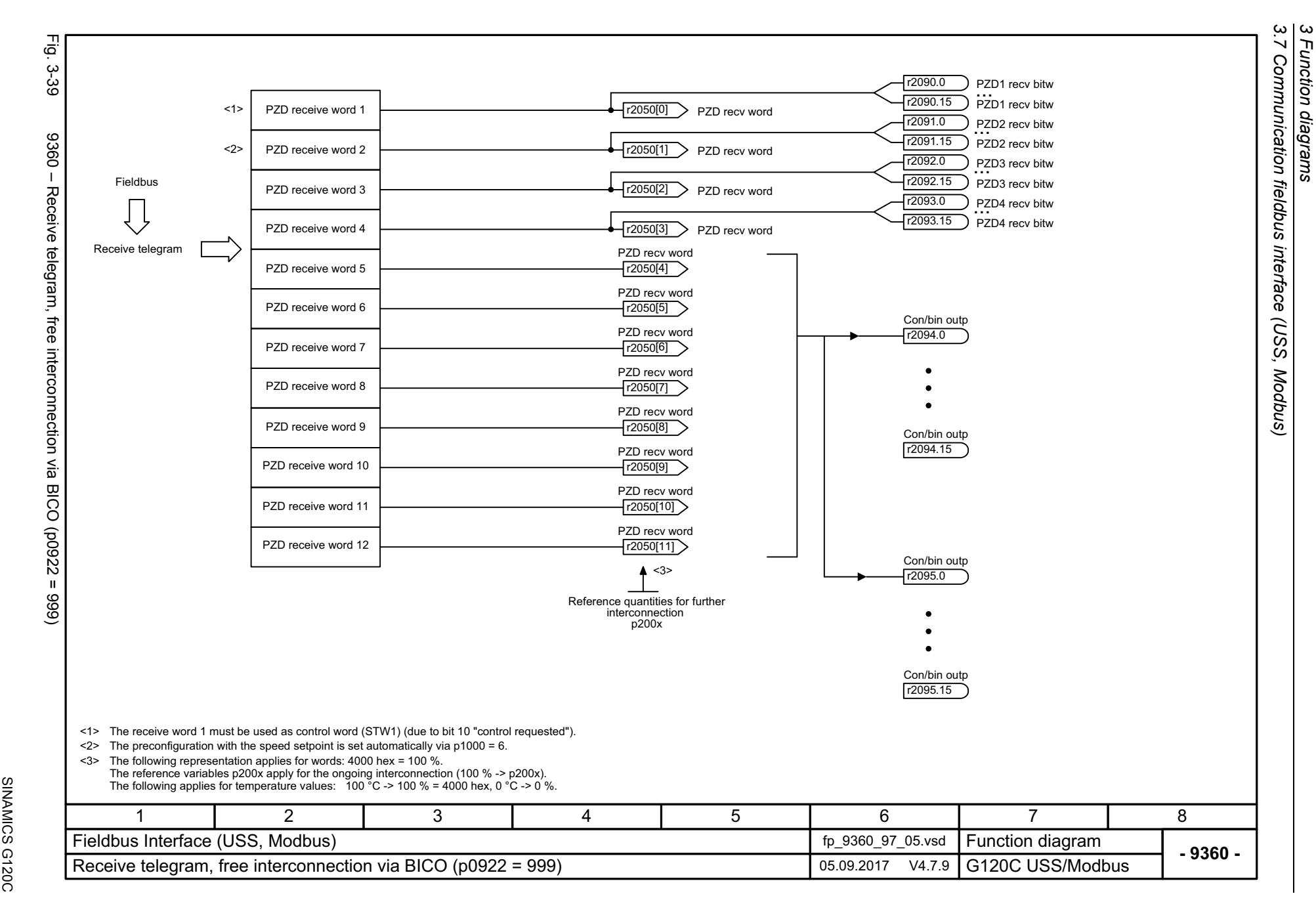

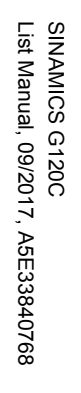

<span id="page-492-0"></span>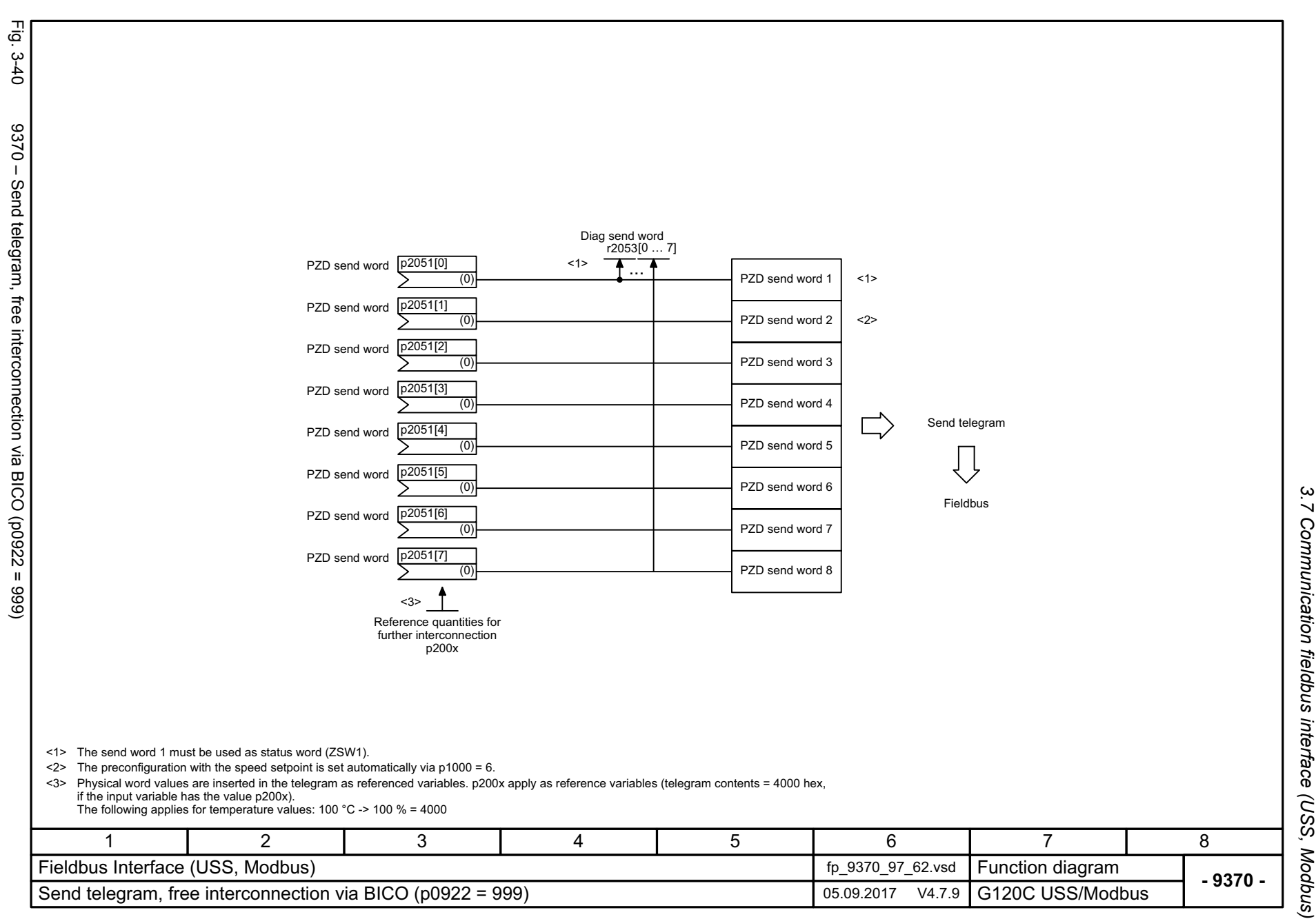

*3.7 Communication fieldbus interface (USS, Modbus)* Communication fieldbus interface (USS, Modbus) 3 Function diagrams *3 Function diagrams*

*3.8 Internal control/status words*

## **3.8 Internal control/status words**

## **Function diagrams**

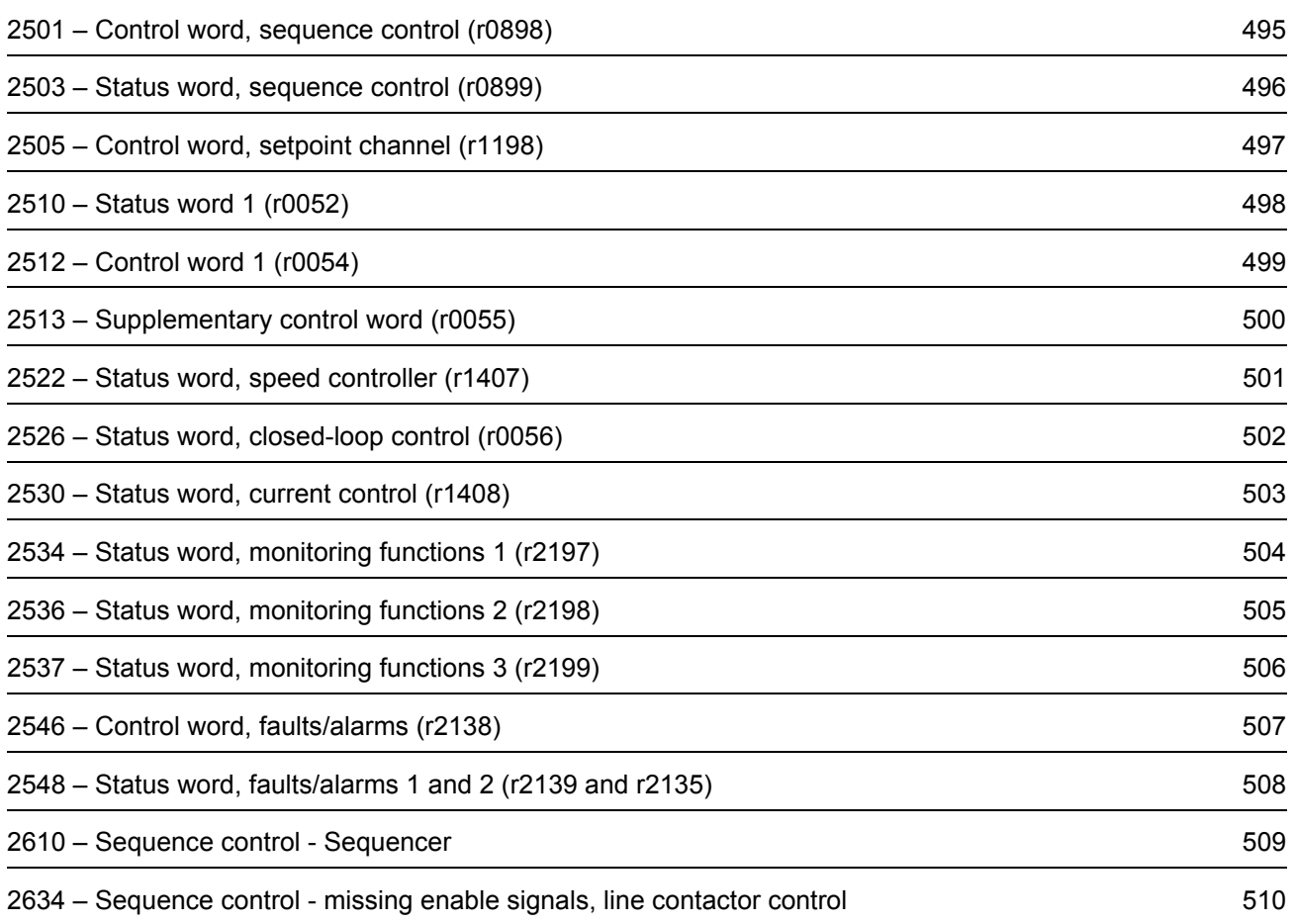

<span id="page-494-0"></span>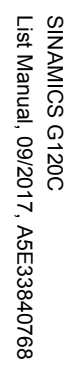

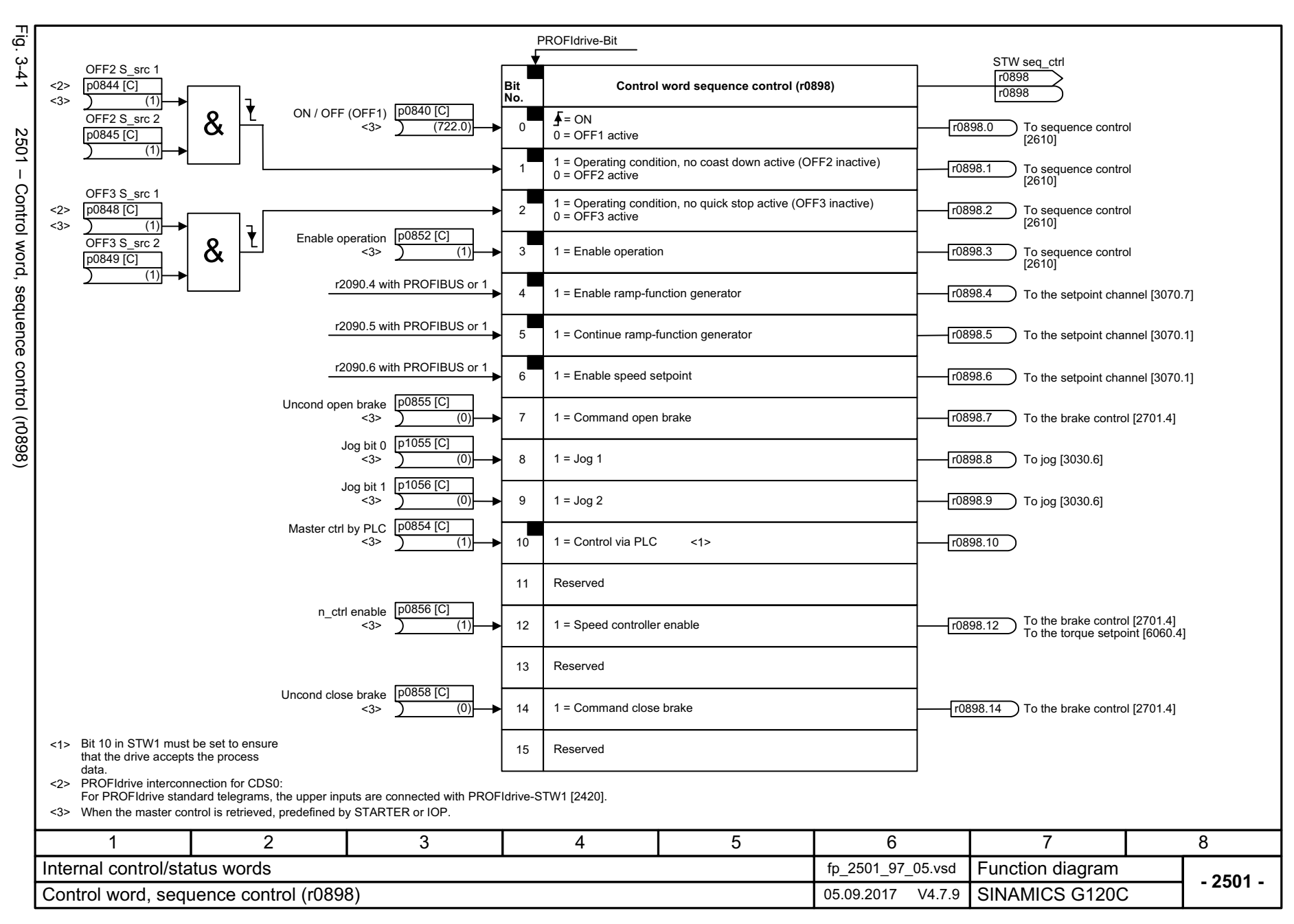

 $\boldsymbol{\omega}$ *3.8 Internal control/status words*  $\infty$ Internal control/status words ω *3 Function diagrams* Function diagrams

<span id="page-495-0"></span>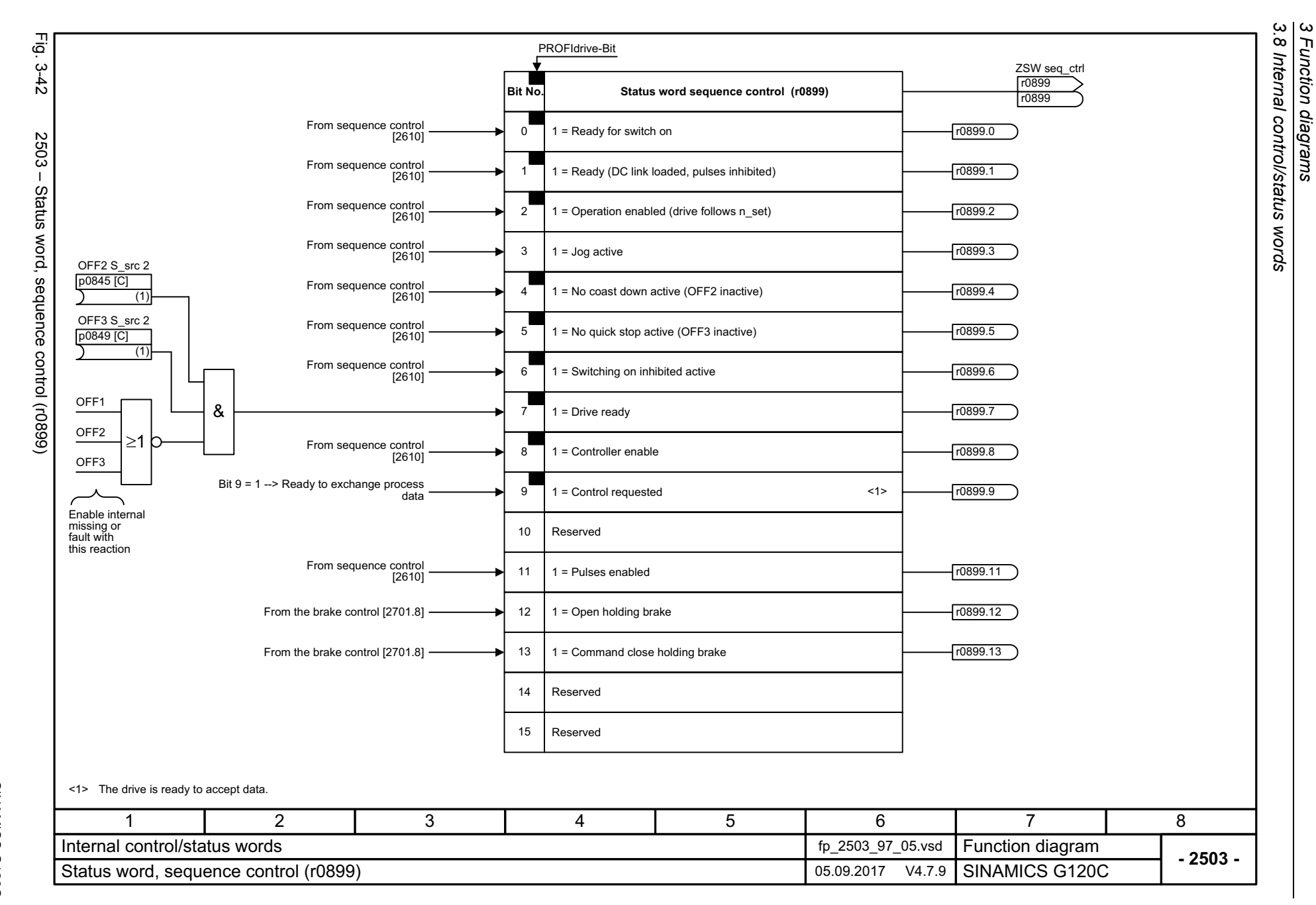

<span id="page-496-0"></span>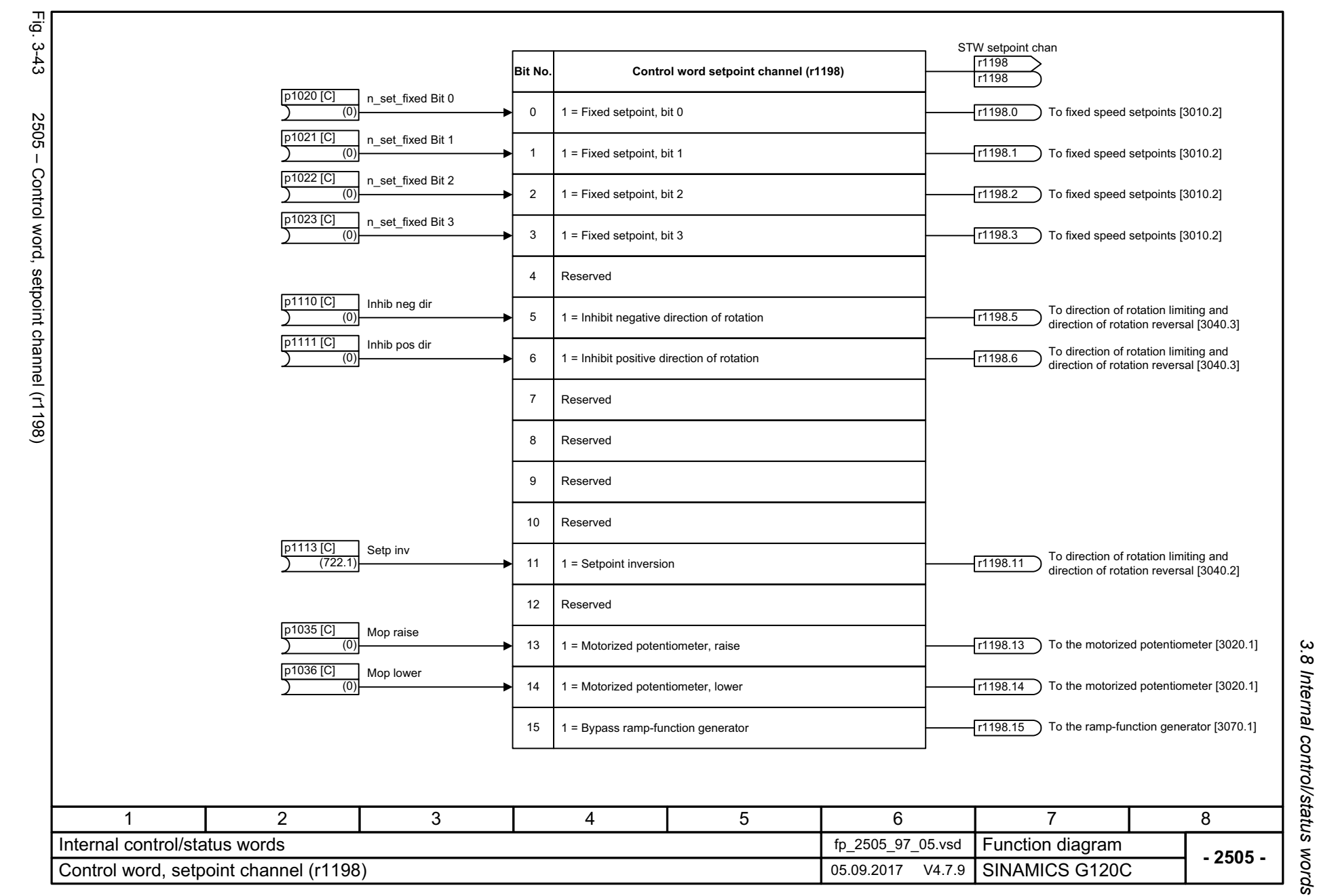

*3 Function diagrams*

3 Function diagrams

SINAMICS G120C<br>List Manual, 09/2017, A5E33840768 List Manual, 09/2017, A5E33840768 SINAMICS G120C

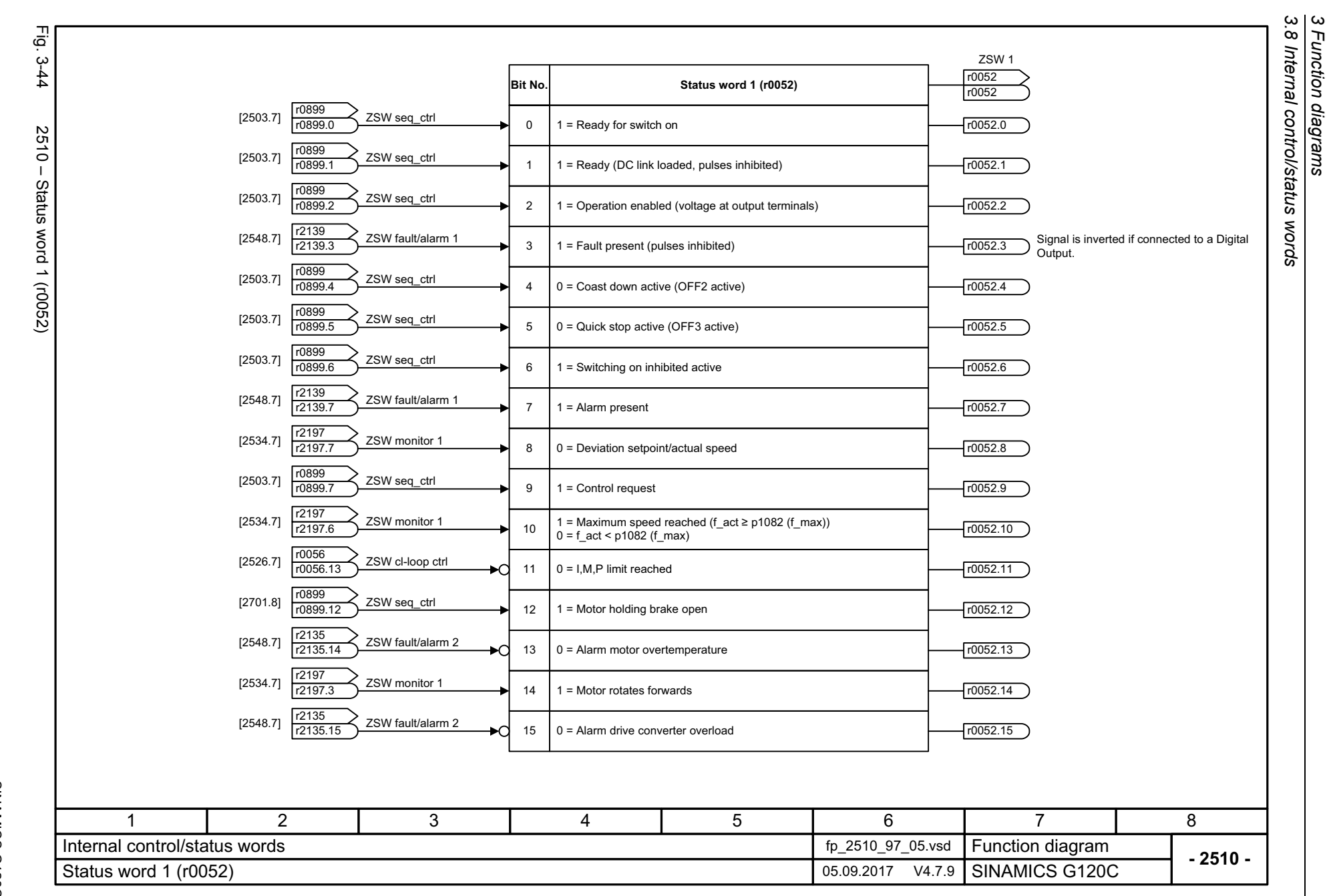

*3 Function diagrams*

498

<span id="page-497-0"></span>SINAMICS G120C<br>List Manual, 09/2017, A5E33840768 List Manual, 09/2017, A5E33840768 SINAMICS G120C

<span id="page-498-0"></span>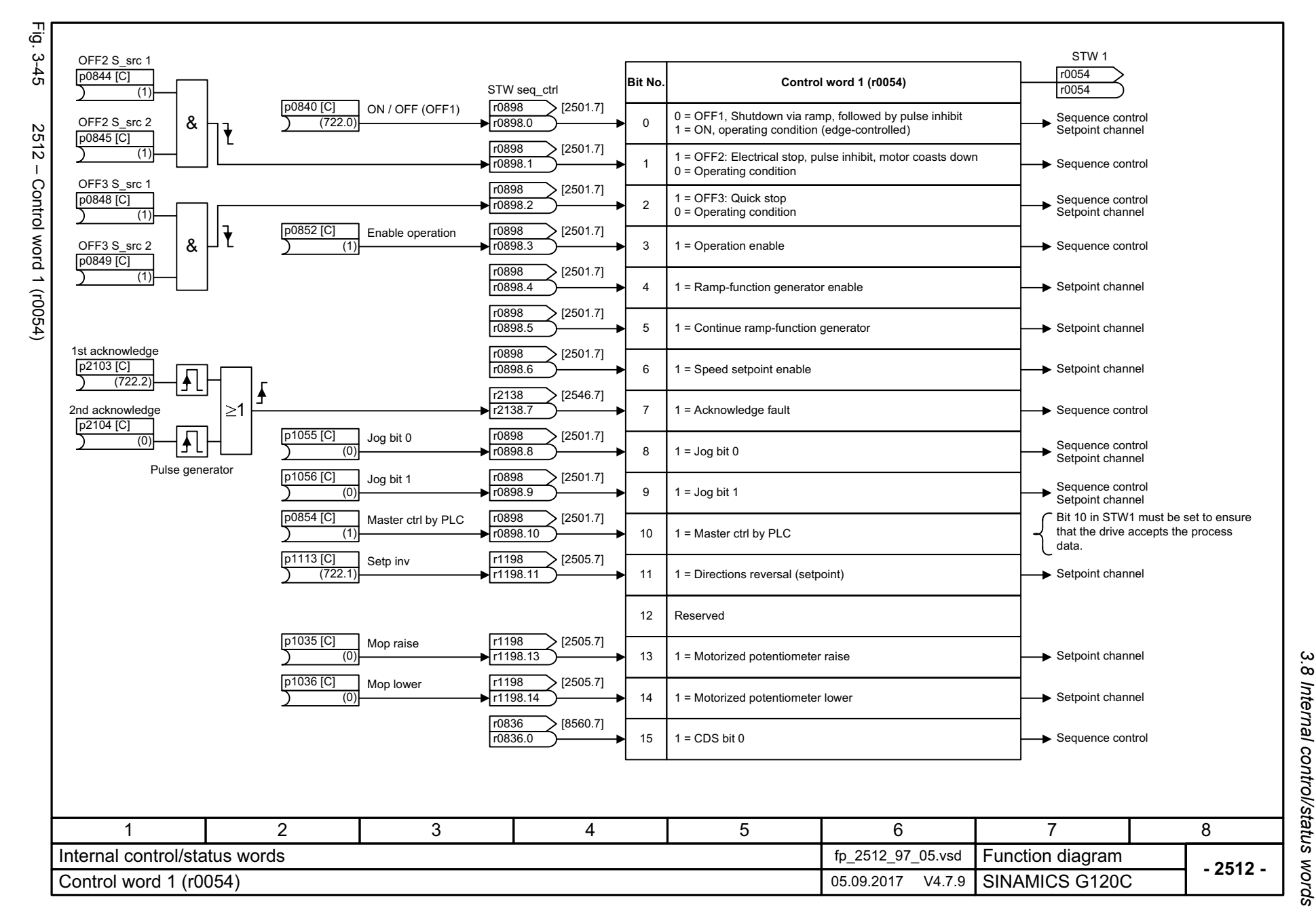

 $\boldsymbol{\omega}$ *3 Function diagrams* Function diagrams

3 Function diagrams<br>3.8 Internal control/status words *3.8 Internal control/status words* Fig. 3-46 Fig. 3-46 2513 – Supplementary control word (r0055) Suppl STW r0055**Bit No. Supplementary control word (r0055)** r0055  $\left| \frac{r1198}{r1198} \right|$  STW setpoint chan [2505.7] r1198.0 0 $1$  = Fixed setp bit 0 Fixed speed values 2513 - Supplementary control word (r0055) 71198.1 <sup>r1198</sup>.1 [1<del>1</del> STW setpoint chan  $1$  = Fixed setp bit 1  $\rightarrow$  Fixed speed values 1 $\left| \frac{r1198}{r1122} \right|$  STW setpoint chan r1198.2 [2505.7] 2 $1$  = Fixed setp bit 2  $\rightarrow$  Fixed speed values  $[2505.7]$   $\frac{r1198}{r1198.3}$ STW setpoint chan 31 = Fixed setp bit 3 Fixed speed values  $(8565.6)$   $\begin{array}{|c|c|c|c|c|c|c|c|}\hline \text{r0837} & \text{DDS selected} & & 4 & 1 = \text{DDS select. bit 0} \ \hline \end{array}$  Sequence control DDS selectedr0837.0 41 = DDS select. bit 0Reserved5 6Reserved7Reserved $\overline{12349}$  Tec\_ctrl status  $[7958.6]$ ∗d 1 = Technology controller enable Technology controller 8  $[7017.7]$   $\frac{|r1239|}{r1239.11}$  DCBRK ZS DCBRK ZSW91 = DC brake enableDC braking control 10Reserved11Reserved12 Reserved  $[2546.7]$   $\frac{|r2138|}{r2138.13}$  STW fault/alar STW fault/alarm0 = External fault 1 (F07860) Sequence control ิ∍∩ 13 14Reserved r0836.1 Sequence control [8560.7] CDS selectedr0836. 15 1 = CDS bit 1 71 2 3 4 5 6 8 **Function diagram<br>SINAMICS G120C** Internal control/status words fp\_2513\_97\_05.vsd **- 2513 -**Supplementary control word (r0055) 05.09.2017 V4.7.9 SINAMICS G120C

*3 Function diagrams*

500

<span id="page-499-0"></span>SINAMICS G120C<br>List Manual, 09/2017, A5E33840768 List Manual, 09/2017, A5E33840768 SINAMICS G120C

<span id="page-500-0"></span>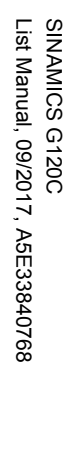

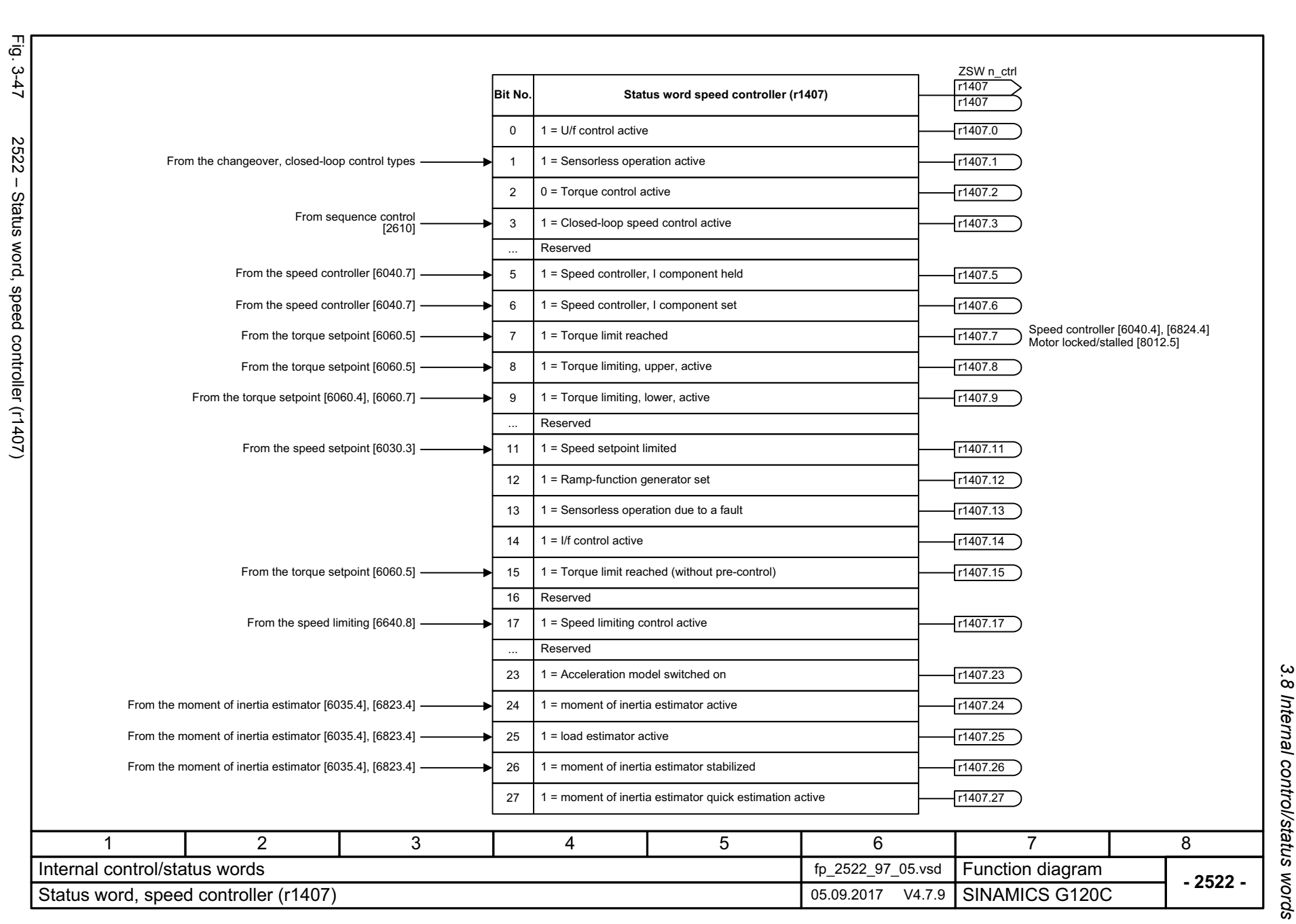

# *3.8 Internal control/status words*  $\infty$ Internal control/status words  $\mathbf{\omega}$ *3 Function diagrams* Function diagrams

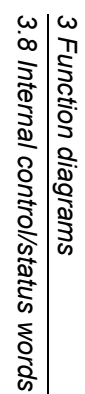

<span id="page-501-0"></span>Fig. 3-48 Fig. 3-48 2526 – Status word, closed-loop control (r0056) 2526 - Status word, closed-loop control (r0056)

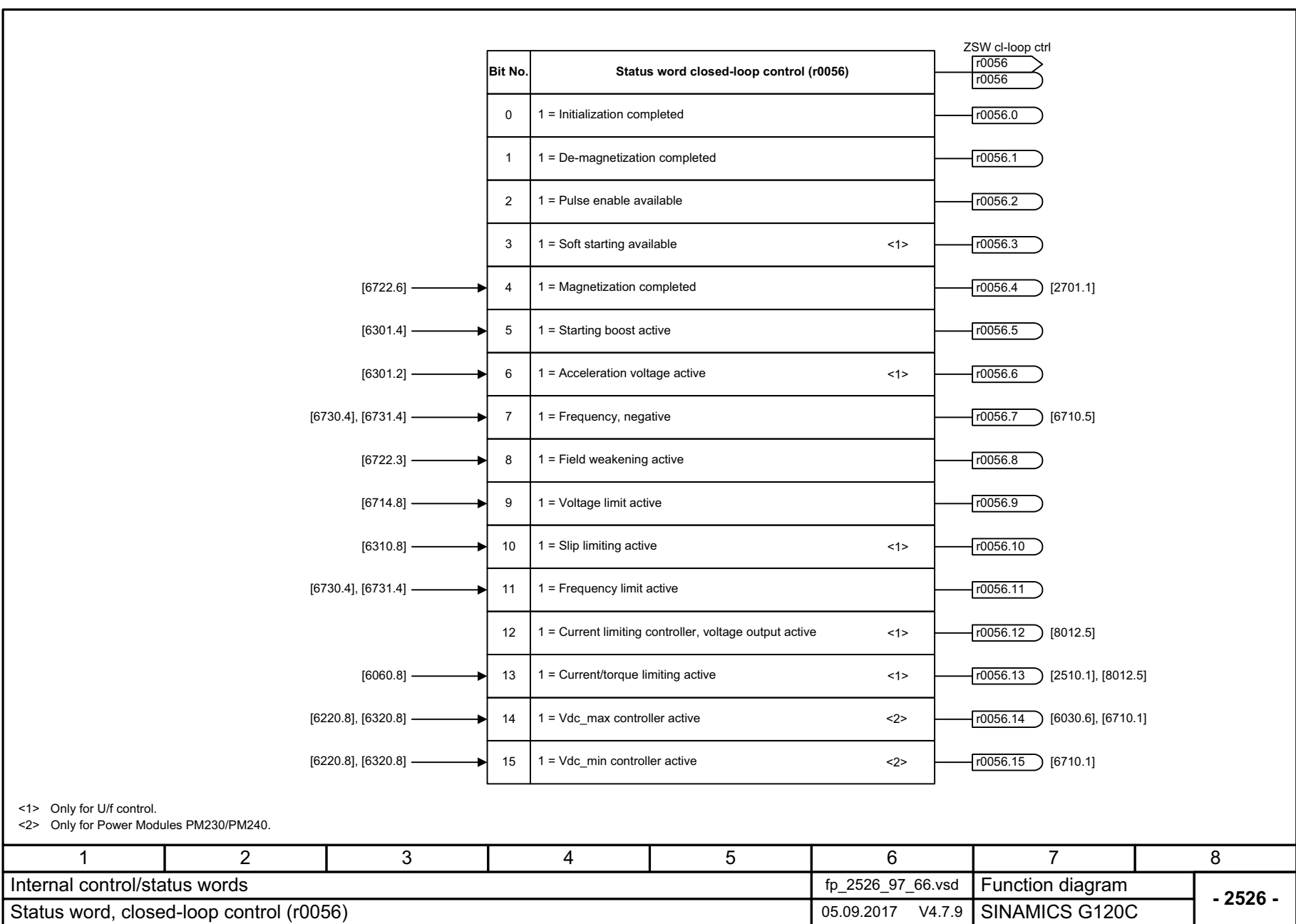

<span id="page-502-0"></span>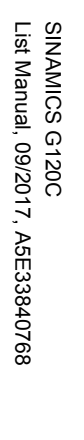

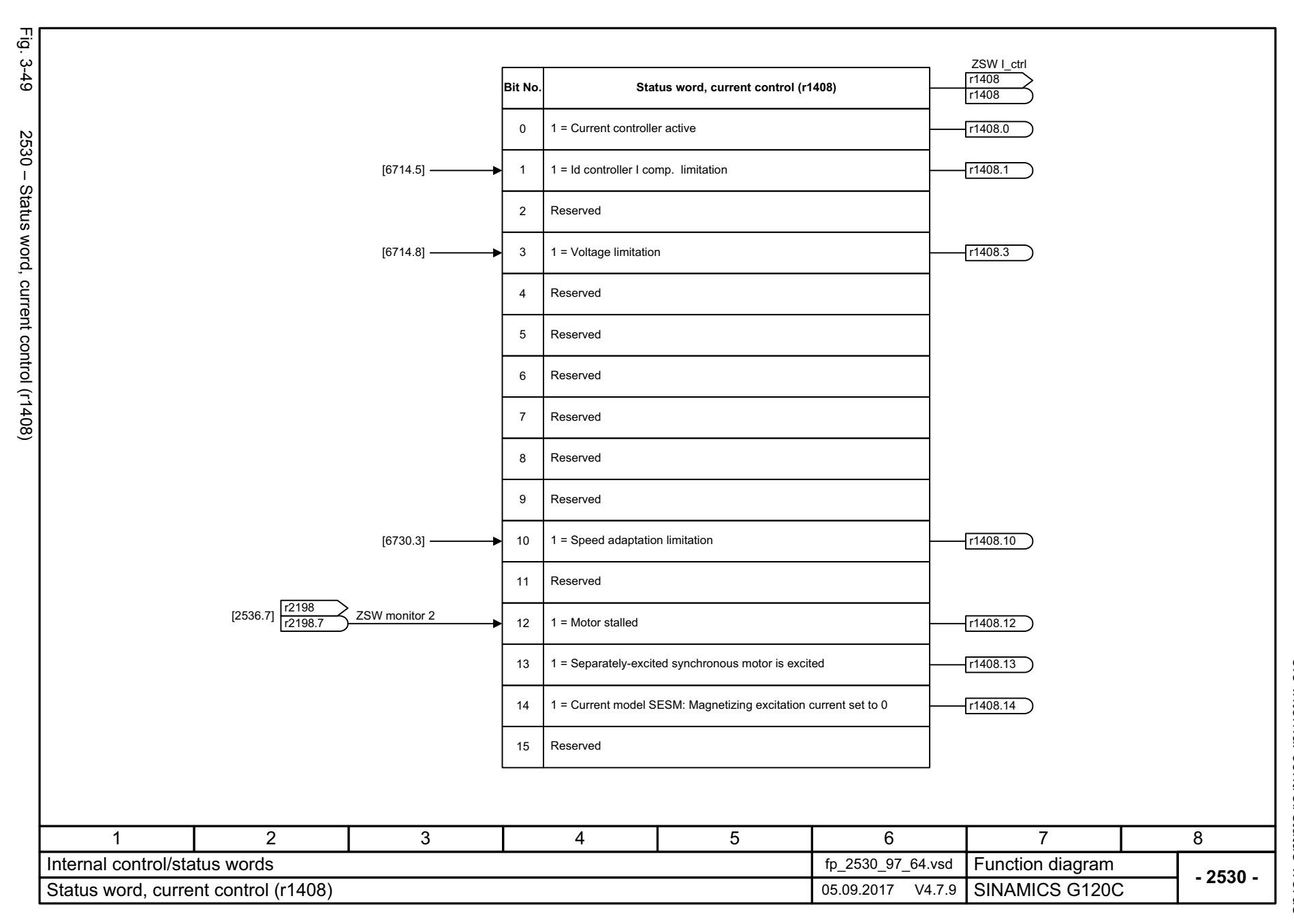

3 Function diagrams<br>3.8 Internal control/status words *3.8 Internal control/status words 3 Function diagrams*

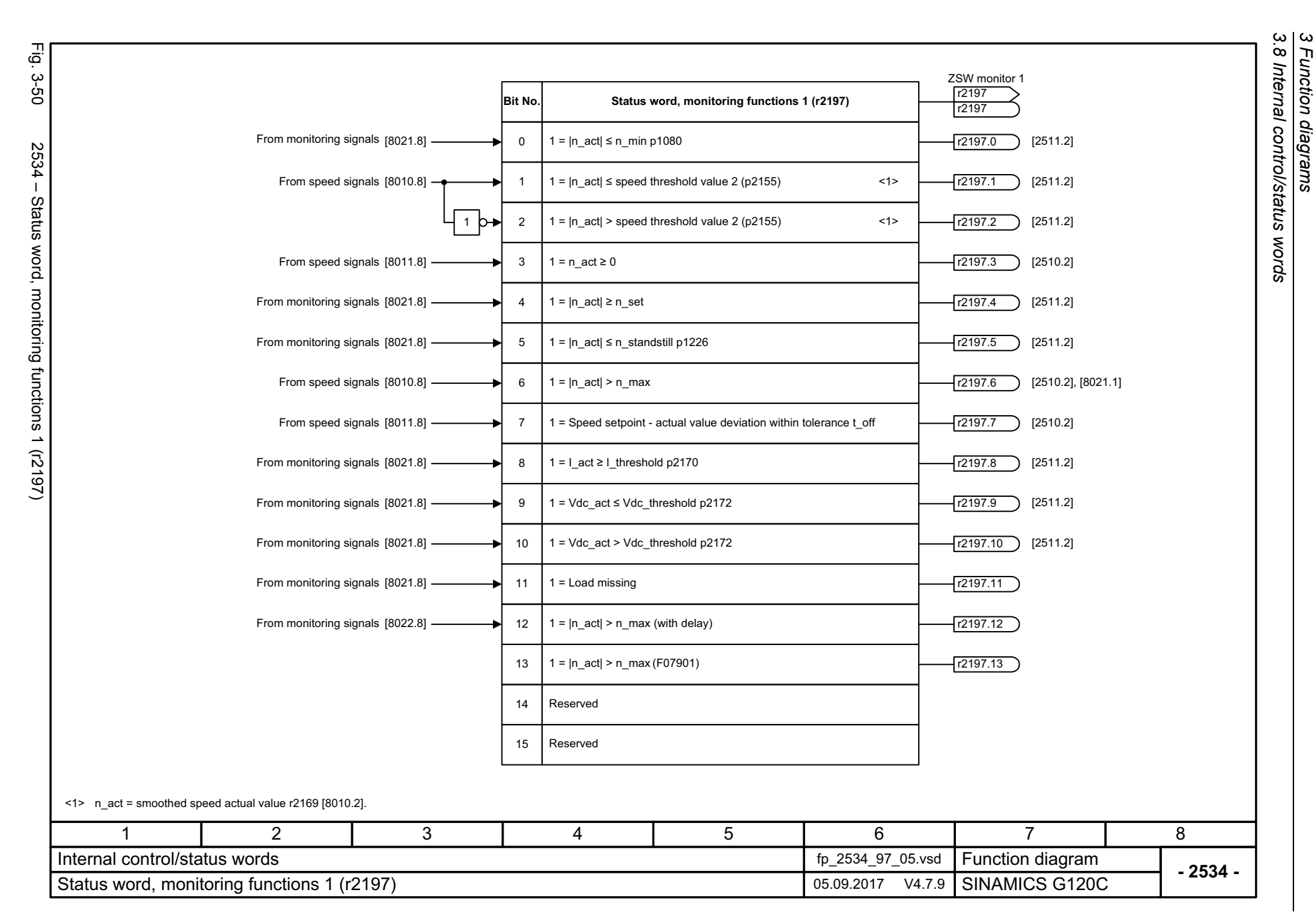

<span id="page-503-0"></span>SINAMICS G120C<br>List Manual, 09/2017, A5E33840768 List Manual, 09/2017, A5E33840768 SINAMICS G120C
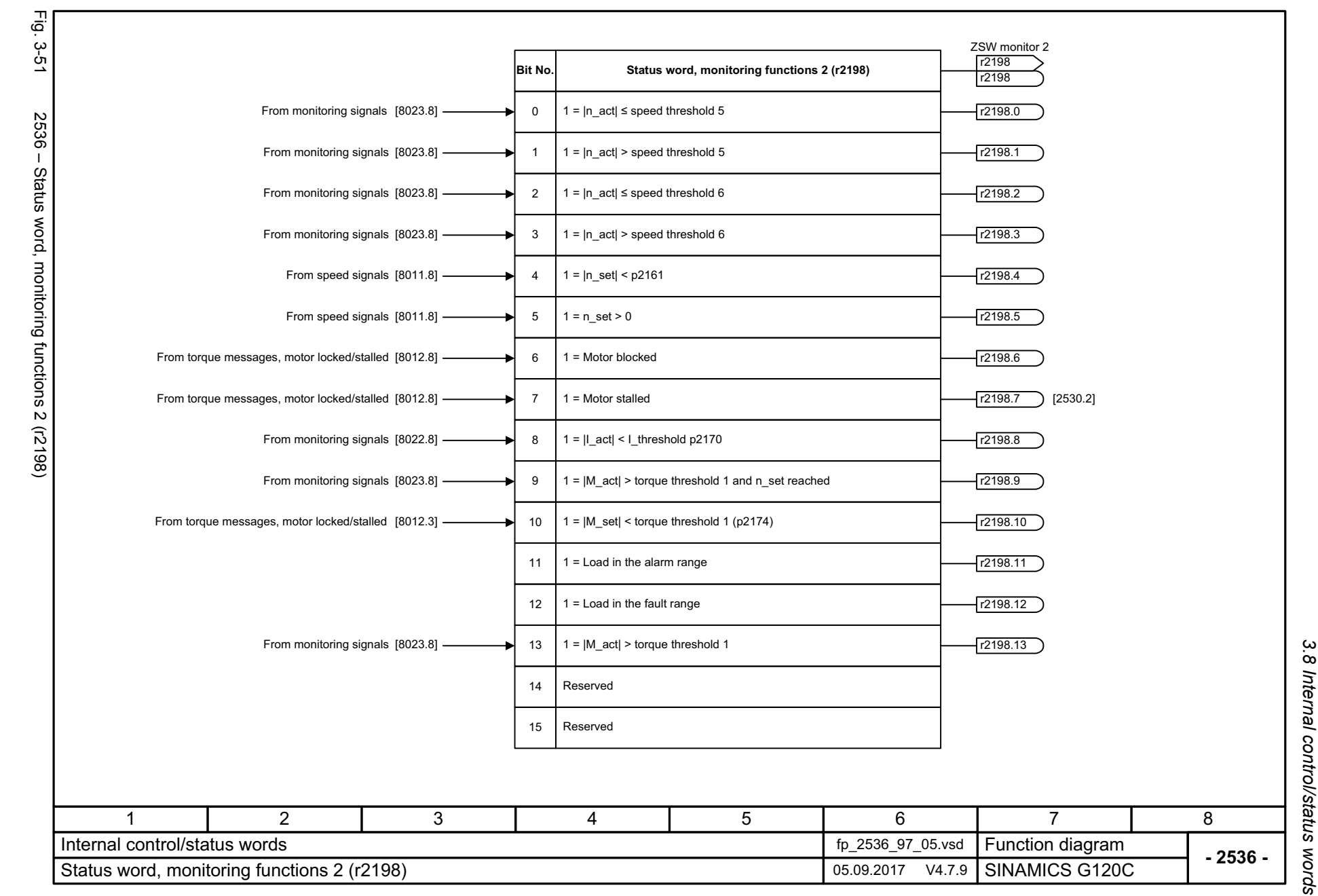

SINAMICS G120C<br>List Manual, 09/2017, A5E33840768 List Manual, 09/2017, A5E33840768 SINAMICS G120C

> 3 Function diagrams *3 Function diagrams*

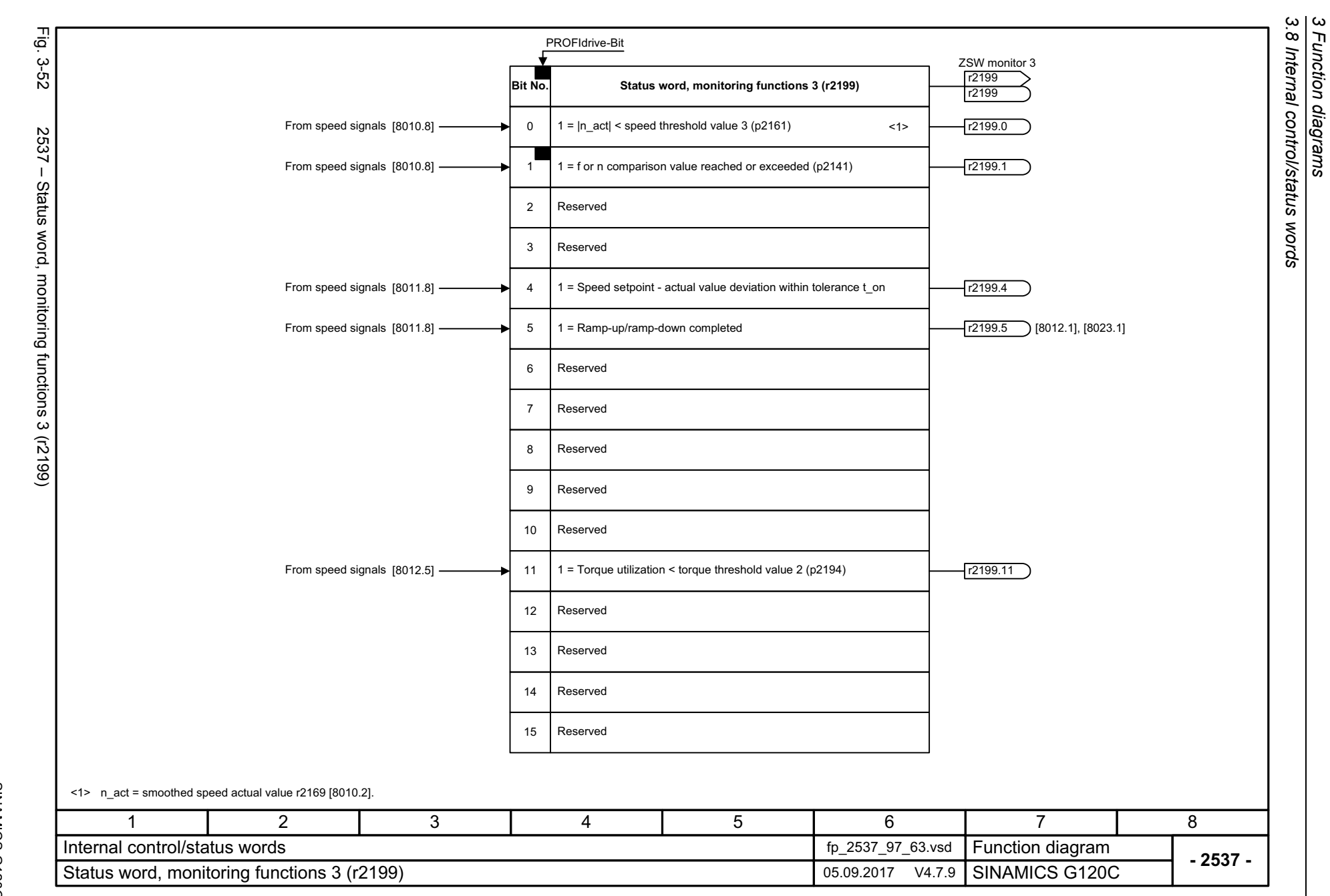

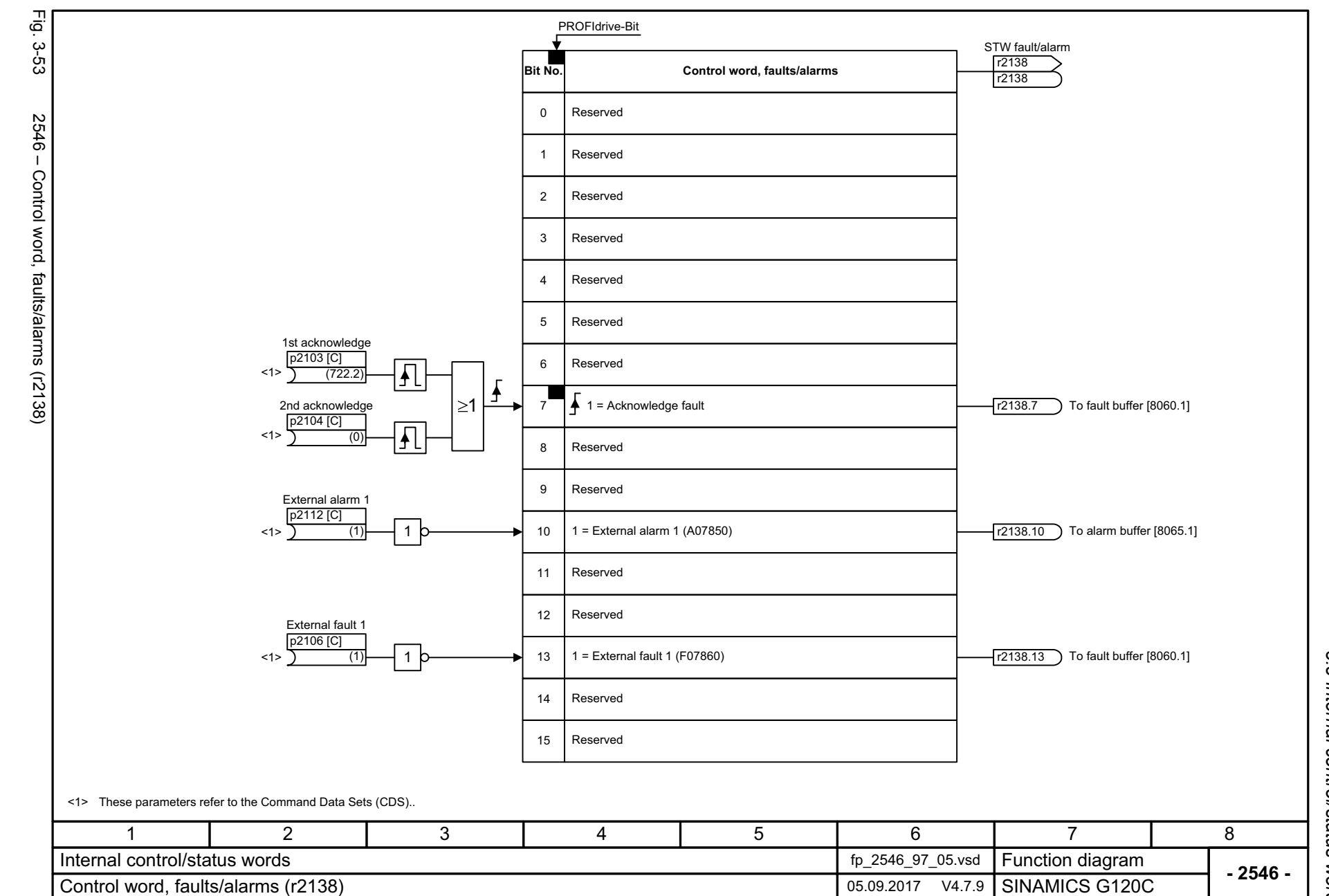

3 Function diagrams<br>3.8 Internal control/status words *3.8 Internal control/status words 3 Function diagrams*

SINAMICS G120C<br>List Manual, 09/2017, A5E33840768 List Manual, 09/2017, A5E33840768 SINAMICS G120C

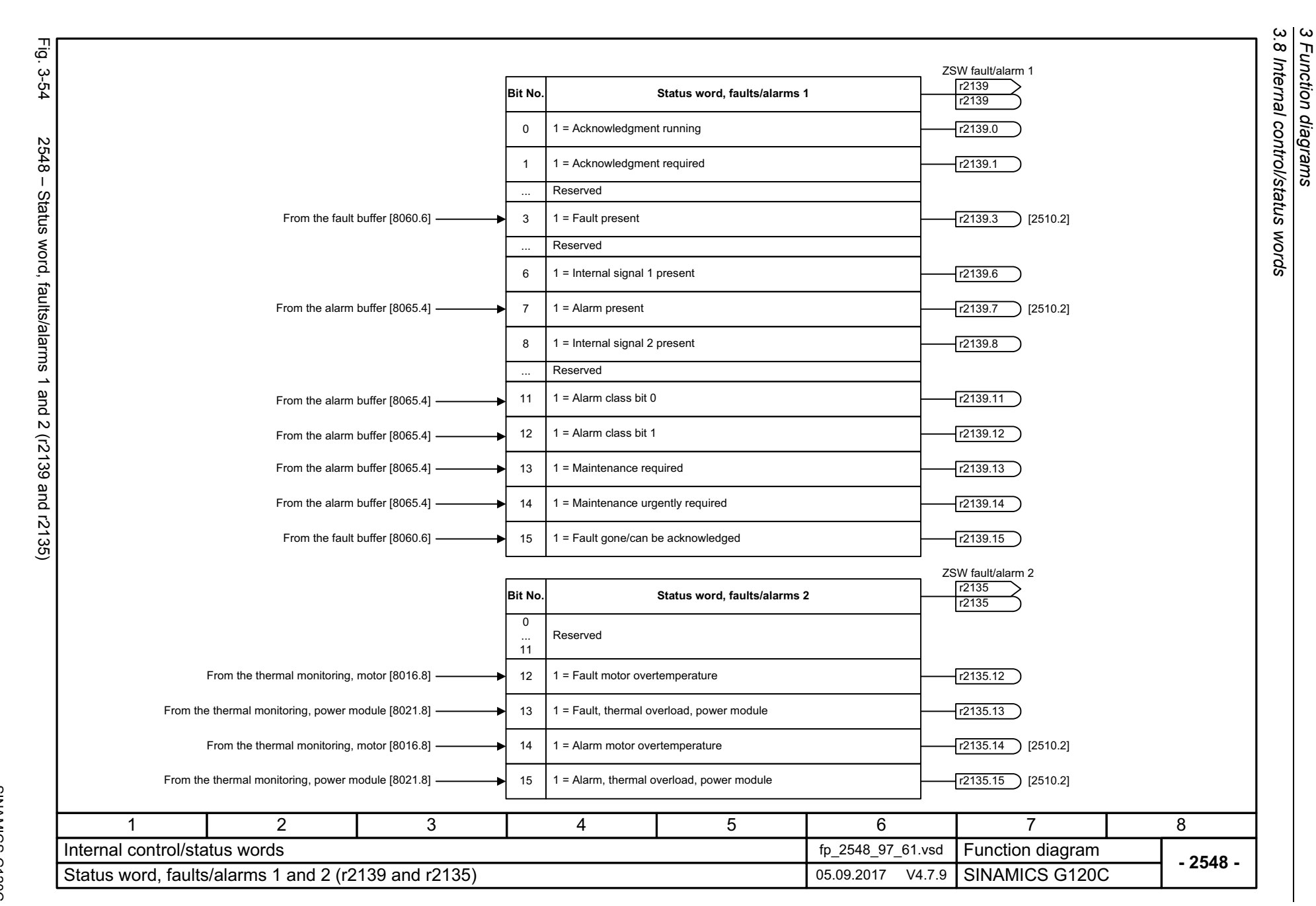

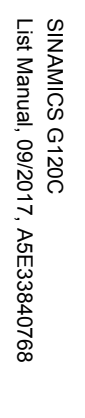

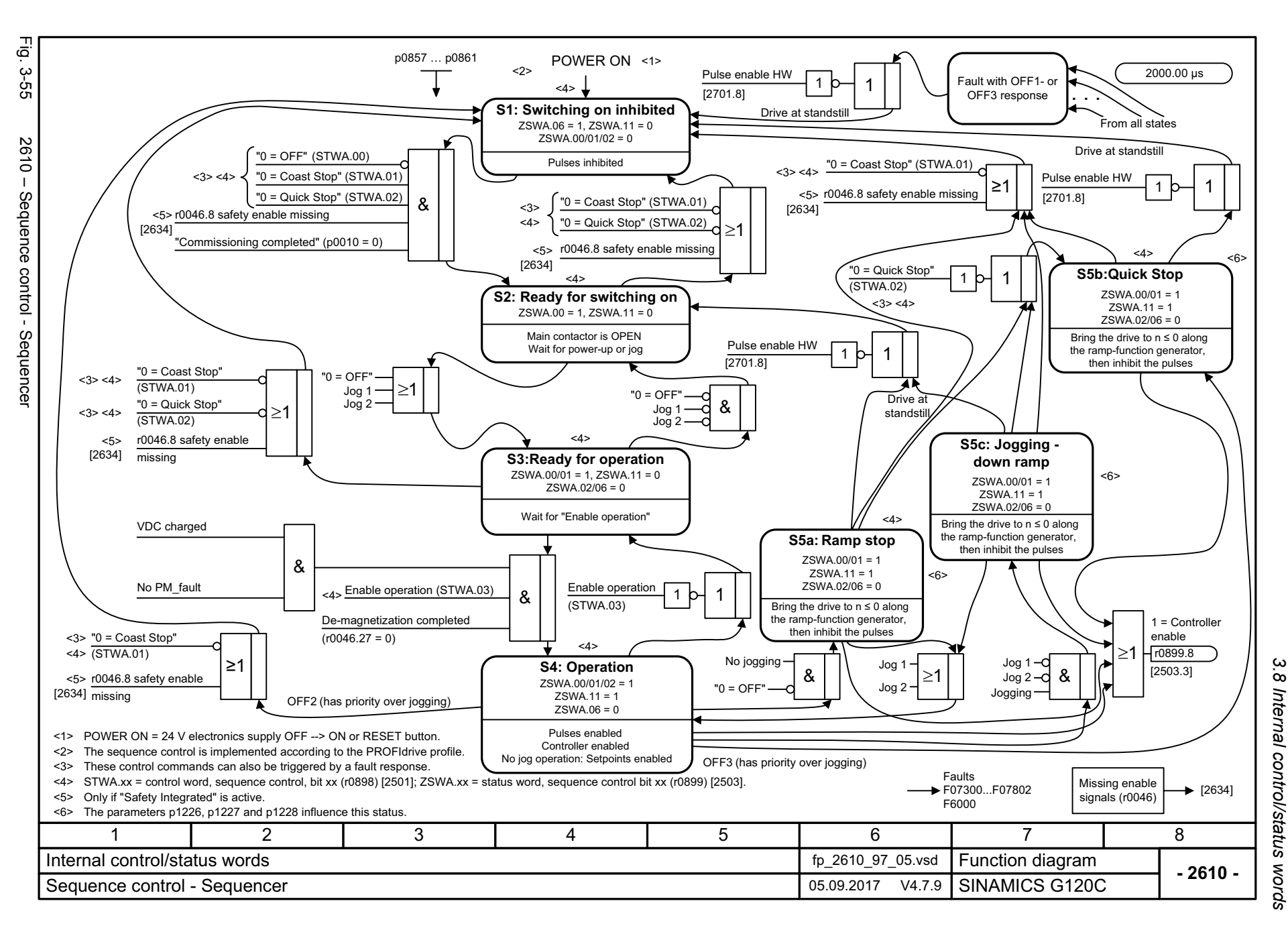

ω *3 Function diagrams* Function diagrams

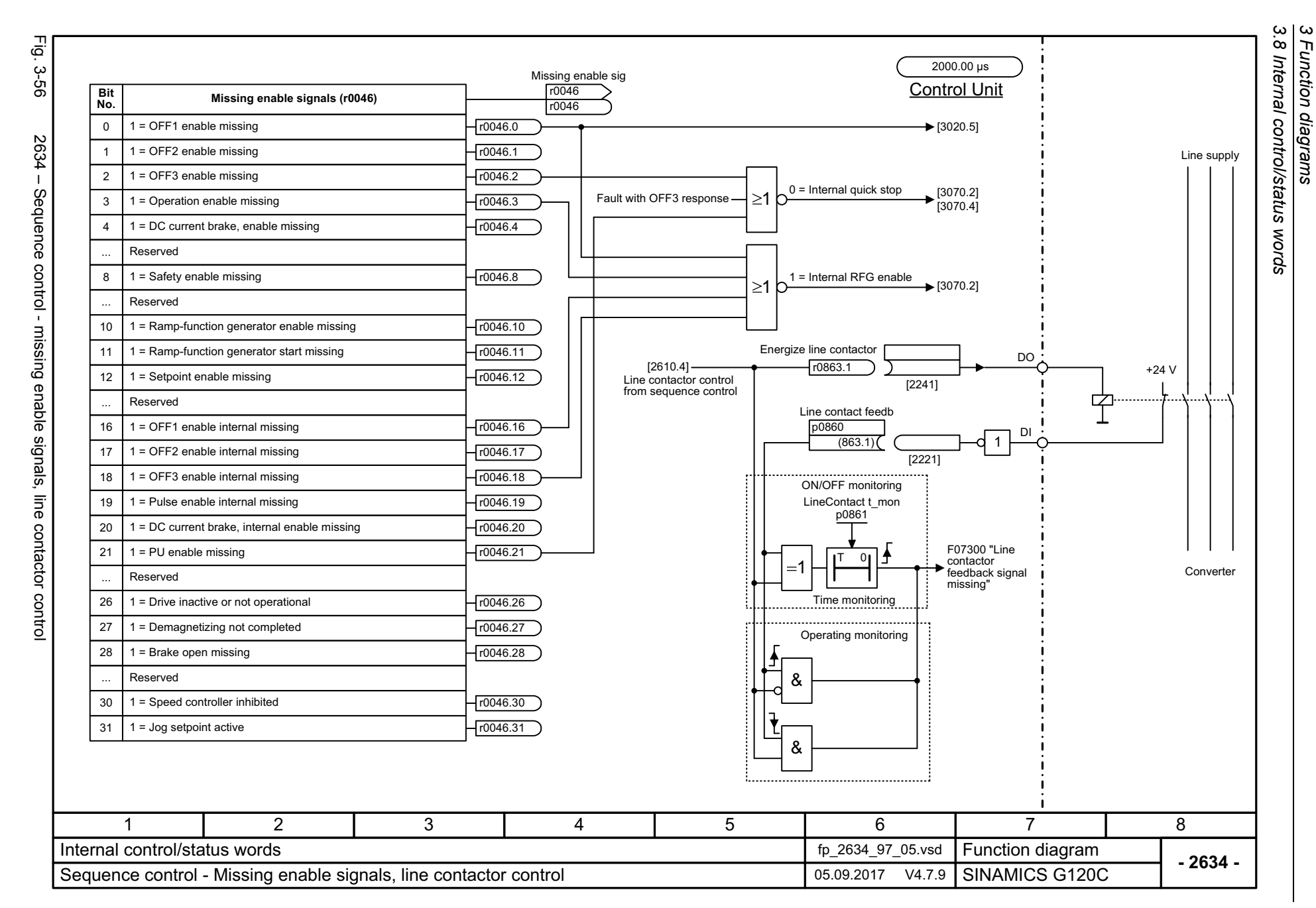

510

## **3.9 Brake control**

#### **Function diagrams**

[2701 – Basic brake control](#page-511-0) 512

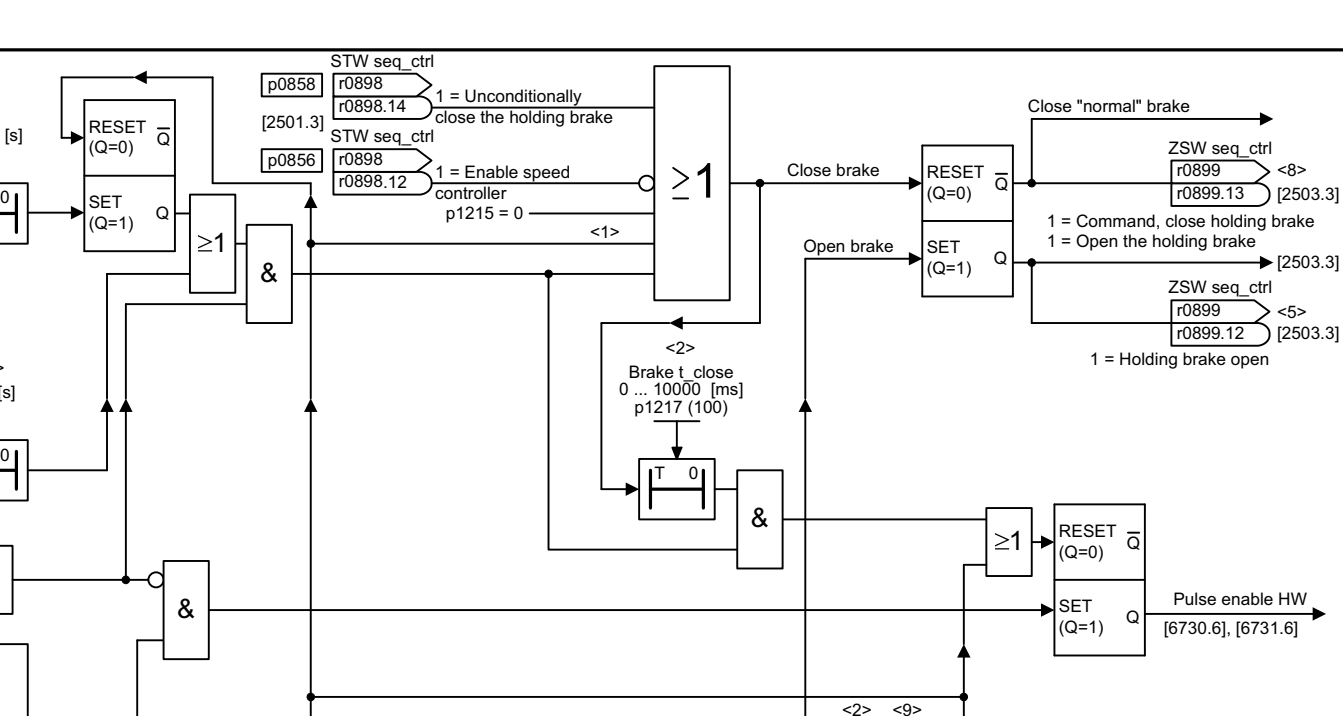

 $\overline{0}$ 

Q

SET $(Q=1)$ 

&

 $\overline{C}$ RESET<br>(Q=0)

Brake t\_open

 $0 \dots 10000$  [ms] p1216 (100)

 $\geq$ 1

<1>

 $p1215 = 2$ 

r0898 .7 r0898

STW seq\_ctrl  $1 =$  Unconditionally open the holding brake

[2501.3] p0855

 $\mathcal{C}$ 

SET(Q=1)

 $\overline{O}$ RESET (Q=0)

512

Fig. 3-57 2701 – Basic brake control

2701  $\mathbf{I}$ 

ېنې<br>ت

رج<br>2-5

<1> Priority assignment (high -> low): p1215, p0858, p0855, p0856, sequence control.

If p1215 = 0, 2 -> t = 0 ms. <2>

<3>

[2503.7] r0899

r0056 [2526.6] .4 r0056

[2503.7] r0899 .4

r0063 [0] [4715.7] Actual speed [rpm]

unsmoothed

ZSW seq\_ctrl r0899

Pulse enable

STW seq\_ctrl r0898 .3r0898

ZSW seq\_ctrl r08999.6

ZSW cl-loop ctrl

OFF 1 present OFF 3 present

r0060 n\_set before filt. [rpm]

 $[2501.3]$ p0852

<7>

[6030.2] [6822.2]

<3> Only if "Safety Integrated" is active.

Monitoring time is initialized in dependence on the rated power of Power Module. <4>

If an external motor holding brake is used, p1215 should be set to 3 and r0899.12 should be interconnected as control signal. <5>

<6> r0046.21 = 0, as long as r0046.0 = 1 (OFF1 enable missing or switching on inhibited).

 $r0046.21 = 1$ , if  $p0858 = 1$  or  $p0856 = 0$ . The signal generation is shown simplified.

<7> The internal signal includes signals that lead to OFF1 or OFF3 (e. g. BICO or fault response).

If the brake is permanently applied or released (p0855, p0858 or p1215) the drive does not wait while the brake is released or applied. <8>

1

&

<9>Start frequency with U/f control: p1351, p1352 [6310.6]; Start torque with vector control: p1475 [6040.3].

 $\overline{0}$ 

<4>

300 [s]

 $\overline{0}$ 

0.010 [s]

 $\geq$ 1

 $\&$ 

10

1 = No coast down active

20.00 [1/min]  $\rightarrow$ 

1 = Operation enabled

1 = Magnetizing completed

1 = Switching on inhibited active

1

<span id="page-511-0"></span>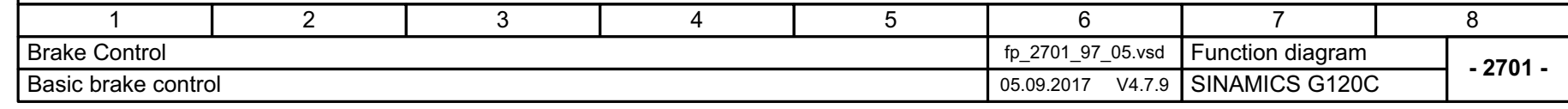

3 Function diagrar<br>3.9 Brake control *3.9 Brake control 3 Function diagrams* Function diagrams

<6>

Missing enable sig r0046.21r0046

PU enable internal missing

# **3.10 Safety Integrated Basic functions**

#### **Function diagrams**

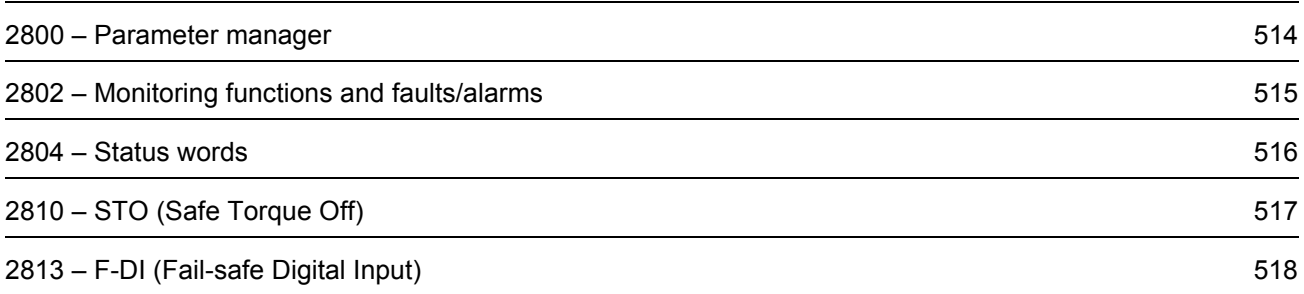

<span id="page-513-0"></span>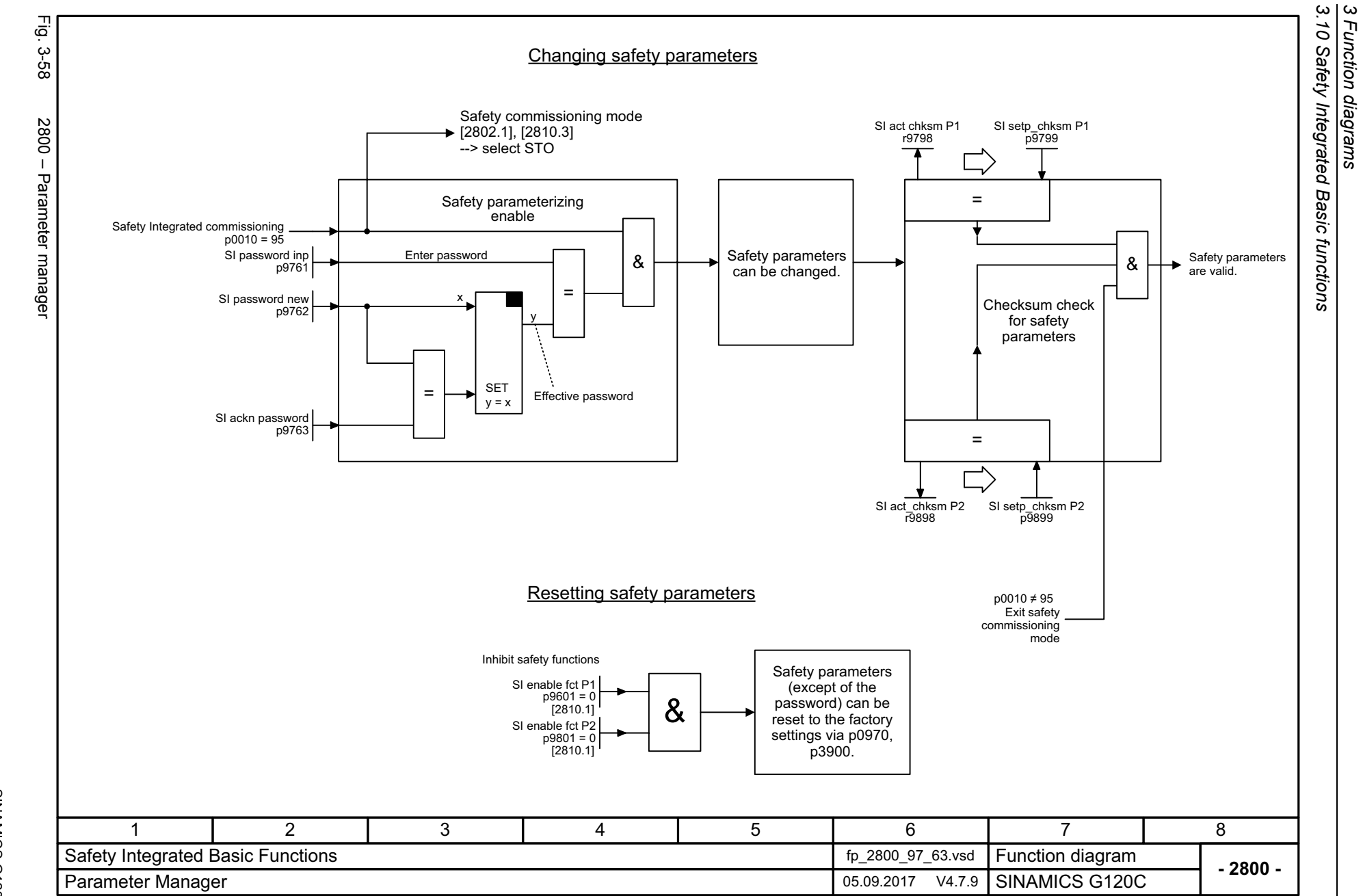

514

<span id="page-514-0"></span>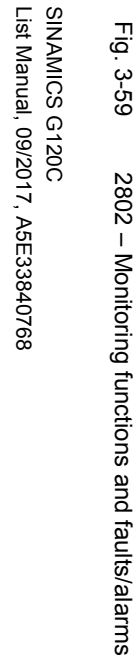

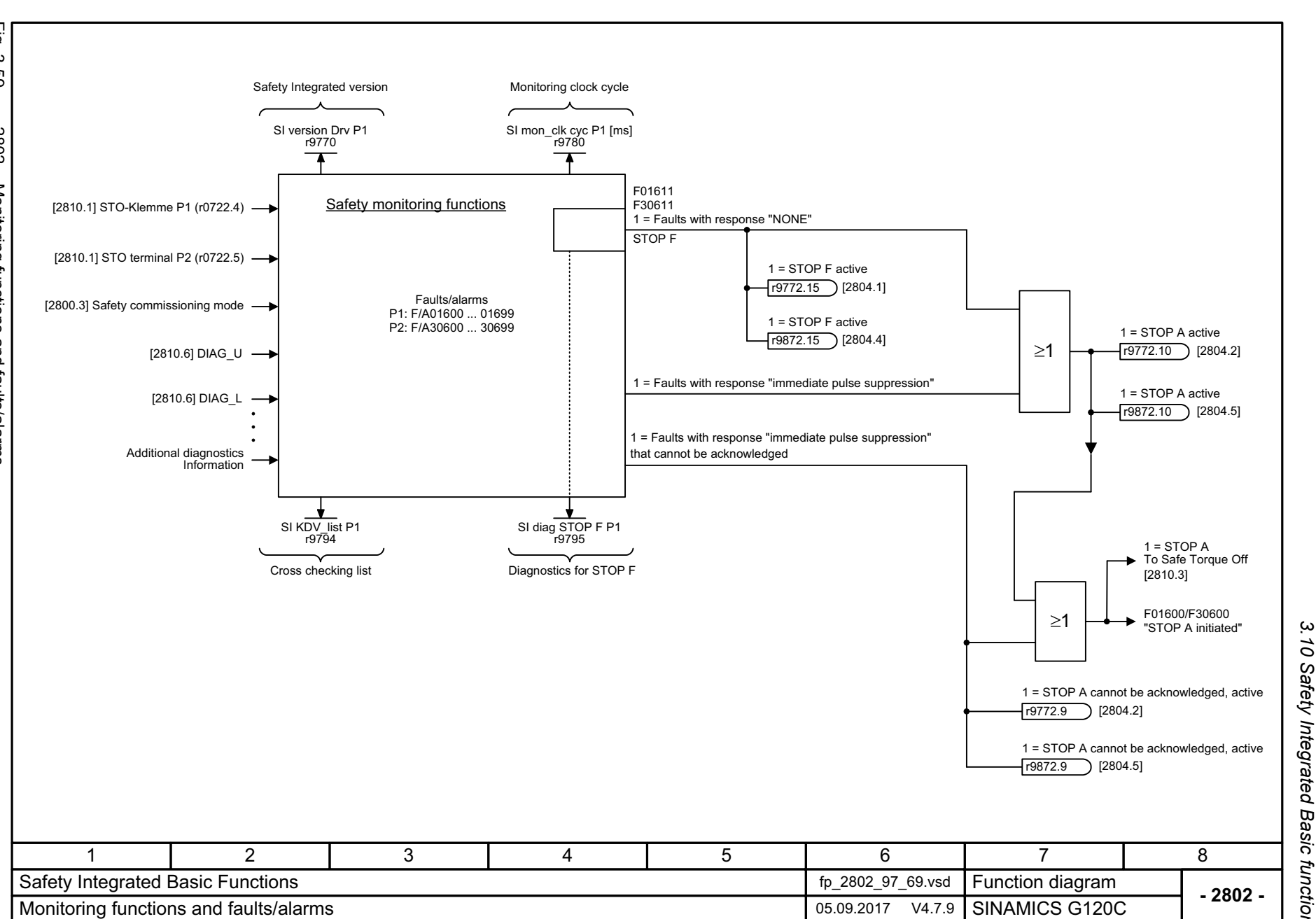

# *3.10 Safety Integrated Basic functions* 3 Function diagrams<br>10 Safety Integrated Basic functions *3 Function diagrams*

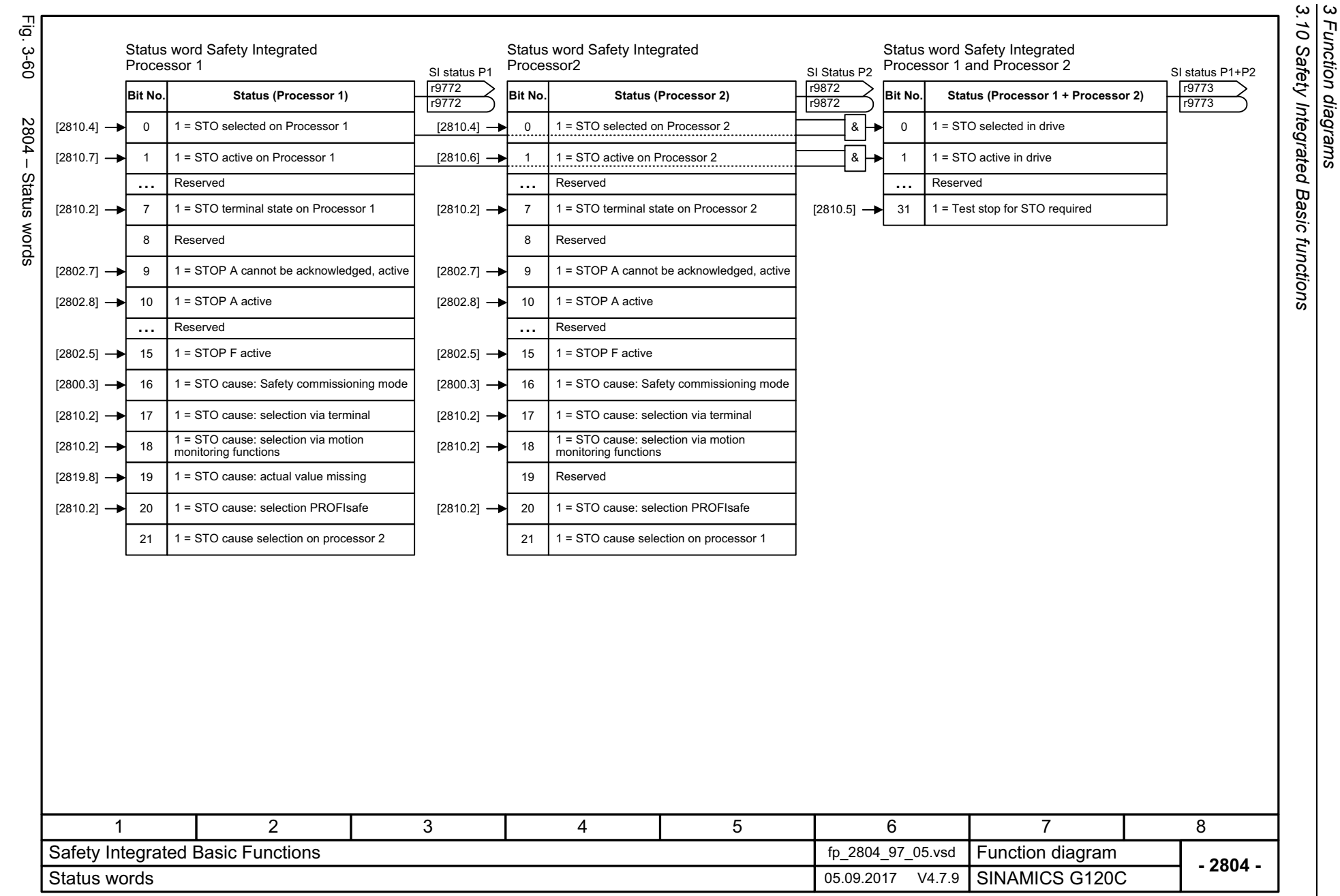

516

<span id="page-515-0"></span>SINAMICS G120C<br>List Manual, 09/2017, A5E33840768 List Manual, 09/2017, A5E33840768 SINAMICS G120C

*3 Function diagrams*

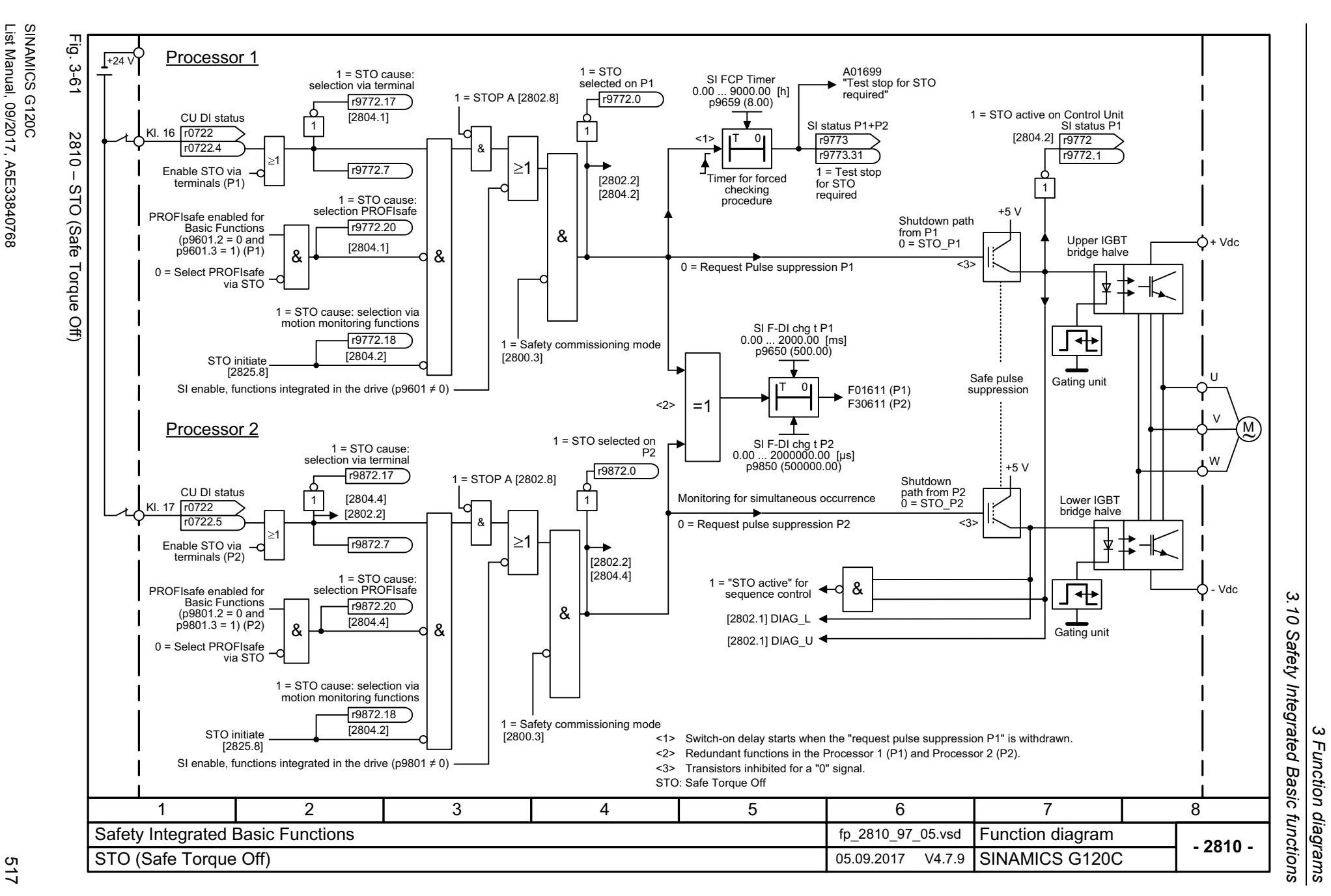

<span id="page-516-0"></span>

List Manual, 09/2017, A5E33840768

<span id="page-517-0"></span>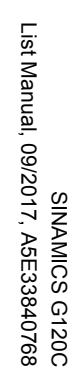

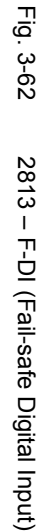

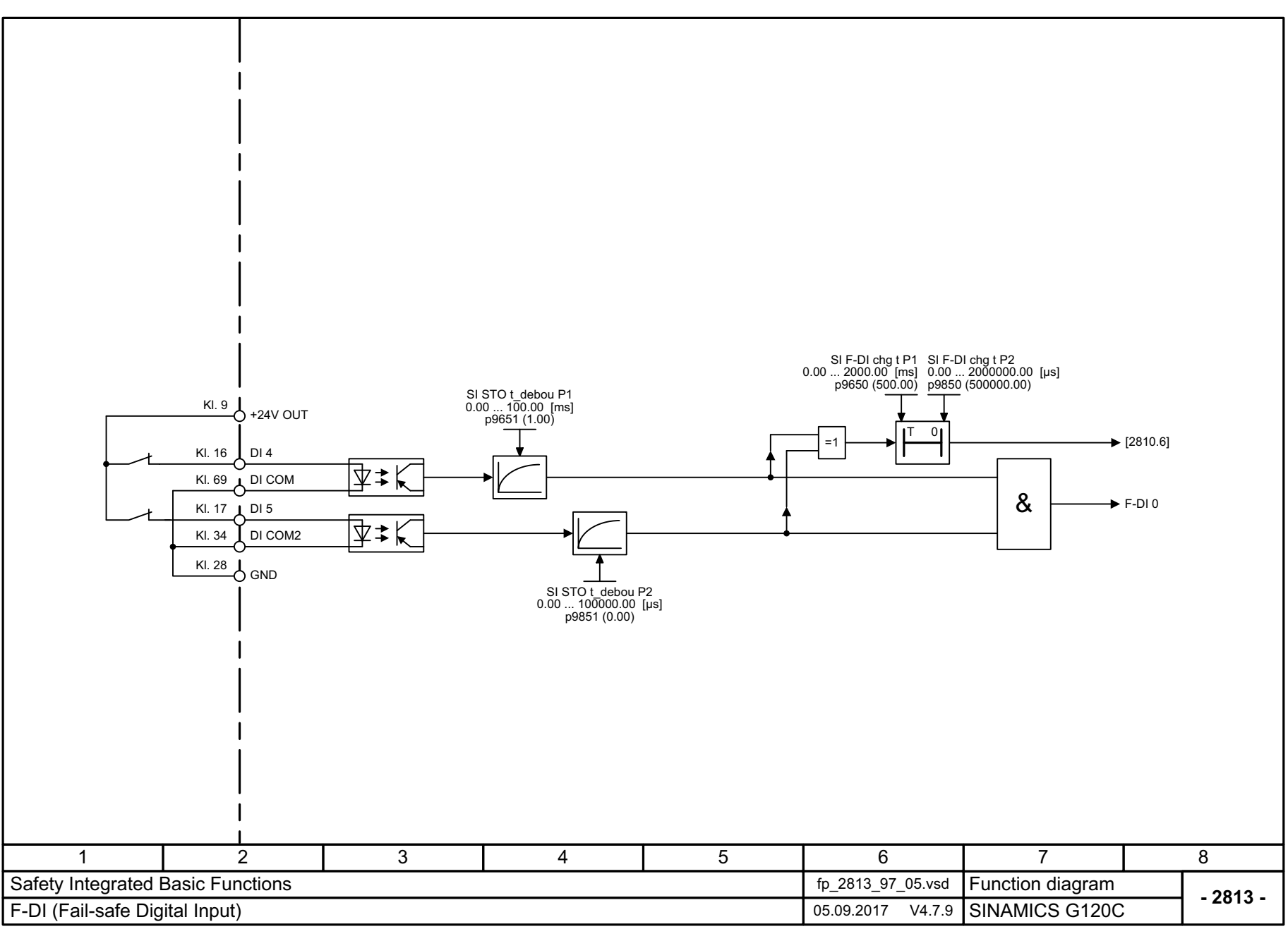

*3.10 Safety Integrated Basic functions*

3 Function diagrams<br>3.10 Safety Integrated Basic functions

*3 Function diagrams*

# **3.11 Safety Integrated PROFIsafe**

#### **Function diagrams**

[2915 – Standard telegrams](#page-519-0) 520

<span id="page-519-0"></span>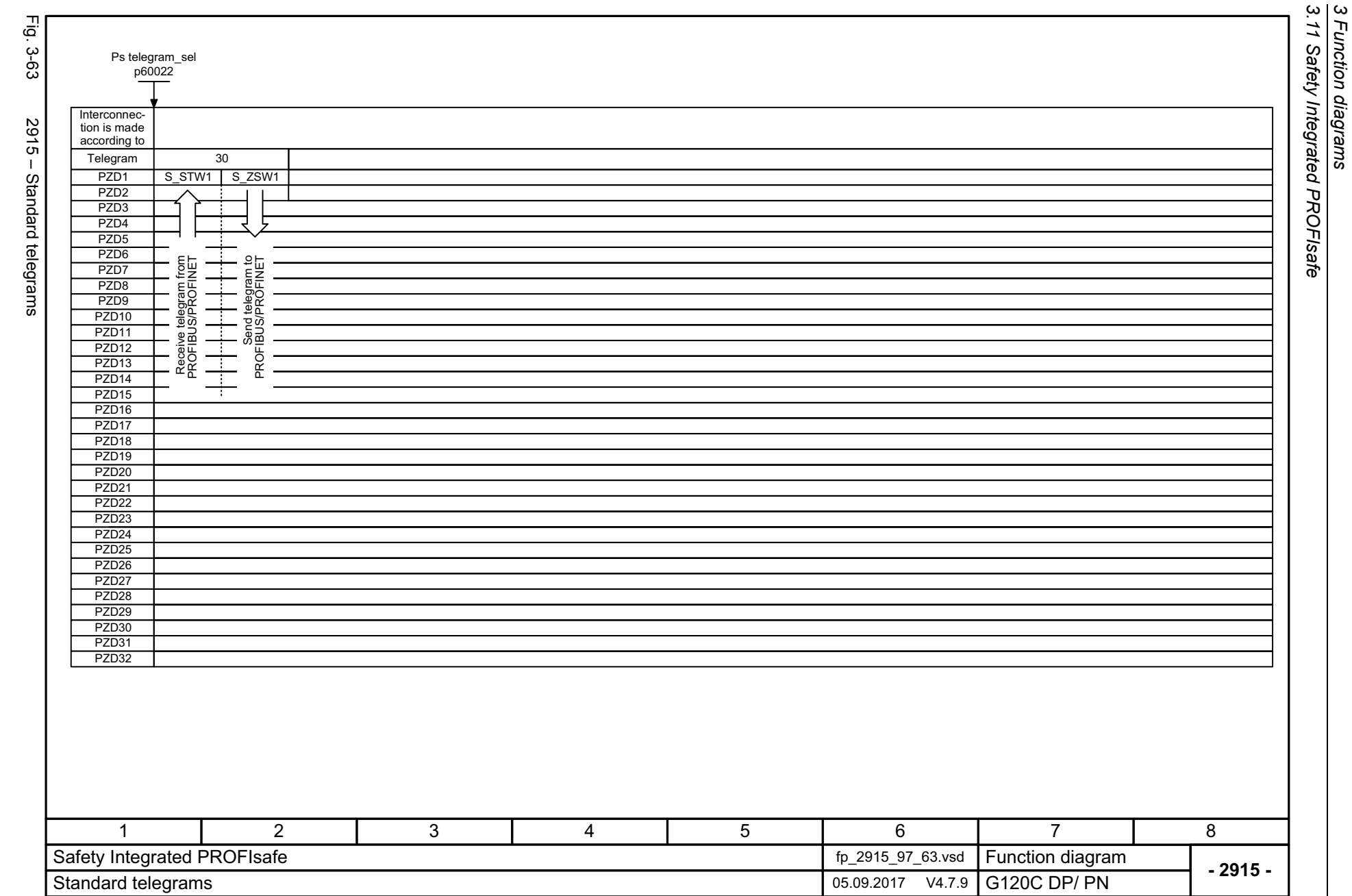

520

# **3.12 Setpoint channel**

#### **Function diagrams**

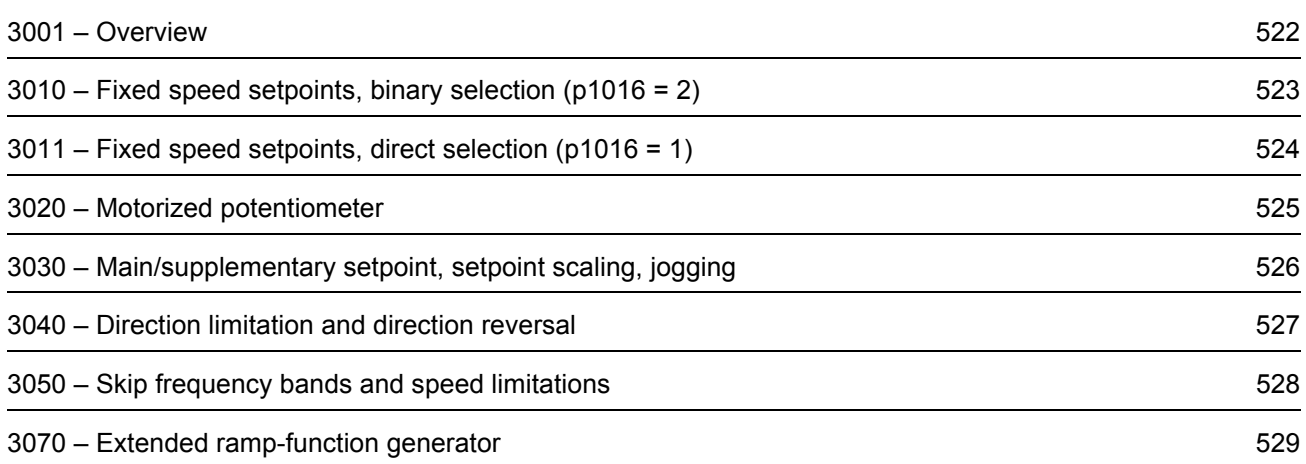

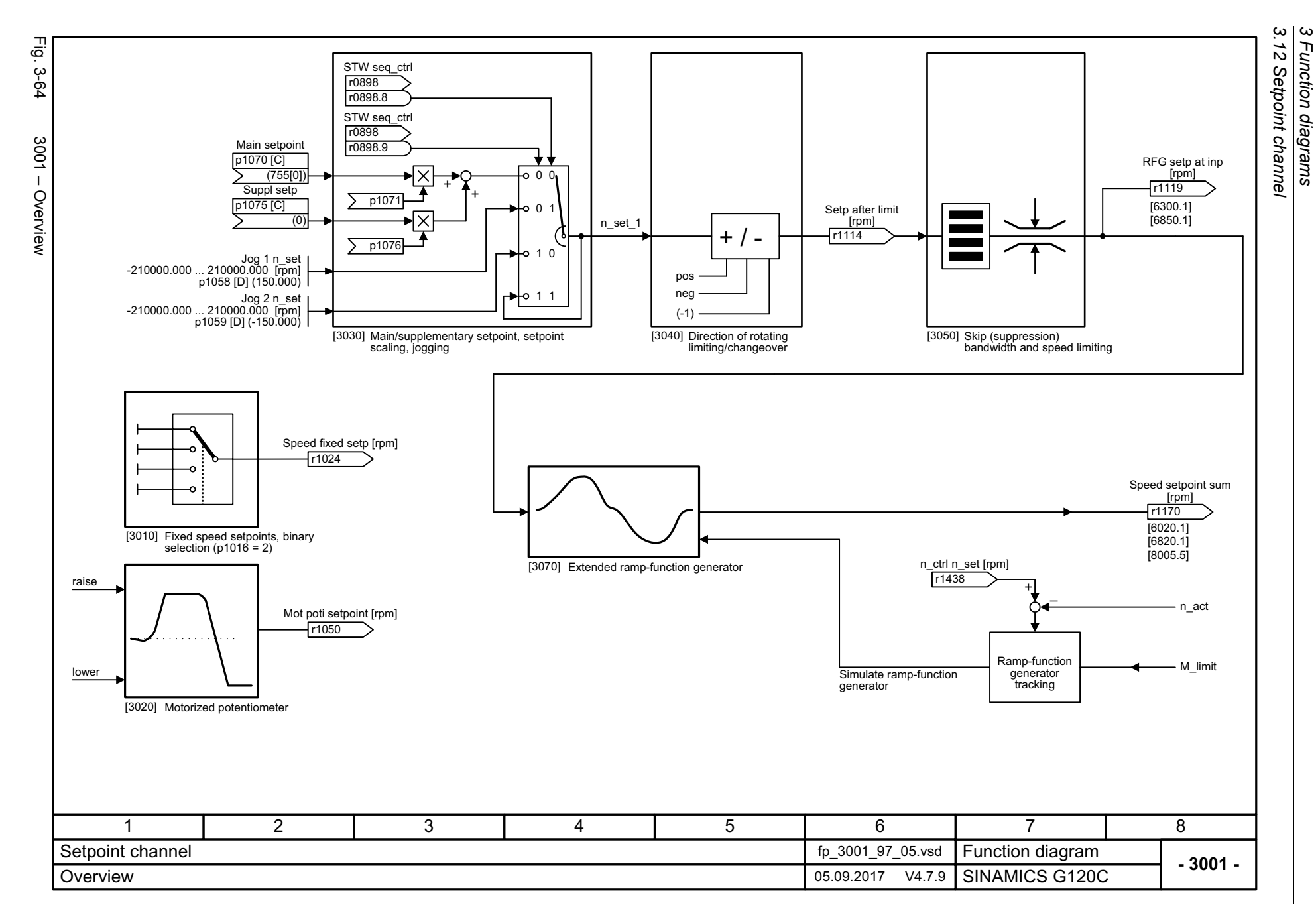

<span id="page-521-0"></span>522

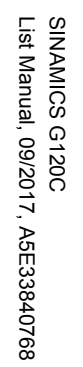

<span id="page-522-0"></span>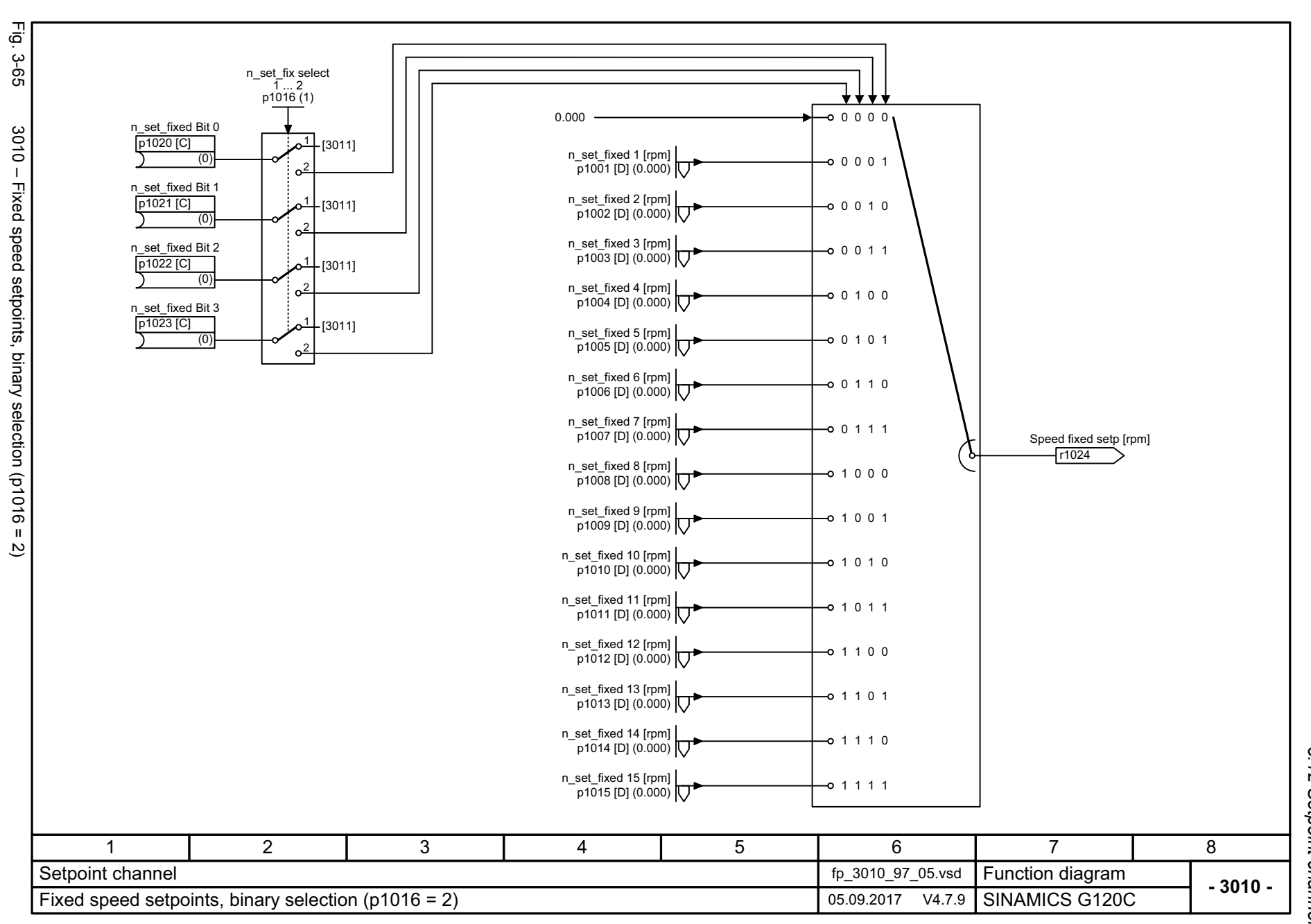

3 Function diagrams<br>3.12 Setpoint channel *3.12 Setpoint channel 3 Function diagrams*

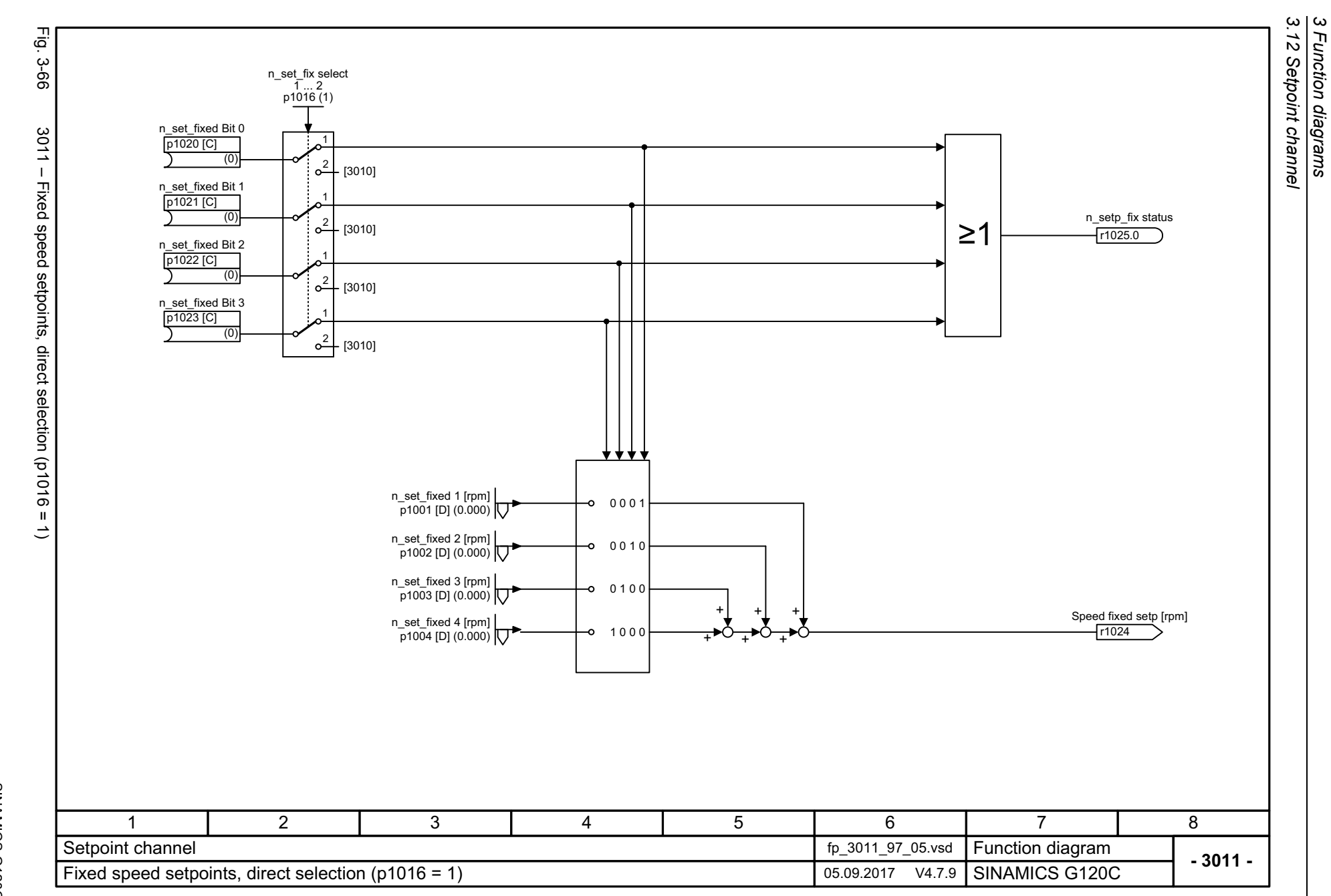

<span id="page-523-0"></span>524

<span id="page-524-0"></span>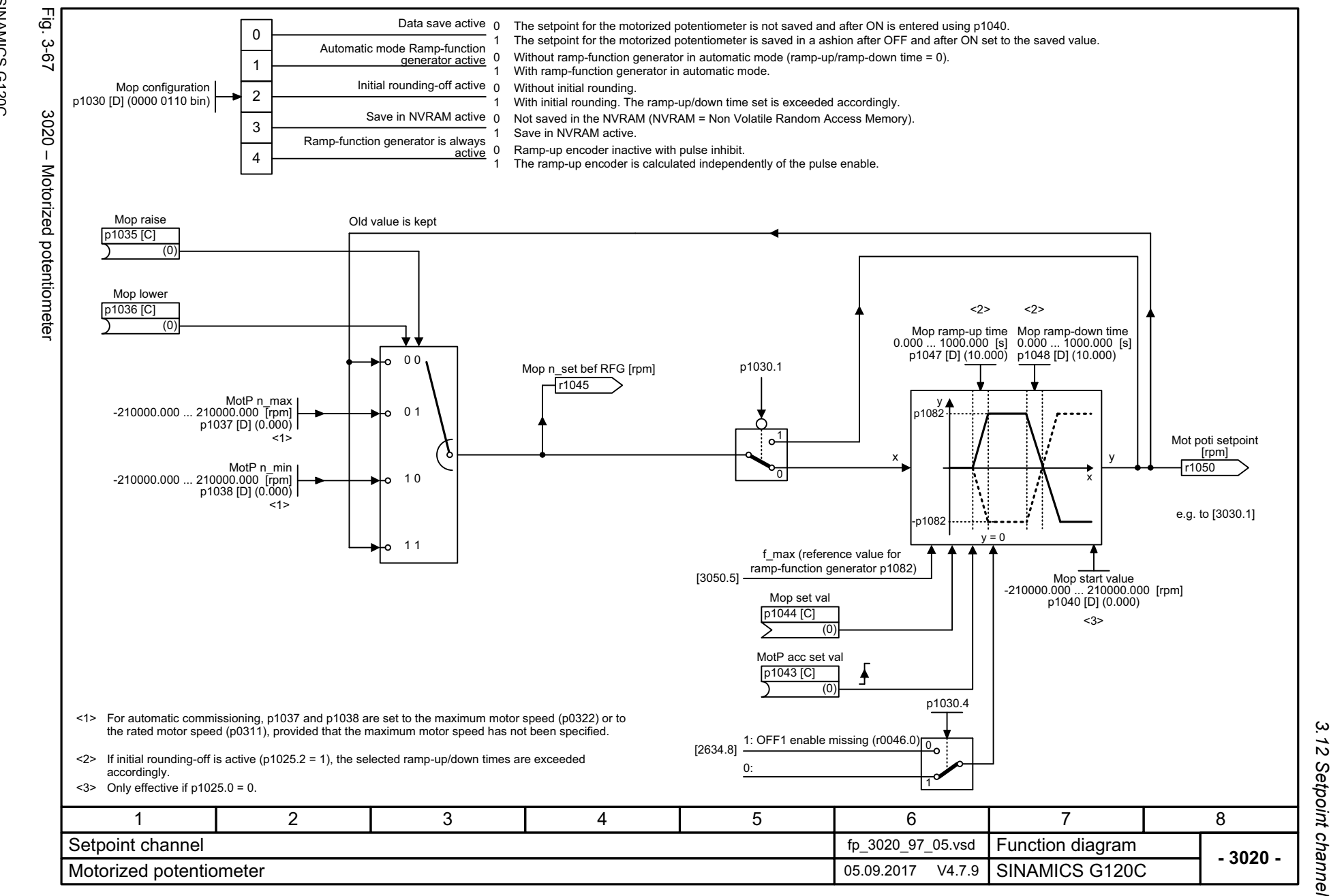

Function diagrams

 $\boldsymbol{\omega}$ 

SINAMICS G120C<br>List Manual, 09/2017, A5E33840768 List Manual, 09/2017, A5E33840768 SINAMICS G120C

<span id="page-525-0"></span>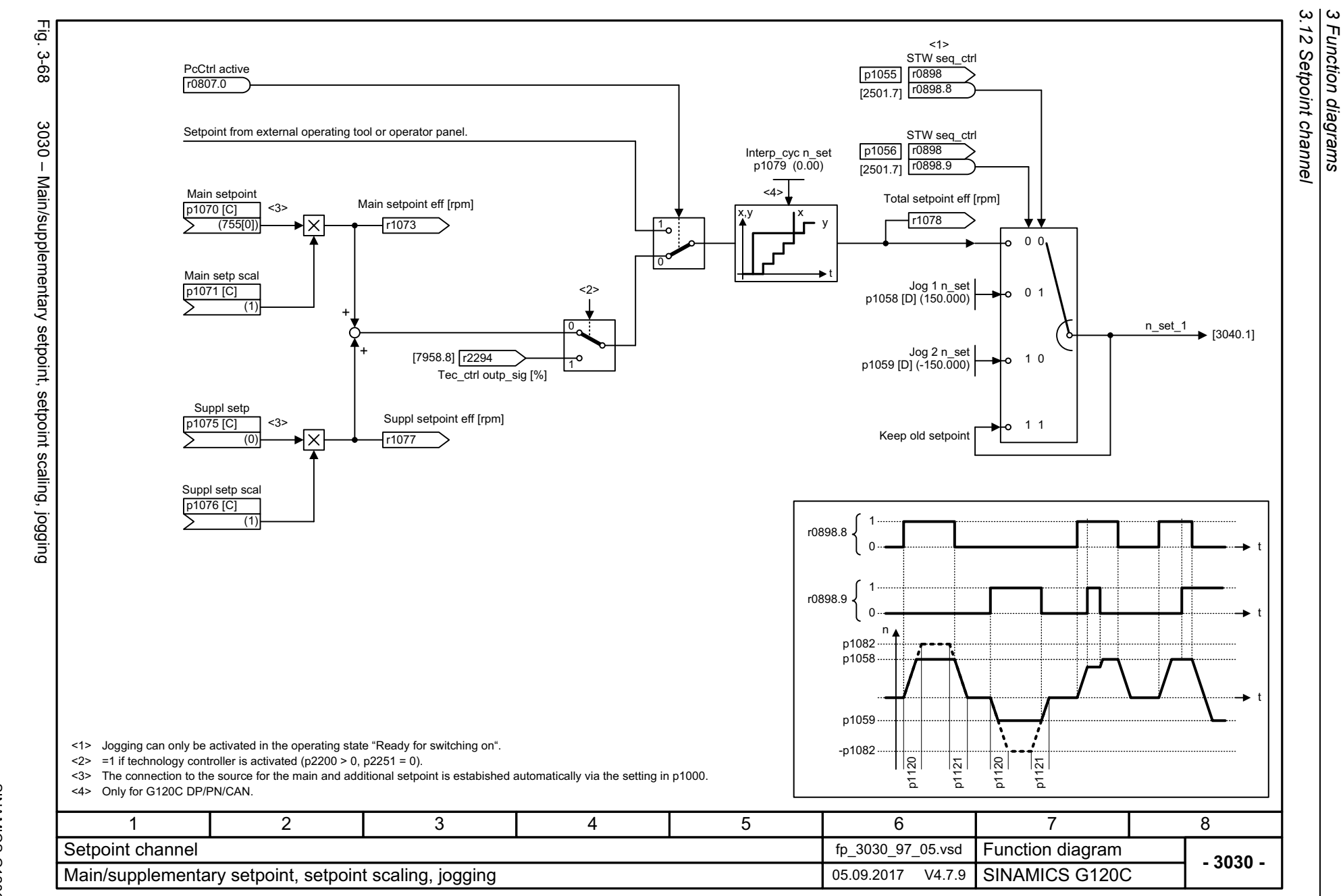

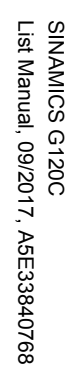

<span id="page-526-0"></span>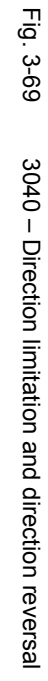

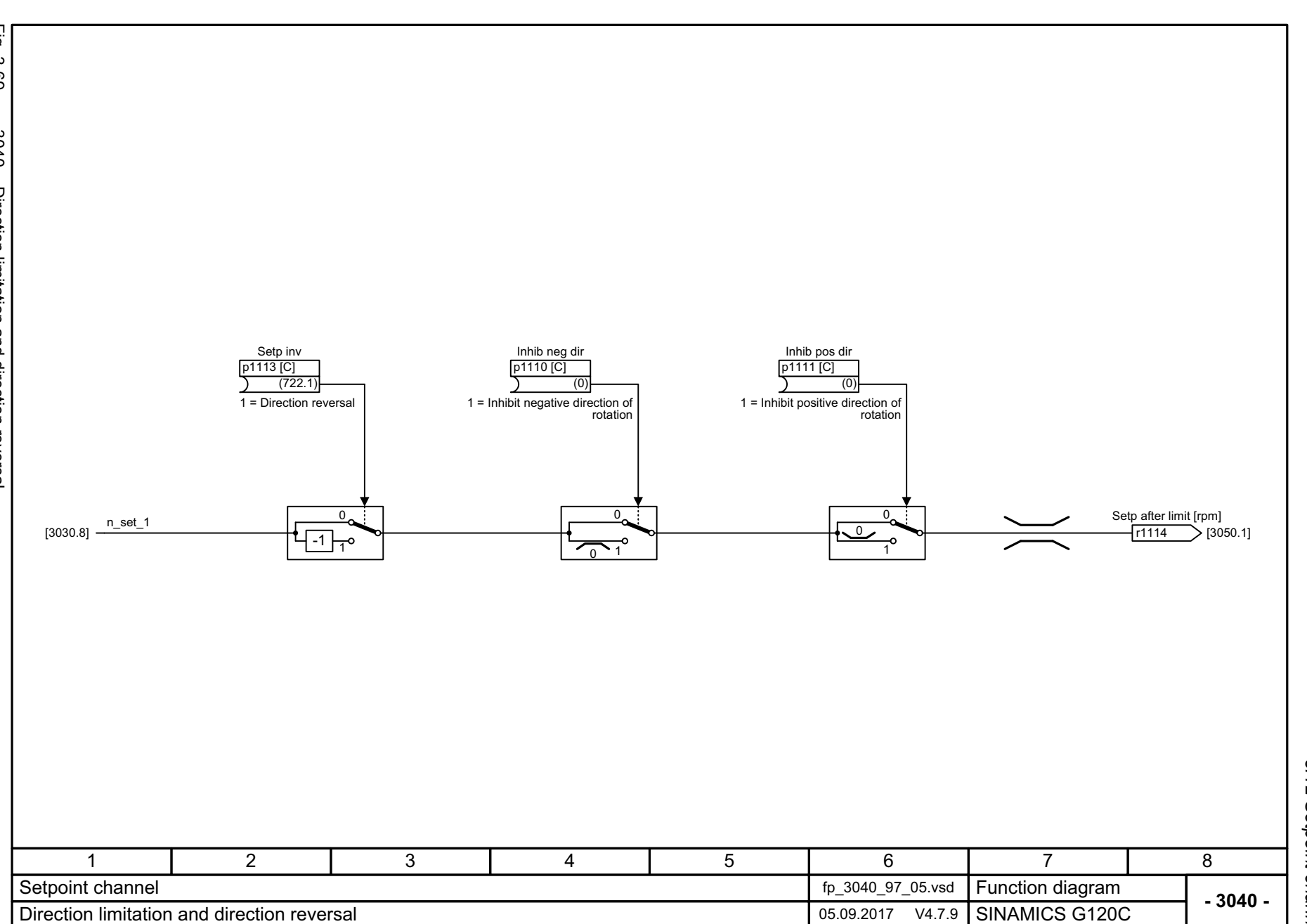

3 Function diagrams<br>3.12 Setpoint channel *3.12 Setpoint channel 3 Function diagrams*

<span id="page-527-0"></span>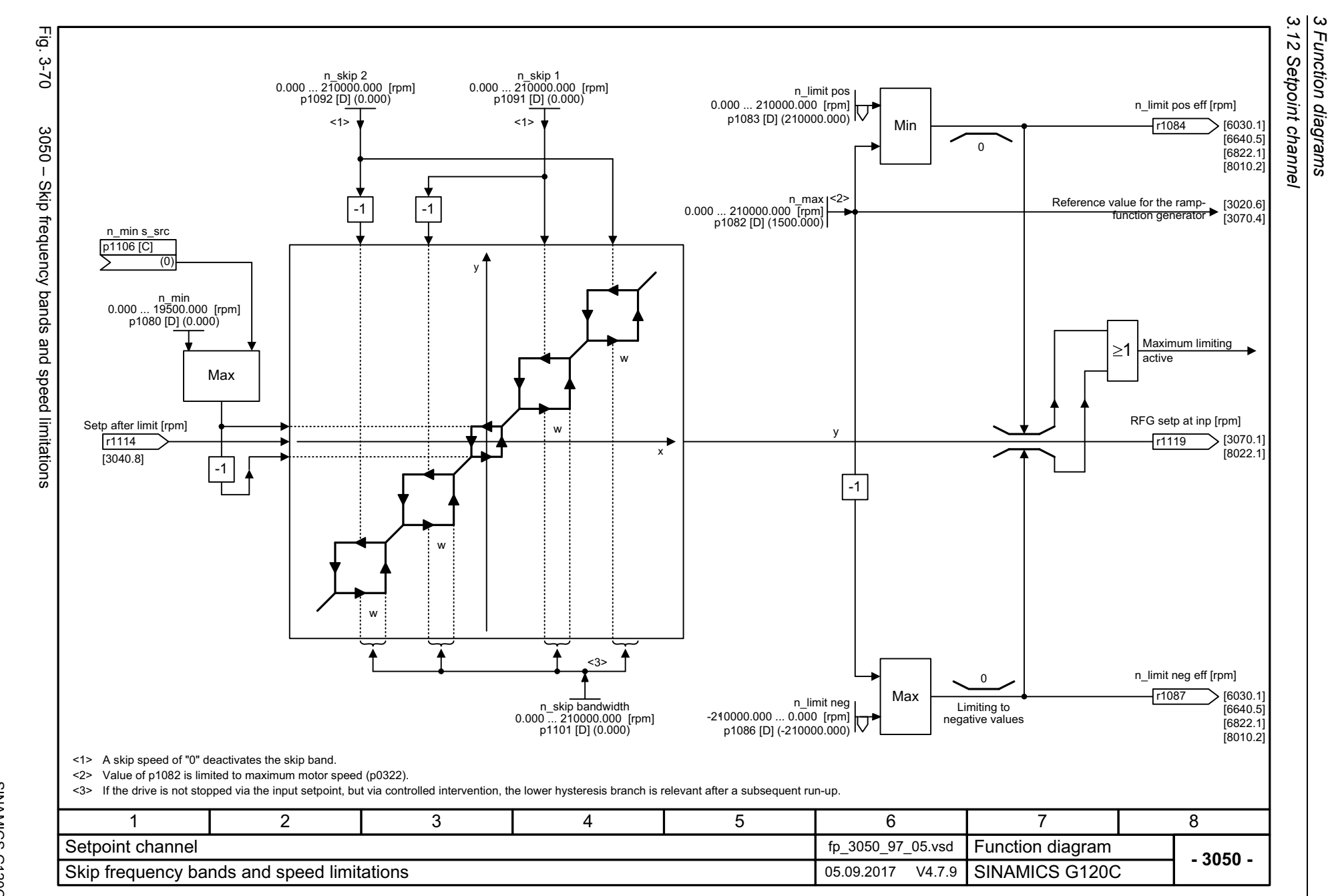

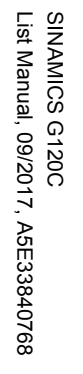

<span id="page-528-0"></span>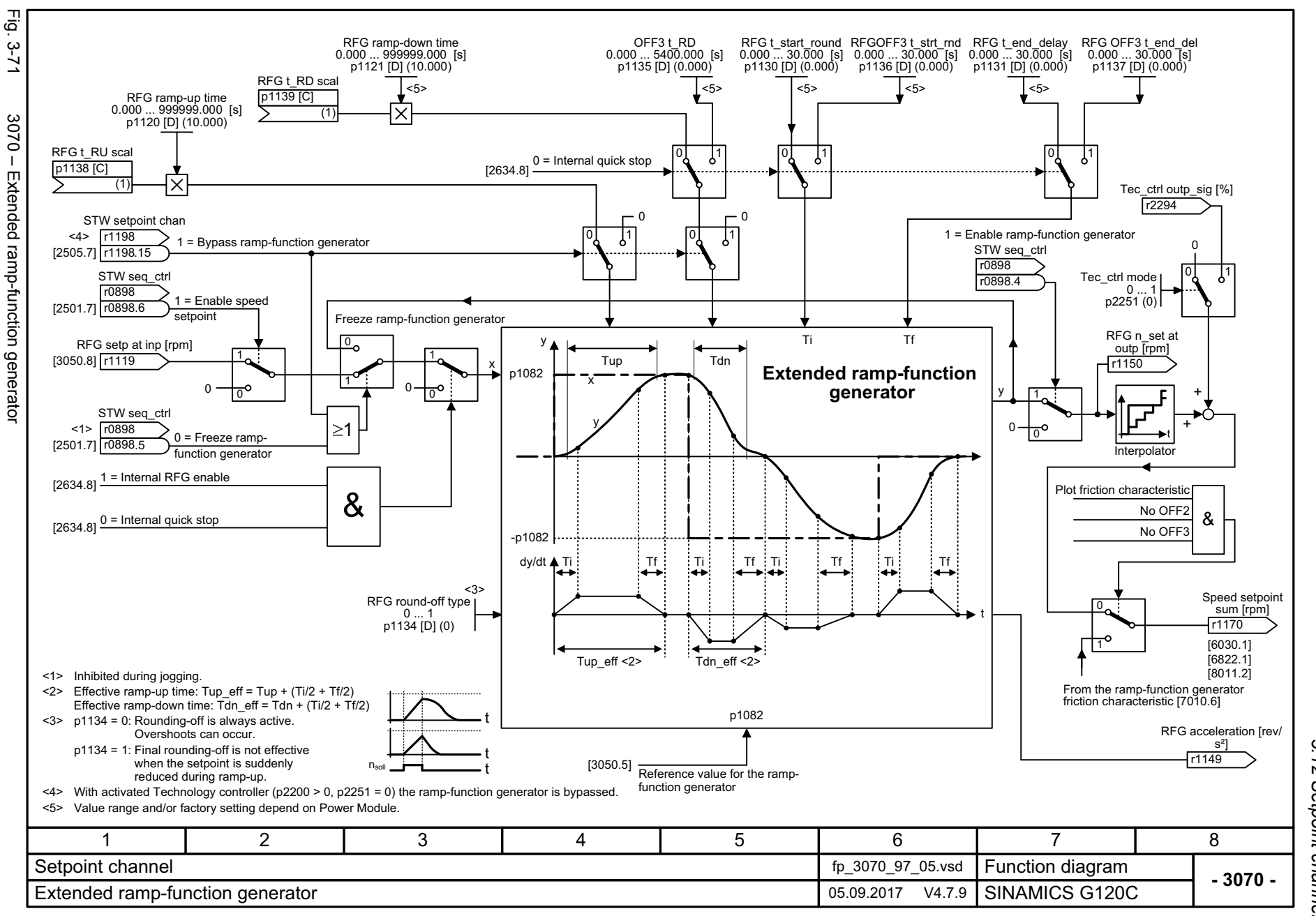

3.12 Setpoint channel *3.12 Setpoint channel*  $\boldsymbol{\omega}$ *3 Function diagrams* Function diagrams

*3.13 Vector control / U/f control*

### **3.13 Vector control / U/f control**

#### **Function diagrams**

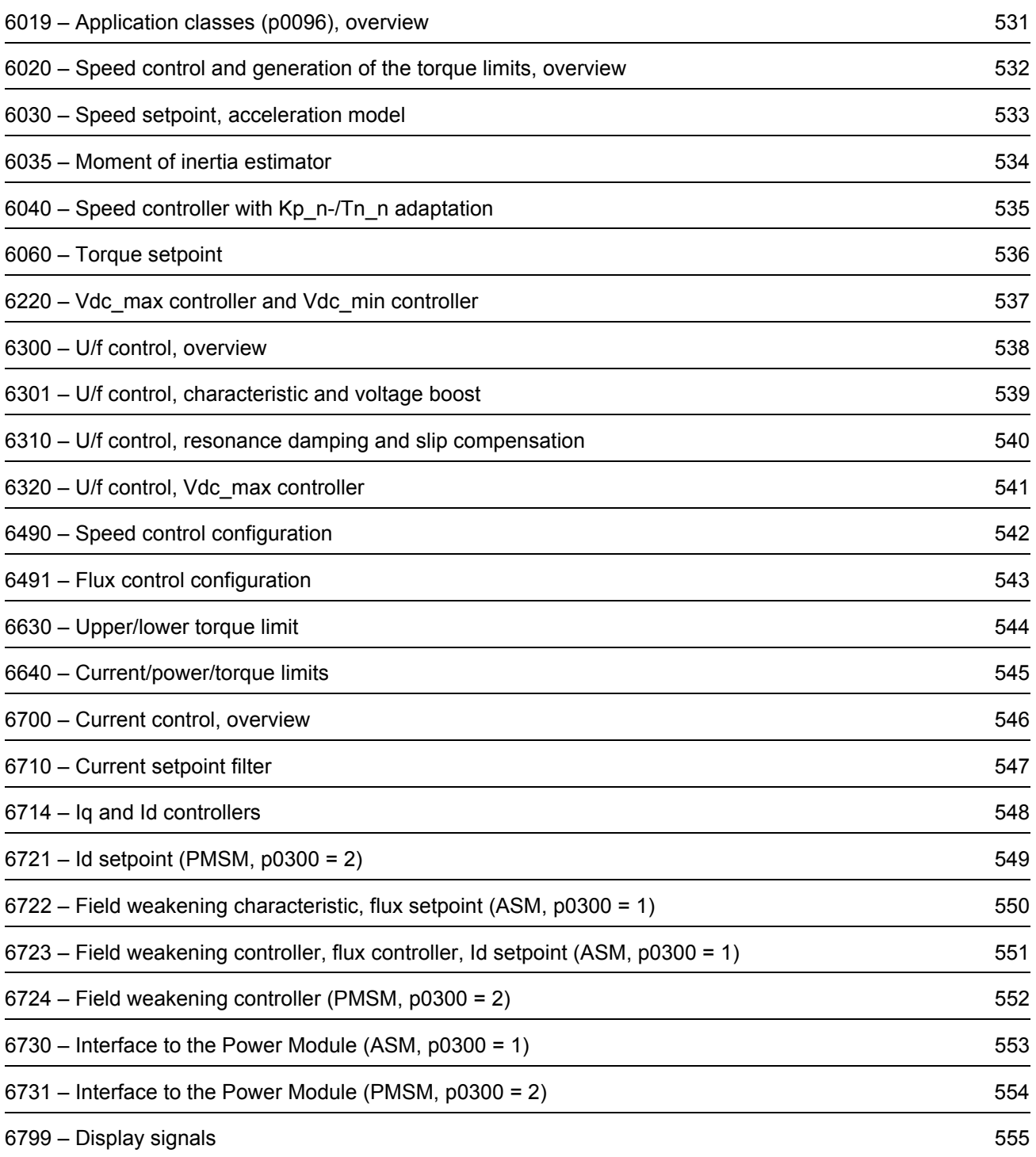

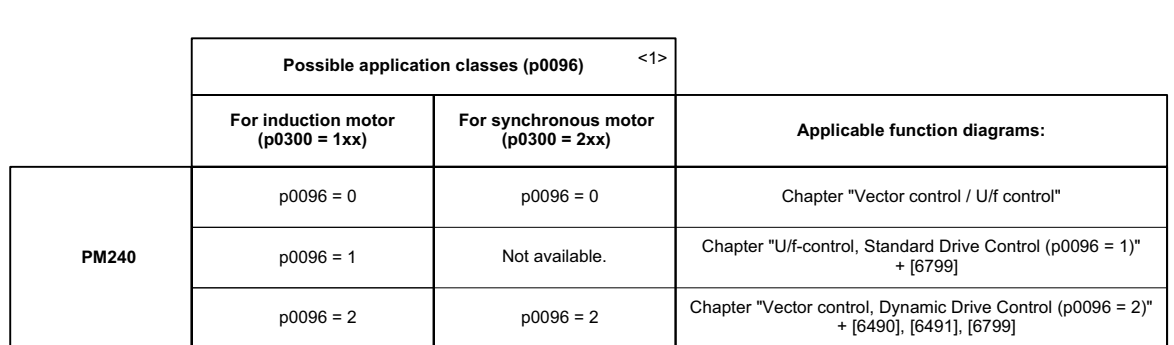

<span id="page-530-0"></span>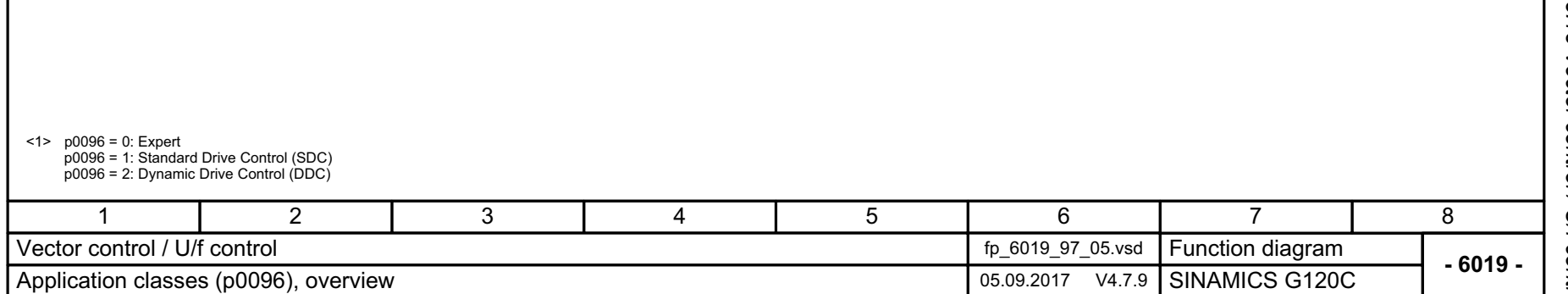

SINAMICS G120C<br>List Manual, 09/2017, A5E33840768  $Fig. 3-72$ Fig. 3-72 6019 – Application classes (p0096), overview 6019 - Application classes (p0096), overview

List Manual, 09/2017, A5E33840768

SINAMICS G120C

3 Function diagrams<br>3.13 Vector control / U/f control *3.13 Vector control / U/f control 3 Function diagrams*

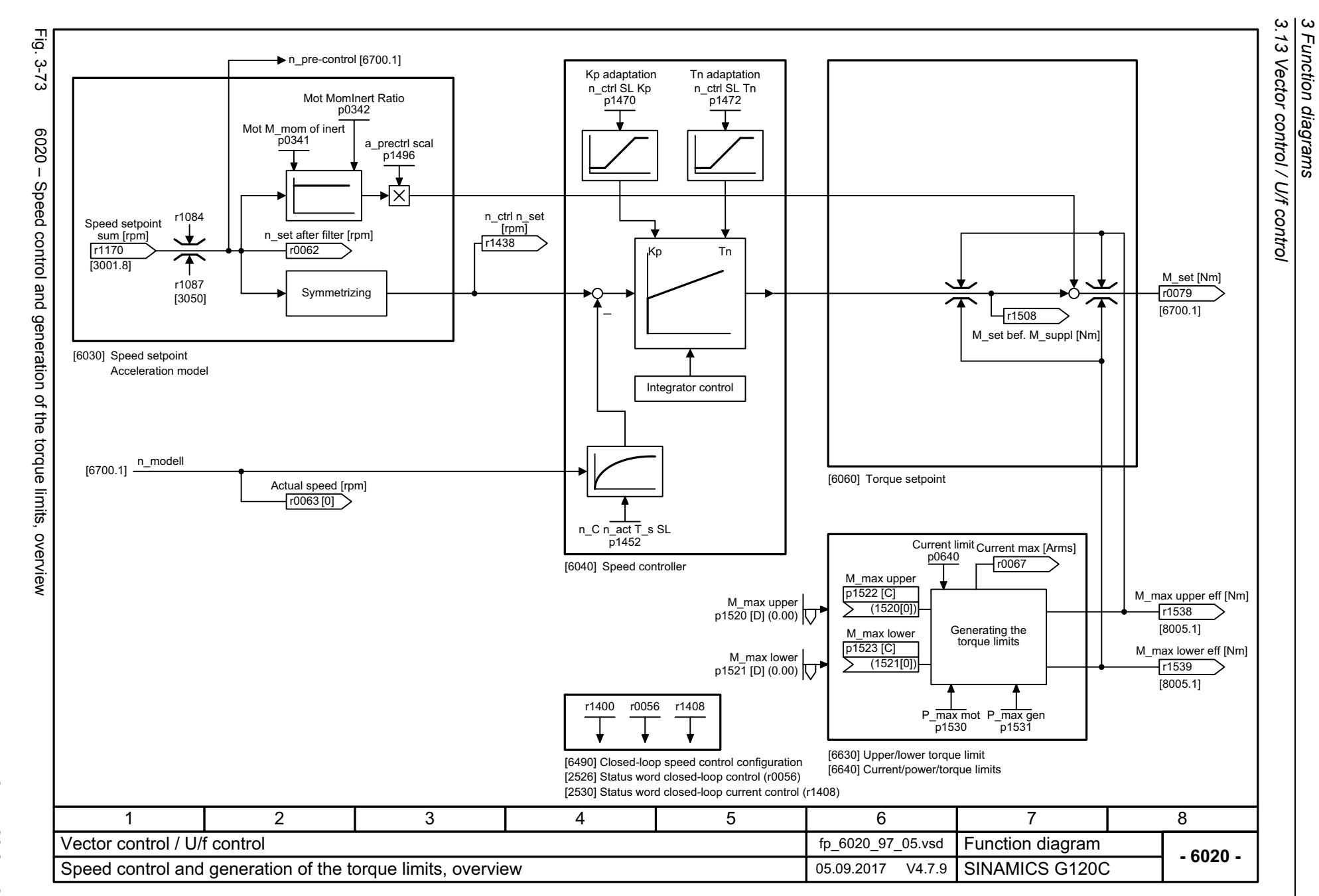

<span id="page-531-0"></span>532

<span id="page-532-0"></span>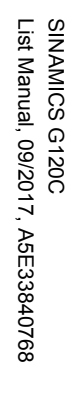

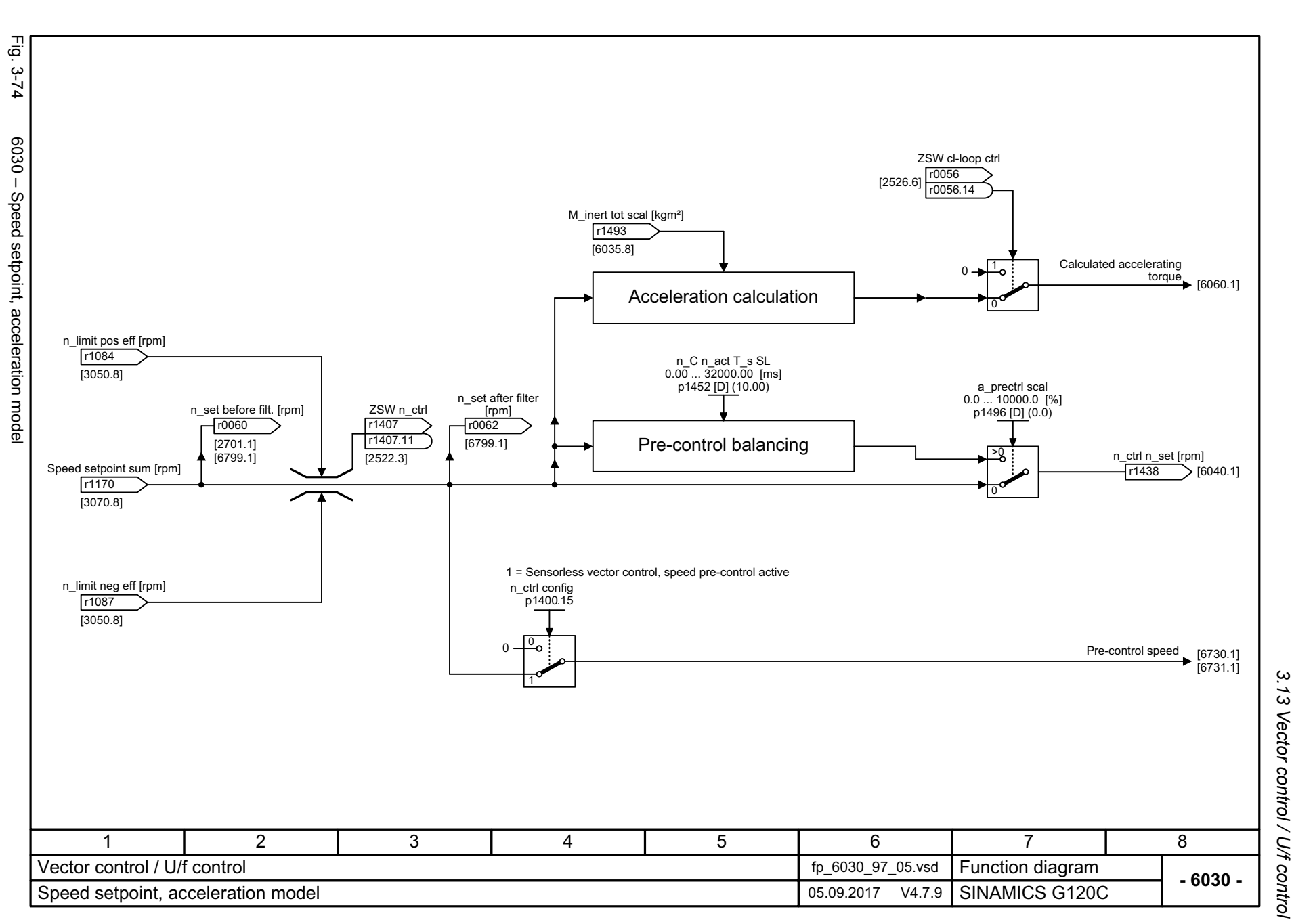

*3.13 Vector control / U/f control* 3 Function diagrams<br>Vector control / U/f control *3 Function diagrams*

<span id="page-533-0"></span>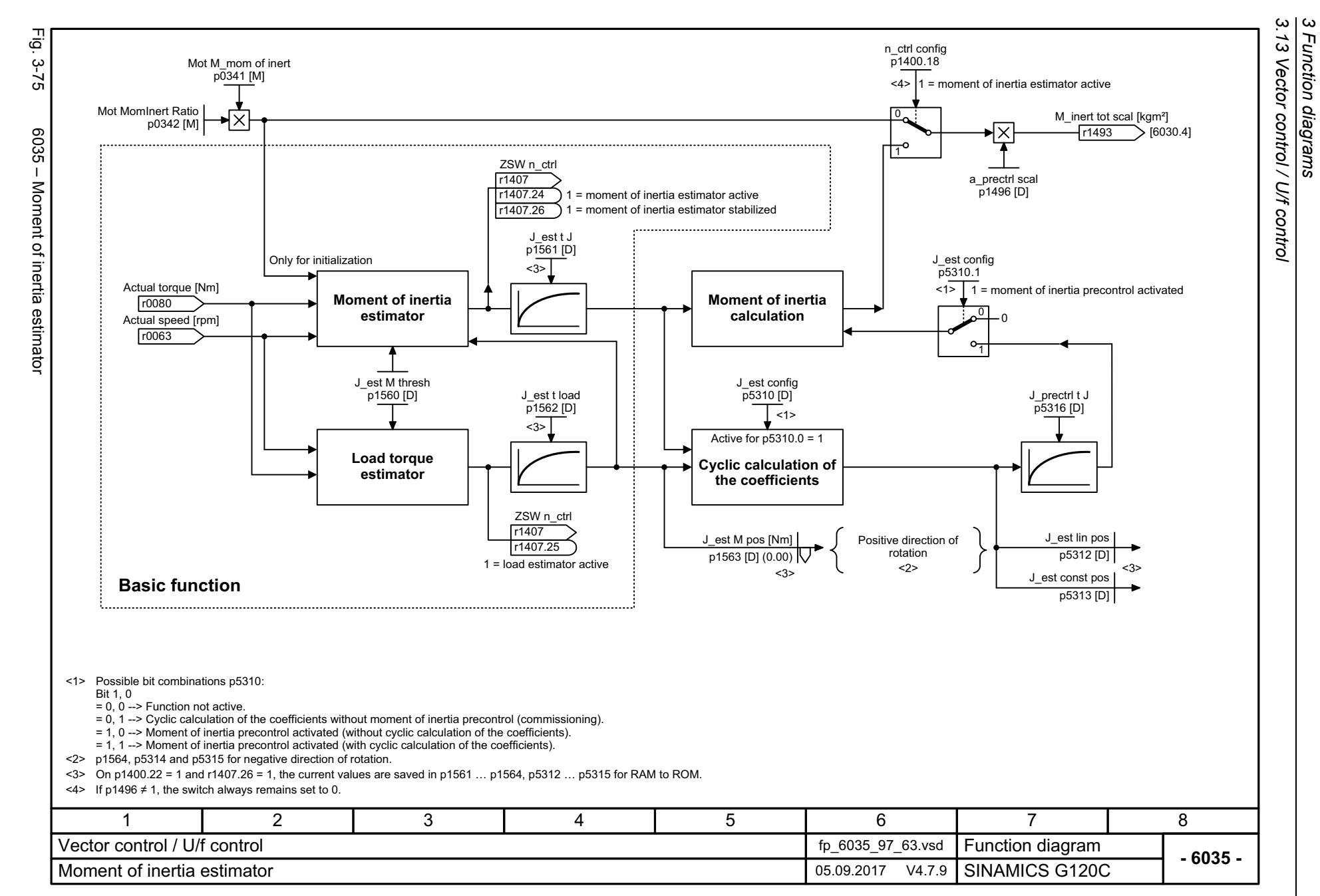

<span id="page-534-0"></span>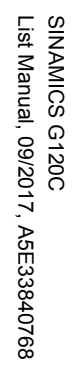

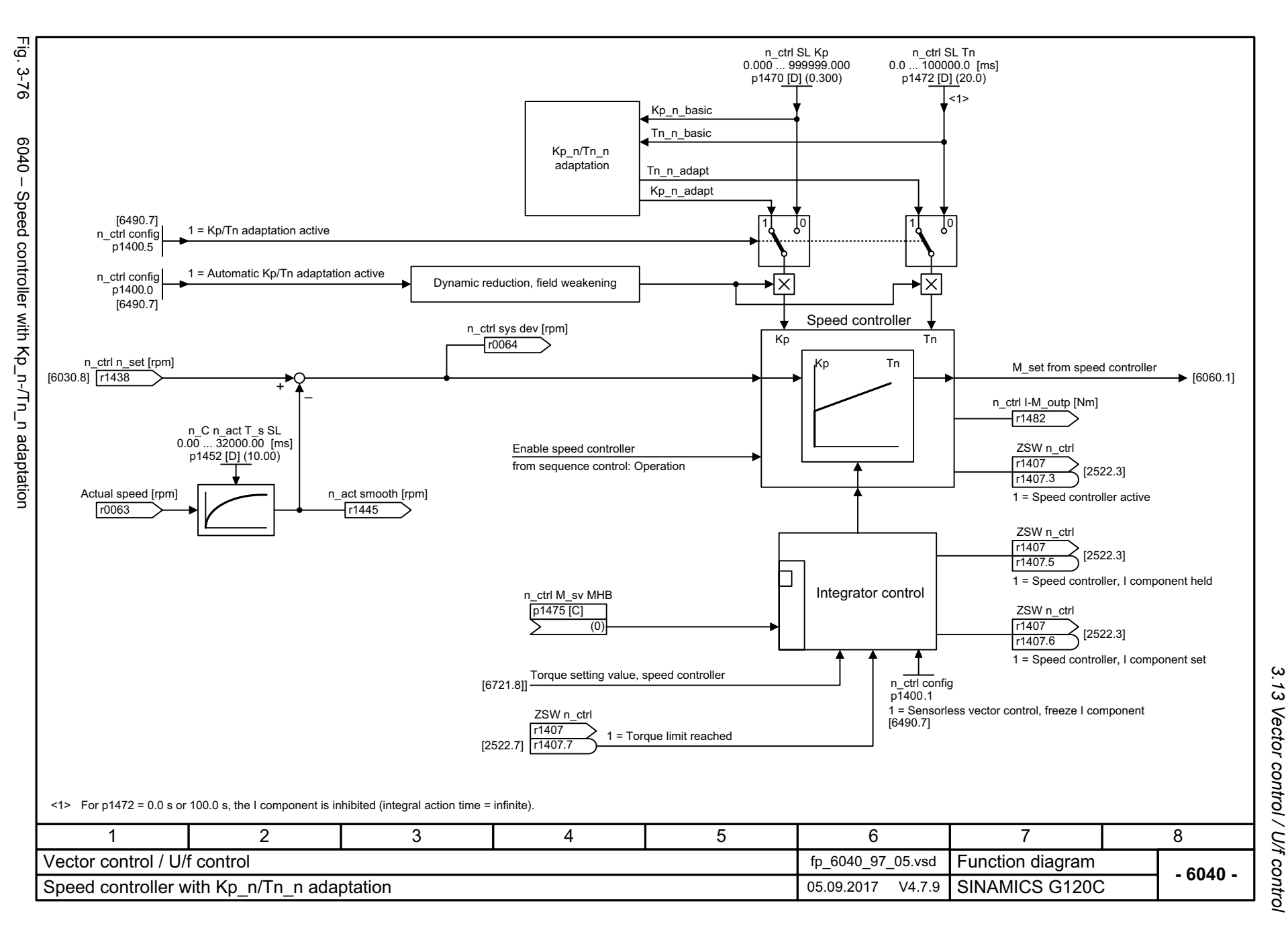

<span id="page-535-0"></span>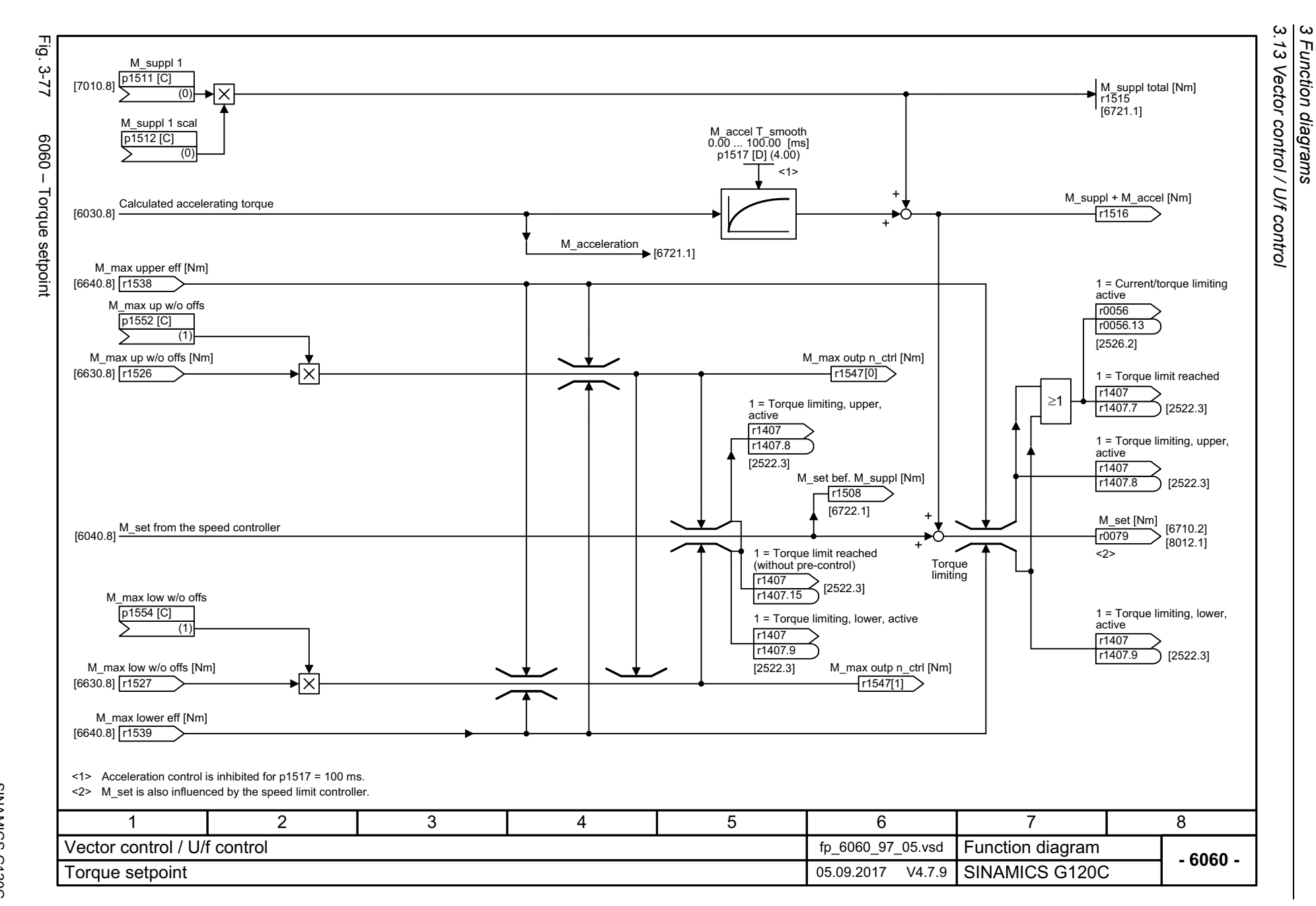

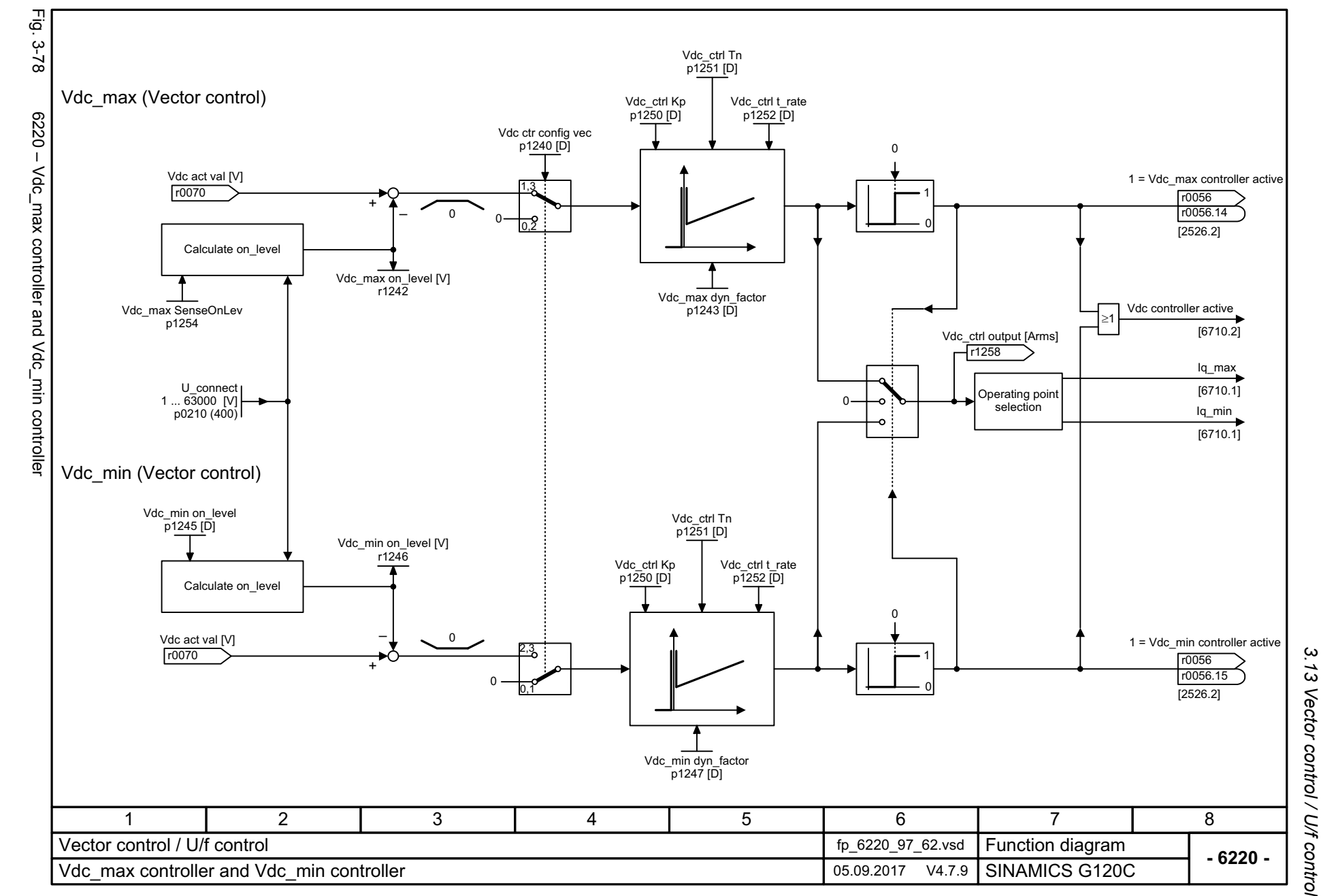

SINAMICS G120C<br>List Manual, 09/2017, A5E33840768 List Manual, 09/2017, A5E33840768 SINAMICS G120C

<span id="page-536-0"></span>537

3 Function diagrams<br>Vector control / U/f control *3 Function diagrams*

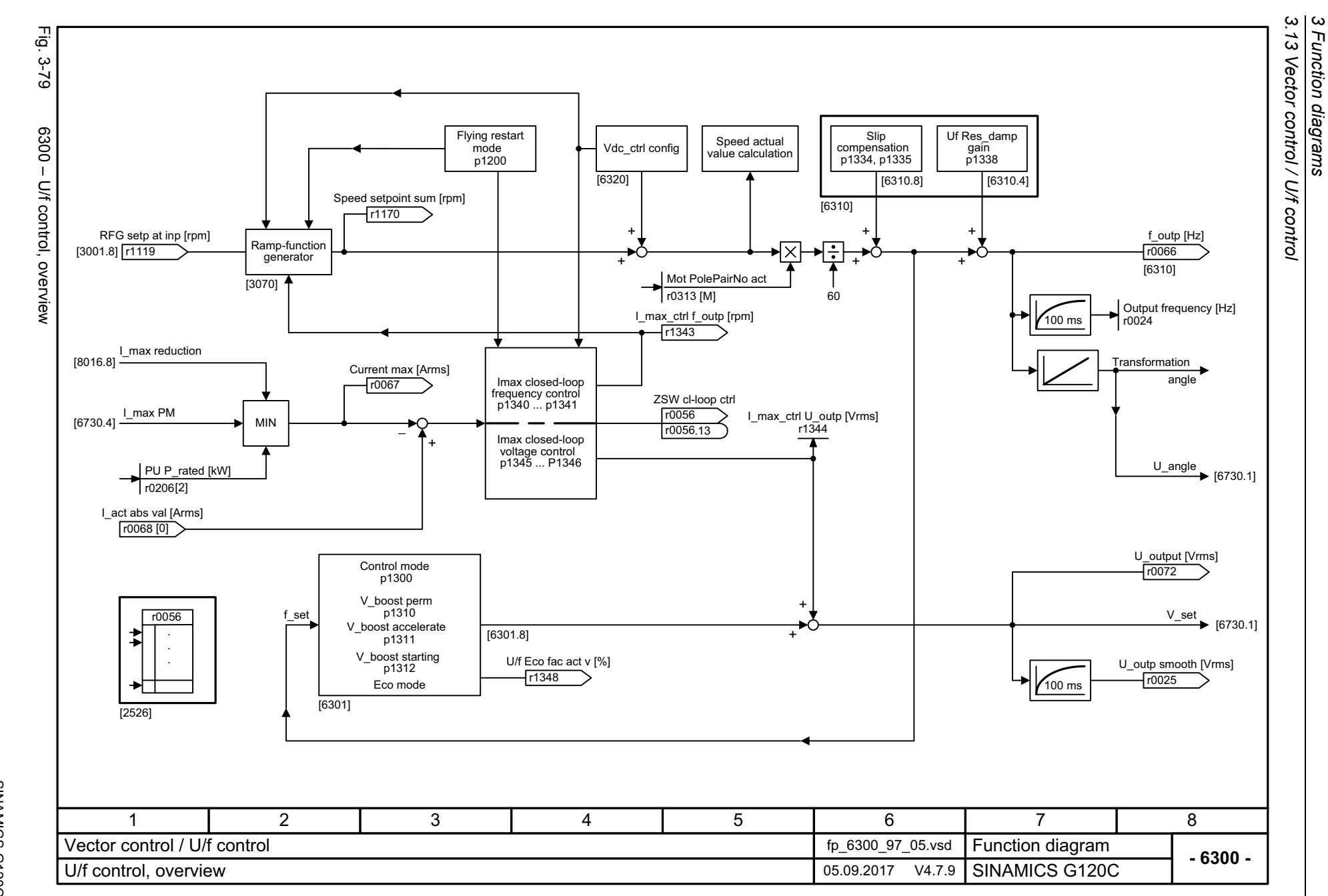

<span id="page-537-0"></span>538

<span id="page-538-0"></span>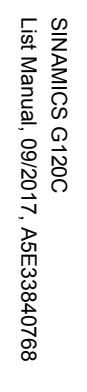

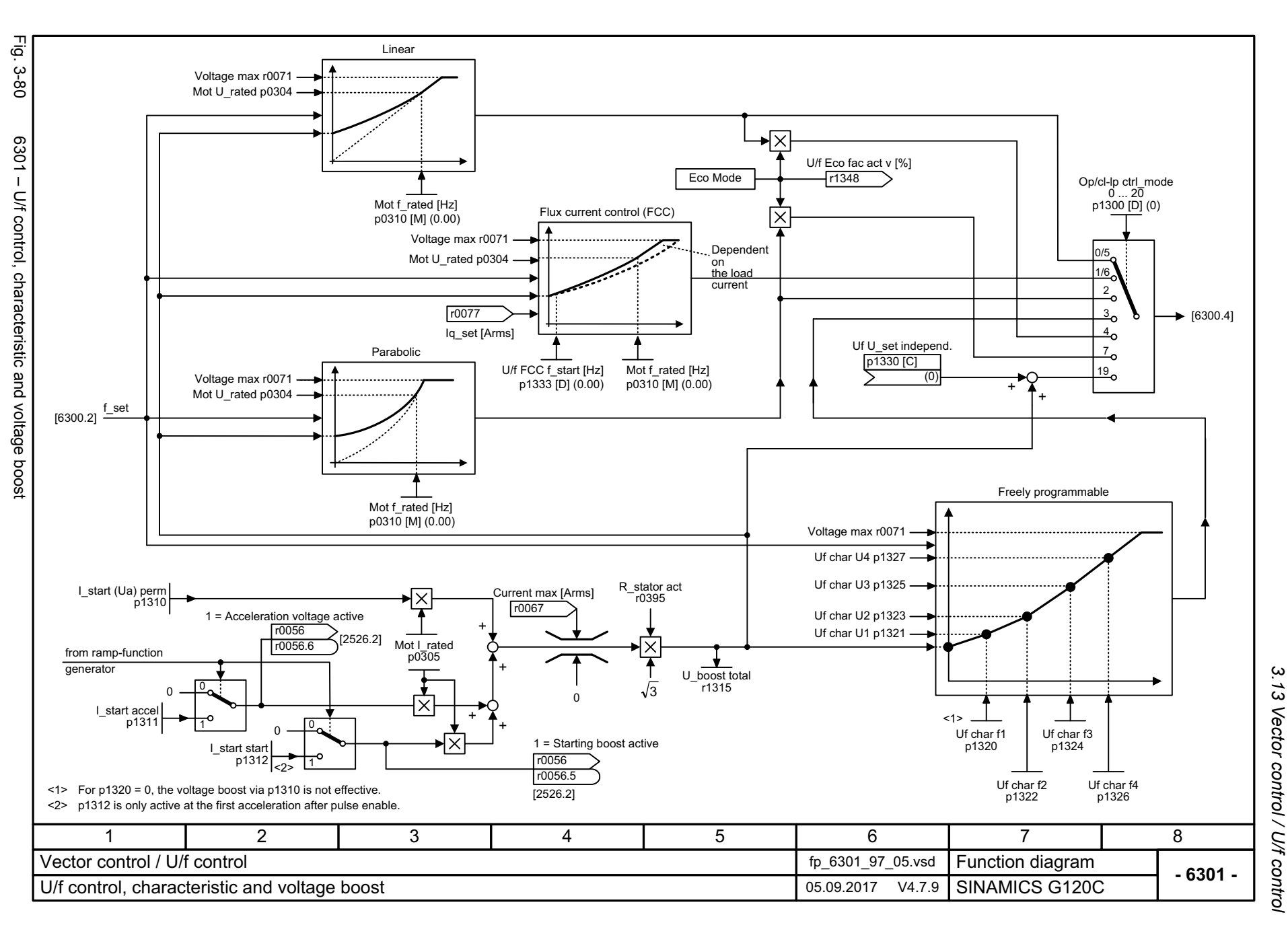

3 Function diagrams *3 Function diagrams*

<span id="page-539-0"></span>SINAMICS G120C<br>List Manual, 09/2017, A5E33840768 List Manual, 09/2017, A5E33840768 SINAMICS G120C

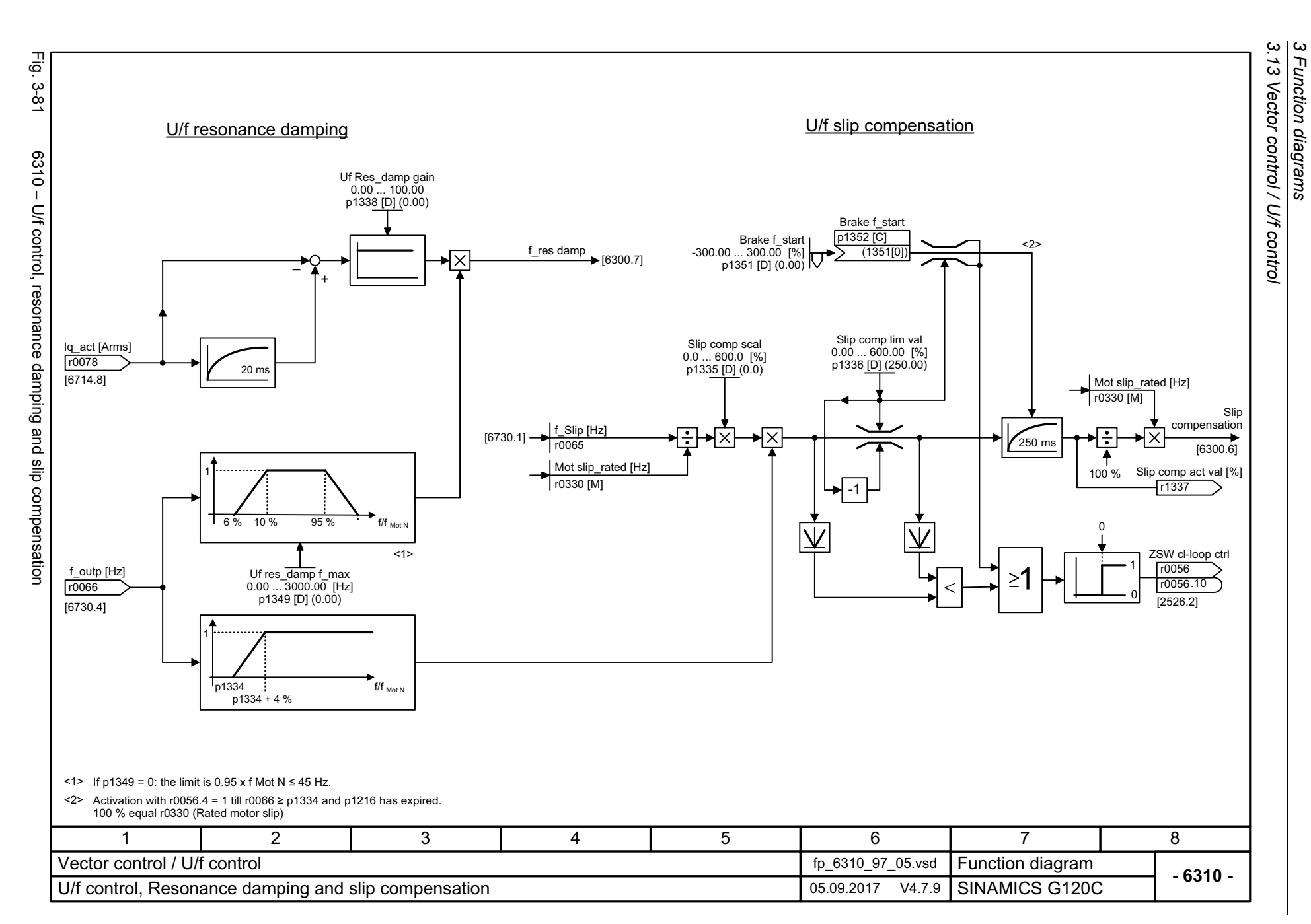

*3 Function diagrams*
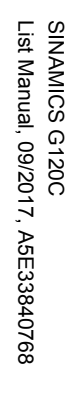

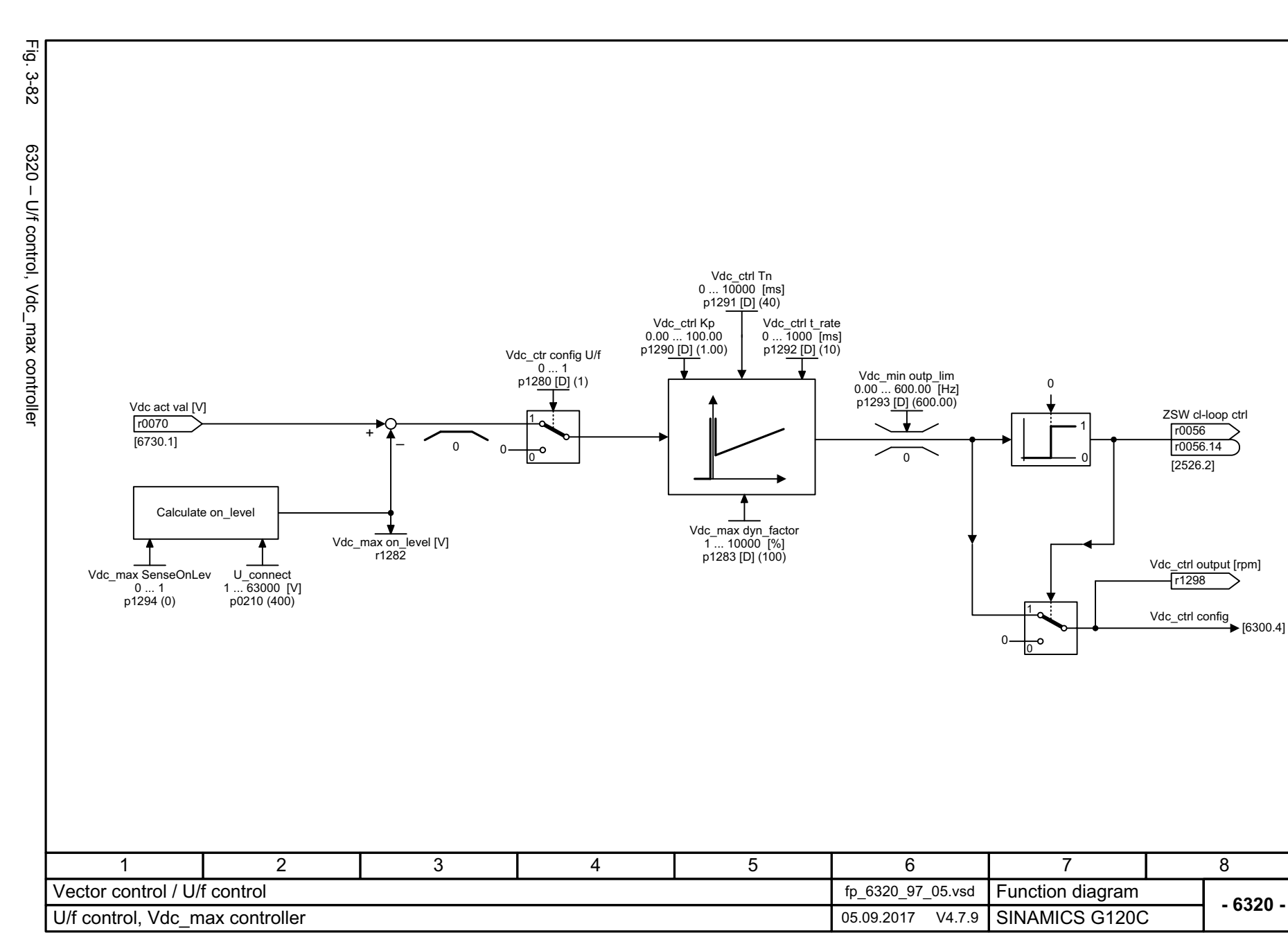

*3.13 Vector control / U/f control*  $\ddot{3}$ 3 Function diagrams<br>Vector control / U/f control *3 Function diagrams*

့ယ

3 Function diagrams<br>3.13 Vector control / U/f control Fig. 3-83 Fig. 3-83 6490 – Speed control configuration n\_ctrl config p1400 [D] Factory setting Speed control configuration **Meaning Bit No.**6490 - Speed control configuration [6040.2] [6824.4] 1 = Automatic Kp/Tn adaptation active 00 11 = Sensorless vector control, freeze I component [6040.6] [6824.6] 01 $\bullet$ Reserved...[6040.2] [6824.4] 051 = Kp/Tn adaptation active 11 = Free Tn adaptation active → [6050.6] 06 0Reserved...1 = Torque pre-control always active [6060.4] [6826.4] 14 $\begin{bmatrix} 0 \\ 0 \end{bmatrix}$  = Torque pre-control for n\_ctrl enabled [6030.6] [6822.4] 15 1 1 = Sensorless vector control, speed pre-control active 1 = I component for limiting enabled 0 16 Reserved ... 1 = Moment of inertia estimator active 0 1819 Reserved 20 1 = Acceleration model 0 Reserved 2122 1 = Obtain moment of inertia estimator value for pulse inhibit 0 23Reserved 24 1 = moment of inertia estimator quick estimation active 0  $1$  = Acceleration torque instantaneous in the I/f mode 2511 | 2 | 3 | 4 | 5 | 6 | 7 | 8 Vector control / U/f control**Function diagram<br>SINAMICS G120C**  fp\_6490\_97\_63.vsd **- 6490 -**Speed control configuration and the state of the Speed control configuration control configuration

*3.13 Vector control / U/f control*

*3 Function diagrams*

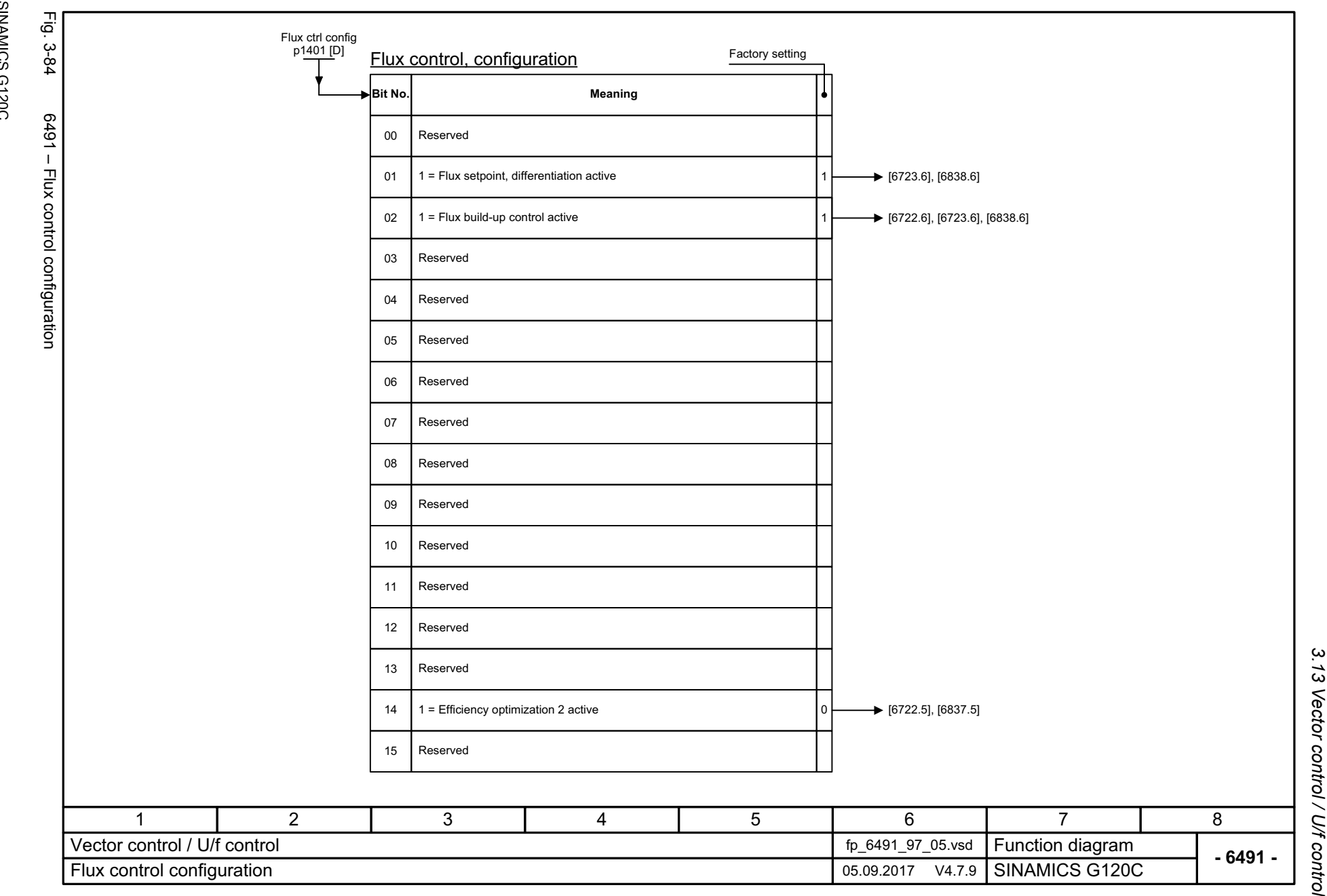

SINAMICS G120C<br>List Manual, 09/2017, A5E33840768 List Manual, 09/2017, A5E33840768 SINAMICS G120C

543

3 Function diagrams<br>3.13 Vector control / U/f control *3 Function diagrams*

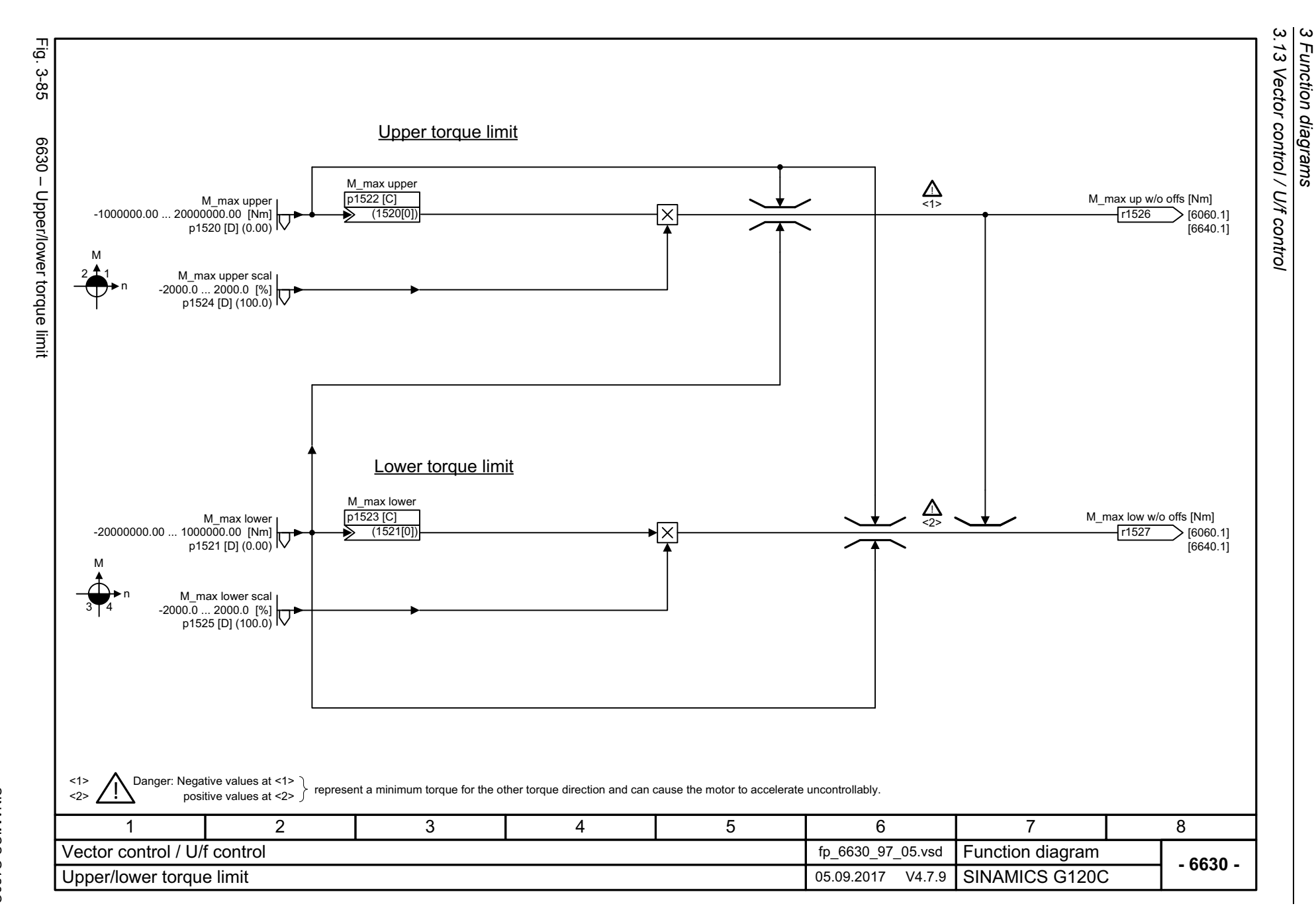

*3 Function diagrams*

544

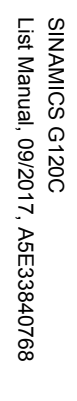

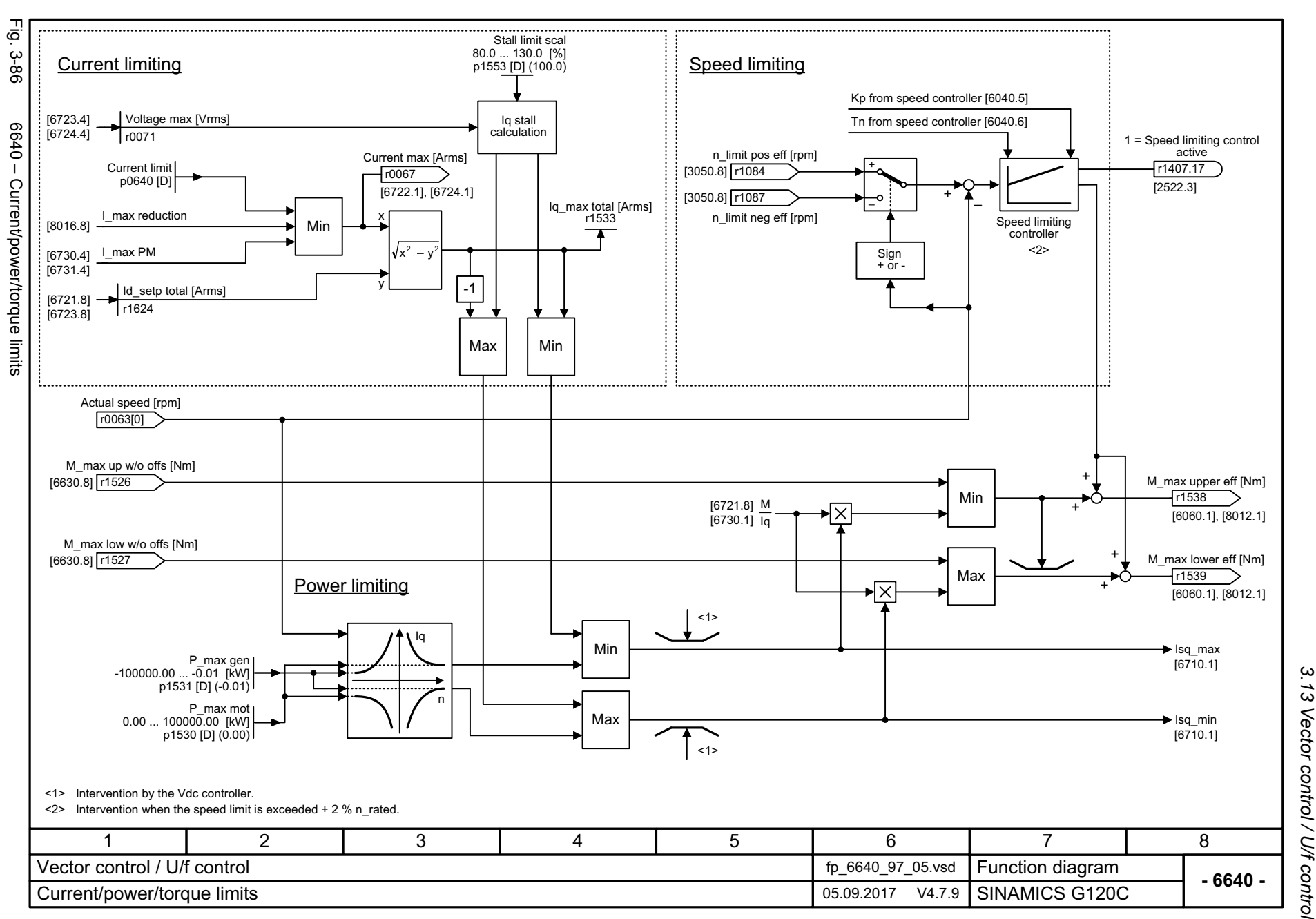

3 Function diagrams<br>Vector control / U/f control *3 Function diagrams*

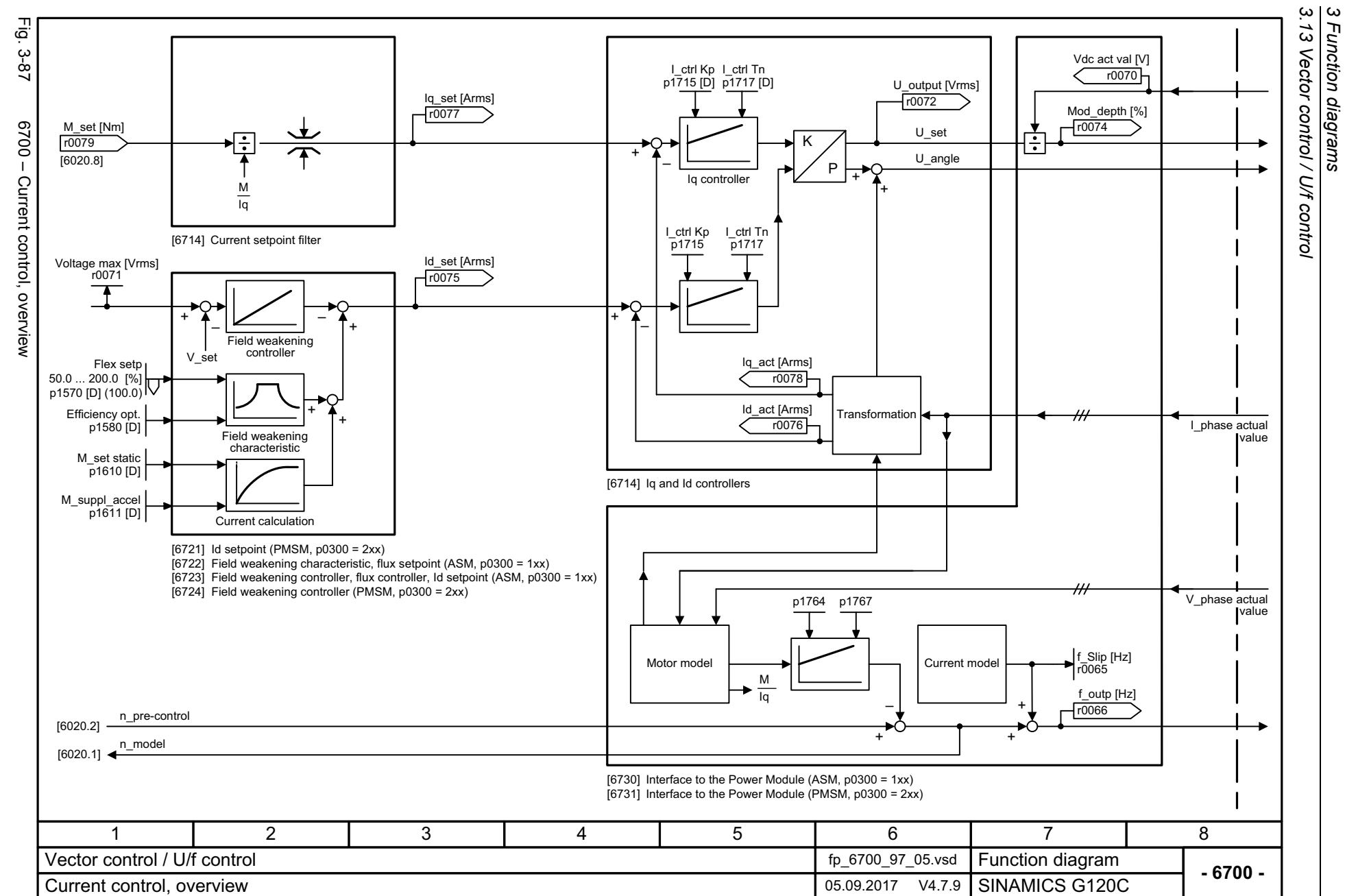

*3 Function diagrams*

546

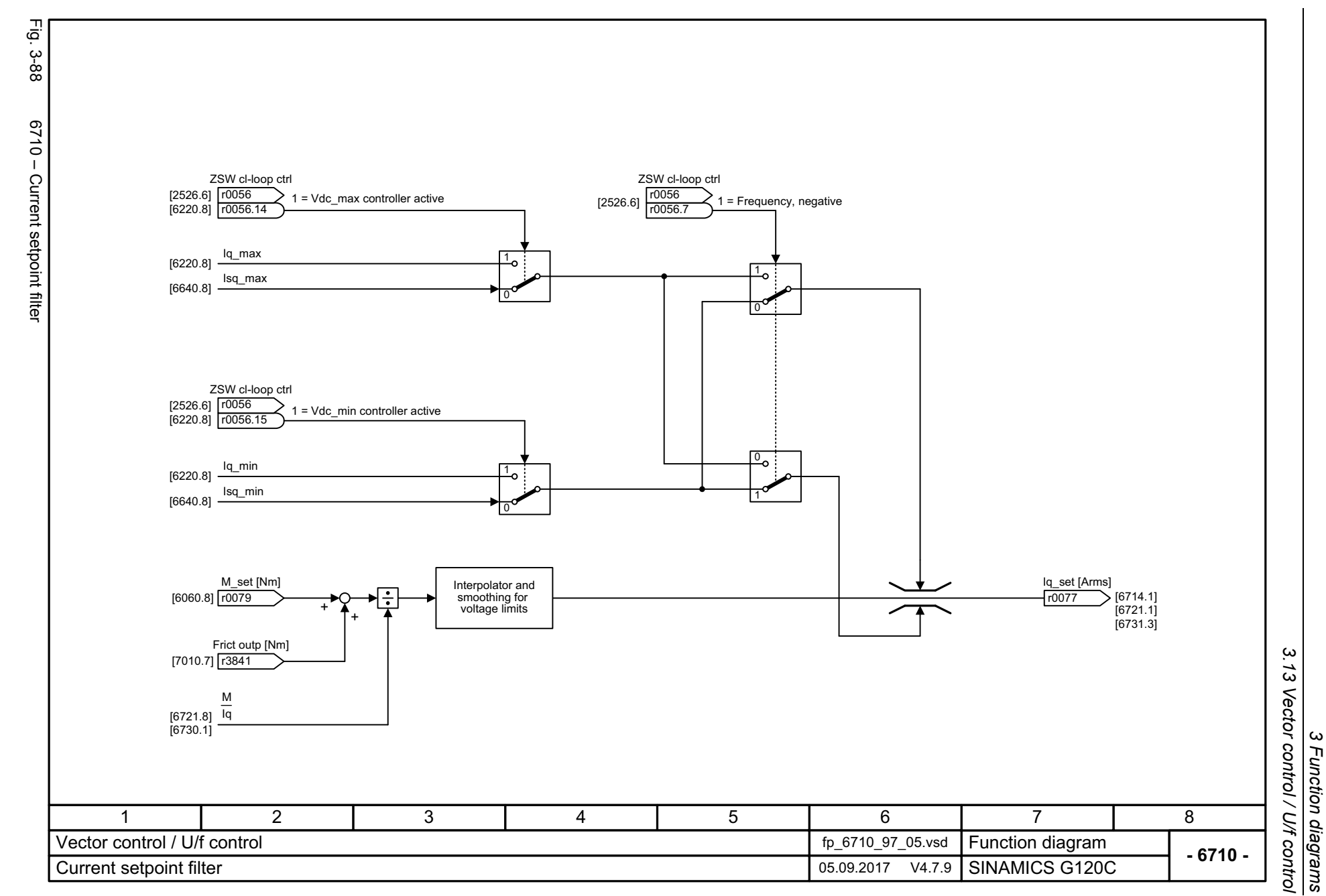

*3 Function diagrams*

SINAMICS G120C<br>List Manual, 09/2017, A5E33840768 List Manual, 09/2017, A5E33840768 SINAMICS G120C

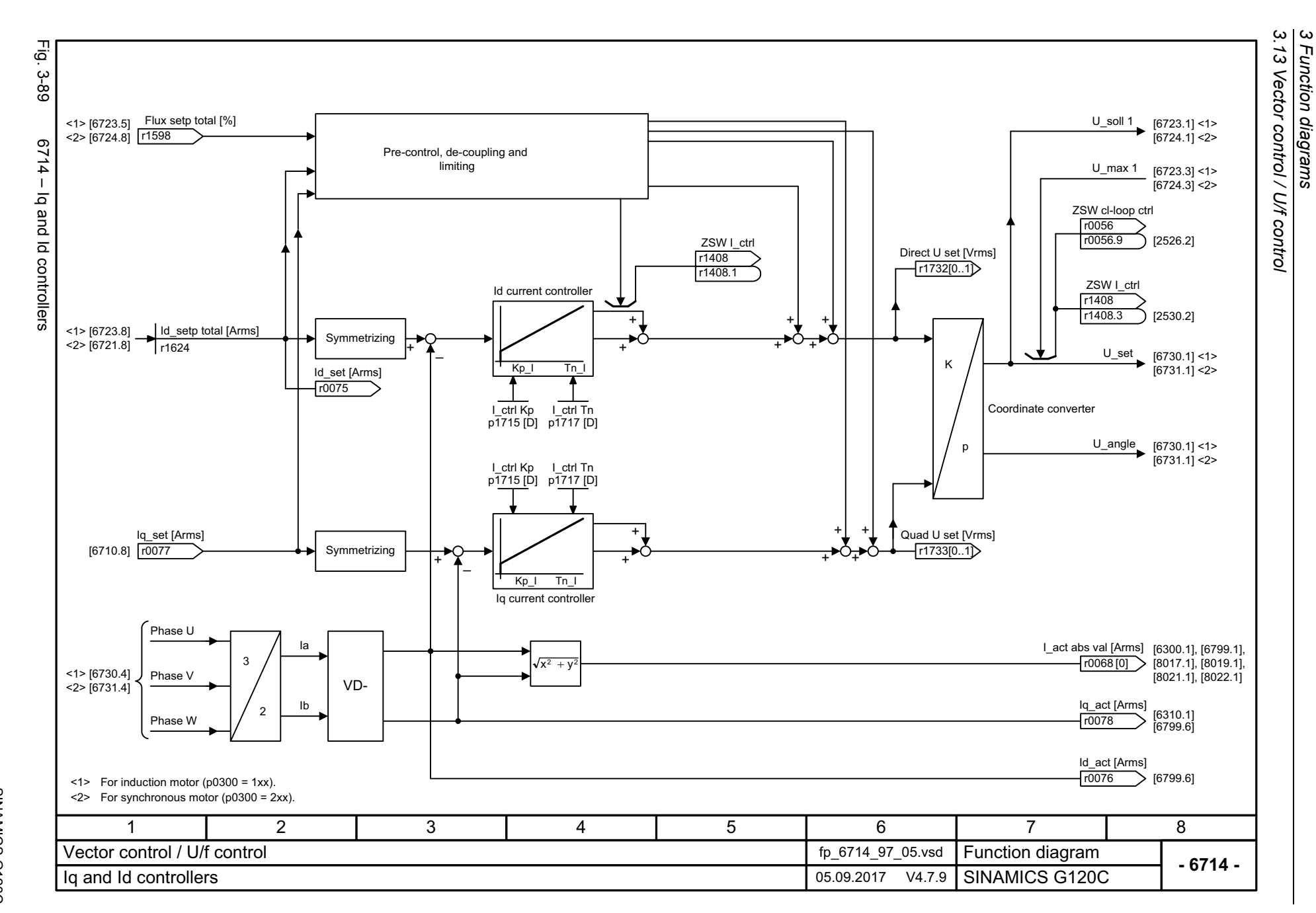

548

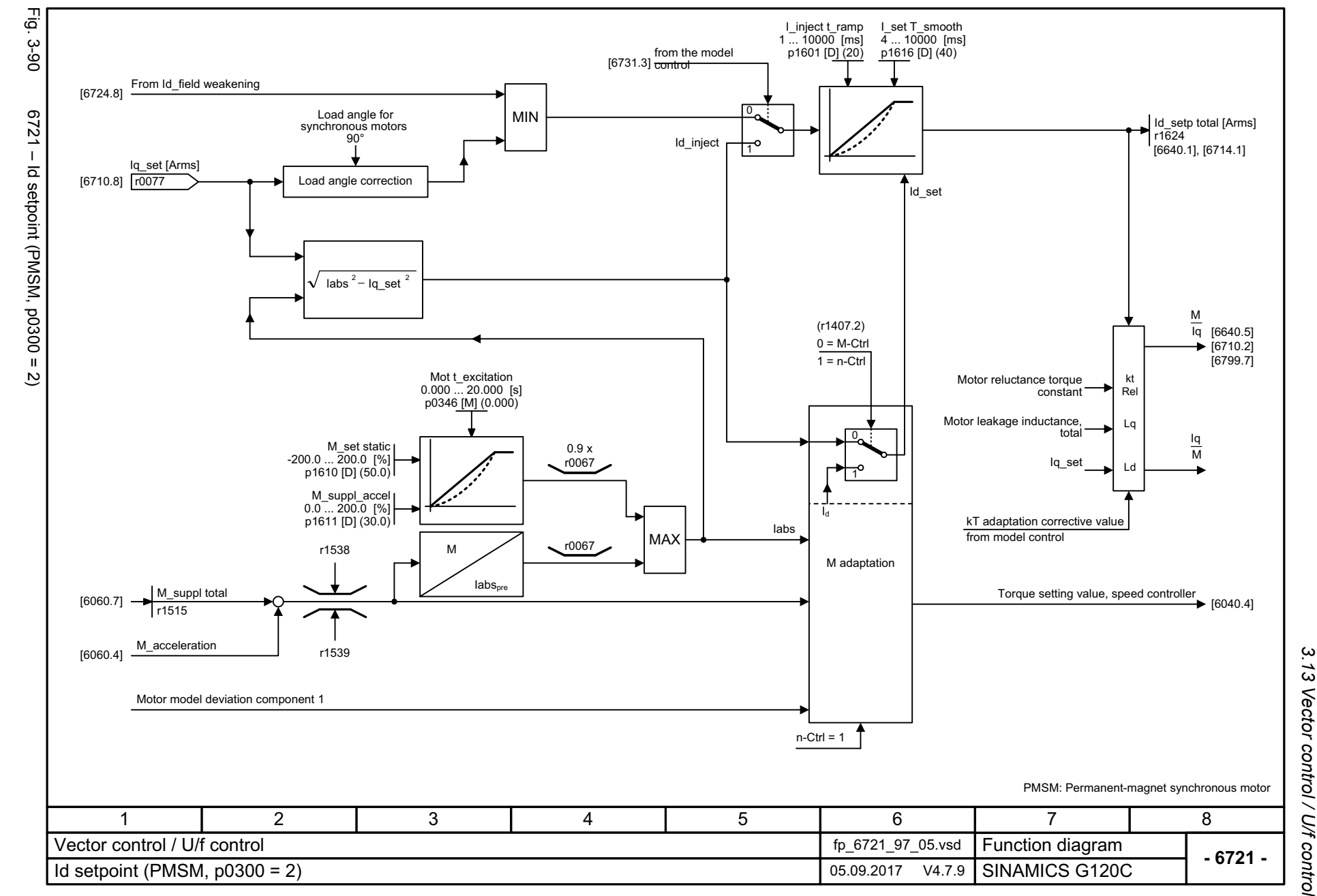

SINAMICS G120C<br>List Manual, 09/2017, A5E33840768 List Manual, 09/2017, A5E33840768 SINAMICS G120C

549

3 Function diagrams<br>Vector control / U/f control *3 Function diagrams*

SINAMICS G120C<br>List Manual, 09/2017, A5E33840768 List Manual, 09/2017, A5E33840768 SINAMICS G120C

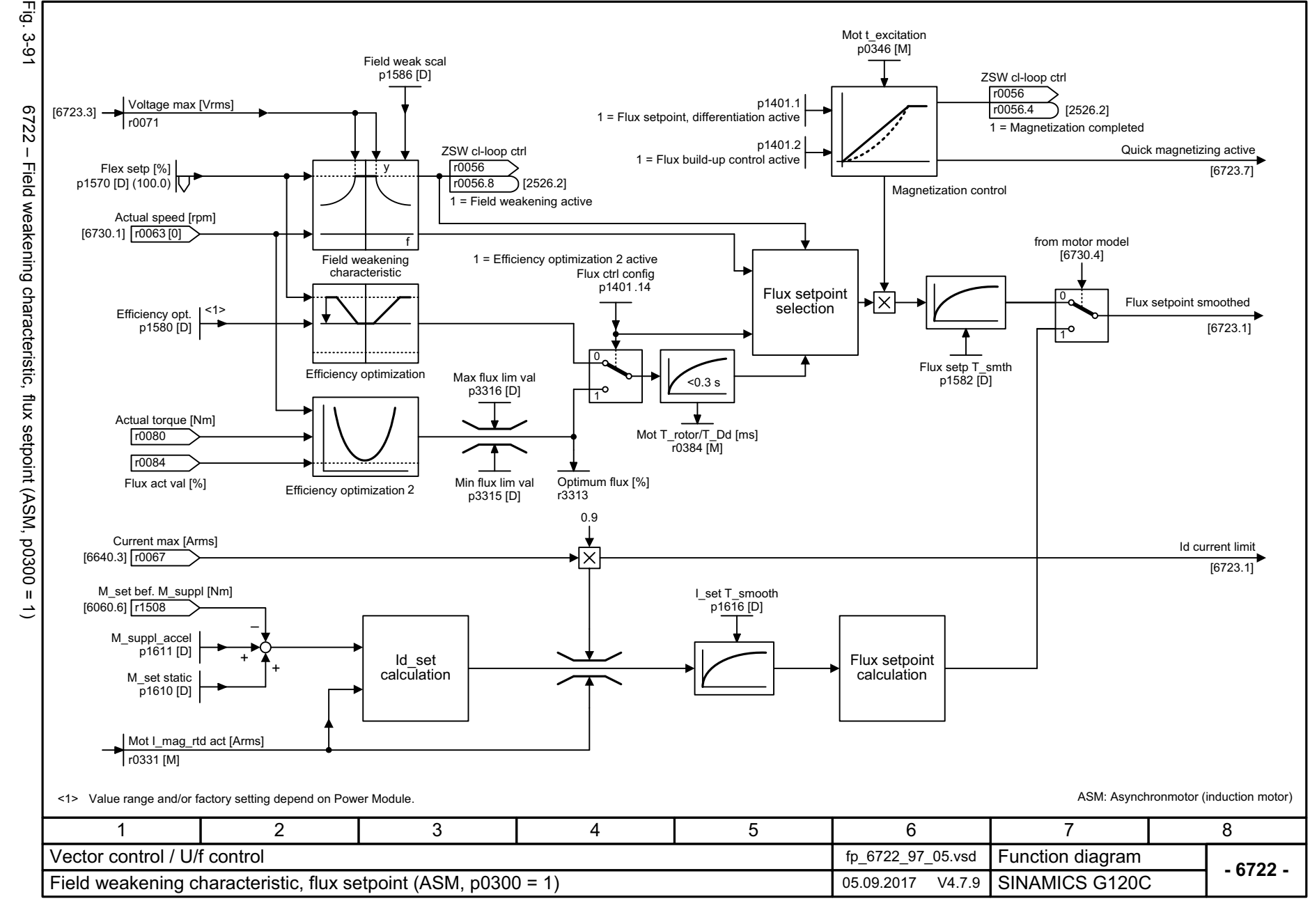

p1401.2

p1401.1

Mot t\_excitation p0346 [M]

1 = Flux setpoint, differentiation active

ZSW cl-loop ctrl

Field weak scal p1586 [D]

[2526.2]

1 = Magnetization completed

Quick magnetizing active

ZSW cl-loop ctrl r0056 r0056 $6.4$ 

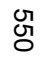

[6723.3]

 $\vec{p}$ ن<br>9-6

Voltage max [Vrms]

r0071

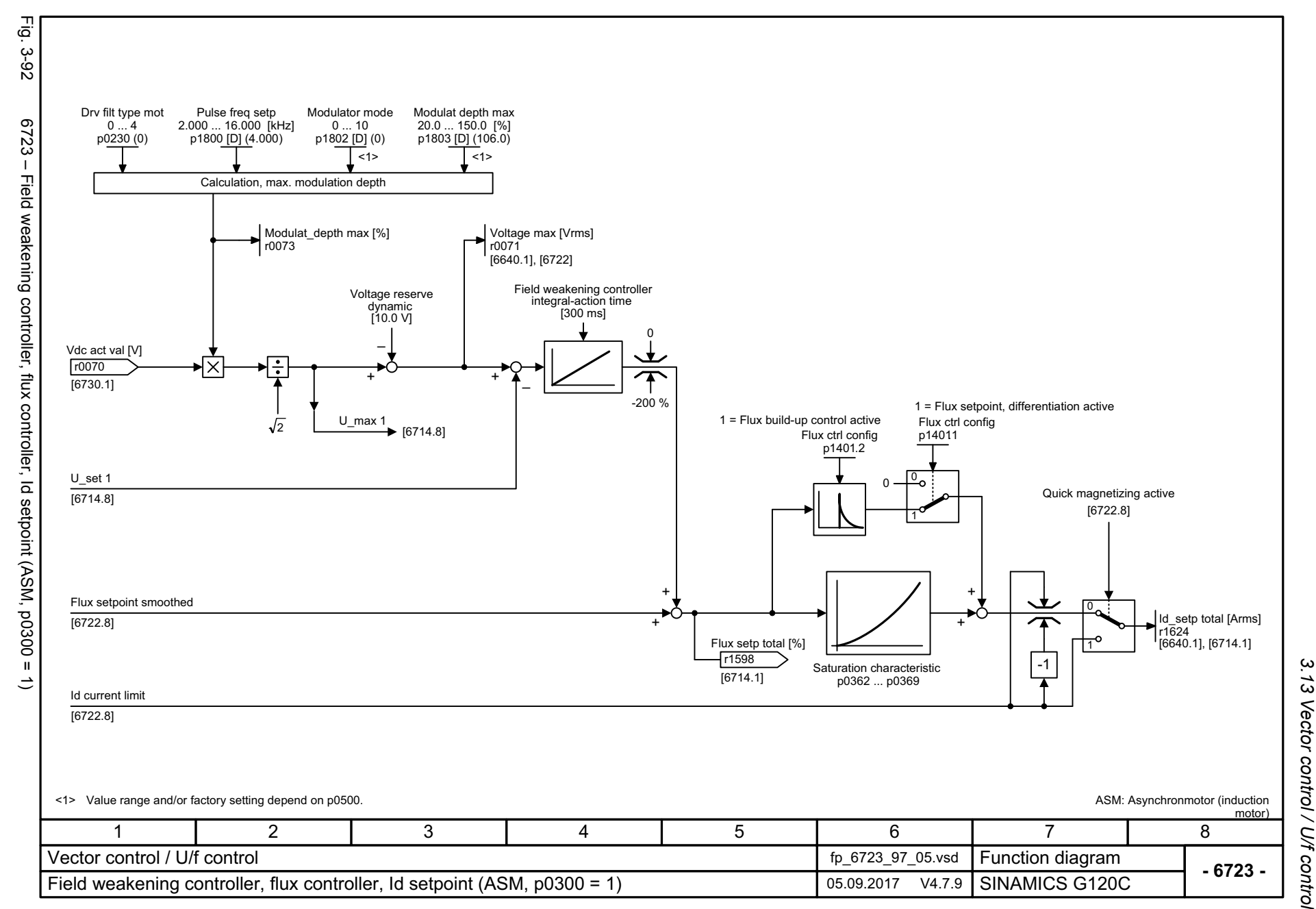

SINAMICS G120C<br>List Manual, 09/2017, A5E33840768 List Manual, 09/2017, A5E33840768 SINAMICS G120C

551

 $\boldsymbol{\omega}$ *3 Function diagrams* Function diagrams

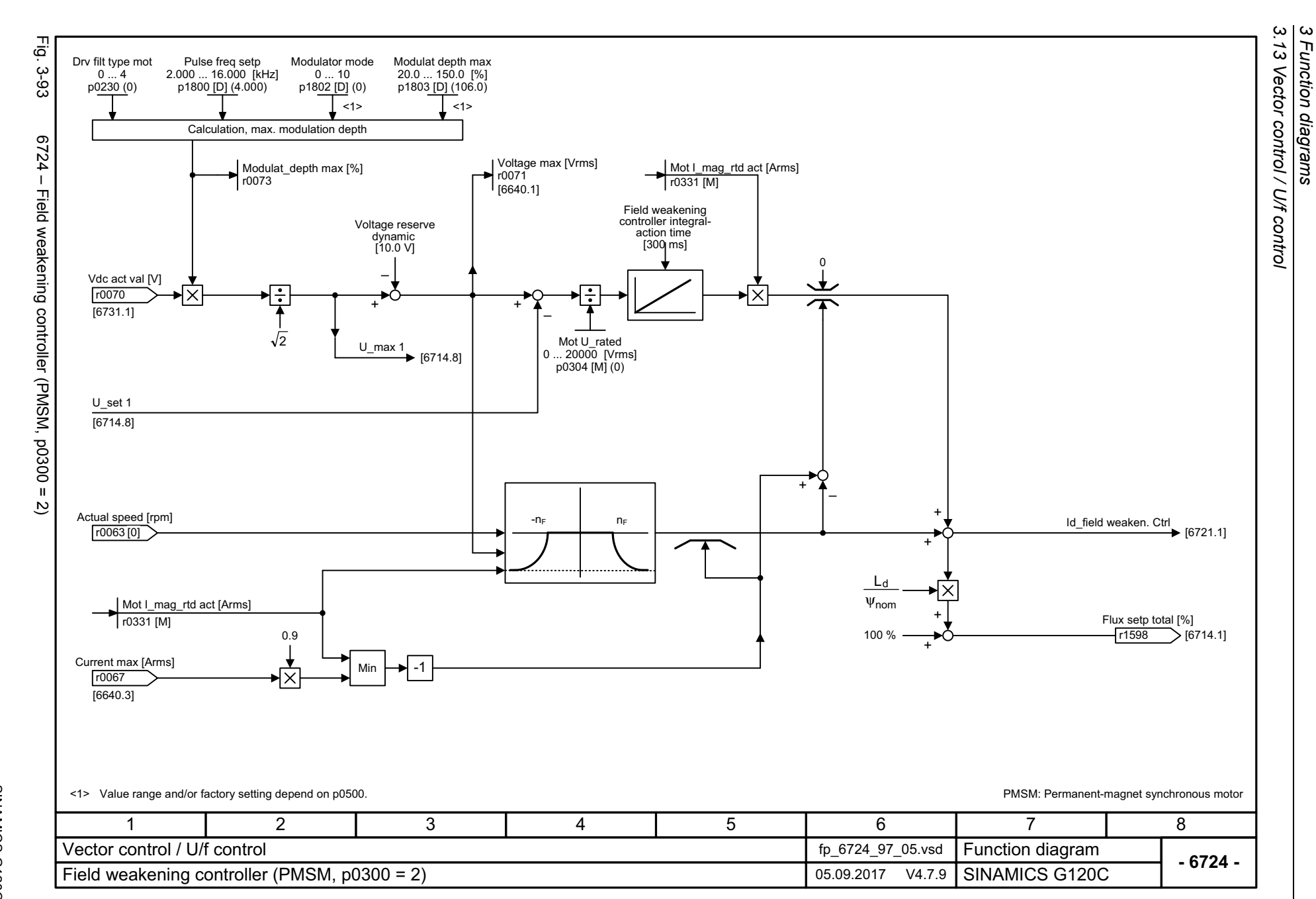

*3 Function diagrams*

552

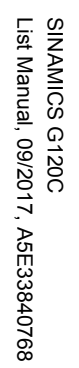

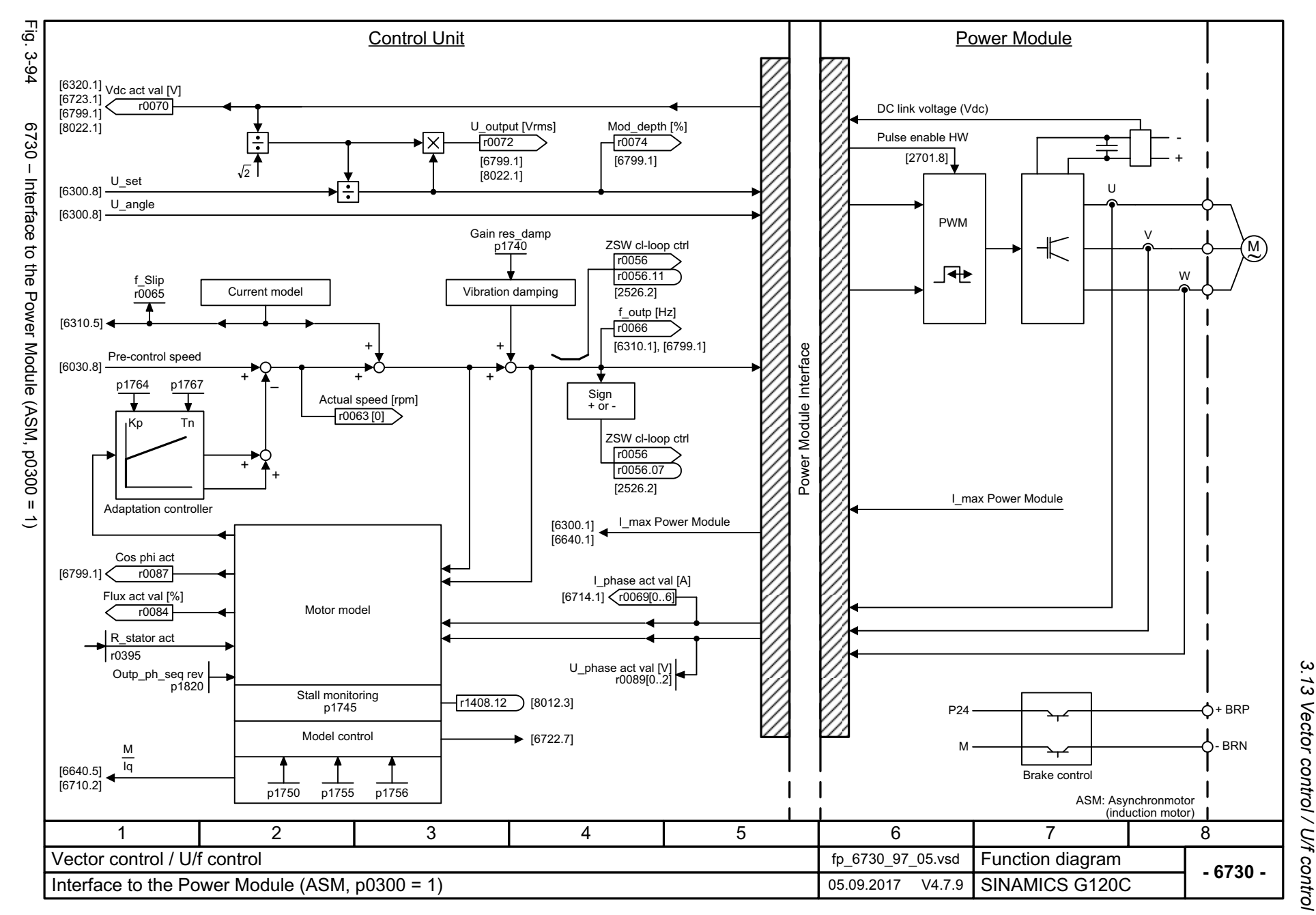

3 Function diagrams<br>Vector control / U/f control *3 Function diagrams*

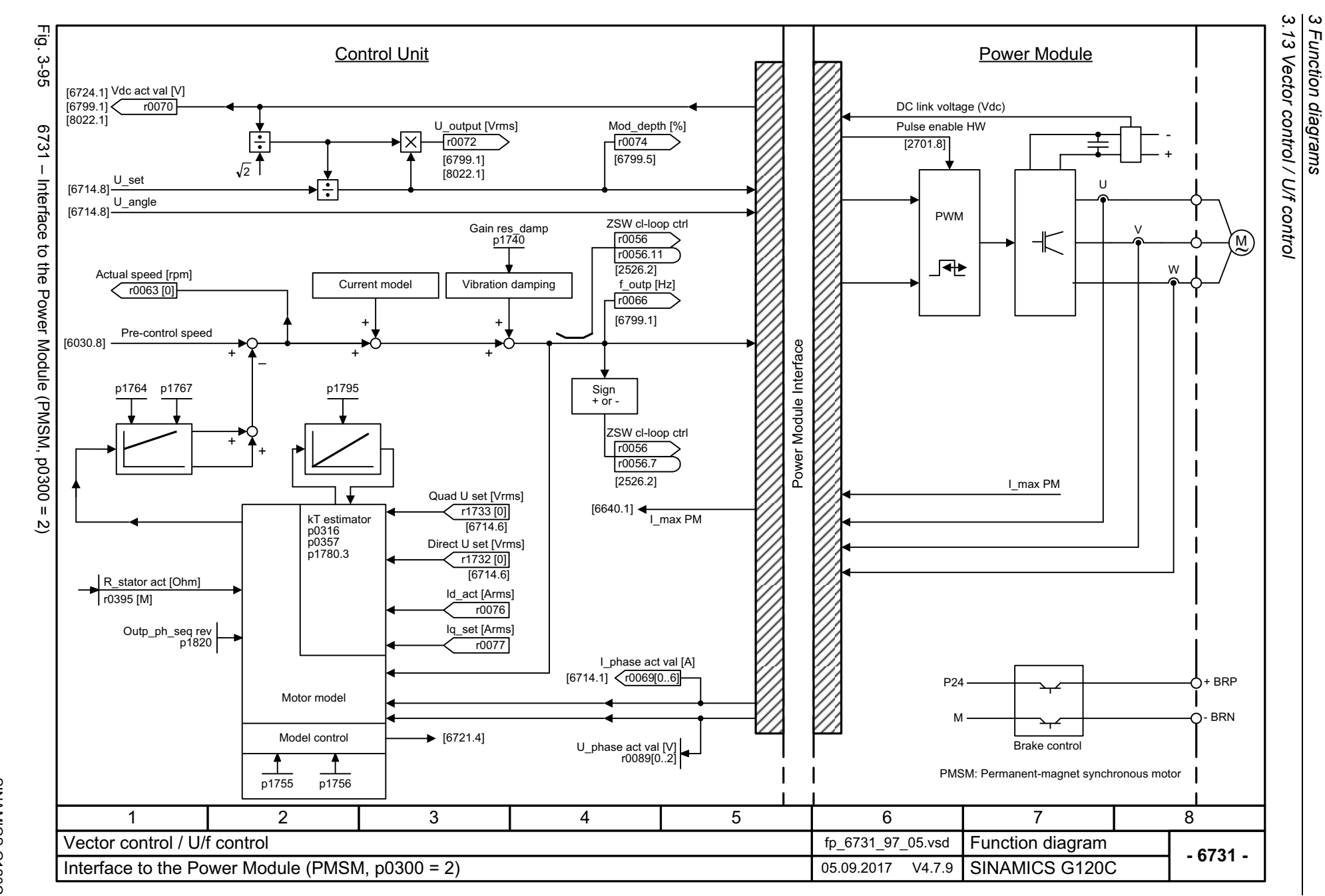

554

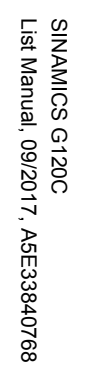

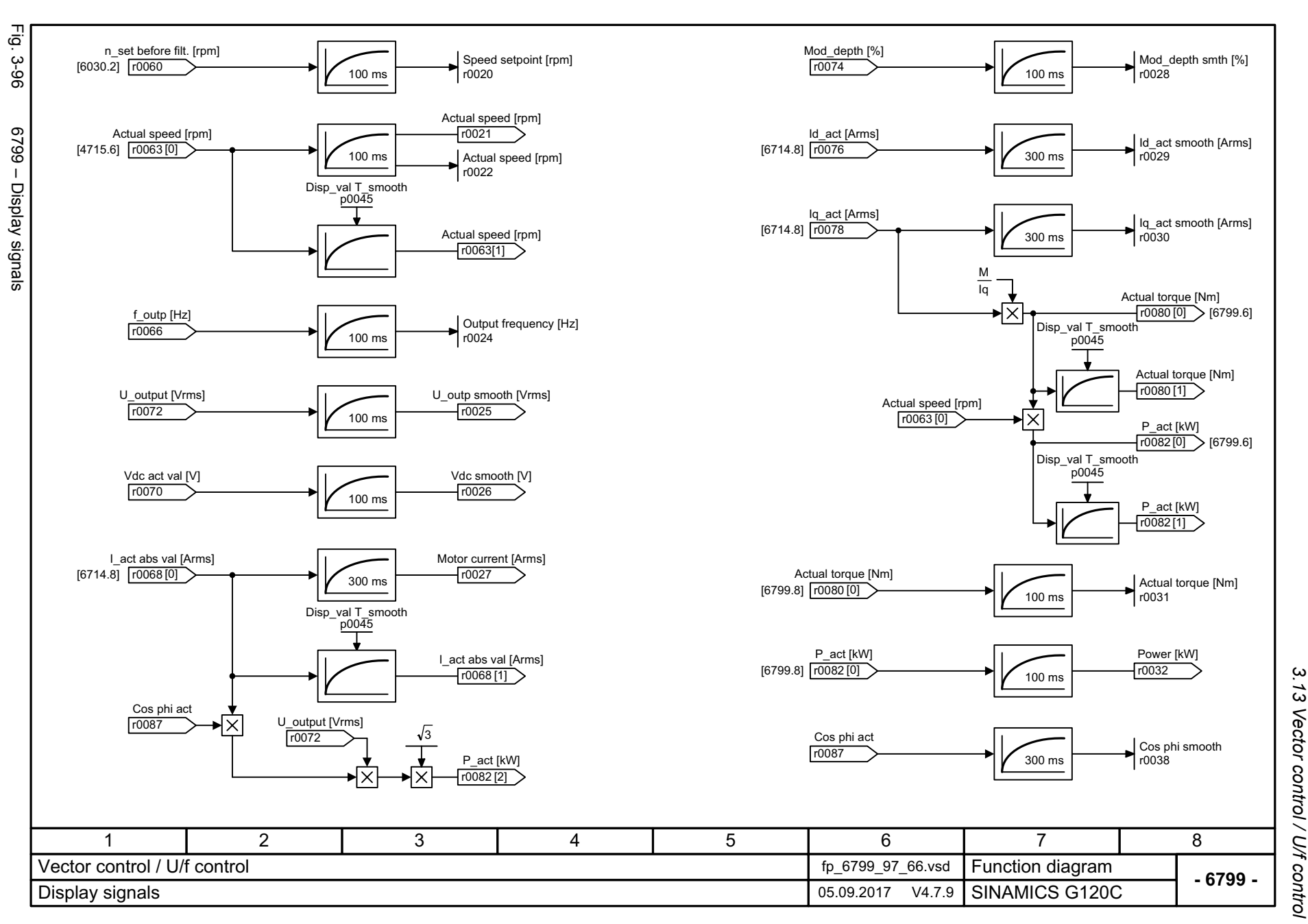

*3.13 Vector control / U/f control* 3 Function diagrams<br>Vector control / U/f control *3 Function diagrams*

*3.14 U/f control, Standard Drive Control (p0096 = 1)*

## **3.14 U/f control, Standard Drive Control (p0096 = 1)**

#### **Function diagrams**

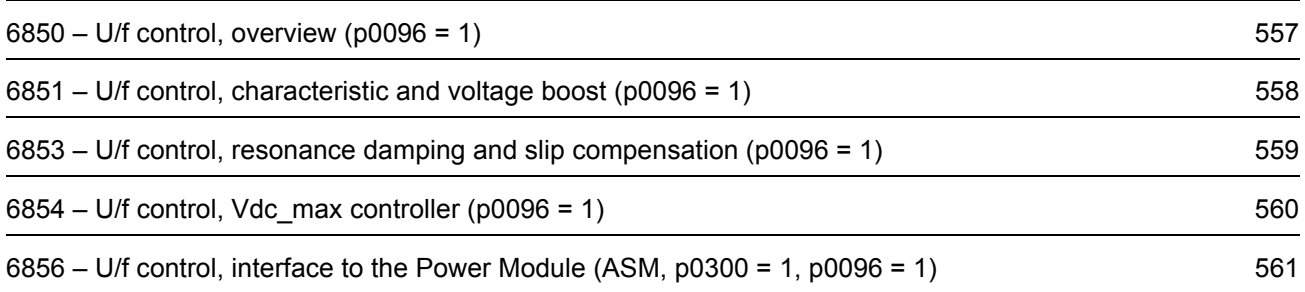

<span id="page-556-0"></span>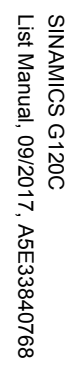

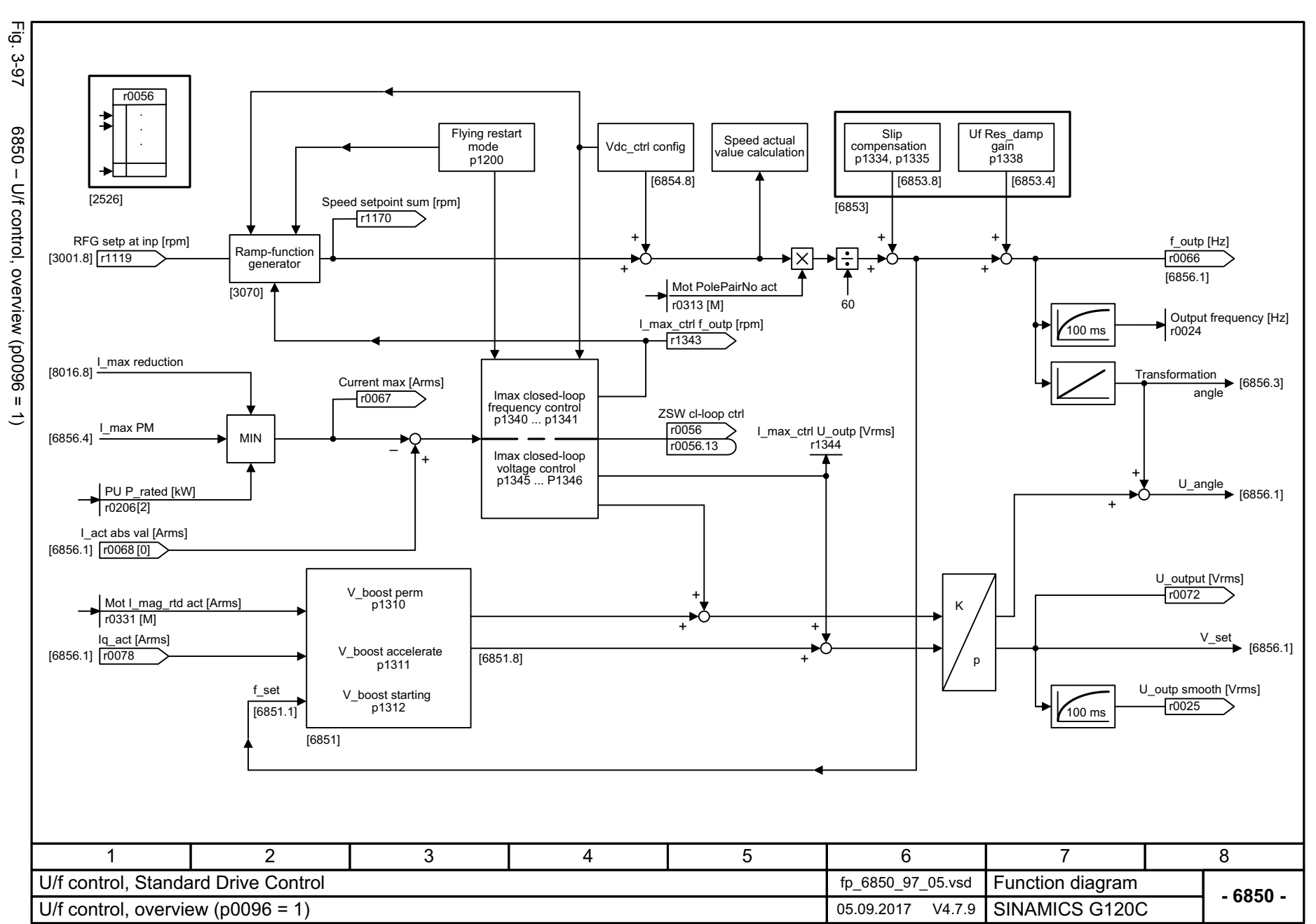

3.14 U/f control, Standard Drive Control (p0096 = *3.14 U/f control, Standard Drive Control (p0096 = 1)*  $\mathbf{\omega}$ *3 Function diagrams* Function diagrams  $\tilde{t}$ 

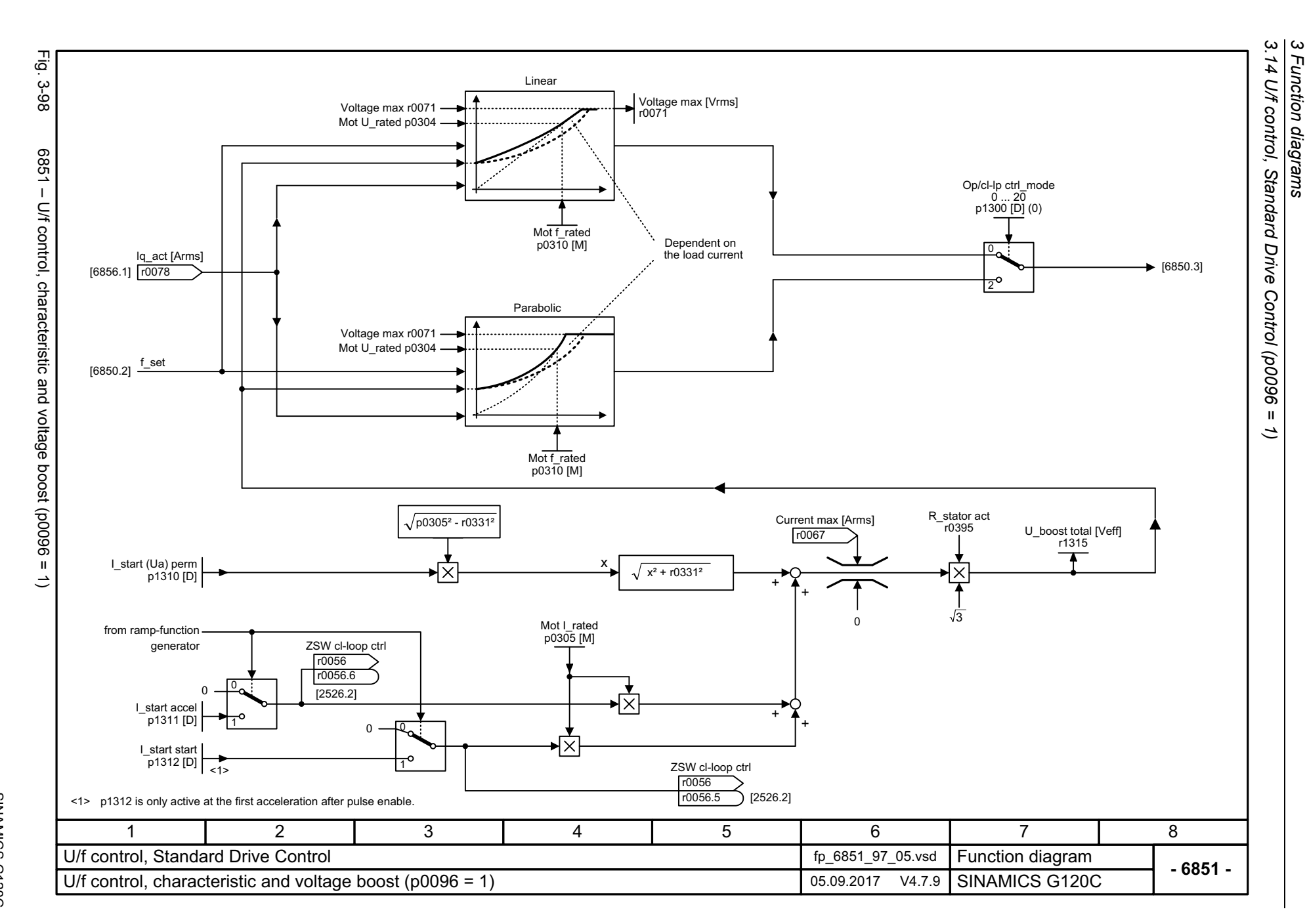

*3 Function diagrams*

<span id="page-557-0"></span>558

<span id="page-558-0"></span>SINAMICS G120C<br>List Manual, 09/2017, A5E33840768 List Manual, 09/2017, A5E33840768 SINAMICS G120C

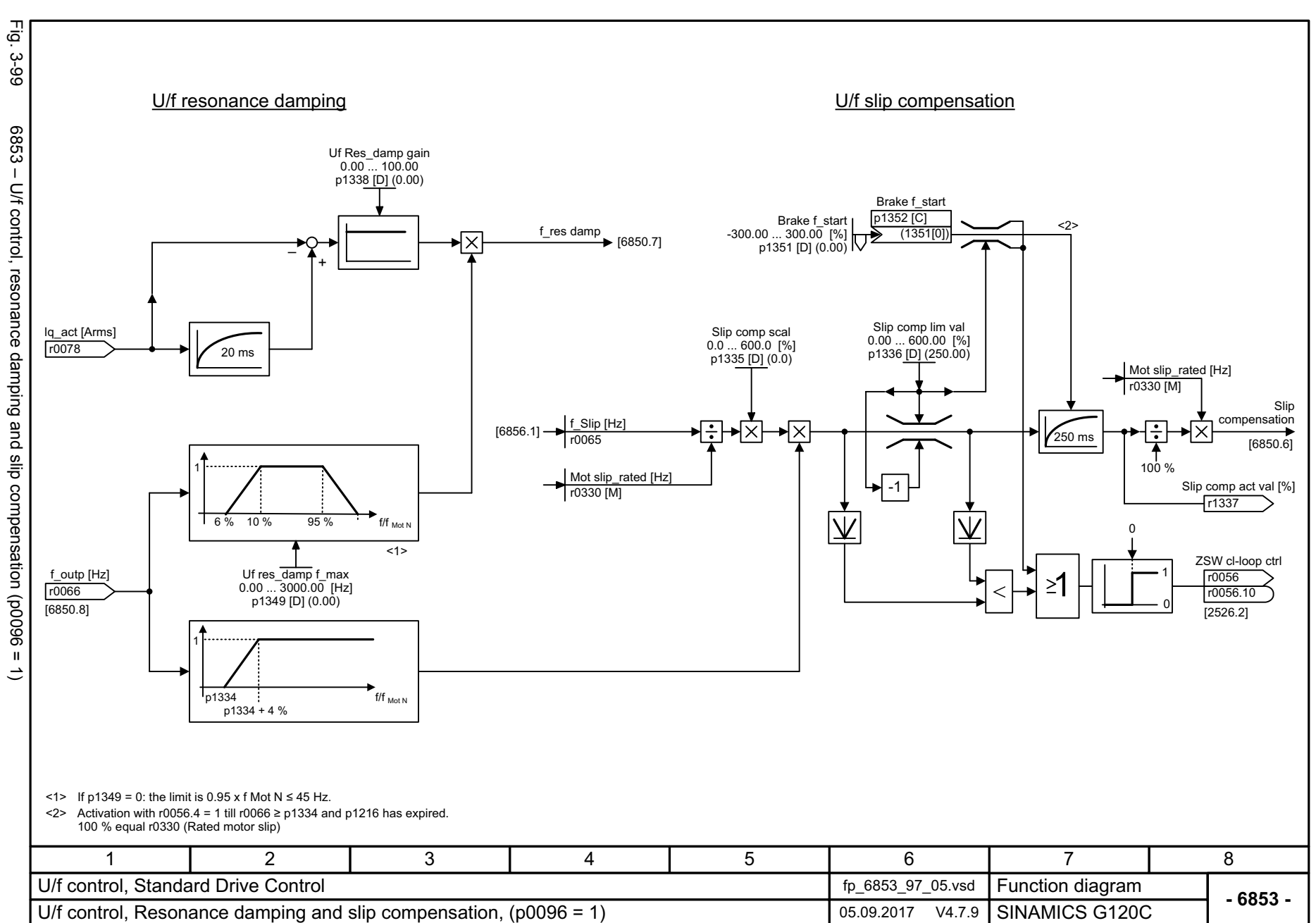

*3.14 U/f control, Standard Drive Control (p0096 = 1)*  $\overline{4}$ U/f control, Standard Drive Control (p0096 =  $\boldsymbol{\omega}$ *3 Function diagrams* Function diagrams  $\tilde{u}$ 

 $\omega$ 

<span id="page-559-0"></span>SINAMICS G120C<br>List Manual, 09/2017, A5E33840768 List Manual, 09/2017, A5E33840768 SINAMICS G120C

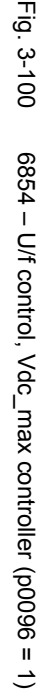

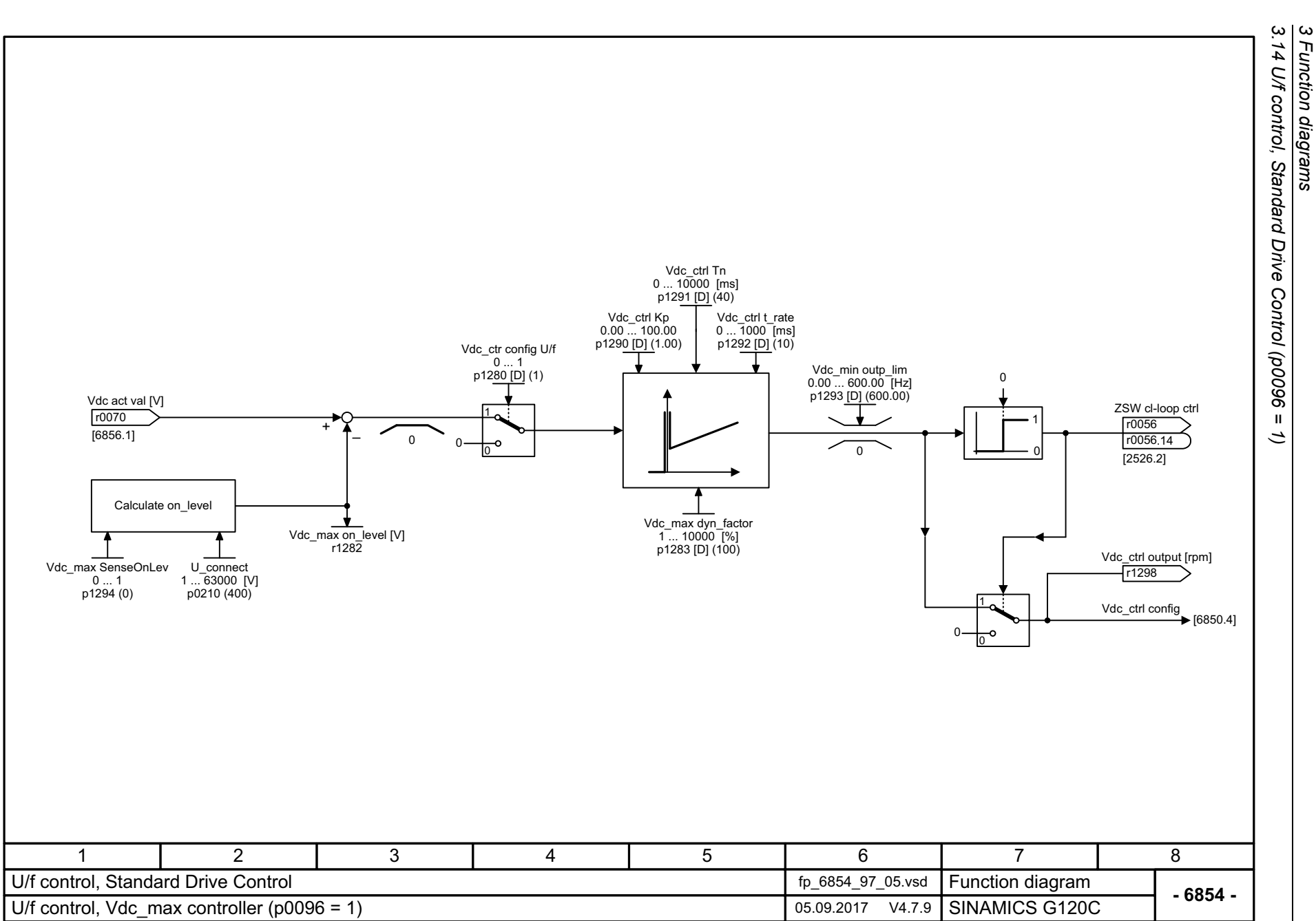

*3.14 U/f control, Standard Drive Control (p0096 = 1)*

*3 Function diagrams*

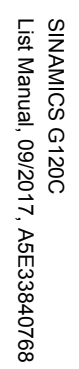

<span id="page-560-0"></span>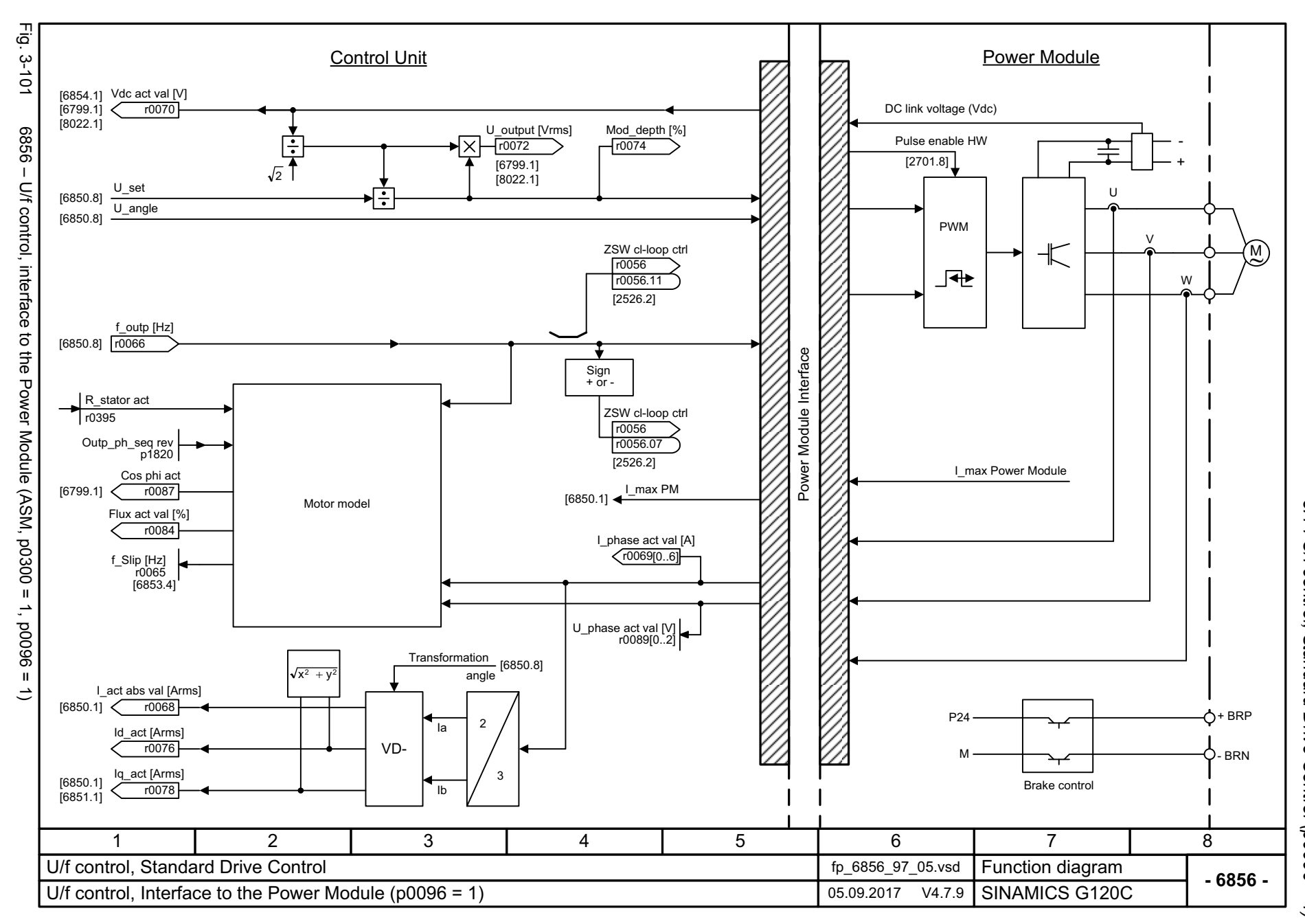

3.14 U/f control, Standard Drive Control (p0096 = *3.14 U/f control, Standard Drive Control (p0096 = 1)* 3 Function diagrams *3 Function diagrams*  $\tilde{t}$ 

*3.15 Vector control, Dynamic Drive Control (p0096 = 2)*

## **3.15 Vector control, Dynamic Drive Control (p0096 = 2)**

#### **Function diagrams**

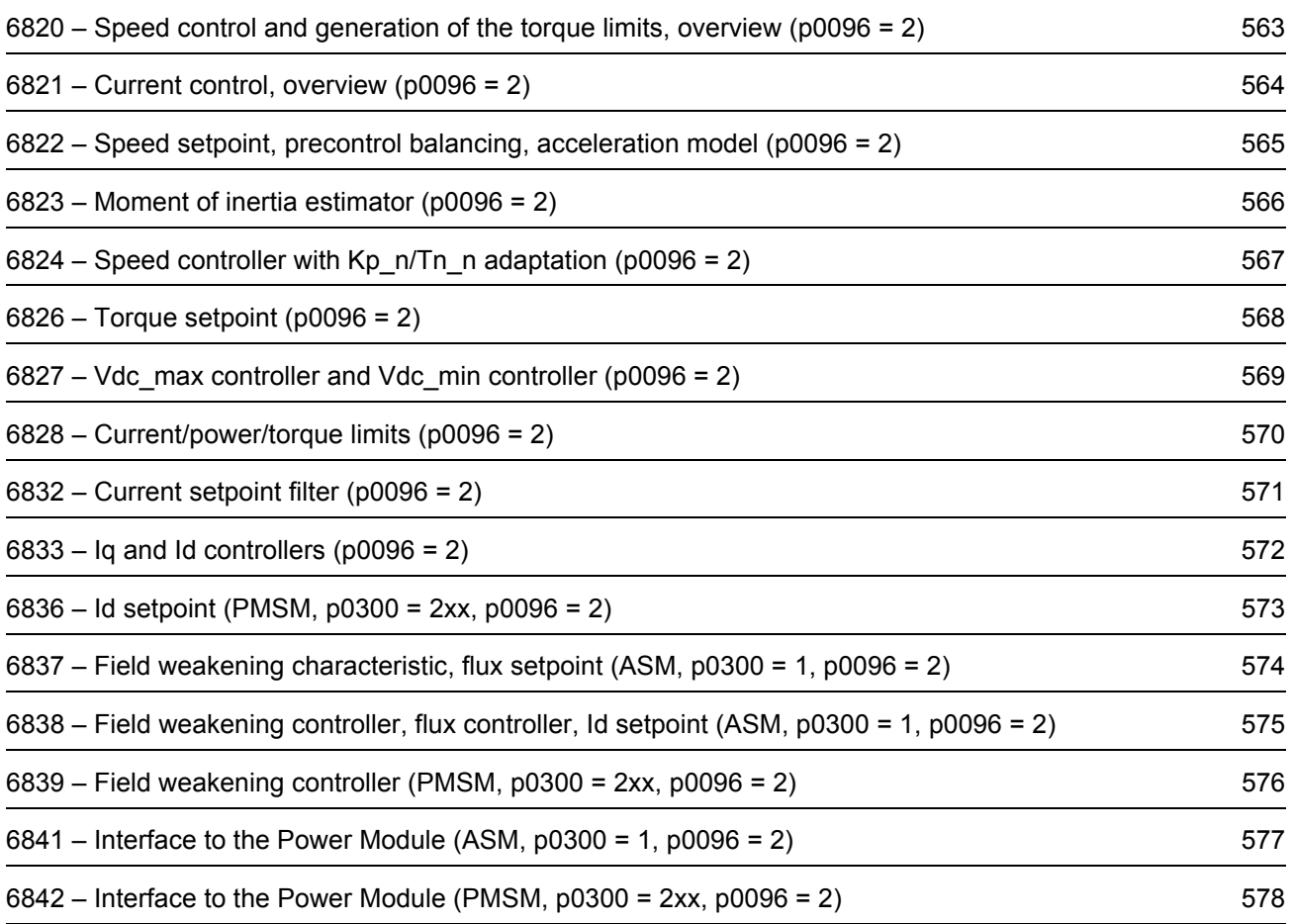

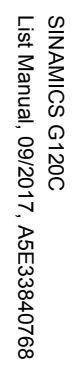

<span id="page-562-0"></span>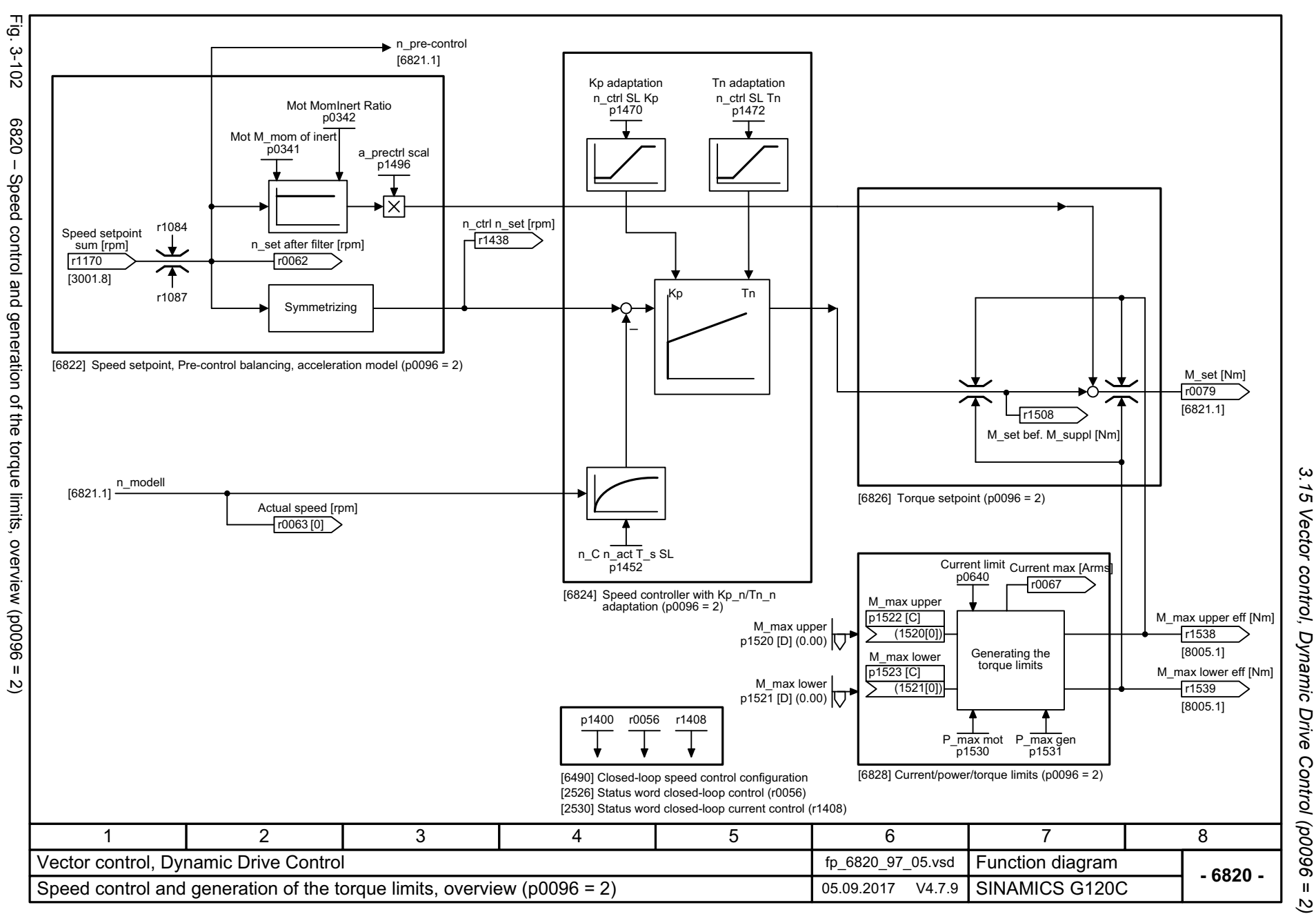

ω *3 Function diagrams* Function diagrams

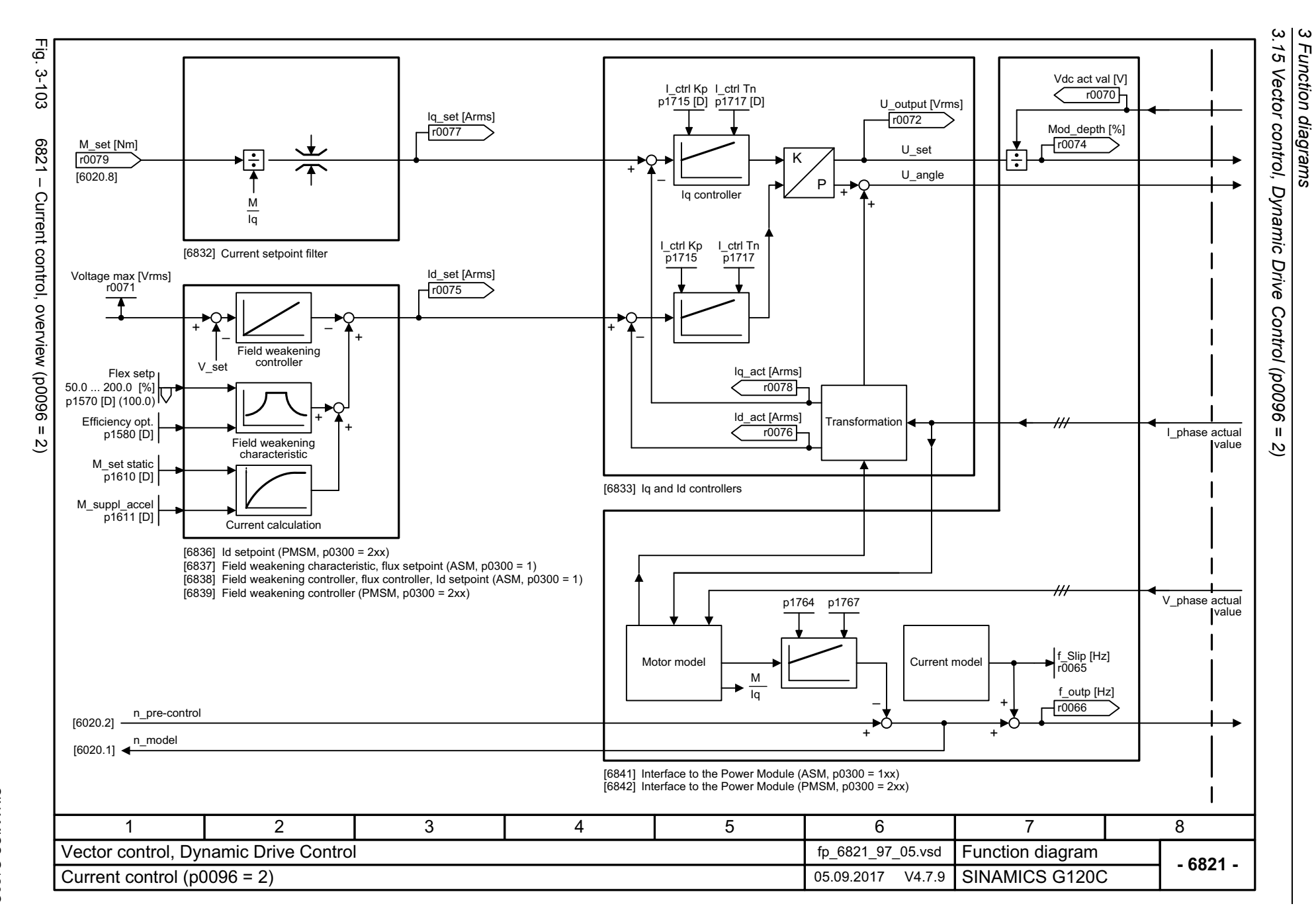

<span id="page-563-0"></span>564

<span id="page-564-0"></span>SINAMICS G120C<br>List Manual, 09/2017, A5E33840768 List Manual, 09/2017, A5E33840768 SINAMICS G120C

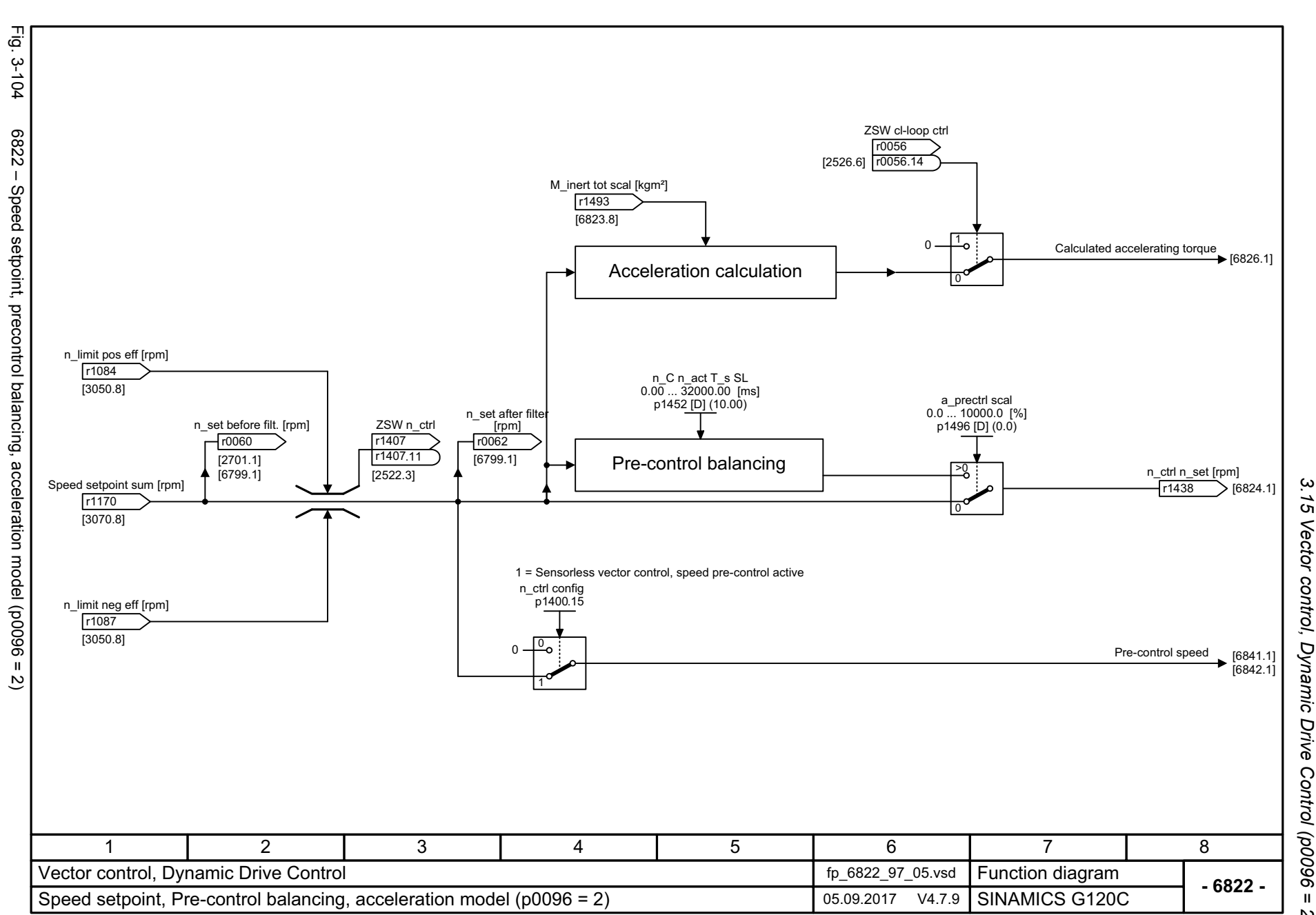

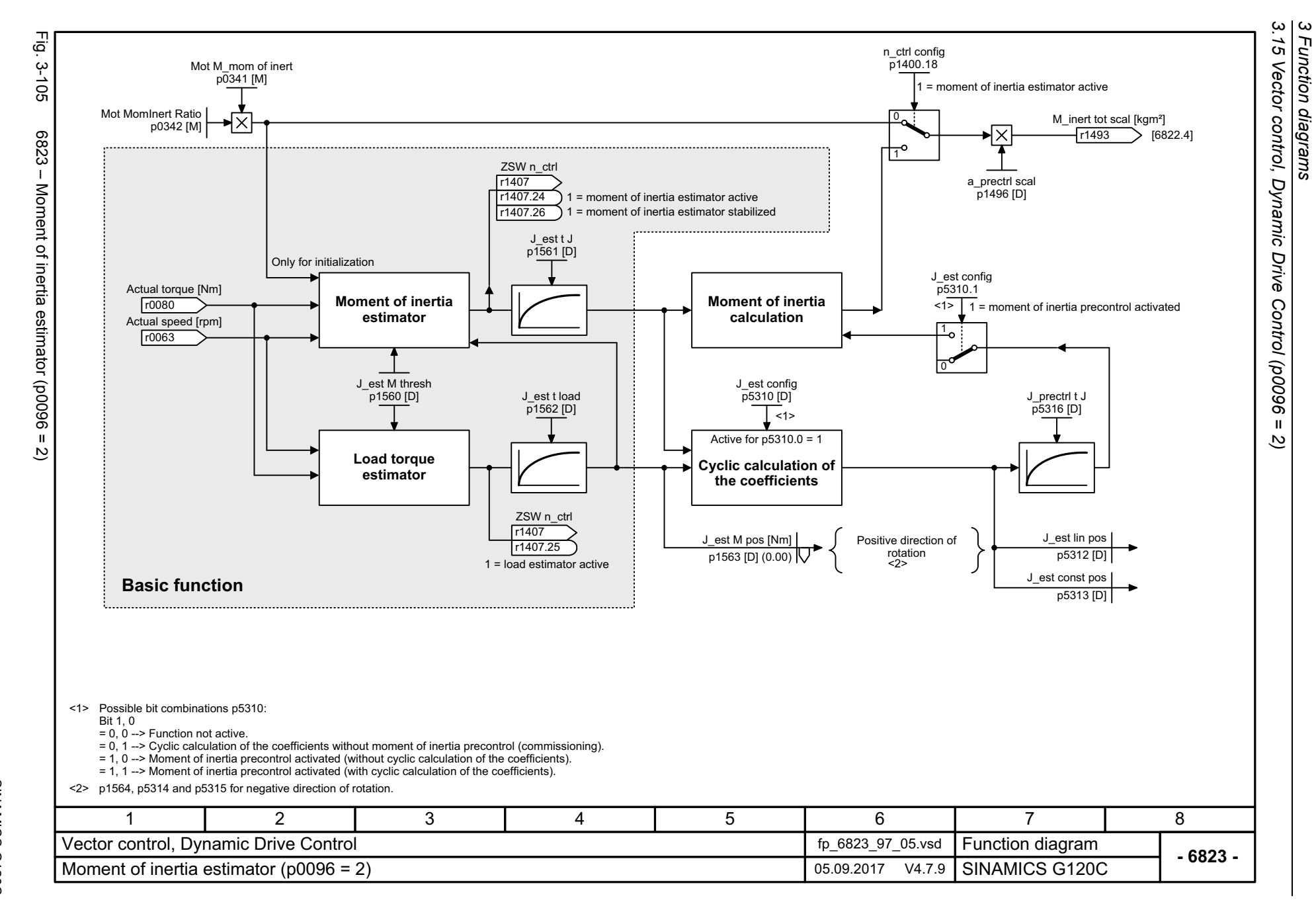

<span id="page-565-0"></span>566

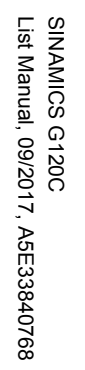

<span id="page-566-0"></span>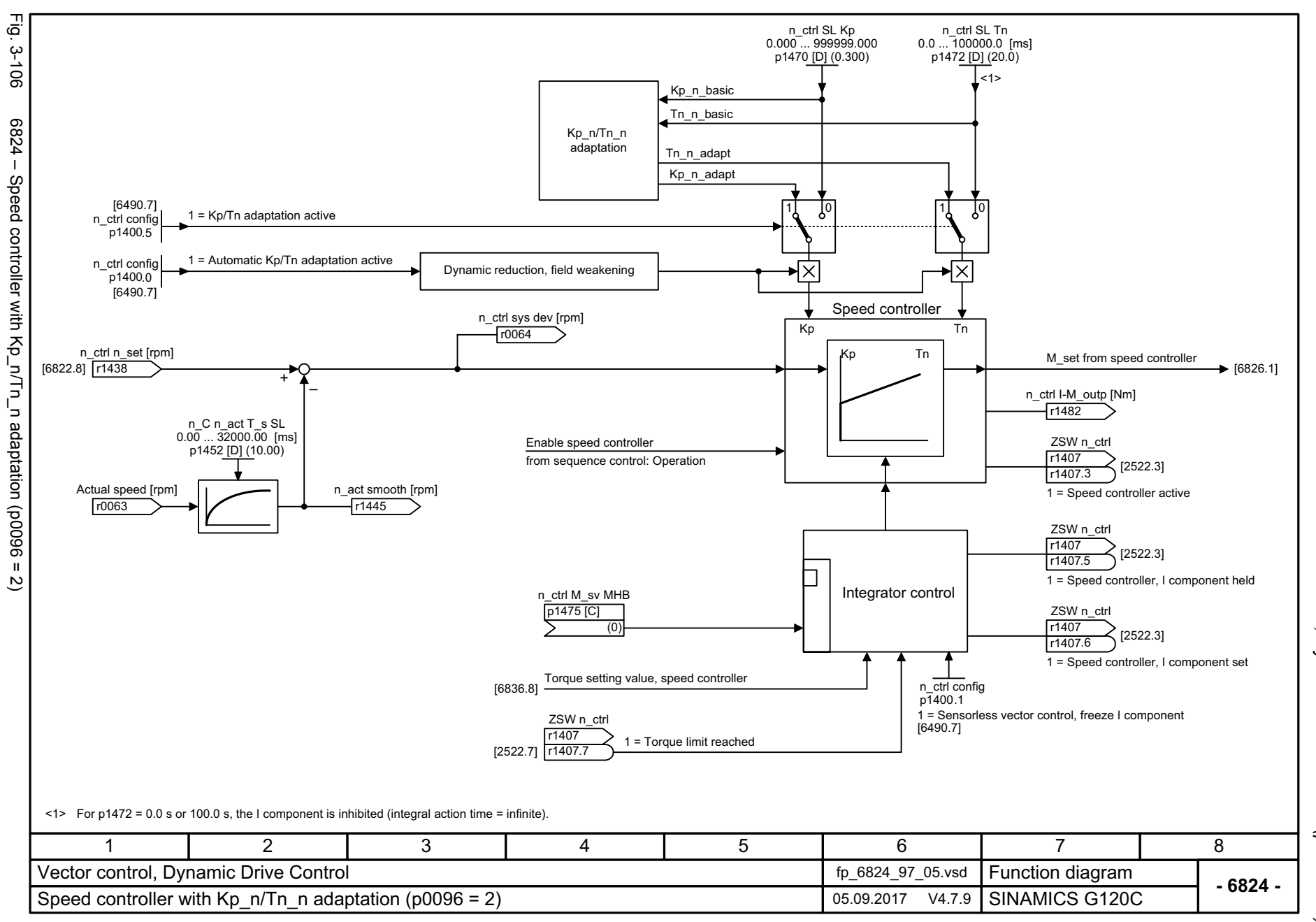

့ယ *3.15 Vector control, Dynamic Drive Control (p0096 = 2)* 15 Vector control, Dynamic Drive Control (p0096 =  $\boldsymbol{\omega}$ *3 Function diagrams* Function diagrams  $\overline{2}$ 

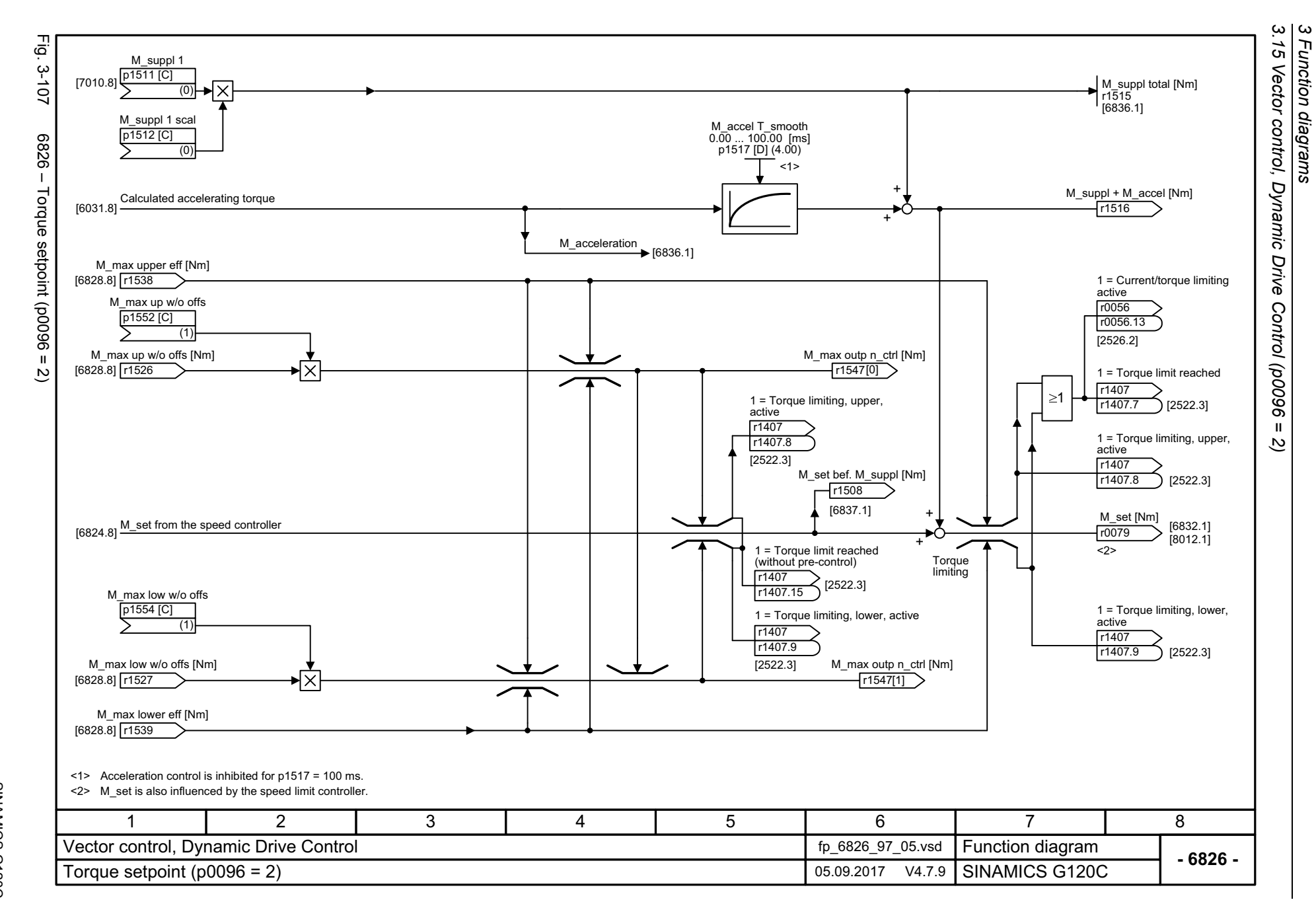

<span id="page-567-0"></span>568

<span id="page-568-0"></span>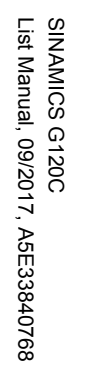

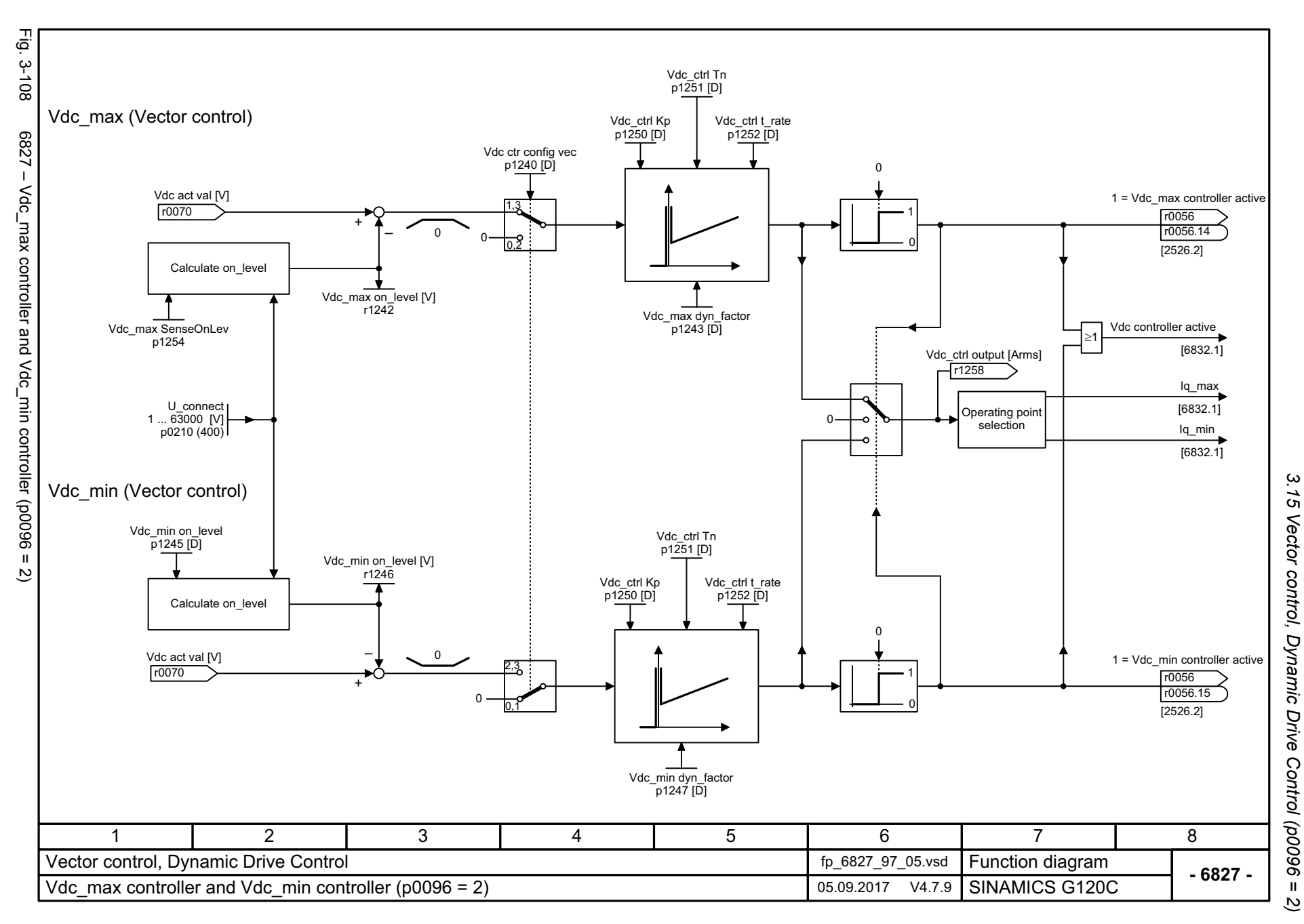

 $\boldsymbol{\omega}$ *3 Function diagrams* Function diagrams

<span id="page-569-0"></span>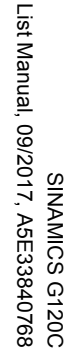

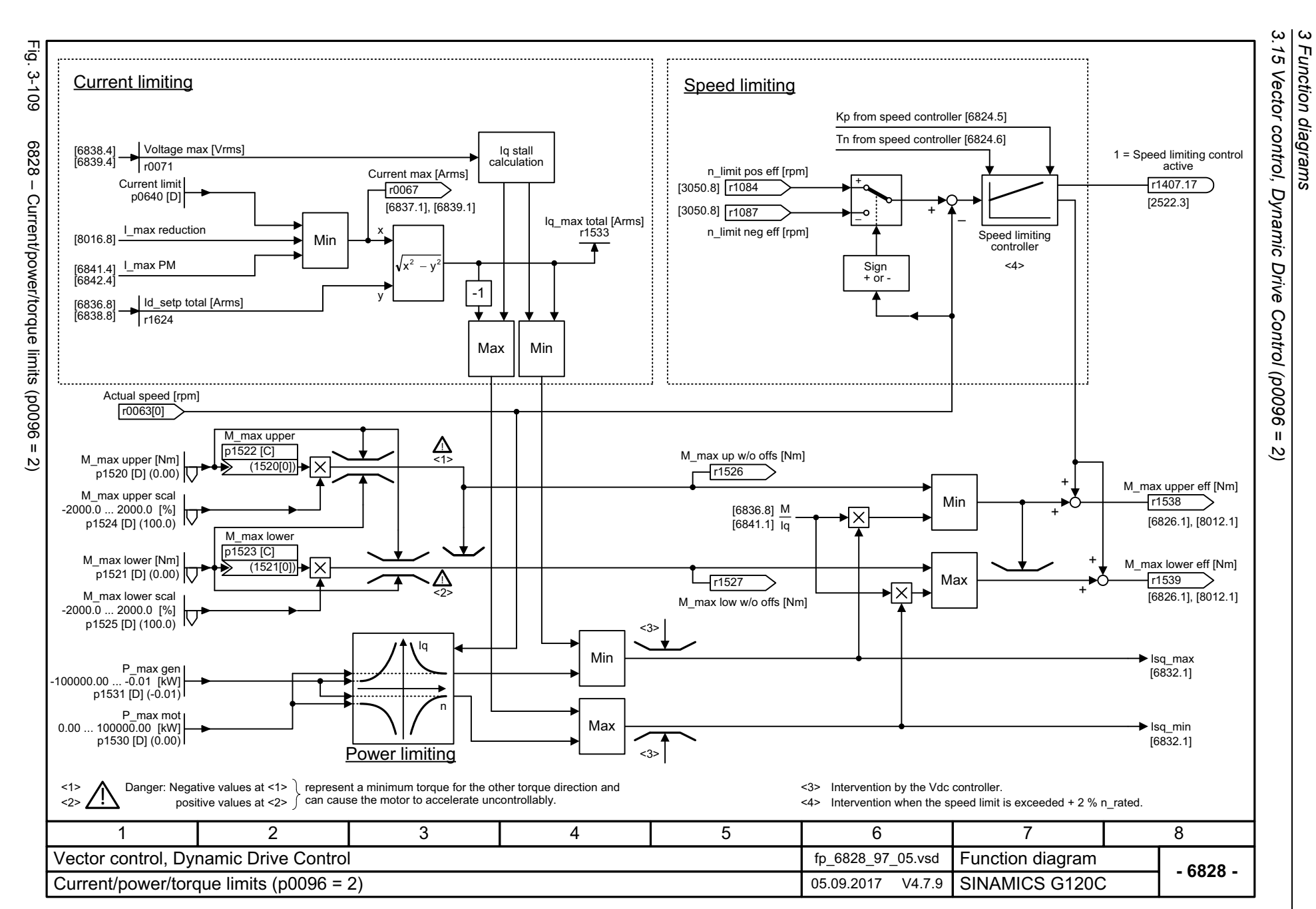

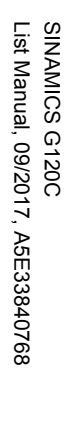

<span id="page-570-0"></span>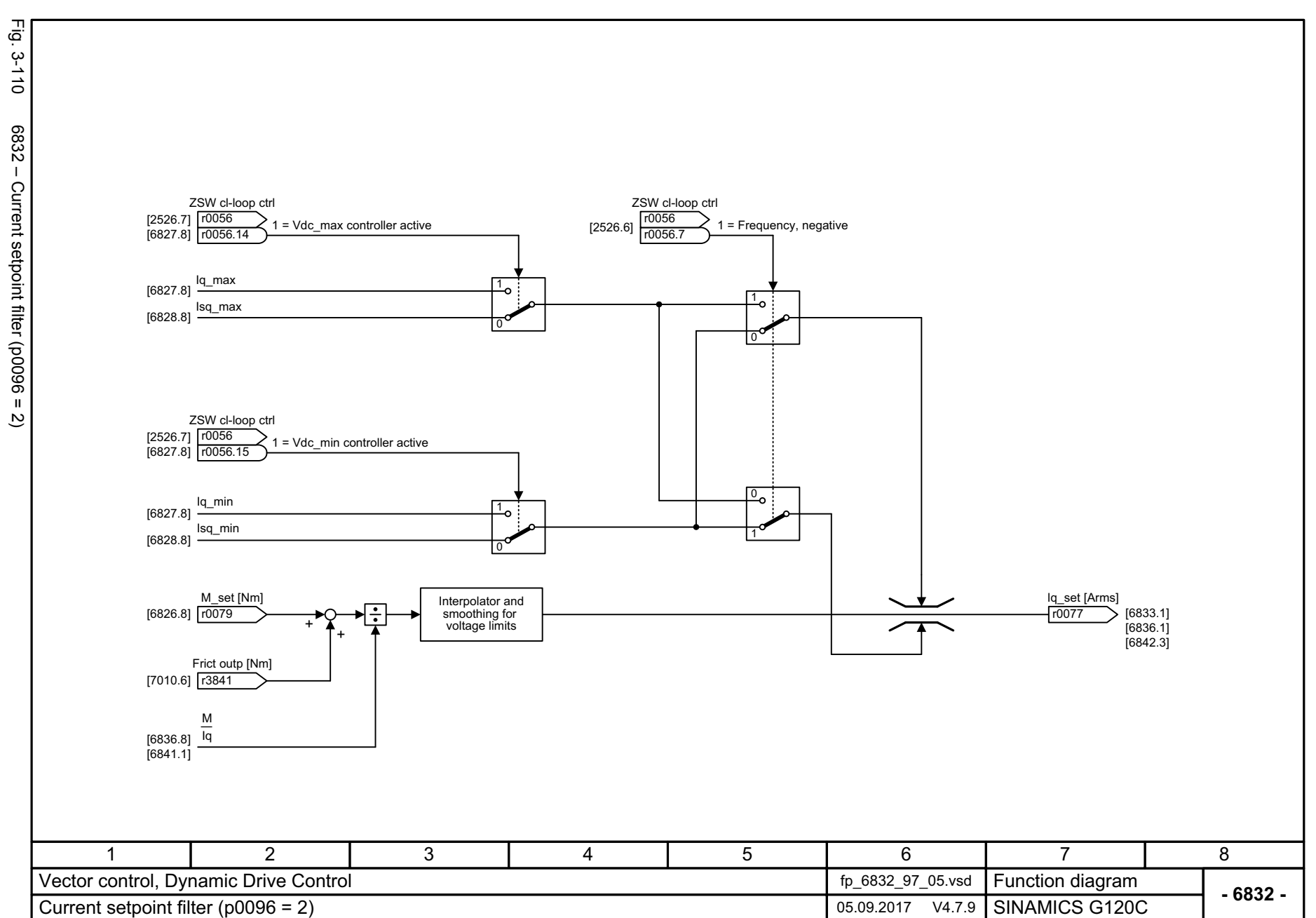

3.15 Vector control, Dynamic Drive Control (p0096 = 2) *3.15 Vector control, Dynamic Drive Control (p0096 = 2)* 3 Function diagrams *3 Function diagrams*

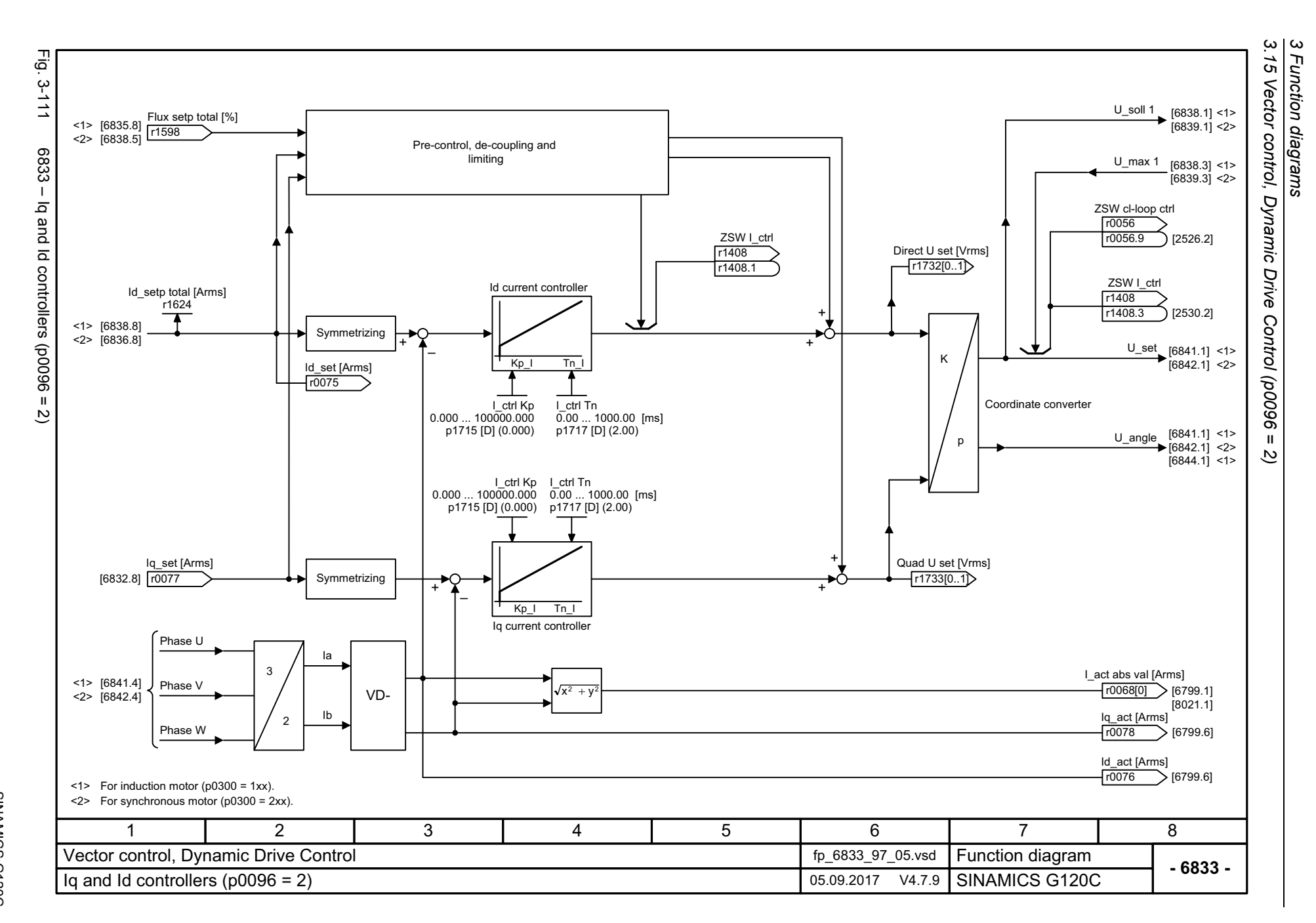

<span id="page-571-0"></span>572

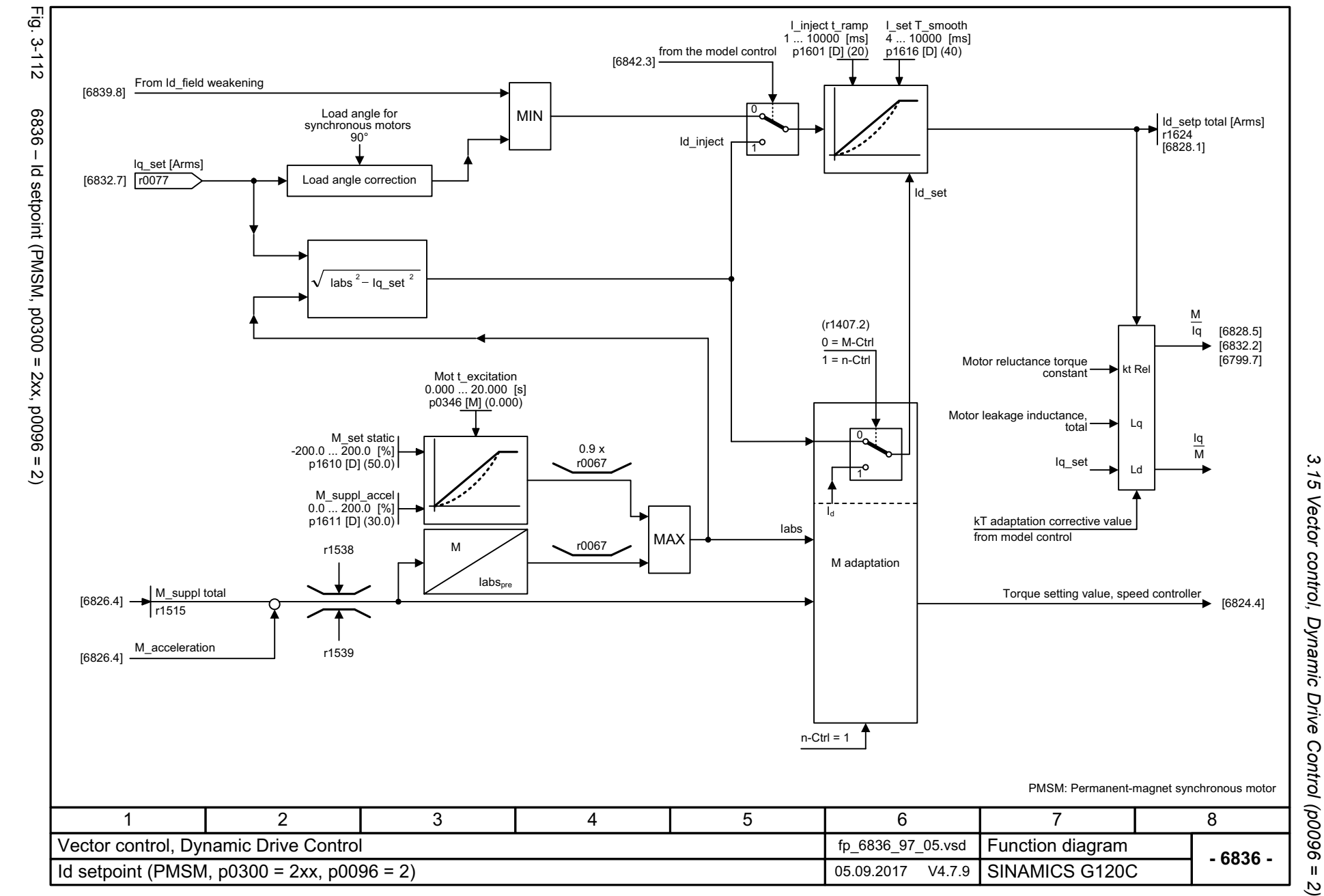

SINAMICS G120C<br>List Manual, 09/2017, A5E33840768 List Manual, 09/2017, A5E33840768 SINAMICS G120C

<span id="page-572-0"></span>573

 $\mathbf{\omega}$ *3 Function diagrams* Function diagrams

*3.15 Vector control, Dynamic Drive Control (p0096 = 2)*

<span id="page-573-0"></span>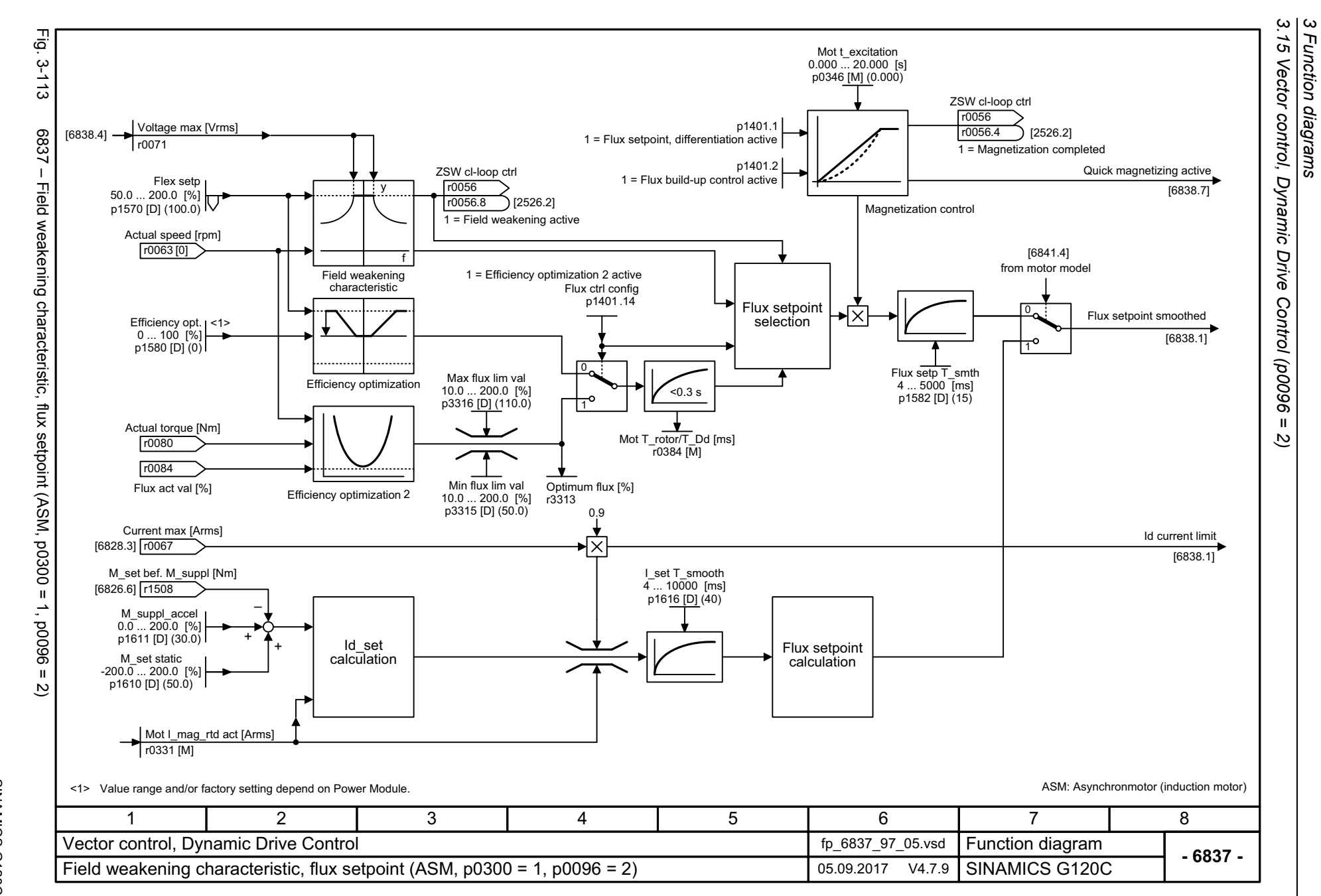

*3 Function diagrams*

<span id="page-574-0"></span>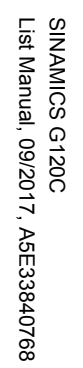

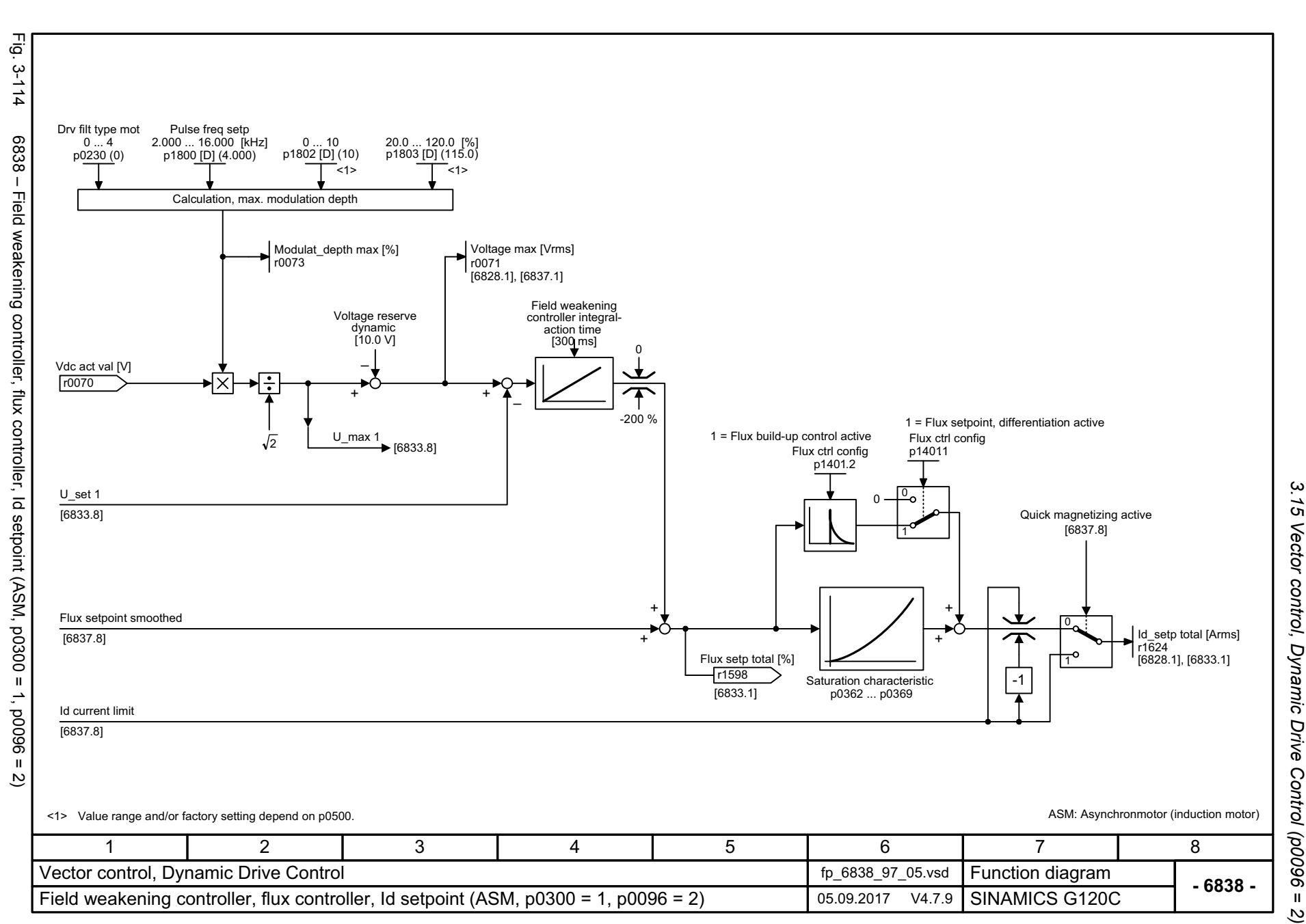

# *3.15 Vector control, Dynamic Drive Control (p0096 = 2)* 15 Vector control, Dynamic Drive Control (p0096 =  $\boldsymbol{\omega}$ *3 Function diagrams* Function diagrams  $\overline{2}$

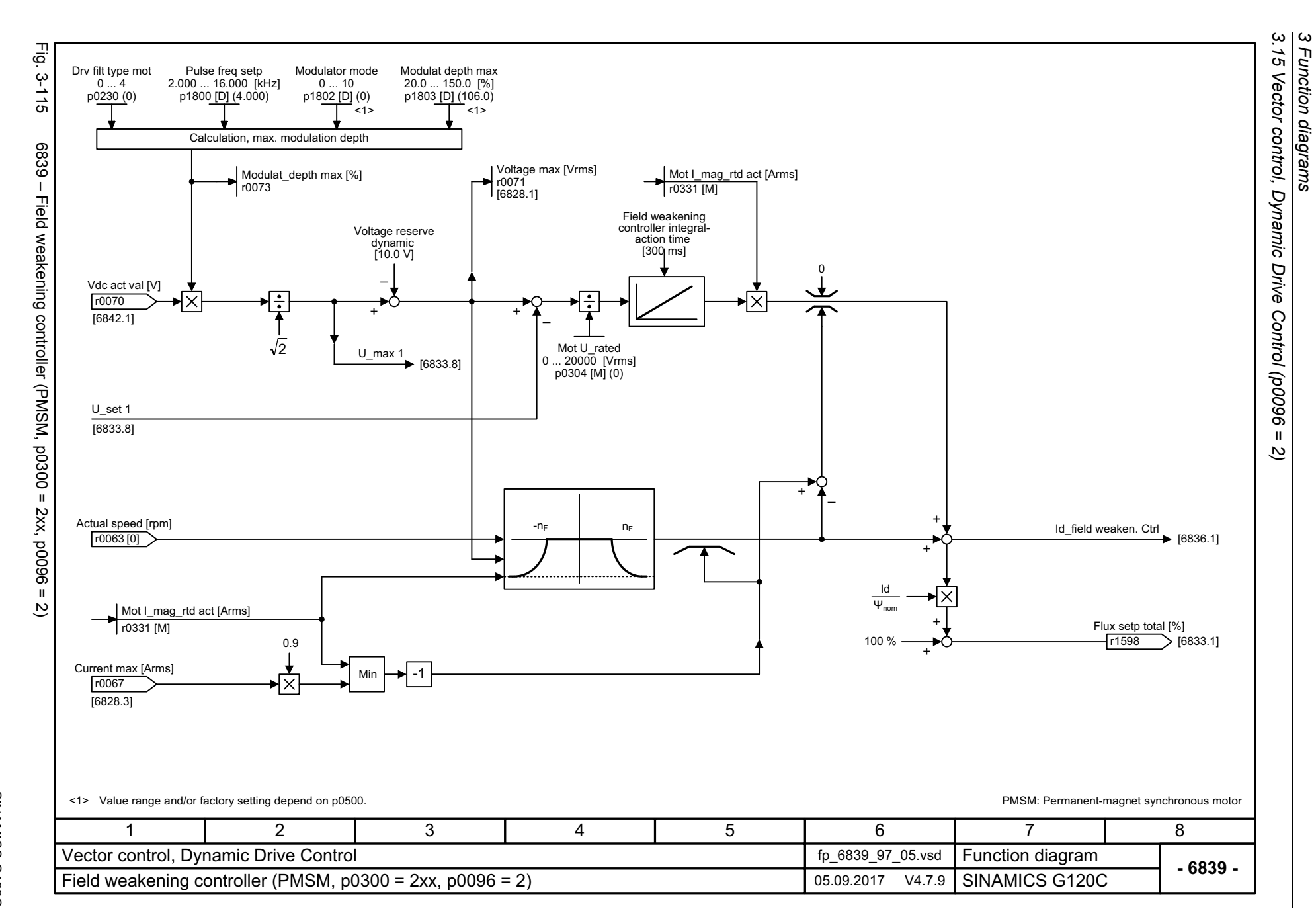

*3 Function diagrams*

<span id="page-575-0"></span>576
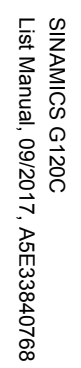

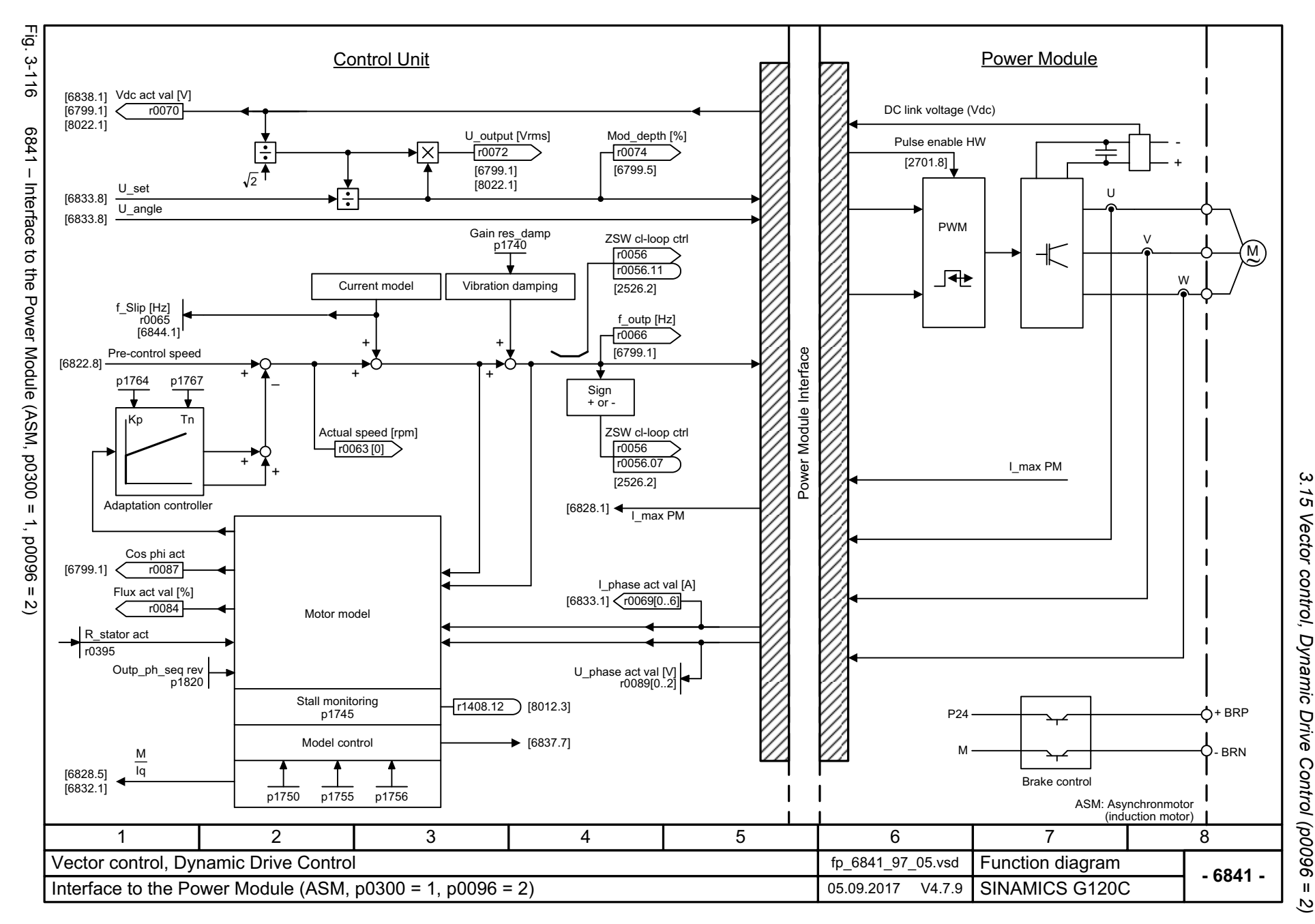

 $\mathbf{\omega}$ *3 Function diagrams* Function diagrams

577

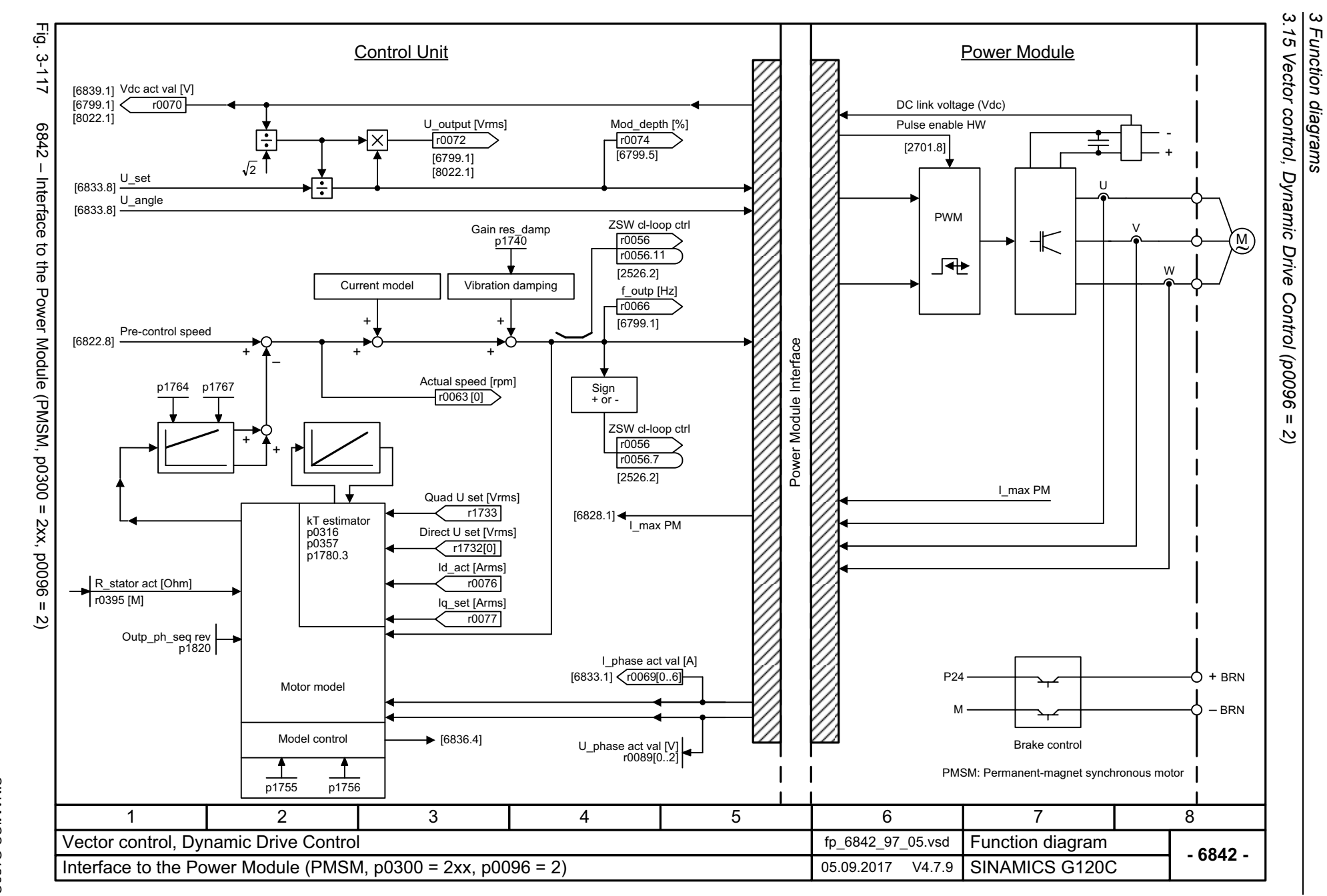

578

## **3.16 Technology functions**

### **Function diagrams**

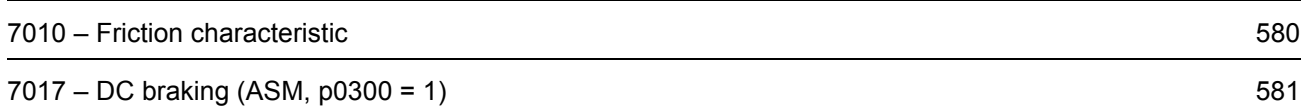

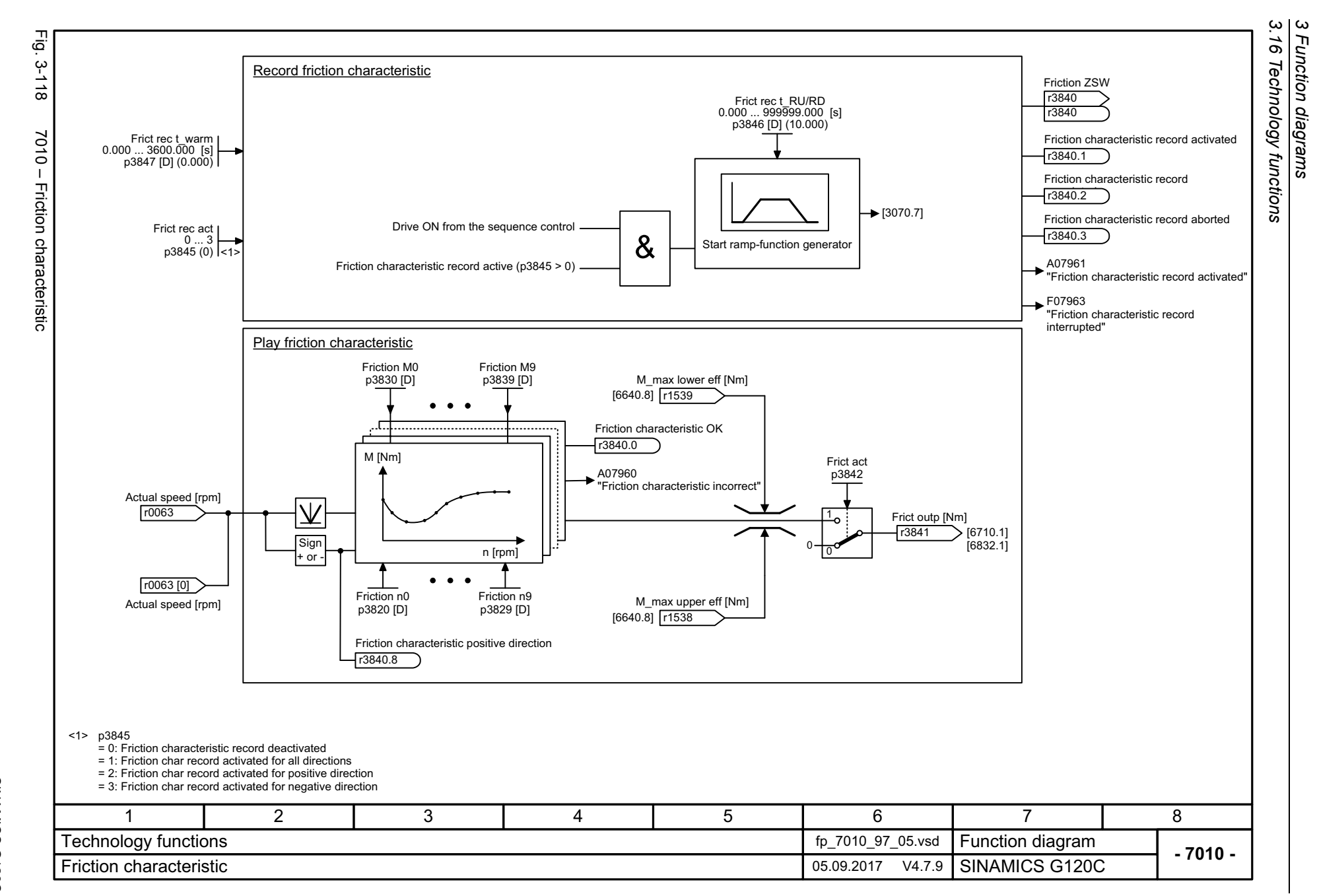

<span id="page-579-0"></span>580

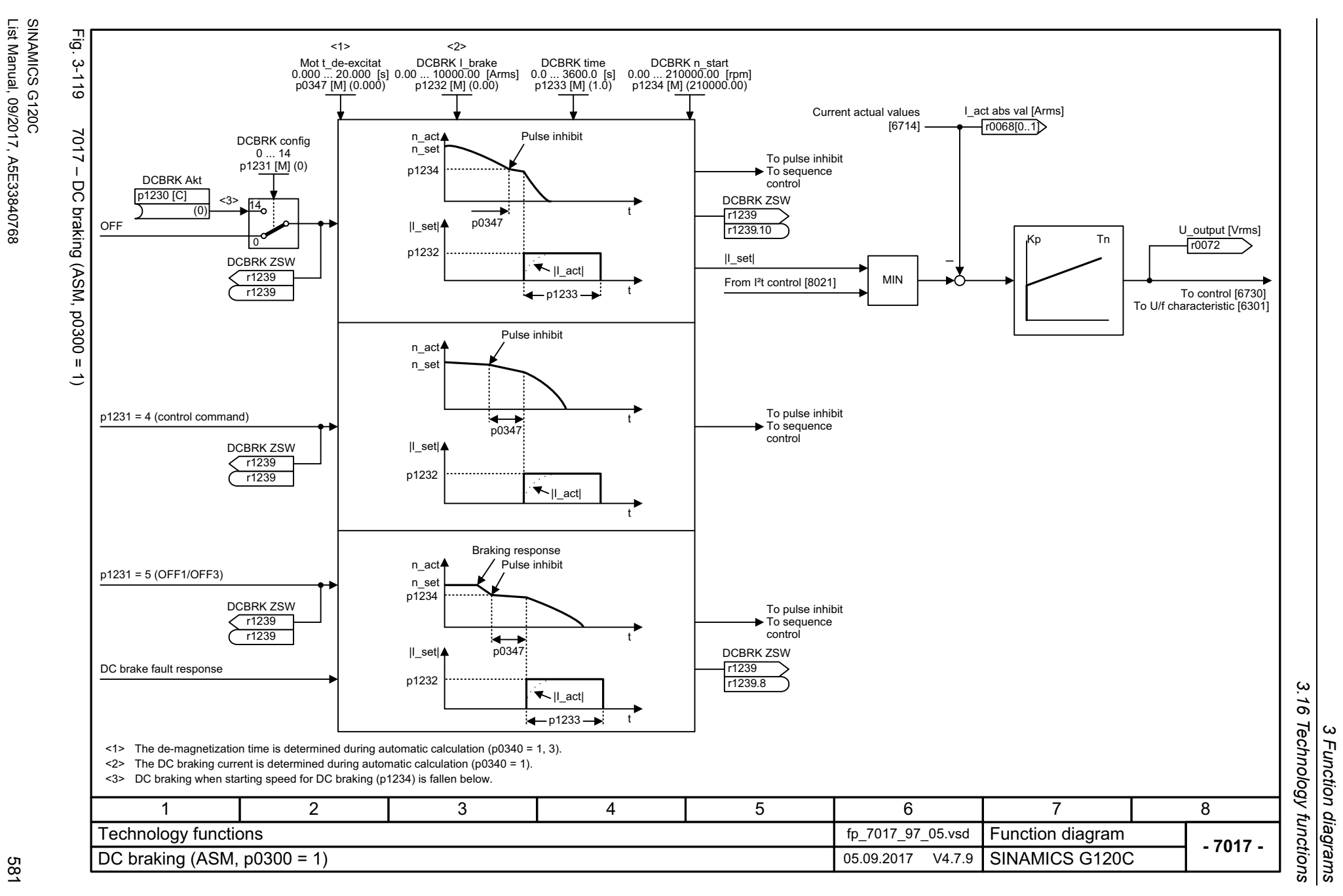

*3 Function diagrams*

 $\boldsymbol{\omega}$ 

<span id="page-580-0"></span>

*3.17 Free function blocks*

## **3.17 Free function blocks**

### **Function diagrams**

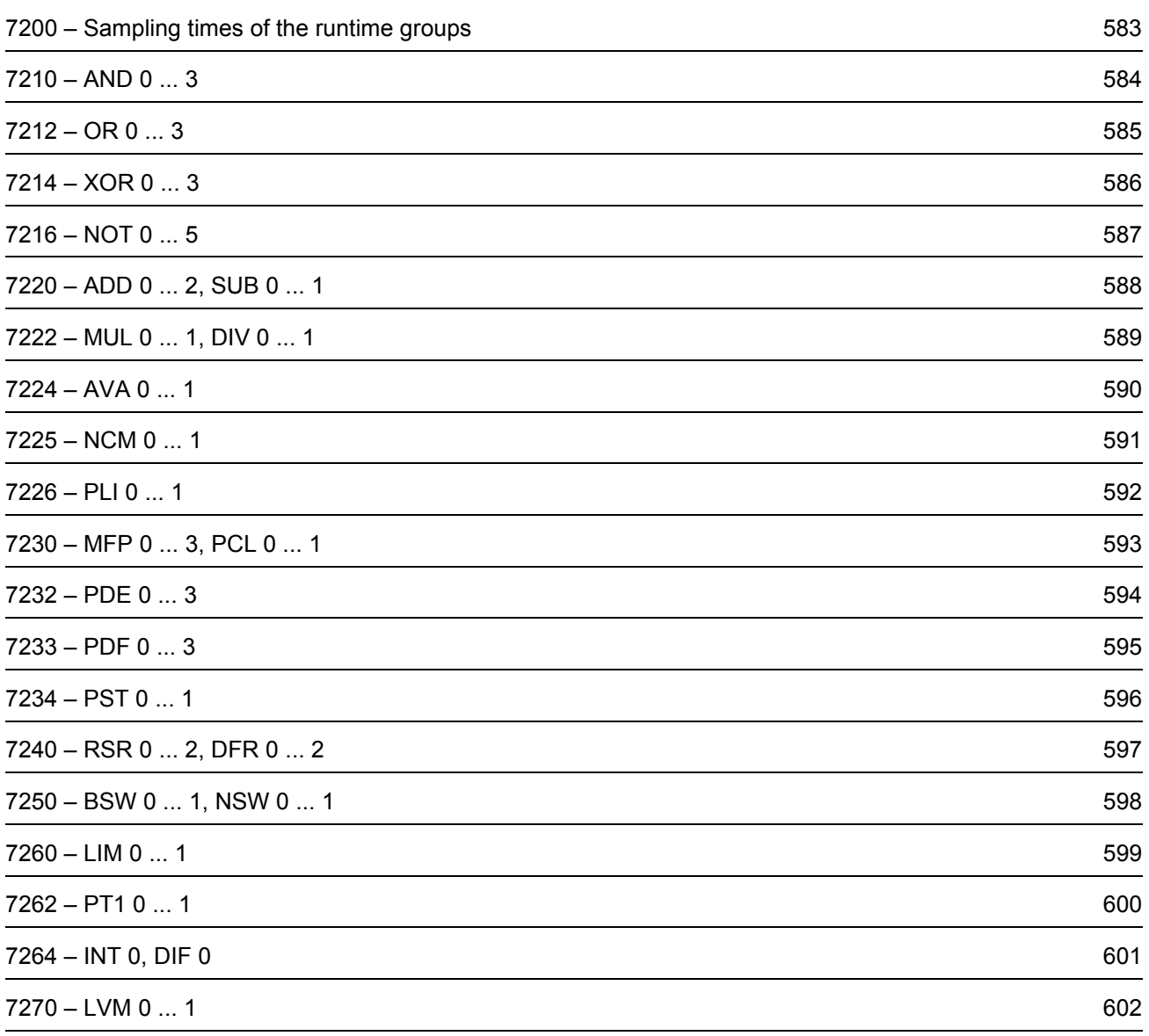

Fig. 3-120 7200 – Sampling times of the runtime groups

7200 - Sampling times of the runtime groups

 $Fig. 3-120$ 

<span id="page-582-0"></span>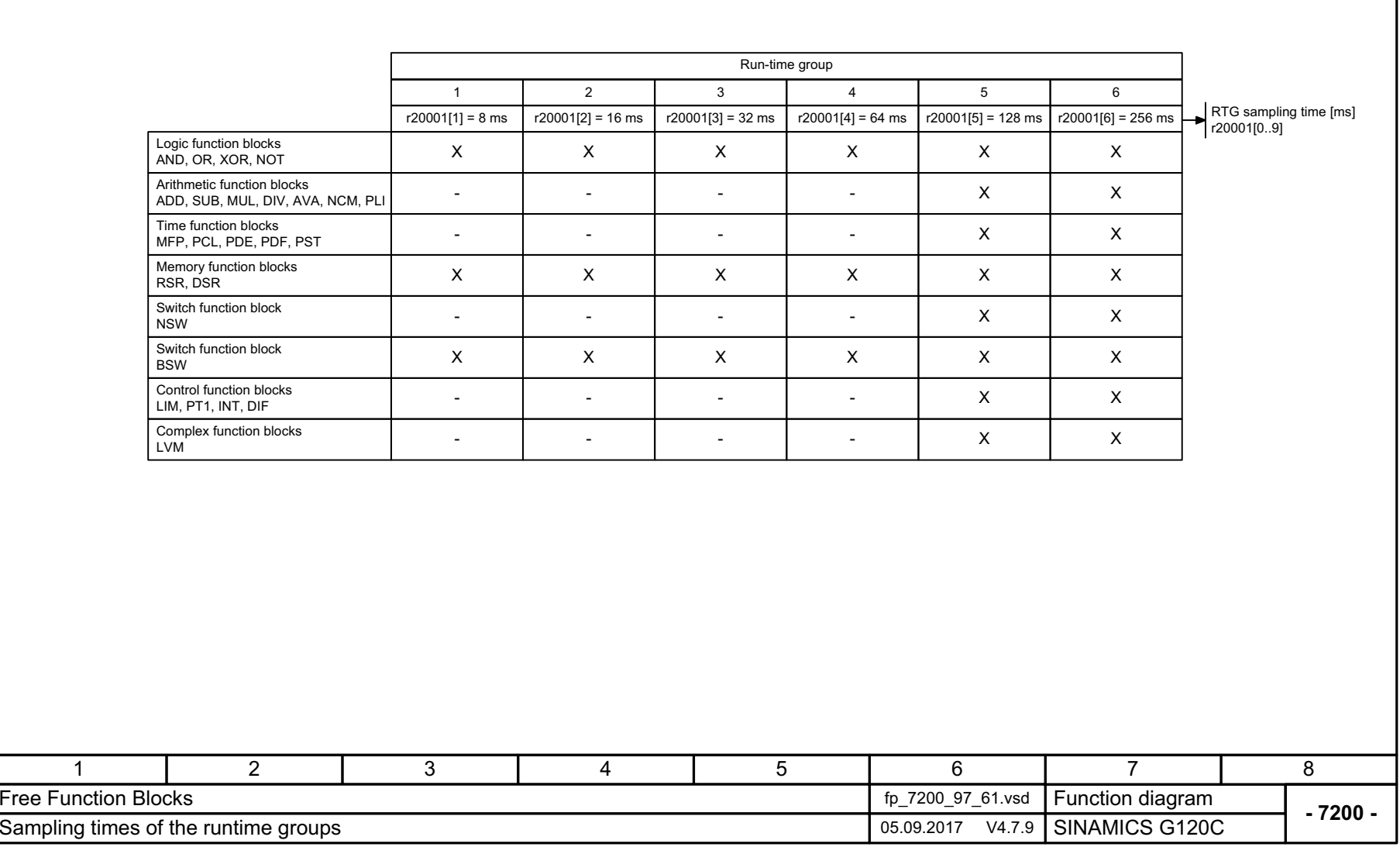

3 Function diagrams<br>3.17 Free function blocks *3.17 Free function blocks 3 Function diagrams*

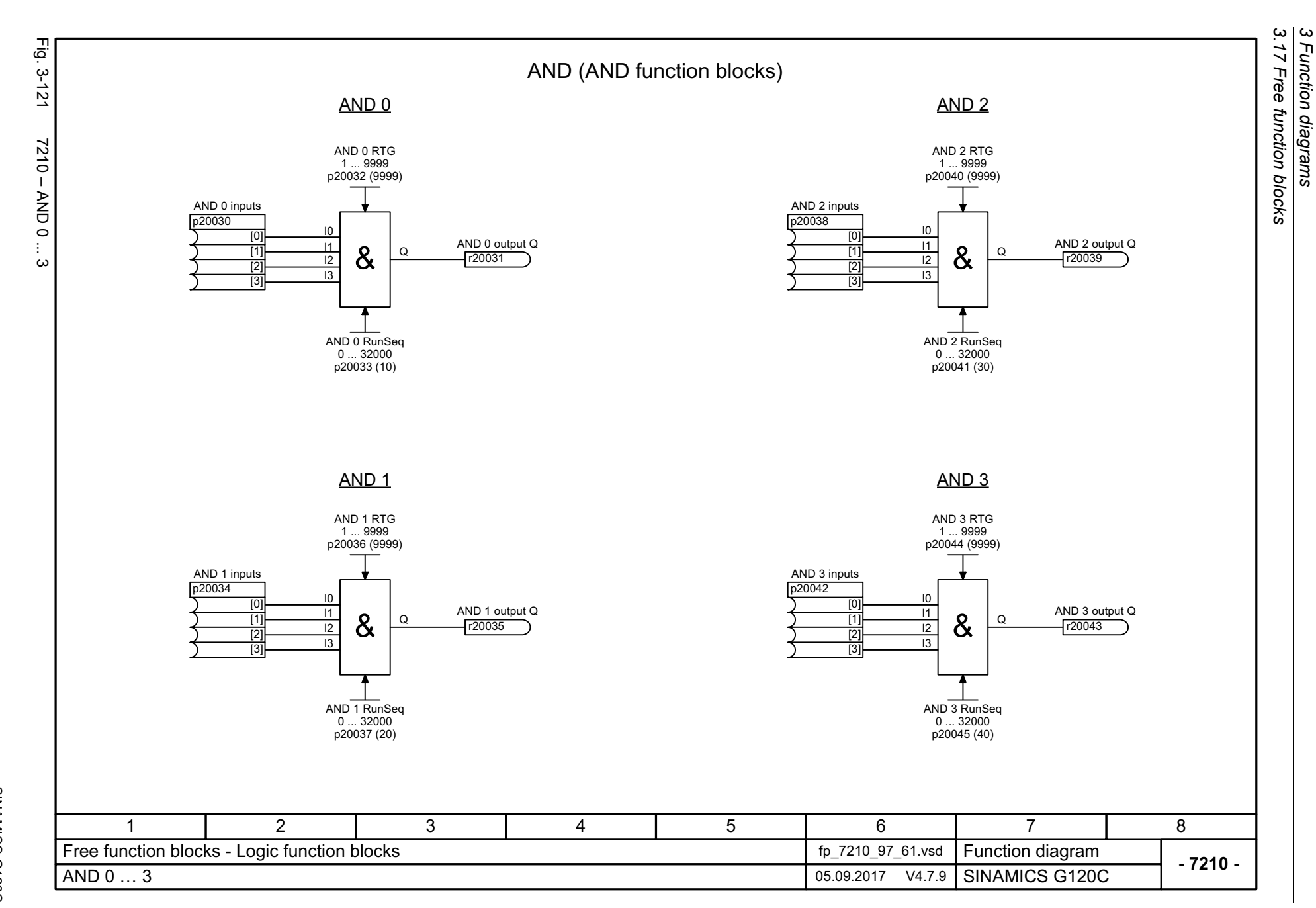

<span id="page-583-0"></span>584

<span id="page-584-0"></span>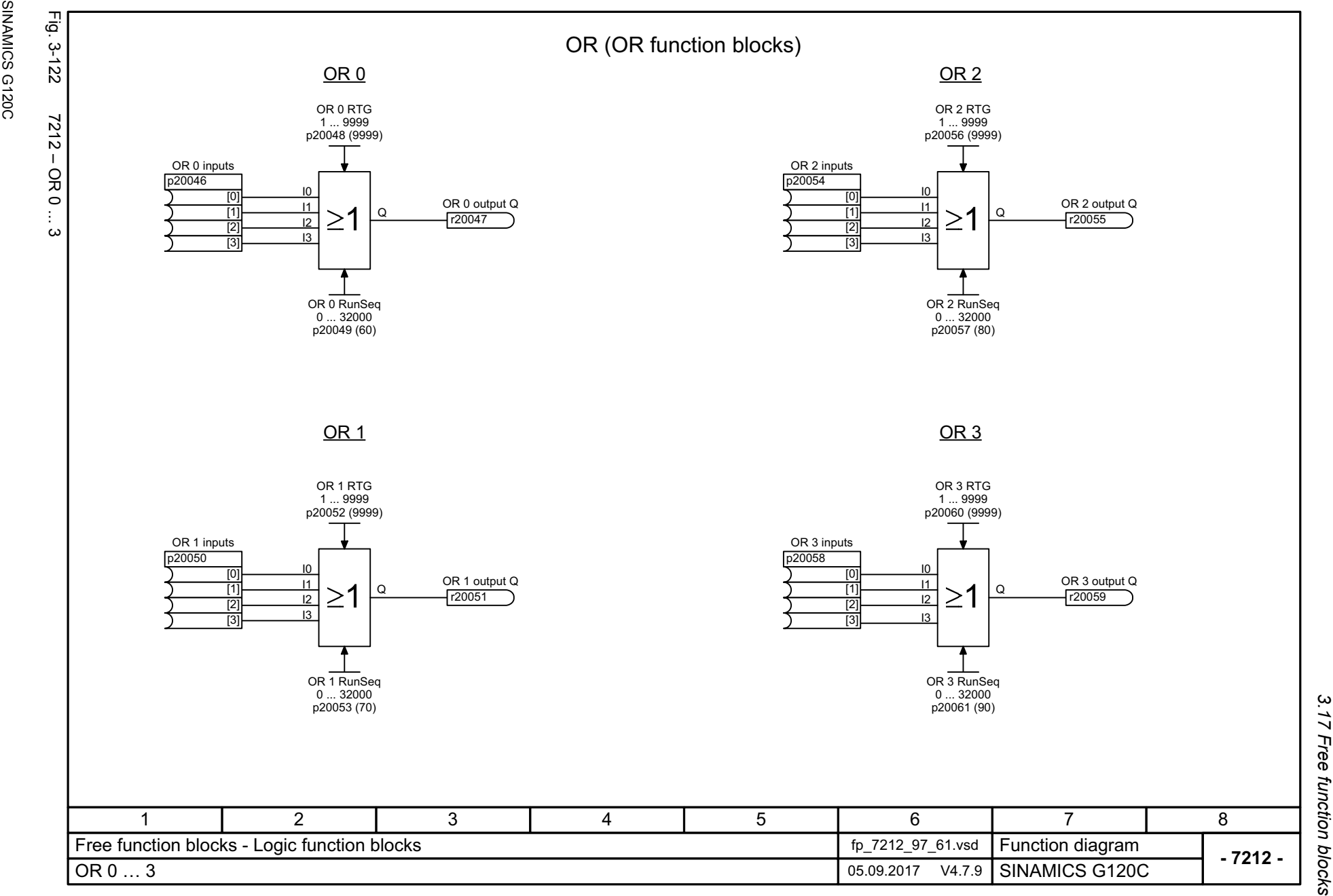

3 Function diagrams<br>3.17 Free function blocks *3 Function diagrams*

SINAMICS G120C<br>List Manual, 09/2017, A5E33840768 List Manual, 09/2017, A5E33840768

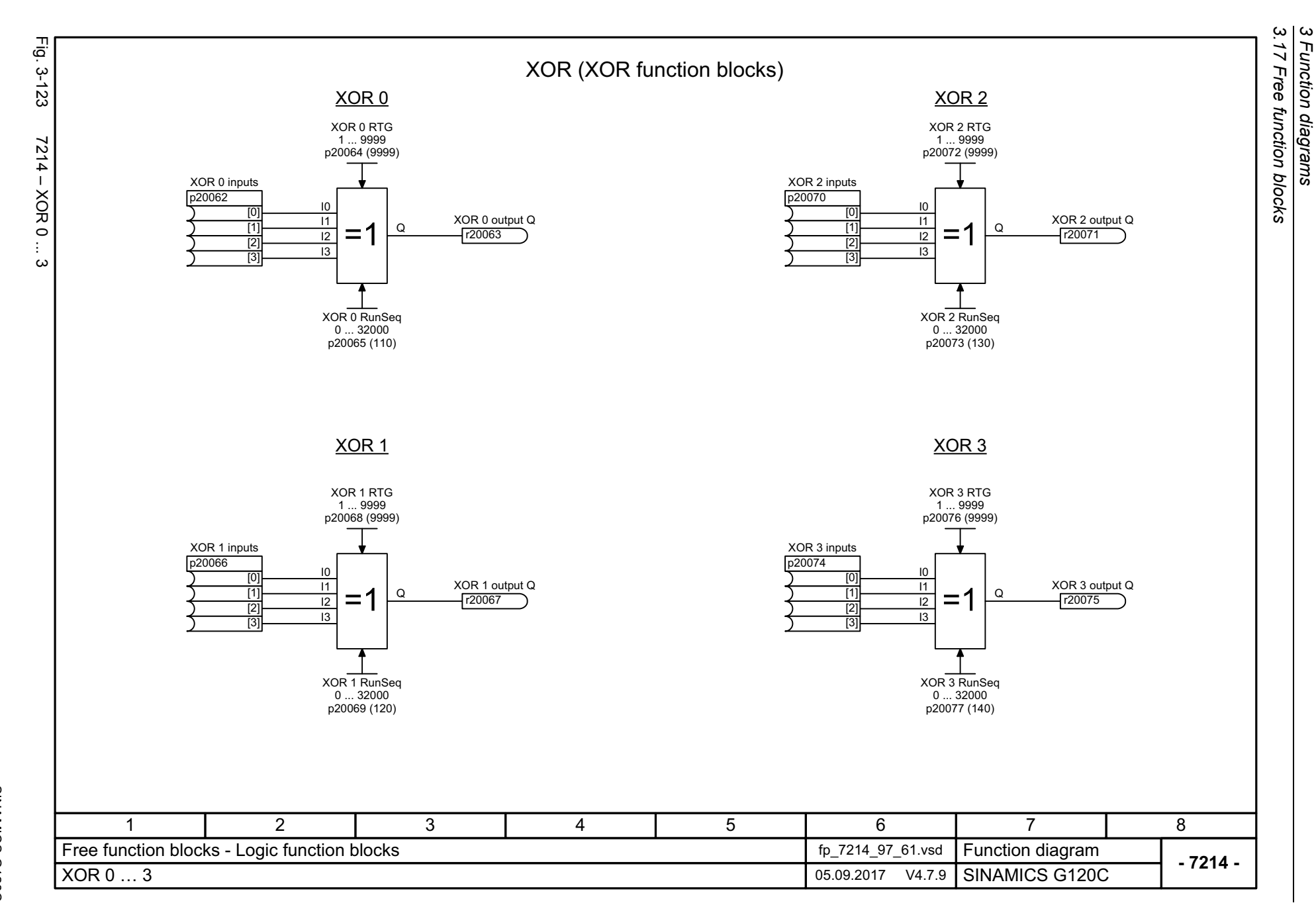

<span id="page-585-0"></span>586

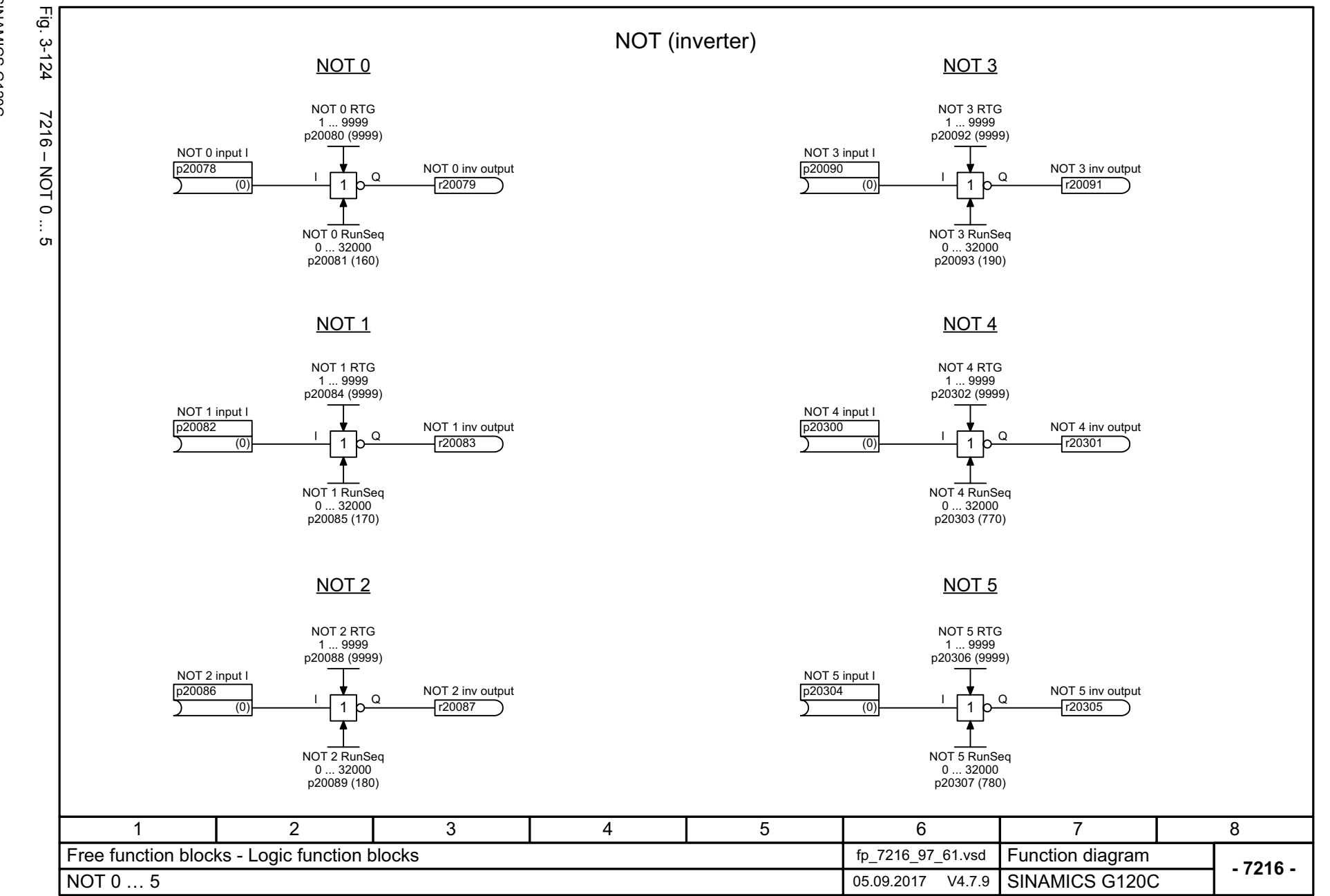

SINAMICS G120C<br>List Manual, 09/2017, A5E33840768 List Manual, 09/2017, A5E33840768 SINAMICS G120C

<span id="page-586-0"></span>587

3 Function diagrams<br>3.17 Free function blocks *3.17 Free function blocks 3 Function diagrams*

<span id="page-587-0"></span>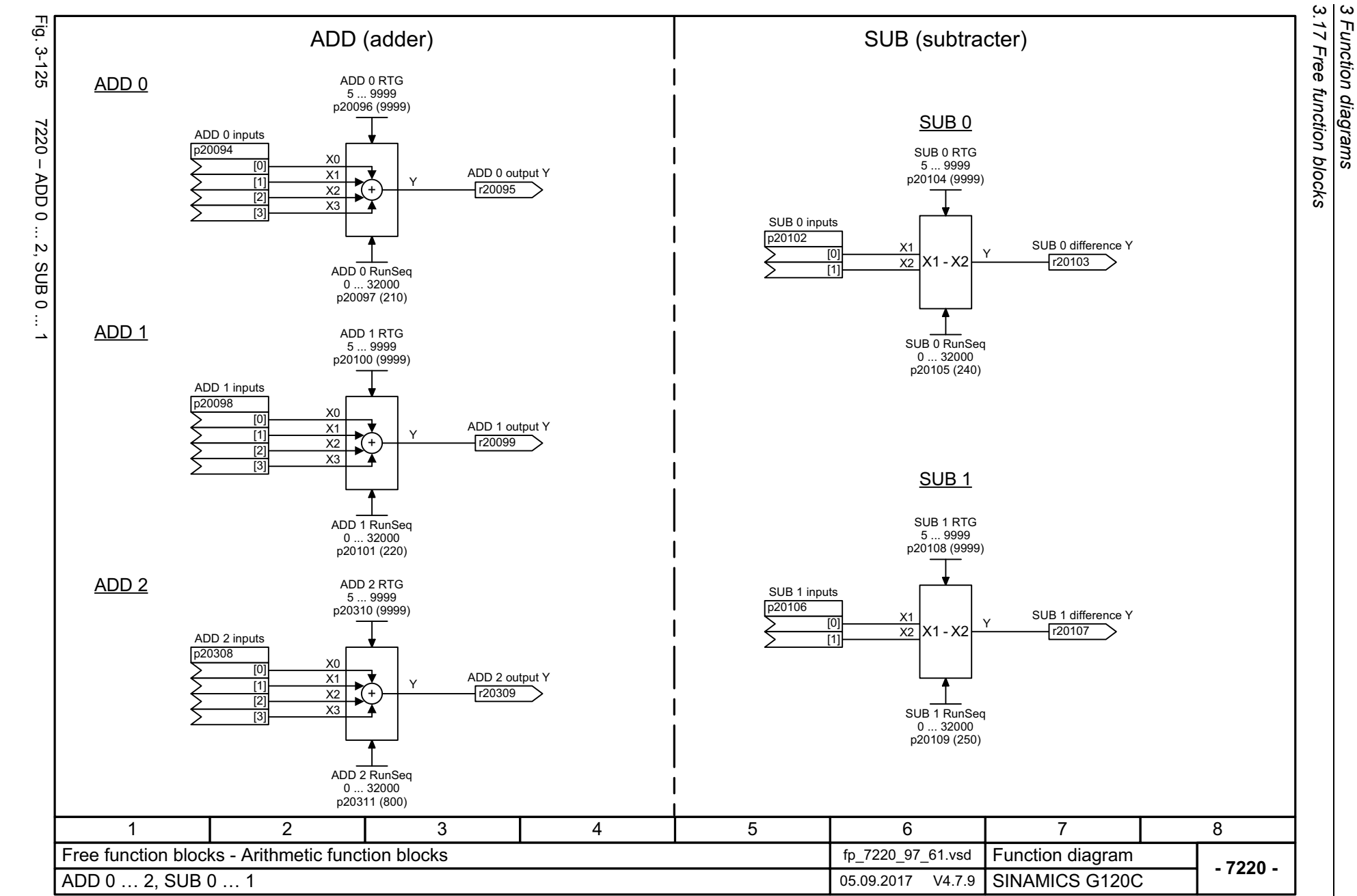

*3 Function diagrams*

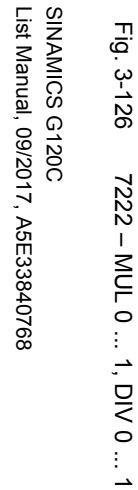

<span id="page-588-0"></span>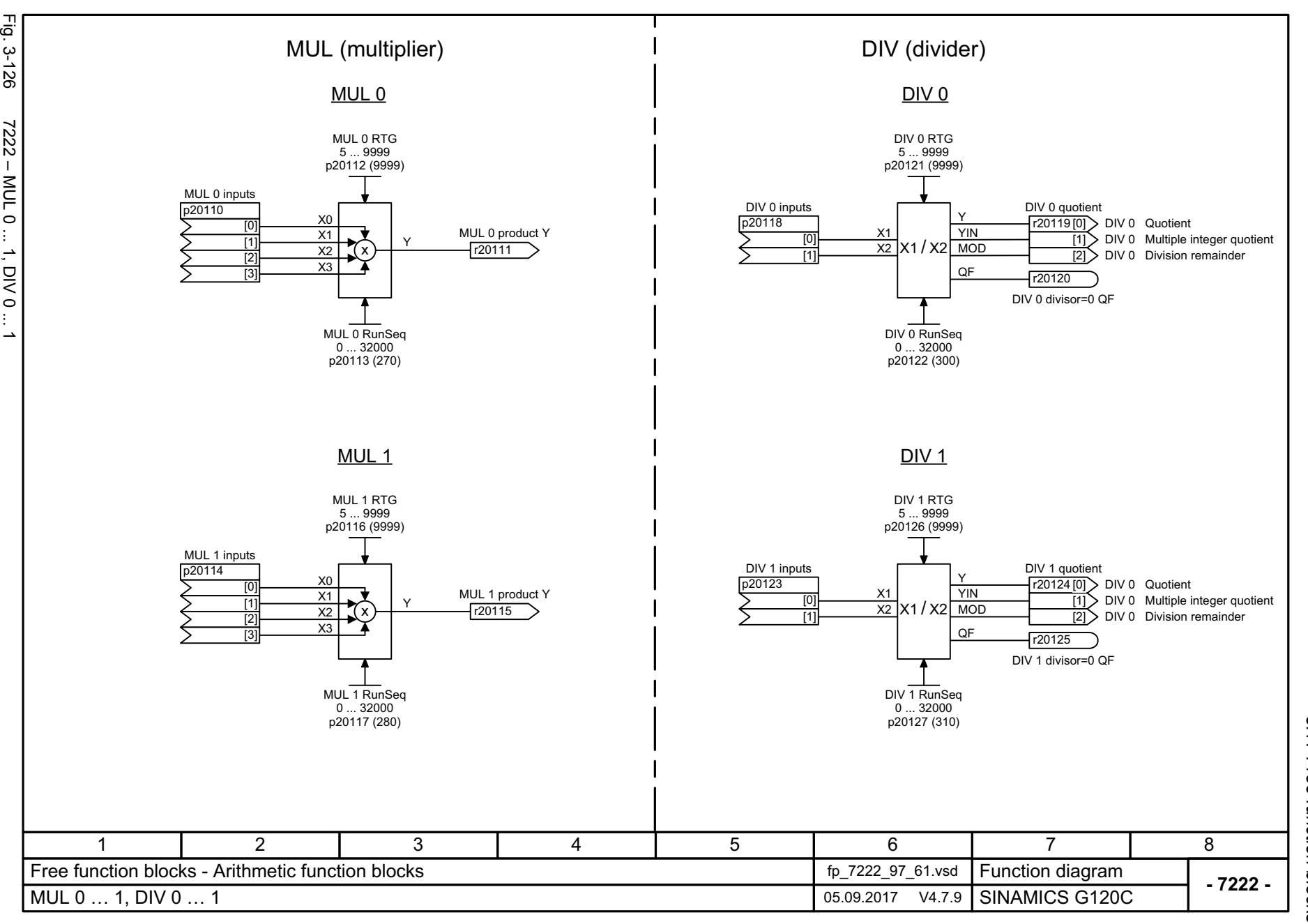

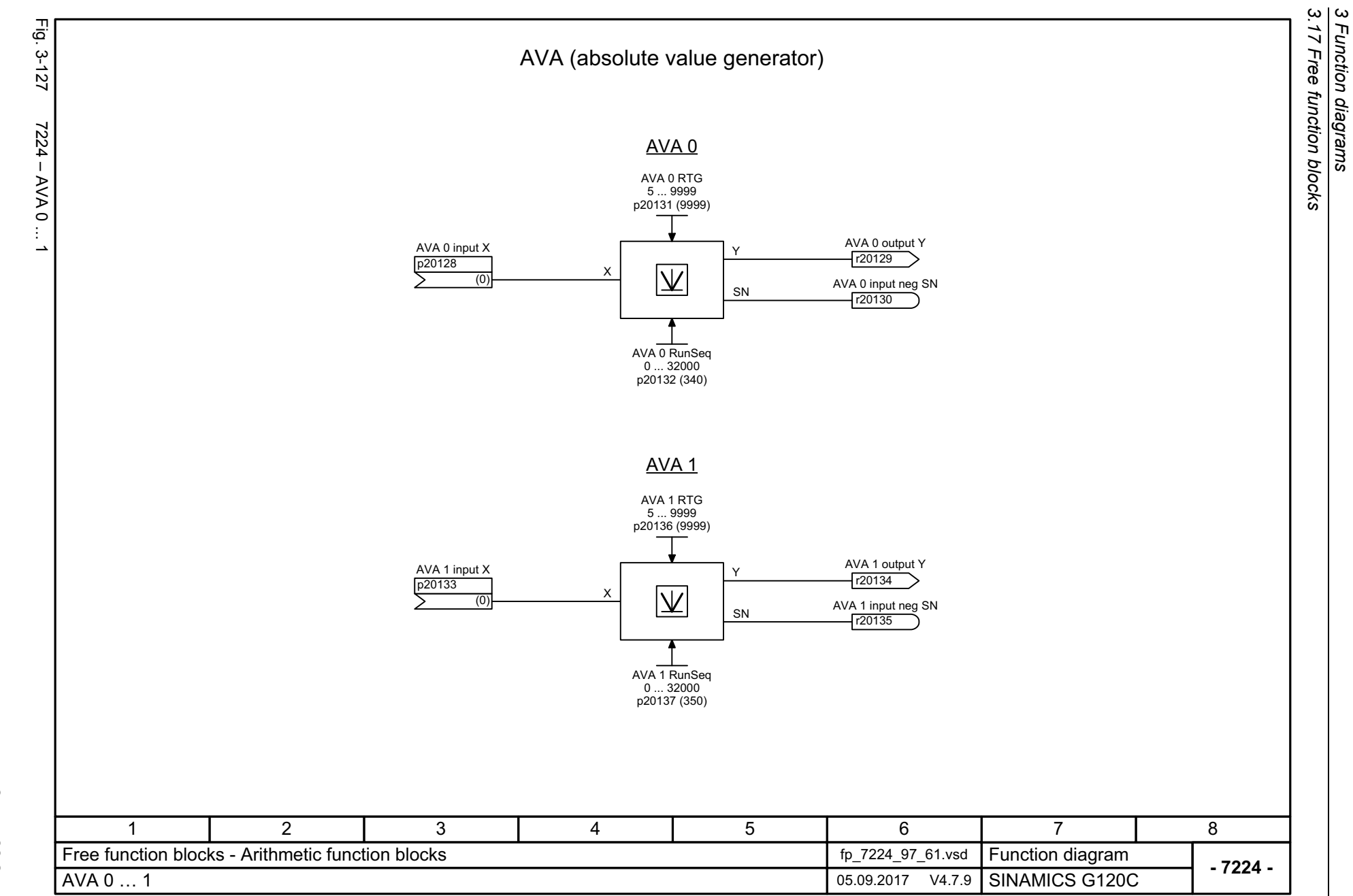

*3 Function diagrams*

<span id="page-589-0"></span>590

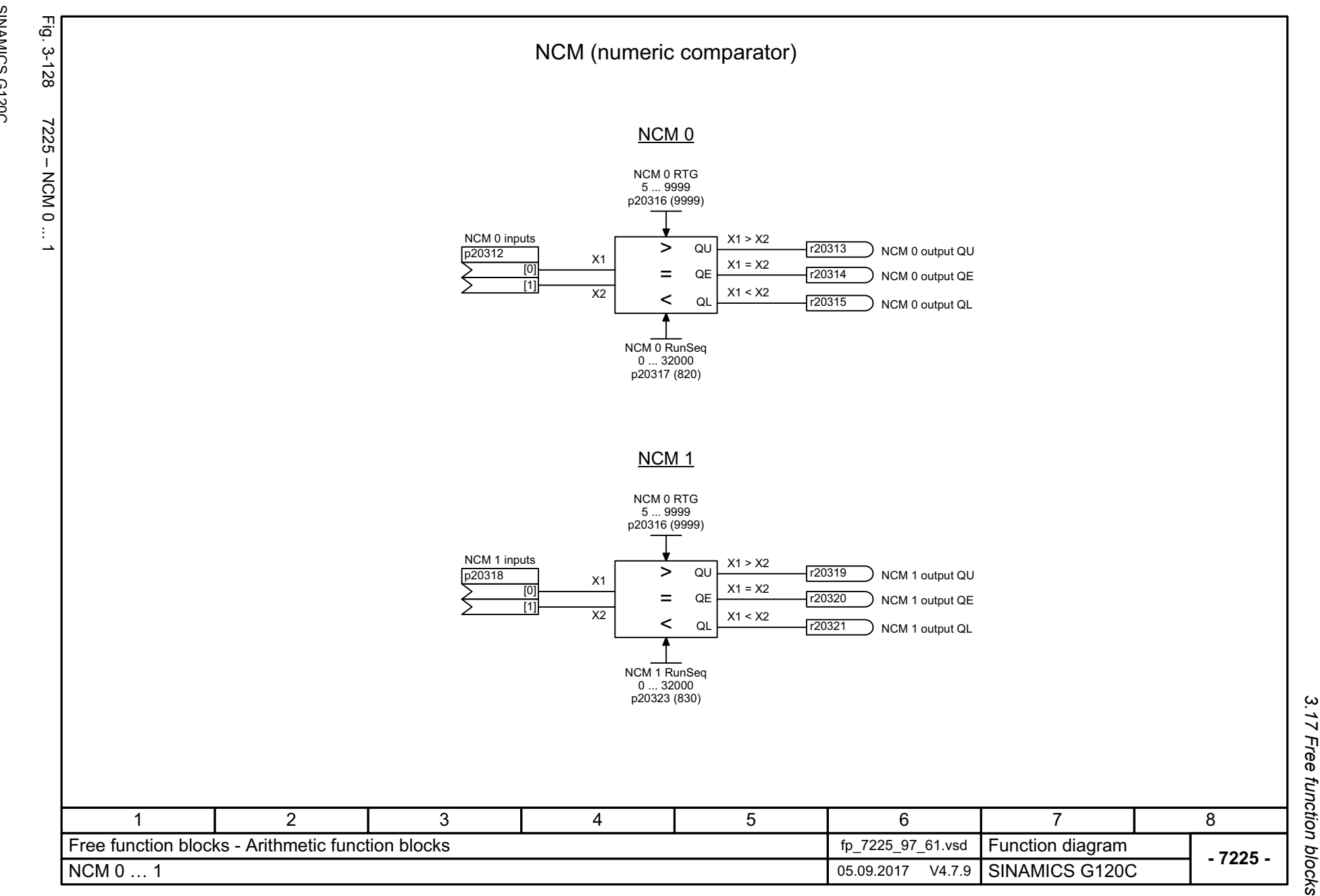

<span id="page-590-0"></span>

3 Function diagrams<br>3.17 Free function blocks *3 Function diagrams*

<span id="page-591-0"></span>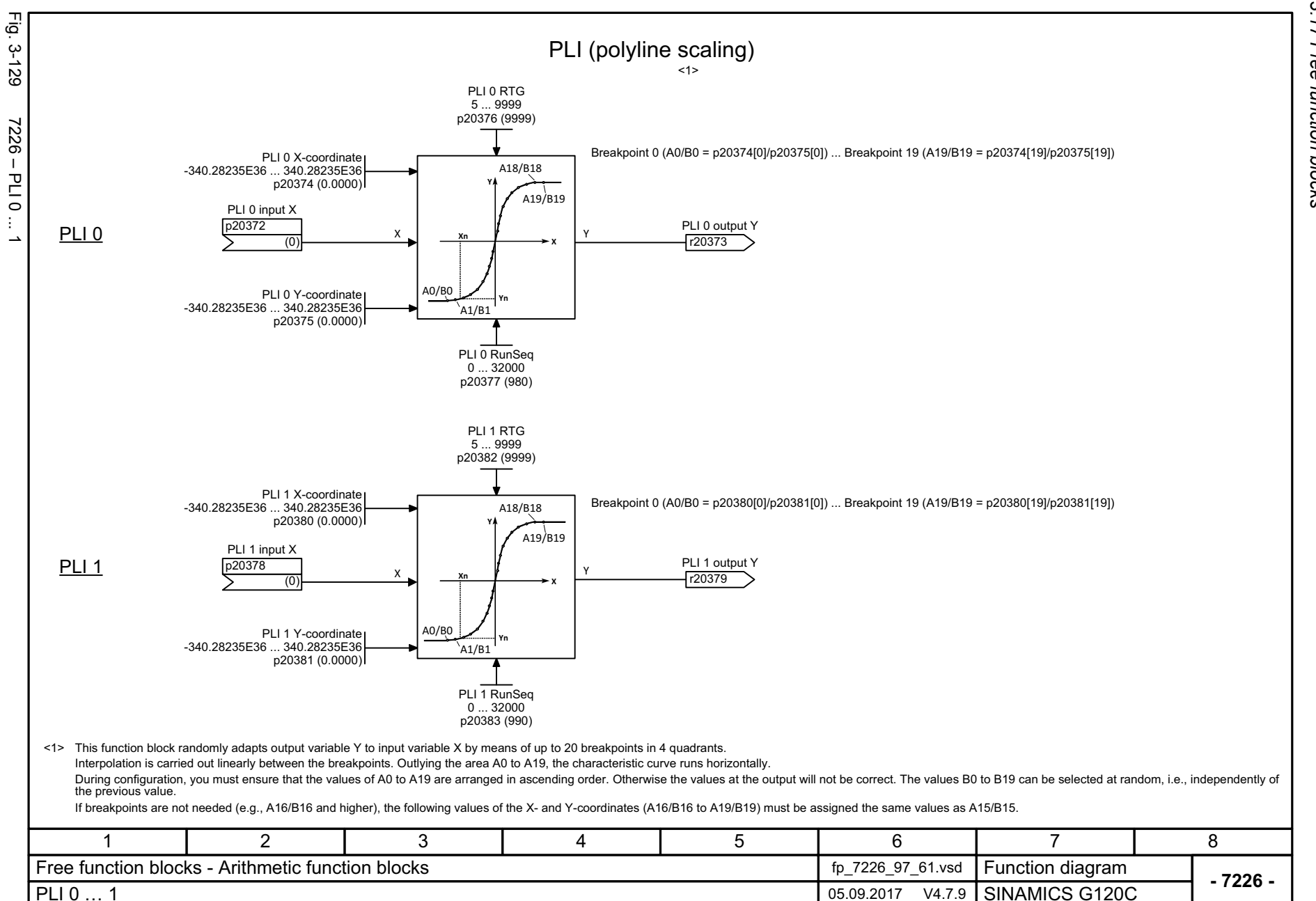

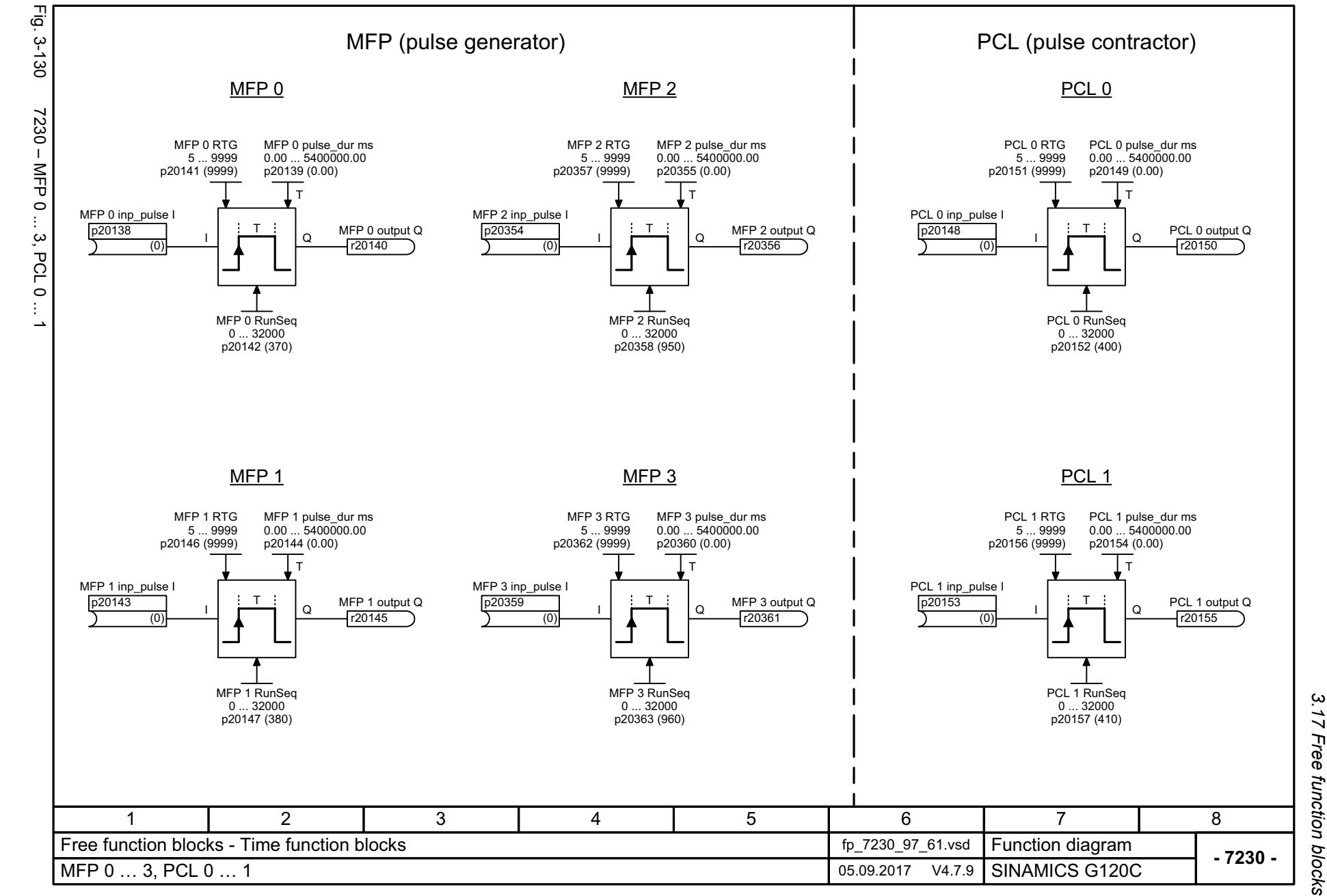

SINAMICS G120C<br>List Manual, 09/2017, A5E33840768 List Manual, 09/2017, A5E33840768 SINAMICS G120C

<span id="page-592-0"></span>593

3 Function diagrams<br>Free function blocks *3 Function diagrams*

<span id="page-593-0"></span>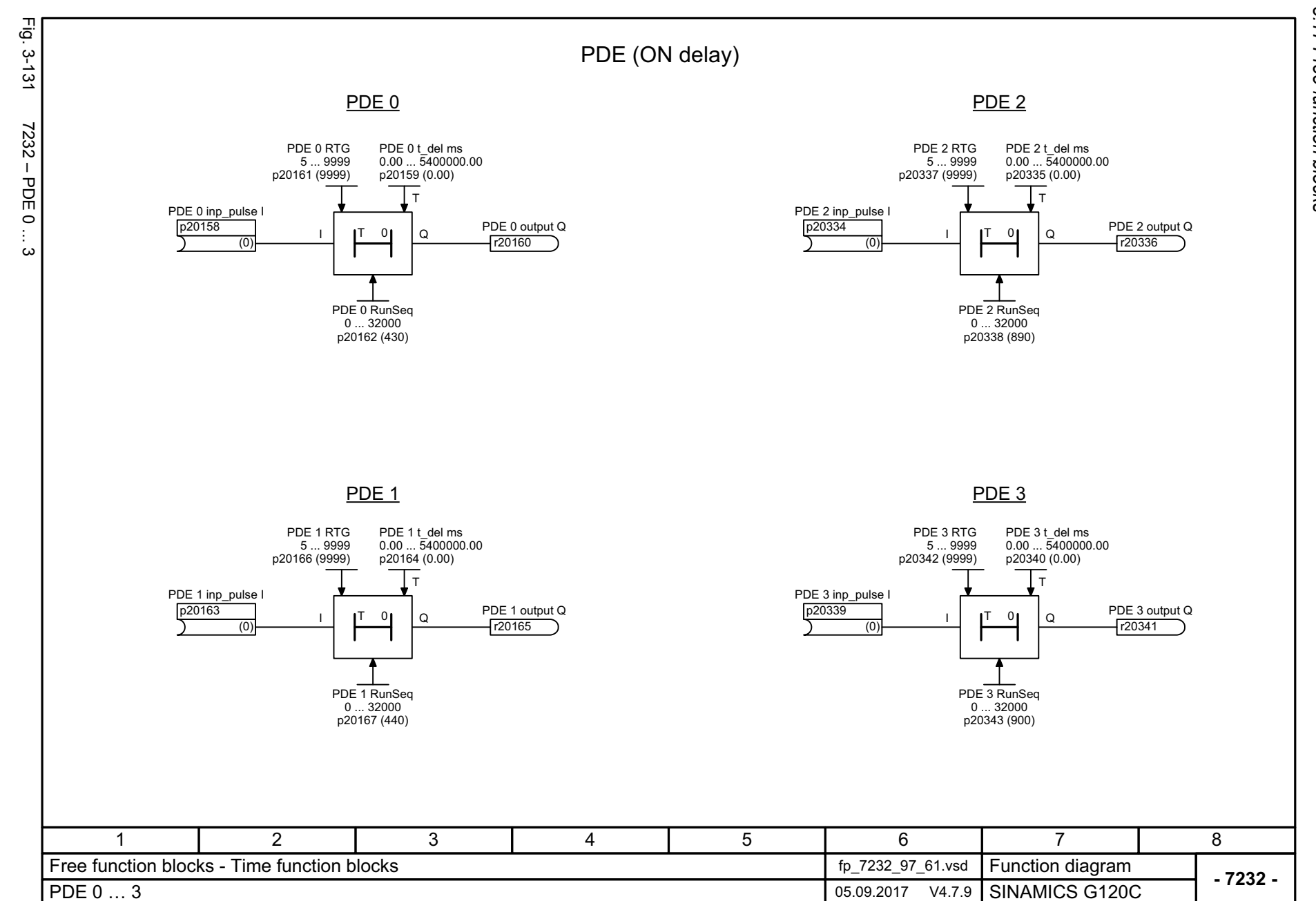

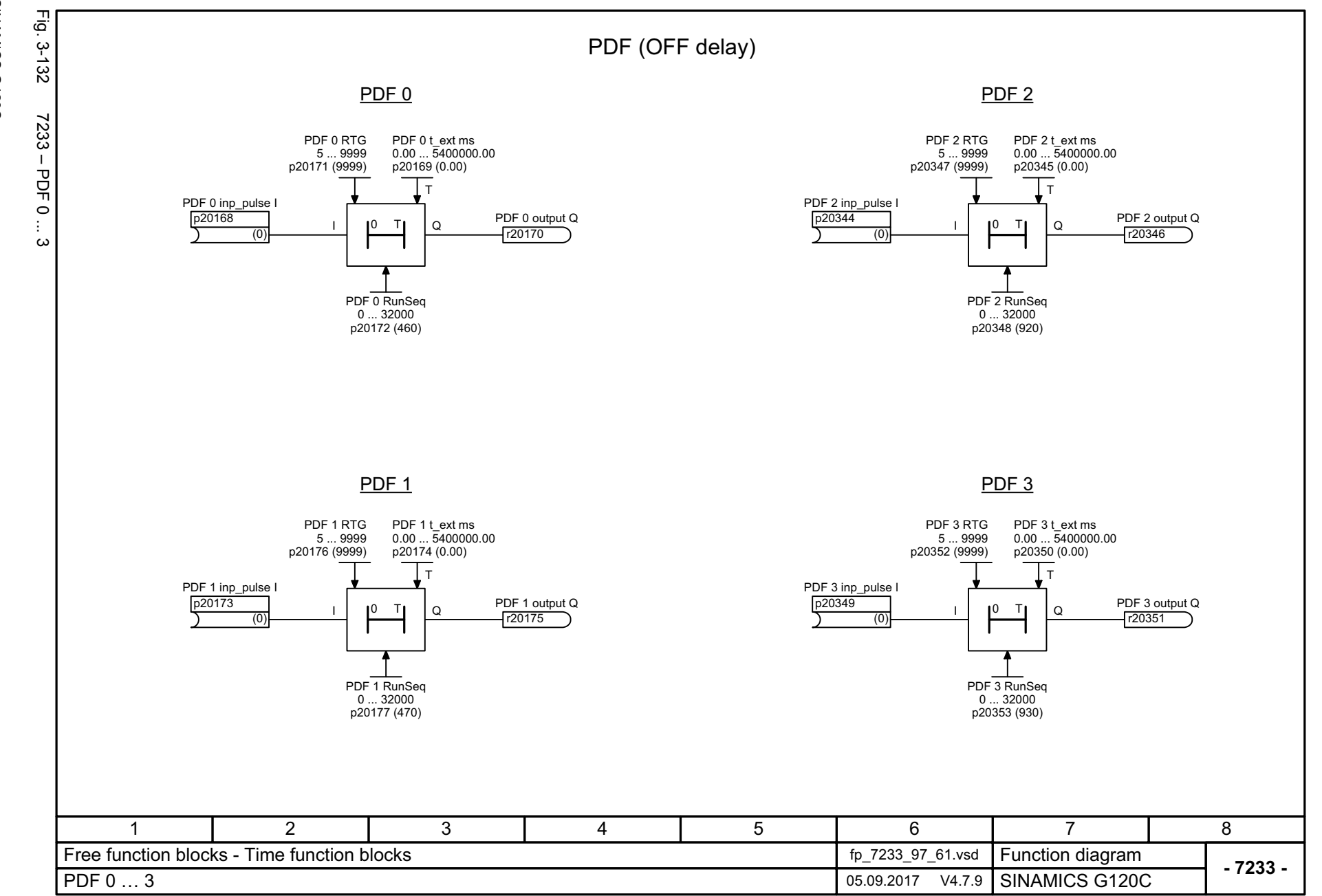

<span id="page-594-0"></span>

SINAMICS G120C<br>List Manual, 09/2017, A5E33840768 List Manual, 09/2017, A5E33840768 SINAMICS G120C

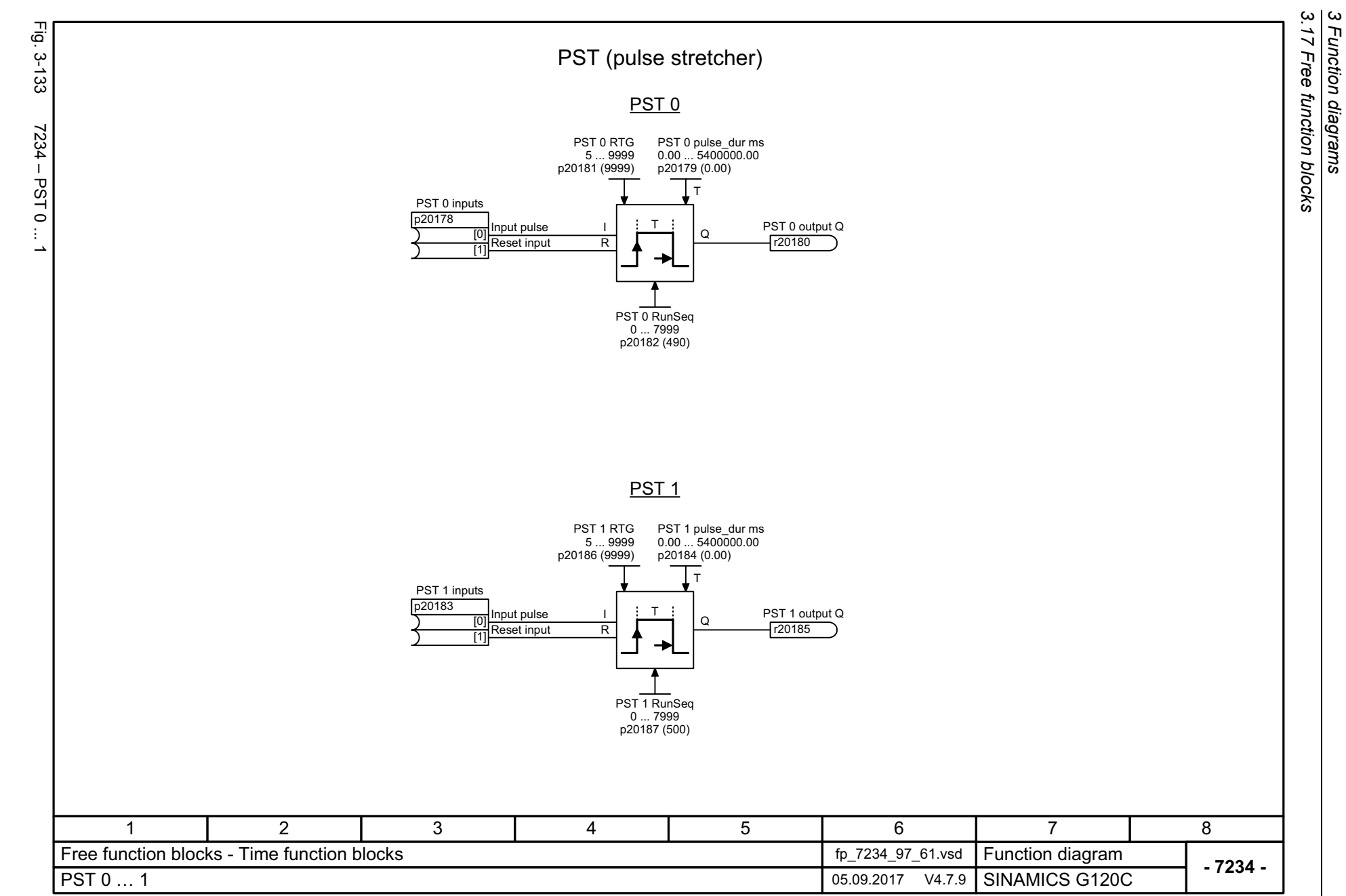

*3 Function diagrams*

596

<span id="page-595-0"></span>

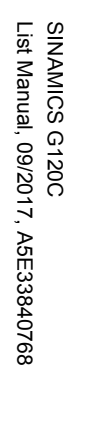

<span id="page-596-0"></span>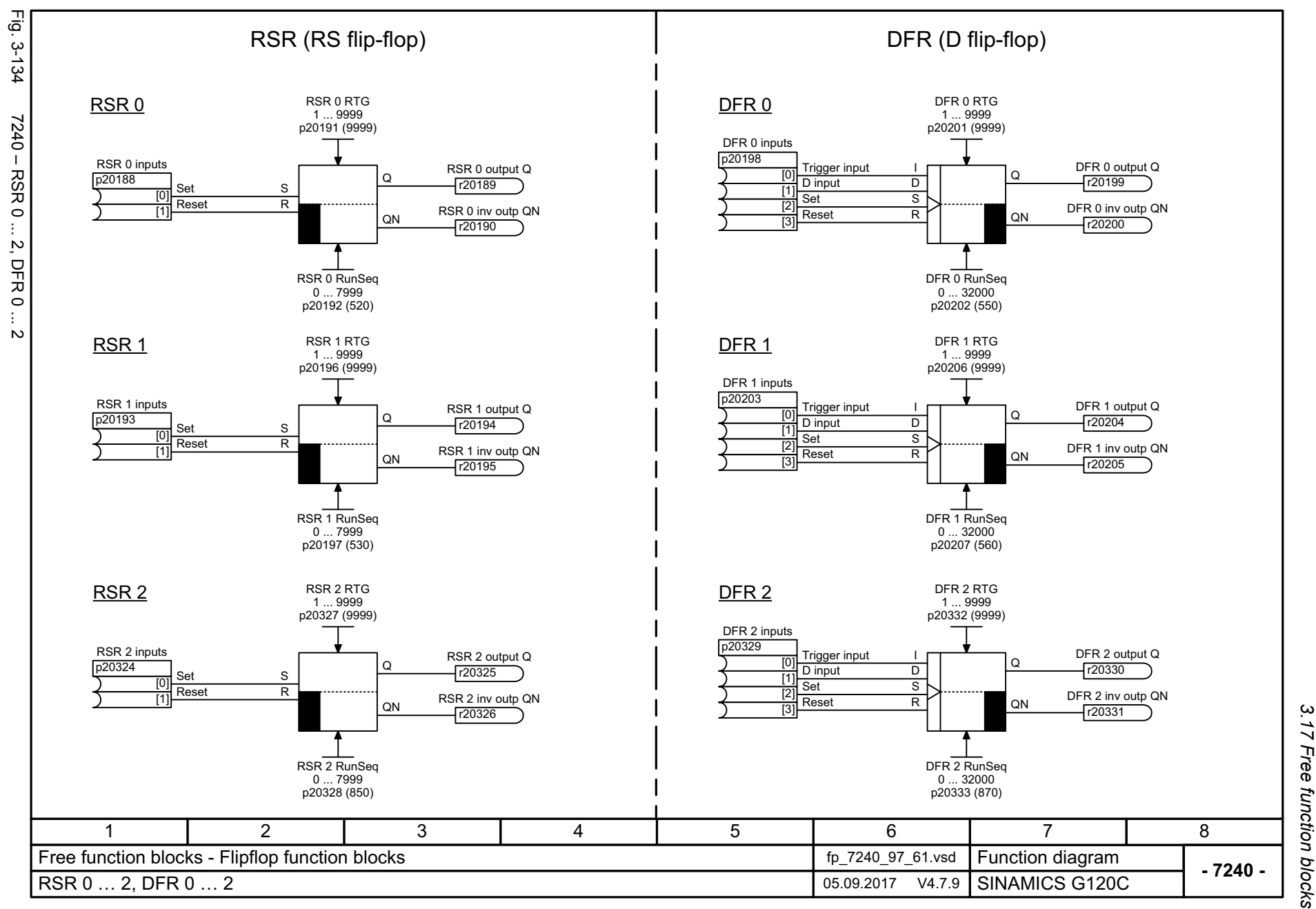

3 Function diagrams<br>Free function blocks *3 Function diagrams*

<span id="page-597-0"></span>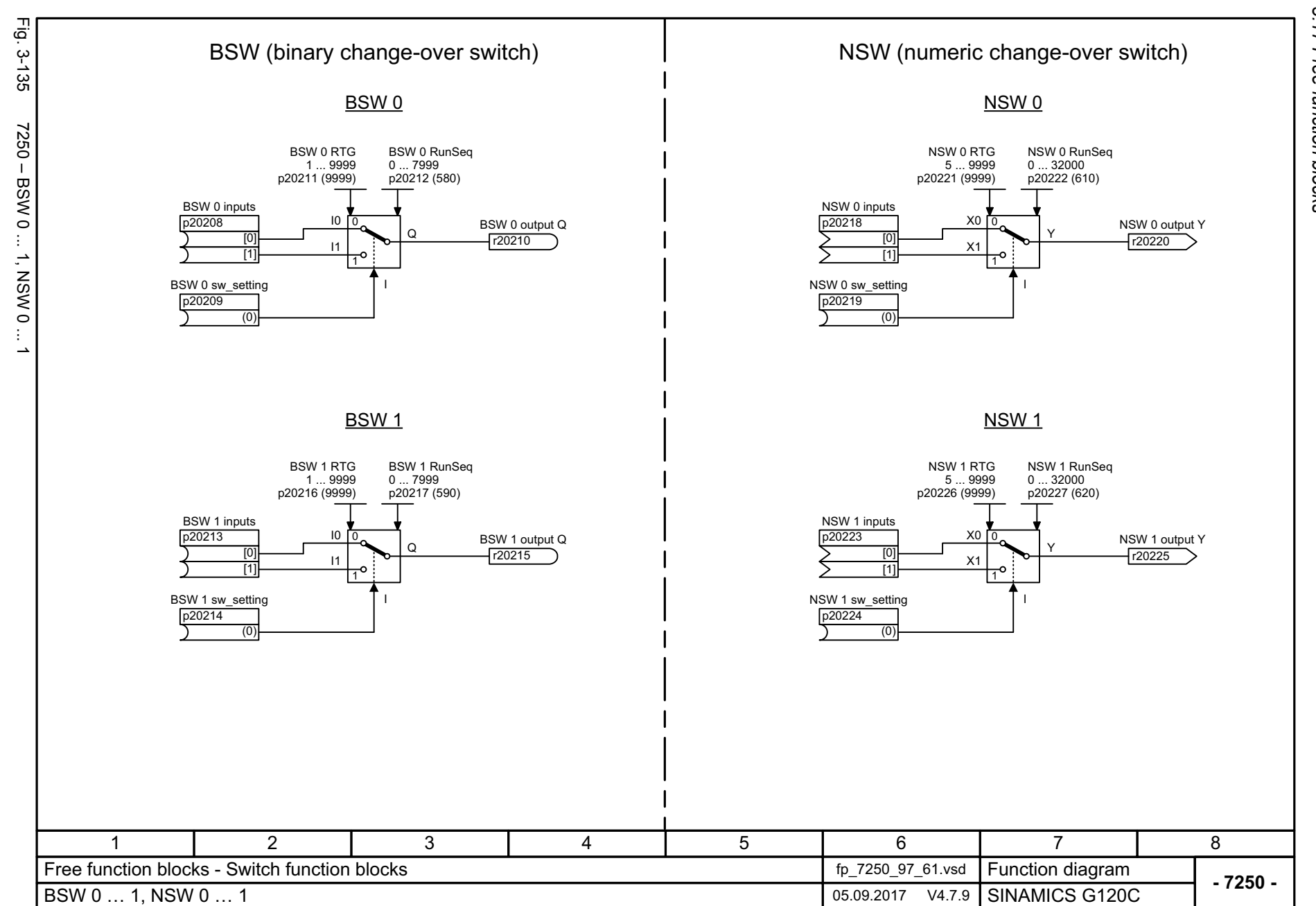

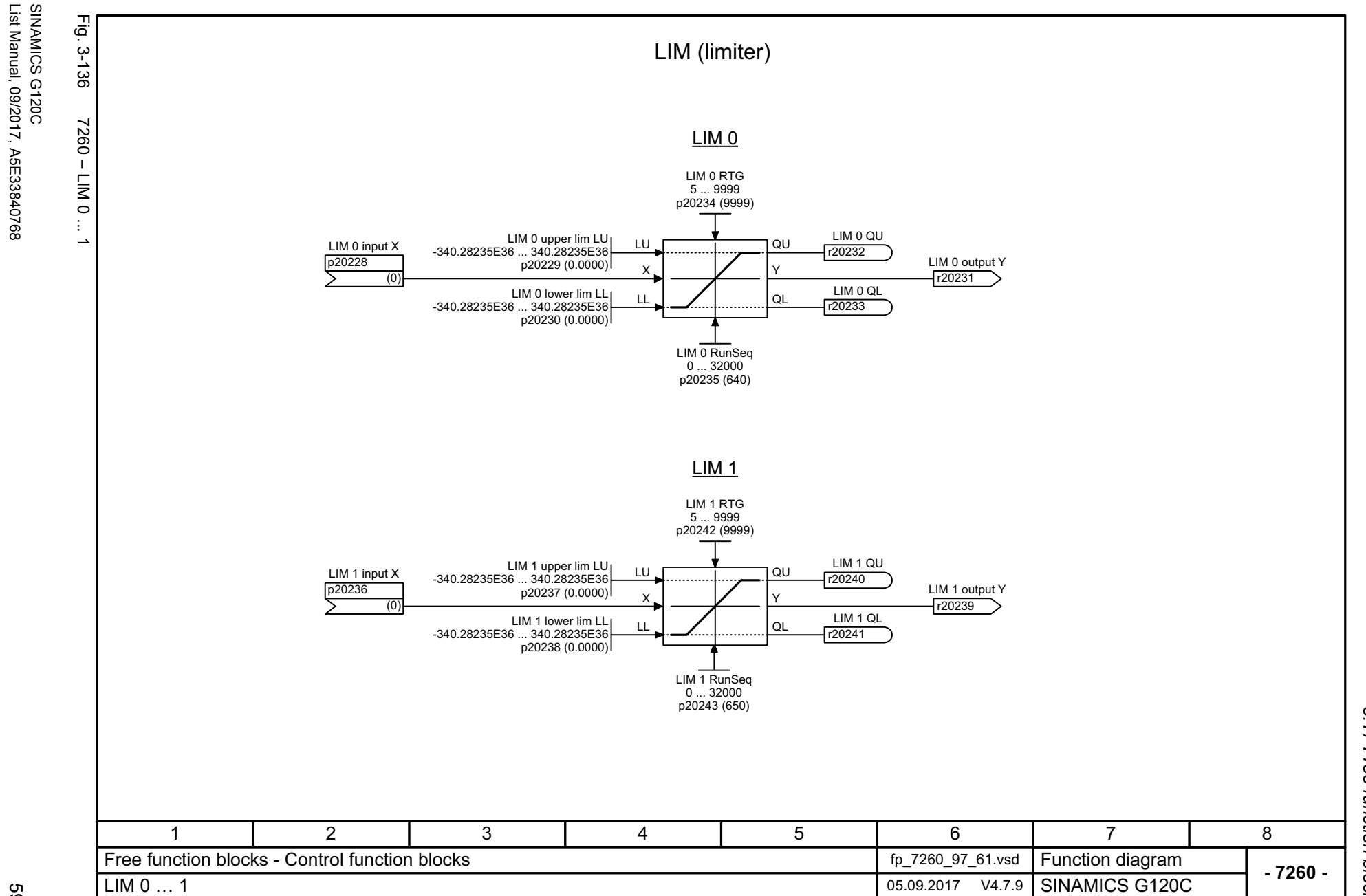

<span id="page-598-0"></span>

List Manual, 09/2017, A5E33840768

<span id="page-599-0"></span>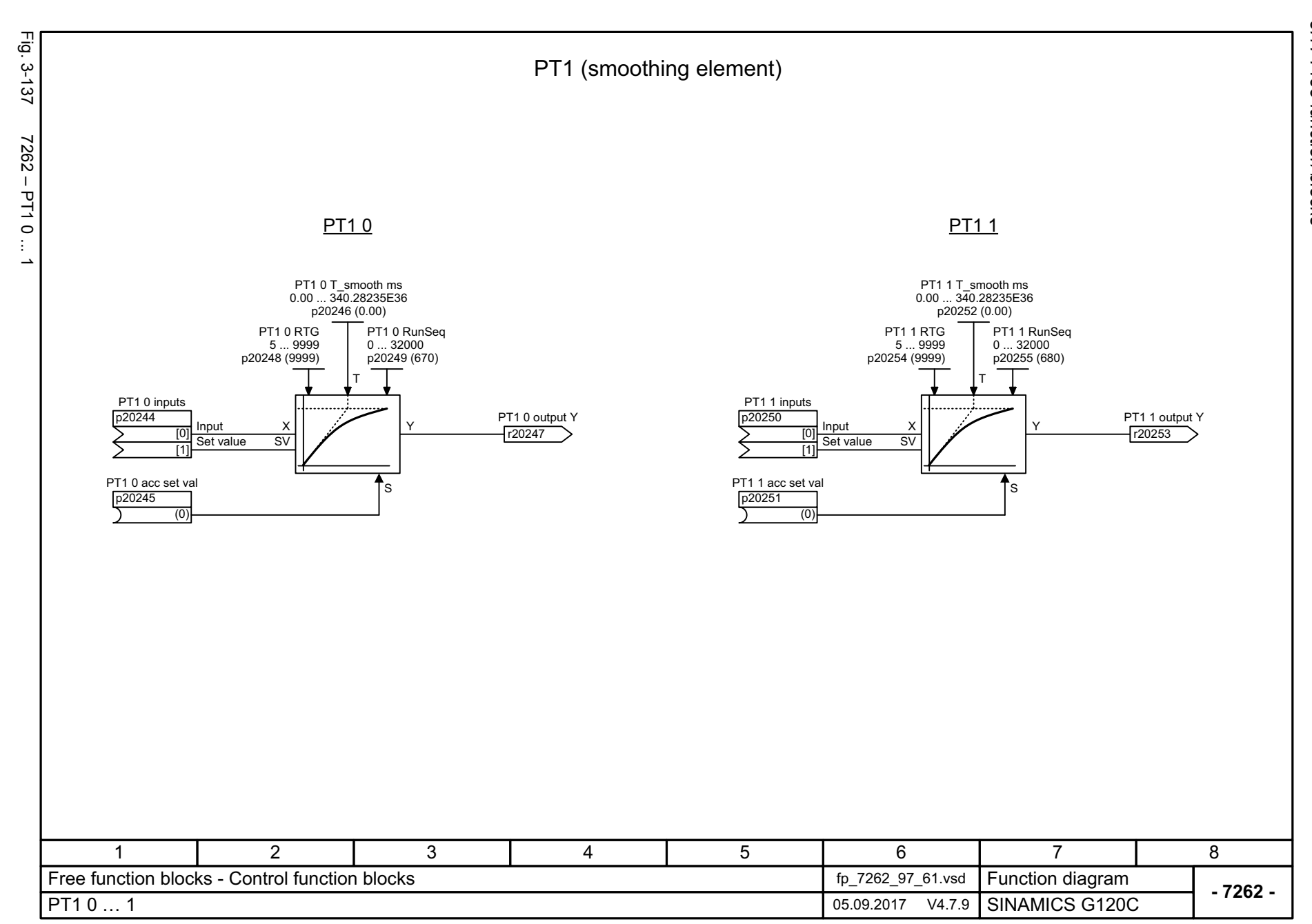

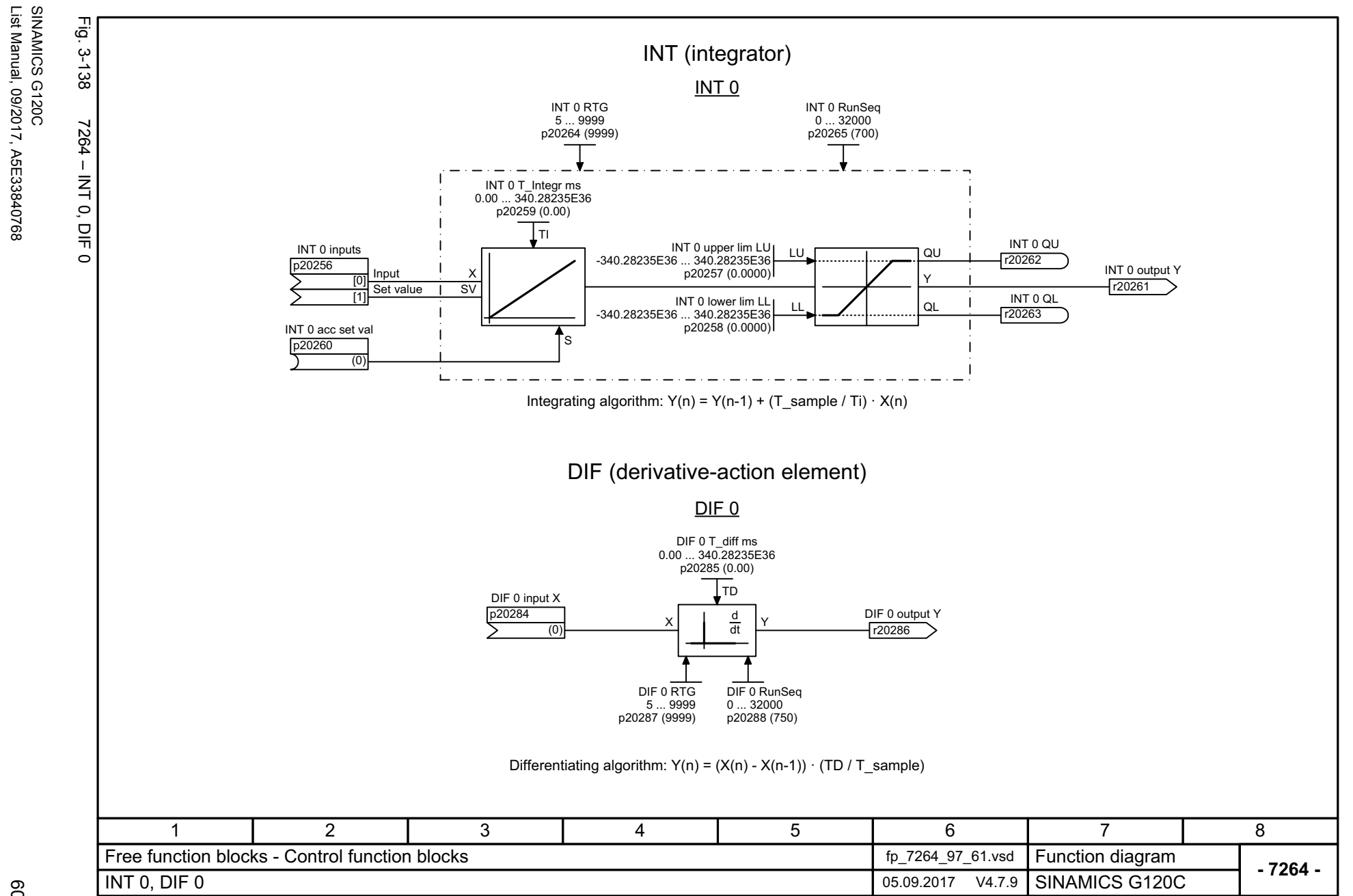

<span id="page-600-0"></span>List Manual, 09/2017, A5E33840768

<span id="page-601-0"></span>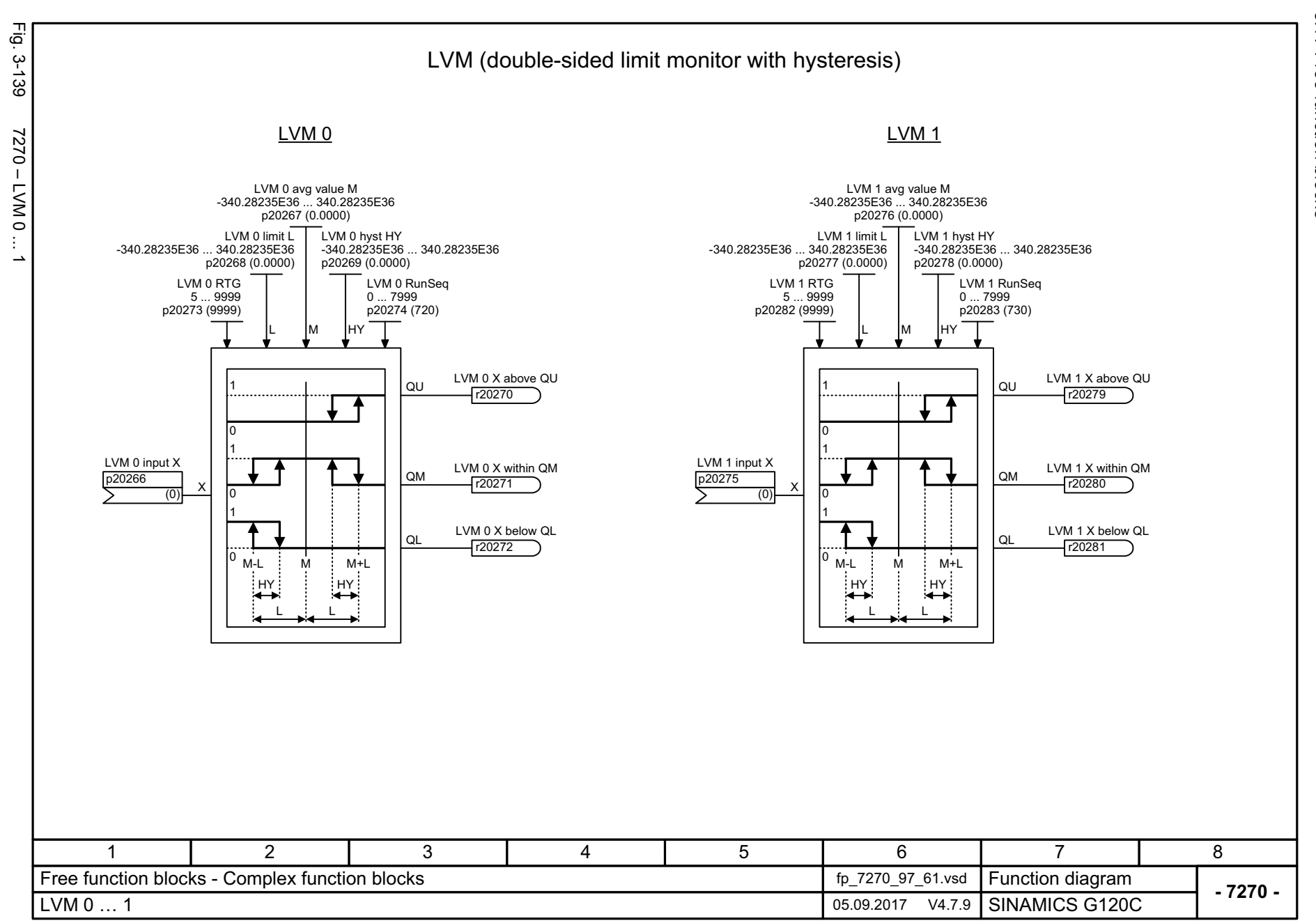

## **3.18 Technology controller**

### **Function diagrams**

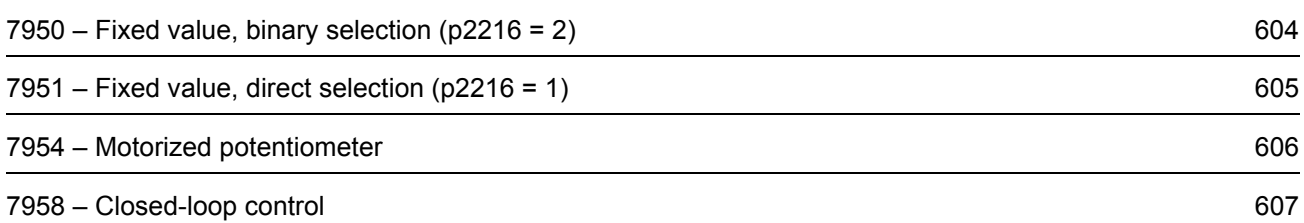

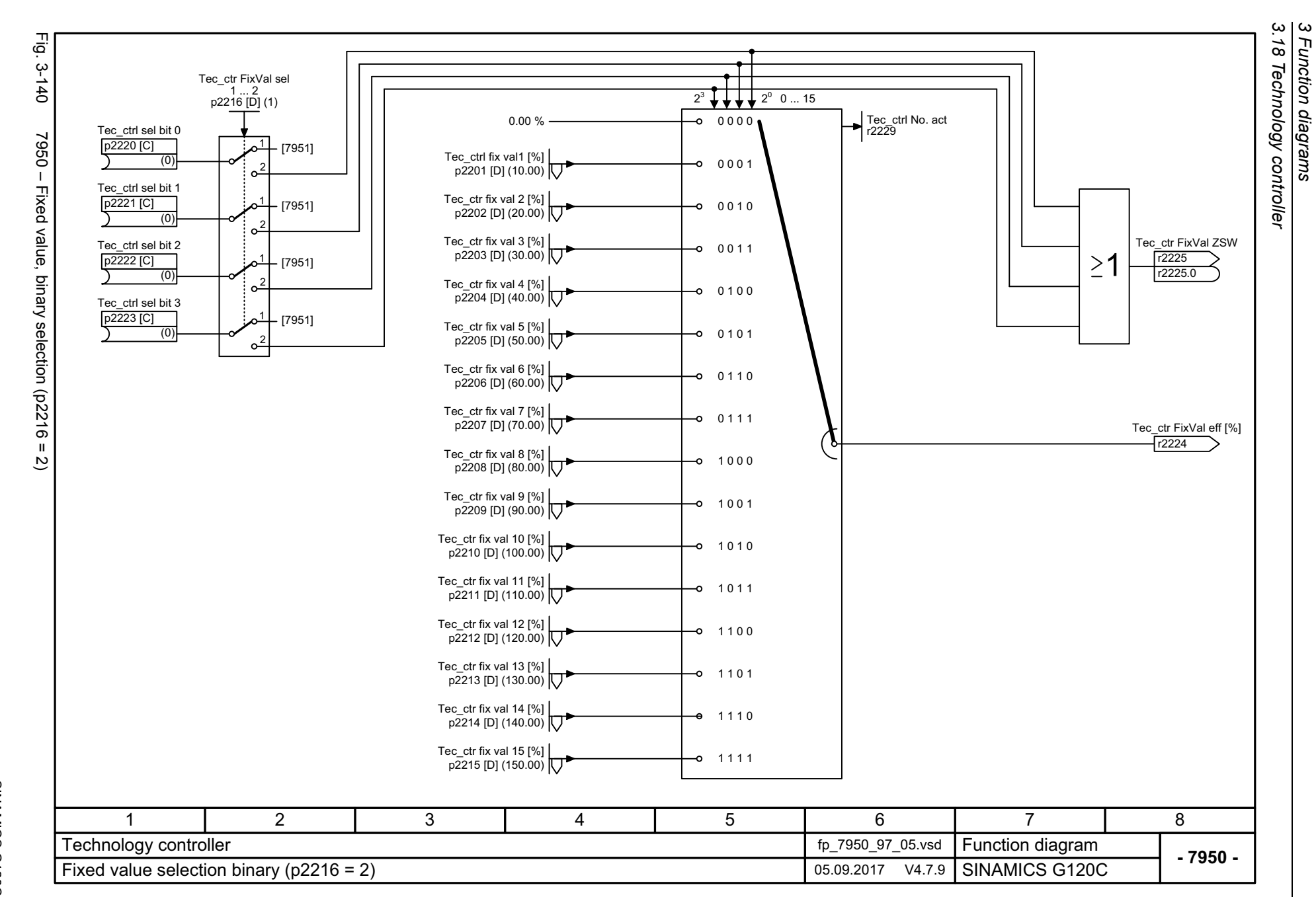

<span id="page-603-0"></span>604

<span id="page-604-0"></span>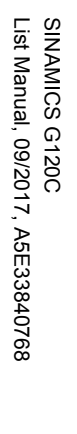

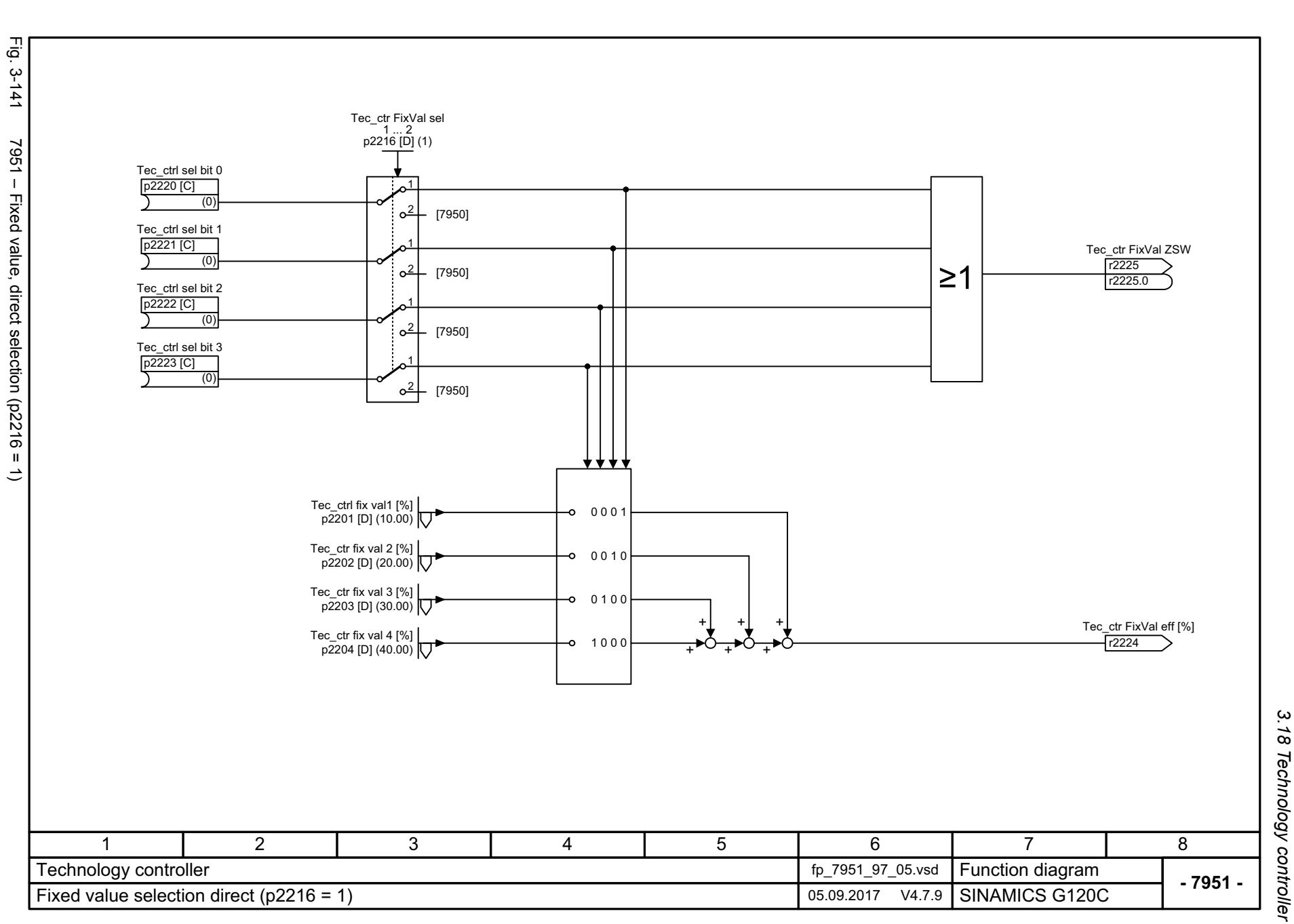

# 3 Function diagrams<br>3 Function diagrams *3 Function diagrams*

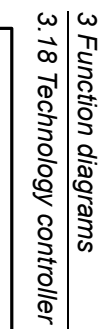

<span id="page-605-0"></span>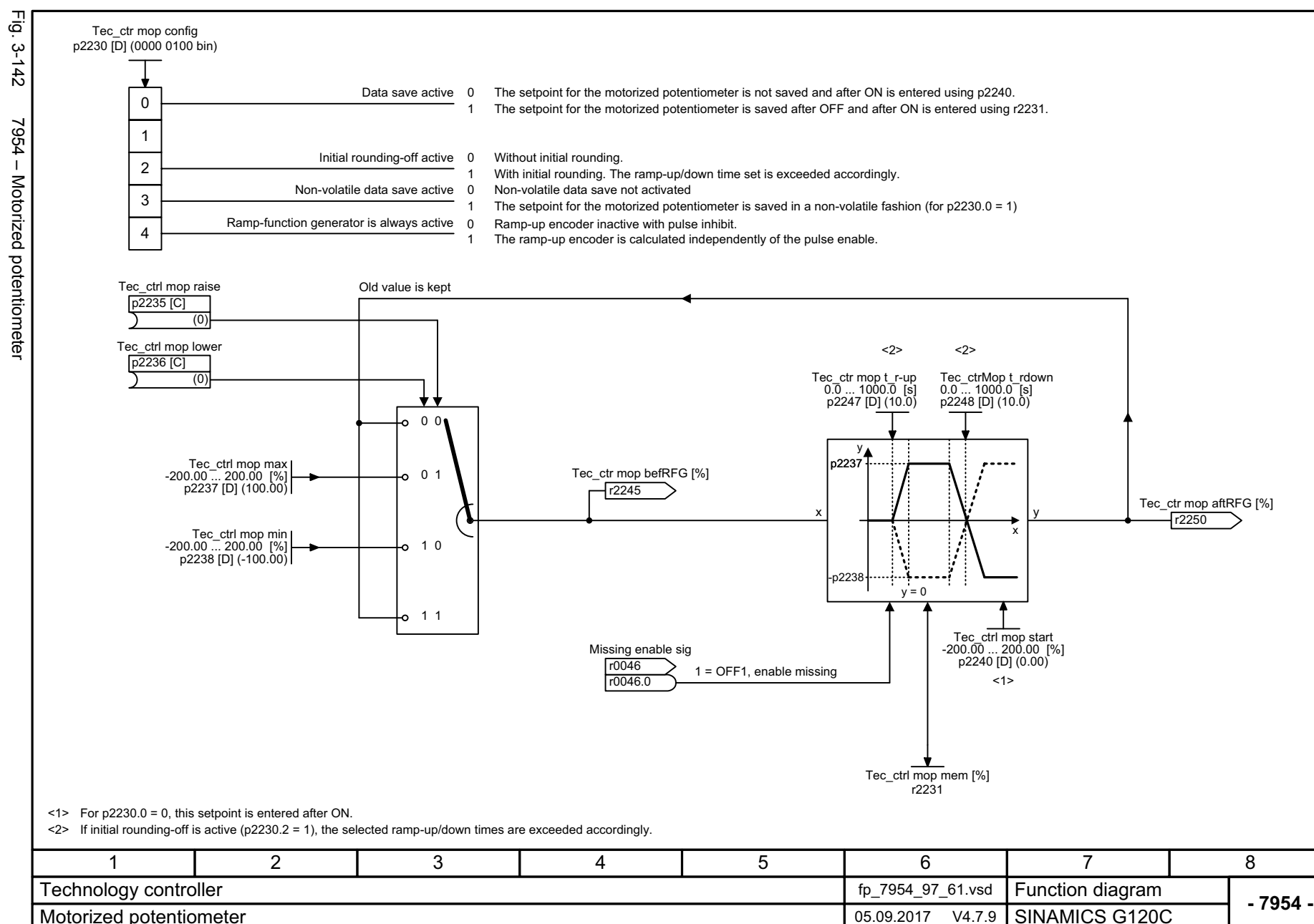

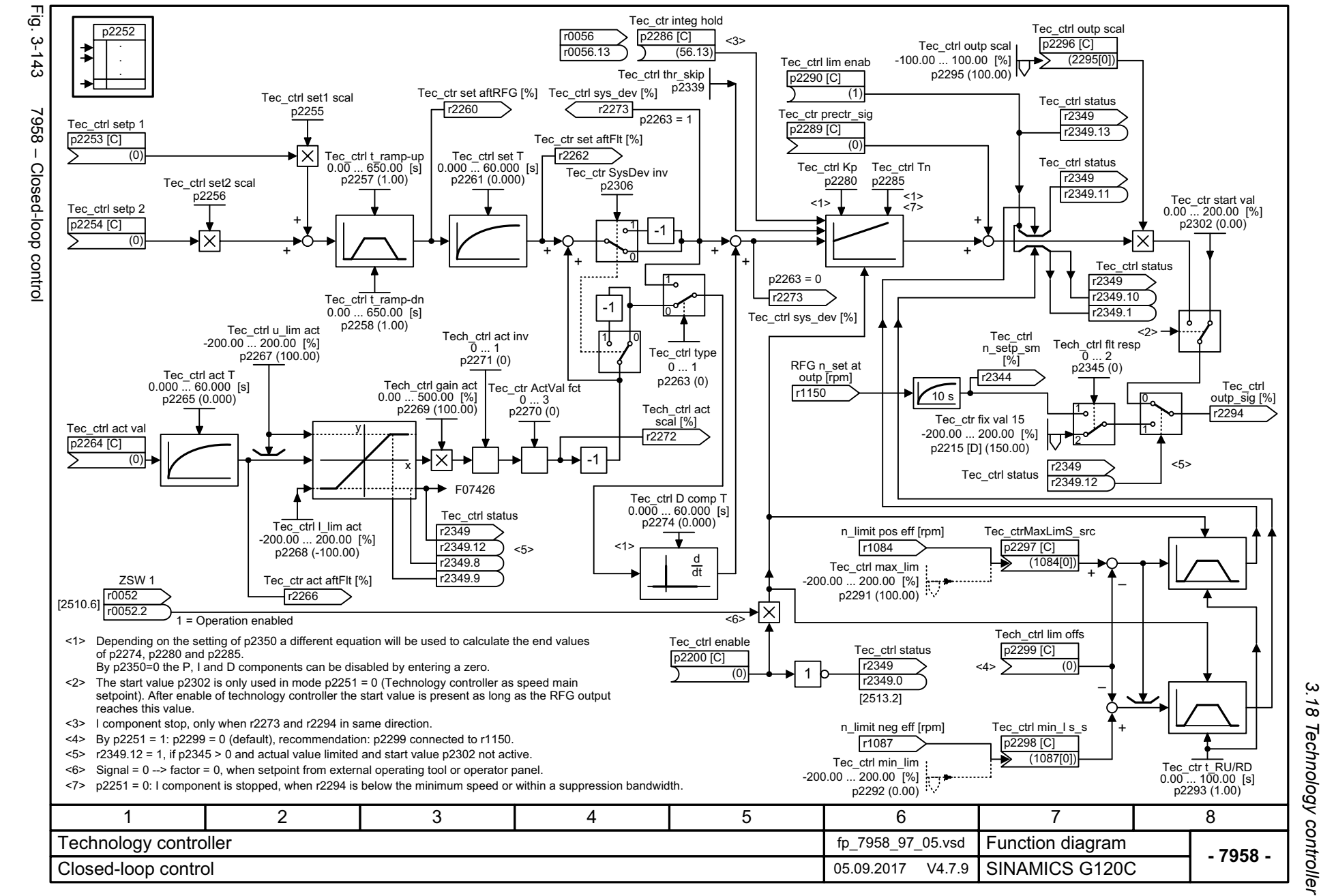

List Manual, 09/2017, A5E33840768 SINAMICS G120C List Manual, 09/2017, A5E33840768 SINAMICS G120C

<span id="page-606-0"></span>607

*3.18 Technology controller*  $\mathbf{\omega}$ *3 Function diagrams* Function diagrams *3.19 Signals and monitoring functions*

## **3.19 Signals and monitoring functions**

### **Function diagrams**

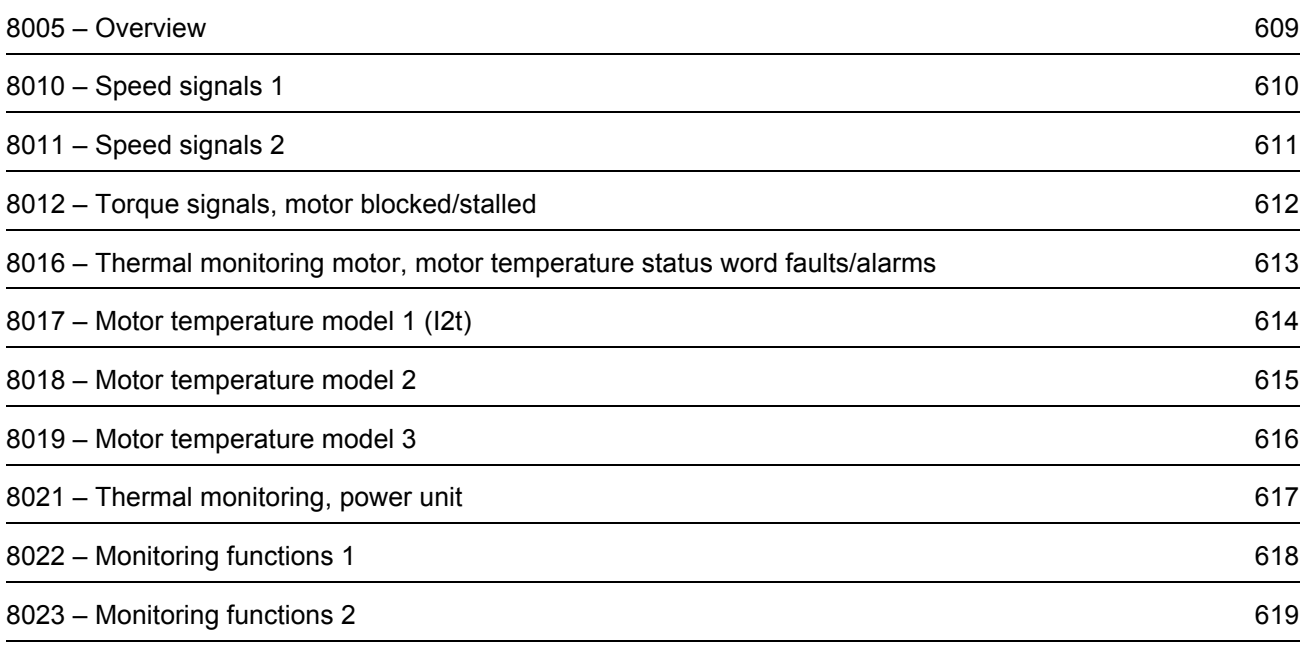

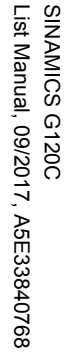

<span id="page-608-0"></span>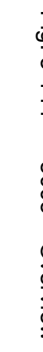

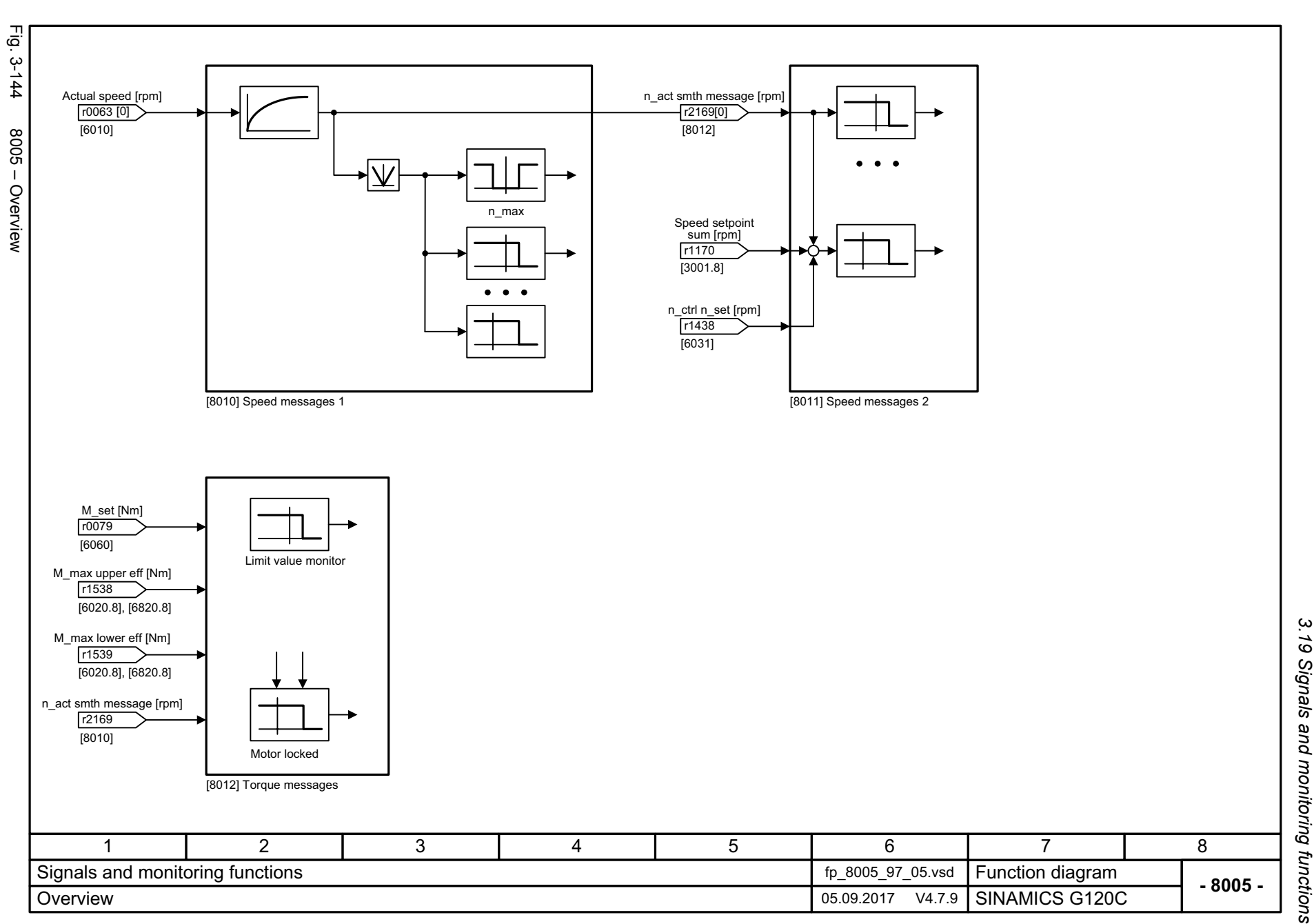

3 Function diagrams<br>19 Signals and monitoring functions. *3 Function diagrams*

<span id="page-609-0"></span>SINAMICS G120C<br>List Manual, 09/2017, A5E33840768 List Manual, 09/2017, A5E33840768 SINAMICS G120C

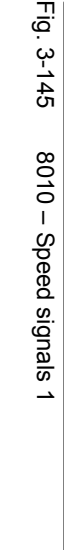

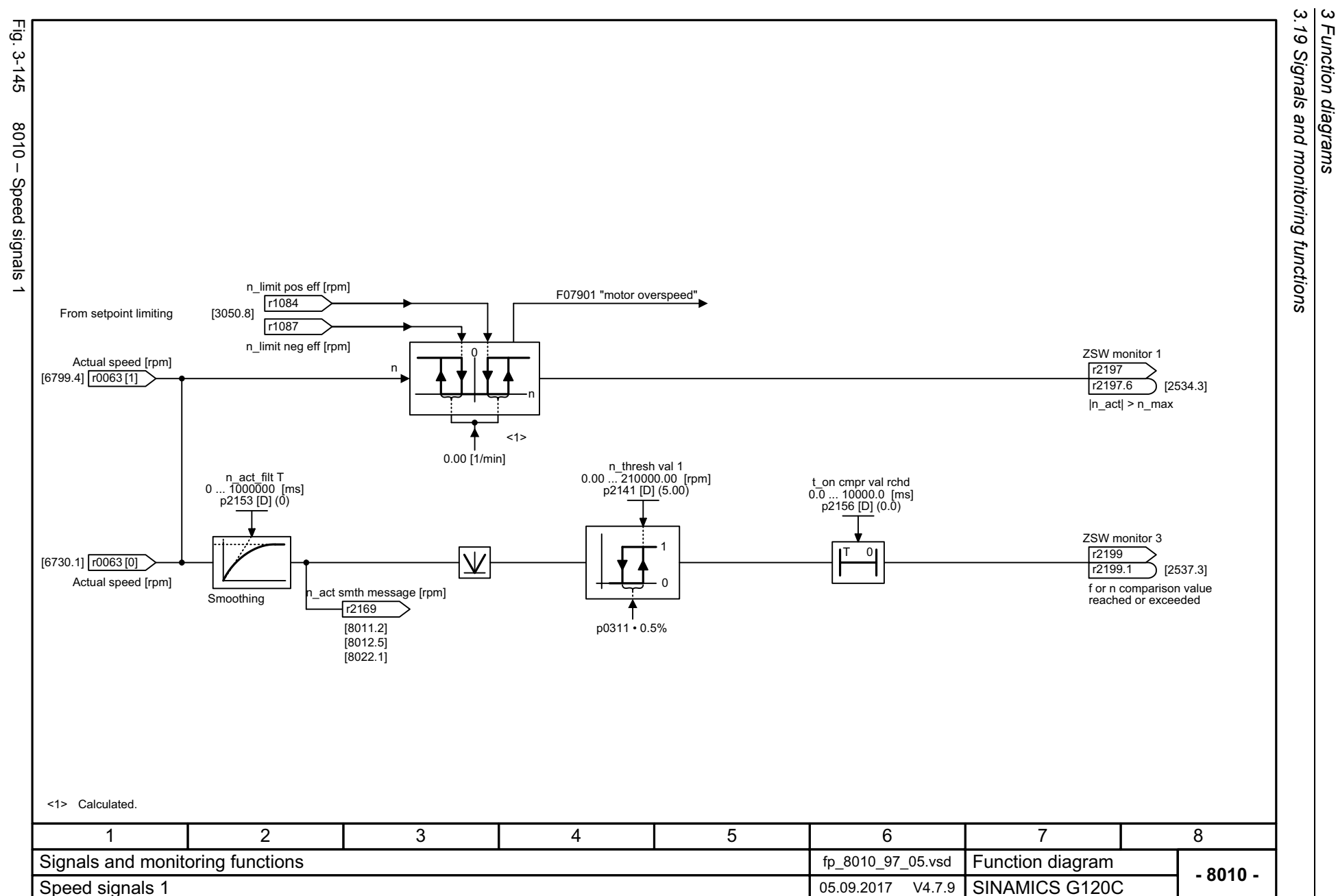

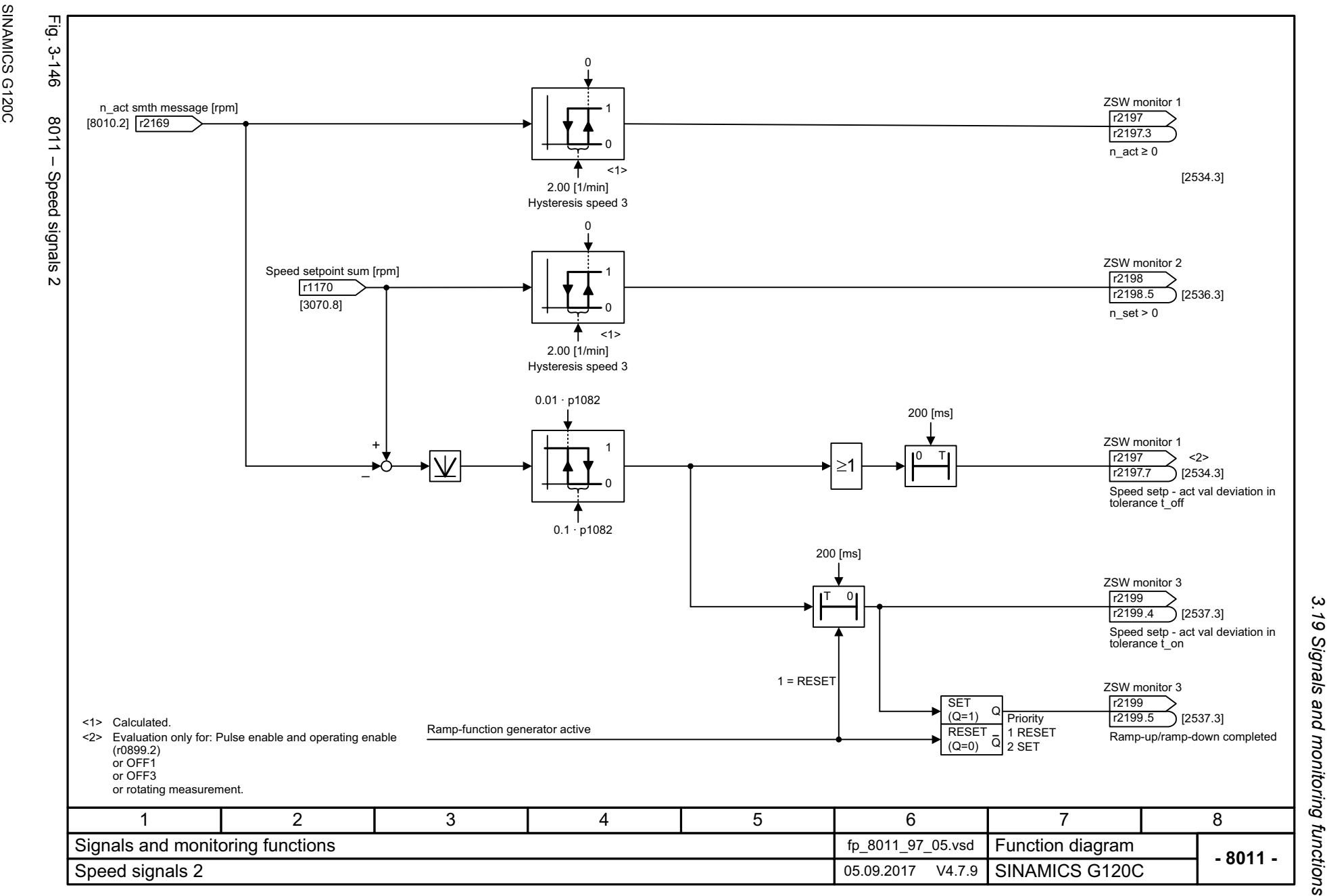

SINAMICS G120C<br>List Manual, 09/2017, A5E33840768 List Manual, 09/2017, A5E33840768

<span id="page-610-0"></span>611

3 Function diagrams<br>Signals and monitoring functions *3 Function diagrams*

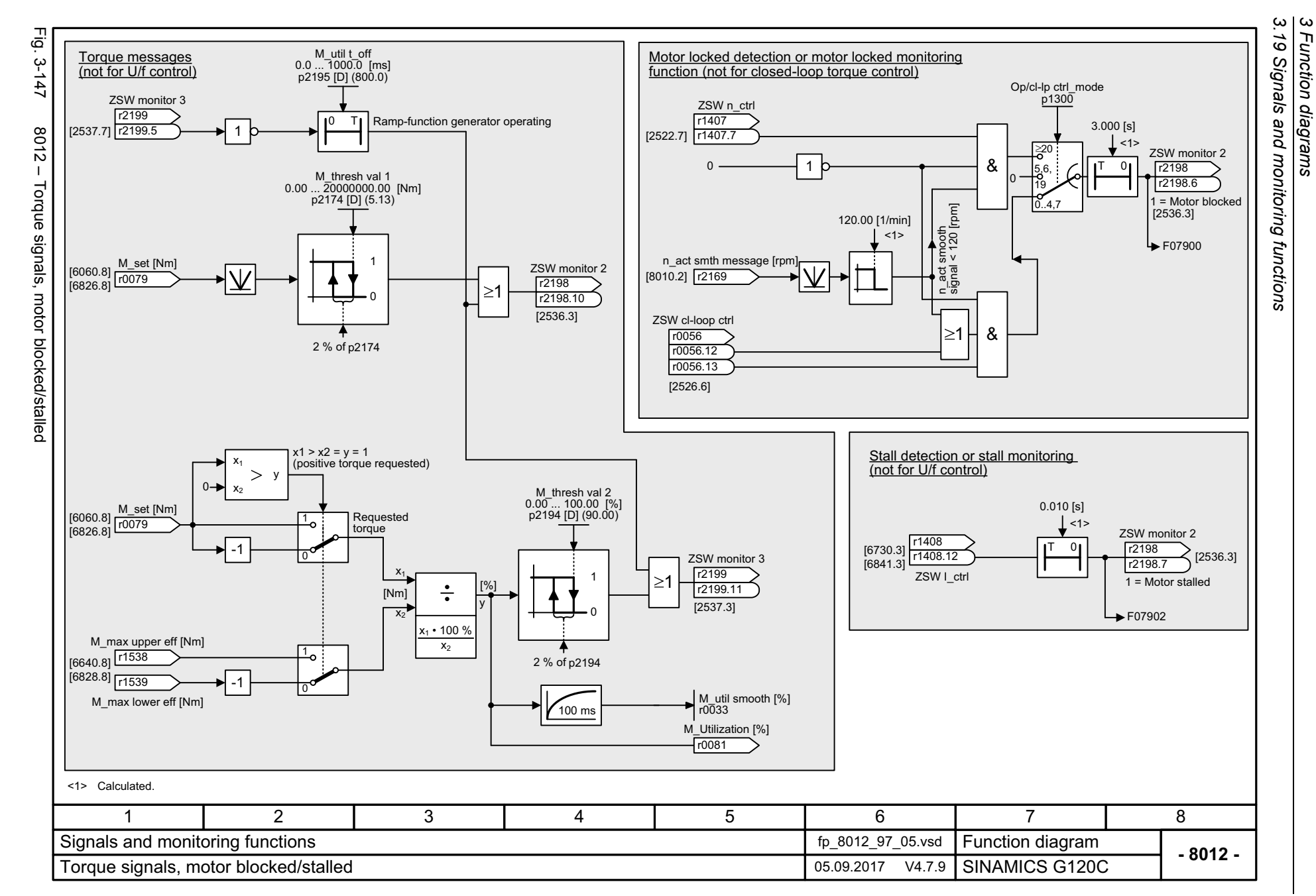

*3 Function diagrams*

<span id="page-611-0"></span>612
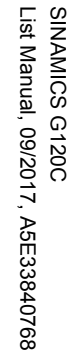

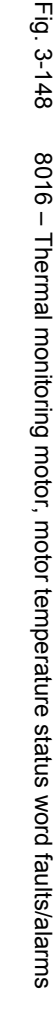

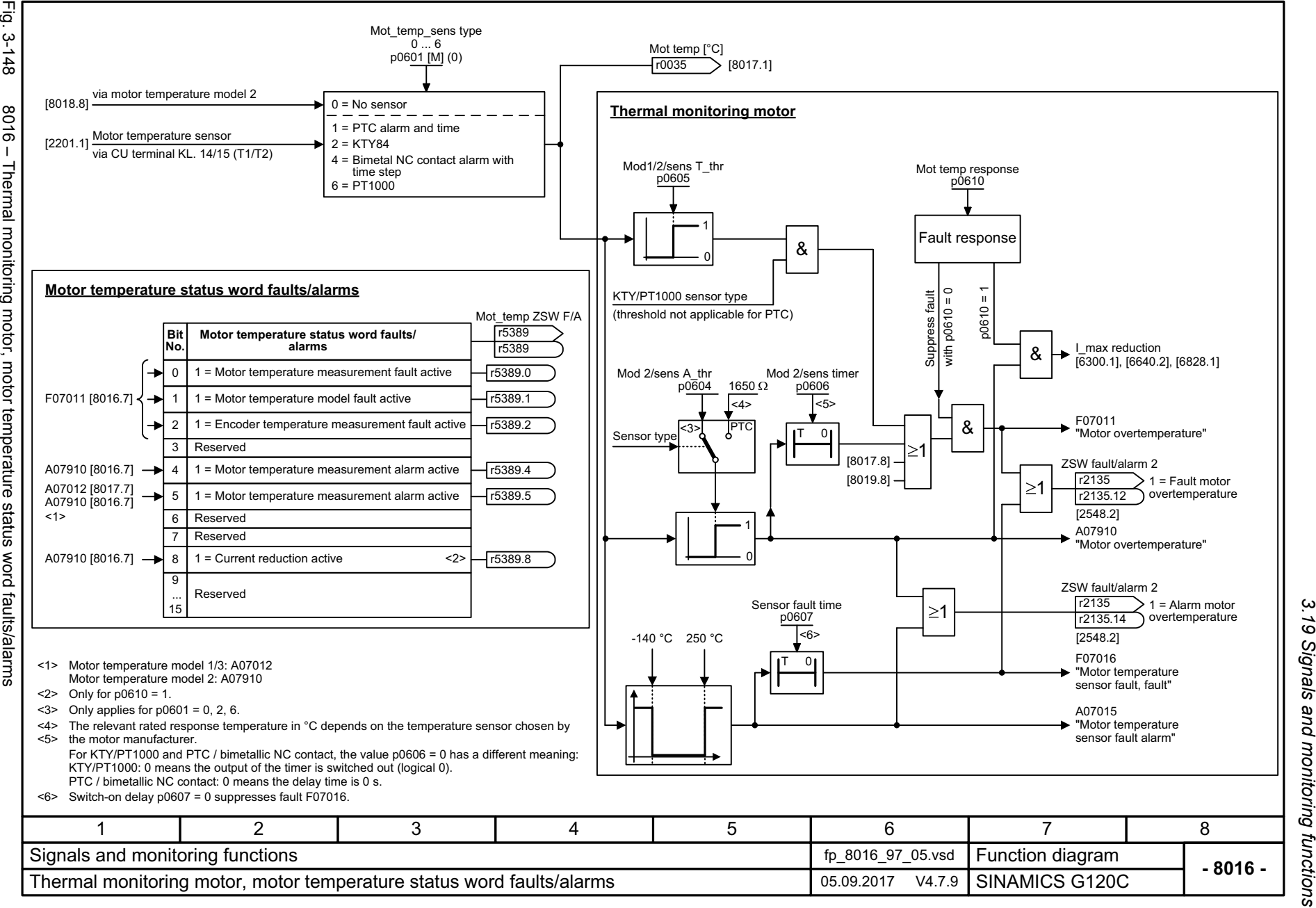

*3.19 Signals and monitoring functions*  $\boldsymbol{\omega}$ *3 Function diagrams* Function diagrams

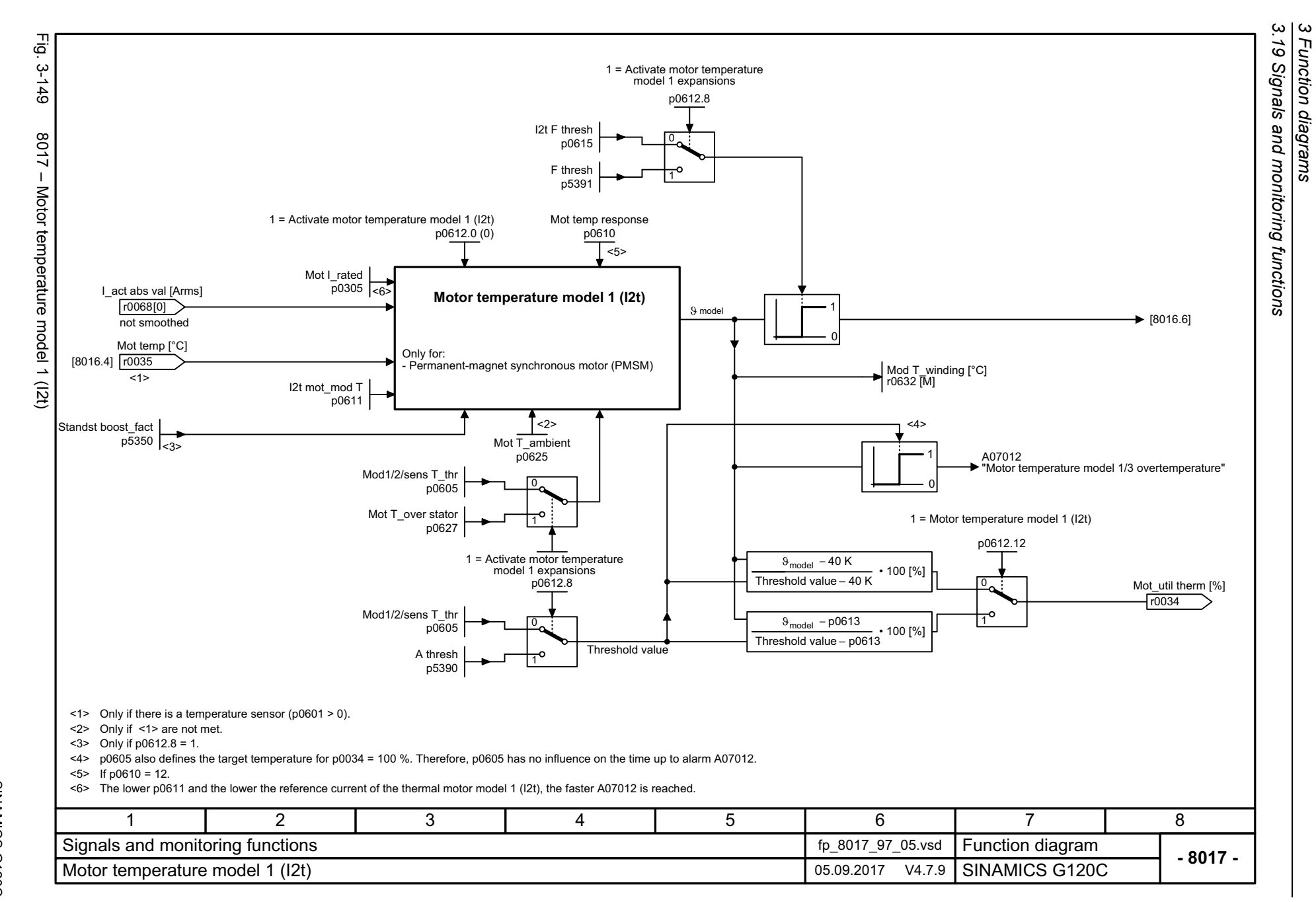

*3 Function diagrams*

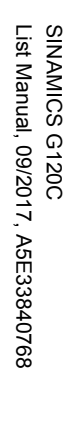

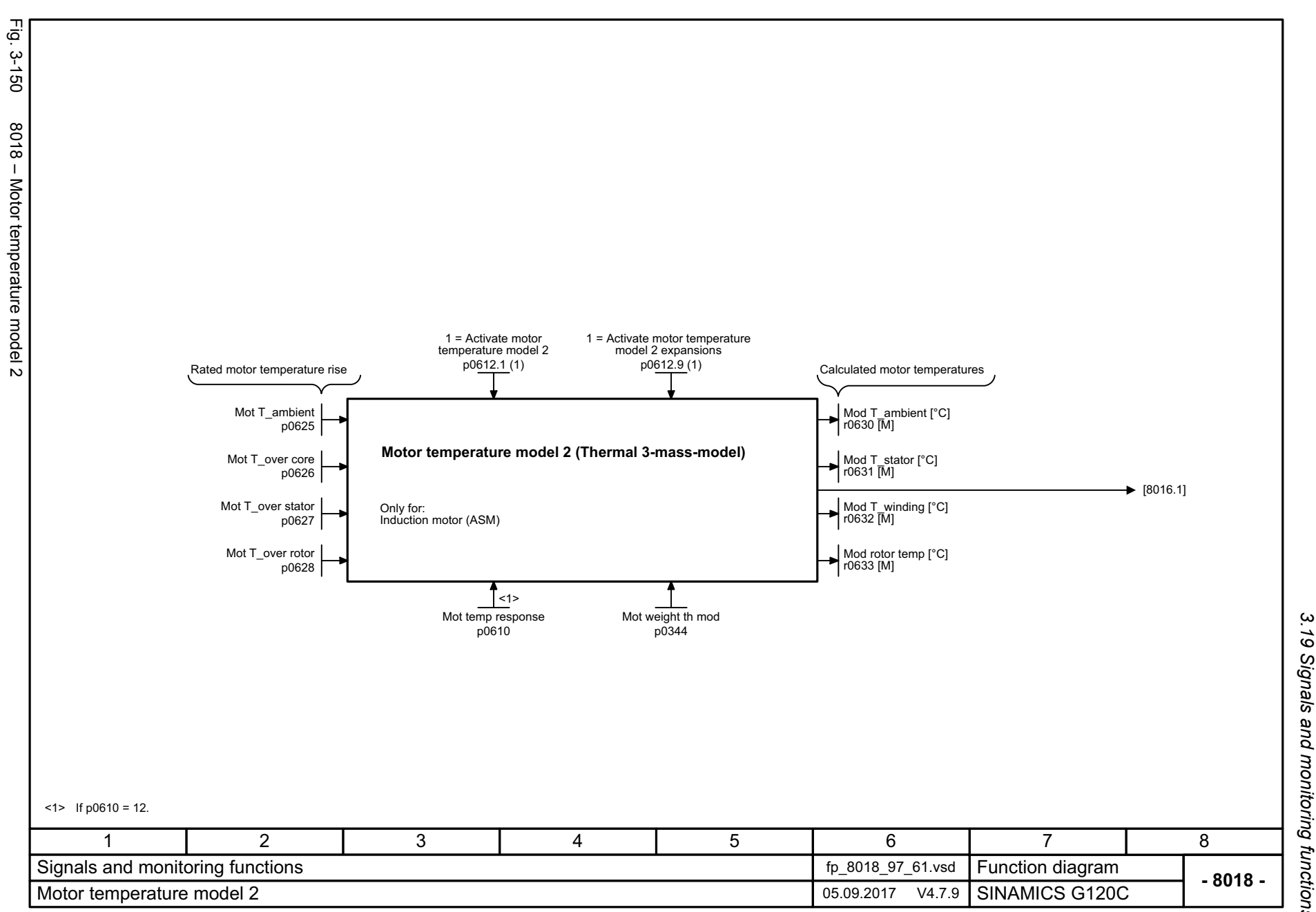

*3.19 Signals and monitoring functions* 3 Function diagrams<br>.19 Signals and monitoring functions *3 Function diagrams*

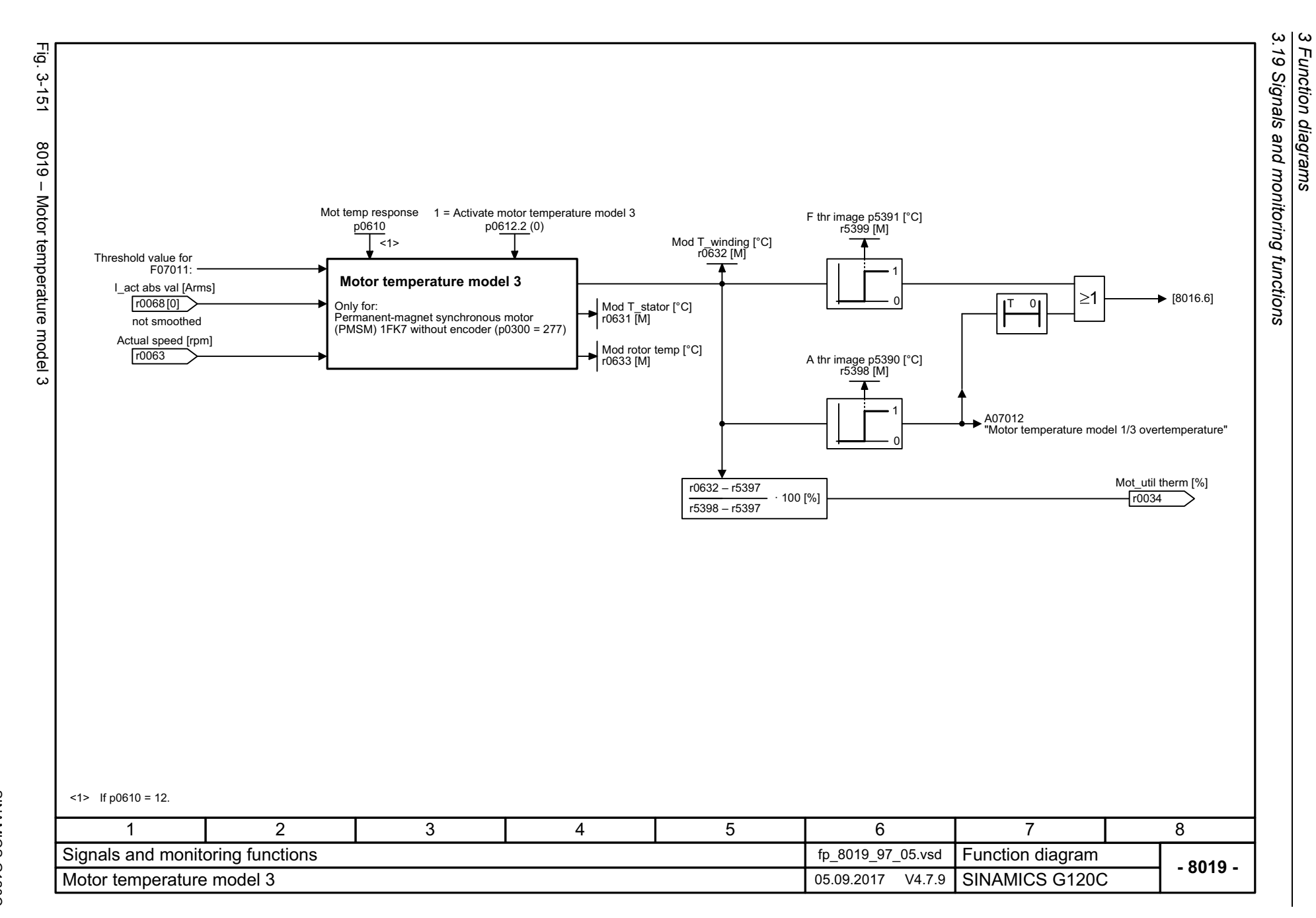

*3 Function diagrams*

616

SINAMICS G120C<br>List Manual, 09/2017, A5E33840768 List Manual, 09/2017, A5E33840768 SINAMICS G120C

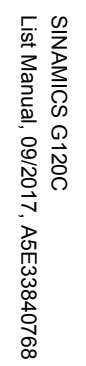

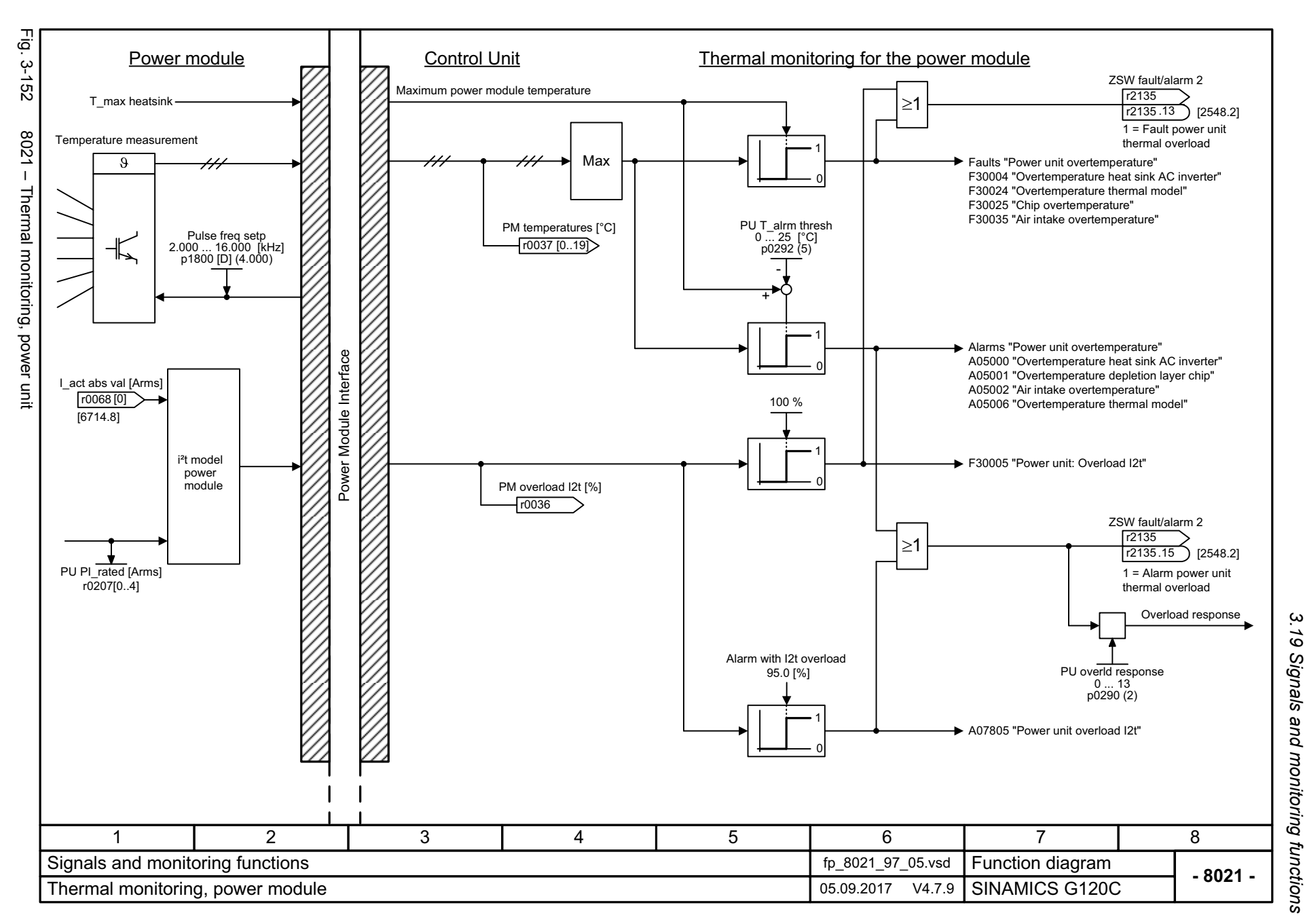

 $\mathbf{\omega}$ *3 Function diagrams* Function diagrams

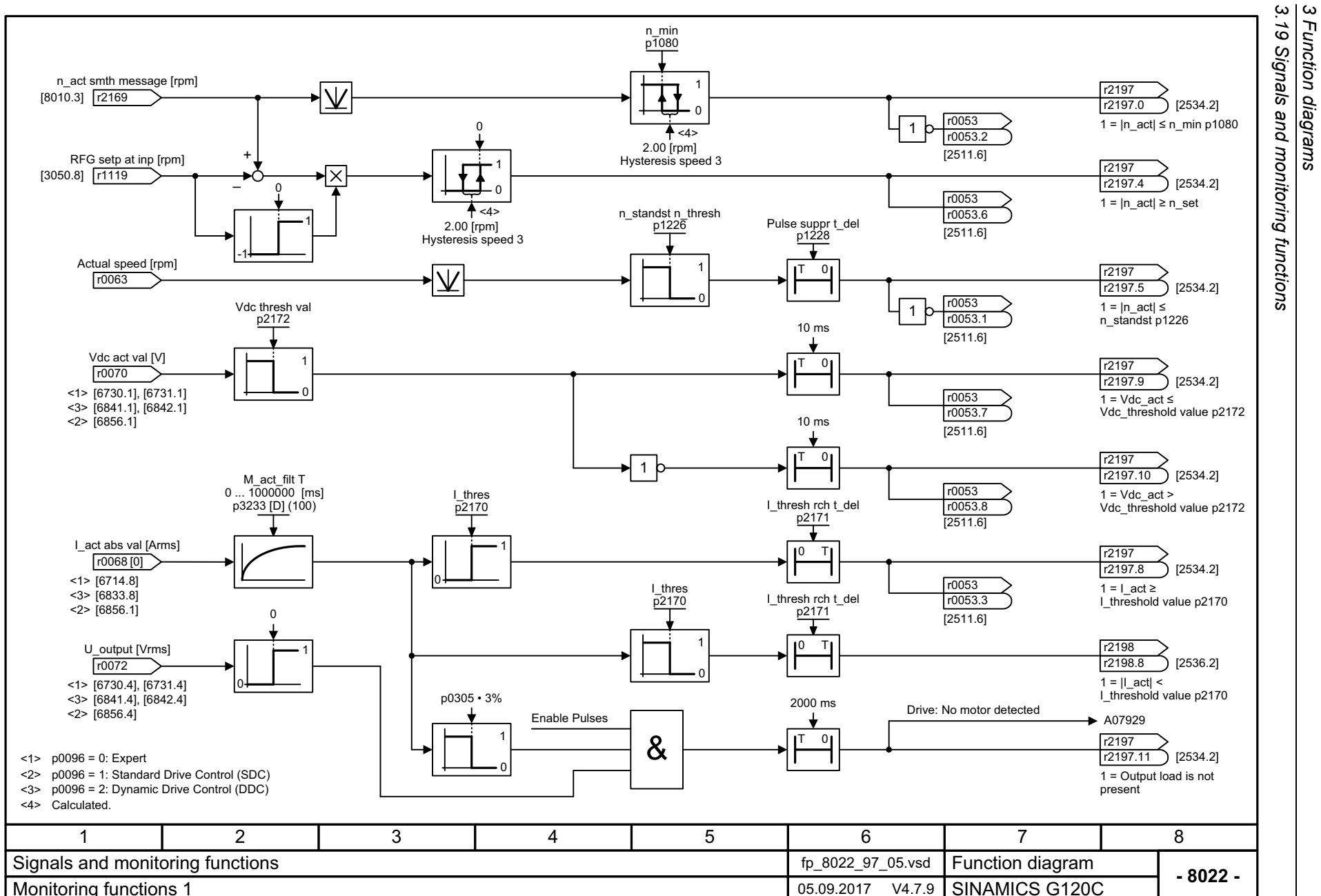

Monitoring functions 1 05.09.2017 V4.7.9

*3 Function diagrams*

ېنې<br>ت Fig. 3-153 8022 – Monitoring functions 1  $3 - 153$  $8022 -$ Monitoring functions

 $\overline{\phantom{a}}$ 

SINAMICS G120C<br>List Manual, 09/2017, A5E33840768 List Manual, 09/2017, A5E33840768 SINAMICS G120C

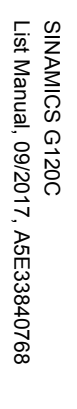

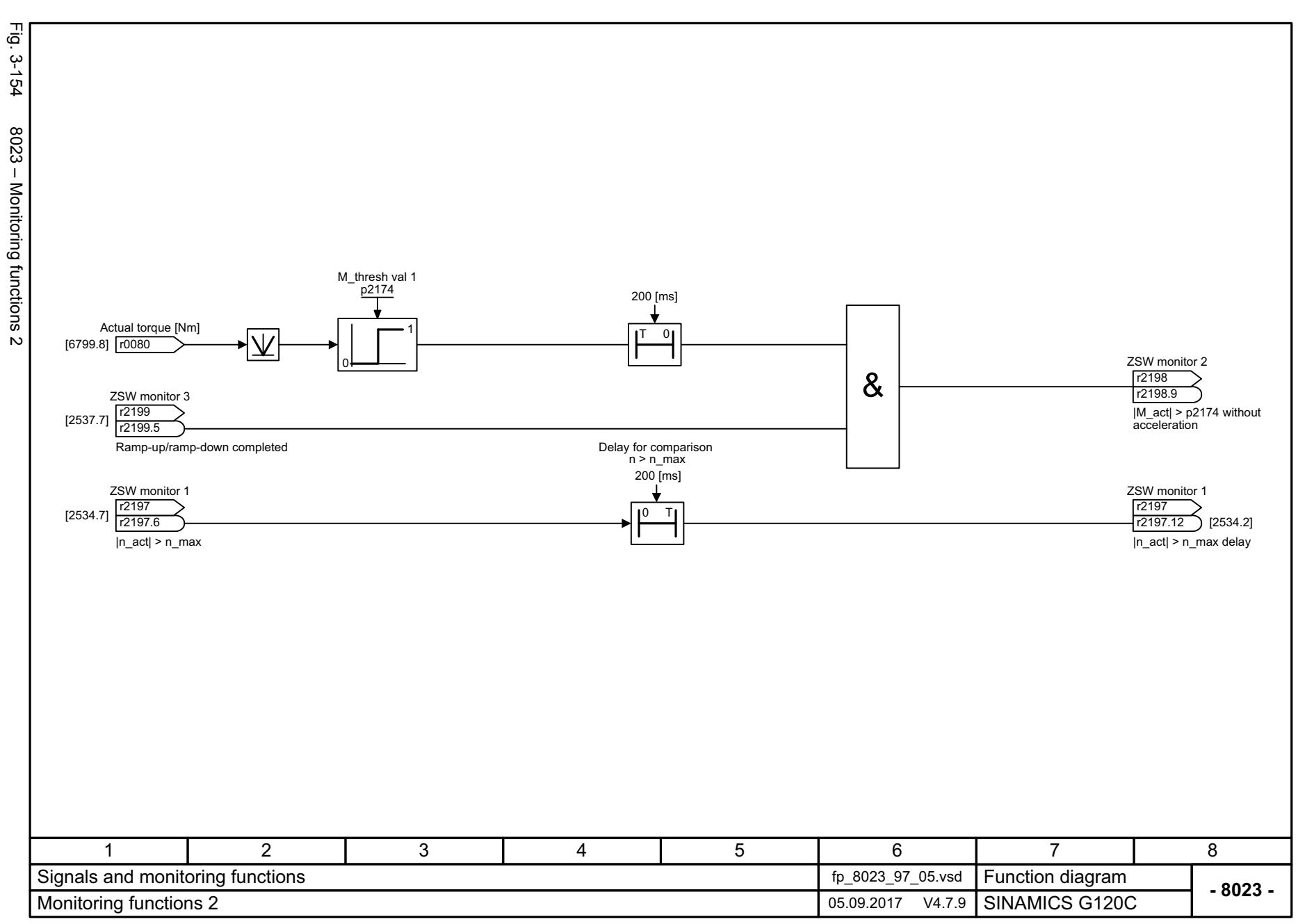

*3.19 Signals and monitoring functions* 3 Function diagrams<br>19 Signals and monitoring functions. *3 Function diagrams*

့ယ

*3.20 Diagnostics*

# **3.20 Diagnostics**

# **Function diagrams**

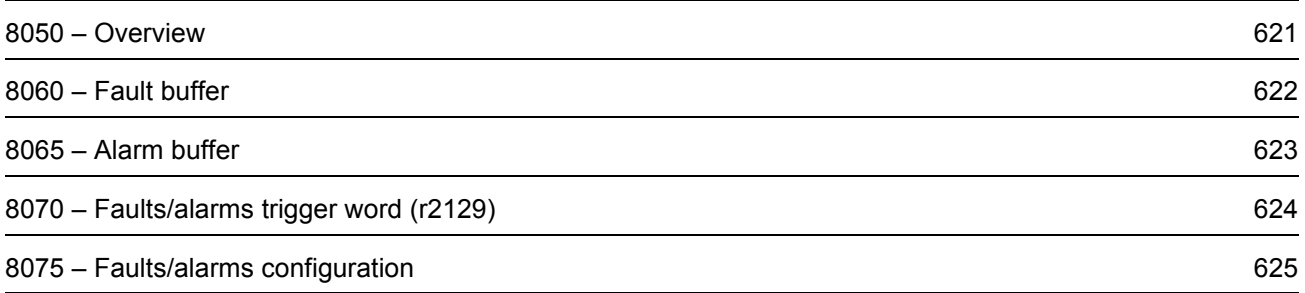

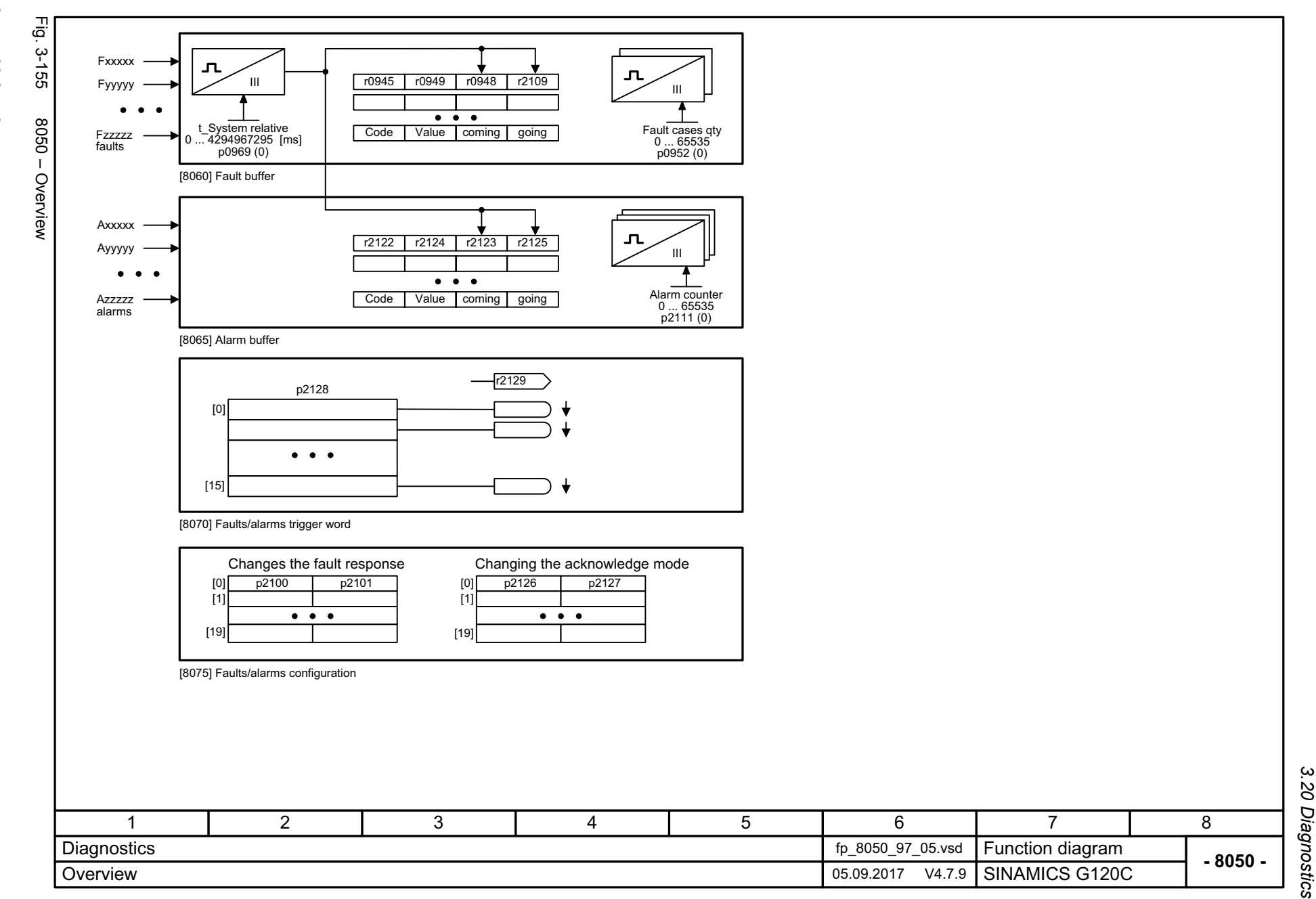

SINAMICS G120C<br>List Manual, 09/2017, A5E33840768 List Manual, 09/2017, A5E33840768 SINAMICS G120C

<span id="page-620-0"></span>621

 $\boldsymbol{\omega}$ *3 Function diagrams* 3 Function diagrams<br>3.20 Diagnostics

<span id="page-621-0"></span>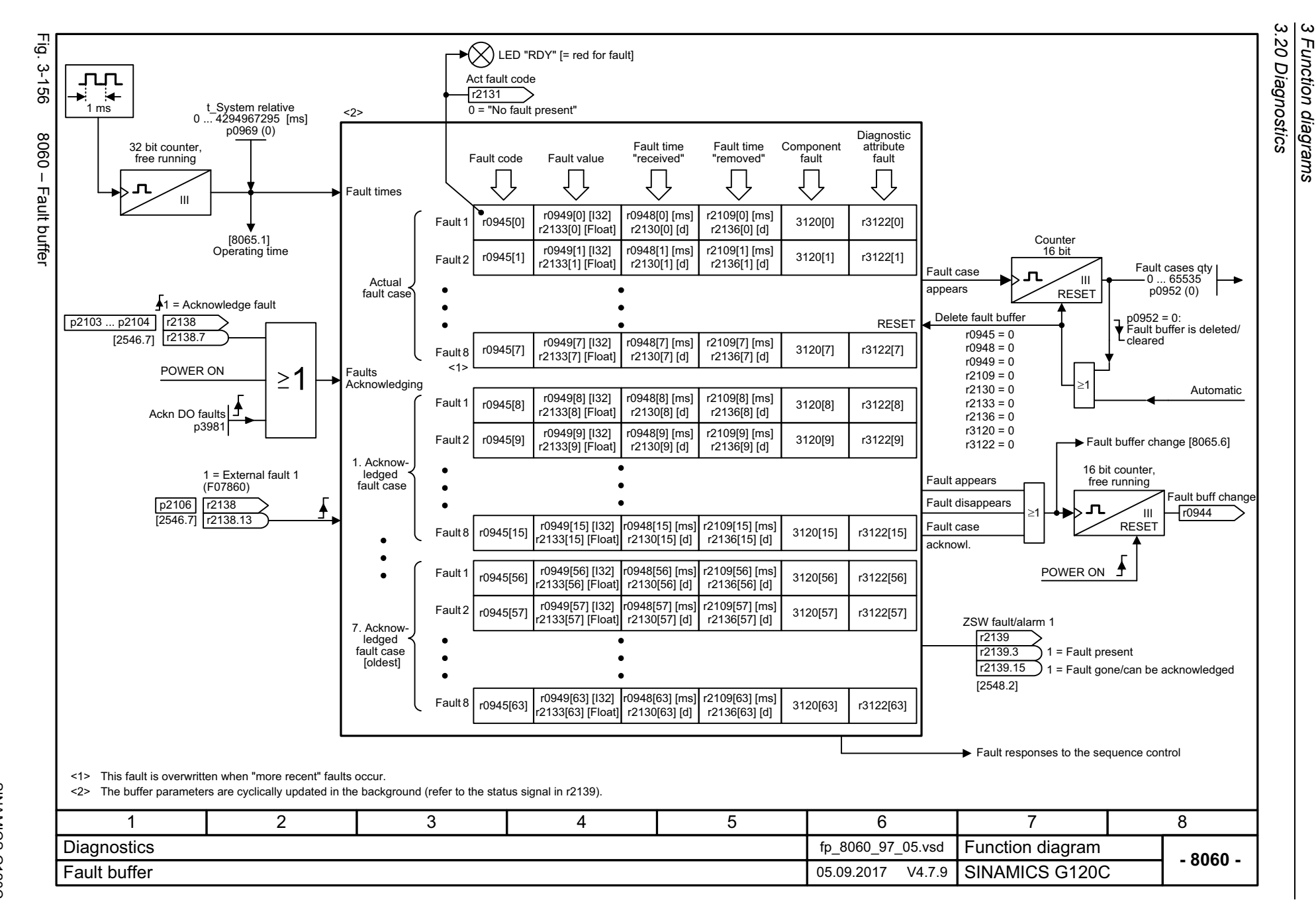

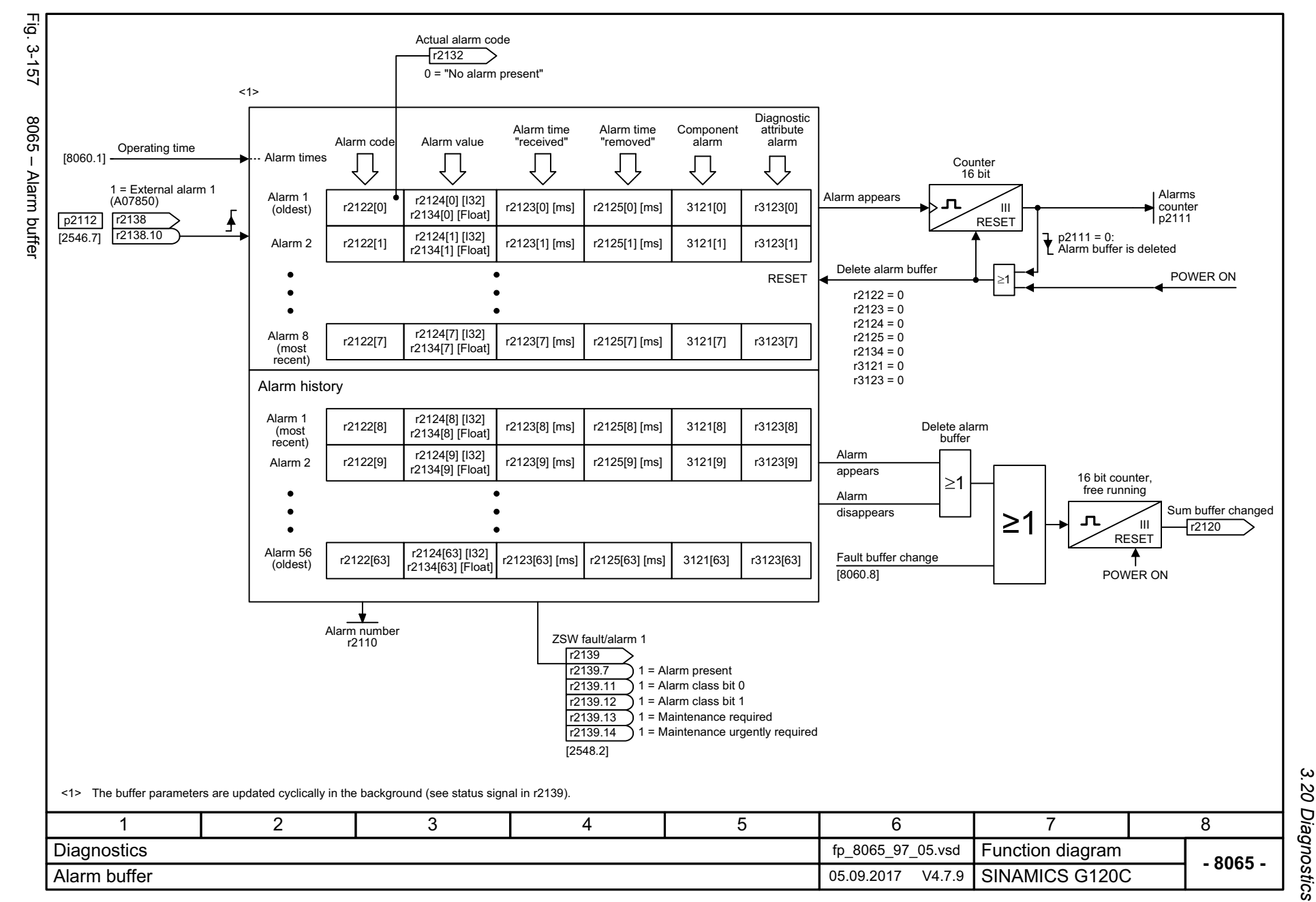

SINAMICS G120C<br>List Manual, 09/2017, A5E33840768 List Manual, 09/2017, A5E33840768 SINAMICS G120C

<span id="page-622-0"></span>623

*3 Function diagrams* Function diagrams

 $\omega$ 

Fig. 3-158 Fig. 3-158 8070 – Faults/alarms trigger word (r2129) 8070 - Faults/alarms trigger word (r2129) F/A trigger sel 0 ... 65535 p2128 (0) F/A trigger word  $r2129$ 0. Message/signal present Fault/alarm trigger word (e.g. as trigger condition to record traces) r2129.0[0] 0. Fault/alarm coder2129 1. Message/signal present [1] r2129.1 1. Fault/alarm code  $\bullet$  $\bullet$  $\bullet$  $\bullet$  $\bullet$  $\bullet$ 15. Message/signal present [15] **r**2129.15 **r**<sub>12</sub>129.15 **r**<sub>2</sub> r2129.15 Setting fault/alarm trigger 11 | 2 | 3 | 4 | 5 | 6 | 7 | 8 Function diagram<br>SINAMICS G120C Diagnostics fp\_8070\_97\_61.vsd **- 8070 -**Faults/alarms trigger word (r2129) 65.09.2017 V4.7.9

*3.20 Diagnostics 3 Function diagrams*

3 Function diagrams<br>3.20 Diagnostics

624

<span id="page-623-0"></span>SINAMICS G120C<br>List Manual, 09/2017, A5E33840768 List Manual, 09/2017, A5E33840768 SINAMICS G120C

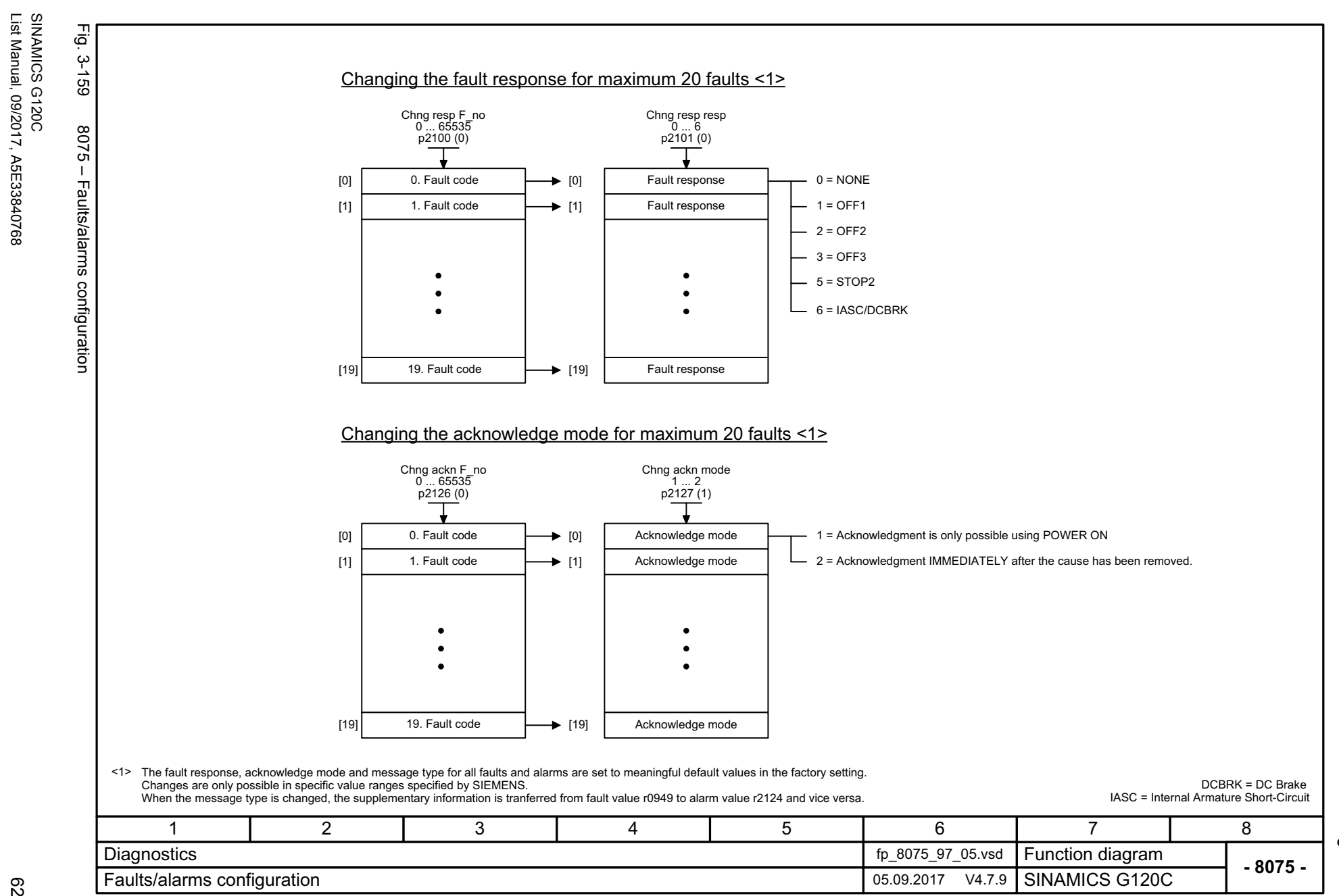

<span id="page-624-0"></span>625

List Manual, 09/2017, A5E33840768

*3 Function diagrams* 3 Function diagrams<br>3.20 Diagnostics *3.20 Diagnostics*

 $\boldsymbol{\omega}$ 

*3.21 Data sets*

# **3.21 Data sets**

# **Function diagrams**

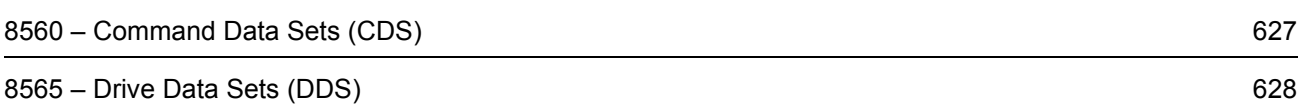

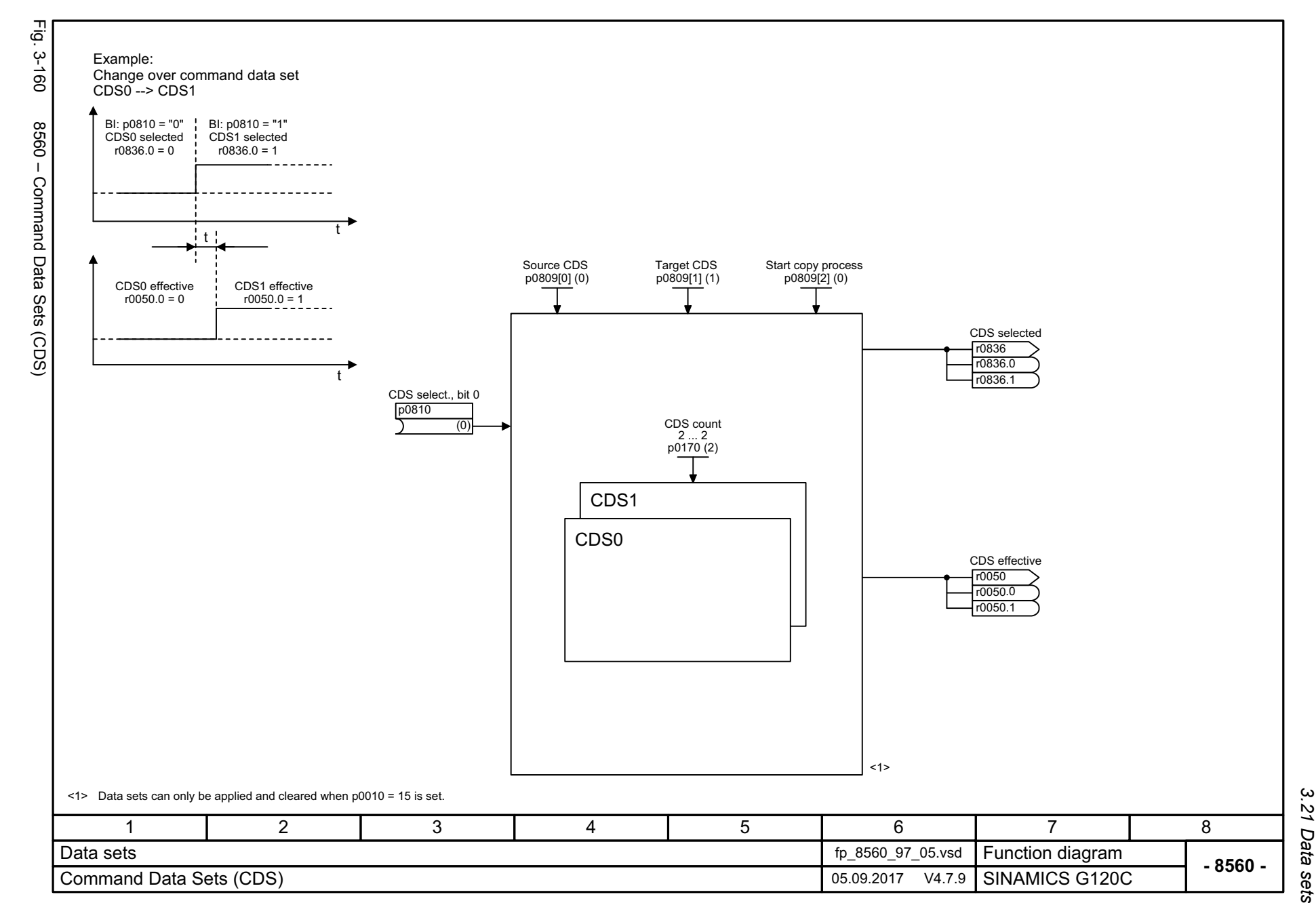

<span id="page-626-0"></span>

*3 Function diagrams* 3 Function diagrams<br>3.21 Data sets

 $\boldsymbol{\omega}$ 

SINAMICS G120C<br>List Manual, 09/2017, A5E33840768 List Manual, 09/2017, A5E33840768 SINAMICS G120C

Fig. 3-161 Fig. 3-161 8565 – Drive Data Sets (DDS) 8565 - Drive Data Sets (DDS)

<span id="page-627-0"></span>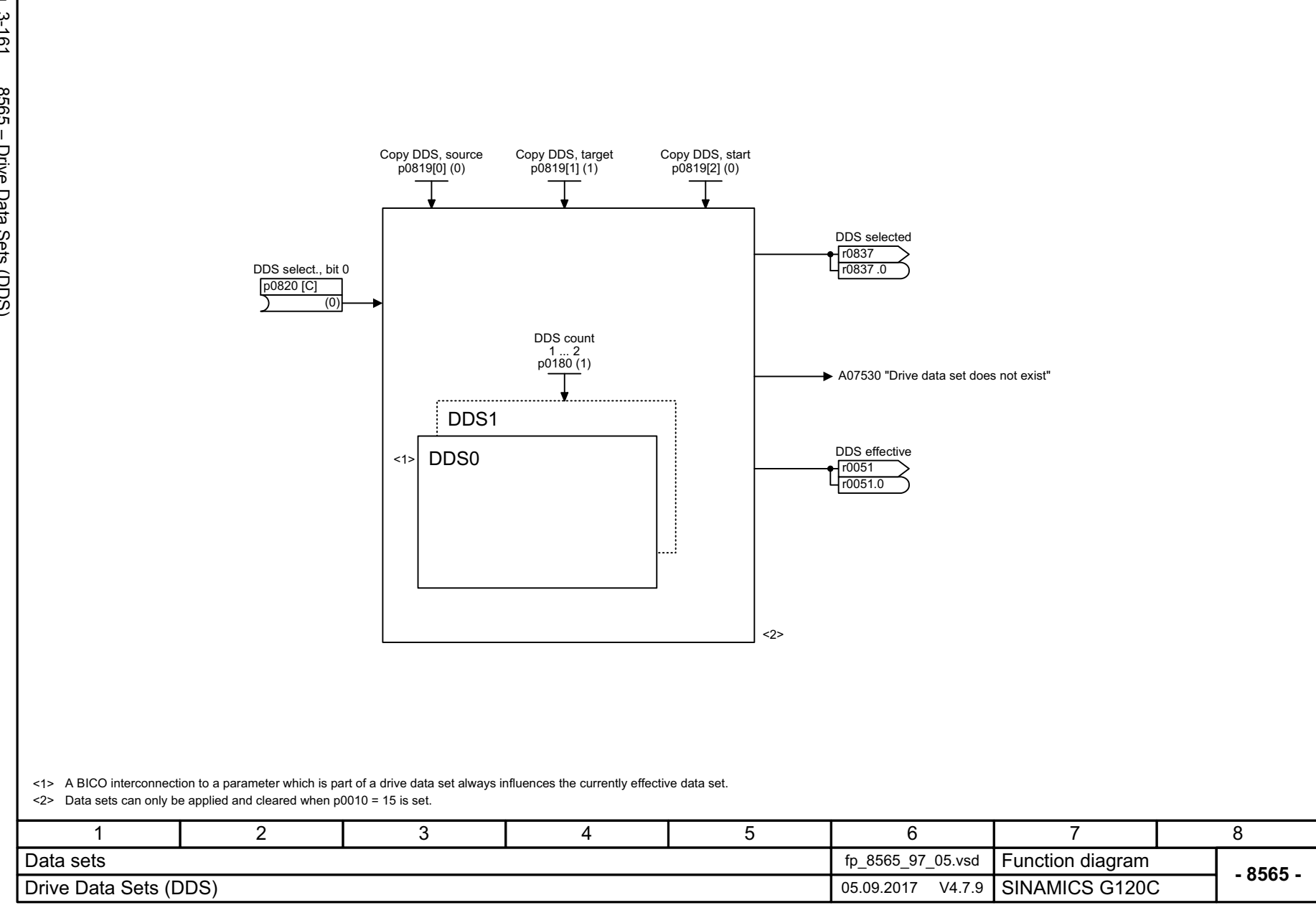

# **Faults and alarms**

# **Content**

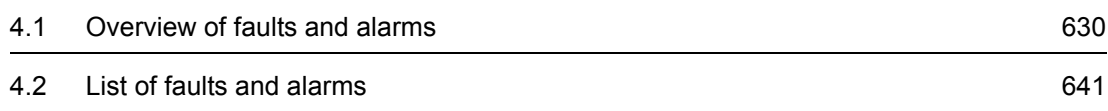

# <span id="page-629-0"></span>**4.1 Overview of faults and alarms**

### **4.1.1 General**

#### **Display of faults/alarms (messages)**

In the case of a fault, the drive signals the corresponding fault(s) and/or alarm(s). For example, the following methods for displaying faults and alarms are available:

- Display via the fault and alarm buffer with PROFIBUS/PROFINET
- Display online via the commissioning software
- Display and operating unit (e.g. BOP, AOP)

#### **Differences between faults and alarms**

The differences between faults and alarms are as follows:

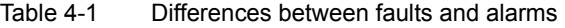

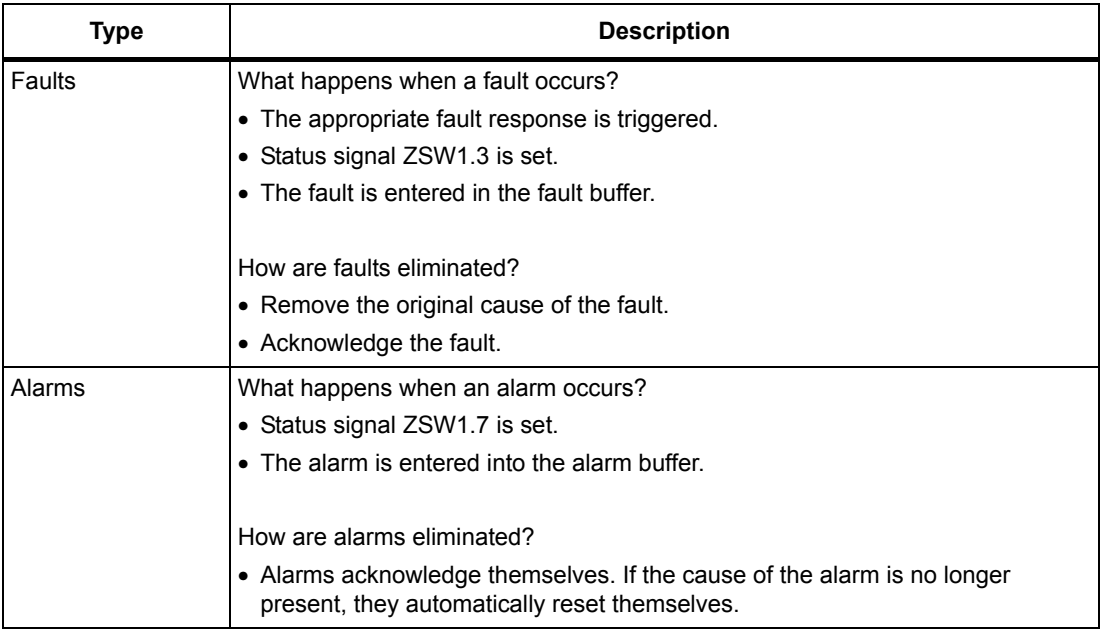

## **Fault reactions**

The following fault reactions are defined:

Table 4-2 Fault reactions

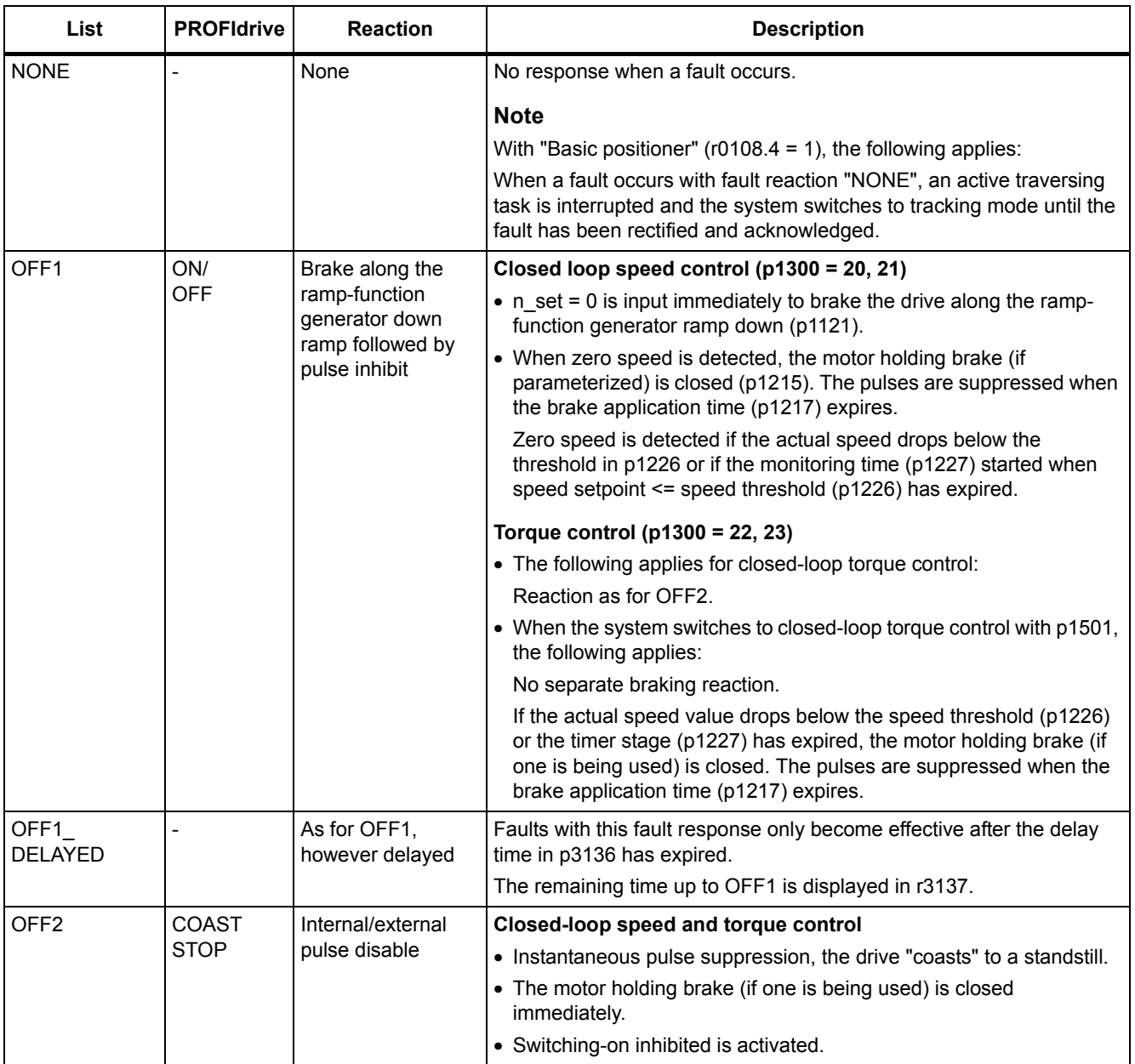

#### *4 Faults and alarms*

#### *4.1 Overview of faults and alarms*

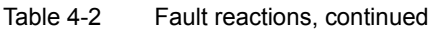

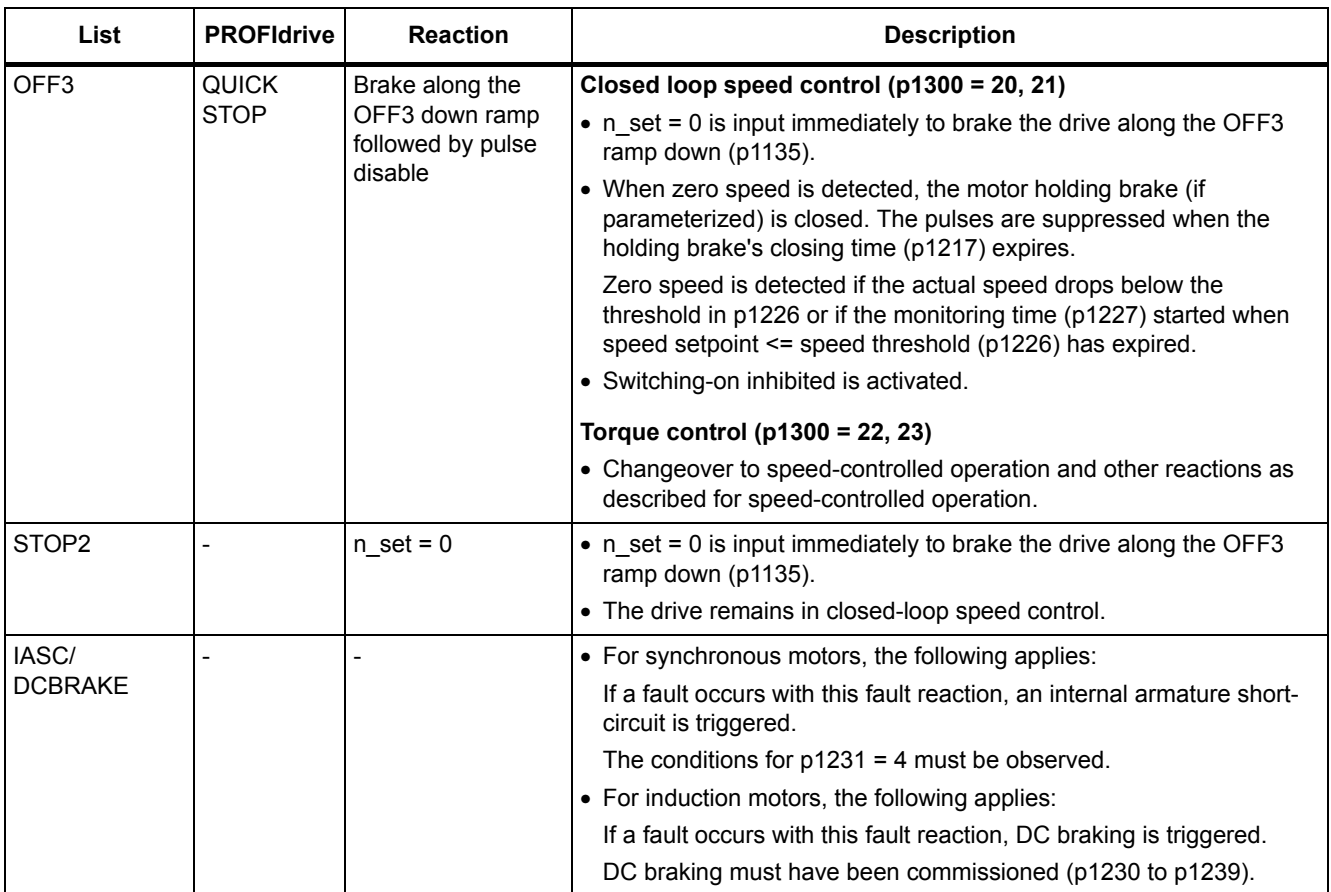

## **Acknowledging faults**

The list of faults and alarms specifies how to acknowledge each fault after the cause has been eliminated.

Table 4-3 Acknowledging faults

| Acknowledgment     | <b>Description</b>                                                                                                    |  |  |
|--------------------|----------------------------------------------------------------------------------------------------|--|--|
| POWER ON           | The fault is acknowledged by a POWER ON (switch drive unit off and on again).                                               |  |  |
|                    | <b>Note</b>                                                                                                    |  |  |
|                    | If this action has not removed the fault cause, the fault is displayed again immediately after power up.                    |  |  |
| <b>IMMEDIATELY</b> | Faults can be acknowledged on one drive object (Points 1 to 3) or on all drive objects (Point 4) as<br>follows:             |  |  |
|                    | 1 Set acknowledgment by parameter:                                                                                          |  |  |
|                    | $p3981 = 0$ --> 1                                                                                                    |  |  |
|                    | 2 Acknowledging via binector inputs:                                                                                        |  |  |
|                    | p2103<br>BI: 1. Acknowledge faults                                                                                          |  |  |
|                    | p2104<br>BI: 2. Acknowledge faults                                                                                          |  |  |
|                    | p2105<br>BI: 3. Acknowledge faults                                                                                          |  |  |
|                    | 3 Acknowledging via a PROFIdrive control signal:                                                                            |  |  |
|                    | $STW1.7 = 0$ --> 1 (edge)                                                                                                   |  |  |
|                    | <b>Note</b>                                                                                                    |  |  |
|                    | • These faults can also be acknowledged by a POWER ON operation.                                                            |  |  |
|                    | • If this action has not eliminated the fault cause, the fault will continue to be displayed after<br>acknowledgment.       |  |  |
|                    | • Safety Integrated faults<br>The "Safe Torque Off" (STO) function must be deselected before these faults are acknowledged. |  |  |
| <b>PULSE</b>       | The fault can only be acknowledged when the pulses are inhibited ( $r0899.11 = 0$ ).                                        |  |  |
| <b>SUPPRESSION</b> | The same options are available for acknowledging as described under IMMEDIATE acknowledgment.                               |  |  |

### **4.1.2 Explanation of the list of faults and alarms**

The data in the following example have been chosen at random. The information listed below is the maximum amount of information that a description can contain. Some of the information is optional.

The ["List of faults and alarms \(Page 641\)"](#page-640-0) has the following layout:

```
 - - - - - - - - - - - - Start of example - - - - - - - - - - - - - - - - - - - - - - - - - - - - - - - - - - - - - - - - - - - - - - - -
```
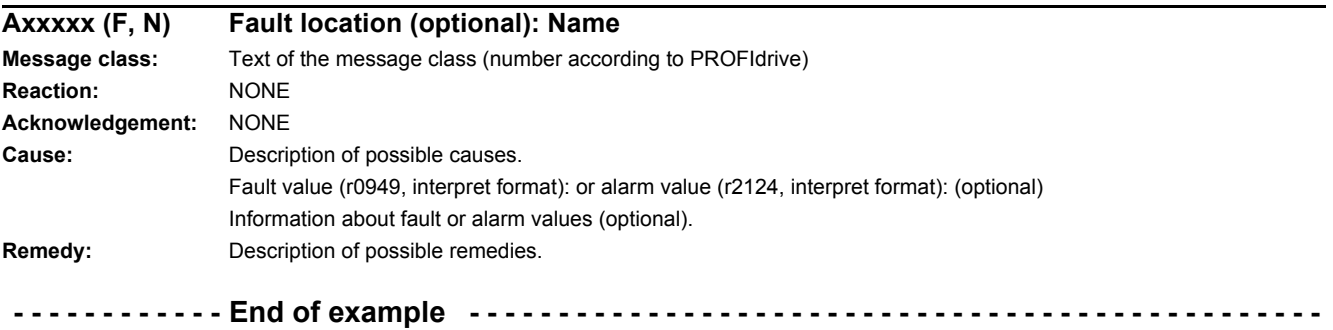

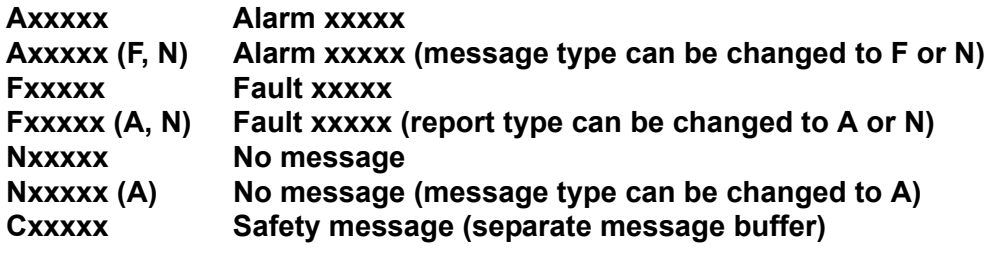

A message comprises a letter followed by the relevant number.

The meaning of the letters is as follows:

- A means "Alarm"
- F means "Fault"
- N means "No message" or "Internal message"
- C means "Safety message"

The optional brackets indicate whether the type specified for this message can be changed and which message types can be adjusted via parameters (p2118, p2119).

Information on reaction and acknowledgment is specified independently for a message with an adjustable message type (e.g. reaction to F, acknowledgment for F).

#### **Note**

You can change the default properties of a fault or alarm by setting parameters.

References: SINAMICS G120 Operating Instructions SINAMICS G120C Frequency Converter, Section "Alarms, faults, and system messages"

The ["List of faults and alarms \(Page 641\)"](#page-640-0) supplies information referred to the properties of a message set as default. If the properties of a specific message are changed, the corresponding information may have to be modified in this list.

#### **Fault location (optional): Name**

The fault location (optional), the name of the fault or alarm and the message number are all used to identify the message (e.g. with the commissioning software).

#### **Message class:**

For each message, specifies the associated message class with the following structure:

Text of the message class (number according to PROFIdrive)

The message classes are transferred at different interfaces to higher-level control systems and their associated display and operating units.

The message classes that are available are shown in Table "Message classes and coding of various diagnostic interfaces (Page 636)". In addition to the text of the message class and their number according to PROFIdrive – as well as a brief help text regarding the cause and remedy – they also include information about the various diagnostic interfaces:

• PN (hex)

Specifies the "Channel error type" of the PROFINET channel diagnostics.

When activating the channel diagnostics, using the GSDML file, the texts listed in the table can be displayed.

• DS1 (dec)

Specifies the bit number in date set DS1 of the diagnostic alarm for SIMATIC S7.

When the diagnostic alarms are activated, the texts listed in the table can be displayed.

• DP (dec)

Specifies the "Error type" of the channel-related diagnostics for PROFIBUS.

When the channel diagnostics are activated, the texts listed in the standard and the GSD file can be displayed.

• ET 200 (dec)

Specifies the "Error type" of the channel-related diagnostics for the SIMATIC ET 200pro FC-2 device.

When the channel diagnostics are activated, the texts listed in the standard and the GSD file of the ET 200pro can be displayed.

• NAMUR (r3113.x)

Specifies the bit number in parameter r3113.

For the interfaces DP, ET 200, NAMUR, in some instances, the message classes are combined.

Table 4-4 Message classes and coding of various diagnostic interfaces

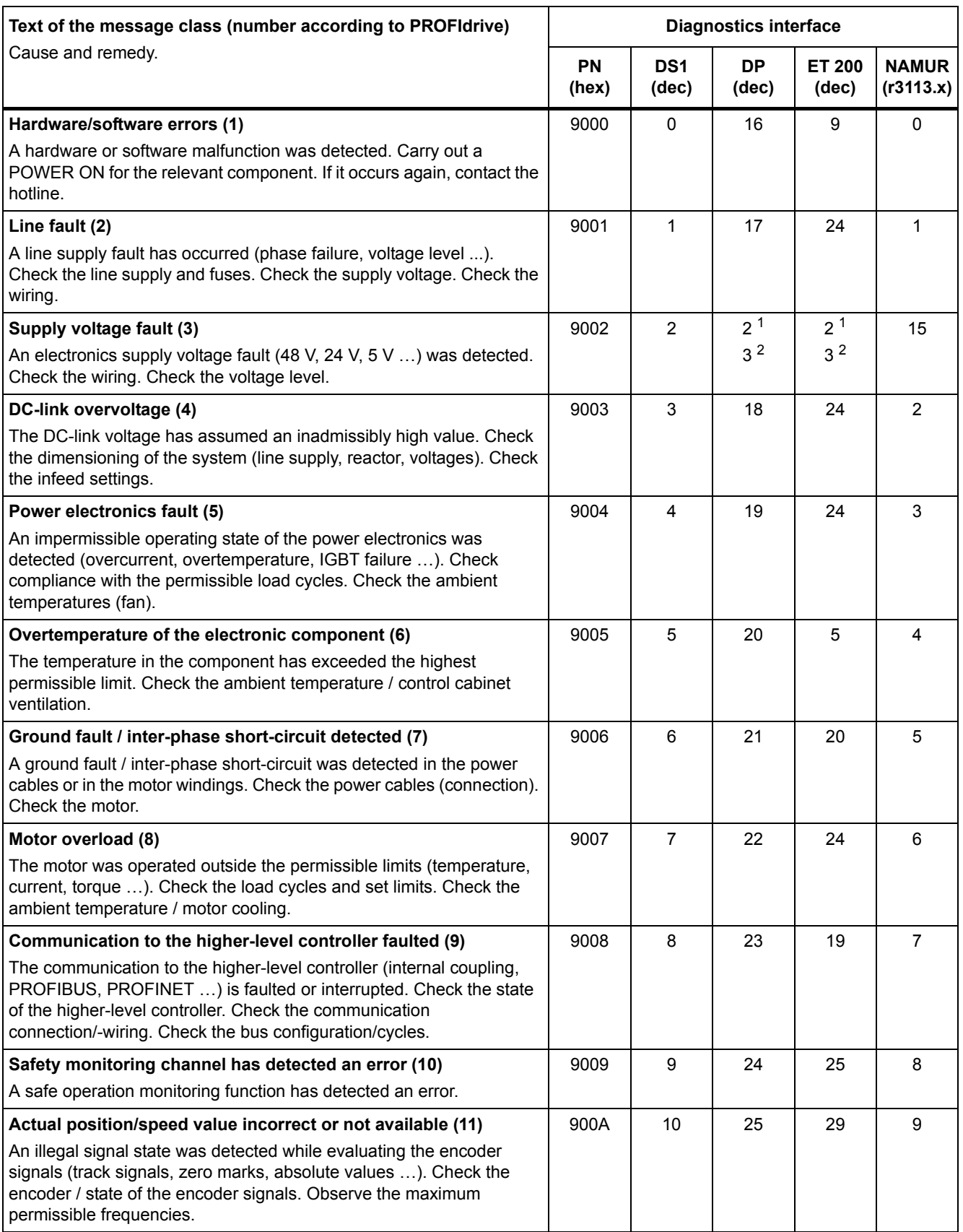

Table 4-4 Message classes and coding of various diagnostic interfaces, continued

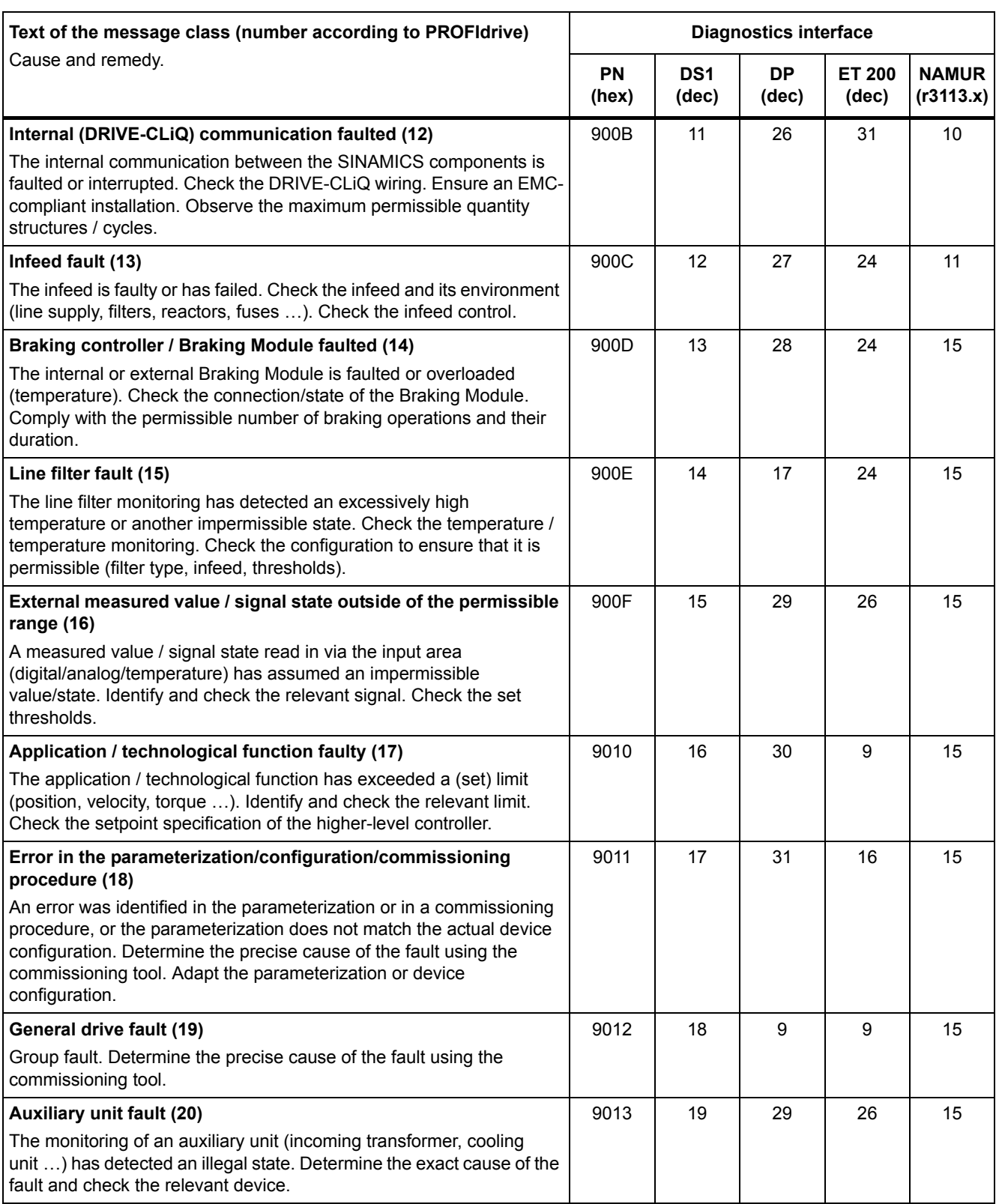

1. Undervoltage condition of the electronics power supply

2. Overvoltage condition of the electronics power supply

#### **Reaction: Default fault reaction (adjustable fault reaction)**

Specifies the default reaction in the event of a fault.

The optional parentheses indicate whether the default fault reactions can be changed and which fault reactions can be adjusted via parameters (p2100, p2101).

**Note**

See Table "Fault reactions (Page 631)"

#### **Acknowledgment: Default acknowledgment (adjustable acknowledgment)**

Specifies the default method of acknowledging faults after the cause has been eliminated.

The optional parentheses indicate whether the default acknowledgment can be changed and which acknowledgment can be adjusted via parameters (p2126, p2127).

#### **Note**

See Table "Acknowledging faults (Page 633)"

#### **Cause:**

Describes the possible causes of the fault or alarm. A fault or alarm value can also be specified (optional).

Fault value (r0949, format):

The fault value is entered in the fault buffer in r0949[0...63] and specifies additional, more precise information about a fault.

Alarm value (r2124, format):

The alarm value specifies additional, more precise information about an alarm.

The alarm value is entered in the alarm buffer in r2124[0...7] and specifies additional, more precise information about an alarm.

#### **Remedy:**

Describes the methods available for eliminating the cause of the active fault or alarm.

#### **WARNING**

In certain cases, service and maintenance personnel are responsible for choosing a suitable method for eliminating the cause of faults.

# **4.1.3 Number ranges of faults and alarms**

### **Note**

The following number ranges represent an overview of all faults and alarms used in the SINAMICS drive family.

The faults and alarms for the product described in this List Manual are described in detail in ["List of faults and alarms \(Page 641\)"](#page-640-0).

Faults and alarms are organized into the following number ranges:

Table 4-5 Number ranges of faults and alarms

| оf    | To    | Area                                                                                                    |
|-------|-------|----------------------------------------------------------------------------------------------------|
| 1000  | 3999  | <b>Control Unit</b>                                                                                                    |
| 4000  | 4999  | Reserved                                                                                                    |
| 5000  | 5999  | Power section                                                                                                    |
| 6000  | 6899  | Infeed                                                                                                    |
| 6900  | 6999  | <b>Braking Module</b>                                                                                                    |
| 7000  | 7999  | <b>Drive</b>                                                                                                    |
| 8000  | 8999  | Option Board                                                                                                    |
| 9000  | 12999 | Reserved                                                                                                    |
| 13000 | 13020 | Licensing                                                                                                    |
| 13021 | 13099 | Reserved                                                                                                    |
| 13100 | 13102 | Know-how protection                                                                                                    |
| 13103 | 19999 | Reserved                                                                                                    |
| 20000 | 29999 | <b>OEM</b>                                                                                                    |
| 30000 | 30999 | DRIVE-CLIQ component power unit                                                                                                    |
| 31000 | 31999 | DRIVE-CLiQ component encoder 1                                                                                                    |
| 32000 | 32999 | DRIVE-CLiQ component encoder 2                                                                                                    |
|       |       | <b>Note</b>                                                                                                    |
|       |       | Faults that occur are automatically output as an alarm if the encoder is<br>parameterized as a direct measuring system and does not intervene in<br>the motor control. |
| 33000 | 33999 | DRIVE-CLiQ component encoder 3                                                                                                    |
|       |       | <b>Note</b>                                                                                                    |
|       |       | Faults that occur are automatically output as an alarm if the encoder is<br>parameterized as a direct measuring system and does not intervene in<br>the motor control. |
| 34000 | 34999 | Voltage Sensing Module (VSM)                                                                                                    |
| 35000 | 35199 | Terminal Module 54F (TM54F)                                                                                                    |
| 35200 | 35999 | Terminal Module 31 (TM31)                                                                                                    |
| 36000 | 36999 | DRIVE-CLIQ Hub Module                                                                                                    |
| 37000 | 37999 | <b>HF Damping Module</b>                                                                                                    |

#### *4 Faults and alarms*

#### *4.1 Overview of faults and alarms*

| οf    | To    | Area                                                |
|-------|-------|-----------------------------------------------------|
| 40000 | 40999 | Controller Extension 32 (CX32)                      |
| 41000 | 48999 | Reserved                                            |
| 49000 | 49999 | SINAMICS GM/SM/GL                                   |
| 50000 | 50499 | Communication Board (COMM BOARD)                    |
| 50500 | 59999 | <b>OEM Siemens</b>                                  |
| 60000 | 65535 | SINAMICS DC MASTER (closed-loop DC current control) |

Table 4-5 Number ranges of faults and alarms, continued

# **4.2 List of faults and alarms**

<span id="page-640-0"></span>Product: SINAMICS G120C, Version: 4710100, Language: eng Objects: G120C\_CAN, G120C\_DP, G120C\_PN, G120C\_USS

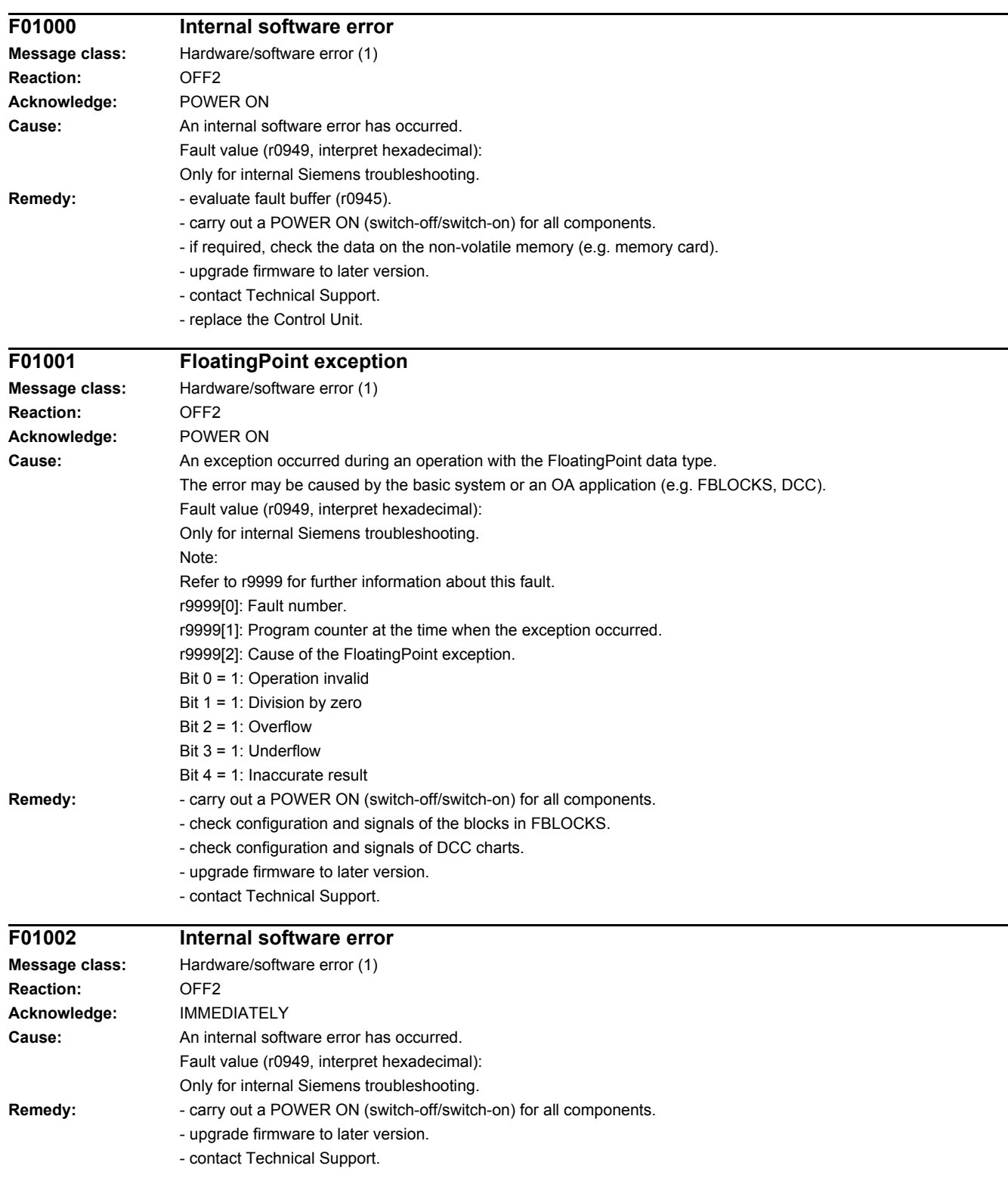

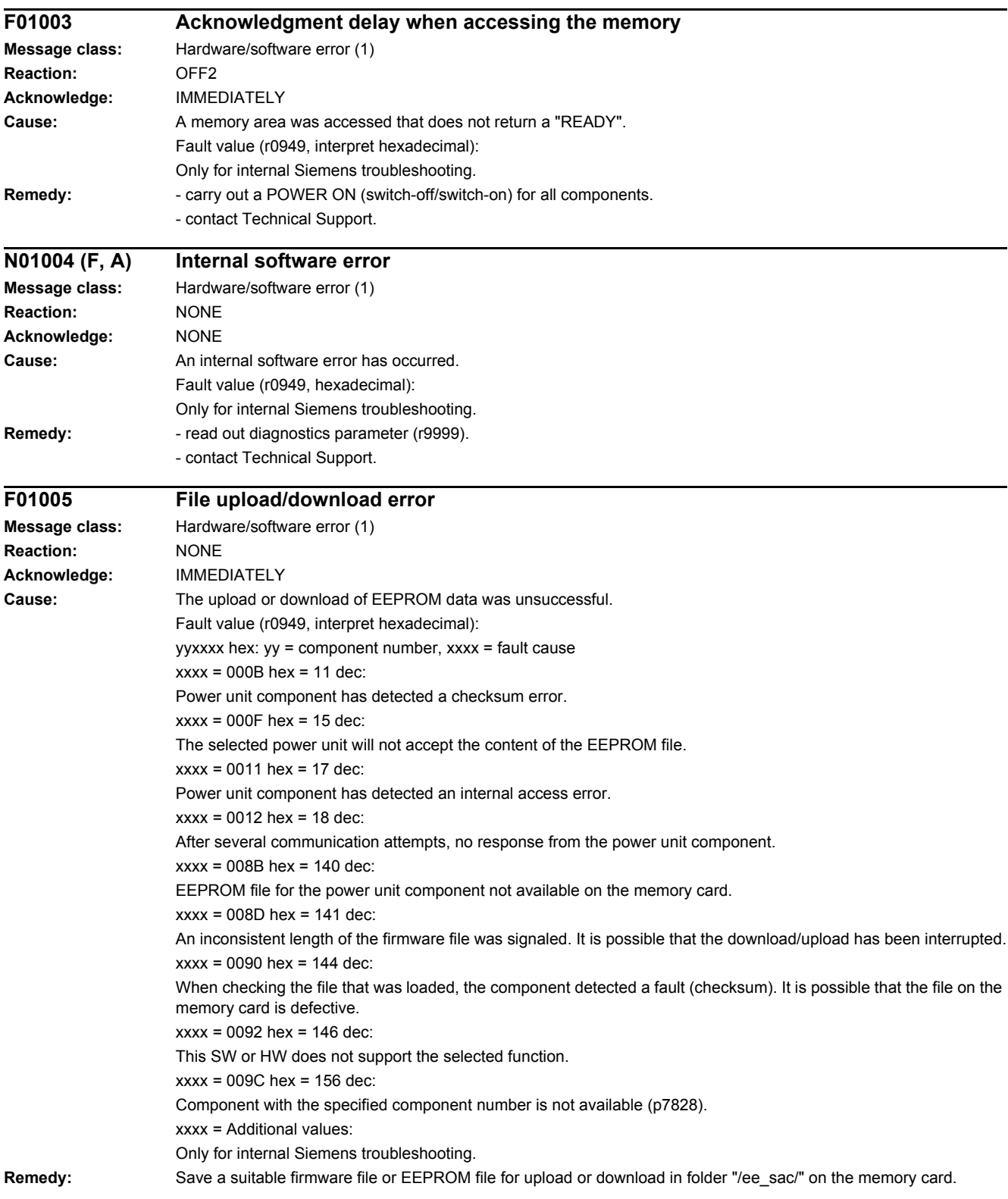

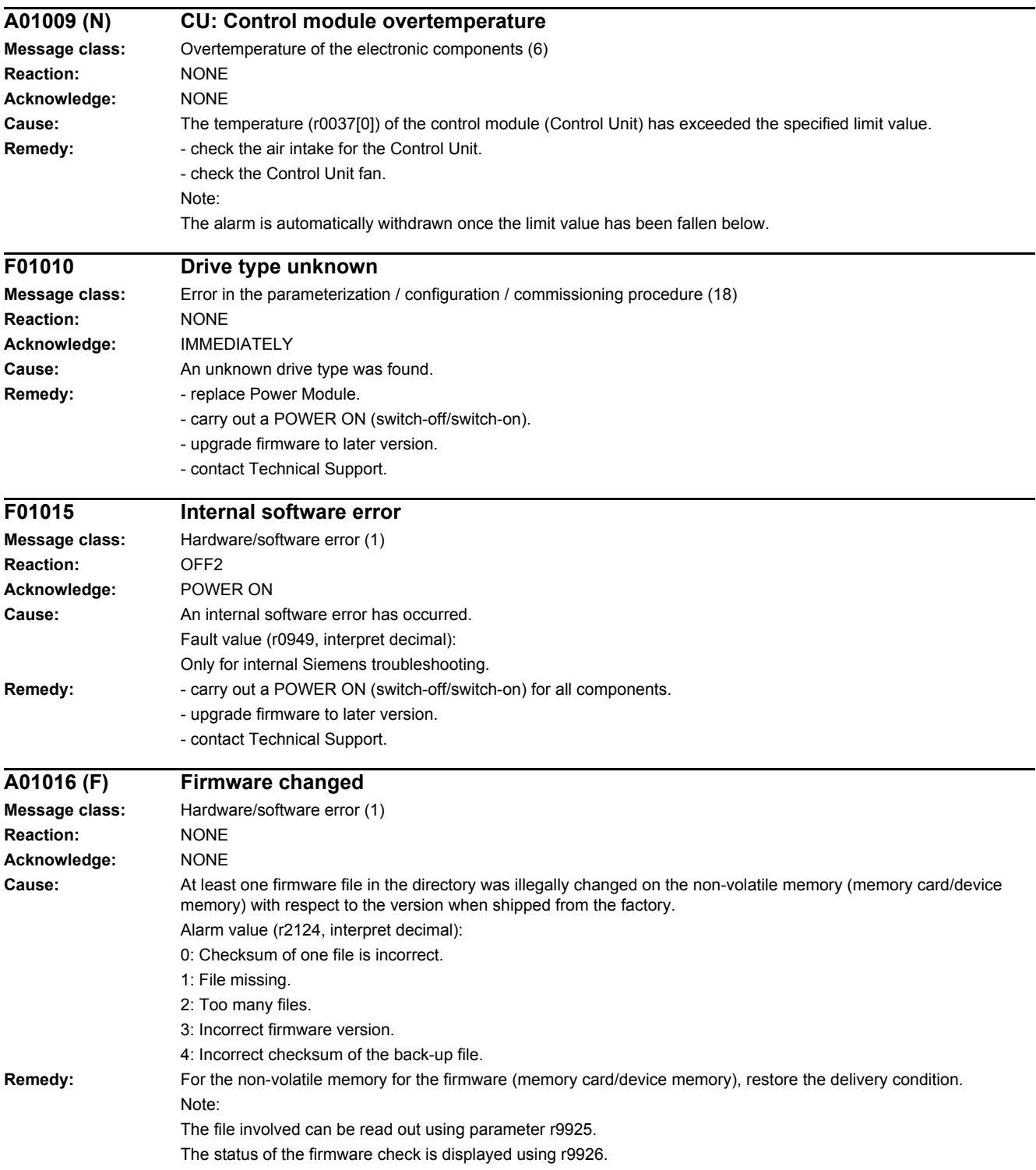

#### *4 Faults and alarms*

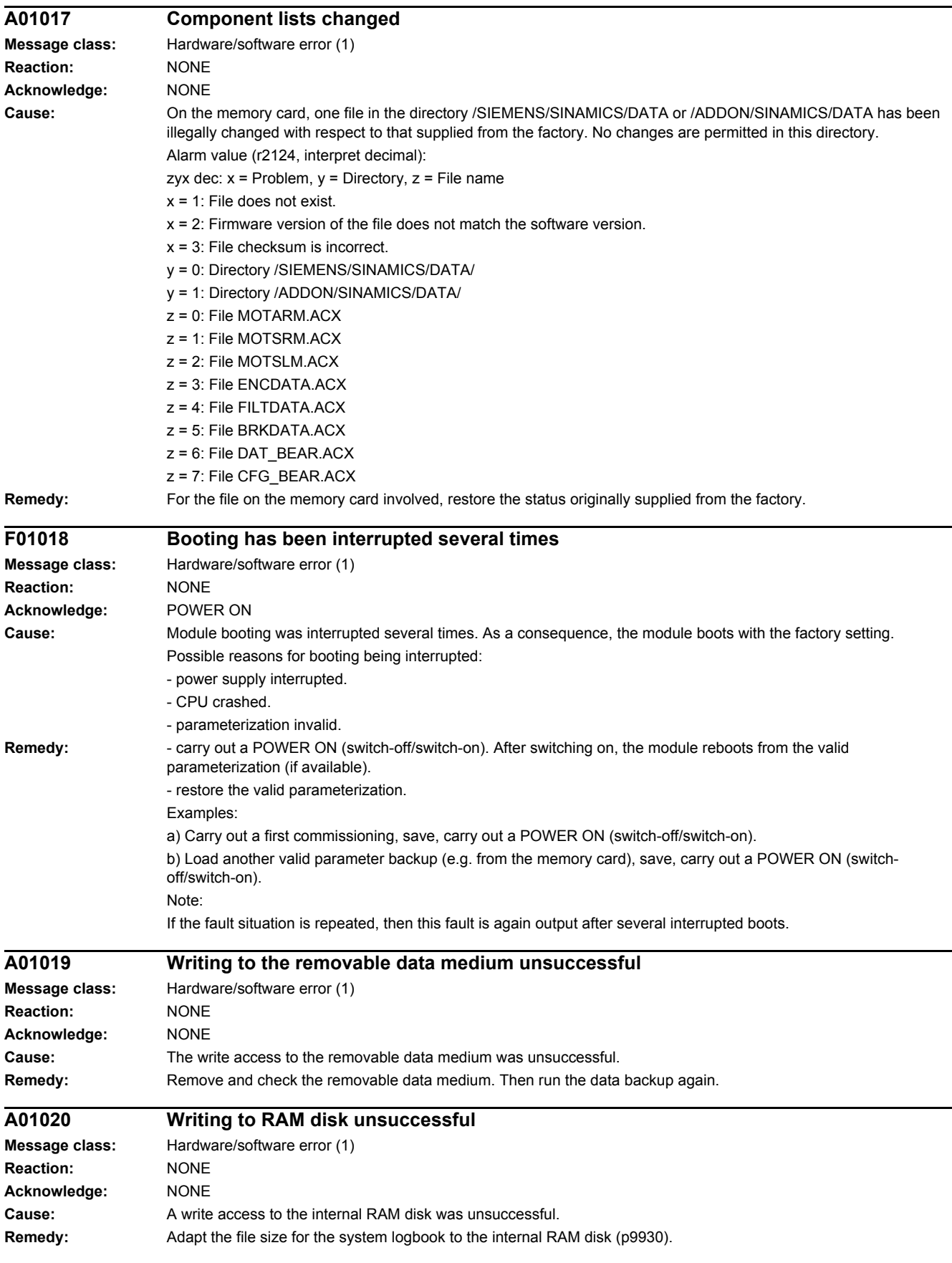

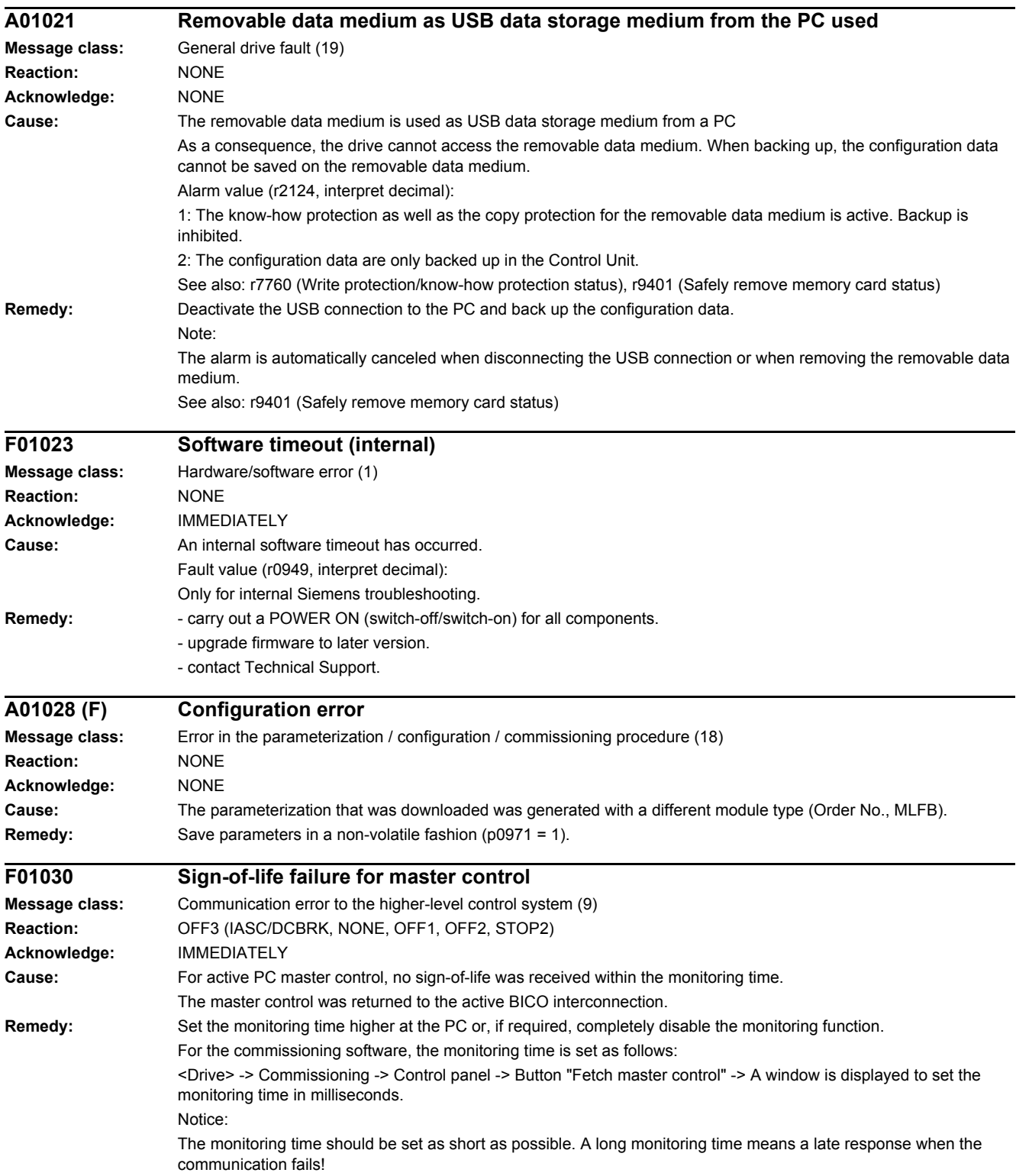

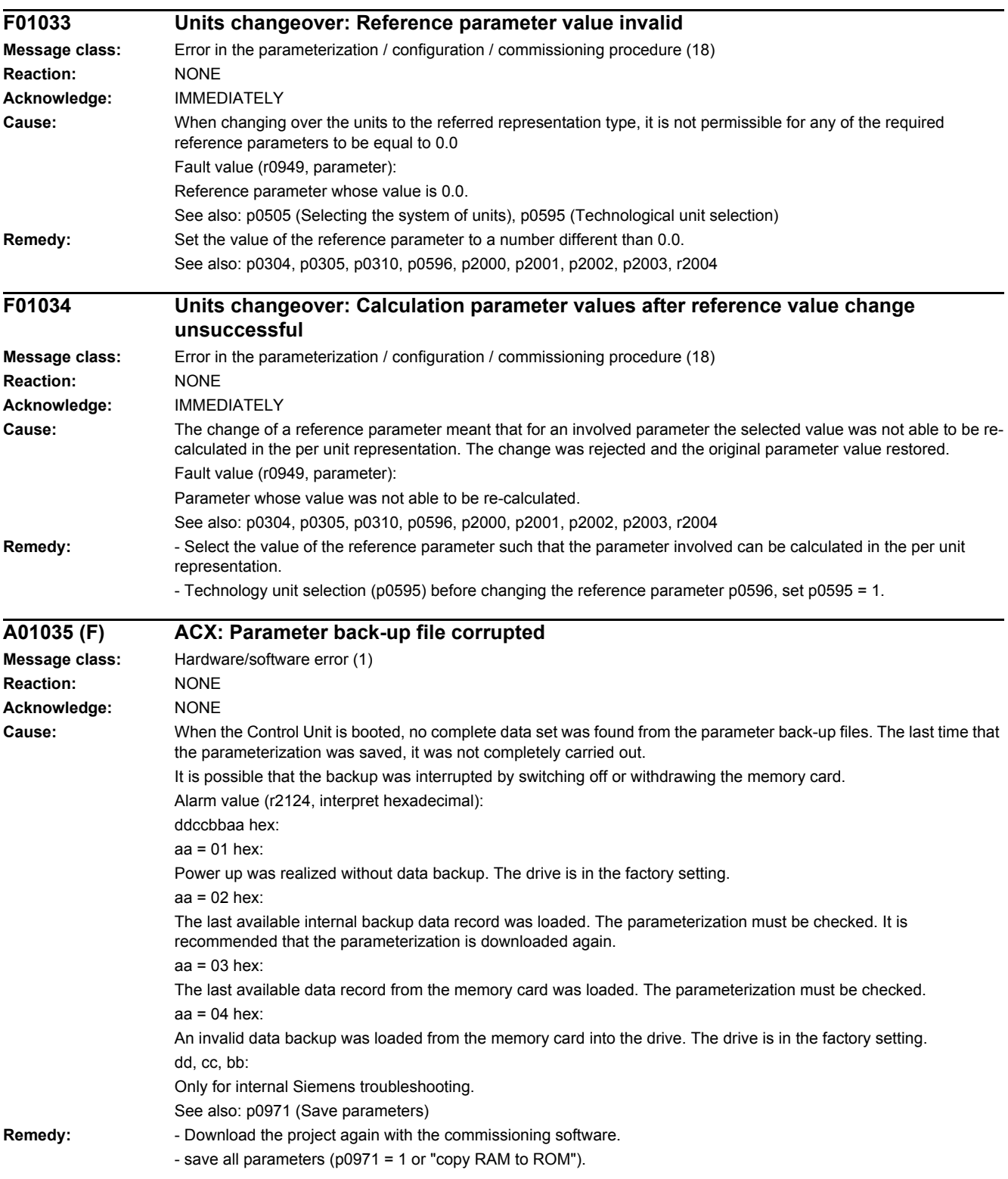

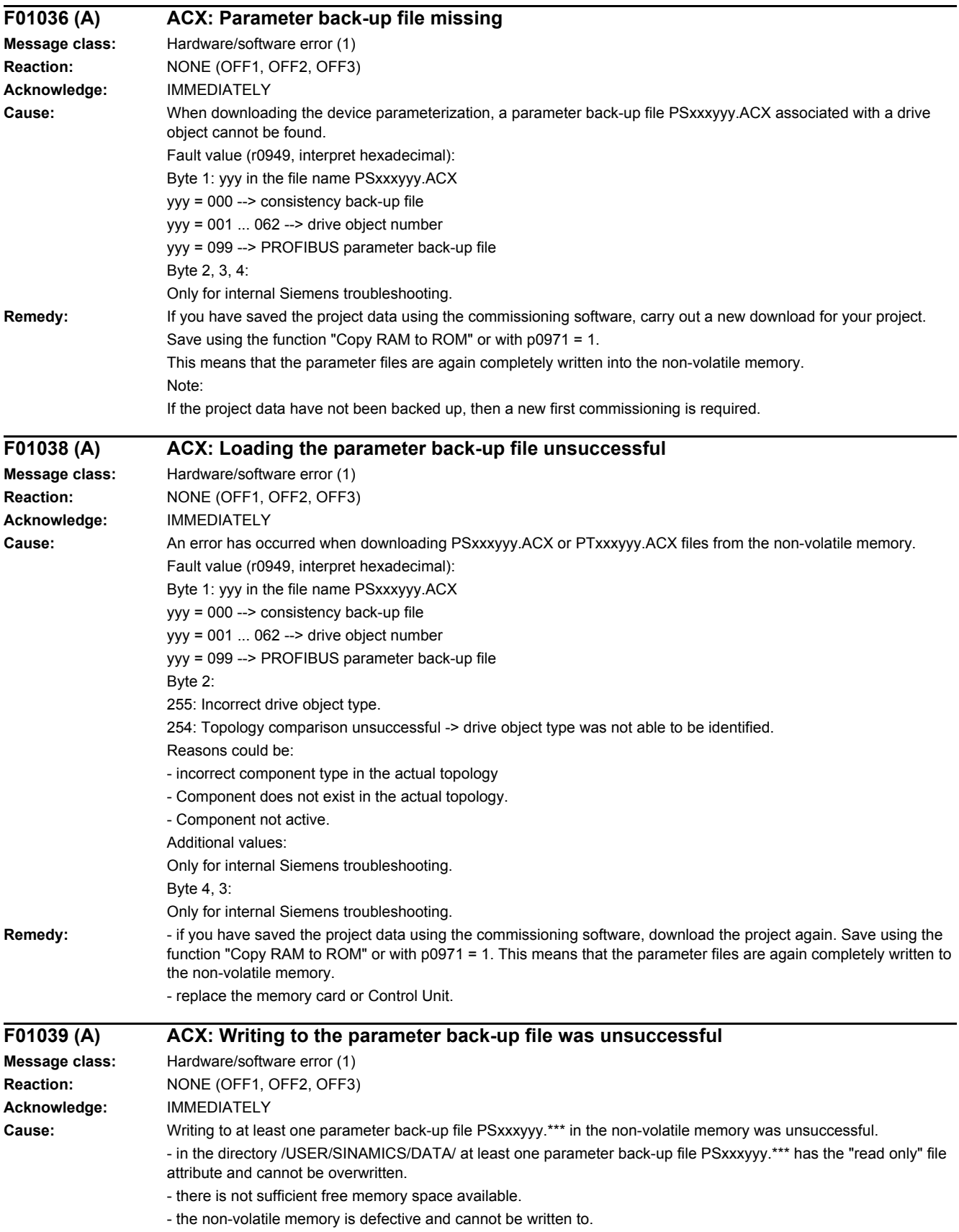

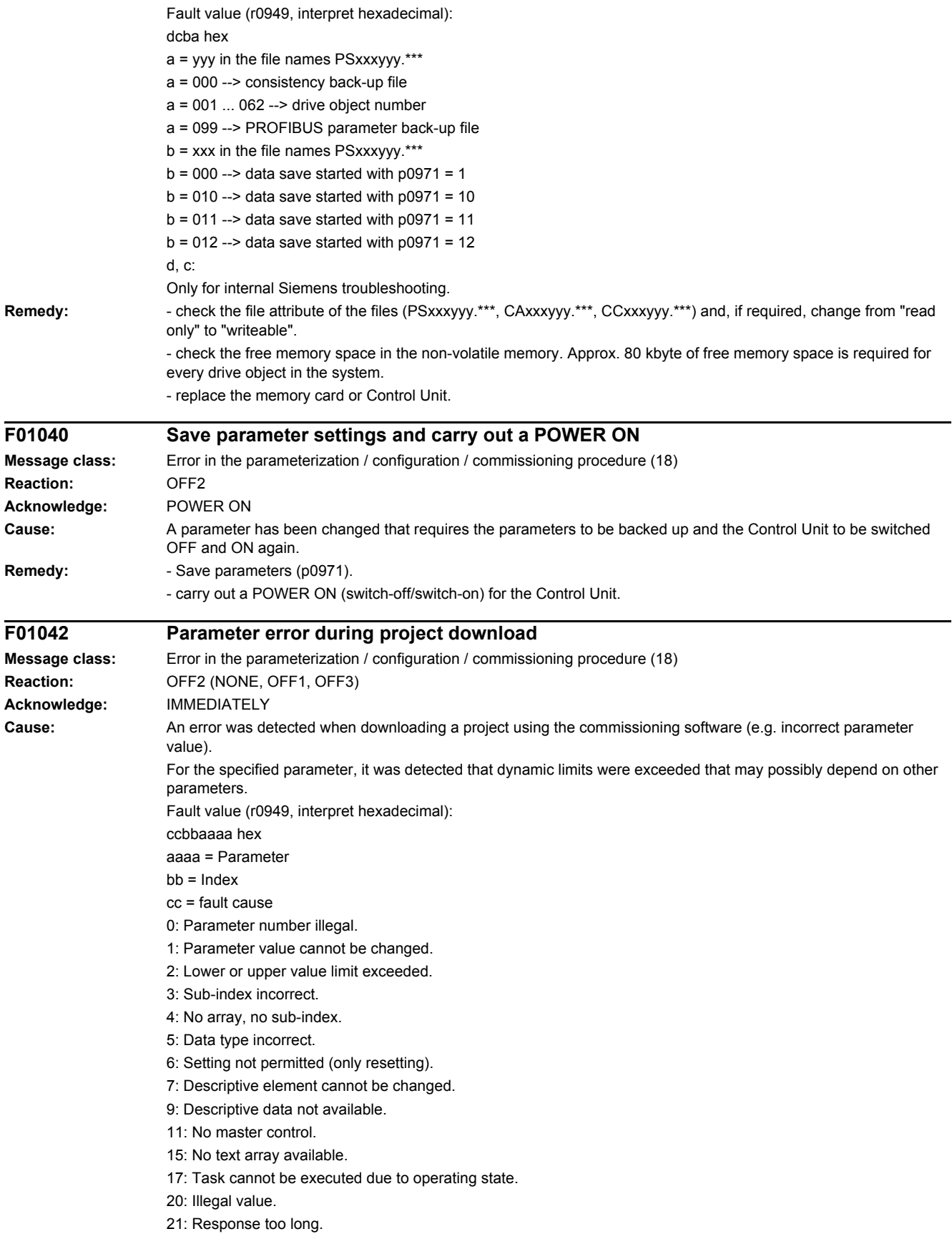
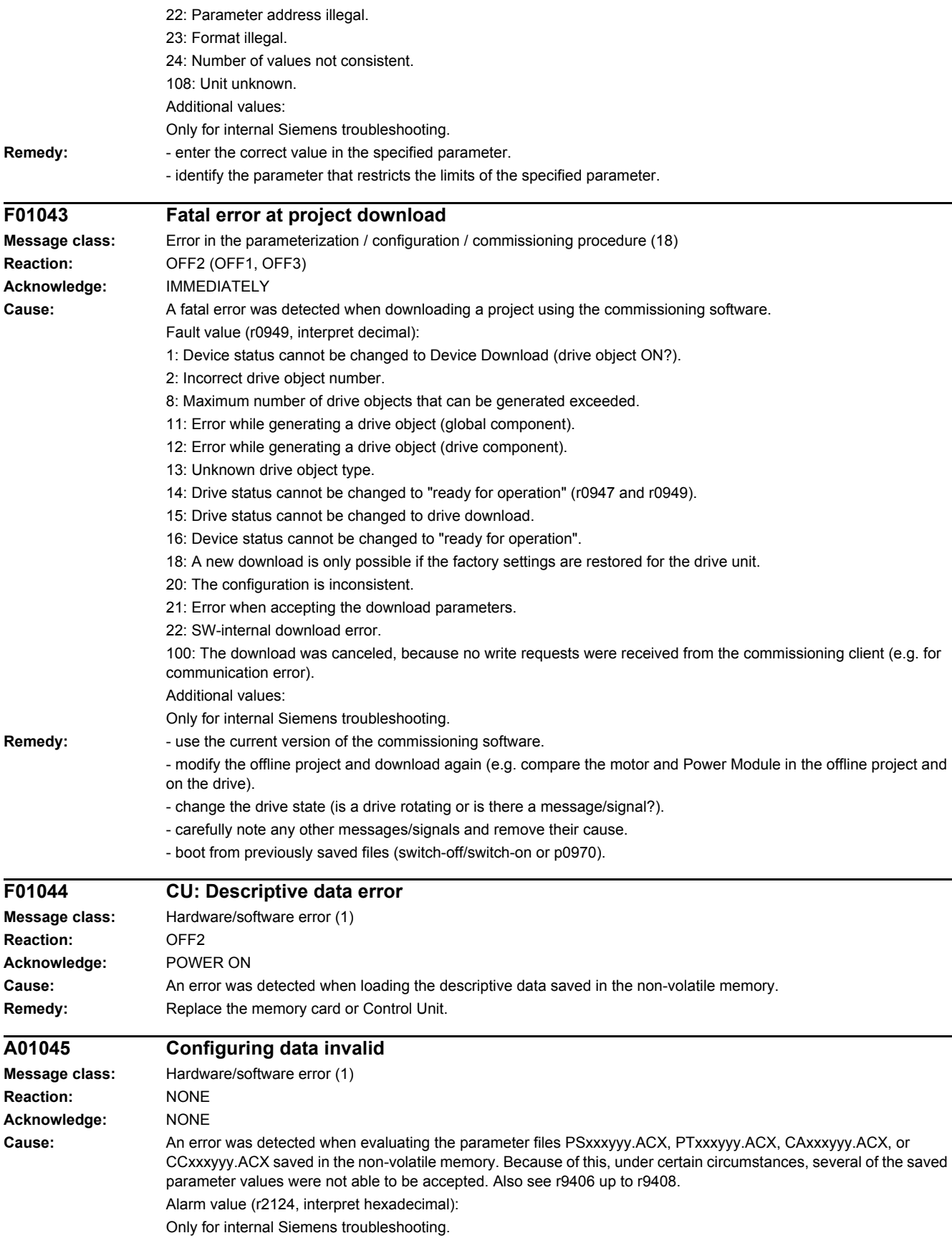

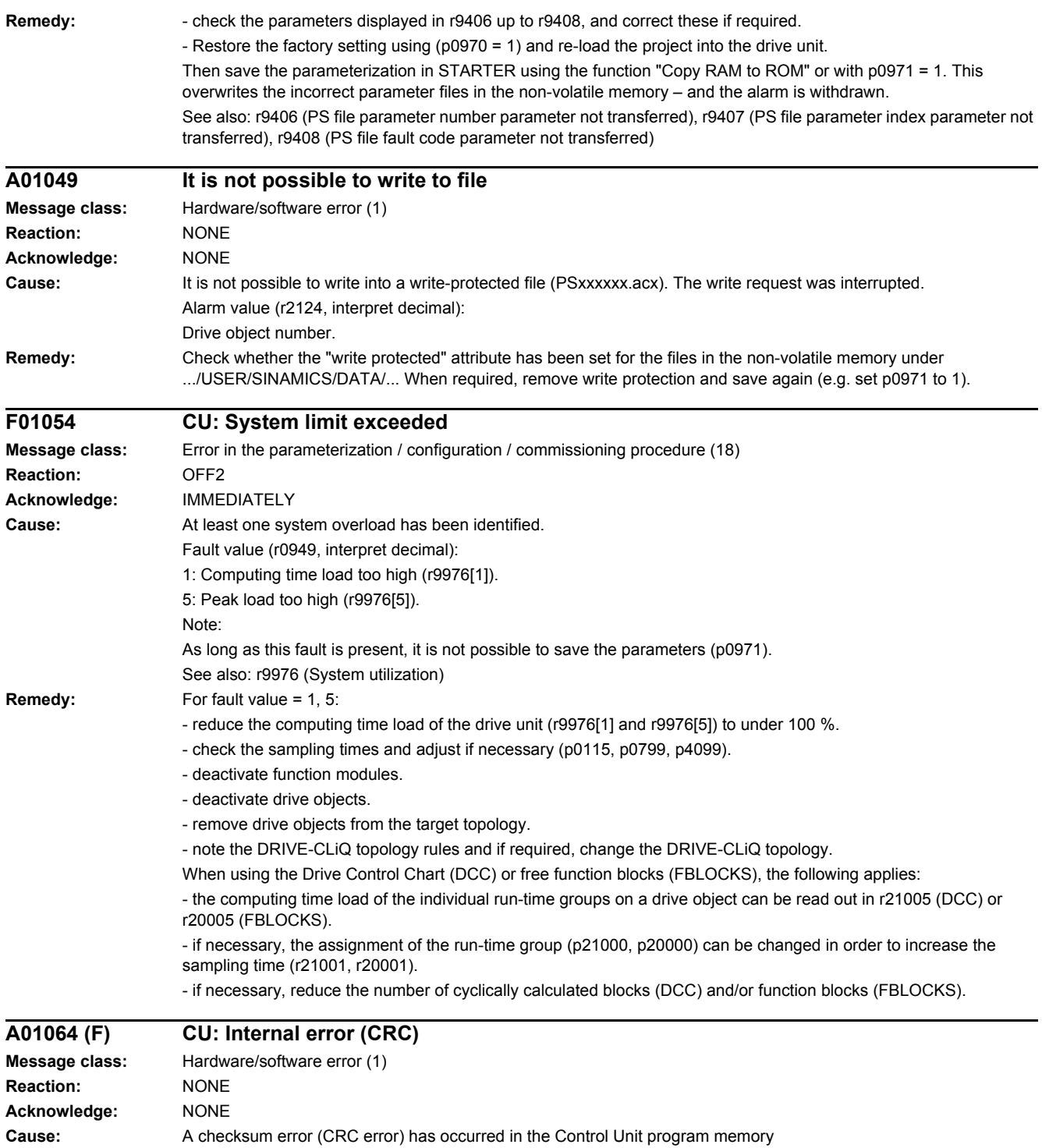

- **Remedy:** carry out a POWER ON (switch-off/switch-on) for all components.
	- upgrade firmware to later version.
	- contact Technical Support.

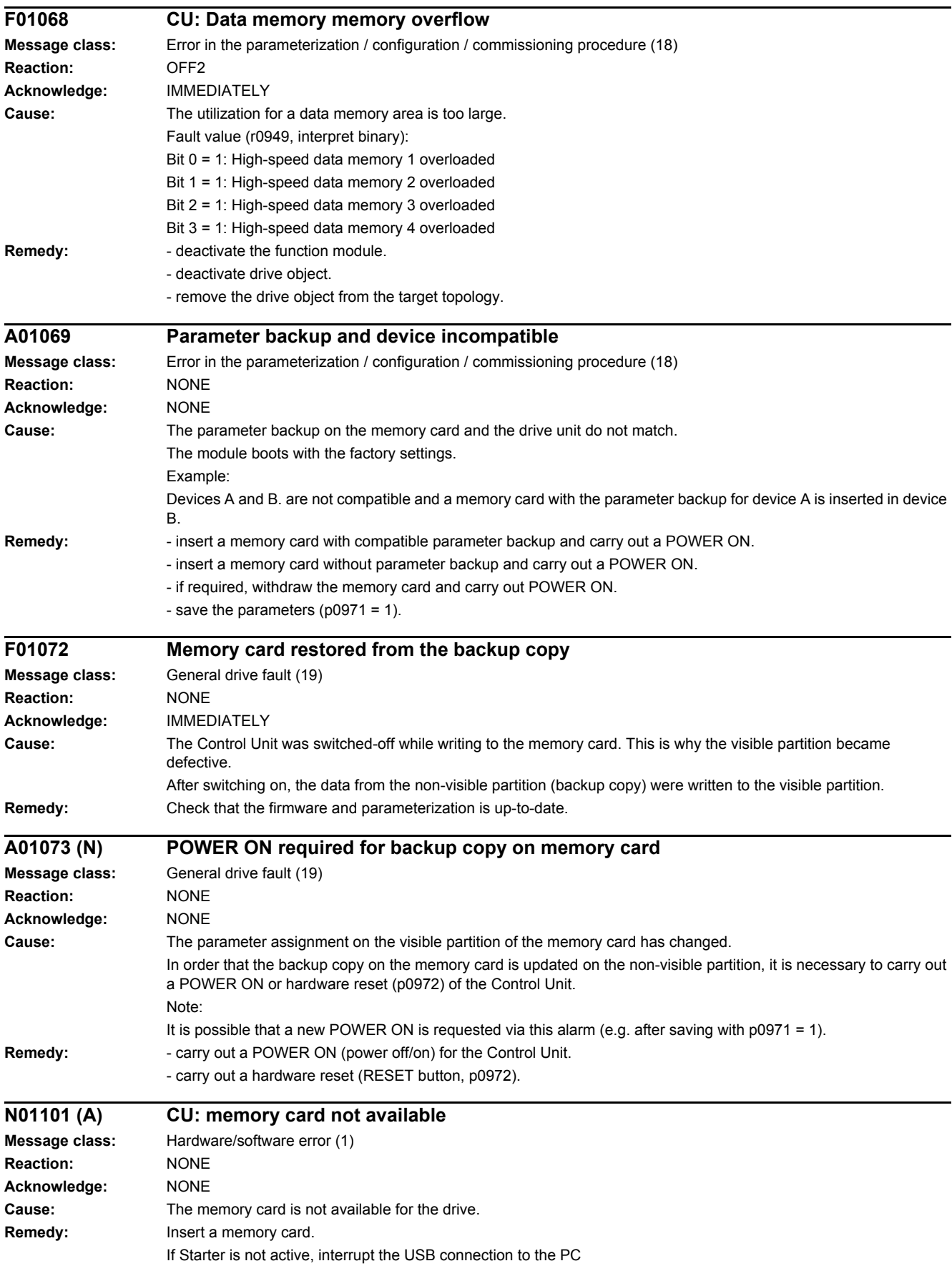

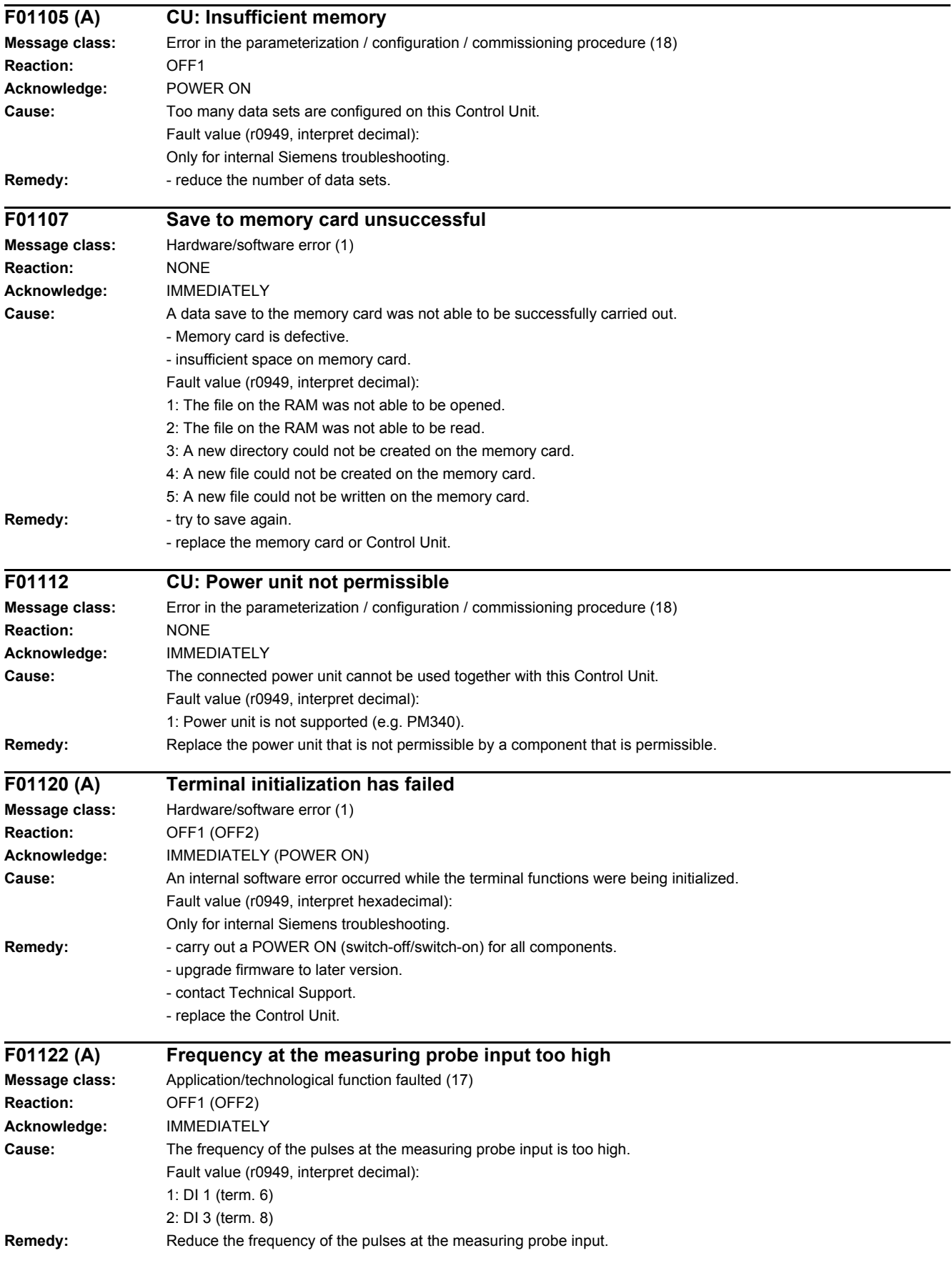

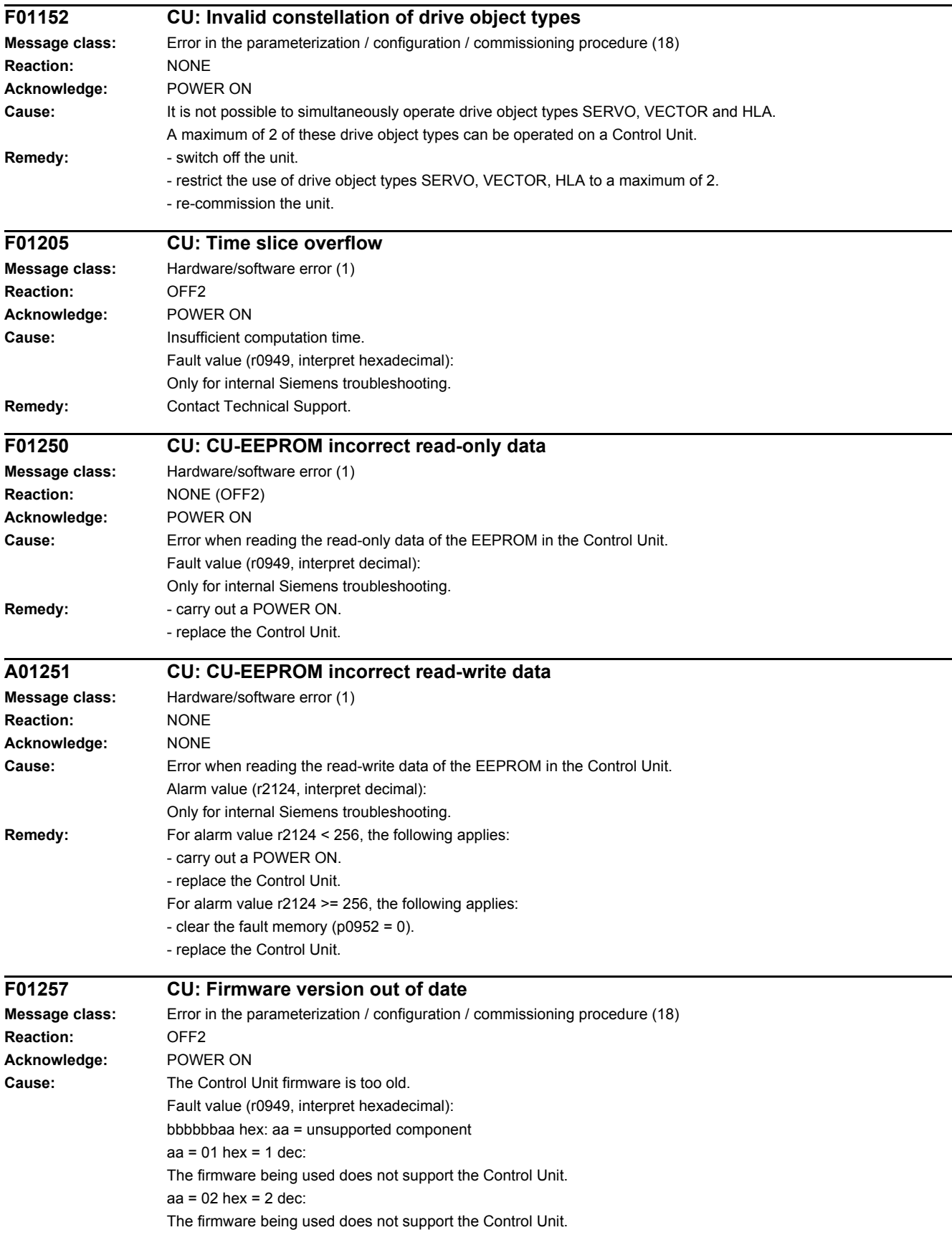

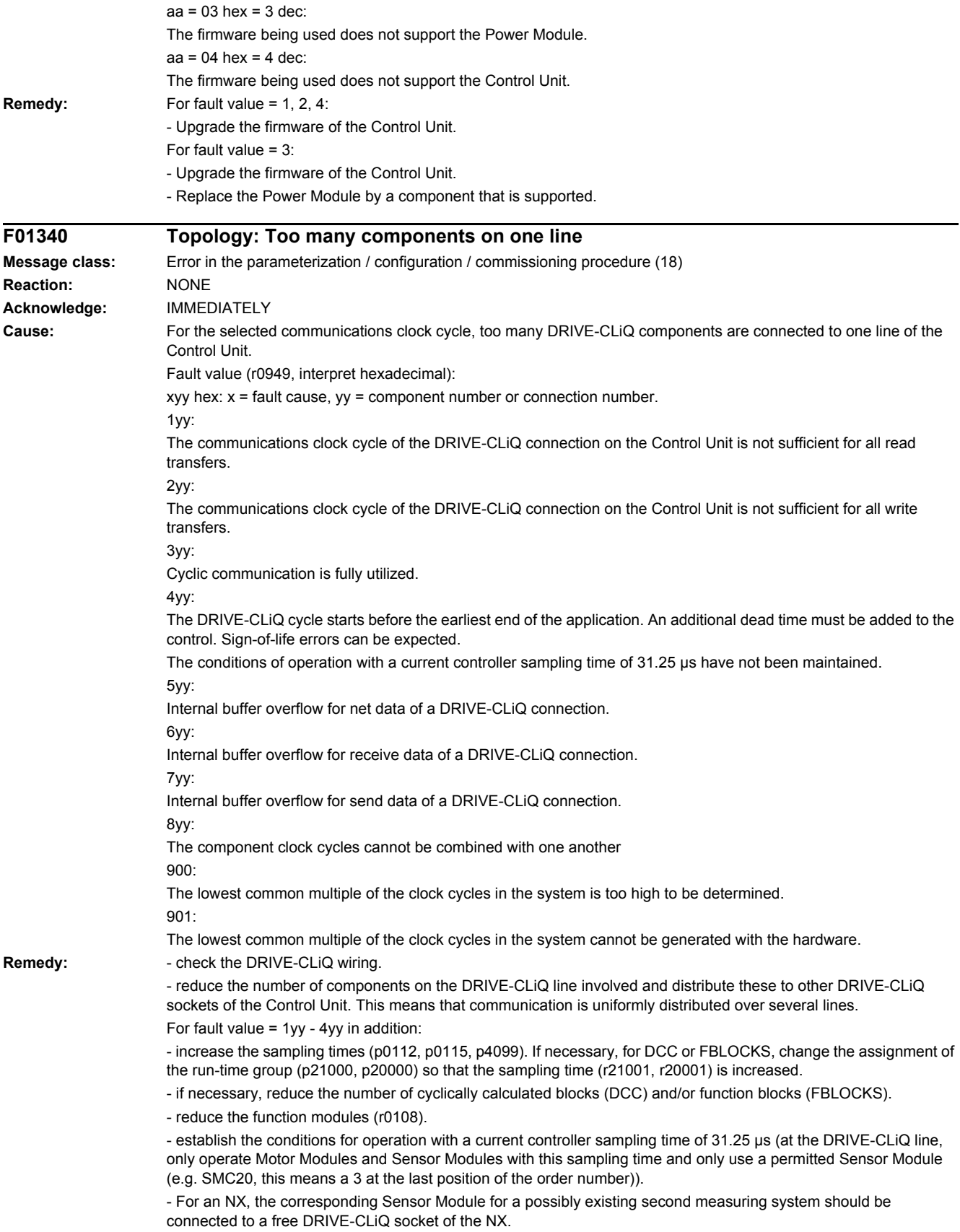

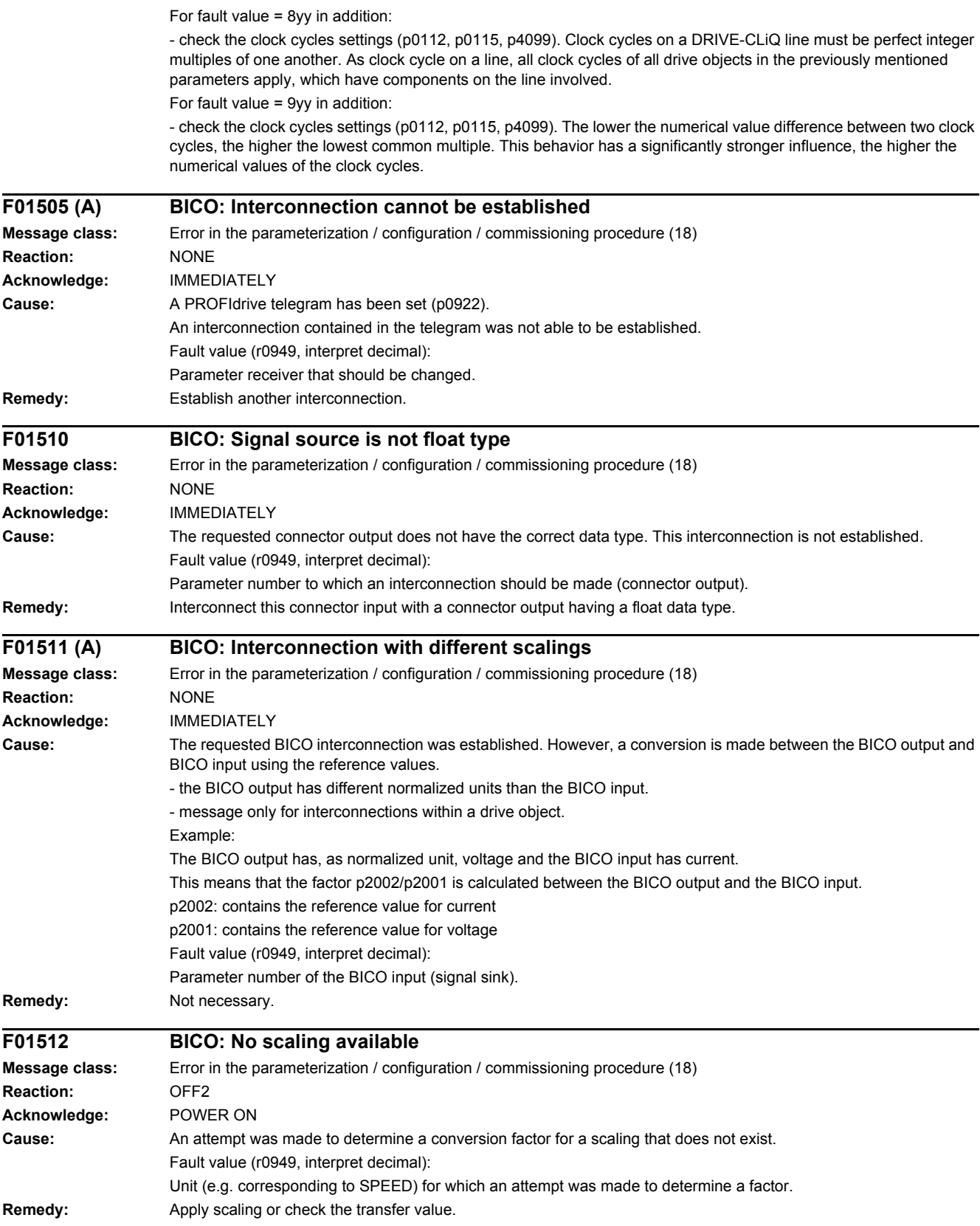

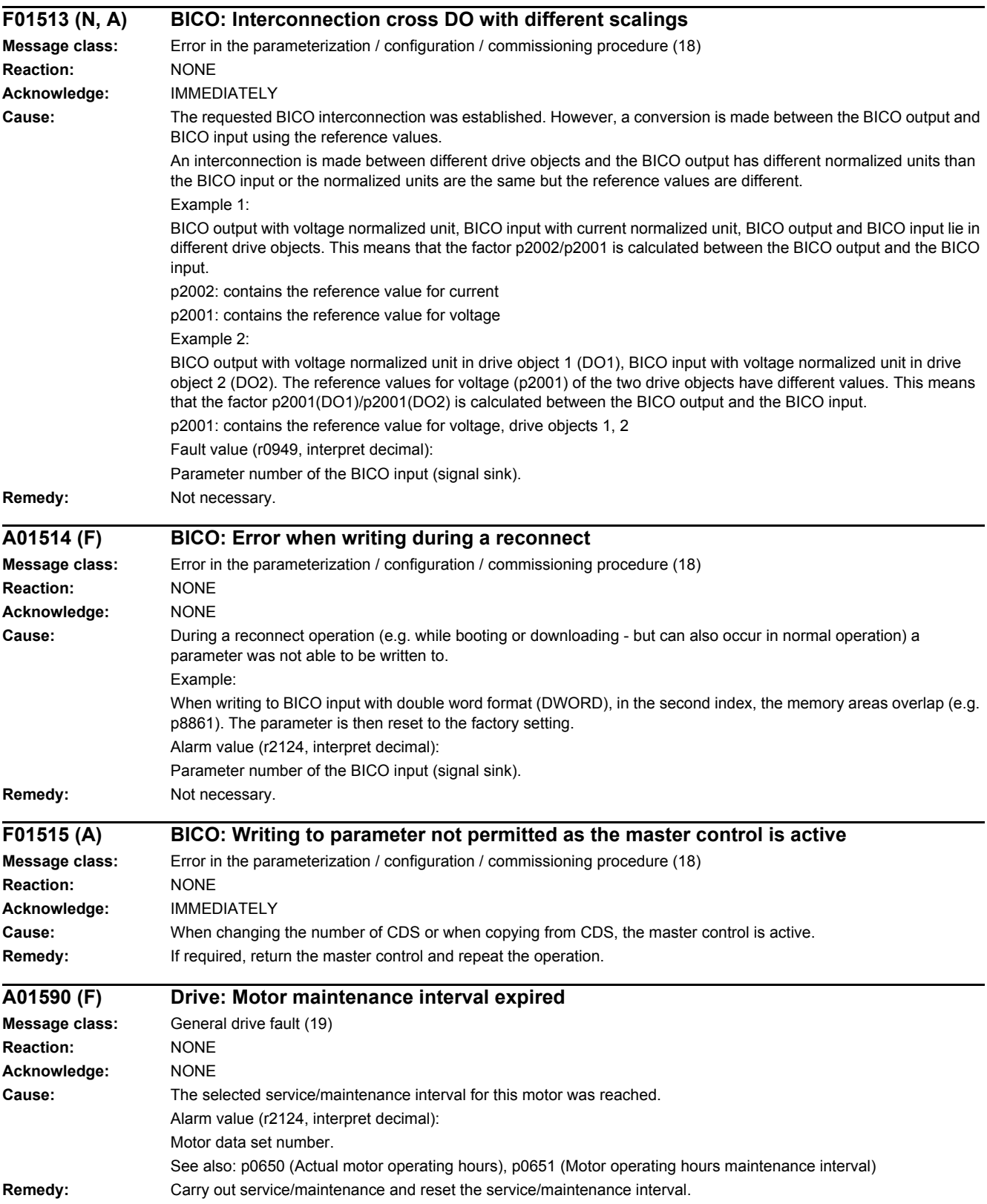

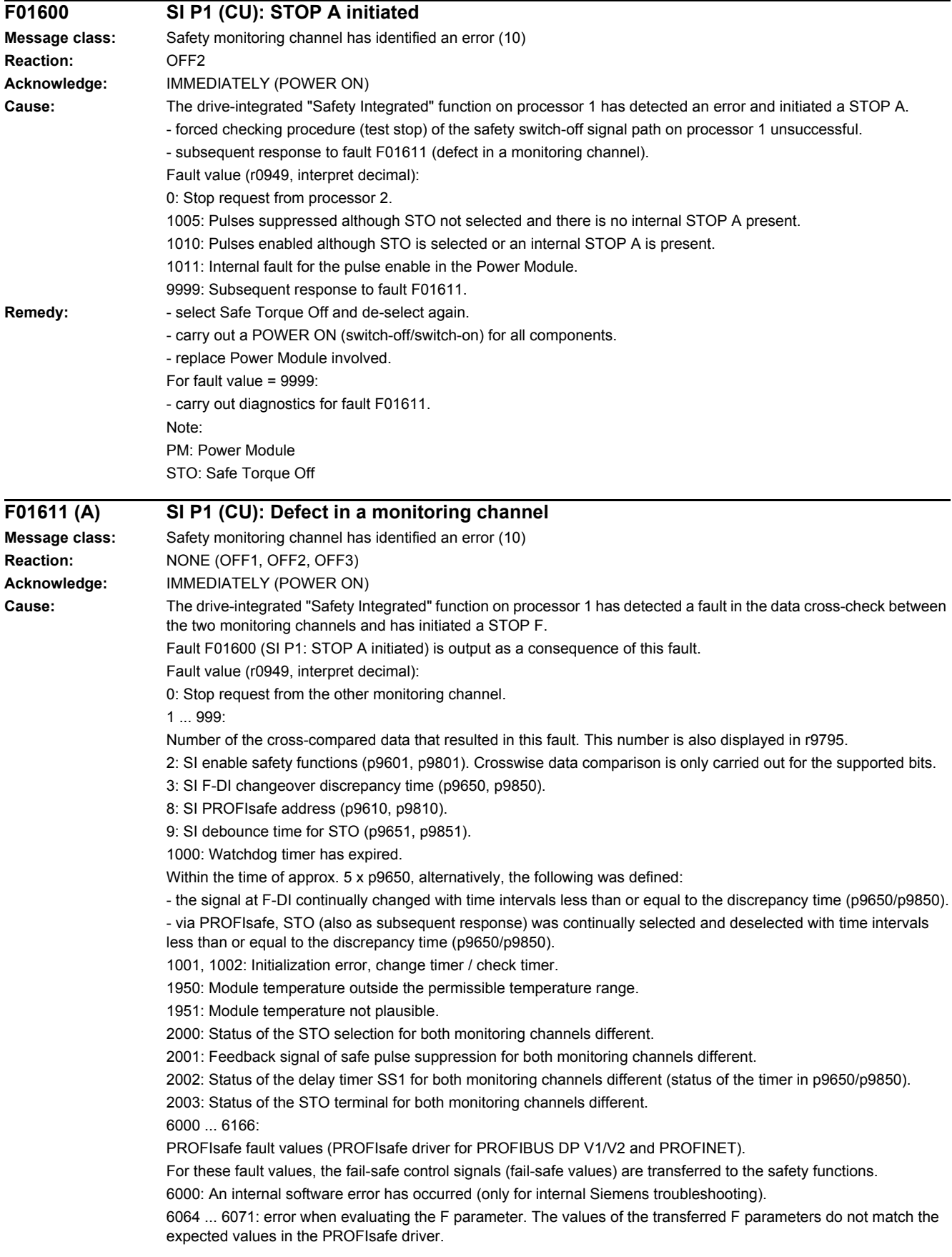

6064: Destination address and PROFIsafe address are different (F\_Dest\_Add).

6065: Destination address not valid (F\_Dest\_Add).

- 6066: Source address not valid (F\_Source\_Add).
- 6067: Watchdog time not valid (F\_WD\_Time).
- 6068: Incorrect SIL level (F\_SIL).
- 6069: Incorrect F-CRC length (F\_CRC\_Length).
- 6070: Incorrect F parameter version (F\_Par\_Version).

6071: CRC error for the F parameters (CRC1). The transferred CRC value of the F parameters does not match the value calculated in the PROFIsafe driver.

6072: F parameterization is inconsistent.

6165: A communications error was identified when receiving the PROFIsafe telegram. The fault may also occur if an inconsistent or out-of-date PROFIsafe telegram has been received after switching the Control Unit off and on or after plugging in the PROFIBUS/PROFINET cable.

6166: A time monitoring error (timeout) was identified when receiving the PROFIsafe telegram.

- **Remedy:** For fault values 1 ... 999 described in "Cause":
	- check the cross data comparison that resulted in a STOP F.

- carry out a POWER ON (switch-off/switch-on).

For fault value = 1000:

- check the wiring of the F-DI (contact problems).
- PROFIsafe: Remove contact problems/faults at the PROFIBUS master/PROFINET controller.
- check the discrepancy time, and if required, increase the value (p9650/p9850).
- For fault value = 1001, 1002:
- carry out a POWER ON (switch-off/switch-on).
- For fault value = 1950, 1951:
- Operate the Control Unit in the permissible temperature range.
- replace Control Unit.
- For fault value = 2000, 2001, 2002, 2003:
- check the discrepancy time F-DI changeover and if required, increase the value (p9650/p9850).
- check the wiring of the F-DI (contact problems).
- check the causes of the STO selection in r9772.

For fault value = 6000:

- carry out a POWER ON (switch-off/switch-on).
- upgrade firmware to later version.
- contact Technical Support.
- replace Control Unit.
- For fault value = 6064:
- check the setting of the value in the F parameter F\_Dest\_Add at the PROFIsafe slave.

- check the setting of the PROFIsafe address on processor 1 (p9610) and on processor 2 (p9810).

For fault value = 6065:

- check the setting of the value in the F parameter F\_Dest\_Add at the PROFIsafe slave. It is not permissible for the destination address to be either 0 or FFFF!

For fault value = 6066:

- check the setting of the value in the F parameter F\_Source\_Add at the PROFIsafe slave. It is not permissible for the source address to be either 0 or FFFF!

For fault value =  $6067$ 

- check the setting of the value in the F parameter F\_WD\_Time at the PROFIsafe slave. It is not permissible for the watch time to be 0!

For fault value =  $6068$ 

- check the setting of the value in the F parameter F\_SIL at the PROFIsafe slave. The SIL level must correspond to SIL2!

For fault value = 6069:

- check the setting of the value in the F parameter F\_CRC\_Length at the PROFIsafe slave. The setting of the CRC2 length is 2-byte CRC in the V1 mode and 3-byte CRC in the V2 mode!

For fault value = 6070:

- check the setting of the value in the F parameter F\_Par\_Version at the PROFIsafe slave. The value for the F parameter version is 0 in the V1 mode and 1 in the V2 mode!

For fault value = 6071: - check the settings of the values of the F parameters and the F parameter CRC (CRC1) calculated from these at the PROFIsafe slave and, if required, update. For fault value = 6072: - check the settings of the values for the F parameters and, if required, correct. The following combinations are permissible for F parameters F\_CRC\_Length and F\_Par\_Version: F CRC Length = 2-byte CRC and F\_Par\_Version = 0 F\_CRC\_Length = 3-byte CRC and F\_Par\_Version = 1 For fault value =  $6165$ - if the fault occurs after powering up or after inserting the PROFIBUS/PROFINET cable, acknowledge the fault. - check the configuration and communication at the PROFIsafe slave. - check the setting of the value for F parameter F\_WD\_Time on the PROFIsafe slave and increase if necessary. - check whether all F parameters of the drive match the F parameters of the F host. For fault value = 6166: - check the configuration and communication at the PROFIsafe slave. - check the setting of the value for F parameter F\_WD\_Time on the PROFIsafe slave and increase if necessary. - evaluate diagnostic information in the F host. - check PROFIsafe connection. - check whether all F parameters of the drive match the F parameters of the F host. For fault values that are described in "Cause": - carry out a POWER ON (switch-off/switch-on). - contact Technical Support. - replace Control Unit. Note: F-DI: Fail-safe Digital Input STO: Safe Torque Off **N01620 (F, A) SI P1 (CU): Safe Torque Off active Message class:** Safety monitoring channel has identified an error (10) **Reaction:** NONE **Acknowledge:** NONE **Cause:** The "Safe Torque Off" (STO) function has been selected on processor 1 using the input terminal and is active. Note: This message does not result in a safety stop response. **Remedy:** Not necessary. Note: STO: Safe Torque Off **F01625 SI P1 (CU): Sign-of-life error in safety data Message class:** Internal (DRIVE-CLiQ) communication error (12) **Reaction:** OFF2 **Acknowledge:** IMMEDIATELY (POWER ON) **Cause:** The drive-integrated "Safety Integrated" function on processor 1 has detected an error in the sign-of-life of the safety data and initiated a STOP A. - there is a communication error between processor 1 and processor 2 or communication has failed. - a time slice overflow of the safety software has occurred. Fault value (r0949, interpret decimal): Only for internal Siemens troubleshooting. Remedy: **- select Safe Torque Off and de-select again.** - carry out a POWER ON (switch-off/switch-on). - check whether additional faults are present and if required, perform diagnostics. - check the electrical cabinet design and cable routing for EMC compliance - check whether an impermissible voltage is connected at one of the digital outputs.

- check whether a digital output is loaded with an impermissible current.

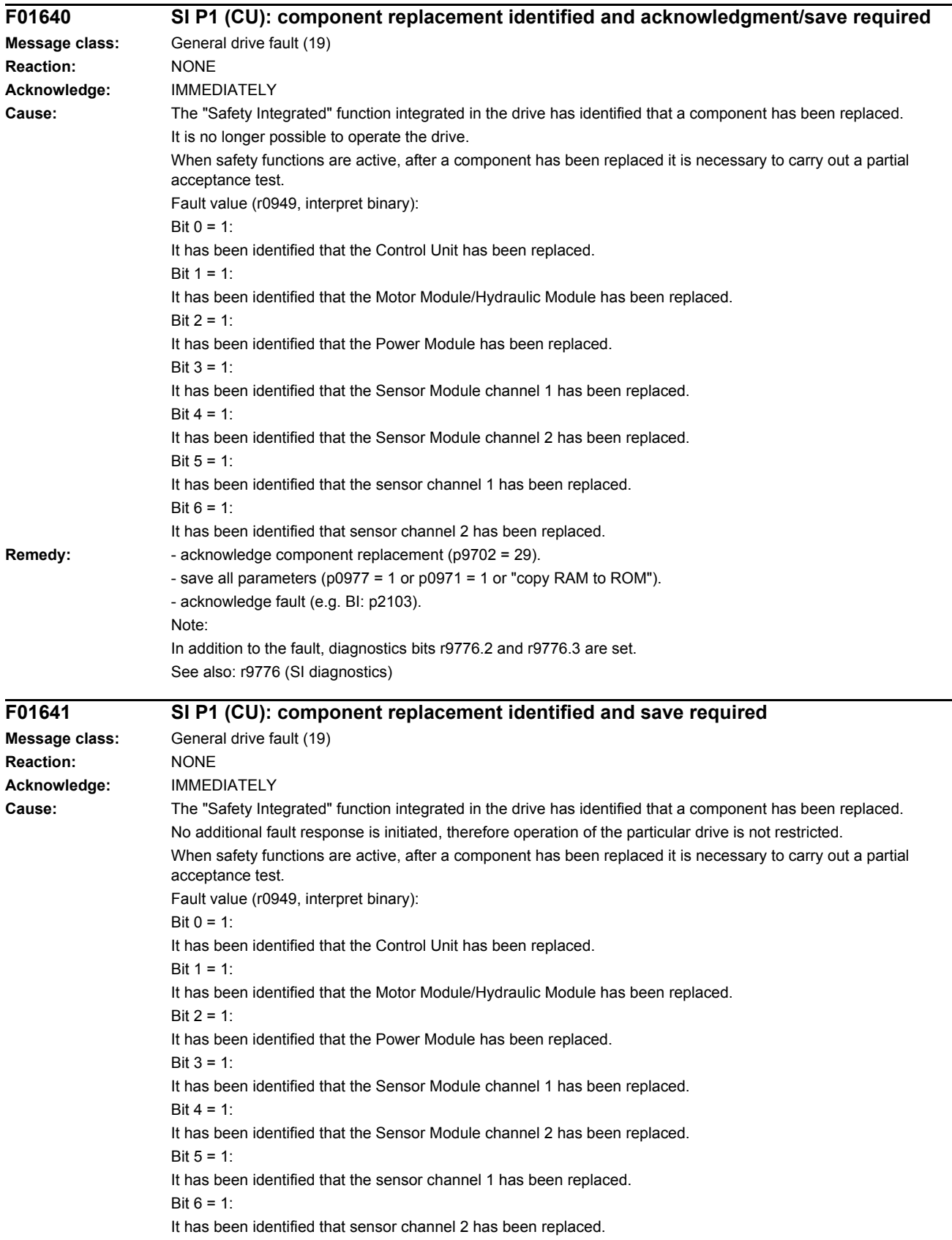

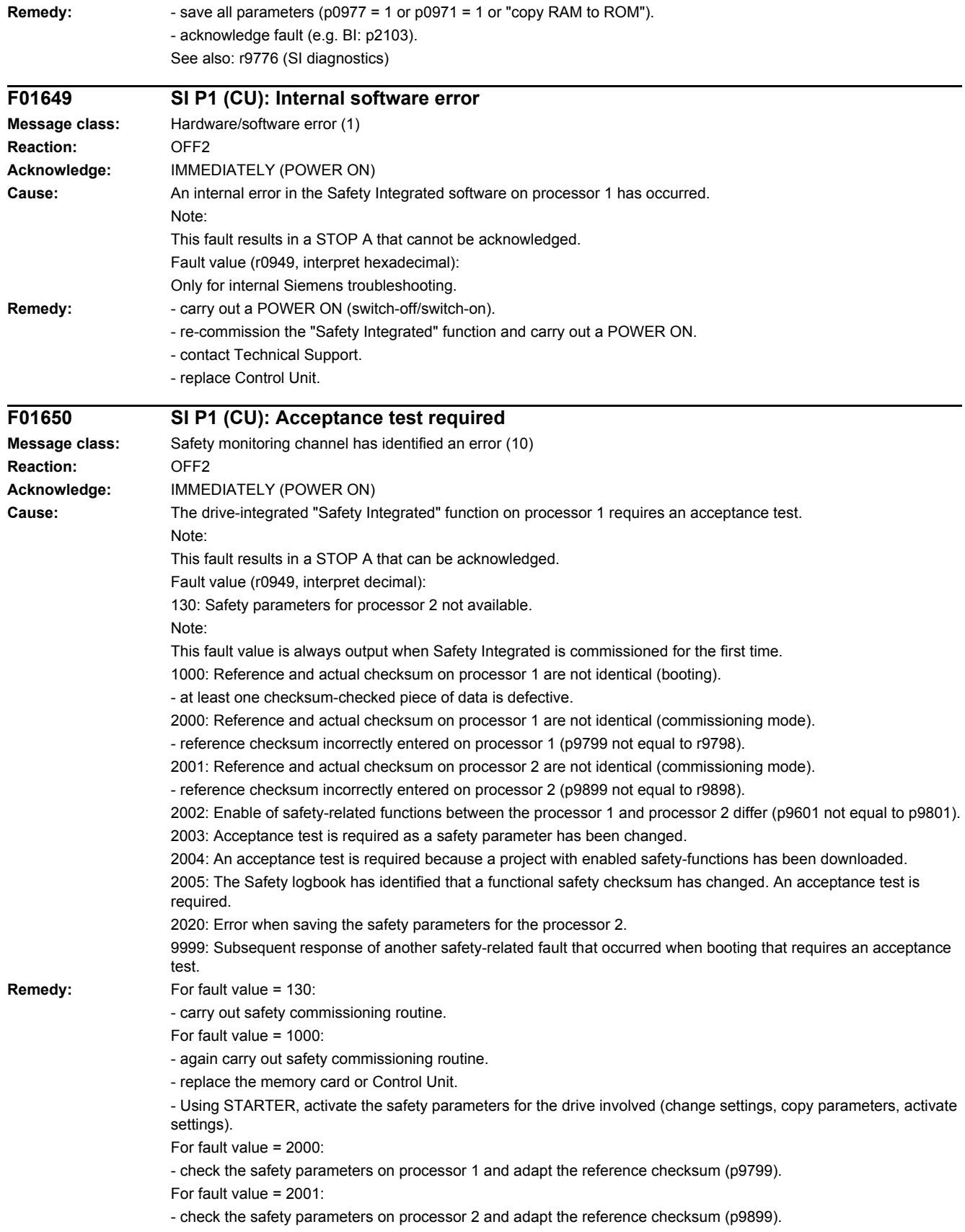

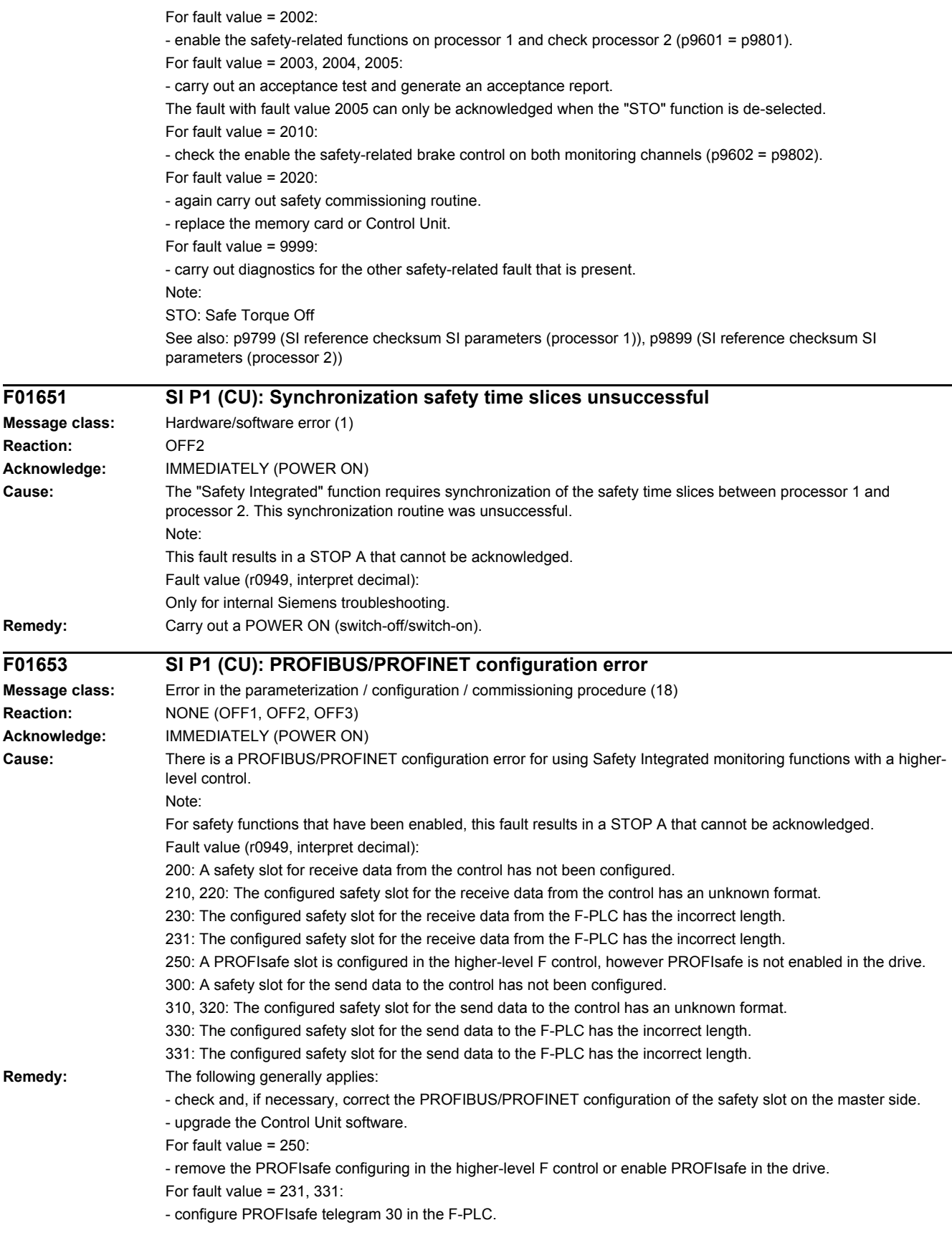

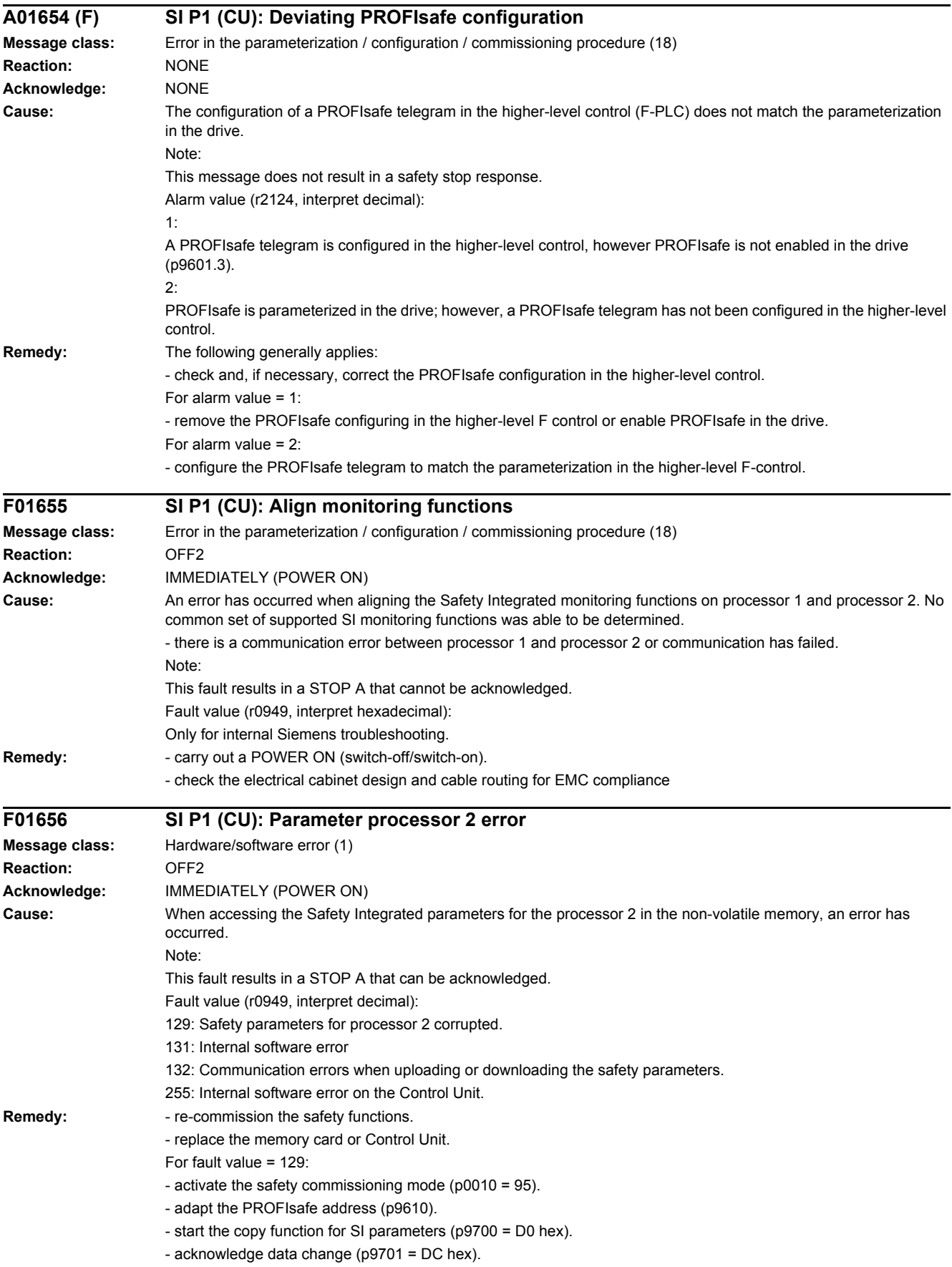

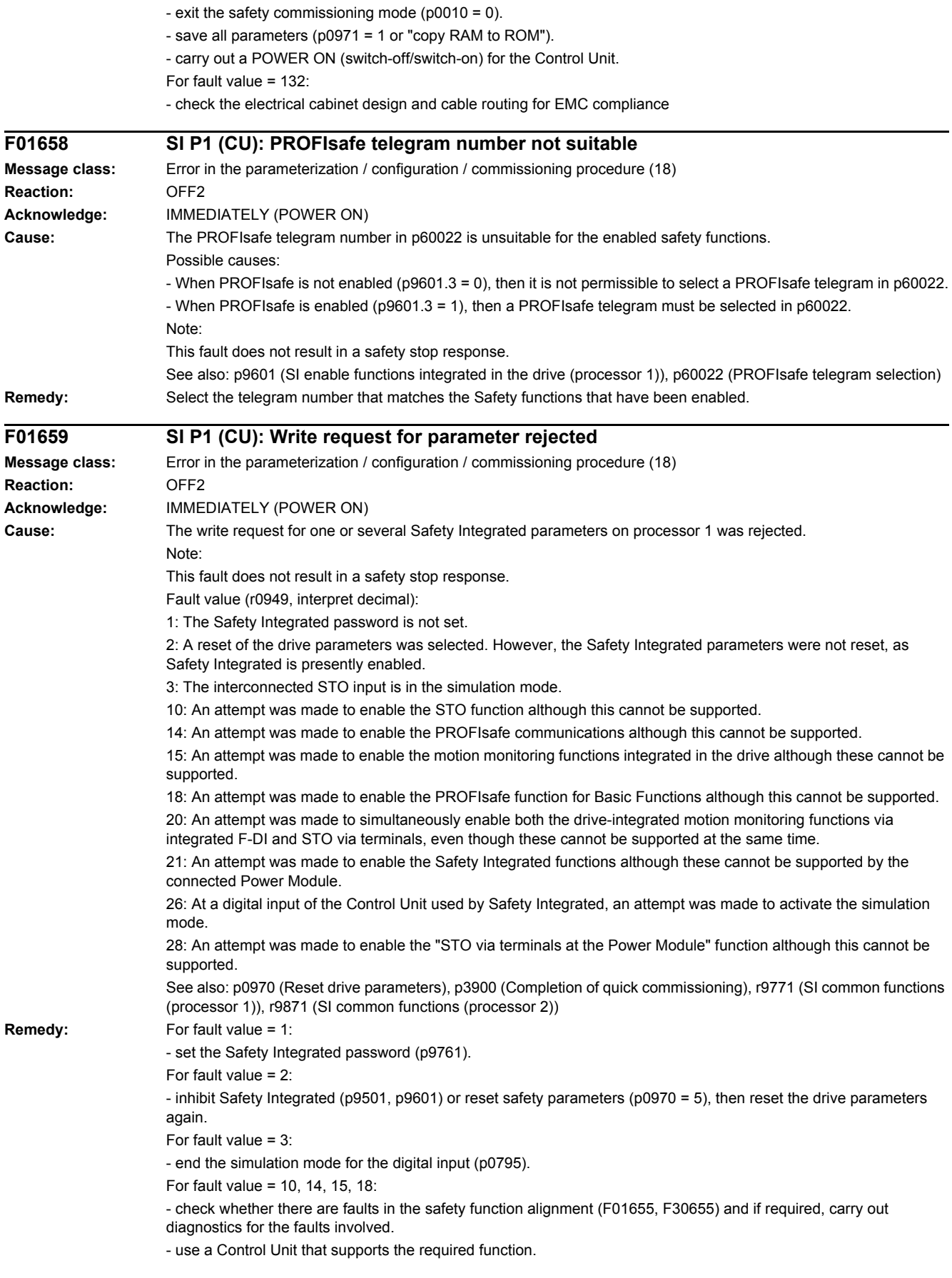

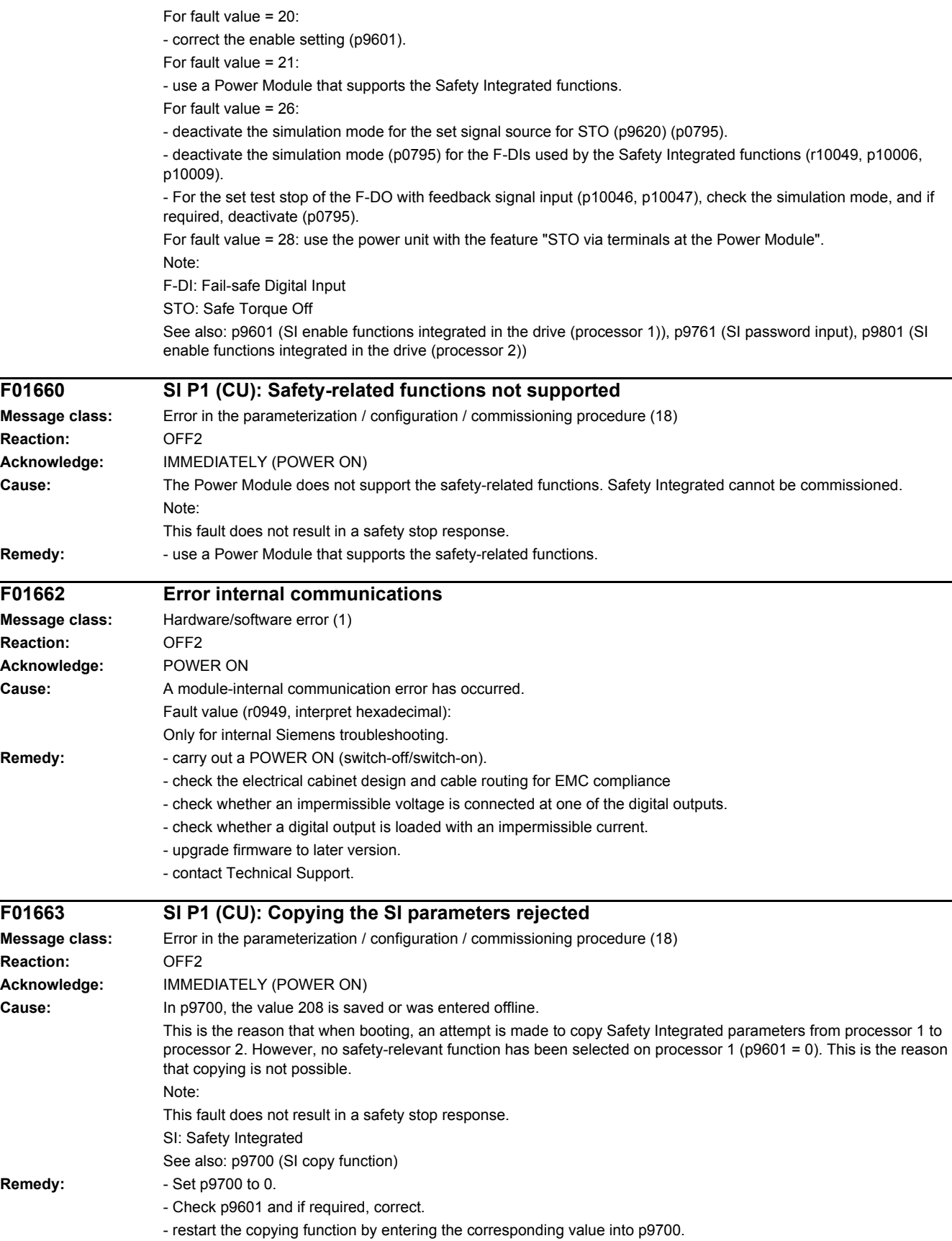

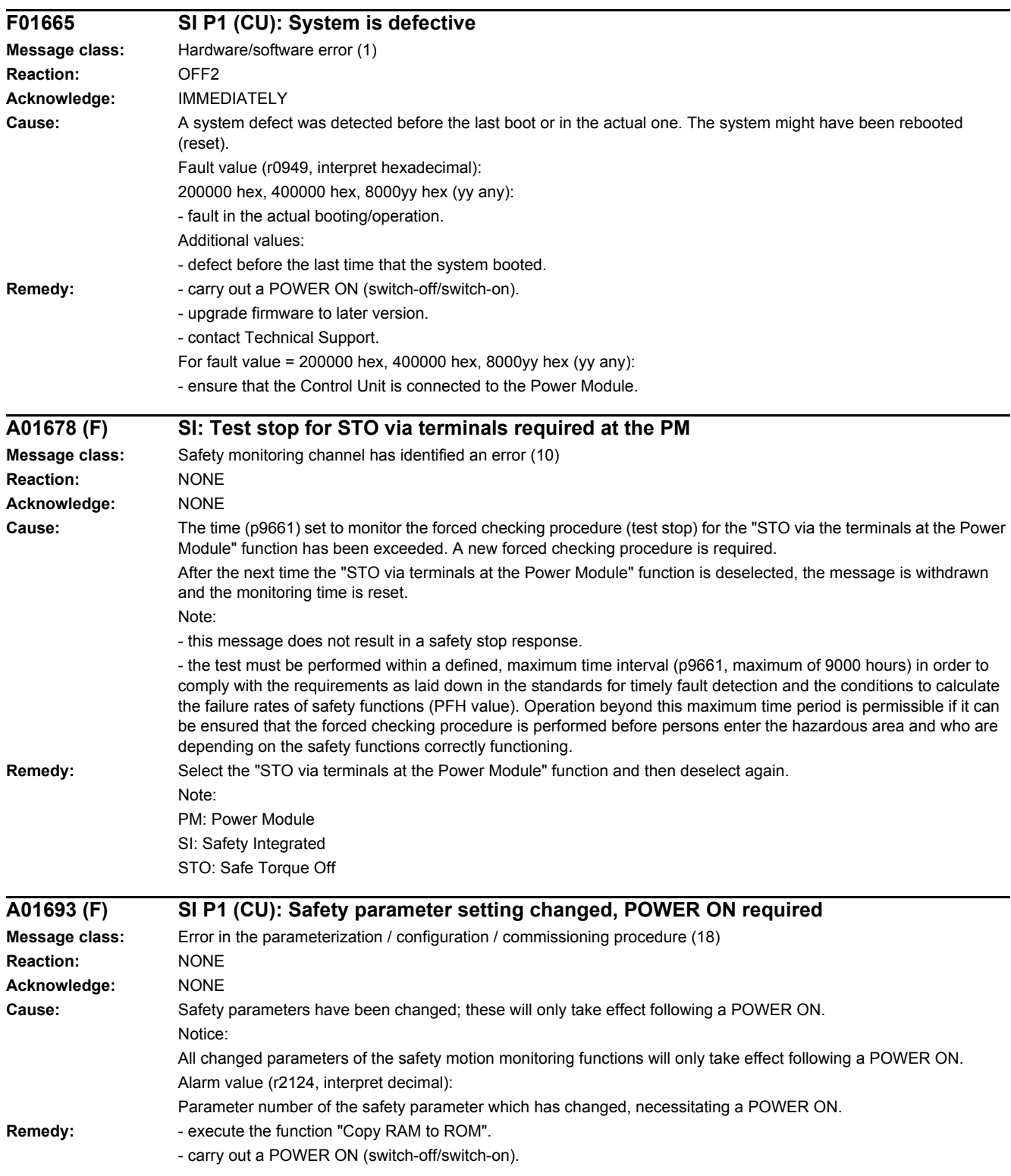

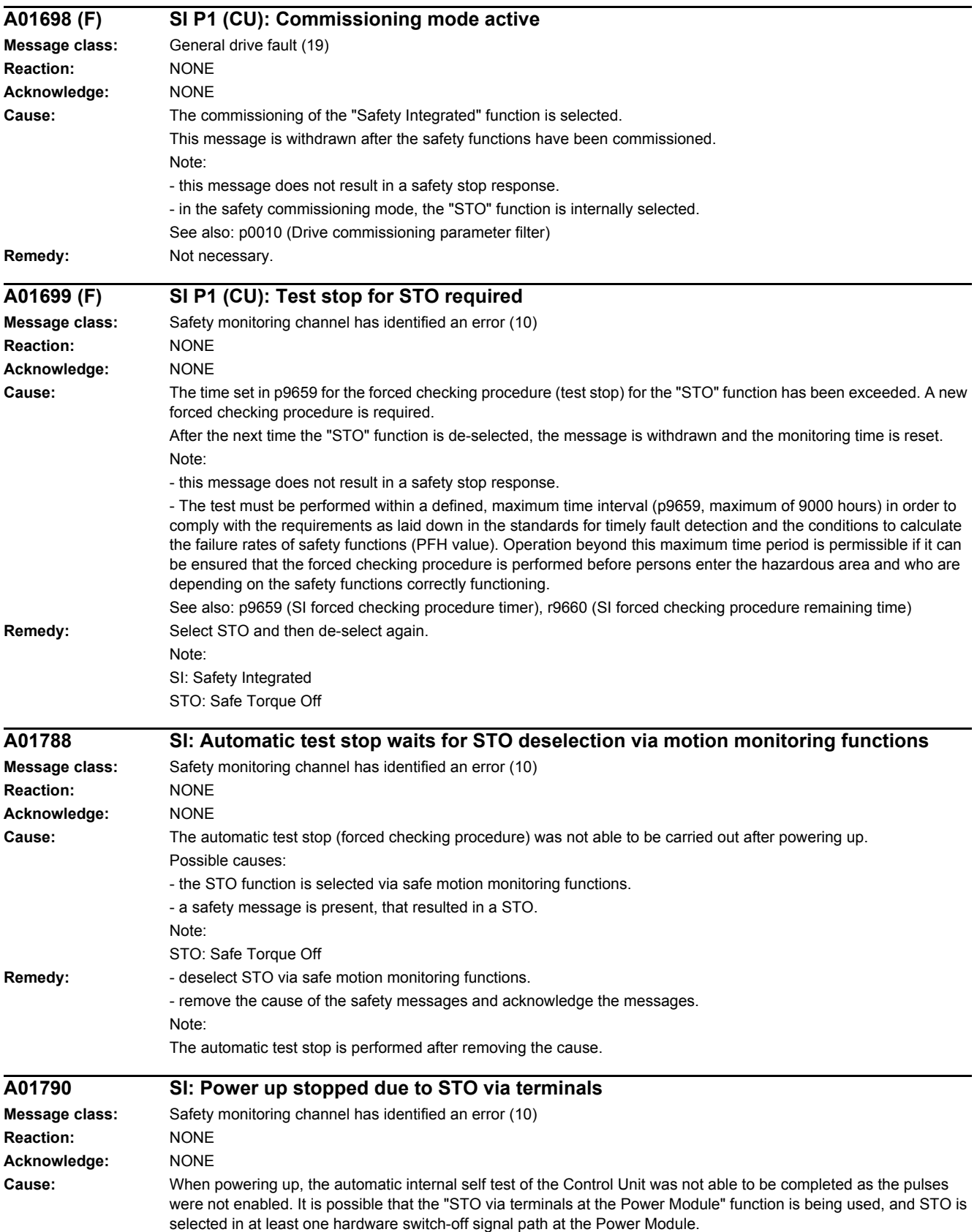

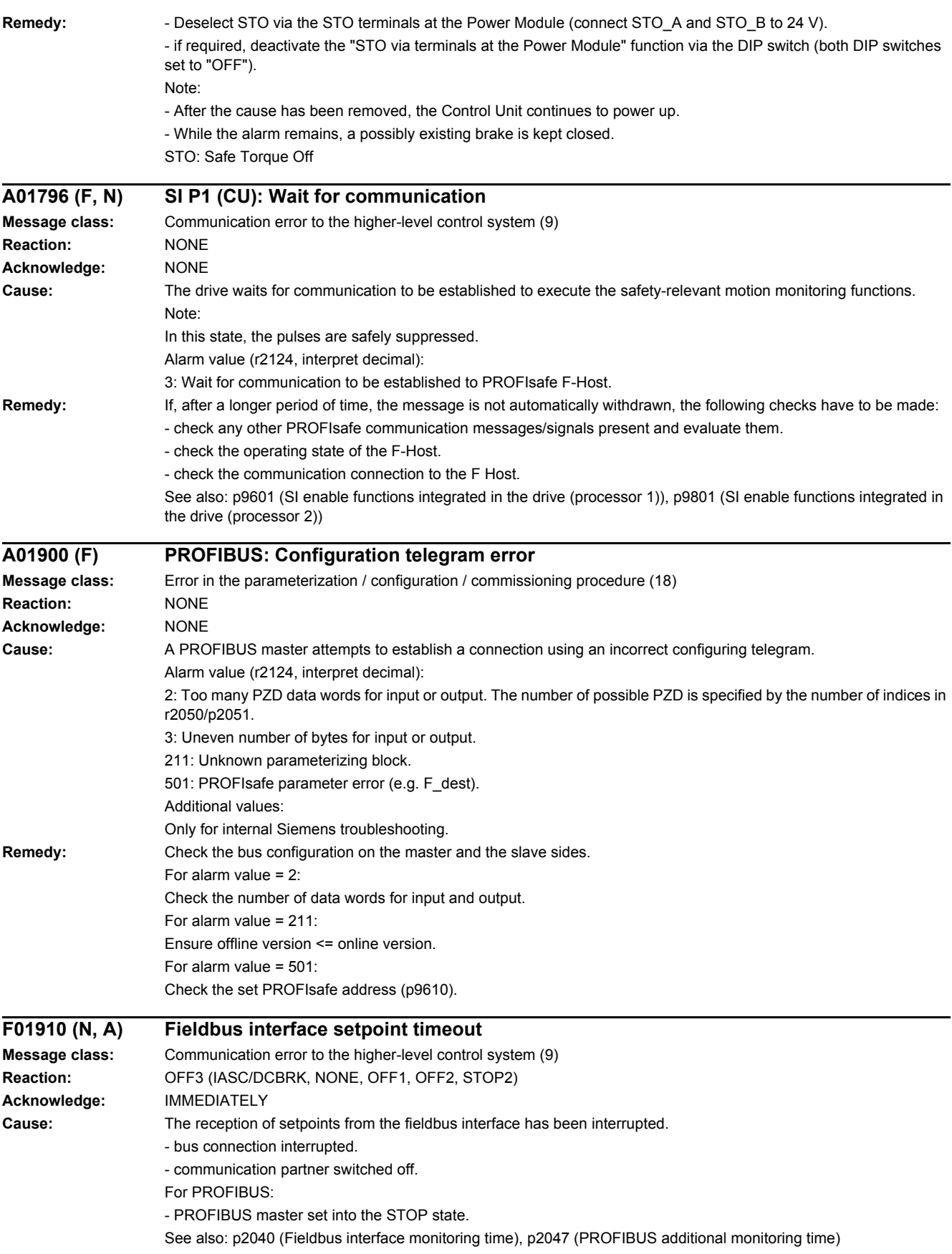

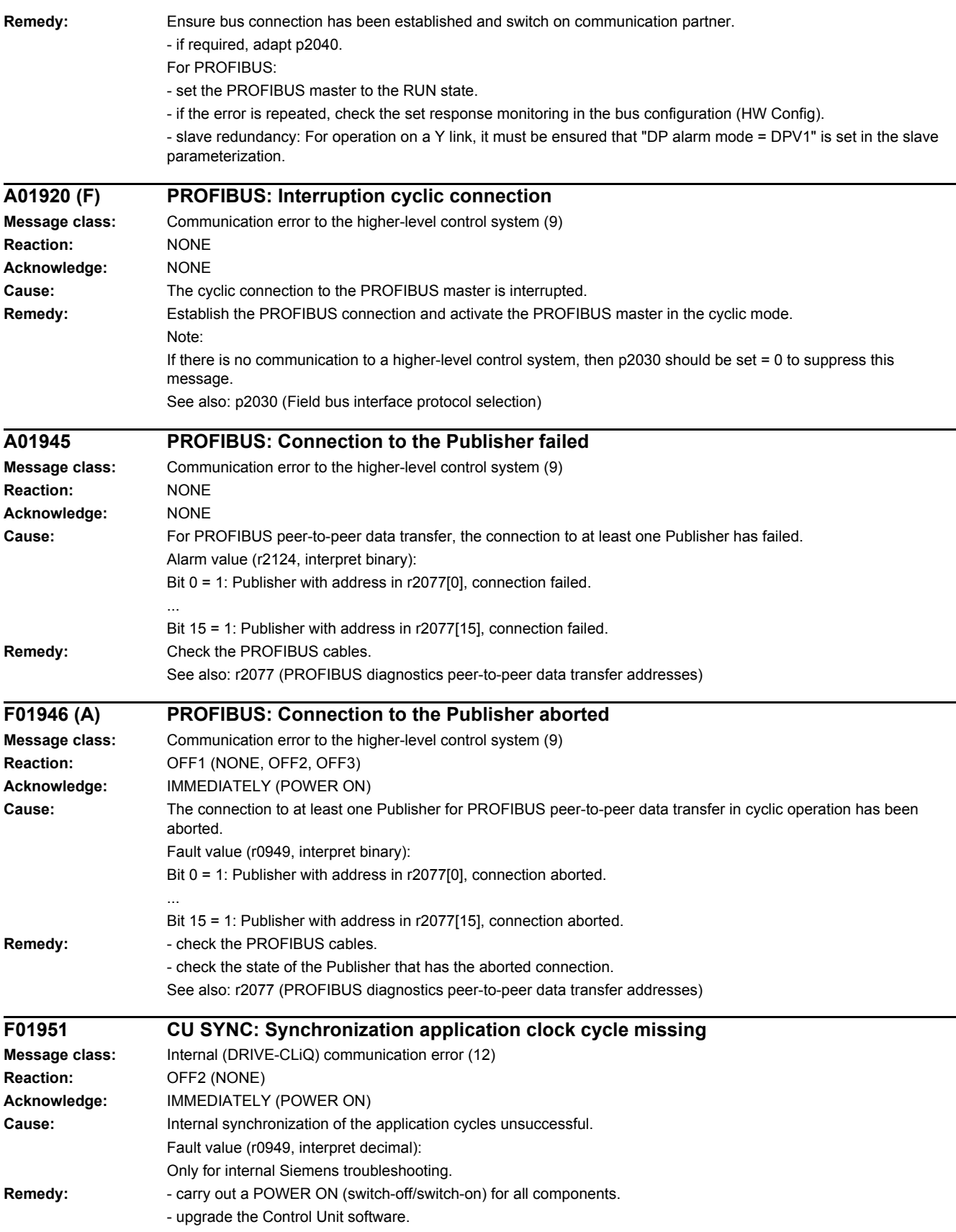

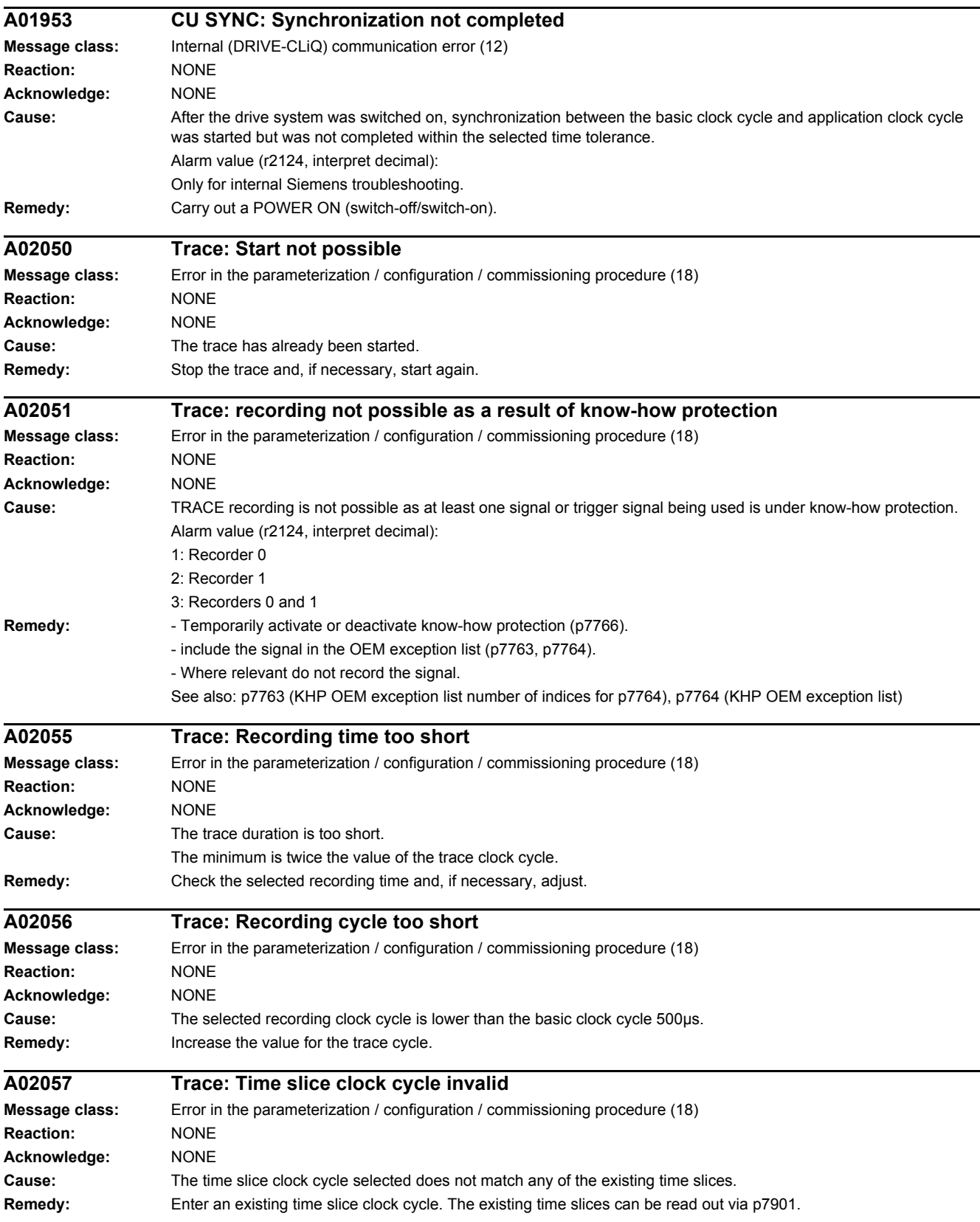

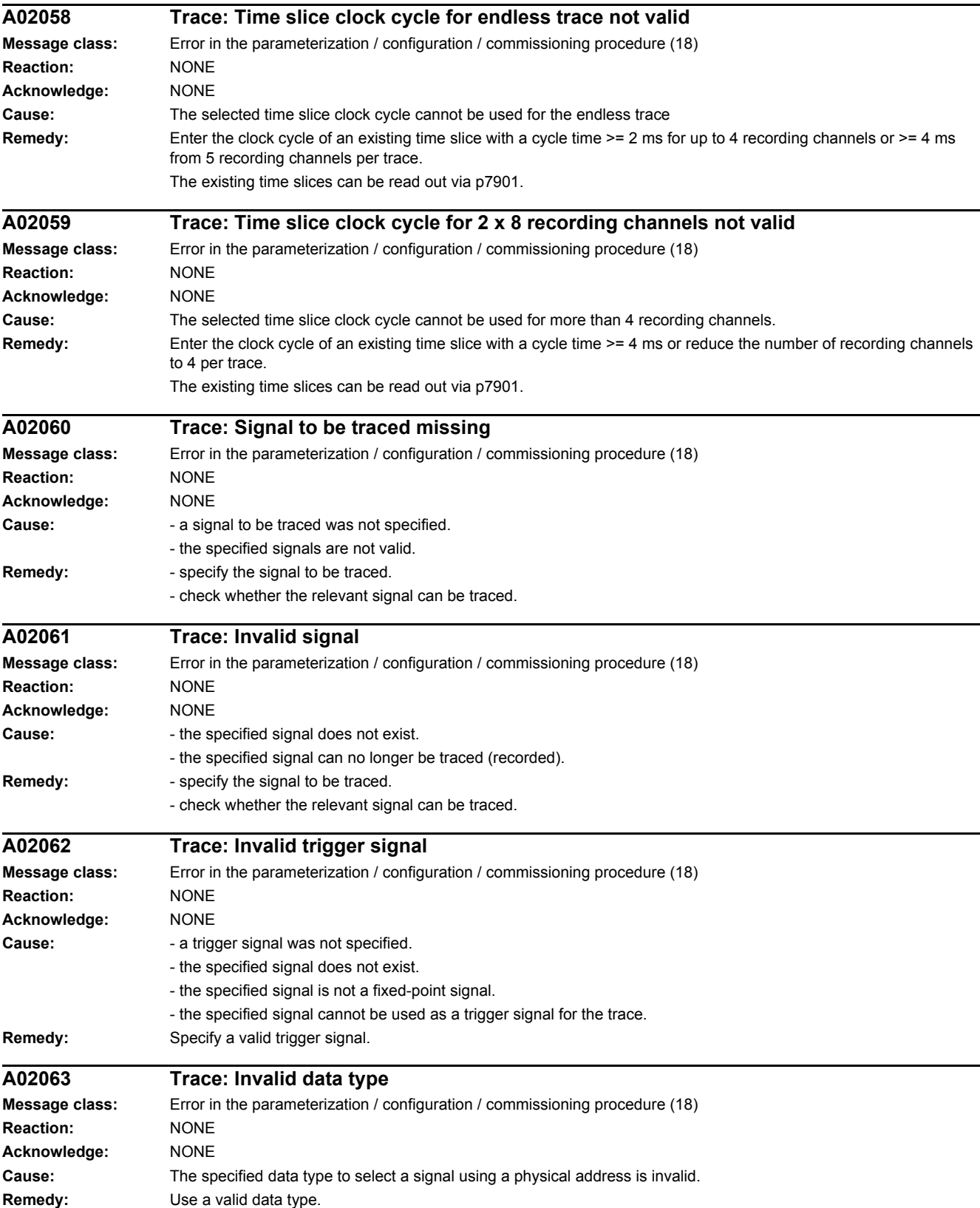

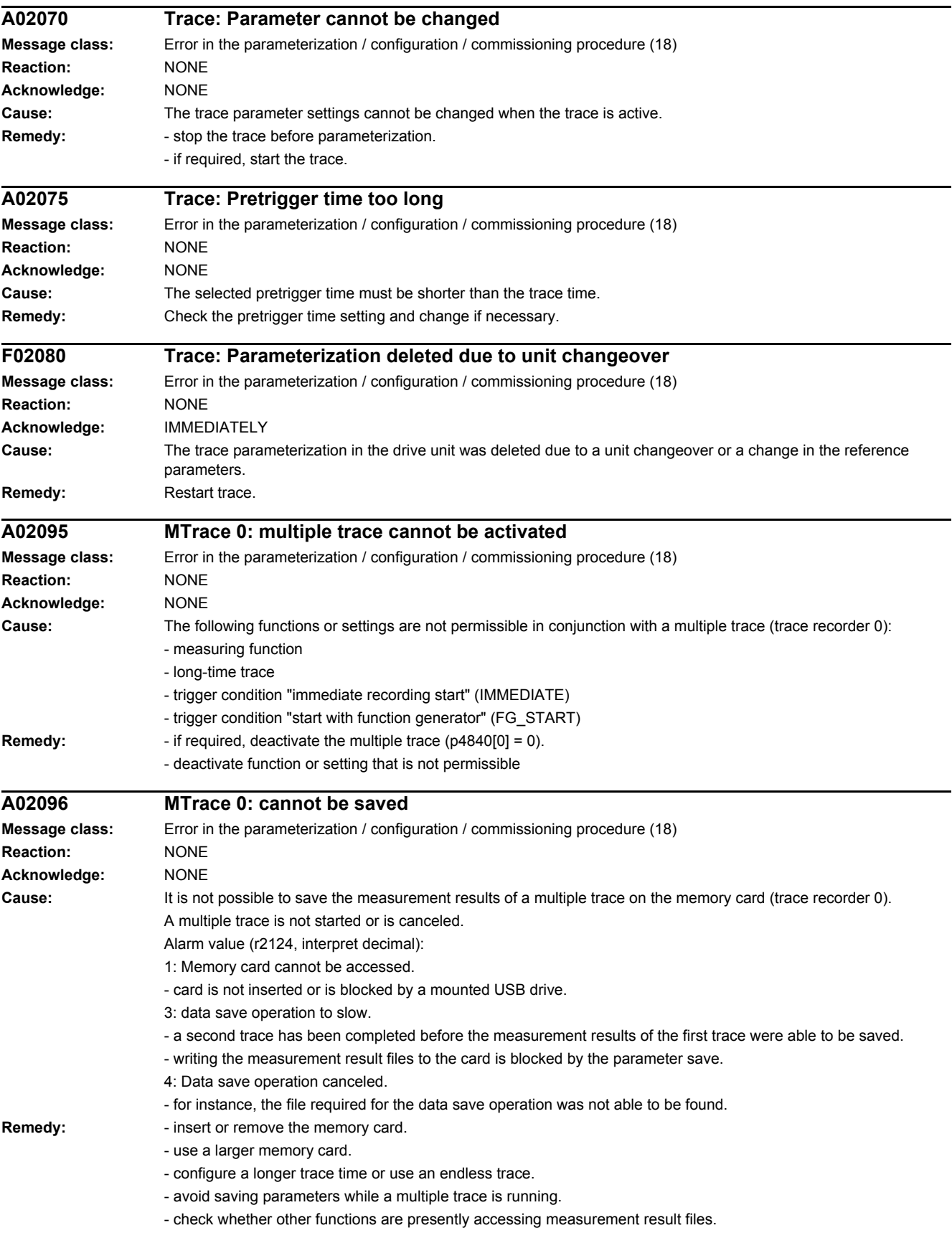

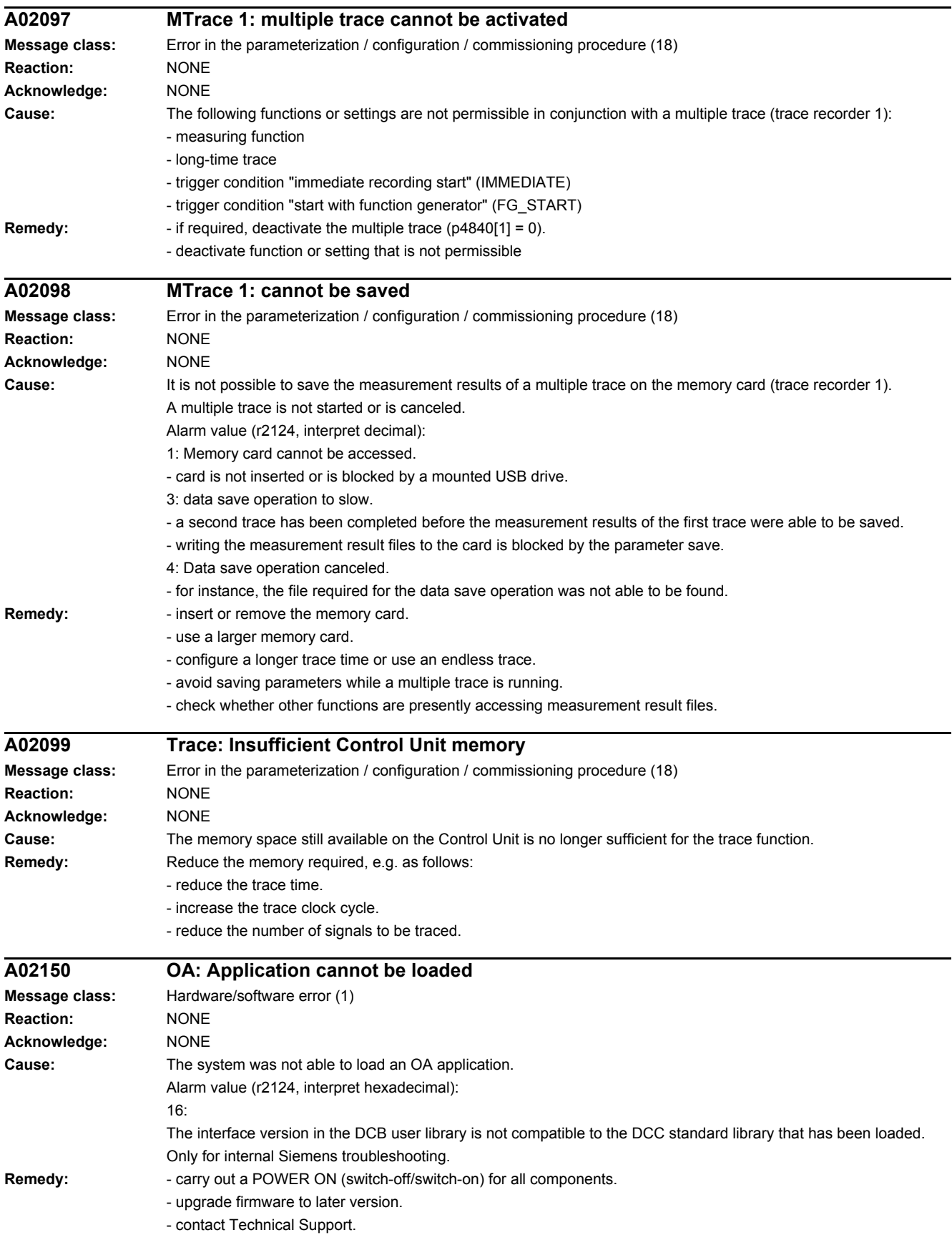

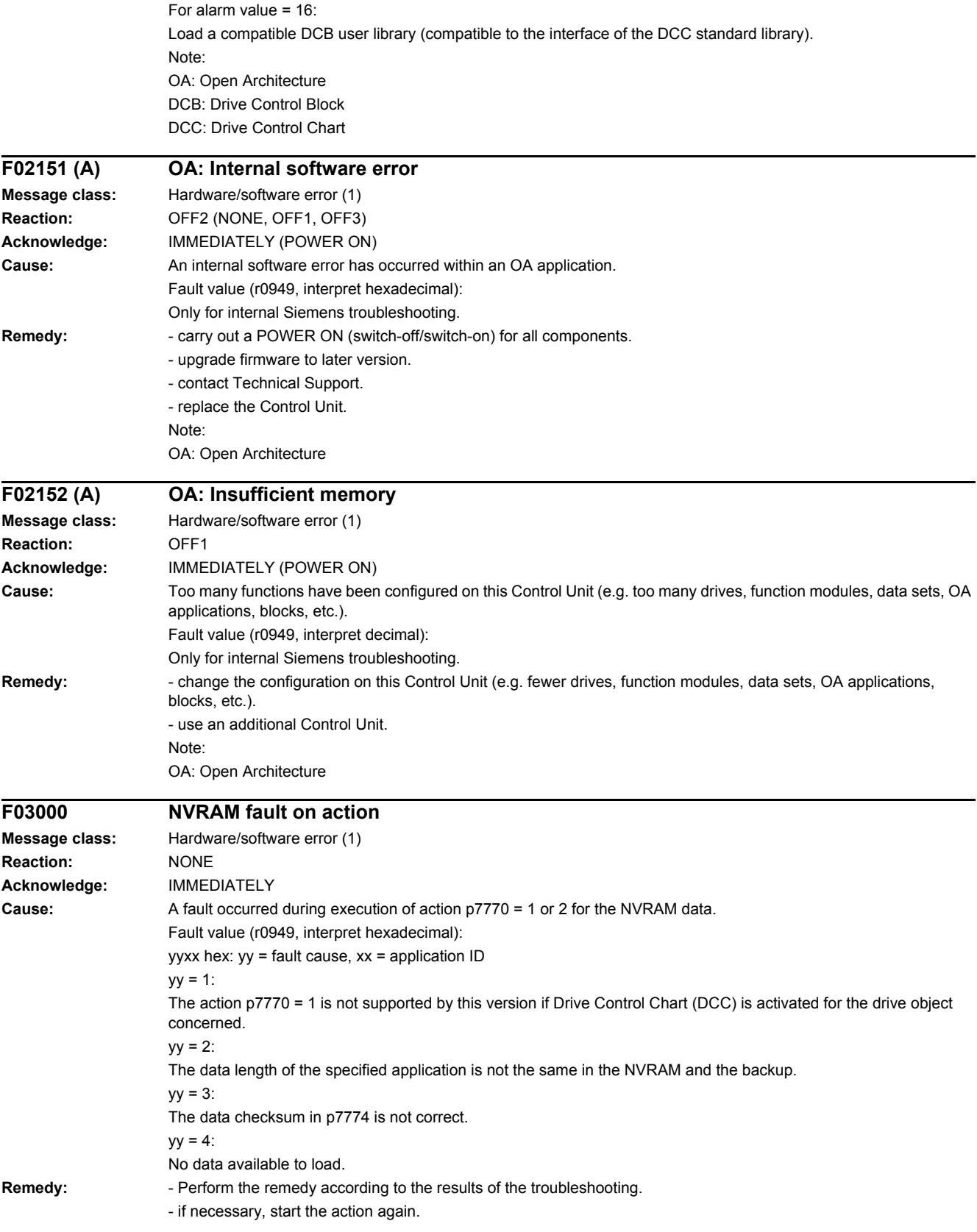

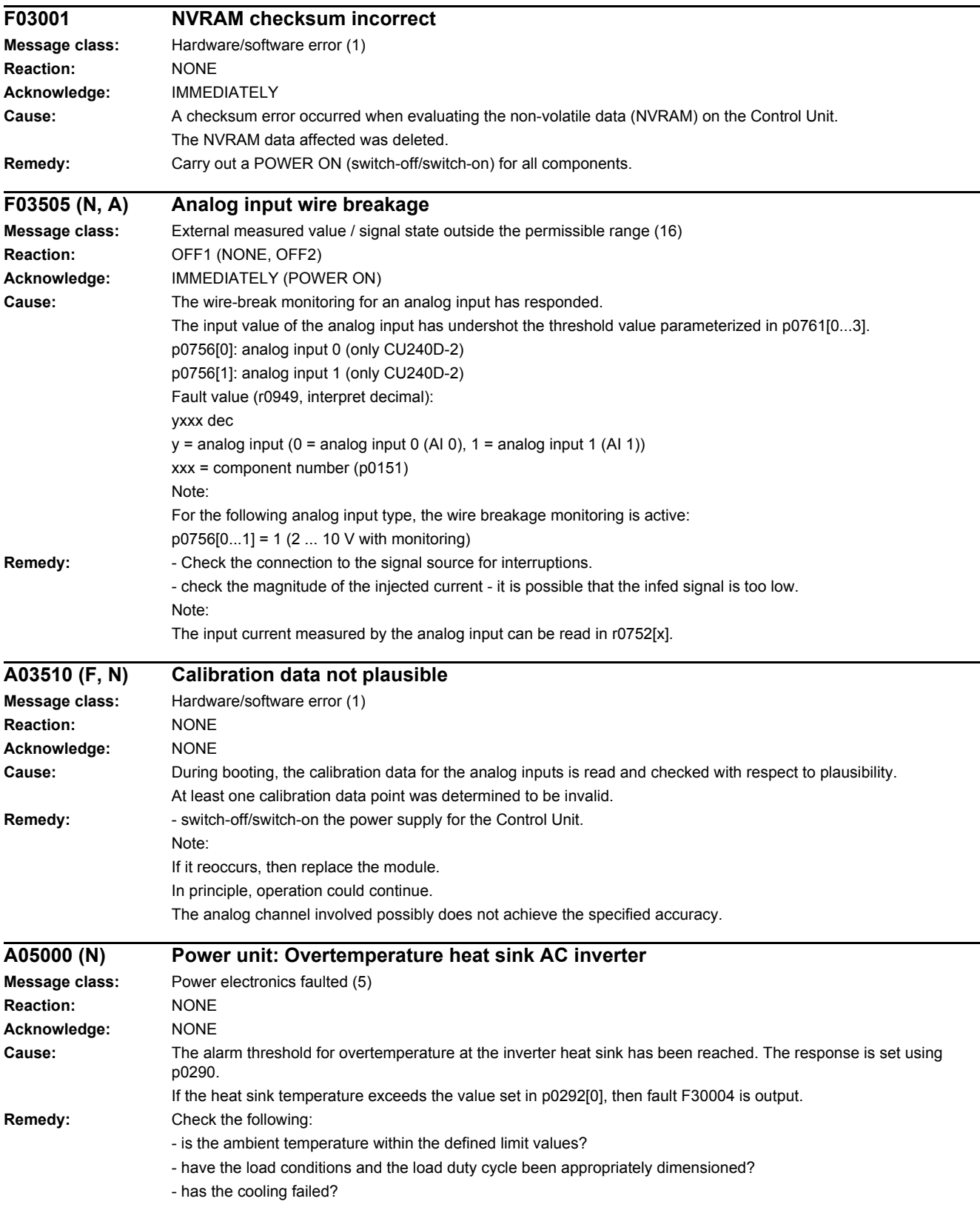

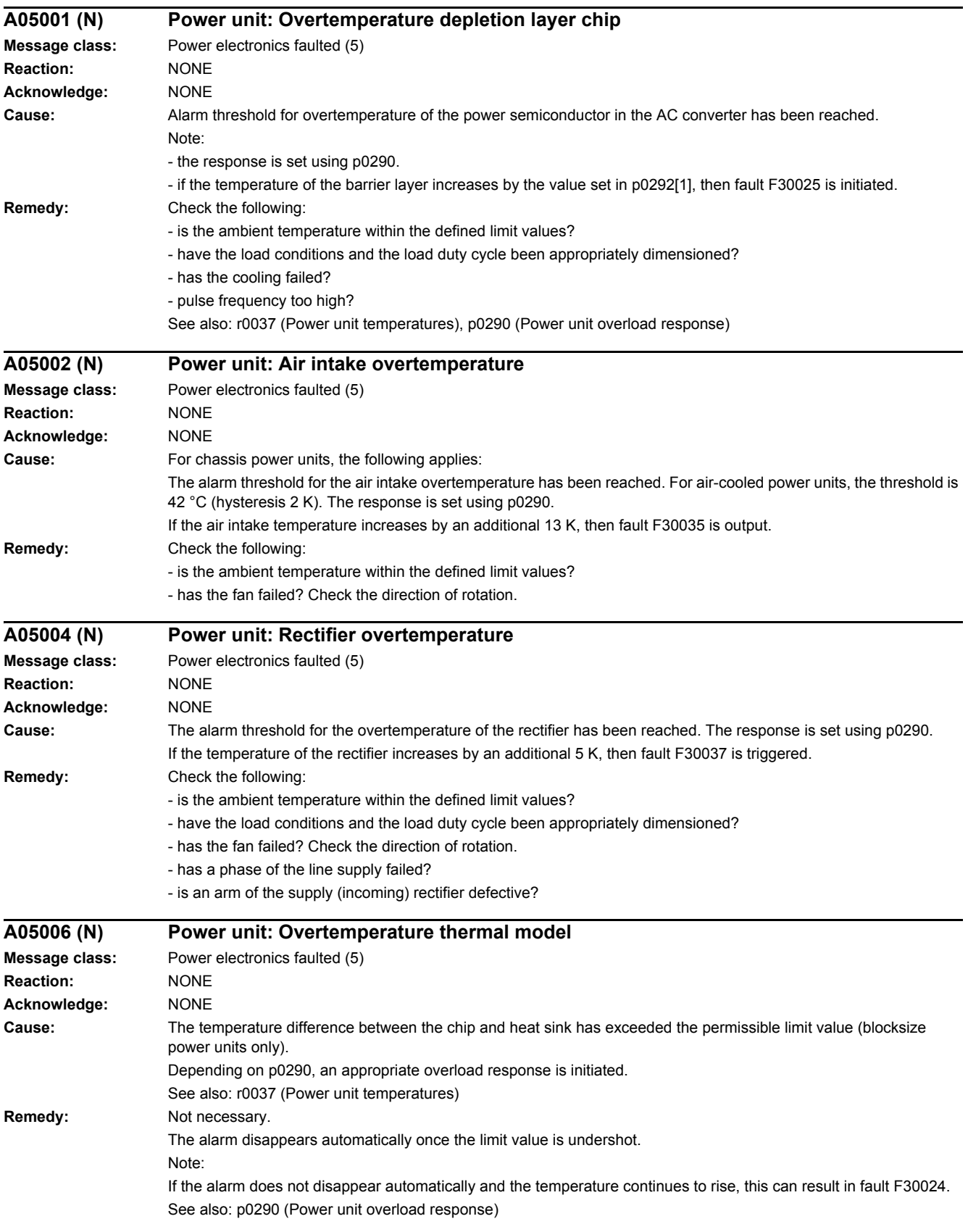

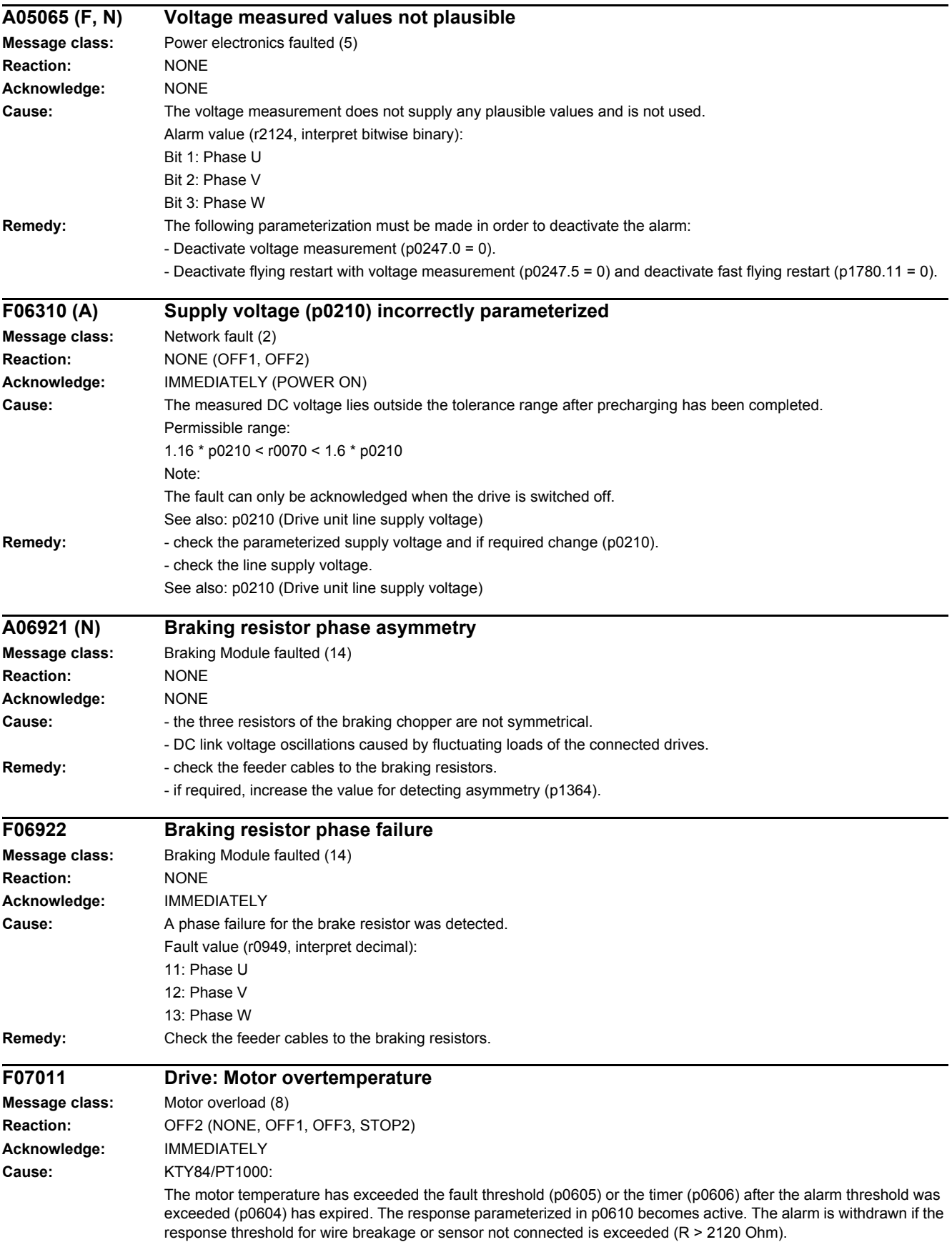

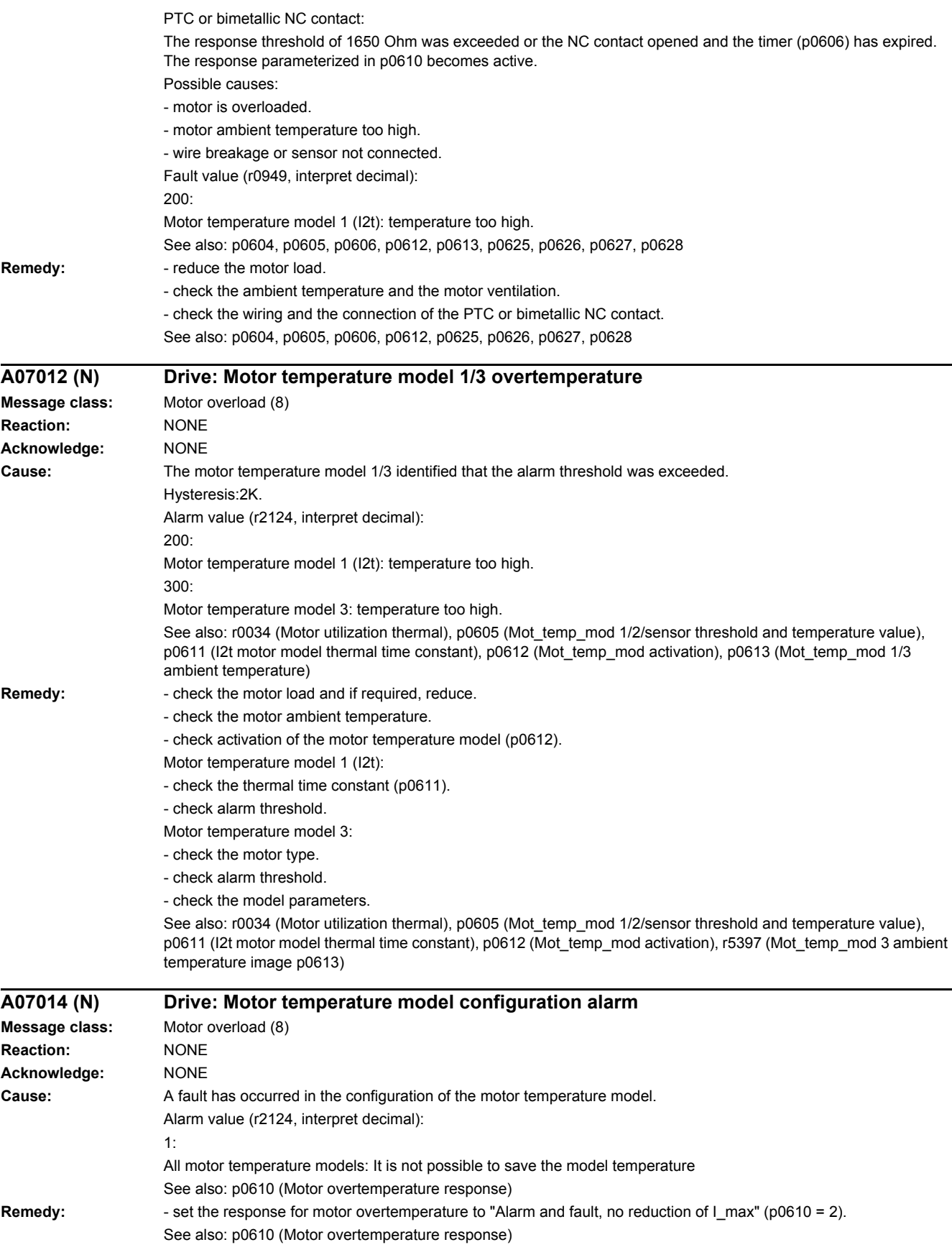

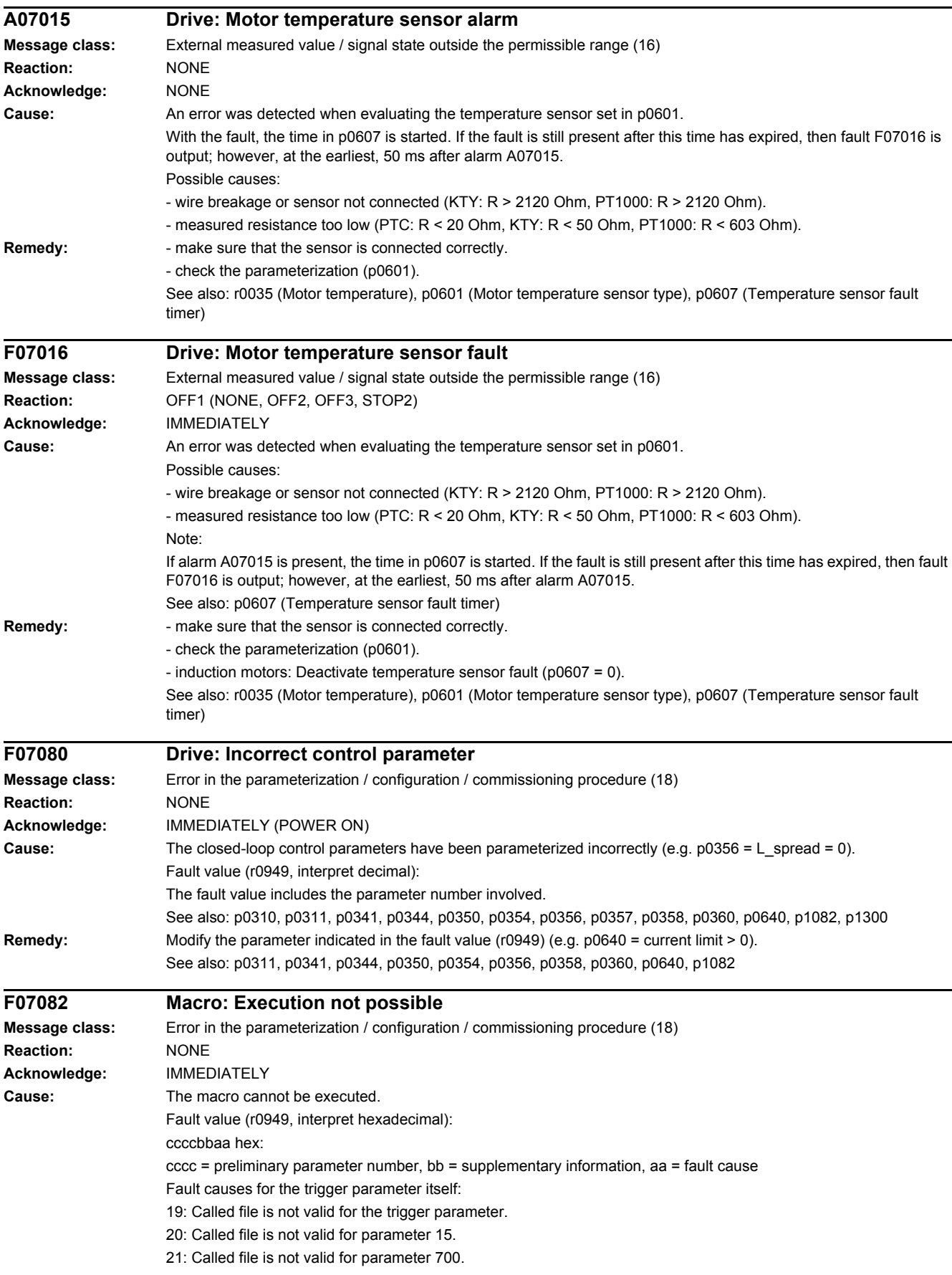

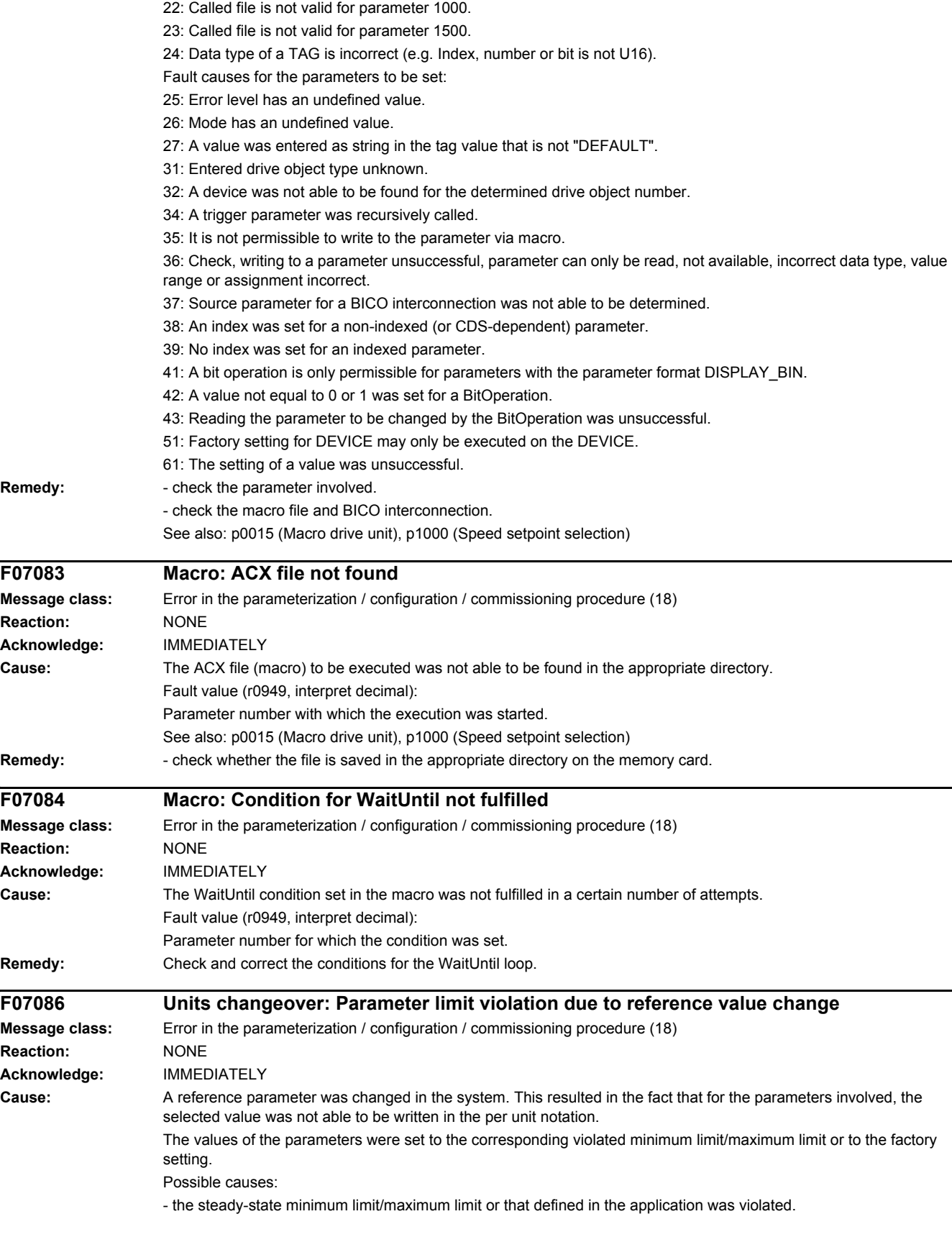

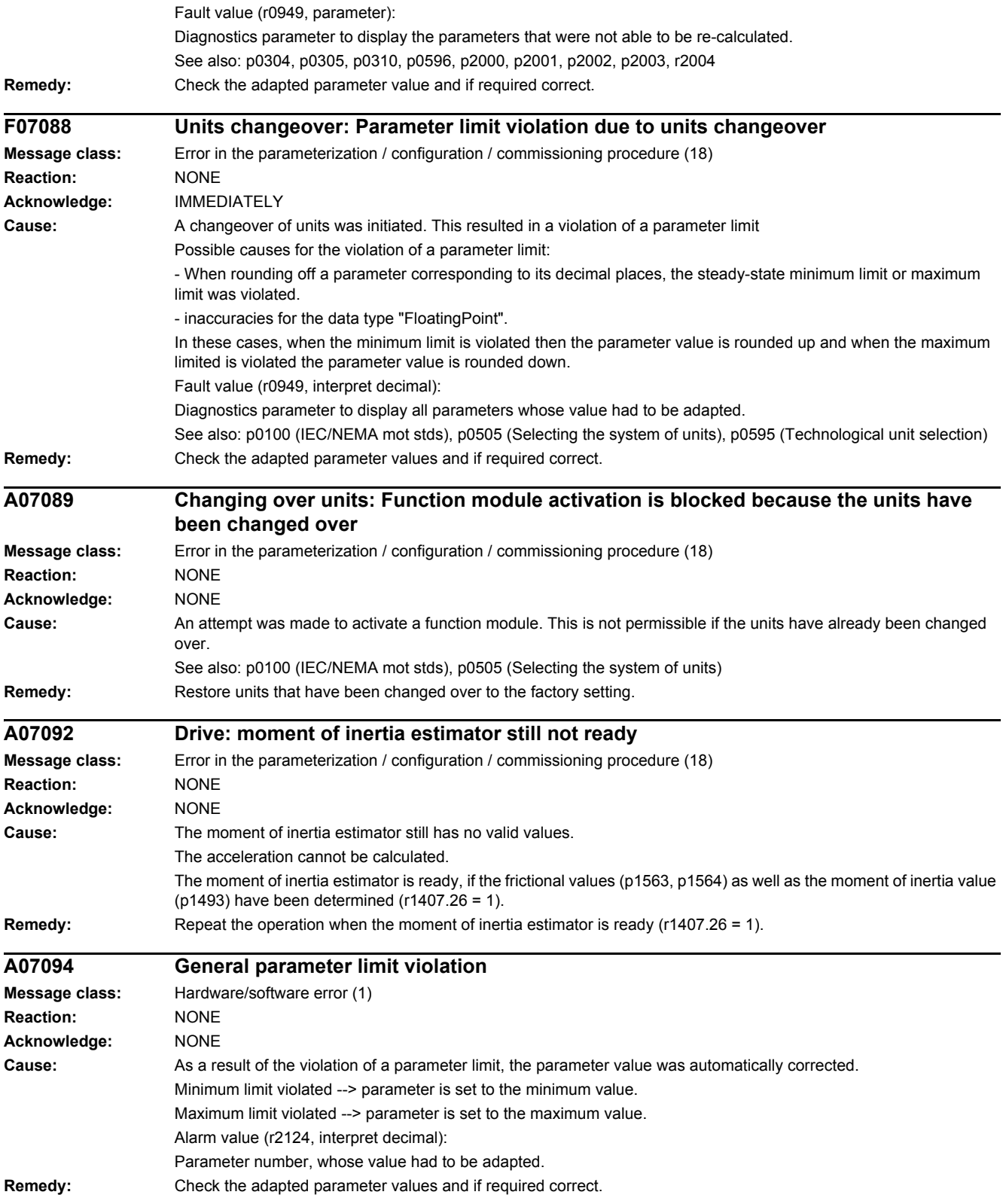

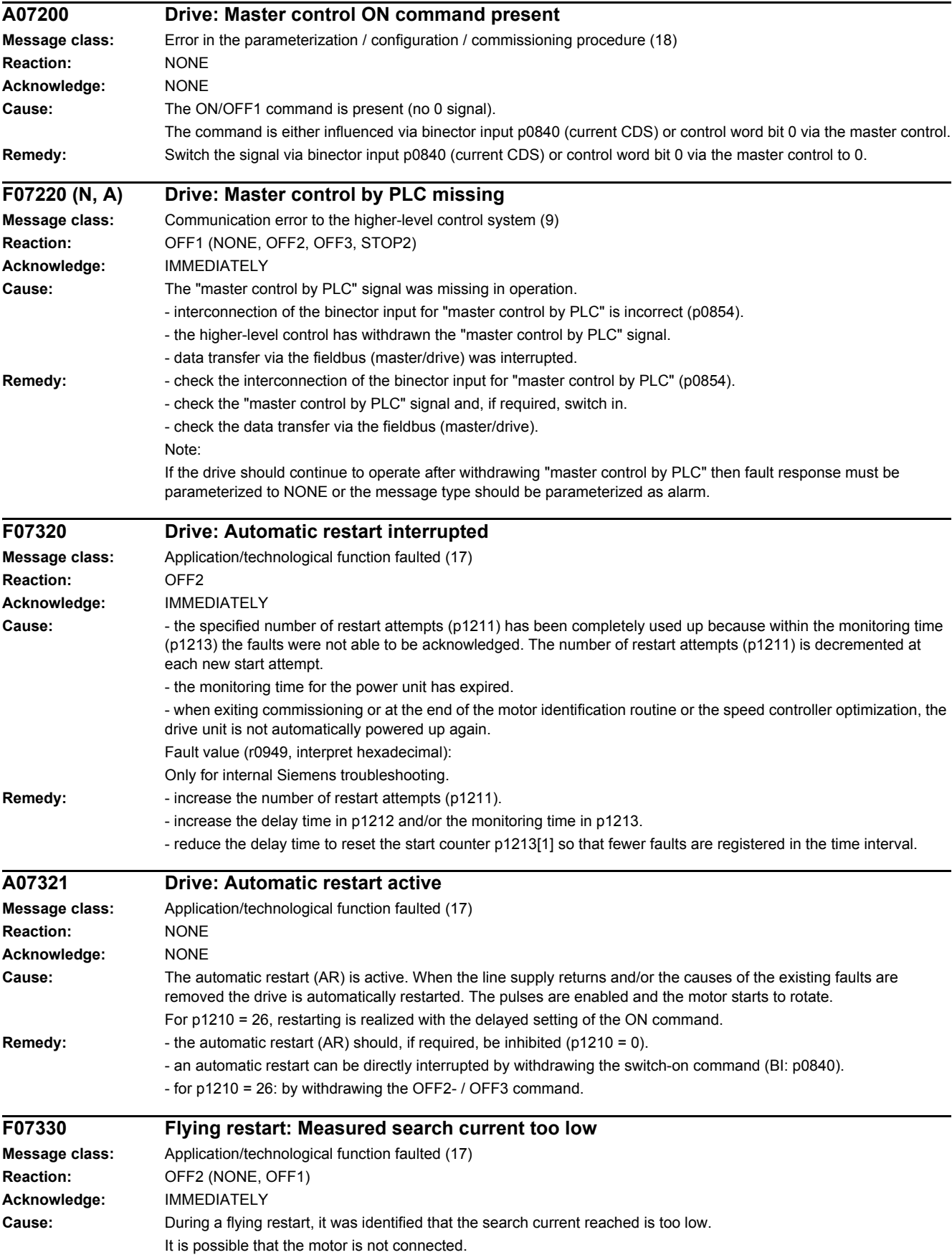

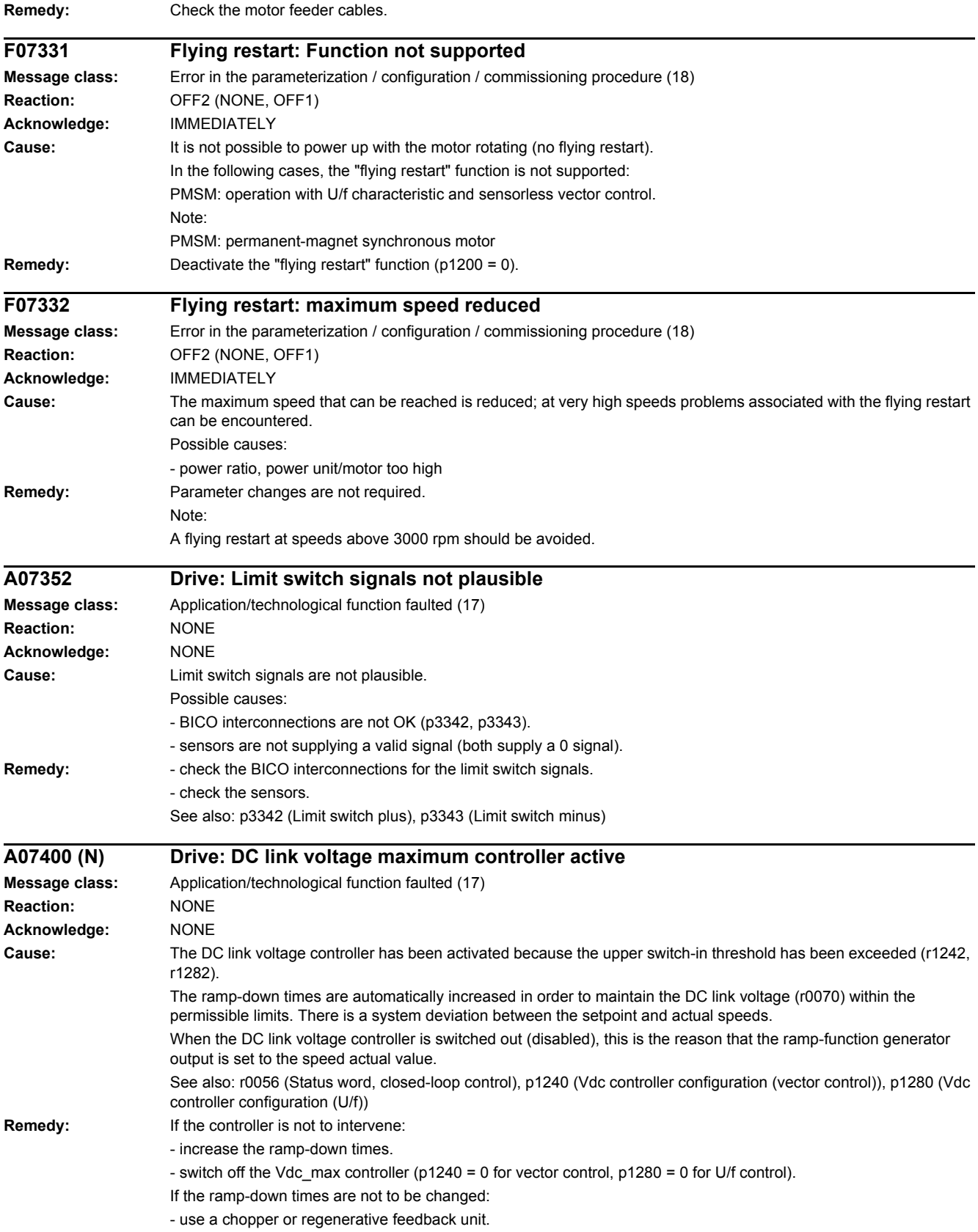

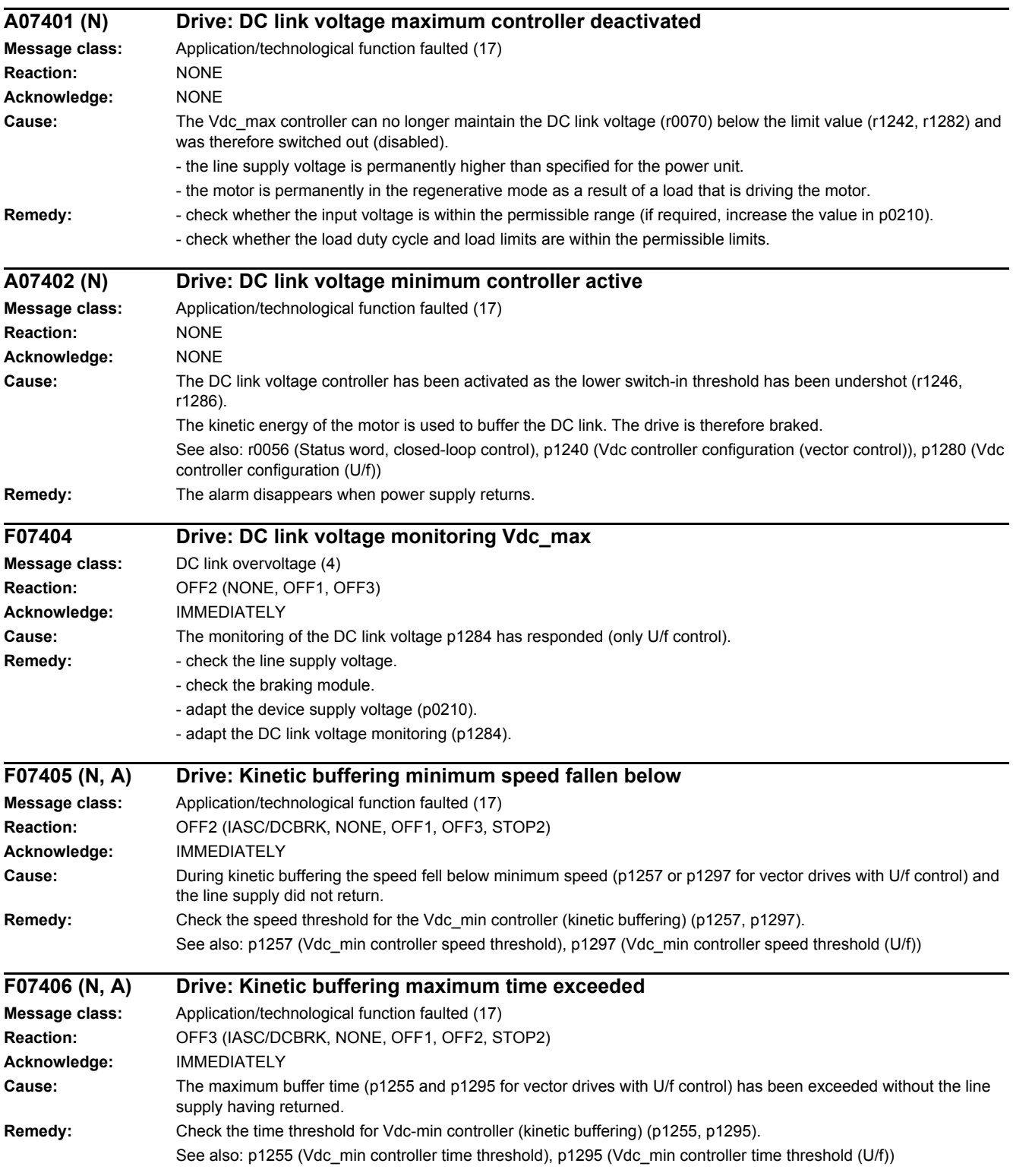
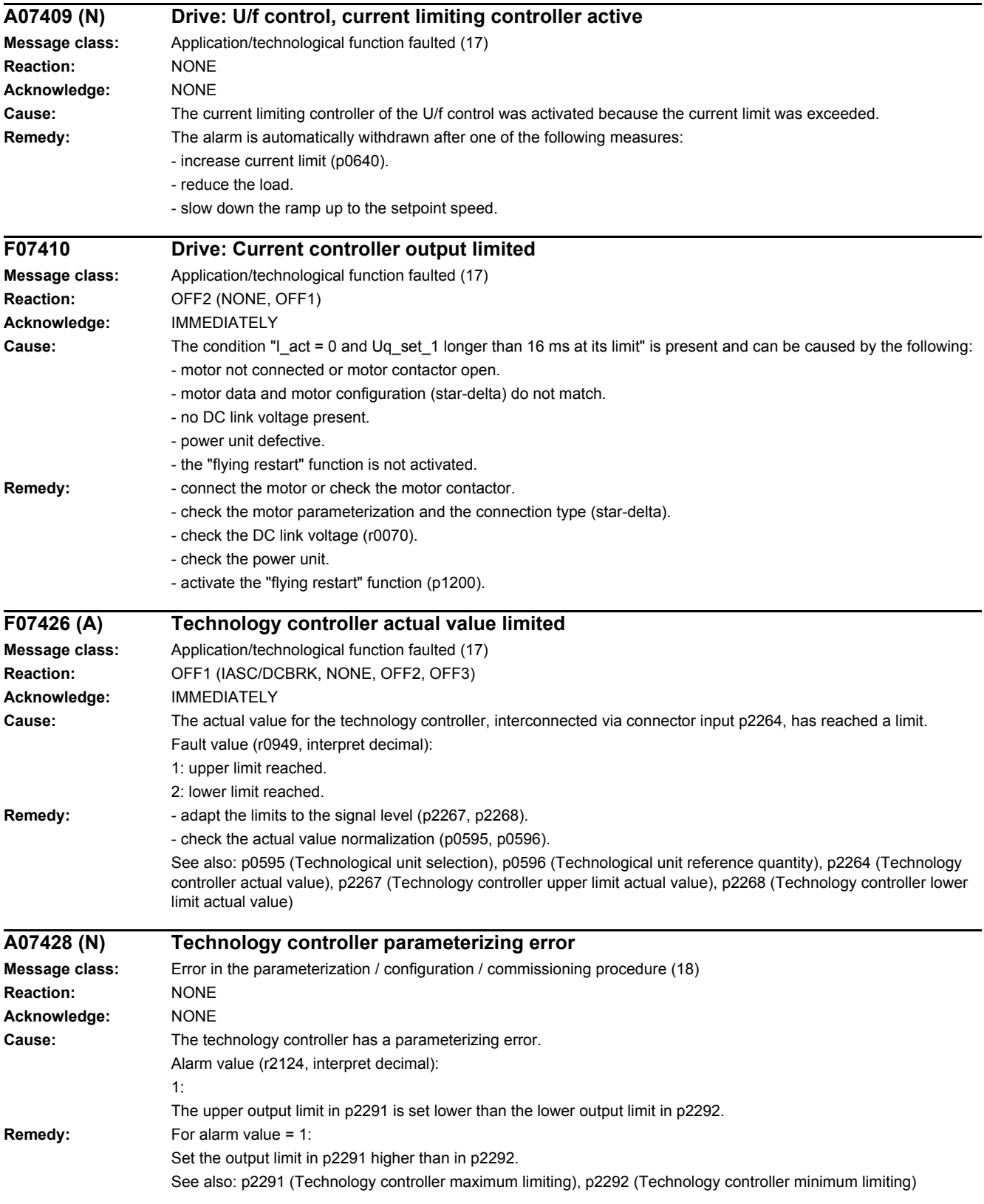

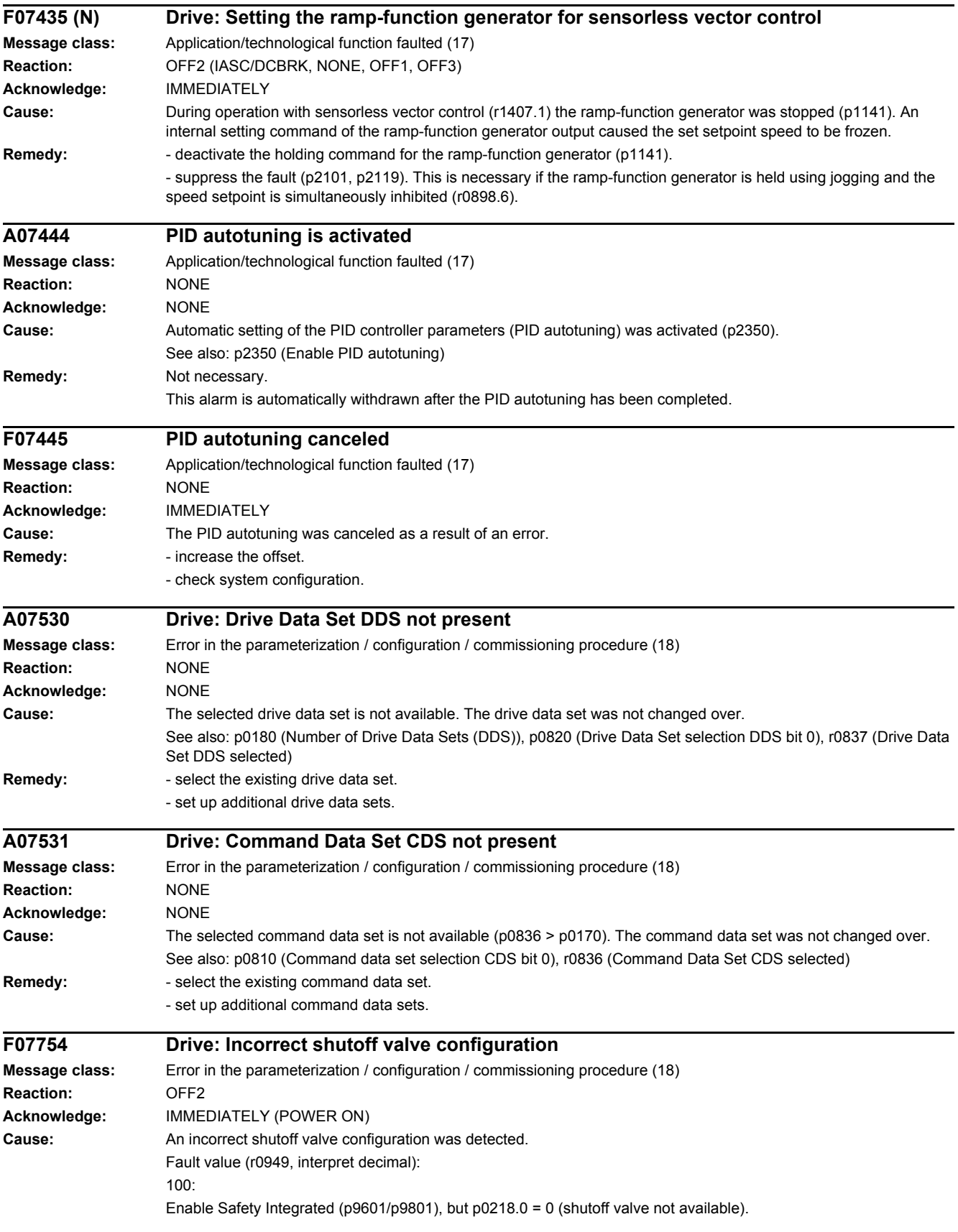

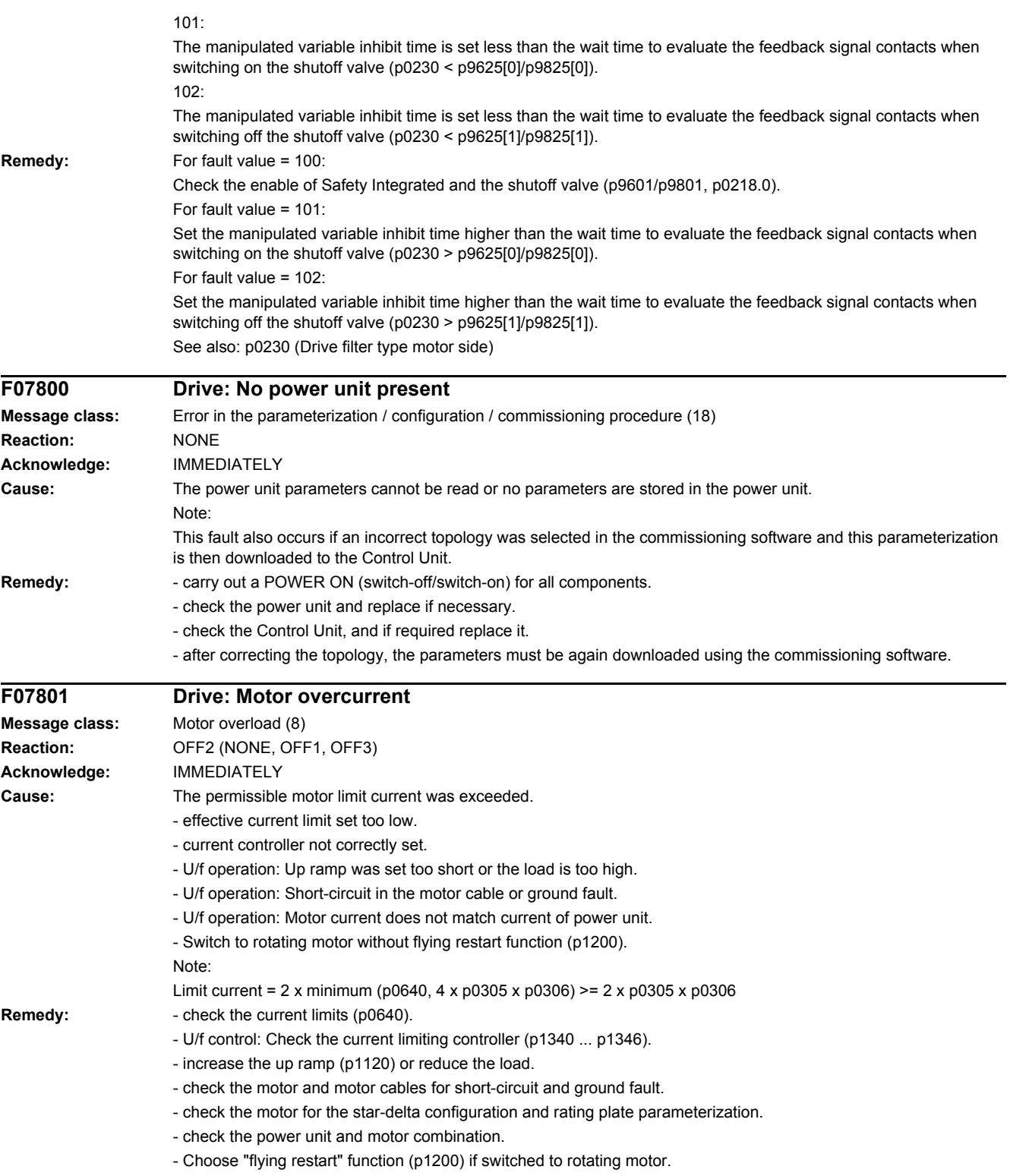

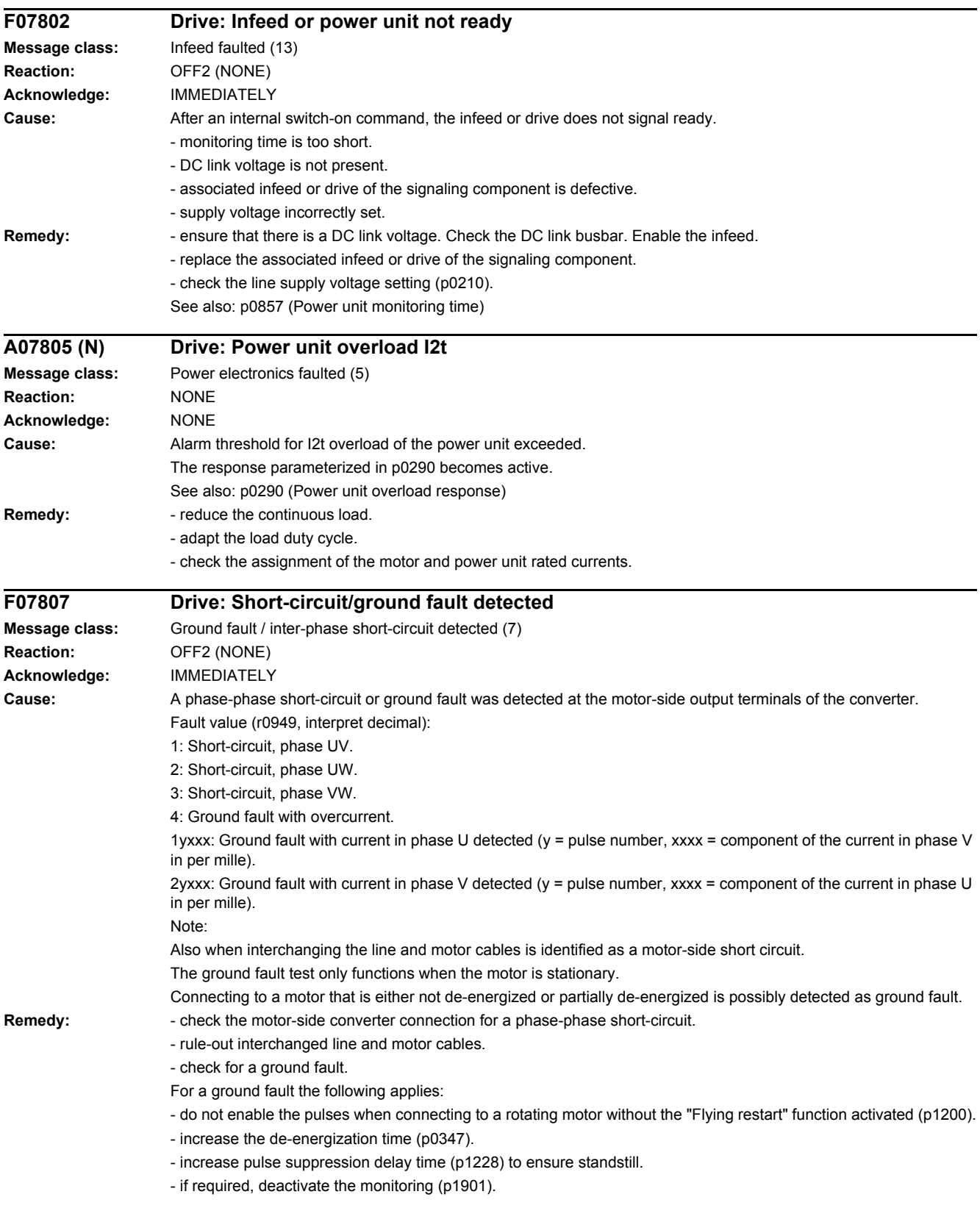

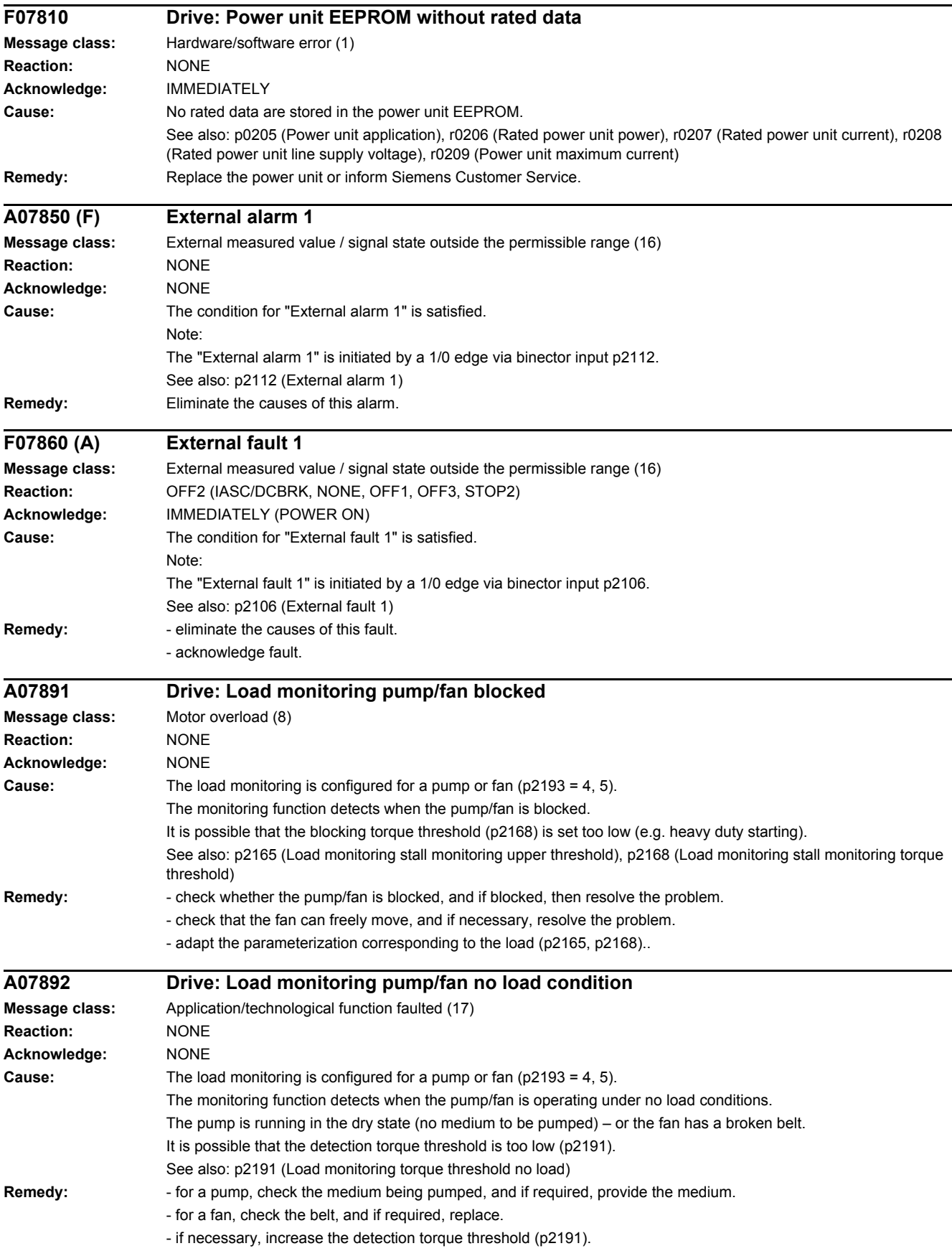

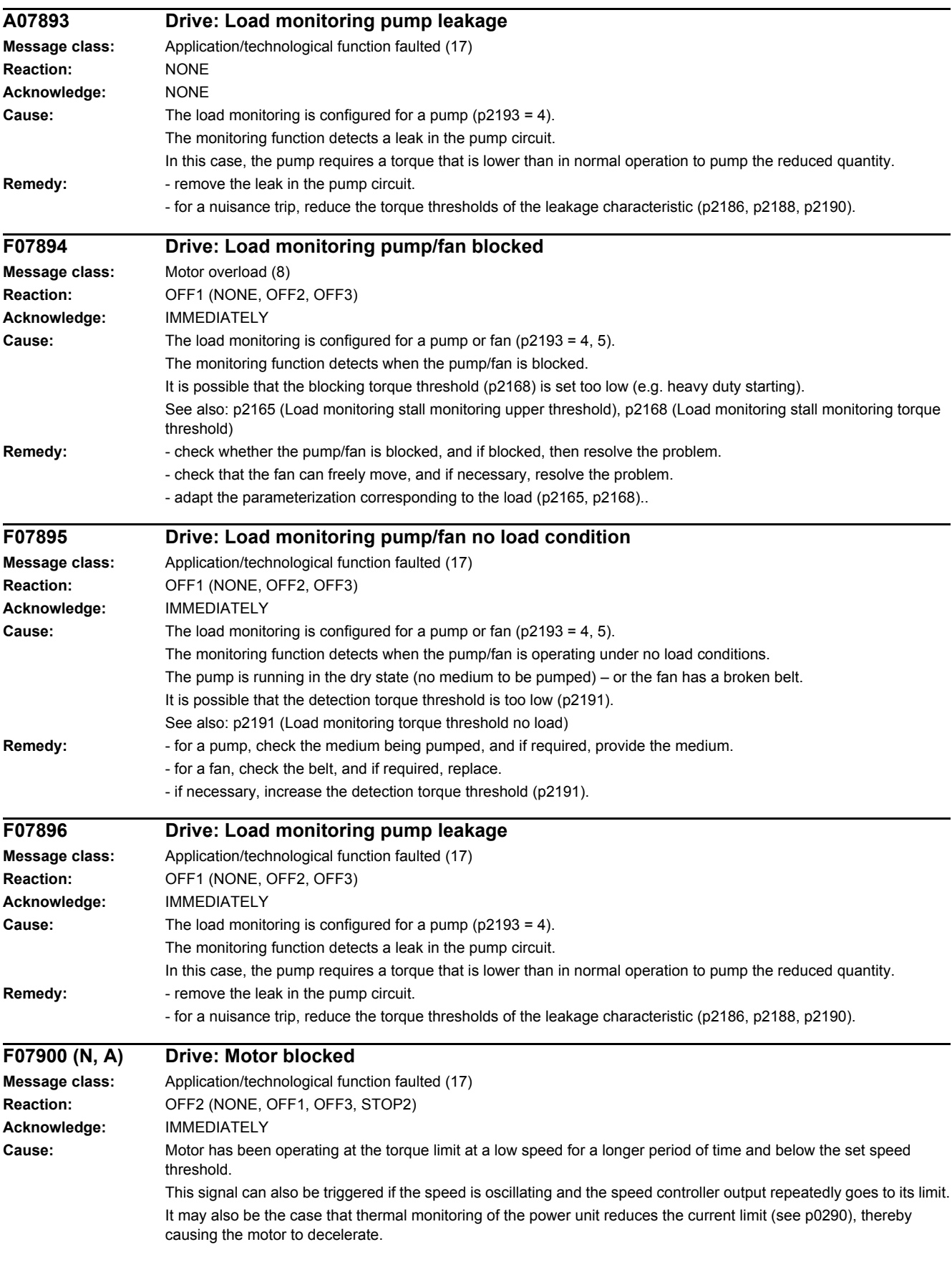

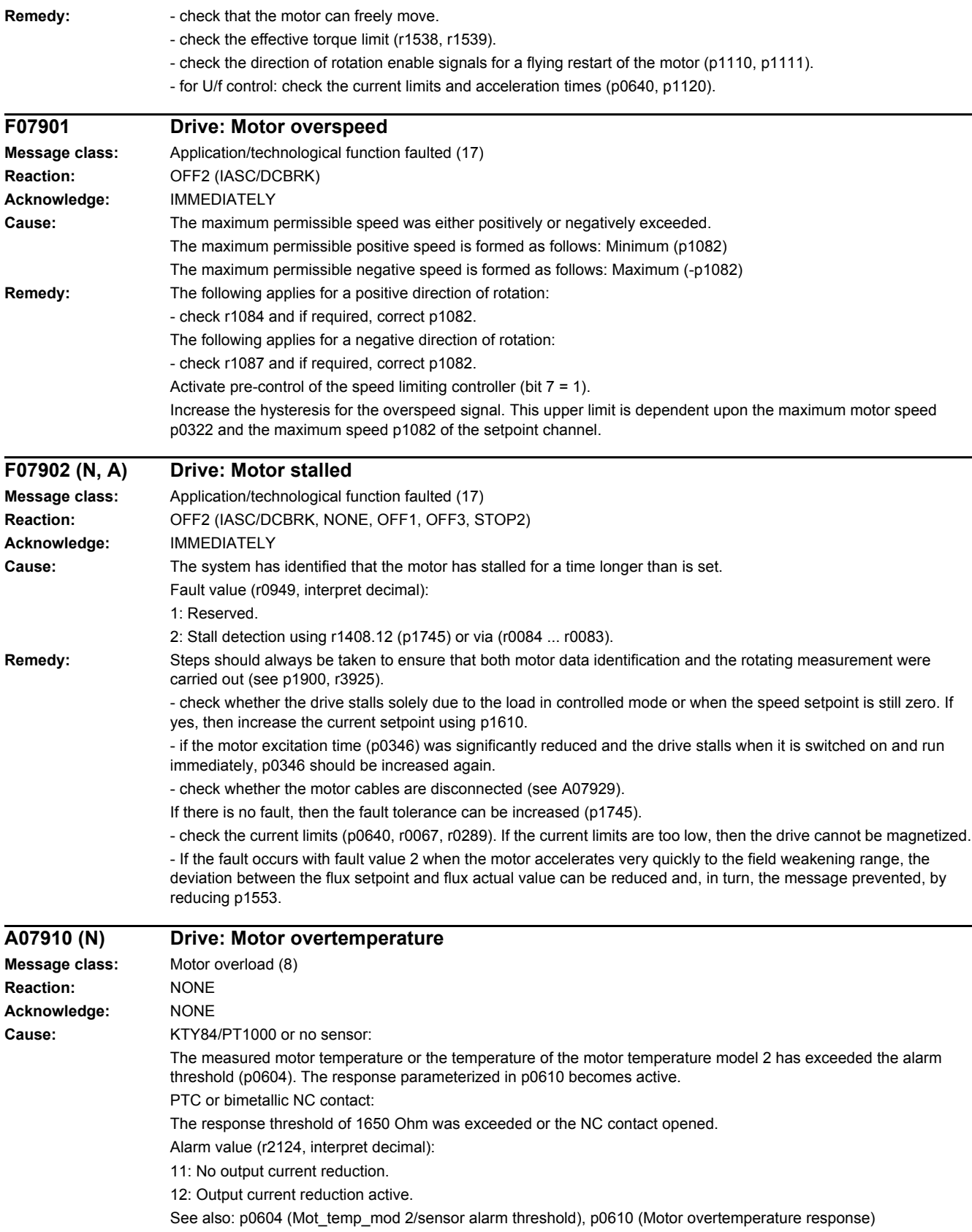

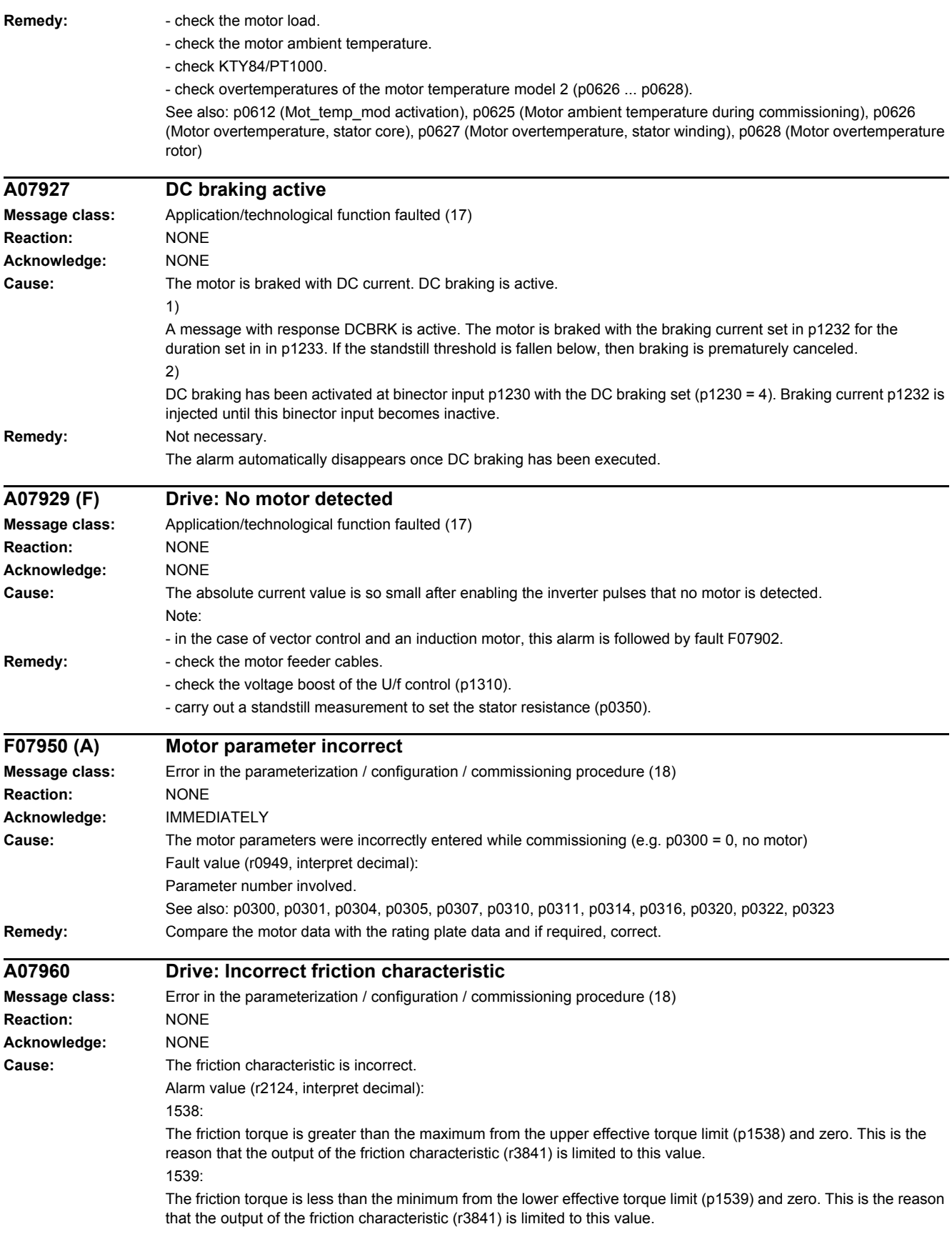

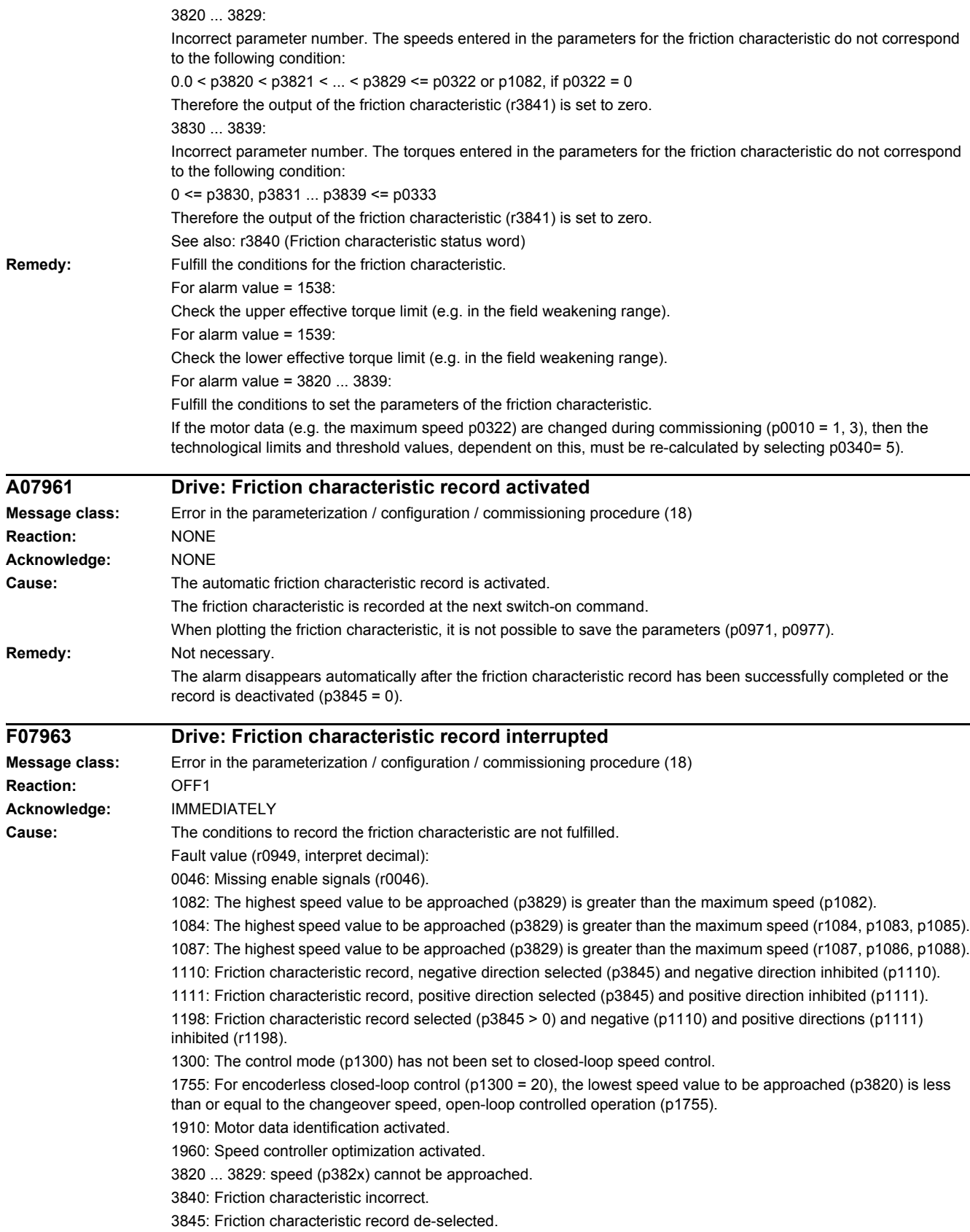

# *4 Faults and alarms*

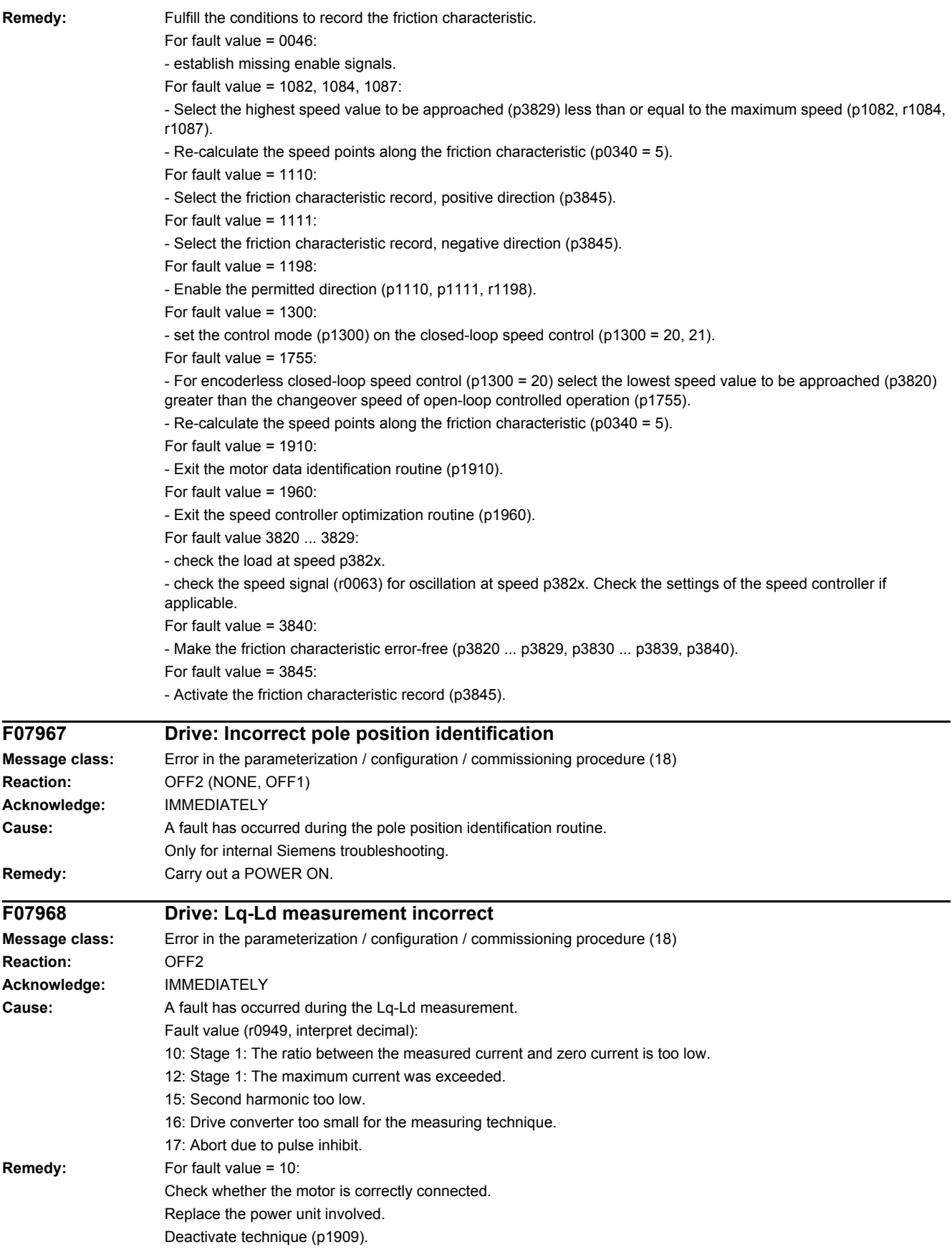

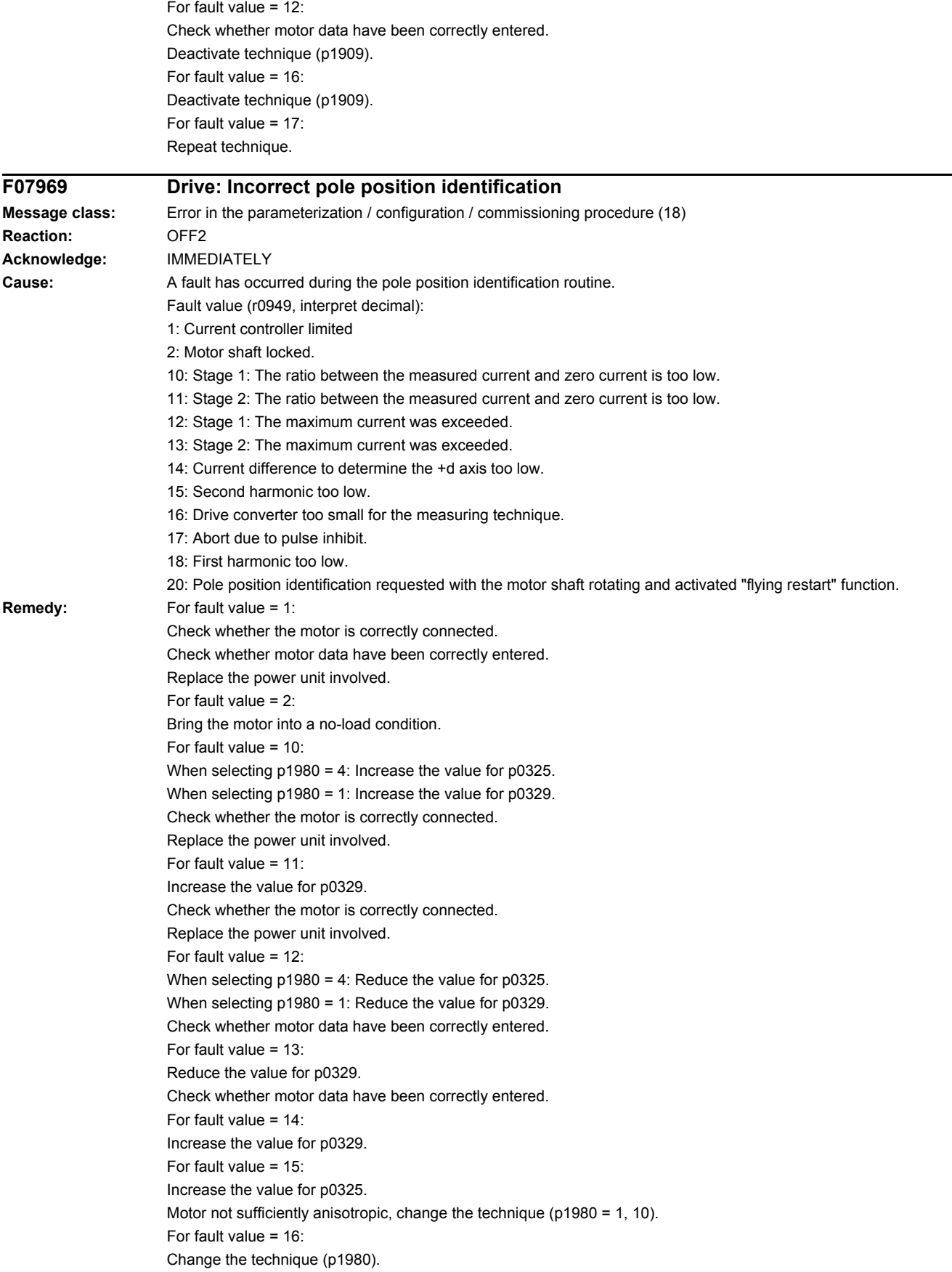

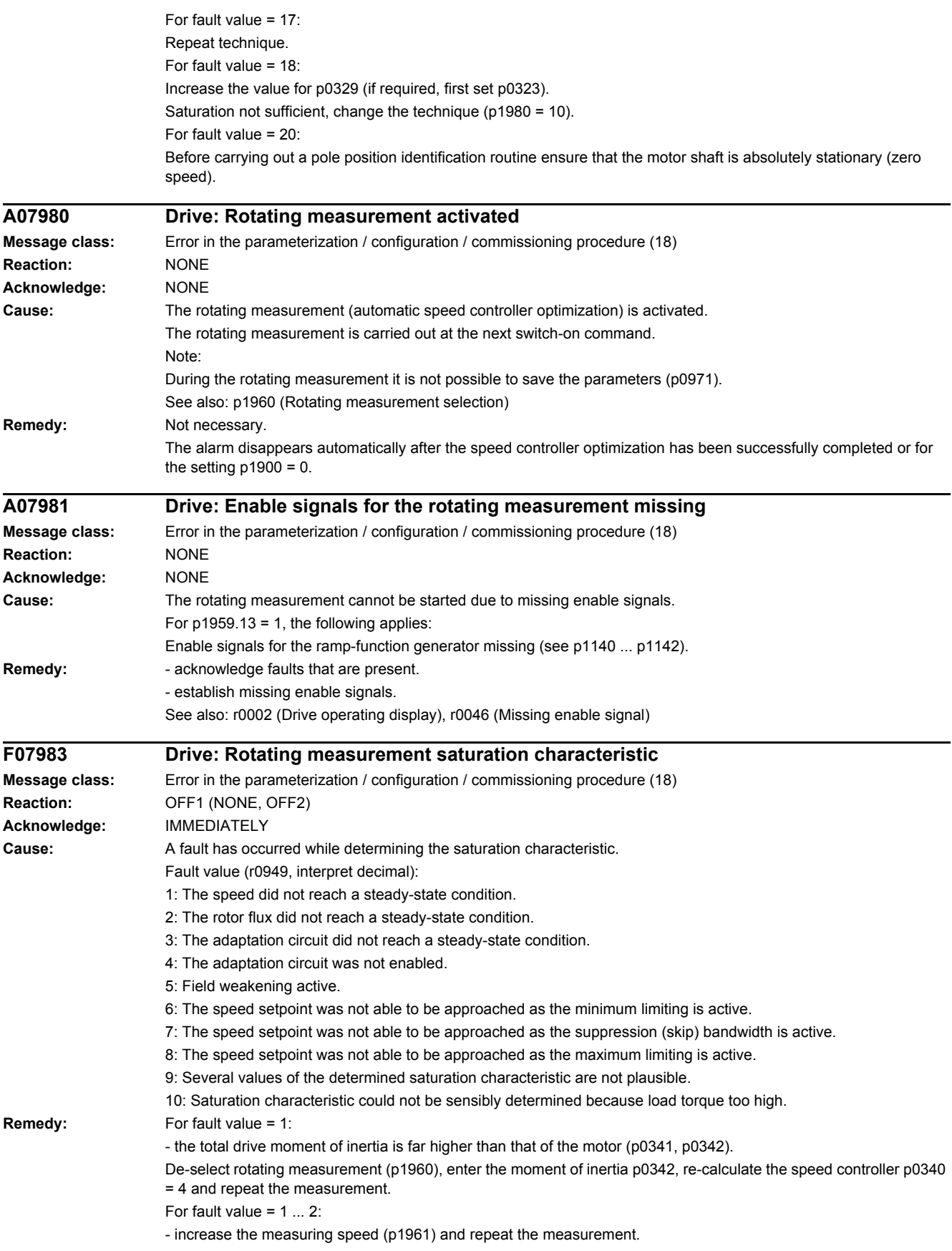

For fault value =  $1 \dots 4$ : - check the motor parameters (rating plate data). After the change: Calculate p0340 = 3. - check the moment of inertia (p0341, p0342). After the change: Calculate p0340 = 3. - carry out a motor data identification routine (p1910). - if required, reduce the dynamic factor (p1967  $\leq$  25 %). For fault value =  $5$ - the speed setpoint (p1961) is too high. Reduce the speed. For fault value  $= 6$ : - adapt the speed setpoint (p1961) or minimum limiting (p1080). For fault value = 7: - adapt the speed setpoint (p1961) or suppression (skip) bandwidths (p1091 ... p1092, p1101). For fault value = 8: - adapt the speed setpoint (p1961) or maximum limit (p1082, p1083 and p1086). For fault value = 9, 10: - the measurement was carried out at an operating point where the load torque is too high. Select a more suitable operating point, either by changing the speed setpoint (p1961) or by reducing the load torque. The load torque may not be varied while making measurements. Note: The saturation characteristic identification routine can be disabled using p1959.1. See also: p1959 (Rotating measurement configuration) **F07984 Drive: Speed controller optimization, moment of inertia Message class:** Error in the parameterization / configuration / commissioning procedure (18) **Reaction:** OFF1 (NONE, OFF2) **Acknowledge:** IMMEDIATELY **Cause:** A fault has occurred while identifying the moment of inertia. Fault value (r0949, interpret decimal): 1: The speed did not reach a steady-state condition. 2: The speed setpoint was not able to be approached as the minimum limiting is active. 3. The speed setpoint was not able to be approached as the suppression (skip) bandwidth is active. 4. The speed setpoint was not able to be approached as the maximum limiting is active. 5: It is not possible to increase the speed by 10% as the minimum limiting is active. 6: It is not possible to increase the speed by 10% as the suppression (skip) bandwidth is active. 7: It is not possible to increase the speed by 10% as the maximum limiting is active. 8: The torque difference after the speed setpoint step is too low in order to be able to still reliably identify the moment of inertia. 9: Too few data to be able to reliably identify the moment of inertia. 10: After the setpoint step, the speed either changed too little or in the incorrect direction. 11: The identified moment of inertia is not plausible. The measured moment of inertia is less than the 0.1x or greater than 500x the preset moment of inertia of the motor p0341. **Remedy:** For fault value = 1: - check the motor parameters (rating plate data). After the change: Calculate p0340 = 3. - check the moment of inertia ( $p0341$ ,  $p0342$ ). After the change: Calculate  $p0340 = 3$ . - carry out a motor data identification routine (p1910). - if required, reduce the dynamic factor (p1967 < 25 %). For fault value =  $2, 5$ : - adapt the speed setpoint (p1965) or adapt the minimum limit (p1080). For fault value  $= 3, 6$ : - adapt the speed setpoint (p1965) or suppression (skip) bandwidths (p1091 ... p1094, p1101). For fault value =  $4.7$ : - adapt the speed setpoint (p1965) or maximum limit (p1082, p1083 and p1086). For fault value  $= 8$ - the total drive moment of inertia is far higher than that of the motor (refer to p0341, p0342). De-select rotating measurement (p1960), enter the moment of inertia p0342, re-calculate the speed controller p0340 = 4 and repeat the

measurement.

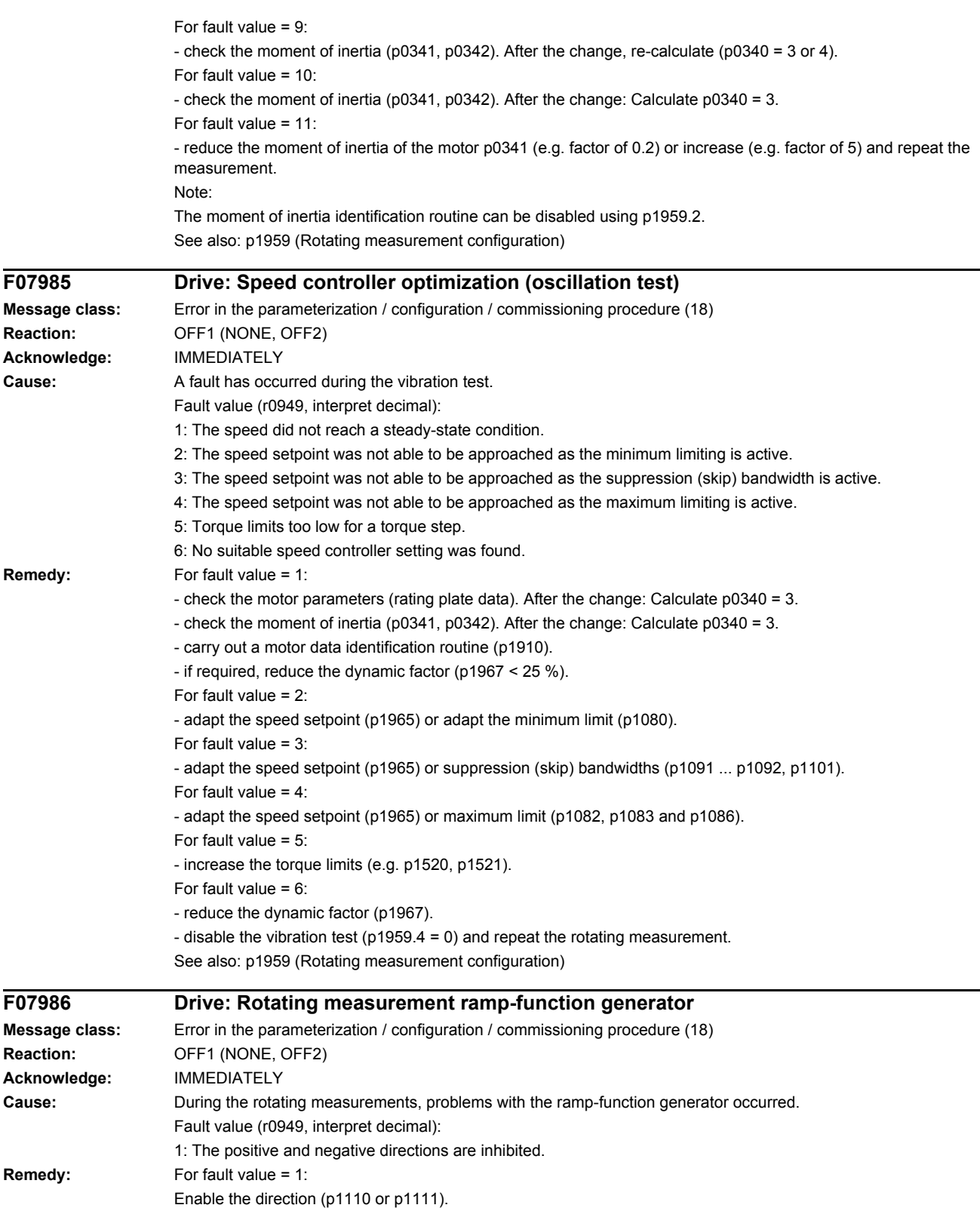

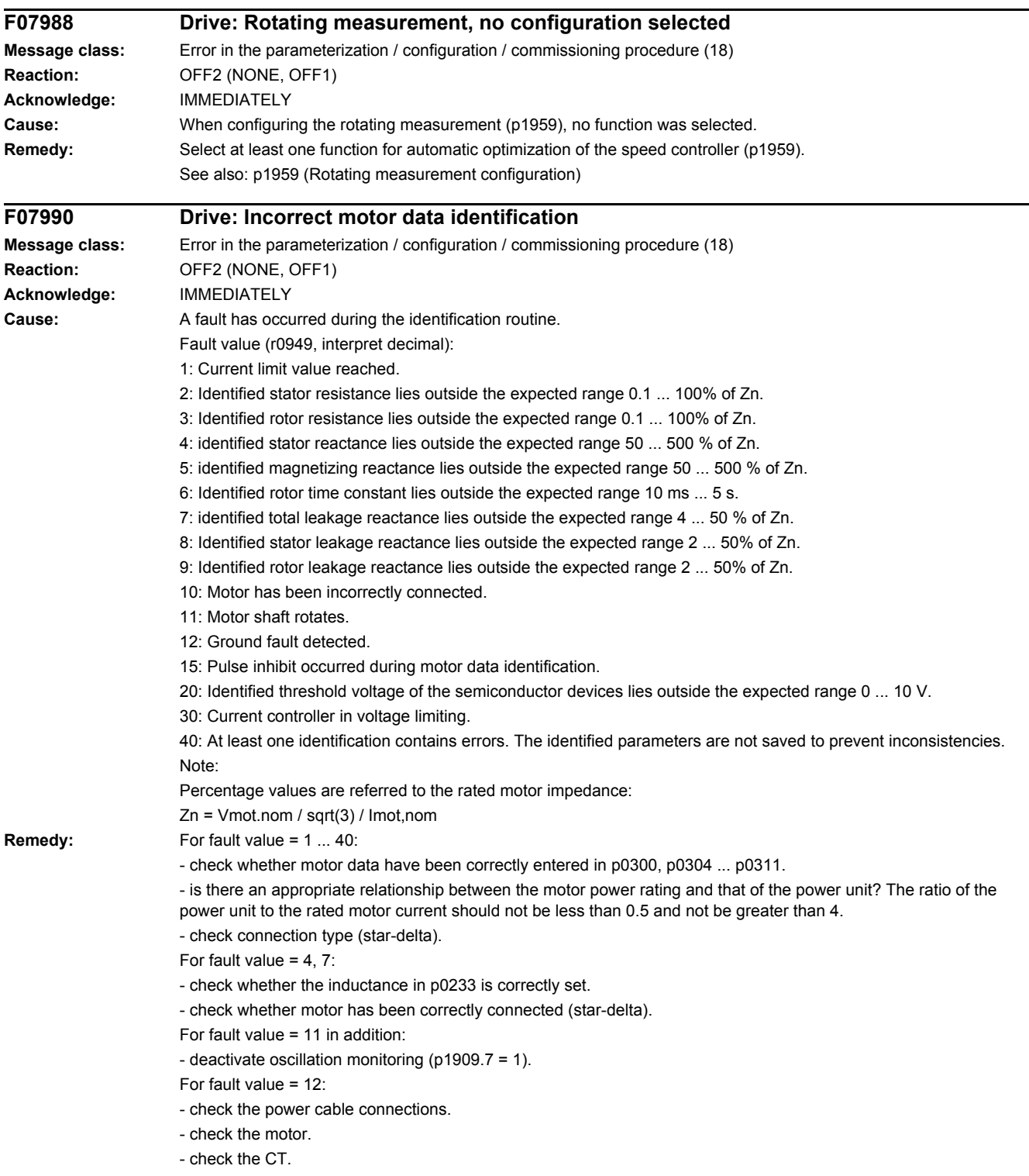

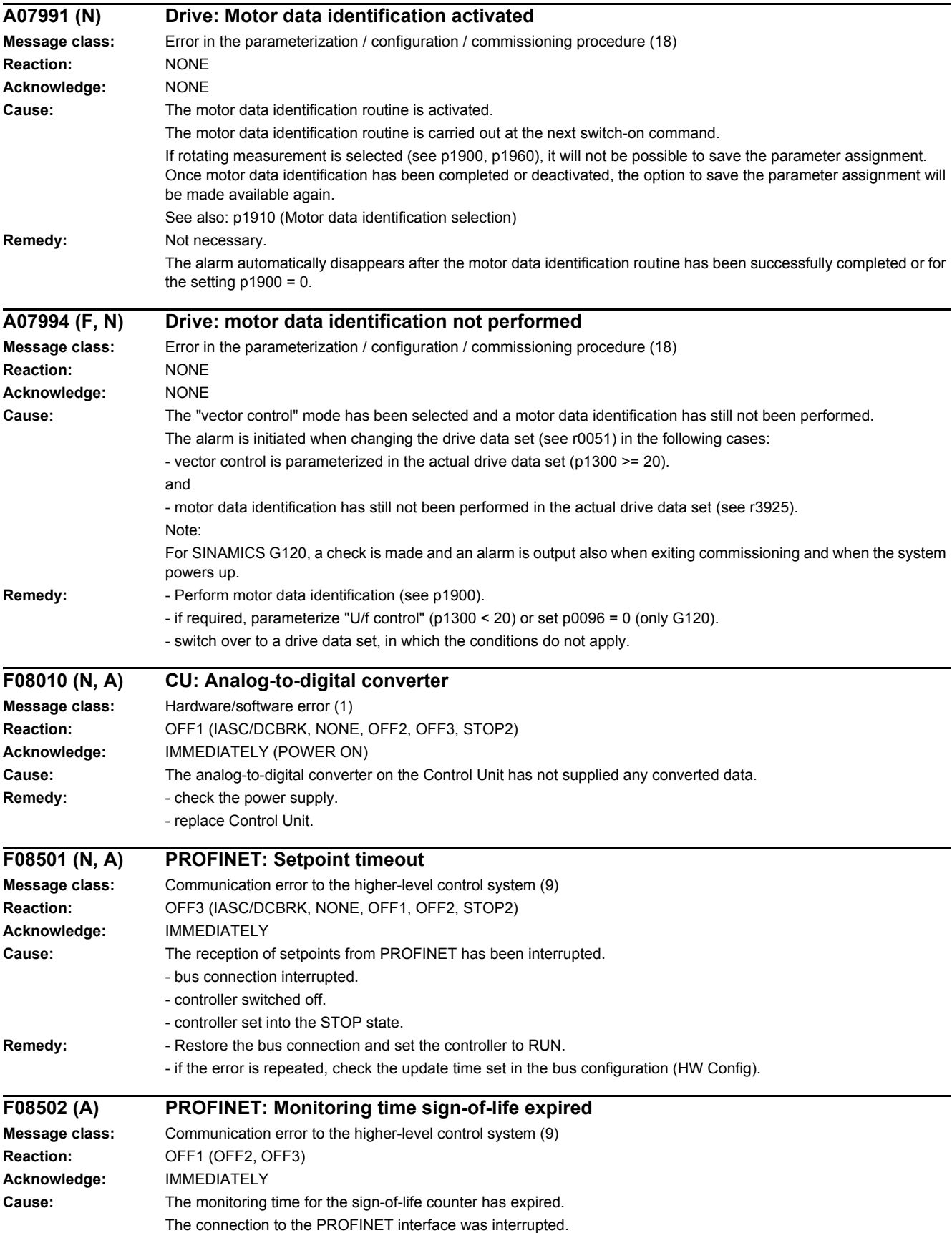

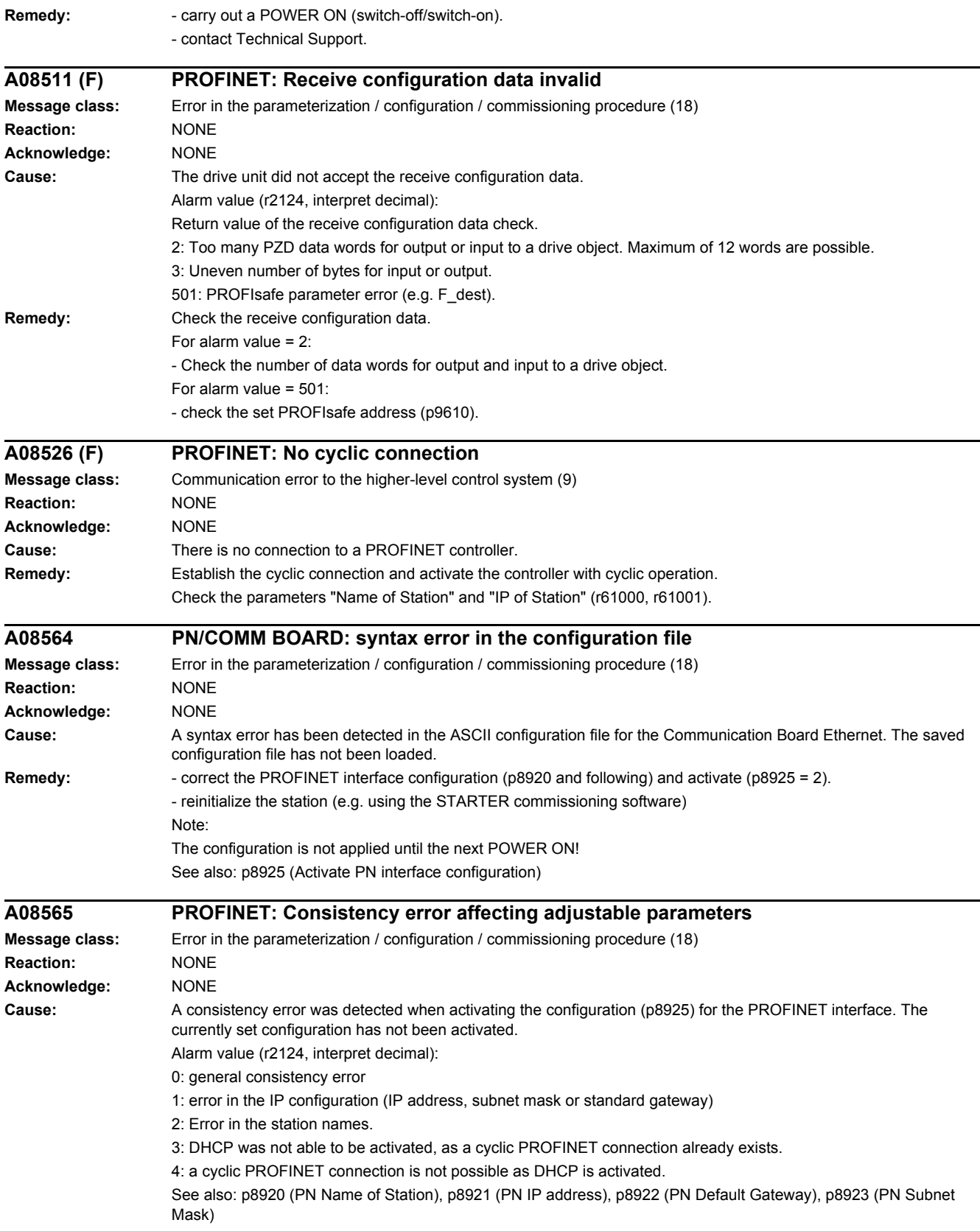

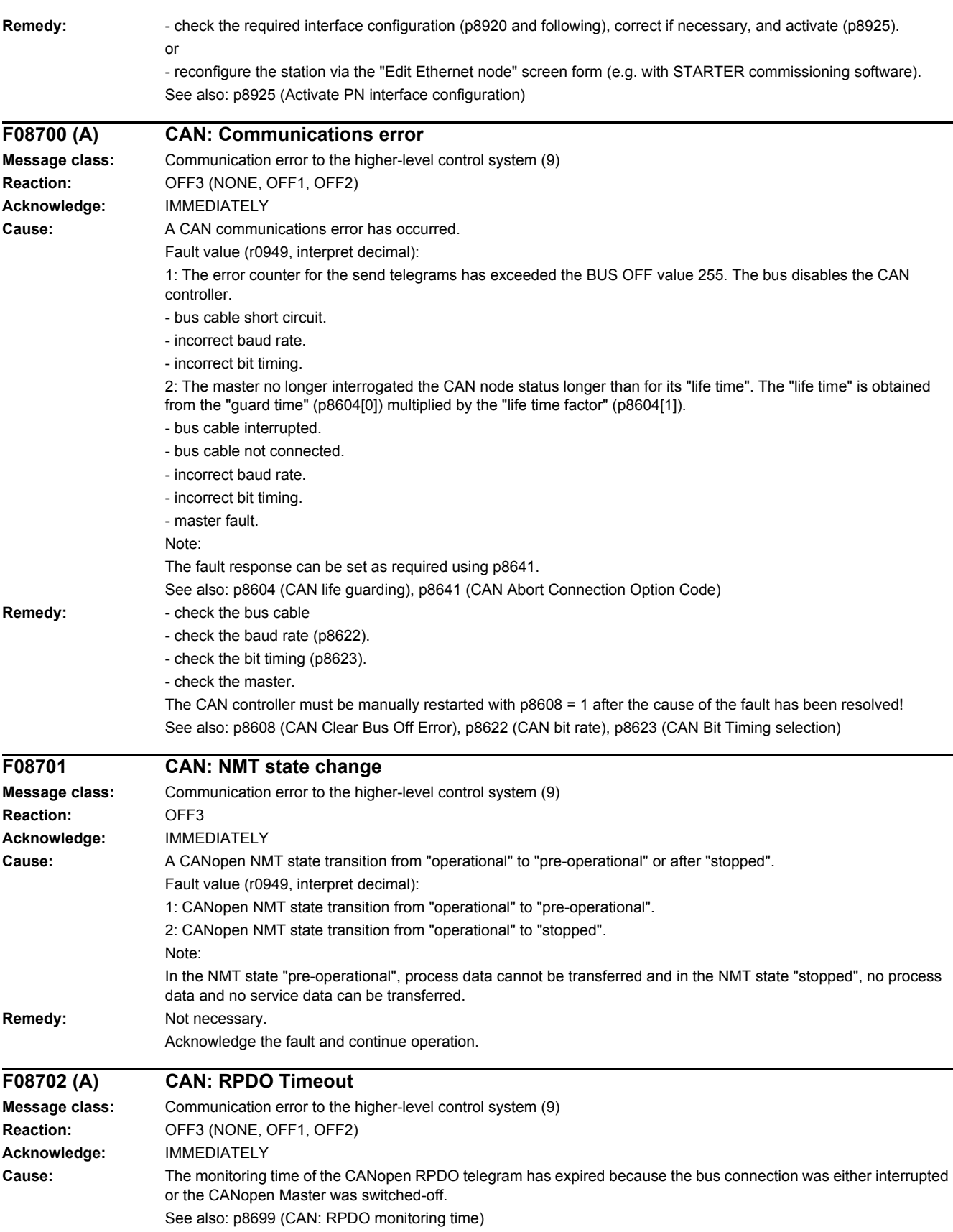

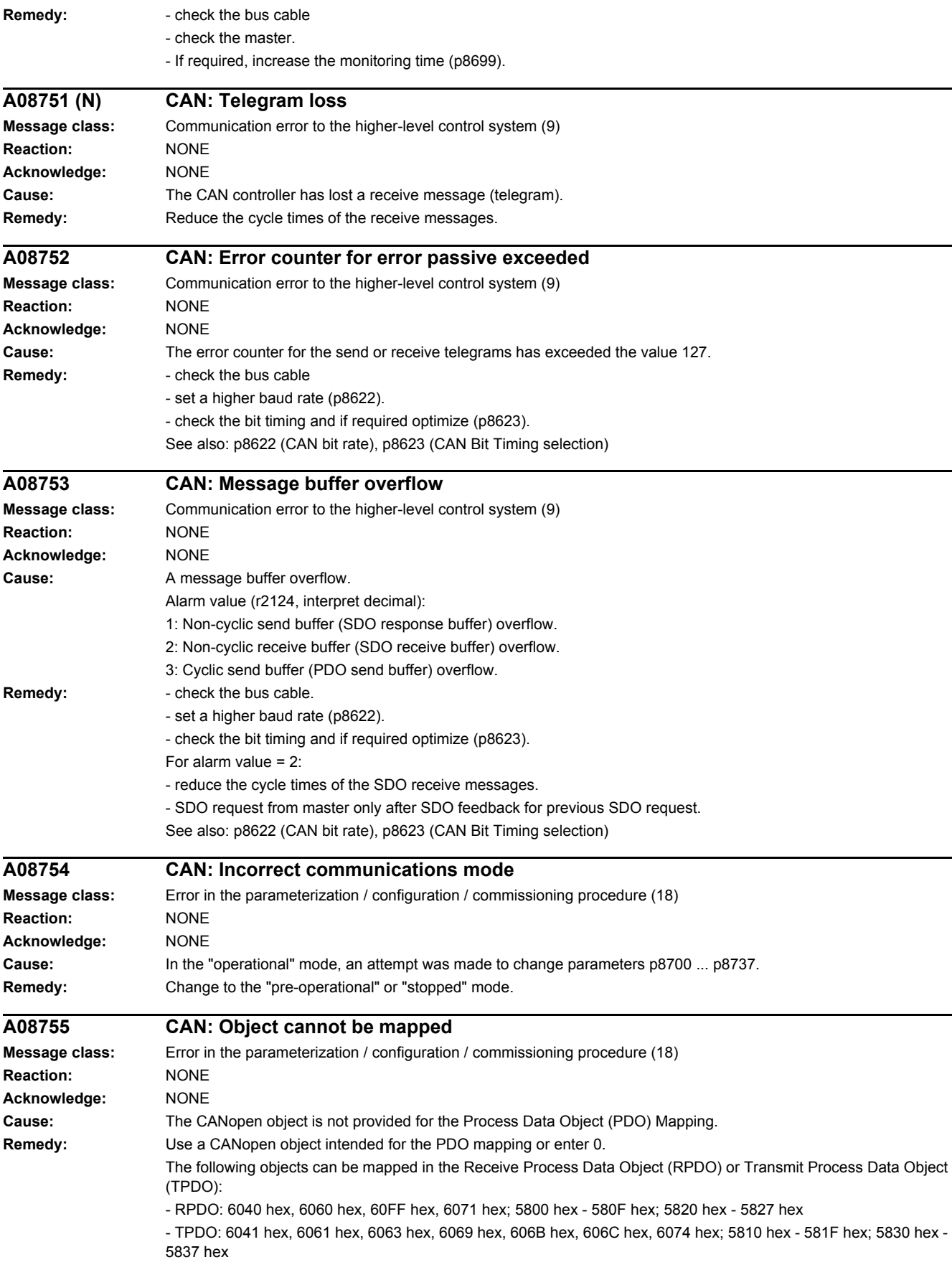

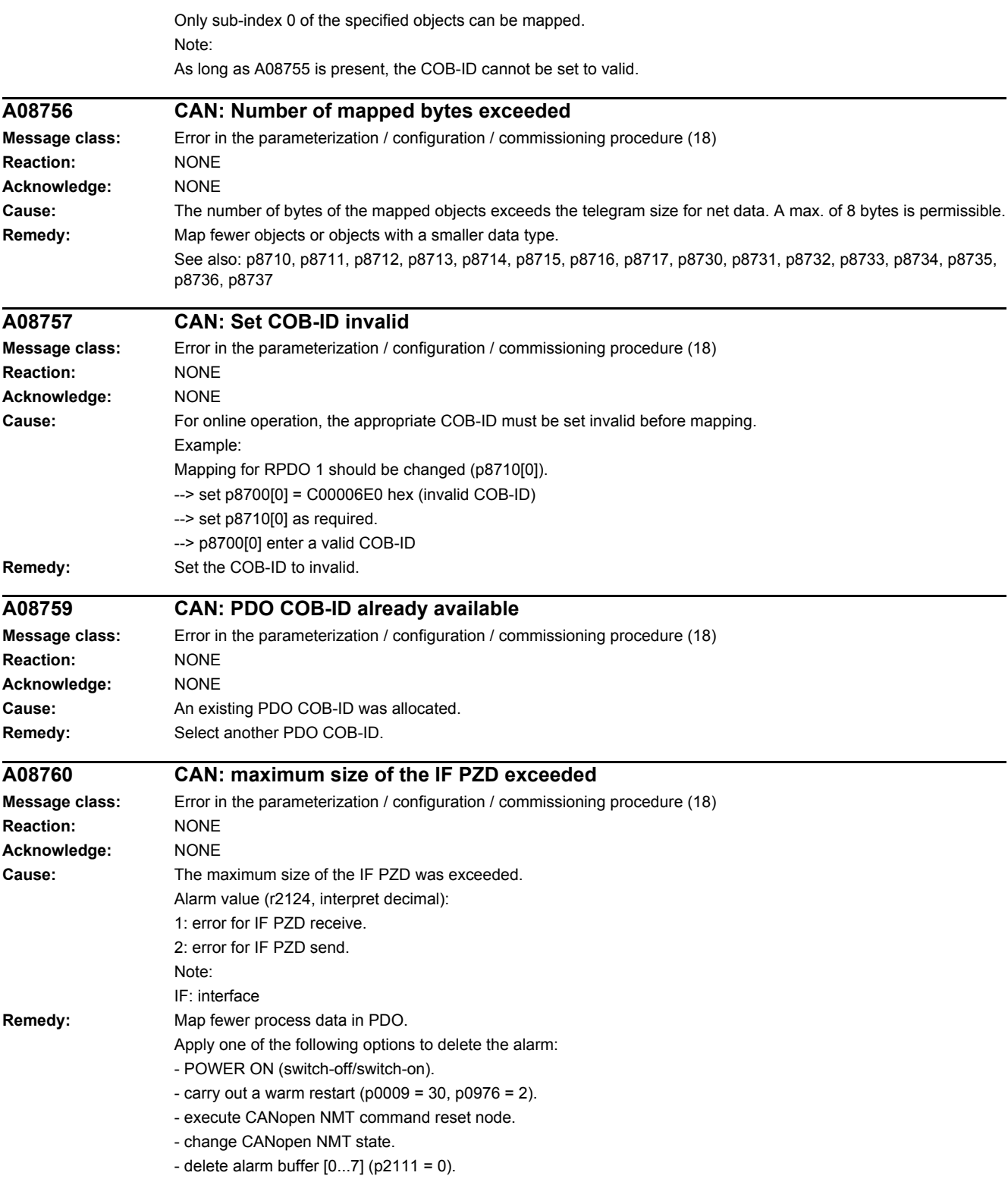

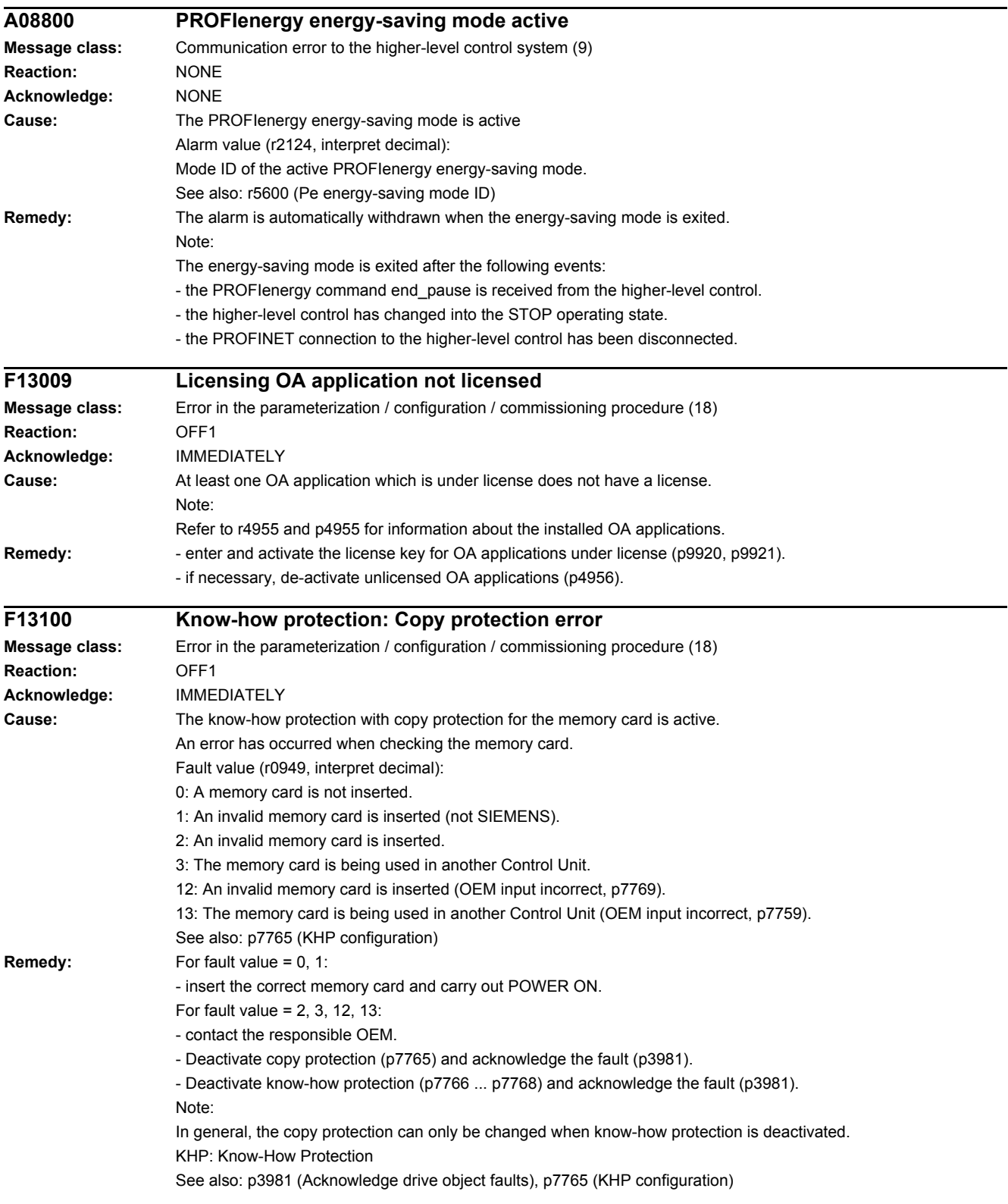

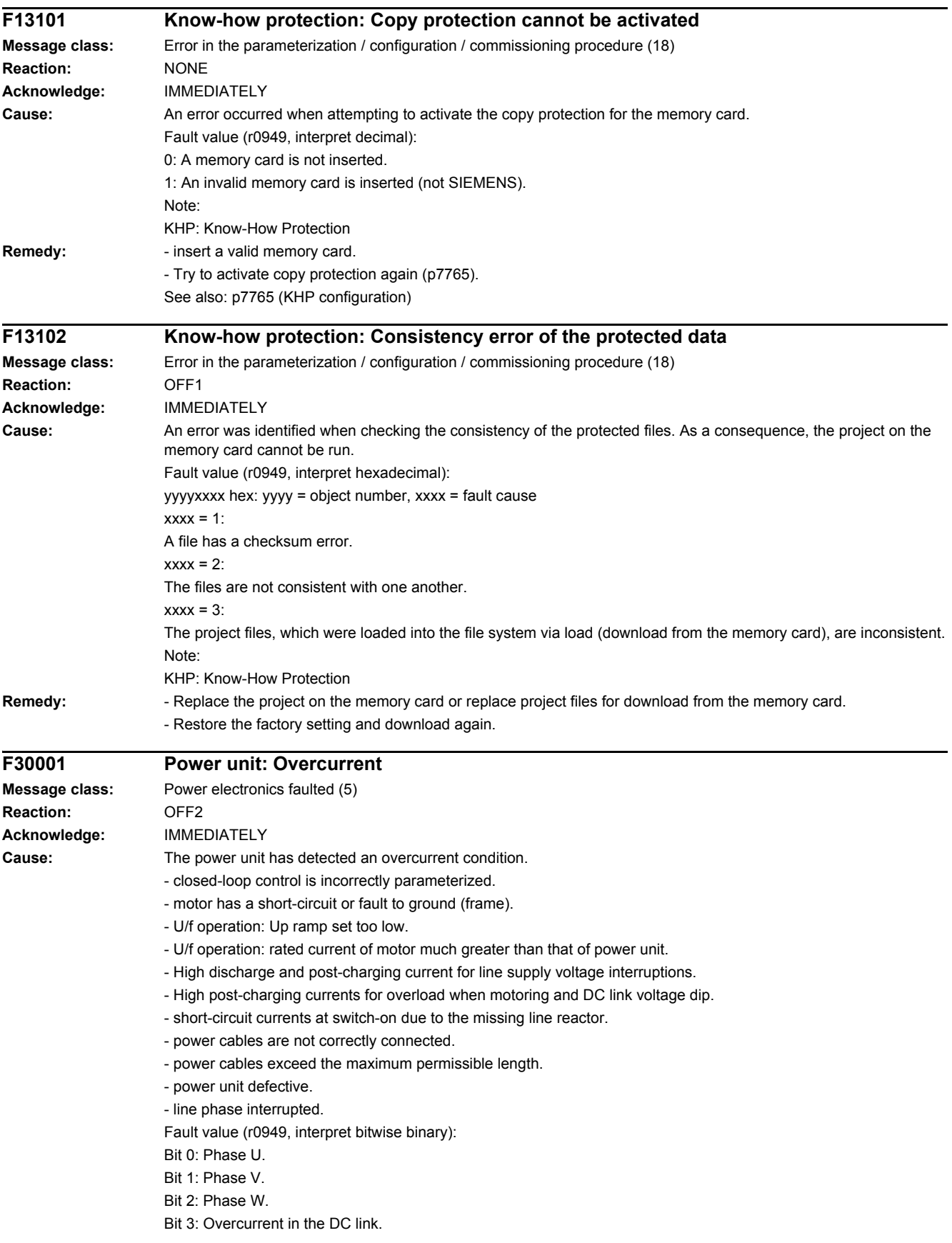

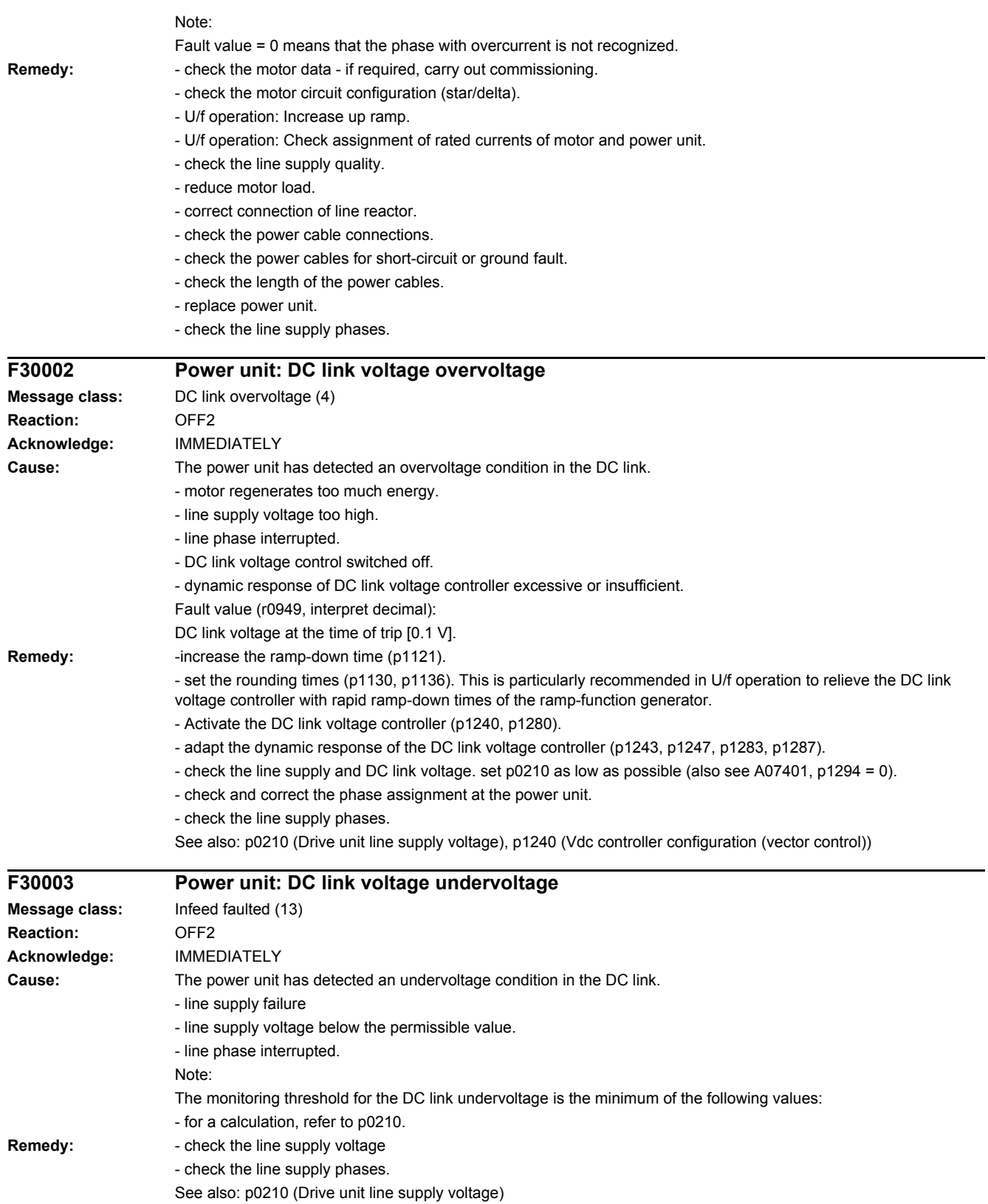

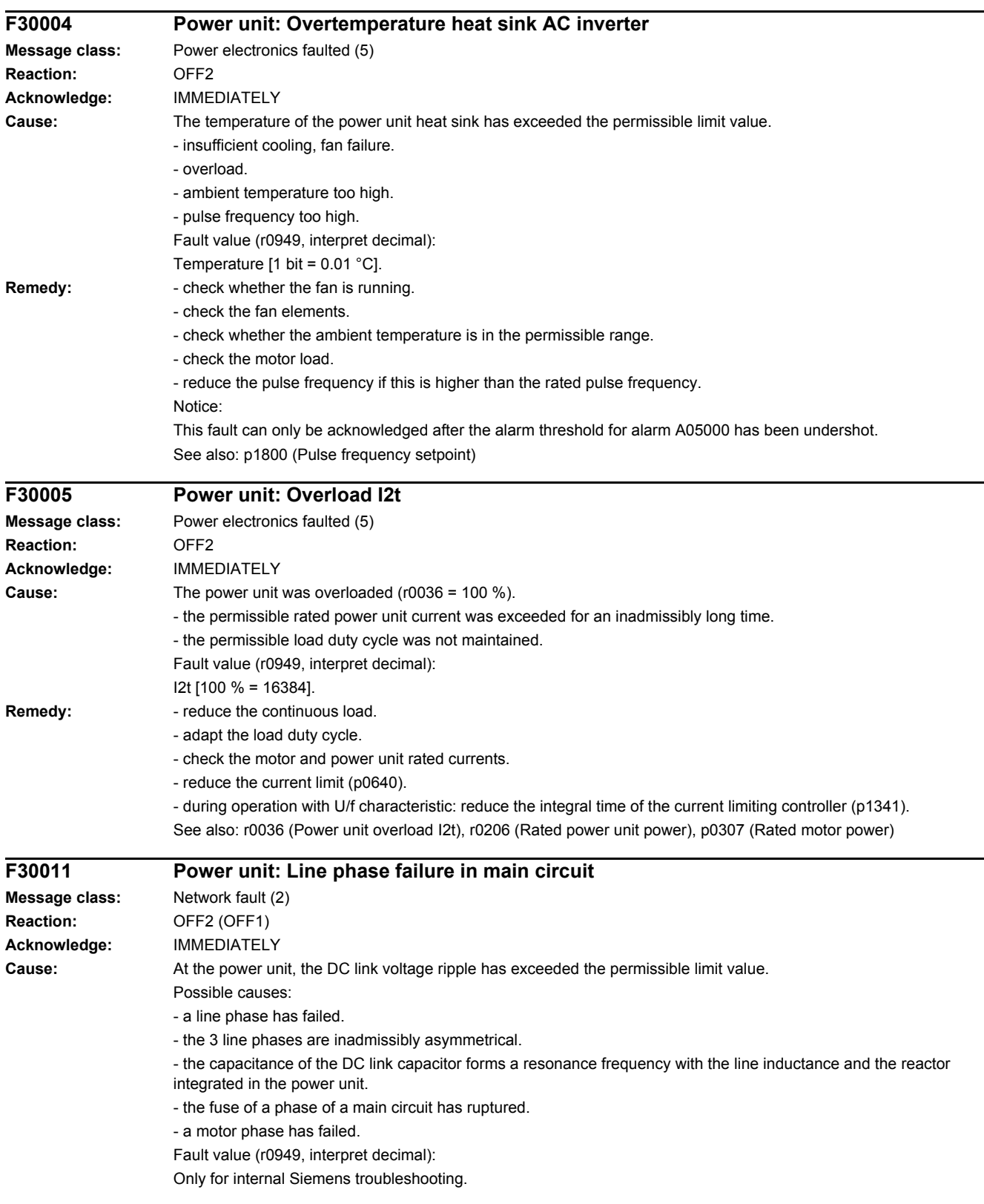

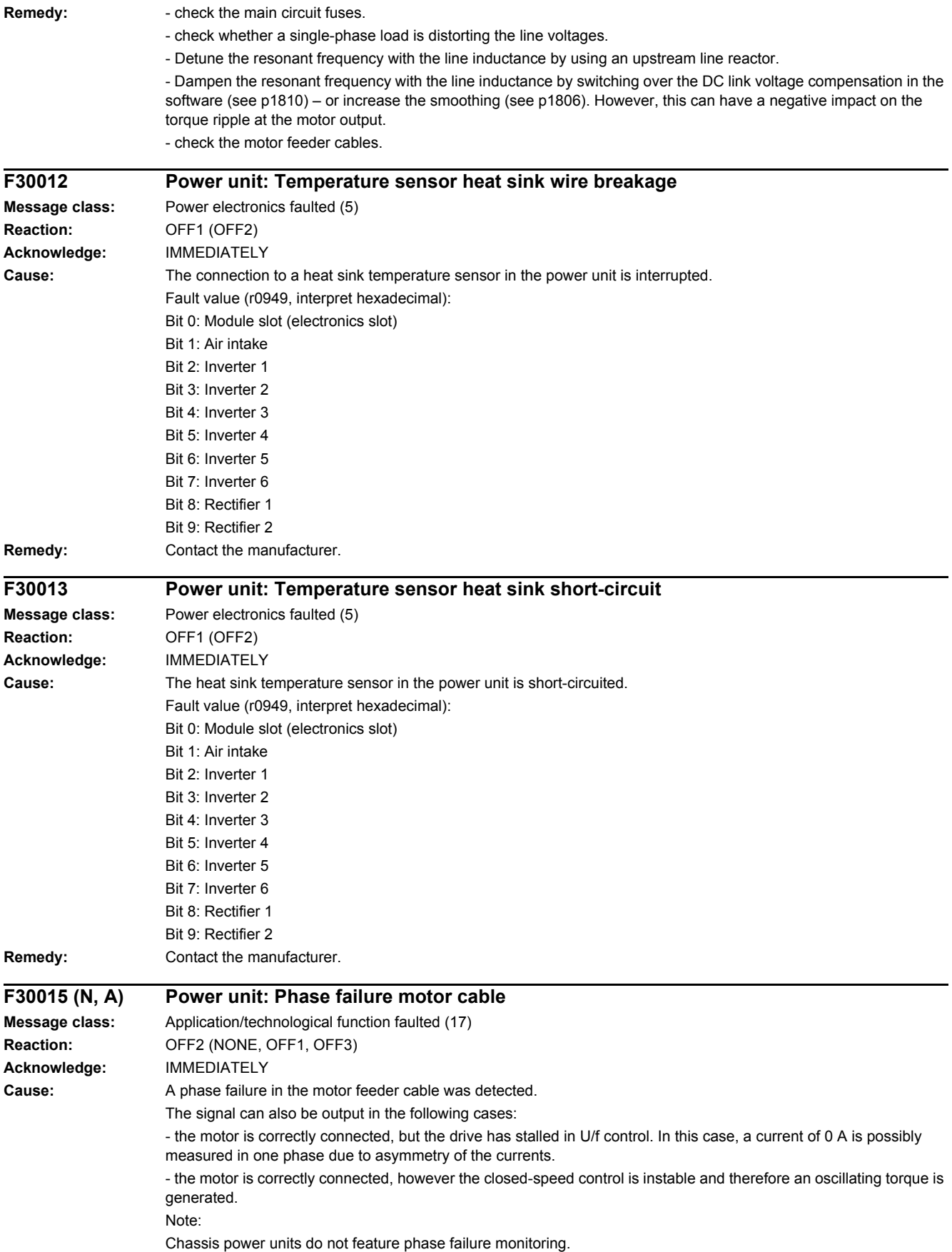

# *4 Faults and alarms*

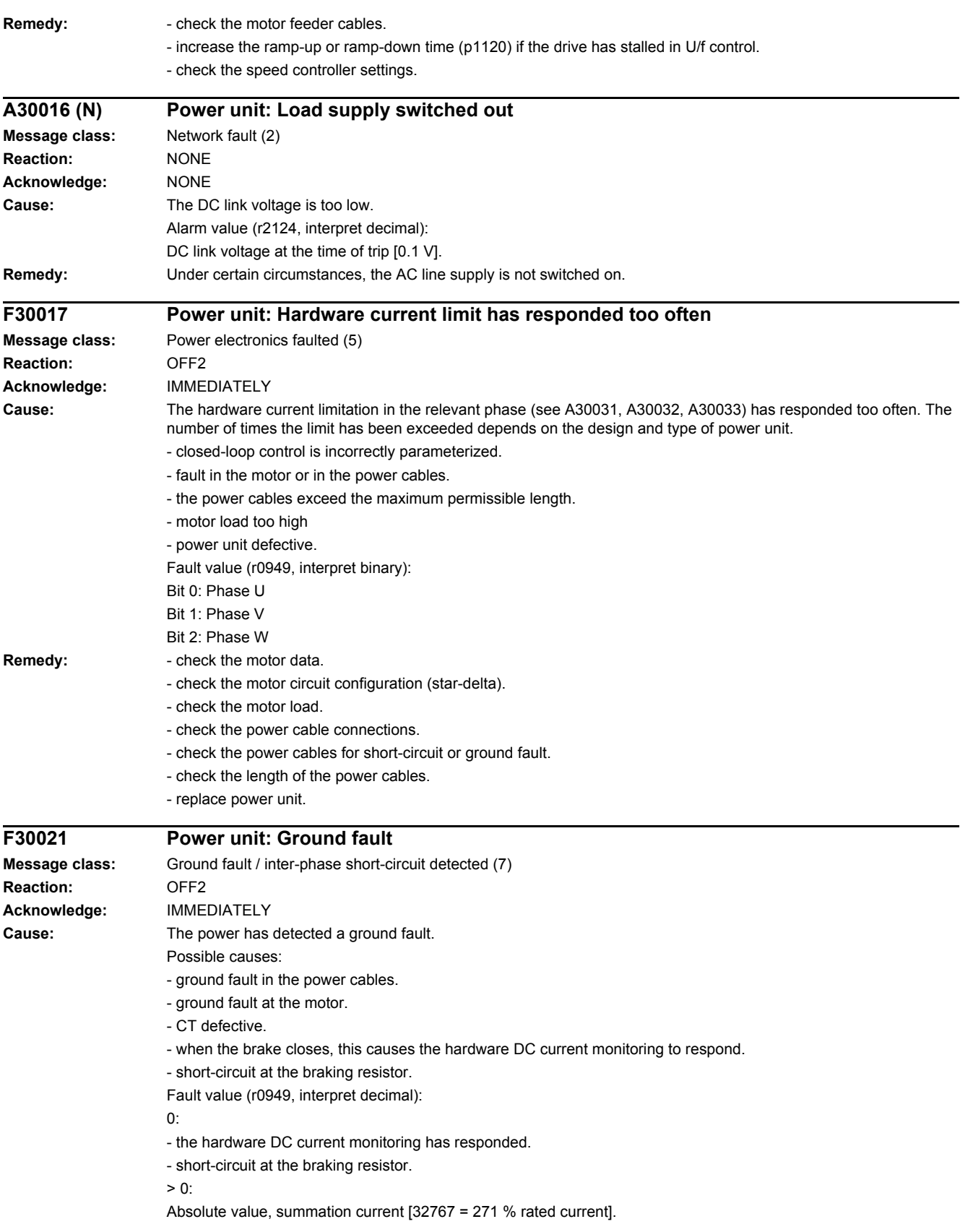

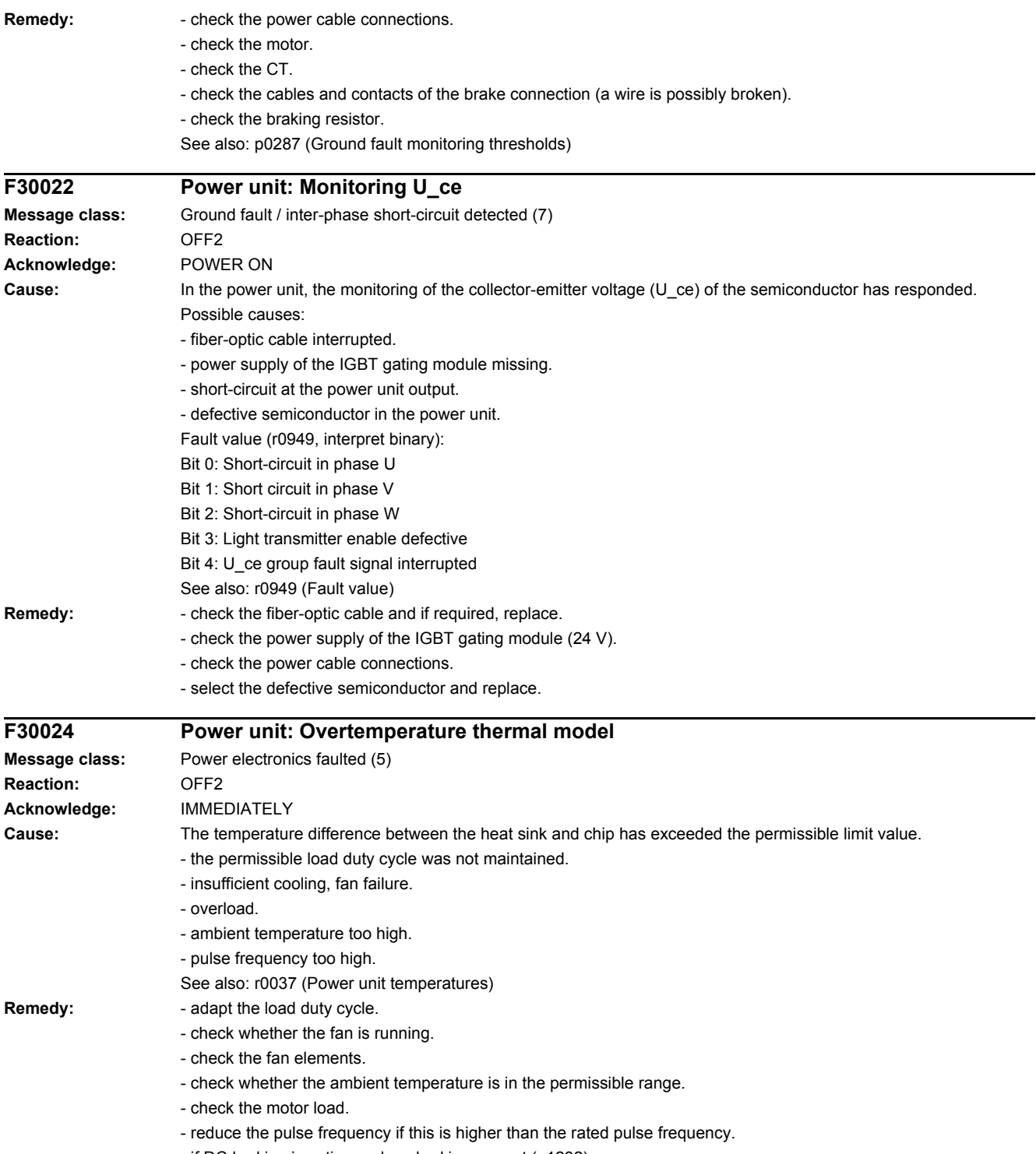

- if DC braking is active: reduce braking current (p1232).

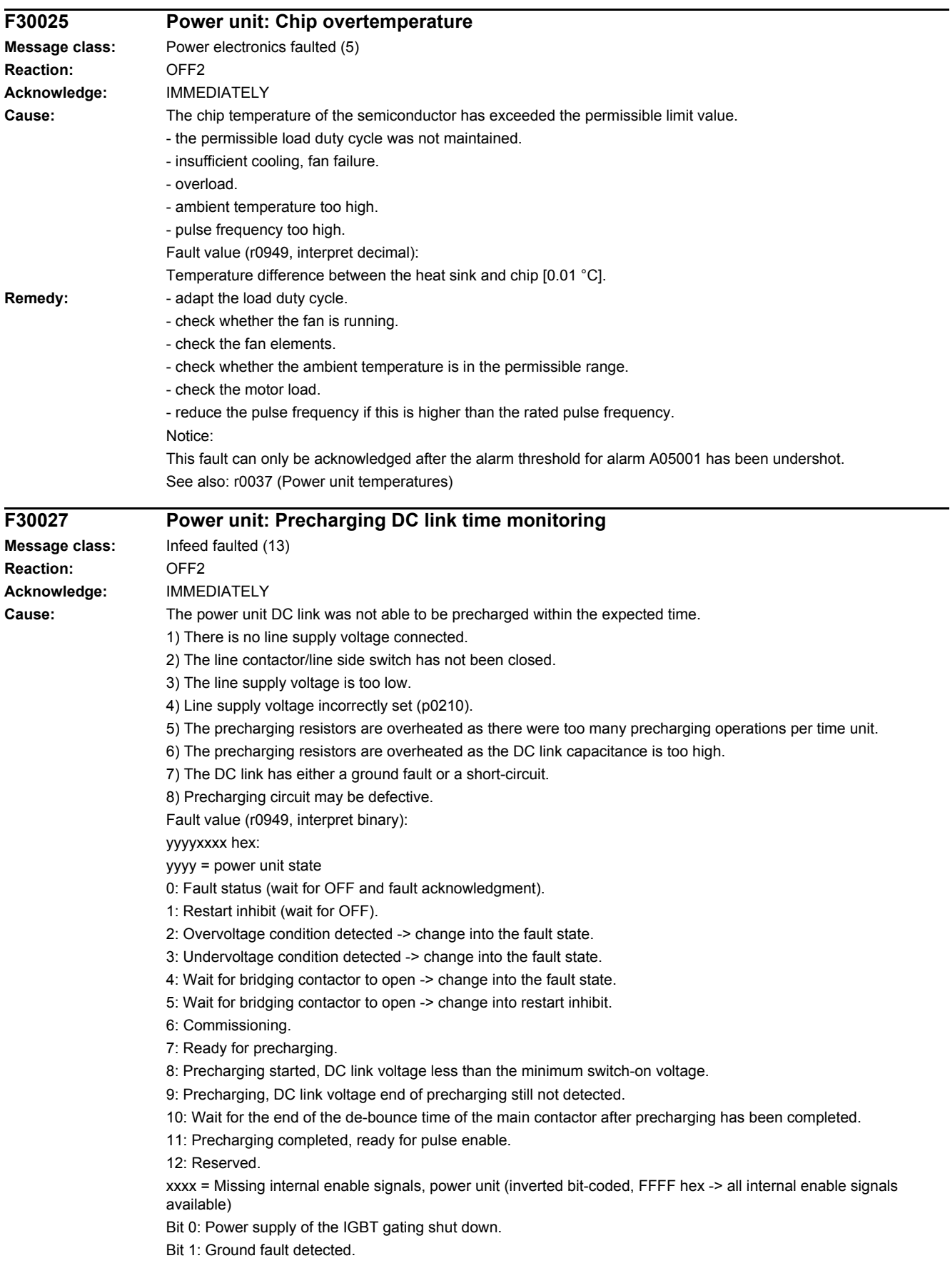

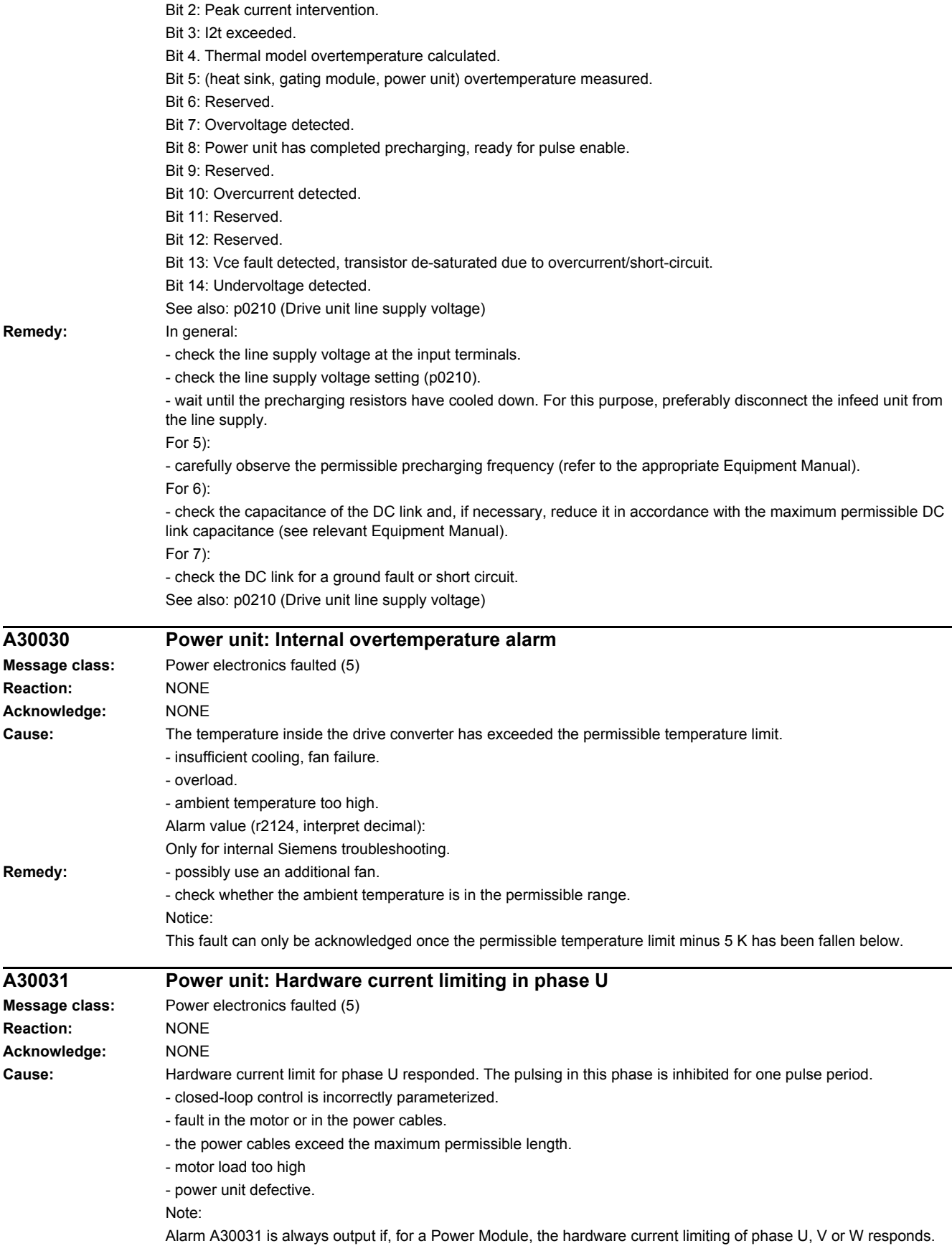

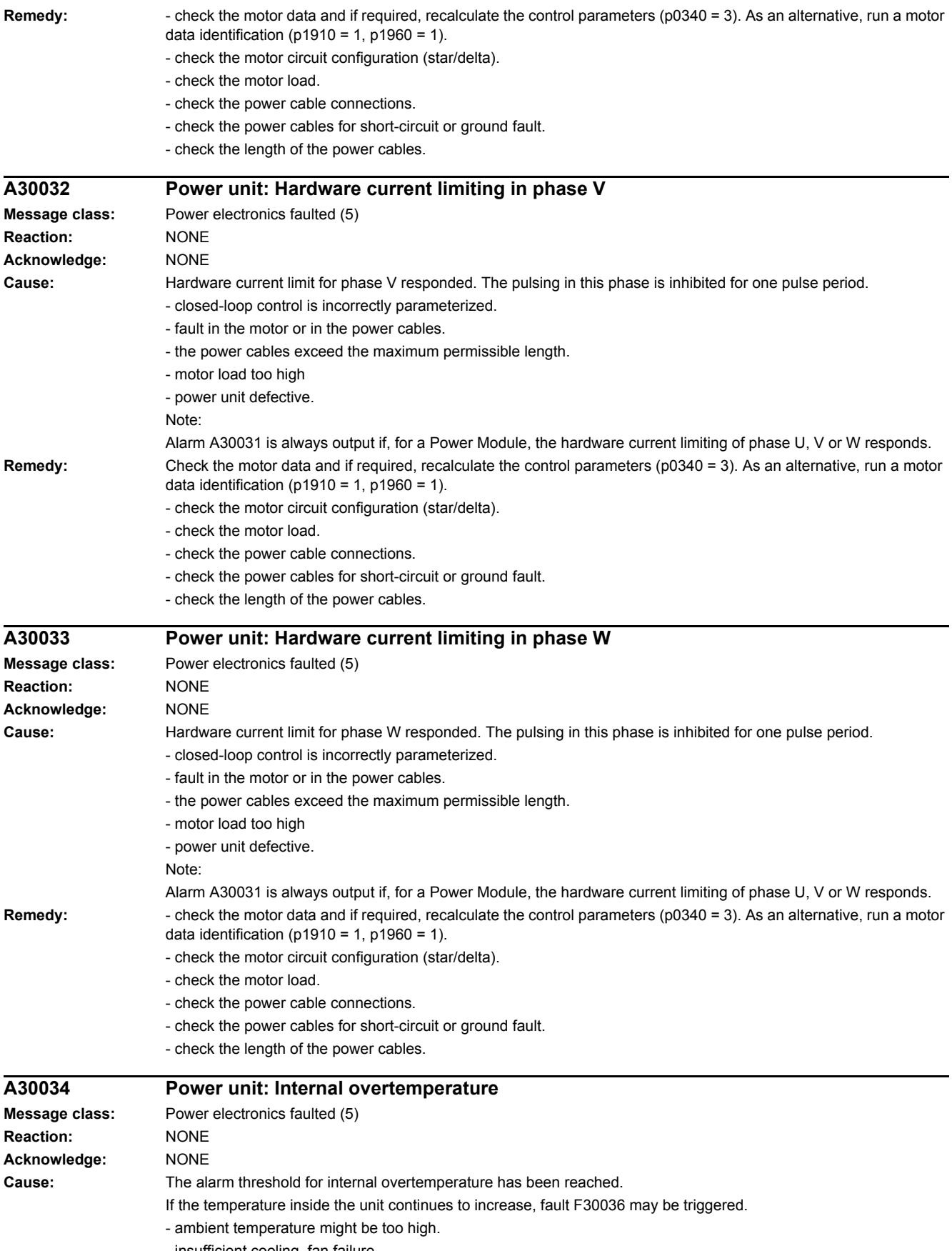

- insufficient cooling, fan failure.

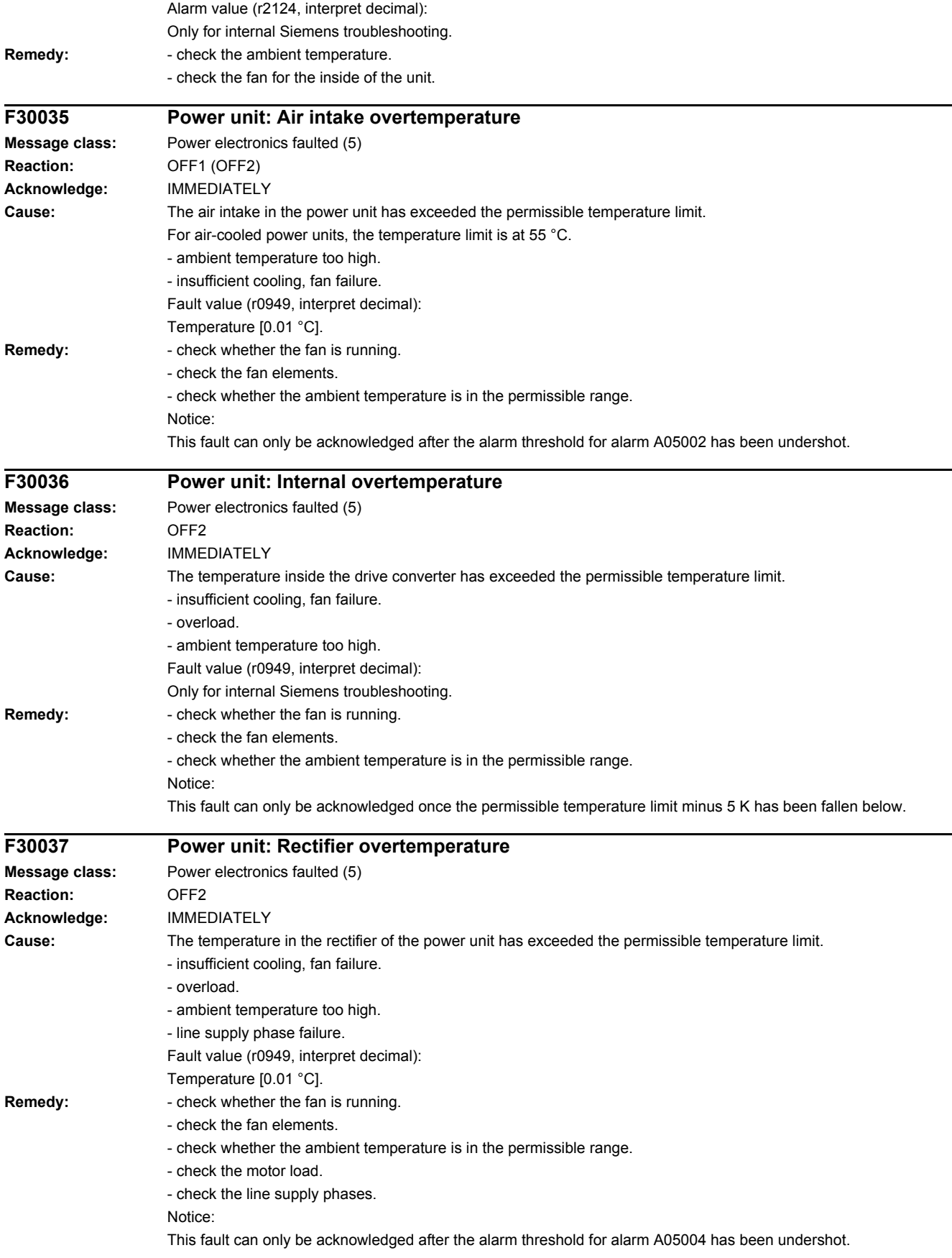

# *4 Faults and alarms*

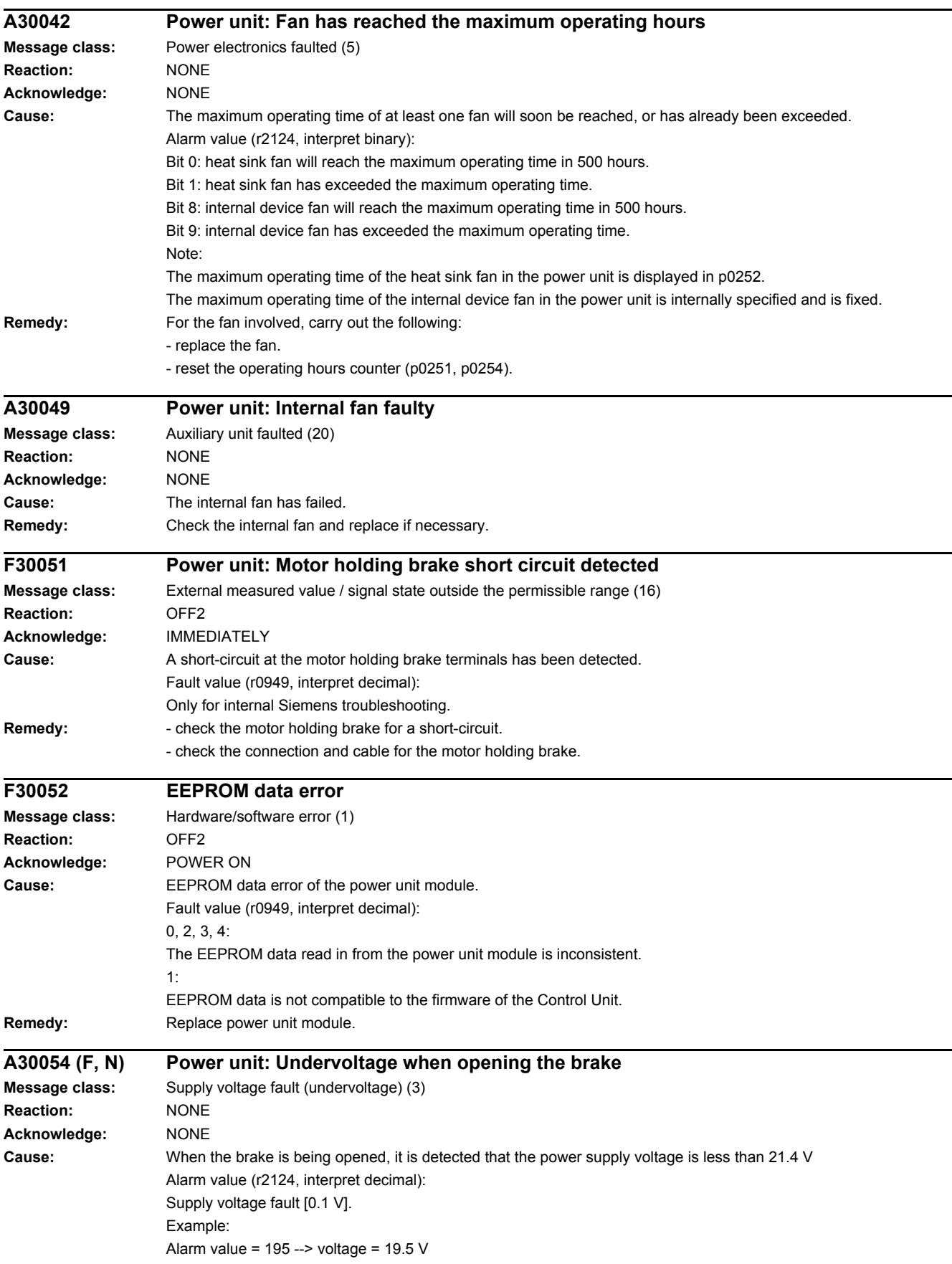

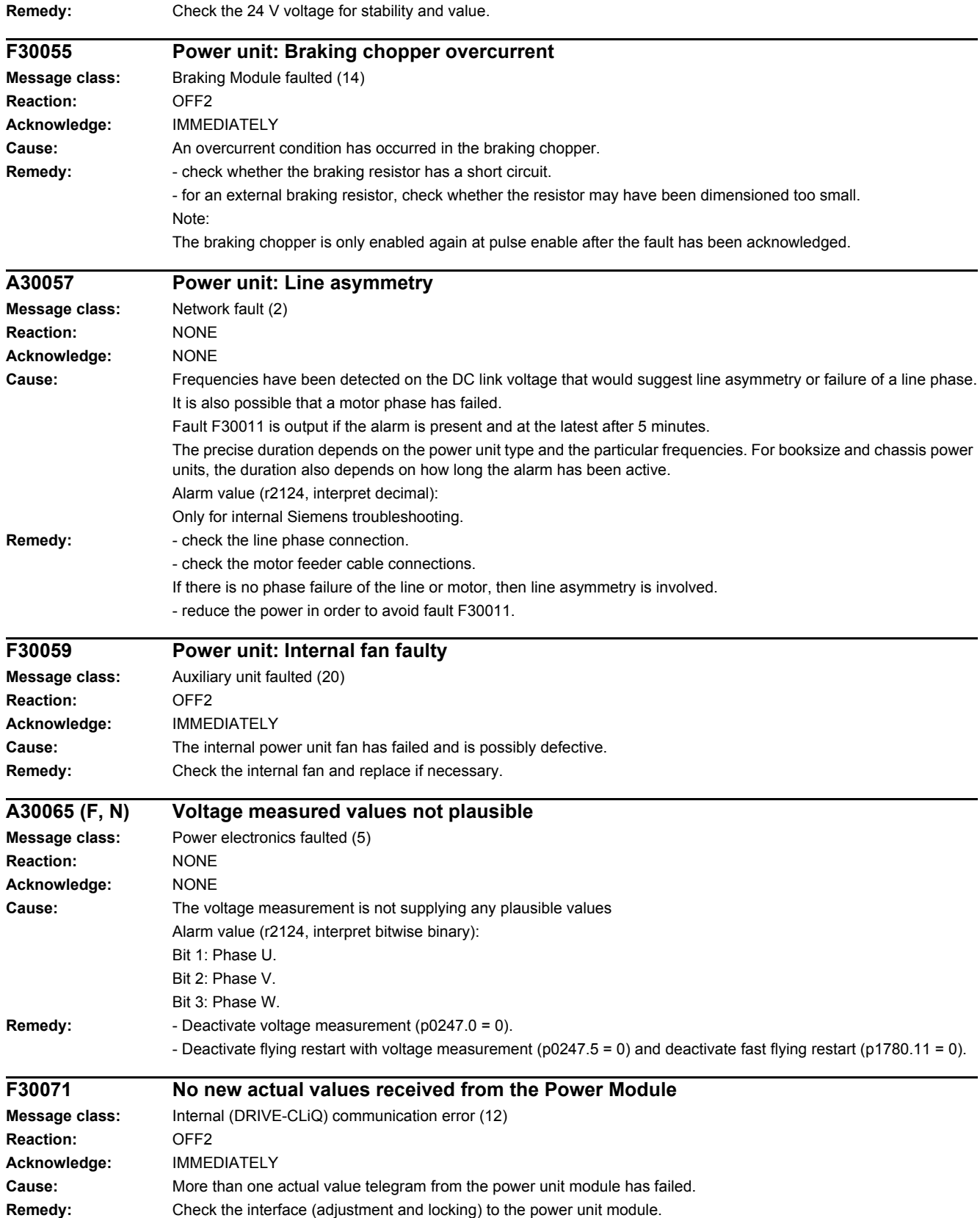

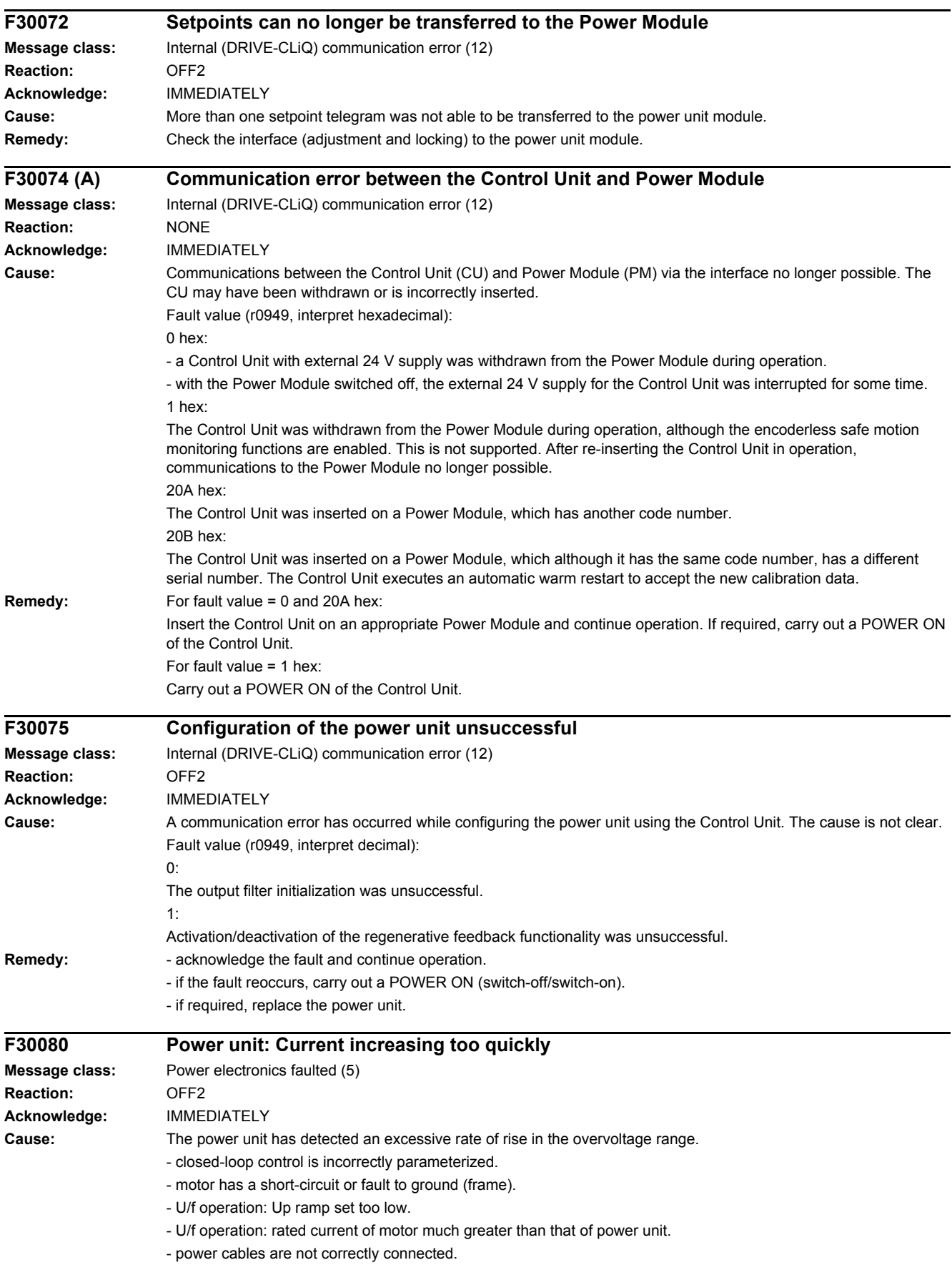

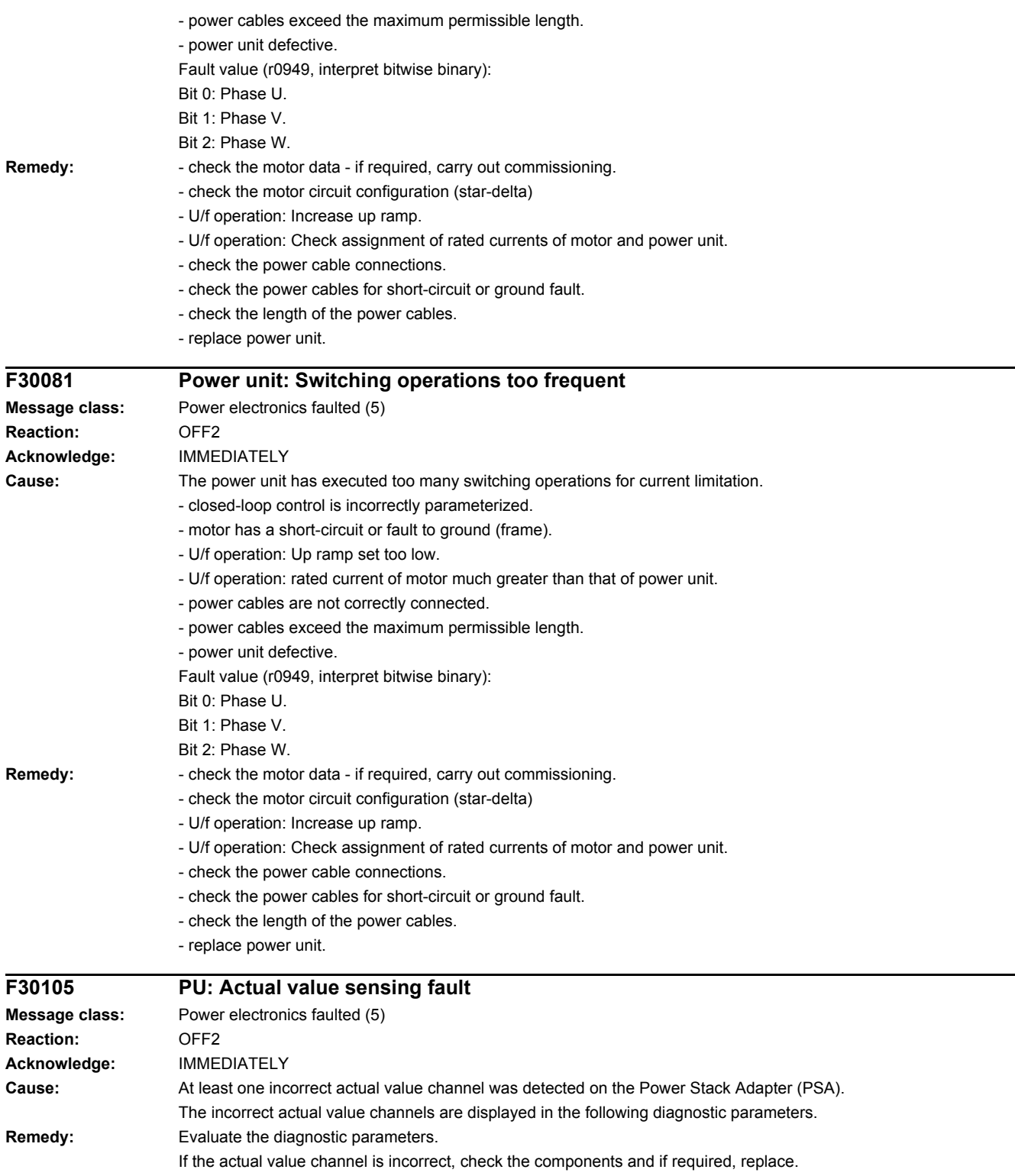

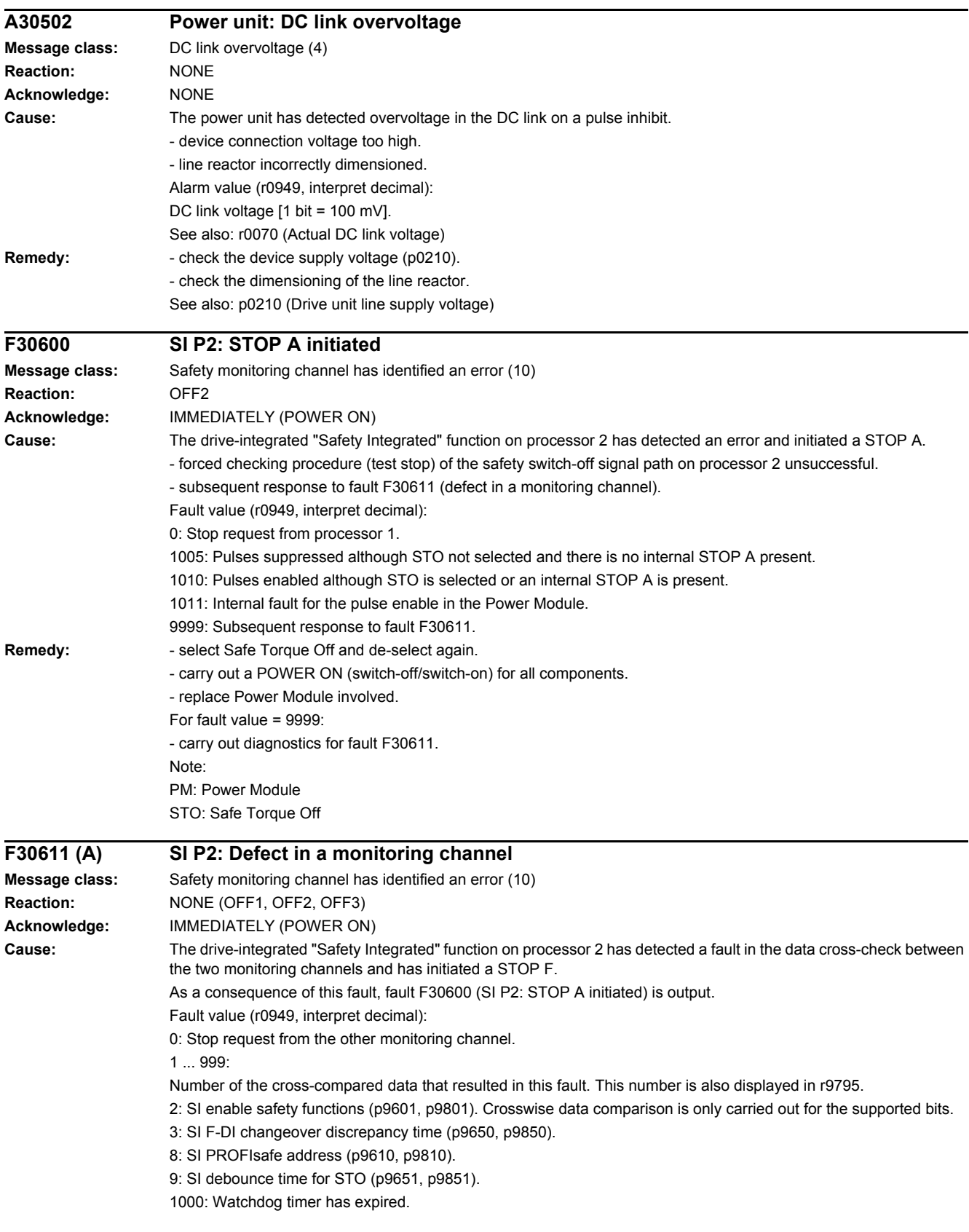
Within the time of approx. 5 x p9650, alternatively, the following was defined: - the signal at F-DI continually changed with time intervals less than or equal to the discrepancy time (p9650/p9850). - via PROFIsafe, STO (also as subsequent response) was continually selected and deselected with time intervals less than or equal to the discrepancy time (p9650/p9850). 1001, 1002: Initialization error, change timer / check timer. 2000: Status of the STO selection for both monitoring channels are different. 2001: Feedback signal of the safe pulse suppression for both monitoring channels different. 2002: Status of the delay timer SS1 for both monitoring channels different (status of the timer in p9650/p9850). 2003: Status of the STO terminal for processor 1 and processor 2 different. 6000 ... 6999: Error in the PROFIsafe control. For these fault values, the fail-safe control signals (fail-safe values) are transferred to the safety functions. The significance of the individual message values is described in safety fault F01611. Remedy: For fault values 1 ... 999 described in "Cause": - check the cross data comparison that resulted in a STOP F. - carry out a POWER ON (switch-off/switch-on). For fault value = 1000: - check the wiring of the F-DI (contact problems). - PROFIsafe: Remove contact problems/faults at the PROFIBUS master/PROFINET controller. - check the discrepancy time, and if required, increase the value (p9650/p9850). For fault value = 1001, 1002: - carry out a POWER ON (switch-off/switch-on). For fault value = 2000, 2001, 2002, 2003: - check the discrepancy time, and if required, increase the value (p9650/p9850). - check the wiring of the F-DI (contact problems). - check the causes of the STO selection in r9772. For fault value = 6000 ... 6999: Refer to the description of the message values in safety fault F01611. For fault values that are described in "Cause": - carry out a POWER ON (switch-off/switch-on). - contact Technical Support. - replace Control Unit. Note: F-DI: Fail-safe Digital Input STO: Safe Torque Off **N30620 (F, A) SI P2: Safe Torque Off active Message class:** Safety monitoring channel has identified an error (10) **Reaction:** NONE **Acknowledge:** NONE **Cause:** The "Safe Torque Off" (STO) function has been selected on processor 2 using the input terminal and is active. Note: This message does not result in a safety stop response. **Remedy:** Not necessary. Note: STO: Safe Torque Off **F30625 SI P2: Sign-of-life error in safety data Message class:** Hardware/software error (1) **Reaction:** OFF2 **Acknowledge:** IMMEDIATELY (POWER ON) **Cause:** The drive-integrated "Safety Integrated" function on processor 2 has detected an error in the sign-of-life of the safety data and initiated a STOP A. - there is a communication error between processor 1 and processor 2 or communication has failed.

- a time slice overflow of the safety software has occurred.

#### *4.2 List of faults and alarms*

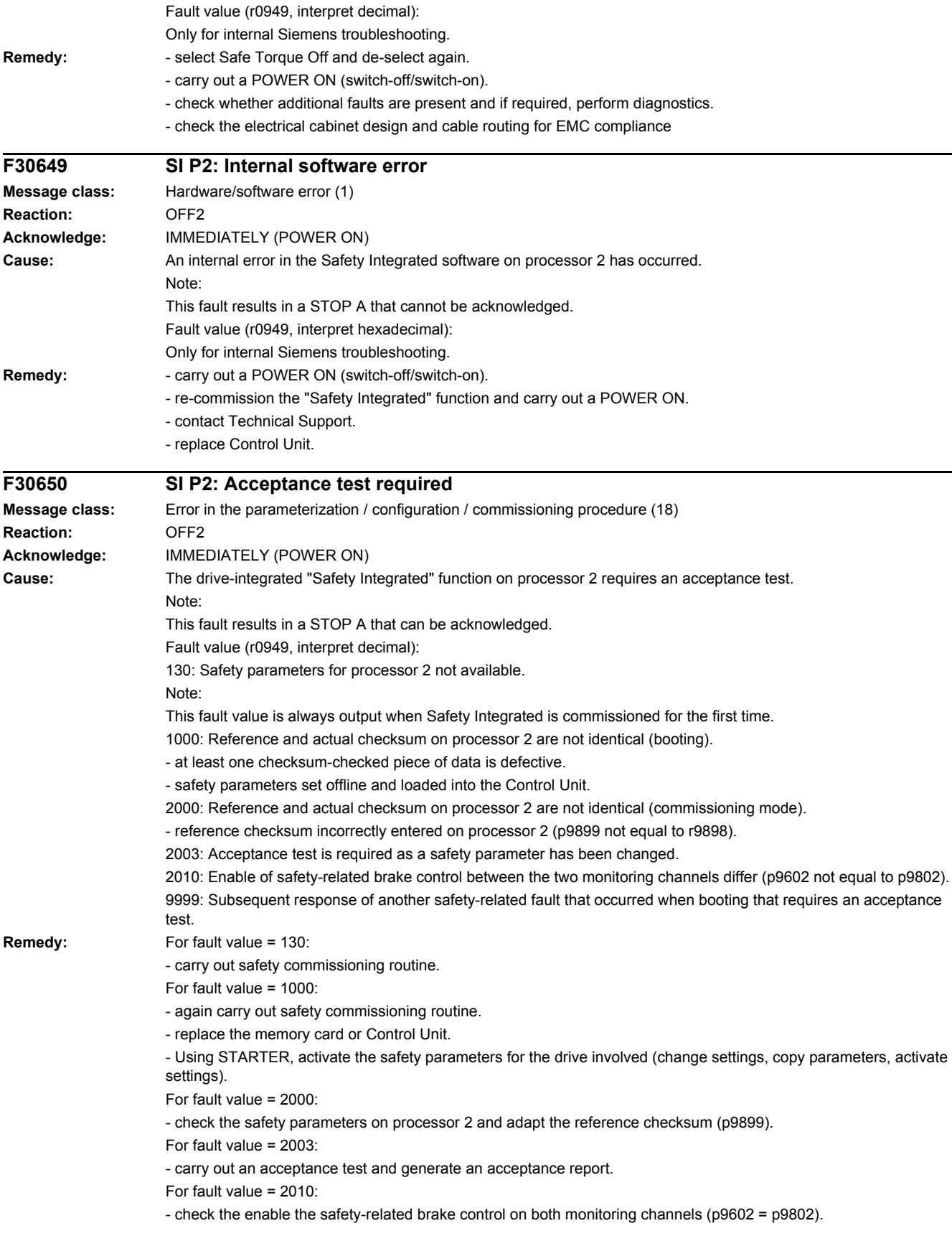

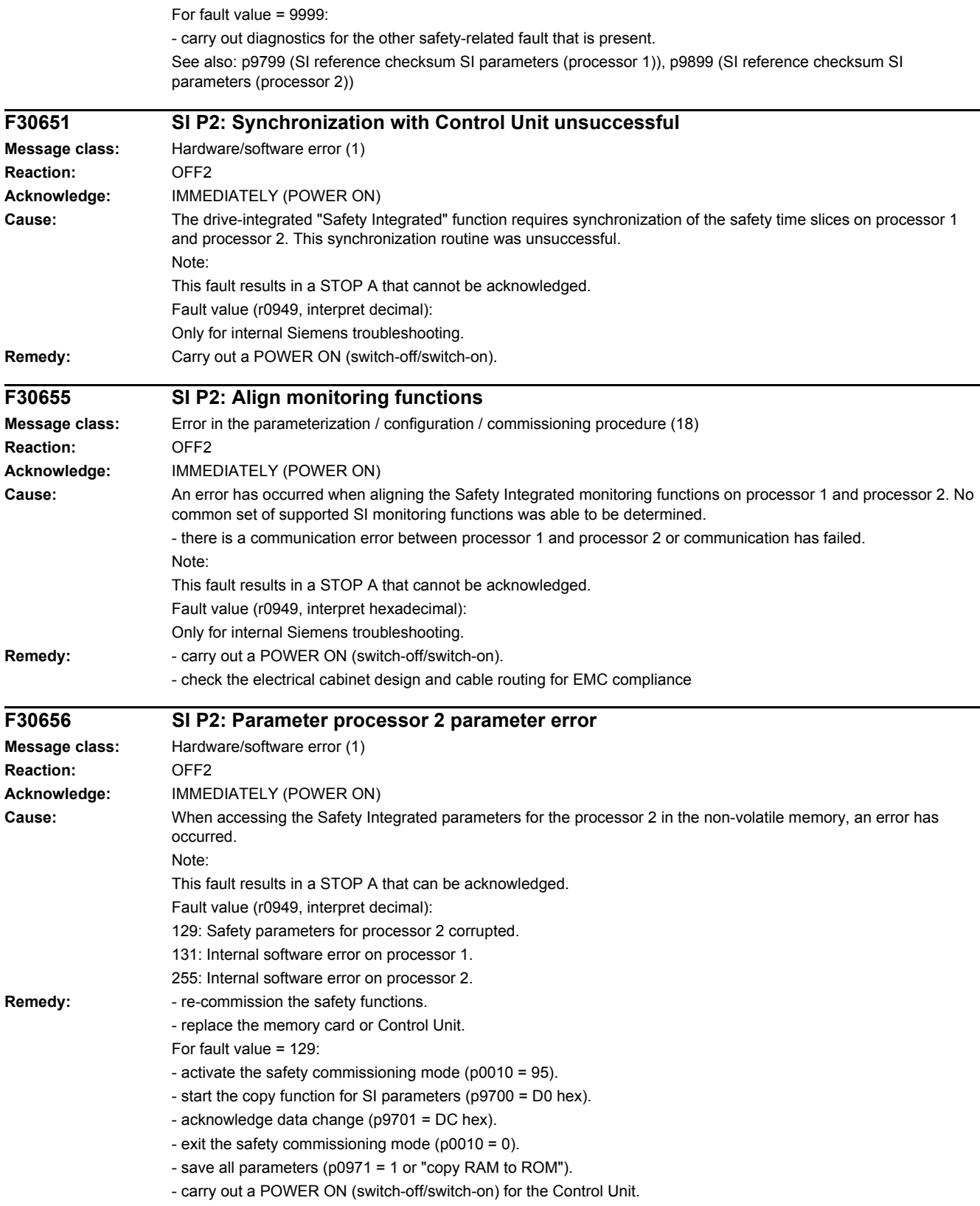

#### *4 Faults and alarms*

*4.2 List of faults and alarms*

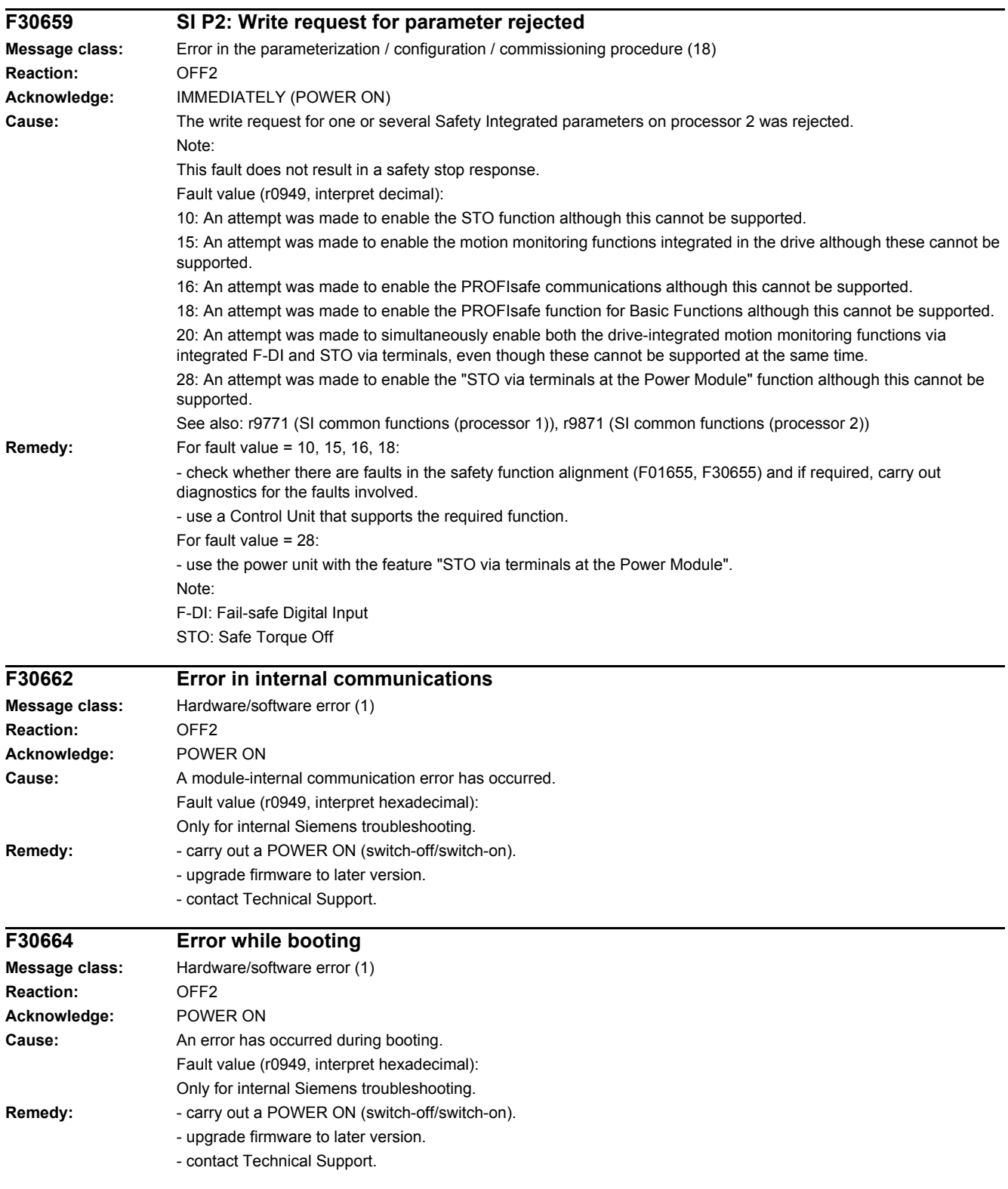

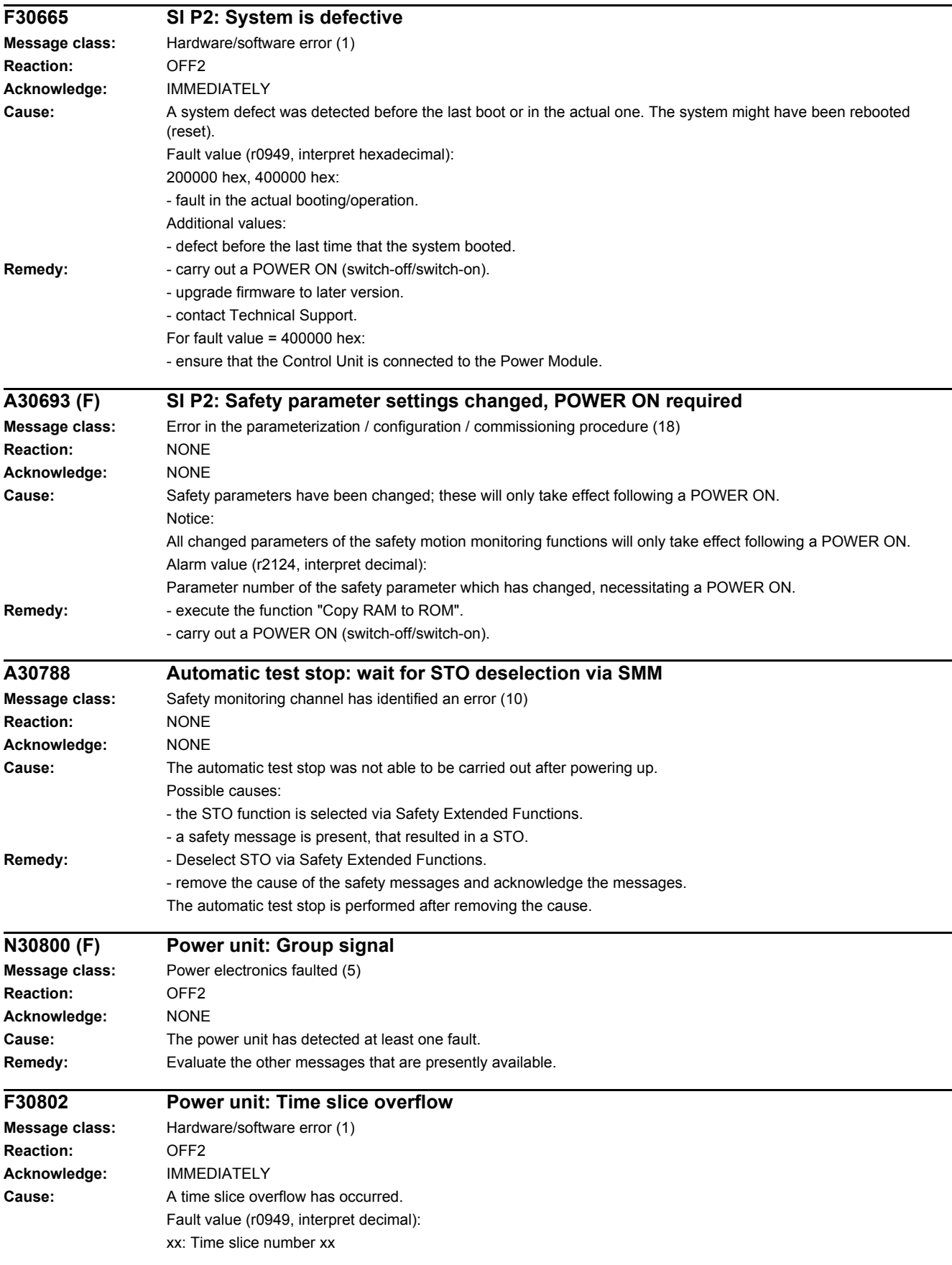

#### *4 Faults and alarms*

#### *4.2 List of faults and alarms* **Remedy:** - carry out a POWER ON (switch-off/switch-on) for all components. - upgrade firmware to later version. - contact Technical Support. **F30804 (N, A) Power unit: CRC Message class:** Hardware/software error (1) **Reaction:** OFF2 (OFF1, OFF3) **Acknowledge:** IMMEDIATELY **Cause:** A checksum error (CRC error) has occurred for the power unit. **Remedy:** - carry out a POWER ON (switch-off/switch-on) for all components. - upgrade firmware to later version. - contact Technical Support. **F30805 Power unit: EEPROM checksum error Message class:** Hardware/software error (1) **Reaction:** OFF2 **Acknowledge:** IMMEDIATELY **Cause:** Internal parameter data is corrupted. Fault value (r0949, interpret hexadecimal): 01: EEPROM access error. 02: Too many blocks in the EEPROM. **Remedy:** Replace the module. **F30809 Power unit: Switching information not valid Message class:** Hardware/software error (1) **Reaction:** OFF2 **Acknowledge:** IMMEDIATELY **Cause:** For 3P gating unit, the following applies: The last switching status word in the setpoint telegram is identified by the end ID. Such an end ID was not found. **Remedy:** - carry out a POWER ON (switch-off/switch-on) for all components. - upgrade firmware to later version. - contact Technical Support. **A30810 (F) Power unit: Watchdog timer Message class:** Hardware/software error (1) **Reaction:** NONE **Acknowledge:** NONE **Cause:** When booting it was detected that the cause of the previous reset was an SAC watchdog timer overflow. Remedy: **- Carry out a POWER ON (switch-off/switch-on) for all components.** - upgrade firmware to later version. - contact Technical Support. **F30850 Power unit: Internal software error Message class:** Hardware/software error (1) **Reaction:** OFF1 (NONE, OFF2, OFF3) **Acknowledge:** POWER ON **Cause:** An internal software error has occurred in the power unit. Fault value (r0949, interpret decimal): Only for internal Siemens troubleshooting. **Remedy:** - replace power unit.

- if required, upgrade the firmware in the power unit.

- contact Technical Support.

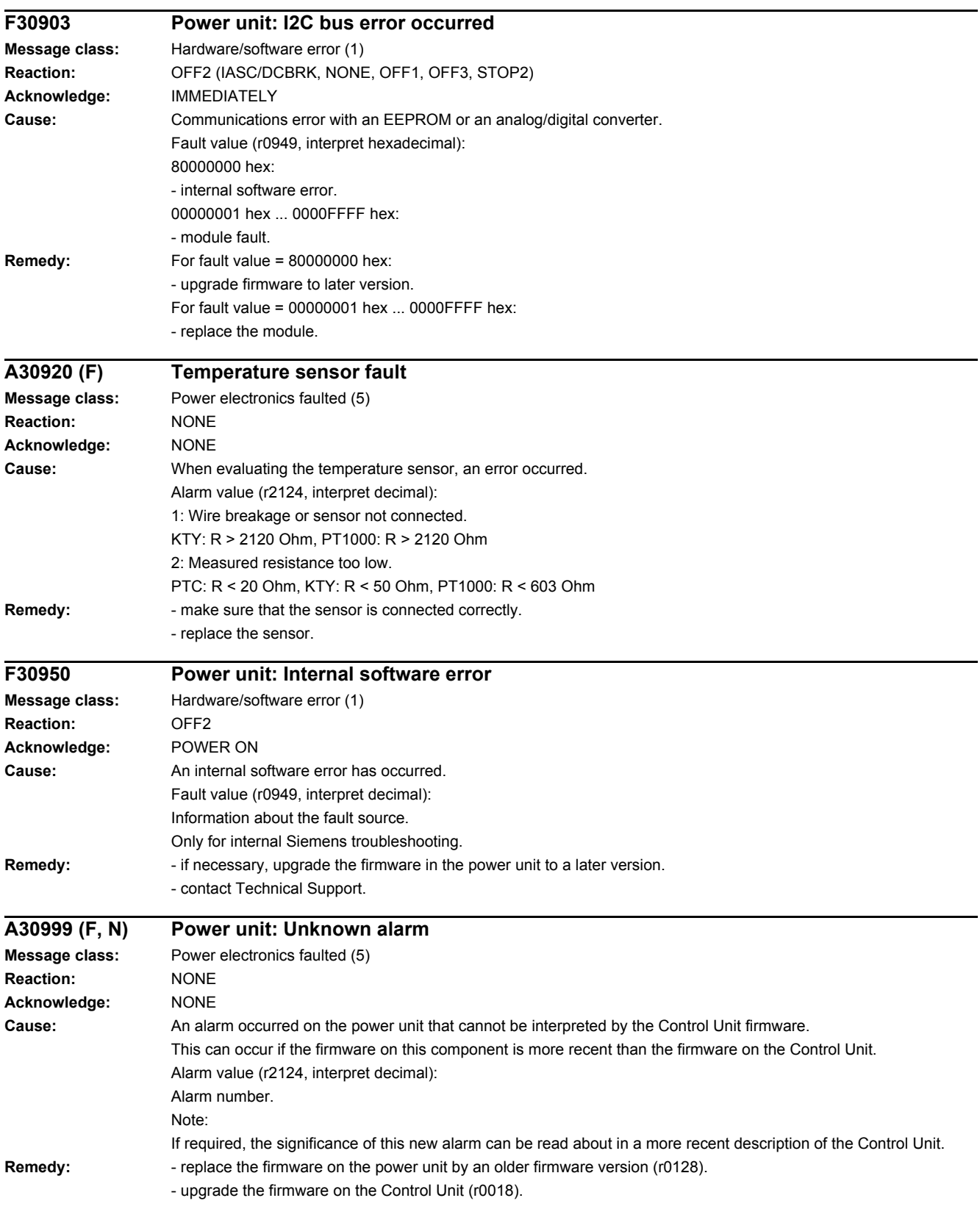

*4.2 List of faults and alarms*

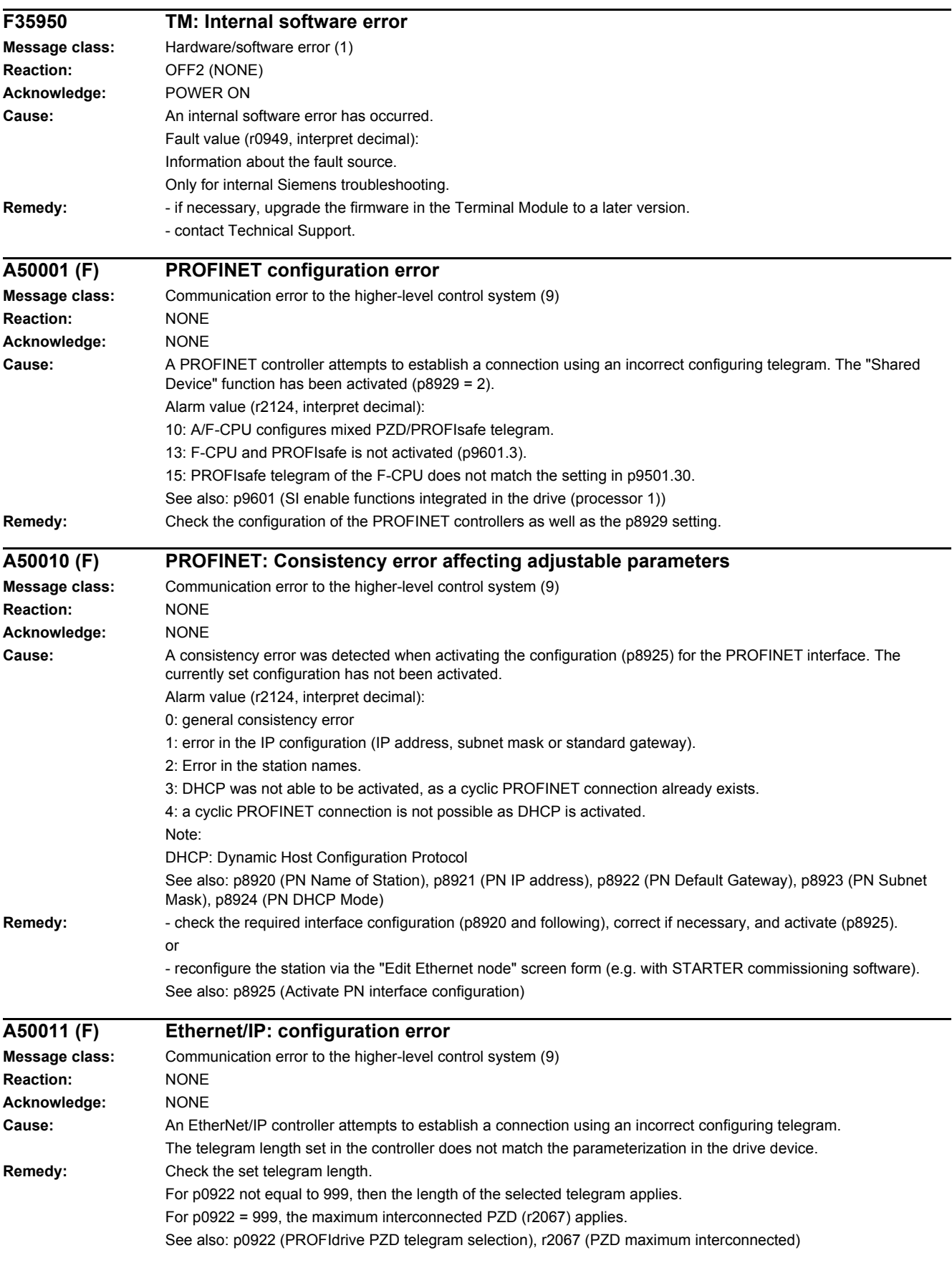

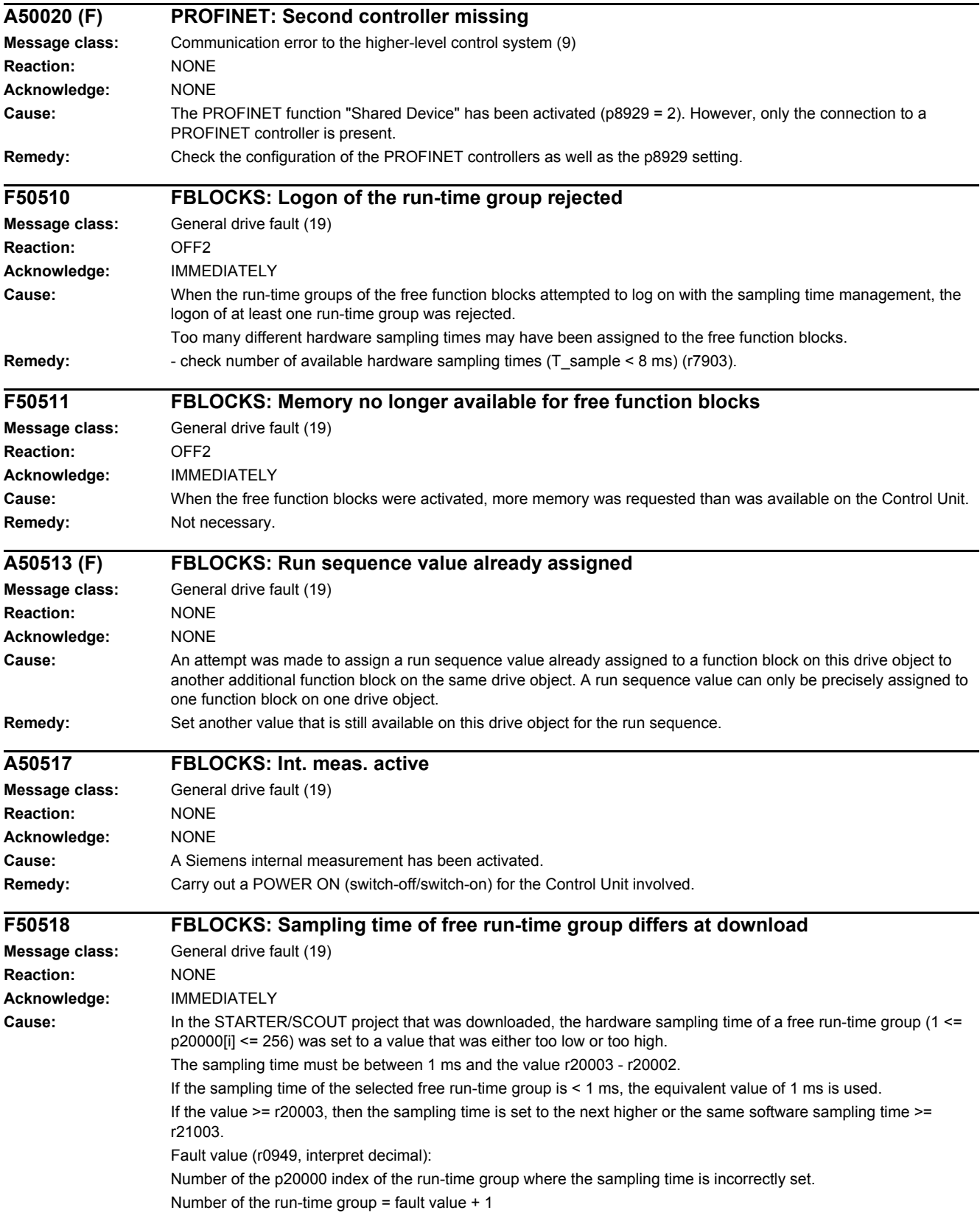

#### *4.2 List of faults and alarms*

**Remedy:** - correctly set the sampling time of the run-time group.

- if required, take all of the blocks from the run-time group. Note:

Fault F50518 only detects an incorrectly parameterized run-time group. If, after correcting p20000[i] in the project, this error occurs again at download, then the run-time group involved should be identified using the fault value (r0949) and the sampling time correctly set.

# **Appendix**

# **A**

## **Content**

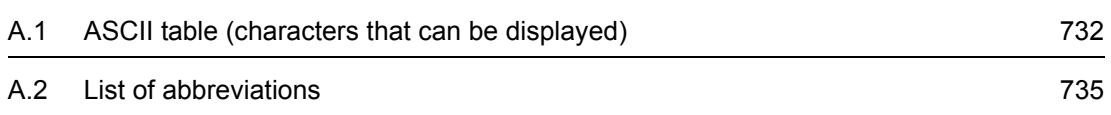

*A.1 ASCII table (characters that can be displayed)*

# <span id="page-731-0"></span>**A.1 ASCII table (characters that can be displayed)**

<span id="page-731-1"></span>The following table includes the decimal and hexadecimal notation of ASCII characters that can be displayed (printable).

Table A-1 ASCII table (characters that can be displayed)

| <b>Character</b>                          | <b>Decimal</b> | <b>Hexadecimal</b> | <b>Meaning</b>                            |
|-------------------------------------------|----------------|--------------------|-------------------------------------------|
|                                           | 32             | 20                 | Space                                     |
| Ţ                                         | 33             | 21                 | Exclamation mark                          |
| $\mathbf{u}$                              | 34             | 22                 | Quotation mark                            |
| $\#$                                      | 35             | 23                 | Number sign                               |
| $\, \, \raisebox{12pt}{$\scriptstyle \$}$ | 36             | 24                 | Dollar                                    |
| $\%$                                      | 37             | 25                 | Percent                                   |
| &                                         | 38             | 26                 | Ampersand                                 |
| $\,$                                      | 39             | 27                 | Apostrophe, closing single quotation mark |
| $\overline{(}$                            | 40             | 28                 | Opening parenthesis                       |
| $\mathcal{C}^{\prime}$                    | 41             | 29                 | Closing parenthesis                       |
| $\star$                                   | 42             | 2A                 | Asterisk                                  |
| $\ddot{}$                                 | 43             | 2B                 | Plus                                      |
| $\,$                                      | 44             | 2C                 | Comma                                     |
| $\overline{\phantom{a}}$                  | 45             | 2D                 | Hyphen, minus                             |
| $\cdot$                                   | 46             | 2E                 | Period, decimal point                     |
| $\prime$                                  | 47             | 2F                 | Slash, slant                              |
| $\pmb{0}$                                 | 48             | 30                 | Digit 0                                   |
| $\mathbf 1$                               | 49             | 31                 | Digit 1                                   |
| $\sqrt{2}$                                | 50             | 32                 | Digit 2                                   |
| $\ensuremath{\mathsf{3}}$                 | 51             | 33                 | Digit 3                                   |
| $\overline{\mathbf{4}}$                   | 52             | 34                 | Digit 4                                   |
| $\mathbf 5$                               | 53             | 35                 | Digit 5                                   |
| $\,6\,$                                   | 54             | 36                 | Digit 6                                   |
| $\overline{7}$                            | 55             | 37                 | Digit 7                                   |
| 8                                         | 56             | 38                 | Digit 8                                   |
| $\boldsymbol{9}$                          | 57             | 39                 | Digit 9                                   |
| $\ddot{\cdot}$                            | 58             | $3A$               | Colon                                     |
| $\vdots$                                  | 59             | $3\mathsf{B}$      | Semicolon                                 |
| $\,<$                                     | 60             | 3C                 | Less than                                 |
| $\equiv$                                  | 61             | 3D                 | Equals                                    |
| $\,$                                      | 62             | 3E                 | Greater than                              |
| $\overline{?}$                            | 63             | 3F                 | Question mark                             |
| $^\text{\textregistered}$                 | 64             | 40                 | Commercial At                             |

| <b>Character</b>          | <b>Decimal</b> | Hexadecimal   | <b>Meaning</b>                |
|---------------------------|----------------|---------------|-------------------------------|
| A                         | 65             | 41            | Capital letter A              |
| $\sf B$                   | 66             | 42            | Capital letter B              |
| $\mathsf C$               | 67             | 43            | Capital letter C              |
| D                         | 68             | 44            | Capital letter D              |
| E                         | 69             | 45            | Capital letter E              |
| $\mathsf F$               | 70             | 46            | Capital letter F              |
| G                         | 71             | 47            | Capital letter G              |
| $\boldsymbol{\mathsf{H}}$ | 72             | 48            | Capital letter H              |
| I                         | 73             | 49            | Capital letter I              |
| J                         | 74             | 4A            | Capital letter J              |
| Κ                         | 75             | 4B            | Capital letter K              |
| L                         | 76             | 4C            | Capital letter L              |
| M                         | 77             | 4D            | Capital letter M              |
| ${\sf N}$                 | 78             | 4E            | Capital letter N              |
| $\mathsf O$               | 79             | 4F            | Capital letter O              |
| ${\sf P}$                 | 80             | 50            | Capital letter P              |
| Q                         | 81             | 51            | Capital letter Q              |
| $\mathsf{R}$              | 82             | 52            | Capital letter R              |
| $\mathsf S$               | 83             | 53            | Capital letter S              |
| $\sf T$                   | 84             | 54            | Capital letter T              |
| $\sf U$                   | 85             | 55            | Capital letter U              |
| $\mathsf{V}$              | 86             | 56            | Capital letter V              |
| W                         | 87             | 57            | Capital letter W              |
| $\boldsymbol{\mathsf{X}}$ | 88             | 58            | Capital letter X              |
| Υ                         | 89             | 59            | Capital letter Y              |
| Z                         | 90             | 5A            | Capital letter Z              |
| ſ                         | 91             | 5B            | Opening bracket               |
| $\backslash$              | 92             | 5C            | Backslash                     |
| l                         | 93             | 5D            | Closing bracket               |
| ٨                         | 94             | 5E            | Circumflex                    |
|                           | 95             | $5\mathsf{F}$ | Underline                     |
| $\epsilon$                | 96             | 60            | Opening single quotation mark |
| $\mathsf a$               | 97             | 61            | Small letter a                |
| $\sf b$                   | 98             | 62            | Small letter b                |
| С                         | 99             | 63            | Small letter c                |
| ${\sf d}$                 | 100            | 64            | Small letter d                |

Table A-1 ASCII table (characters that can be displayed), continued

#### *A.1 ASCII table (characters that can be displayed)*

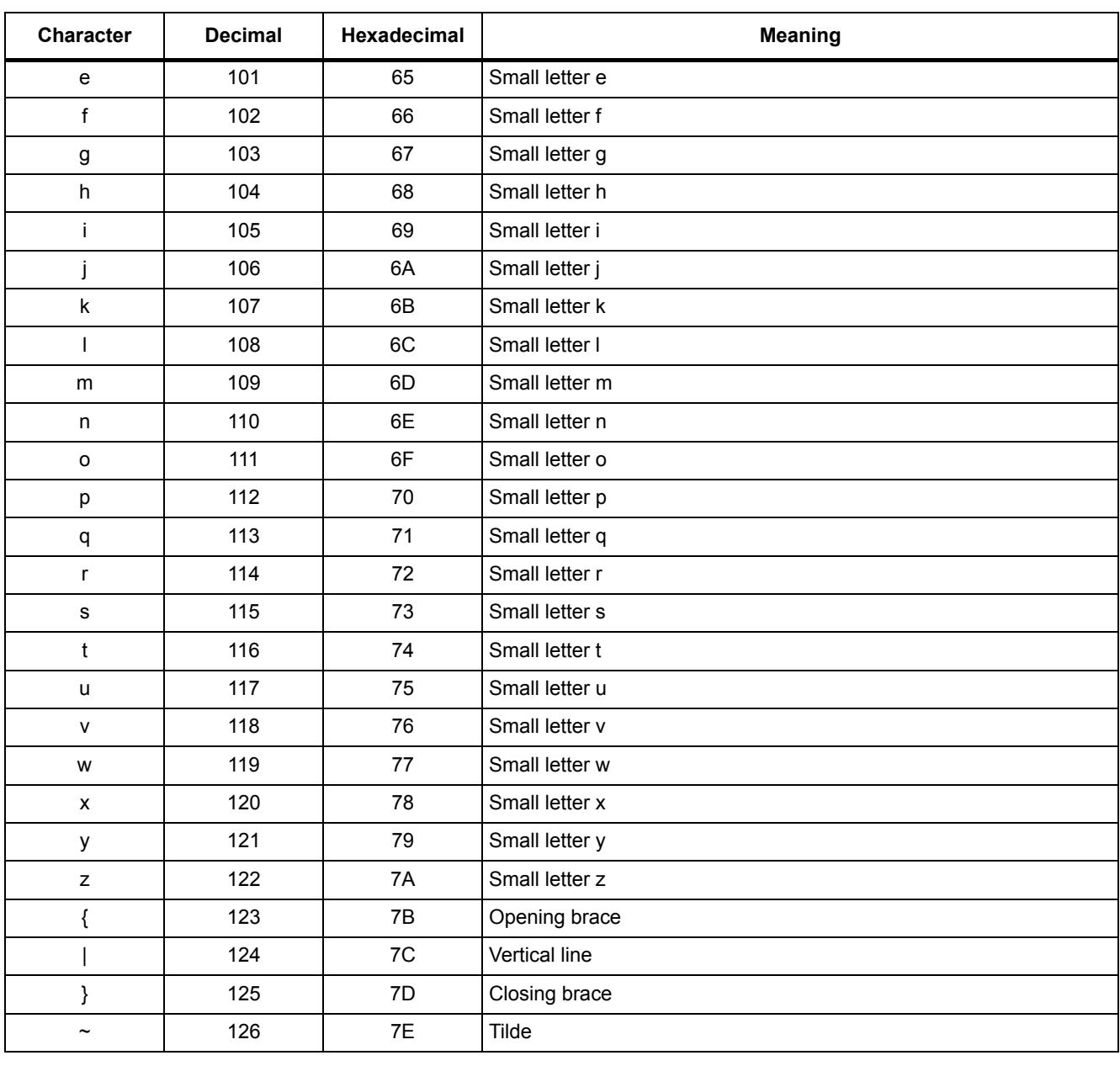

#### Table A-1 ASCII table (characters that can be displayed), continued

# **A.2 List of abbreviations**

#### <span id="page-734-1"></span><span id="page-734-0"></span>**Note**

The following list of abbreviations includes all abbreviations and their meanings used in the entire SINAMICS family of drives.

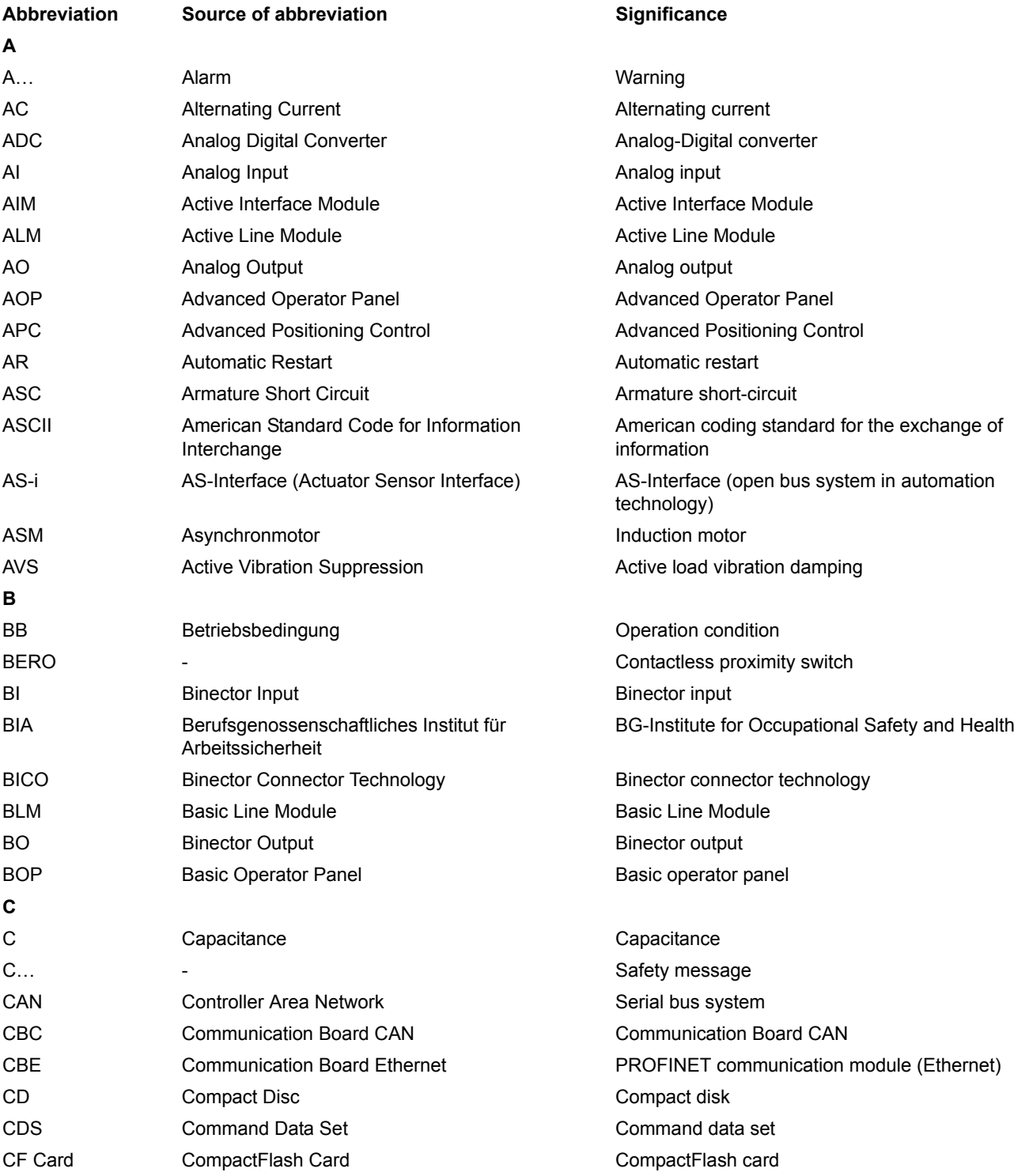

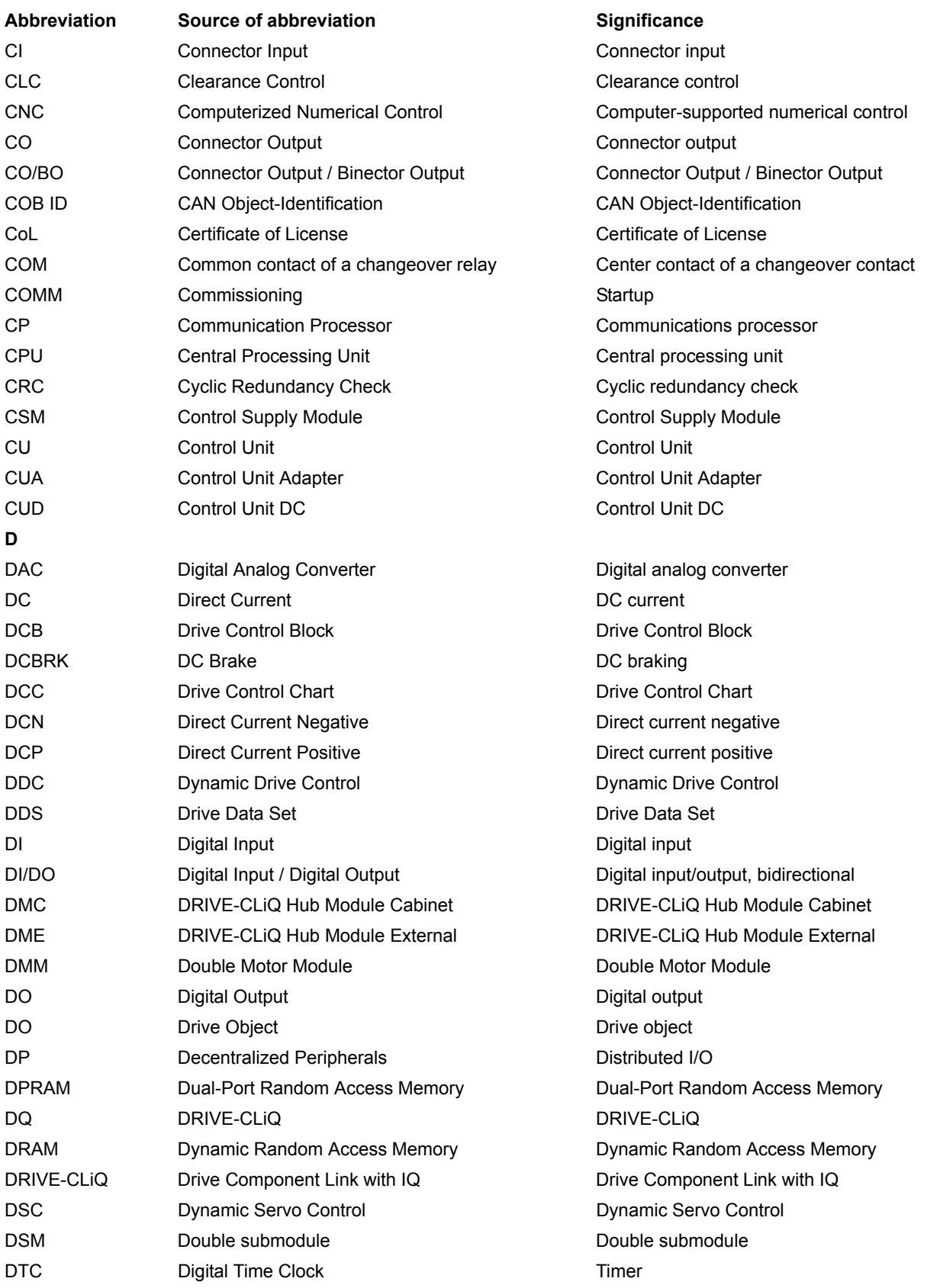

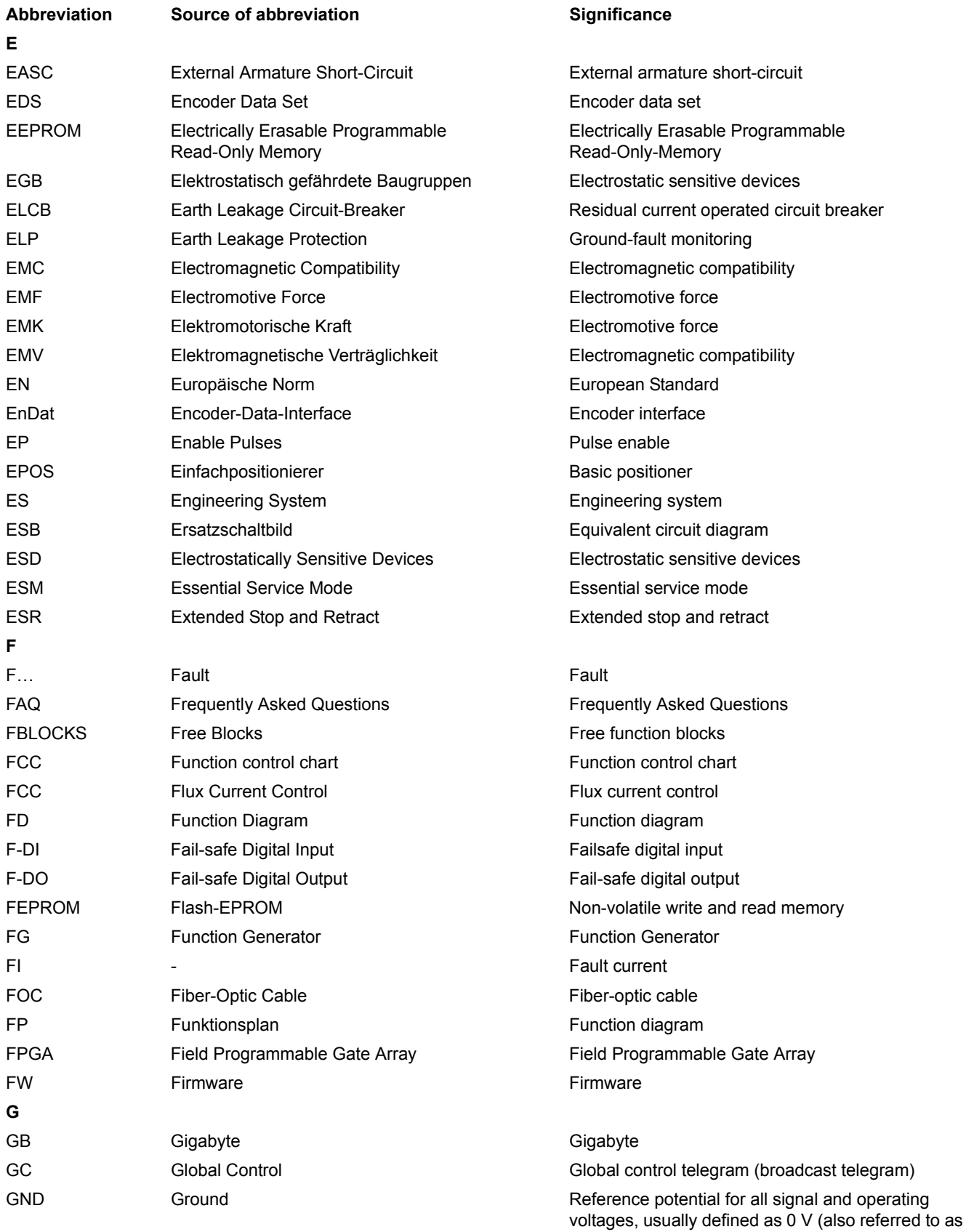

M)

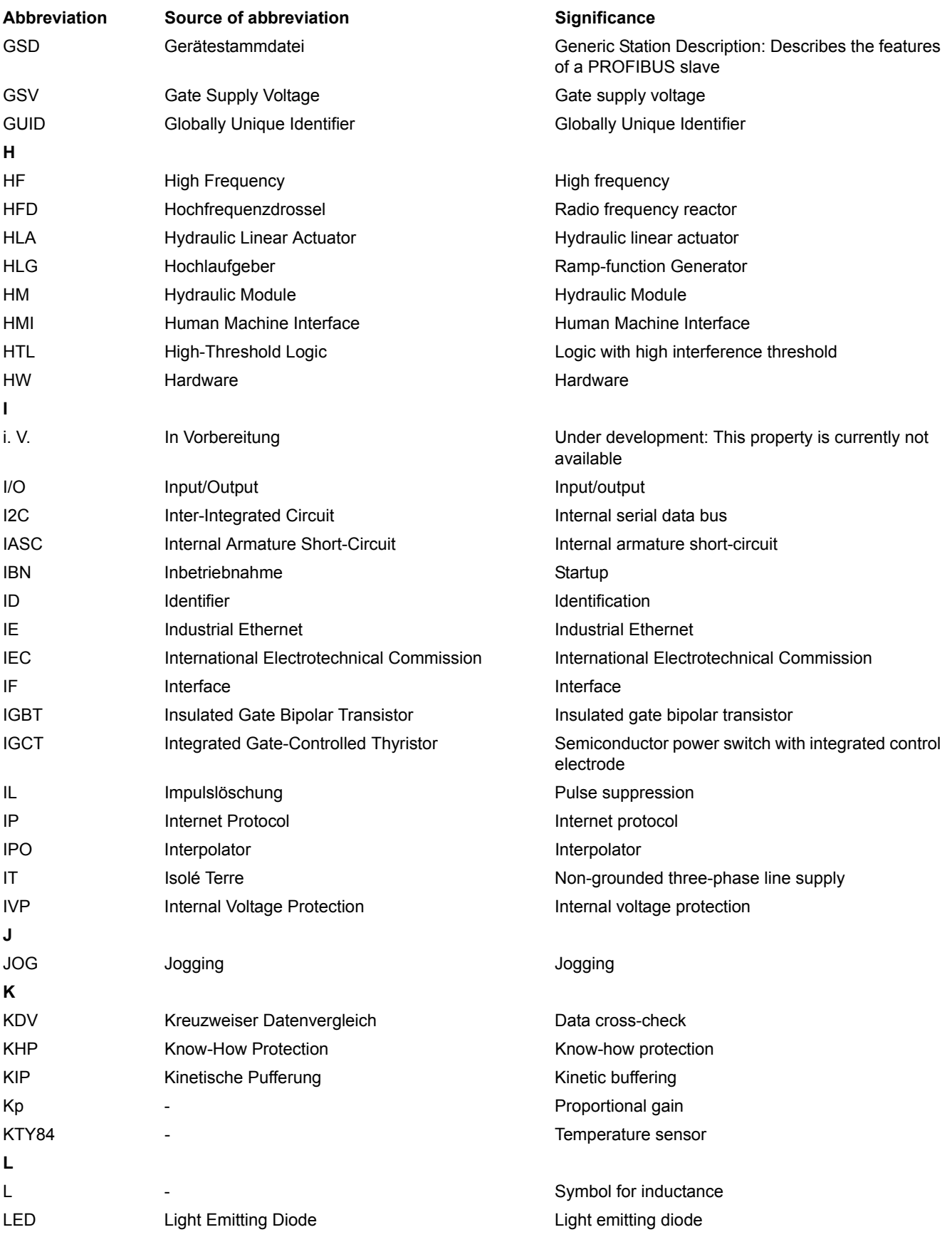

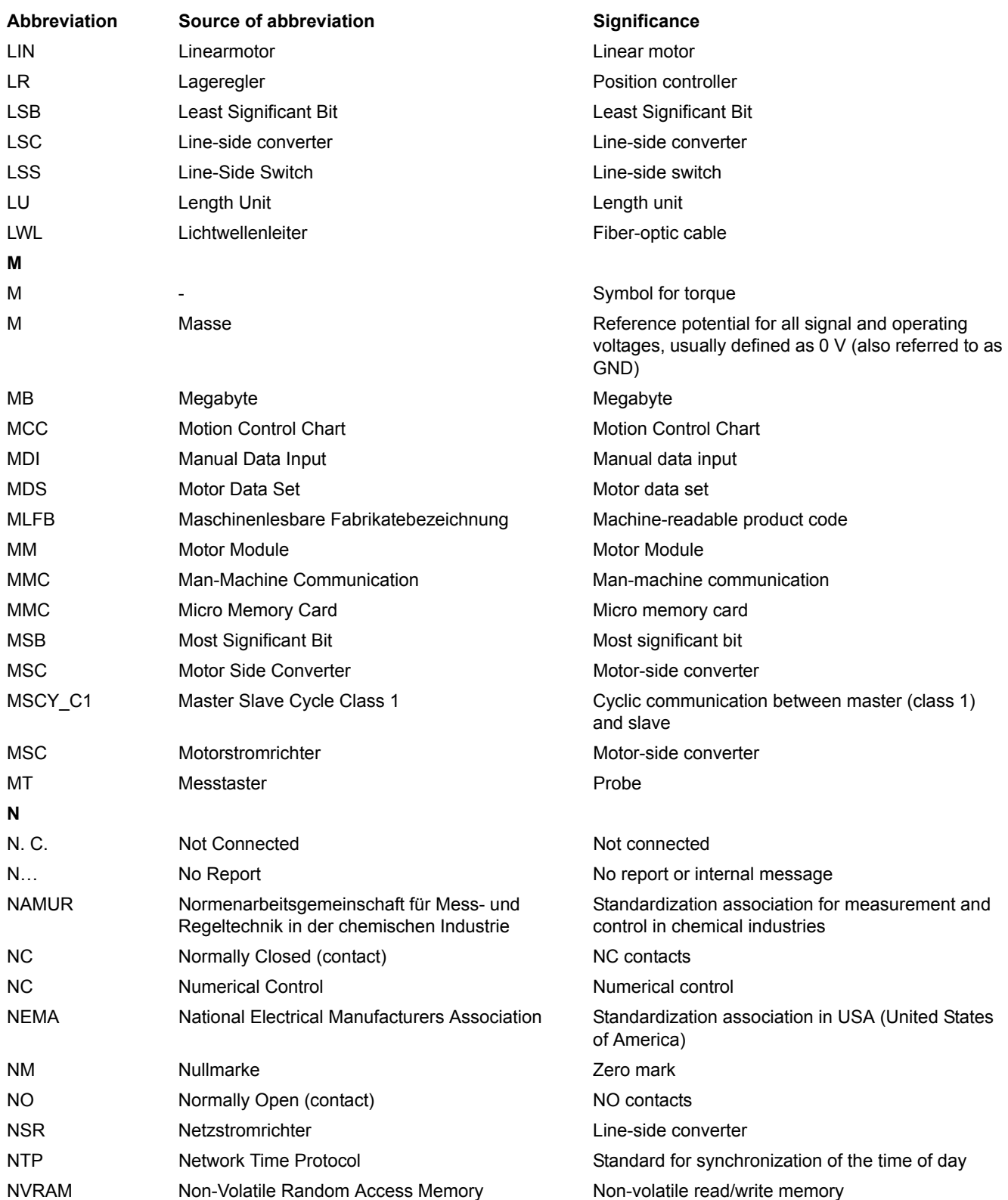

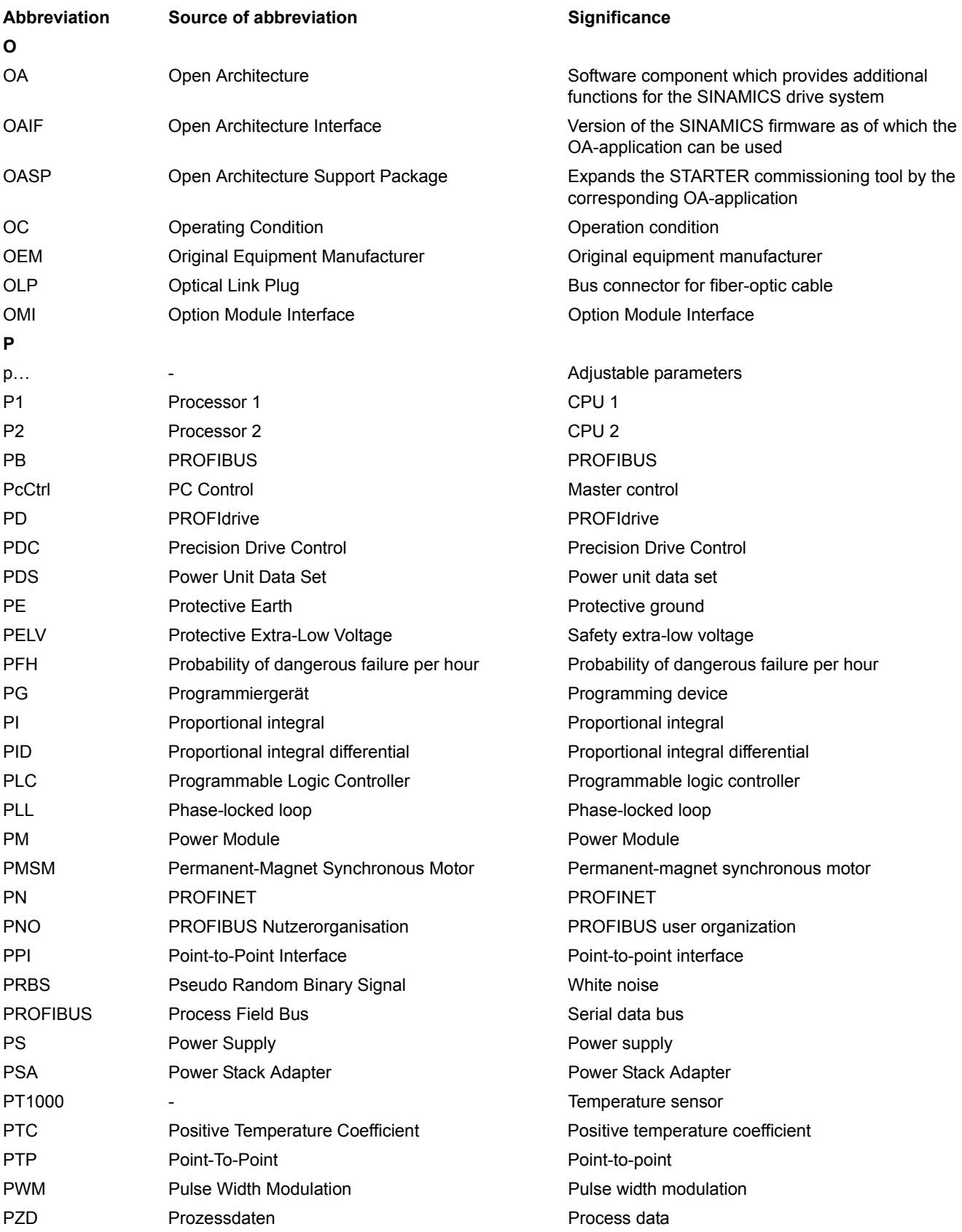

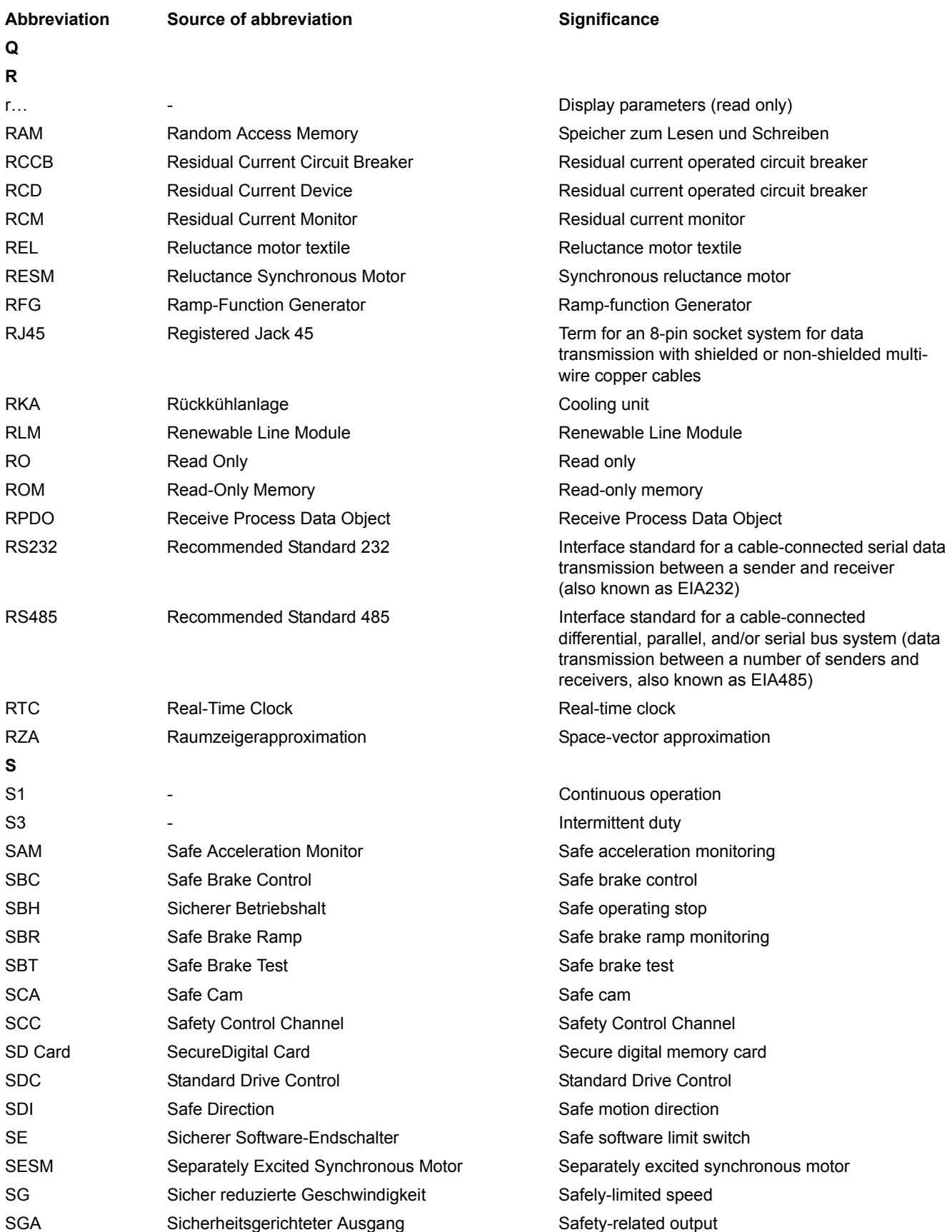

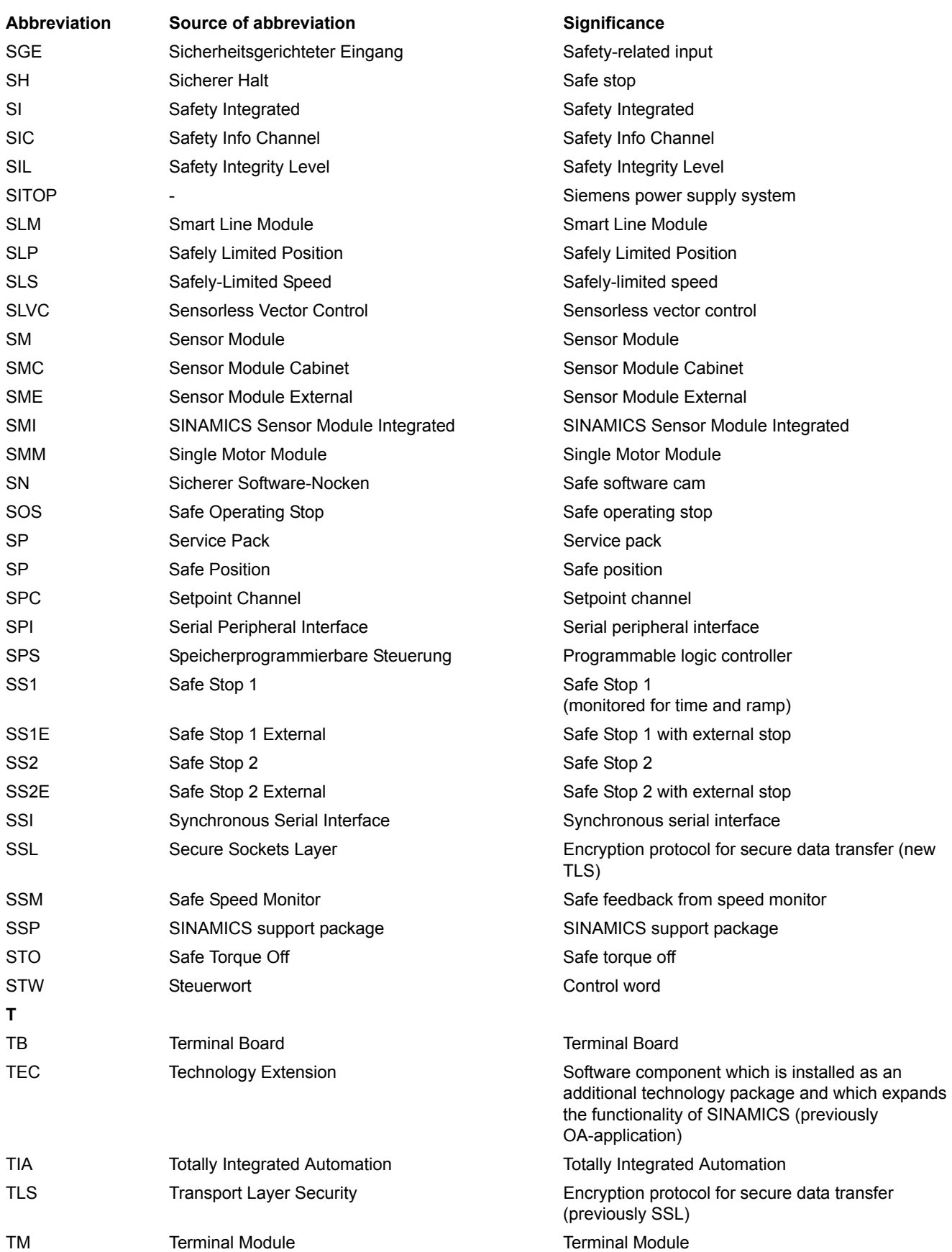

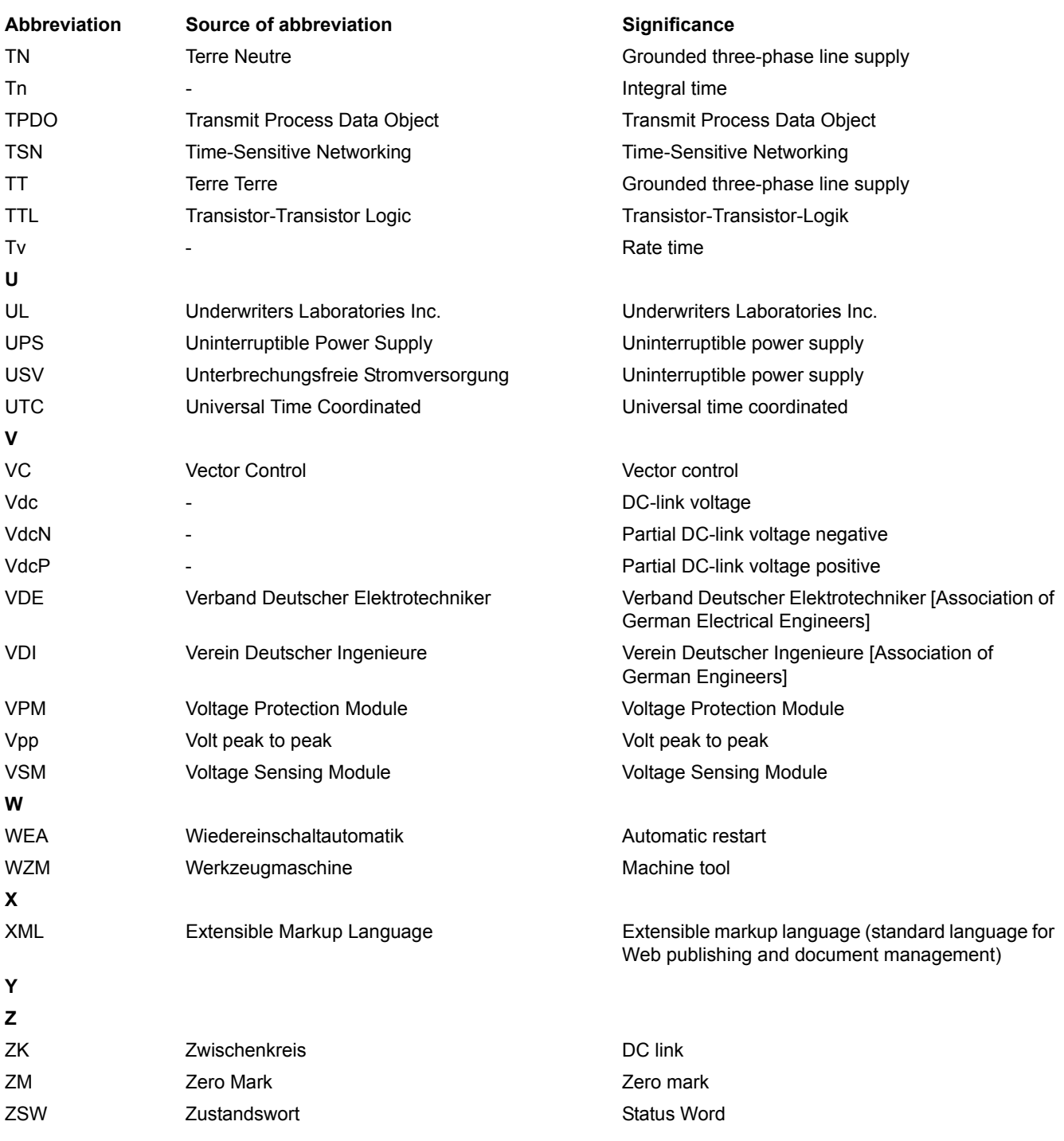

# <span id="page-744-0"></span>**Index**

**Numbers** 1020 [Explanation of the symbols \(part 1\), 449](#page-448-0) 1021 [Explanation of the symbols \(part 2\), 450](#page-449-0) 1022 [Explanation of the symbols \(part 3\), 451](#page-450-0) 1030 [Handling BICO technology, 452](#page-451-0) 2201 [Connection overview, 454](#page-453-0) 2221 [Digital inputs, electrically isolated \(DI 0 ... DI 5\), 455](#page-454-0) 2241 [Digital outputs \(DO 0 ... DO 1\), 456](#page-455-0) 2250 [Analog input 0 \(AI 0\), 457](#page-456-0) 2255 [Analog inputs digital input \(DI 11\), 458](#page-457-0) 2260 [Analog output 0 \(AO 0\), 459](#page-458-0) 2272 [Two-wire control, 460](#page-459-0) 2273 [Three-wire control, 461](#page-460-0) 2381 [Control commands and interrogation commands,](#page-462-0)  463 2382 [States, 464](#page-463-0) 2401 [Overview PROFIdrive, EtherNet/IP, 466](#page-465-0) 2410 [PROFIBUS, EtherNet/IP - addresses and](#page-466-0)  diagnostics, 467 2420 [PROFIdrive - telegrams and process data \(PZD\),](#page-467-0)  468 2440 [PROFIdrive - PZD receive signals interconnection,](#page-468-0)  469 2441 [PROFIdrive - STW1 control word interconnection](#page-469-0)   $(p2038 = 2)$ , 470 2442 [PROFIdrive - STW1 control word interconnection](#page-470-0)   $(p2038 = 0)$ , 471

2446 [PROFIdrive - STW3 control word interconnection,](#page-471-0)  472 2450 [PROFIdrive - PZD send signals interconnection, 473](#page-472-0) 2451 [PROFIdrive - ZSW1 status word interconnection](#page-473-0)   $(p2038 = 2)$ , 474 2452 [PROFIdrive - ZSW1 status word interconnection](#page-474-0)   $(p2038 = 0)$ , 475 2456 [PROFIdrive - ZSW3 status word interconnection,](#page-475-0)  476 2468 [PROFIdrive - receive telegram, free interconnection](#page-476-0)  via BICO (p0922 = 999), 477 2470 [PROFIdrive - send telegram, free interconnection](#page-477-0)  BICO (p0922 = 999), 478 2472 [EtherNet/IP - status word, free interconnection, 479](#page-478-0) 2473 [EtherNet/IP - control word / status word](#page-479-0)  interconnection, 480 2501 [Control word, sequence control \(r0898\), 495](#page-494-0) 2503 [Status word, sequence control \(r0899\), 496](#page-495-0) 2505 [Control word, setpoint channel \(r1198\), 497](#page-496-0) 2510 [Status word 1 \(r0052\), 498](#page-497-0) 2512 [Control word 1 \(r0054\), 499](#page-498-0) 2513 [Supplementary control word \(r0055\), 500](#page-499-0) 2522 [Status word, speed controller \(r1407\), 501](#page-500-0) 2526 [Status word, closed-loop control \(r0056\), 502](#page-501-0) 2530 [Status word, current control \(r1408\), 503](#page-502-0) 2534 [Status word, monitoring functions 1 \(r2197\), 504](#page-503-0) 2536 [Status word, monitoring functions 2 \(r2198\), 505](#page-504-0)

2537 [Status word, monitoring functions 3 \(r2199\), 506](#page-505-0) 2546 [Control word, faults/alarms \(r2138\), 507](#page-506-0) 2548 [Status word, faults/alarms 1 and 2 \(r2139 and](#page-507-0)  r2135), 508 2610 [Sequence control - Sequencer, 509](#page-508-0) 2634 [Sequence control - missing enable signals, line](#page-509-0)  contactor control, 510 2701 [Simple brake control, 512](#page-511-0) 2800 [Parameter manager, 514](#page-513-0) 2802 [Monitoring functions and faults/alarms, 515](#page-514-0) 2804 [Status words, 516](#page-515-0) 2810 [STO \(Safe Torque Off\), 517](#page-516-0) 2813 [F-DI \(Fail-safe Digital Input\), 518](#page-517-0) 2915 [Standard telegrams, 520](#page-519-0) 3001 [Overview of setpoint channel, 522](#page-521-0) 3010 [Fixed speed setpoints, binary selection \(p1016 = 2\),](#page-522-0)  6721 523 3011 [Fixed speed setpoints, direct selection \(p1016 = 1\),](#page-523-0)  524 3020 [Motorized potentiometer, 525](#page-524-0) 3030 [Main/supplementary setpoint, setpointscaling,](#page-525-0)  jogging, 526 3040 [Direction limitation and direction reversal, 527](#page-526-0) 3050 [Skip frequency bands and speedlimitations, 528](#page-527-0) 3070 [Extended ramp-function generator, 529](#page-528-0) 6019 [Application classes \(p0096\), overview, 531](#page-530-0) 6020 [Speed control and generation of the torque limits,](#page-531-0)  overview, 532 6030 [Speed setpoint, accelerationmodel, 533](#page-532-0) 6035 [Moment of inertia estimator, 534](#page-533-0)

6040 [Speed controller with Kp\\_n-/Tn\\_n adaptation, 535](#page-534-0) 6060 [Torque setpoint, 536](#page-535-0) 6220 [Vdc\\_max controller and Vdc\\_min controller, 537](#page-536-0) 6300 [U/f control, overview, 538](#page-537-0) 6301 [U/f control, characteristic and voltage boost, 539](#page-538-0) 6310 [U/f control, resonance damping and slip](#page-539-0)  compensation, 540 6320 [U/f control, Vdc\\_max controller, 541](#page-540-0) 6490 [Speed control configuration, 542](#page-541-0) 6491 [Flux controller configuration, 543](#page-542-0) 6630 [Upper/lower torque limit, 544](#page-543-0) 6640 [Current/power/torque limits, 545](#page-544-0) 6700 [Current control, overview, 546](#page-545-0) 6710 [Current setpoint filter, 547](#page-546-0) 6714 [Iq and Id controllers, 548](#page-547-0) [Id setpoint \(PMSM, p0300 = 2\), 549](#page-548-0) 6722 [Field weakening characteristic, flux setpoint](#page-549-0)   $(ASM, p0300 = 1), 550$ 6723 [Field weakening controller, flux controller, Id setpoint](#page-550-0)  (ASM, p0300 = 1), 551 6724 [Field weakening controller \(PMSM, p0300 = 2\), 552](#page-551-0) 6730 [Interface to the Power Module \(ASM, p0300 = 1\),](#page-552-0)  553 6731 [Interface to the Power Module \(PMSM, p0300 = 2\),](#page-553-0)  554 6799 [Display signals, 555](#page-554-0) 6820 [Speed control and generation of the torque limits,](#page-562-0)  overview (p0096 = 2), 563 6821 [Current control, overview \(p0096 = 2\), 564](#page-563-0) 6822 [Speed setpoint, precontrol balancing, acceleration](#page-564-0)  [model \(p0096 = 2\), 565](#page-564-0)

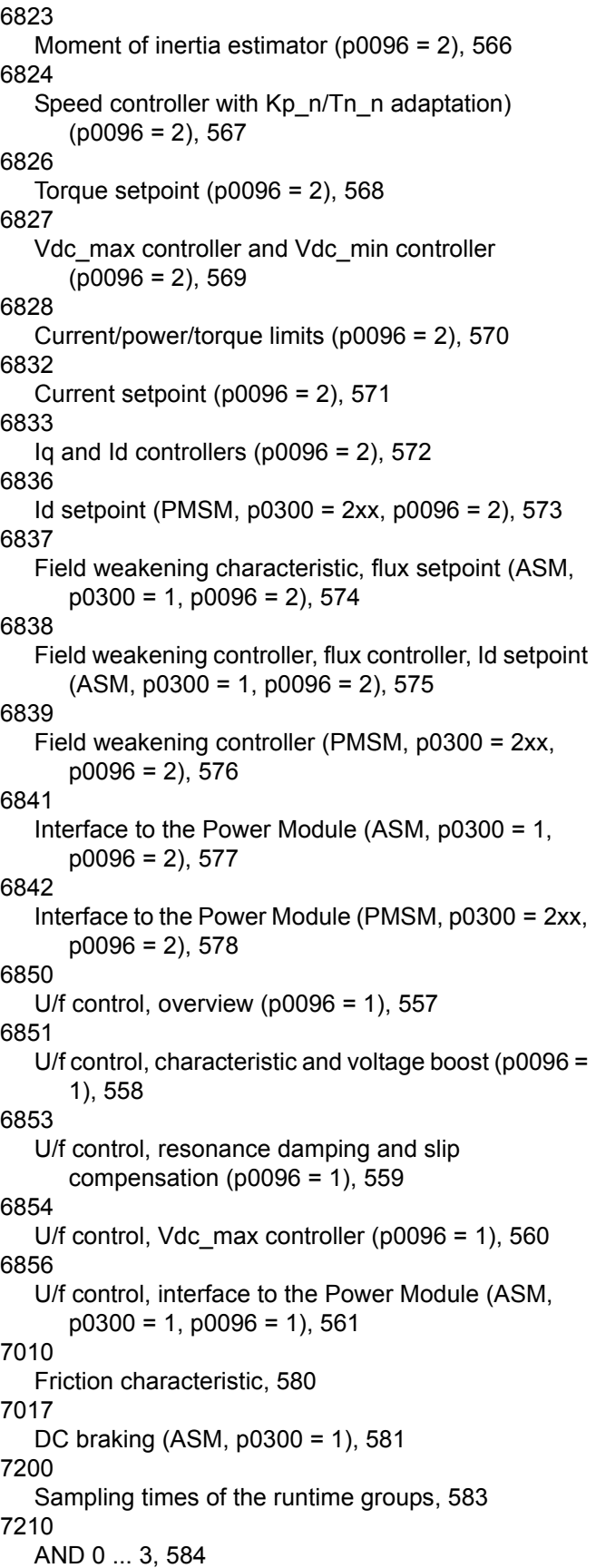

7212 [OR 0 ... 3, 585](#page-584-0) 7214 [XOR 0 ... 3, 586](#page-585-0) 7216 [NOT 0 ... 5, 587](#page-586-0) 7220 [ADD 0 ... 2, SUB 0 ... 1, 588](#page-587-0) 7222 [MUL 0 ... 1, DIV 0 ... 1, 589](#page-588-0) 7224 [AVA 0 ... 1, 590](#page-589-0) 7225 [NCM 0 ... 1, 591](#page-590-0) 7226 [PLI 0 ... 1, 592](#page-591-0) 7230 [MFP 0 ... 3, PCL 0 ... 1, 593](#page-592-0) 7232 [PDE 0 ... 3, 594](#page-593-0) 7233 [PDF 0 ... 3, 595](#page-594-0) 7234 [PST 0 ... 1, 596](#page-595-0) 7240 [RSR 0 ... 2, DFR 0 ... 2, 597](#page-596-0) 7250 [BSW0 ... 1, NSW 0 ... 1, 598](#page-597-0) 7260 [LIM 0 ... 1, 599](#page-598-0) 7262 [PT1 0 ... 1, 600](#page-599-0) 7264 [INT 0, DIF 0, 601](#page-600-0) 7270 [LVM 0 ... 1, 602](#page-601-0) 7950 [Fixed value selection binary \(p2216 = 2\), 604](#page-603-0) 7951 [Fixed value selection direct \(p2216 = 1\), 605](#page-604-0) 7954 [Motorized potentiometer, 606](#page-605-0) 7958 [Closed-loop control, 607](#page-606-0) 8005 [Overview, signals and monitoring functions, 609](#page-608-0) 8010 [Speed signals 1, 610](#page-609-0) 8011 [Speed signals 2, 611](#page-610-0) 8012 [Torque signals, motor blocked/stalled, 612](#page-611-0) 8016 [Thermal monitoring motor, motor temperature status](#page-612-0)  [word faults/alarms, 613](#page-612-0)

8017 [Motor temperature model 1 \(I2t\), 614](#page-613-0) 8018 [Motor temperature model 2, 615](#page-614-0) 8019 [Motor temperature model 3, 616](#page-615-0) 8020 [Thermal monitoring, power module, 617](#page-616-0) 8022 [Monitoring functions 1, 618](#page-617-0) 8023 [Monitoring functions 2, 619](#page-618-0) 8050 [Diagnostics overview, 621](#page-620-0) 8060 [Fault buffer, 622](#page-621-0) 8065 [Alarm buffer, 623](#page-622-0) 8070 [Faults/alarms trigger word \(r2129\), 624](#page-623-0) 8075 [Faults/alarms configuration, 625](#page-624-0) 8560 [Command Data Sets \(CDS\), 627](#page-626-0) 8565 [Drive Data Sets \(DDS\), 628](#page-627-0) 9204 [Receive telegram, free PDO mapping \(p8744 = 2\),](#page-481-0)  482 9206 [Receive telegram, Predefined Connection Set](#page-482-0)   $(p8744 = 1)$ , 483 9208 [Send telegram, free PDO mapping \(p8744 = 2\), 484](#page-483-0) 9210 [Send telegram, Predefined Connection Set](#page-484-0)   $(p8744 = 1)$ , 485 9220 [CANopen control word interconnection, 486](#page-485-0) 9226 [Status word, CANopen \(r8784\), 487](#page-486-0) 9310 [Configuration, addresses and diagnostics, 489](#page-488-0) 9342 [STW1 control word interconnection, 490](#page-489-0) 9352 [ZSW1 status word interconnection, 491](#page-490-0) 9360 [Receive telegram, free interconnection via BICO](#page-491-0)   $(p0922 = 999)$ , 492 9370 [Send telegram, free interconnection via BICO \(p0922](#page-492-0)  [Command data sets, 626](#page-625-0)= 999), 493

#### **A**

Acknowledgment [Adjustable, 638](#page-637-0) [Default, 638](#page-637-0) [IMMEDIATELY, 633](#page-632-0) [POWER ON, 633](#page-632-1) [PULSE SUPPRESSION, 633](#page-632-2) [Adjustable parameters, 13](#page-12-0) Alarm [Cause, 638](#page-637-1) [Display, 630](#page-629-0) [Explanation of list, 634](#page-633-0) [Fault location, 635](#page-634-0) [General, 630](#page-629-1) [How to distinguish an alarm from a fault, 630](#page-629-2) [List of all alarms, 641](#page-640-0) [Message class, 635](#page-634-1) [Name, 635](#page-634-0) [Number, 634](#page-633-1) [Number range, 639](#page-638-0) [Remedy, 638](#page-637-2) [Alarm buffer, 620](#page-619-0) [Alarm value, 638](#page-637-1) [Analog inputs, 453](#page-452-0) [Analog outputs, 453](#page-452-0) [ASCII table, 732](#page-731-1) [Axxxx, 634](#page-633-1)

# **B**

[BI, Binector Input, 14](#page-13-0) [BICO technology, 452](#page-451-0) Binector [Input \(BI\), 14](#page-13-0) [Output \(BO\), 14](#page-13-1) [Bit field \(parameter\), 21](#page-20-0) [BO, Binector Output, 14](#page-13-1) [Brake control, 511](#page-510-0)

# **C**

[Calculated, 15](#page-14-0) [Can be changed \(parameters\), 17](#page-16-0) [CANopen, 481,](#page-480-0) [488](#page-487-0) [CDS, \(Command Data Set\), 18,](#page-17-0) [626,](#page-625-0) [627](#page-626-0) [CI, Connector Input, 14](#page-13-2) Closed-loop control [Technology controller, 607](#page-606-0) [Vector, 530](#page-529-0) [Vector \(Dynamic Drive Control\), 562](#page-561-0) [Vector \(Standard Drive Control\), 556](#page-555-0) [CO, Connector Output, 14](#page-13-3) [CO/BO, Connector/Binector Output, 14](#page-13-4)

**Connector** [Input \(CI\), 14](#page-13-2) [Output \(CO\), 14](#page-13-3) [Control words, 462,](#page-461-0) [465](#page-464-0) [Cxxxxx, 634](#page-633-1)

#### **D**

[Data Set, 626](#page-625-0) [Command Data Set, CDS, 18](#page-17-0) [Drive Data Set, DDS, 18](#page-17-1) [Encoder Data Set, EDS, 18](#page-17-2) [Motor Data Set, MDS, 18](#page-17-3) [Power unit Data Set, PDS, 18](#page-17-4) [Data set, 626](#page-625-0) [Command data set, 18](#page-17-0) [Drive data set, 18](#page-17-1) [Encoder data set, 18](#page-17-2) [Motor data set, 18](#page-17-3) [Power unit data set, 18](#page-17-4) [Data type \(parameters\), 16](#page-15-0) [DCBRAKE, 632](#page-631-0) [DDS, \(Drive Data Set\), 18,](#page-17-1) [626](#page-625-0) [DDS, \(Drive Data Sets\), 628](#page-627-0) [Dependency \(parameter\), 21](#page-20-1) [Description \(parameter\), 20](#page-19-0) [Digital inputs, 453](#page-452-0) [Digital outputs, 453](#page-452-0) [Direction of rotation limiting, 521](#page-520-0) [Direction reversal, 521](#page-520-0) **Directory** [ASCII table, 732](#page-731-1) [Complete table of contents, 5](#page-4-0) [Index, 745](#page-744-0) [List of abbreviations, 735](#page-734-1) [Table of contents, function diagrams, 442](#page-441-0) **Display** [Alarms, 630](#page-629-0) [Faults, 630](#page-629-0) [Display parameters, 13](#page-12-0) [Drive data sets, 626](#page-625-0) [Dynamic index \(parameters\), 18](#page-17-5)

# **E**

[EDS, \(Encoder Data Set\), 18](#page-17-2)

#### **F**

[Factory setting, 20](#page-19-1) Fault [Acknowledgment, 633,](#page-632-3) [638](#page-637-0) [Cause, 638](#page-637-1) [Display, 630](#page-629-0) [Explanation of list, 634](#page-633-0) [Fault location, 635](#page-634-0) [Fault reaction, 631,](#page-630-0) [638](#page-637-3) [General, 630](#page-629-1)

[How to distinguish a fault from an alarm, 630](#page-629-2) [List of all faults, 641](#page-640-0) [Message class, 635](#page-634-1) [Name, 635](#page-634-0) [Number, 634](#page-633-1) [Number range, 639](#page-638-0) [Remedy, 638](#page-637-2) [Fault buffer, 620](#page-619-0) [Configuration, 622](#page-621-0) [Fault value, 638](#page-637-1) [Faults/alarms configuration, 620](#page-619-0) [Faults/alarms triggering \(r2129\), 620](#page-619-0) [Fixed speed setpoints, 521](#page-520-0) [Fixed values, 604,](#page-603-0) [605](#page-604-0) [Free function blocks, 582](#page-581-0) [Free interconnection via BICO, 462,](#page-461-0) [465](#page-464-0) [Friction characteristic, 580](#page-579-0) [Function diagram \(parameters\), 19](#page-18-0) Function diagrams Dynamic Drive Control [Current control, overview \(p0096 = 2\), 564](#page-563-0) [Current setpoint \(p0096 = 2\), 571](#page-570-0) [Current/power/torque limits \(p0096 = 2\), 570](#page-569-0) [Field weakening characteristic, flux setpoint \(ASM,](#page-573-0)   $p0300 = 1$ ,  $p0096 = 2$ ), 574 [Field weakening controller \(PMSM, p0300 = 2xx,](#page-575-0)   $p0096 = 2$ ), 576 [Field weakening controller, flux controller, Id setpoint](#page-574-0)   $(ASM, p0300 = 1, p0096 = 2), 575$ [Id setpoint \(PMSM, p0300 = 2xx, p0096 = 2\), 573](#page-572-0) [Interface to the Power Module \(ASM, p0300 = 1,](#page-576-0)   $p0096 = 2$ ), 577 [Interface to the Power Module \(PMSM, p0300 = 2xx,](#page-577-0)   $p0096 = 2$ ), 578 Iq and Id controller ( $p0096 = 2$ ), 572 [Moment of inertia estimator \(p0096 = 2\), 566](#page-565-0) [Speed control and generation of the torque limits,](#page-562-0)  overview (p0096 = 2), 563 Speed controller with Kp\_n/Tn\_n adaptation)  $(p0096 = 2)$ , 567 [Speed setpoint, precontrol balancing, acceleration](#page-564-0)  model (p0096 = 2), 565 Torque setpoint ( $p0096 = 2$ ), 568 [Vdc\\_max controller and Vdc\\_min controller](#page-568-0)   $(p0096 = 2)$ , 569 Function diagrams PROFIdrive, EtherNet/IP [EtherNet/IP - control word / status word](#page-479-0)  interconnection, 480 [Overview, 466](#page-465-0) [PROFIdrive - PZD receive signals interconnection,](#page-468-0)  469 [PROFIdrive - PZD send signals interconnection, 473](#page-472-0) [PROFIdrive - receive telegram, free interconnection](#page-476-0)  via BICO (p0922 = 999), 477 [PROFIdrive - send telegram, free interconnection](#page-477-0)  [BICO \(p0922 = 999\), 478](#page-477-0)

[PROFIdrive - STW1 control word interconnection](#page-470-0)   $(p2038 = 0)$ , 471 [PROFIdrive - STW1 control word interconnection](#page-469-0)   $(p2038 = 2)$ , 470 [PROFIdrive - STW3 control word interconnection,](#page-471-0)  472 [PROFIdrive - telegrams and process data \(PZD\),](#page-467-0)  468 [PROFIdrive - ZSW1 status word interconnection](#page-474-0)   $(p2038 = 0)$ , 475 [PROFIdrive - ZSW1 status word interconnection](#page-473-0)   $(p2038 = 2)$ , 474 [PROFIdrive - ZSW3 status word interconnection,](#page-475-0)  476 [PROFIdrive, EtherNet/IP - addresses and](#page-466-0)  diagnostics, 467 [Status word, free interconnection, 479](#page-478-0) Function diagrams vector control / U/f control [Application classes \(p0096\), overview, 531](#page-530-0) [Current control, overview, 546](#page-545-0) [Current setpoint filter, 547](#page-546-0) [Current/power/torque limits, 545](#page-544-0) [Display signals, 555](#page-554-0) [Field weakening characteristic, flux setpoint](#page-549-0)   $(ASM, p0300 = 1), 550$ [Field weakening controller \(PMSM, p0300 = 2\), 552](#page-551-0) [Field weakening controller, flux controller, Id setpoint](#page-550-0)   $(ASM, p0300 = 1), 551$ [Flux controller configuration, 543](#page-542-0) [Id setpoint \(PMSM, p0300 = 2\), 549](#page-548-0) [Interface to the Power Module \(ASM, p0300 = 1\),](#page-552-0)  553 [Interface to the Power Module \(PMSM, p0300 = 2\),](#page-553-0)  554 [Iq and Id controllers, 548](#page-547-0) [Moment of inertia estimator, 534](#page-533-0) [Speed control and generation of the torque limits,](#page-531-0)  overview, 532 [Speed control configuration, 542](#page-541-0) [Speed controller with Kp\\_n-/Tn\\_n adaptation, 535](#page-534-0) [Speed setpoint, accelerationmodel, 533](#page-532-0) [Torque setpoint, 536](#page-535-0) [U/f control, characteristic and voltage boost, 539](#page-538-0) [U/f control, overview, 538](#page-537-0) [U/f control, resonance damping and slip](#page-539-0)  compensation, 540 [U/f control, Vdc\\_max controller, 541](#page-540-0) [Upper/lower torque limit, 544](#page-543-0) [Vdc\\_max controller and Vdc\\_min controller, 537](#page-536-0) Function diagrams, brake control [Simple brake control, 512](#page-511-0)

Function diagrams, CANopen [CANopen control word interconnection, 486](#page-485-0) [Receive telegram, free PDO mapping \(p8744 = 2\),](#page-481-0)  482 [Receive telegram, Predefined Connection Set](#page-482-0)   $(p8744 = 1)$ , 483 [Send telegram, free PDO mapping \(p8744 = 2\), 484](#page-483-0) [Send telegram, Predefined Connection Set](#page-484-0)   $(p8744 = 1)$ , 485 [Status word, CANopen \(r8784\), 487](#page-486-0) Function diagrams, data sets [Command Data Sets \(CDS\), 627](#page-626-0) [Drive Data Sets \(DDS\), 628](#page-627-0) Function diagrams, diagnostics [Alarm buffer, 623](#page-622-0) [Fault buffer, 622](#page-621-0) [Faults/alarms configuration, 625](#page-624-0) [Faults/alarms trigger word \(r2129\), 624](#page-623-0) [Overview, 621](#page-620-0) Function diagrams, fieldbus interface [Configuration, addresses and diagnostics, 489](#page-488-0) [Receive telegram, free interconnection via BICO](#page-491-0)   $(p0922 = 999)$ , 492 [Send telegram, free interconnection via BICO \(p0922](#page-492-0)  = 999), 493 [STW1 control word interconnection, 490](#page-489-0) [ZSW1 status word interconnection, 491](#page-490-0) Function diagrams, free function blocks [ADD 0 ... 2, 588](#page-587-0) [AND 0 ... 3, 584](#page-583-0) [AVA 0 ... 1, 590](#page-589-0) [BSW 0 ... 1, 598](#page-597-0) [DFR 0 ... 2, 597](#page-596-0) [DIF 0, 601](#page-600-0) [DIV 0 ... 1, 589](#page-588-0) [INT 0, 601](#page-600-0) [LIM 0 ... 1, 599](#page-598-0) [LVM 0 ... 1, 602](#page-601-0) [MFP 0 ... 3, 593](#page-592-0) [MUL 0 ... 1, 589](#page-588-0) [NCM 0 ... 1, 591](#page-590-0) [NOT 0 ... 5, 587](#page-586-0) [NSW 0 ... 1, 598](#page-597-0) [OR 0 ... 3, 585](#page-584-0) [PCL 0 ... 1, 593](#page-592-0) [PDE 0 ... 3, 594](#page-593-0) [PDF 0 ... 3, 595](#page-594-0) [PLI 0 ... 1, 592](#page-591-0) [PST 0 ... 1, 596](#page-595-0) [PT1 0 ... 1, 600](#page-599-0) [RSR 0 ... 2, 597](#page-596-0) [Sampling times of the runtime groups, 583](#page-582-0) [SUB 0 ... 1, 588](#page-587-0) [XOR 0 ... 3, 586](#page-585-0)

Function diagrams, general information [Explanation of the symbols \(part 1\), 449](#page-448-0) [Explanation of the symbols \(part 2\), 450](#page-449-0) [Explanation of the symbols \(part 3\), 451](#page-450-0) [Handling BICO technology, 452](#page-451-0) Function diagrams, input/outputterminals [Analog input 0 \(AI 0\), 457](#page-456-0) [Analog inputs digital input \(DI 11\), 458](#page-457-0) [Analog output 0 \(AO 0\), 459](#page-458-0) [Connection overview, 454](#page-453-0) [Digital inputs, electrically isolated \(DI 0 ... DI 5\), 455](#page-454-0) [Digital outputs \(DO 0 ... DO 1\), 456](#page-455-0) [Three-wire control, 461](#page-460-0) [Two-wire control, 460](#page-459-0) Function diagrams, internal control/status words [Control word 1 \(r0054\), 499](#page-498-0) [Control word, faults/alarms \(r2138\), 507](#page-506-0) [Control word, sequence control \(r0898\), 495](#page-494-0) [Control word, setpoint channel \(r1198\), 497](#page-496-0) [Sequence control - missing enable signals, line](#page-509-0)  contactor control, 510 [Sequence control - Sequencer, 509](#page-508-0) [Status word 1 \(r0052\), 498](#page-497-0) [Status word, closed-loop control \(r0056\), 502](#page-501-0) [Status word, current control \(r1408\), 503](#page-502-0) [Status word, faults/alarms 1 and 2 \(r2139 and](#page-507-0)  r2135), 508 [Status word, monitoring functions 1 \(r2197\), 504](#page-503-0) [Status word, monitoring functions 2 \(r2198\), 505](#page-504-0) [Status word, monitoring functions 3 \(r2199\), 506](#page-505-0) [Status word, sequence control \(r0899\), 496](#page-495-0) [Status word, speed controller \(r1407\), 501](#page-500-0) [Supplementary control word \(r0055\), 500](#page-499-0) Function diagrams, PROFIenergy [Control commands and interrogation commands,](#page-462-0)  463 [States, 464](#page-463-0) Function diagrams, Safety Integrated Basic Functions [F-DI \(Fail-safe Digital Input\), 518](#page-517-0) [Monitoring functions and faults/alarms, 515](#page-514-0) [Parameter manager, 514](#page-513-0) [Status words, 516](#page-515-0) [STO \(Safe Torque Off\), 517](#page-516-0) Function diagrams, Safety Integrated PROFIsafe [Standard telegrams, 520](#page-519-0) Function diagrams, setpoint channel [Direction limitation and direction reversal, 527](#page-526-0) [Fixed speed setpoints, binary selection \(p1016 = 2\),](#page-522-0)  523 [Fixed speed setpoints, direct selection \(p1016 = 1\),](#page-523-0)  524 [Main/supplementary setpoint, setpointscaling,](#page-525-0)  jogging, 526 [Motorized potentiometer, 525](#page-524-0) [Overview, 522](#page-521-0)

[Ramp-function generator \(extended\), 529](#page-528-0) [Skip frequency bands and speedlimitations, 528](#page-527-0) Function diagrams, signals and monitoring functions [Overview, 609](#page-608-0) Function diagrams, signals and monitoringfunctions [Monitoring functions 1, 618](#page-617-0) [Monitoring functions 2, 619](#page-618-0) [Motor temperature model 1 \(I2t\), 614](#page-613-0) [Motor temperature model 2, 615](#page-614-0) [Motor temperature model 3, 616](#page-615-0) [Speed signals 1, 610](#page-609-0) [Speed signals 2, 611](#page-610-0) [Thermal monitoring motor, motor temperature status](#page-612-0)  word faults/alarms, 613 [Thermal monitoring, power module, 617](#page-616-0) [Torque signals, motor blocked/stalled, 612](#page-611-0) Function diagrams, Standard Drive Control [U/f control, characteristic and voltage boost \(p0096 =](#page-557-0)  1), 558 [U/f control, interface to the Power Module \(ASM,](#page-560-0)   $p0300 = 1$ ,  $p0096 = 1$ ), 561 U/f control, overview ( $p0096 = 1$ ), 557 [U/f control, resonance damping and slip](#page-558-0)  compensation (p0096 = 1), 559 U/f control, Vdc max controller ( $p0096 = 1$ ), 560 Function diagrams, technology controller [Closed-loop control, 607](#page-606-0) [Fixed value selection binary \(p2216 = 2\), 604](#page-603-0) [Fixed value selection direct \(p2216 = 1\), 605](#page-604-0) [Motorized potentiometer, 606](#page-605-0) Function diagrams, technology functions [DC braking \(ASM, p0300 = 1\), 581](#page-580-0) [Friction characteristic, 580](#page-579-0) [Fxxxx, 634](#page-633-1)

#### **G**

General [About parameters, 12](#page-11-0) [on faults and alarms, 630](#page-629-1) [on function diagrams, 448](#page-447-0)

## **I**

[IASC, 632](#page-631-0) Index [Parameters, 13](#page-12-0) [Index \(parameters\), 20](#page-19-2) [Industrial security, 9](#page-8-0) [Input/output terminals, 453](#page-452-0) [Analog inputs, 453](#page-452-0) [Digital inputs, 453](#page-452-0) [Internal control words, 494](#page-493-0) [Internal control/status words, 494](#page-493-0)

#### **J**

[Jogging, 521,](#page-520-0) [526](#page-525-0)

#### **L**

[Linked parameters, 13](#page-12-0) List [Abbreviations, 735](#page-734-1) [ASCII table, 732](#page-731-1) [Binector inputs \(BI parameters\), 428](#page-427-0) [Binector outputs \(BO parameters\), 431](#page-430-0) [Command data sets, 419](#page-418-0) [Connector inputs \(CI parameters\), 430](#page-429-0) [Connector outputs \(CO parameters\), 433](#page-432-0) [Connector/binector outputs \(CO/BO parameters\),](#page-435-0)  436 [Drive data sets, 420](#page-419-0) [Encoder data sets, 427](#page-426-0) [Faults and alarms, 641](#page-640-0) [Message ranges, 639](#page-638-0) [Motor data sets, 425](#page-424-0) [Parameter ranges, 22](#page-21-0) [Parameters for quick commissioning, 439](#page-438-0) [Parameters for write protection and know-how](#page-436-0)  protection, 437 [Parameters, all, 25](#page-24-0) [Power unit data sets, 427](#page-426-1) [List of abbreviations, 735](#page-734-1) [Load monitoring, 608](#page-607-0)

#### **M**

[MDS, Motor Data Set, 18](#page-17-3) [Message buffer, 620](#page-619-0) [Message class, 635](#page-634-1) [Monitoring functions, 608](#page-607-0) [Motorized potentiometer, 521,](#page-520-0) [606](#page-605-0)

#### **N**

Name [Alarm, 635](#page-634-0) [Fault, 635](#page-634-0) [Normalization, 17](#page-16-1) Number [Alarm, 634](#page-633-1) [Fault, 634](#page-633-1) [Parameters, 13](#page-12-0) Number range [Alarms, 639](#page-638-0) [Faults, 639](#page-638-0) [Parameters, 22](#page-21-0)

#### **O**

[OFF1, 631](#page-630-1) [OFF1\\_DELAYED, 631](#page-630-2) [OFF2, 631](#page-630-3) [OFF3, 632](#page-631-1)

#### **P**

Parameter [Normalization, 17](#page-16-1) Parameters [Access level, 15](#page-14-1) [Bit field, 21](#page-20-0) [Calculated, 15](#page-14-0) [Can be changed, 17](#page-16-0) [Command data sets, 419](#page-418-0) [Data type, 16](#page-15-0) [Dependency, 21](#page-20-1) [Description, 20](#page-19-0) [Drive data sets, 420](#page-419-0) [Dynamic index, 18](#page-17-5) [Encoder data sets, 427](#page-426-0) [Full name, 14](#page-13-5) [Function diagram, 19](#page-18-0) [Index, 13,](#page-12-0) [20](#page-19-2) [Linked parameters, 13](#page-12-0) [List for quick commissioning, 439](#page-438-0) [List of all parameters, 25](#page-24-0) [List of the binector inputs, 428](#page-427-0) [List of the binector outputs, 431](#page-430-0) [List of the connector inputs, 430](#page-429-0) [List of the connector outputs, 433](#page-432-0) [List of the connector/binector outputs, 436](#page-435-0) [Motor data sets, 425](#page-424-0) [Number, 13](#page-12-0) [Number range, 22](#page-21-0) [Parameter values, 20](#page-19-1) [Power unit data sets, 427](#page-426-1) [Recommendation, 20](#page-19-3) [Safety guidelines, 21](#page-20-2) [Short name, 14](#page-13-5) [Unit group, 18](#page-17-6) [Unit selection, 18](#page-17-6) [Values, 20](#page-19-4) [Password for access level 4, 15](#page-14-2) [PDS, \(Power unit Data Set\), 18](#page-17-4) [Process data, 462,](#page-461-0) [465](#page-464-0) [PROFIBUS, 462,](#page-461-0) [465](#page-464-0) [PROFIdrive, 462,](#page-461-0) [465](#page-464-0) [PROFINET, 462,](#page-461-0) [465](#page-464-0) [pxxxx, 13](#page-12-0)

#### **Q**

[Quick commissioning \(parameters\), 439](#page-438-0)

#### **R**

[Ramp-function generator, 521](#page-520-0) [Reaction to faults, 631](#page-630-0) [Resetting faults, 638](#page-637-0) [rxxxx, 13](#page-12-0)

# **S**

Safety instructions [Fundamental, 7](#page-6-0) [General, 8](#page-7-0) [Industrial security, 9](#page-8-0) [Safety instructions \(parameter\), 21](#page-20-2) Safety Integrated [Basic functions, 513,](#page-512-0) [519](#page-518-0) [Extended Functions, 513,](#page-512-0) [519](#page-518-0) [Setpoint channel, 521](#page-520-0) [Signals, 608](#page-607-0) [Skip frequency bands, 521](#page-520-0) Speed control [Vector, 530](#page-529-0) [Vector \(Dynamic Drive Control\), 562](#page-561-0) [Vector \(Standard Drive Control\), 556](#page-555-0) [Speed signals, 608](#page-607-0) [Status words, 462,](#page-461-0) [465](#page-464-0) [Internal, 494](#page-493-0) [STOP2, 632](#page-631-2)

# **T**

[Technology controller, 603](#page-602-0) [Technology functions, 579](#page-578-0) [Telegrams, 462,](#page-461-0) [465](#page-464-0) [Temperature evaluation, 453](#page-452-0) [Thermal monitoring, 608](#page-607-0) [Torque signals, 608](#page-607-0)

# **U**

[Unit \(parameter\), 18](#page-17-6)

## **V**

[Values \(parameter\), 20](#page-19-4) Vector control [Table of contents, 530](#page-529-0) Vector control (Dynamic Drive Control) [Table of contents, 562](#page-561-0) Vector control (Standard Drive Control) [Table of contents, 556](#page-555-0) Version [List of all parameters, 25](#page-24-0) [List of faults and alarms, 641](#page-640-0)

Siemens AG Digital Factory Motion Control P.O. Box 3180 91050 ERLANGEN GERMANY

> **Find out more on SINAMICS G120C by scanning the**

**QR code.**

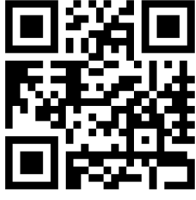